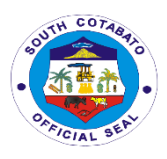

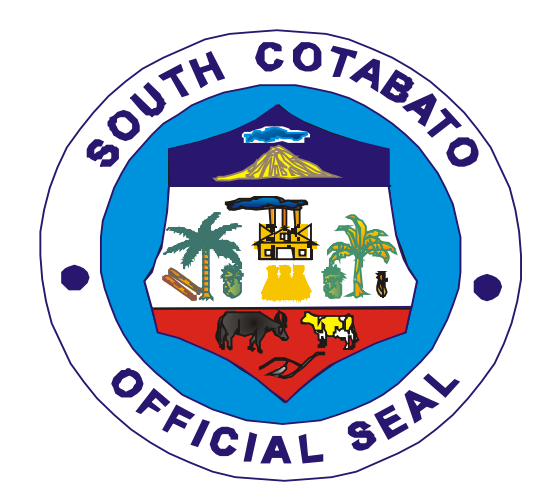

## **PROVINCIAL GOVERNMENT OF SOUTH COTABATO**

# **CITIZEN'S CHARTER 2023 Edition**

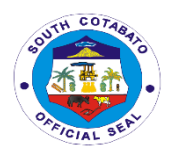

#### **Mandate**

The Provincial Government of South Cotabato is responsible in the delivery of social services like education, health and social development; economic functions like agriculture and roads; and provincial governance and administration which include legislative, provincial treasury, local government and human settlement.

#### **I. Vision**

A Caring, Resilient, functionally Integrated and Equitably Growing Settlement Highly Responsive to the Socio-Economic and Environmental Concerns of Every Self-reliant South Cotabateňo.

#### **II. Mission**

Promote participatory, transparent and accountable governance in building livable and safe human settlements and in transforming the province into a premier agro-industrial and tourism hub in the region.

#### **III. Service Pledge**

We commit to:

- ➢ Support and encourage growth in component LGUs like a caring mother to its children;
- $\triangleright$  Be with people, economies and communities that are resilient to economic, socio-cultural, and disaster hazards;
- ➢ Reduce disparity of socio-economic growth as supported by infrastructure that physically and functionally integrates its urban and rural communities;
- $\triangleright$  Ensure reliable and prompt access of the people to public goods and services while respecting the distinctiveness and sensitivity of its natural environment;
- ➢ Promote the implementation of simplified requirements and procedures that will reduce red tape and expedite business and nonbusiness related transactions in the government;
- ➢ Advocate for the adoption of effective government practices for efficient government service delivery and prevention of graft and corruption.

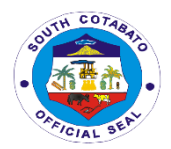

### **LIST OF SERVICES**

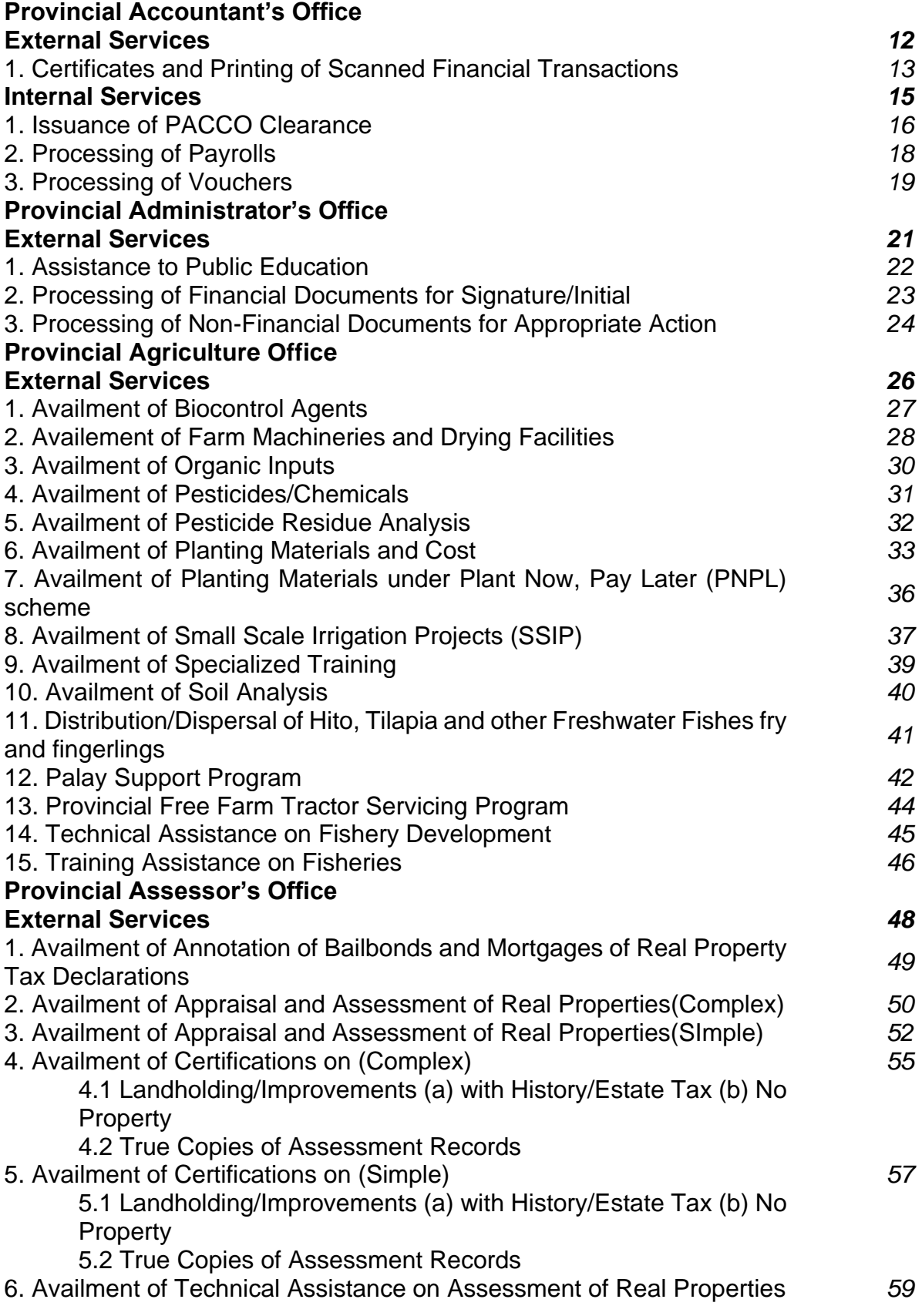

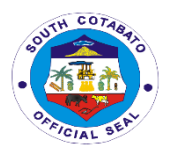

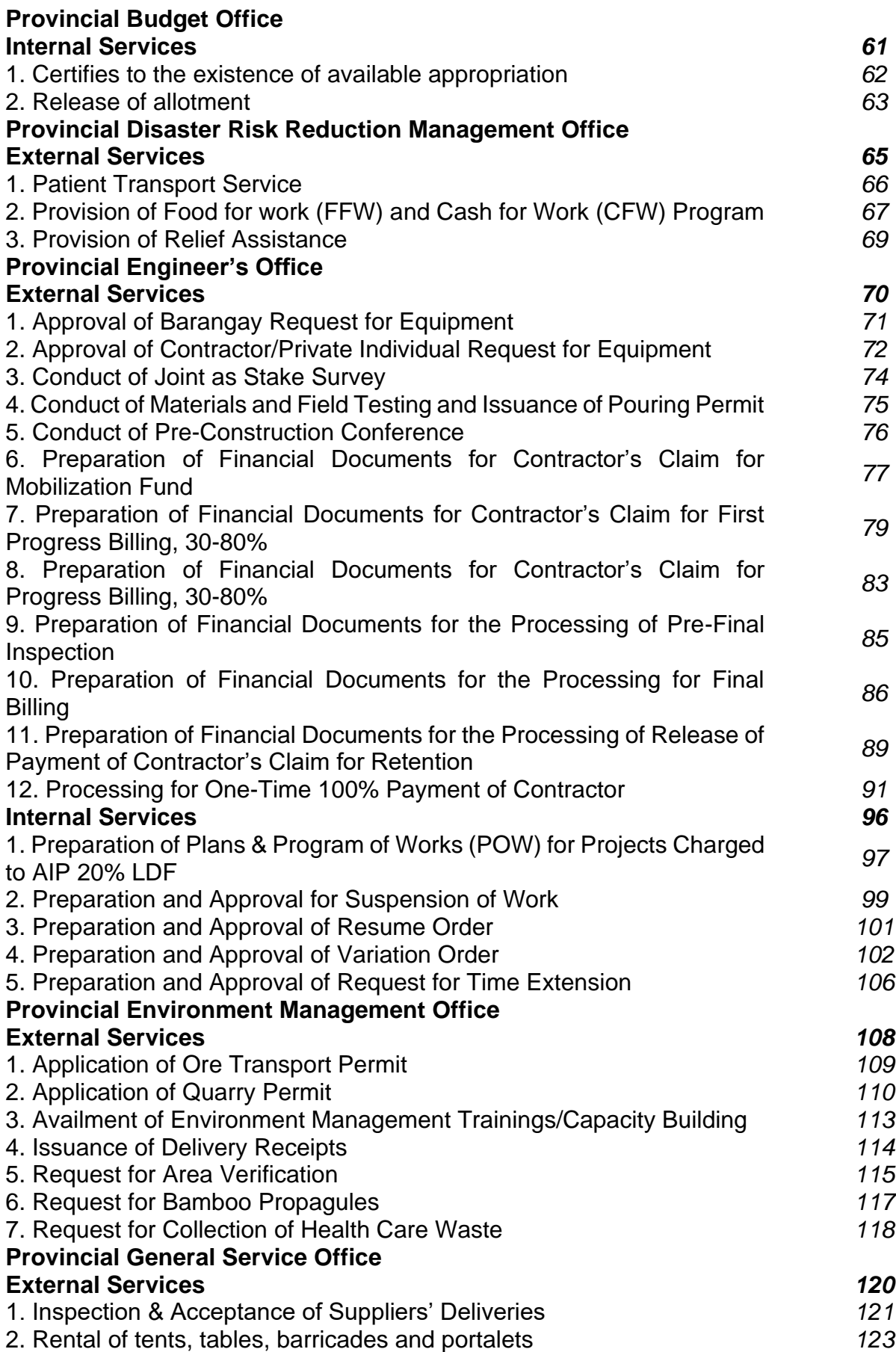

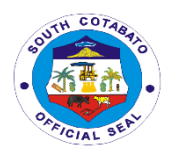

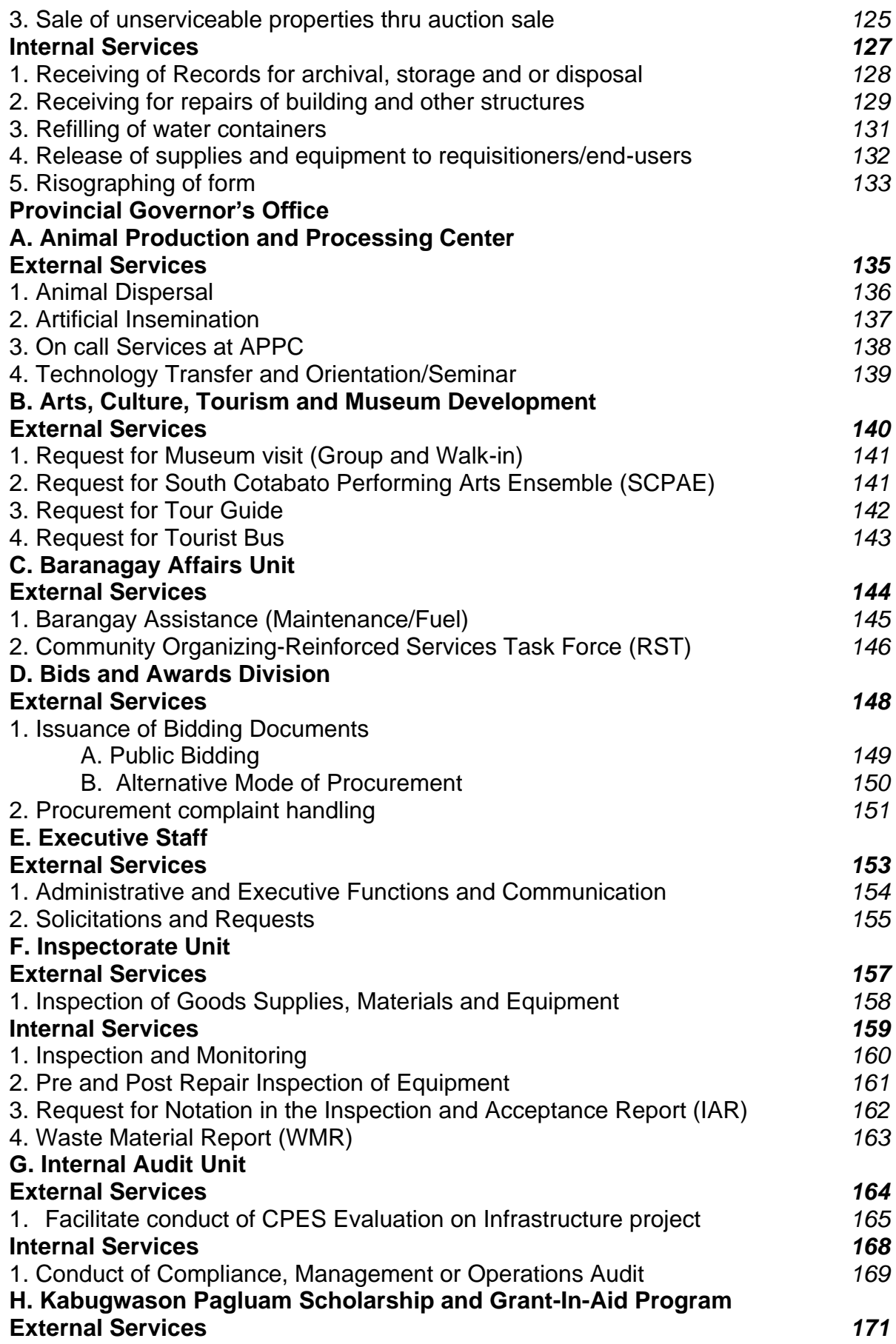

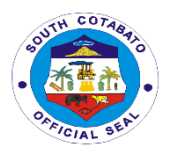

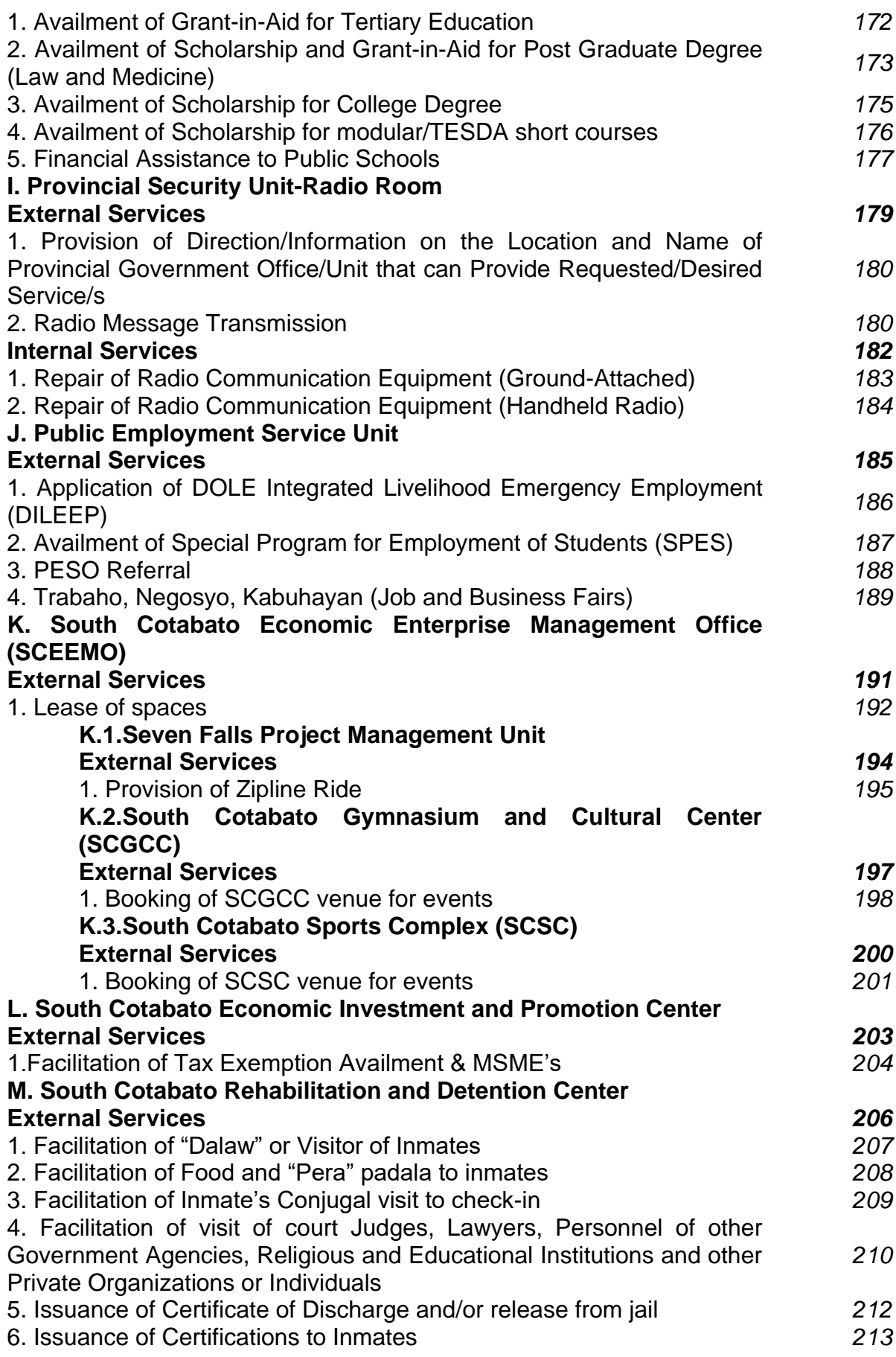

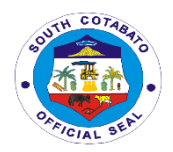

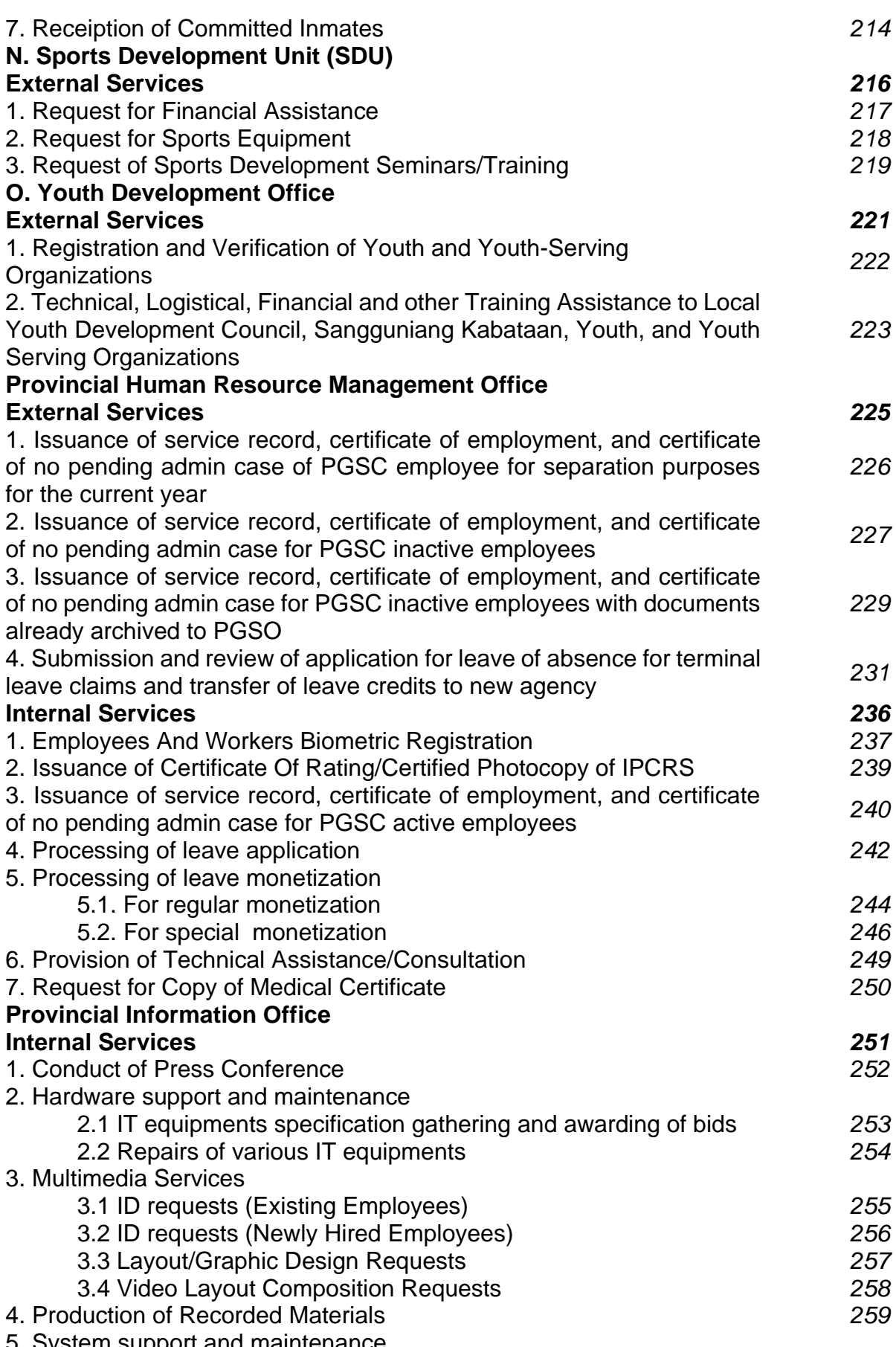

5. System support and maintenance

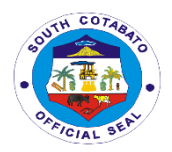

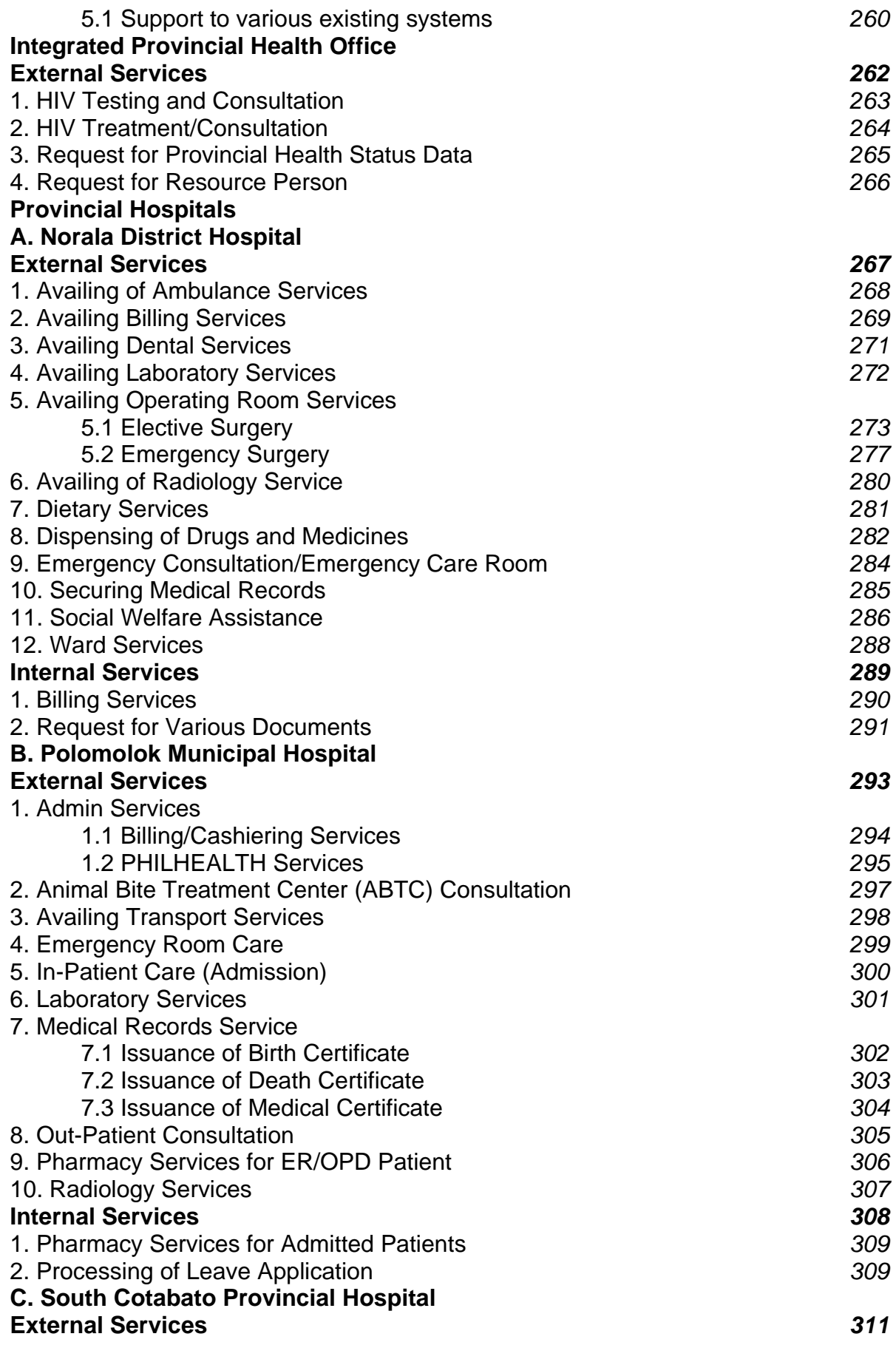

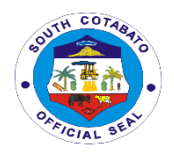

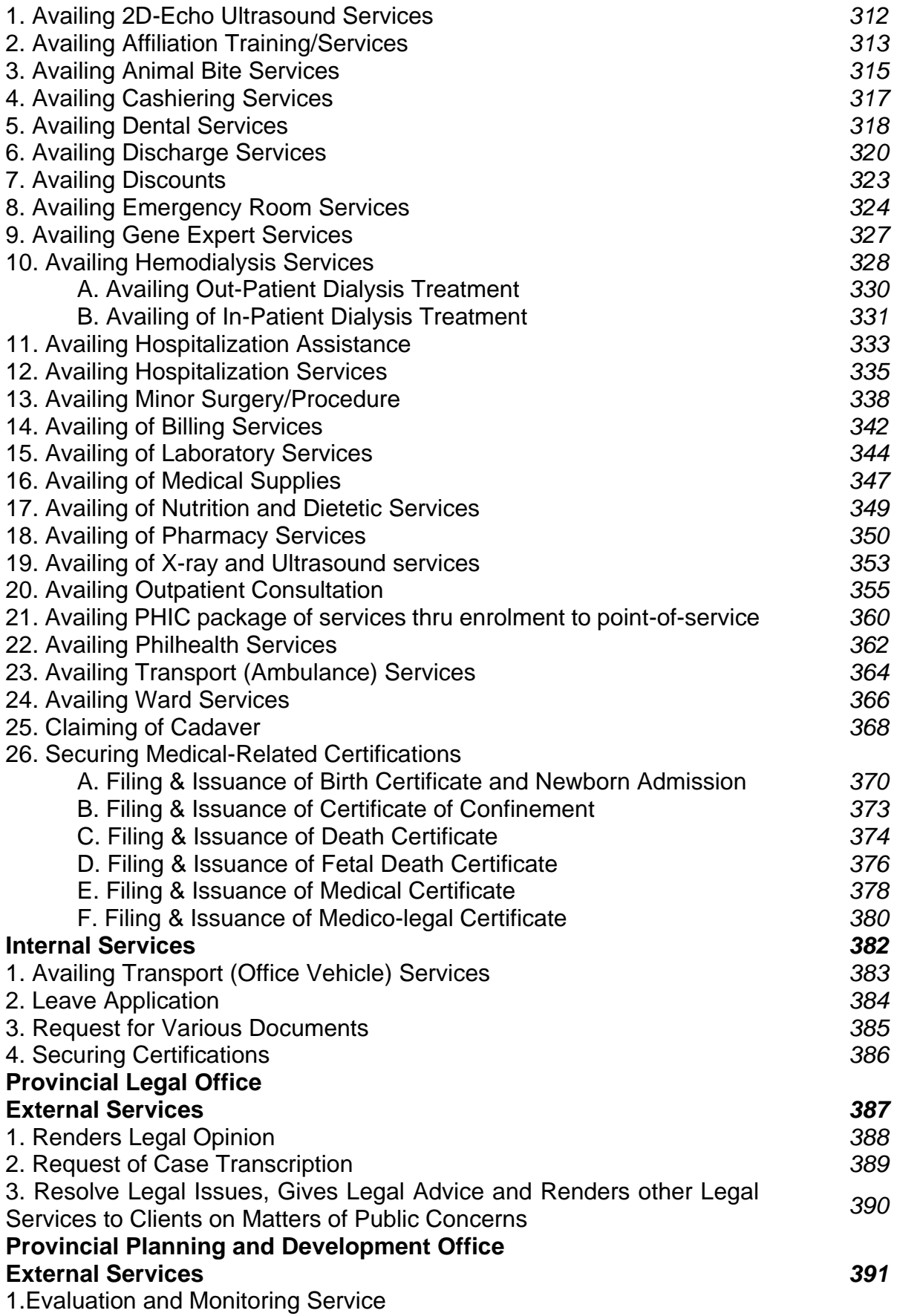

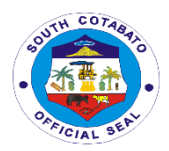

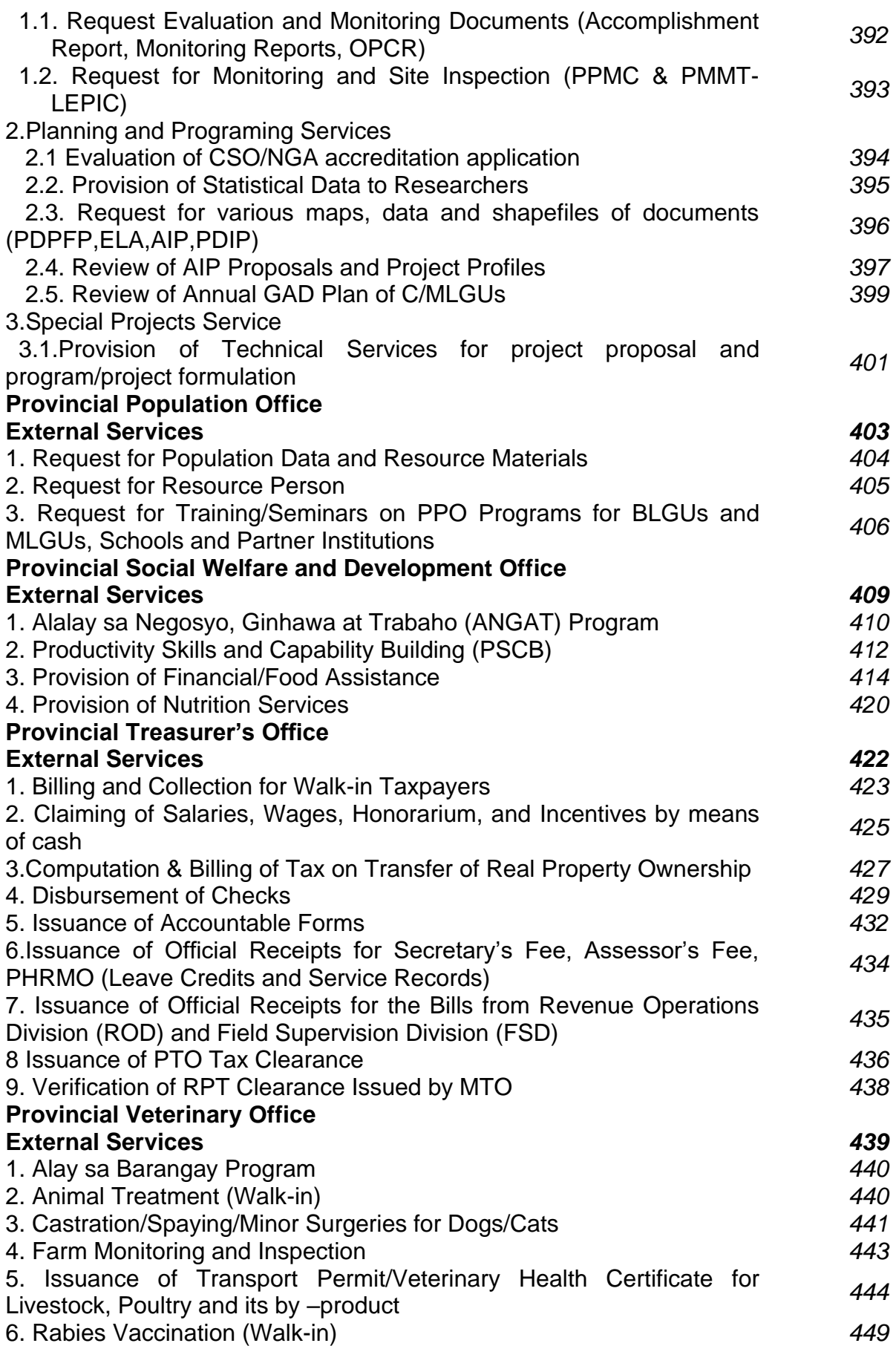

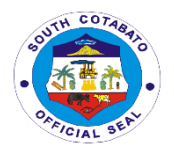

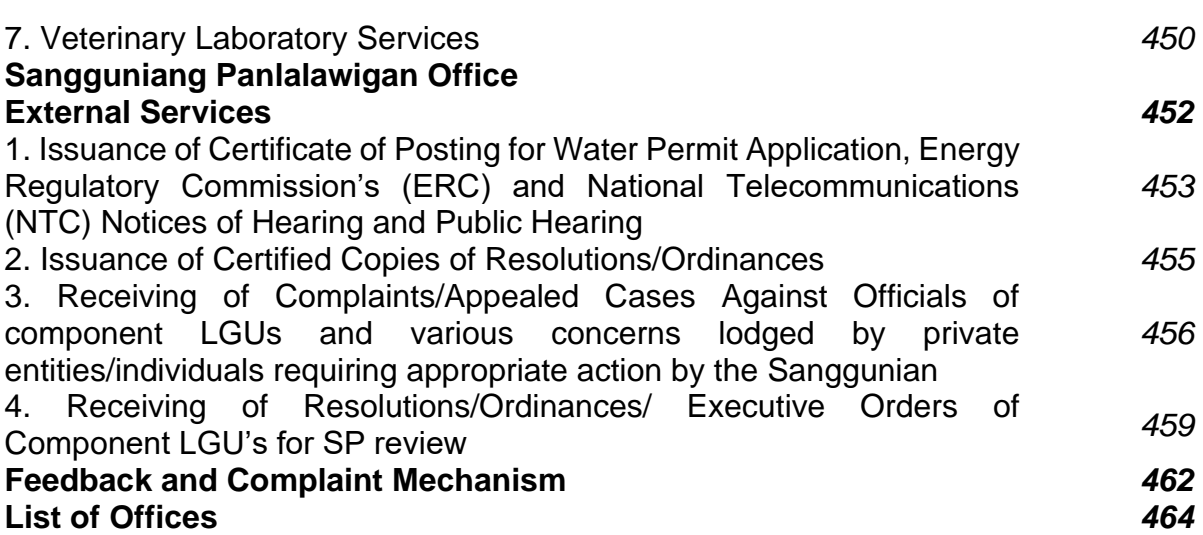

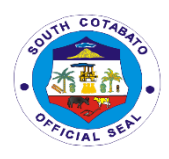

## **Provincial Accountant's Office External Services**

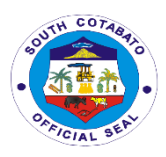

### **1. CERTIFICATION AND PRINTING OF SCANNED FINANCIAL TRANSACTIONS**

Certified scanned copies of original documents are given to clients for any claims and/or any legal purposes

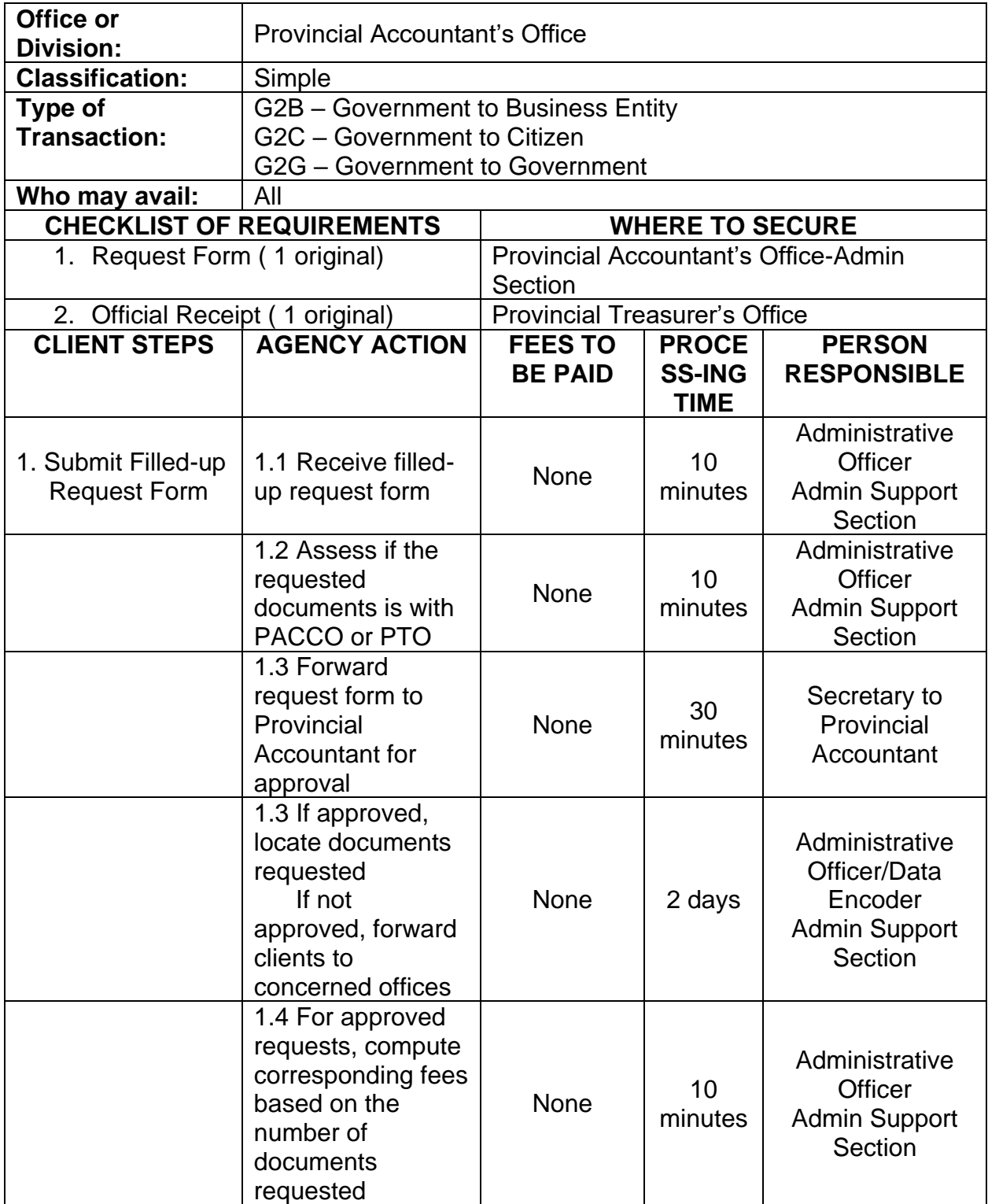

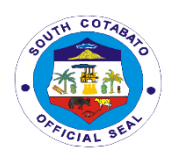

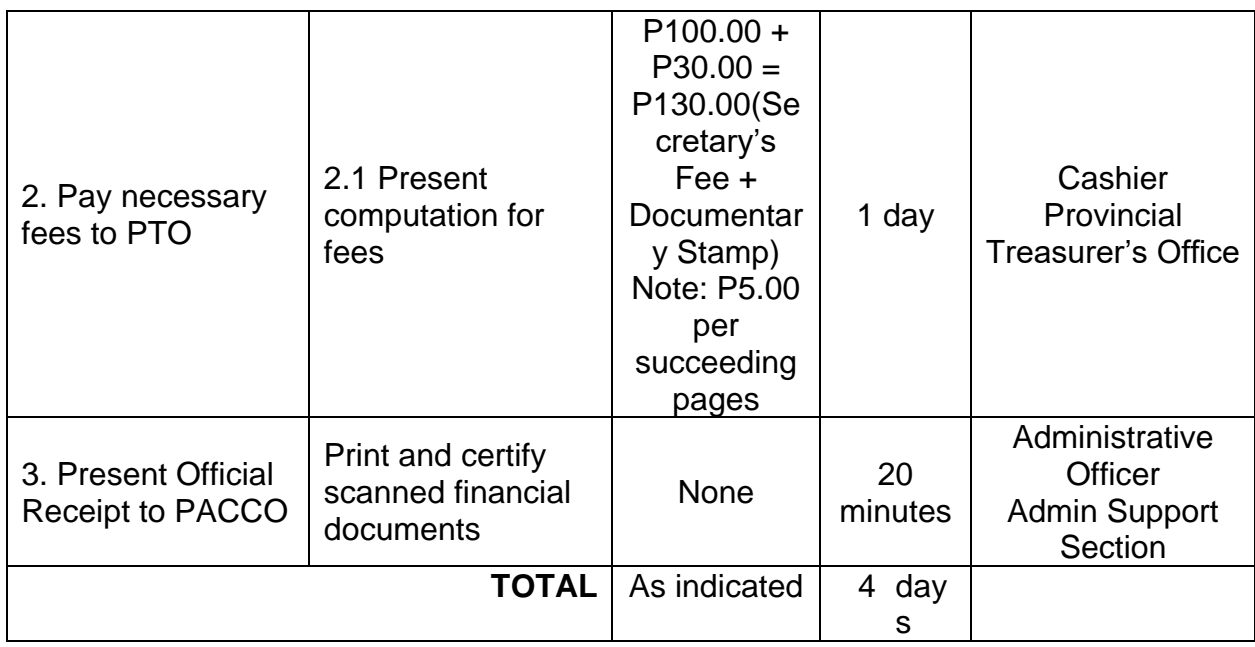

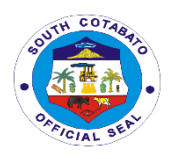

## **Provincial Accountant's Office Internal Services**

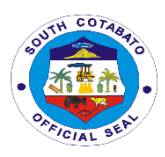

### **1. ISSUANCE OF PACCO CLEARANCE**

PACCO Clearance is issued to employees who are on retirement, resignation, maternity leave, sick leave, study leave or travel abroad (official or personal)

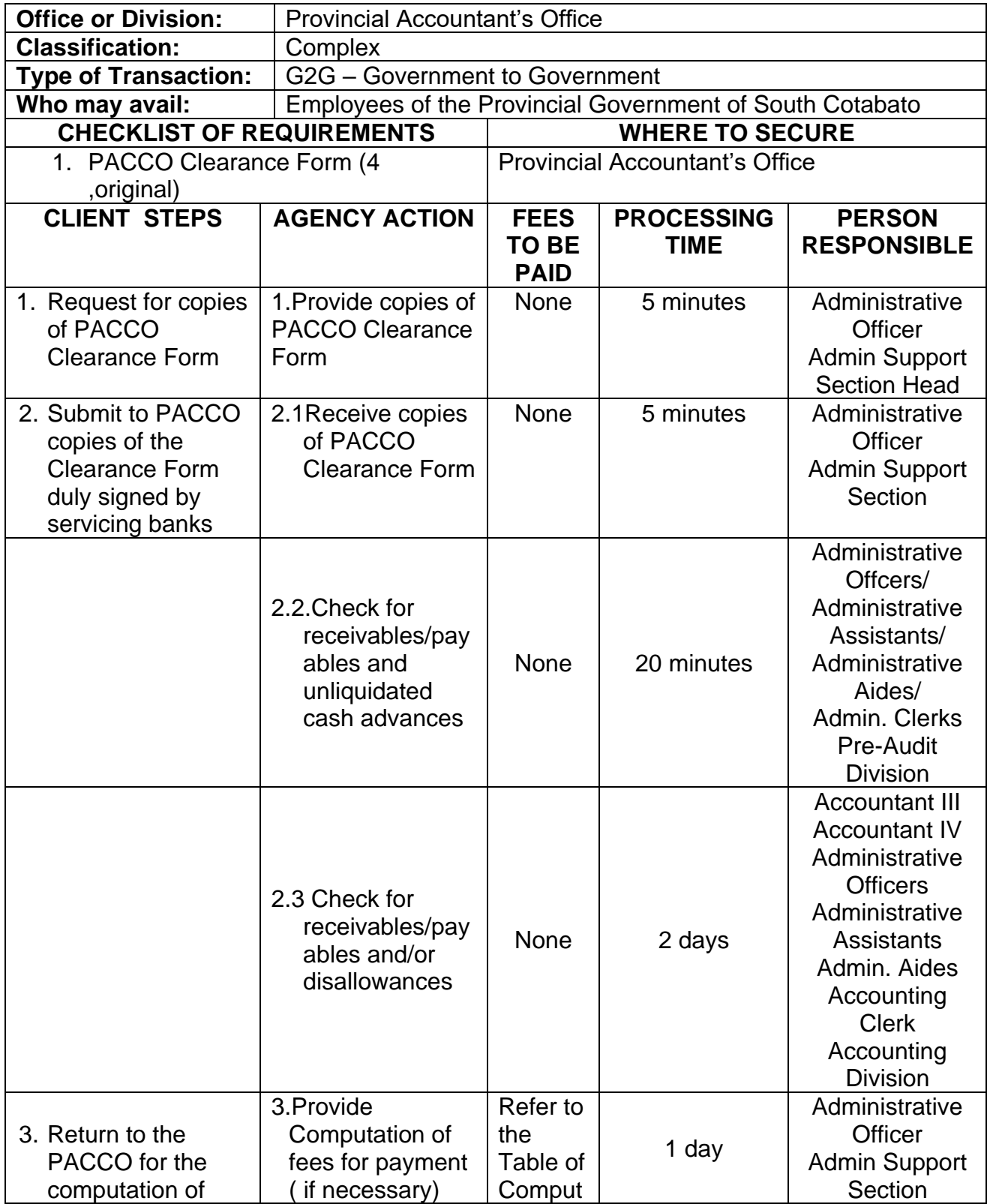

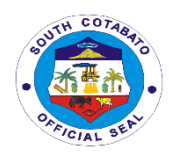

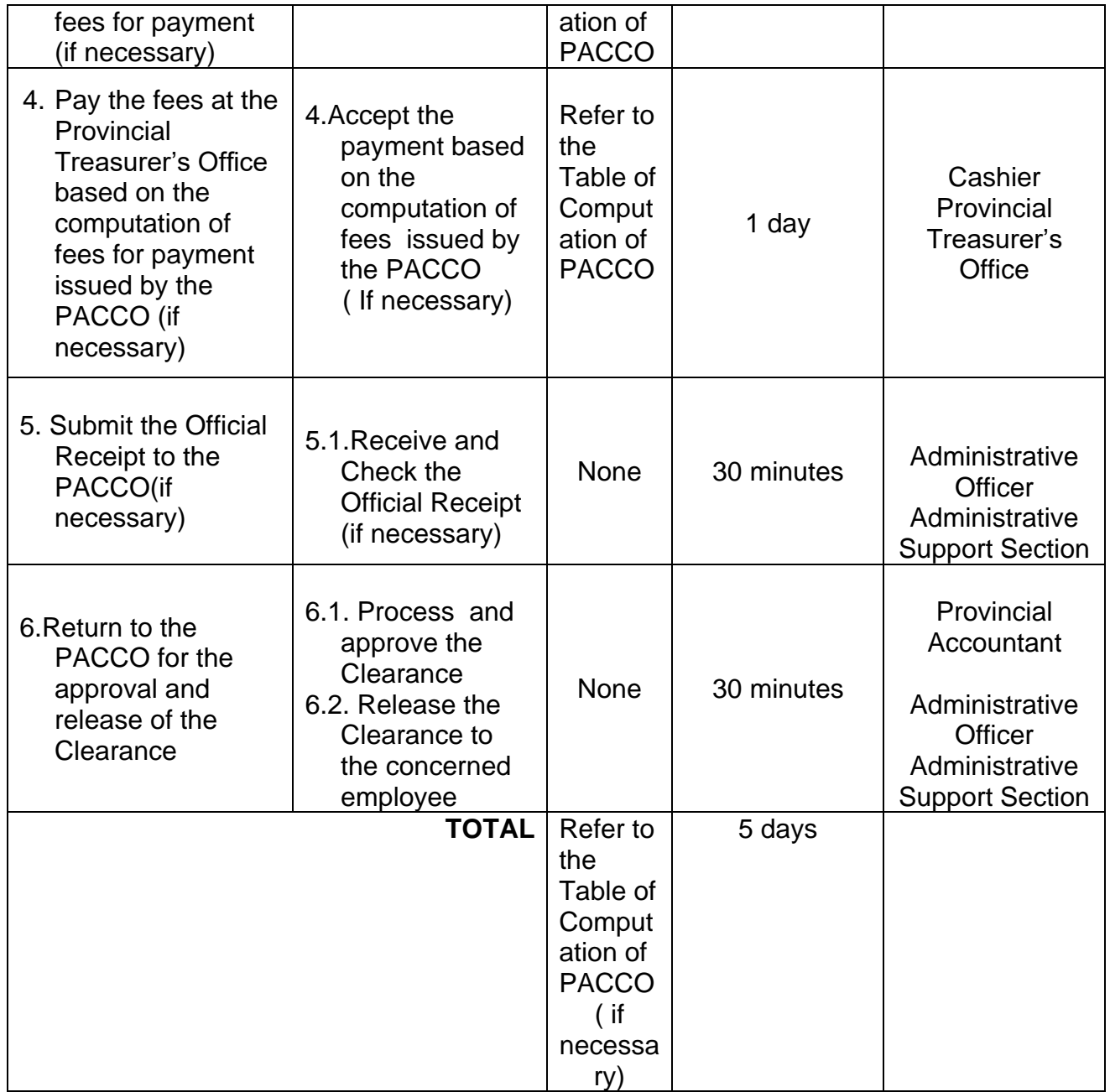

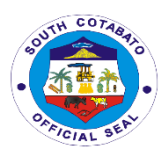

### **2. PROCESSING OF PAYROLLS**

 Payroll of Employees are checked for completeness of supporting documents and proper account charging.

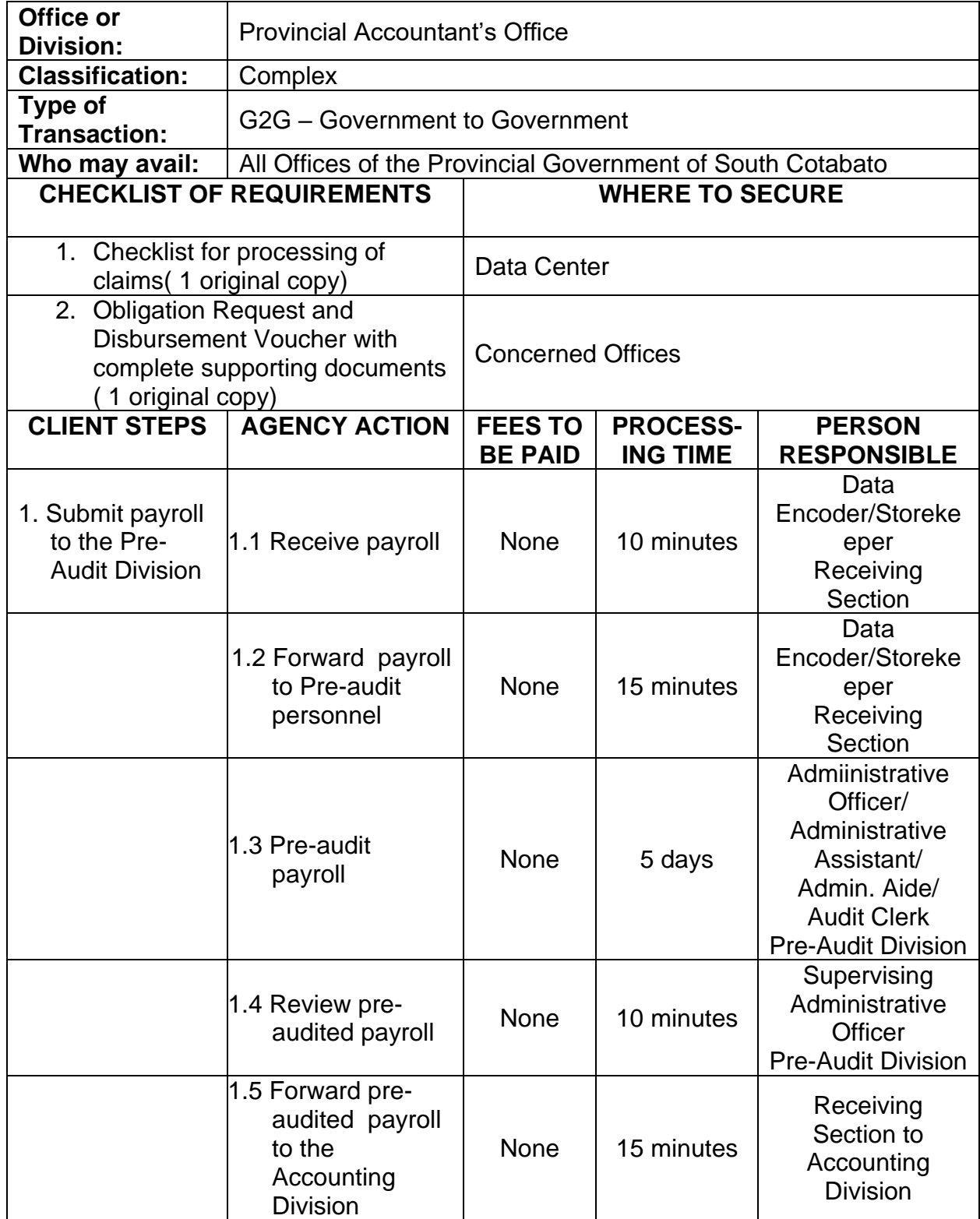

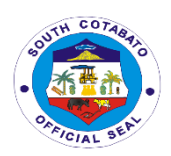

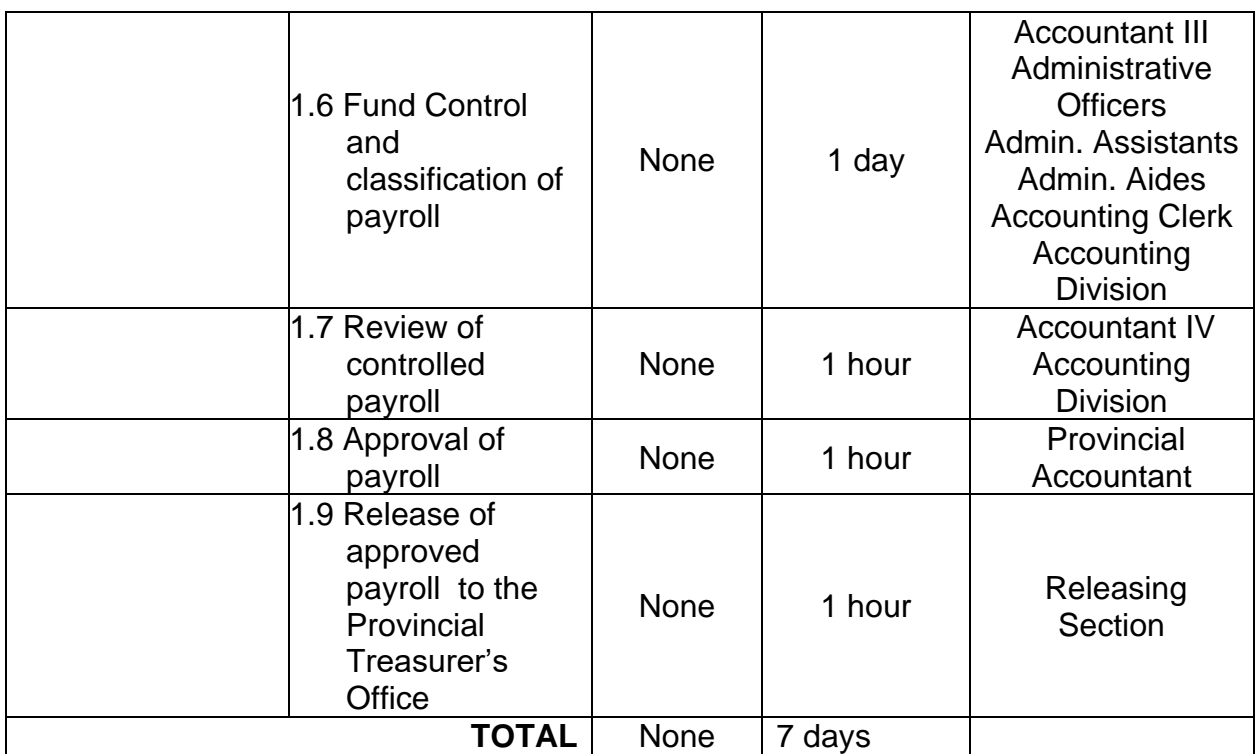

### **3. PROCESSING OF VOUCHERS**

Financial Claims are checked for completeness of supporting documents and proper account charging.

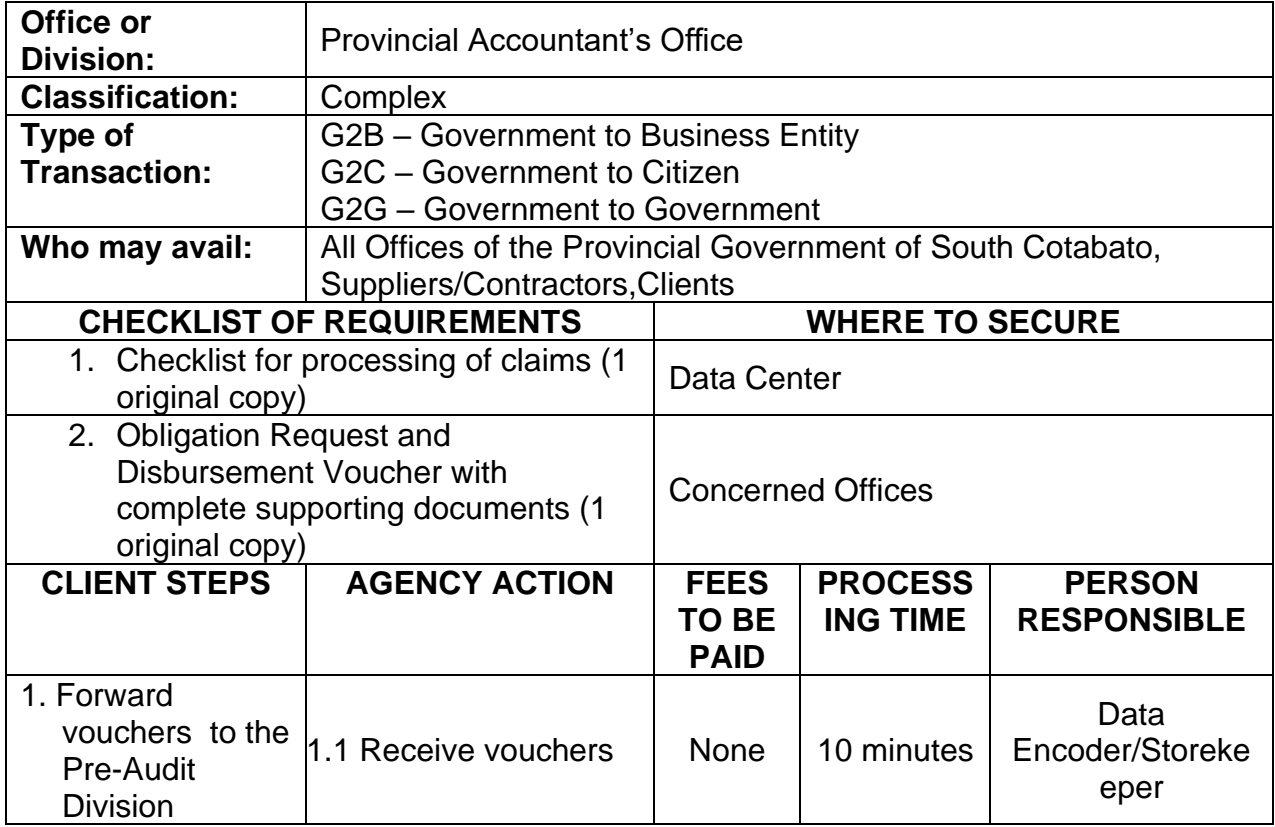

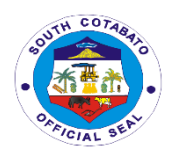

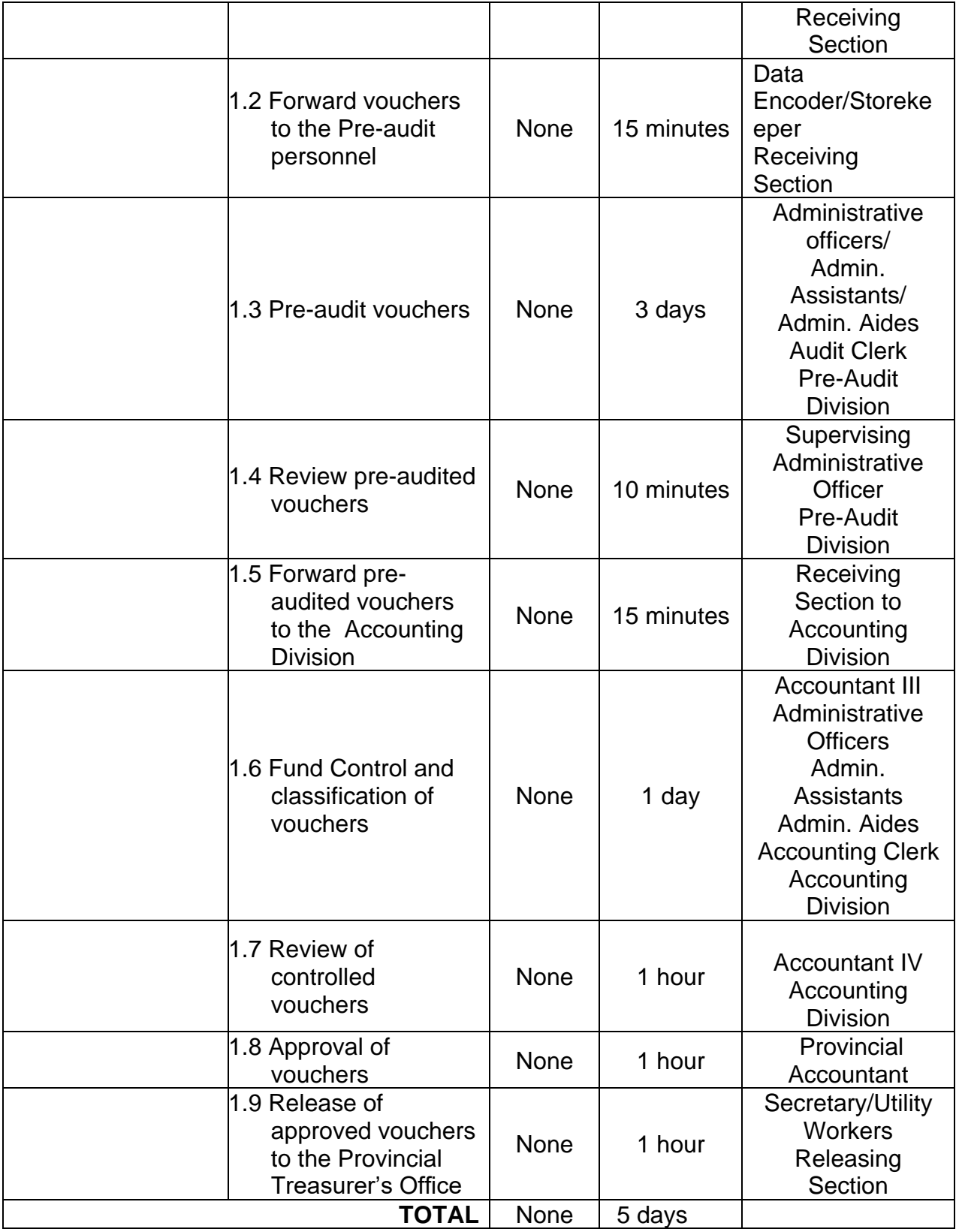

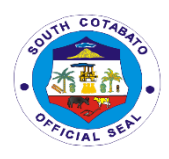

## **Provincial Administrator's Office External Services**

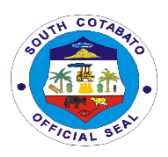

### **1. ASSISTANCE TO PUBLIC EDUCATION (HIRING OF PSB, CDT, CLERK, UTILITY & WATCHMAN, AVAILMENT OF CONSTRUCTION MATERIALS, SCHOOL BUILDINGS)**

Documents/letter requests and other pertinent papers for signature/information/appropriate action addressed to the Provincial Governor and Provincial Administrator are duly received and processed.

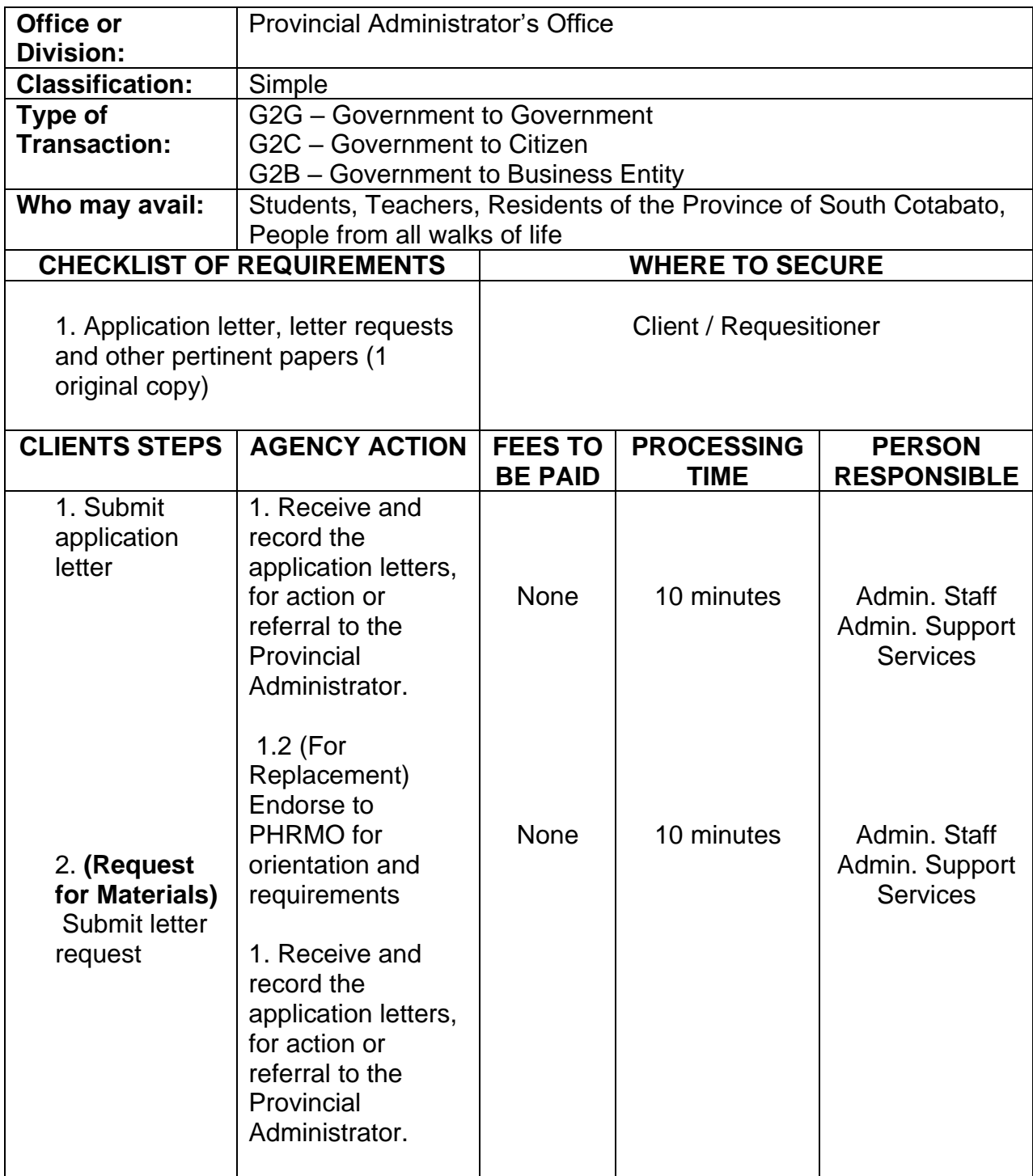

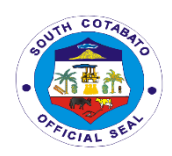

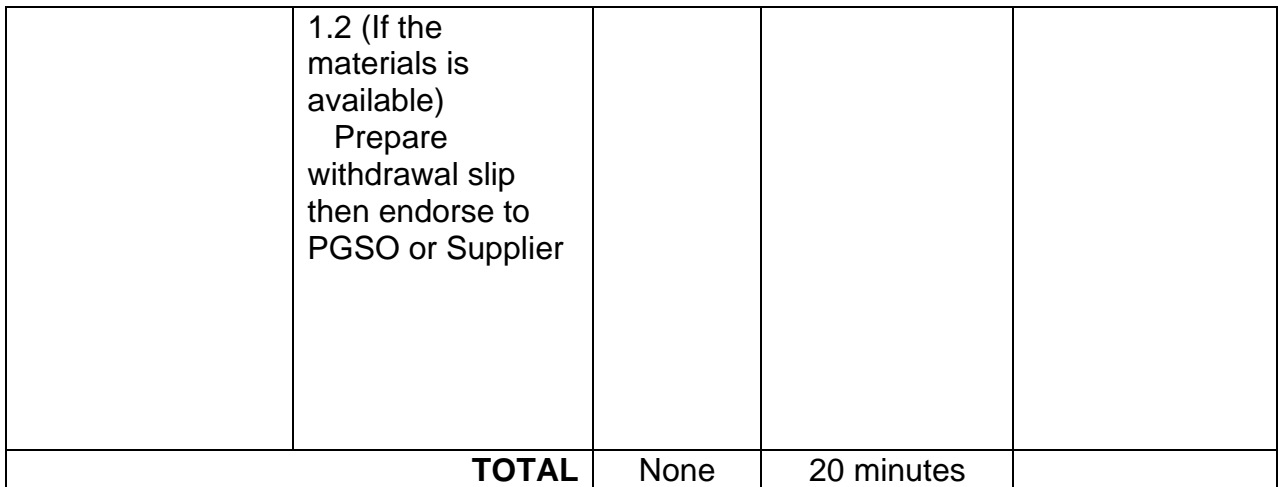

### **2. PROCESSING OF FINANCIAL DOCUMENTS FOR SIGNATURE/ INITIAL**

All financial documents/claims are received from clients and duly processed.

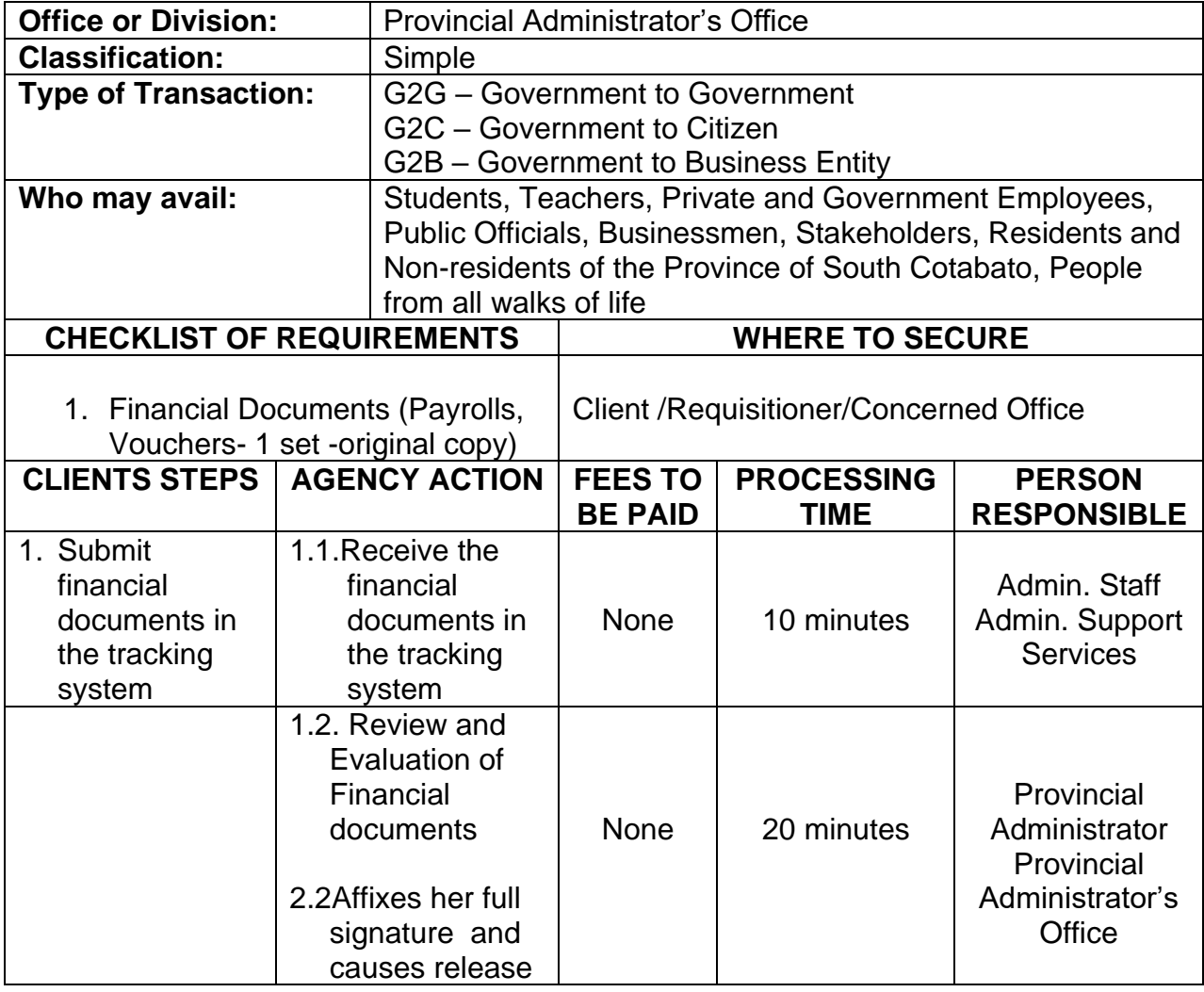

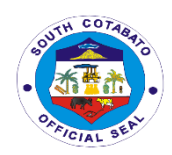

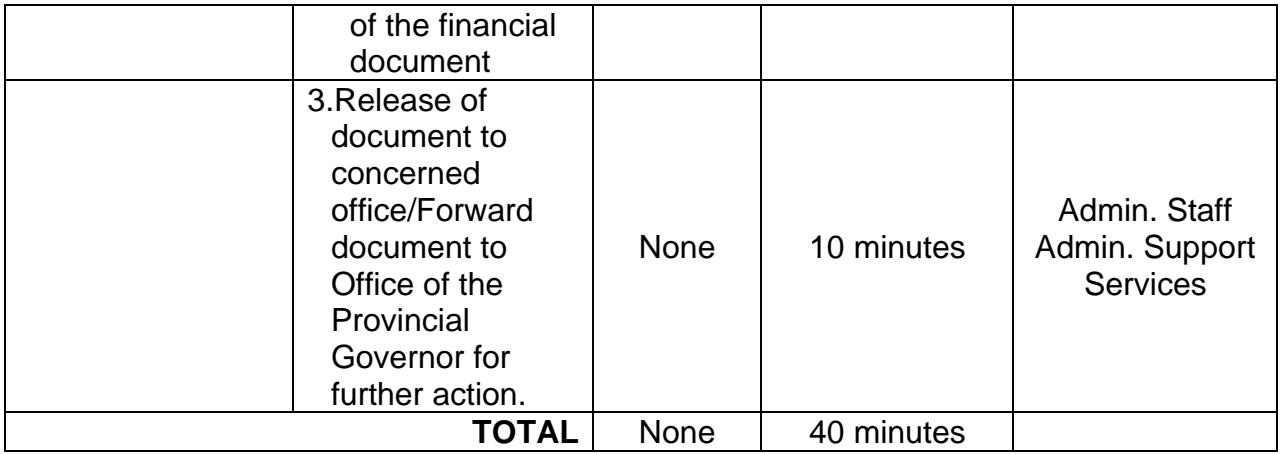

### **3. PROCESSING OF NON- FINANCIAL DOCUMENTS FOR APPROPRIATE ACTION**

Documents/letter requests and other pertinent papers for signature/information/appropriate action addressed to the Provincial Governor and Provincial Administrator are duly received and processed.

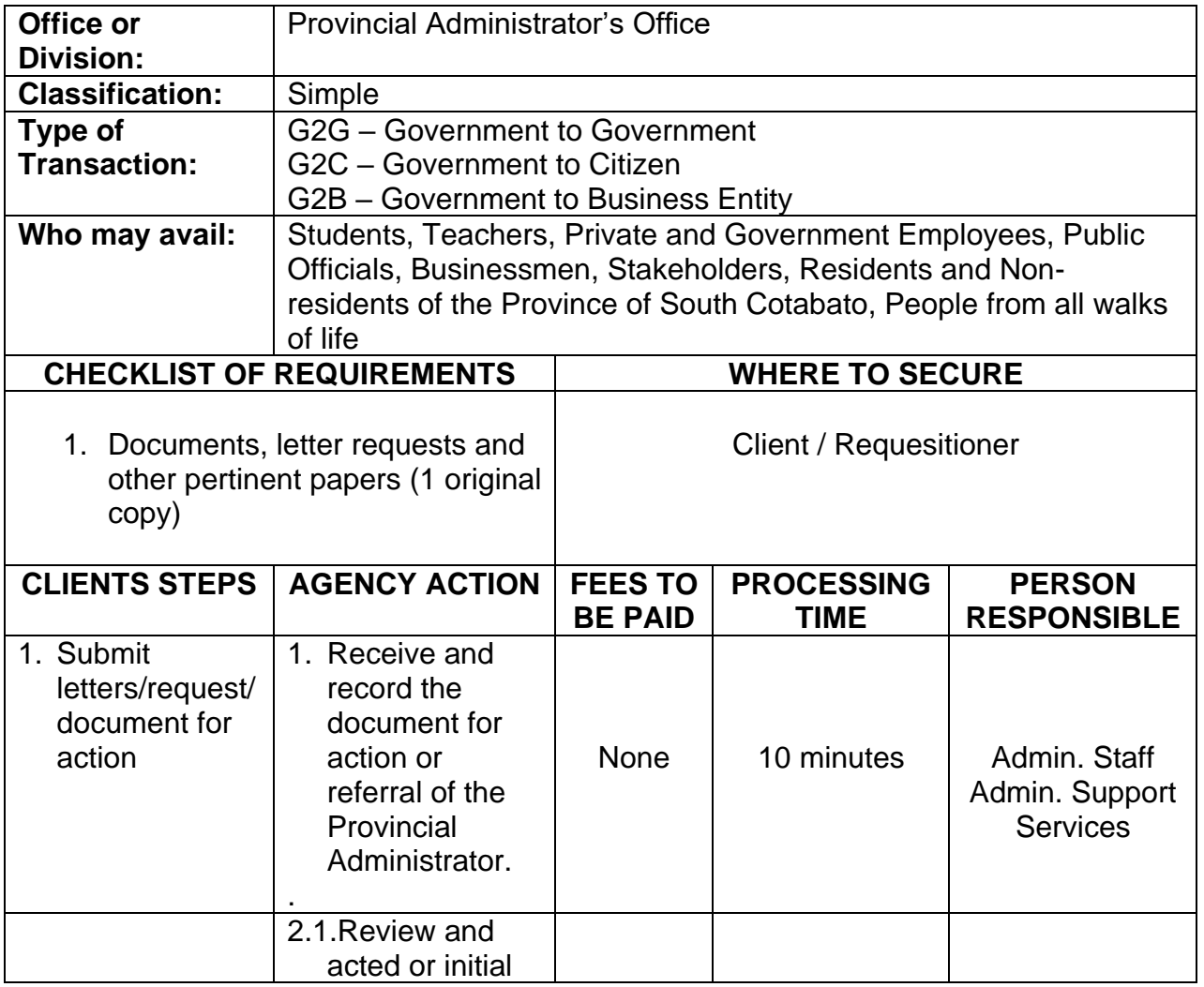

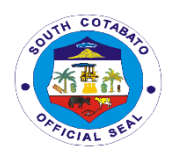

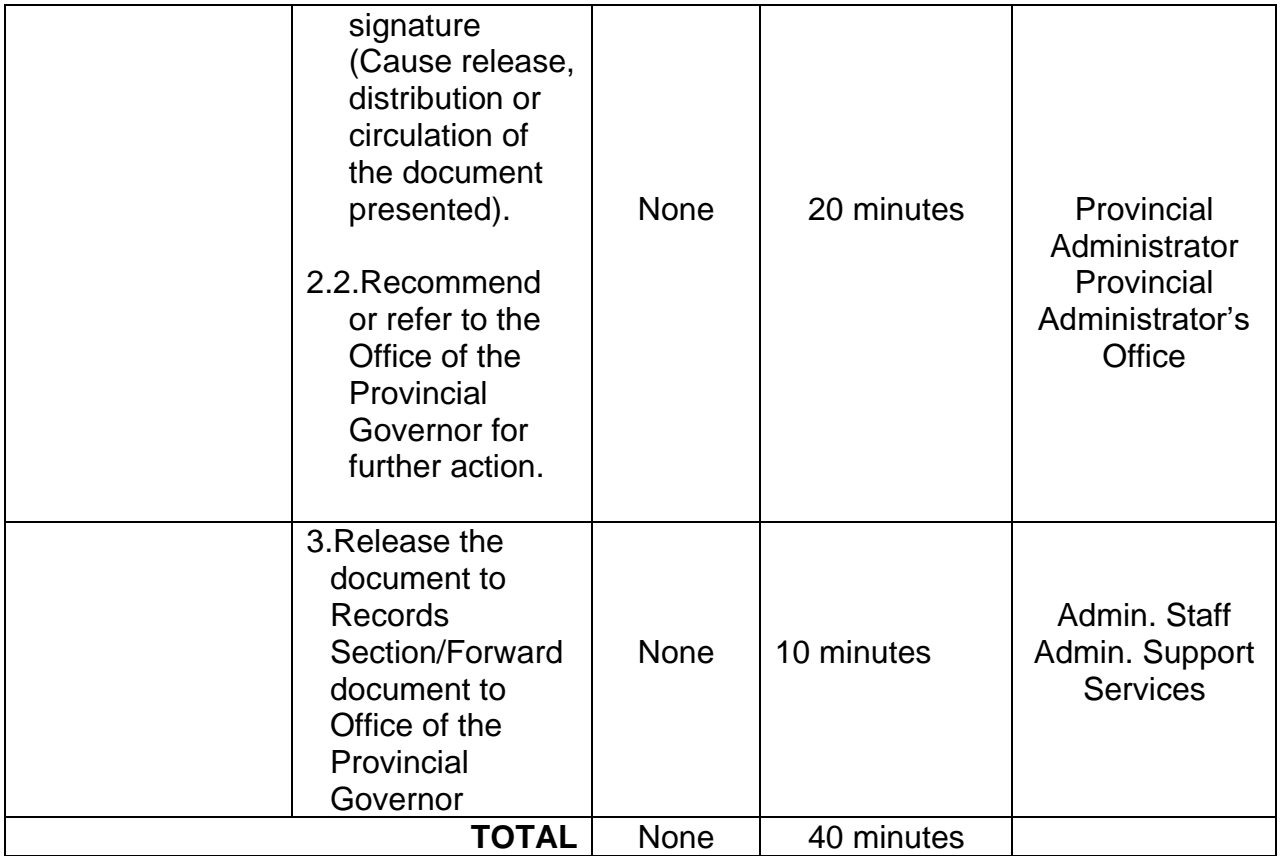

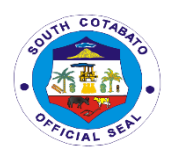

## **Provincial Agriculture Office External Services**

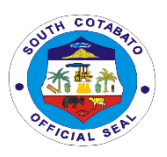

#### **1. AVAILMENT OF BIOCONTROL AGENTS (TRICHODERMA. METARRHIZIUM & TRICHOGRAMMA)**

Bio control agents play a vital role in controlling plant pests. It helps in maintaining and balancing plant species along with their natural enemies. This government services is being availed by walk-in farmer buyers or MLGUs/BLGUs based on the Provincial Revenue Ordinance.

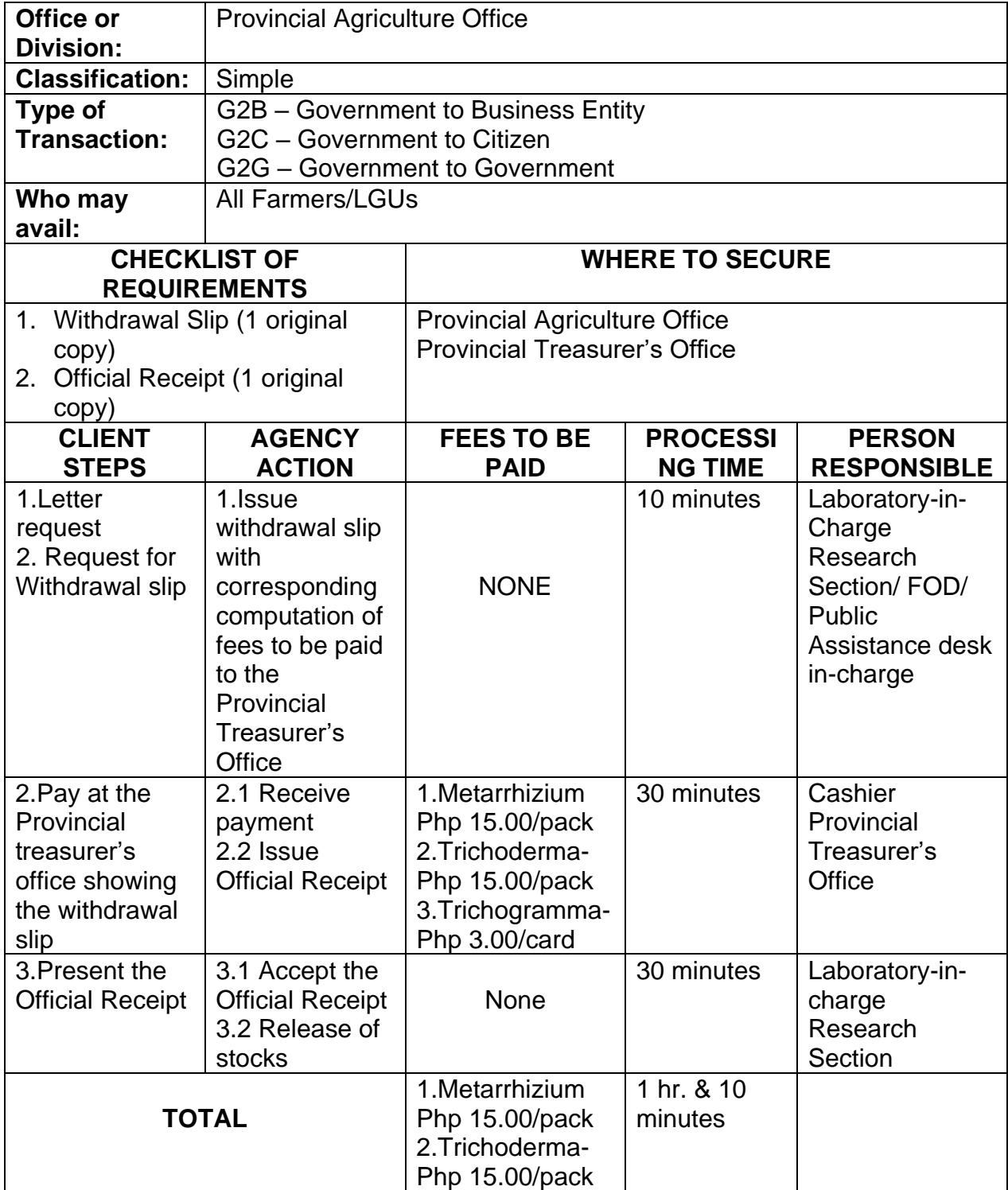

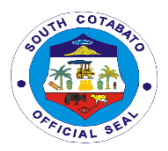

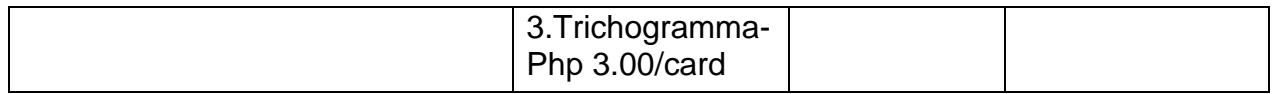

### **2. AVAILMENT OF FARM MACHINERIES AND DRYING FACILITIES**

Farm mechanization aims to increase the productivity and income of farmers and make their cost lesser.

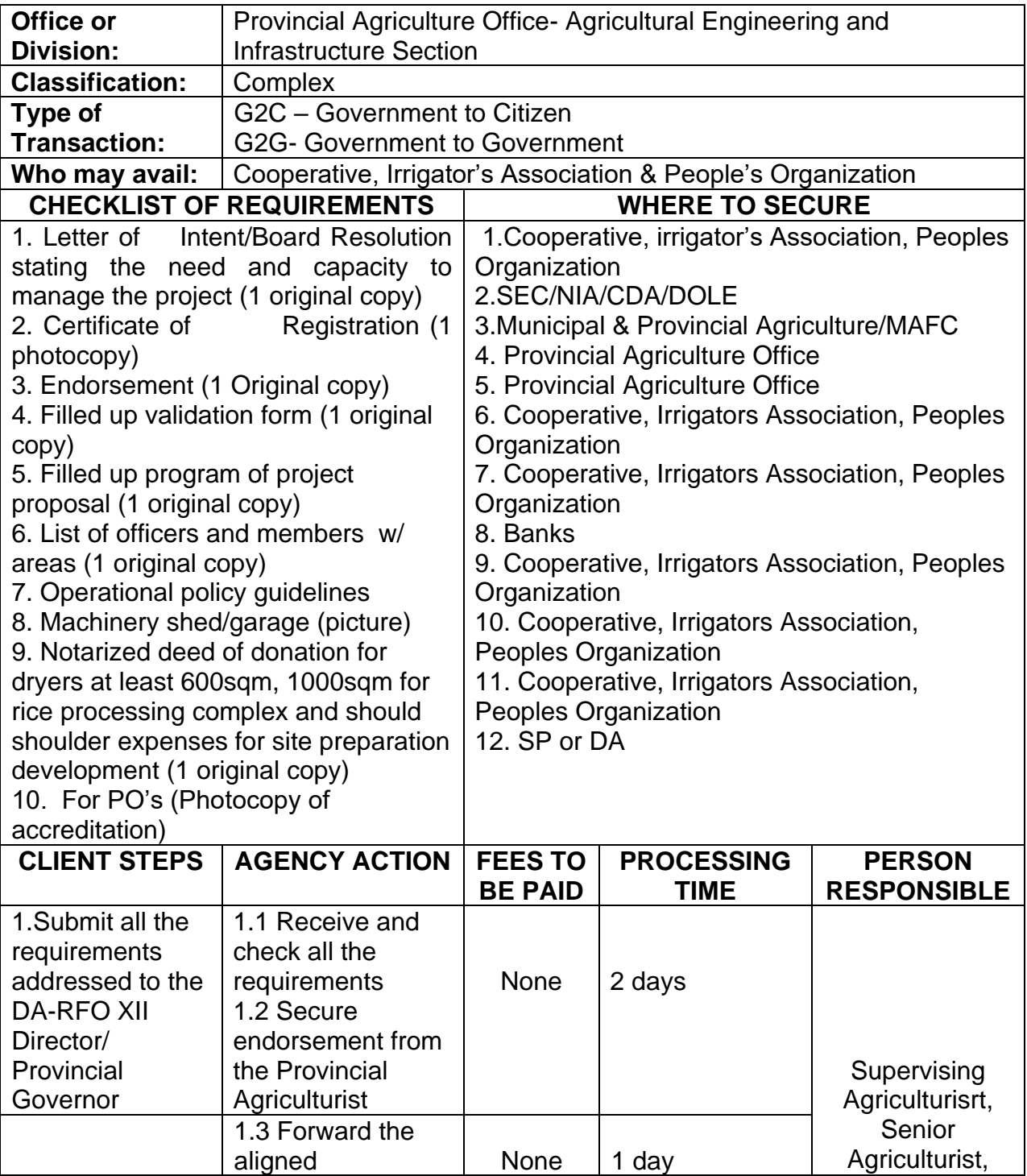

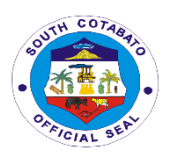

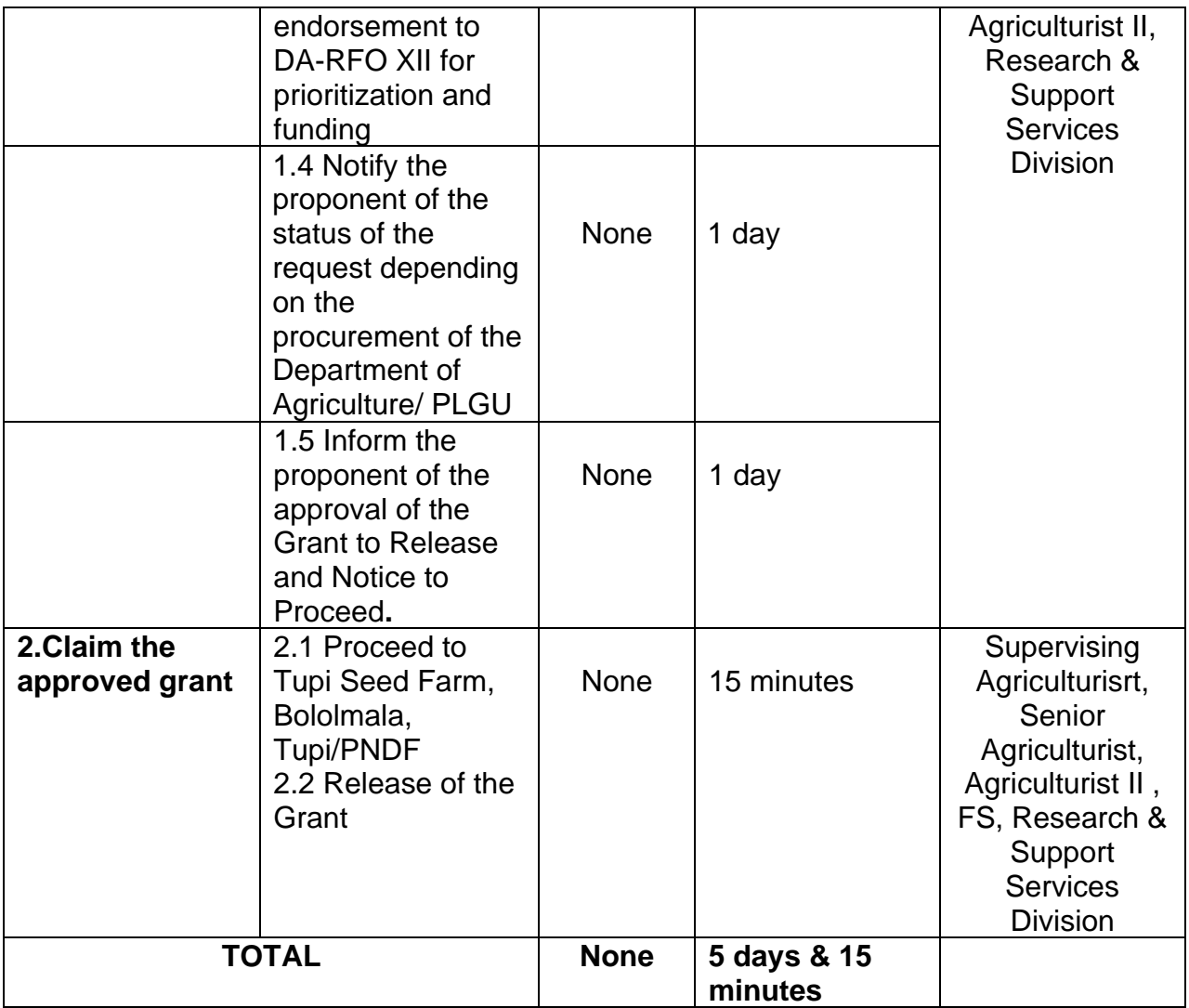

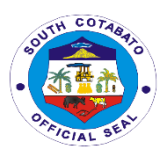

### **3. AVAILMENT OF ORGANIC INPUTS (VERMICASTS, AFRICAN NIGHT CRAWLER, CONCOCTIONS AND EXTRACTS)**

Organic inputs are derived from processing of plan and animal products that the farmer brings to his crop in order for it to express its production potentials. The main role of organic input is to be used either as fertilizer for crops or for soil amendments.

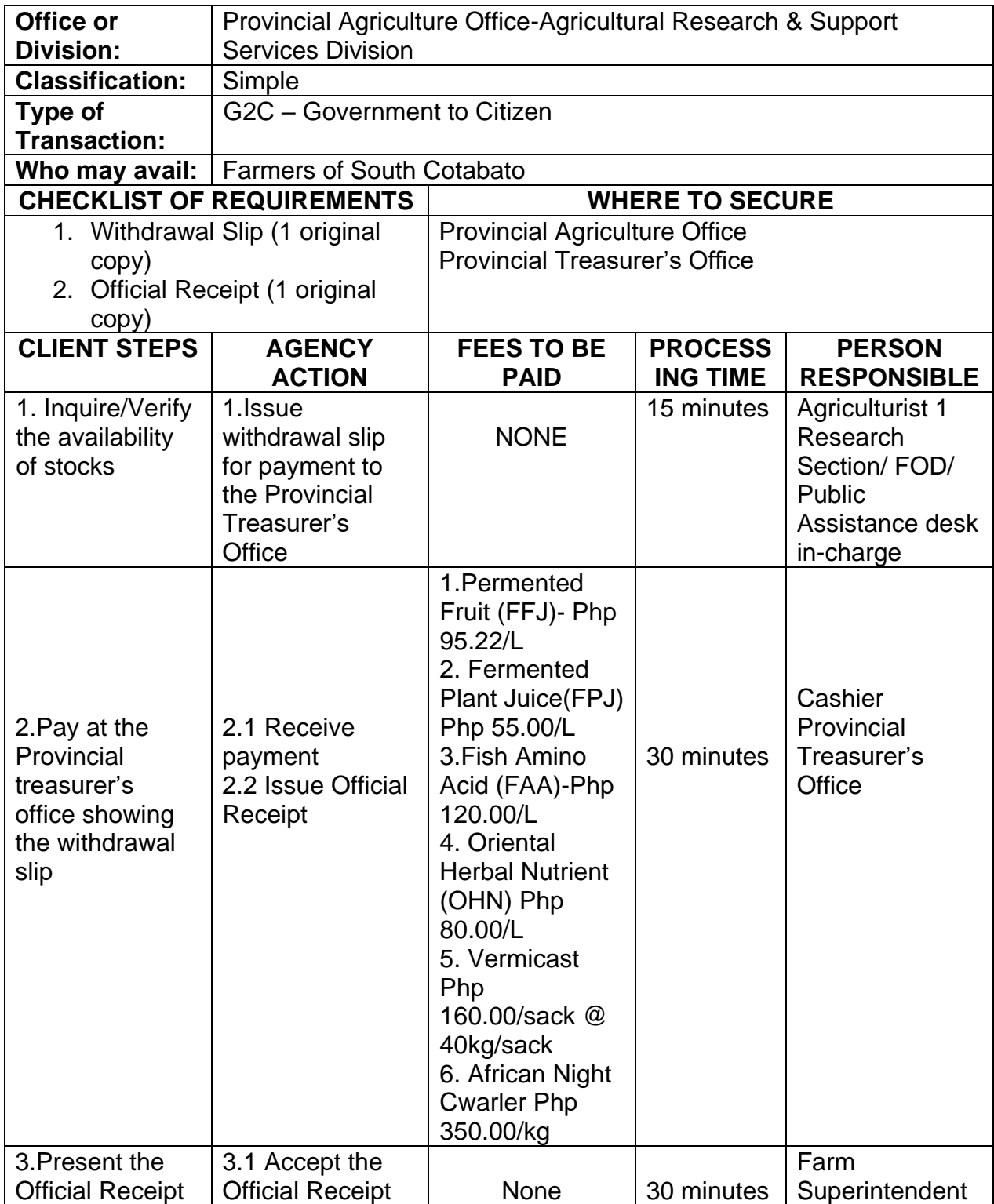

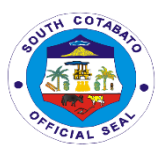

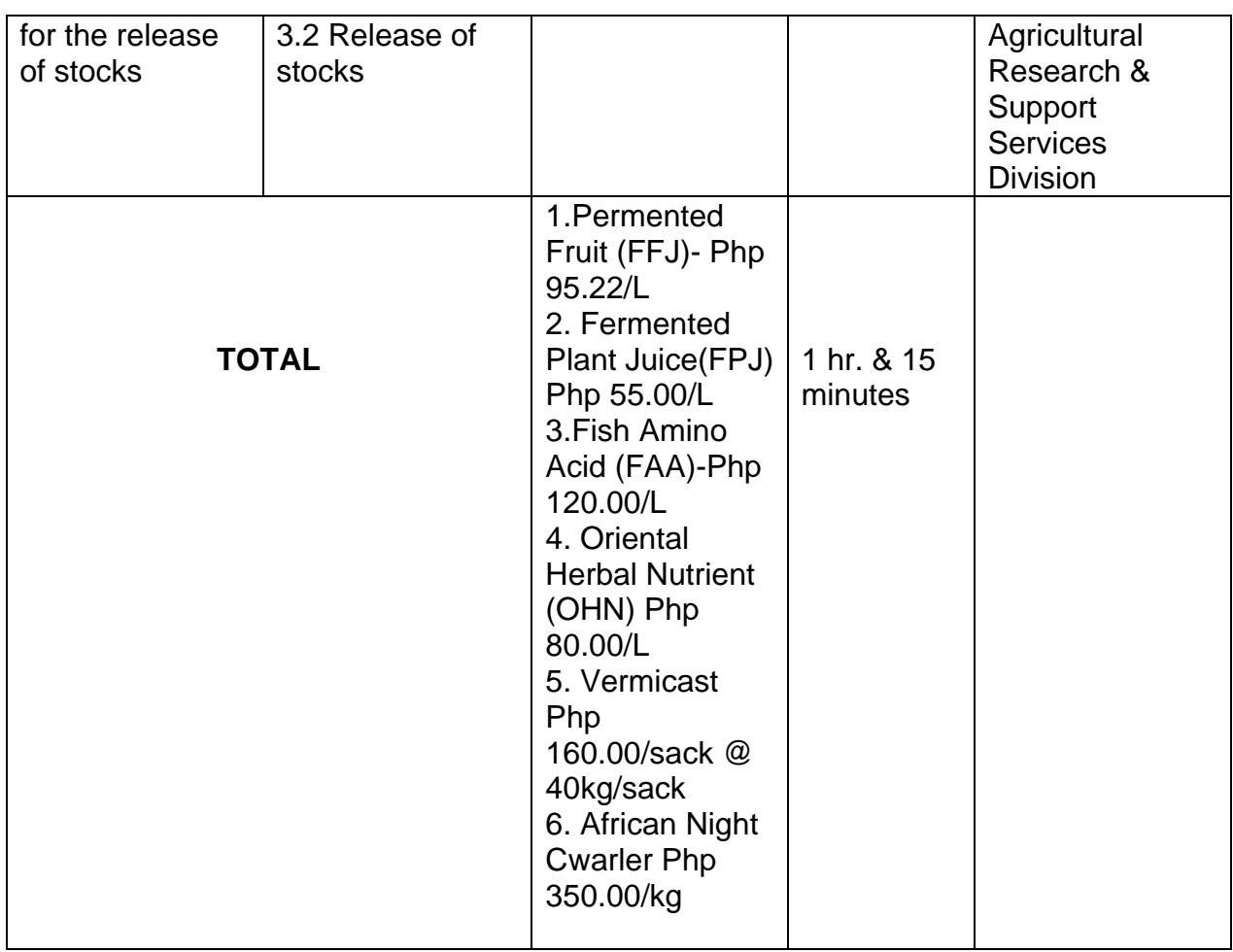

### **4. AVAILMENT OF PESTICIDES/CHEMICALS**

Pesticides are chemicals that are meant to kill pests. They most commonly used by farmers to kill insects, weeds, rodents, fungi, mould and mildew.

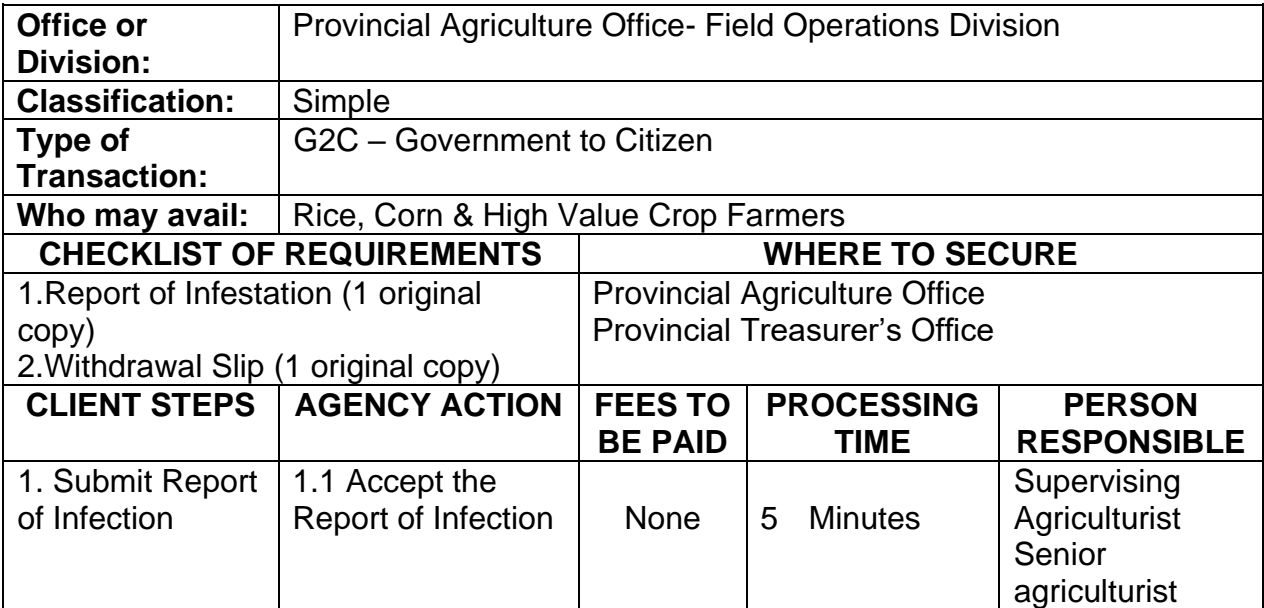

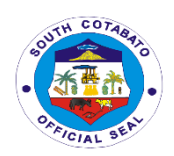

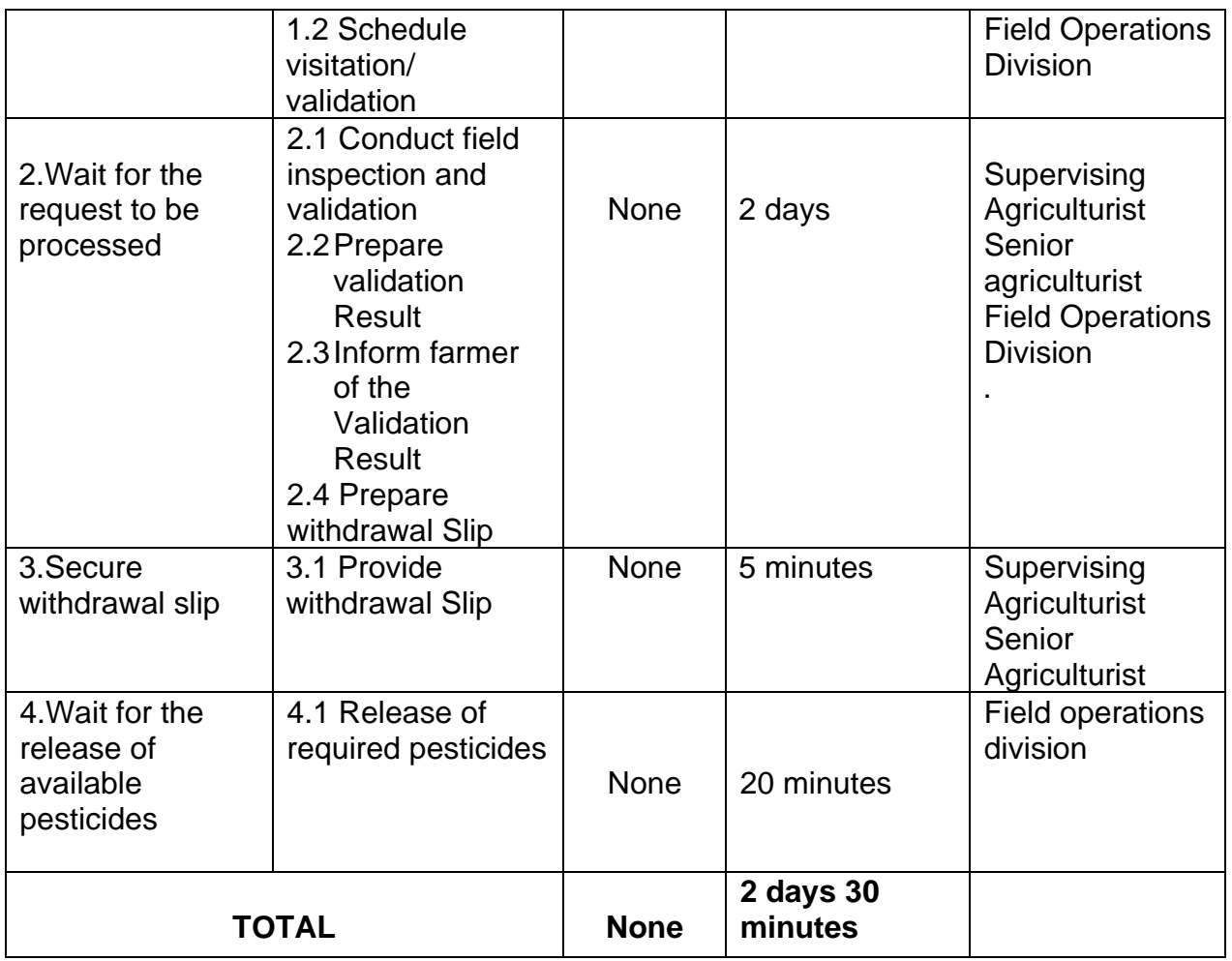

### **5. AVAILMENT OF PESTICIDE RESIDUE ANALYSIS**

Pesticide Residue analysis is a specialized field of analytical chemistry, where the role of the liquid chromatography-mass spectrometry (LCMS) is of great important. It determines not only the present compounds, but also their metabolites and degradation products.

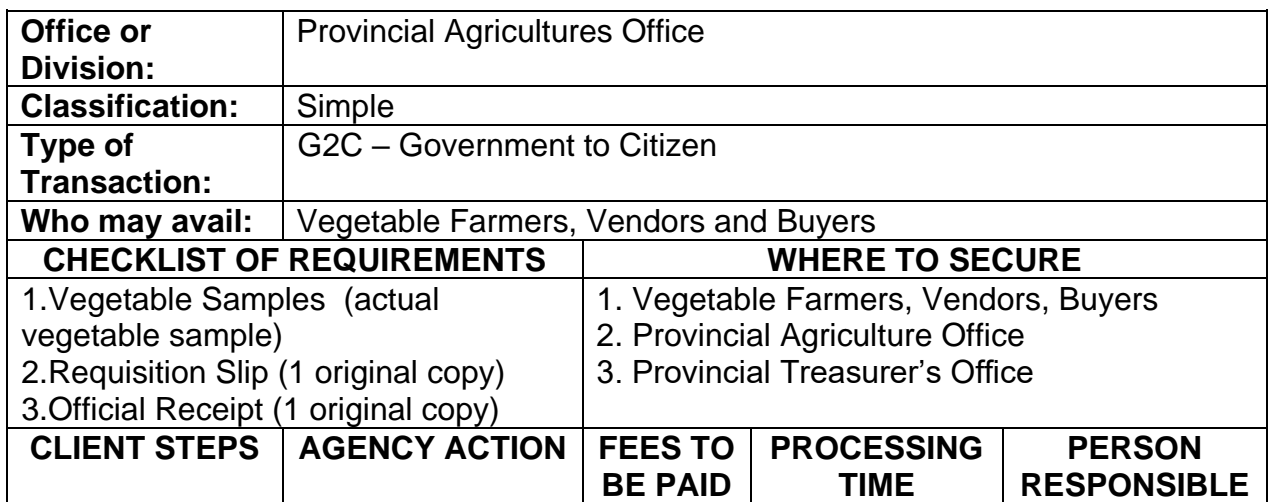

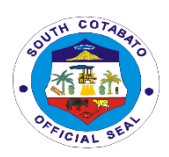

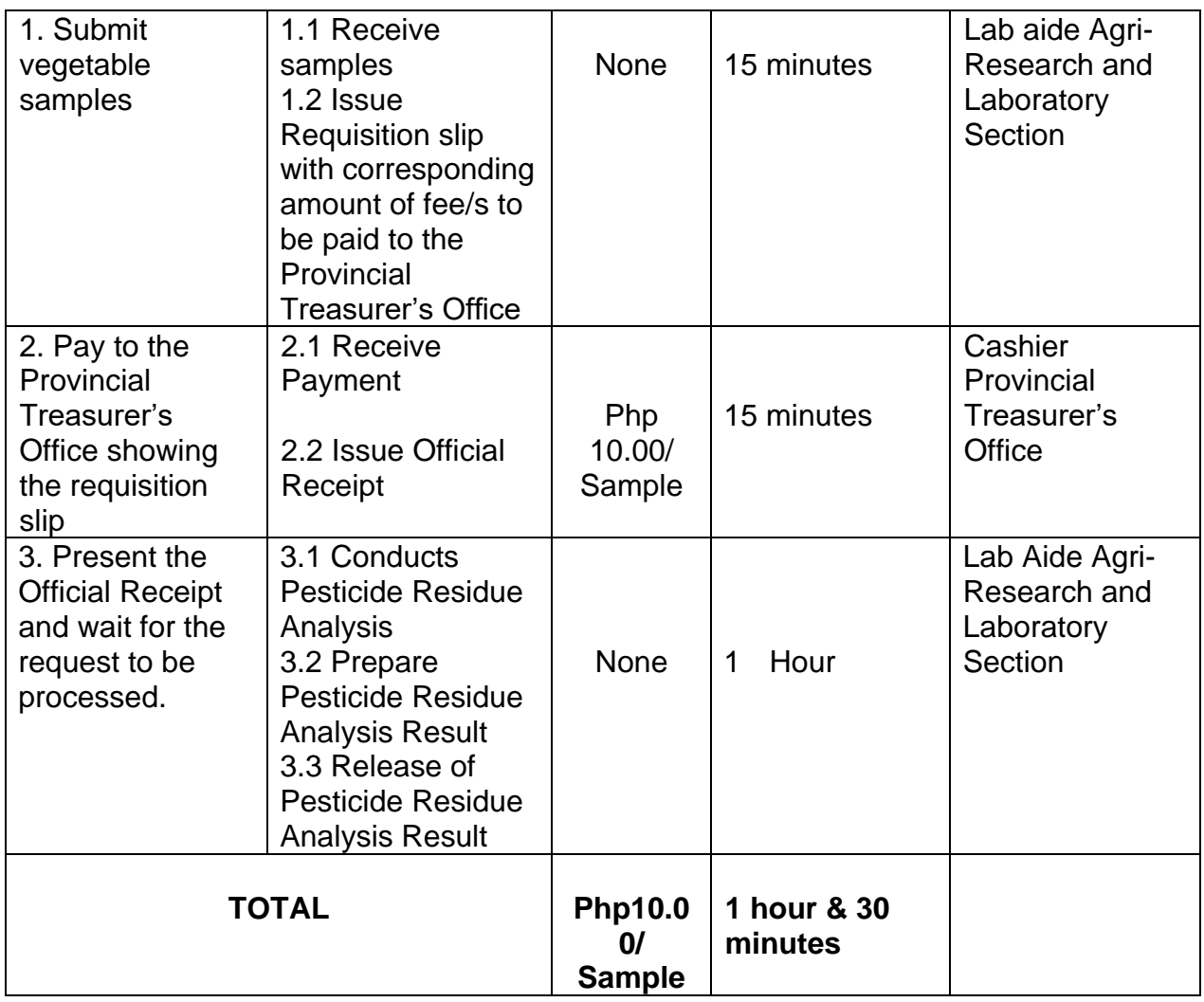

### **6. AVAILMENT OF PLANTING MATERIALS AND COST**

Availability of good quality seedlings or planting materials is one of the important elements of successful horticulture production. It determines potentially yield and performance of crop production. Further, the rate per planting materials is based on the approved Revenue Code of the Provincial Government of South Cotabato.

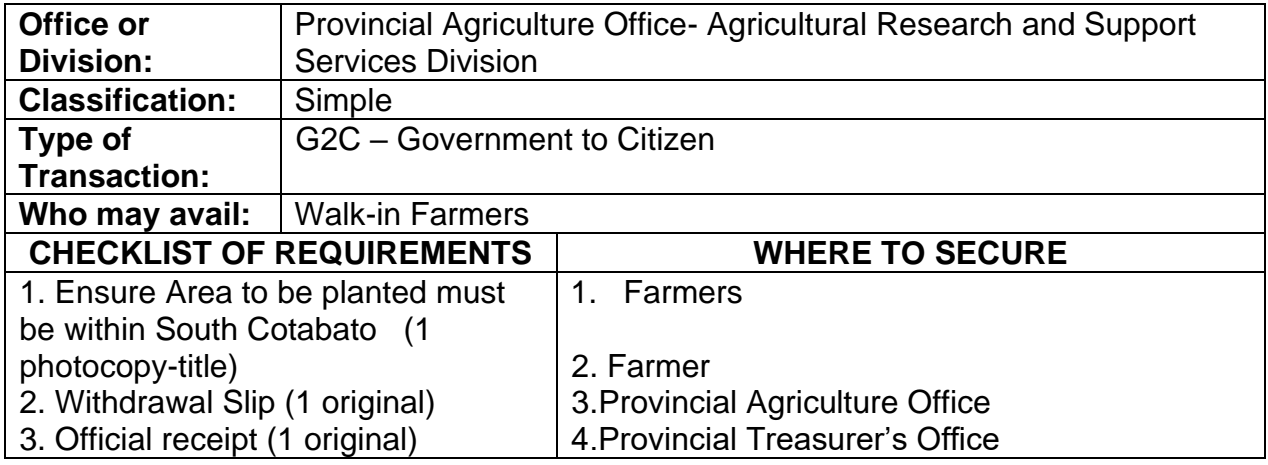

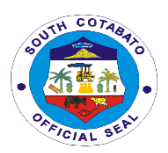

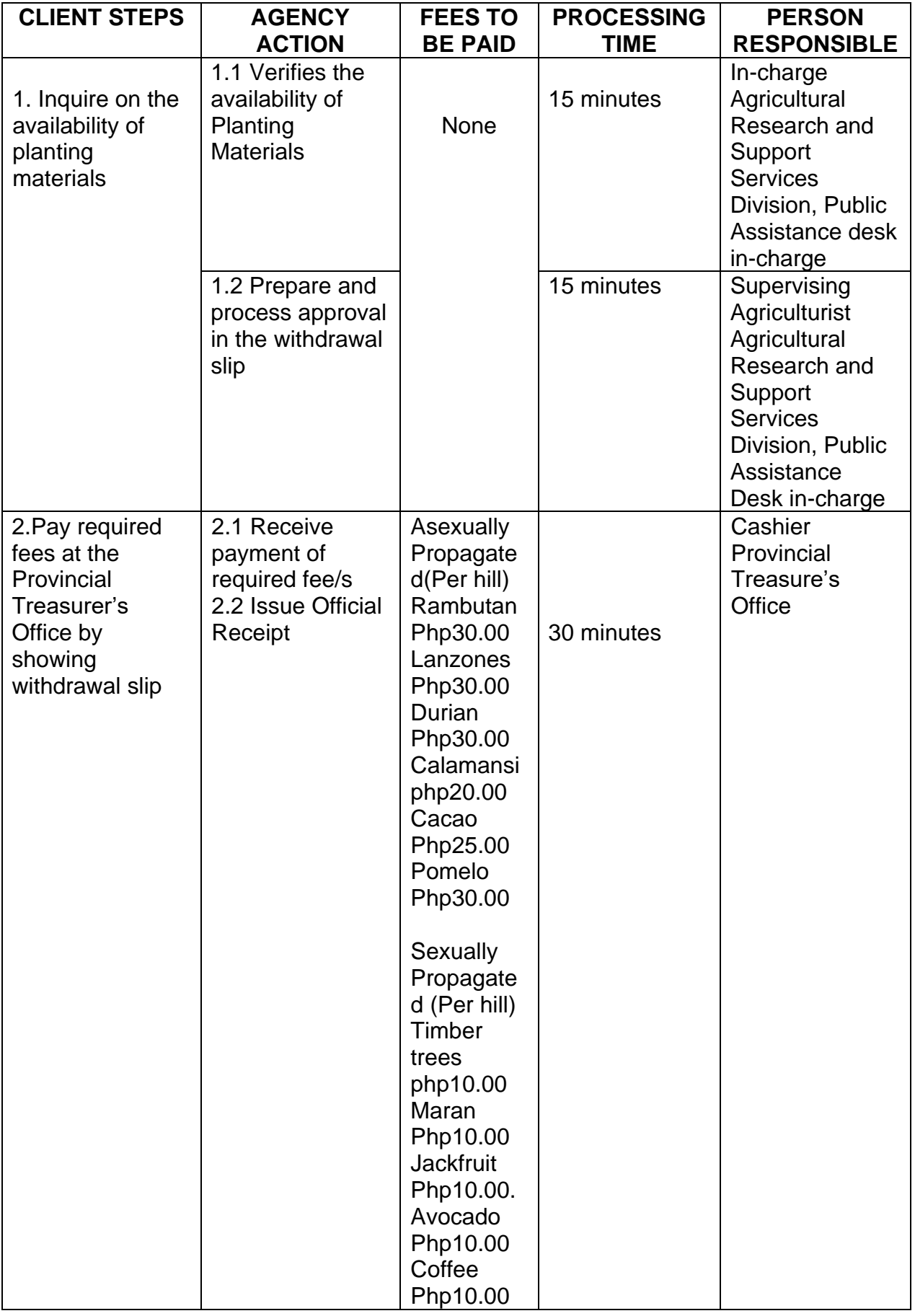

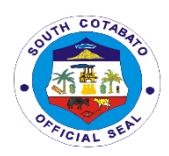

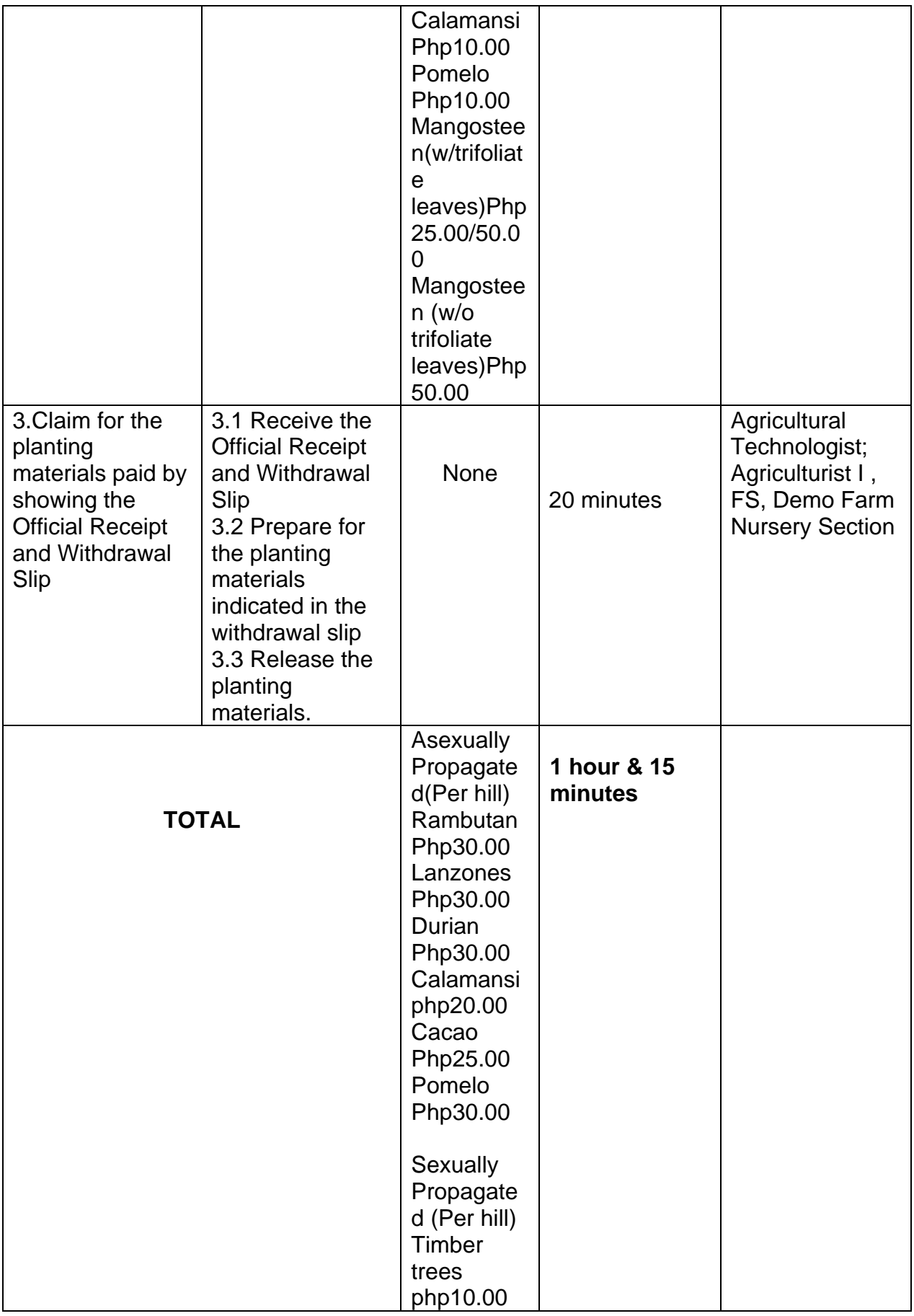

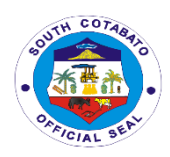

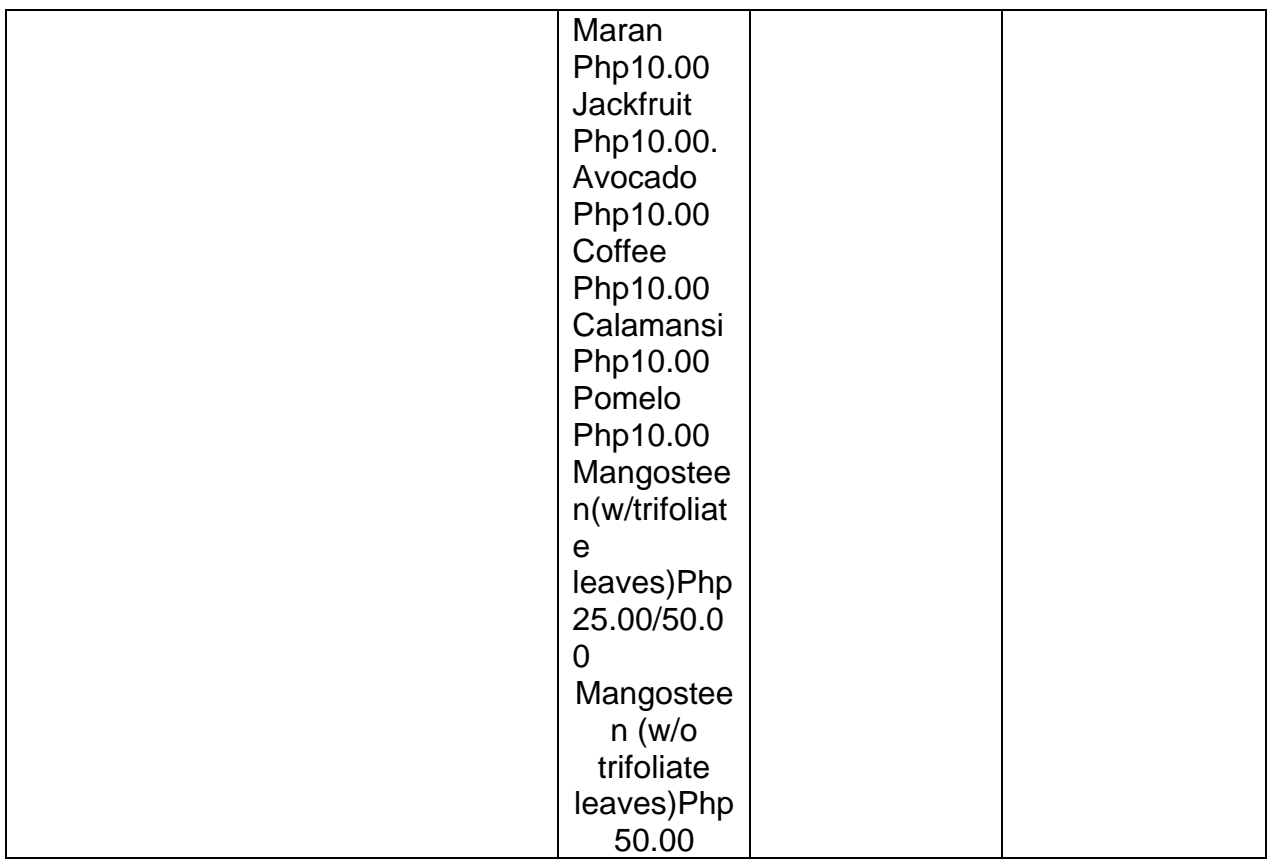

### **7. AVAILMENT OF PLANTING MATERIALS UNDER PLANT NOW, PAY LATER (PNPL) SCHEME**

Availability of good quality seedlings or planting materials is one of the important elements of successful horticulture. It determines potential yield and performance of crop production.

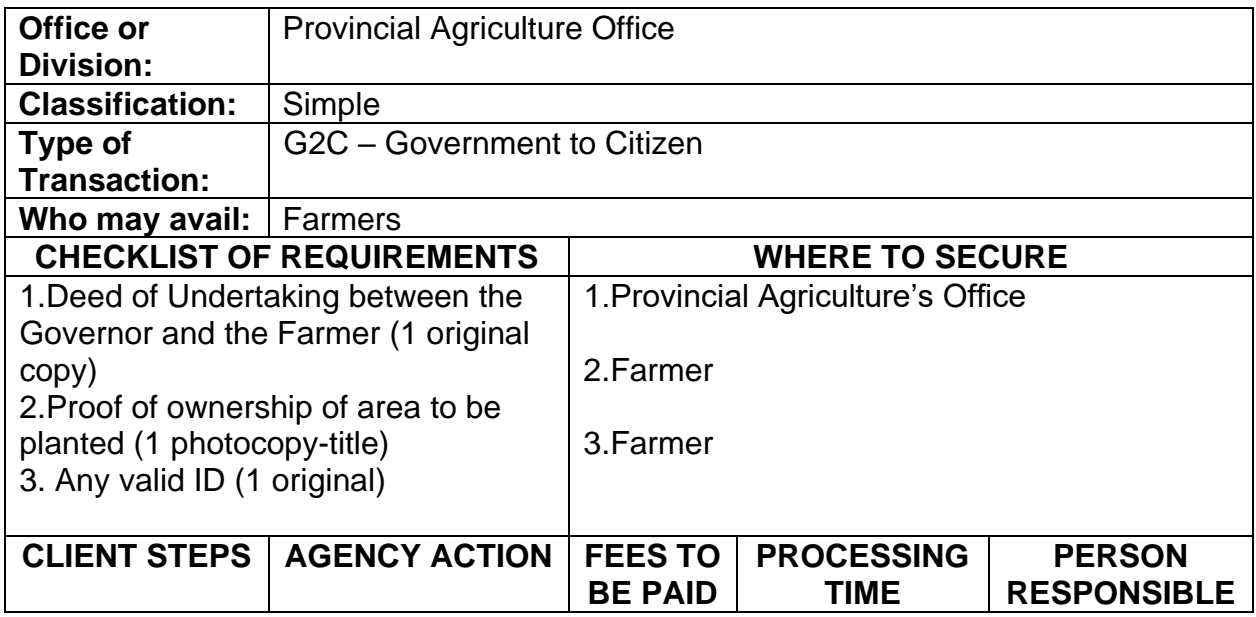
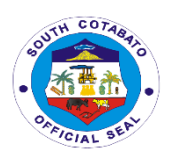

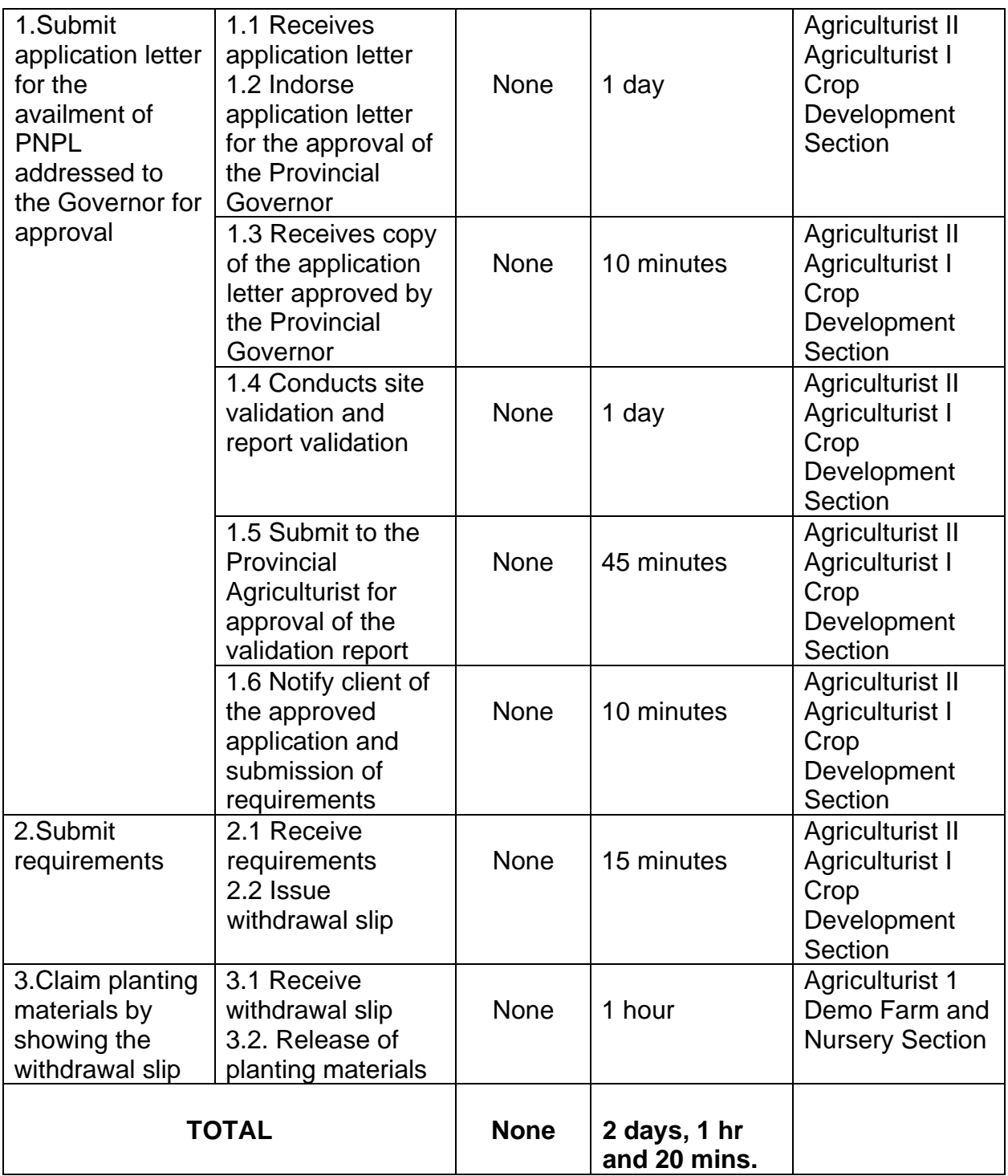

## **8. AVAILMENT OF SMALL SCALE IRRIGATION PROJECTS (SSIP)**

Small scale irrigation projects helps to minimize the dependence and erratic by providing suitable supply of water by the system to increase food security for the communities.

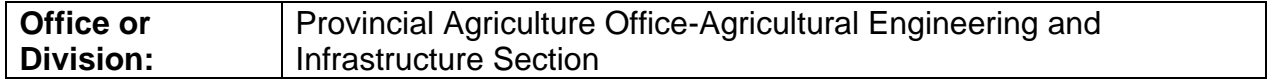

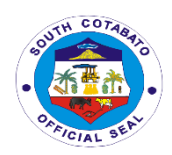

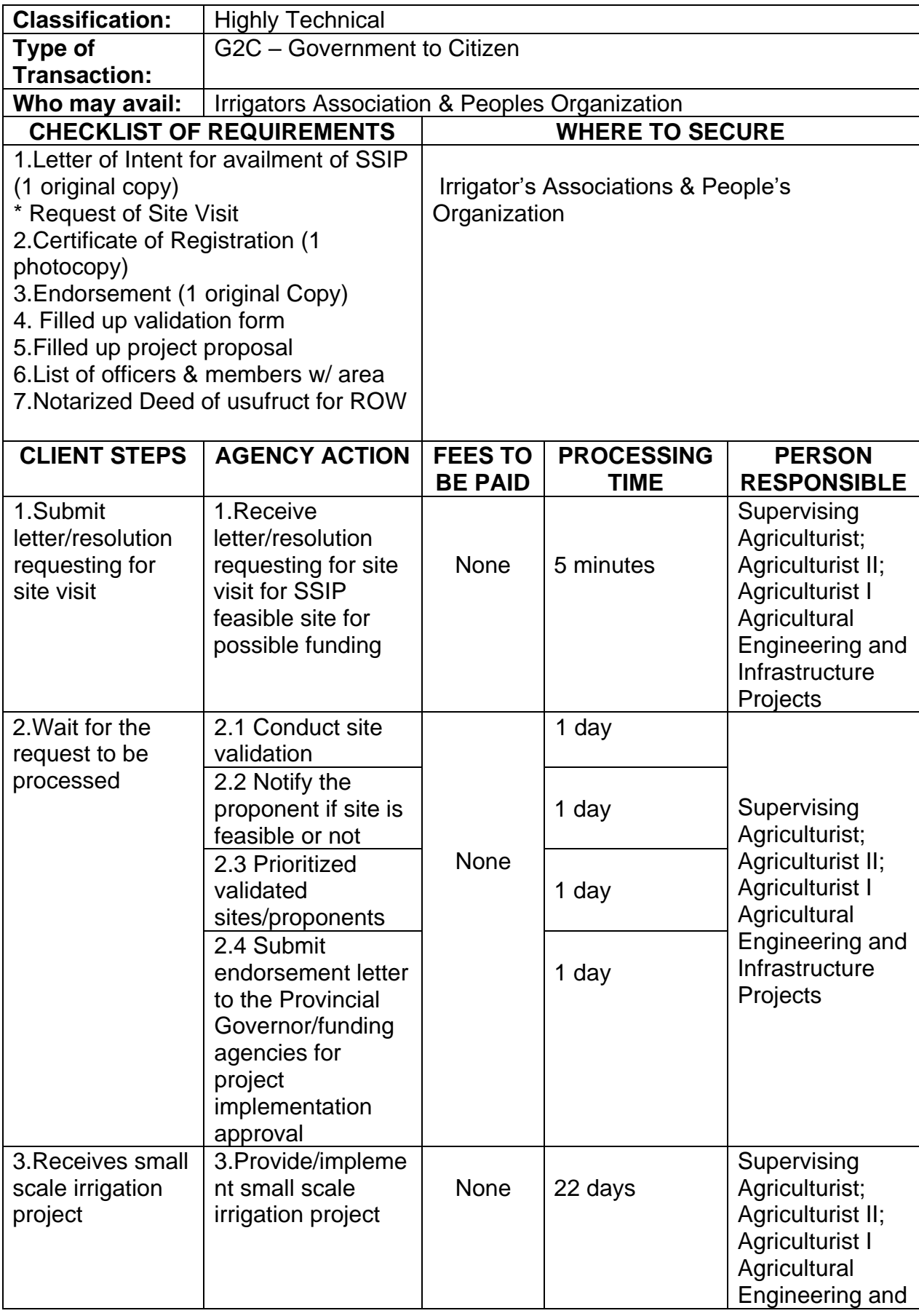

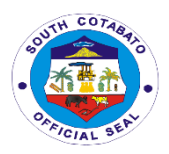

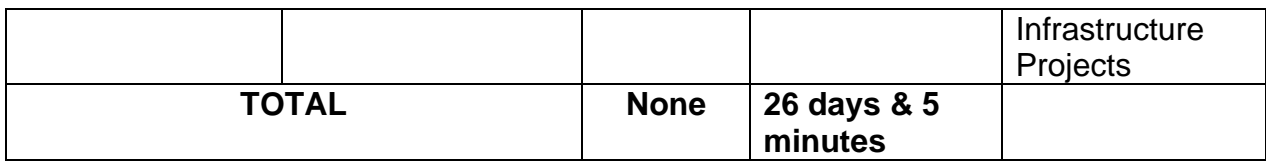

#### **9. AVAILMENT OF SPECIALIZED TRAINING**

Specialized training in agriculture is important to give both the field workers and farmers the opportunity to gain hands-on experience and inputs to further improve their technical expertise and knowledge in promoting agriculture in our place.

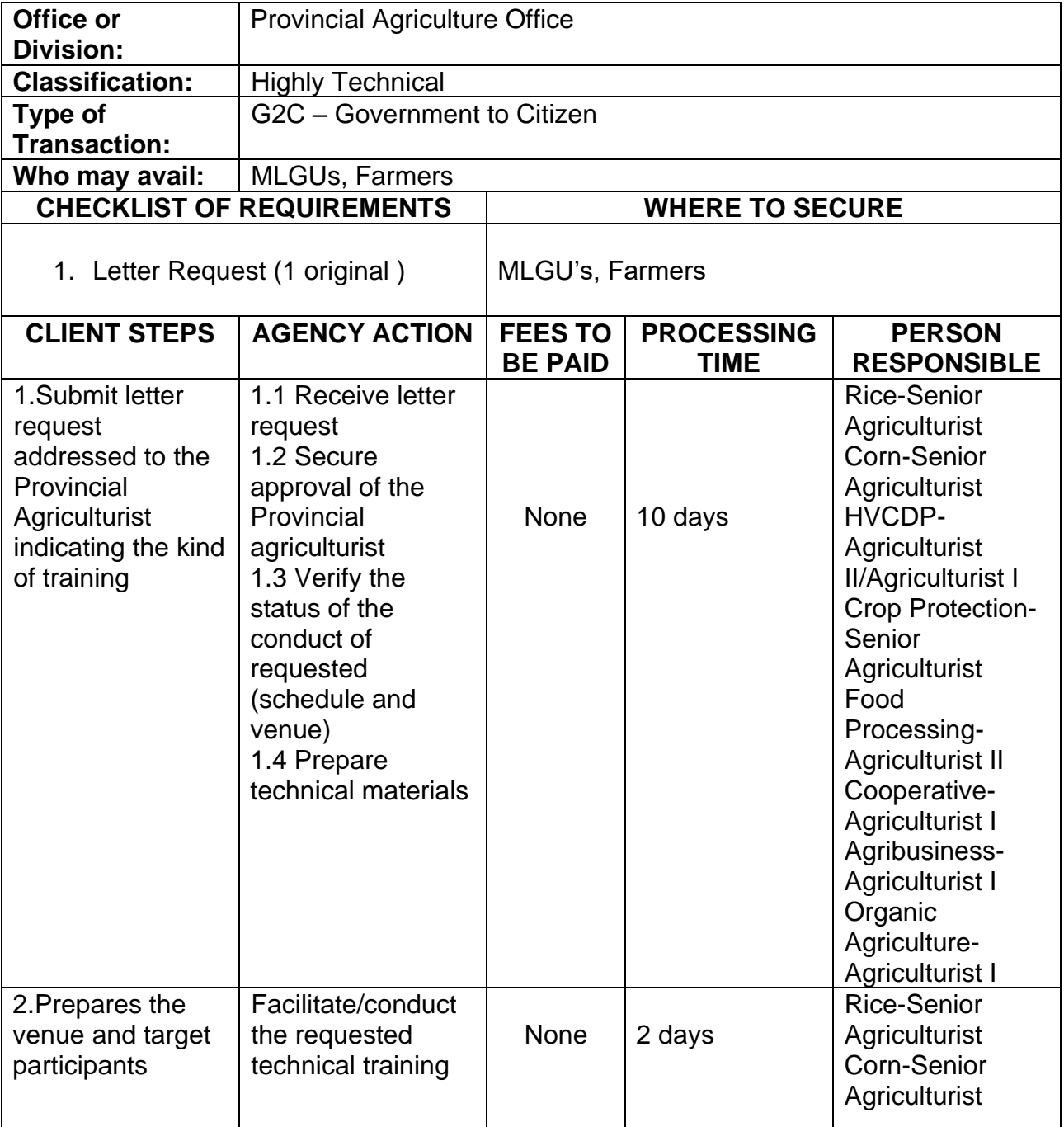

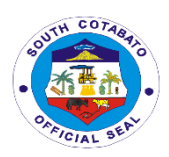

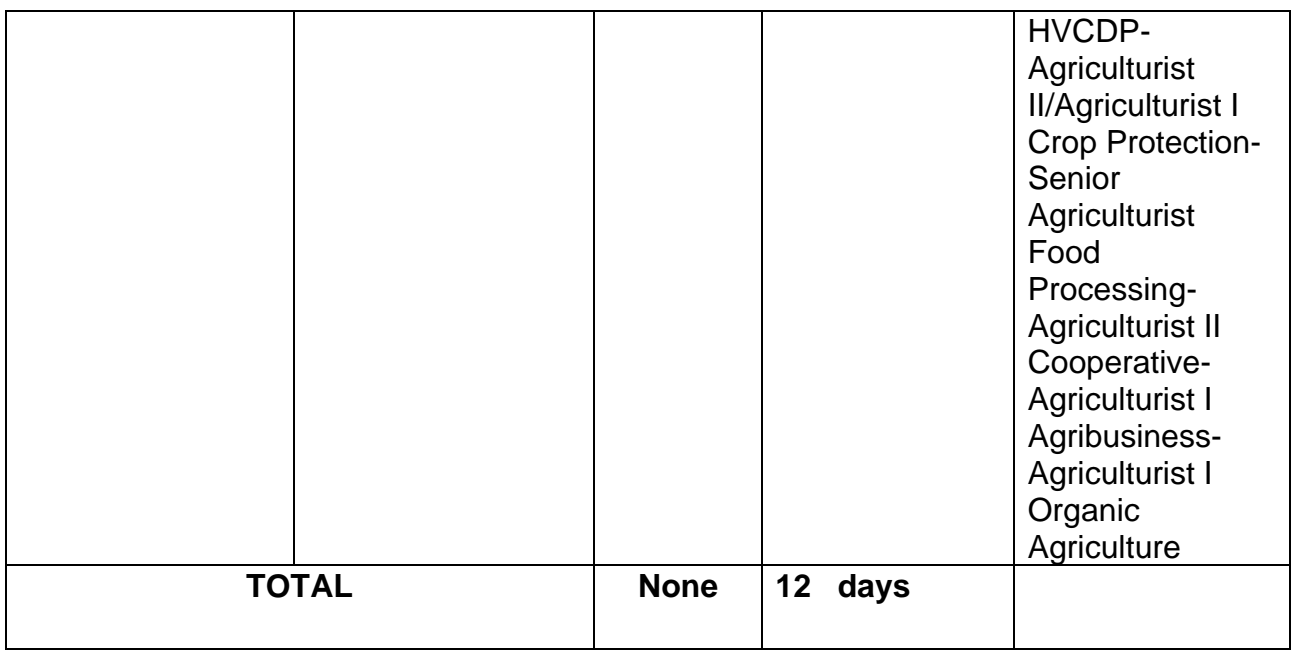

#### **10. AVAILMENT OF SOIL ANALYSIS**

Soil analysis is a valuable tool for farmers to determine the inputs required for efficient and economic production. It also helps to ensure the application of enough fertilizer to meet the requirements of the crop while taking advantage of the nutrients already present in the soil.

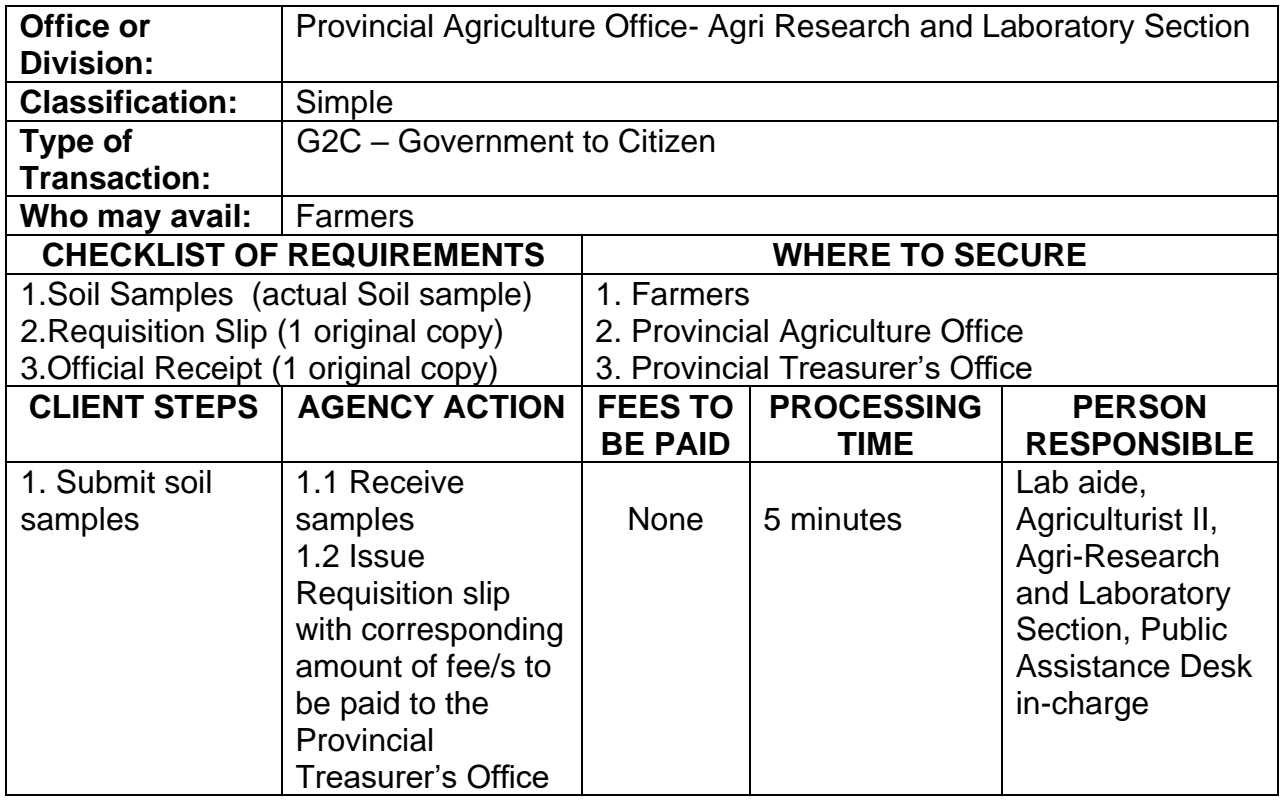

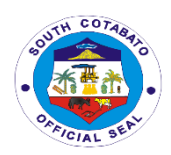

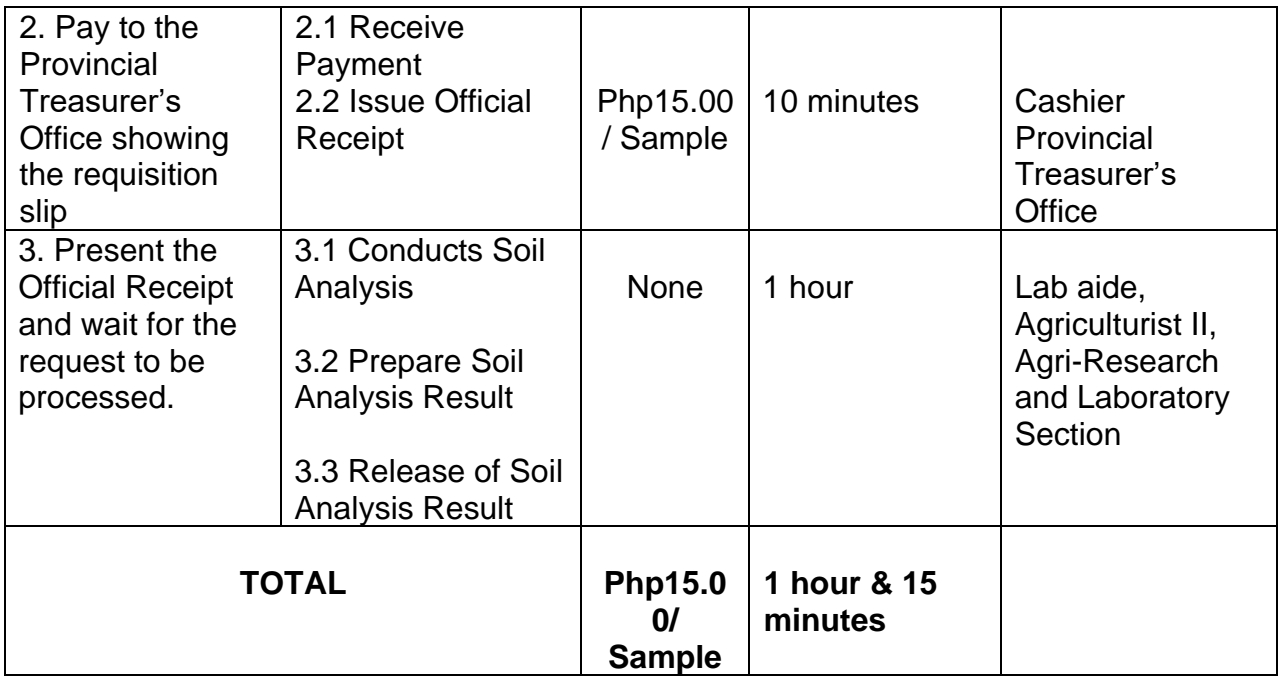

#### **11. DISTRIBUTION/DISPERSAL OF HITO, TILAPIA AND OTHER FRESHWATER FISHES FRY AND FINGERLINGS**

Fish farming is one of the lucrative aquatic business one can indulge in. More so, Freshwater agriculture refers to raising and breeding aquatic animals for economic purposes by the use of ponds, reservoirs, lakes, rivers and inland water ways, which play an important role in the aquaculture industry.

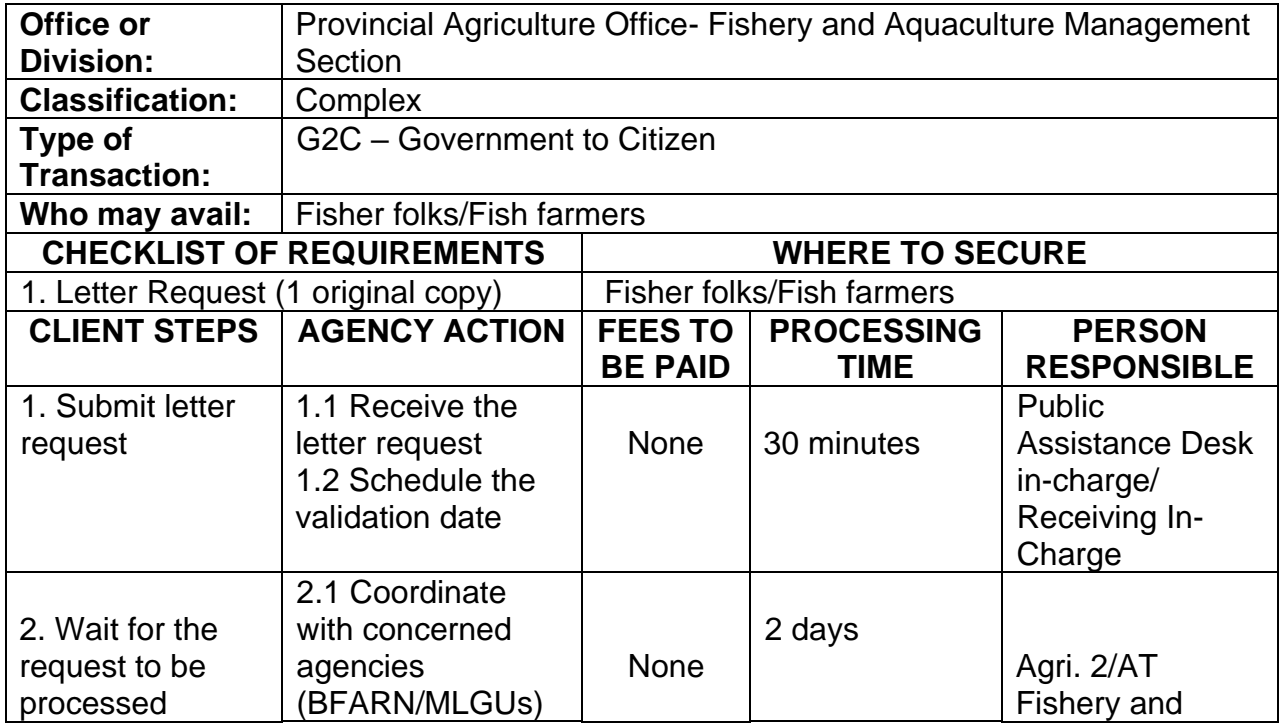

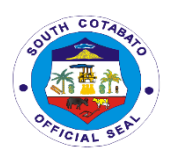

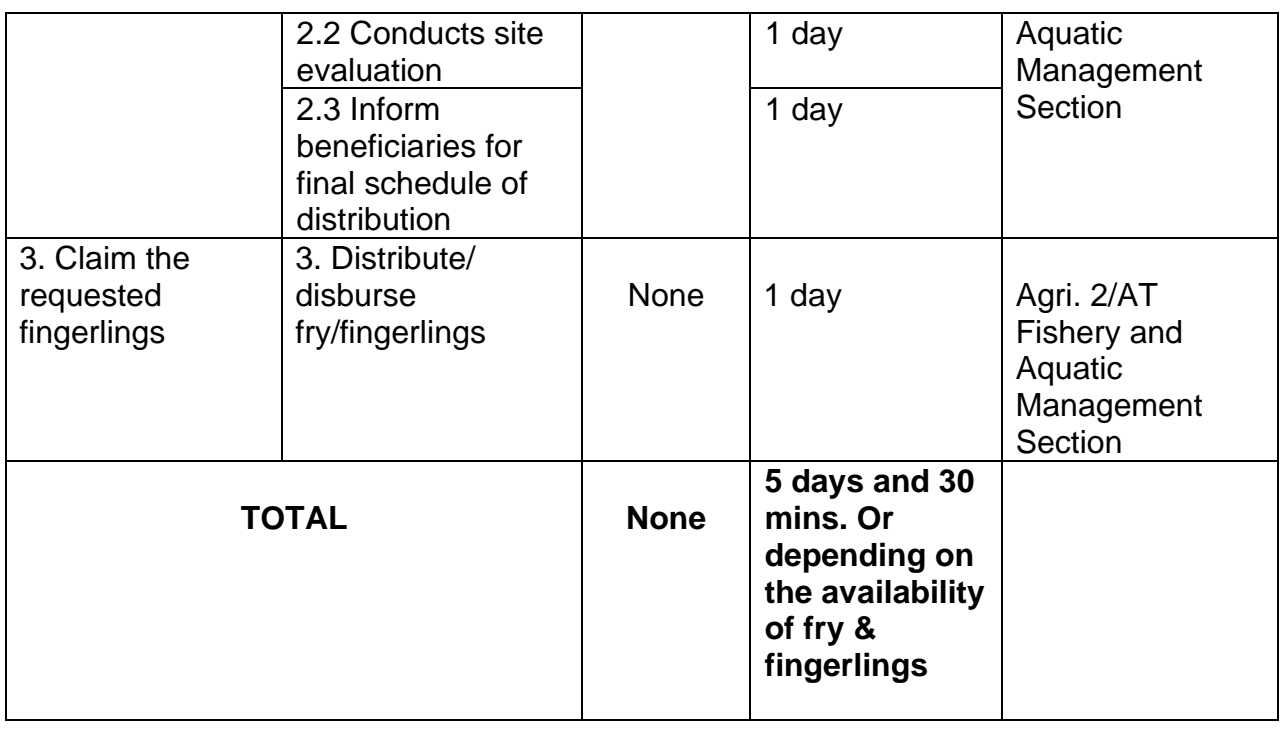

#### **12. PALAY SUPPORT PROGRAM**

The Provincial Government of South Cotabato, through the Provincial Agriculture Office, initiated the implementation of the Palay Support Program to help marginalized palay farmers of the province market their produce at a reasonable price.

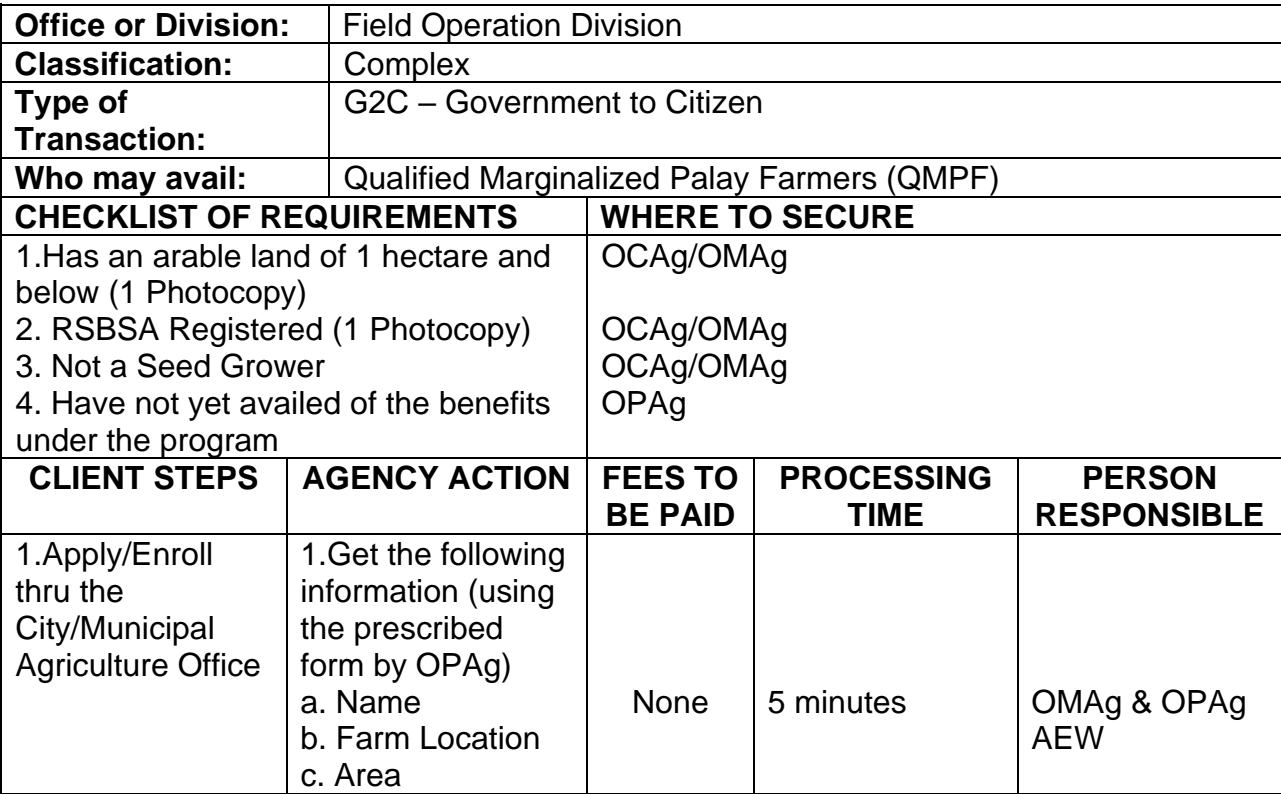

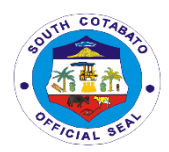

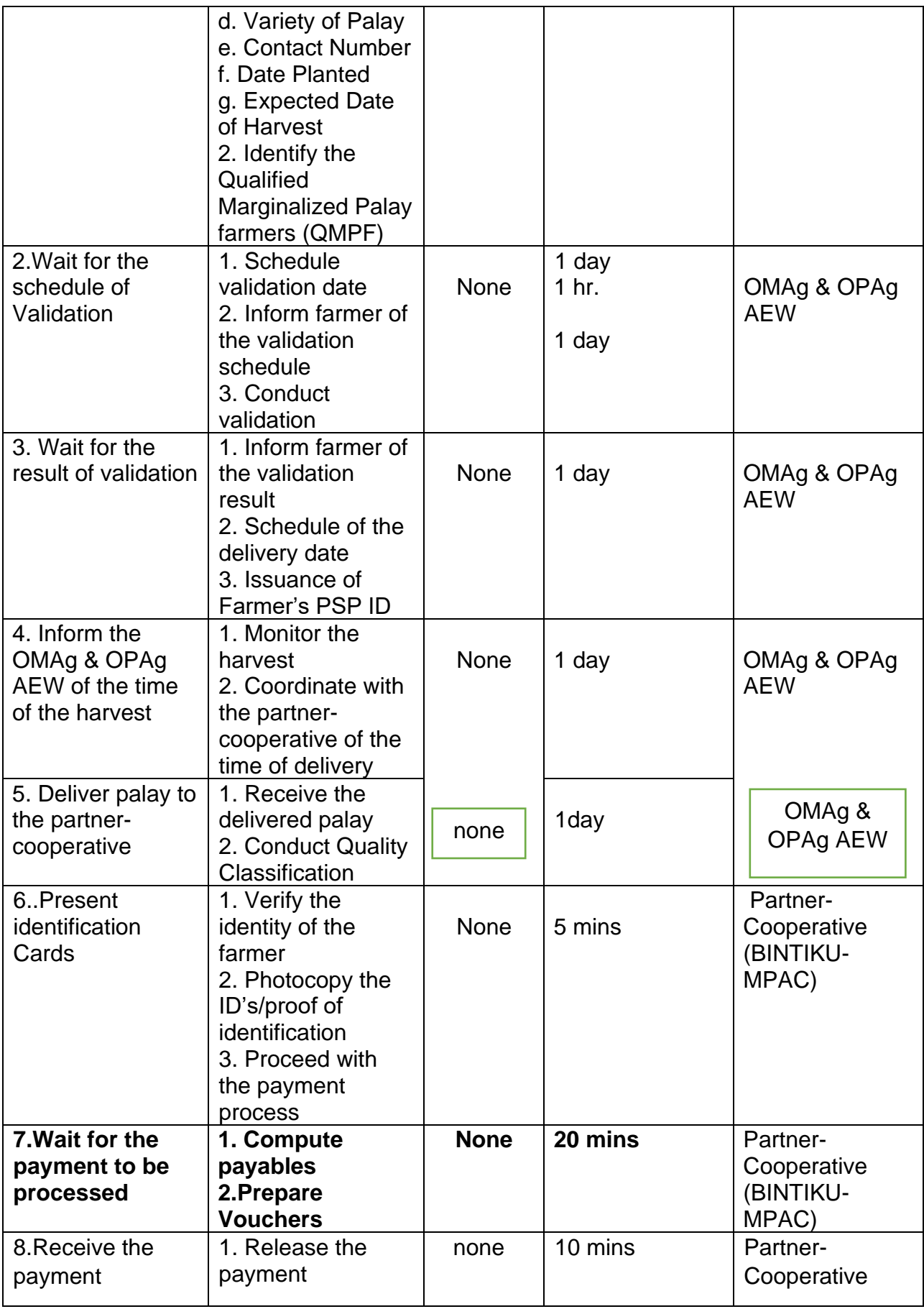

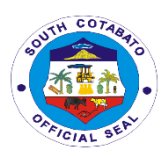

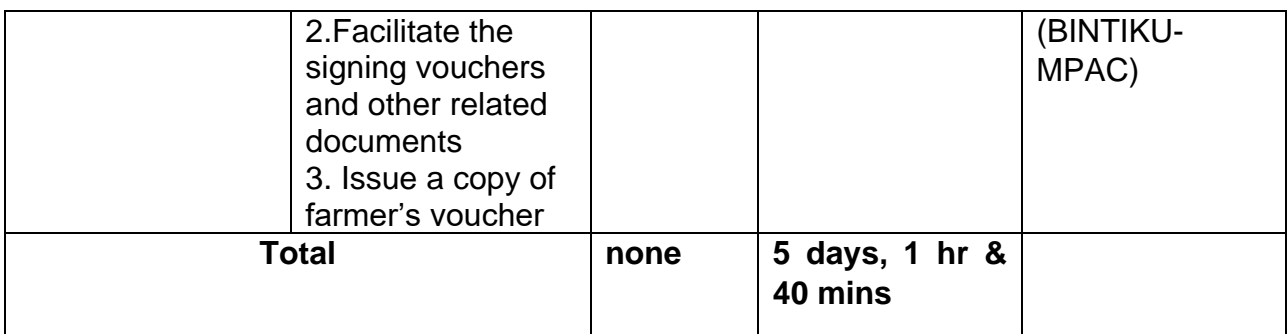

#### **13. PROVINCIAL FREE FARM TRACTOR SERVICING PROGRAM**

The Provincial Free Farm Tractor Servicing Program is a one of the thrust and priority programs of the Province of South Cotabato through its Provincial Agriculture Office. The inception of the program last CY 2021 was in response and help to our farmers that withstand and ensure the food sufficiency and security amidst pandemic. The program aims to help marginalized farmers of the province to increase farm productivity and improved their living condition through the provision of tractor operation (single pass) free of charge.

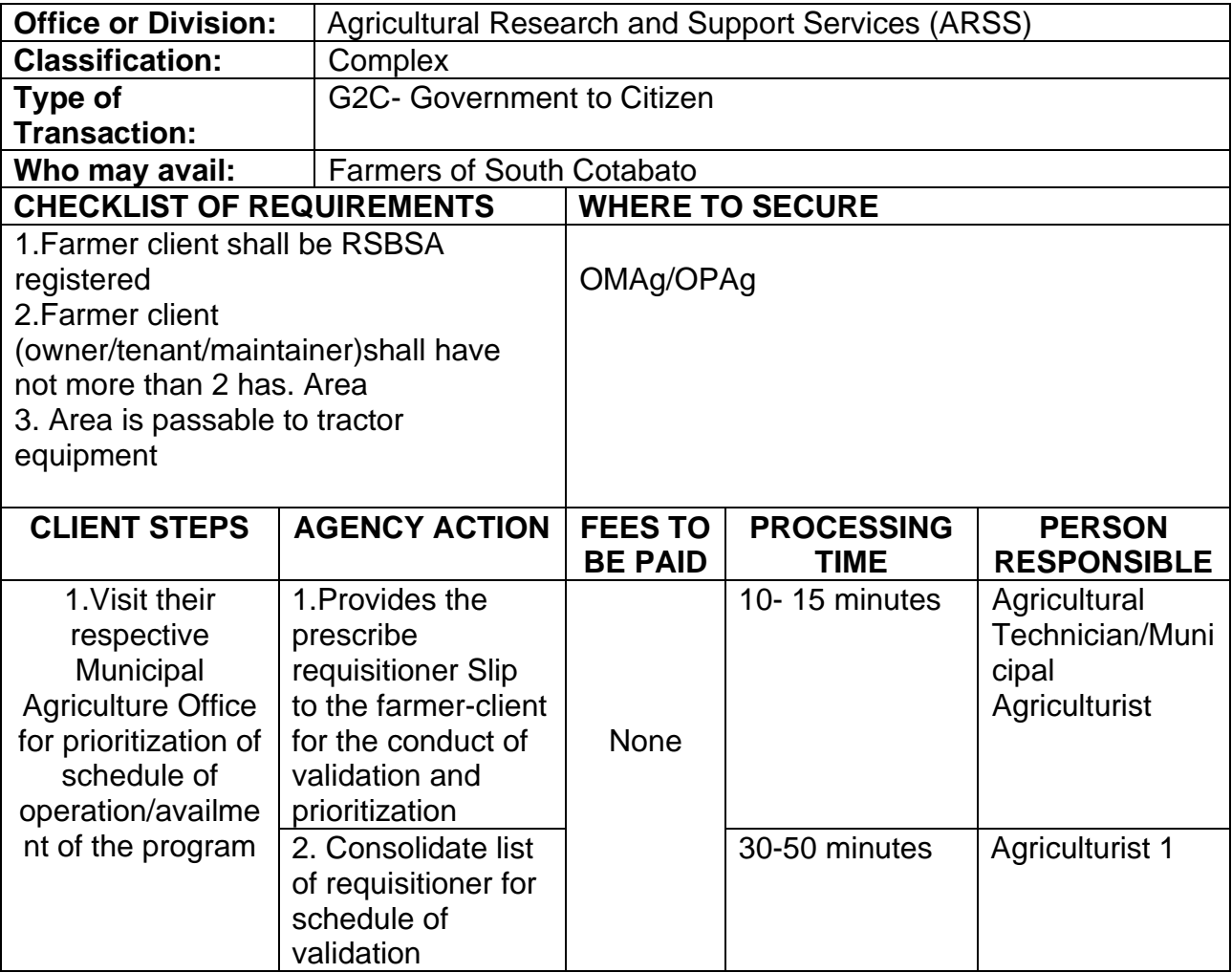

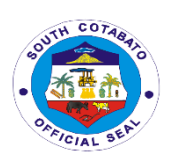

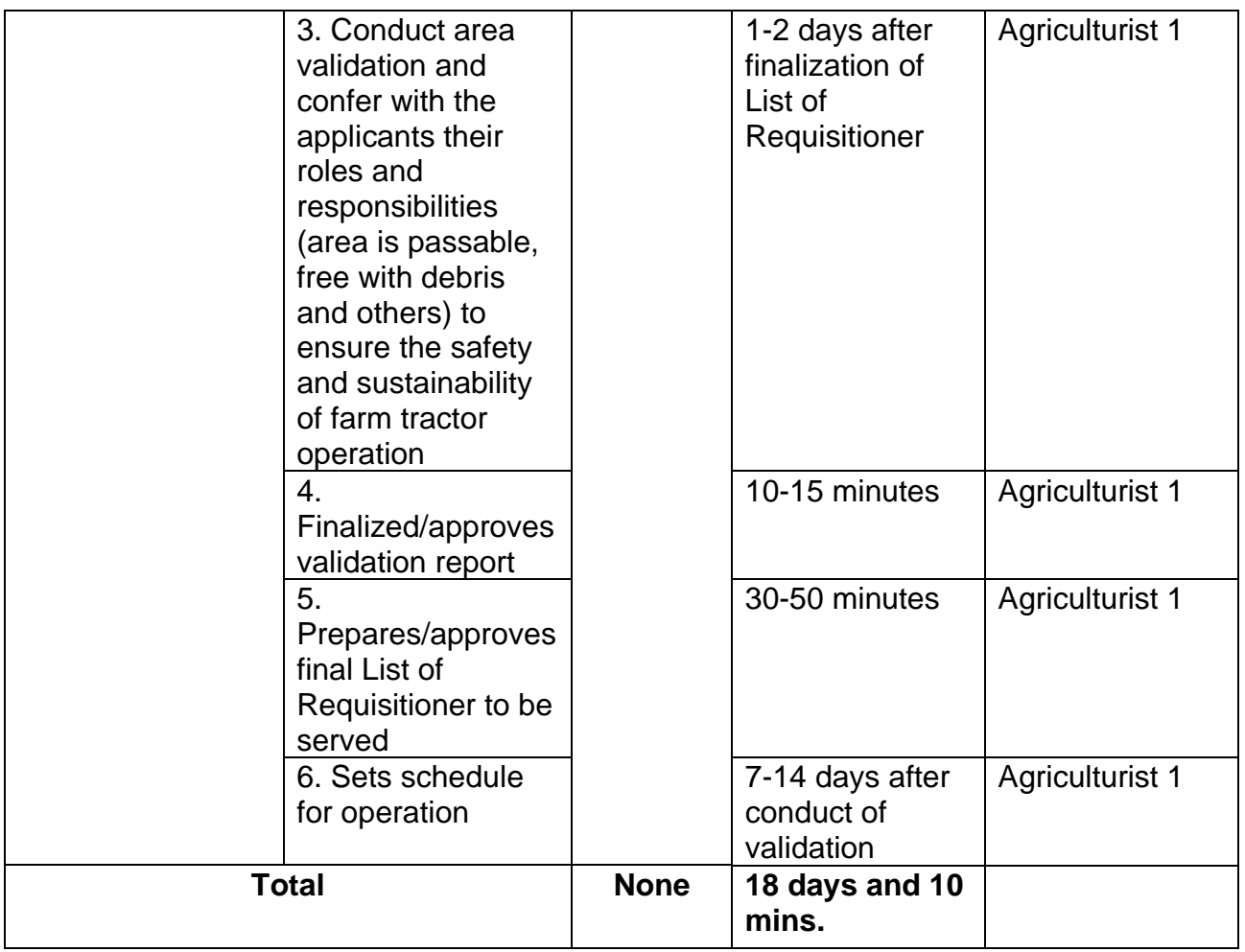

## **14. TECHNICAL ASSISTANCE ON FISHERY DEVELOPMENT**

Technical assistance is mainly provided for fishery and aquaculture management and development to further improve technical skills on part of workers, production and income on the part of fish farmers.

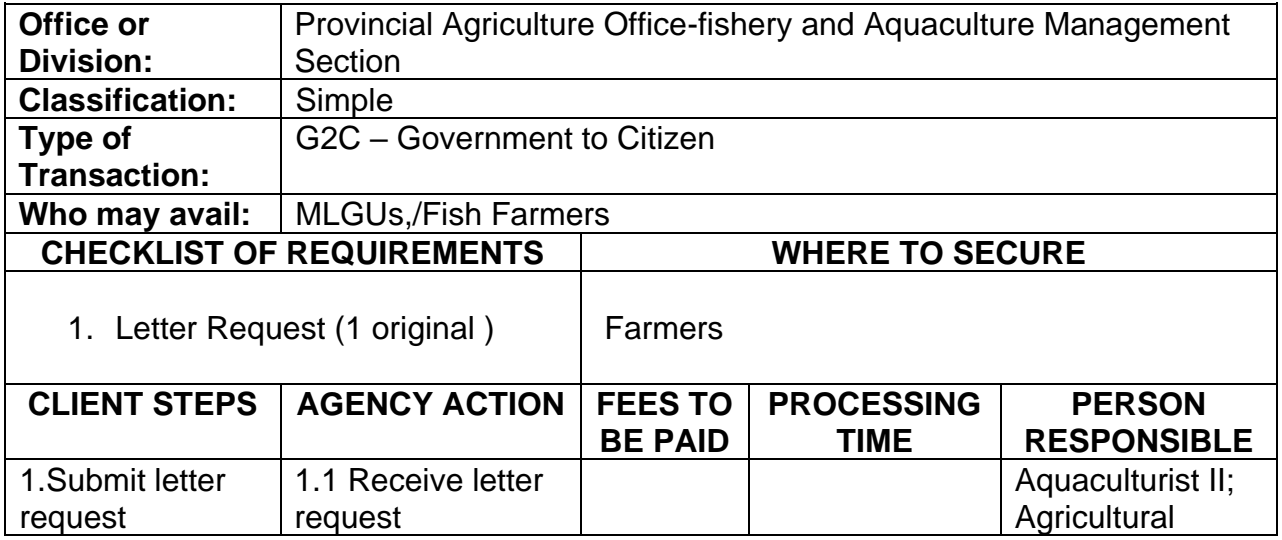

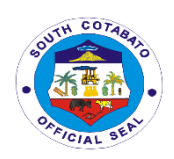

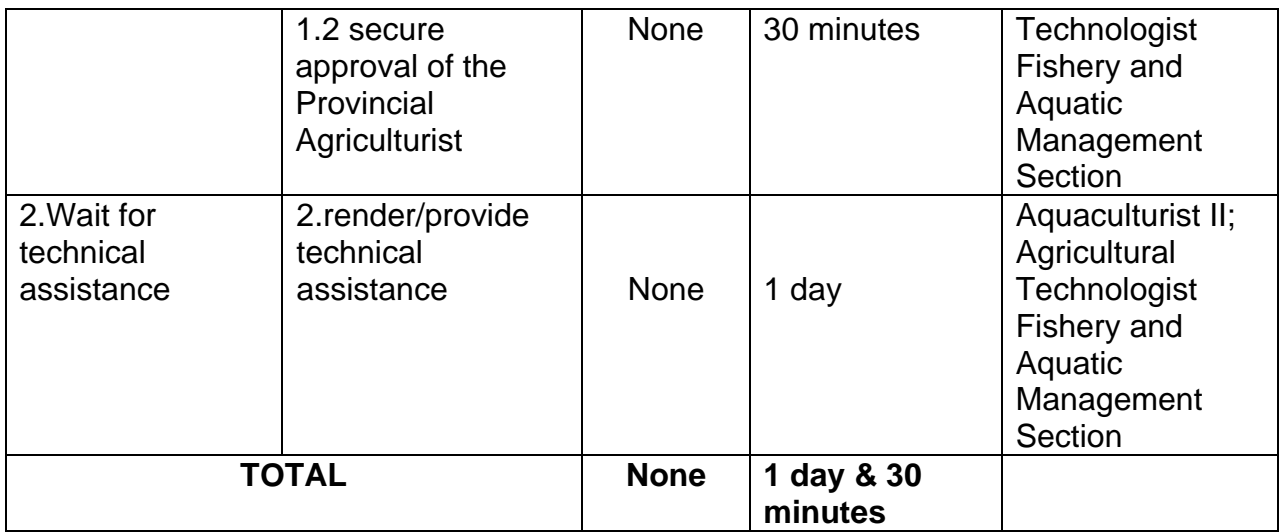

## **15. TRAINING ASSISTANCE ON FISHERIES**

Technical/training assistance on fisheries is important to give fish farmers hands-on experience and inputs to further improve their knowledge in promoting aquaculture in our province.

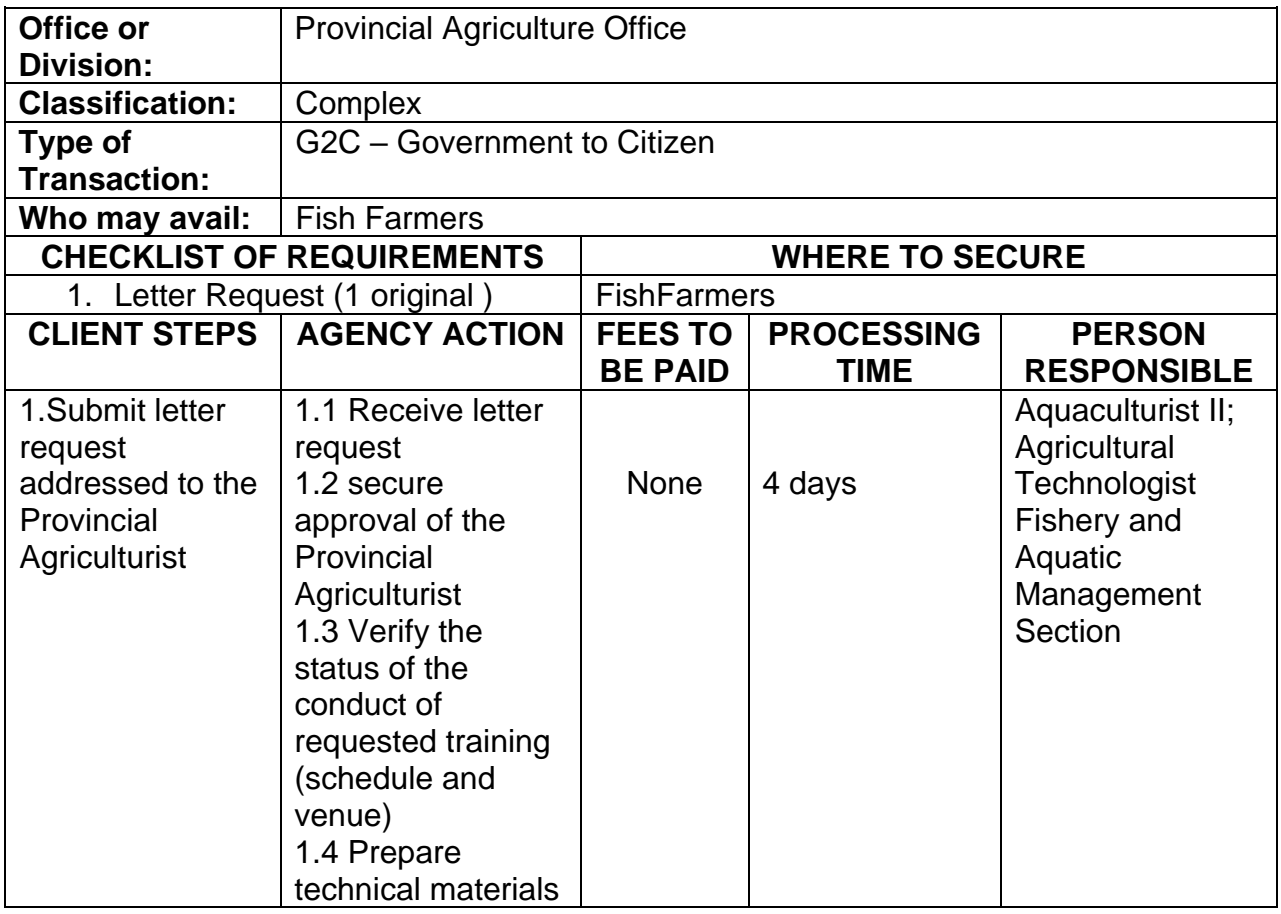

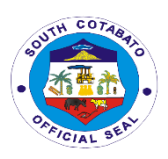

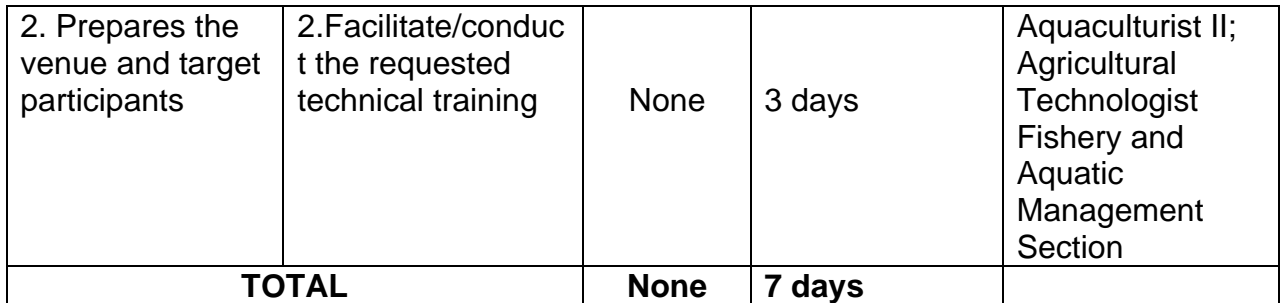

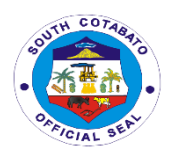

# **Provincial Assessor's Office External Services**

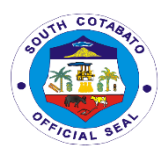

#### **1. AVAILMENT OF ANNOTATION OF BAILBONDS AND MORTGAGES OF REAL PROPERTY TAX DECLARATIONS**

This service is extended to real property owners whose real property/ies is/are used for bail bonds/mortgages. Such annotations will prevent the subject property for any further conveyance or transfer.

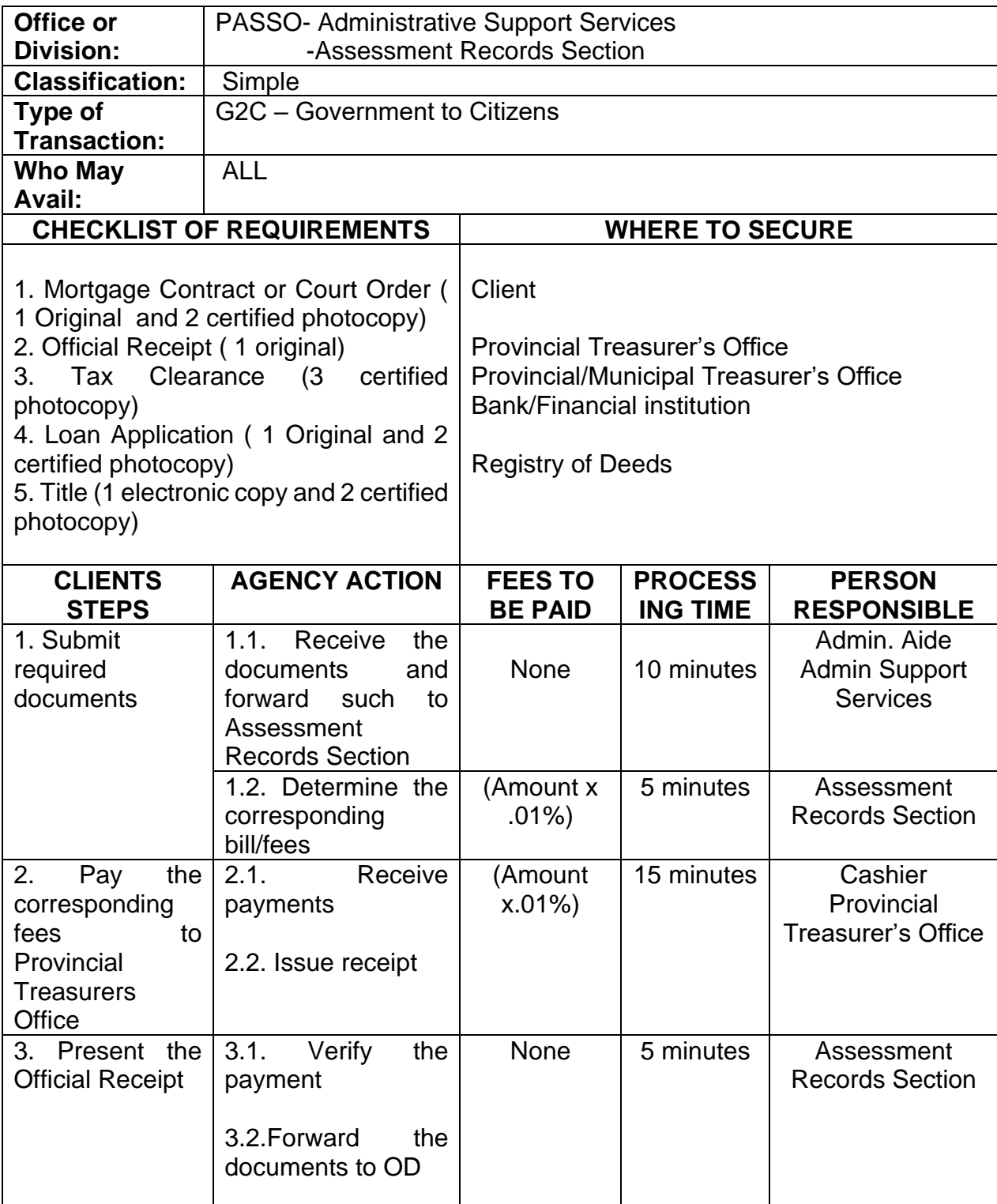

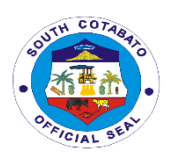

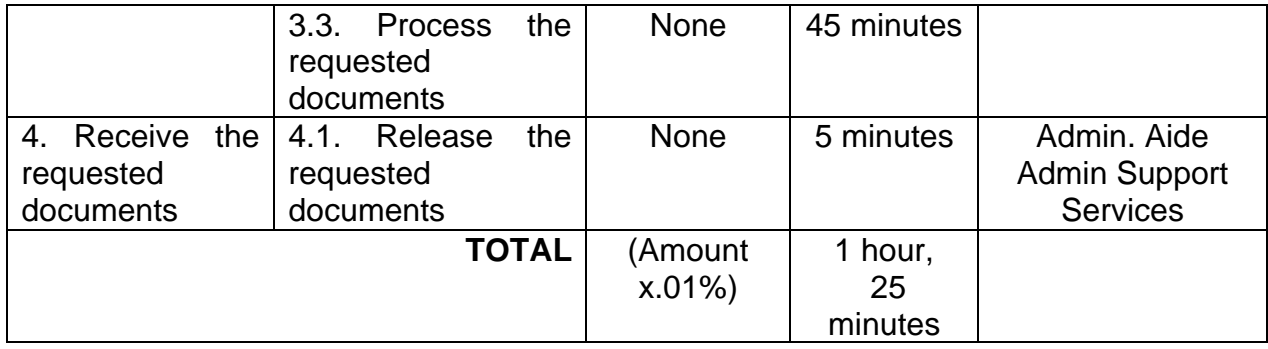

## **2. AVAILMENT OF APPRAISAL AND ASSESSMENT OF REAL PROPERTIES (COMPLEX)**

The service is given to real property owners for real property taxation. It determines the market and assesses value of a certain property as of specific date.

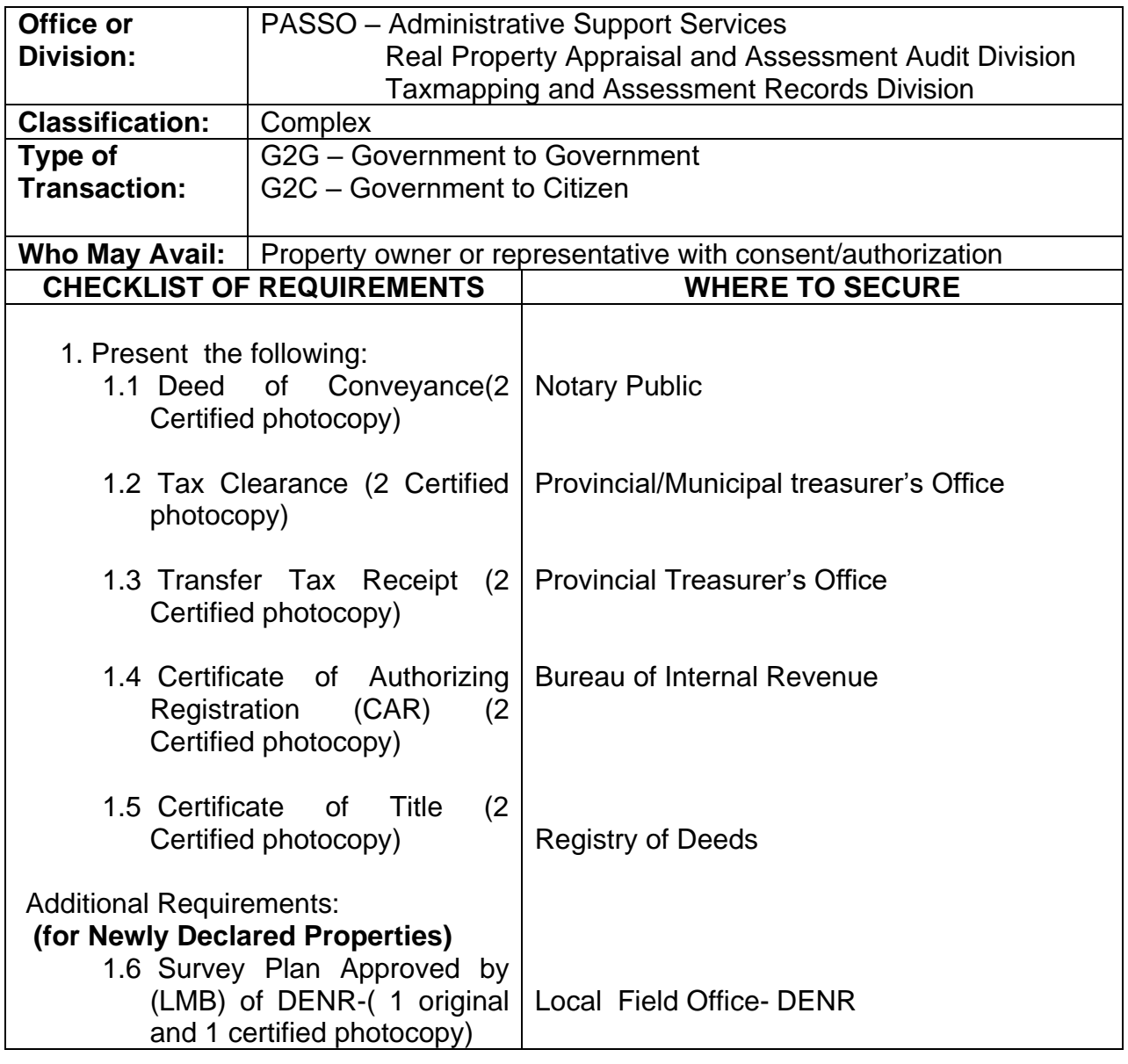

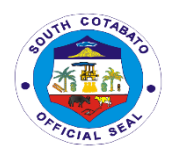

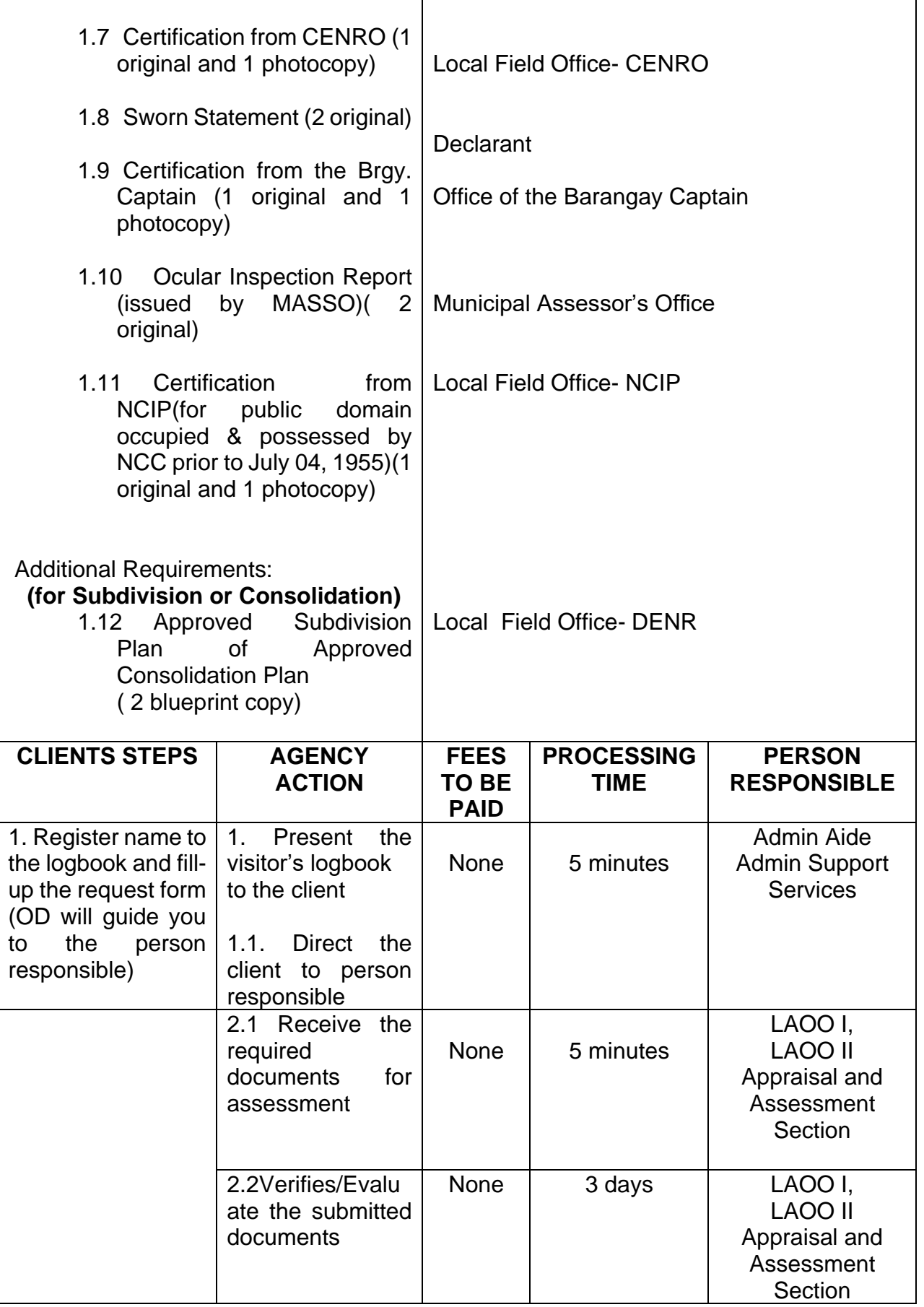

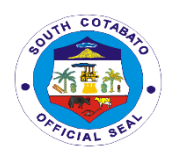

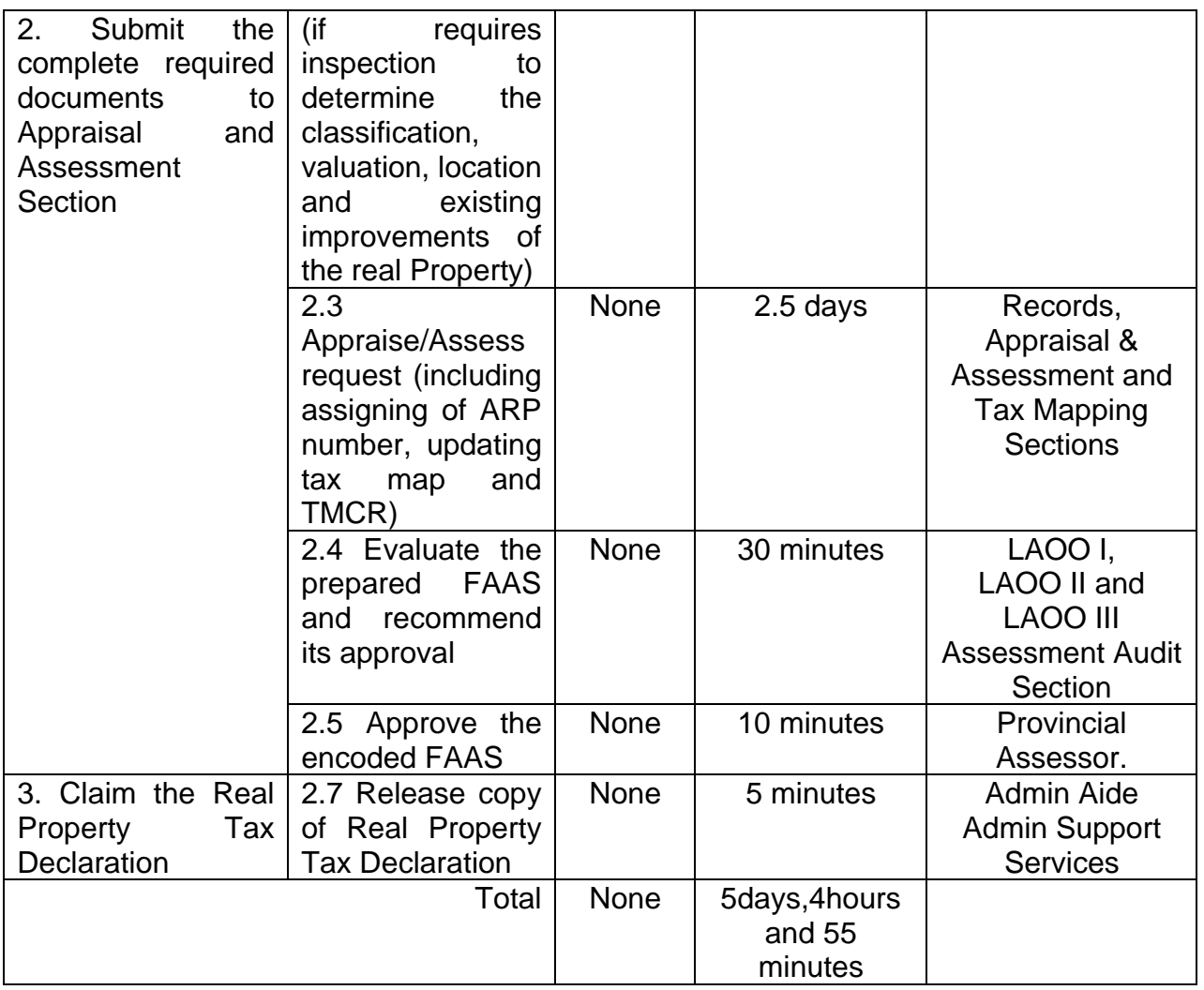

## **3. AVAILMENT OF APPRAISAL AND ASSESSMENT OF REAL PROPERTIES (SIMPLE)**

The service is given to real property owners for real property taxation. It determines the market and assesses value of a certain property as of specific date.

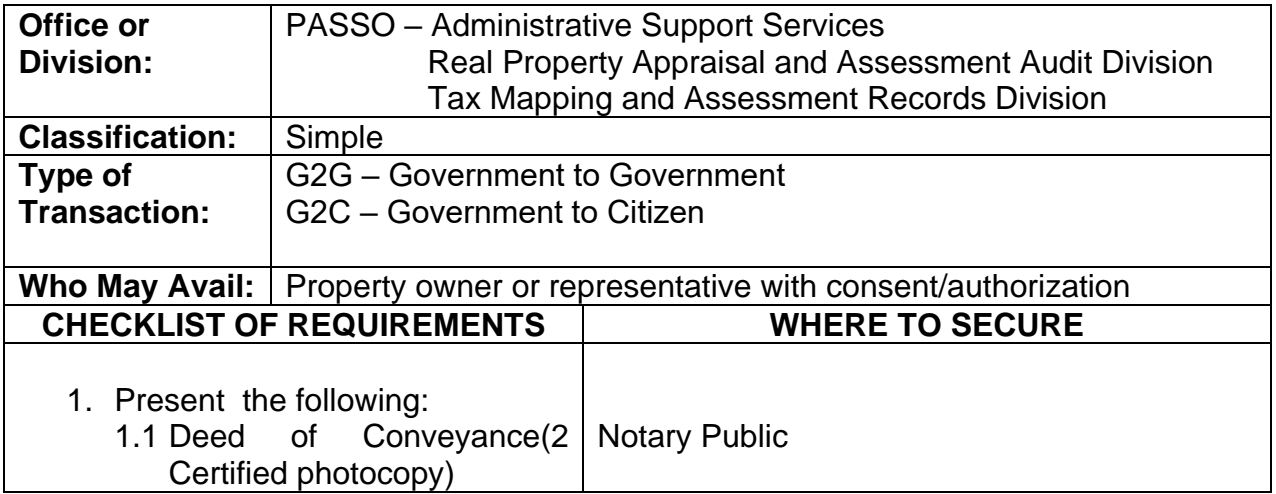

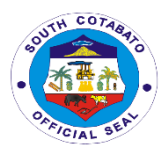

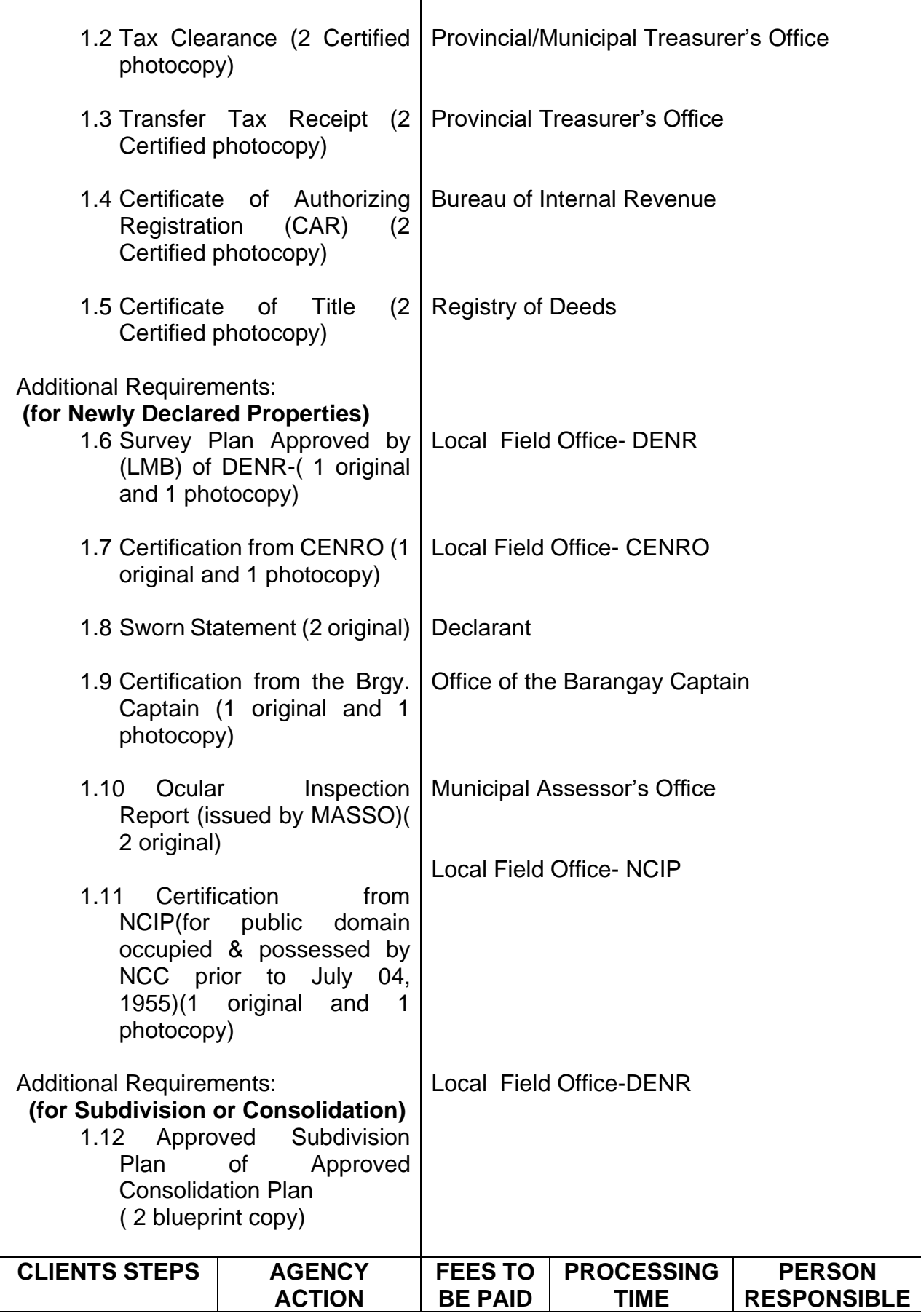

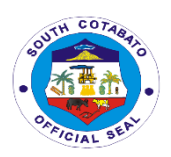

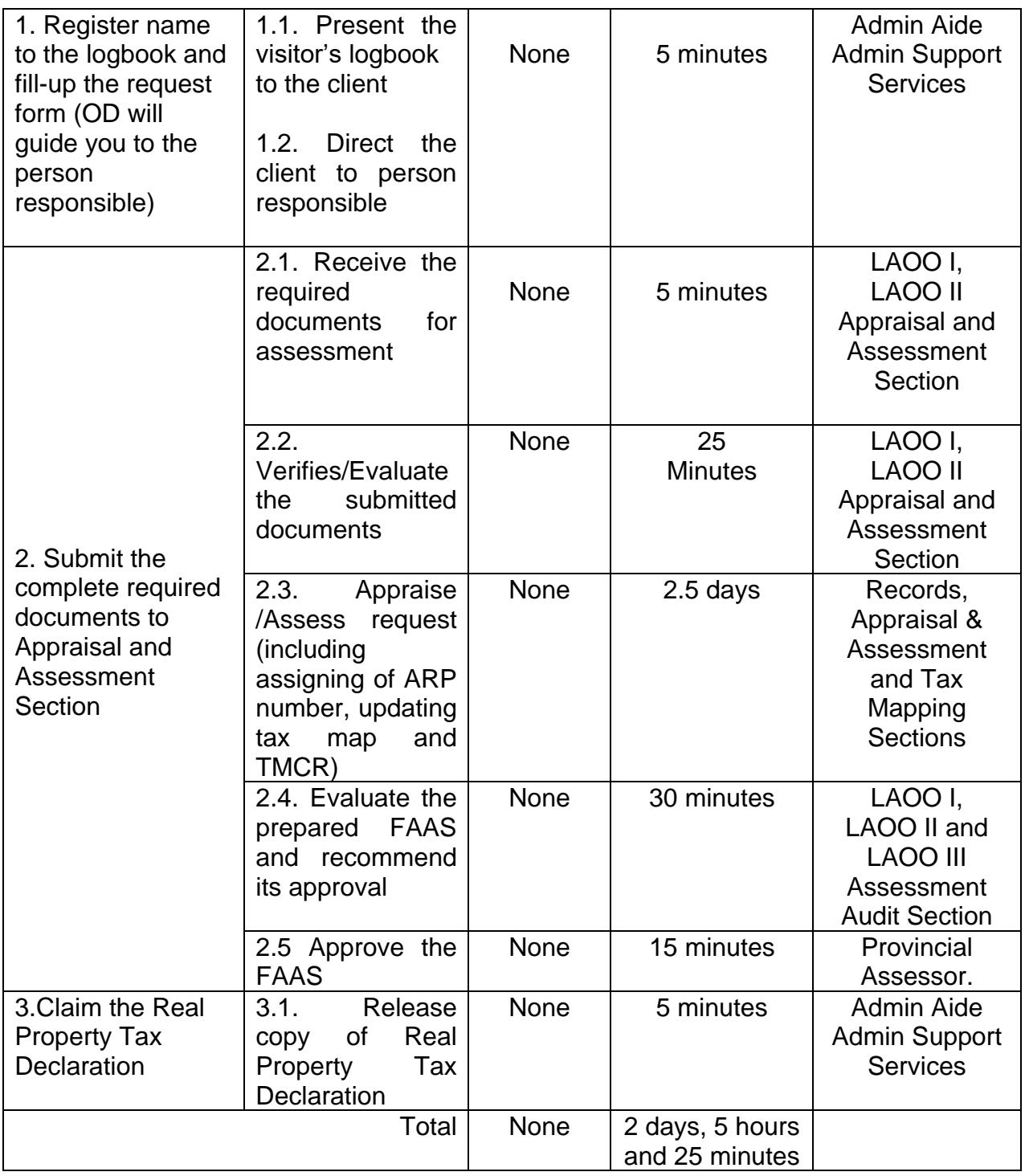

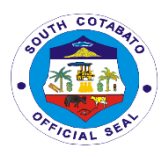

## **4. AVAILMENT OF CERTIFICATIONS ON (COMPLEX):**

## **1. LANDHOLDING/IMPROVEMENTS A. WITH HISTORY/ESTATE TAX B. NO PROPERTY**

#### **2. TRUE COPIES OF ASSESSMENT RECORS**

 This service is given to the Real Property Owners as part of the requirements by other agencies.

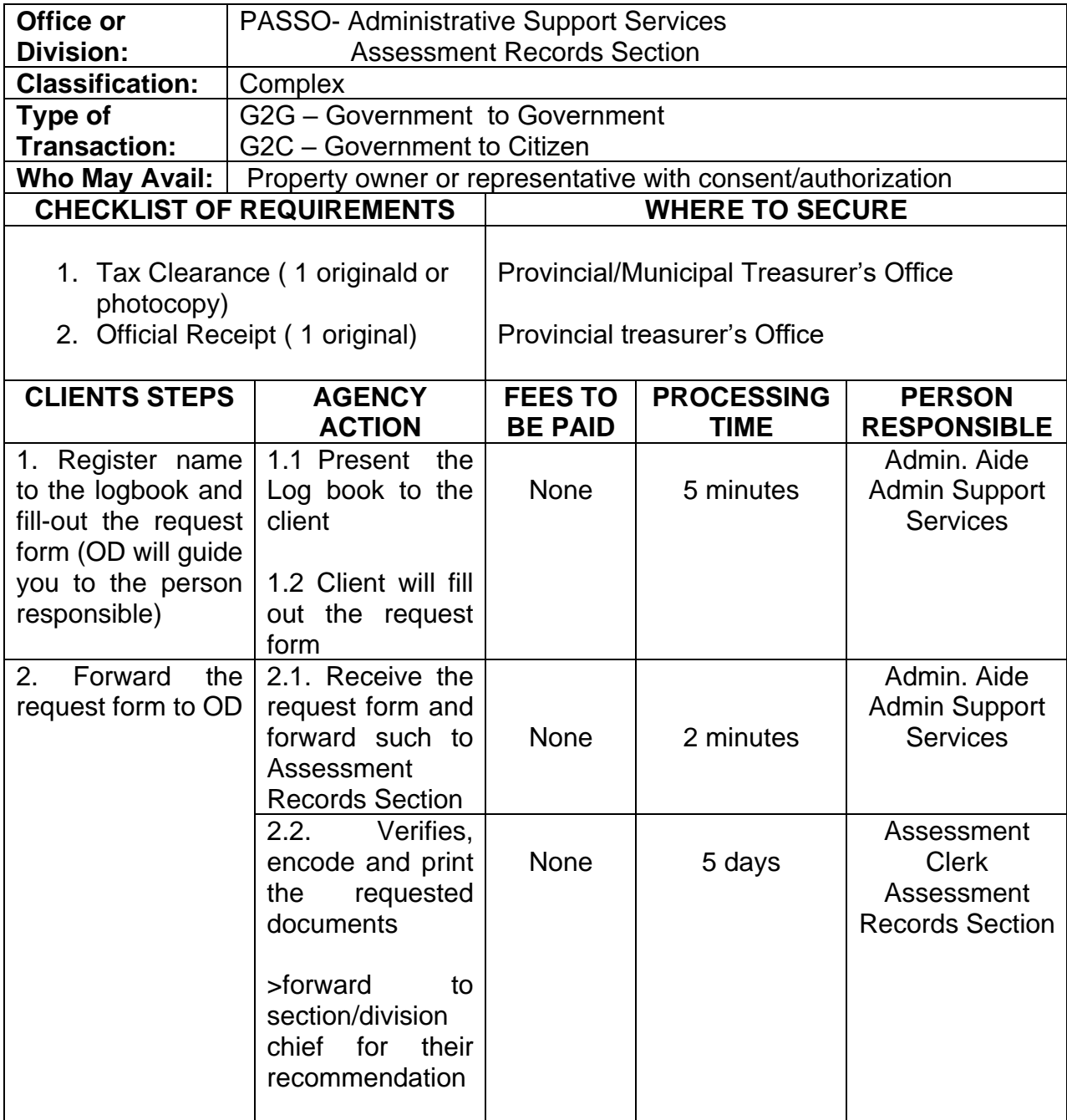

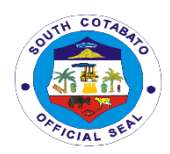

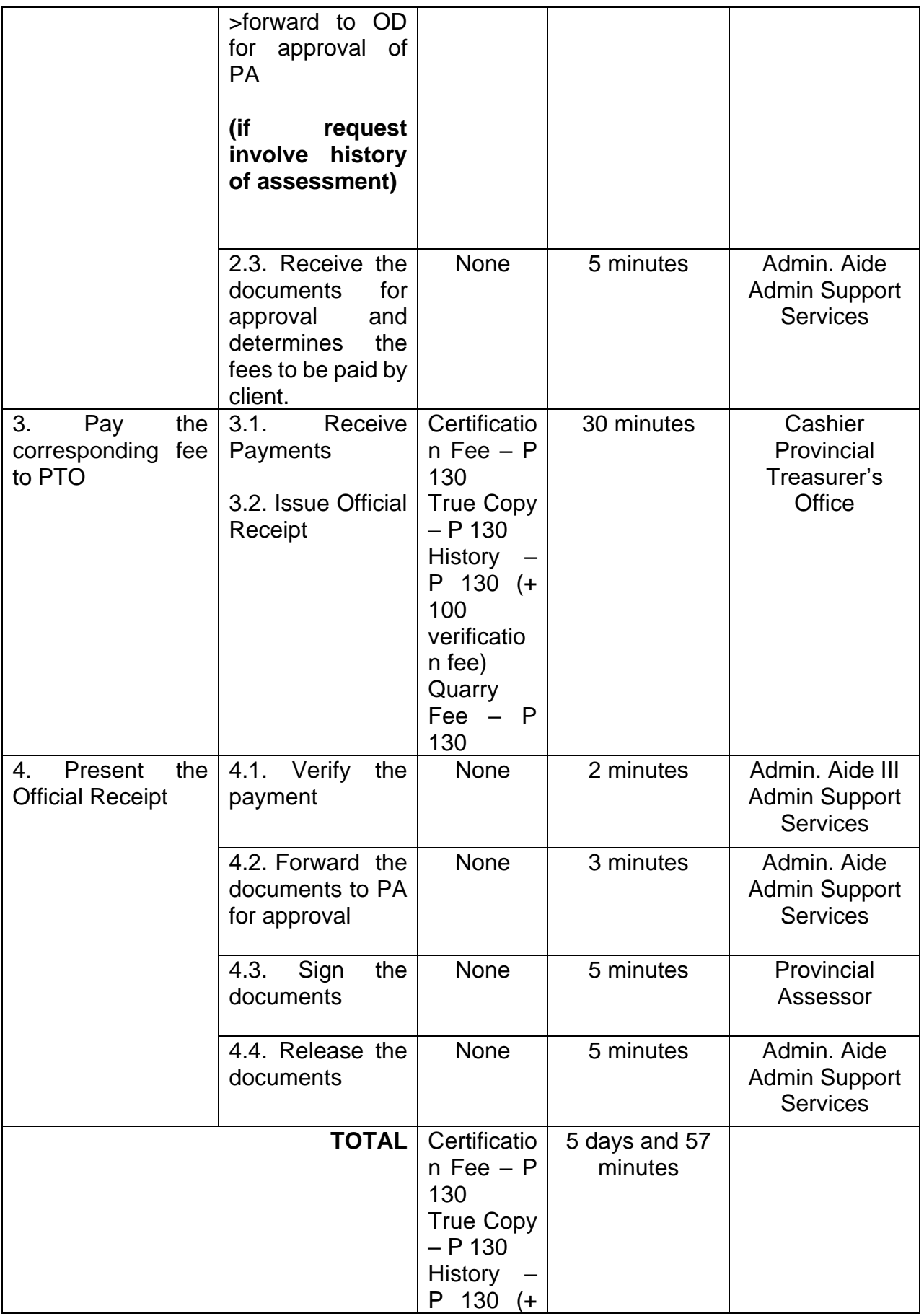

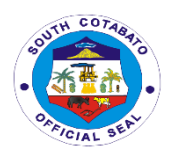

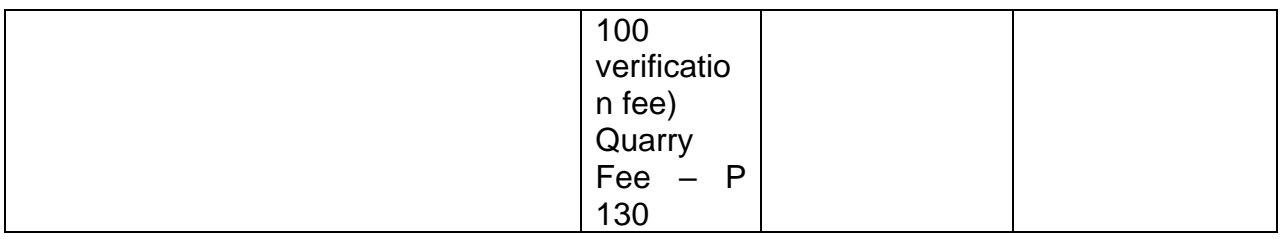

## **5. AVAILMENT OF CERTIFICATIONS ON (SIMPLE):**

## **1. LANDHOLDING/IMPROVEMENTS A. WITH HISTORY/ESTATE TAX B. NO PROPERTY**

#### **2. TRUE COPIES OF ASSESSMENT RECORS**

This service is given to the Real Property Owners as part of the requirements by other agencies.

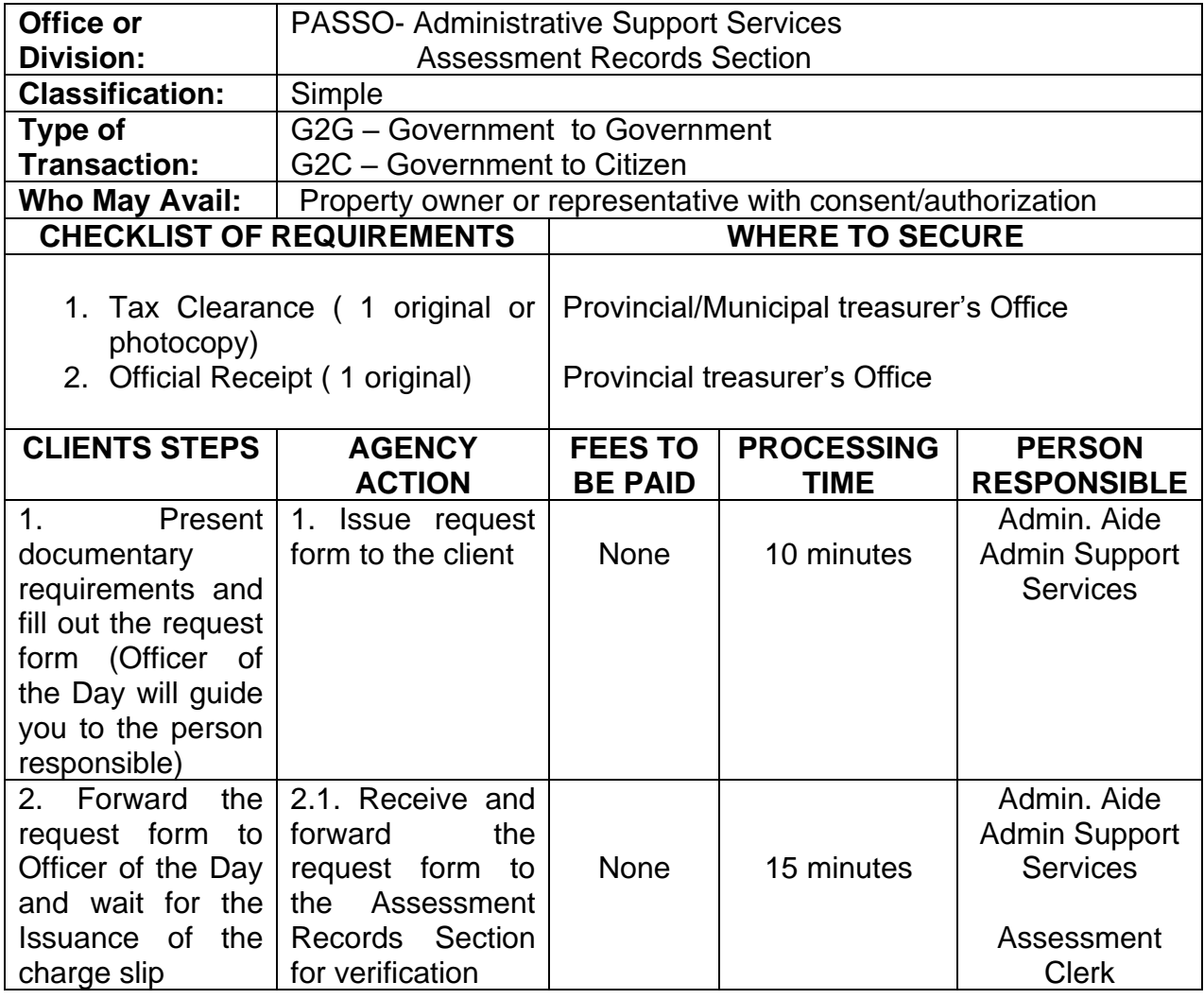

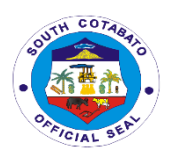

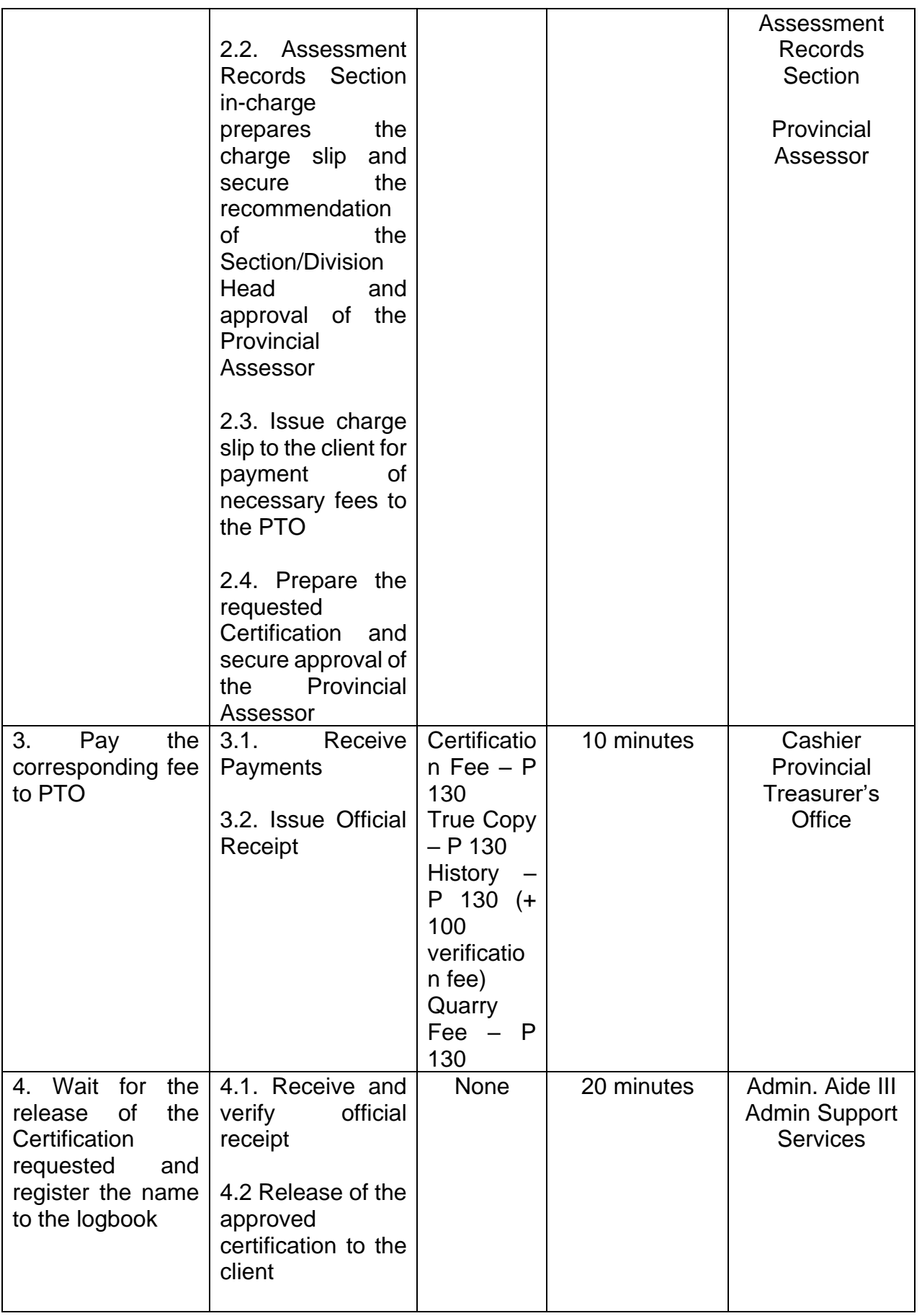

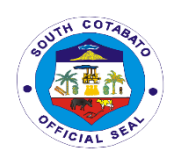

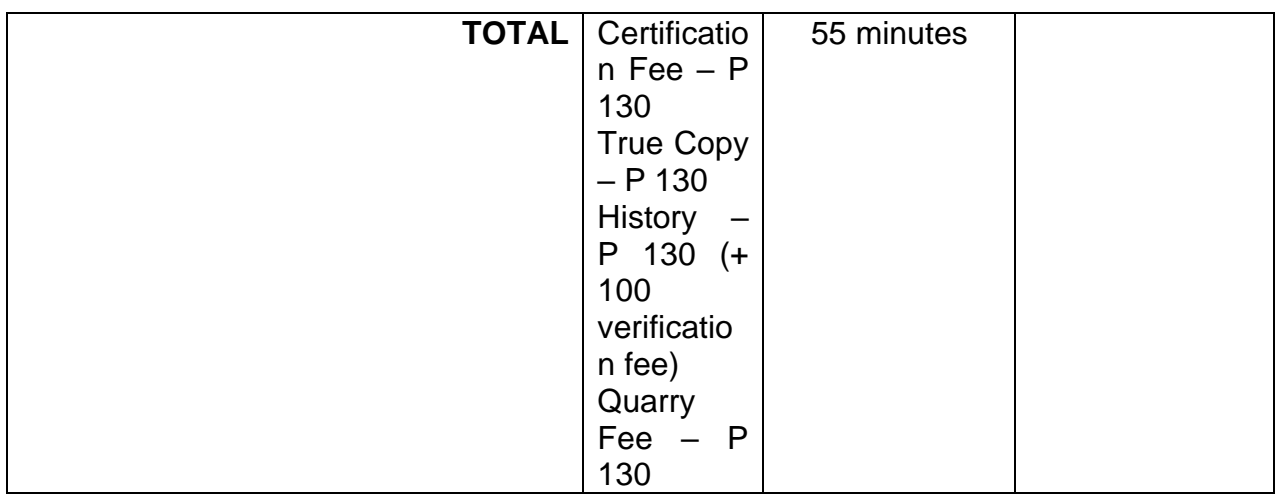

#### **6. AVAILMENT OF TECHNICAL ASSISTANCE ON ASSESSMENT OF REAL PROPERTIES**

This service is being extended to real property owners in order for them to be aware of the required documents and the process involved in appraisal and assessment of real properties.

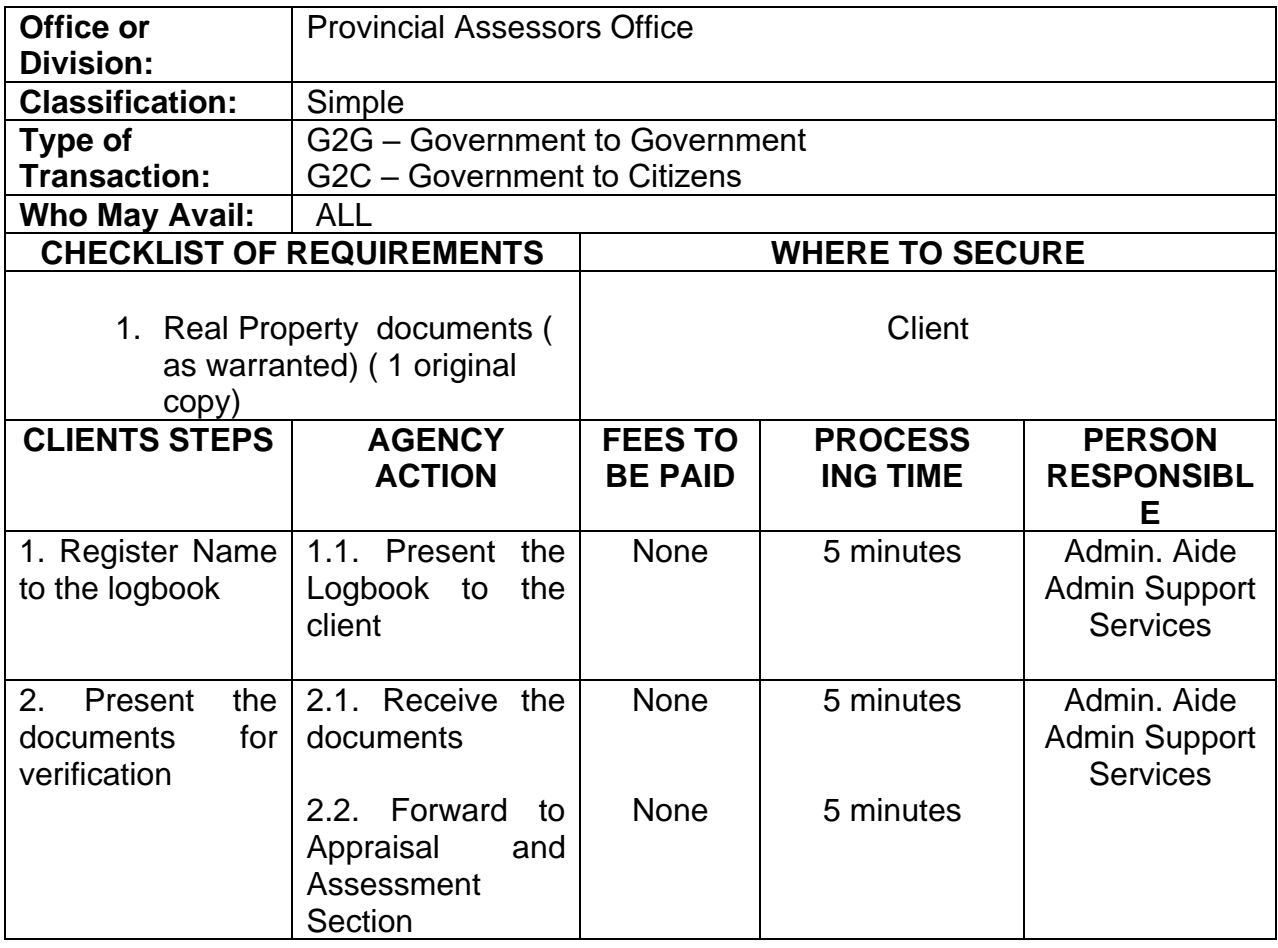

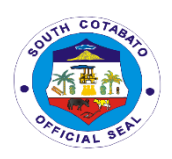

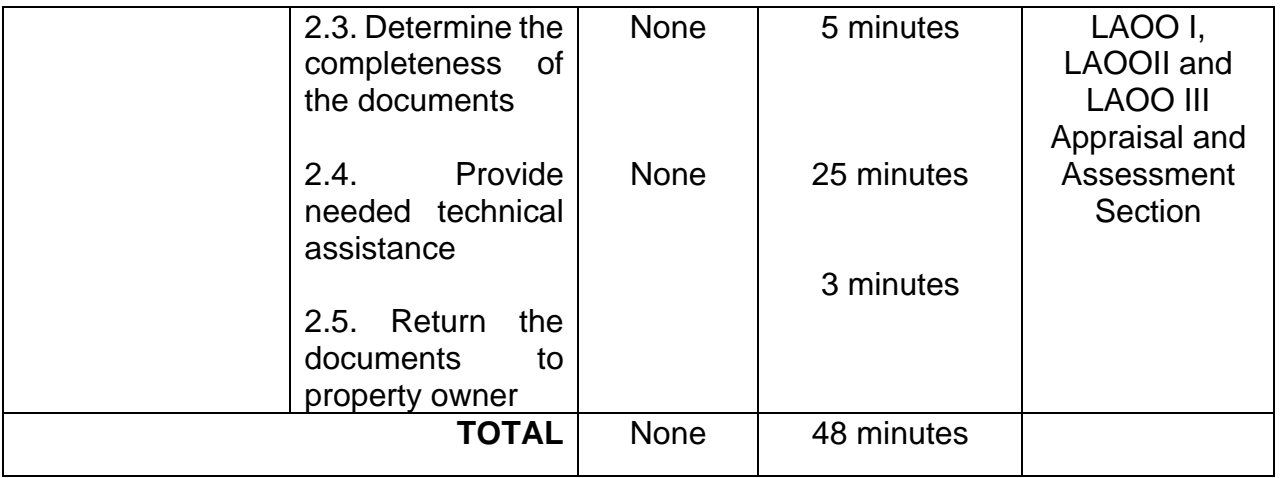

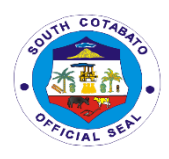

# **Provincial Budget Office Internal Services**

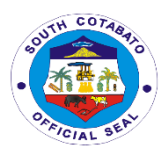

## **1. CERTIFIES TO THE EXISTENCE OF AVAILABLE APPROPRIATION**

Certifies to the Existence of Available Appropriation according to budget appropriated to ensure that the financial transaction is in order.

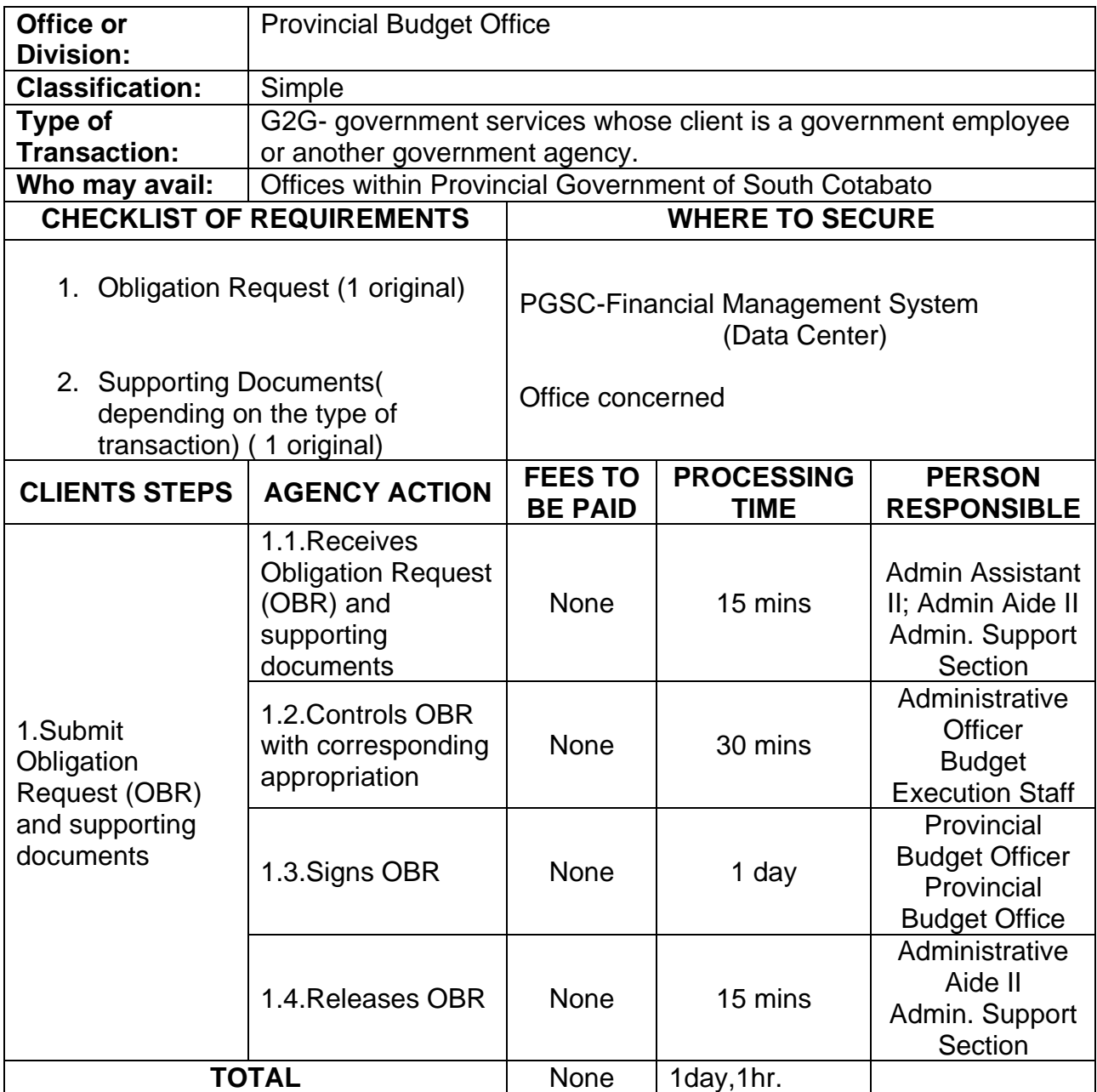

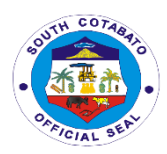

## **2. RELEASE OF ALLOTMENT**

Release of Allotment according to office request.

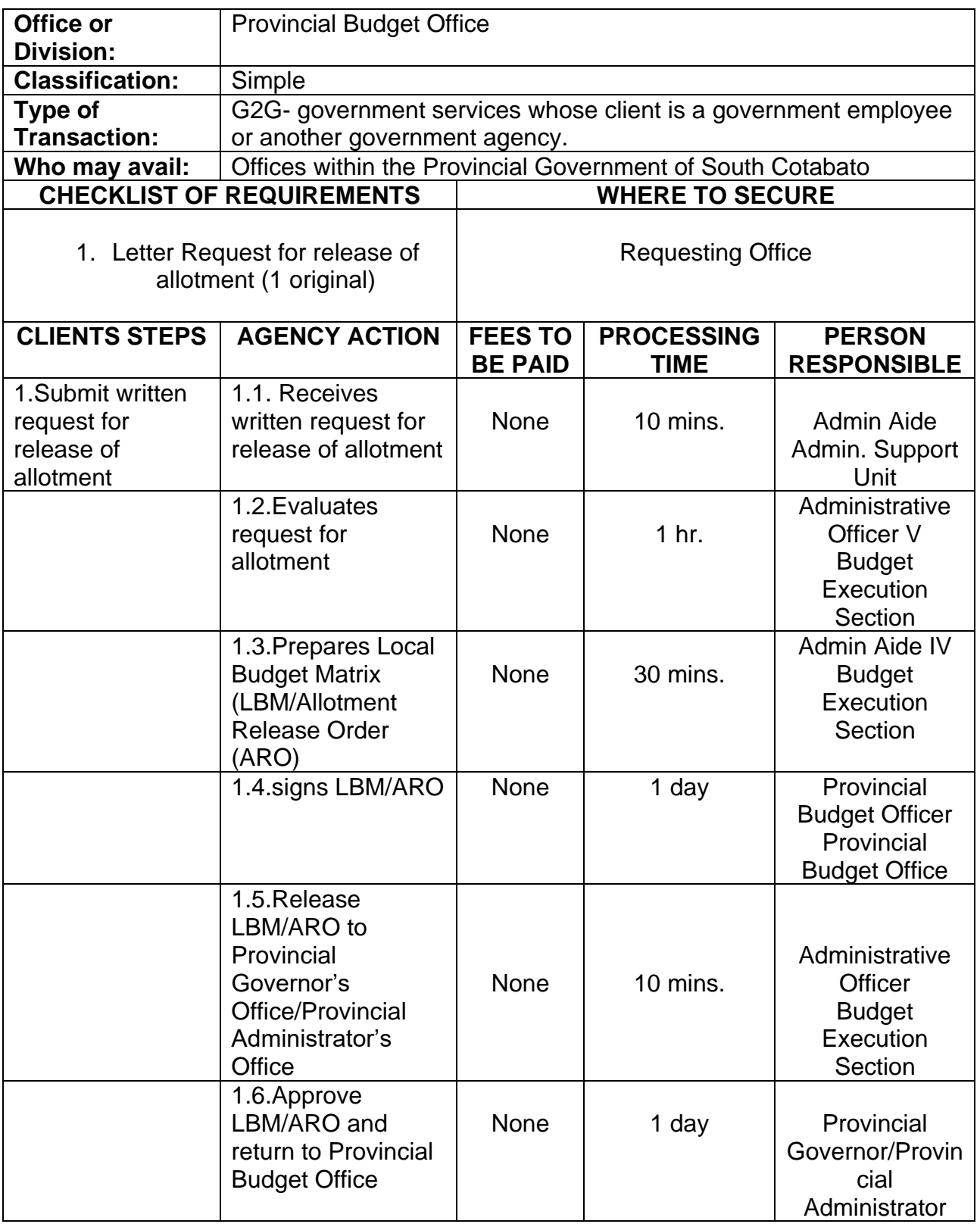

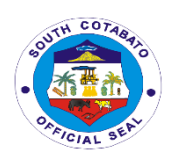

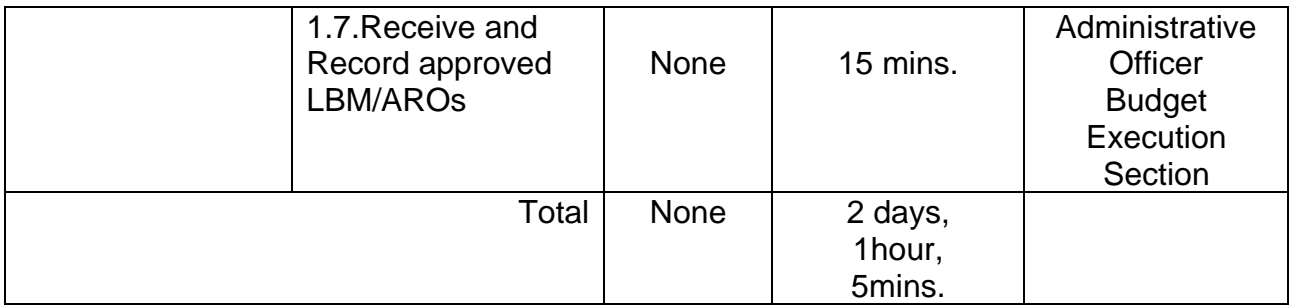

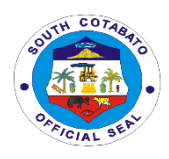

## **Provincial Disaster Risk Reduction and Management Office External Services**

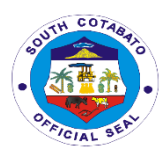

## **1. PATIENT TRANSPORT SERVICES**

Request of Patient Transport Services is given to those citizens with a need of immediate health care services.

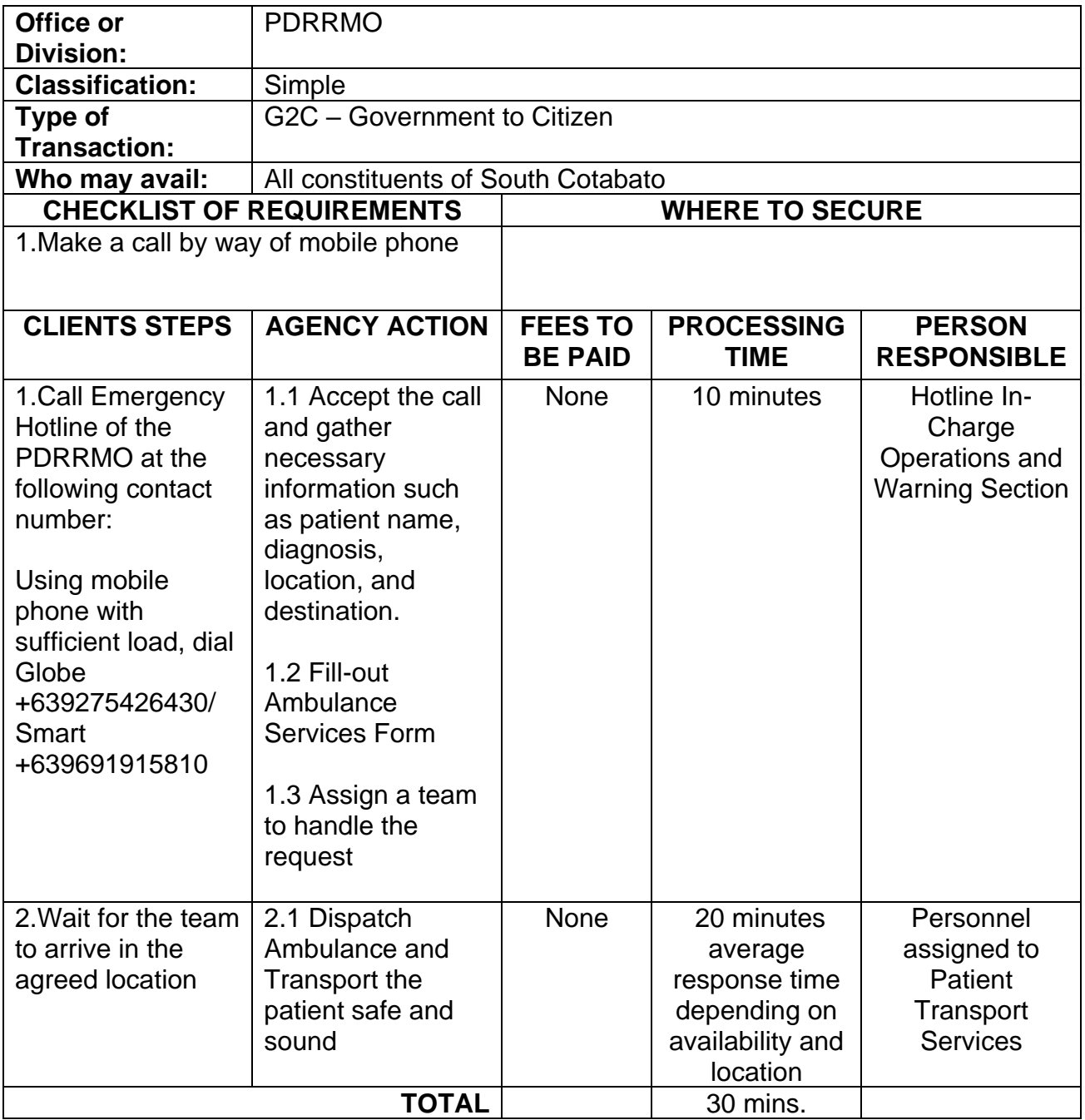

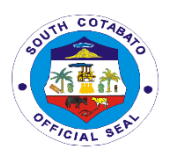

## **2. PROVISION OF FOOD FOR WORK (FFW) AND CASH FOR WORK (CFW) PROGRAM (For Disaster Prevention and Mitigation)**

Food for Work/Cash for Work Program is one of the services provided under the PDRRMO aimed to raise income and employment for the poor through the creation of incremental Assets and by means of work generation. This program wanted to lessen the impact of disaster in communities.

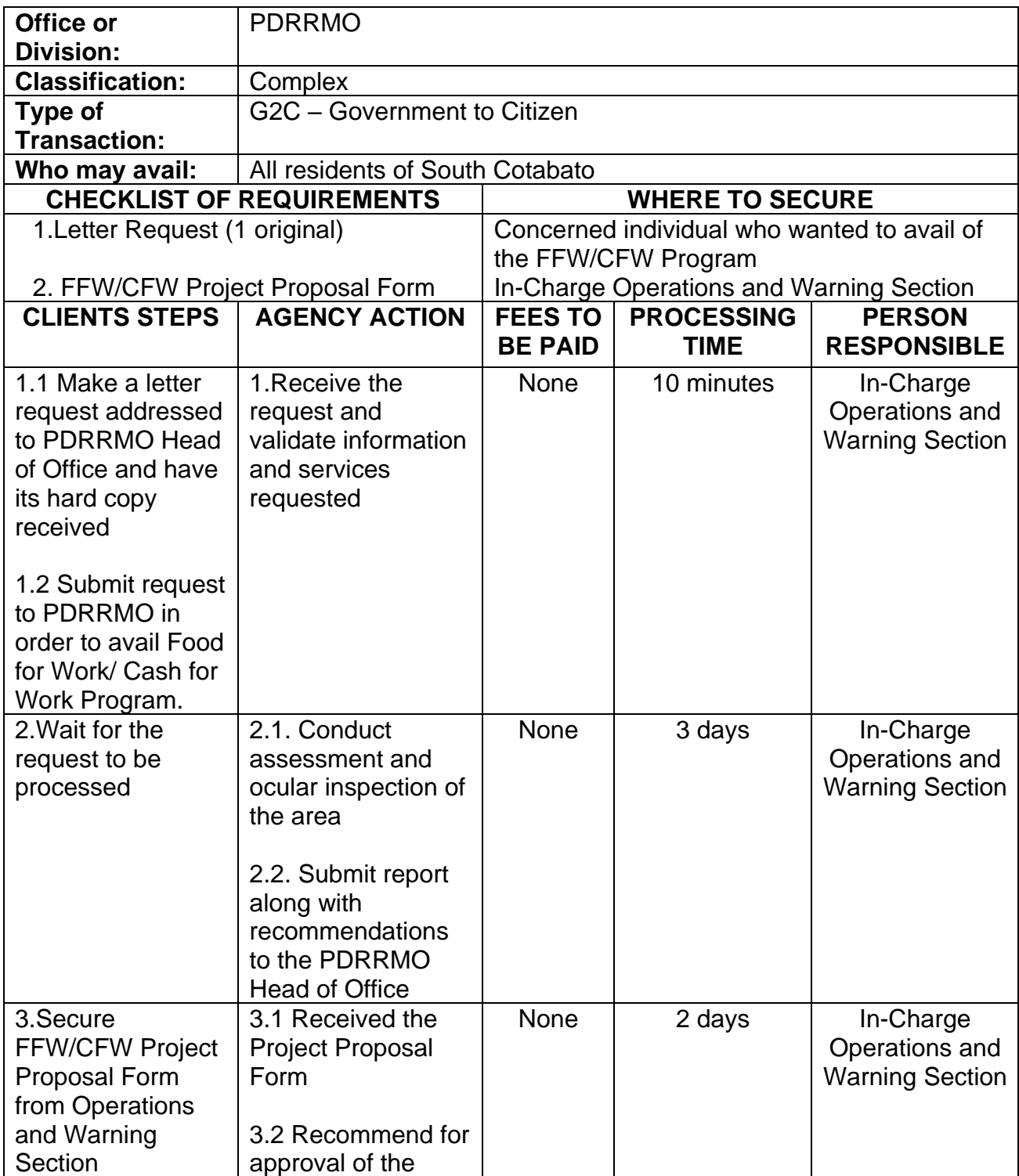

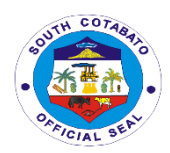

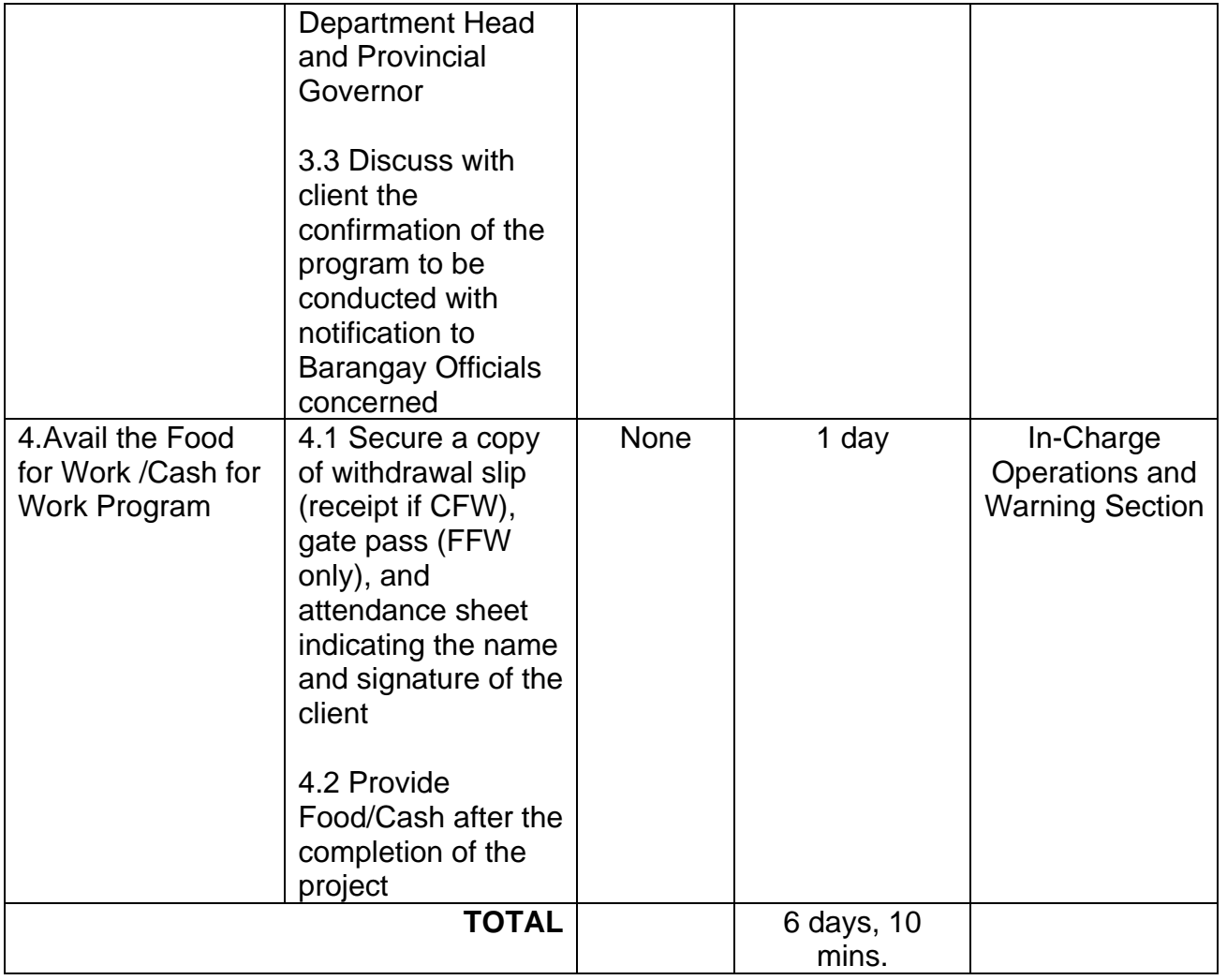

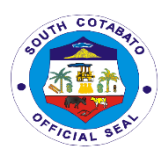

#### **3. PROVISION OF RELIEF ASSISSTANCE**

Relief Assistance is a cash provided to families whose houses are either totally or partially damaged due to fire, flashflood, earthquake, tornado or any other analogous occurrences.

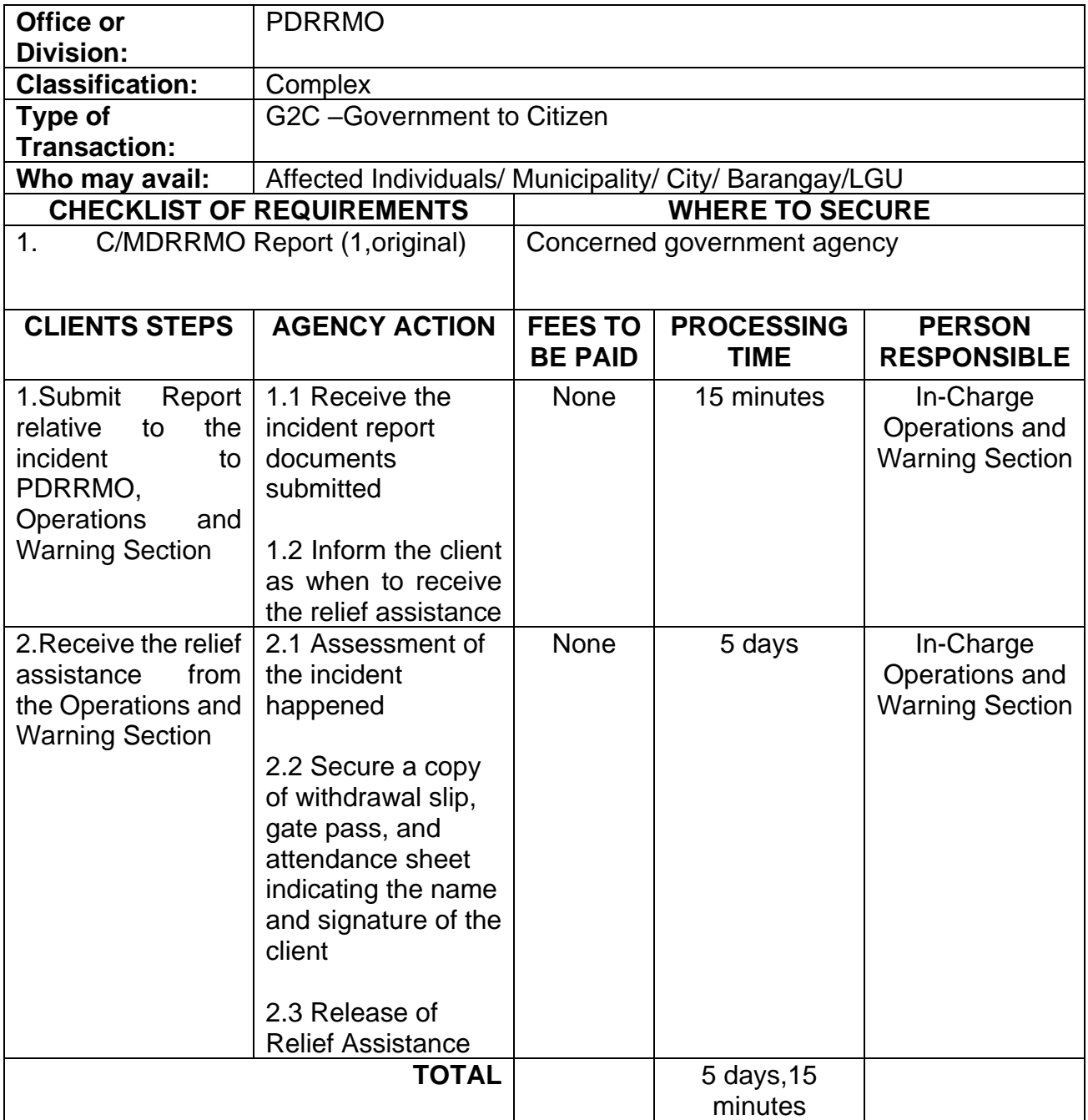

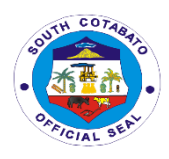

# **Provincial Engineer's Office External Services**

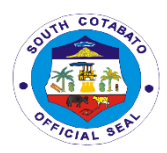

## **1. APPROVAL OF BARANGAY REQUEST FOR EQUIPMENT**

Assistance to barangays of their needs of equipment for barangay roads repair.

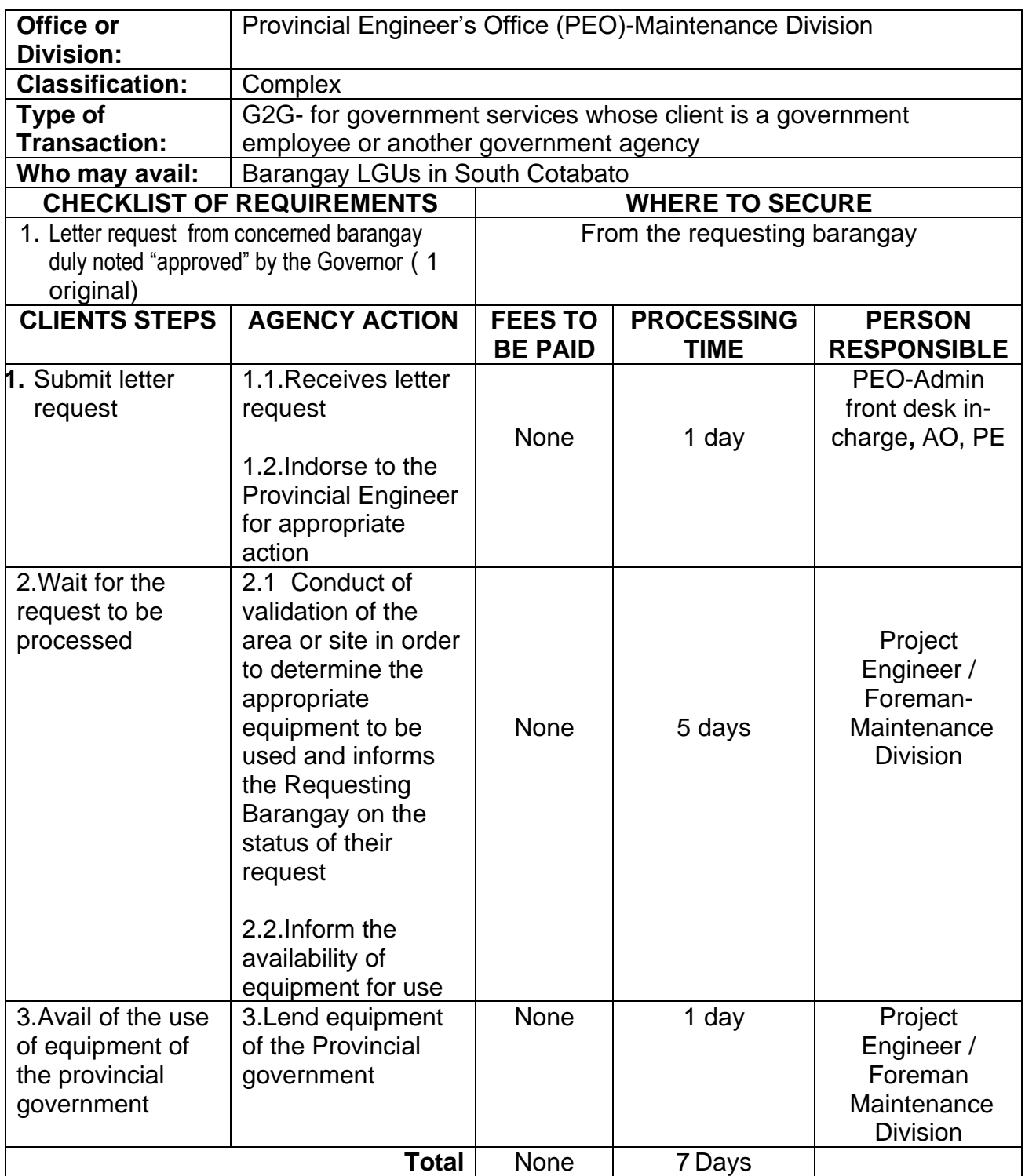

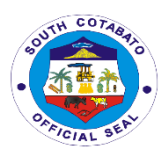

#### **2. APPROVAL OF CONTRACTOR/PRIVATE INDIVIDUAL REQUEST FOR EQUIPMENT RENTAL**

Provision of equipment to contractor / private individual for a fee with on-going infrastructure projects with the Provincial Government of South Cotabato.

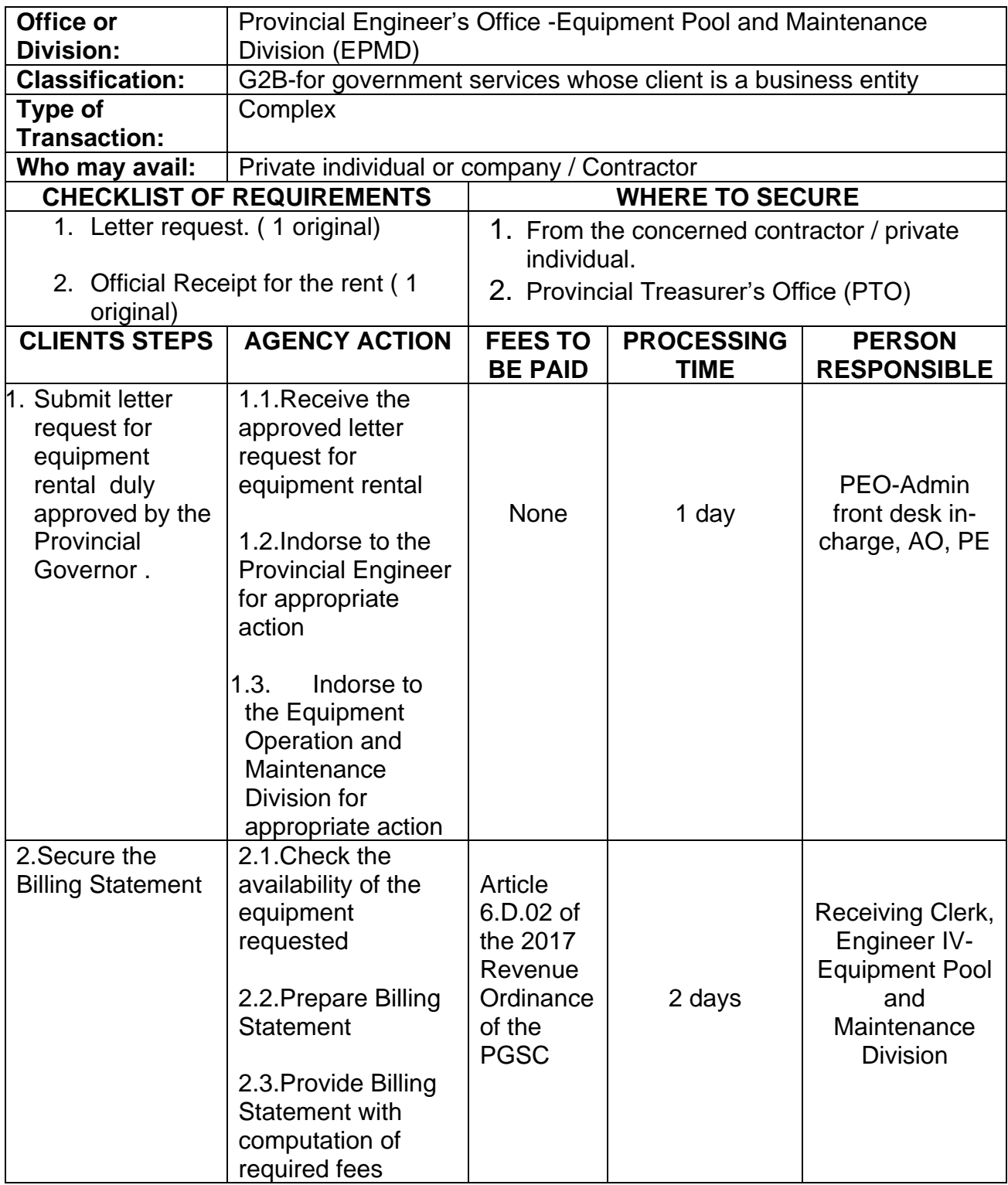
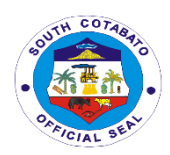

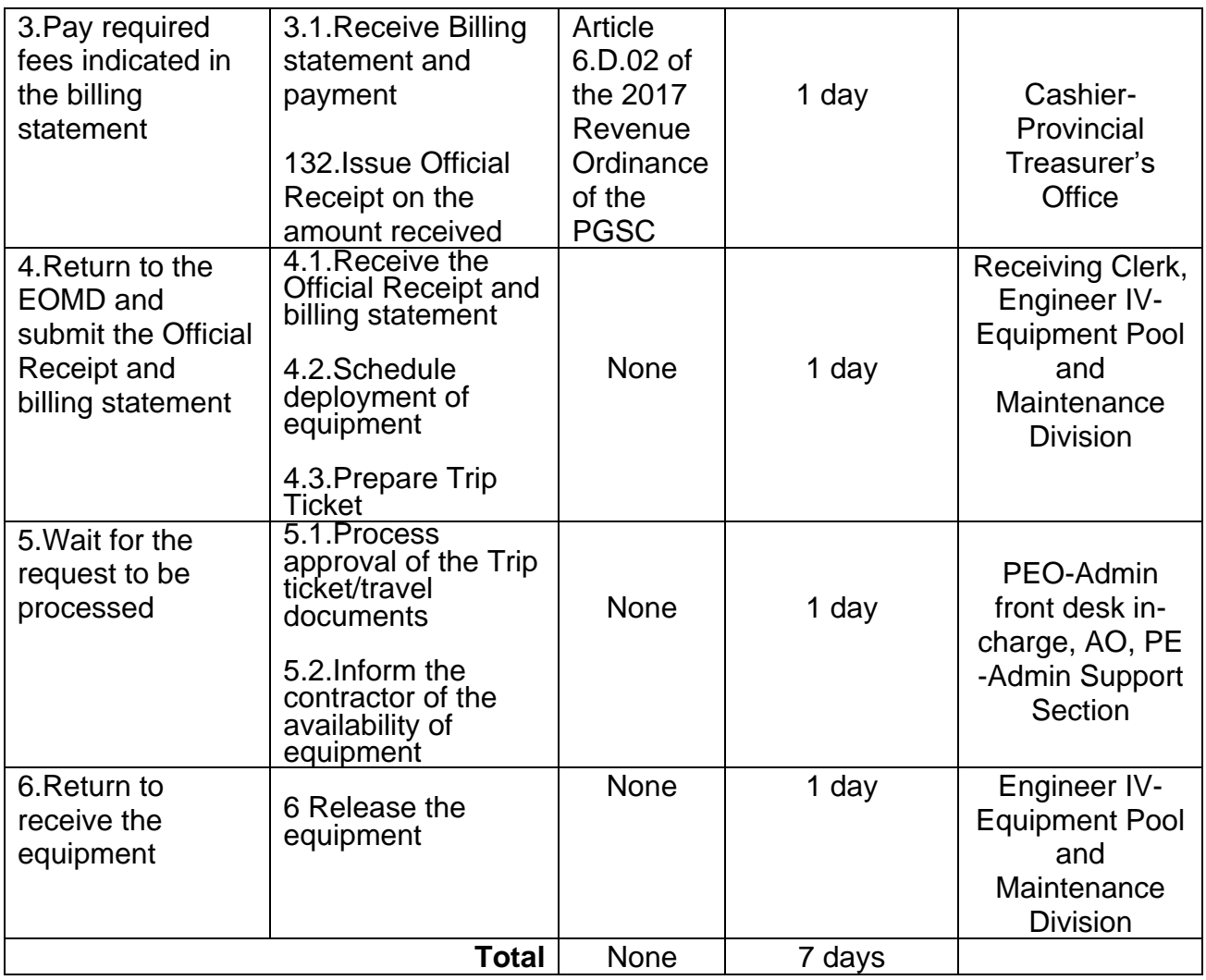

#### **Rental Rates of Equipment**

#### **(per approved 2017 Revenue Ordinance of the Provincial Government of South Cotabato)**

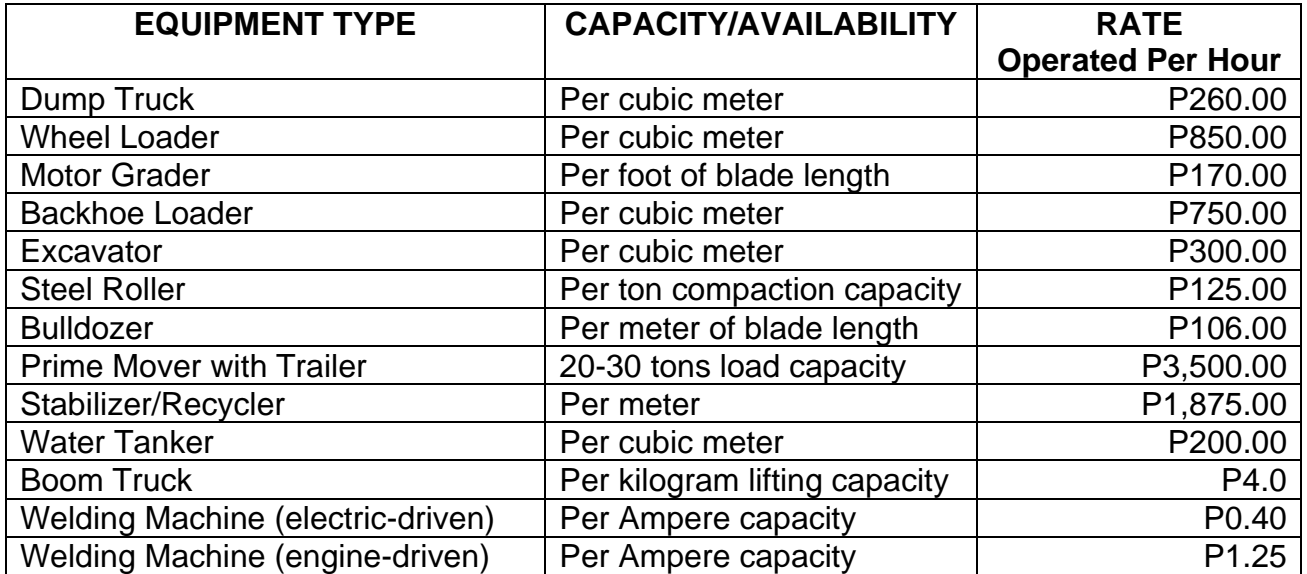

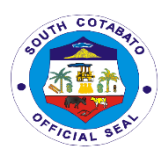

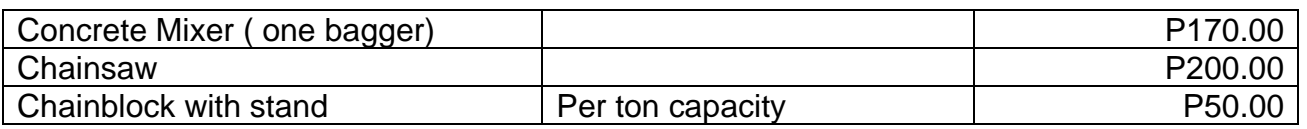

#### **3. CONDUCT OF JOINT AS STAKE SURVEY**

This survey is conducted before the actual implementation of the project. This aims to determine the actual condition of the project site since the planning stage. Should there be no difference on the site since the planning stage to its actual implementation, the project proceeds. However, should there be a significant difference, it may result to suspension on project implementation, revision of plan, variation order or any appropriate act may be.

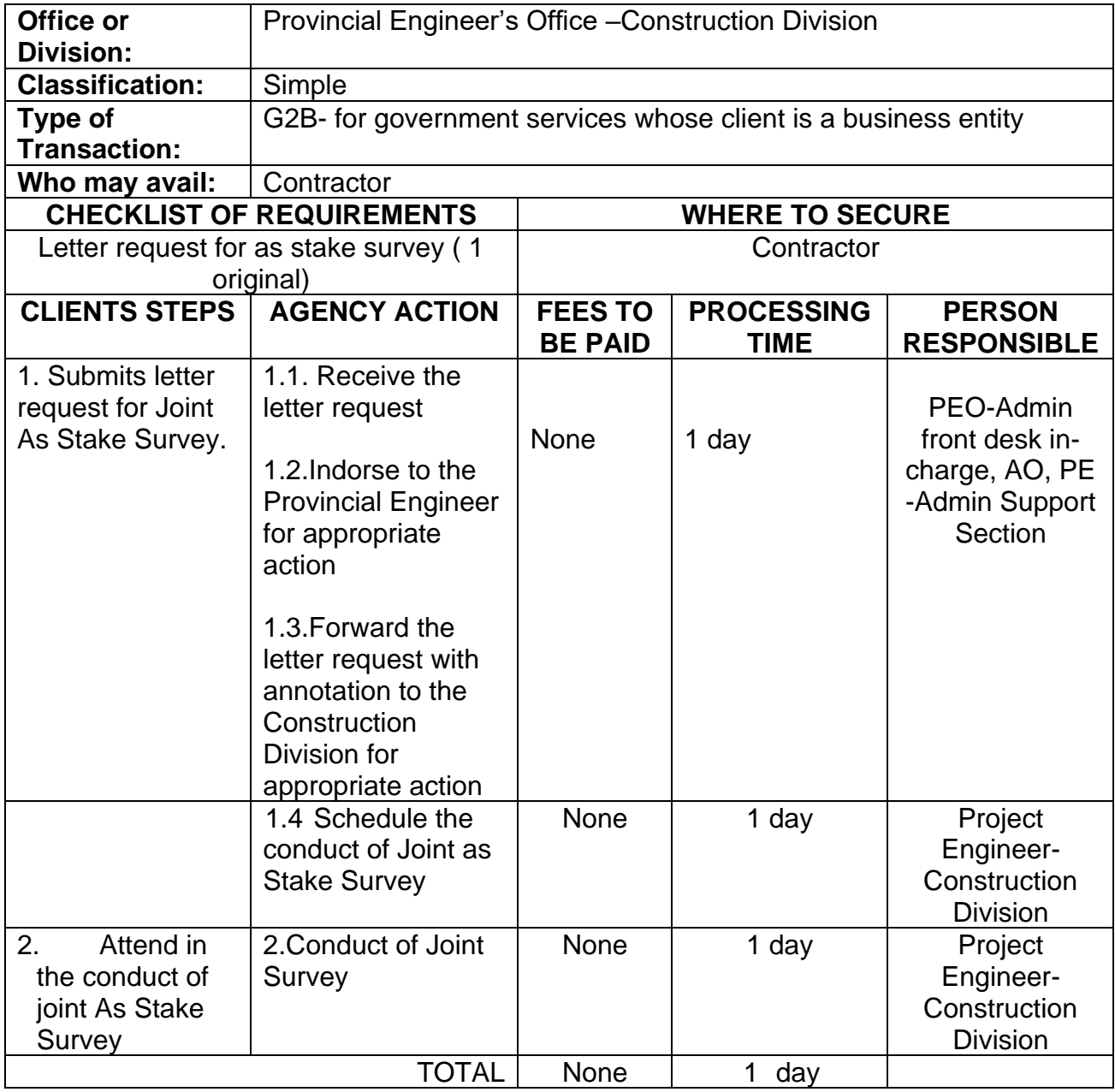

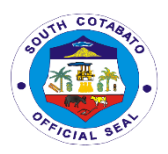

#### **4. CONDUCT OF MATERIALS AND FIELD TESTING AND ISSUANCE OF POURING PERMIT**

In the course of project implementation, construction materials used and soil density are being tested prior to every concrete pouring activity. This is to ensure the strength and integrity of the infrastructure project as planned.

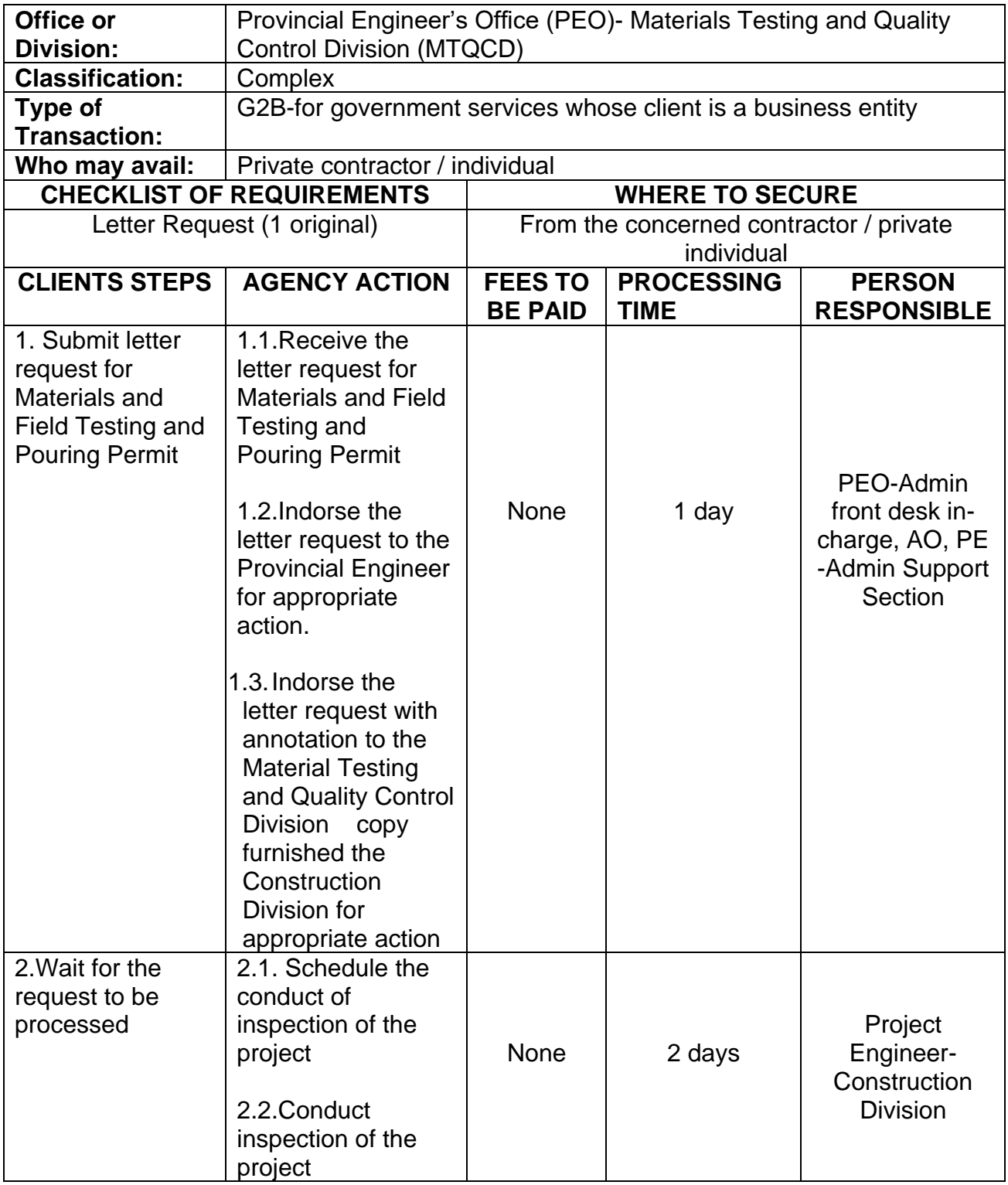

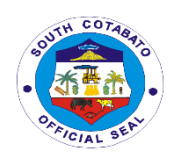

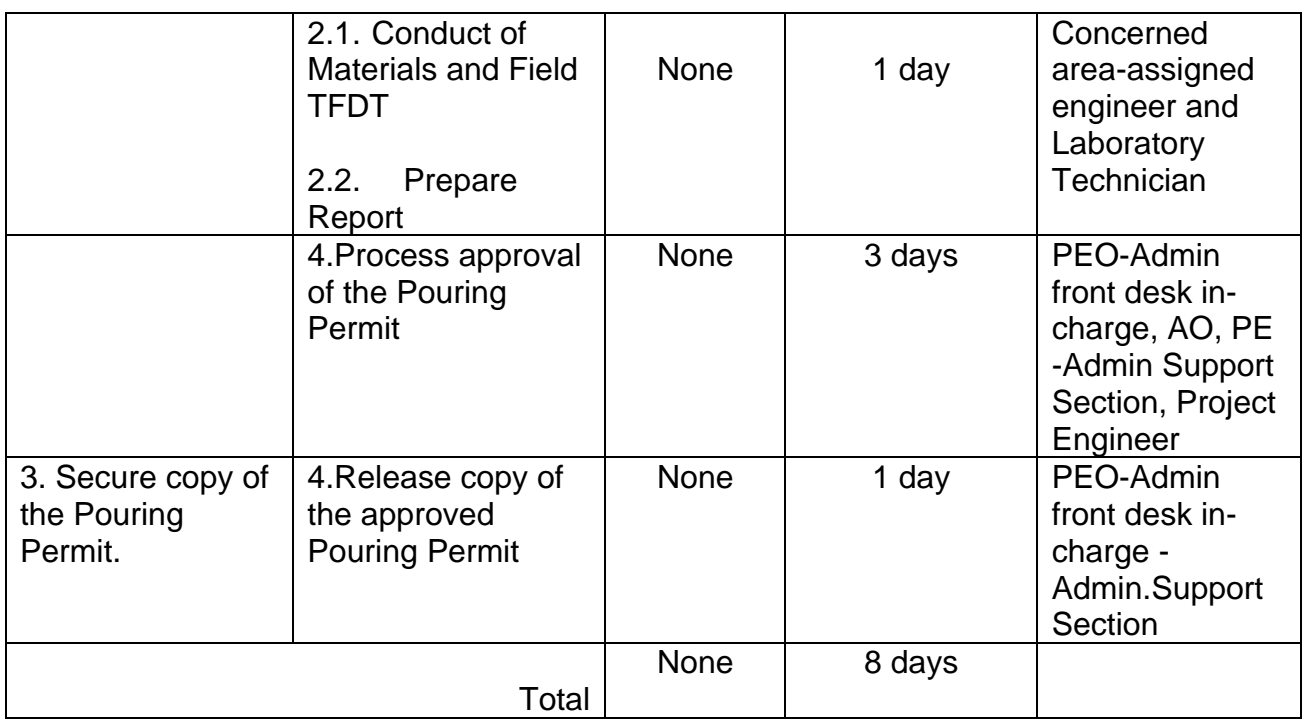

# **5. CONDUCT OF PRE-CONSTRUCTION CONFERENCE**

This conference is conducted before the project implementation. This is attended by the contractor and the technical persons of PEO. It is in this conference that the contractor is being brief of the flow, office policies and other significant acts and processes relative the project implementation. Contractor side is also heard in this conference.

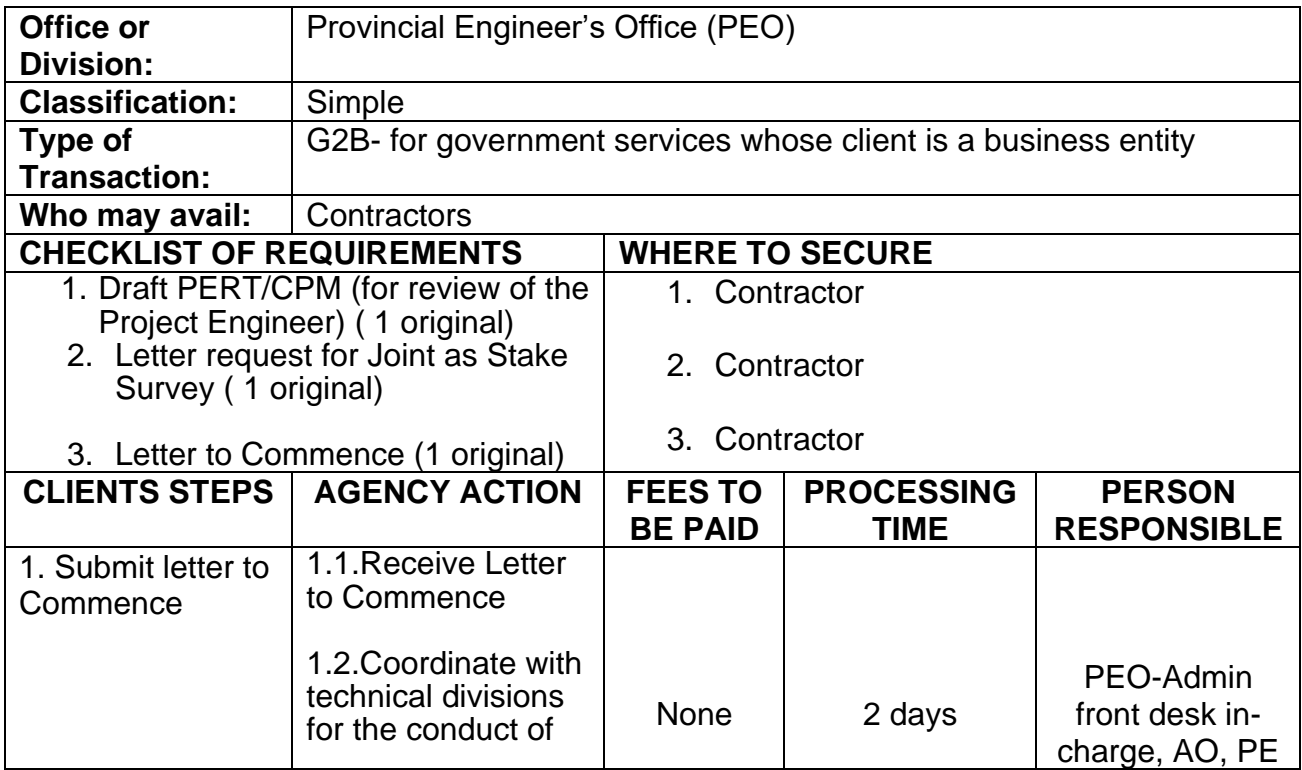

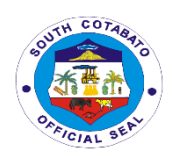

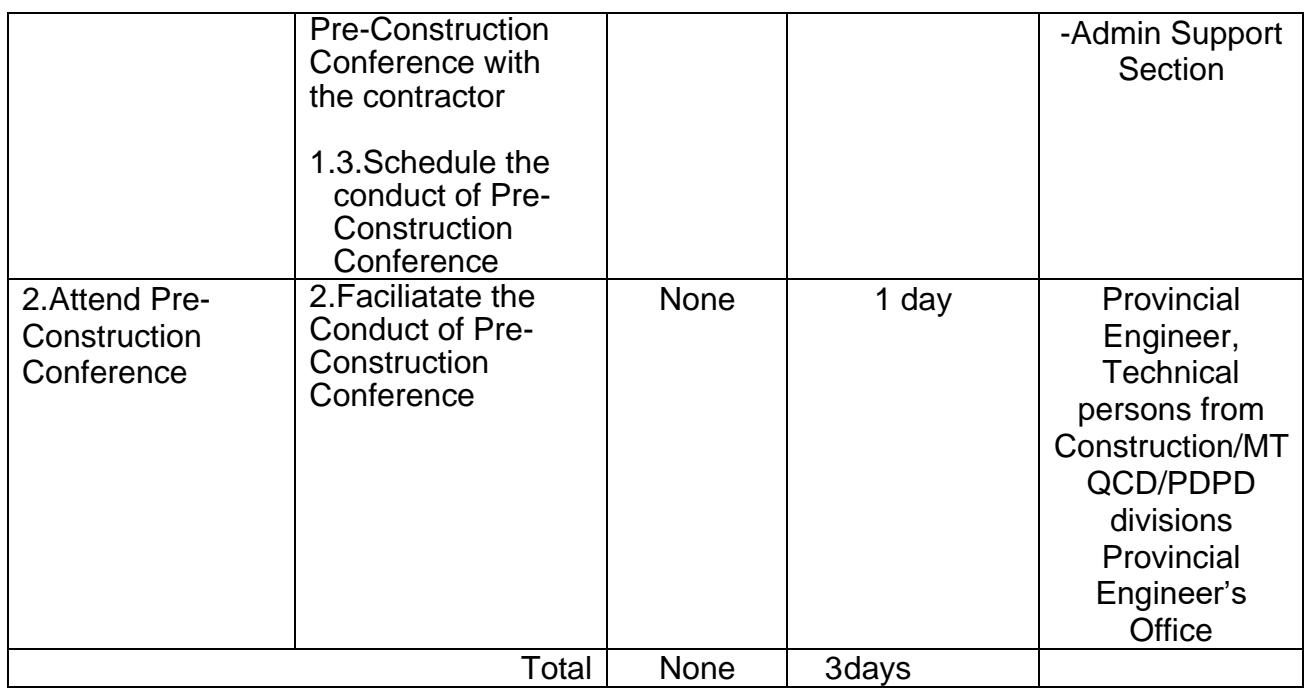

### **6. PREPARATION OF FINANCIAL DOCUMENTS FOR CONTRACTOR'S CLAIM FOR MOBILIZATION FUND**

This serves as a Cash Advance of the Contractor to start up the project implementation.

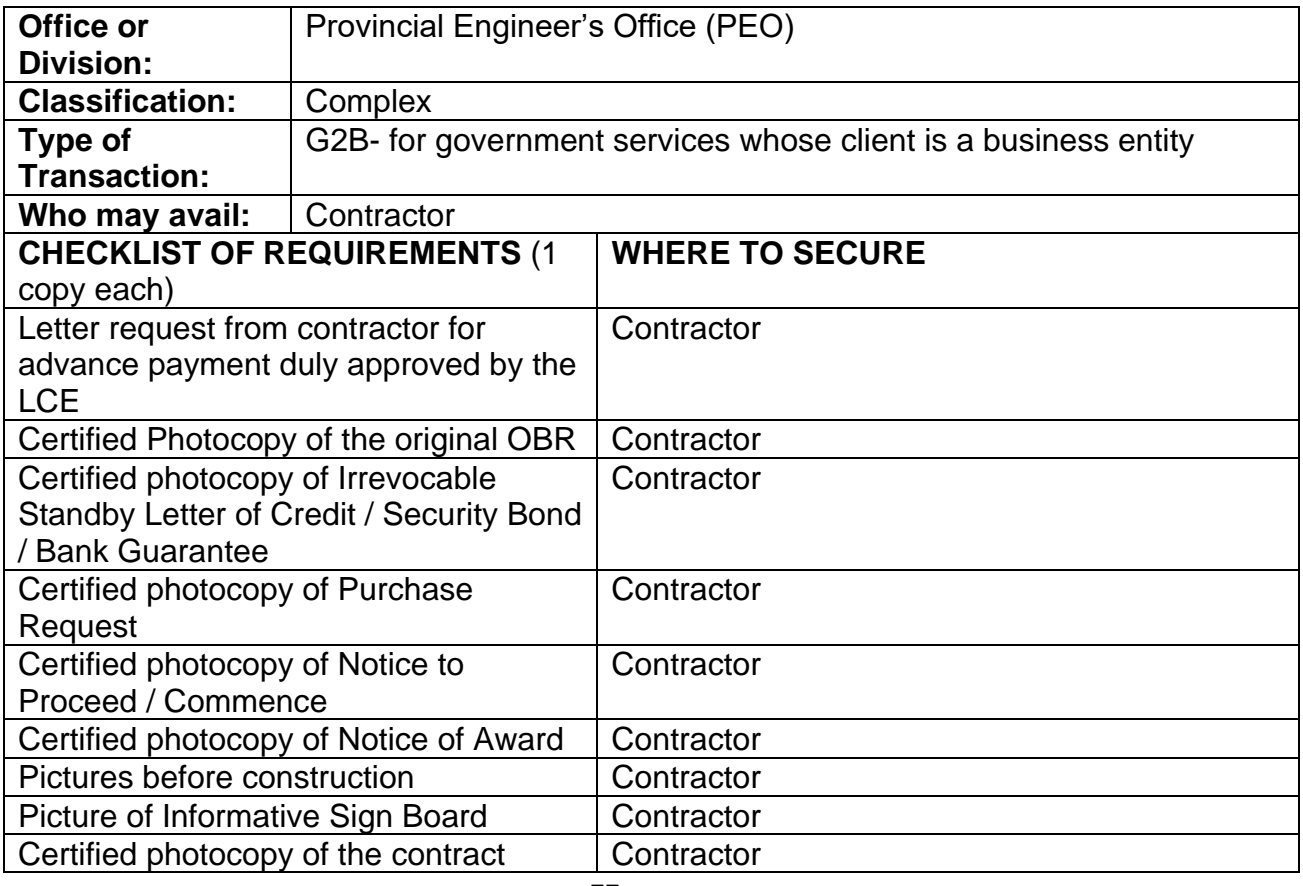

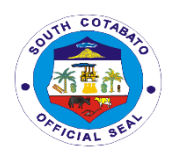

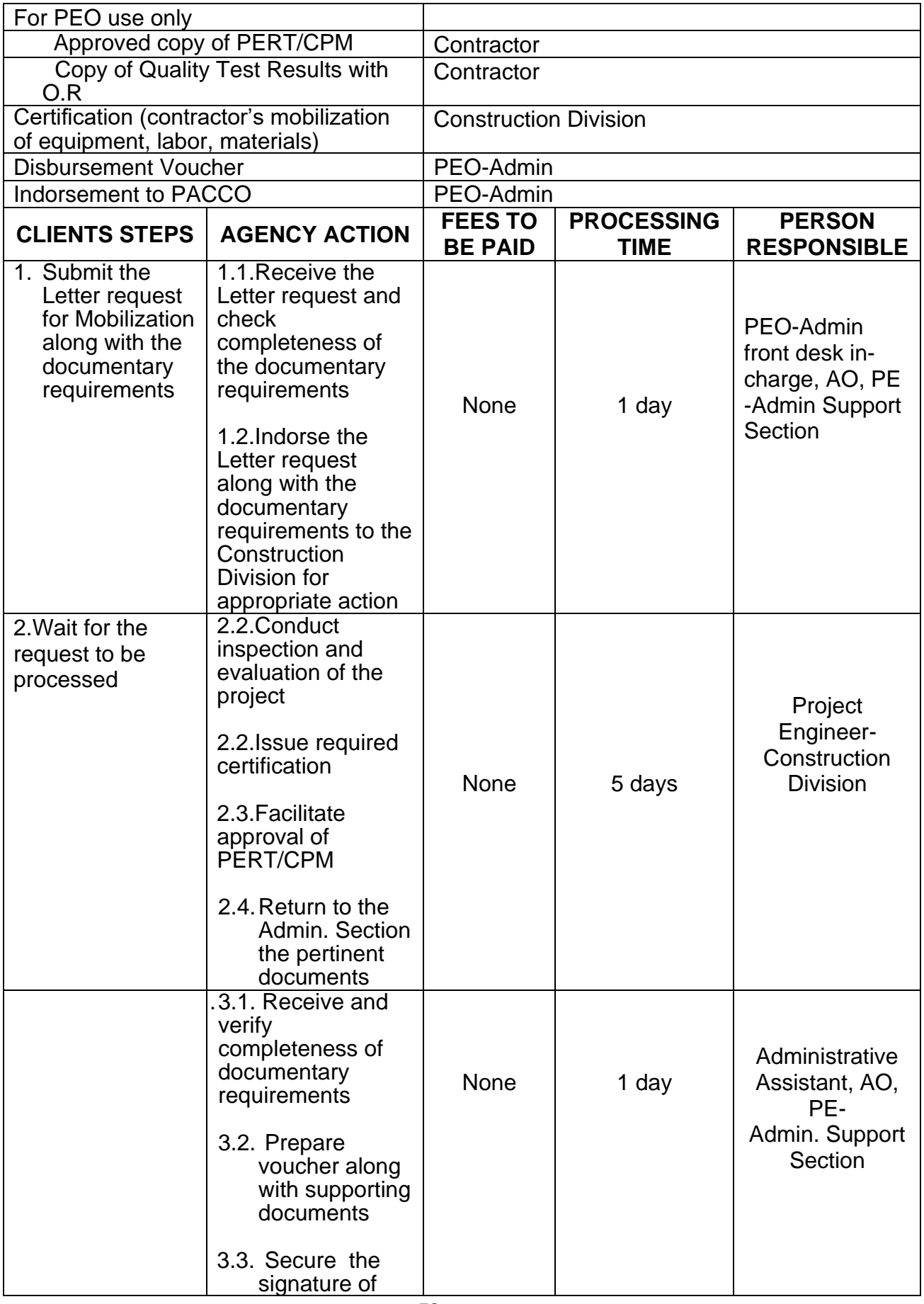

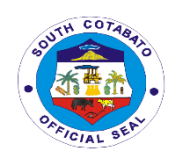

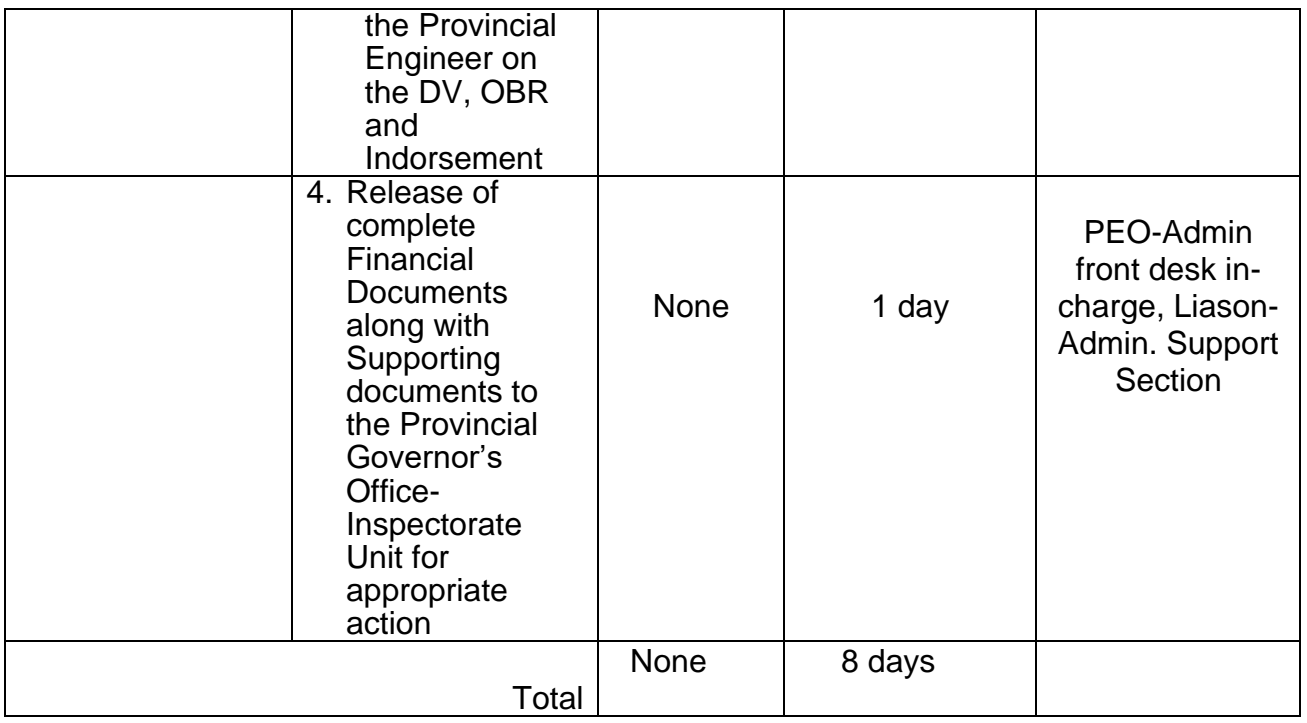

#### **7. PREPARATION OF FINANCIAL DOCUMENTS FOR CONTRACTOR'S CLAIM FOR FIRST PROGRESS BILLING, 30-80%**

This is the first claim of the contractor of the project in progress.

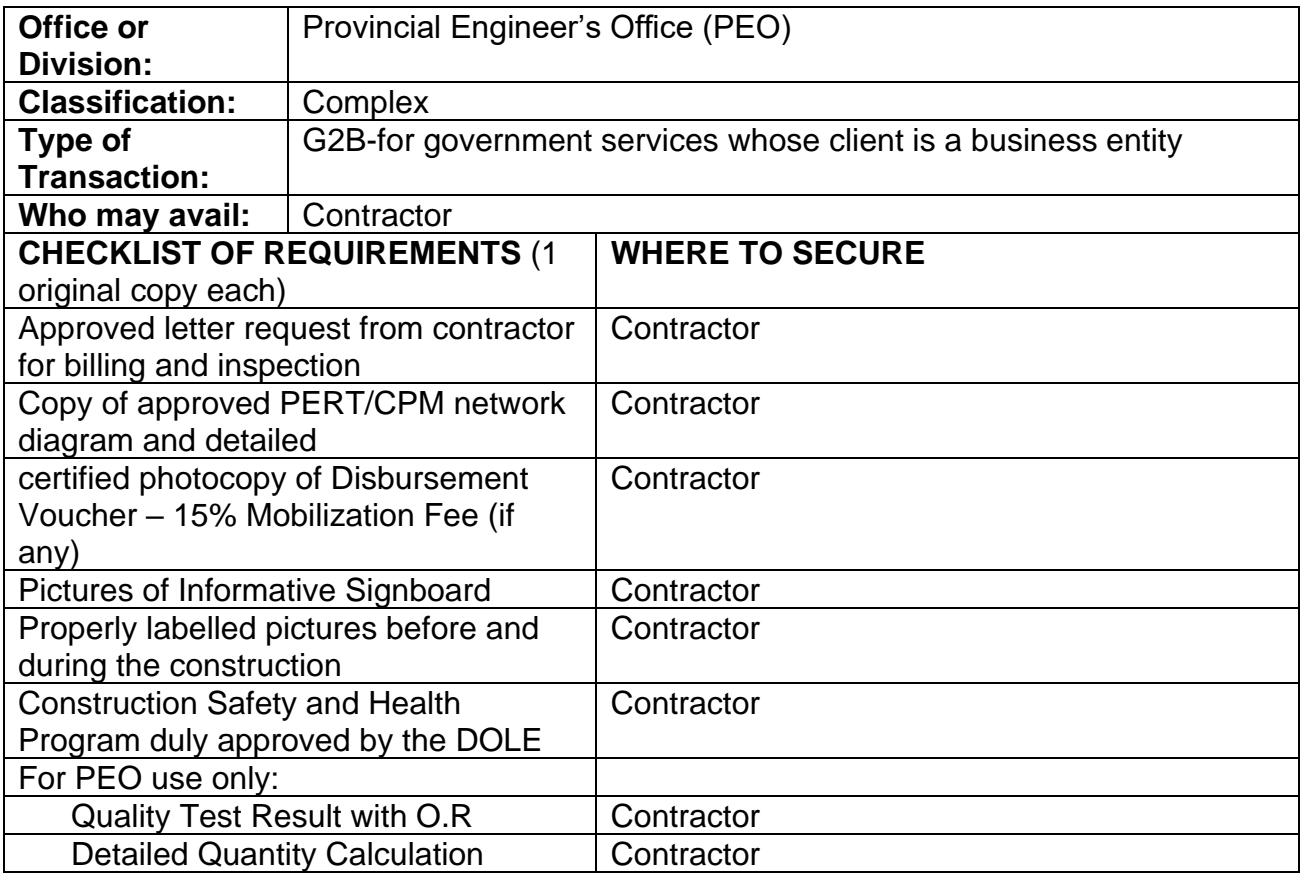

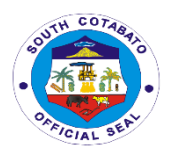

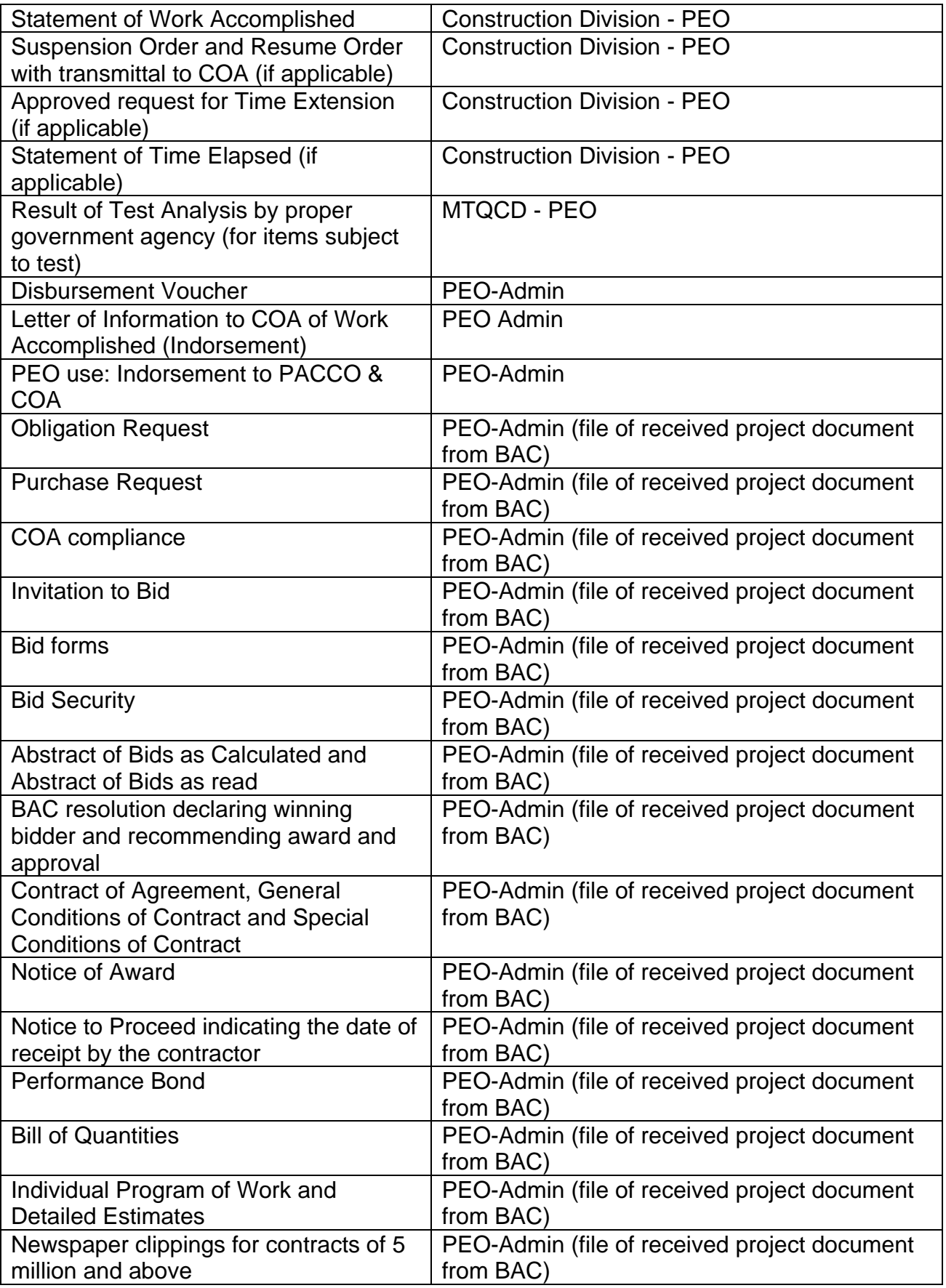

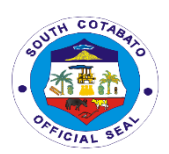

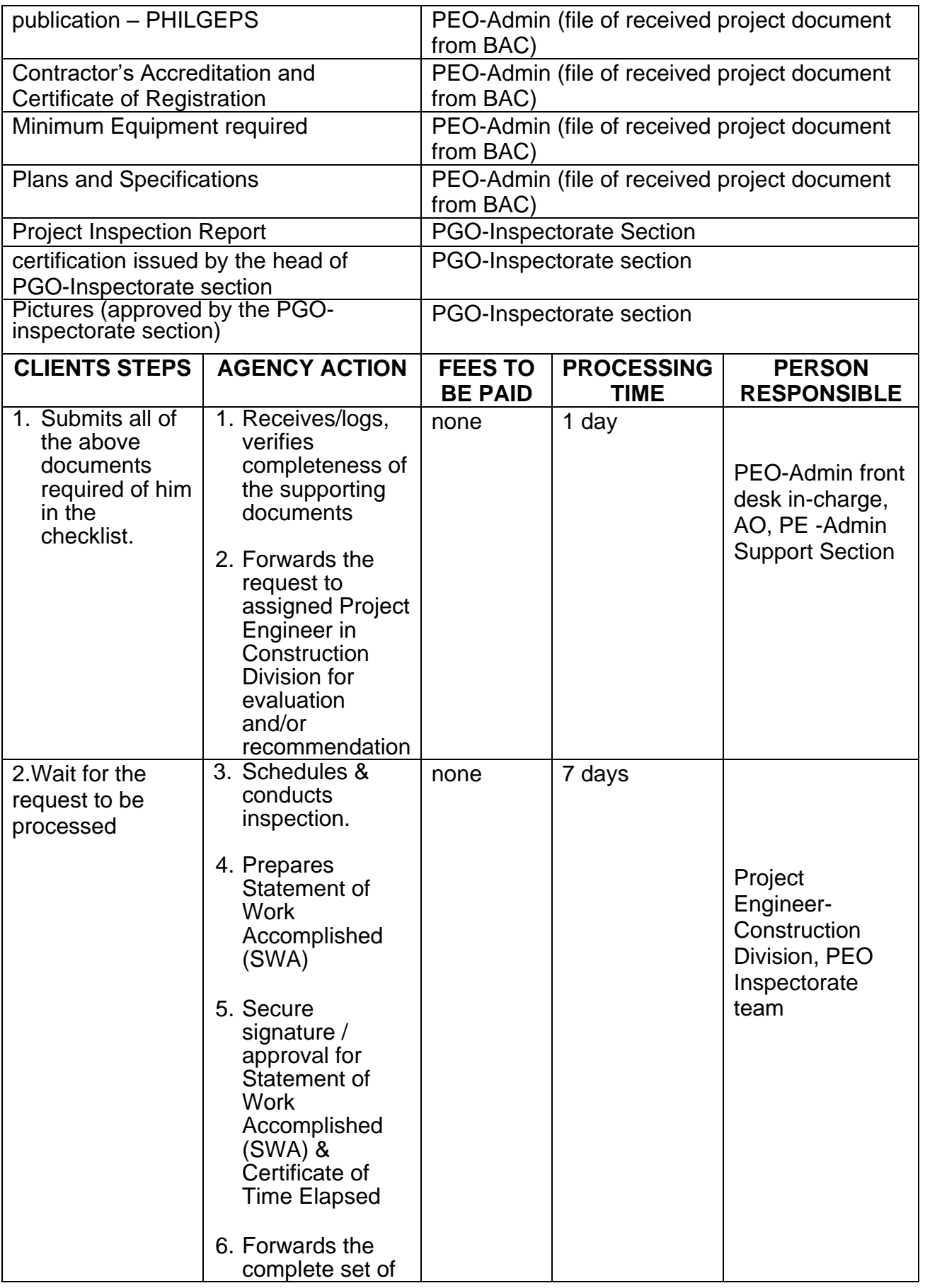

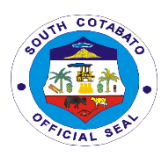

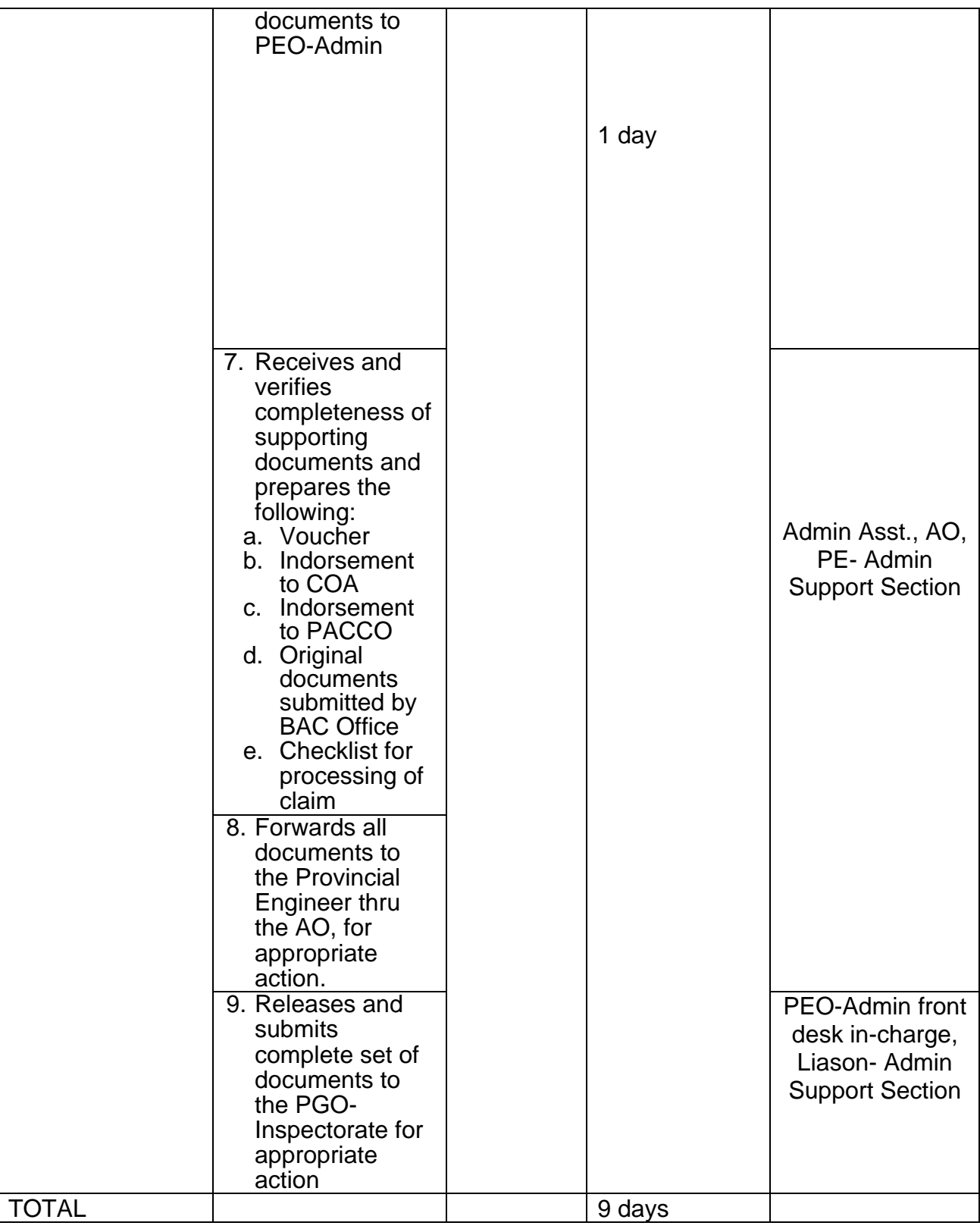

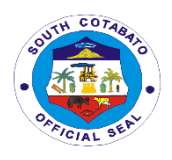

### **8. PREPARATION OF FINANCIAL DOCUMENTS FOR CONTRACTOR'S CLAIM FOR PROGRESS BILLING, 30-80%**

This claim of the contractor aims to pay the cost of the project in progress.

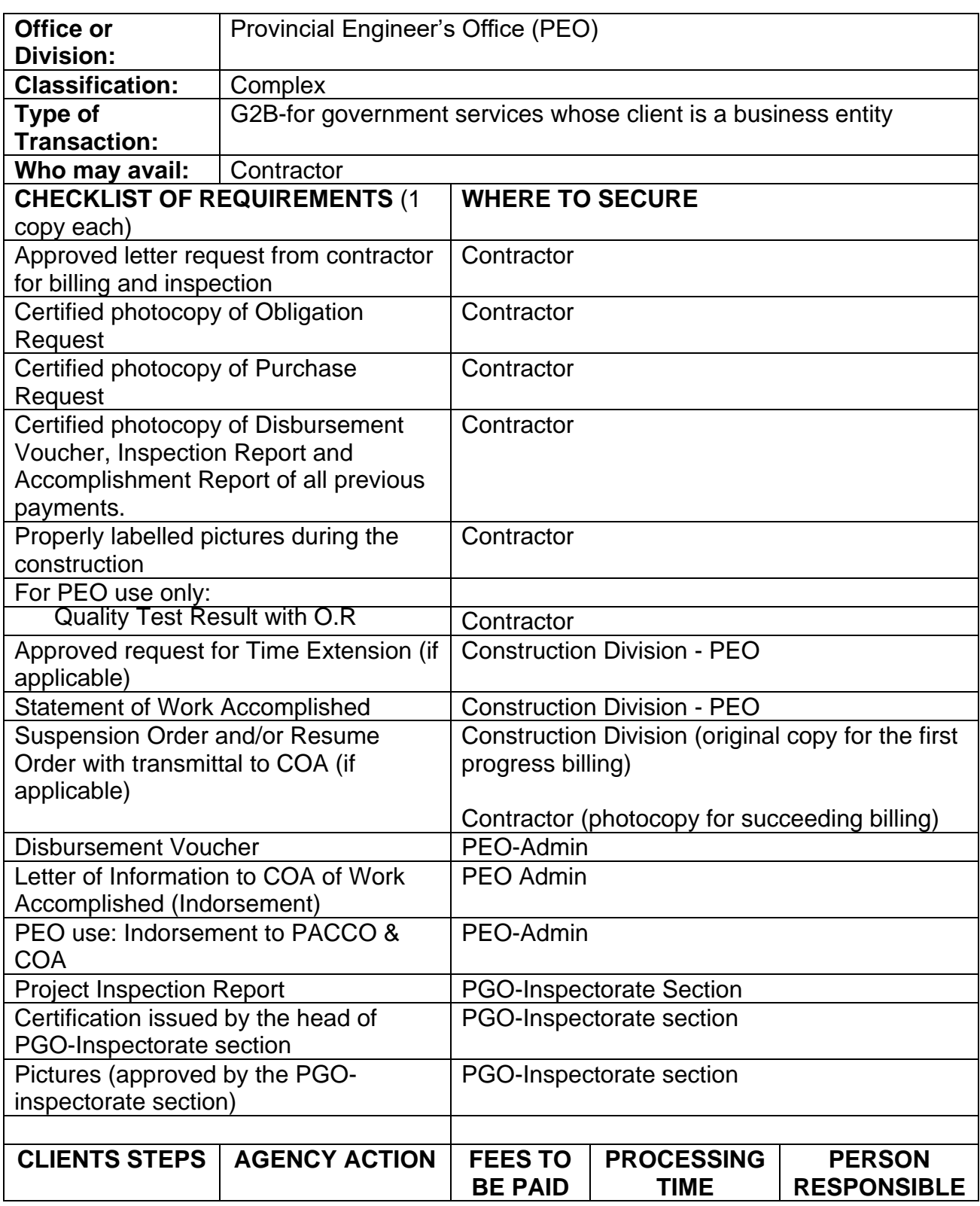

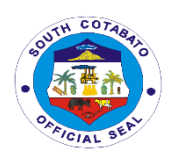

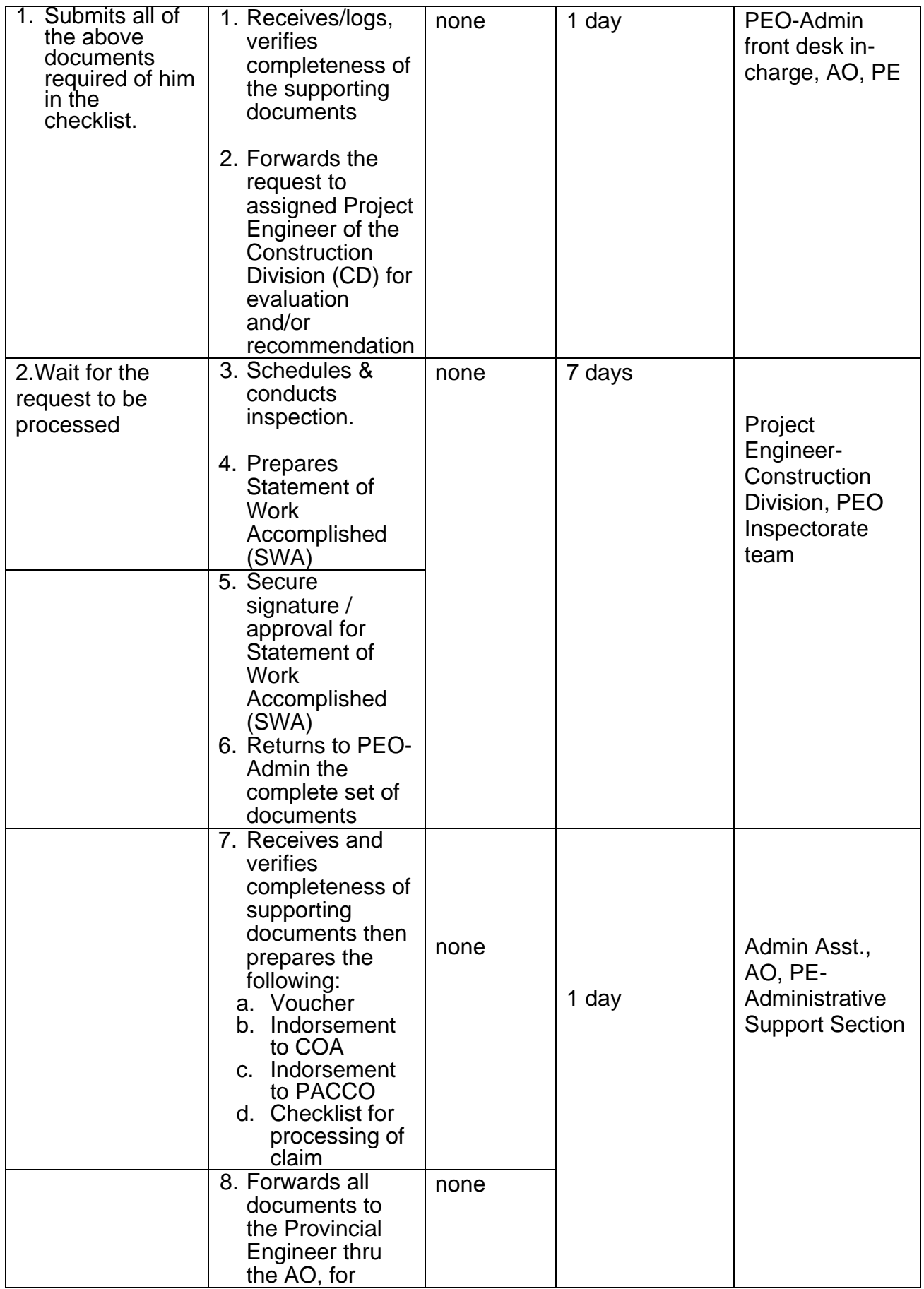

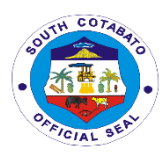

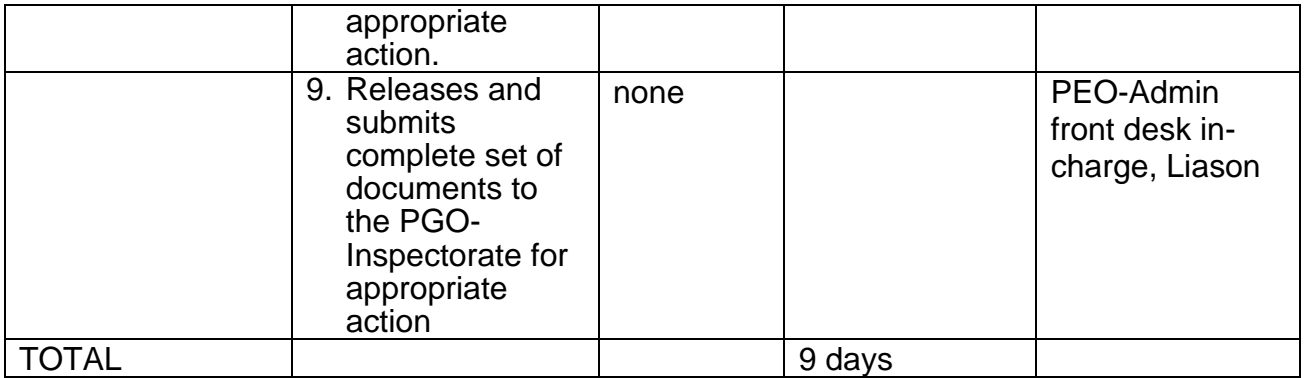

## **9. PREPARATION OF FINANCIAL DOCUMENTS FOR THE PROCESSING OF PRE-FINAL INSPECTION**

This process determines the level of project implementation and workmanship of the contractor. It is done in view of the desire of the contractor to claim for 100% or final billing. Should there appears discrepancy in project implementation and/or workmanship, a Punchlist is issued to correct such discrepancy/ies.

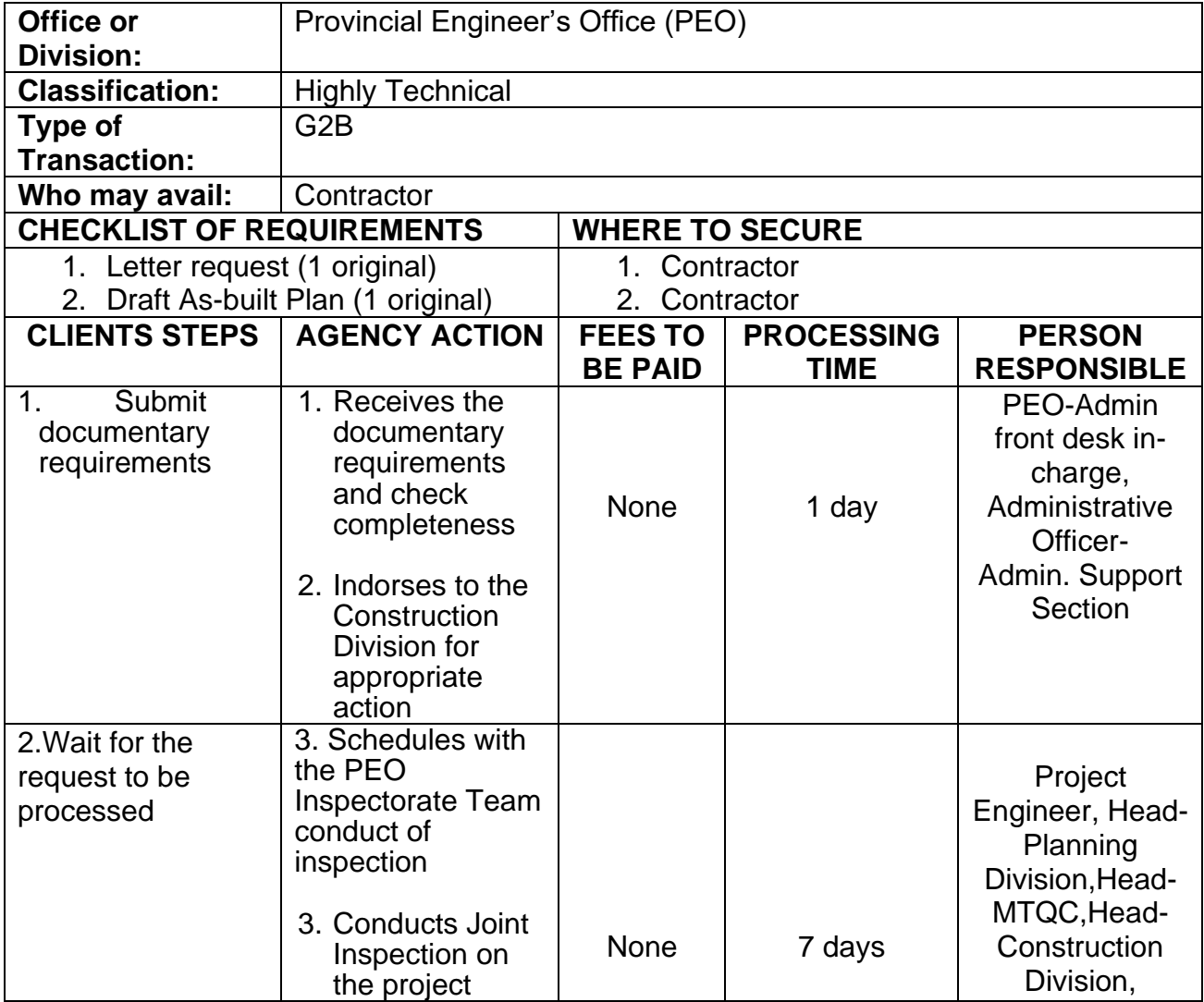

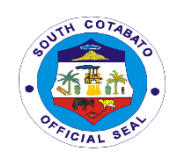

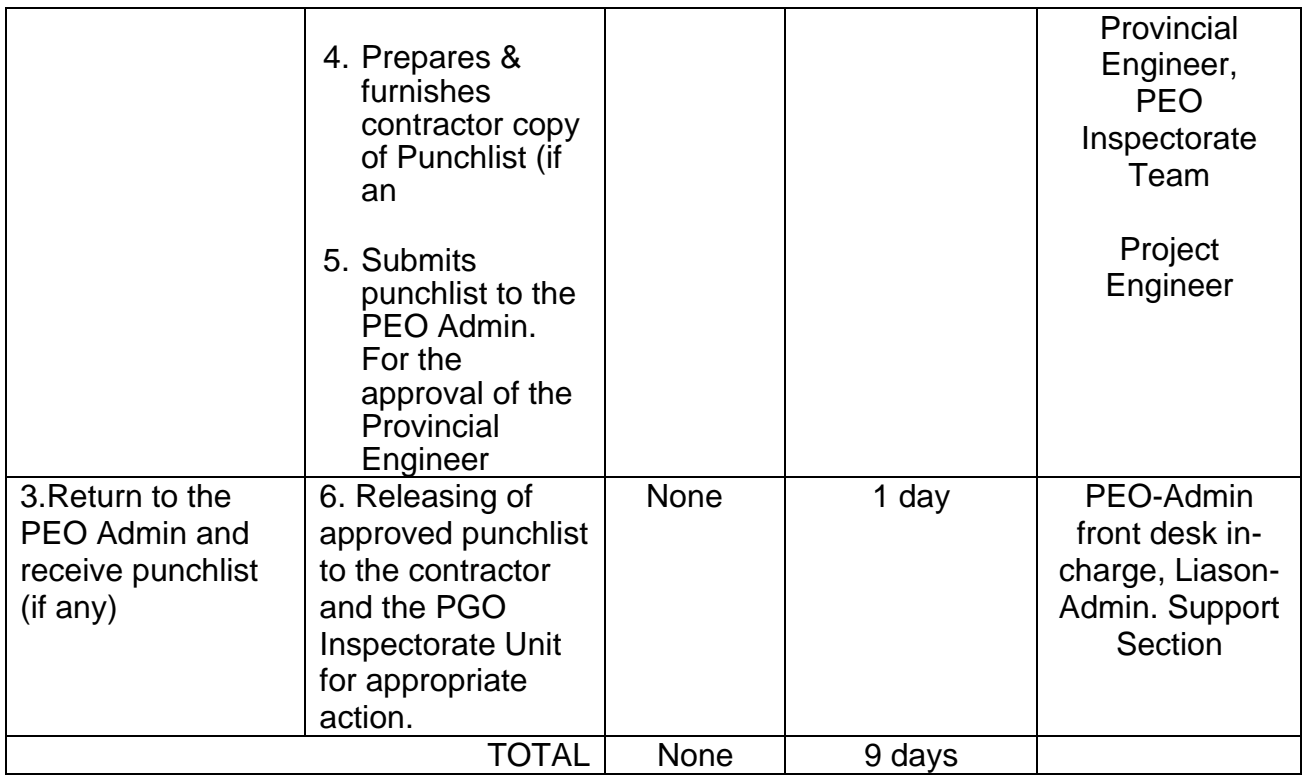

### **10. PREPARATION OF FINANCIAL DOCUMENTS FOR THE PROCESSING FOR FINAL BILLING**

Claim of contractor for the 100% completion of the project.

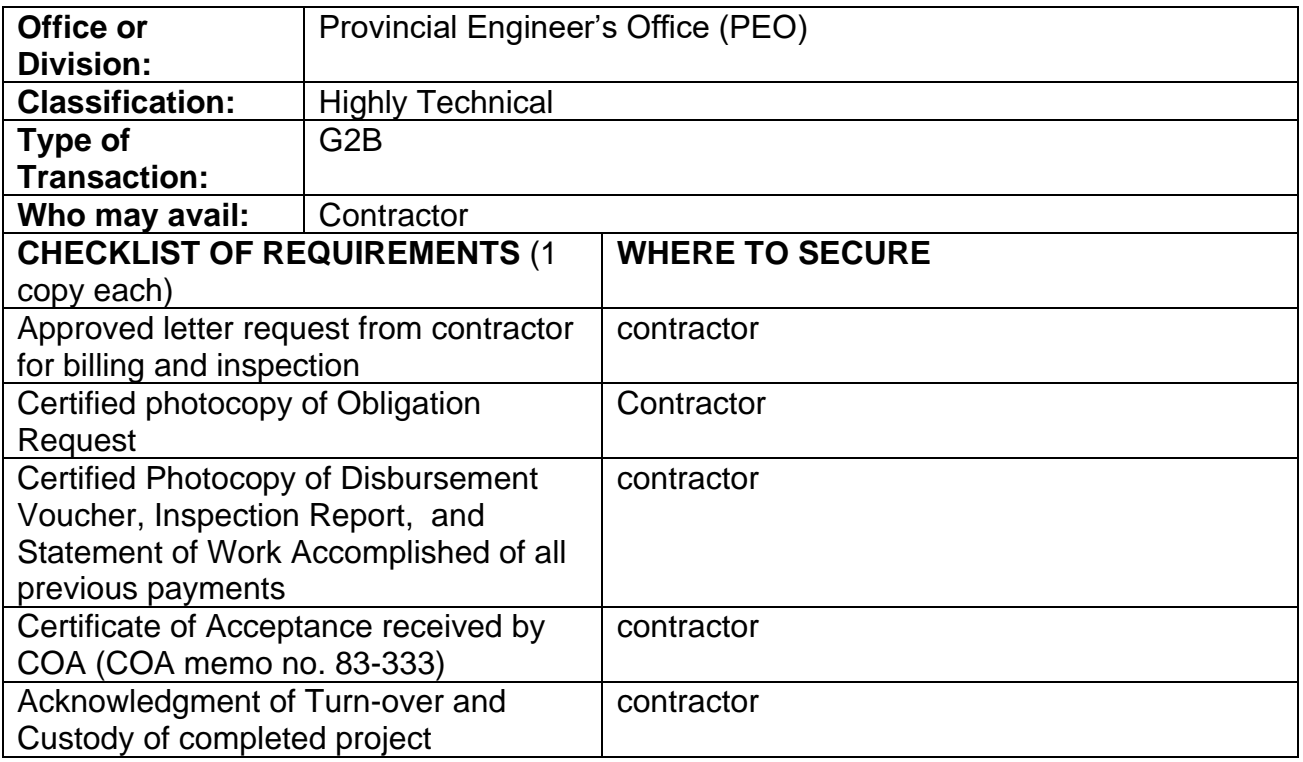

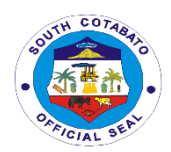

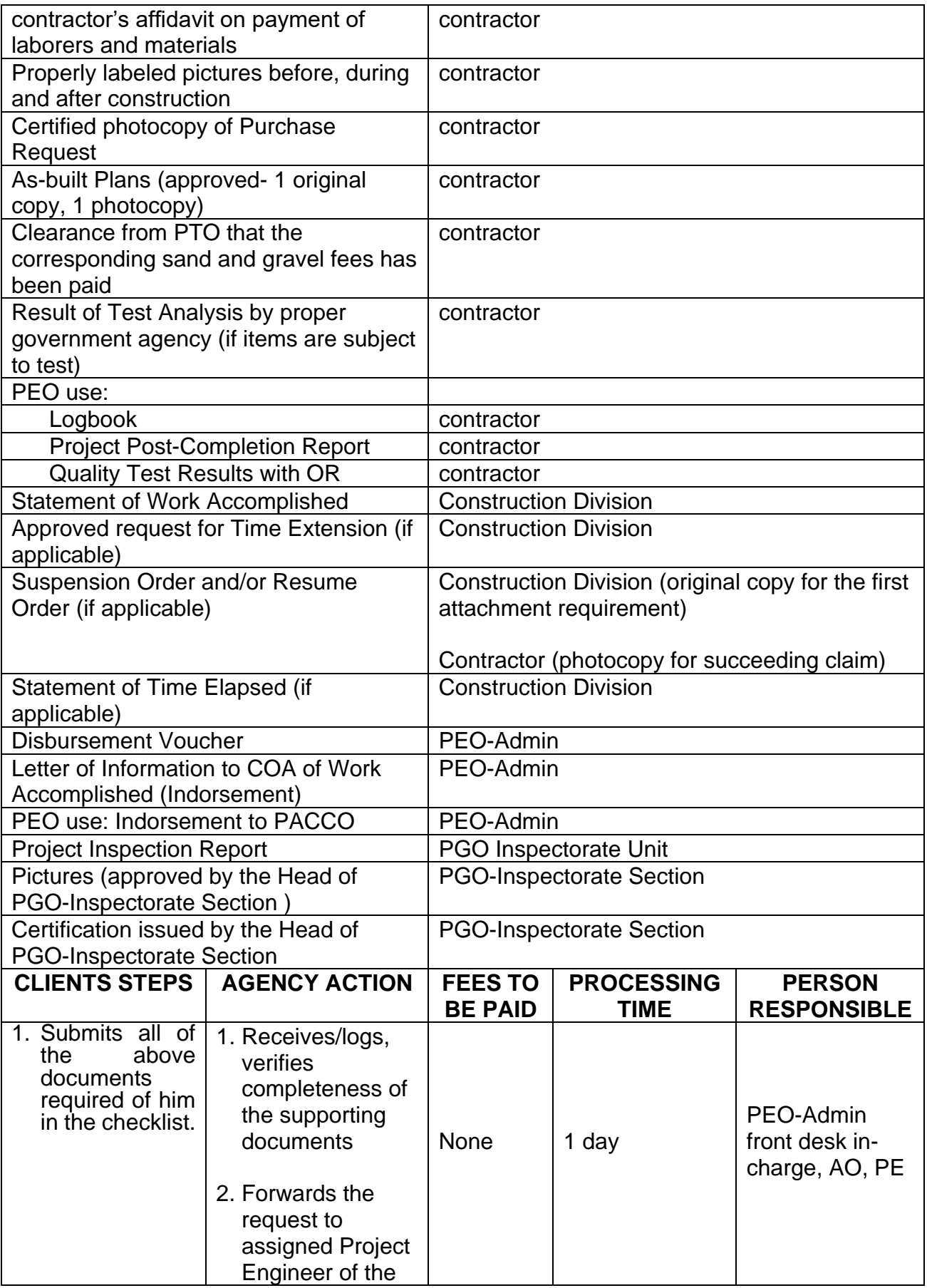

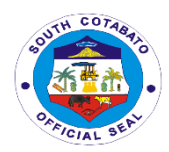

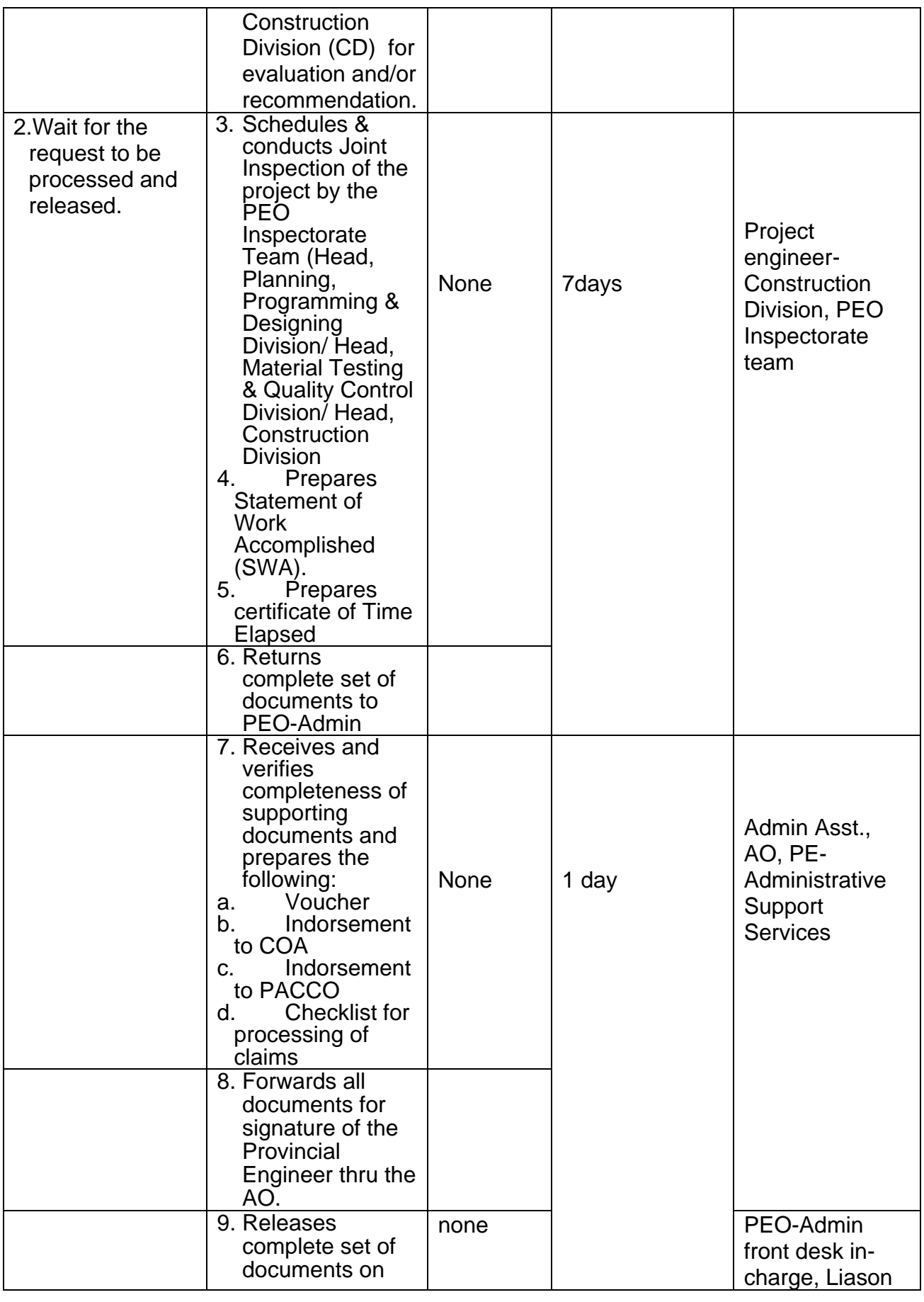

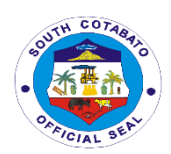

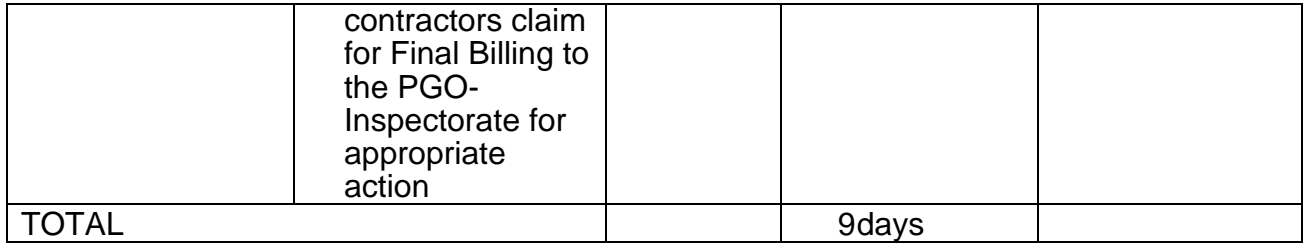

#### **11. PREPARATION OF FINANCIAL DOCUMENTS FOR THE PROCESSING OF RELEASE OF PAYMENT OF CONTRACTOR'S CLAIM FOR RETENTION (30 DAYS AFTER PROCESSING OF FINAL BILL)**

This is the claim of contractor for the remaining 10% of the 50% total cost of the project after its completion.

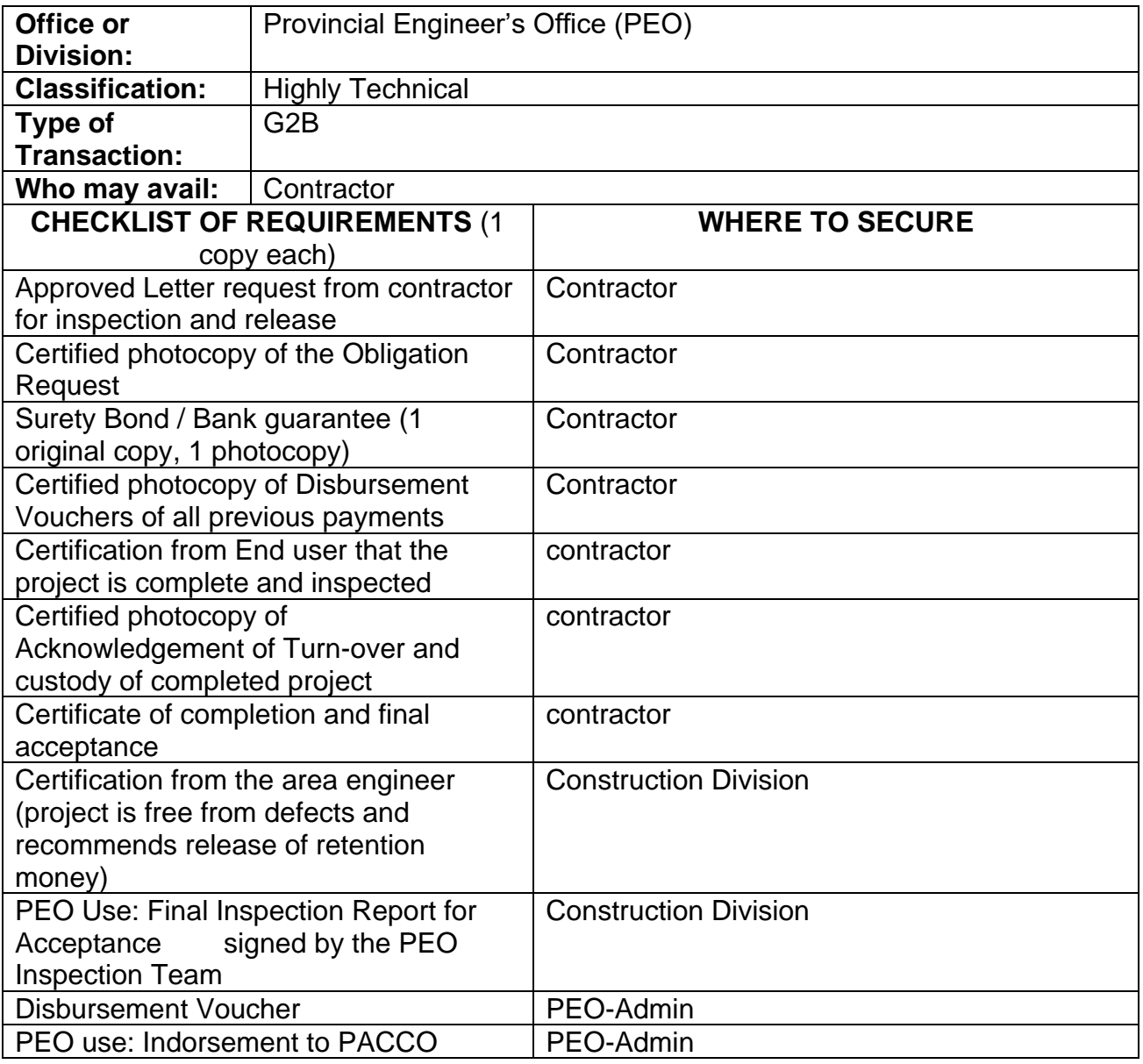

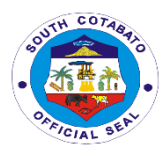

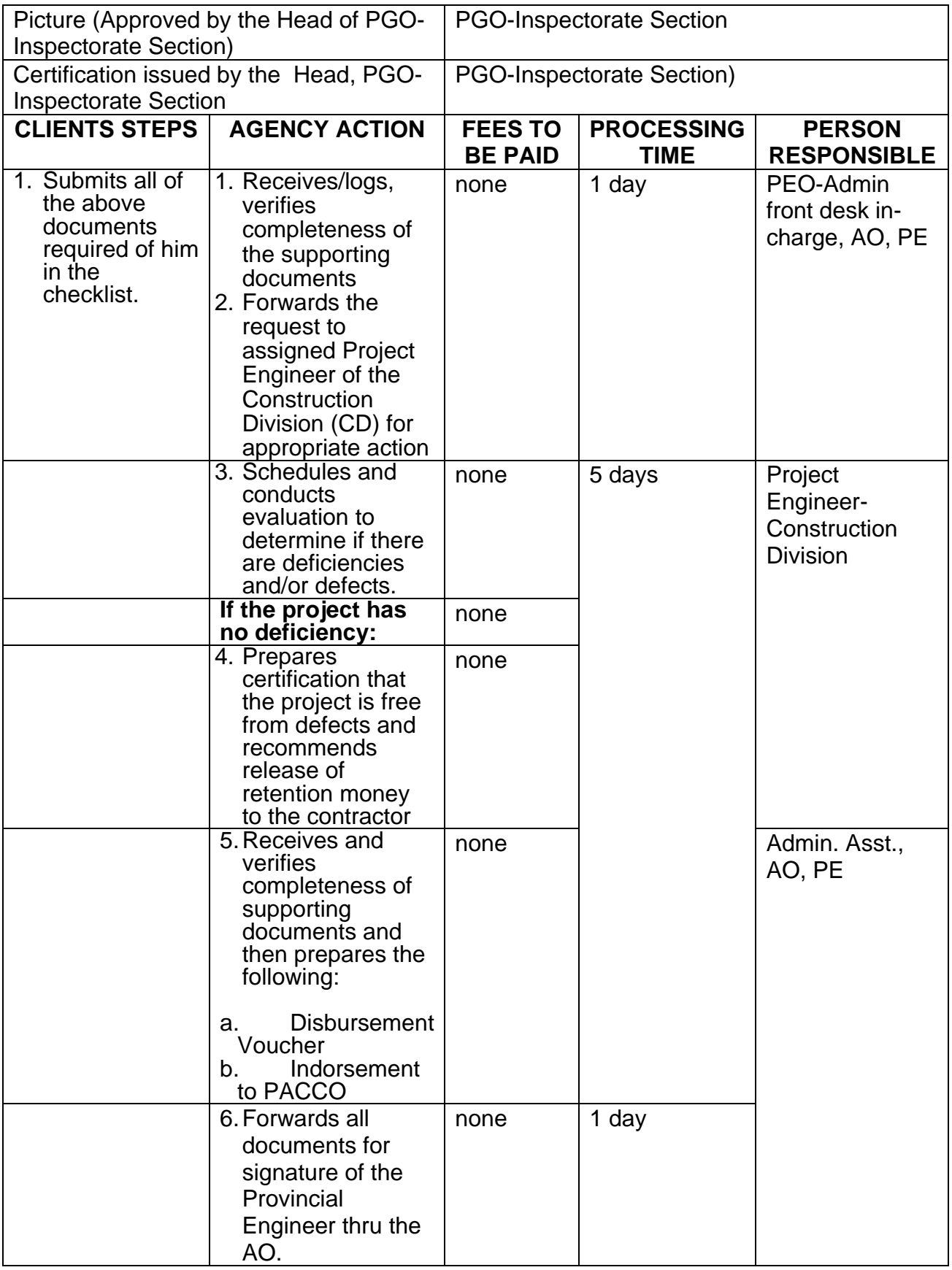

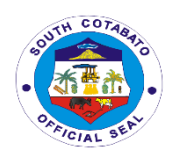

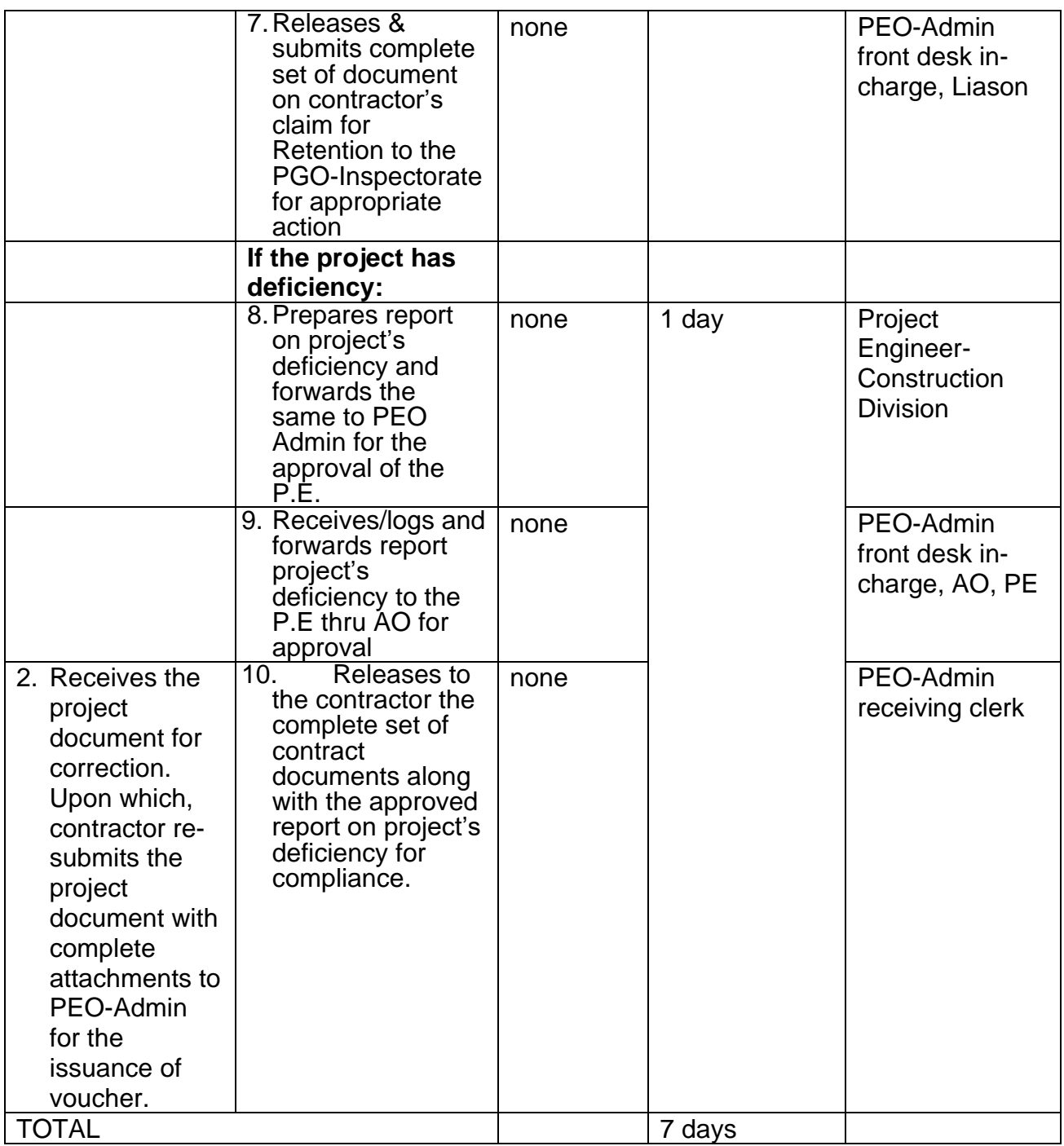

# **12. Processing for One-Time 100% Payment of Contract**

Contractor claims only once upon project completion.

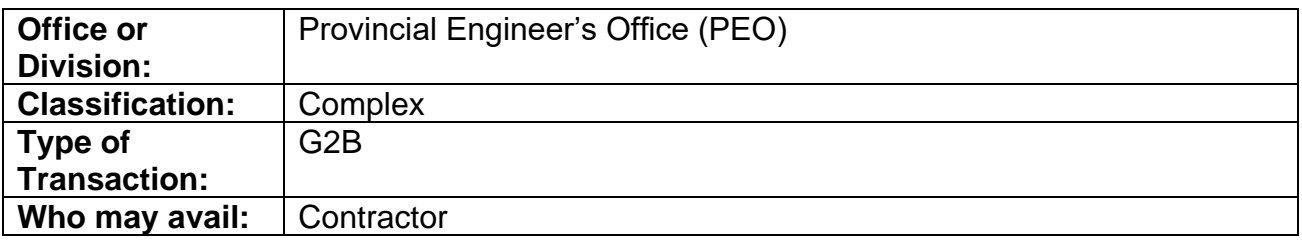

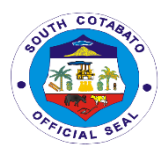

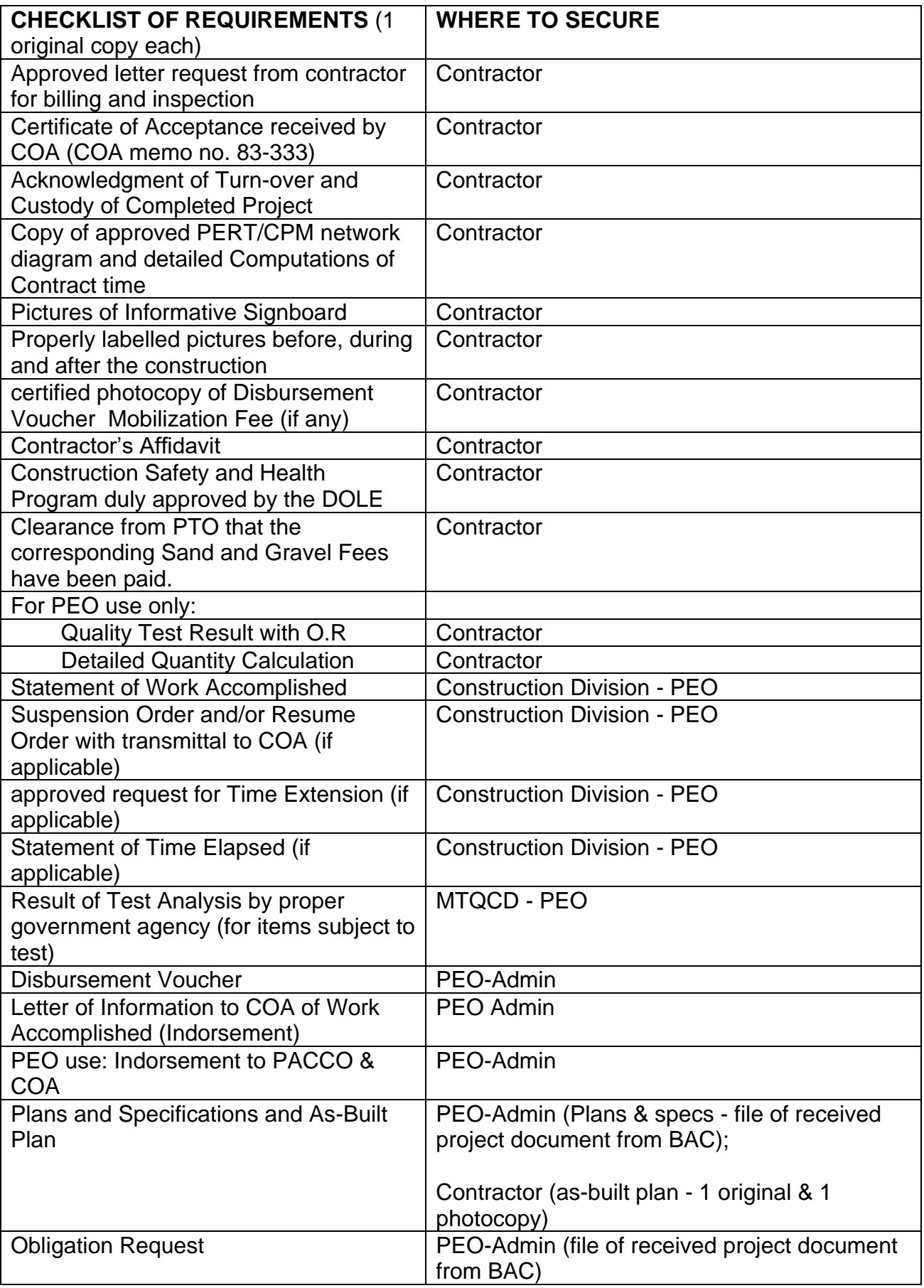

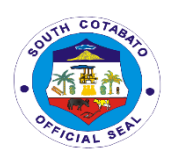

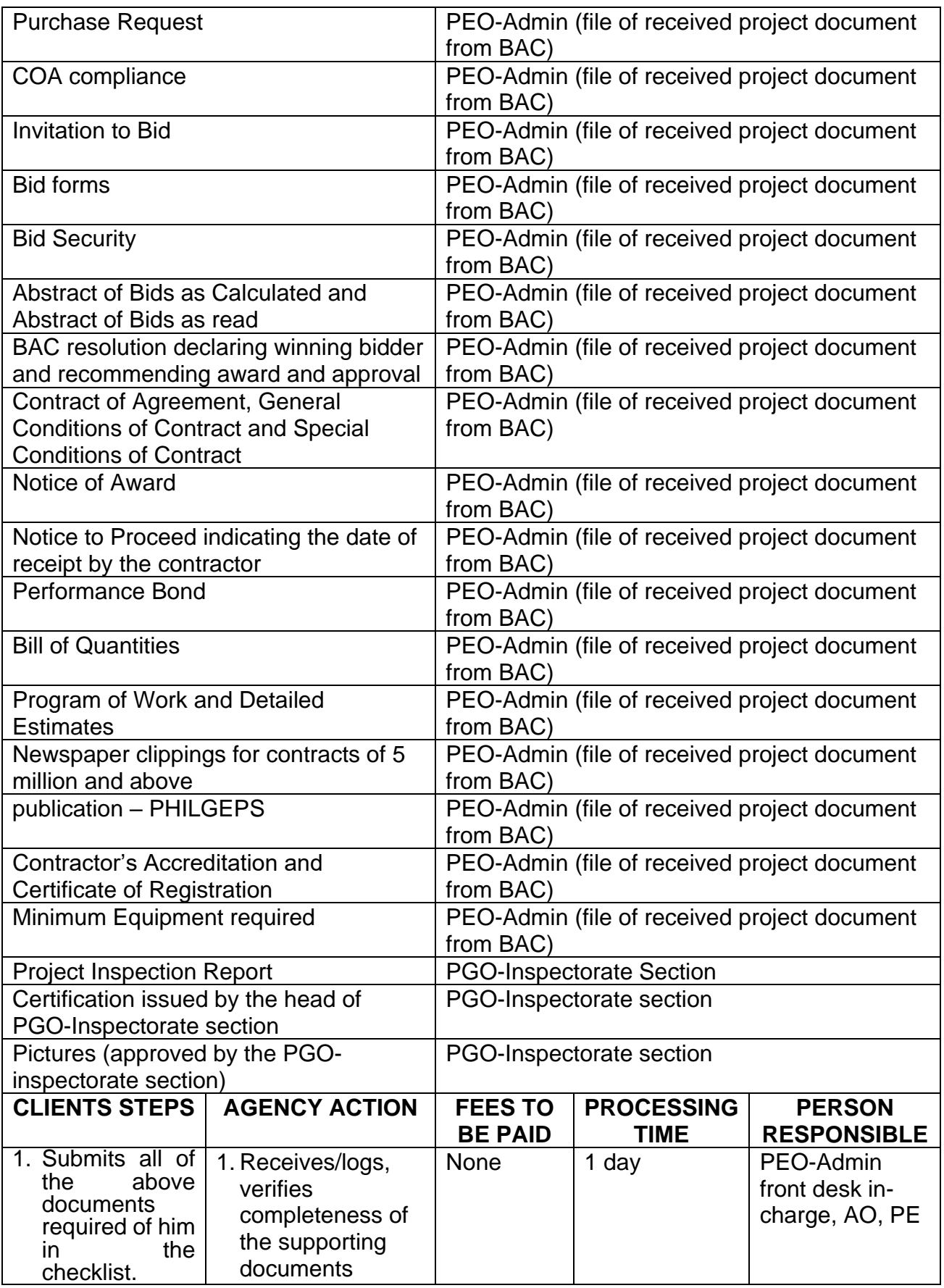

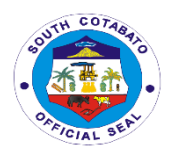

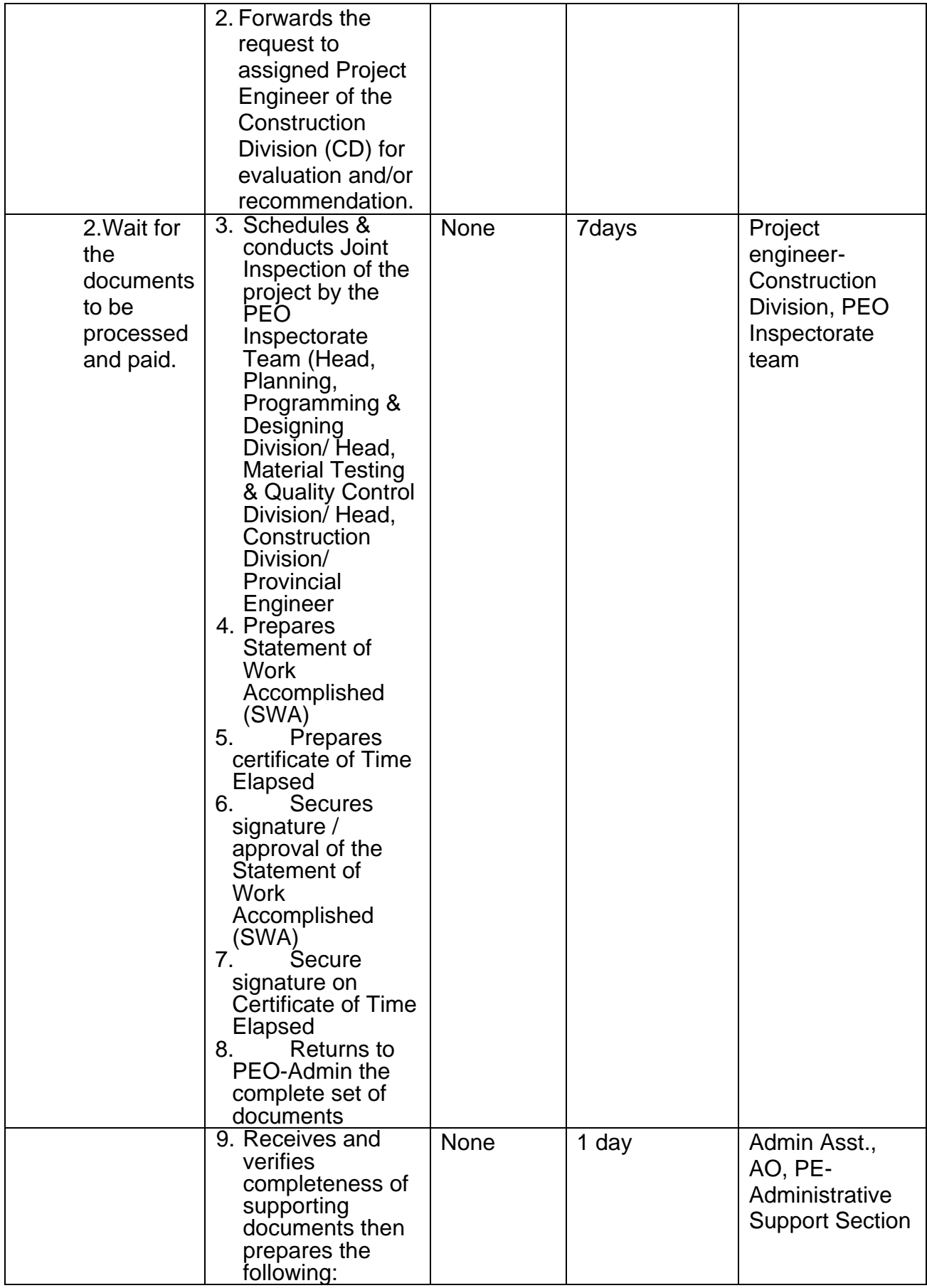

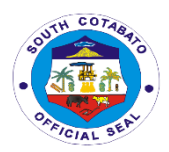

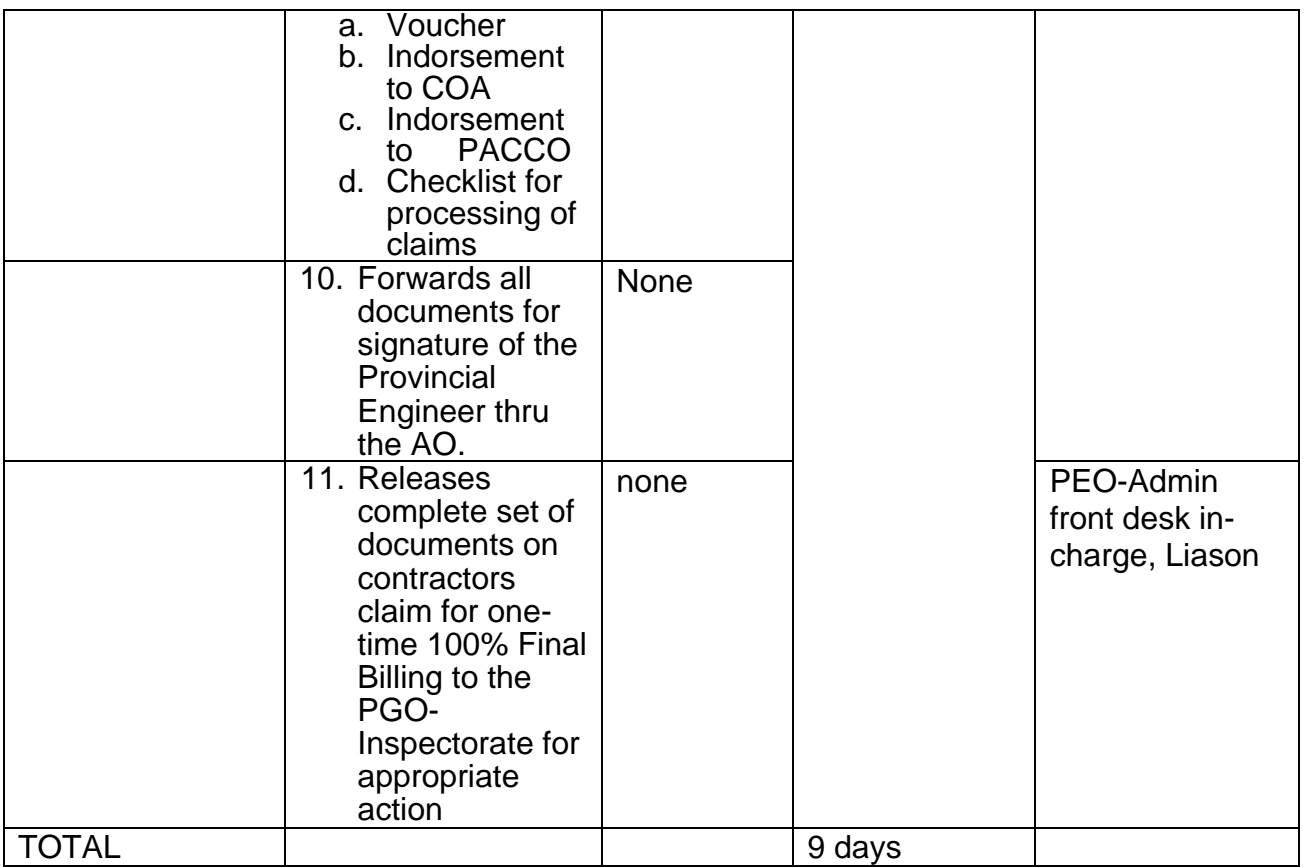

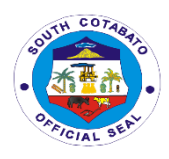

# **Provincial Engineer's Office Internal Services**

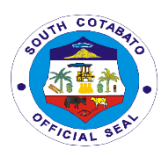

#### **1. PREPARATION OF PLANS & PROGRAM OF WORKS (POW) FOR PROJECTS CHARGED TO AIP 20% LDF**

Approved funded projects for the year has to undergo a thorough and detailed planning, designing and programming which end products are the Project Plans and Program of Works (POWs). These documents will be the basis for fund obligation and project implementation.

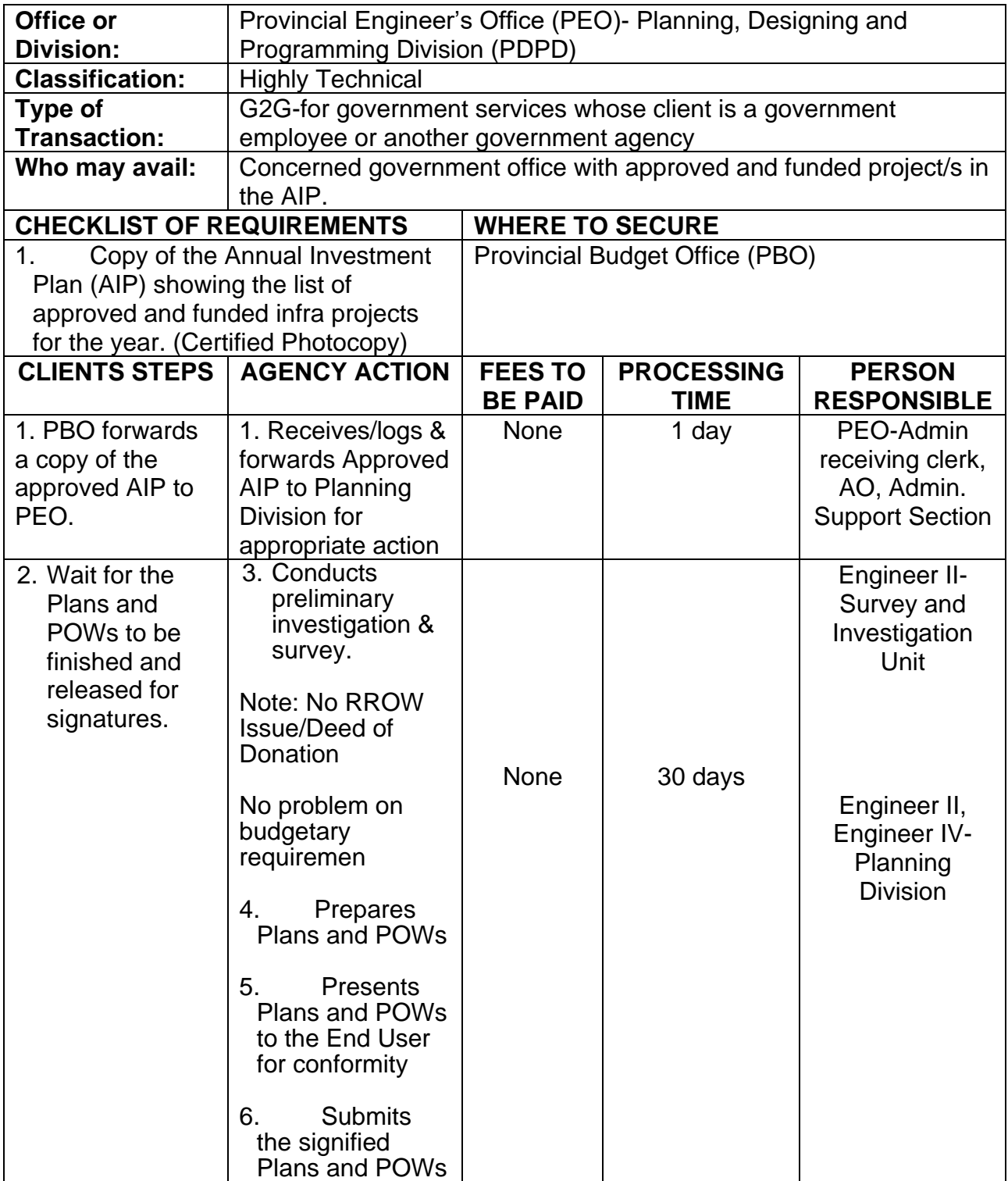

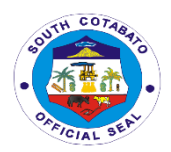

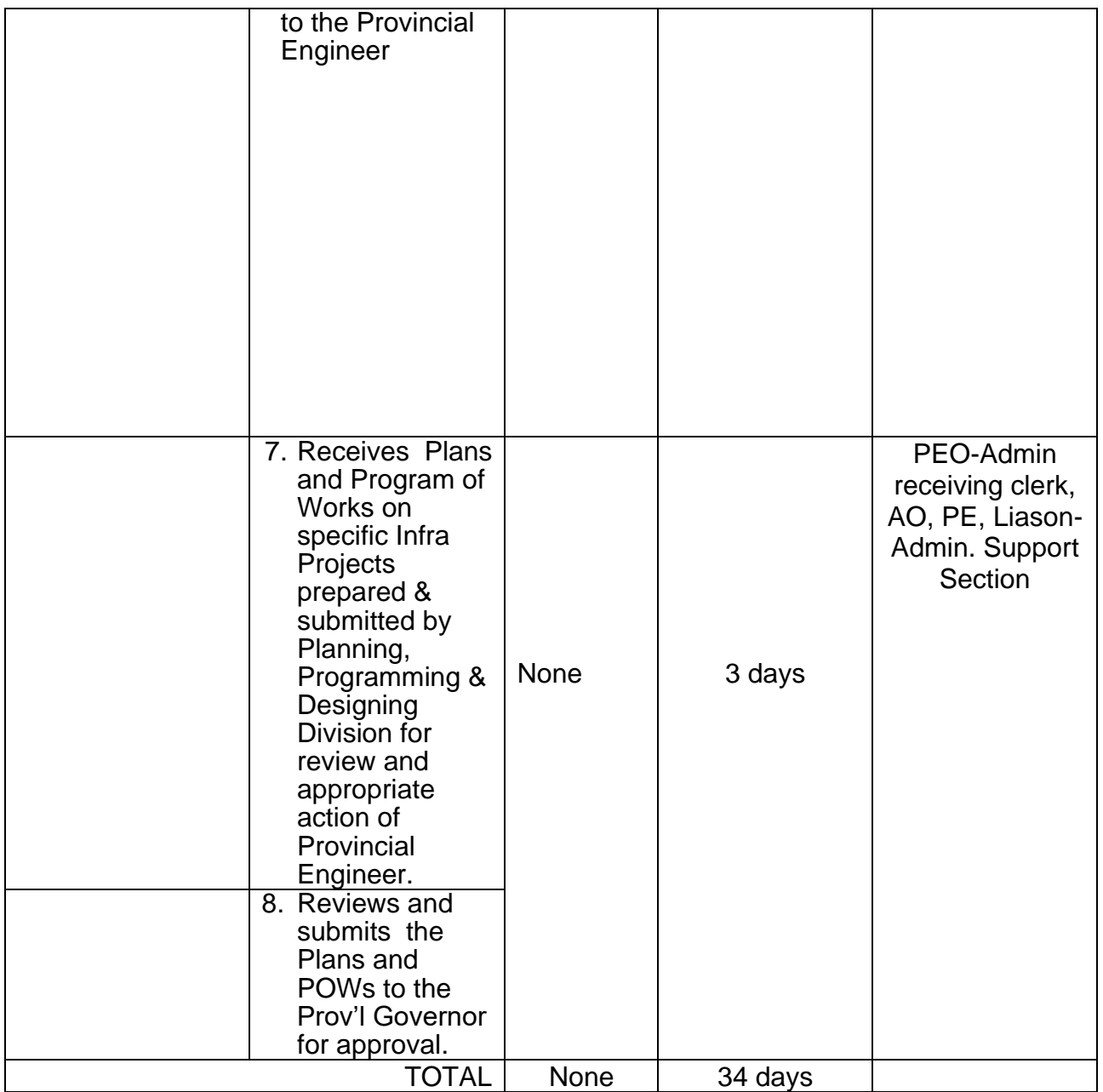

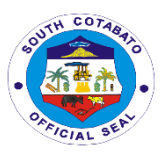

# **2. PREPARATION AND APPROVAL FOR SUSPENSION OF WORK**

This is an action by a contractor to temporary stop the project implementation to first settle the desired correction/s in the plan, the project site or from any project-related condition/s.

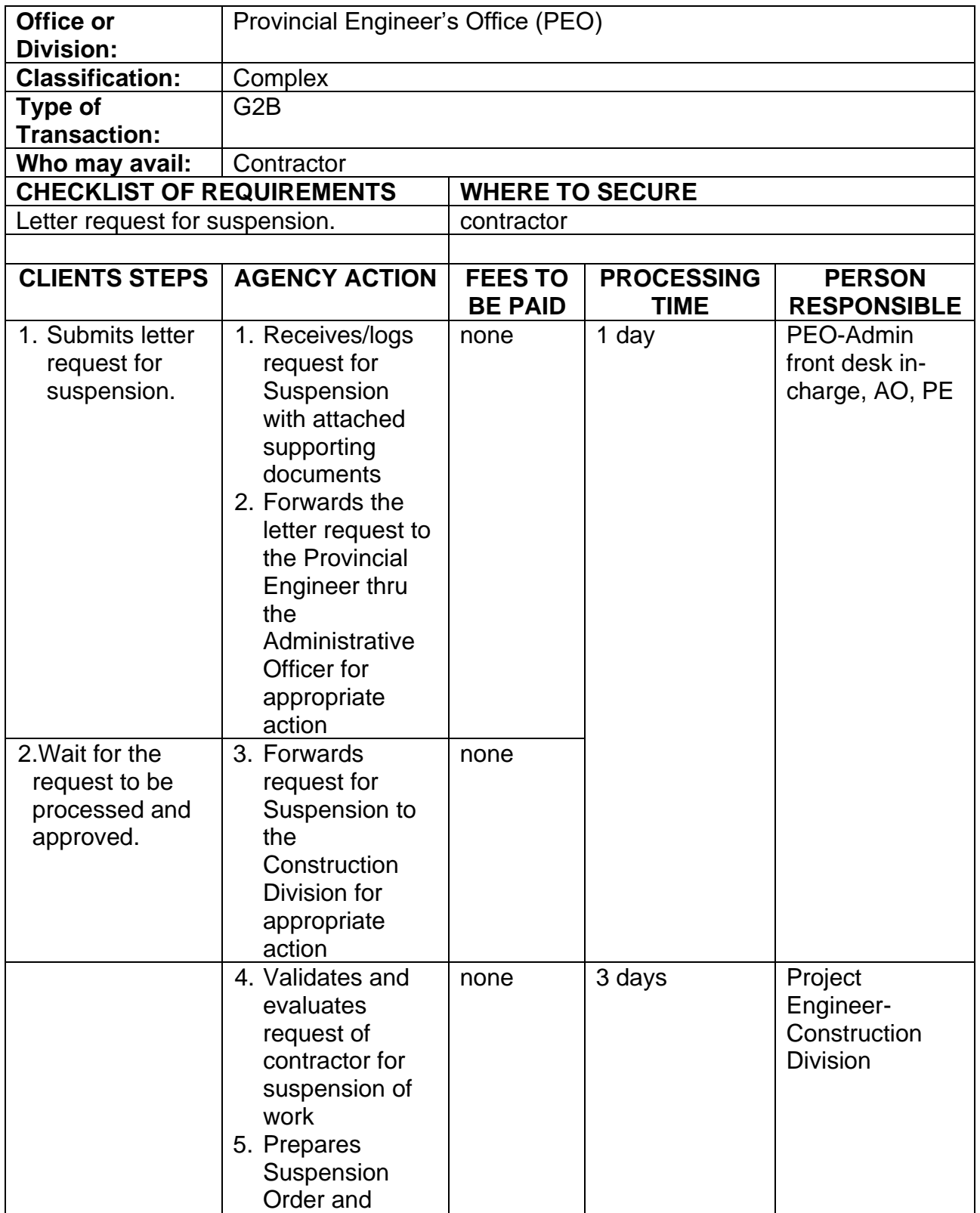

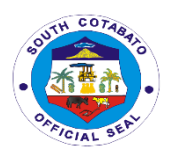

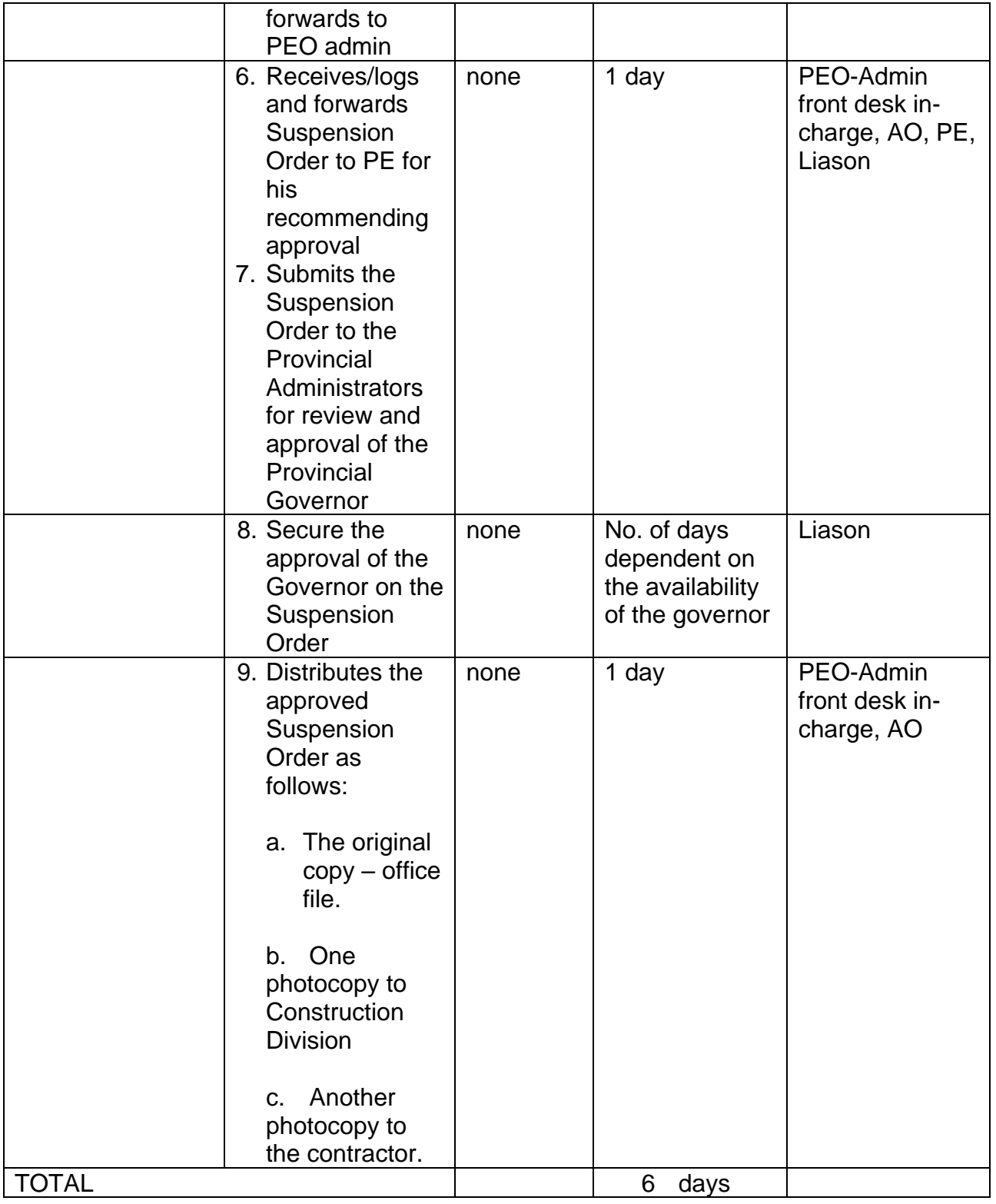

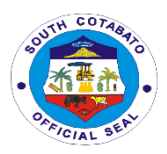

# **3. PREPARATION AND APPROVAL OF RESUME ORDER**

This is an order issued to lift a suspension on project implementation.

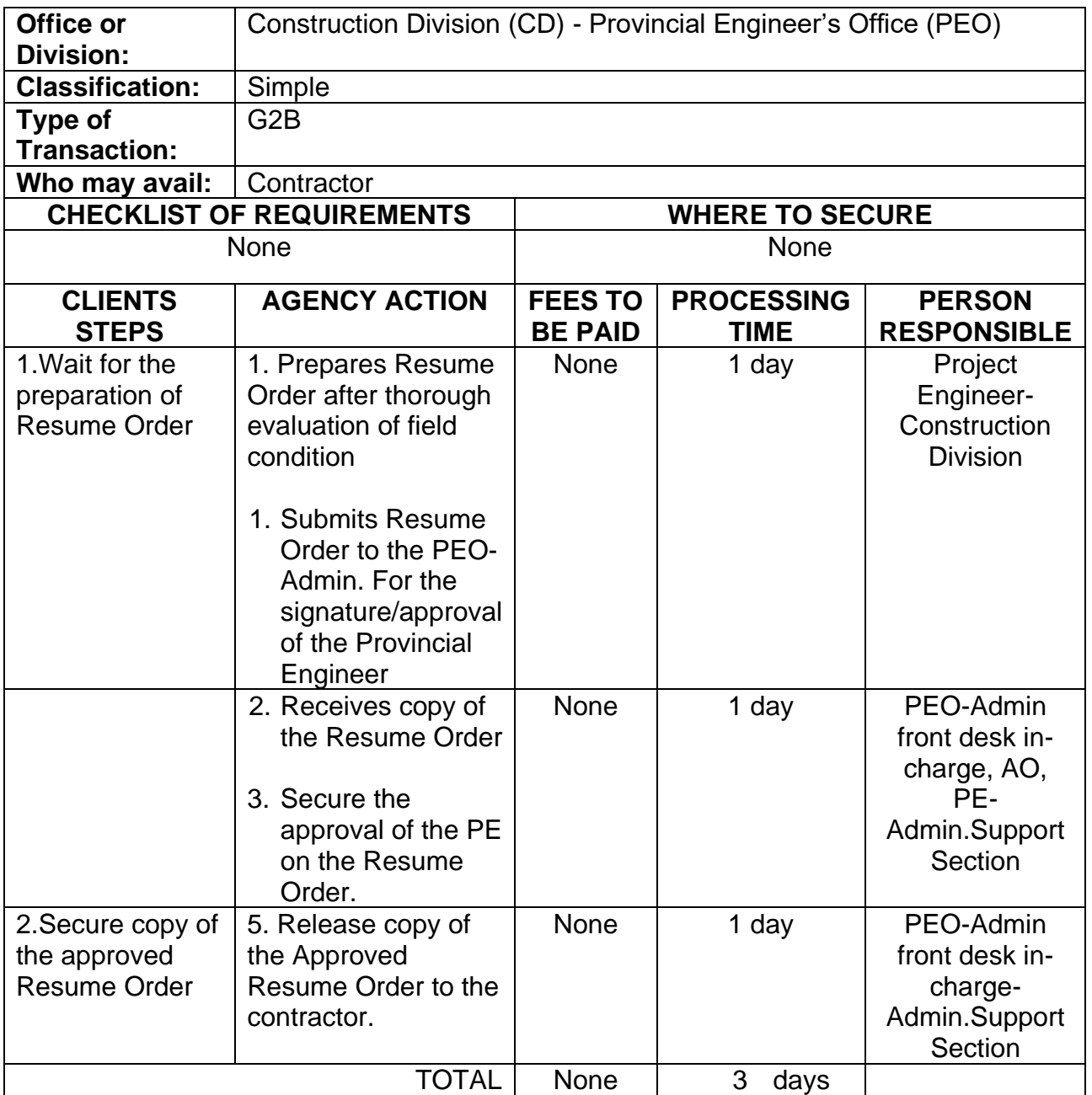

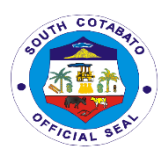

# **4. PREPARATION AND APPROVAL OF VARIATION ORDER**

This order fills the gap on the data found on the project per plan and after the conduct of the As Stake survey. Issuance of this order is based on the appreciation of the contractor in conformity with the PEO Project Engineer.

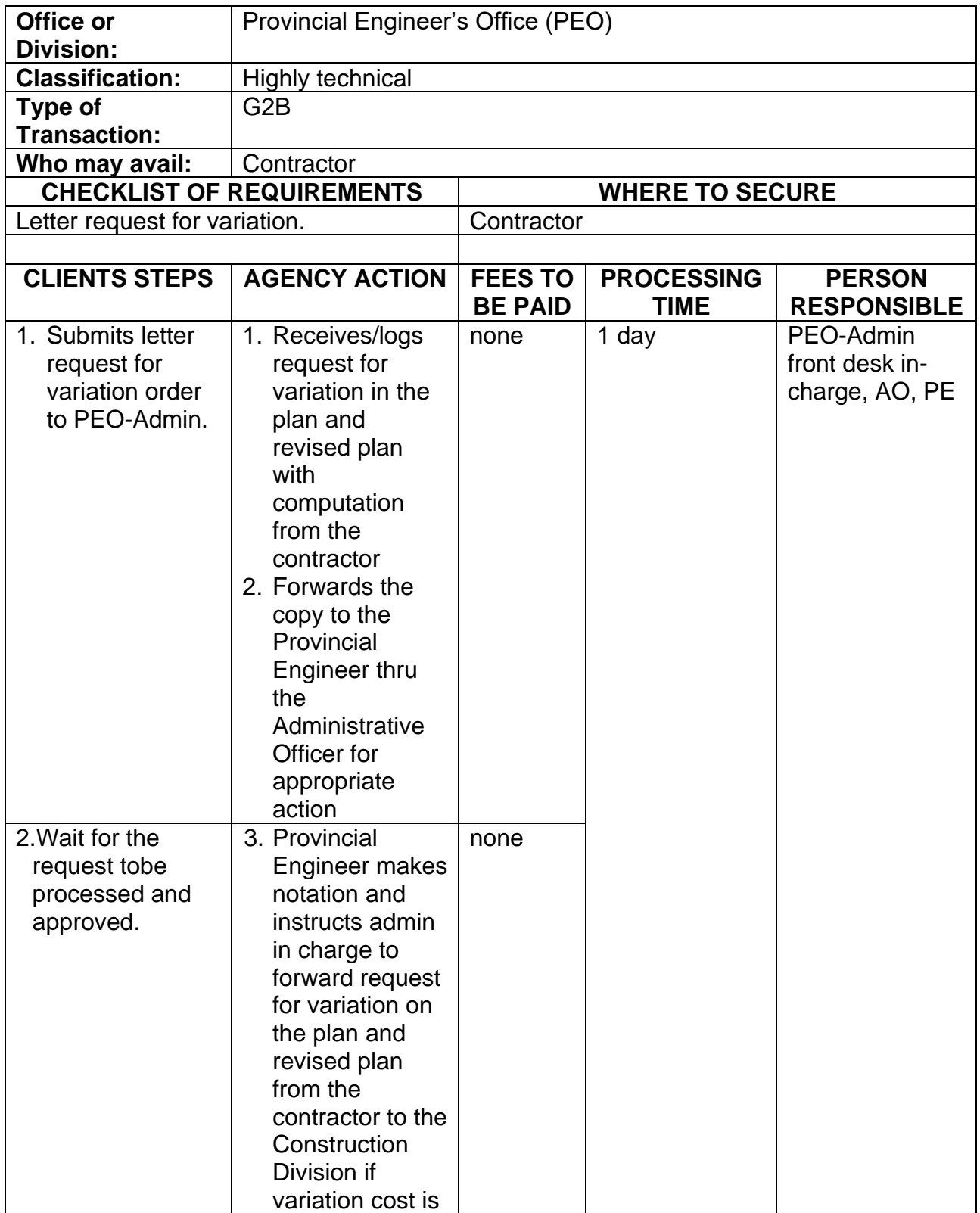

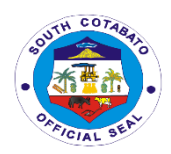

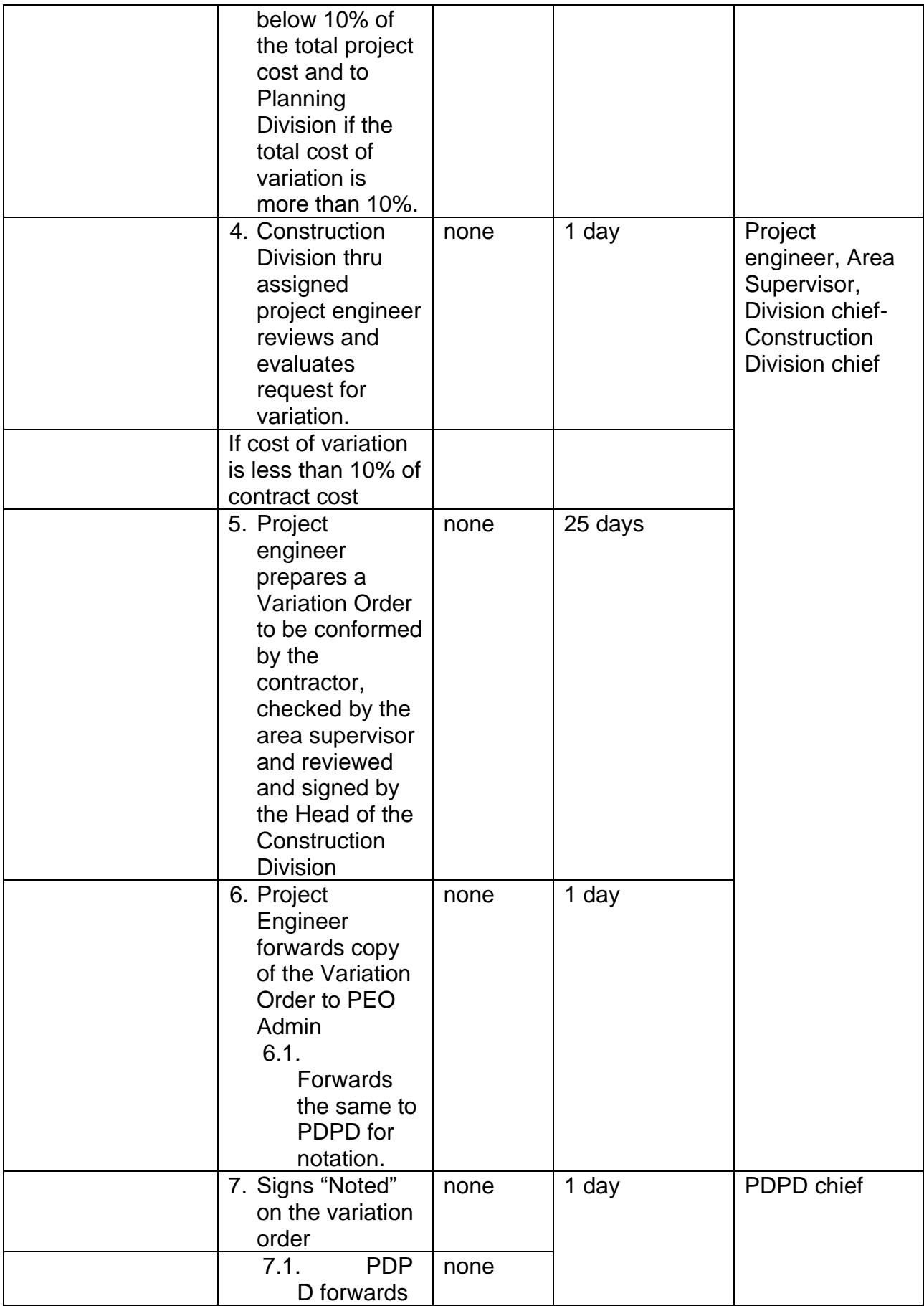

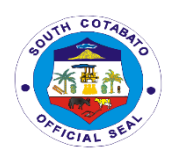

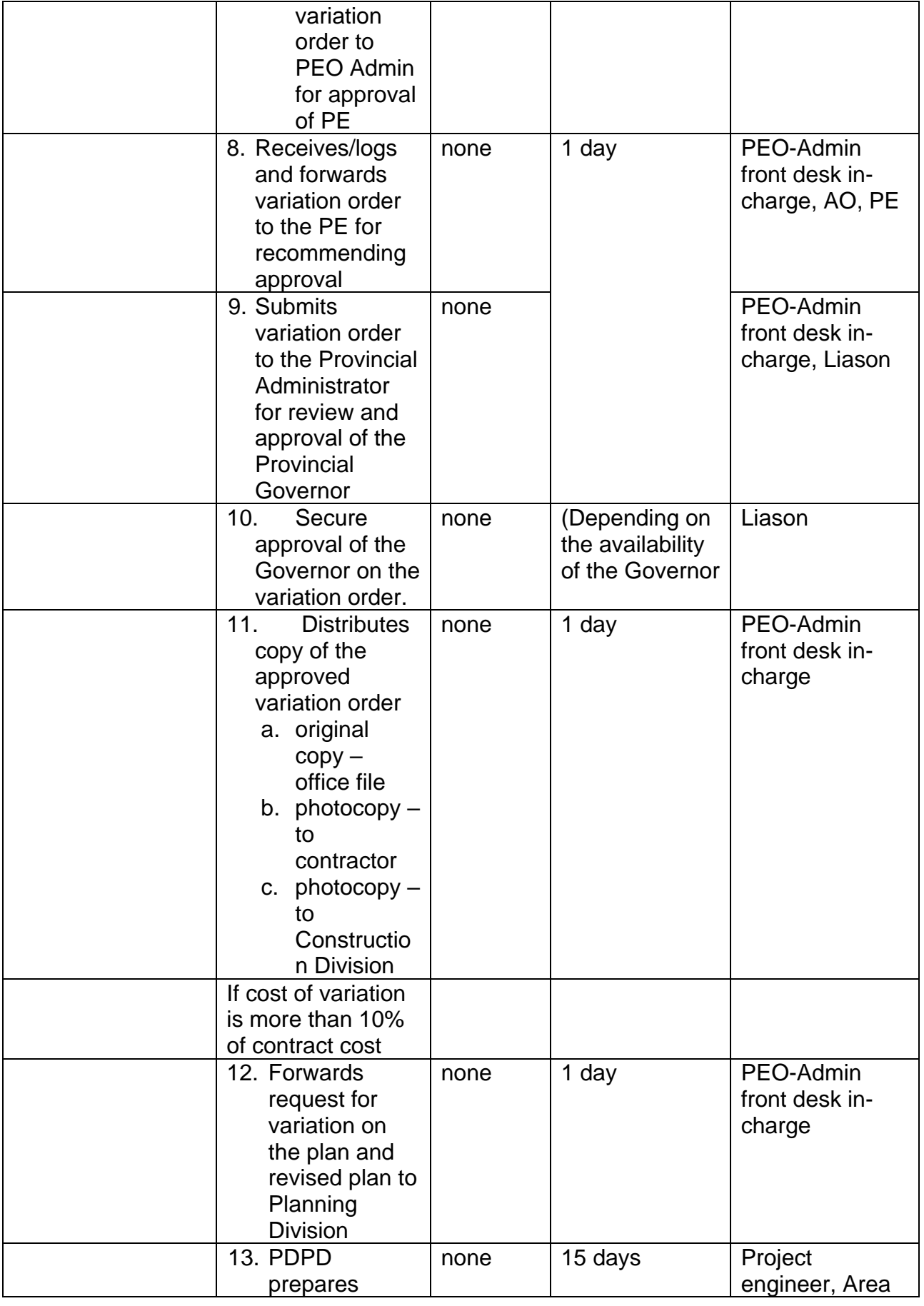

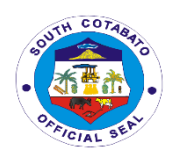

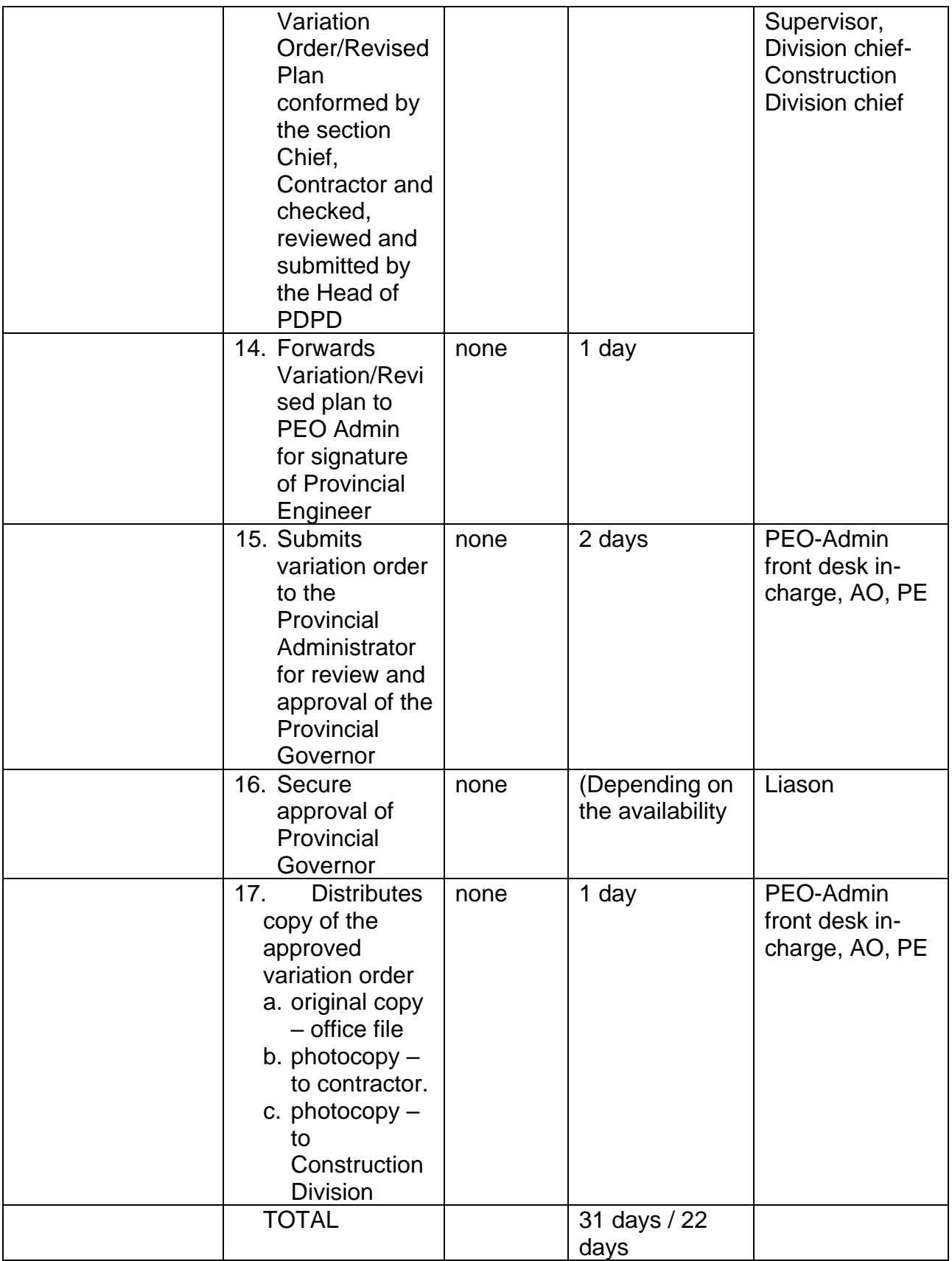

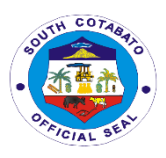

### **5. PREPARATION AND APPROVAL OF REQUEST FOR TIME EXTENSION**

This is an action where a contractor may opt to request should the period to accomplish or to complete the project may not come in due time for compelling reasons beyond contractor's control.

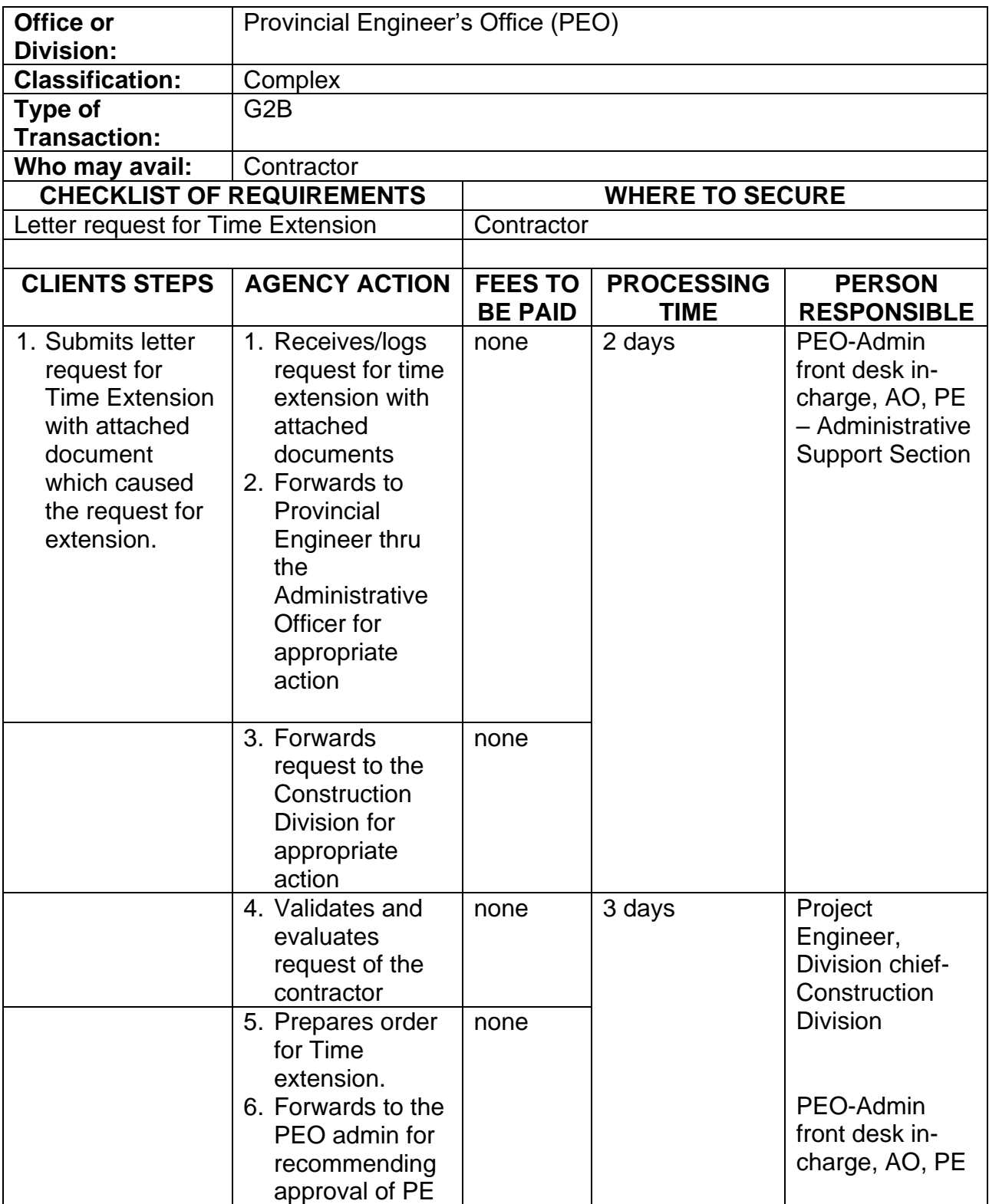

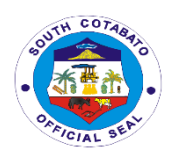

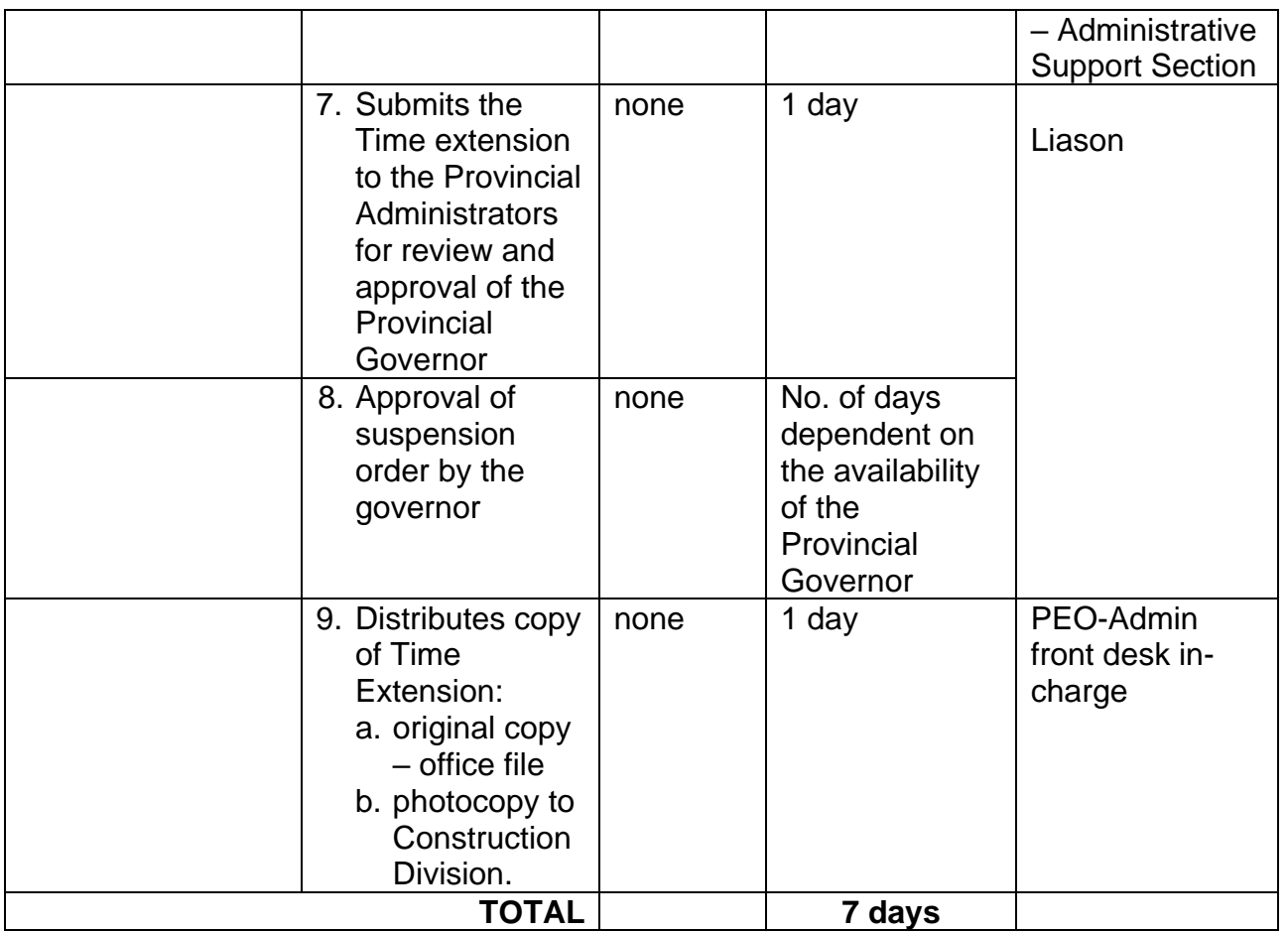

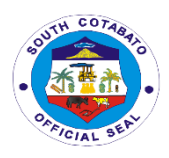

# **Provincial Environment Management and Development Office**

**External Services**
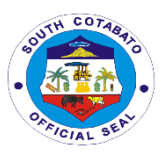

## **1. APPLICATION OF ORE TRANSPORT PERMIT (OTP)**

The Ore Transport Permit is issued to individuals who are given permission to travel ores extracted from legally operating Small Scale Mining tunnels. This document is being issued to Individuals with legal mining contracts and certifying that they have fulfilled payment of corresponding taxes and fees necessary to transport ores.

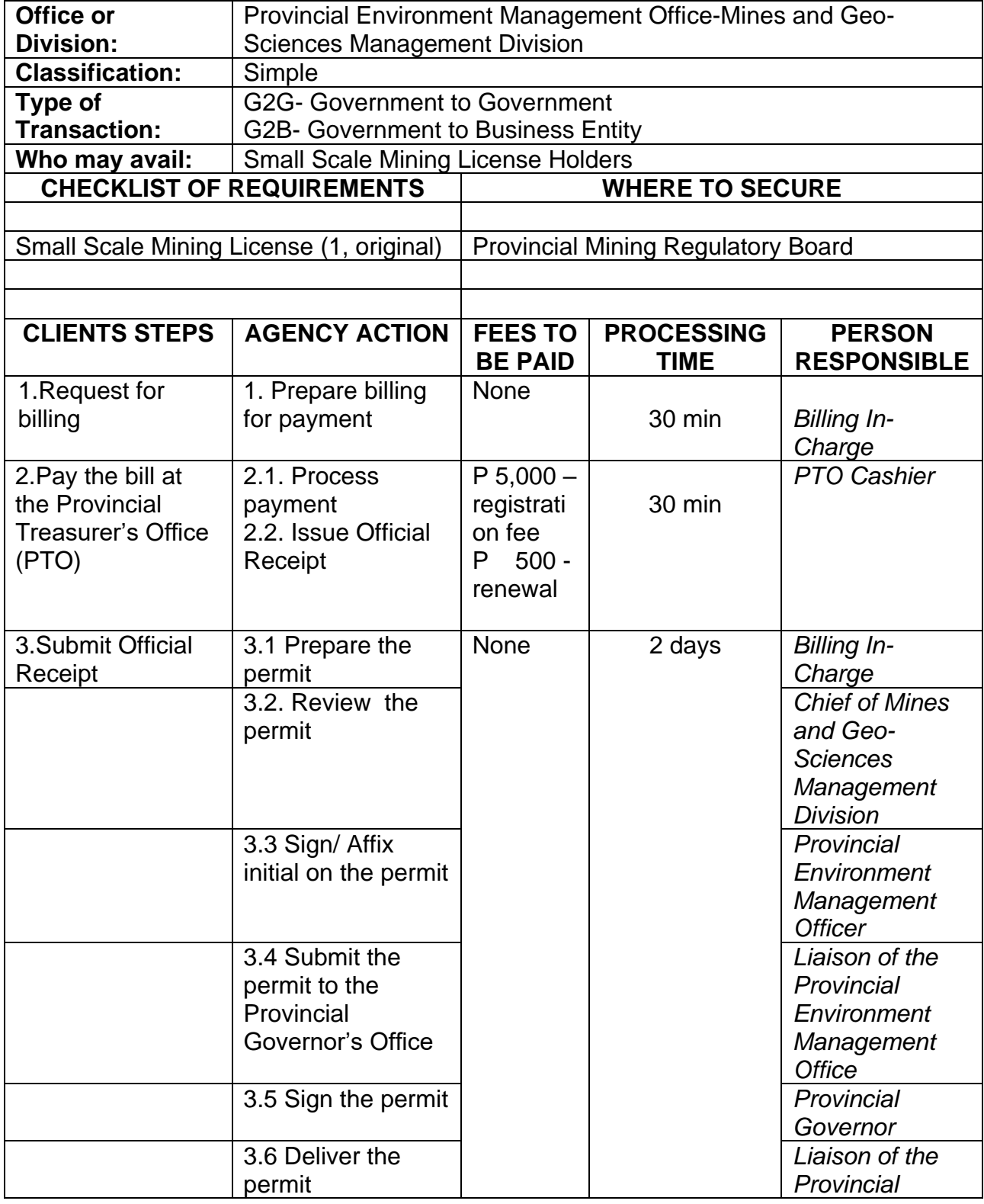

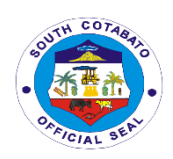

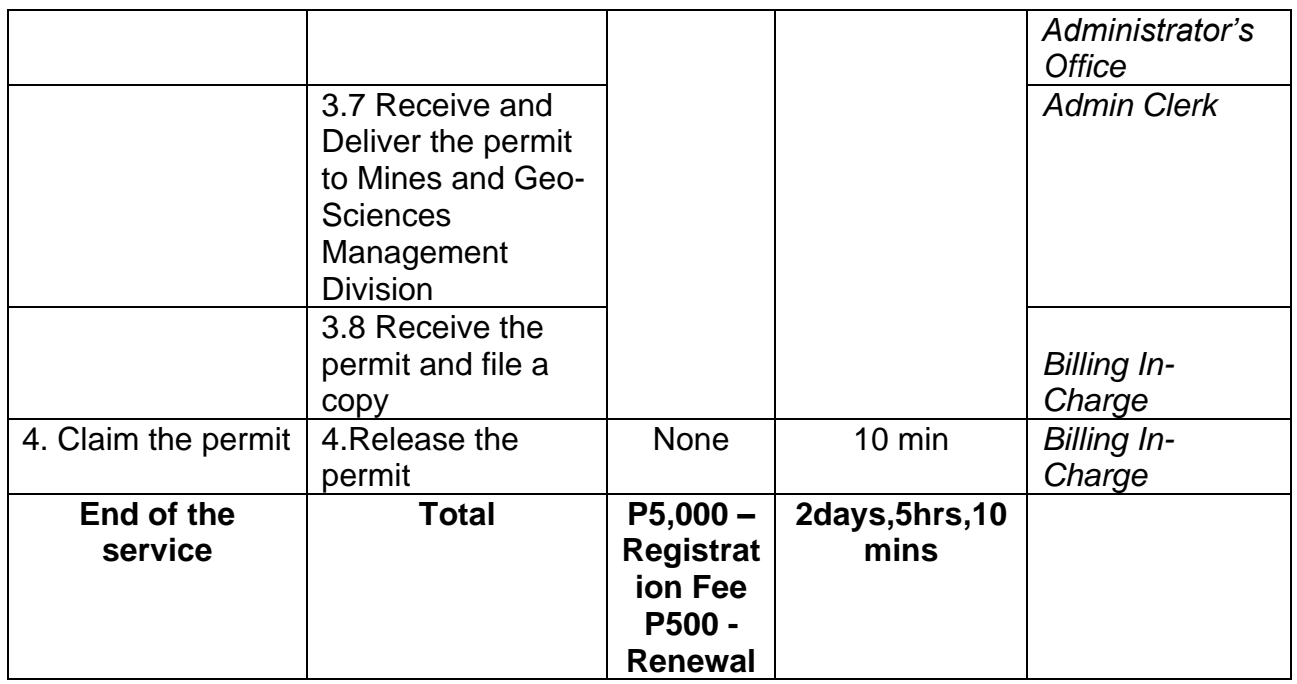

## **2. APPLICATION OF QUARRY PERMIT (SPECIAL, GRATUITOUS, COMMERCIAL)**

The quarry permit is issued to individuals needing this document that states that they have satisfactorily complied with all the requirements needed to obtain a quarry permit. Permits are issued to affirm validity of the applicant to legally operate within the applied quarry area. It also contains stipulations, conditions and guidelines needed to be observed in the operation

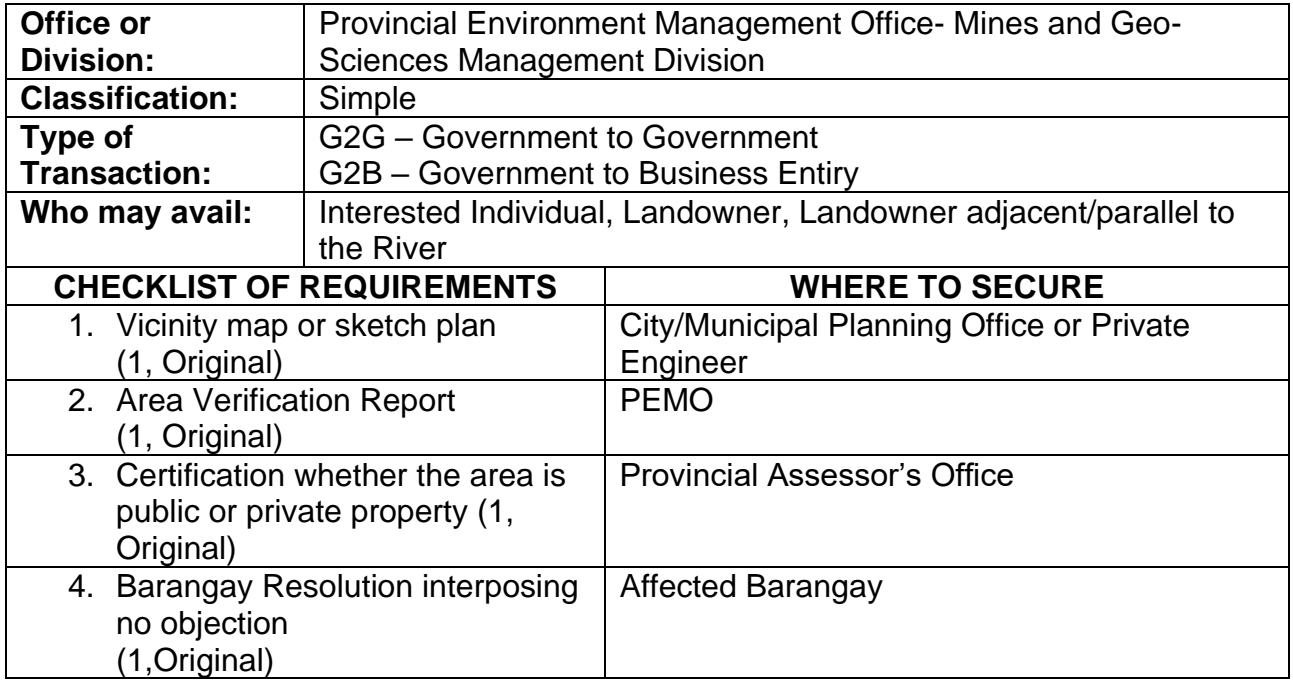

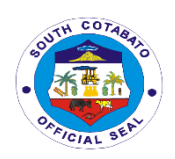

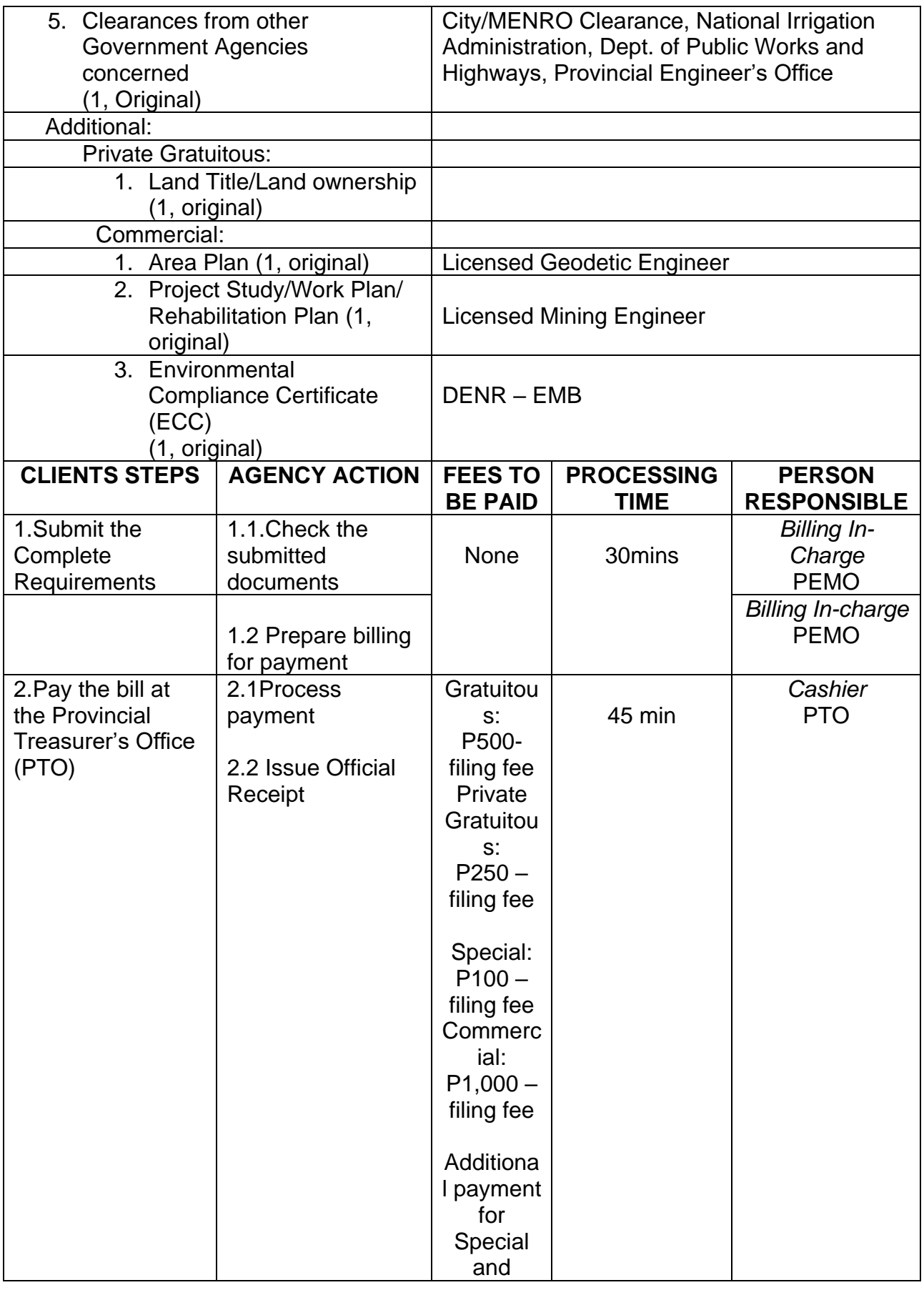

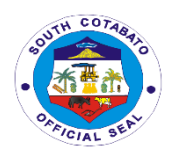

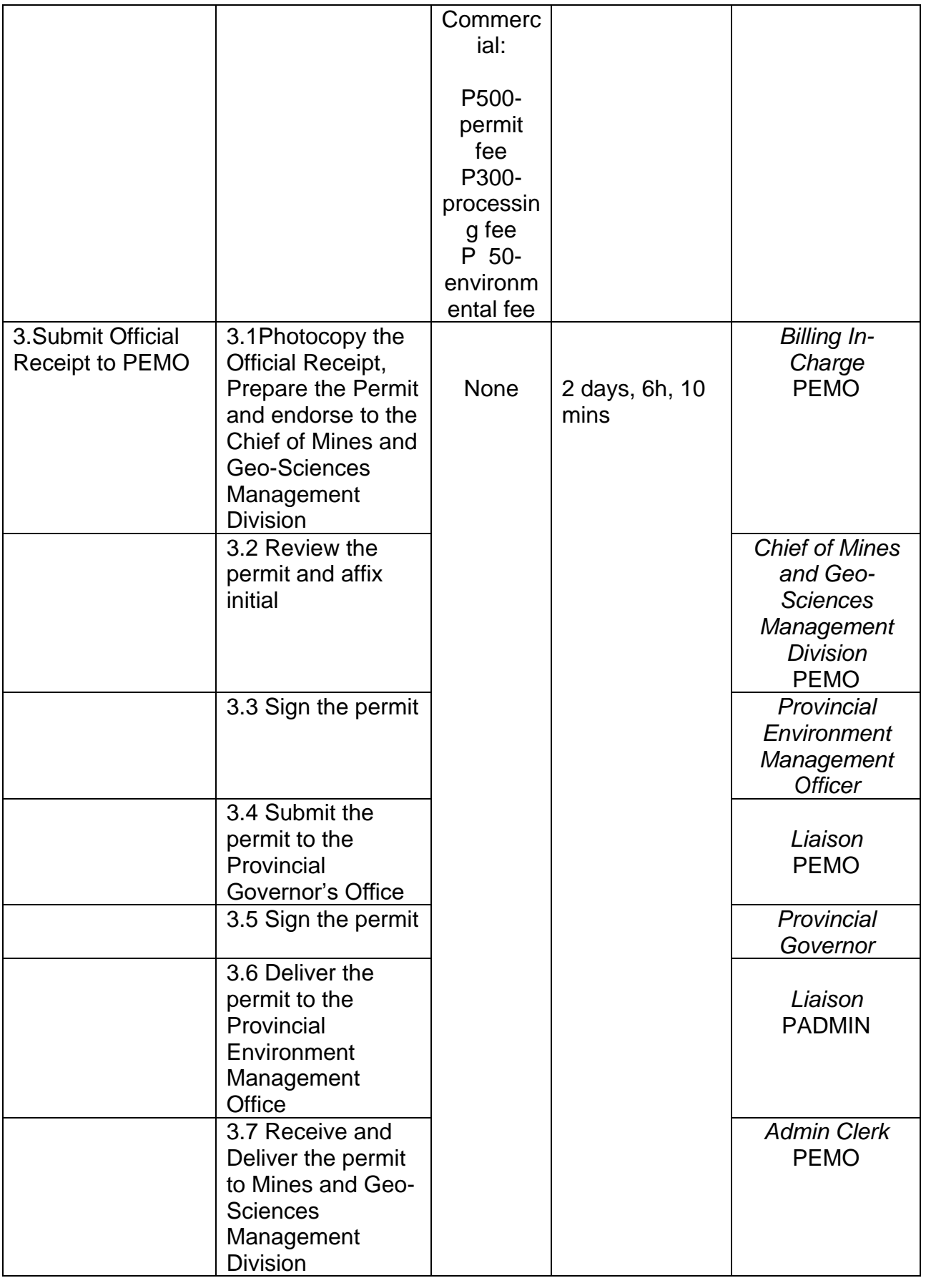

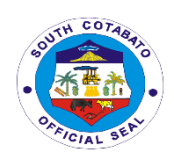

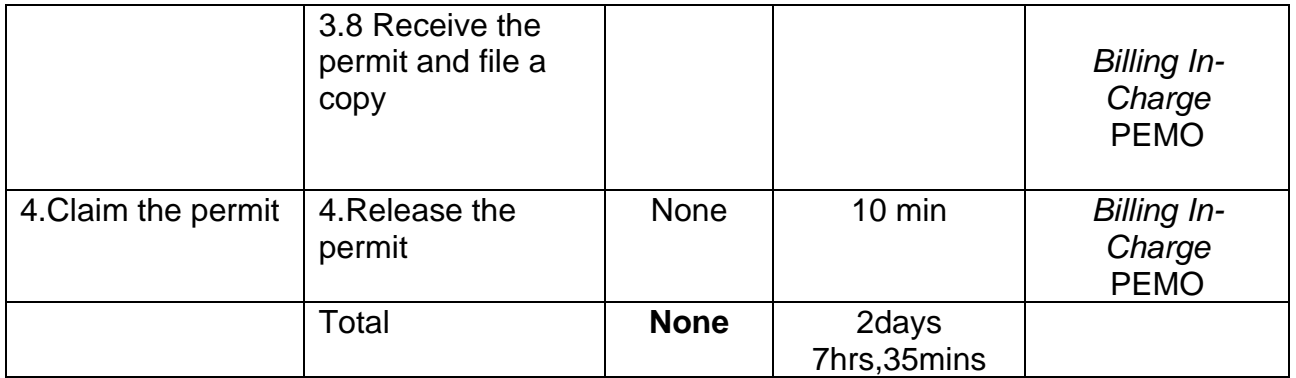

### **3. AVAILMENT OF ENVIRONMENTAL MANAGEMENT TRAININGS/ CAPACITY BUILDING**

The Provincial Environment Management Office offers environmental management trainings and capacity buildings to schools, private agencies, NGOs, other LGUs and its stakeholders to strengthen their environmental management awareness and also to promote the environmental programs of the Provincial Government**.**

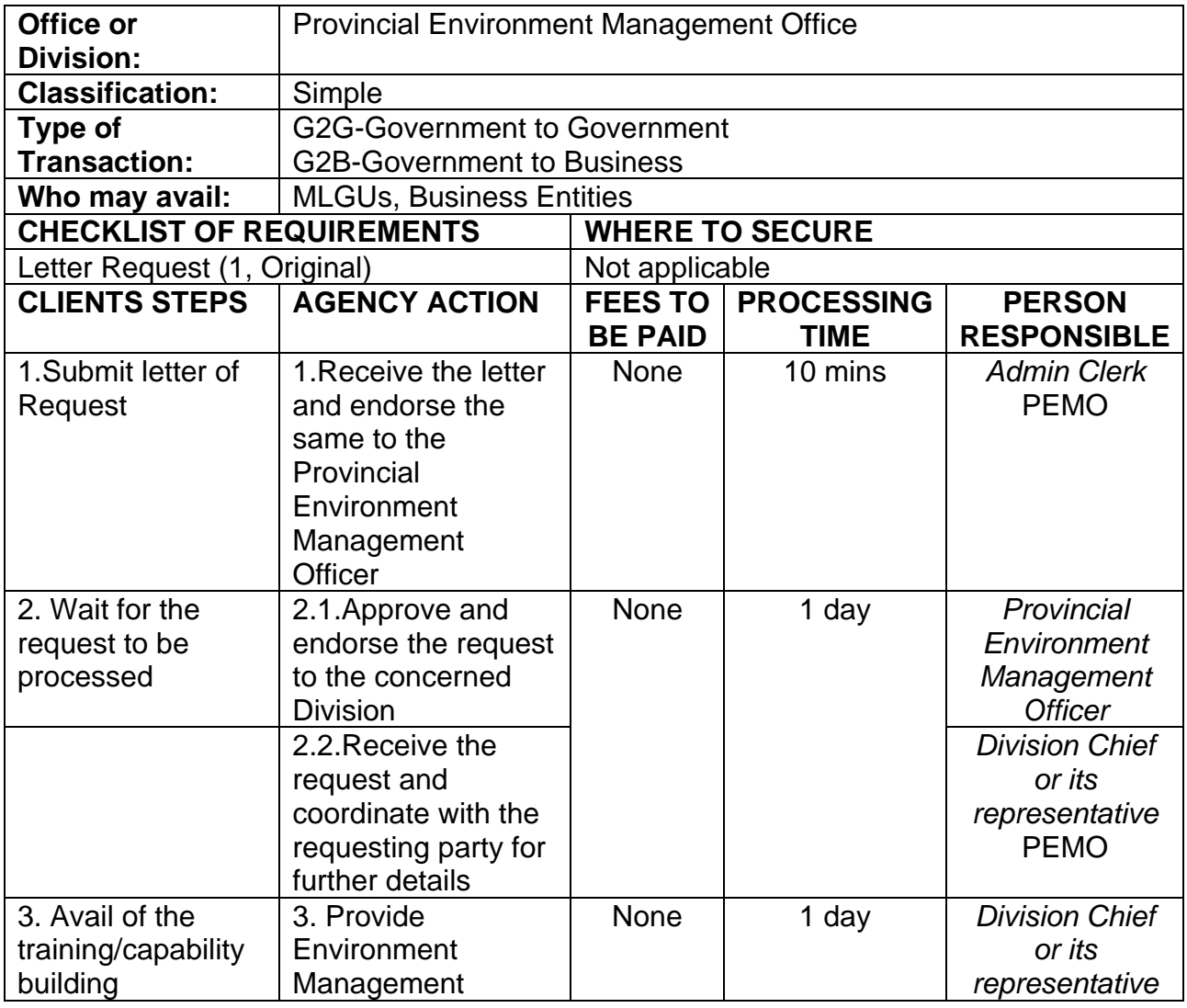

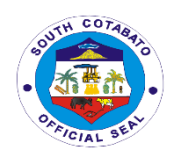

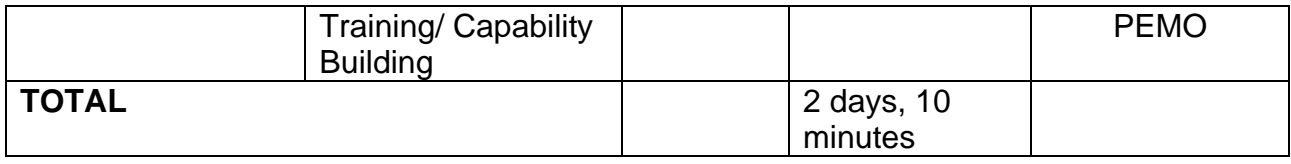

## **4. ISSUANCE OF DELIVERY RECEIPTS**

The Delivery Receipt is issued to individuals who are given permission to travel minerals extracted from legally operating quarry areas. This document is being issued to Individuals with legal quarry contracts and certifying that they have fulfilled payment of corresponding taxes and fees necessary to minerals

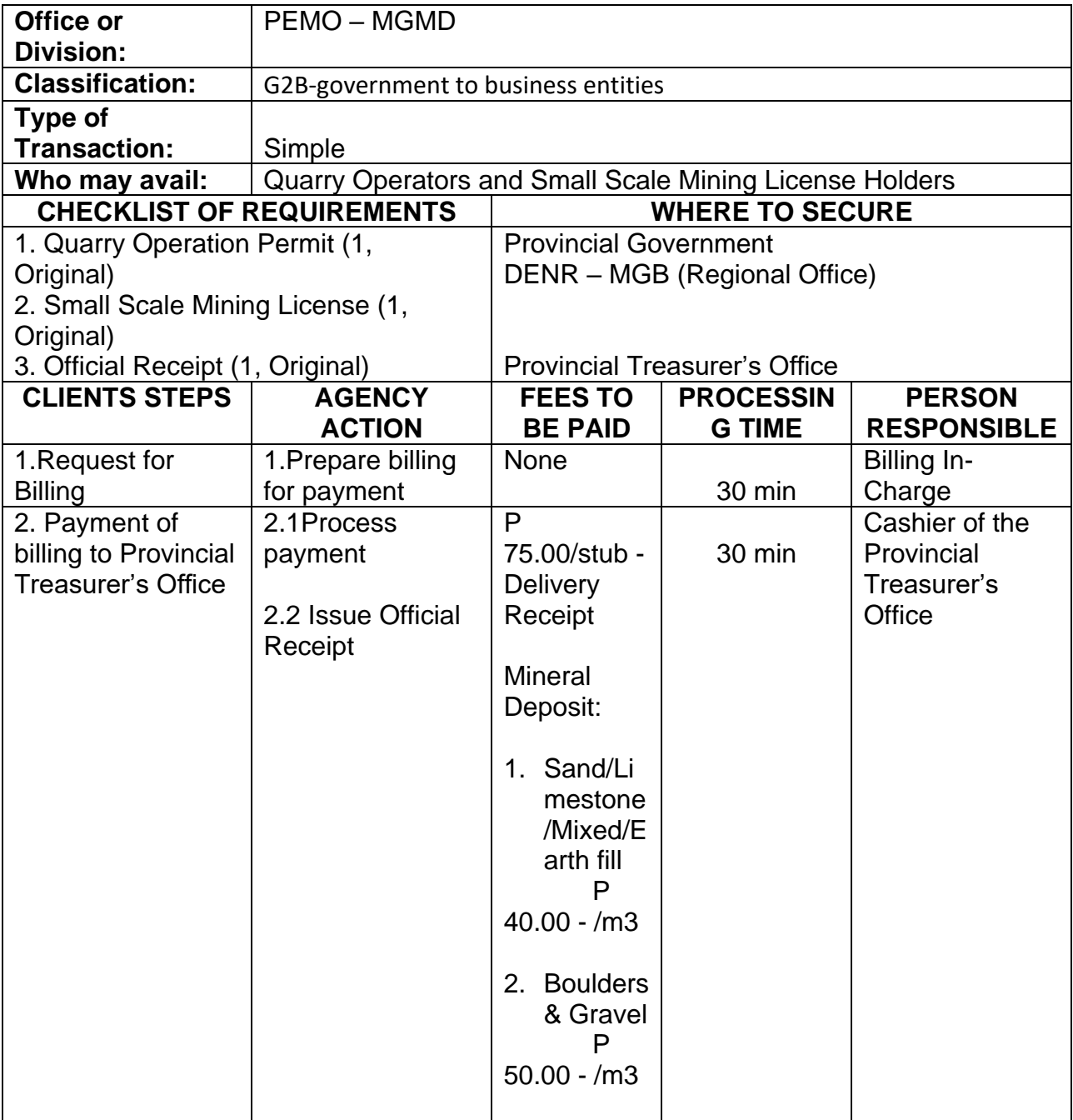

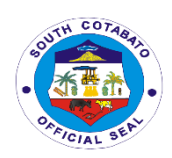

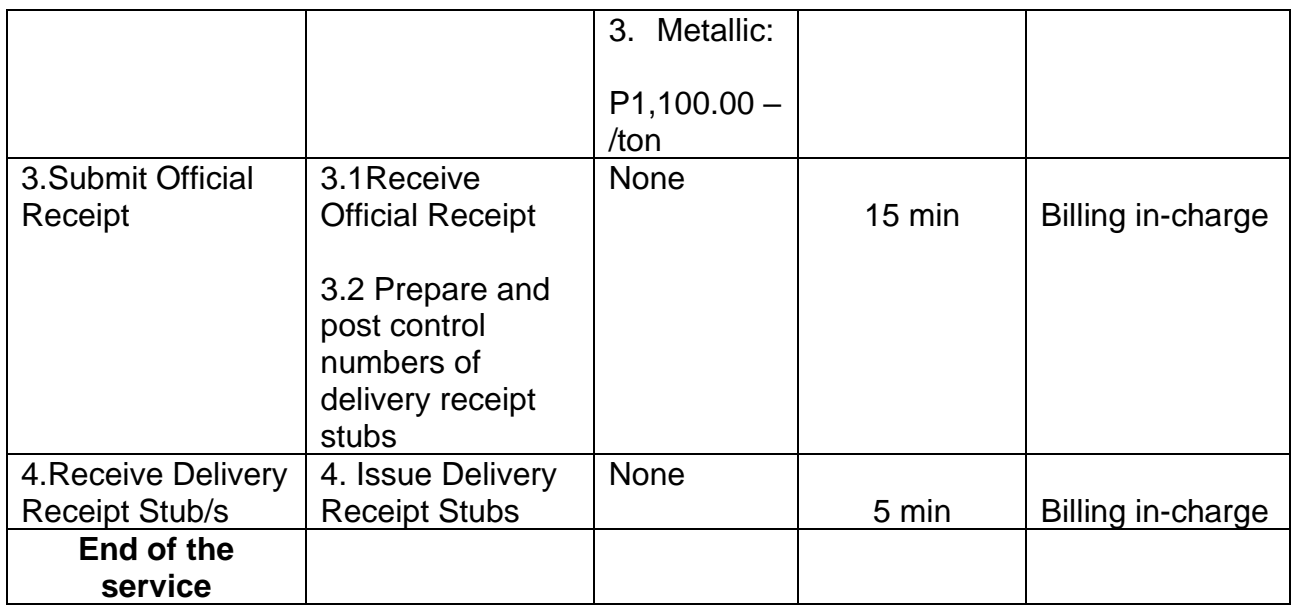

## **5. REQUEST FOR AREA VERIFICATION**

The area verification report is issued to individuals needing this document that states that the area being applied for quarrying is feasible or not. This document is being attached to the application for a Sand and Gravel permit and contains the specific geophysical and hydrological details of the area needed in the review of the approving authority.

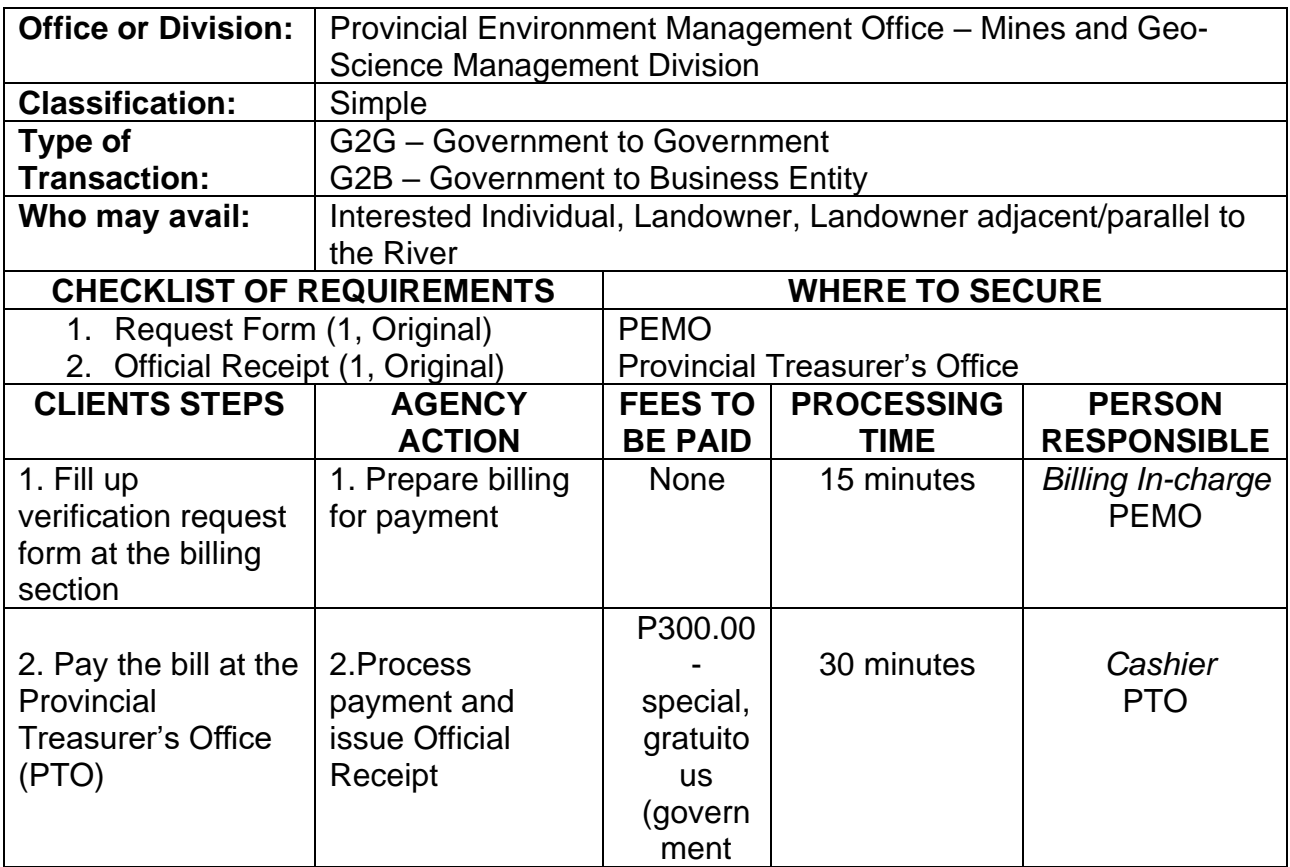

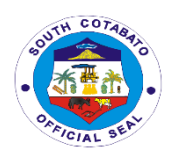

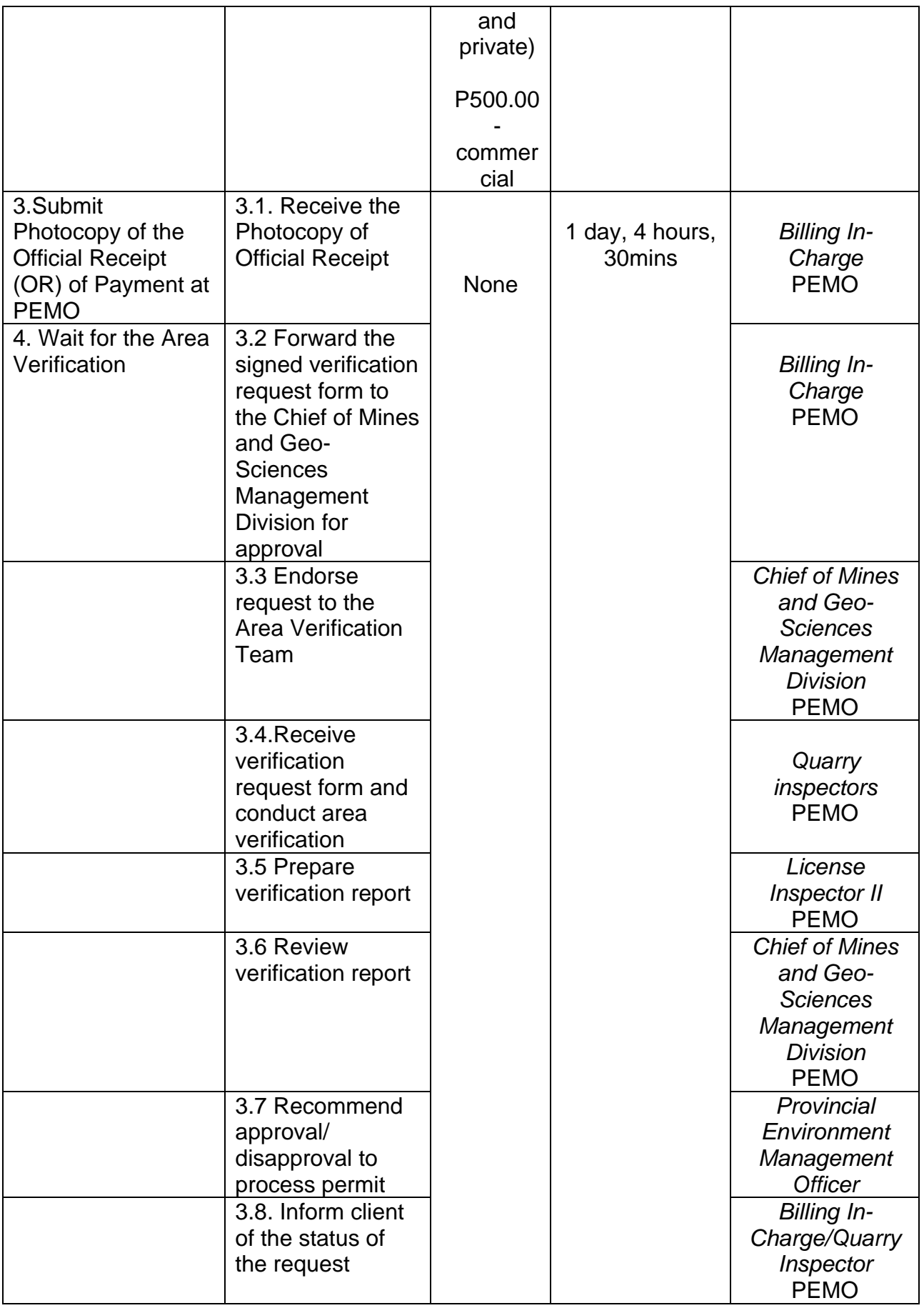

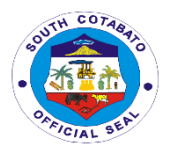

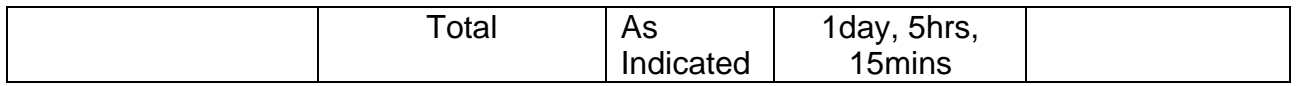

#### **6. REQUEST FOR BAMBOO PROPAGULES**

Bamboo propagules are produced in the nursery of the Provincial Environment Management Office for the re-greening program of the Provincial Government; and also, to supplement the re-greening.

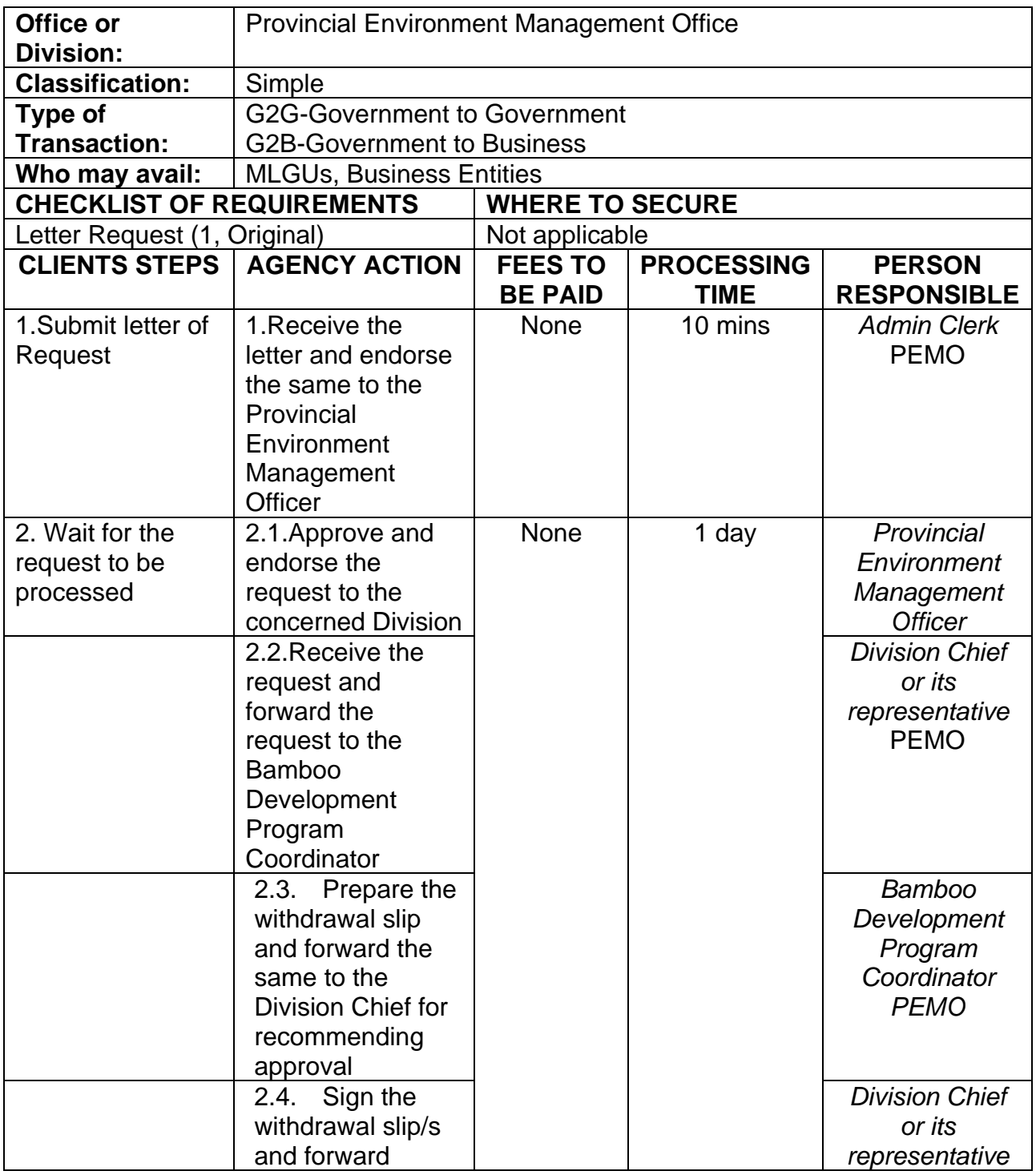

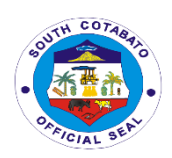

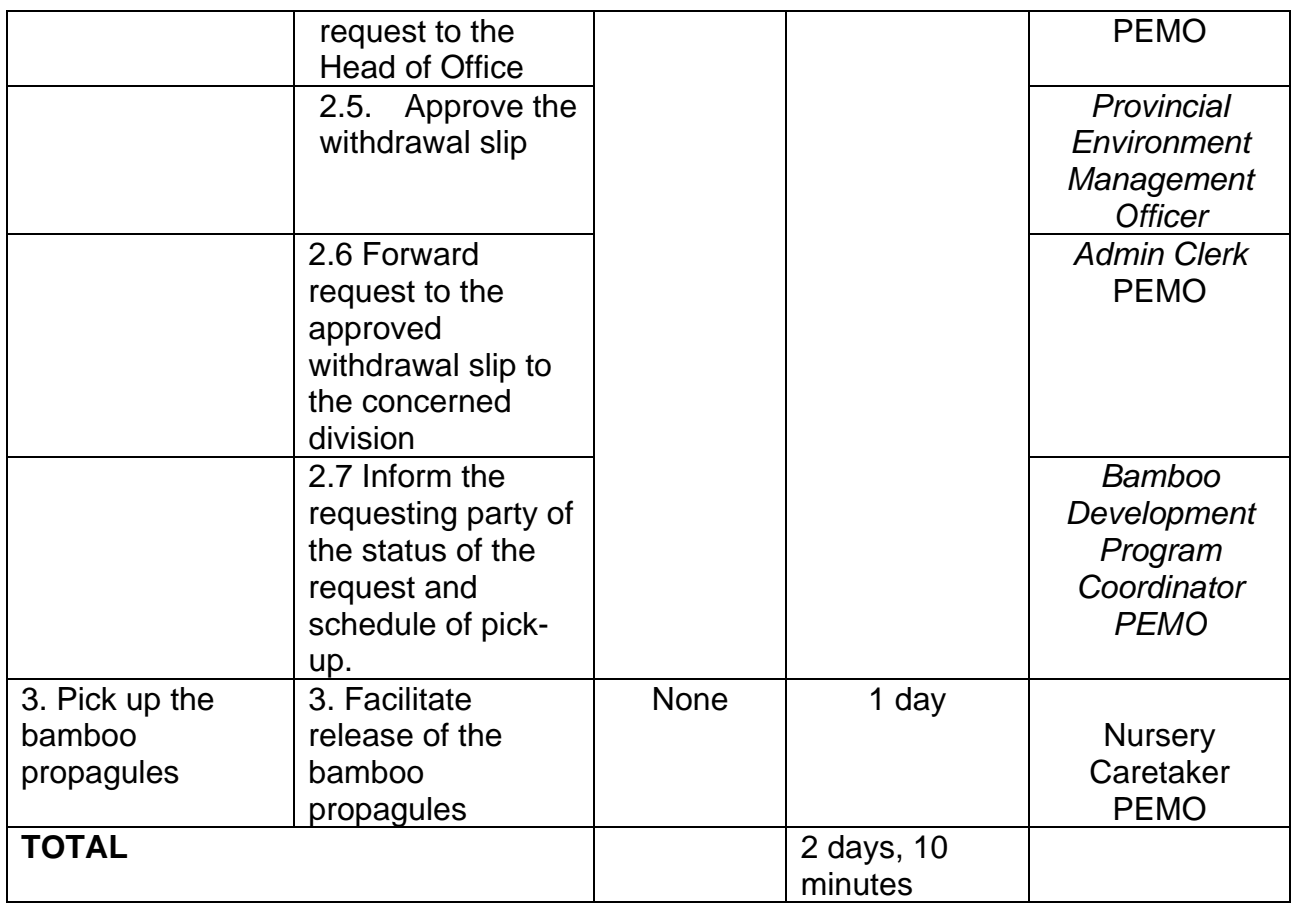

### **7. REQUEST FOR COLLECTION OF HEALTH CARE WASTE**

Collection of Health Care Waste is one of the primary services of the Provincial Environment Management Office catering the collection and treatment of the Health Care Wastes from both private and government health care facilities in the province.

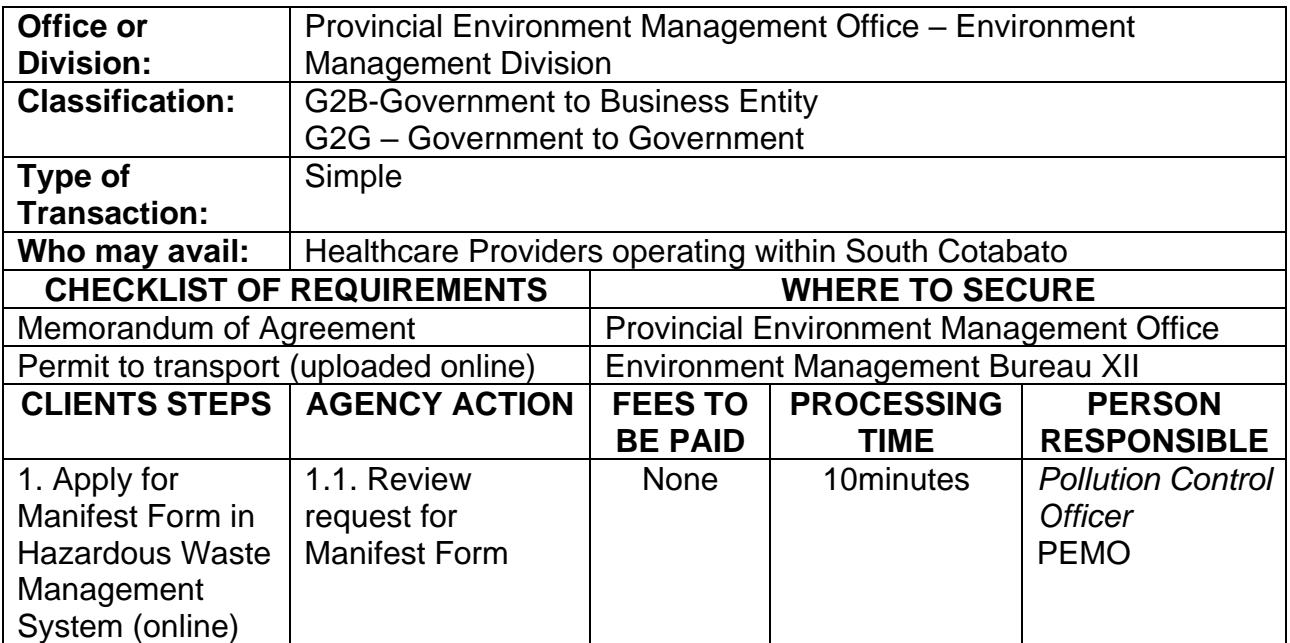

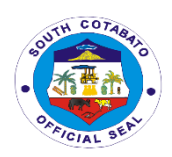

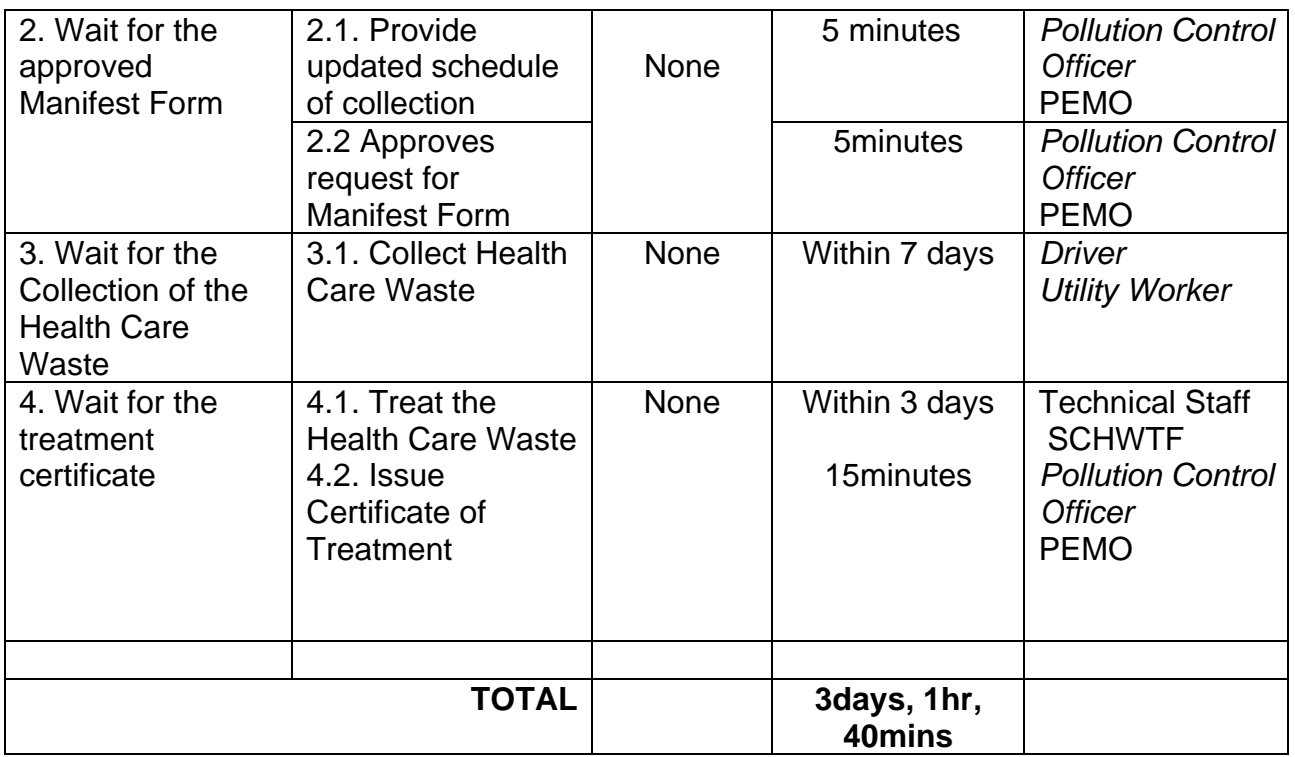

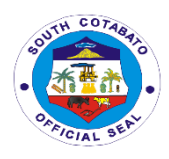

# **Provincial General Service Office External Services**

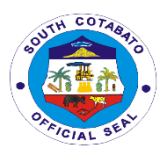

## **1. INSPECTION & ACCEPTANCE OF SUPPLIERS' DELIVERIES**

One of the mandates of the Provincial General Services Office is to perform all functions pertaining to supply and property management of offices and departments of the local government unit. The Purchase and Delivery Unit of the Supply Management Division under this office is tasked to inspect and accept deliveries of supplies and properties procured by the agency.

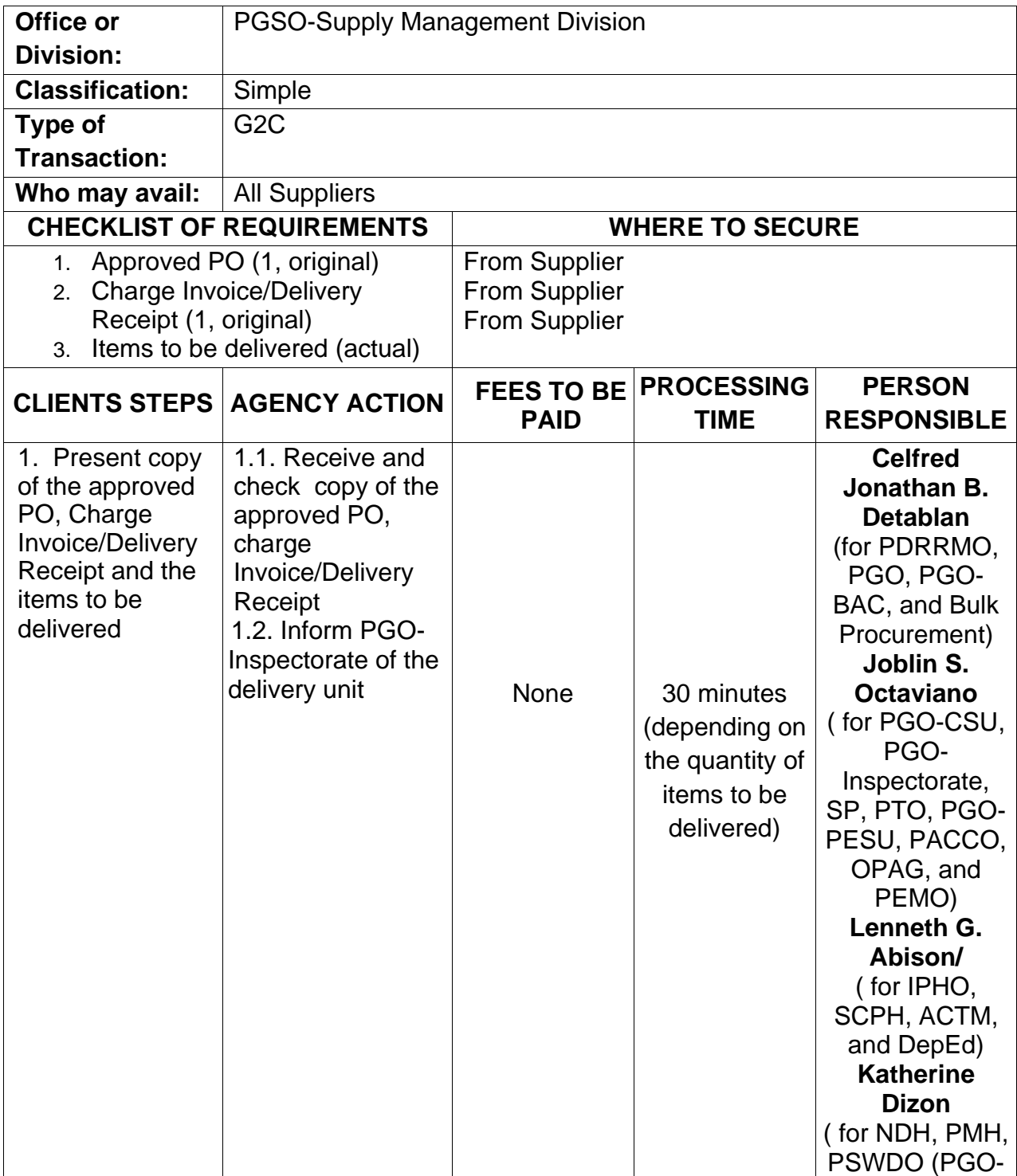

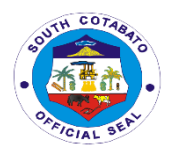

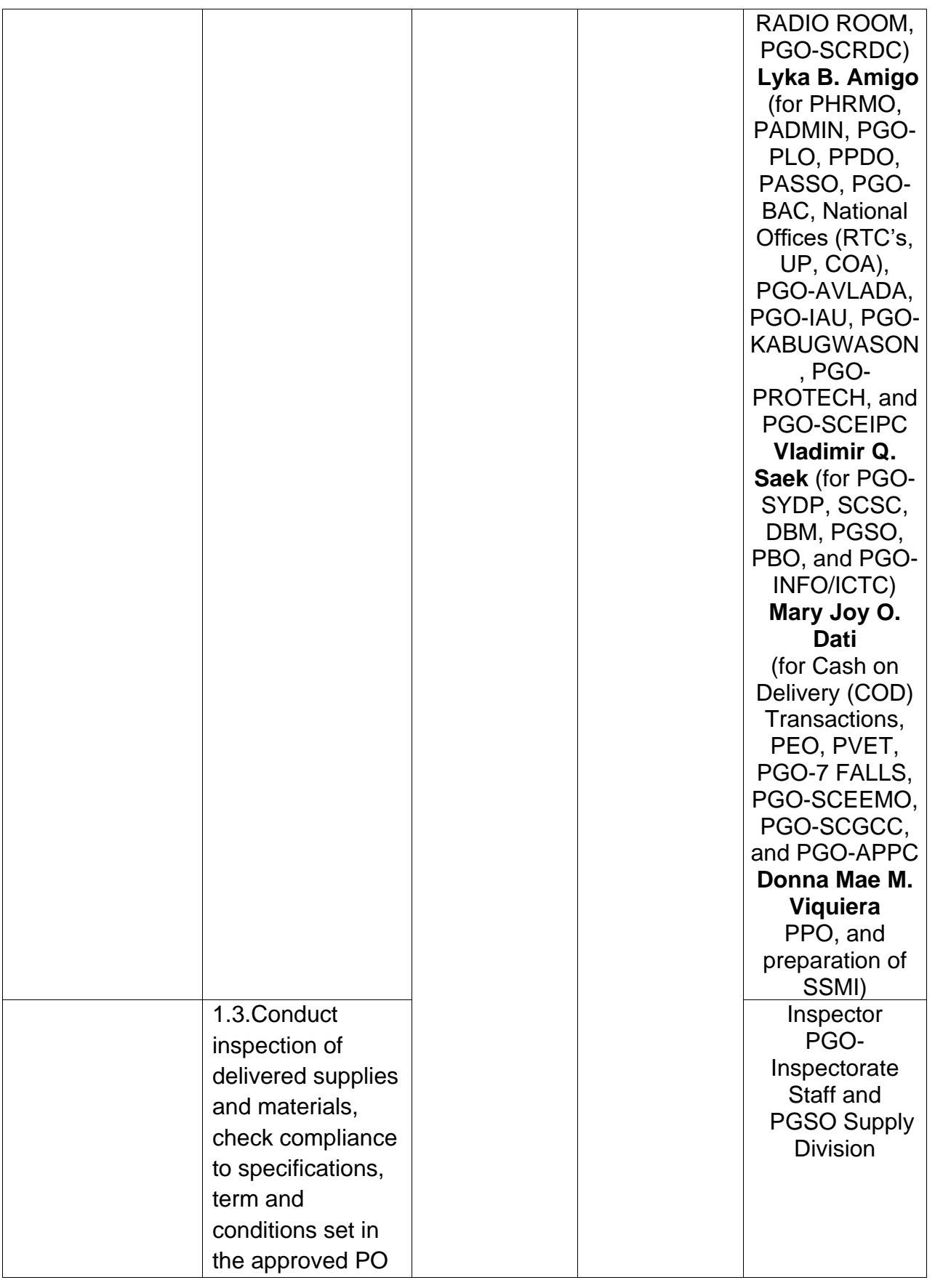

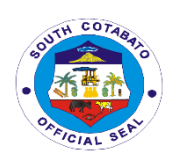

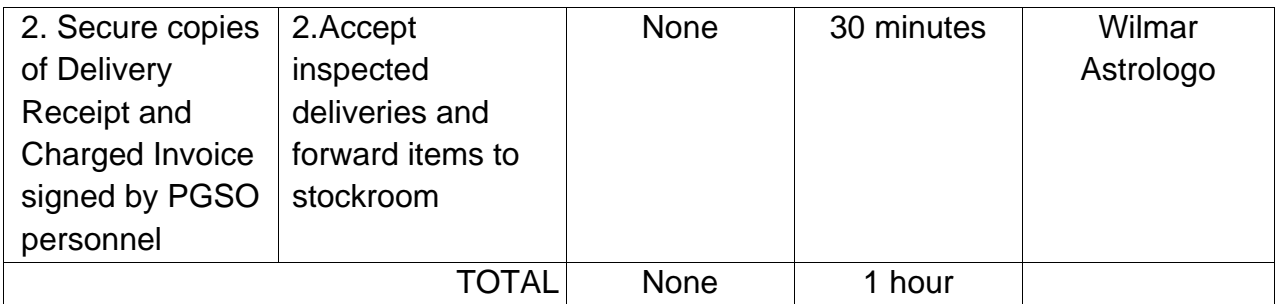

## **2. RENTAL OF TENTS, TABLES, BARRICADES AND PORTALETS**

Tents, tables, barricades and portalets are properties of the Provincial Government of South Cotabato which may be rented by all the constituents. Fees to be paid for the rental are provided under the Revenue Code of the Provincial Government of South Cotabato.

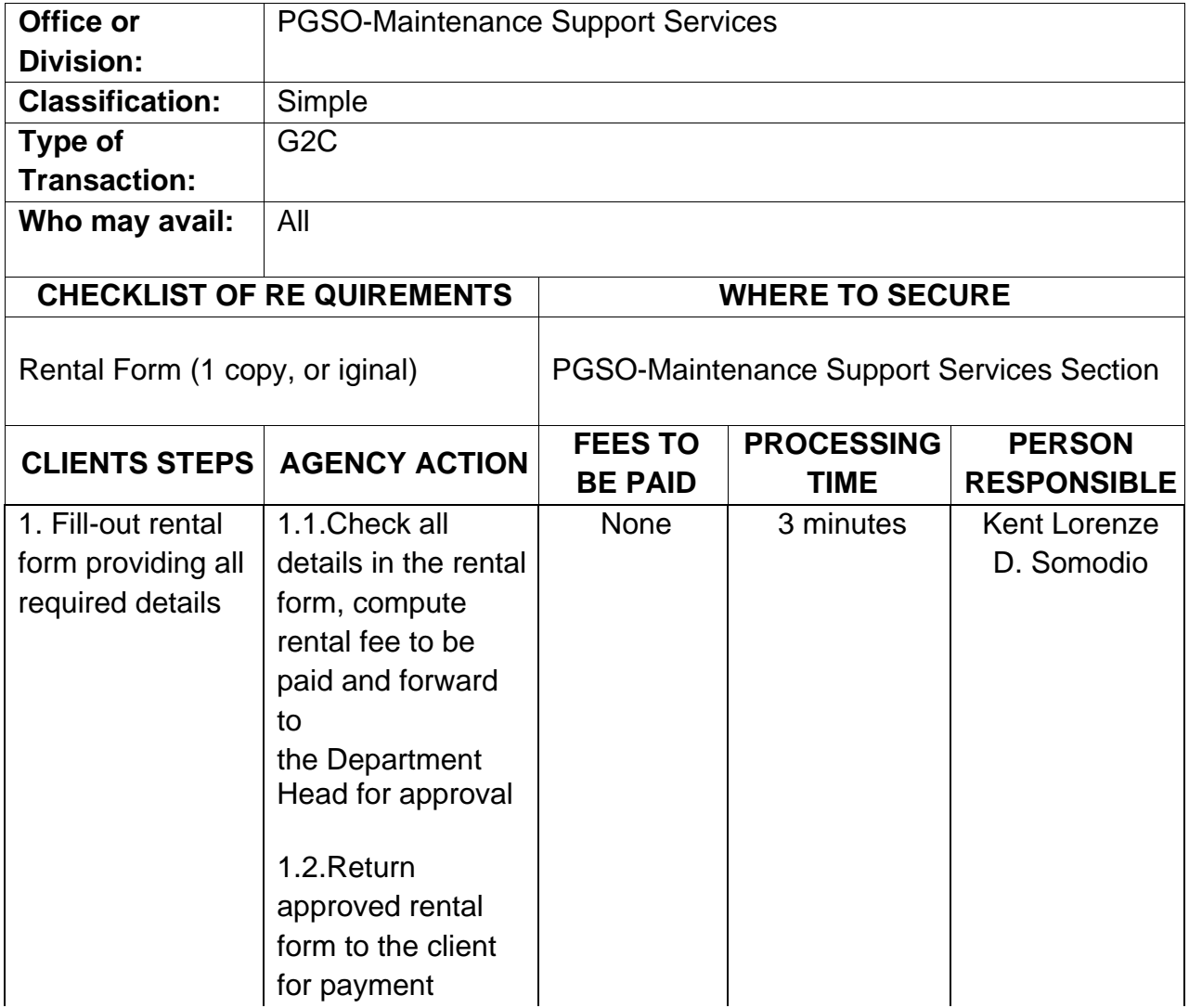

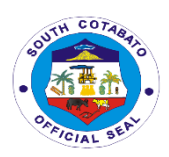

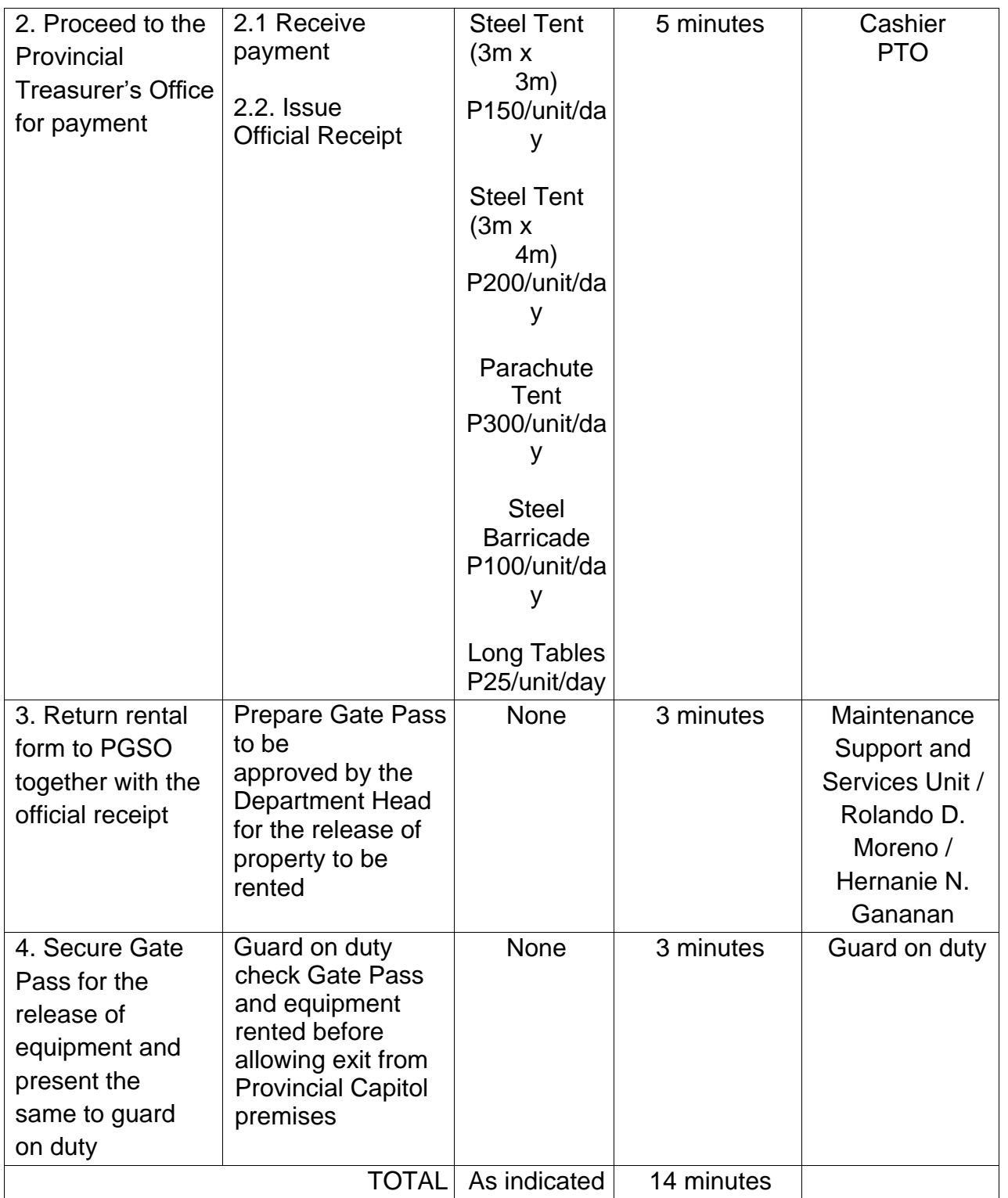

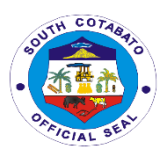

## **3. SALE OF UNSERVICEABLE PROPERTIES THRU AUCTION SALE**

Auction sale is conducted upon receipt of approved Inventory and Inspection Report of Unserviceable Properties (IIRUP) and appraisal of value from the Provincial Auditor.

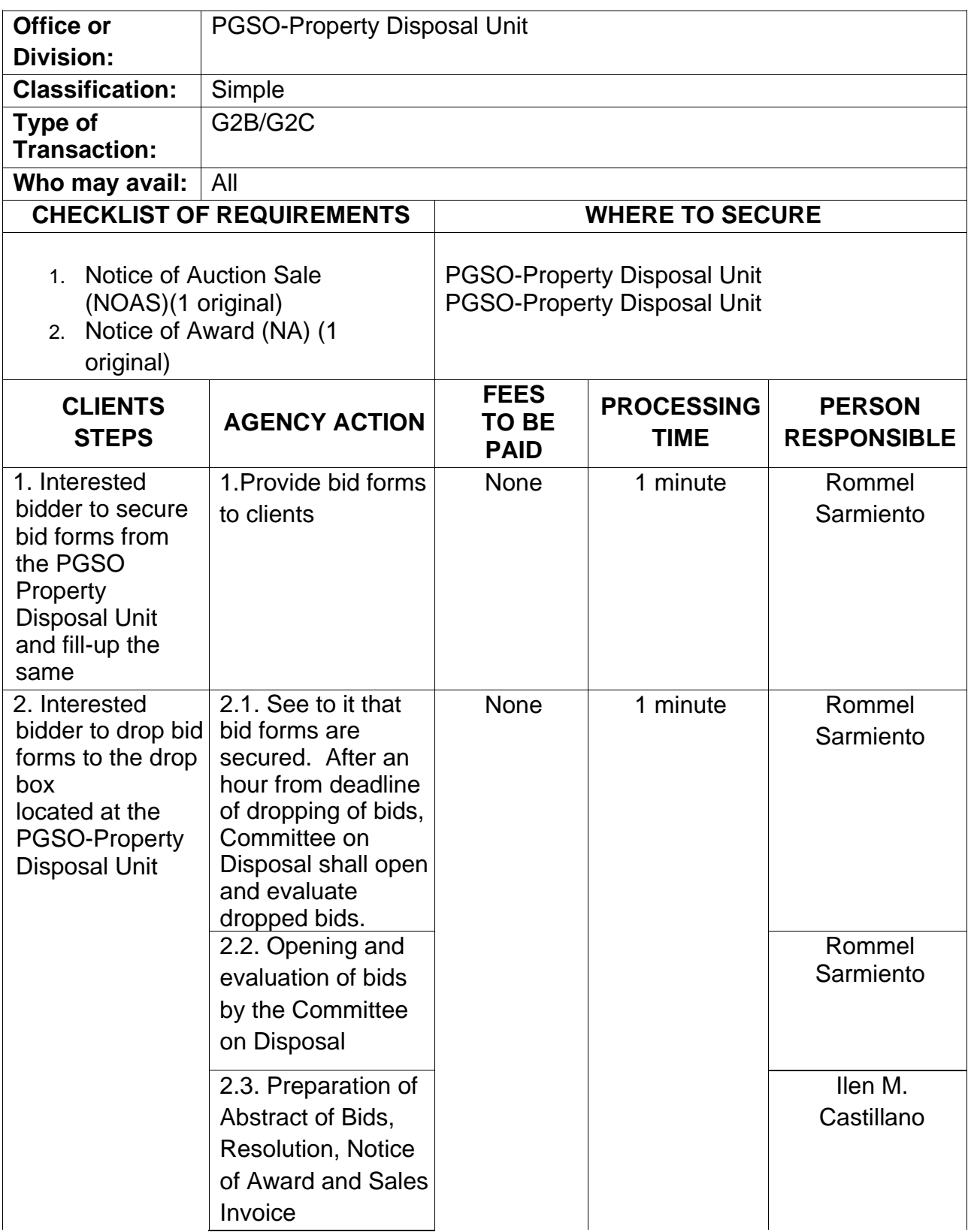

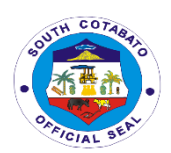

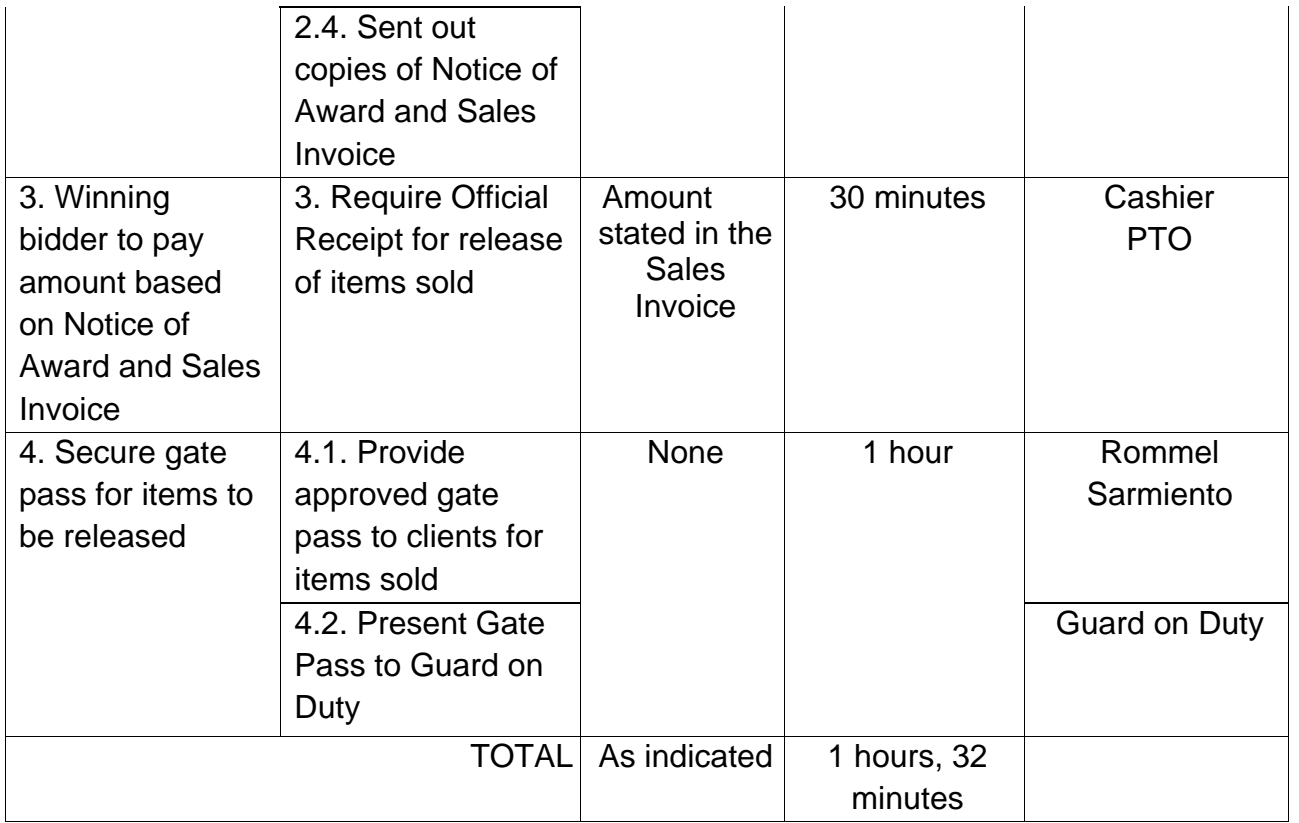

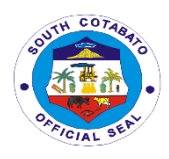

# **Provincial General Service Office Internal Services**

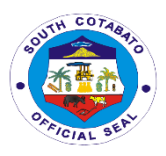

#### **1. RECEIVING OF RECORDS FOR ARCHIVAL, STORAGE AND OR DISPOSAL**

Archival and Records Disposal Unit of the Provincial General Services Office was created under Ordinance No. 35, Series of 2015 of the Province of South Cotabato. One of the functions of the Unit is to receive records for archival, storage and or disposal from various offices of the Provincial Government of South Cotabato.

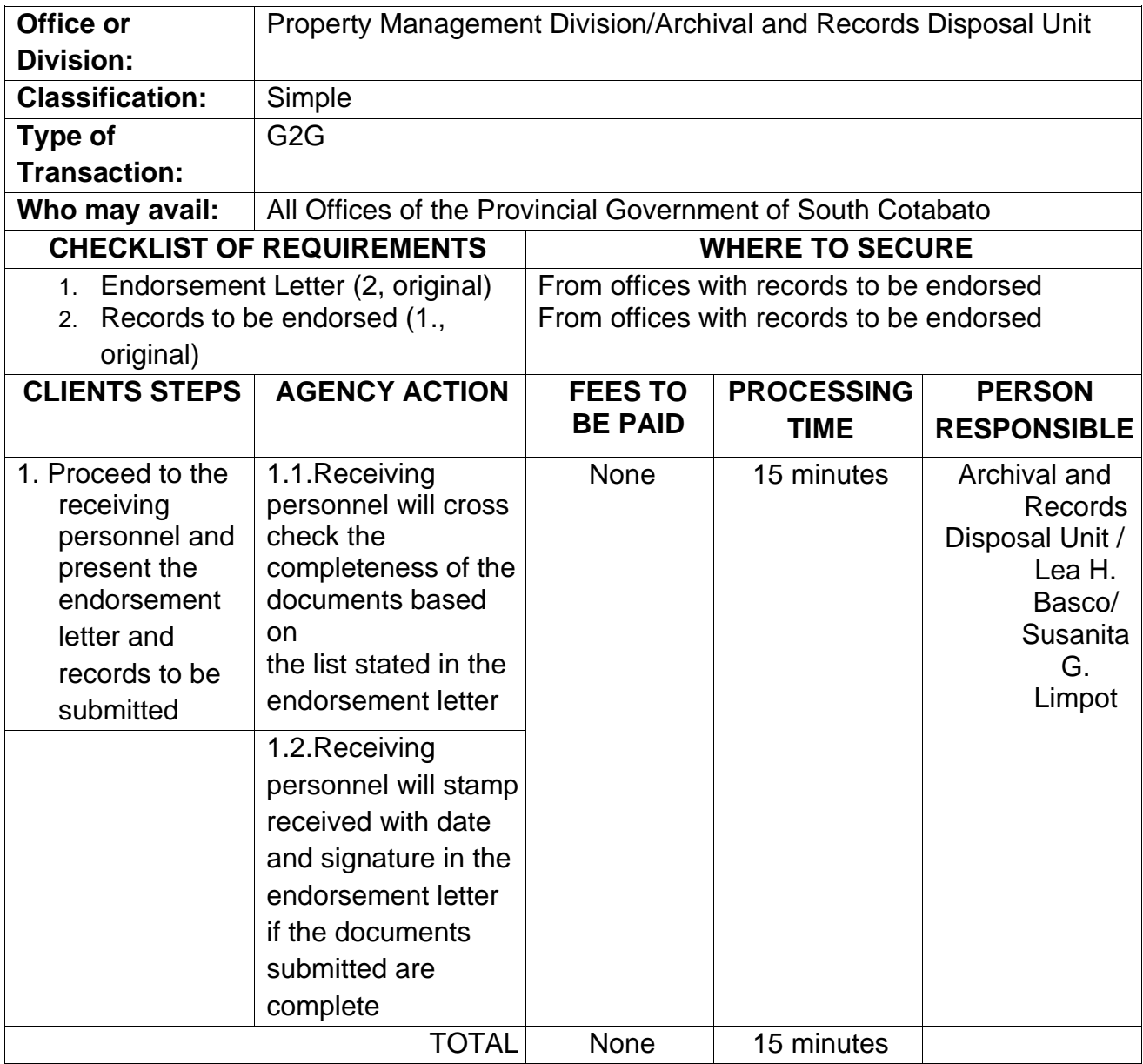

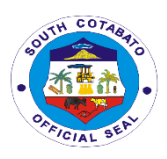

#### **2. RECEIVING REQUESTS FOR REPAIRS OF BUILDINGS AND OTHER STRUCTURES**

The Provincial General Services Office as mandated under RA 7160 should maintain and supervise related services in all local government public buildings and other real property owned by the local government unit.

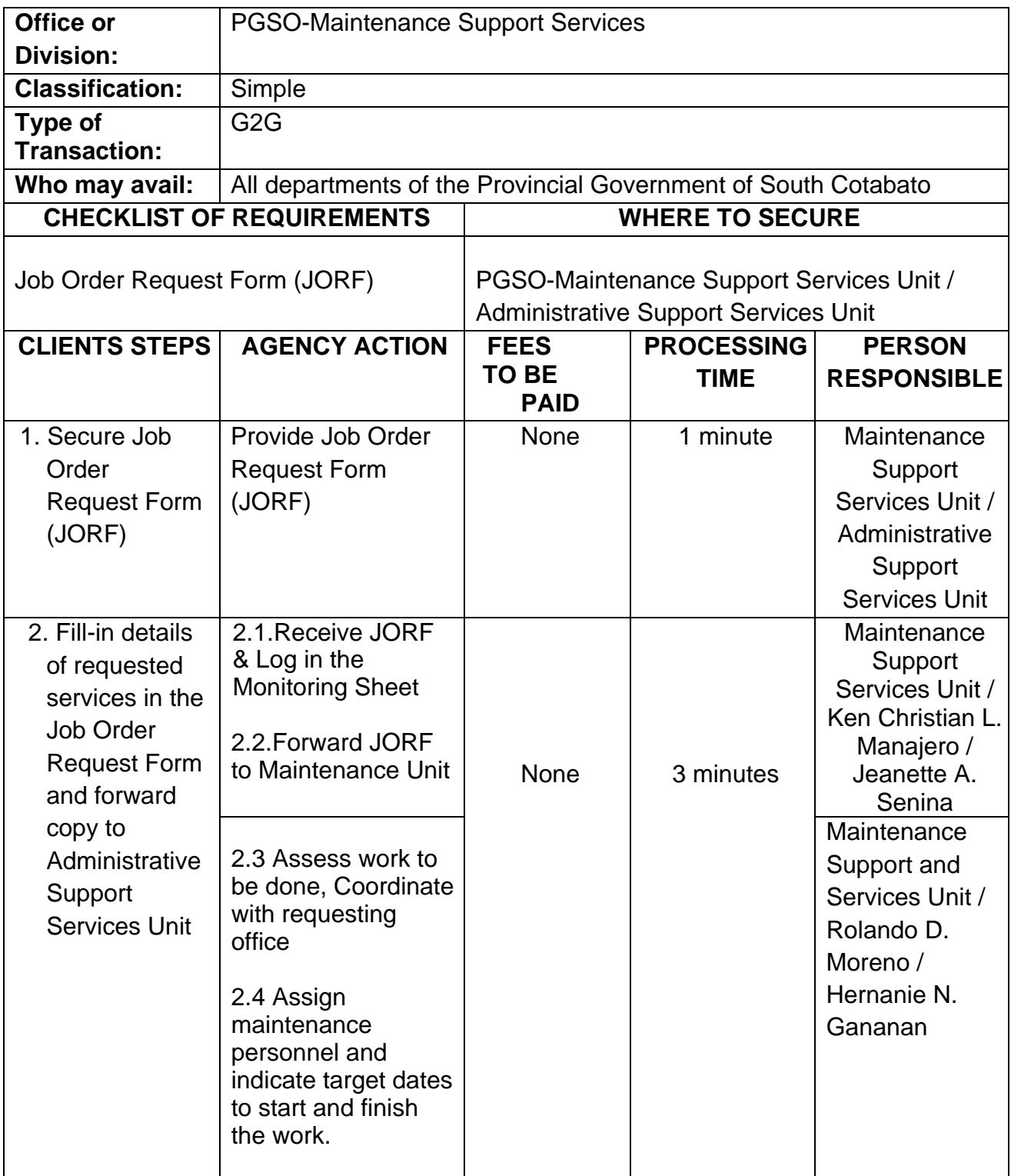

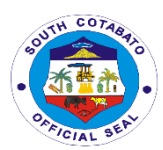

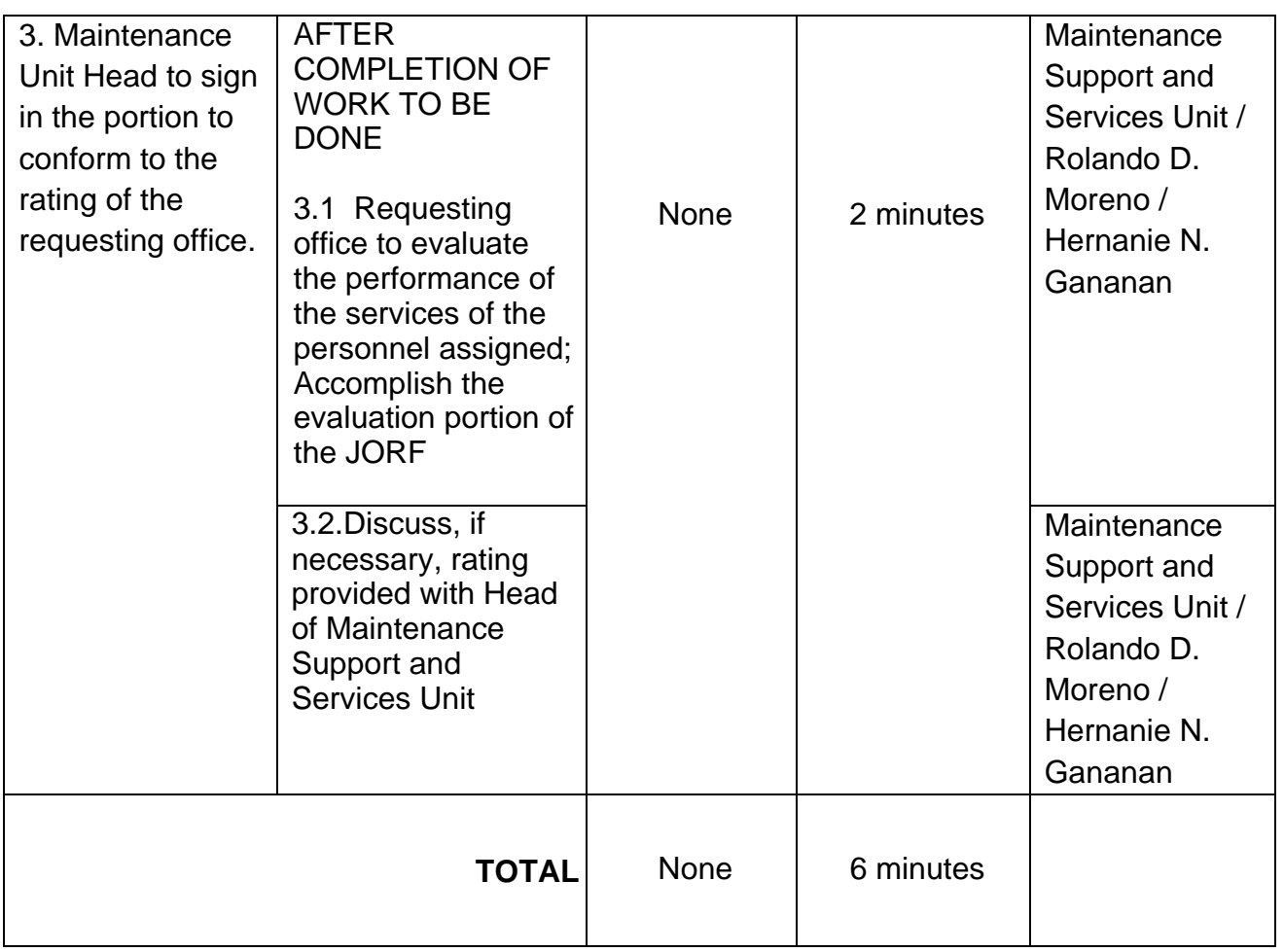

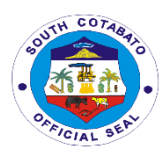

## **3. REFILLING OF WATER CONTAINERS**

The Provincial General Services Office provides drinking water to all departments of the Provincial Government of South Cotabato through the water refilling station manned by a Job Order Water Refilling Station Operator.

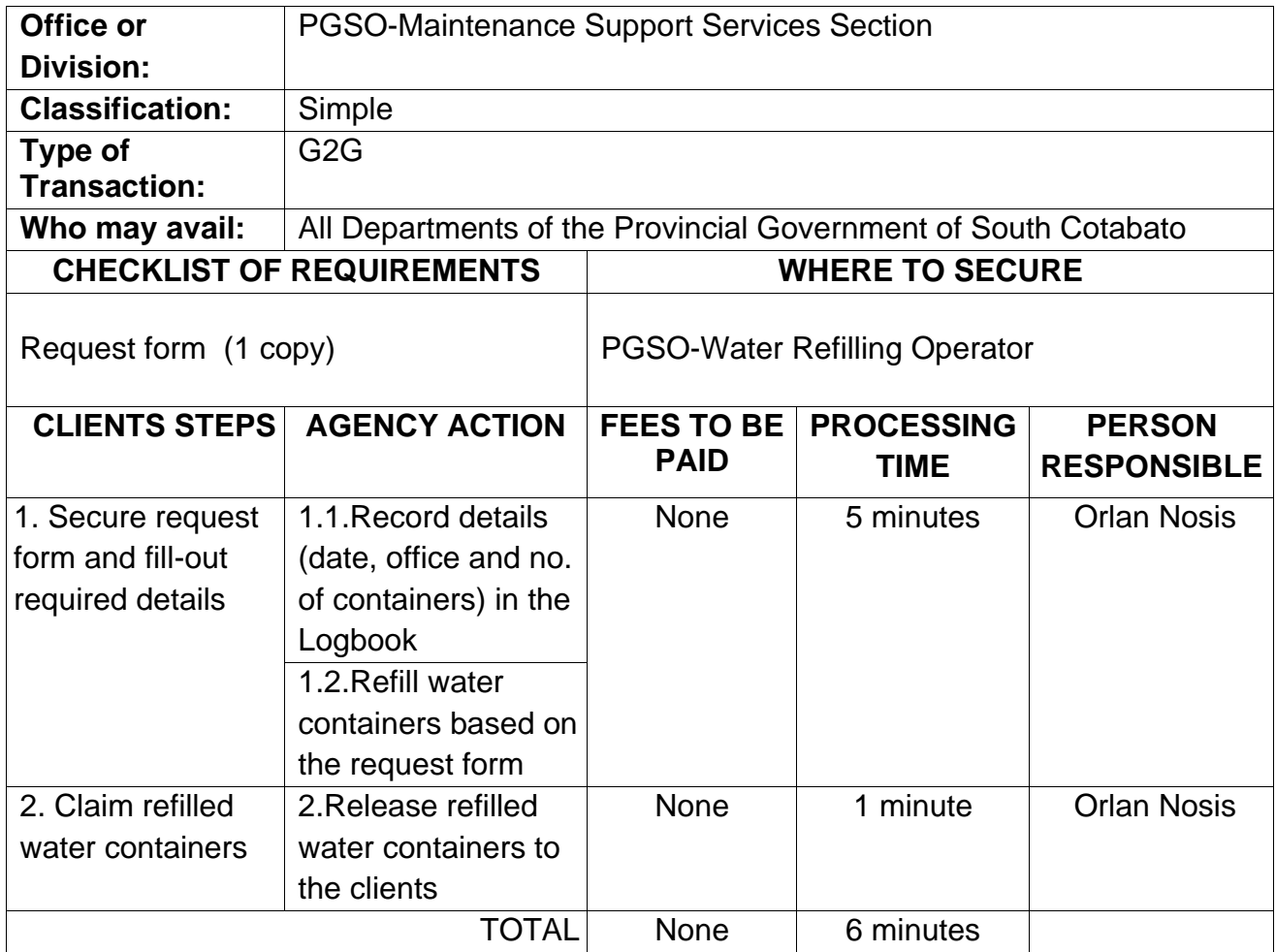

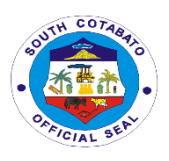

#### **4. RELEASE OF SUPPLIES AND EQUIPMENT TO REQUISITIONERS/END-USERS**

Supplies purchased through bulk procurement are released to end users upon receipt of approved Requisition Issue Slips (RIS), Inventory Custodian Slip (ICS) or Memorandum Receipt of Equipment (ARE)

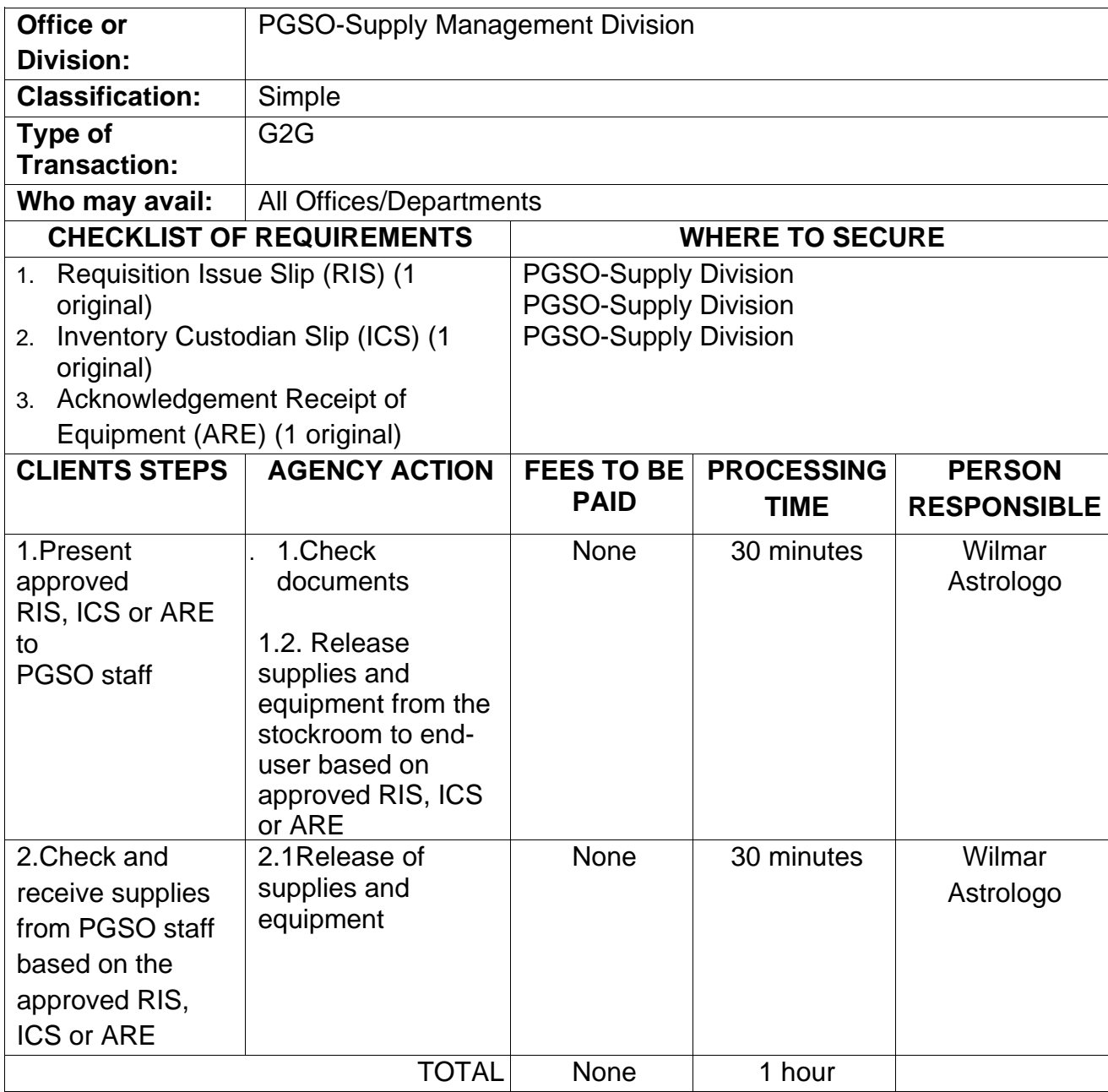

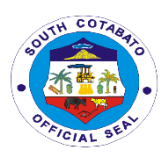

## **5. RISOGRAPHING OF FORM**

The Provincial General Services offers services to all offices for the reproduction of forms provided they bring their own papers and ink.

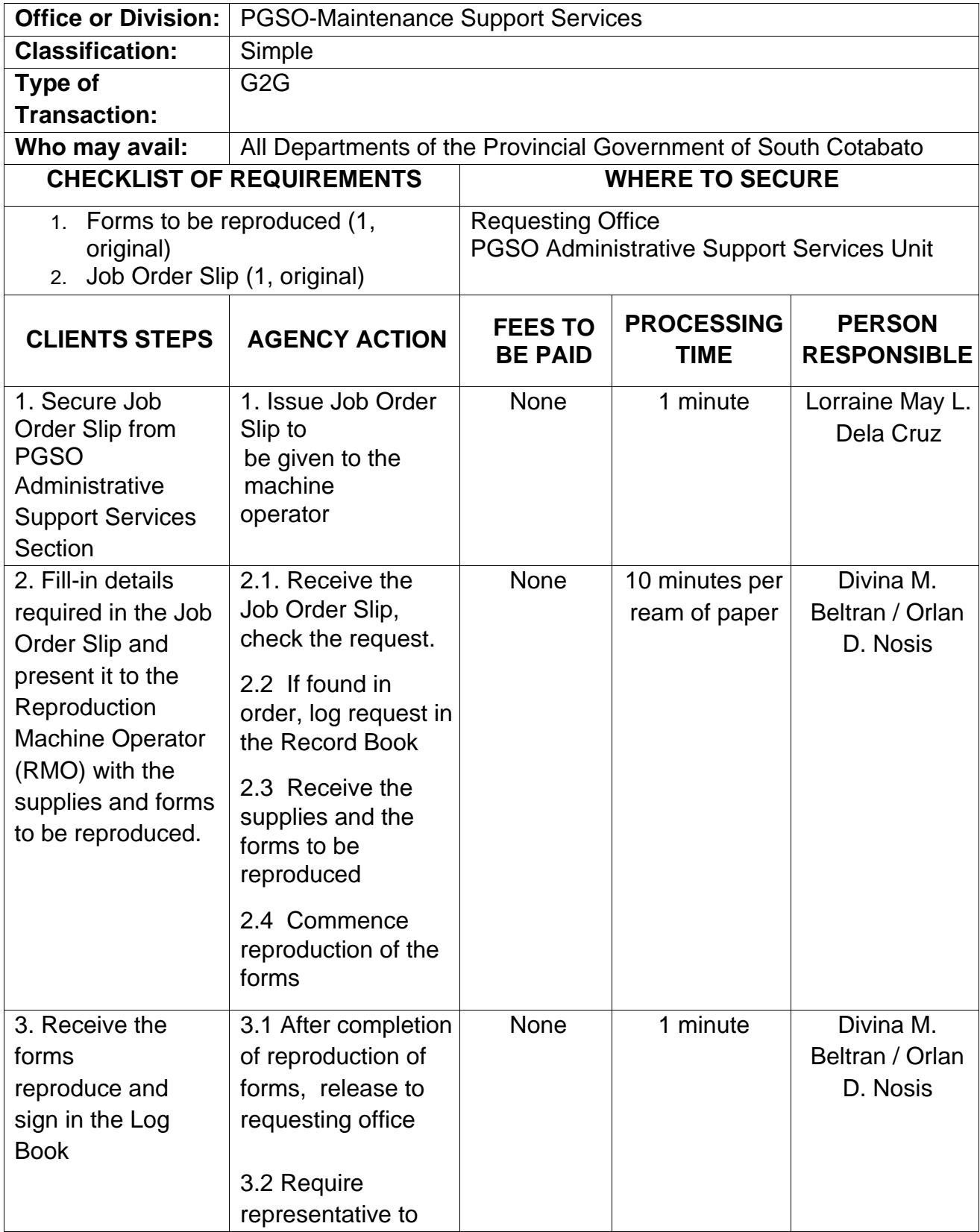

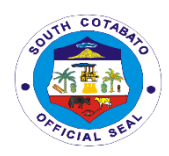

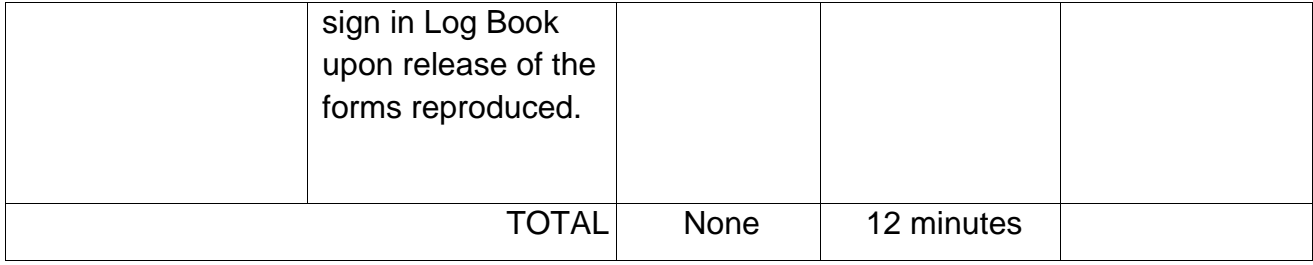

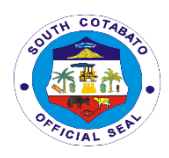

## **ANIMAL PRODUCTION AND PROCESSING CENTER**

**External Services**

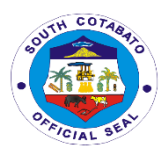

## **1. ANIMAL DISPERSAL**

It is a livelihood program of the Provincial Government of South Cotabato to distribute animals among the deserving individuals and/or farmers to be used as part of their income generating activity and to help them become a self-reliant South Cotabatenos.

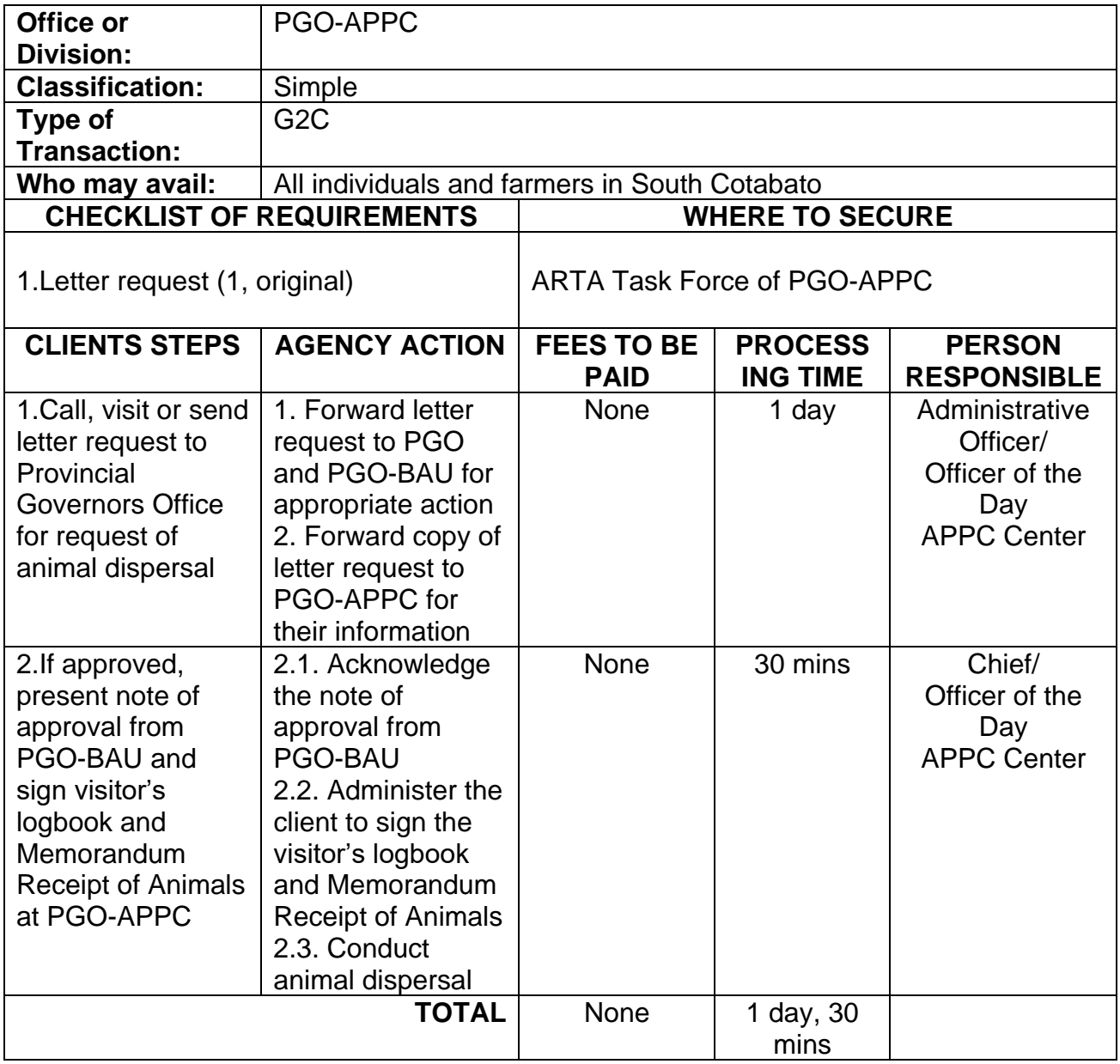

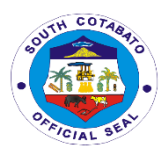

## **2. ARTIFICIAL INSEMINATION**

It is a process of collecting sperm cells from male animals and manually depositing them into the reproductive tract of a female animal to increase production efficiency and better genetics.

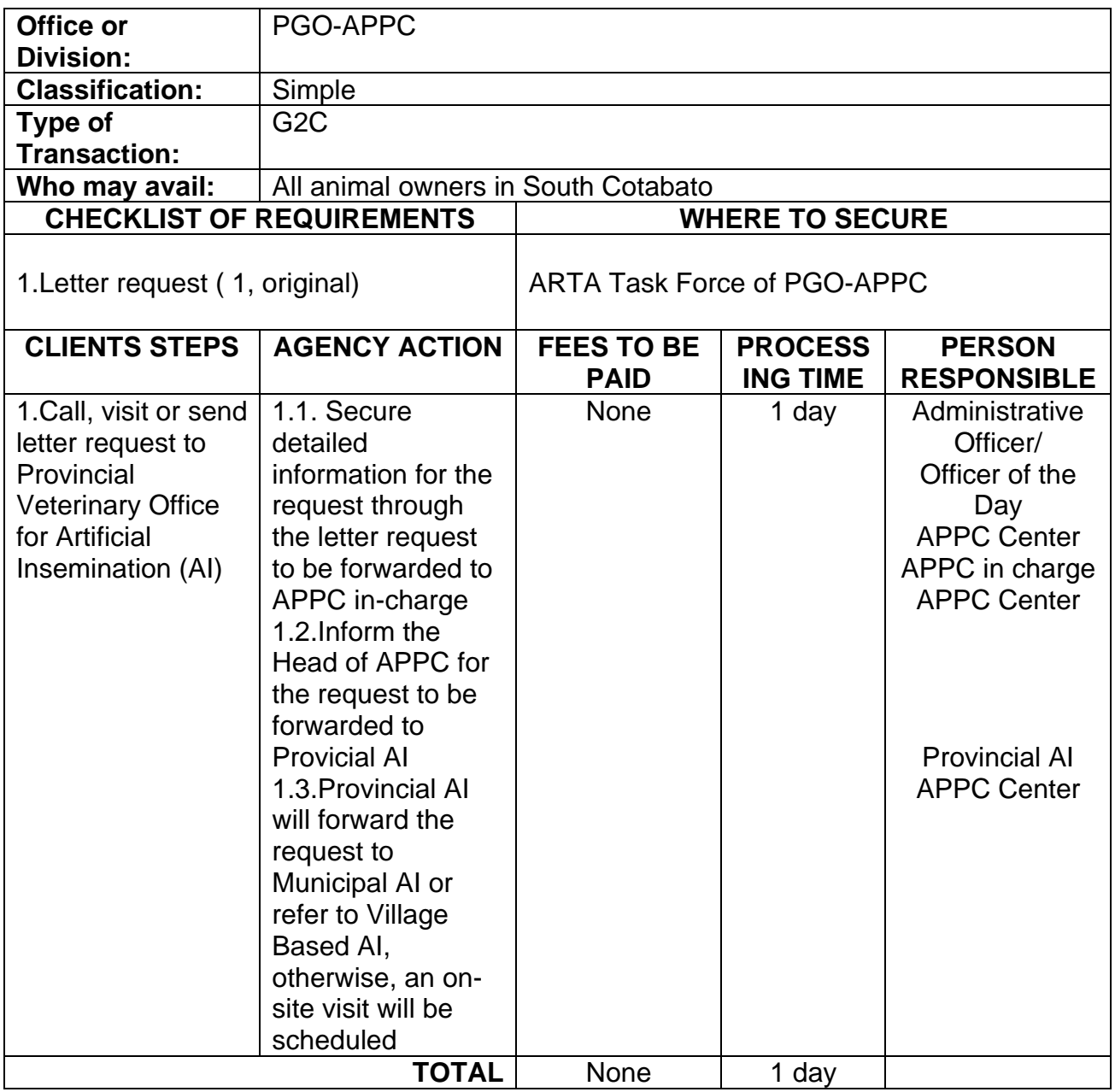

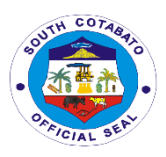

### **3. ON CALL SERVICES AT APPC(CASTRATION/VITAMIN SUPPLEMENTATION/DEWORMING/VACCINATION/ARTIFICIAL INSEMINATION)**

Immediate veterinary services response conducted by APPC personnel among areas near APPC in Tinongcop, Tantangan, South Cotabato.

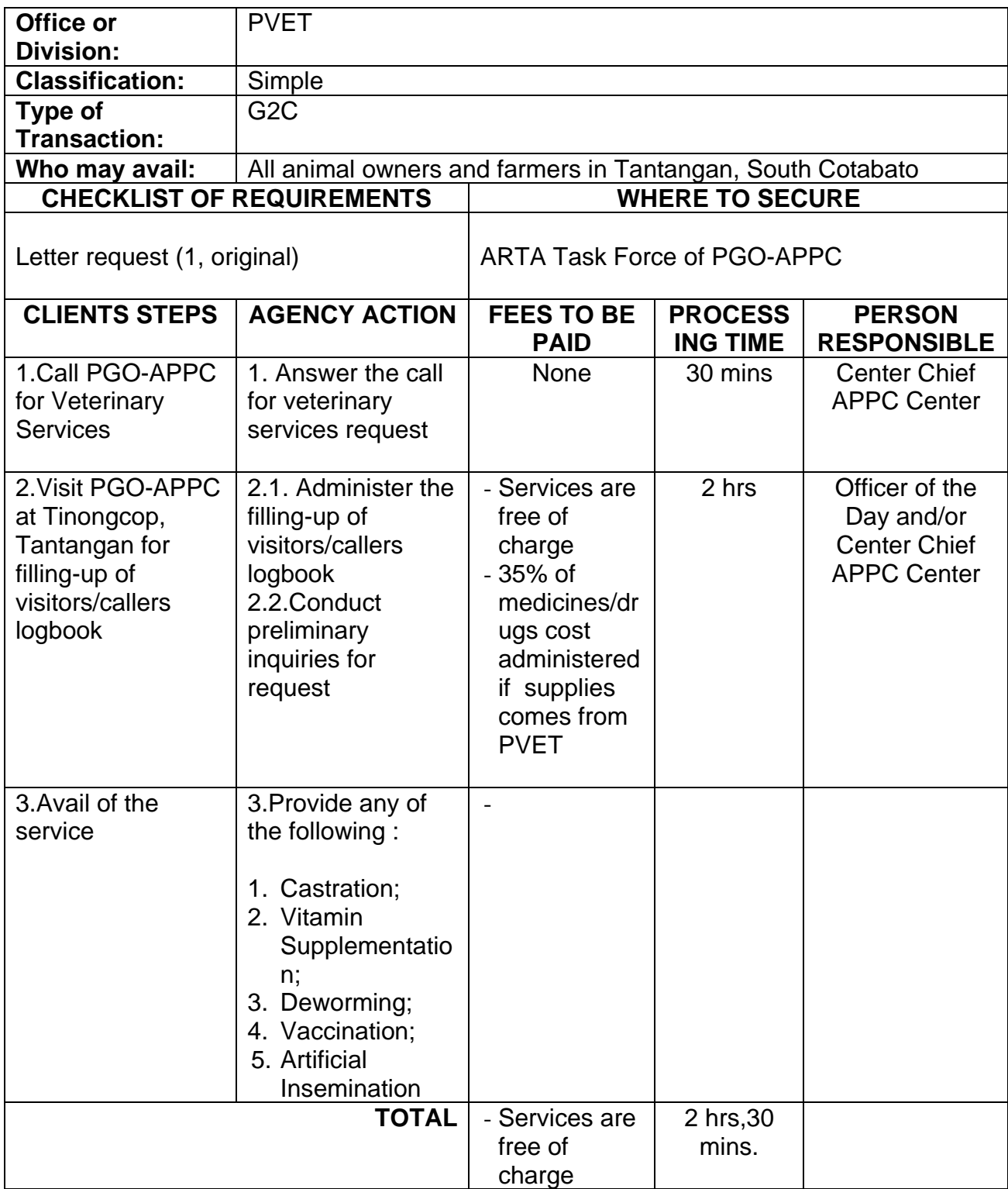

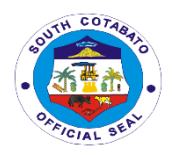

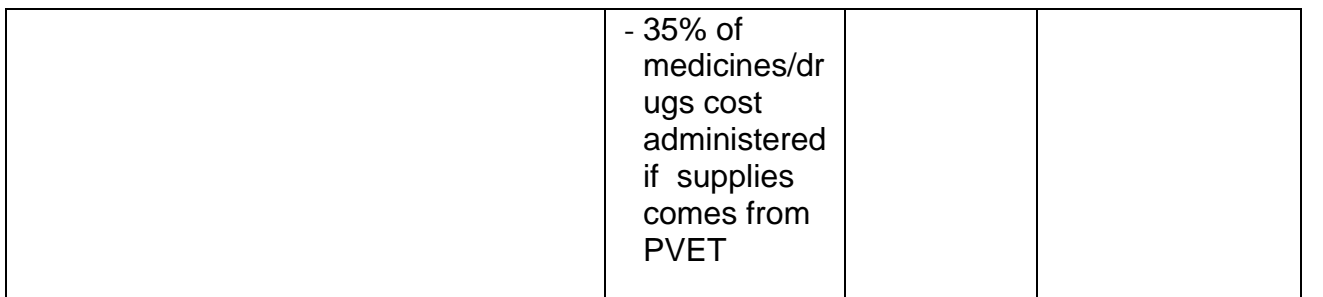

#### **4. TECHNOLOGY TRANSFER AND ORIENTATION/SEMINAR**

It is an activity being conducted to provide latest information on animal welfare, production and technologies to help the farmers improve their knowledge, interest, networking and other renewing motivation to their livestock and poultry development.

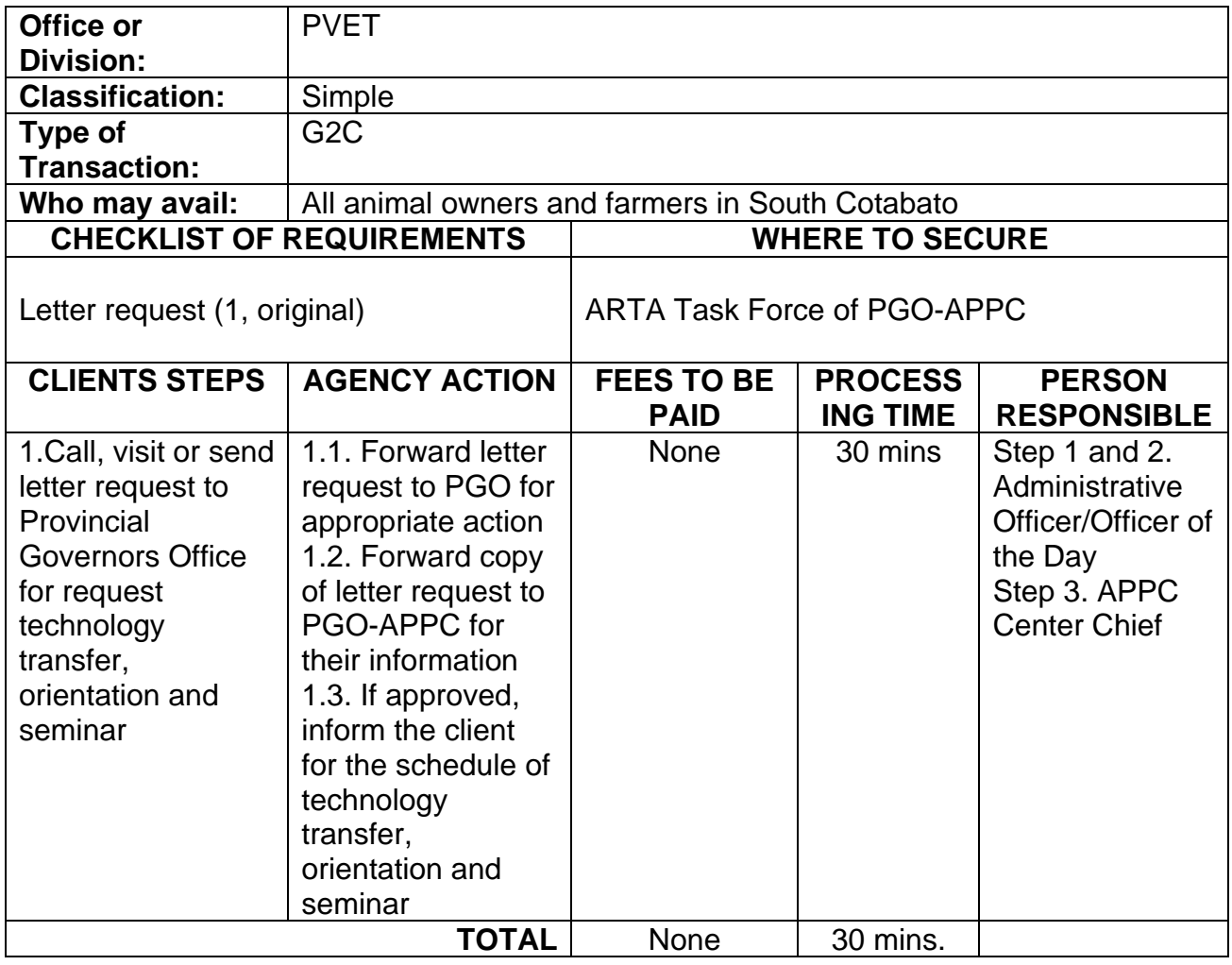

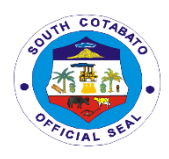

## **Arts, Culture, Tourism and Museum Development External Services**

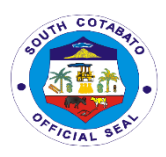

## **1. REQUEST FOR MUSEUM VISIT (GROUP AND WALK-IN)**

Museums provide safe storage for both natural and manmade artifacts plus the exhibition of these artifacts to the public. They are the ultimate learning environment

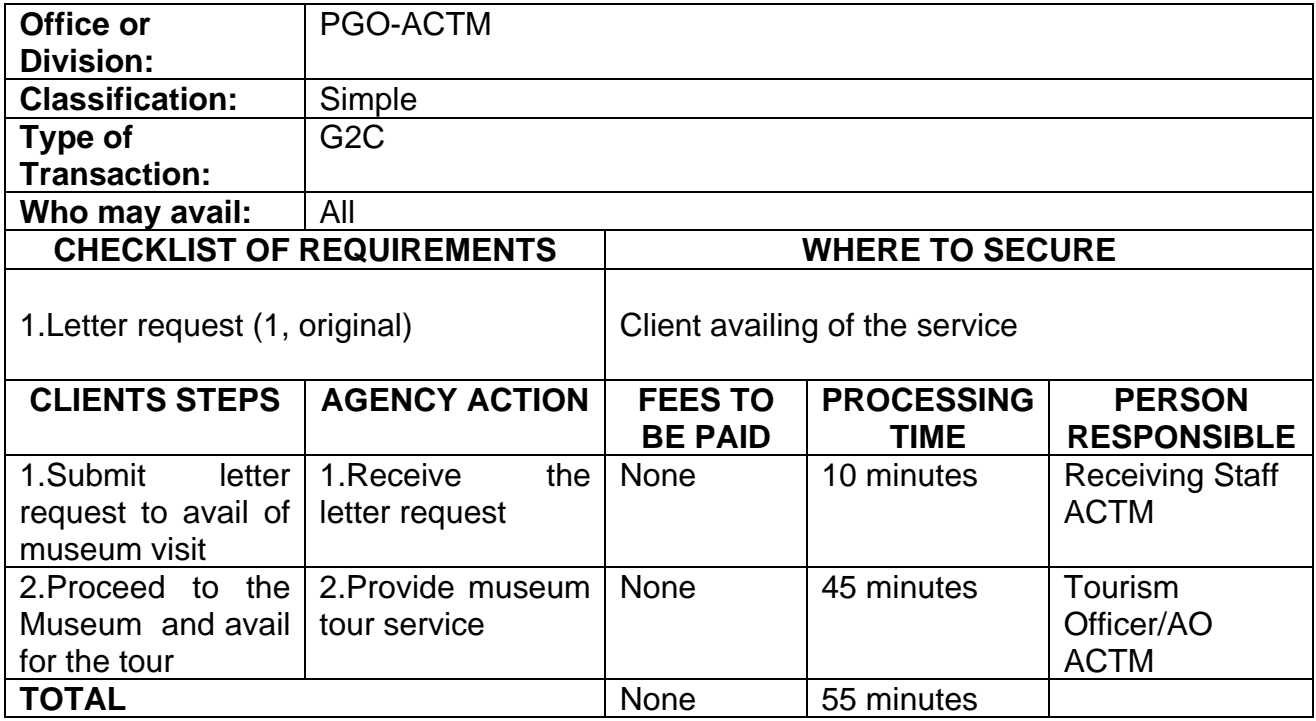

## **2. REQUEST FOR SOUTH COTABATO PERFORMING ARTS ENSEMBLE (SCPAE)**

South Cotabato Performing Arts Ensemble is an organization of local artists in the province under the Arts, Culture,Tourism Office.

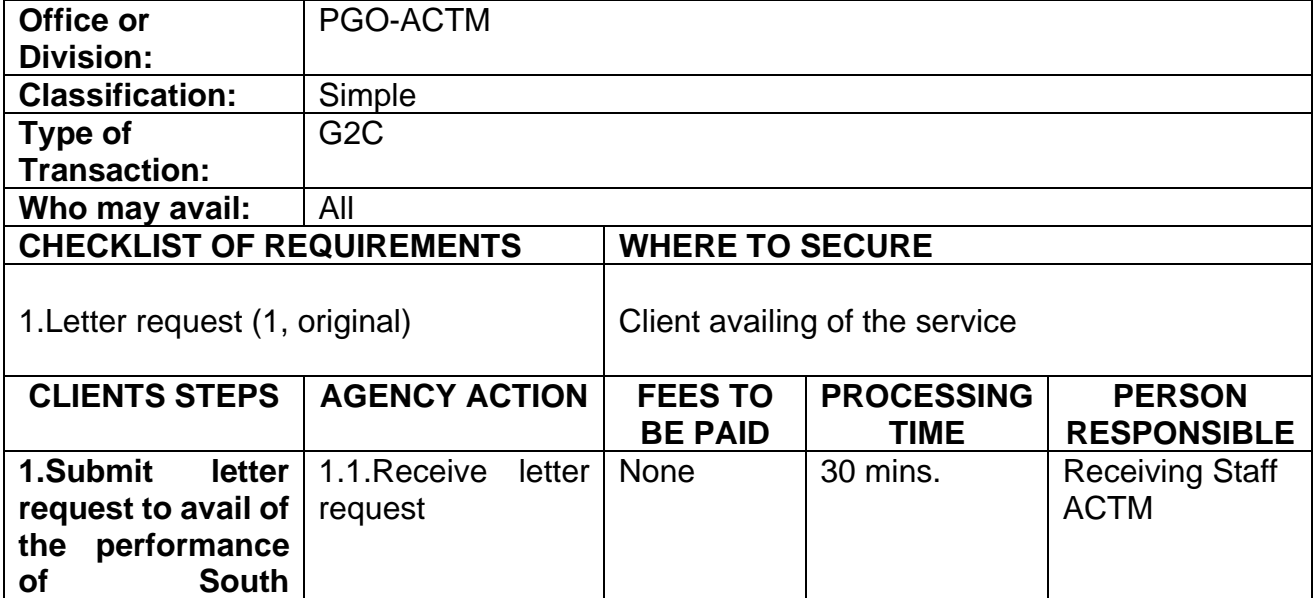

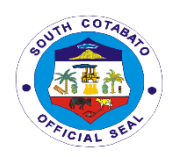

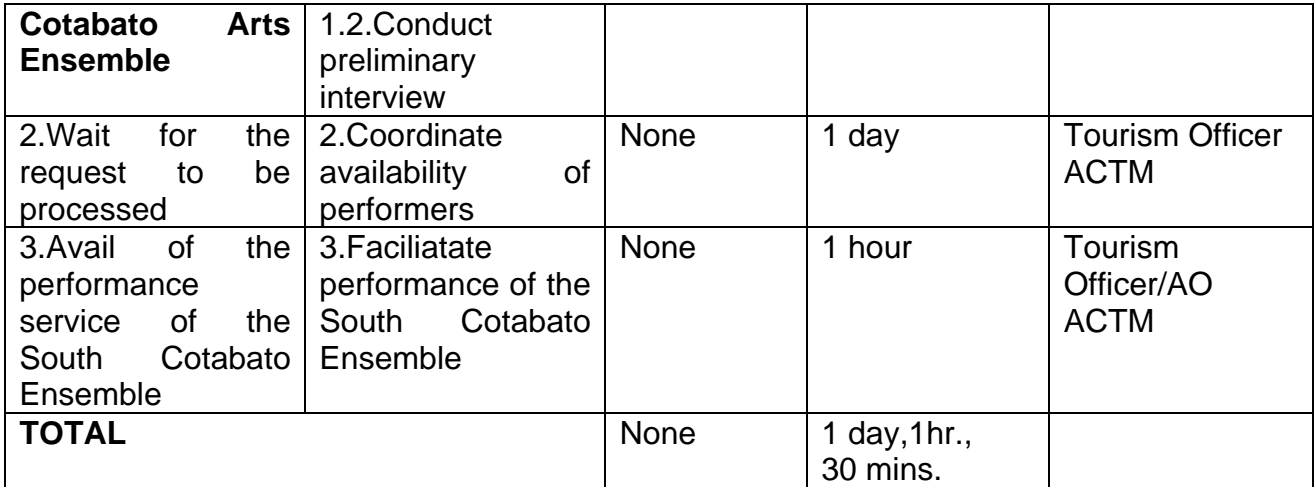

## **3. REQUEST FOR TOUR GUIDE**

A tour guide is a person who provide assistance, information or cultural, historical and contemporary heritage to people on historical sites, museums and venues of significant interest

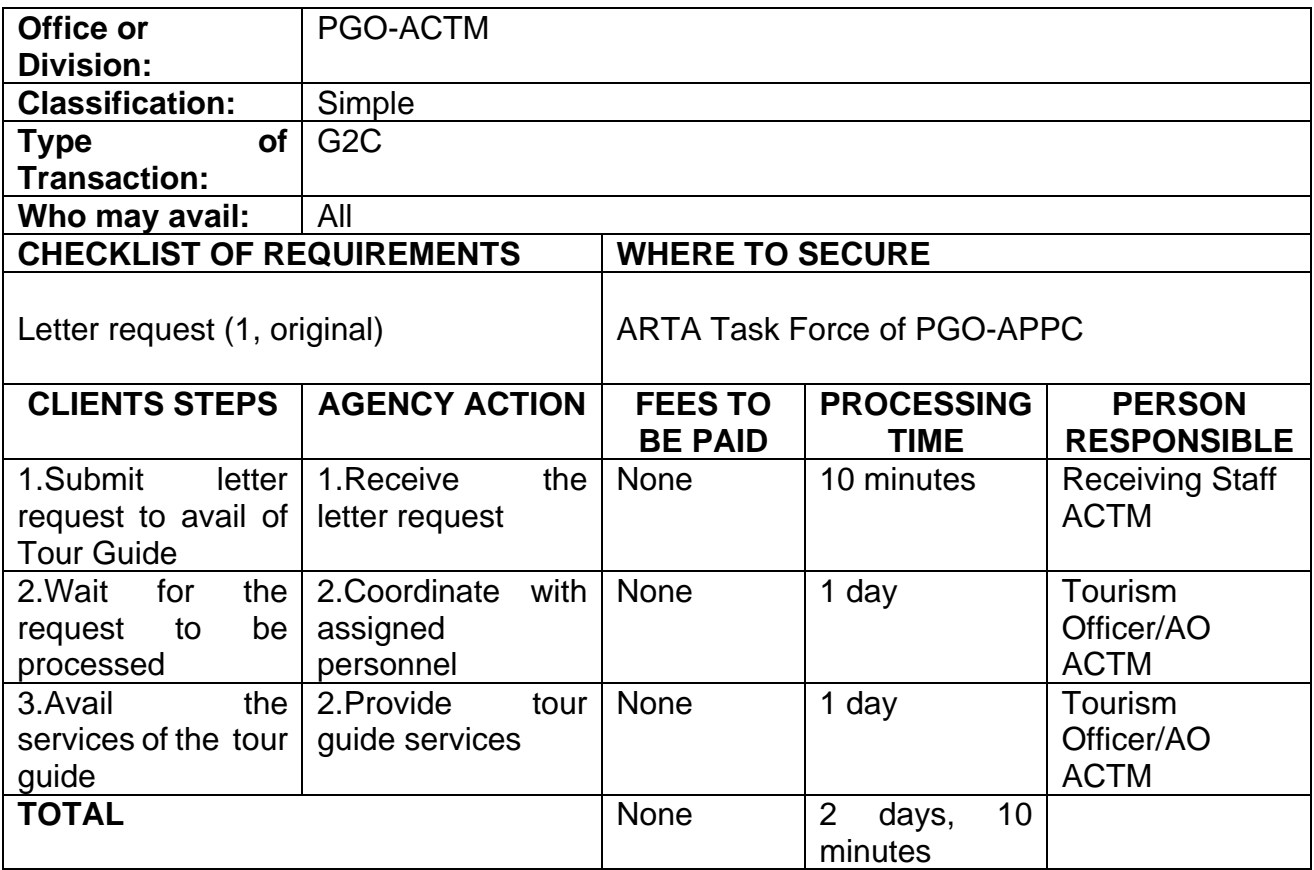

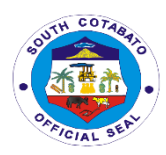

## **4. REQUEST FOR TOURIST BUS**

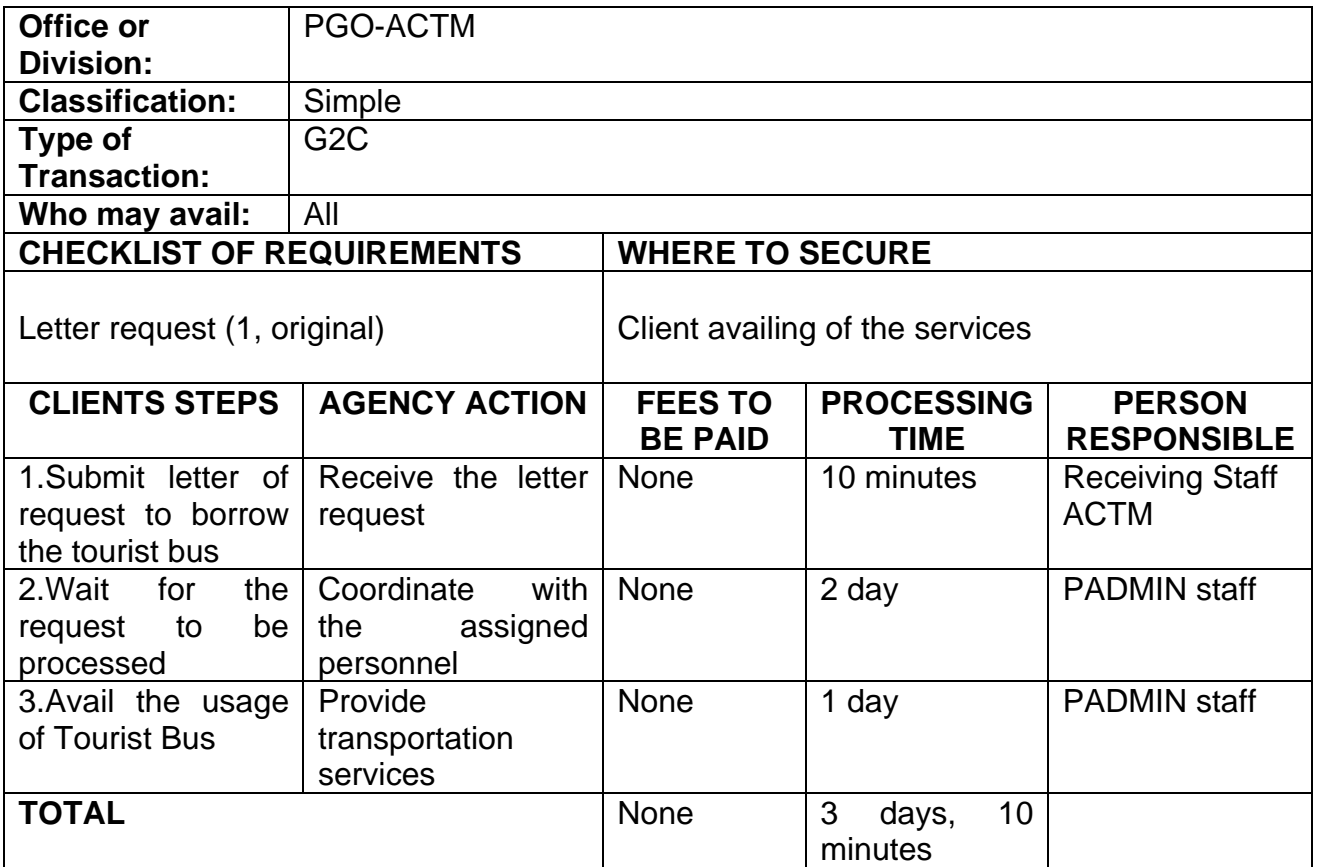

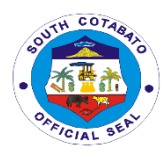

# **Barangay Affairs Unit External Services**
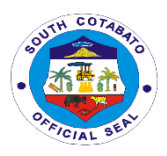

# **1. BARANGAY ASSISTANCE (MATERIALS/FUEL)**

The Provincial Government of South Cotabato thru the Barangay Affairs Unit extend assistance in the form of materials and fuel to facilitate implementation of programs and delivery of basic services to its constituents.

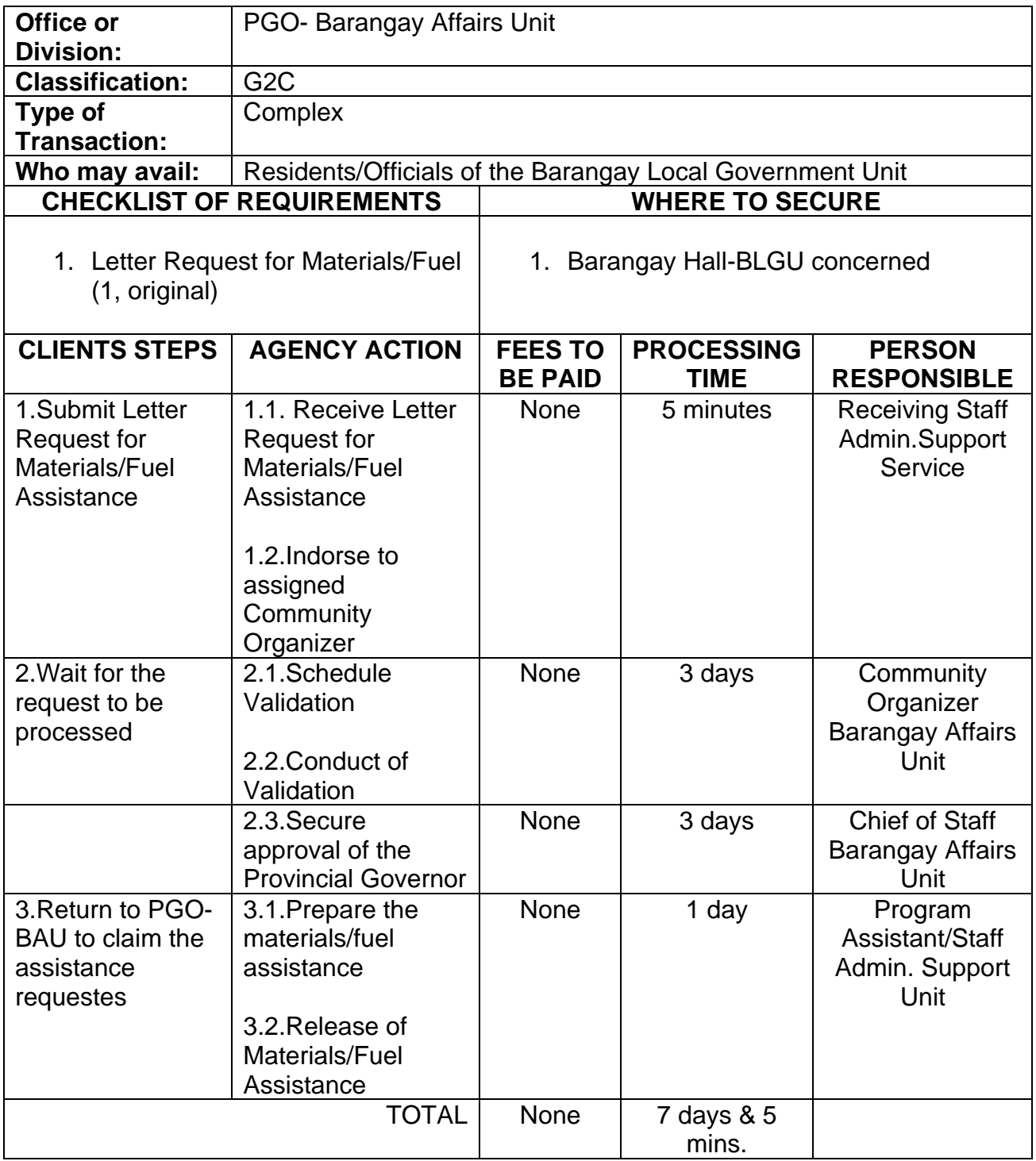

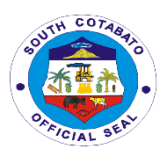

## **2. COMMUNITY ORGANIZING - REINFORCED SERVICES TASK FORCE (RST)**

This is one of the community services provided by the Provincial Government of South Cotabato to capacitate the leaders and constituents in the barangay local government units. All project,programs and activities and services are channelled through the RSTF.

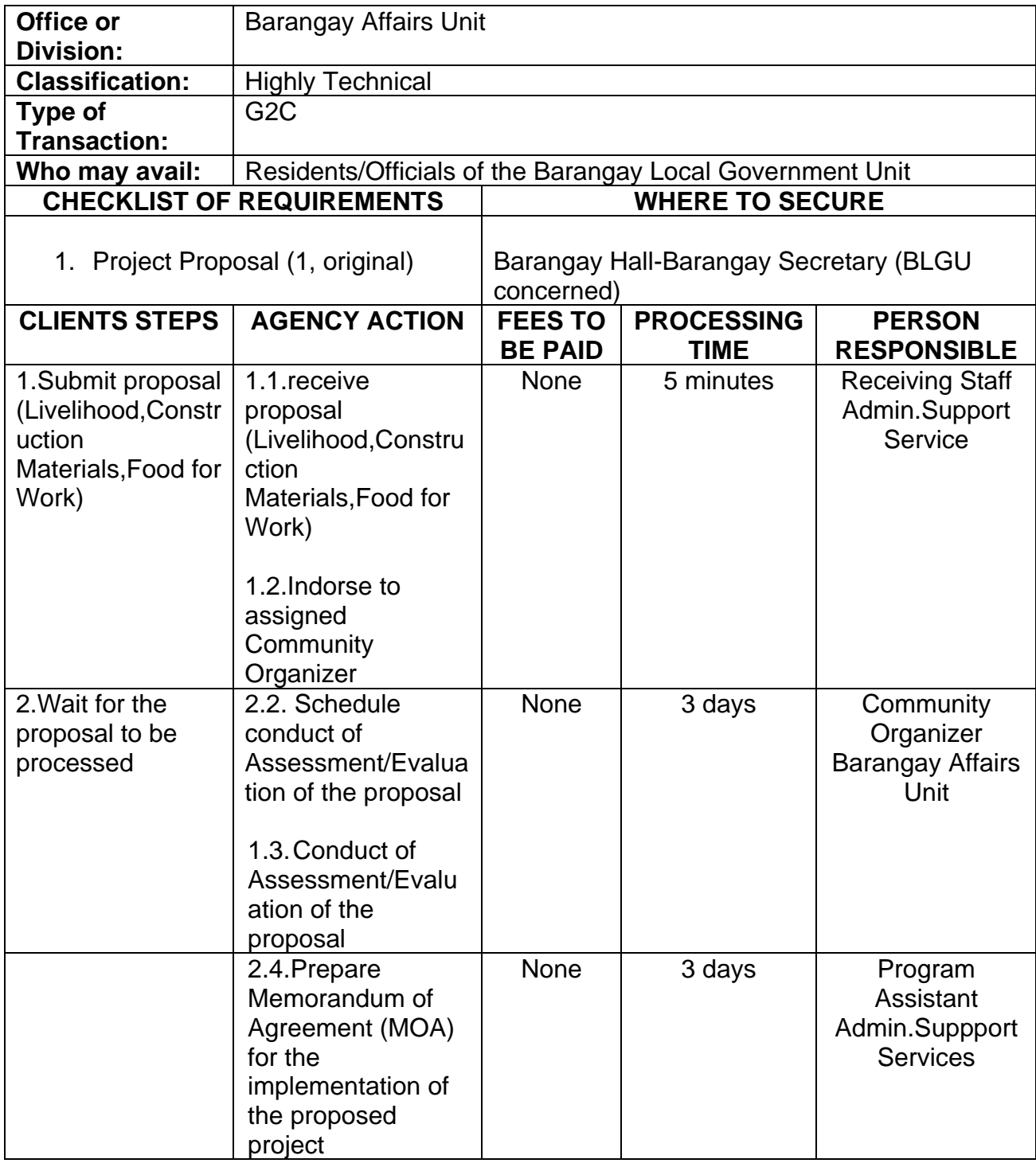

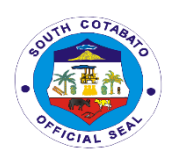

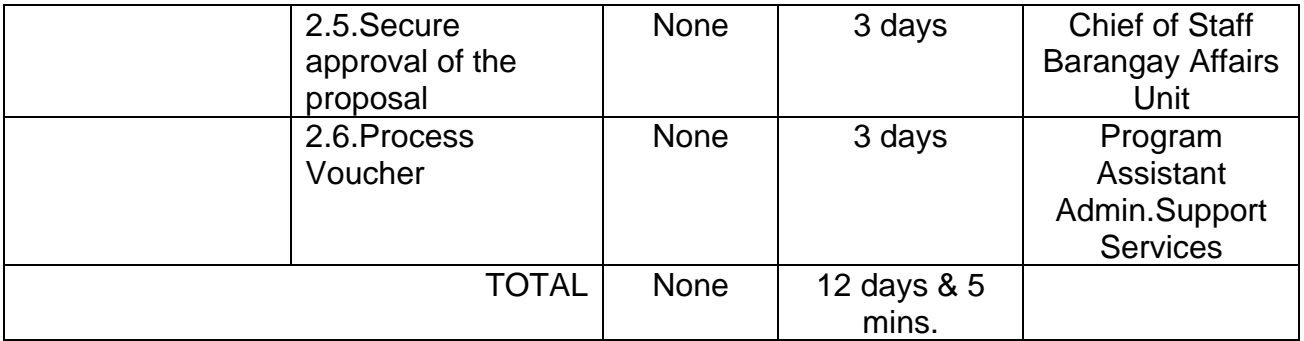

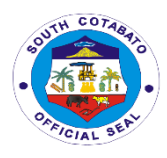

# **Bids and Awards Division External Services**

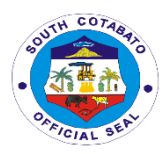

### **1. ISSUANCE OF BIDDING DOCUMENTS**

### **A. PUBLIC BIDDING**

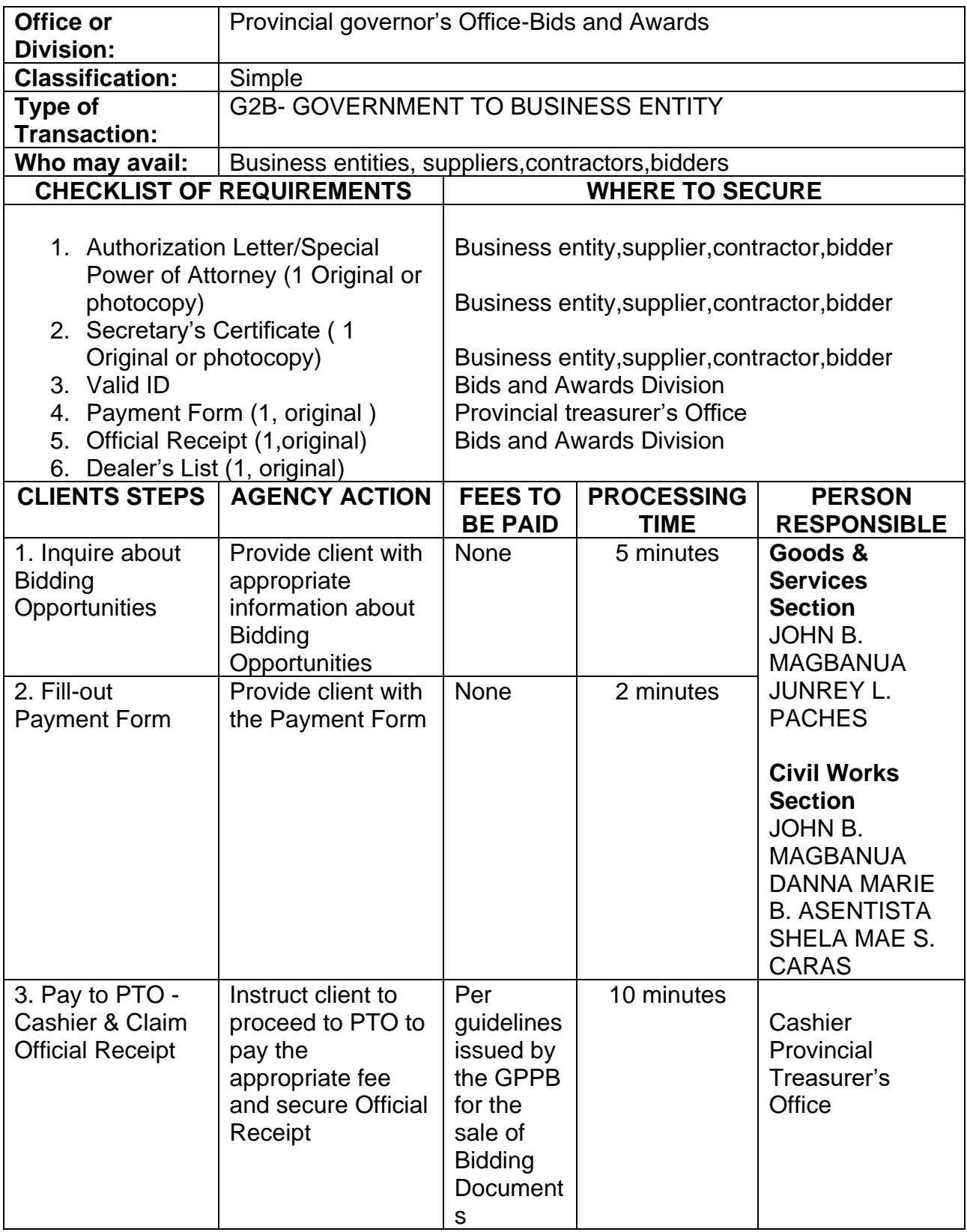

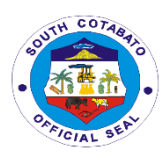

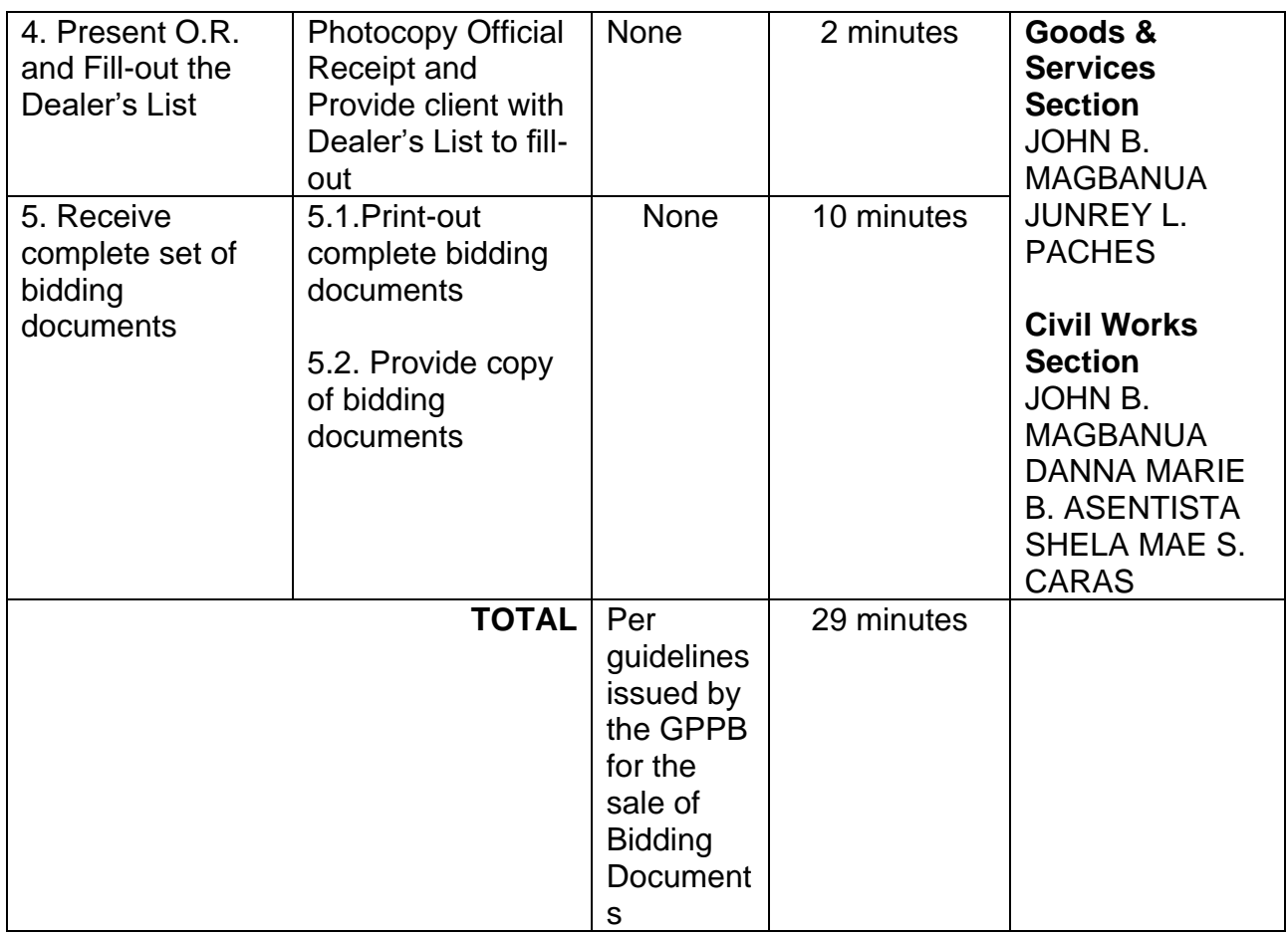

# **B. ALTERNATIVE MODE OF PROCUREMENT**

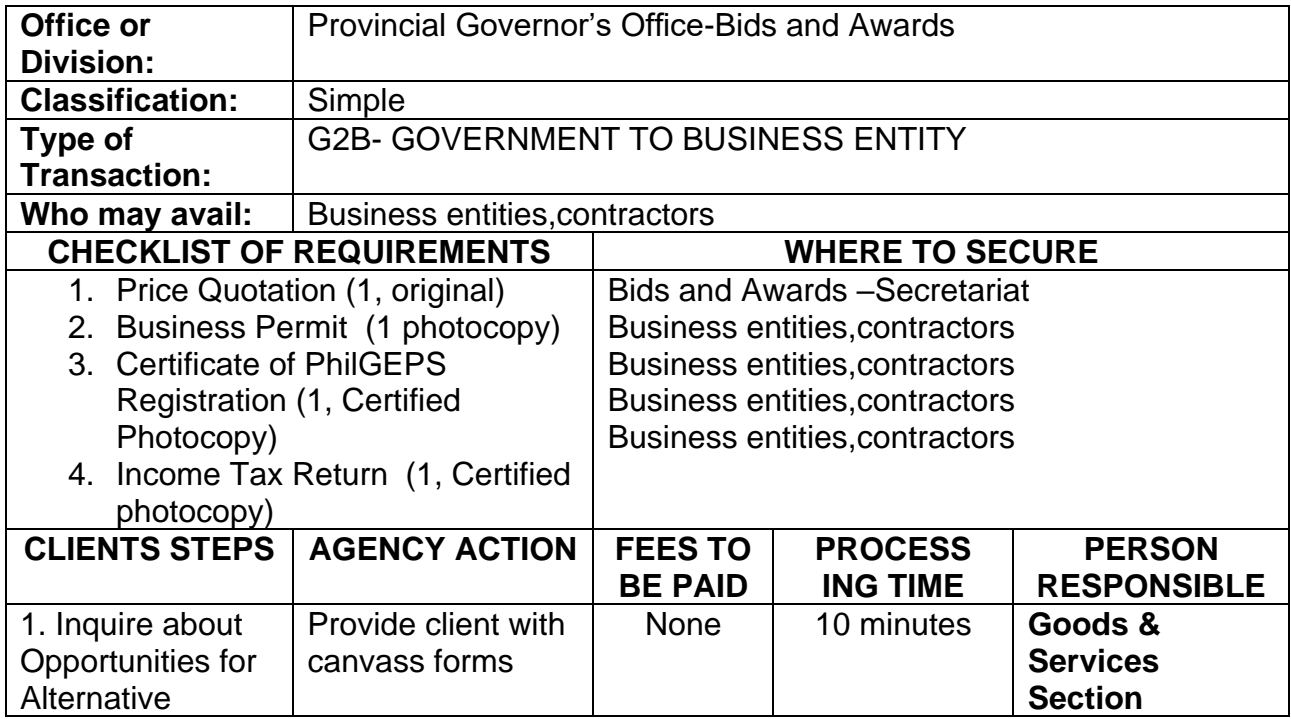

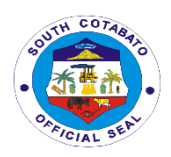

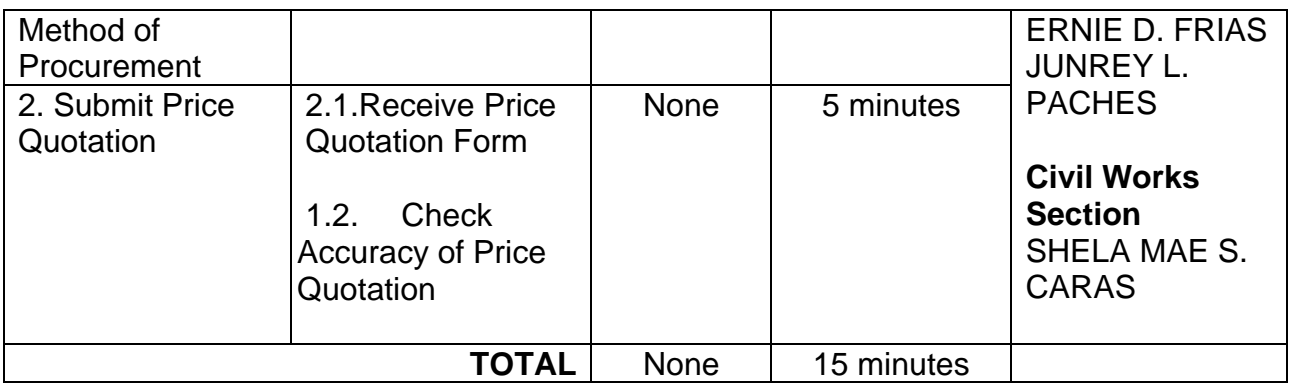

# **2. PROCUREMENT COMPLAINT HANDLING**

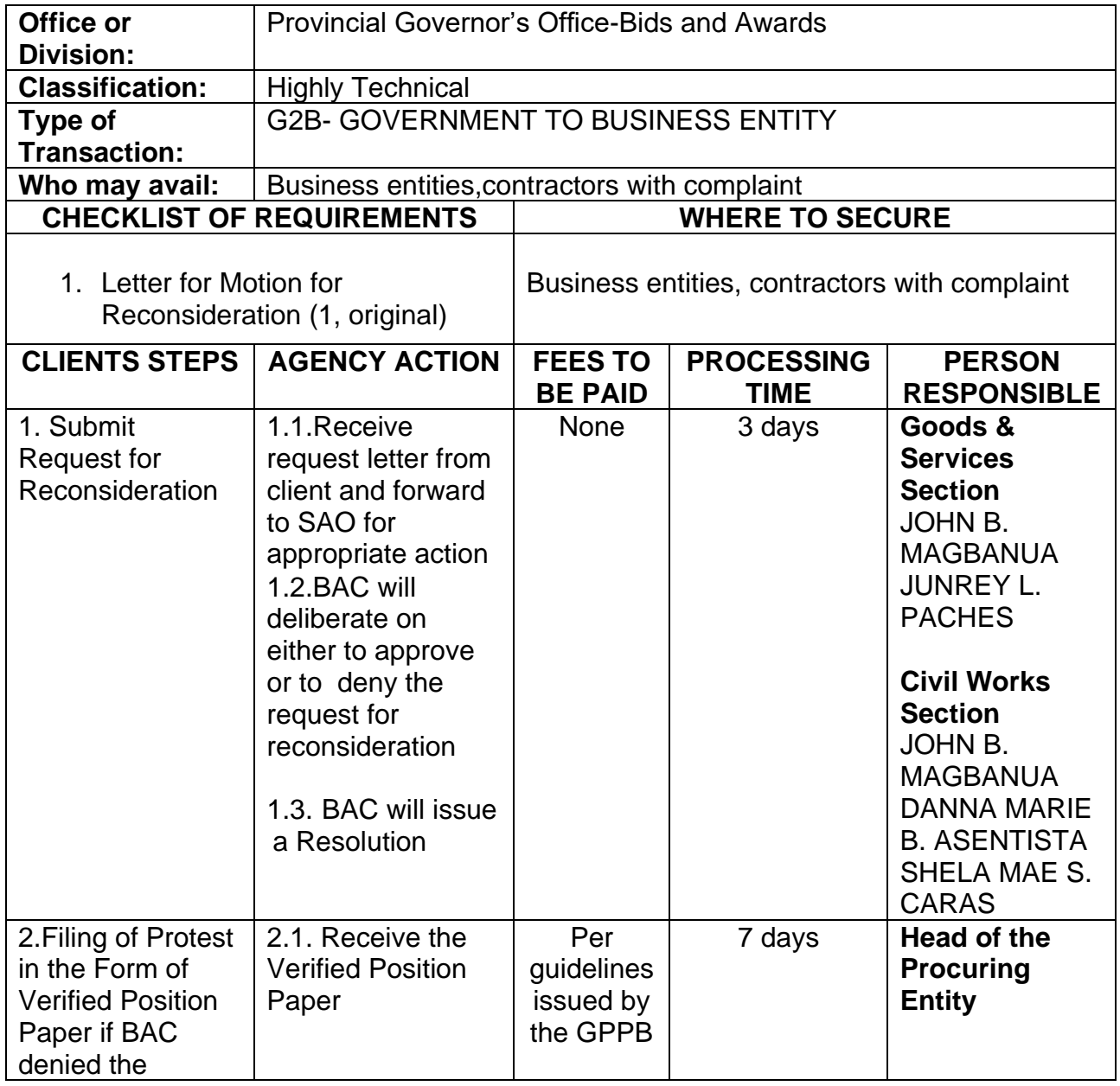

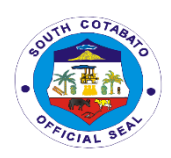

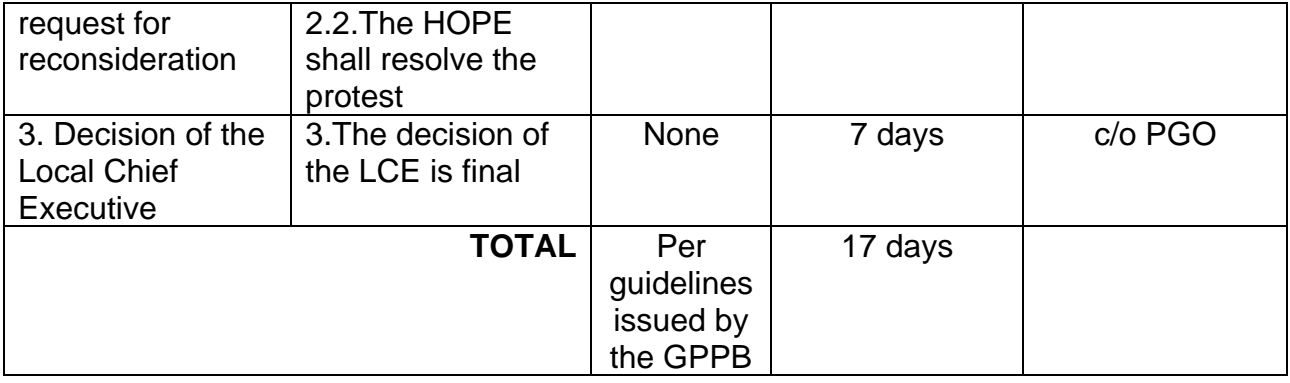

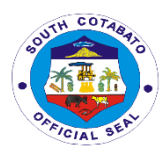

# **Executive Staff External Services**

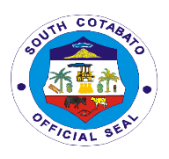

### **1. ADMINISTRATIVE AND EXECUTIVE FUNCTIONS AND COMMUNICATIONS**

- 3.1. Letters and invitation Request
- 3.2. Administrative Documents
- 3.3. Executive Function

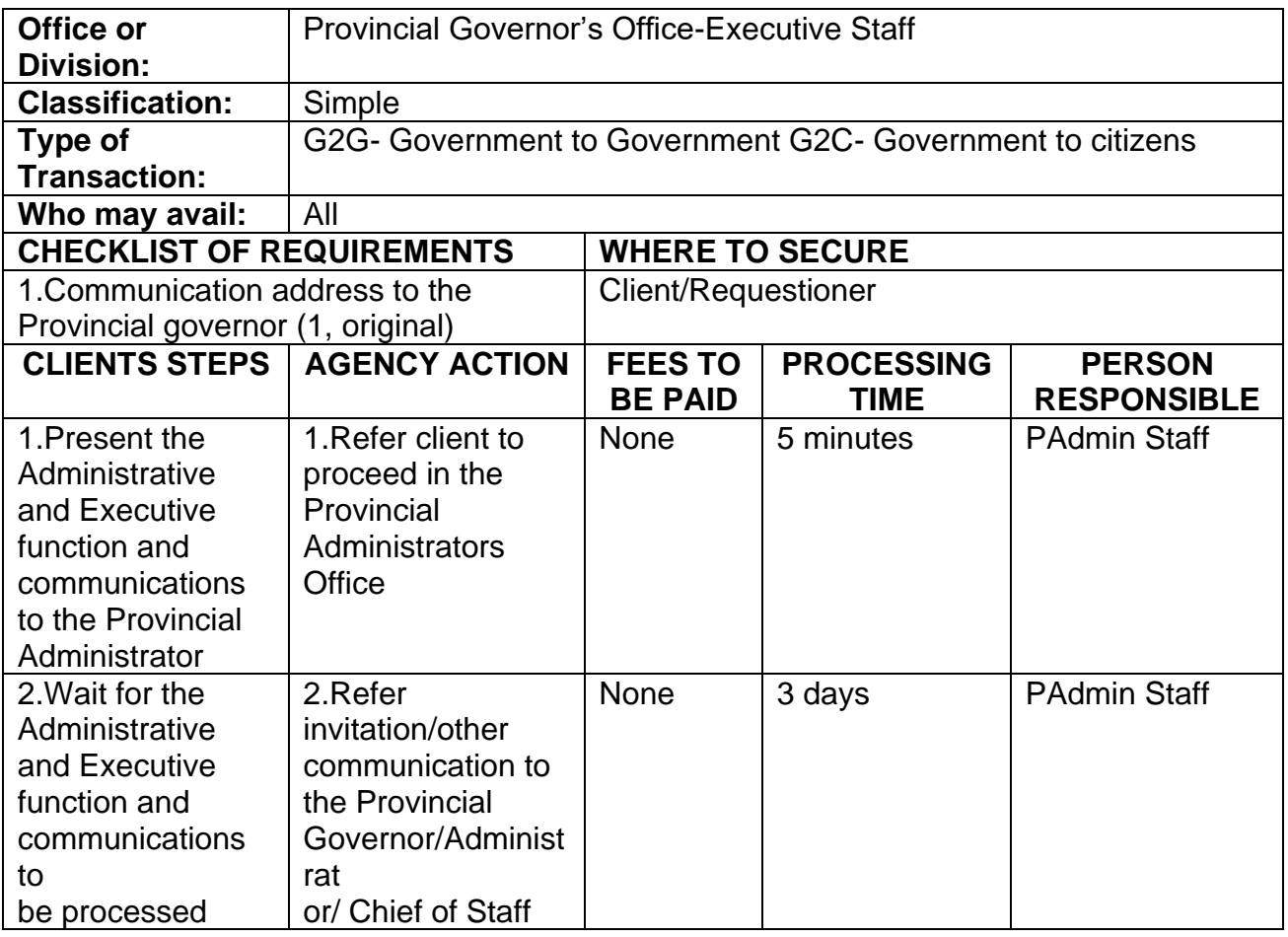

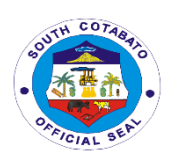

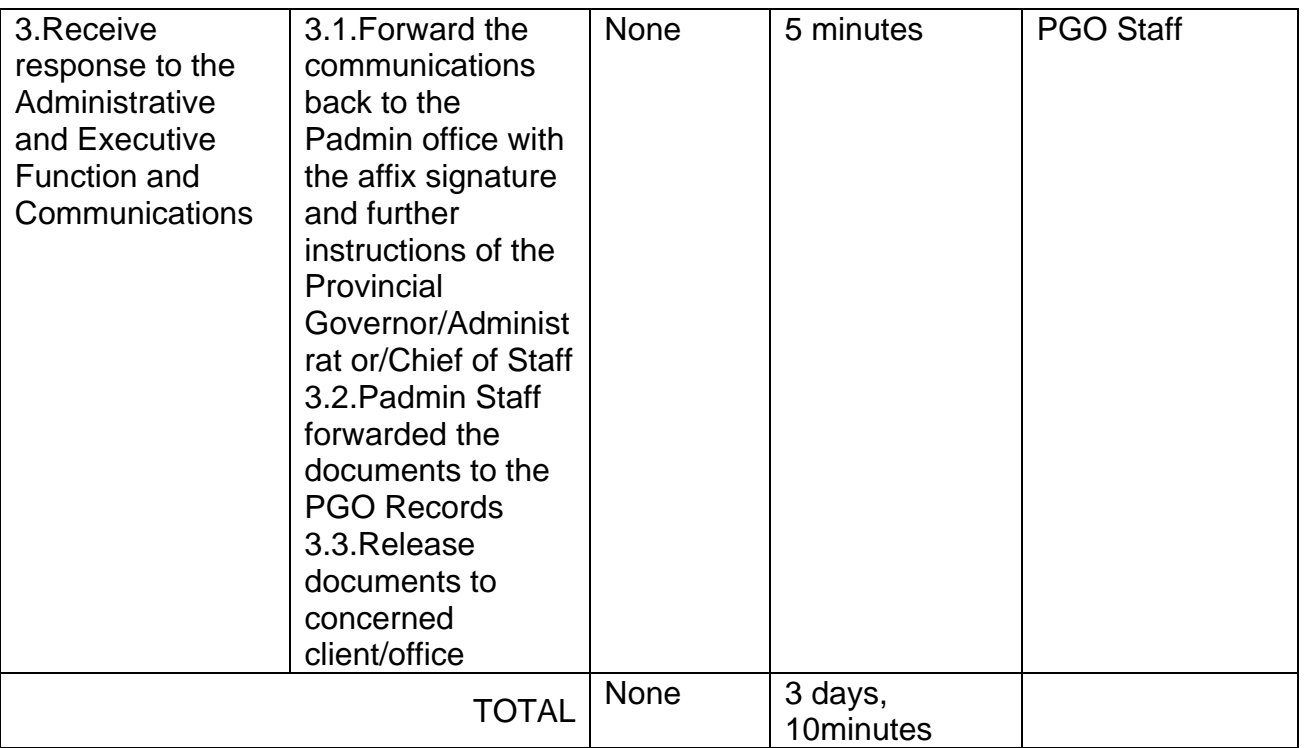

# **2. SOLICITATONS AND REQUESTS**

Provide assistance depending on the nature of the request or solicitation.

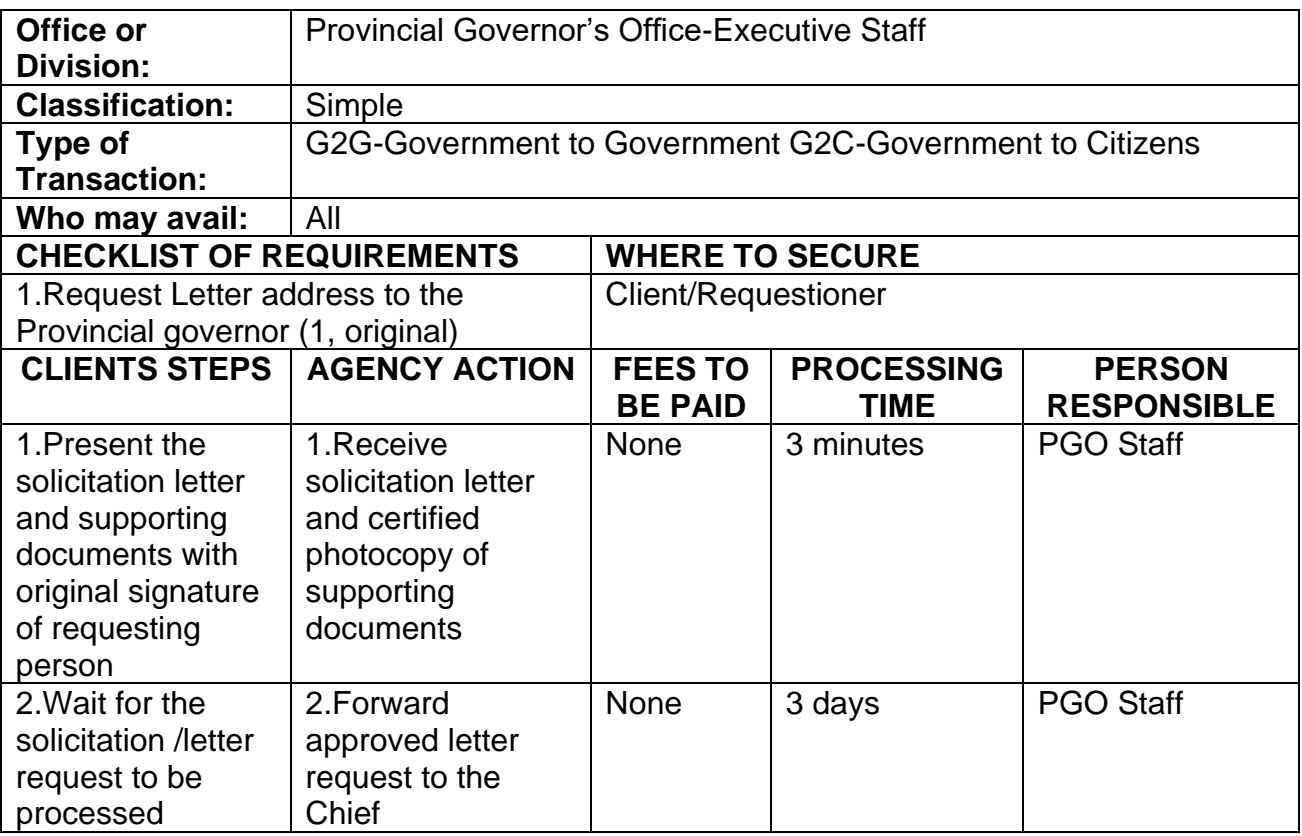

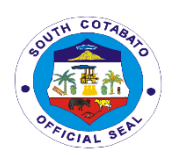

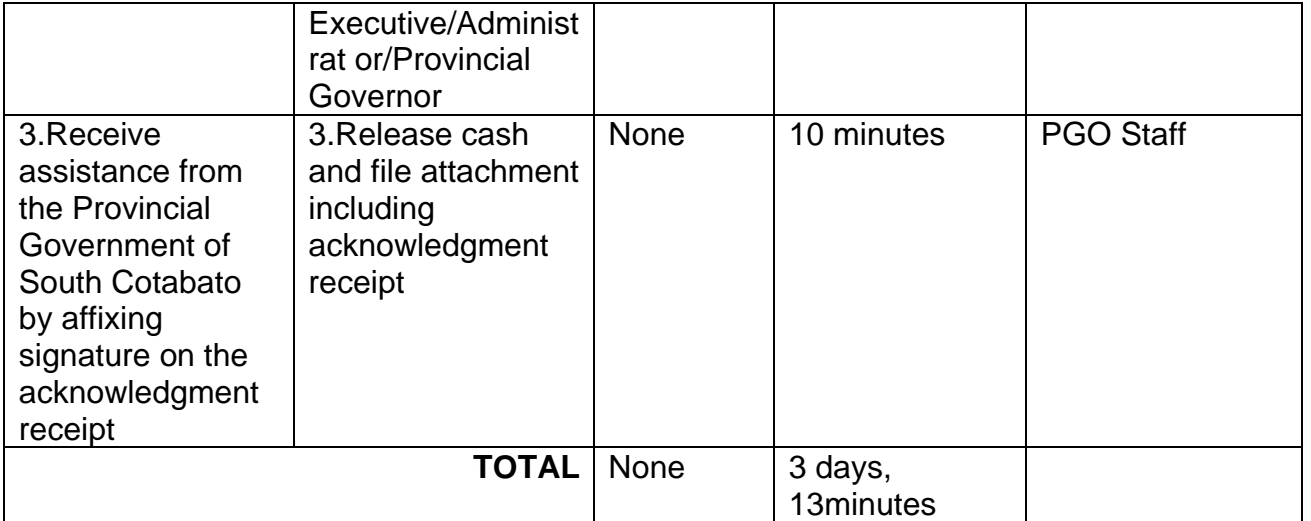

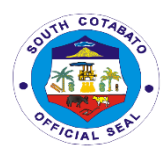

# **Inspectorate Unit External Services**

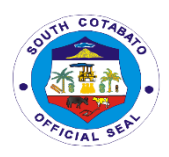

## **1. Inspection of Goods Supplies, Materials and Equipment**

#### **DESCRIPTION OF THE SERVICE:**

Inspection of delivered supplies, materials, goods, services and equipment

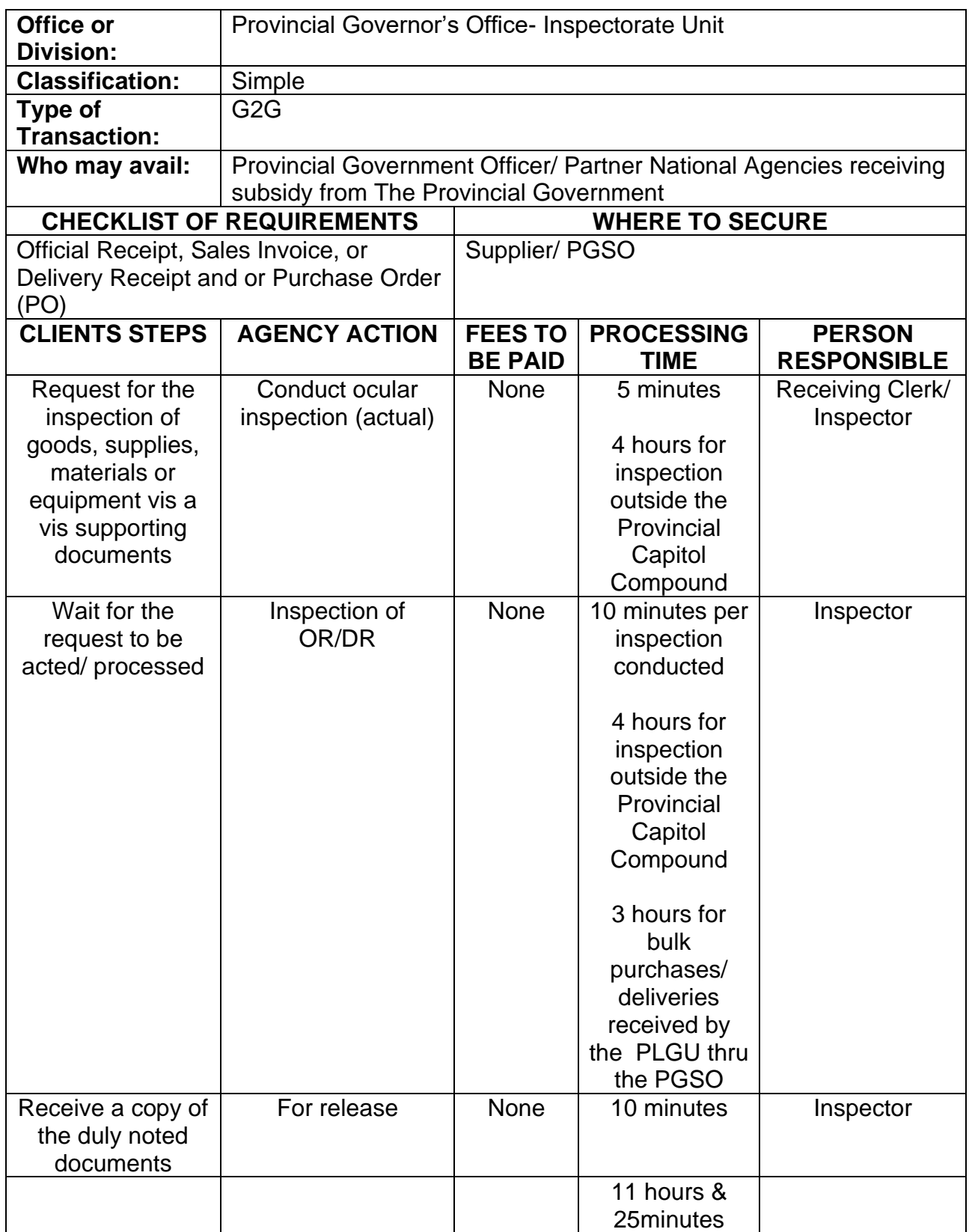

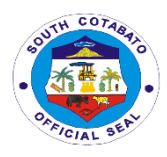

# **Inspectorate Unit Internal Services**

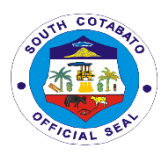

# **1. Inspection and Monitoring**

#### **DESCRIPTION OF THE SERVICE:**

Conduct inspection and monitoring of implemented infrastructure projects funded by the Provincial Government.

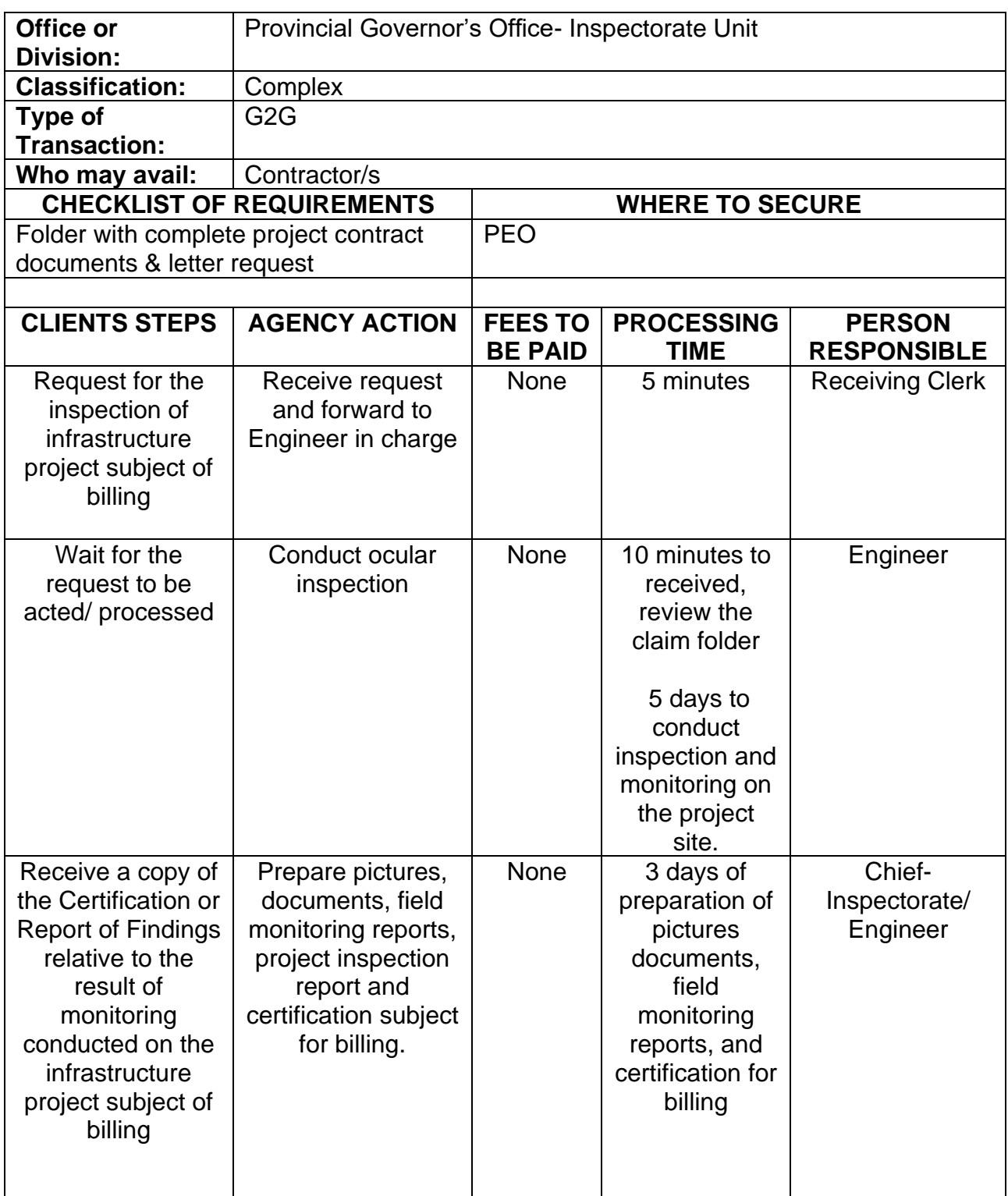

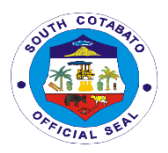

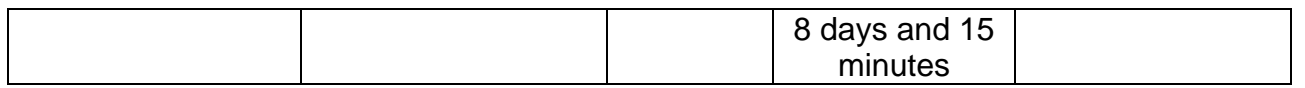

# **2. Pre and Post Repair Inspection of Equipment**

#### **DESCRIPTION OF THE SERVICE:**

Preparation of pre-repair and post-repair inspection reports.

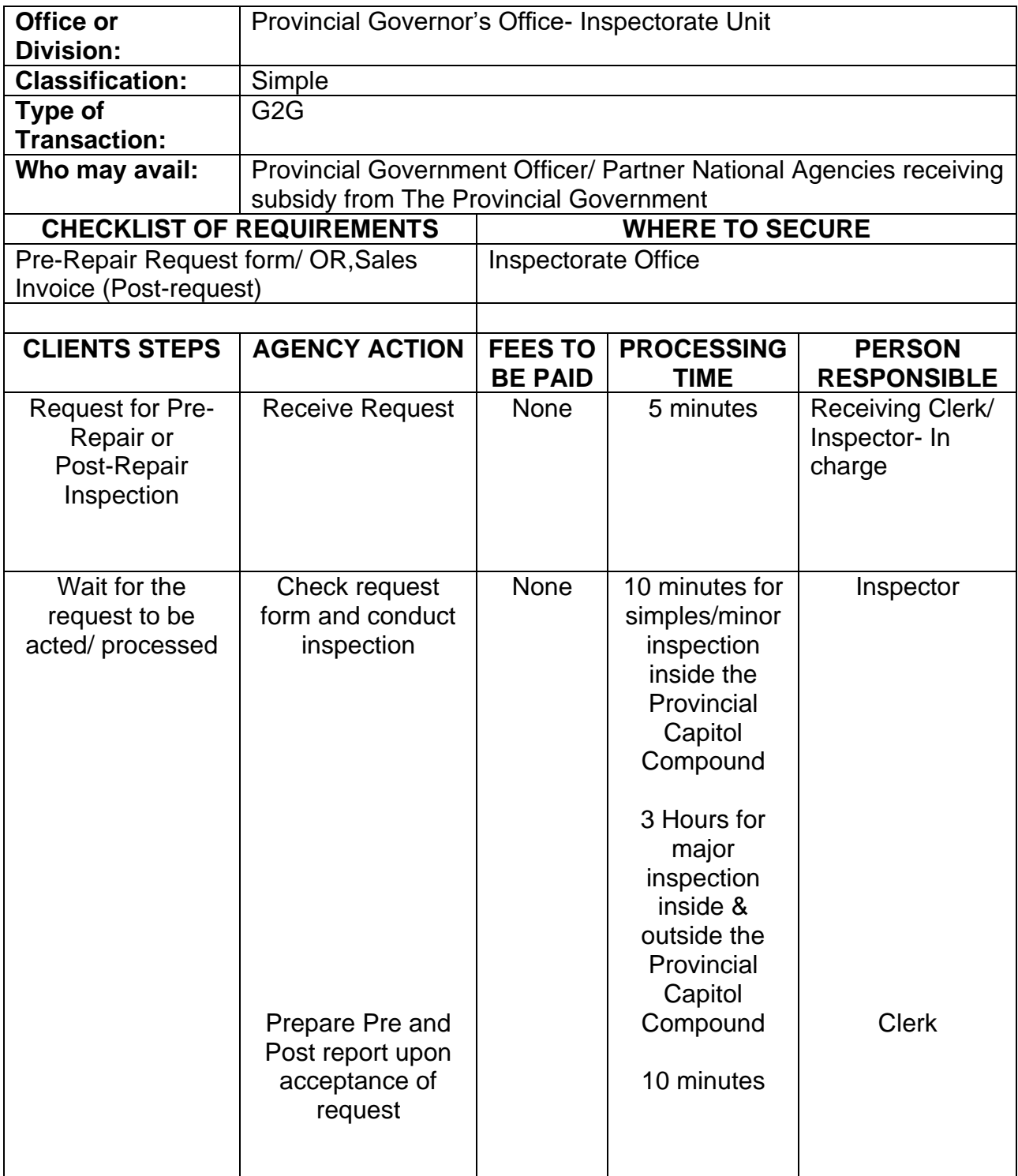

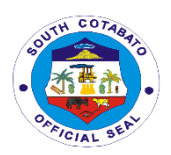

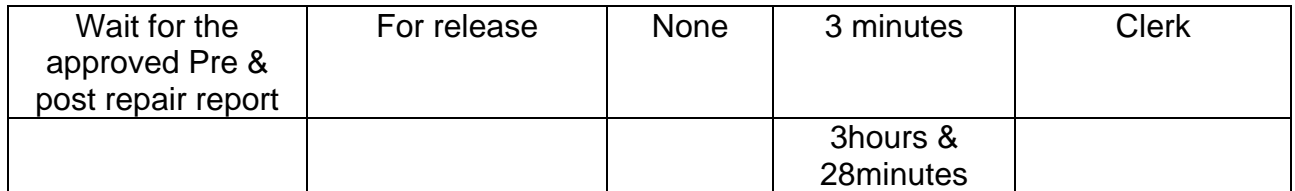

# **3. Request for Notation in the Inspection and Acceptance Report (IAR)**

#### **DESCRIPTION OF THE SERVICE:**

Review of all IAR's with official receipt, Sales Invoice and purchased order.

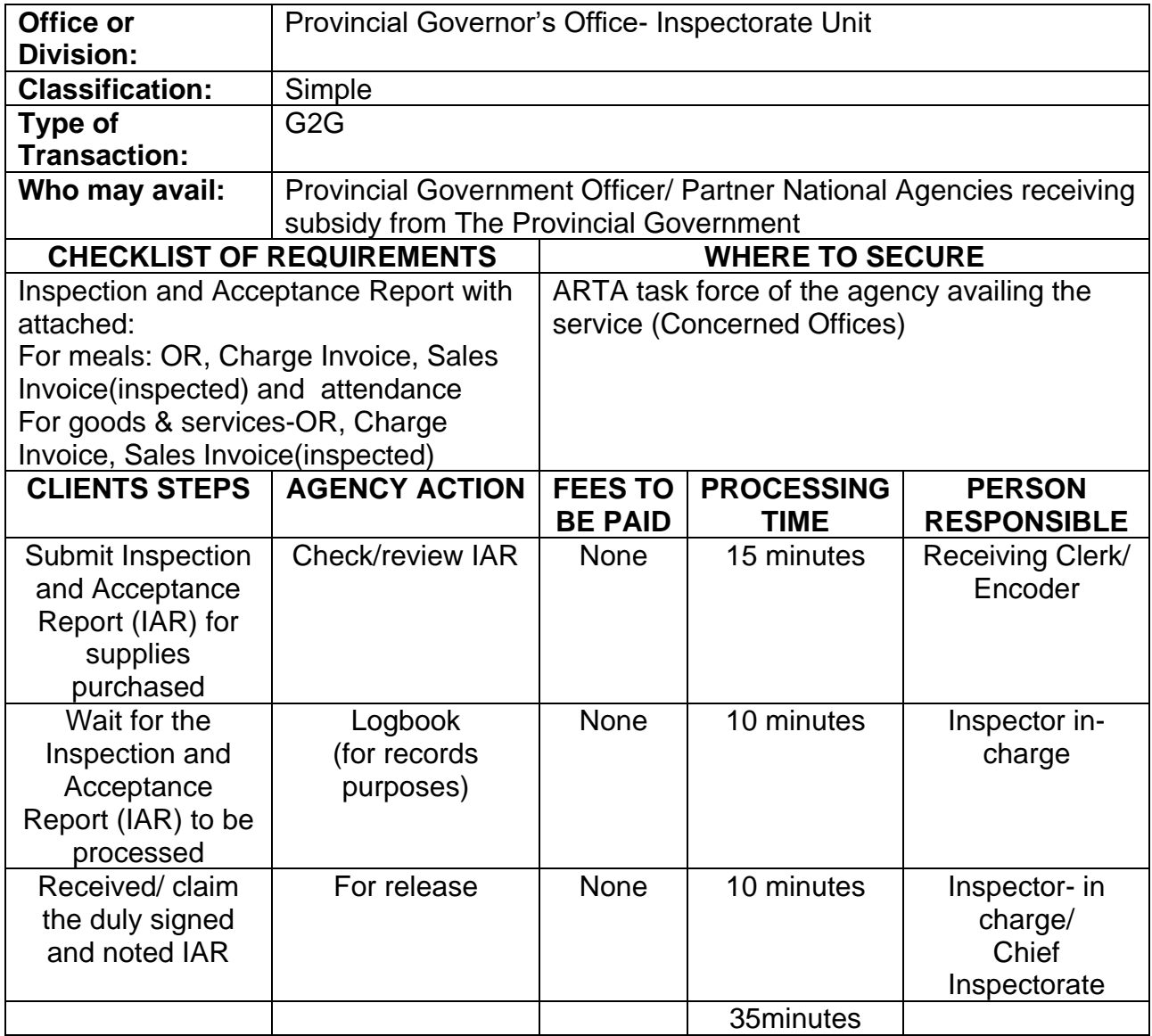

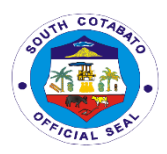

## **4. Waste Material Report (WMR)**

#### **DESCRIPTION OF THE SERVICE:**

Inspection of government vehicles and electrical/electronic equipment assigned at different Provincial Government Offices.

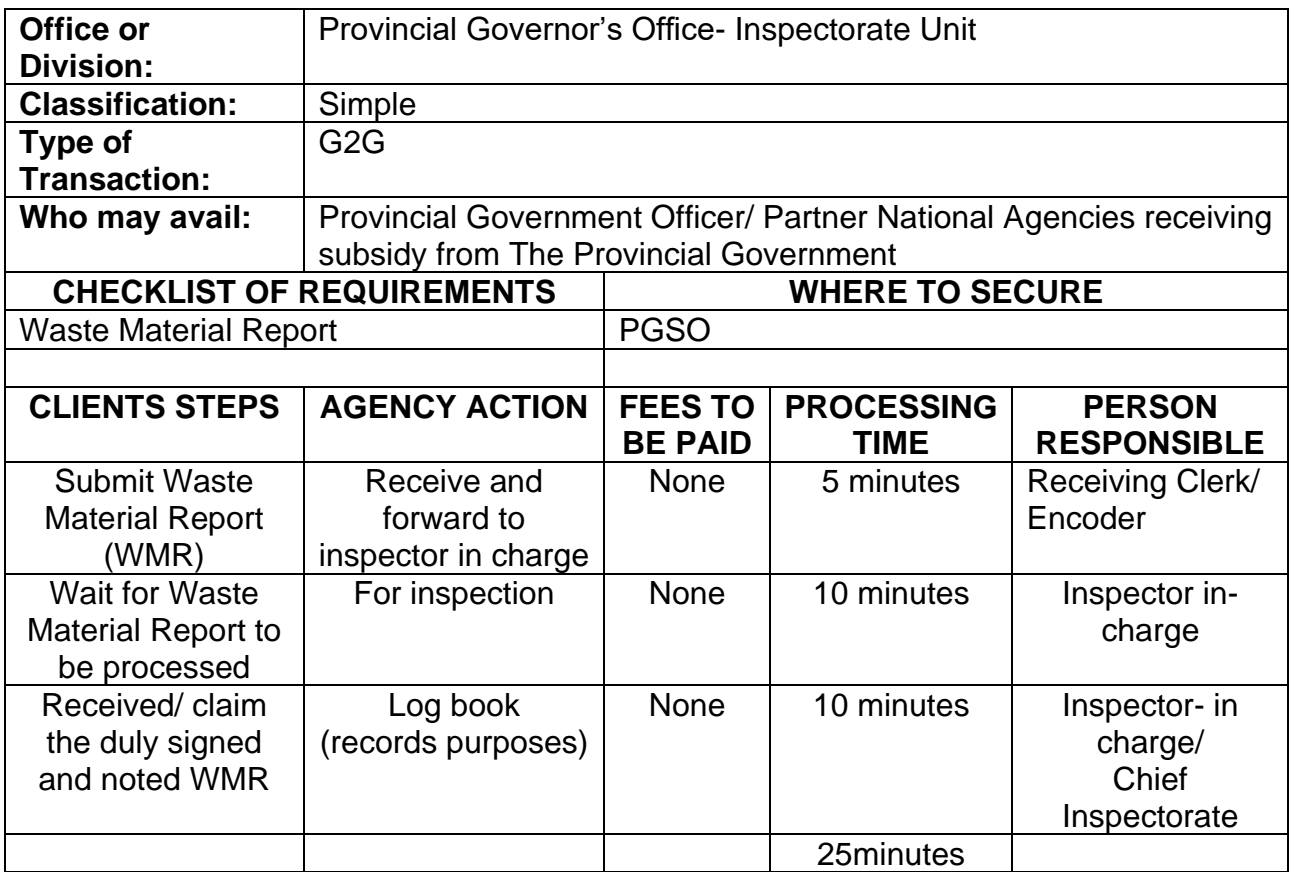

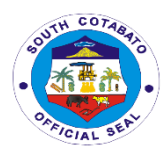

# **Internal Audit Unit External Services**

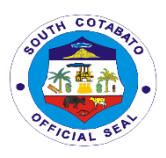

## **1. FACILITATE CONDUCT OF CPES OF INFRASTRUCTURE PROJECTS**

The provincial government's development mission to promote participatory, transparent and accountable governance is ensured and the culture of integrity in the province is strengthened through the implementation of the constructors Performance Evaluation System.

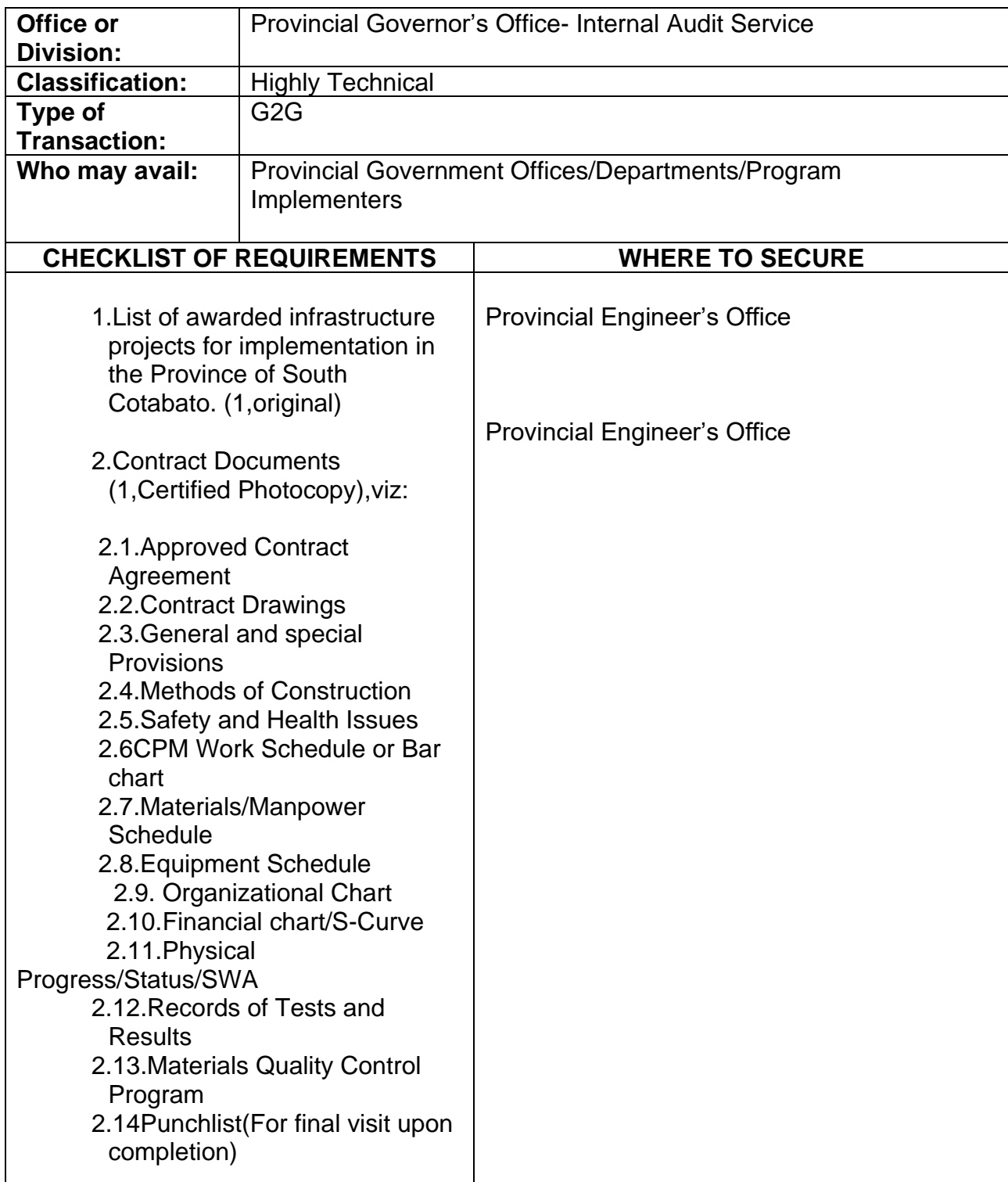

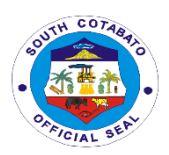

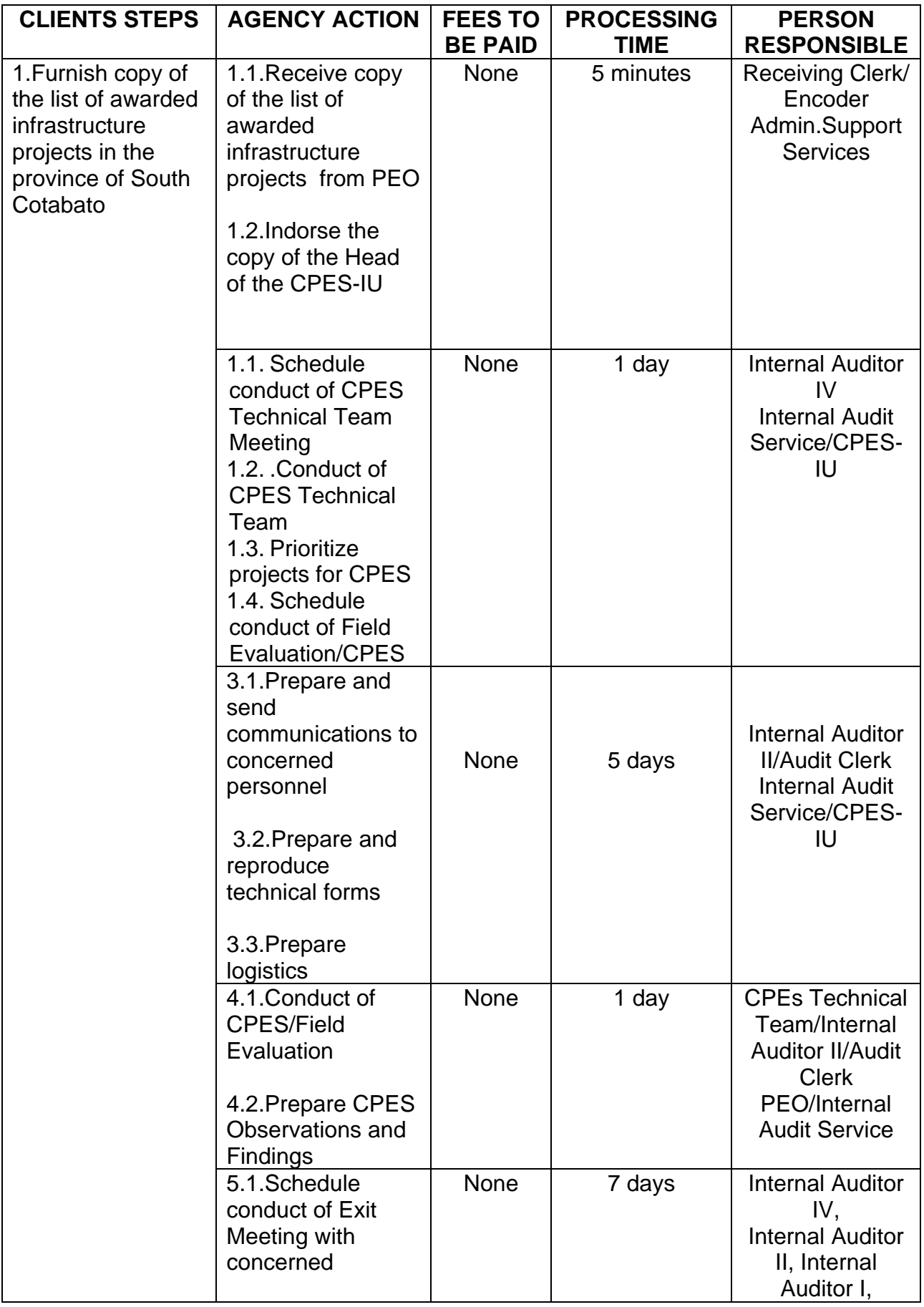

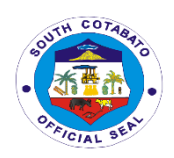

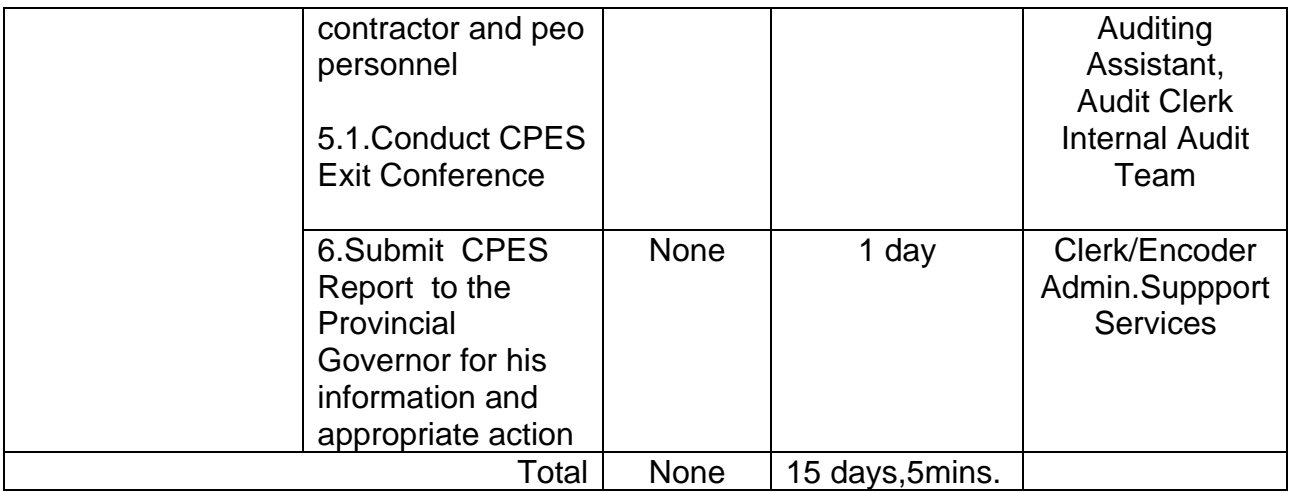

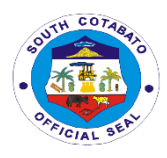

# **Internal Audit Unit Internal Services**

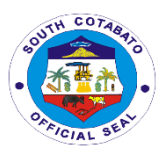

### **1. CONDUCT OF COMPLIANCE, MANAGEMENT OR OPERATIONS AUDIT**

Internal Audit is one of the vital aspects of transparent, accountable and honest public governance. Conduct of either compliance, management or operations audit is critical in order to determine to determine if indeed the assets of government are duly safe guarded, there is strict compliance with the existing laws, rules and regulations, there is an ethical, economical and orderly operation, complete and accurate financial data.

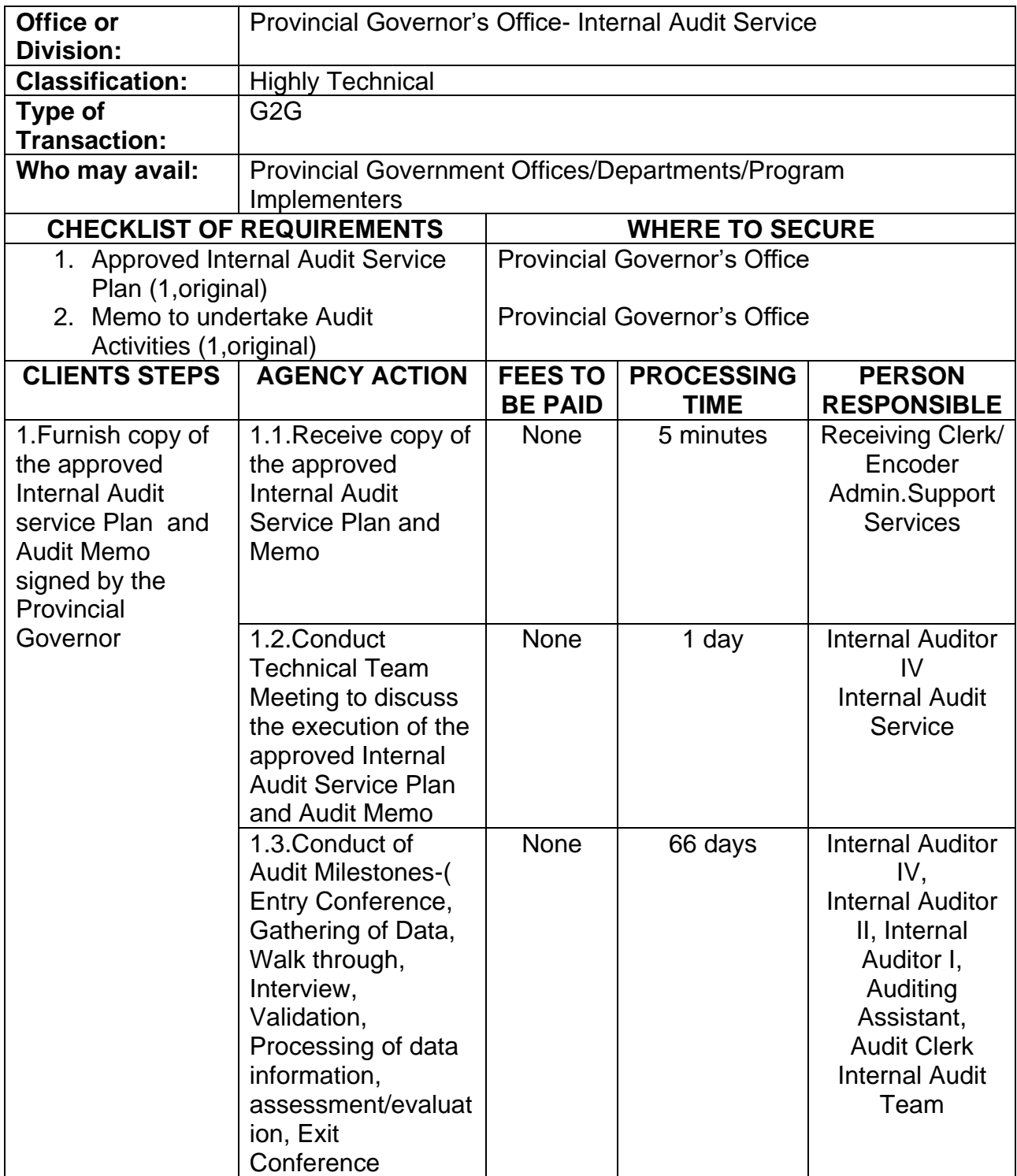

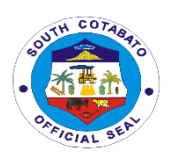

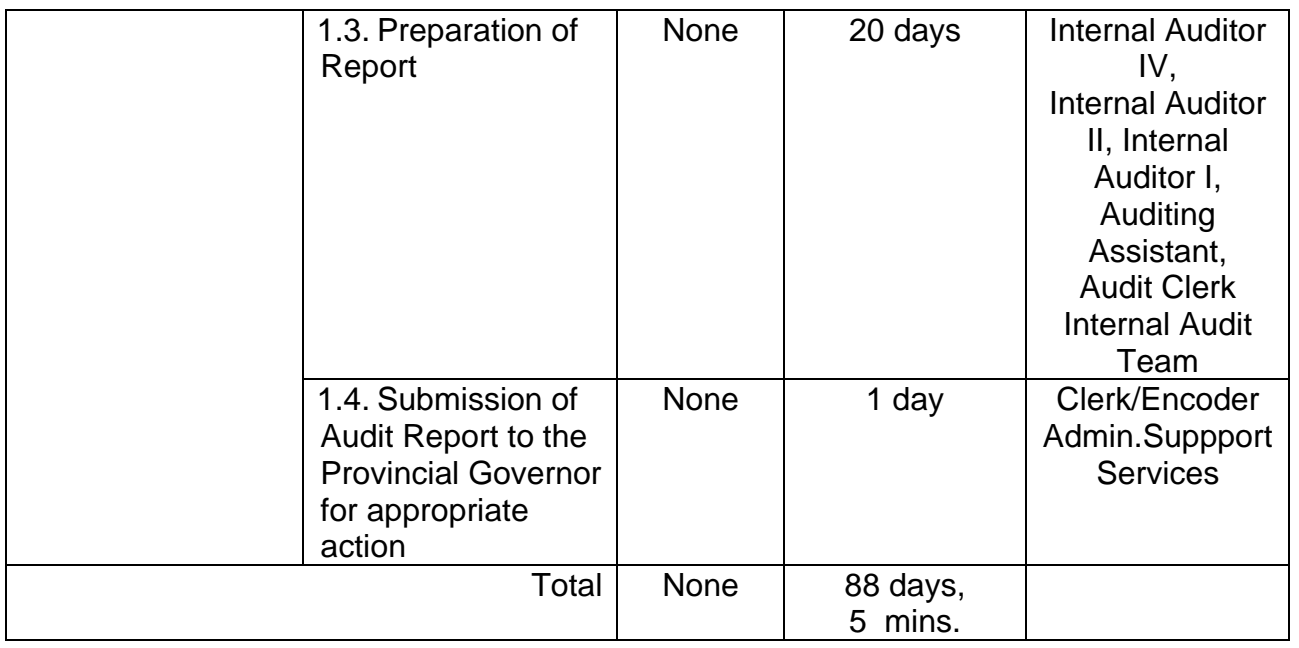

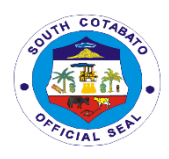

# **Kabugwason Paglaum Scholarship and Grant-In-Aid Program External Services**

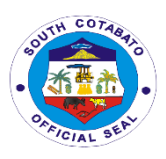

## **1. AVAILMENT OF GRANT-IN-AID (EDUCATIONAL FINANCIAL ASSISTANCE) FOR TERTIARY EDUCATION**

The Grant-in-Aid Program mandated by the above citations having a mandatory regular budget allocation of not less than Php 5, 000,000.00 every year and with additional of 15,220,400.00 that aims to extend 1 time financial assistance to those students who are bonafide resident of South Cotabato both female and male unable to pay their tuition fee due to financial insufficiency of their family to sustain the cost of education.

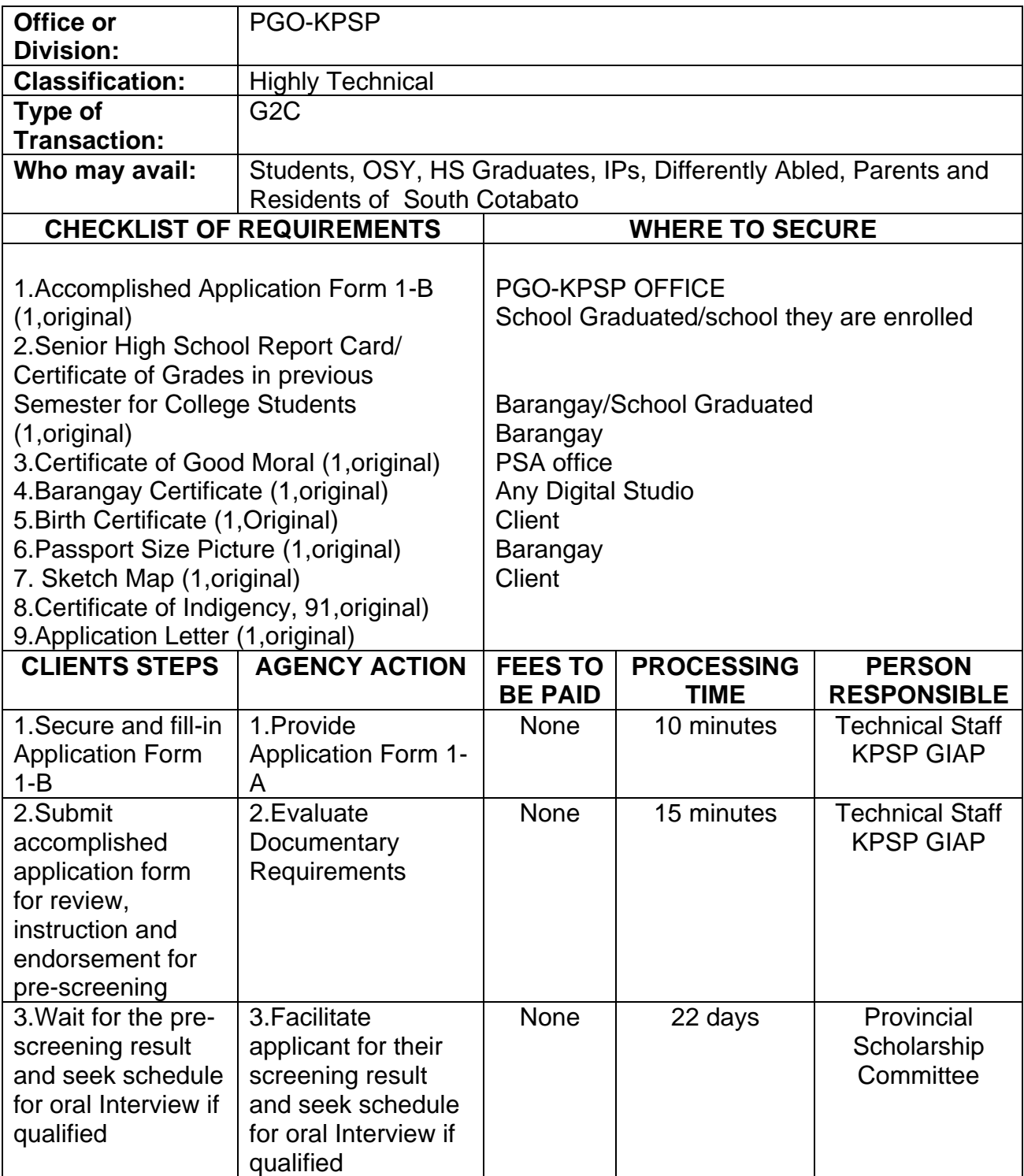

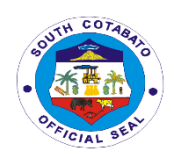

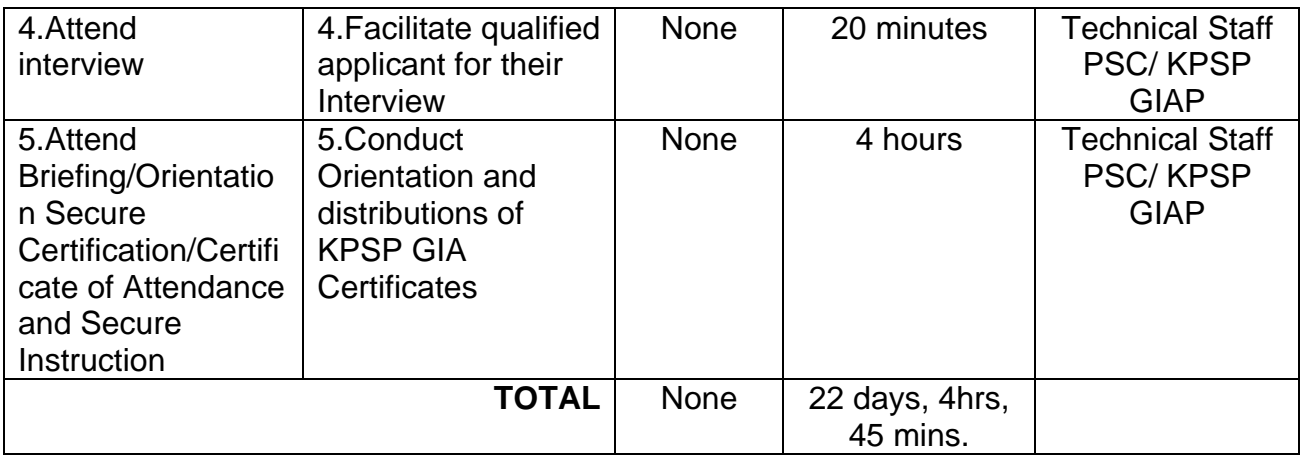

## **2. AVAILMENT OF SCHOLARSHIP AND GRANT-IN-AID FOR POST GRADUATE DEGREE (LAW & MEDICINE)**

Post Graduate-degree Scholarship Program is a regular program mandated by the above cited ordinances having a mandatory regular budget allocation of not less than 5,000,000.00 every fiscal year to sustain 60 scholar grantees in each year level.

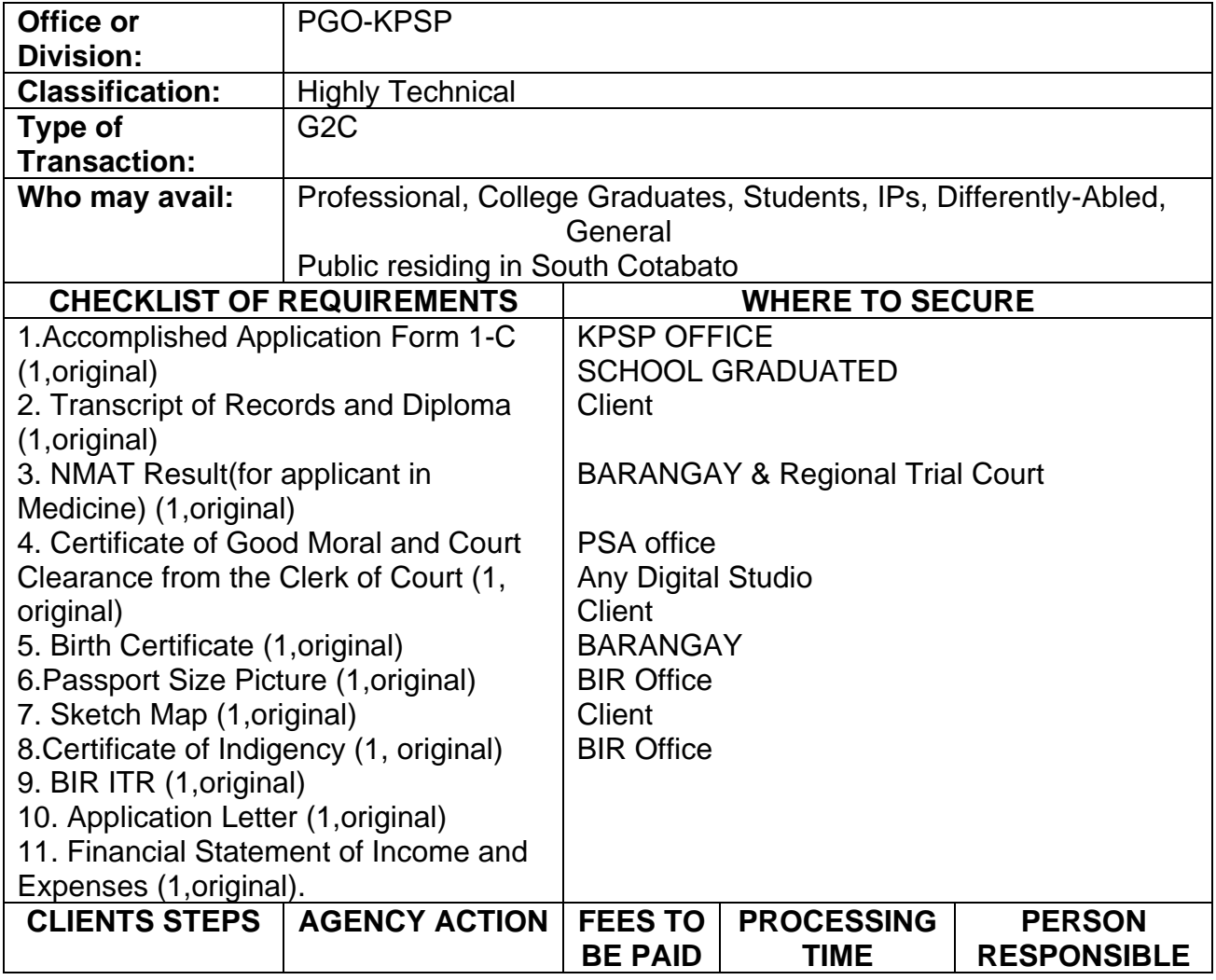

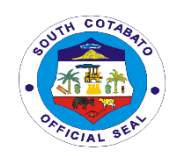

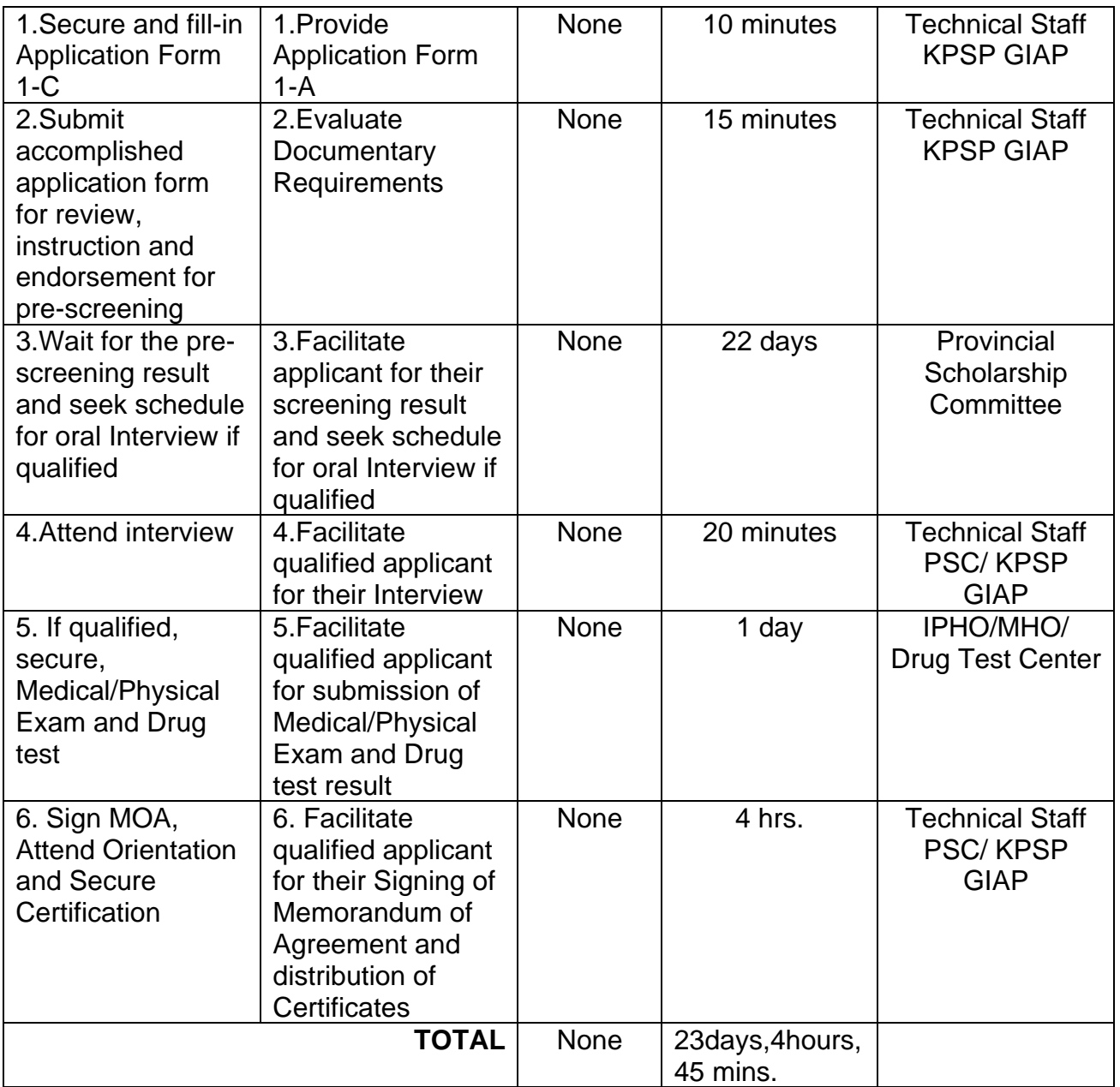

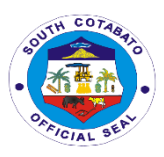

## **3. AVAILMENT OF SCHOLARSHIP FOR COLLEGE DEGREE**

Degree Scholarship Program is a regular program mandated by the above citations having a mandatory regular budget allocation of not less than Php15,000,000.00 every year to sustain 230 scholar grantees in each year level both Ladderized and Degree every academic year.

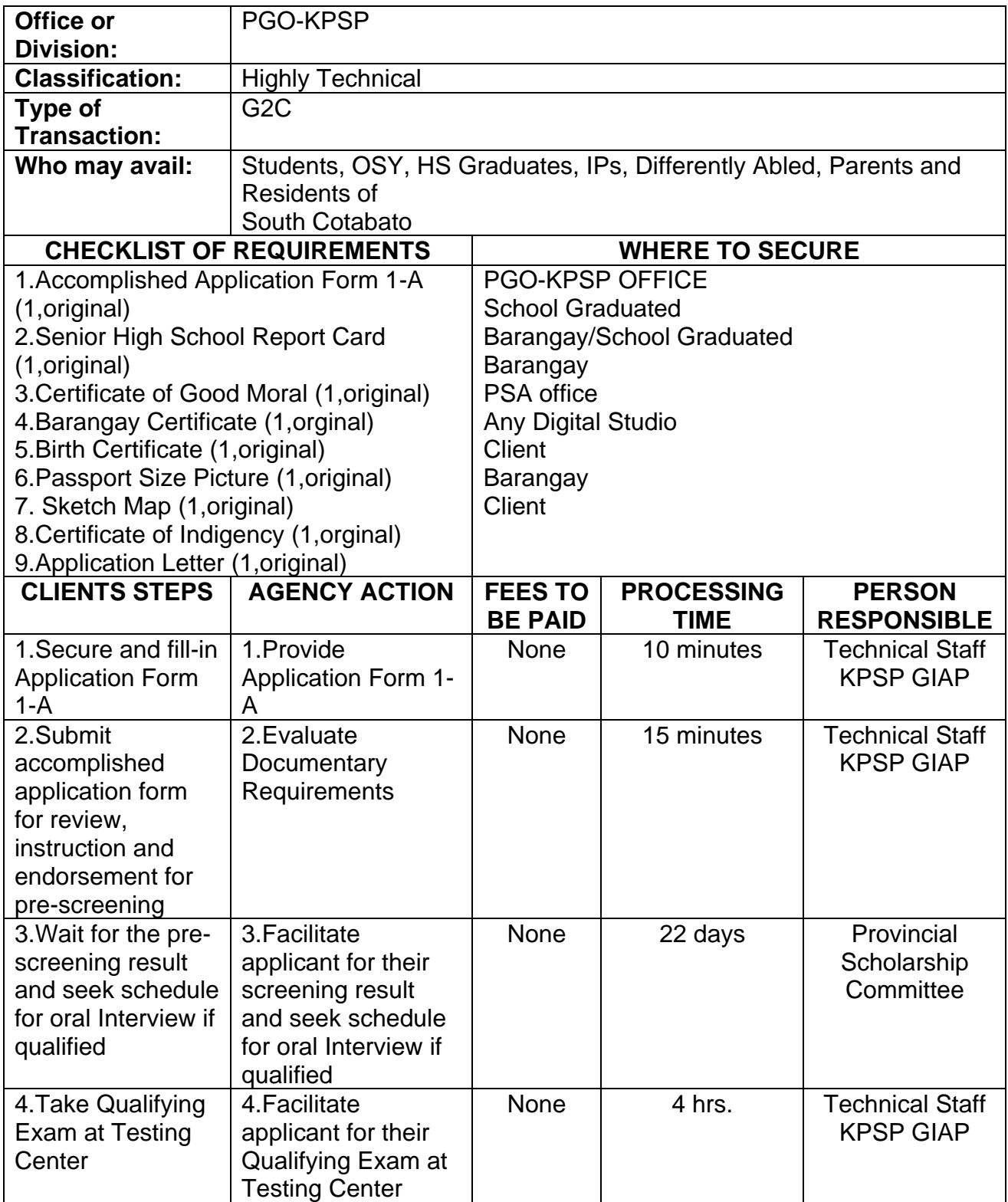

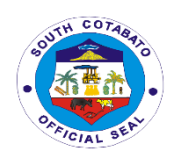

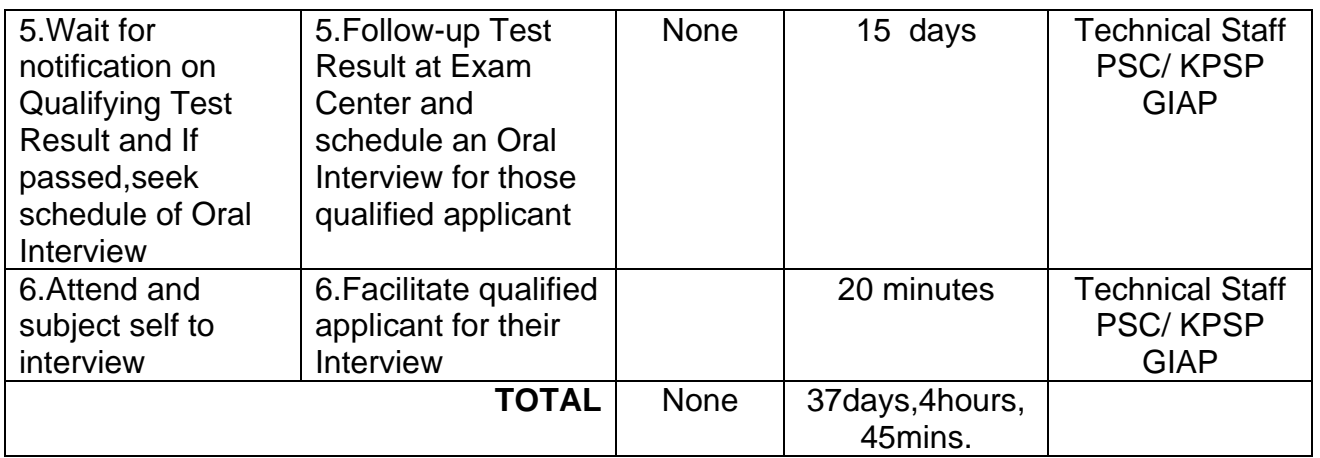

## **4. AVAILMENT OF SCHOLARSHIP FOR MODULAR/TESDA SHORT COURSES**

The Grant-in-Aid Modular or Short Term Program aims to reduce the unemployment rate of the Province of South Cotabato. Thus, the Program grants short term courses to both men and women deprived of opportunity to continue their studies by any reason resulting to dropping out from school or were not able to continue and graduate their courses.

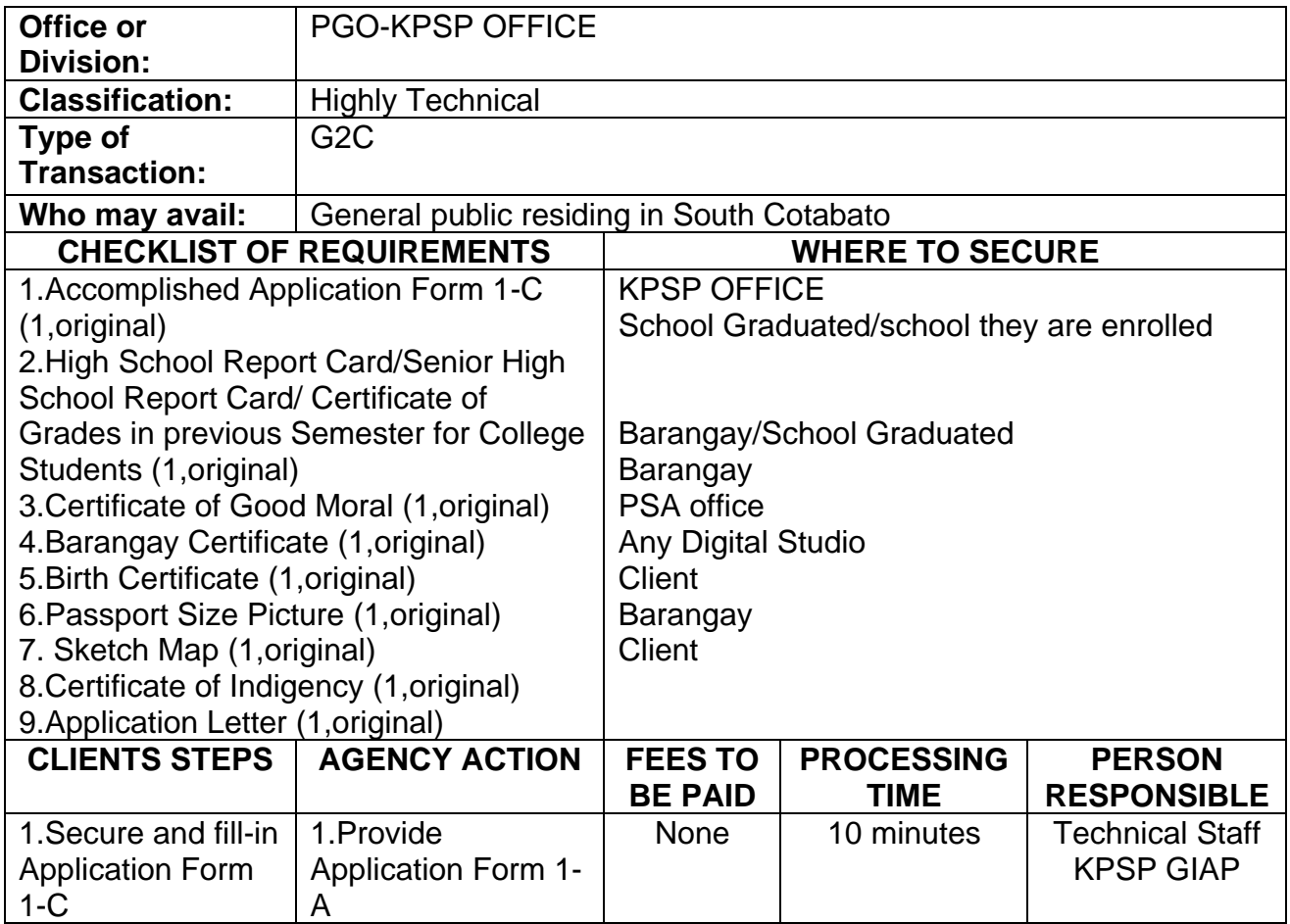

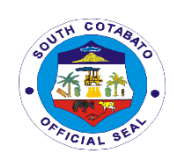

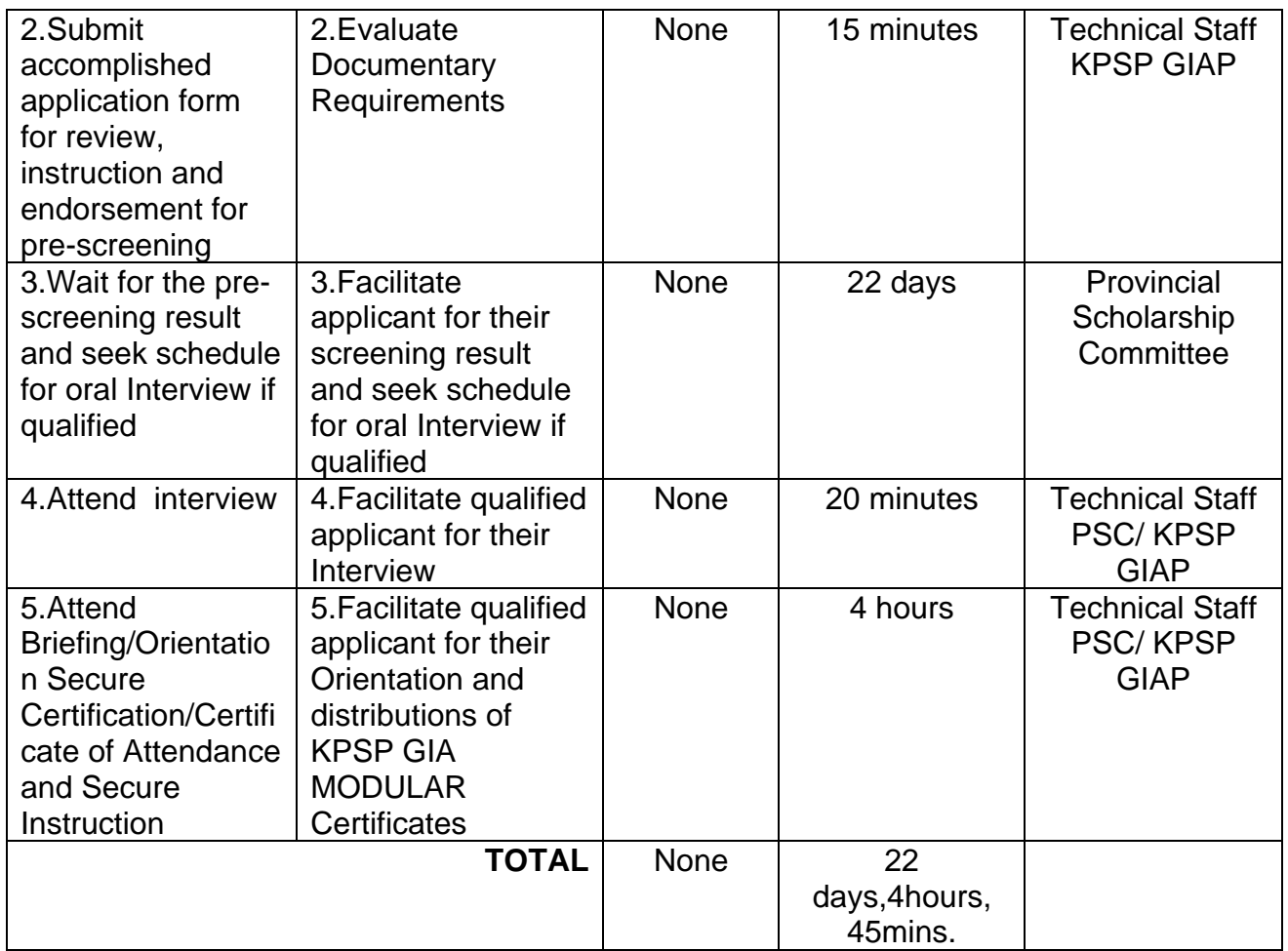

## **5. FINANCIAL ASSISTANCE TO PUBLIC SCHOOLS**

The financial assistance to public schools will be distributed based on the categorization devised by the DepEd of the 523 schools in the ten (10) municipalities and one (1) city of South Cotabato. The criteria used in differentiating these schools into Small, Medium, and Large, is the number of students enrolled for the school year 2021-2022.

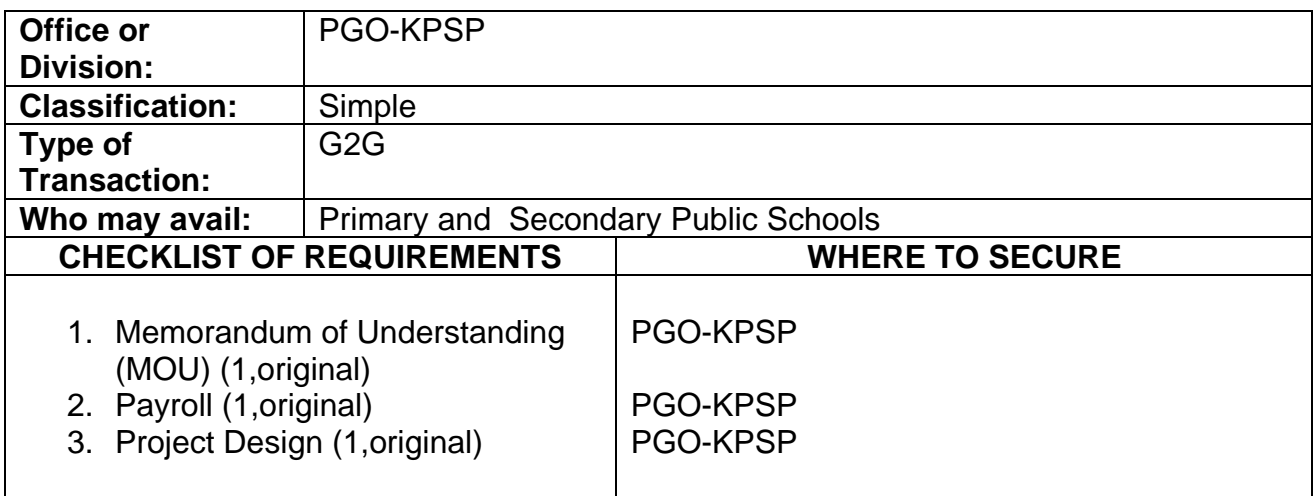

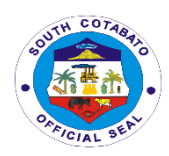

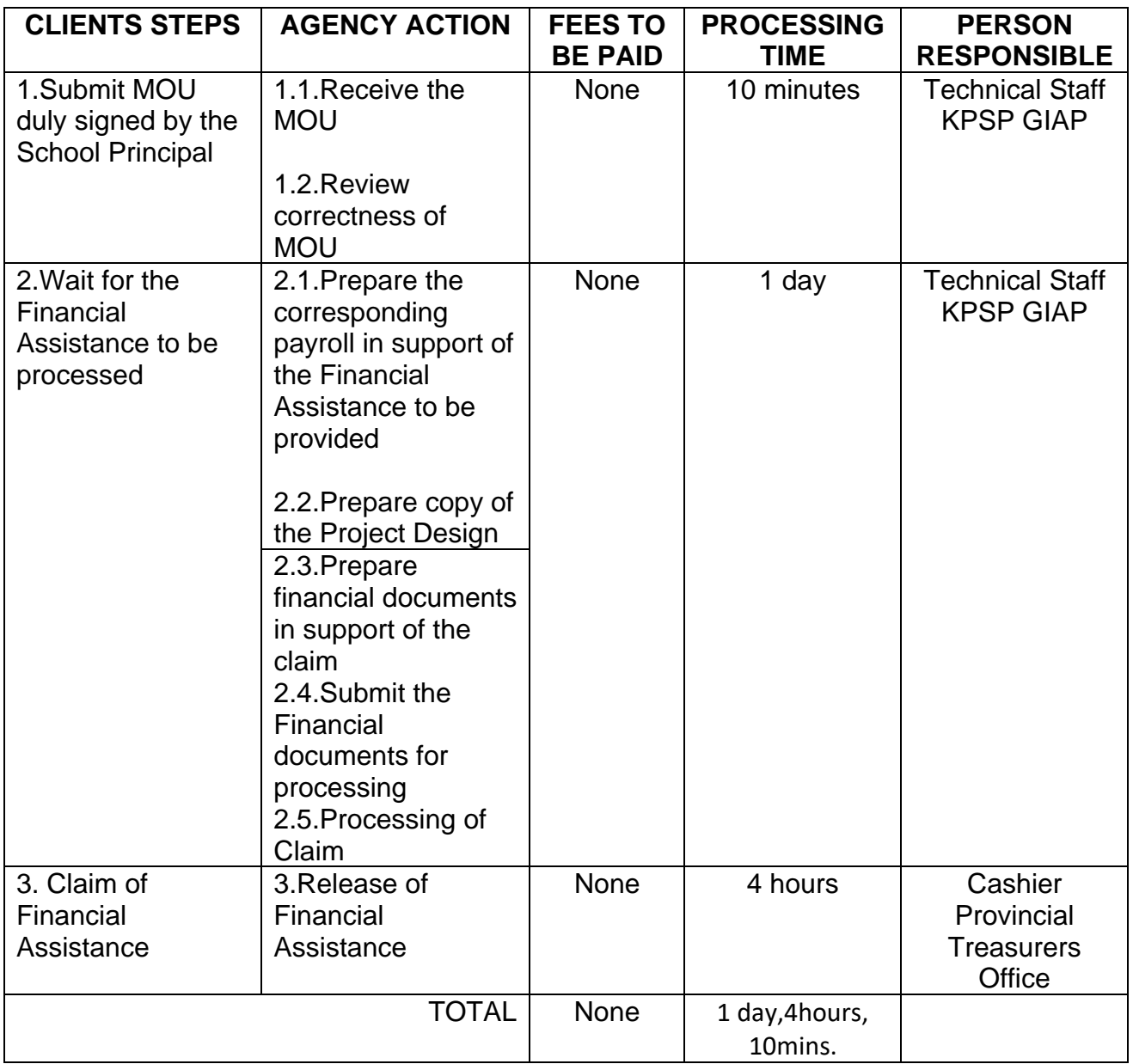

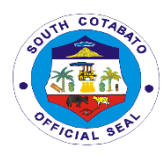

# **Provincial Security Unit External Services**

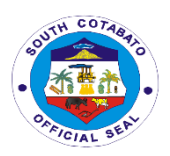

### **1. PROVISION OF DIRECTION/INFORMATION ON THE LOCATION AND NAME OF PROVINCIAL GOVERNMENT OFFICE/UNIT THAT CAN PROVIDE REQUESTED/DESIRED SERVICE/S**

Provide clients of the exact location or names of Provincial Government Offices/Units that can provide their desired services.

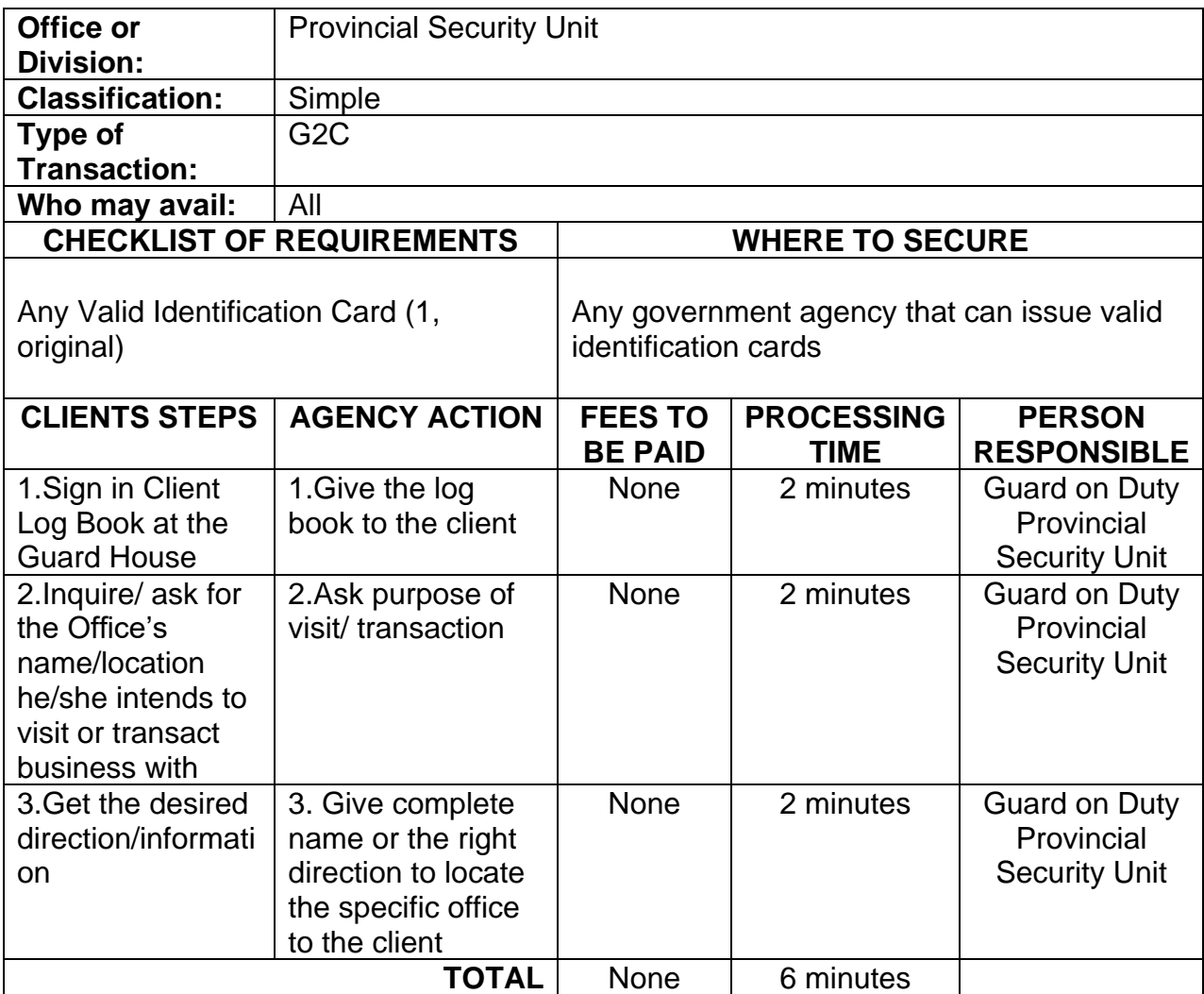

### **2. RADIO MESSAGE TRANSMISSION**

Transmits important messages/information intended to and from a certain location to another

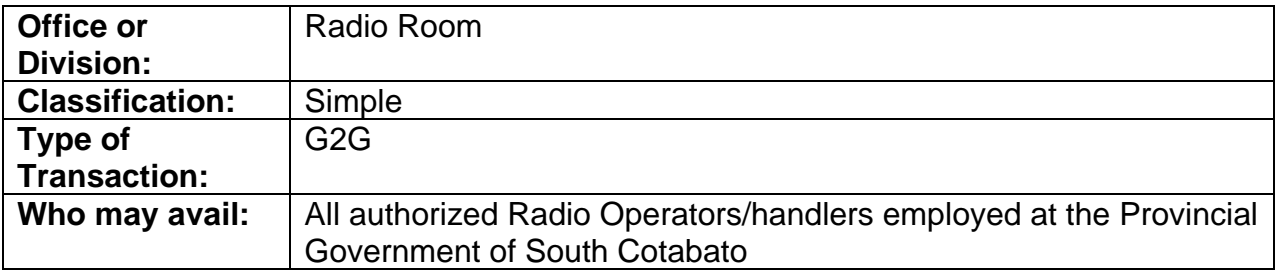
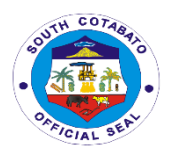

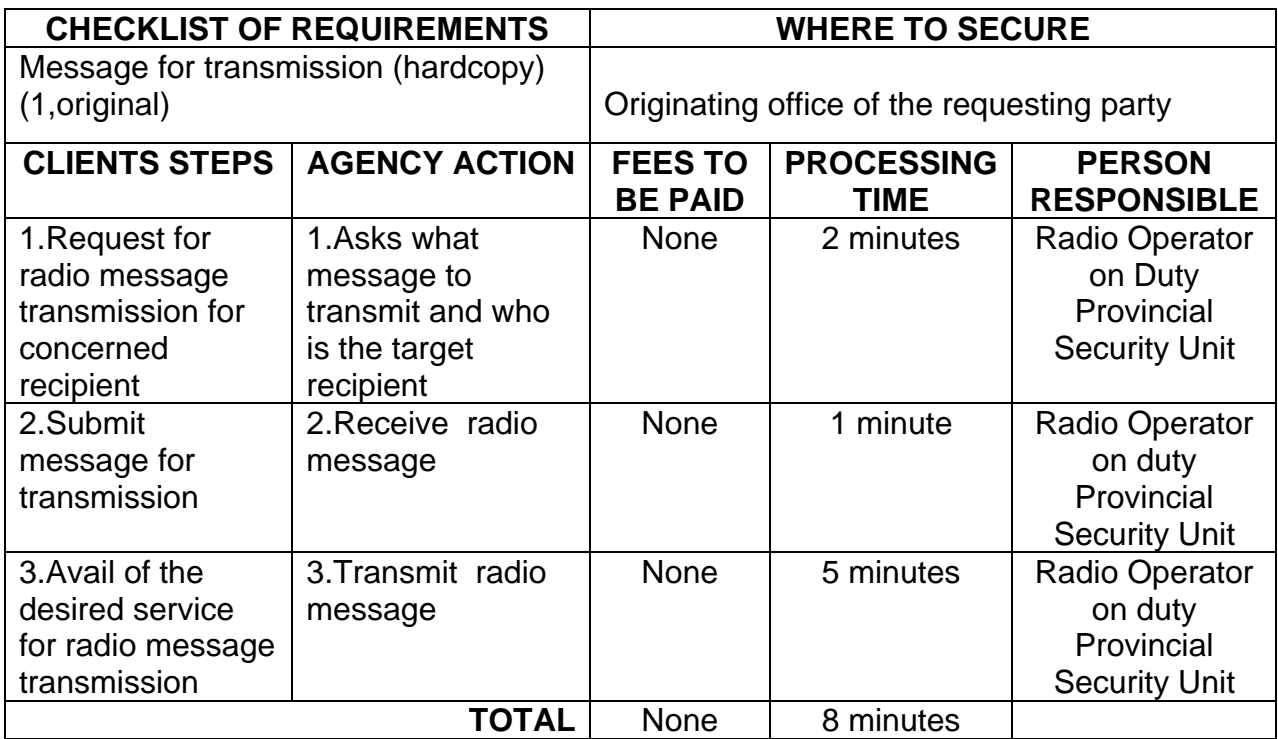

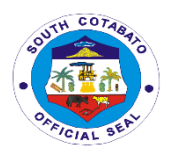

# **Provincial Security Unit Internal Services**

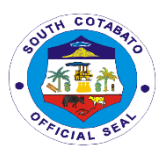

### **1. REPAIR OF RADIO COMMUNICATION EQUIPMENT (GROUND-ATTACHED)**

Repair of non-functional Ground-attached Radio Equipment

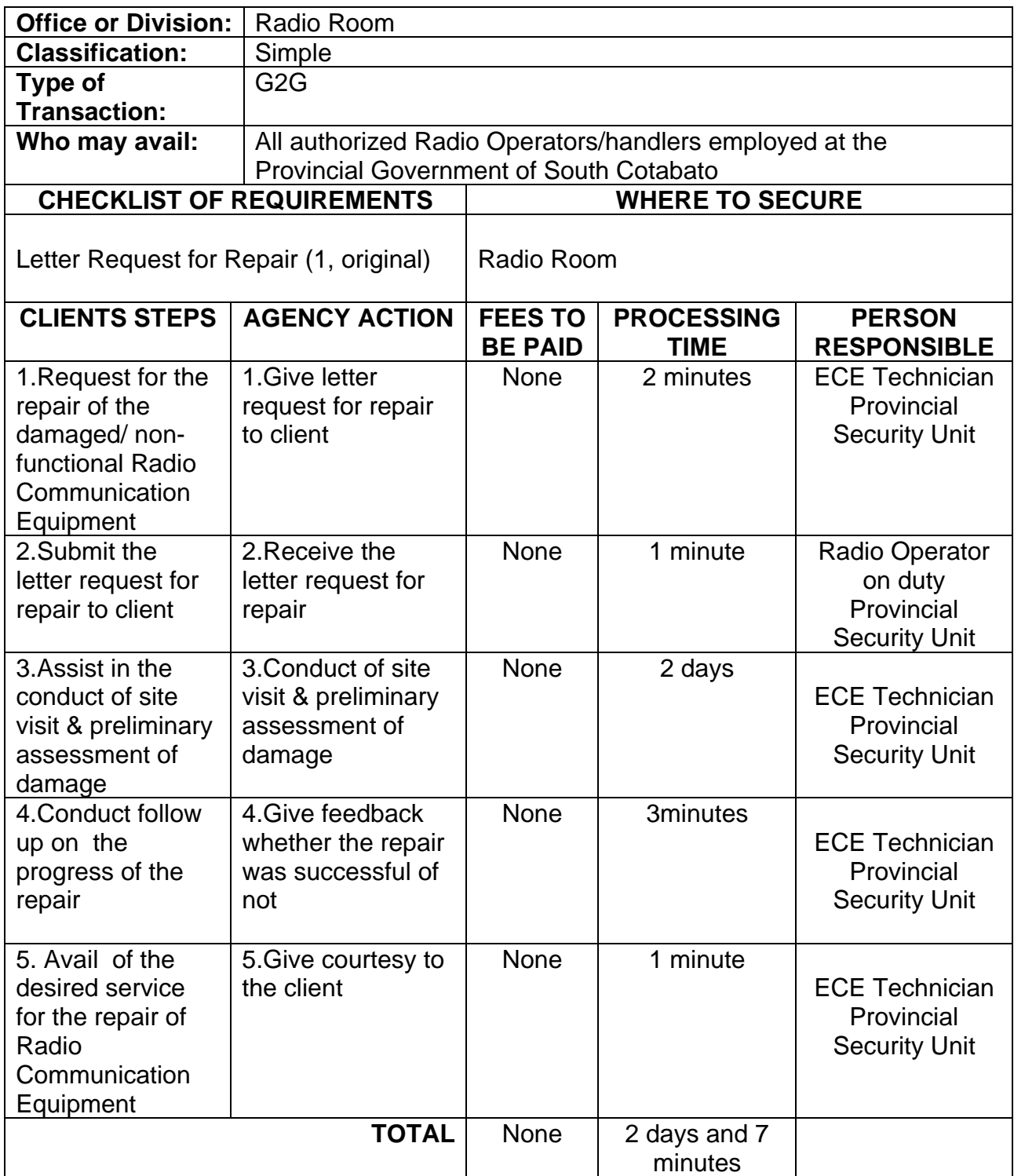

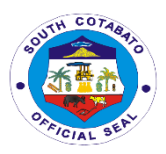

### **2. REPAIR OF RADIO COMMUNICATION EQUIPMENT (HANDHELD RADIO)**

Repair of non-functional Handheld Radio Equipment

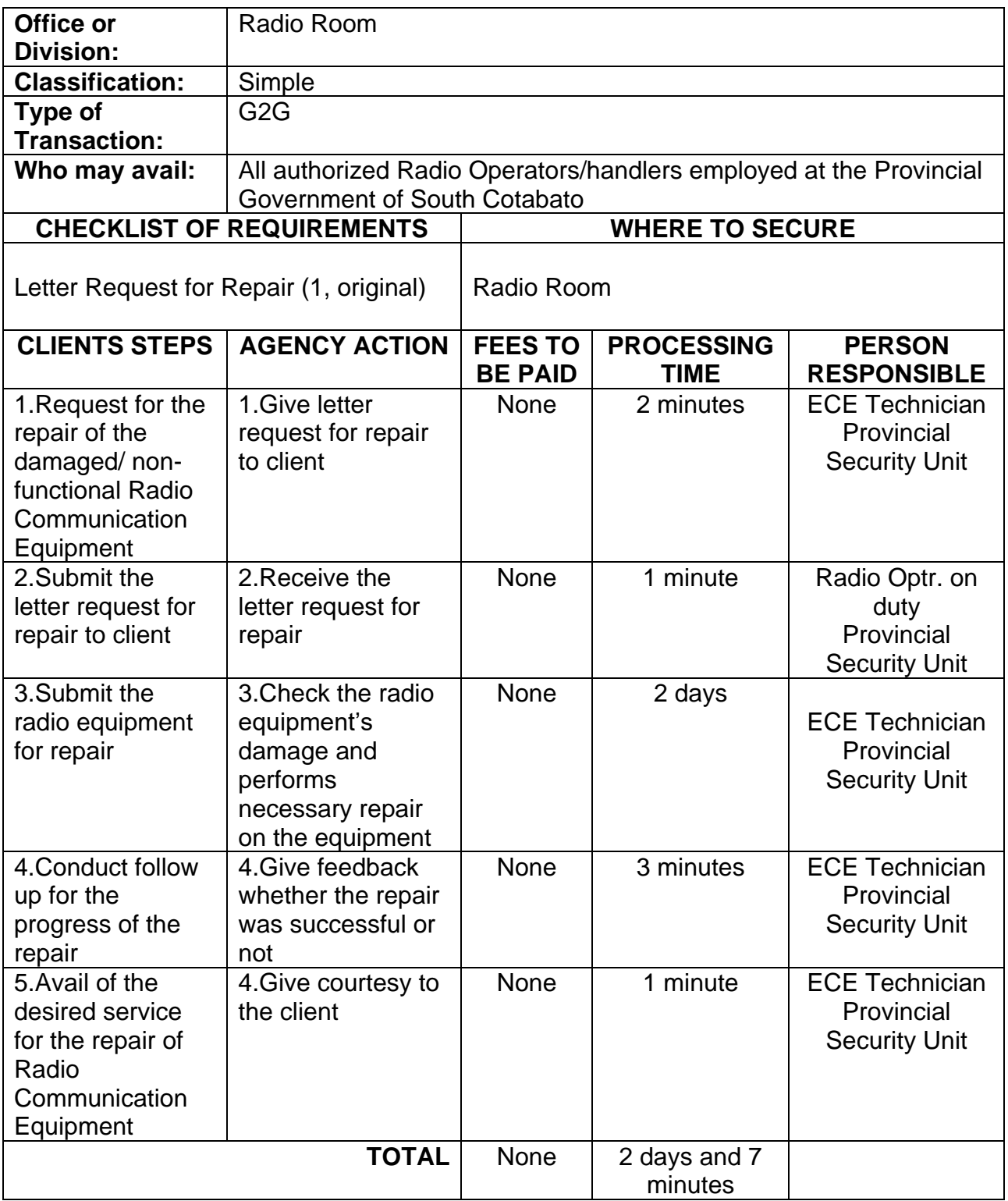

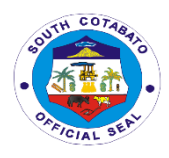

# **Public Employment Service Unit External Services**

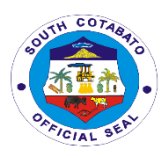

#### **1. APPLICATION OF DOLE INTEGRATED LIVELIHOOD EMERGENCY EMPLOYMENT PROGRAM (DILEEP)**

The DOLE Integrated Livelihood Emergency Employment Program is given to applicants who belong to marginalized workers who have no fixed income. It seeks to contribute to poverty reduction and reduce vulnerability to risks of the poor, vulnerable and marginalized workers.

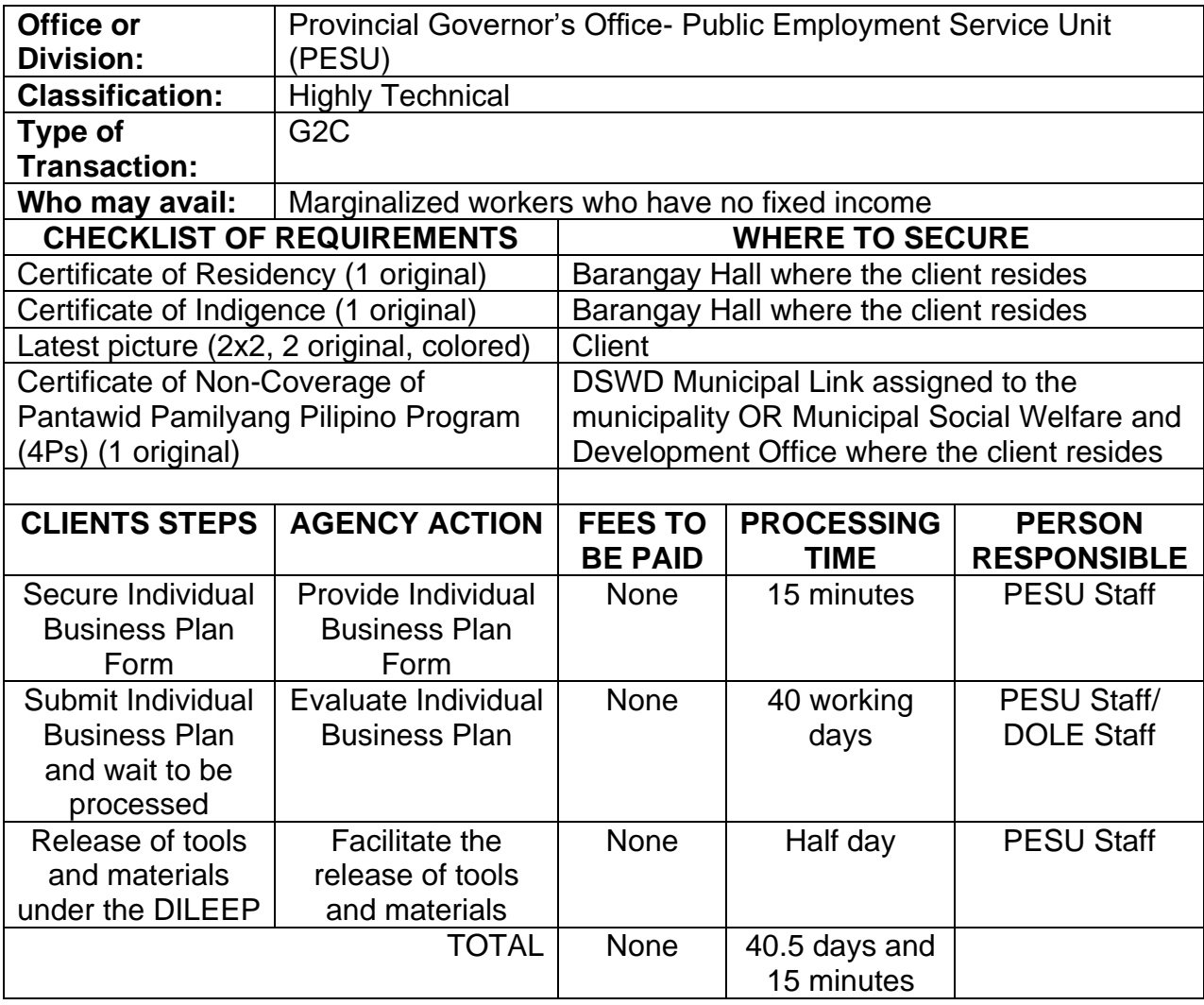

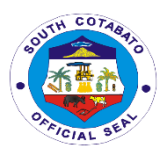

#### **2. AVAILMENT OF SPECIAL PROGRAM FOR EMPLOYMENT OF STUDENTS (SPES)**

Special Program for Employment of Students (SPES) provides temporary employment to poor but deserving students, out-of-school youth, and beneficiaries of displaced and would-be displaced workers to continue their education.

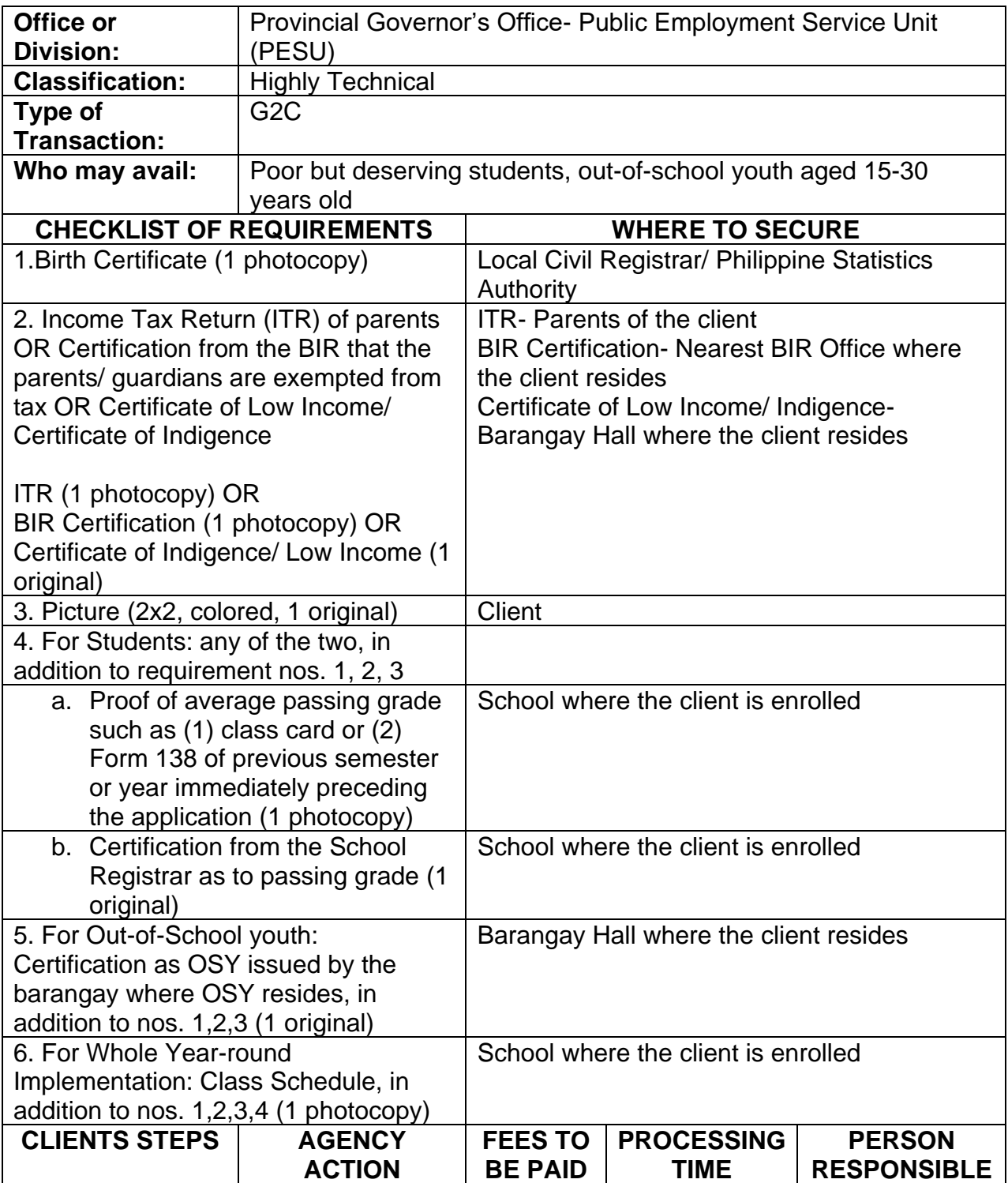

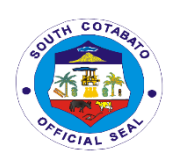

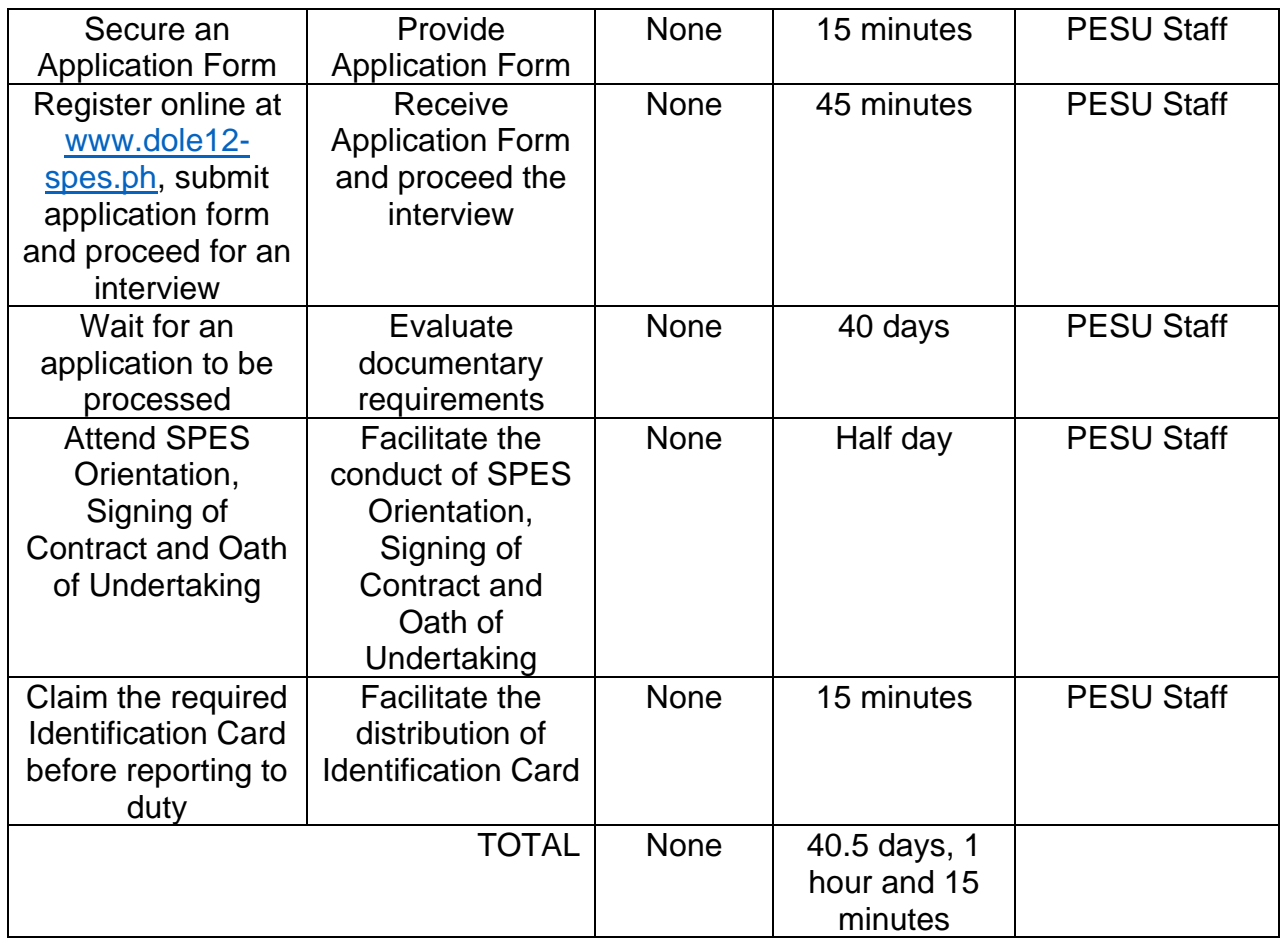

### **3. PESO Referral**

PESO Referral is issued to jobseekers who are looking or applying for a job to a certain business establishment. It contains the name of an establishment and the position he/she is applying for.

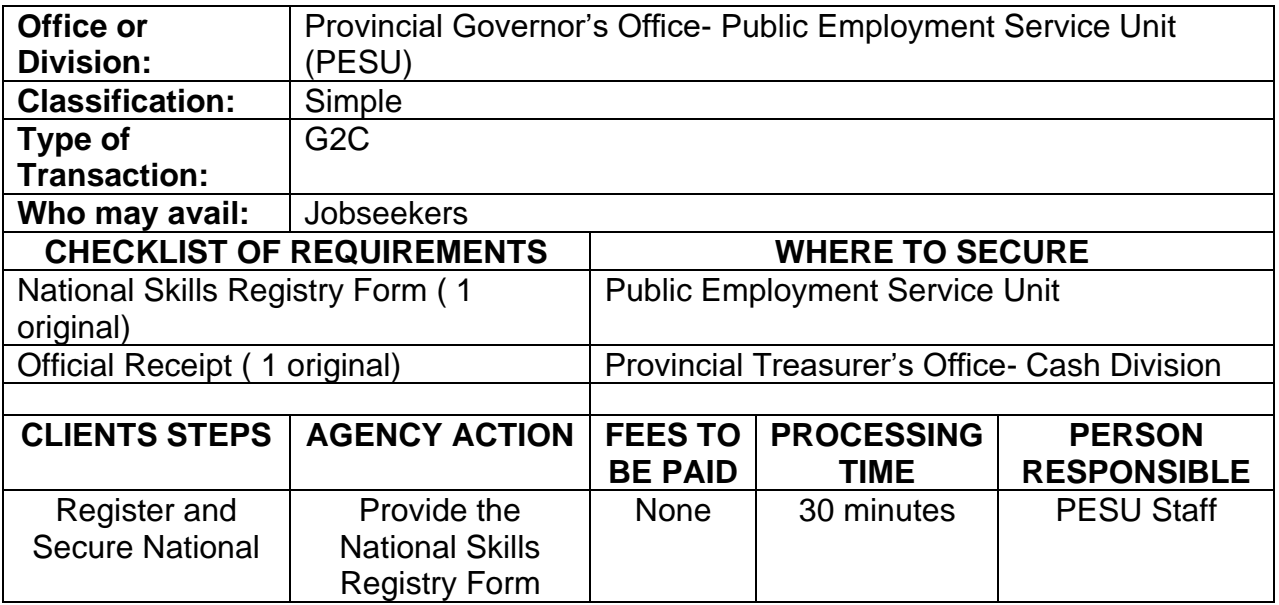

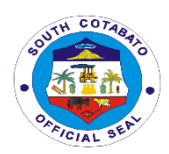

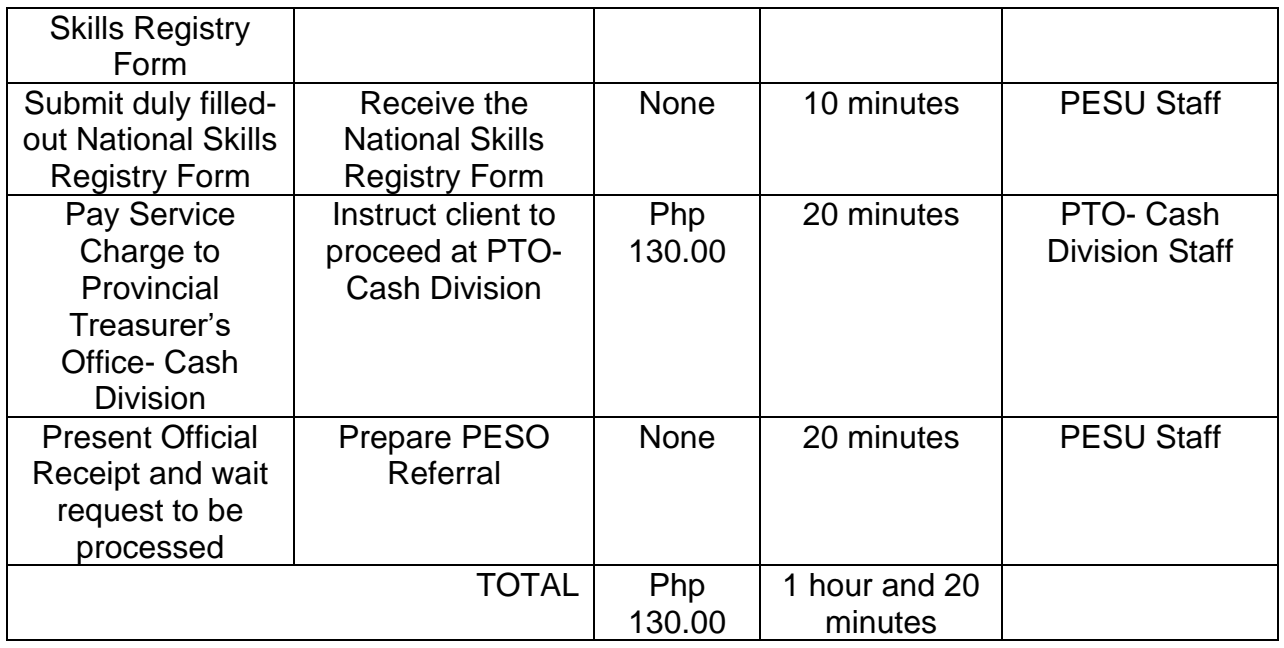

### **4. TRABAHO, NEGOSYO, KABUHAYAN (Job and Business Fairs)**

Trabaho, Negosyo, Kabuhayan (Job and Business Fairs) is an avenue where organizations meet potential employees and gives jobseekers the opportunity to learn more about potential employers and job opportunities.

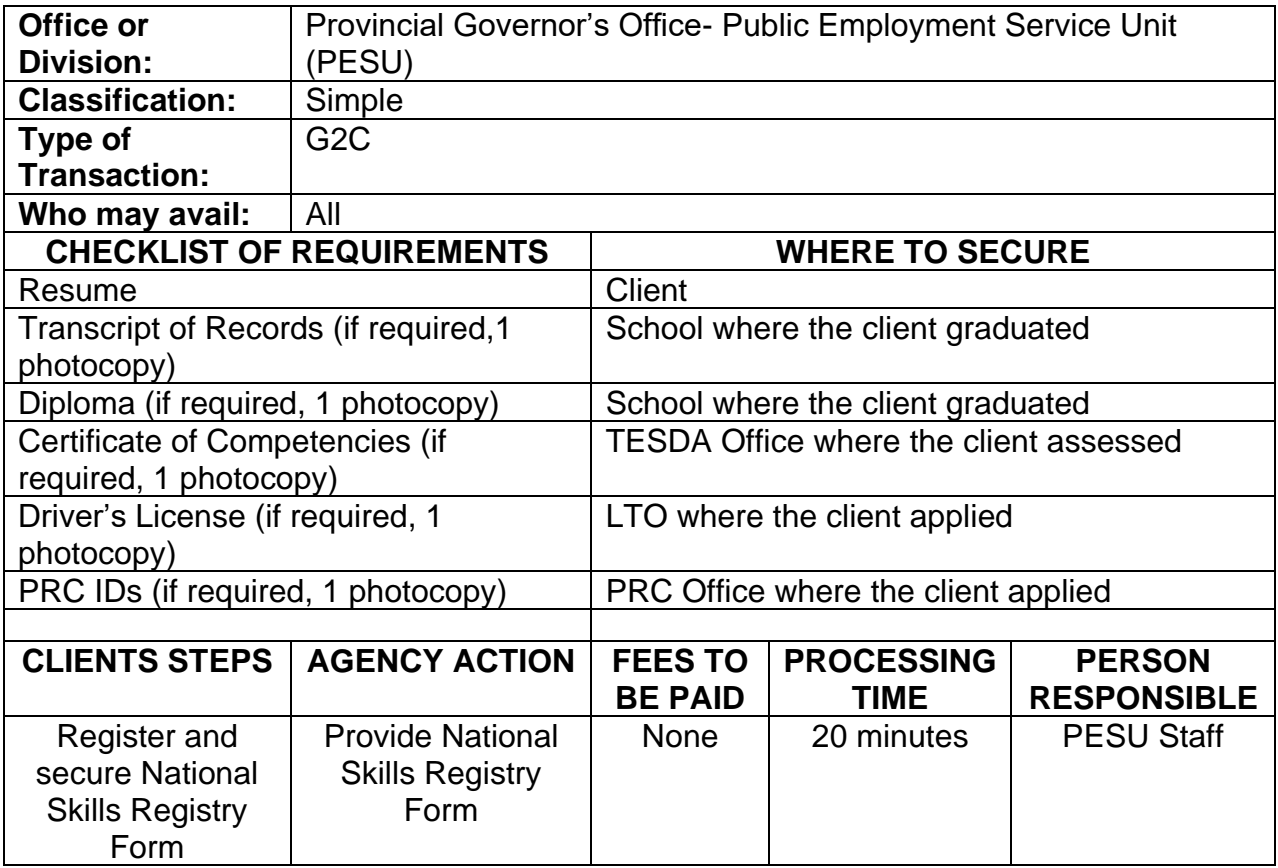

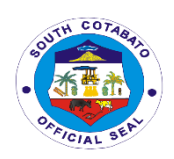

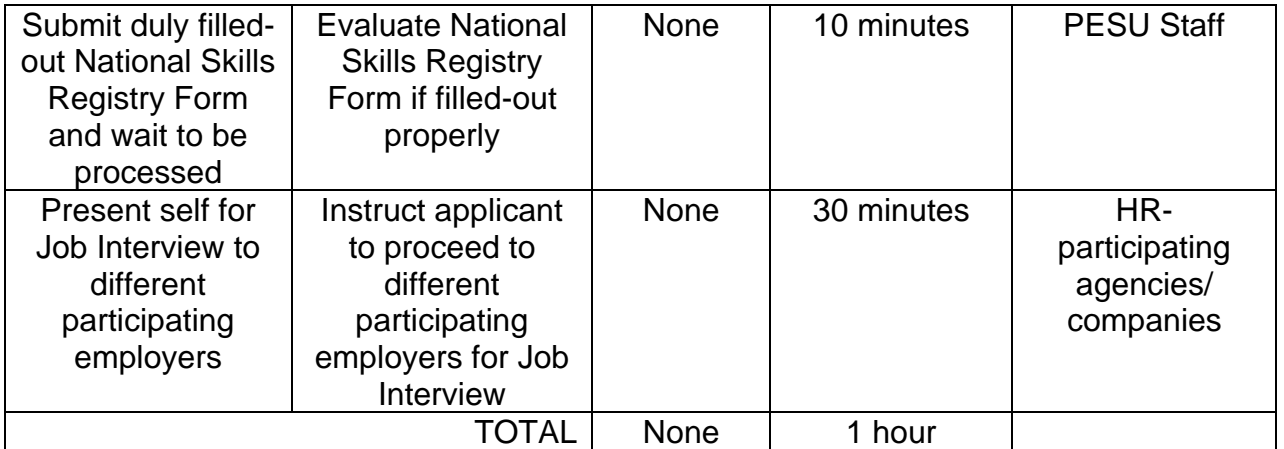

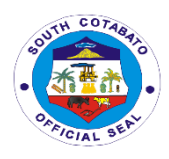

# **South Cotabato Economic Enterprise Management Office**

**External Services**

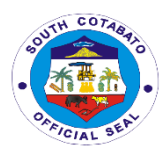

### **1. LEASE OF SPACES**

"The Contract of Lease is prepared by SCEEMO to bind the lessor (Provincial Government of South Cotabato thru the Governor) and the lessee of stalls and spaces offered for rent by the provincial government, in obligations and undertakings governing the use of stalls and spaces at the South Cotabato Gymnasium and Cultural Center, South Cotabato Sports Complex and Productivity and Technology Center."

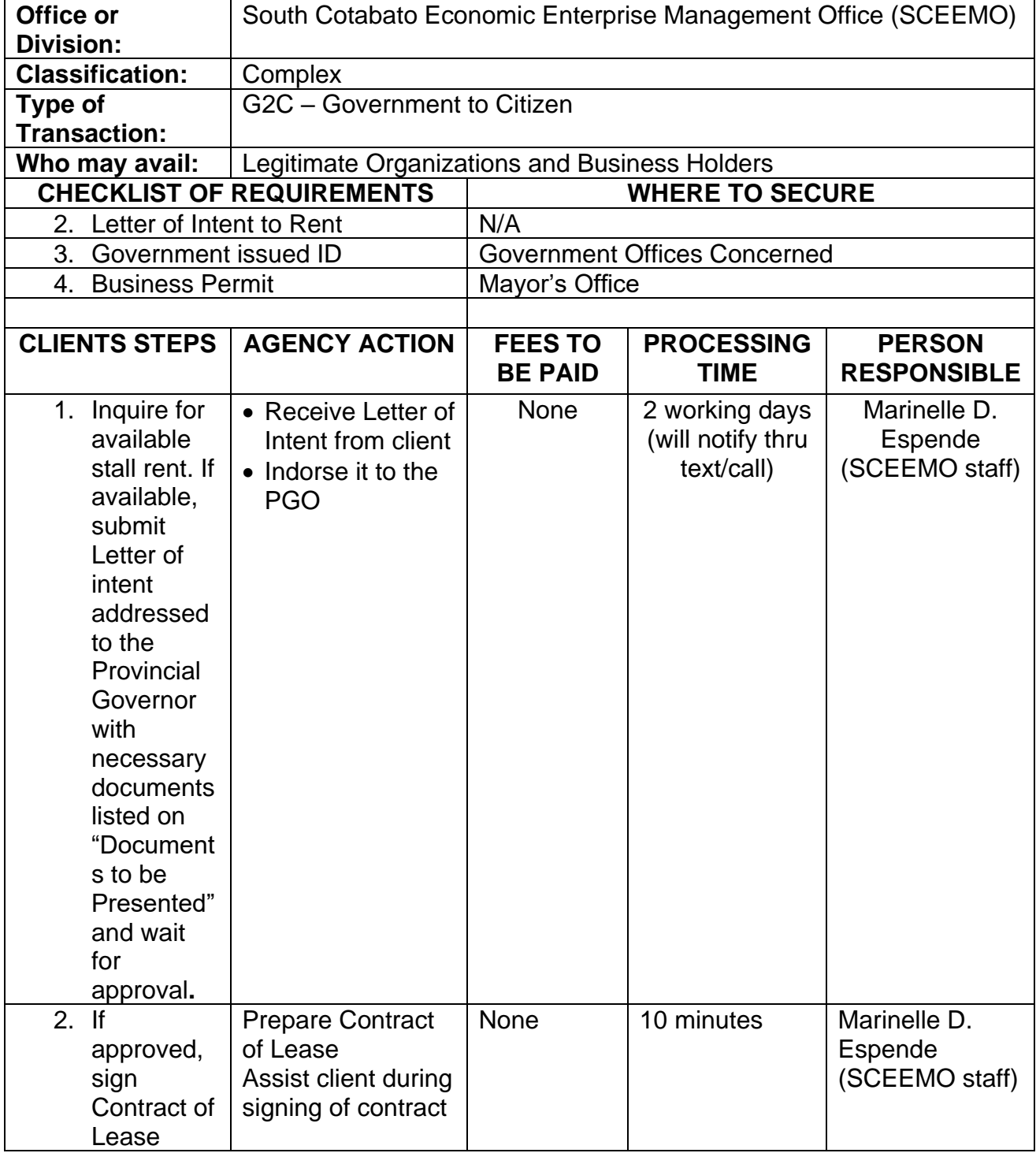

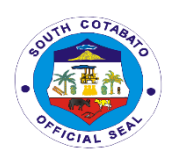

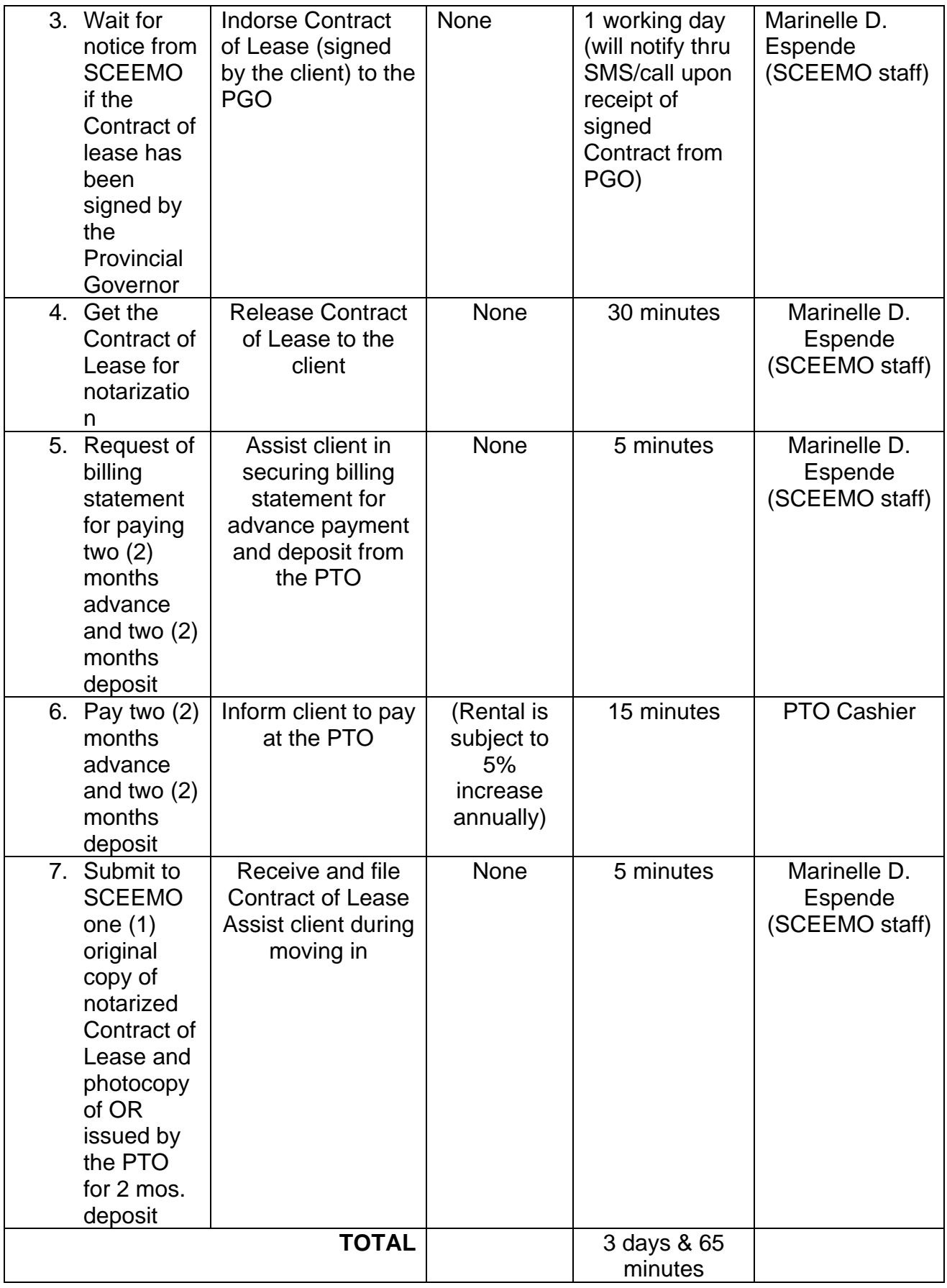

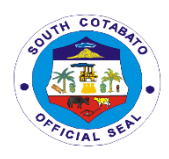

# **Seven Falls Project Management Unit External Services**

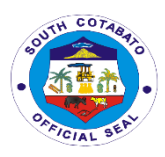

### **1. PROVISION OF ZIPLINE RIDE**

Seven Falls is one of the tallest in Asia that runs at 180 meters above the ground. It is divided into two (20 lines,the first extends 740 meters and the other 420.

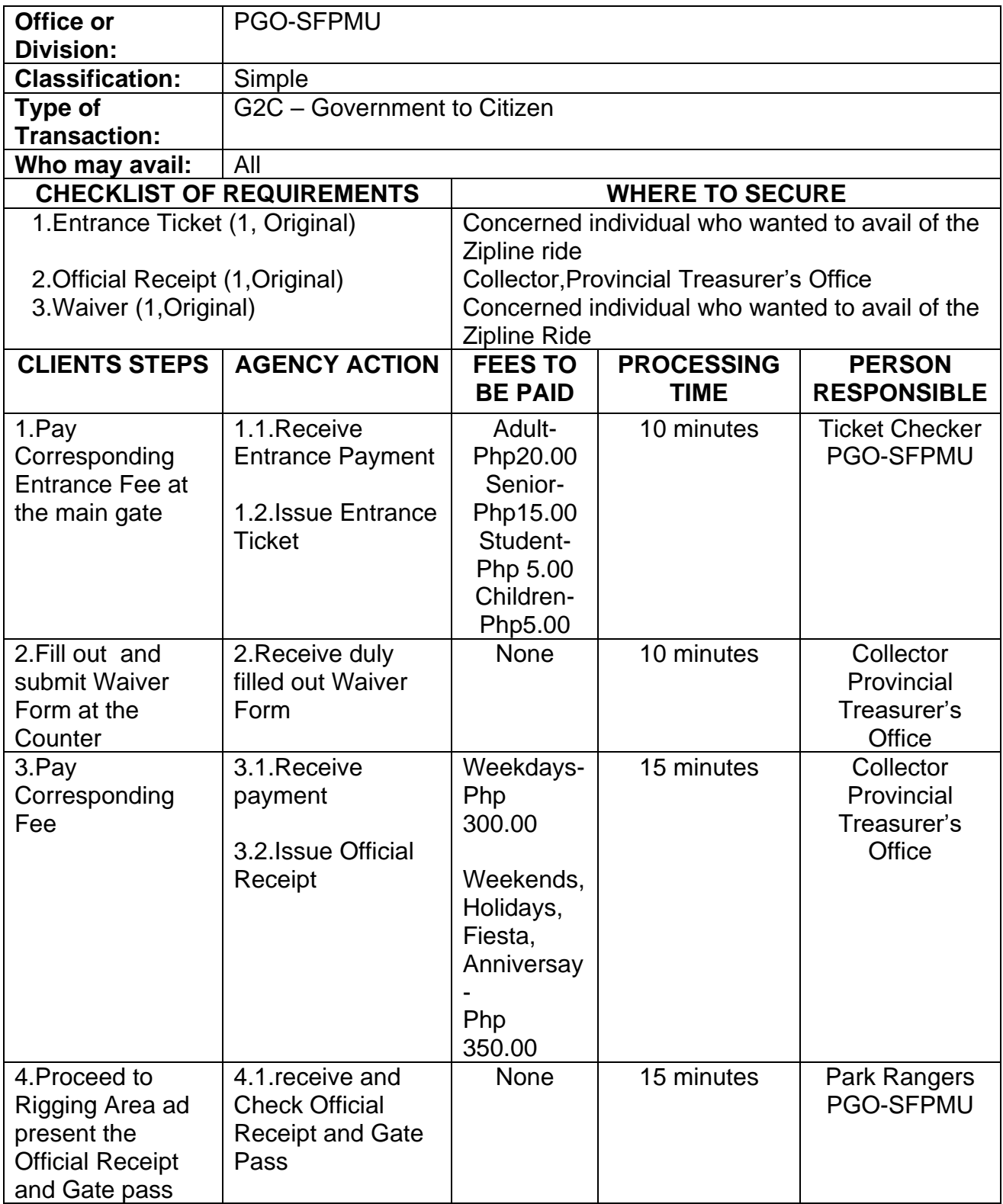

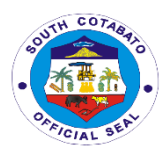

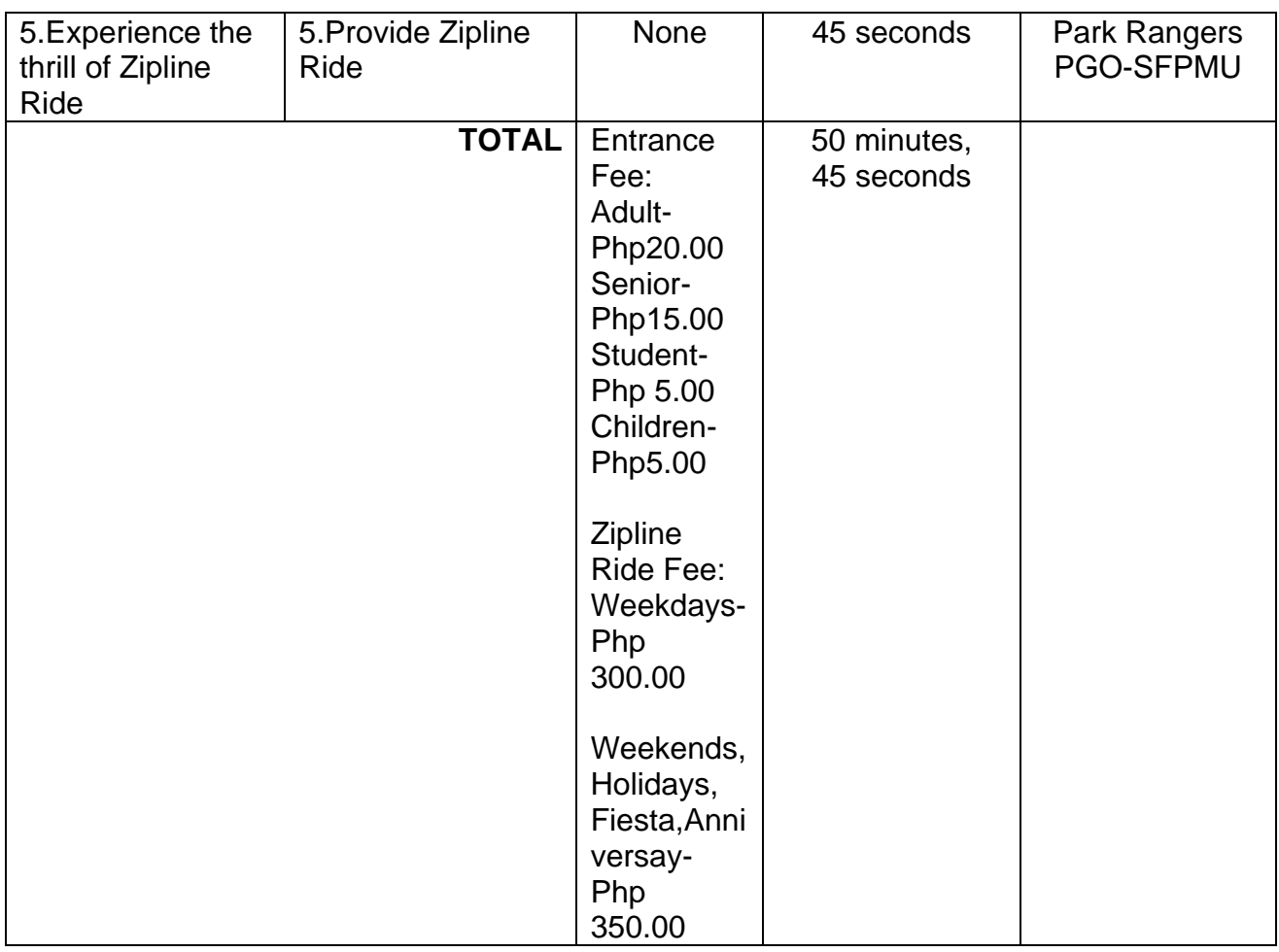

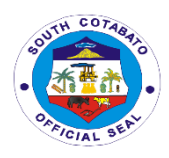

### **South Cotabato Gymnasium and Cultural Center External Services**

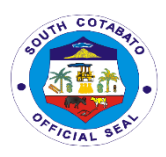

### **1. BOOKING OF SCGCC VENUE FOR EVENTS**

The Billing Statement is prepared by SCEE- SOUTH COTABATO GYMNASIUM AND CULTURAL CENTER to bind the lessor (Provincial Government of South Cotabato thru the Governor) and the lessee of venue for event offered for rent by the provincial government, in obligations and undertakings governing the use of venue for event at the South Cotabato Gymnasium and Cultural Center

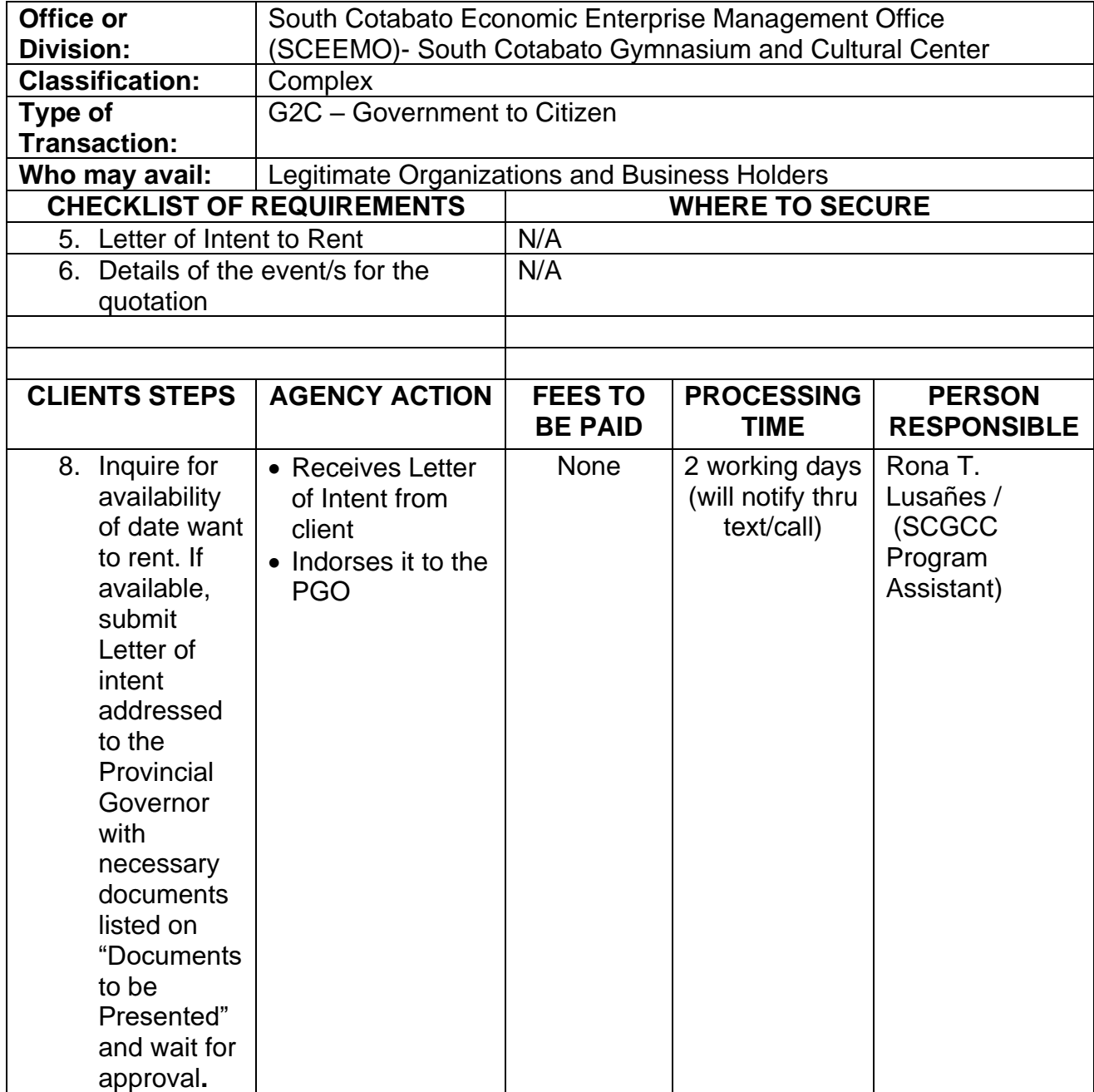

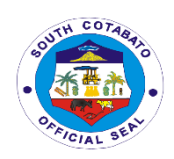

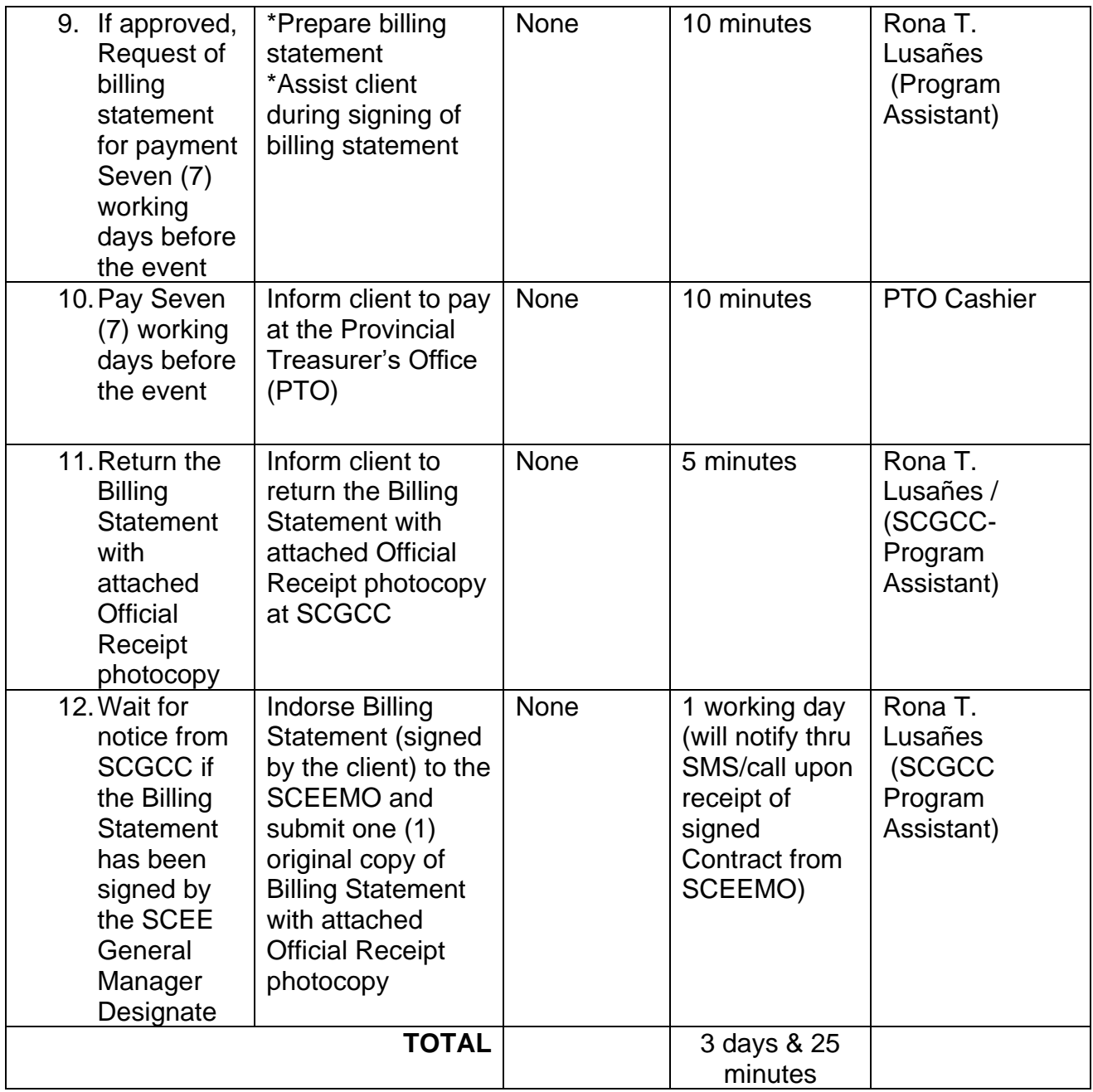

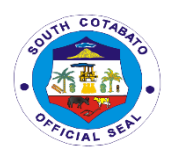

### **South Cotabato Sports Complex External Services**

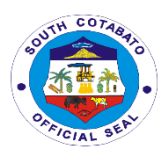

### **1. BOOKING OF SCSC VENUE FOR EVENTS**

The Billing Statement is prepared by SCEE- SOUTH COTABATO SPORTS COMPLEX to bind the lessor (Provincial Government of South Cotabato thru the Governor) and the lessee of venue for event offered for rent by the provincial government, in obligations and undertakings governing the use of venue for event at the South Cotabato Sports Complex

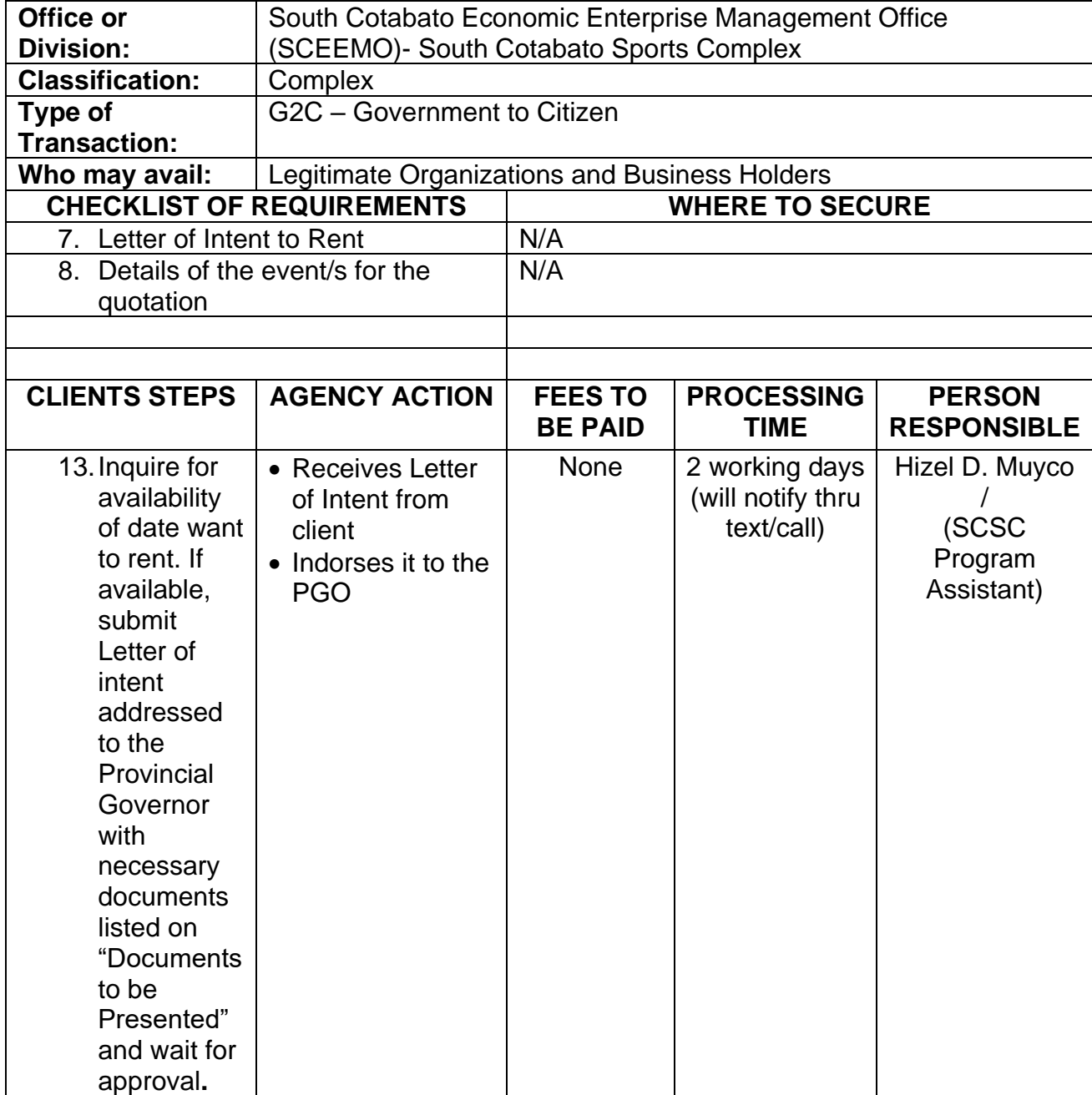

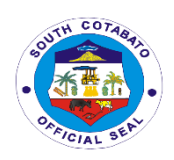

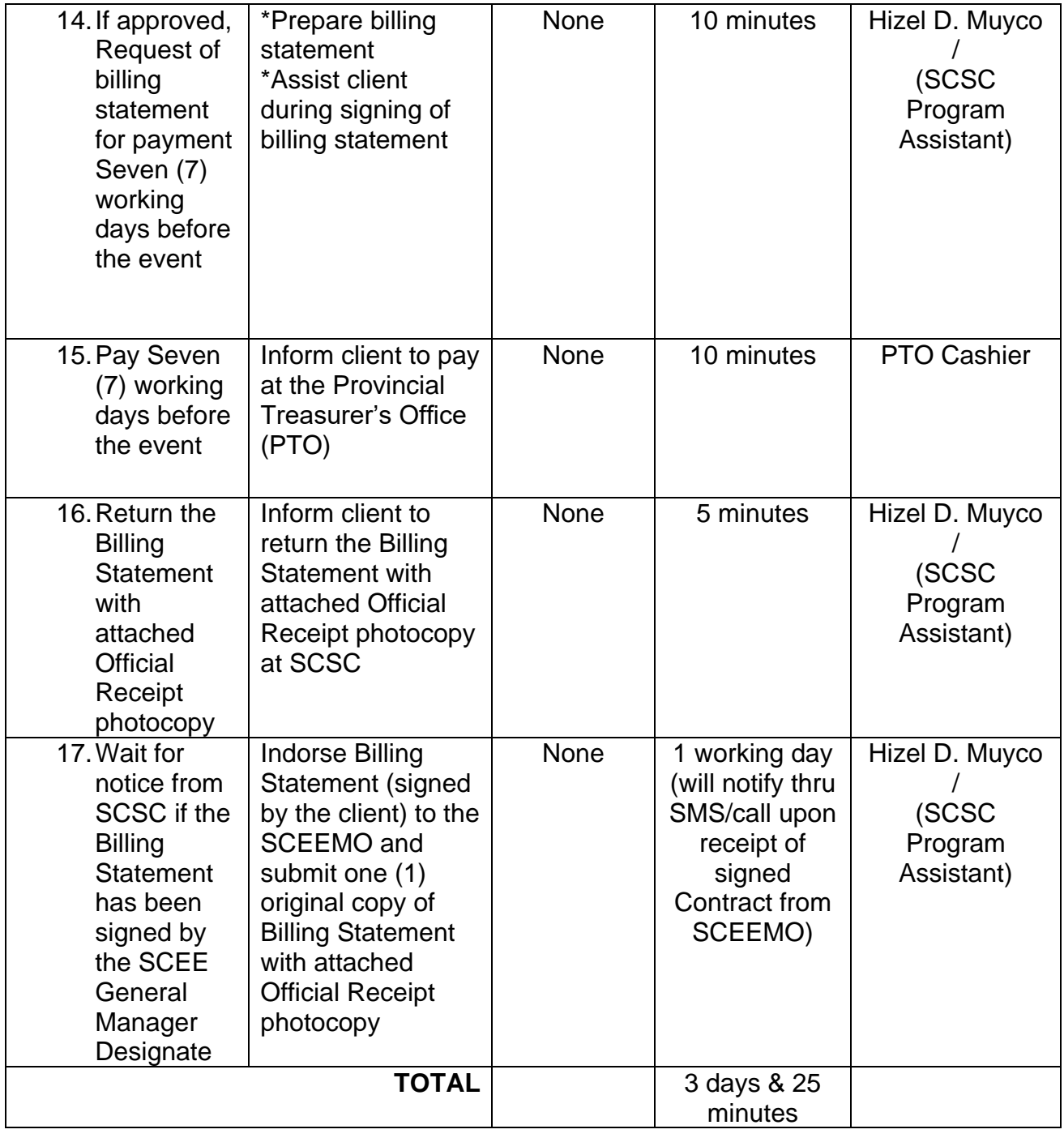

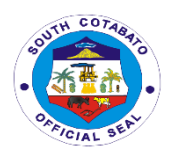

### **South Cotabato Economic Investment and Promotion Center External Services**

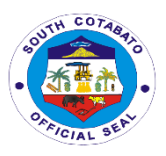

### **1. FACILITATION of TAX EXEMPTION AVAILMENT & MSME's**

The Provincial Government of South Cotabato grant fiscal incentive to business enterprises provided the following conditions are met: a)The project must be in the Investment Priority List; b)The project must entail a minimum investment of Three Million Pesos;c)(P 3,000,000.00);d)The project must have a minimum number of six (6) employees;e)The project must be located in the Province of South Cotabato; and f)The project must comply with the requirements under the Constitution, national laws, local ordinances and pertinent rules and regulations

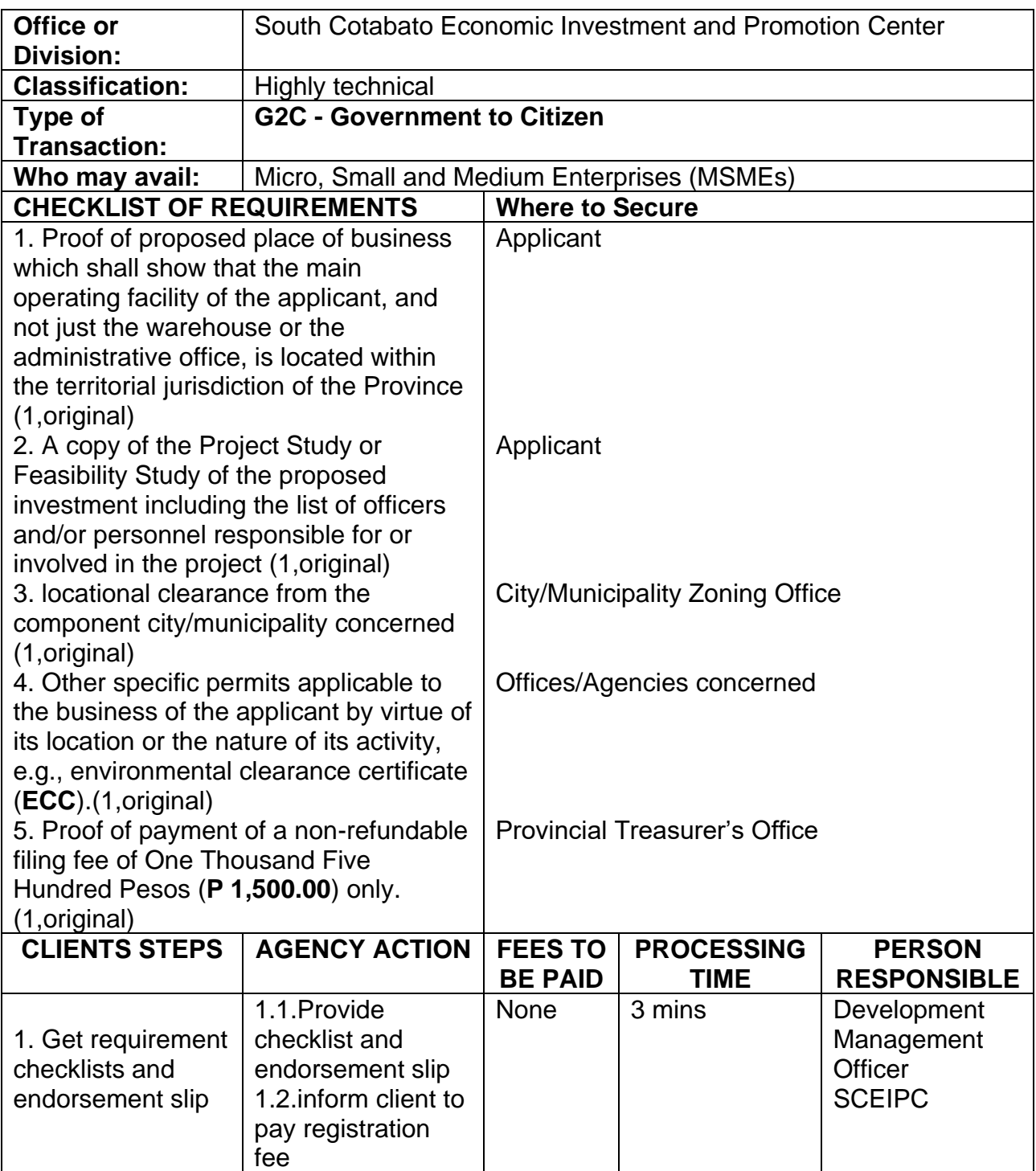

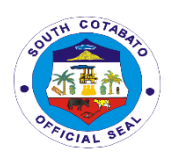

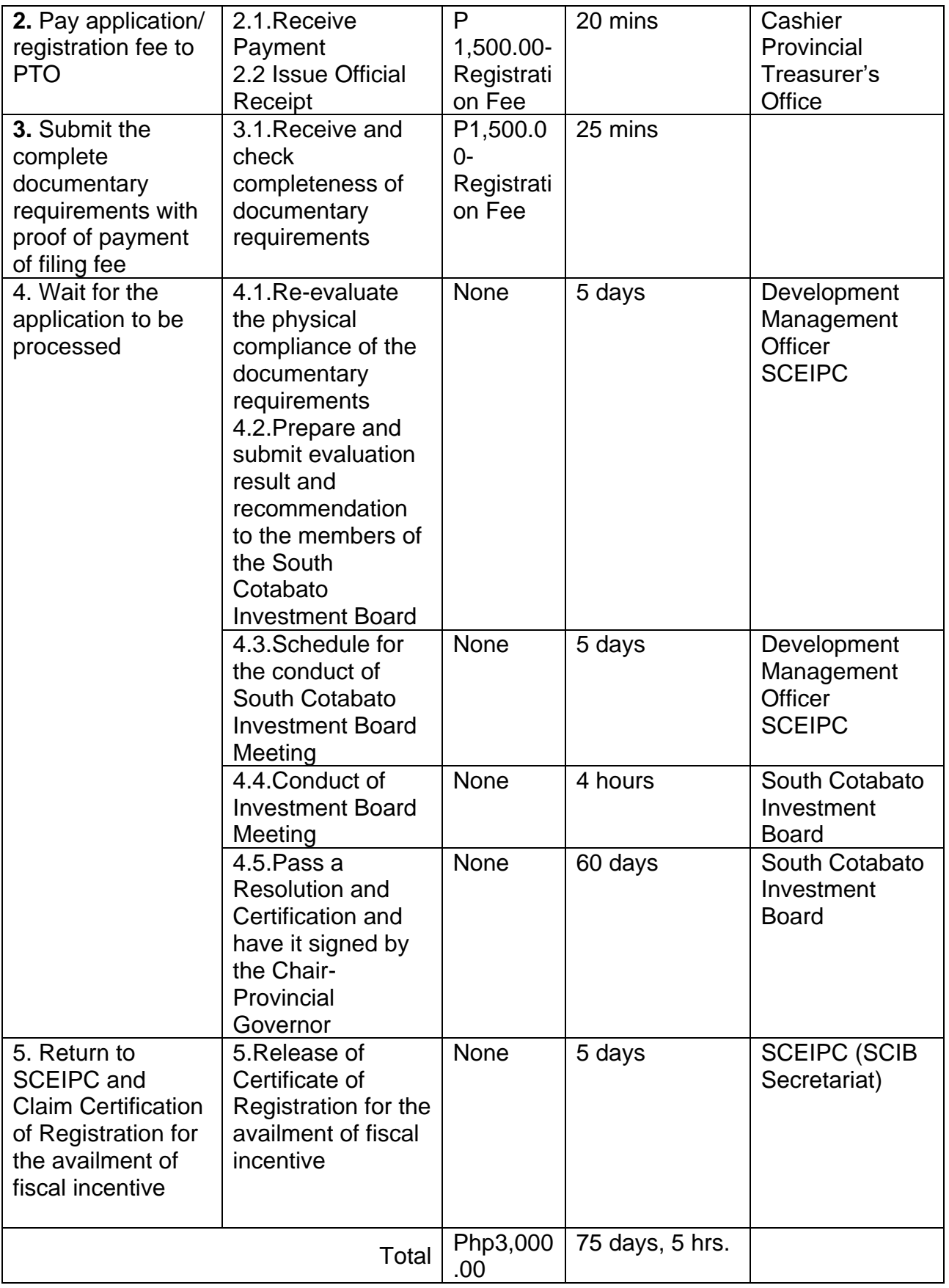

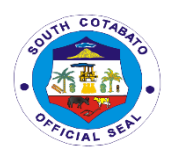

### **South Cotabato Rehabilitation and Detention Center External Services**

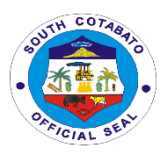

### **1. FACILITATION OF "DALAW" OR VISITOR OF INMATES**

This service realizes the right of an inmate to be visited by his or her relative/s or /friend/s during "dalaw" day as guaranteed in the SCRDC Manual and other existing laws.

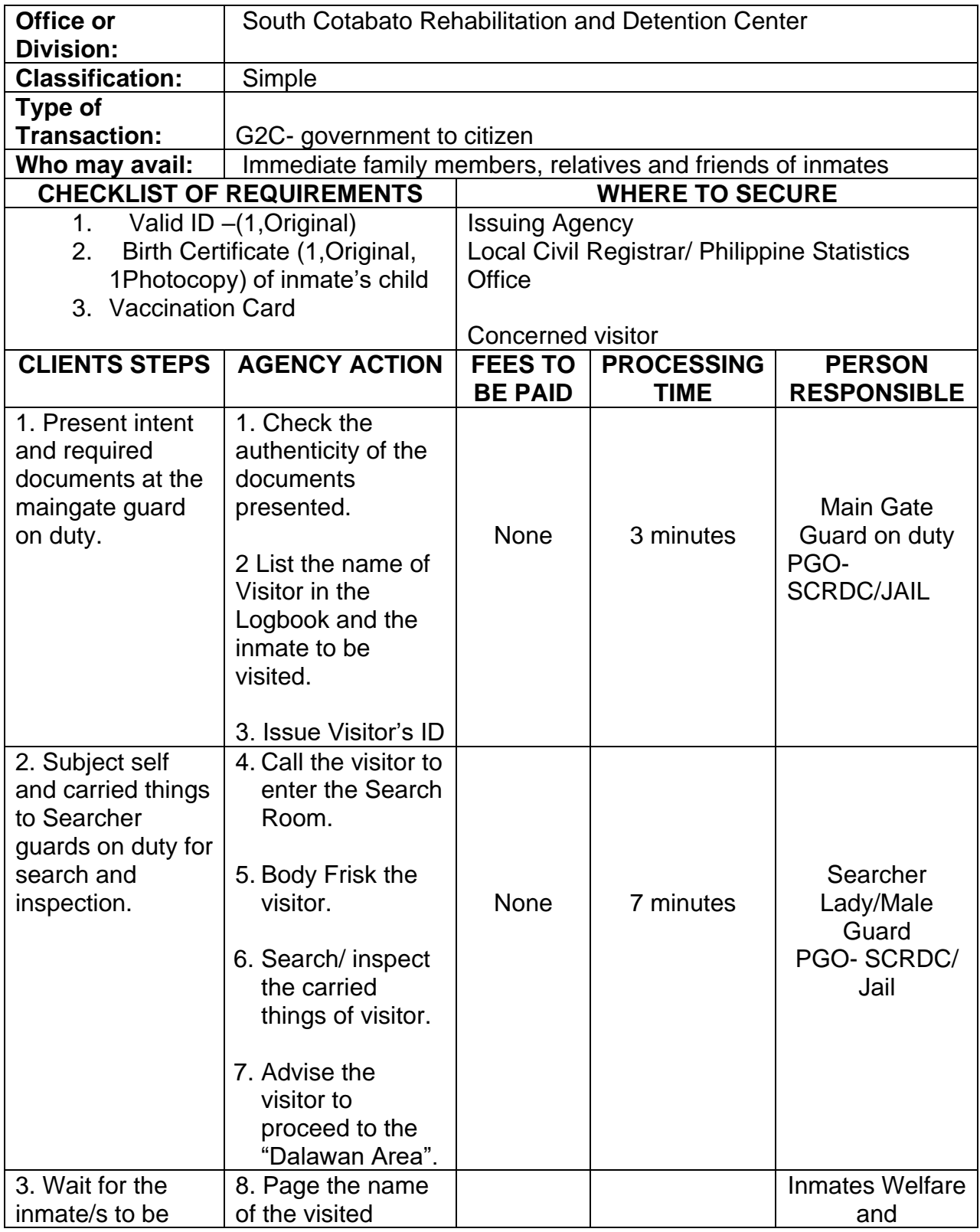

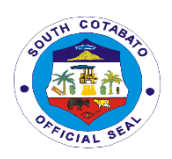

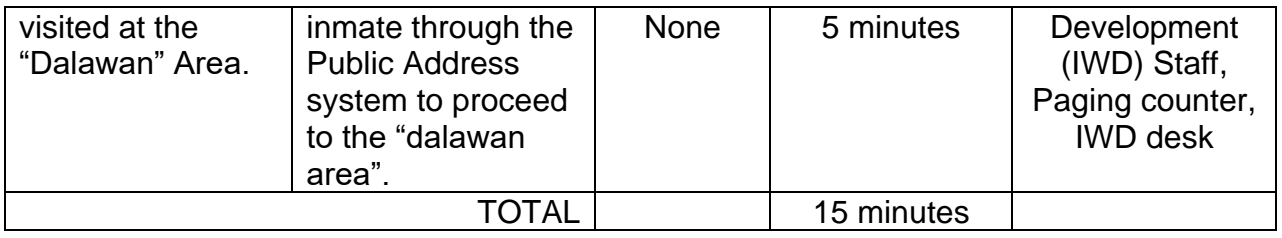

### **2. FACILITATION OF FOOD AND 'PERA" PADALA TO INMATES**

Family and friend's support to inmates in the form of food and money, among others, is allowed to augment the economic needs of the latter, in particular, and to strengthen family / social ties, in general.

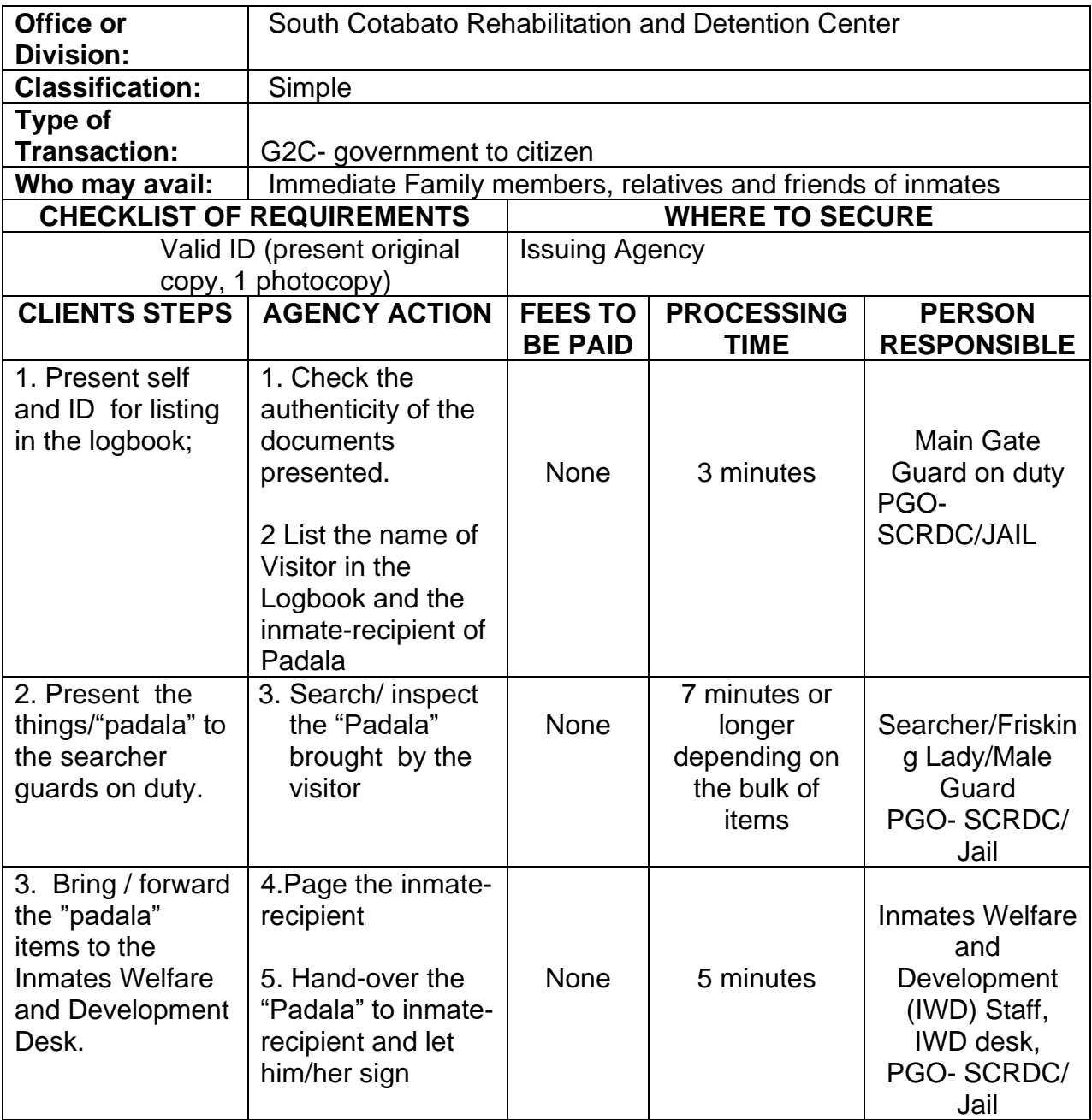

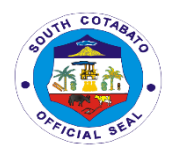

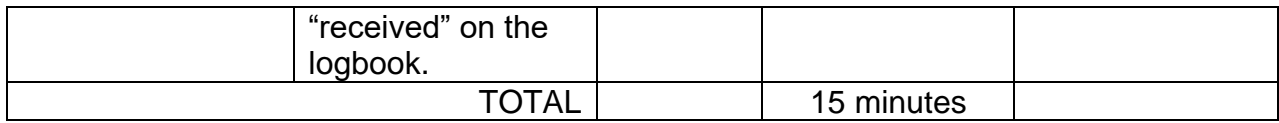

### **3. FACILITATION OF INMATE'S CONJUGAL VISIT TO CHECK-IN**

Conjugal visit to check-in is allowed to wedded couple with the end view of sustaining their healthy relationship and marriage while incarcerated, both or one of the spouses.

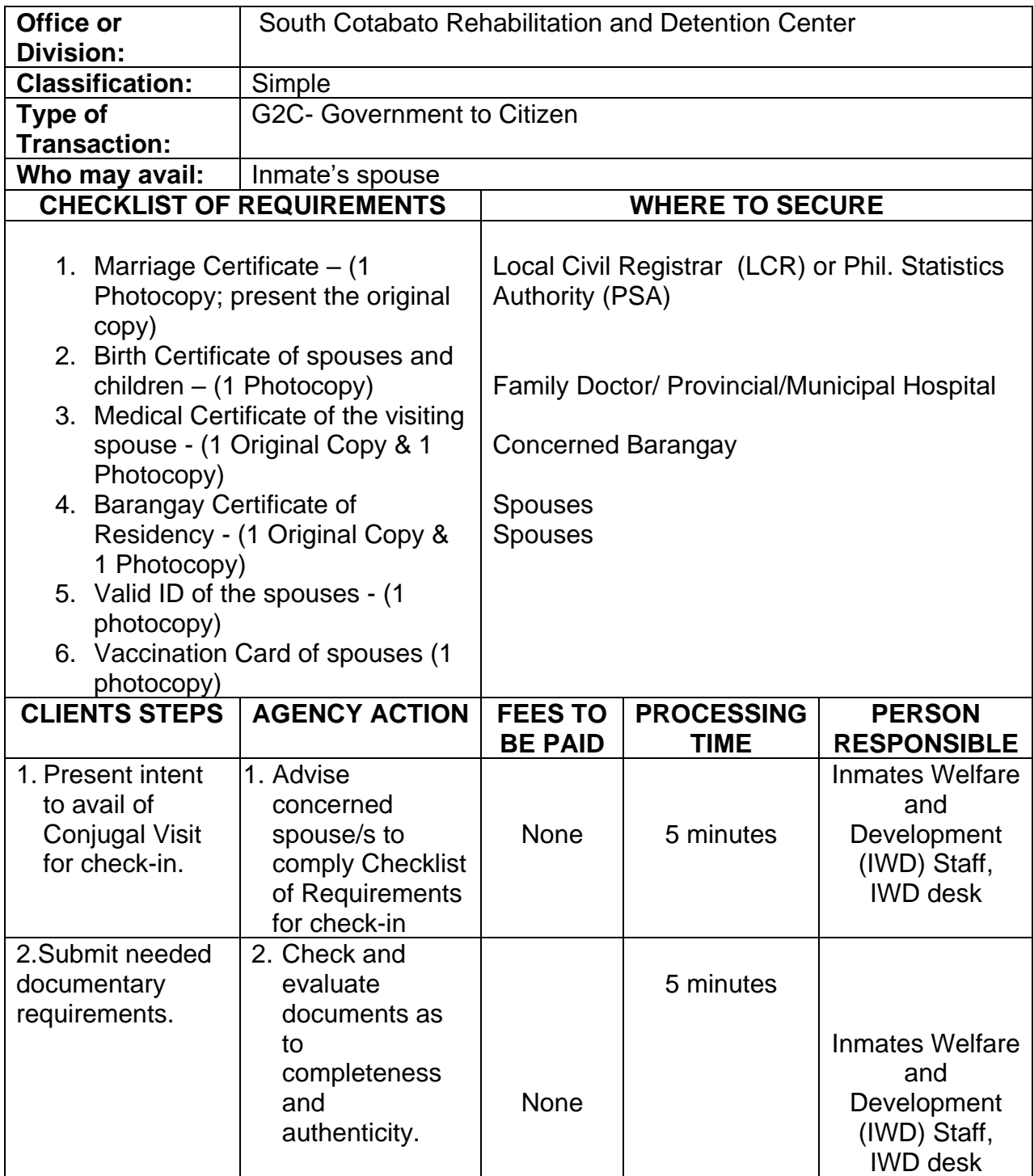

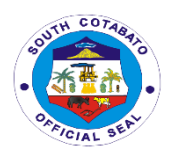

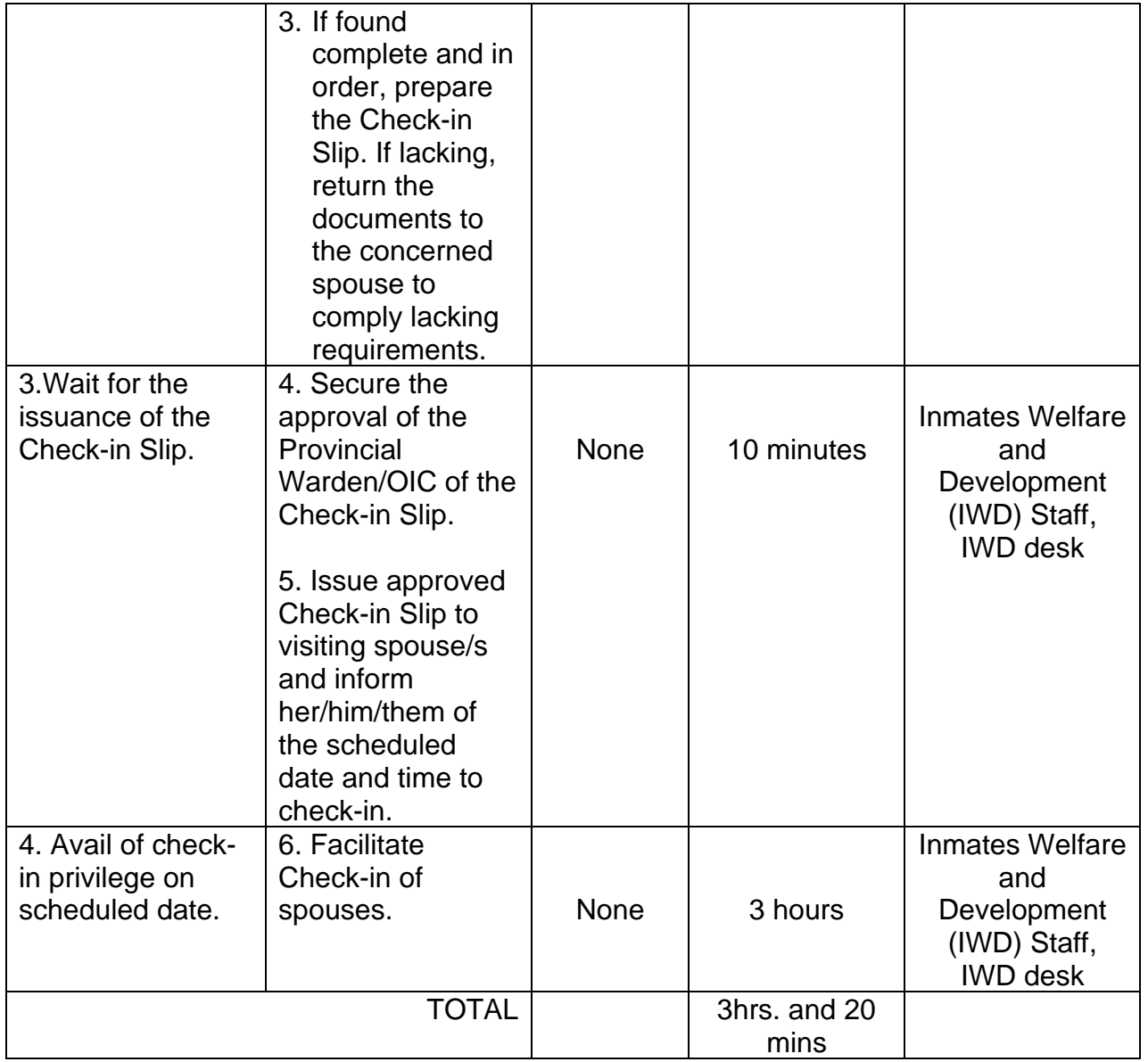

### **4. FACILITATION OF VISIT OF COURT JUDGES, LAWYERS, PERSONNEL OF OTHER GOVERNMENT AGENCIES, RELIGIOUS AND EDUCATIONAL INSTITUTIONS AND OTHER PRIVATE ORGANIZATIONS OR INDIVIDUALS**

This service realizes the right of an inmate to be visited by groups and/or individuals with concerns on the development of their case/e, in particular, and could keep and further develop their personhood, in general, as guaranteed in the SCRDC Manual and other existing laws.

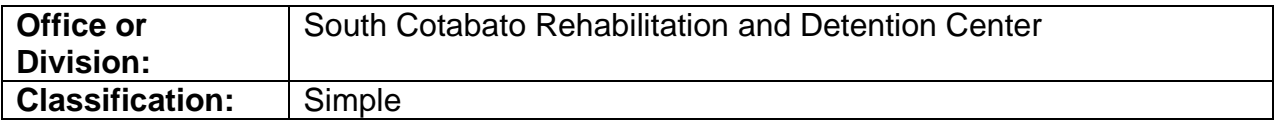

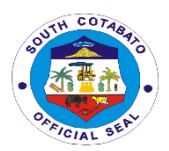

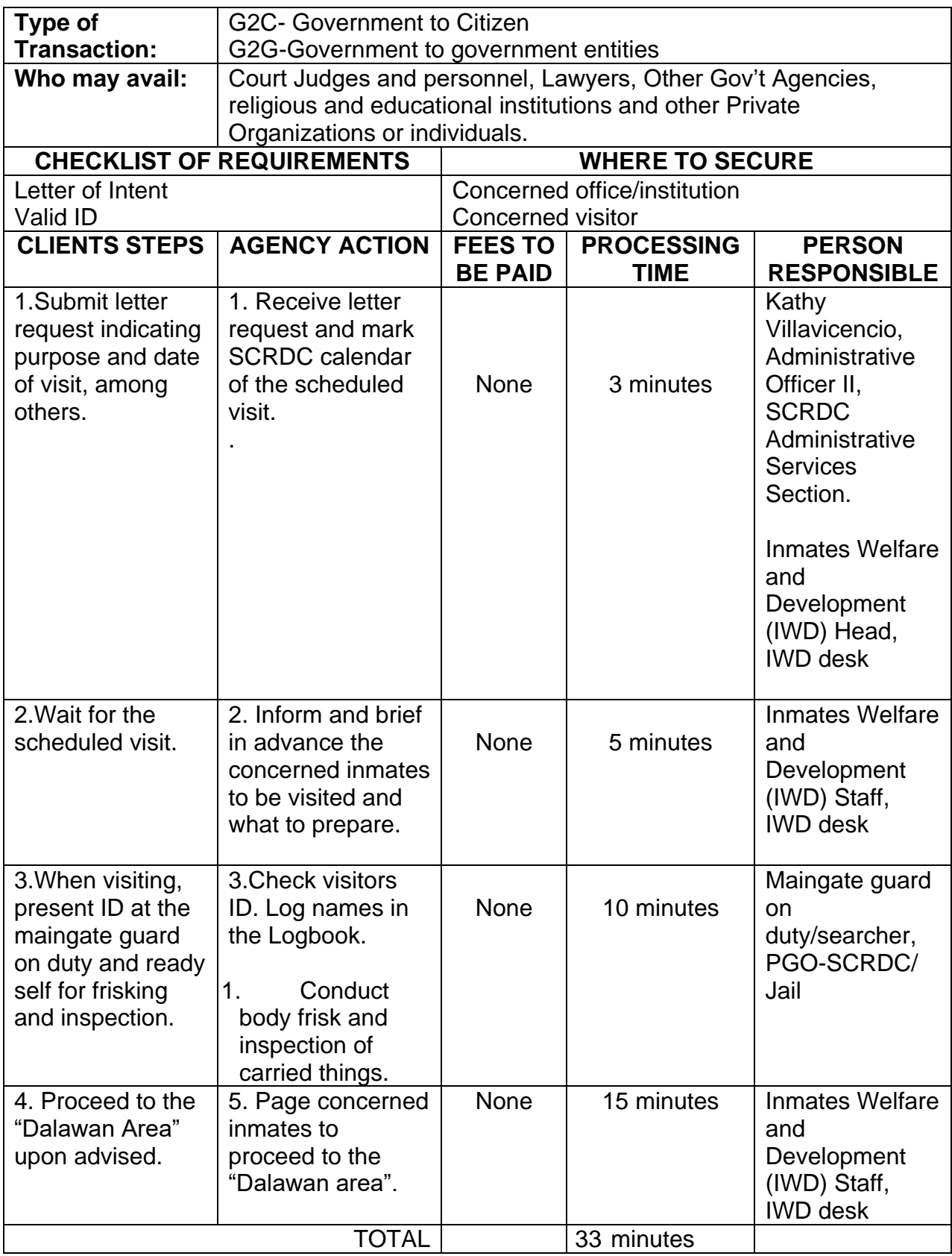

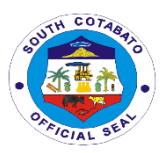

### **5. ISSUANCE OF CERTIFICATE OF DISCHARGE AND/OR RELEASE FROM JAIL**

This is a document issued in time of release of inmate from jail by virtue of a valid Court Order or of any competent authority or due to service of sentence.

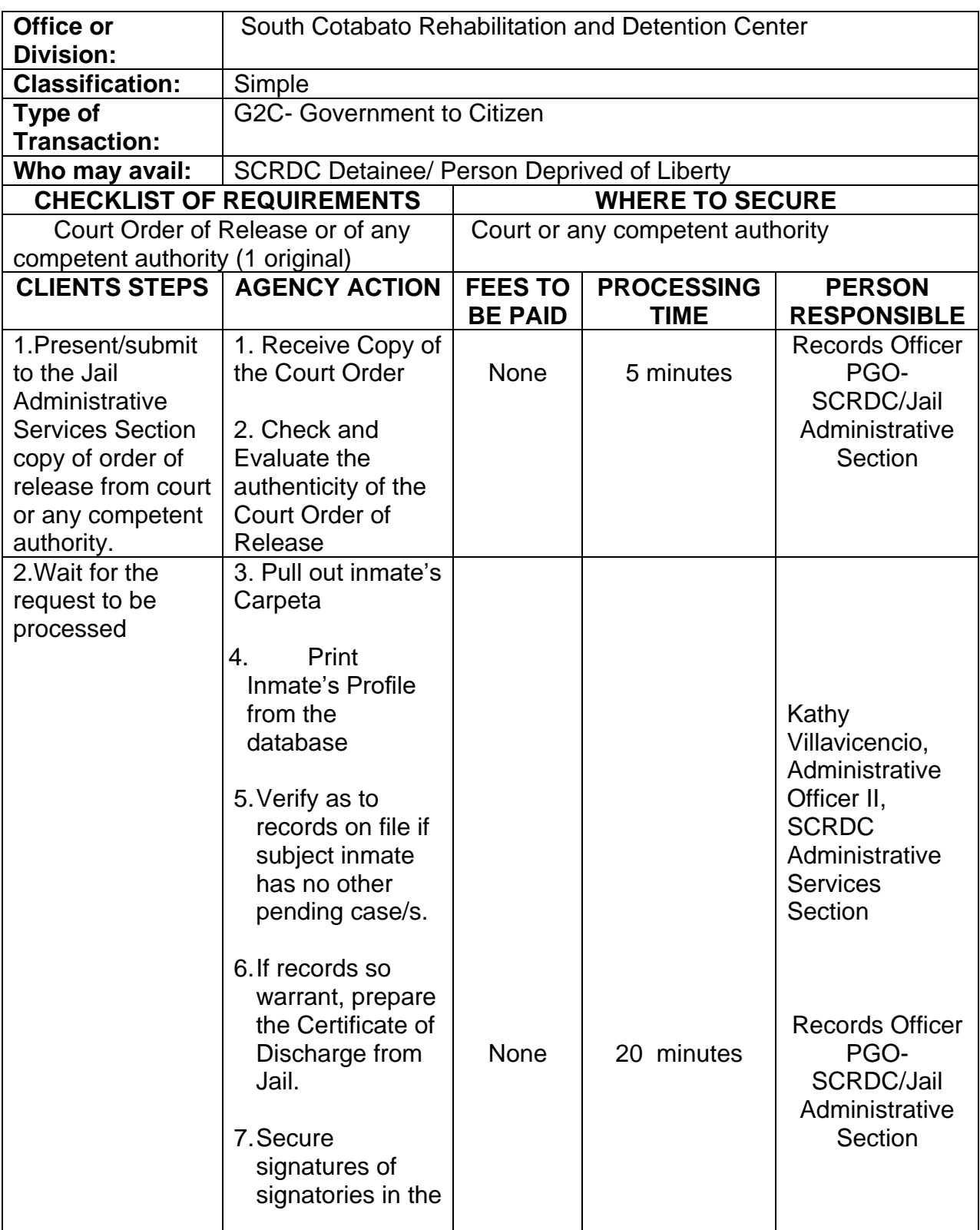

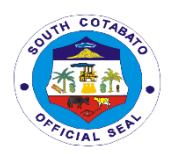

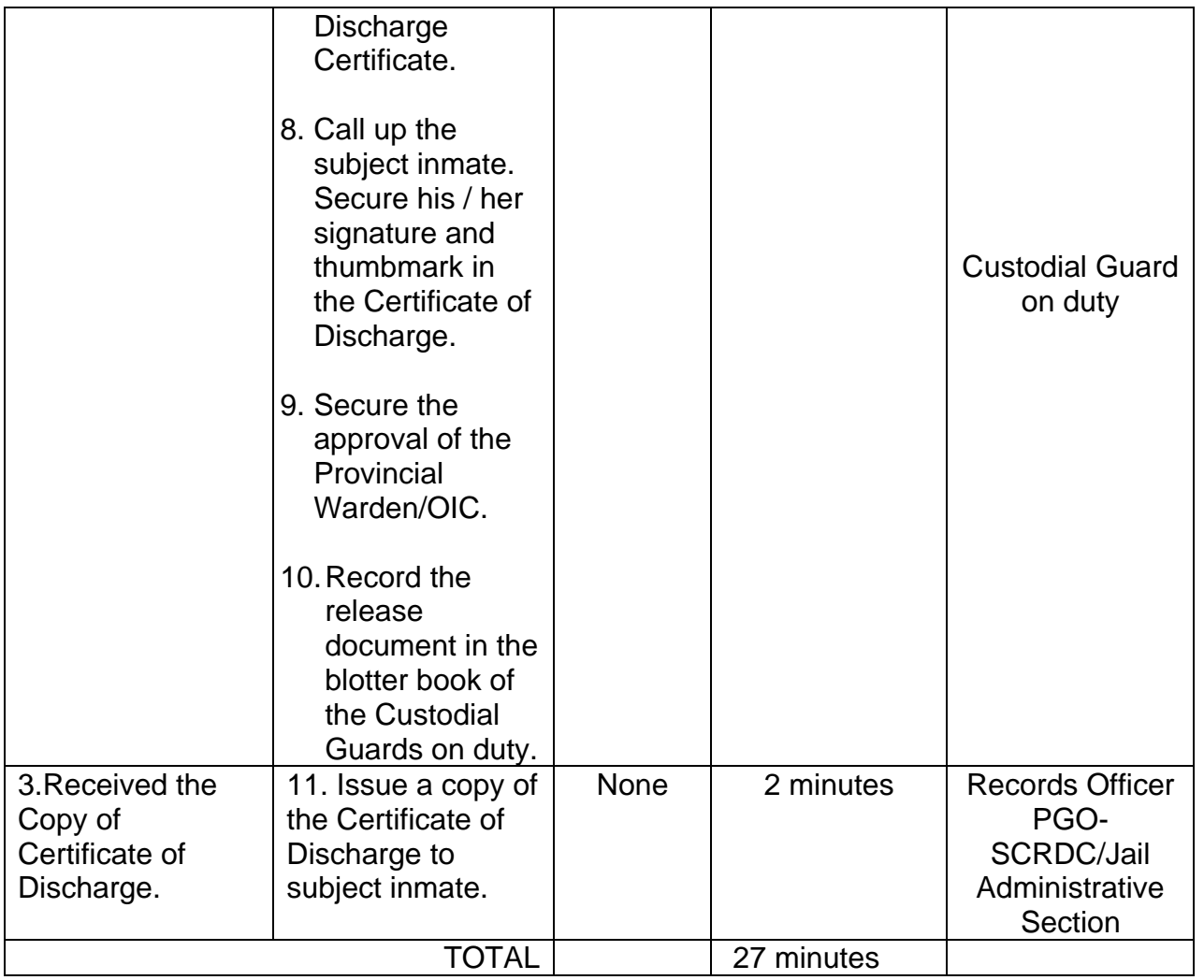

### **6. ISSUANCE OF CERTIFICATION TO INMATES (CERTIFICATE OF DETENTION, GOOD MORAL CHARACTER)**

These are documents issued to certify about the length of detention and/or character of inmates.

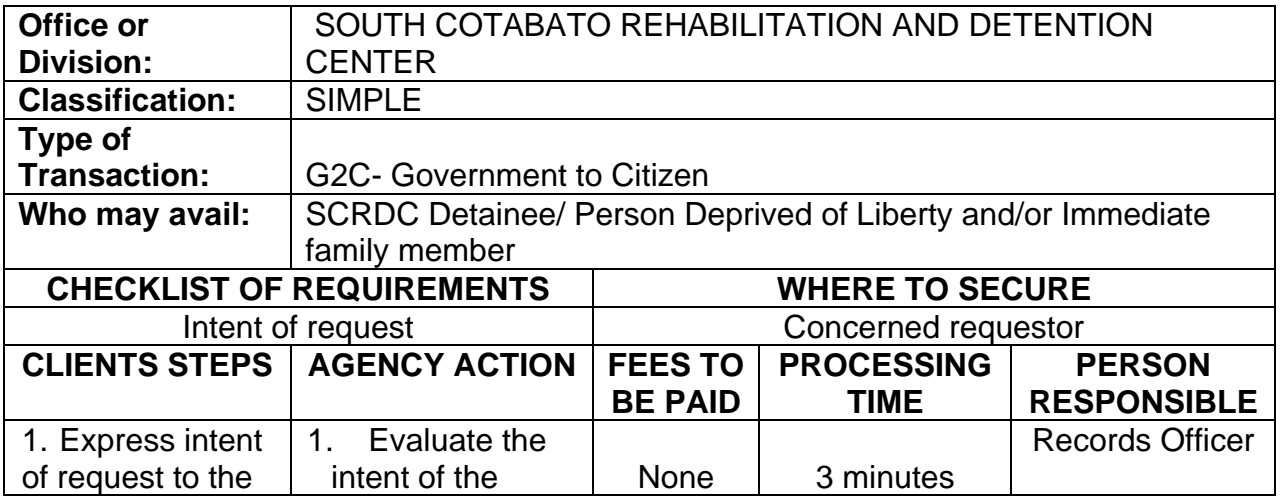

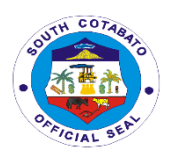

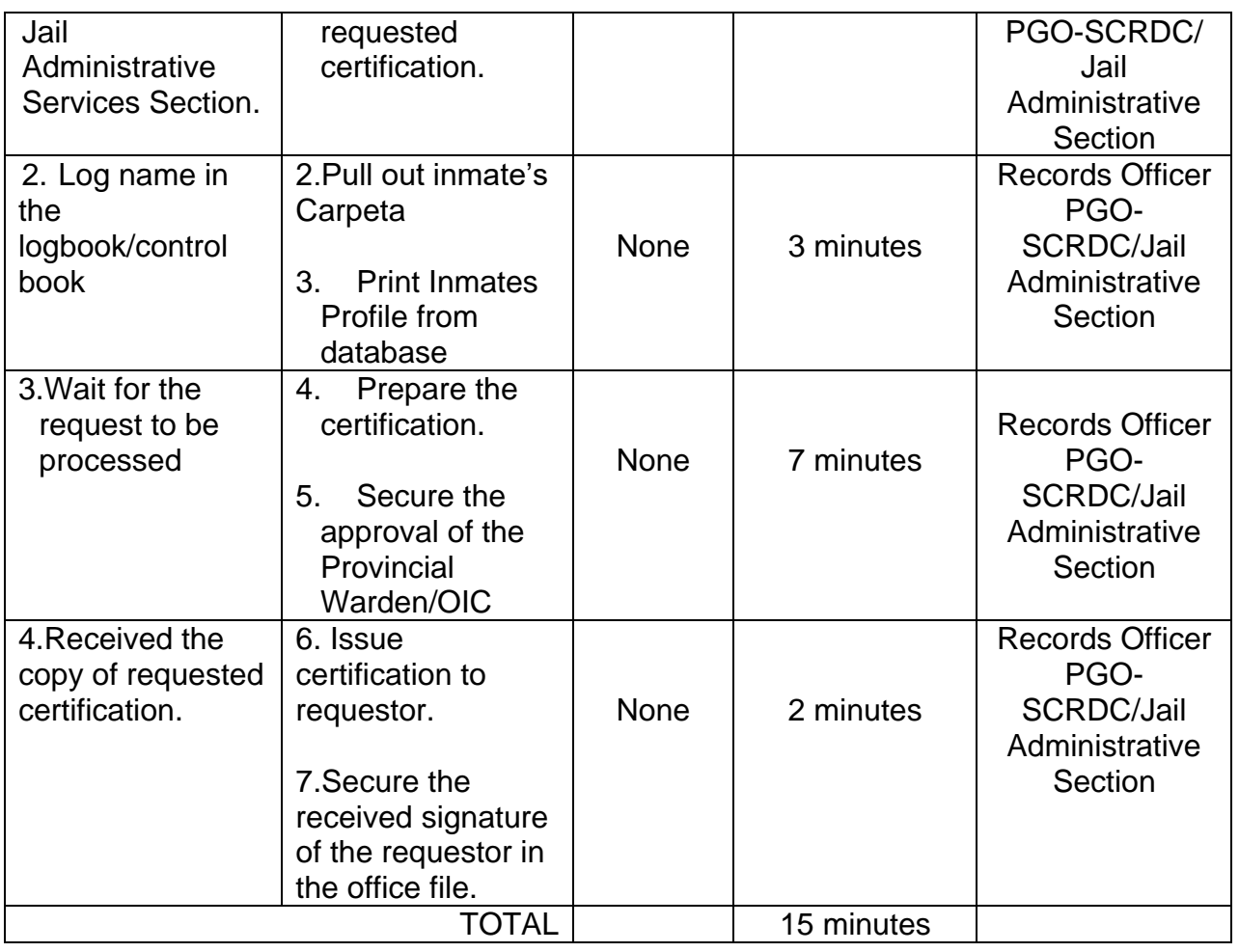

### **7. RECEIPTION OF COMMITTED INMATES**

This is the process of receiving the inmates committed by law enforcer or any committing agency per order of the court or any competent authority.

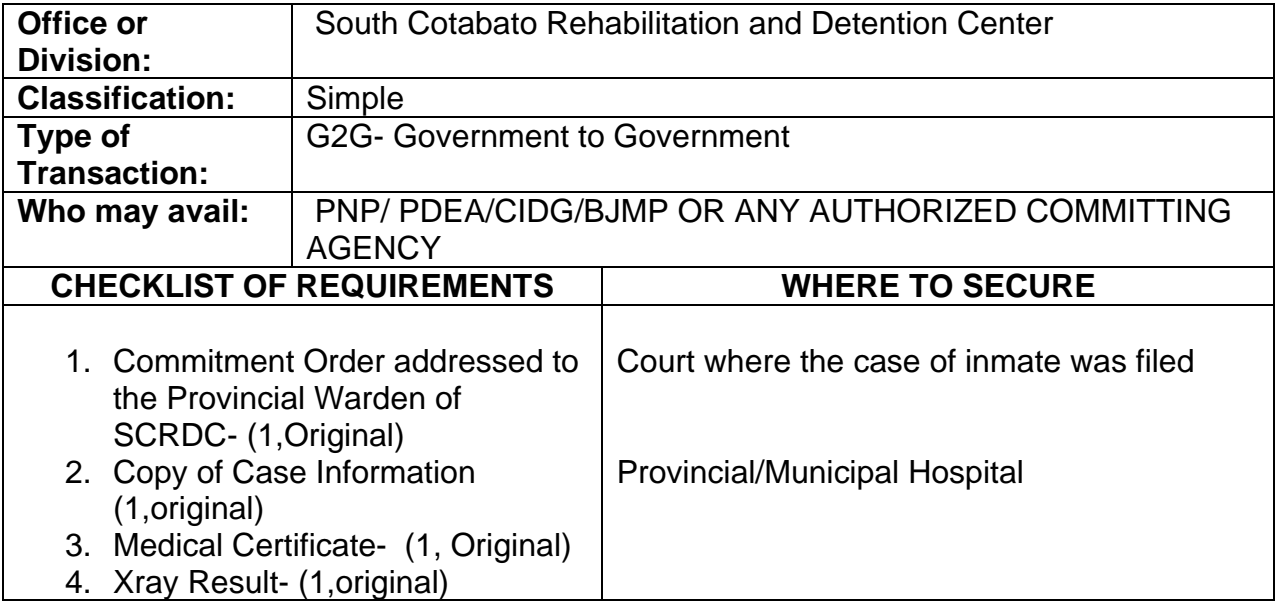

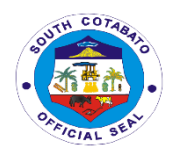

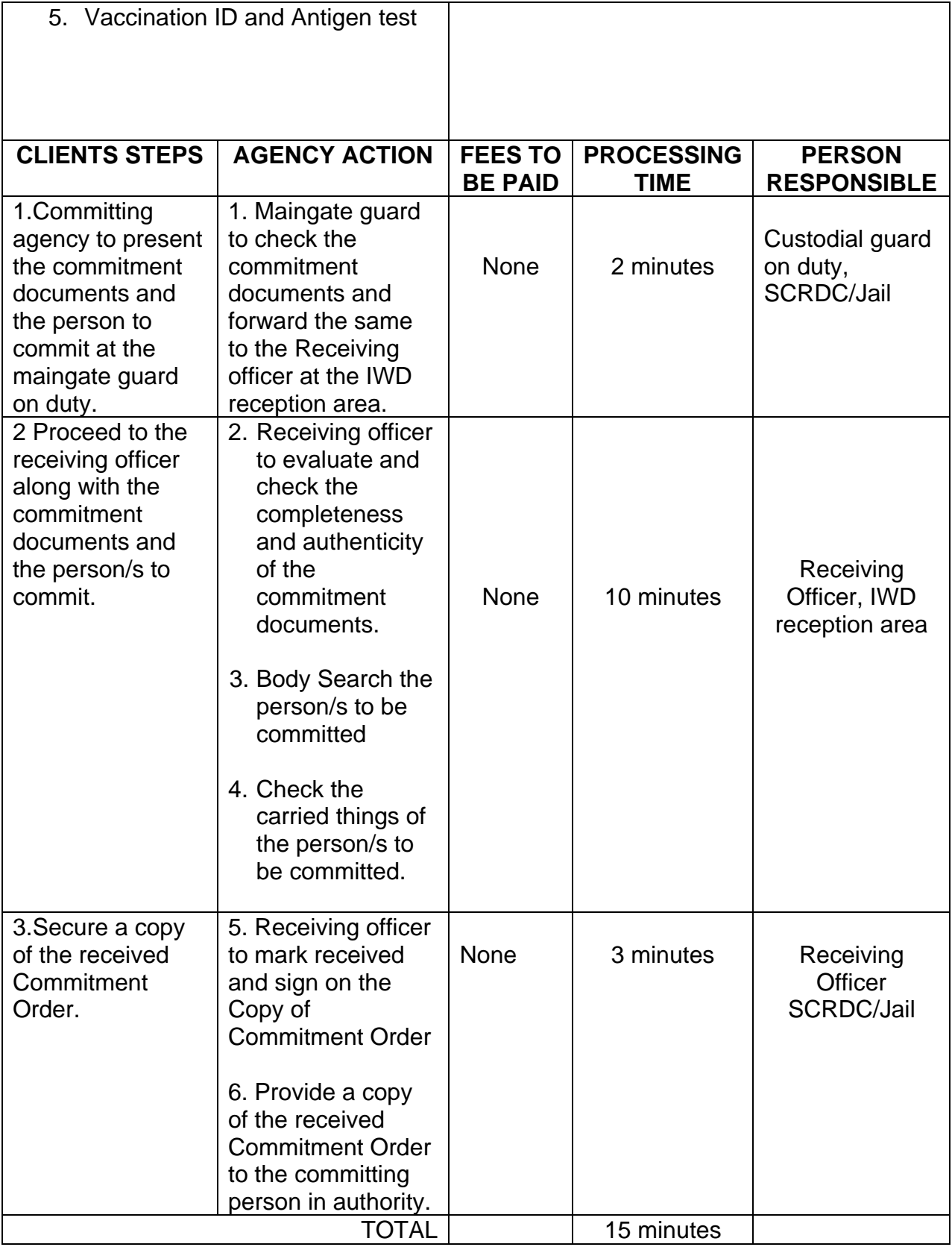

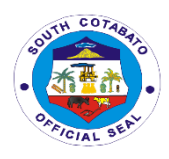

# **Sports Development Unit External Services**
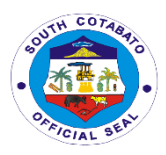

#### **1.REQUEST FOR FINANCIAL ASSISTANCE**

The South Cotabato Sports Development Unit was established to promote sports and raise a healthy well competitive athletes and significantly reduce alcohol, drug abuse, crime and social deviances and teenage pregnancy. Likewise, to create an enabling environment and act as a catalyst and facilitator for the promotion and development of sports at provincial,regional, national and international levels. Equally, the Provincial Government of South cotabato extends financial assistance to competing individuals and teams that will represent the province.

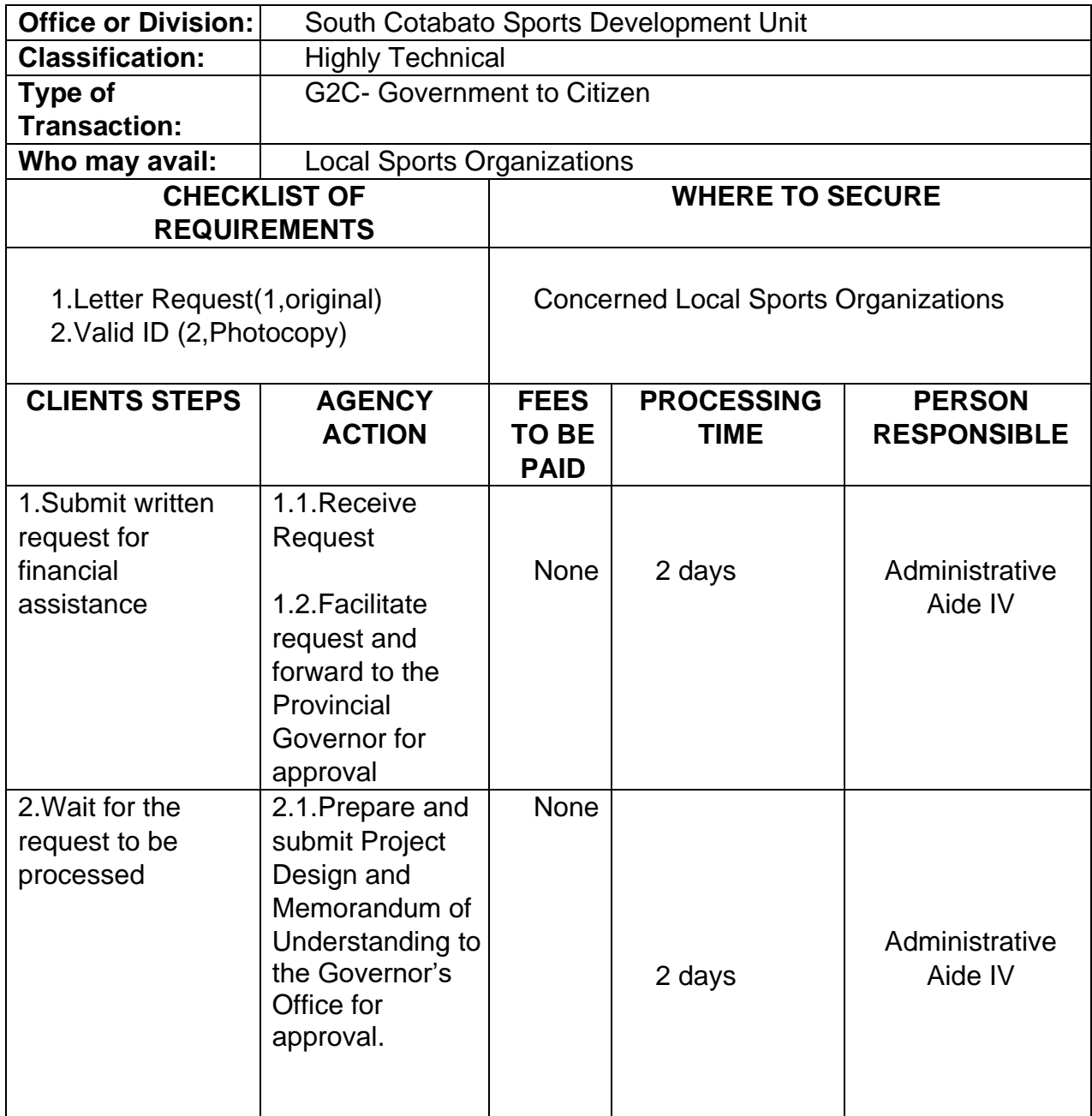

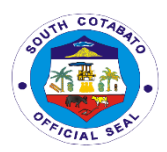

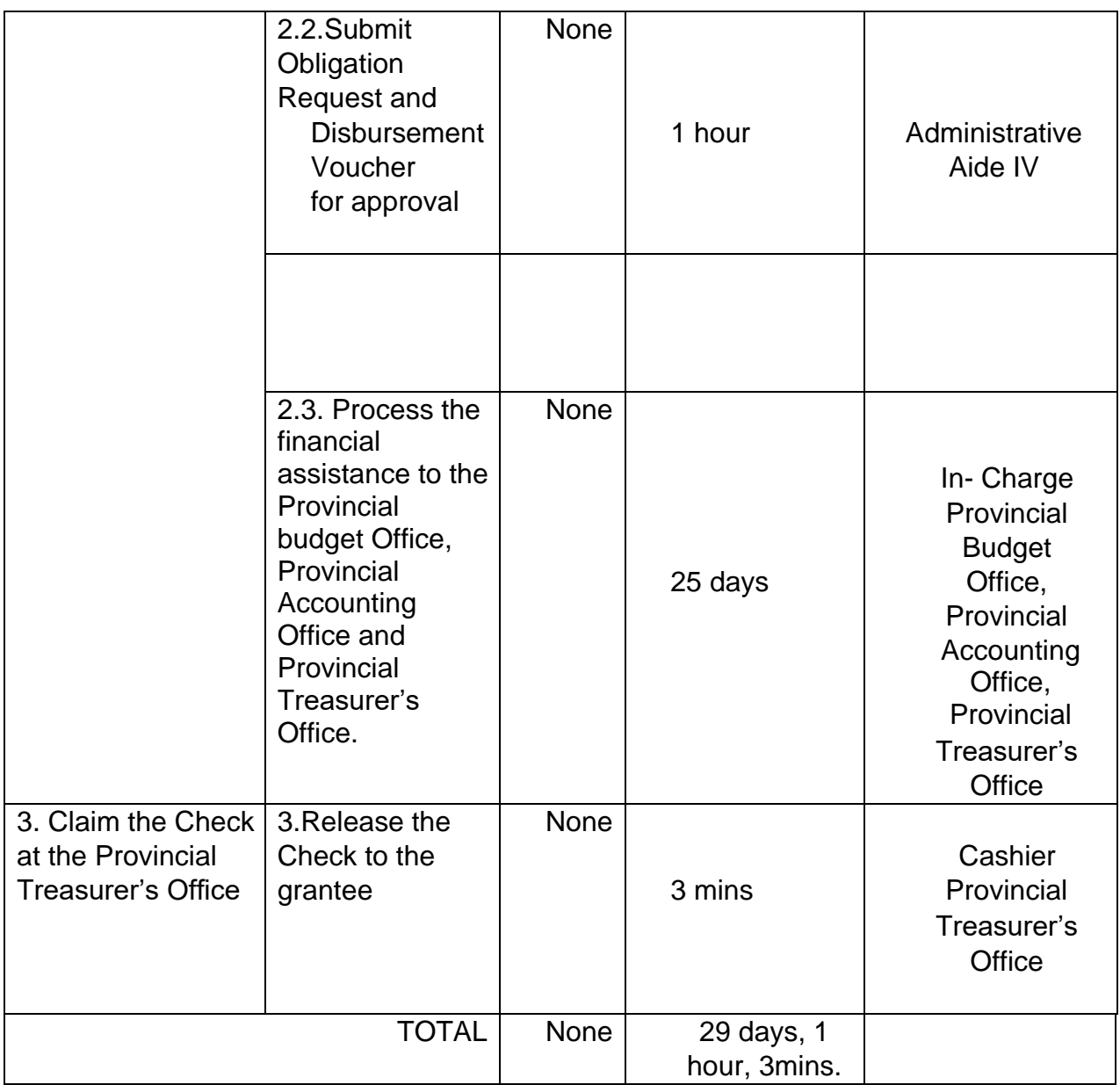

#### **2.REQUEST FOR SPORTS EQUIPMENT**

The South Cotabato Sports Development Office was established to promote sports and raise a healthy well competitive athletes and significantly reduce alcohol, drug abuse, crime and social deviances and teenage pregnancy. Likewise, to create an enabling environment and act as a catalyst and facilitator for the promotion and development of sports at provincial,regional, national and international levels.

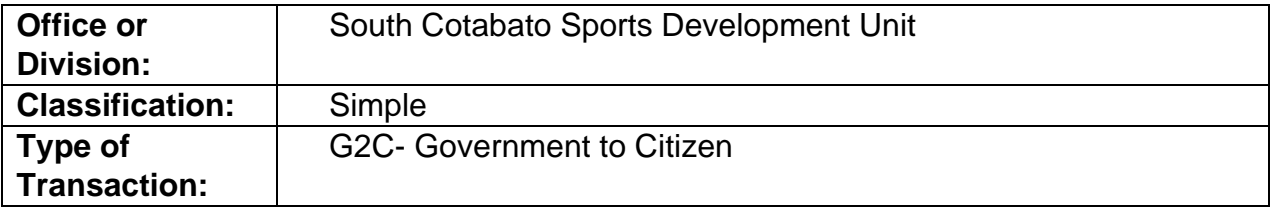

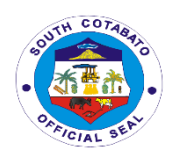

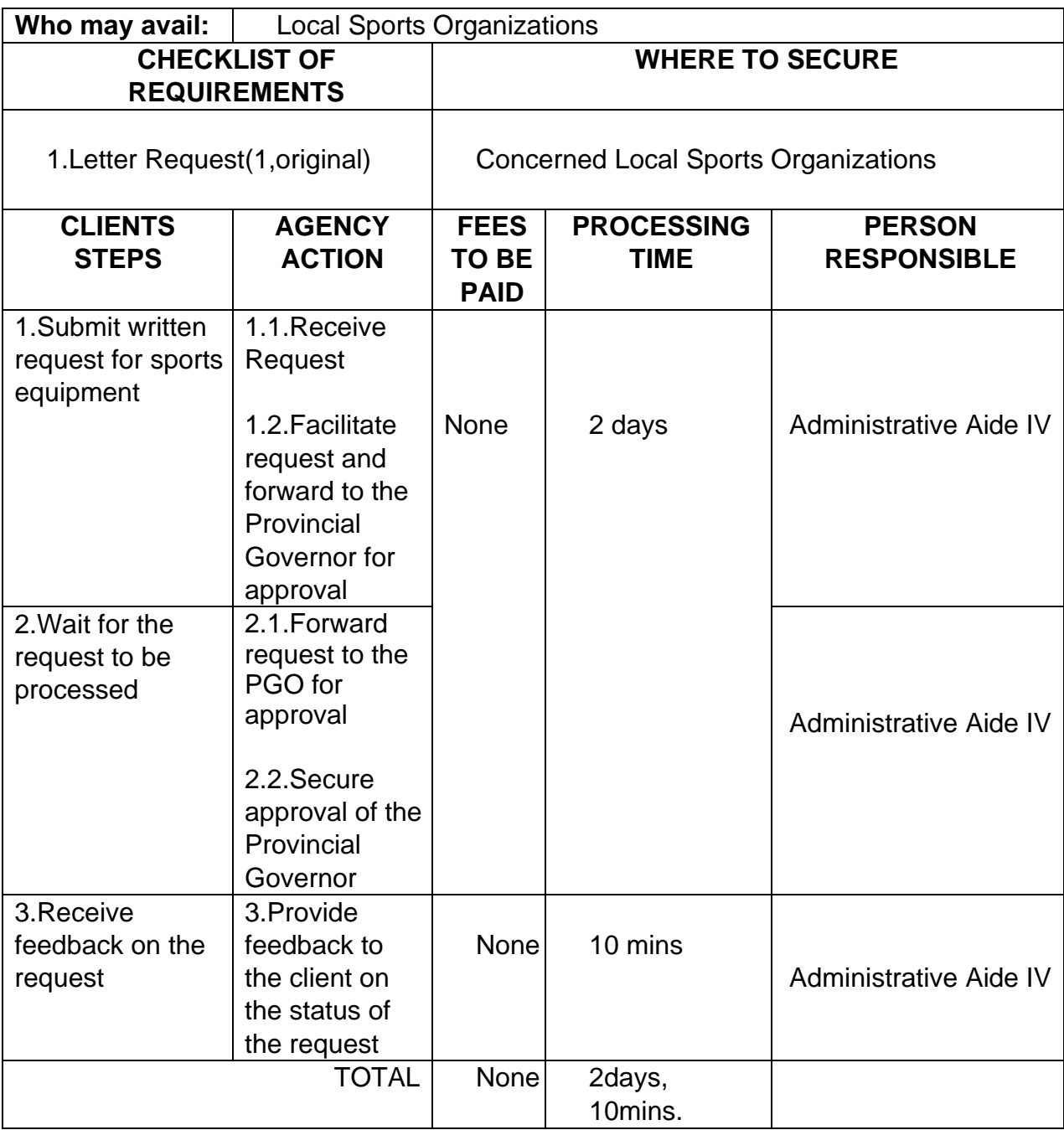

#### **3. REQUEST FOR SPORTS DEVELOPMENT SEMINARS/TRAININGS**

The South Cotabato Sports Development Unit was established to promote sports and raise a healthy well competitive athletes and significantly reduce alcohol, drug abuse, crime and social deviances and teenage pregnancy. Likewise, to create an enabling environment and act as a catalyst and facilitator for the promotion and development of sports at provincial,regional, national and international levels.

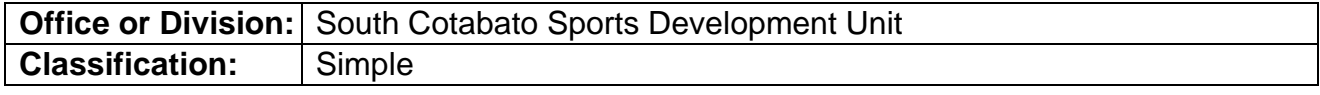

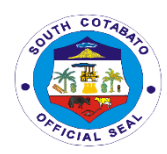

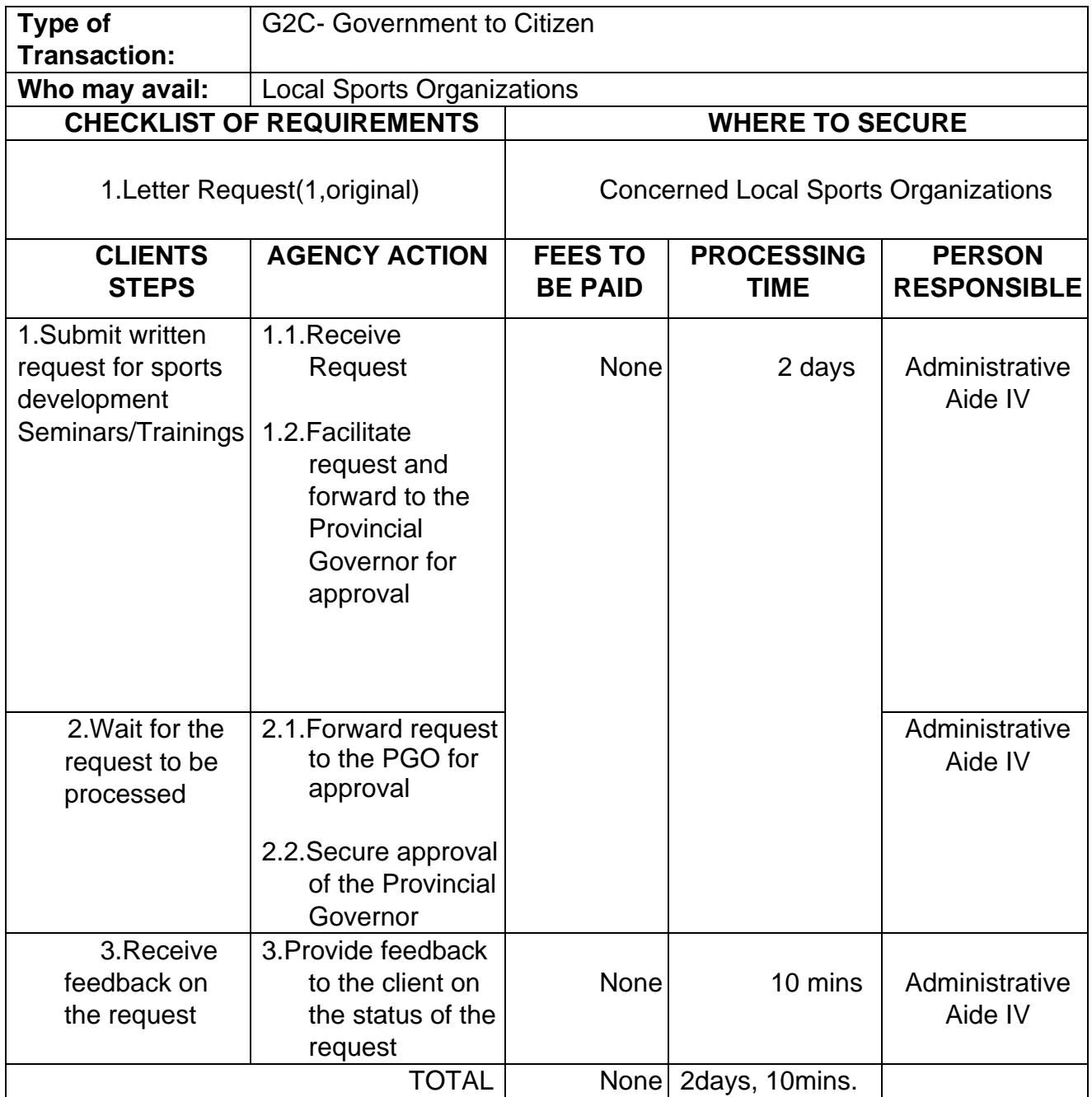

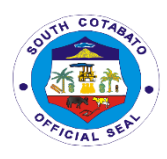

# **Youth Development Office Internal Services**

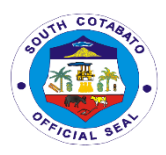

#### **1. REGISTRATION AND VERIFICATION OF YOUTH AND YOUTH-SERVING ORGANIZATIONS**

Pursuant to IRR, Rule 4, Section 26 of Republic Act no. 10742 otherwise known as the "Sangguniang Kabataan Reform Act of 2015," the Youth Development Office shall facilitate the registration and verification of youth and youth-serving organizations in the Province of South Cotabato in line to the revitalized policy guidelines of the Youth Organization Registration Program (YORP) of the National Youth Commission.

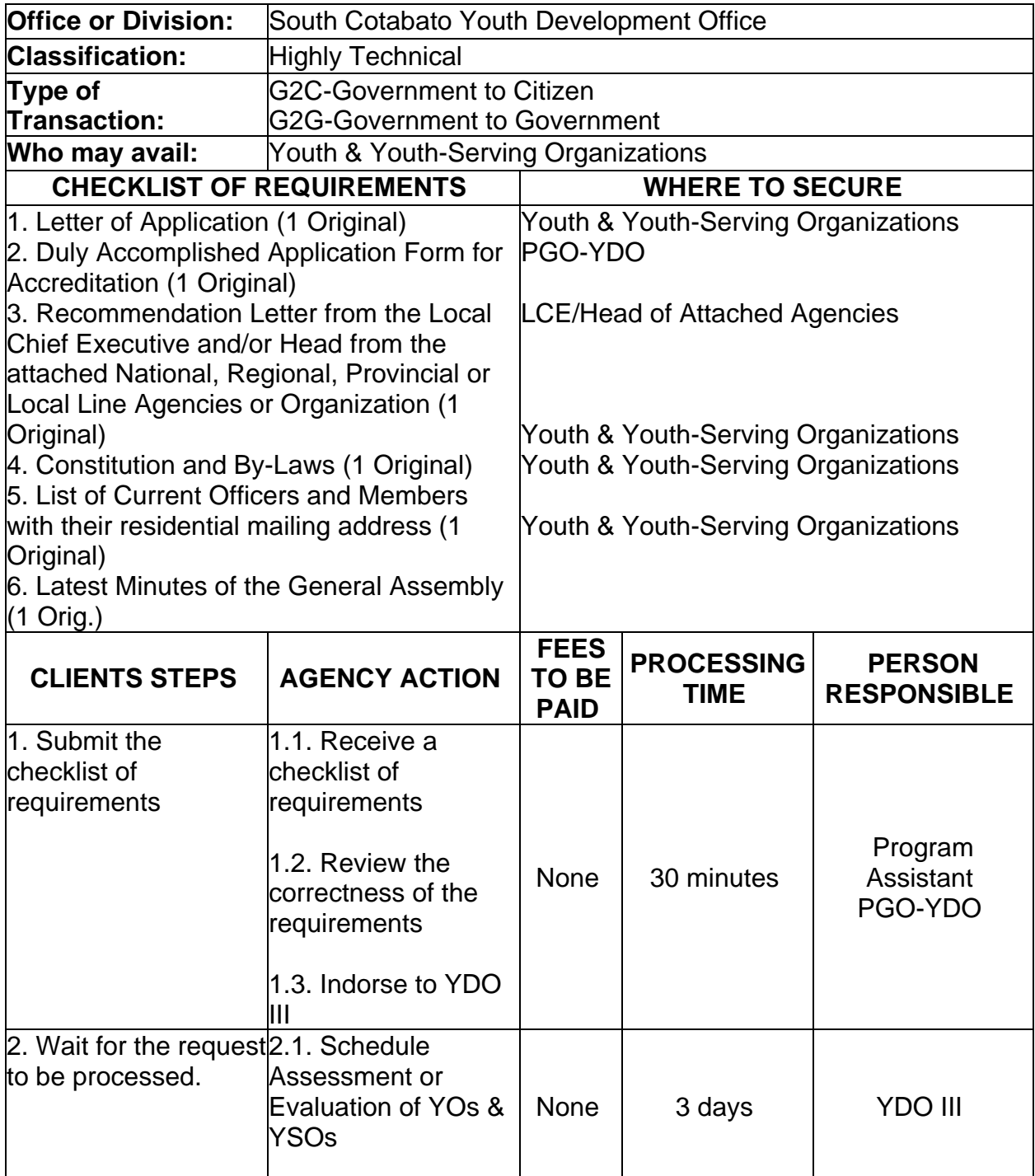

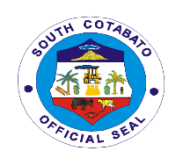

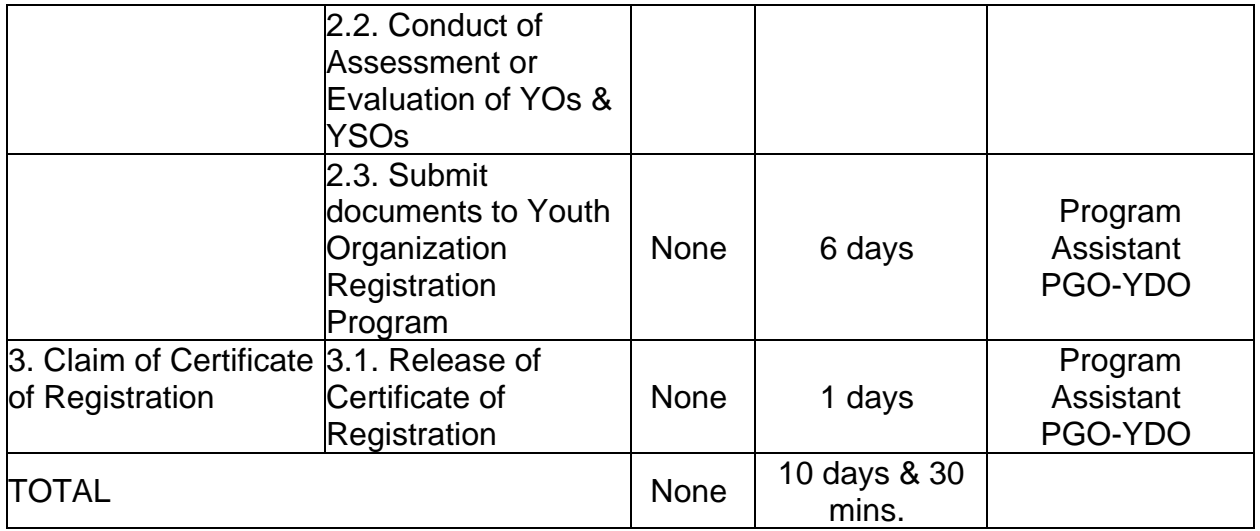

#### **2. TECHNICAL, LOGISTICAL, FINANCIAL, AND OTHER TRAINING ASSISTANCE TO LOCAL YOUTH DEVELOPMENT COUNCIL, SANGGUNIANG KABATAAN, YOUTH, AND YOUTH-SERVING ORGANIZATIONS**

The technical, logistical, and other training assistance to Local Youth Development Council, Sangguniang Kabataan, Youth, and Youth-Serving Organizations is important to assist the youth in their seminars and training. Moreover, it shall improve the promotion of youth development and empowerment programs.

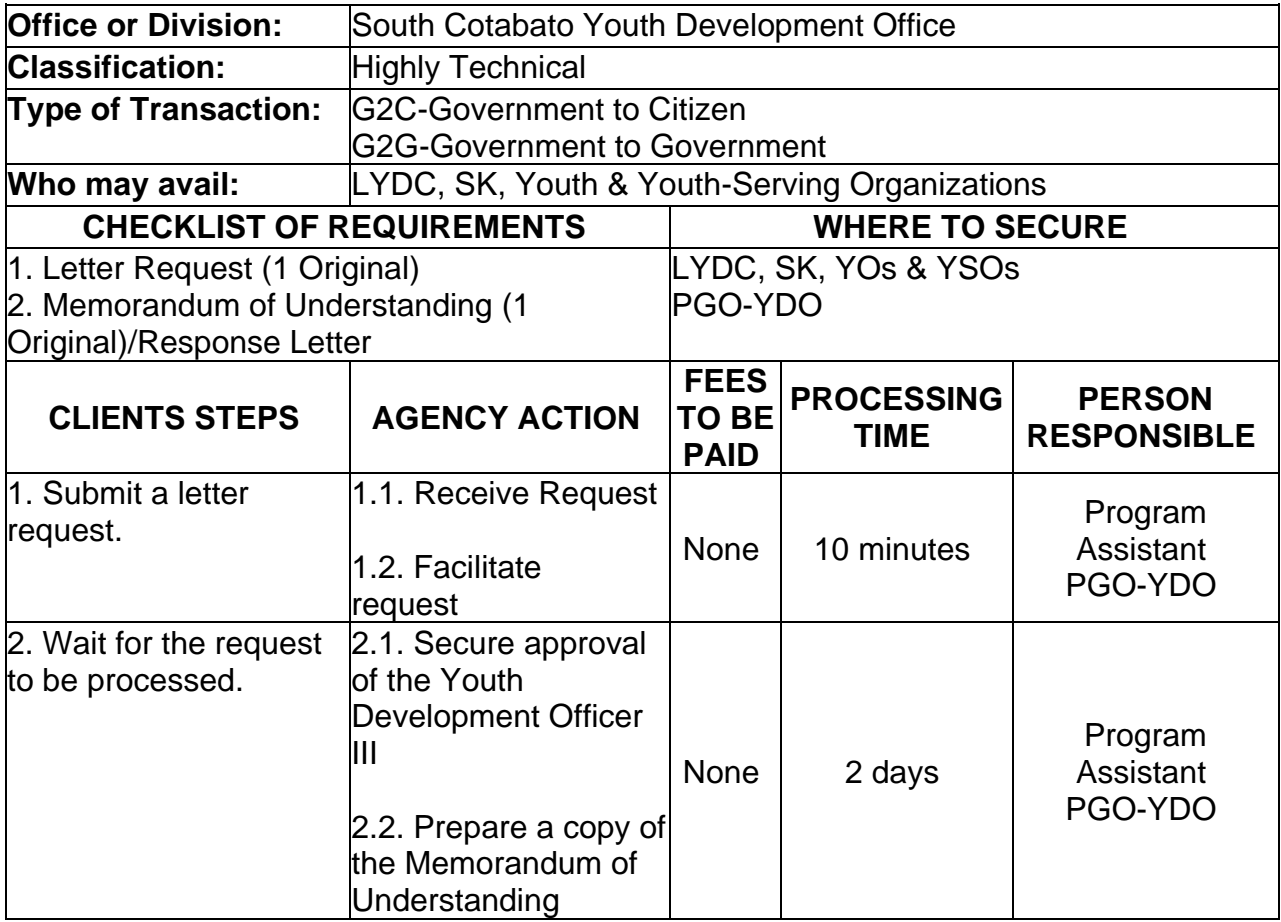

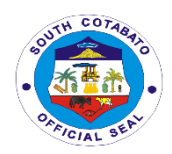

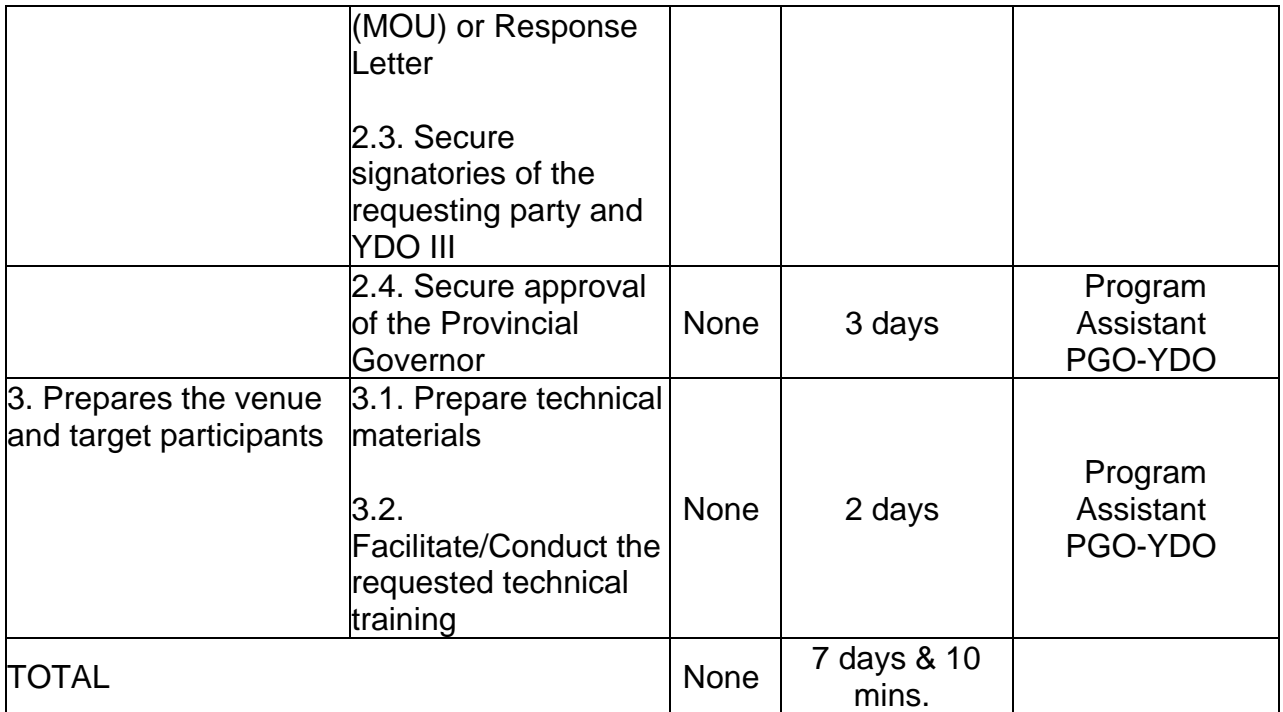

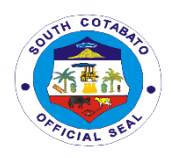

# **Provincial Human Resource Management Office**

**External Services**

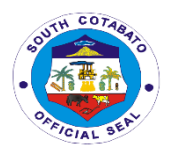

#### **1. ISSUANCE OF SERVICE RECORD, CERTIFICATE OF EMPLOYMENT, AND CERTIFICATE OF NO PENDING ADMIN CASE (FOR PERSONAL/LEGAL PURPOSE) OF PGSC EMPLOYEE FOR SEPARATION PURPOSES (RETIREMENT, TRANSFER, RESIGNATION, AND DEATH CLAIMS) FOR THE CURRENT YEAR**

These documents are requested by PGSC Separated and/or Would-be Separated Employees for the current year for Personal and/or Legal Purposes. Certifications are issued to validate employees' employment information.

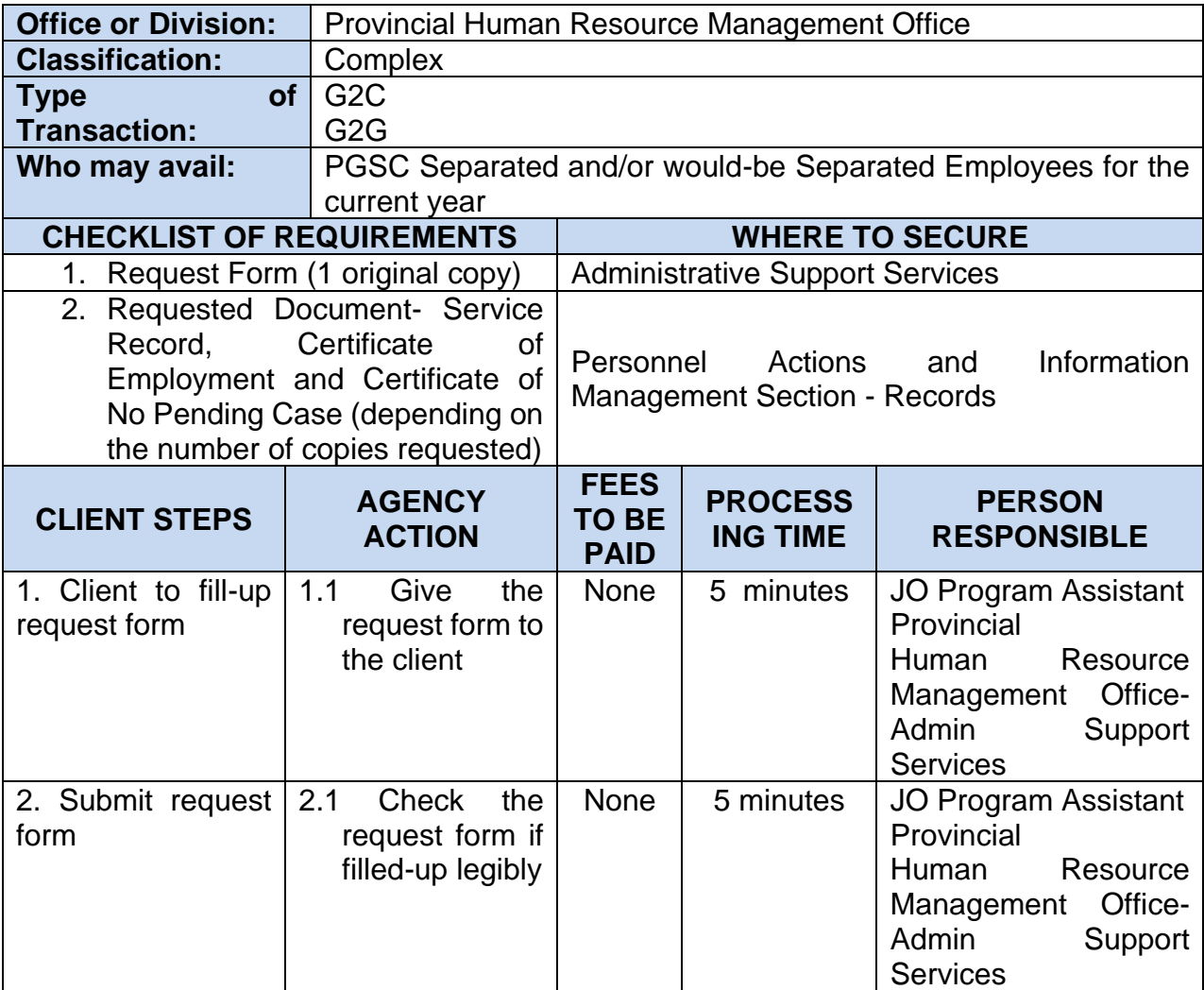

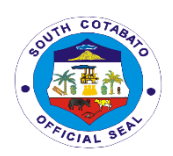

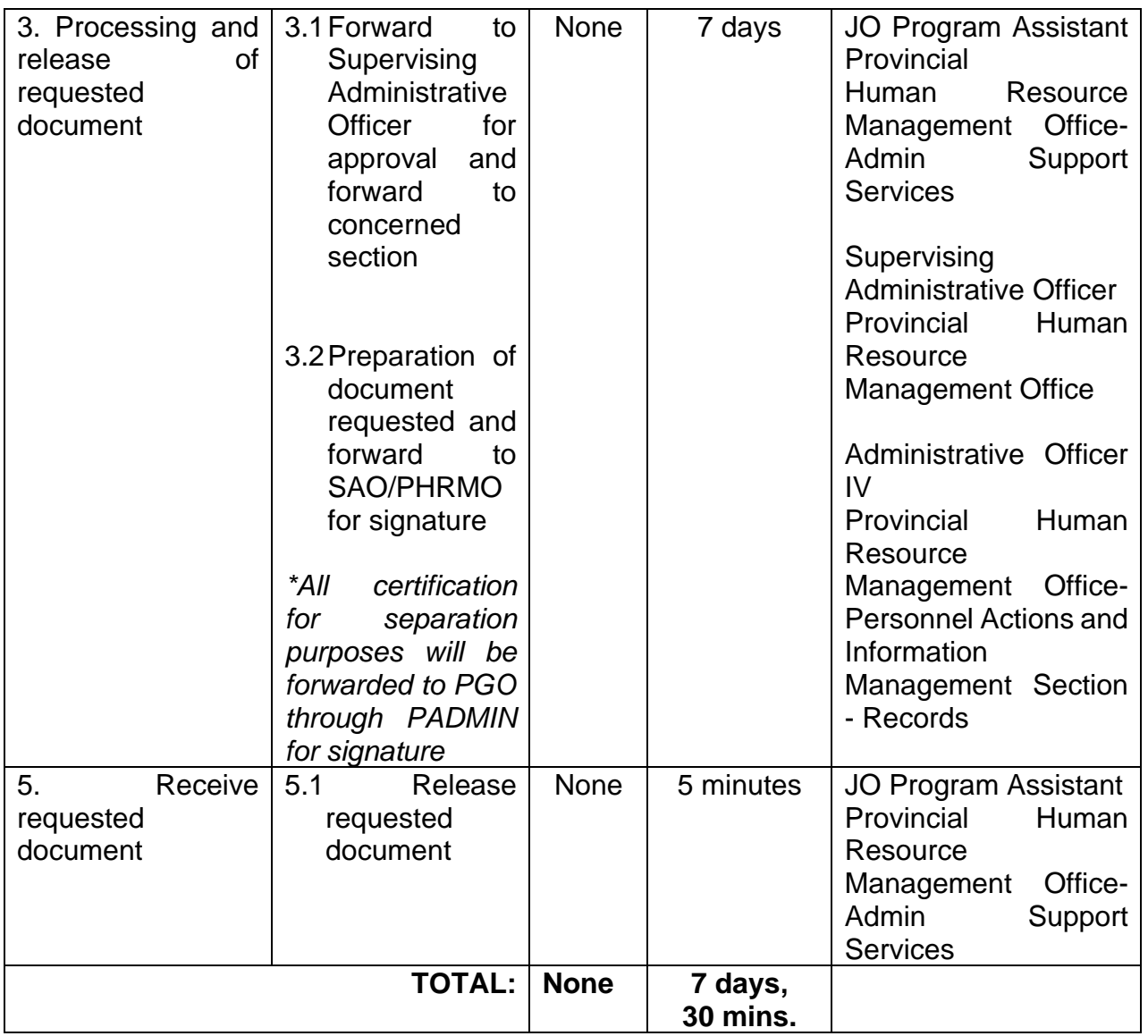

#### **2. ISSUANCE OF SERVICE RECORD, CERTIFICATE OF EMPLOYMENT, AND CERTIFICATE OF NO PENDING ADMIN CASE (FOR PERSONAL/LEGAL PURPOSE) FOR PGSC INACTIVE EMPLOYEES**

These documents are requested by PGSC Inactive Employees for Personal and/or Legal Purposes. Certifications are issued to validate employees' employment information.

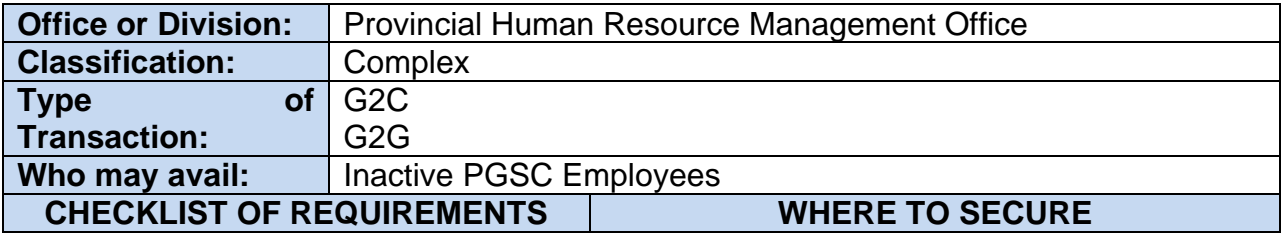

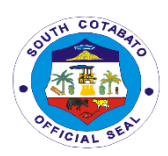

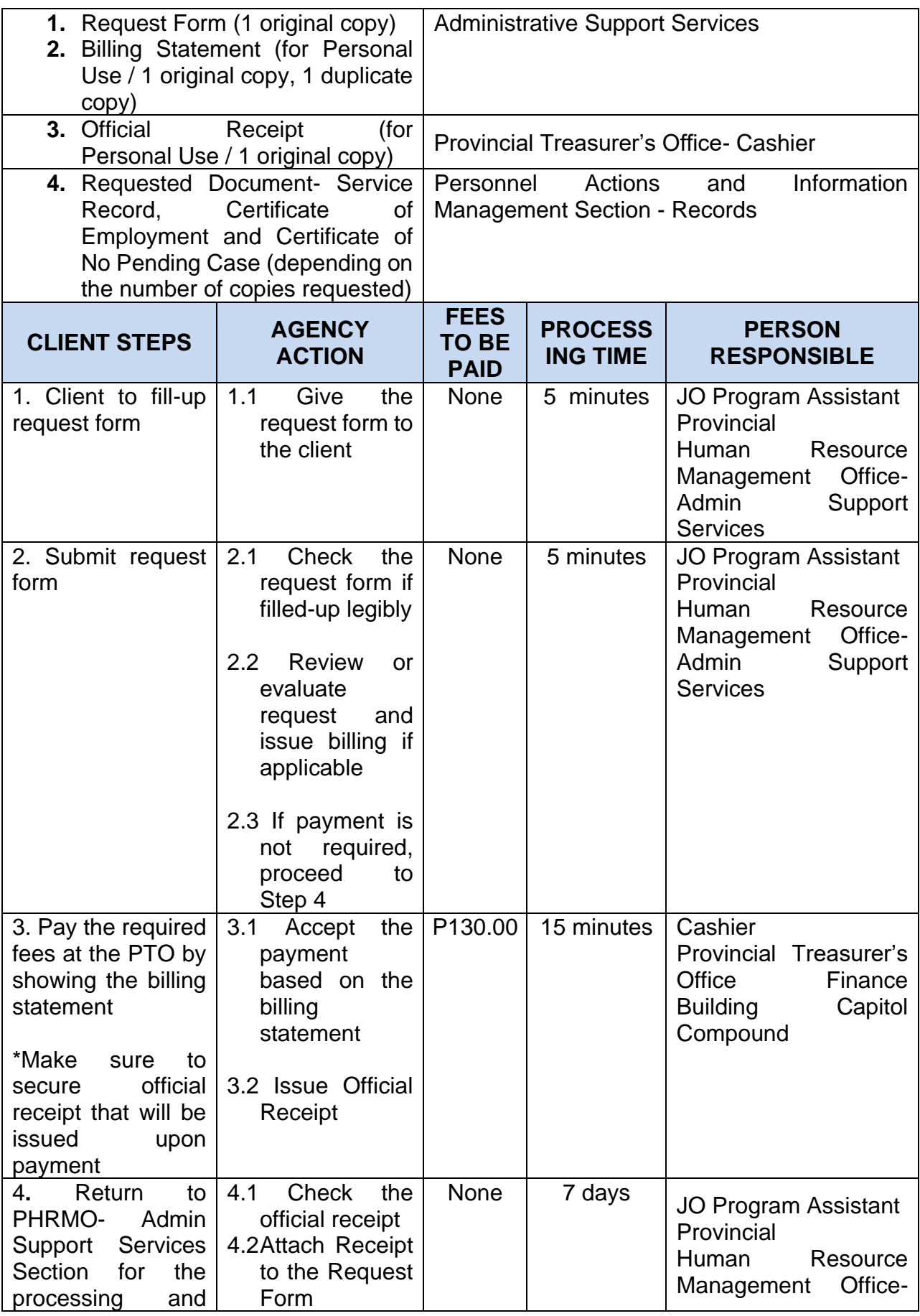

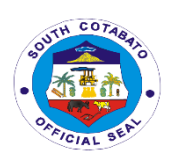

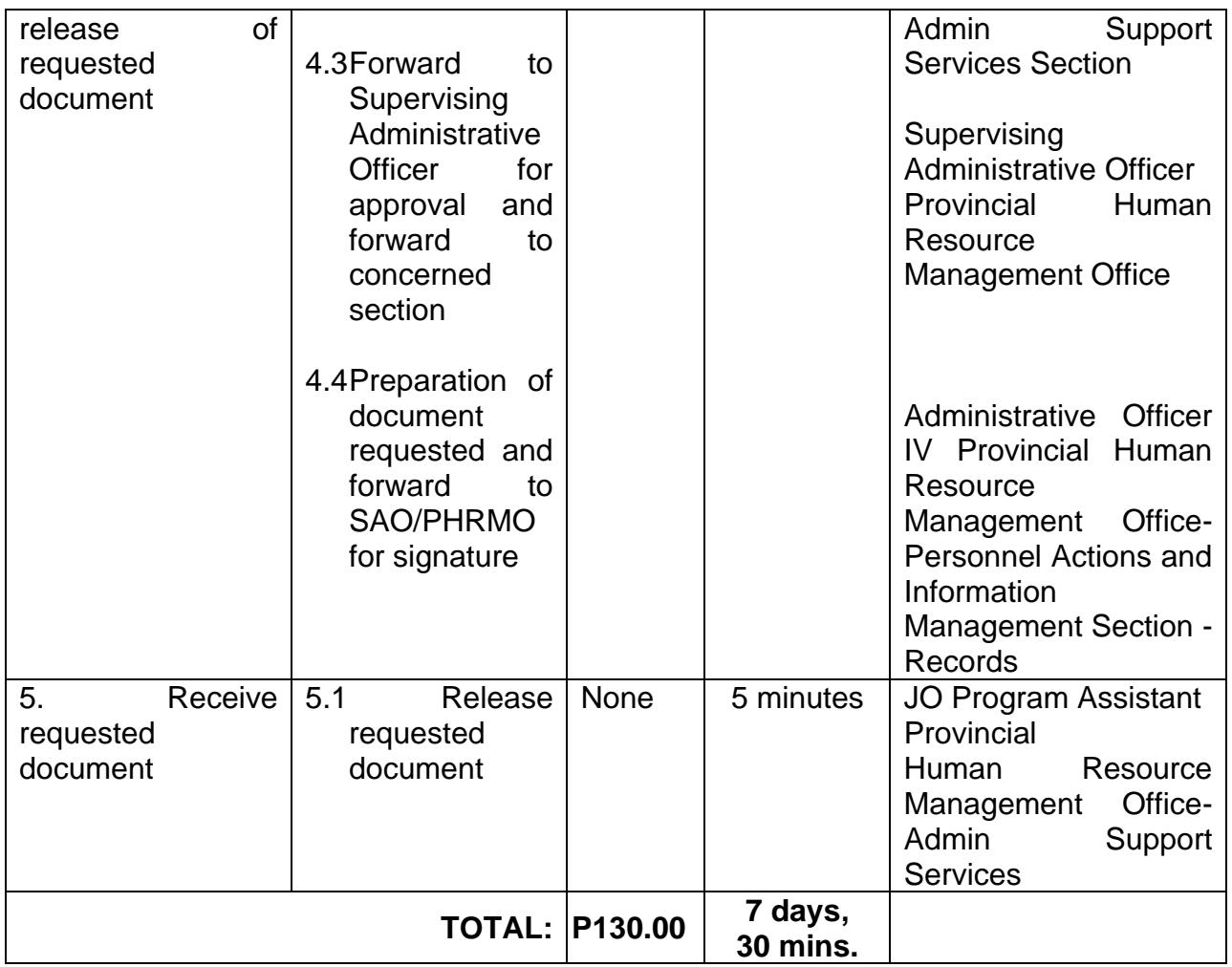

### **3. ISSUANCE OF SERVICE RECORD, CERTIFICATE OF EMPLOYMENT, AND CERTIFICATE OF NO PENDING ADMIN CASE (FOR PERSONAL/LEGAL PURPOSE) FOR PGSC INACTIVE EMPLOYEES WITH DOCUMENTS ALREADY ARCHIVED TO PGSO**

These documents are requested by PGSC Inactive Employees whose documents are already archived to PGSO for Personal and/or Legal Purposes. Certifications are issued to validate employees' employment information.

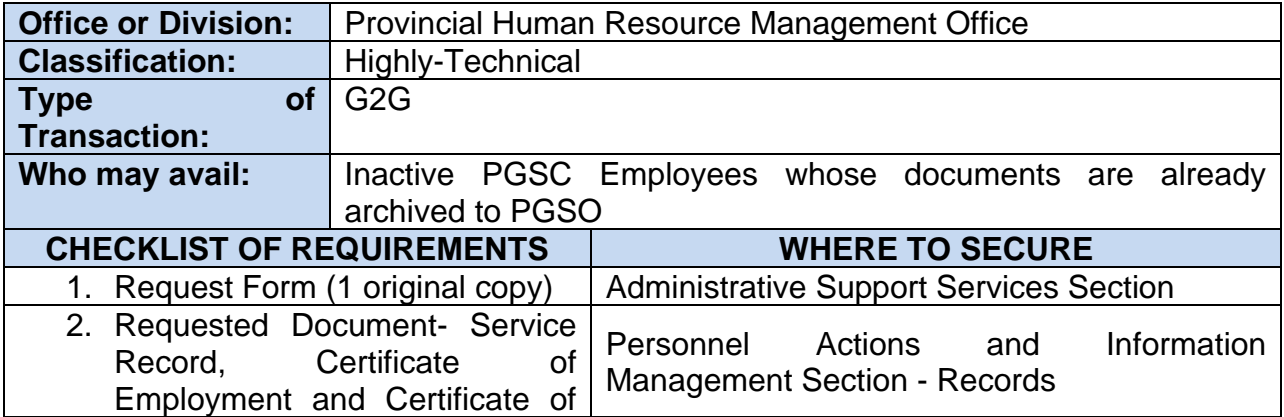

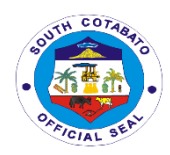

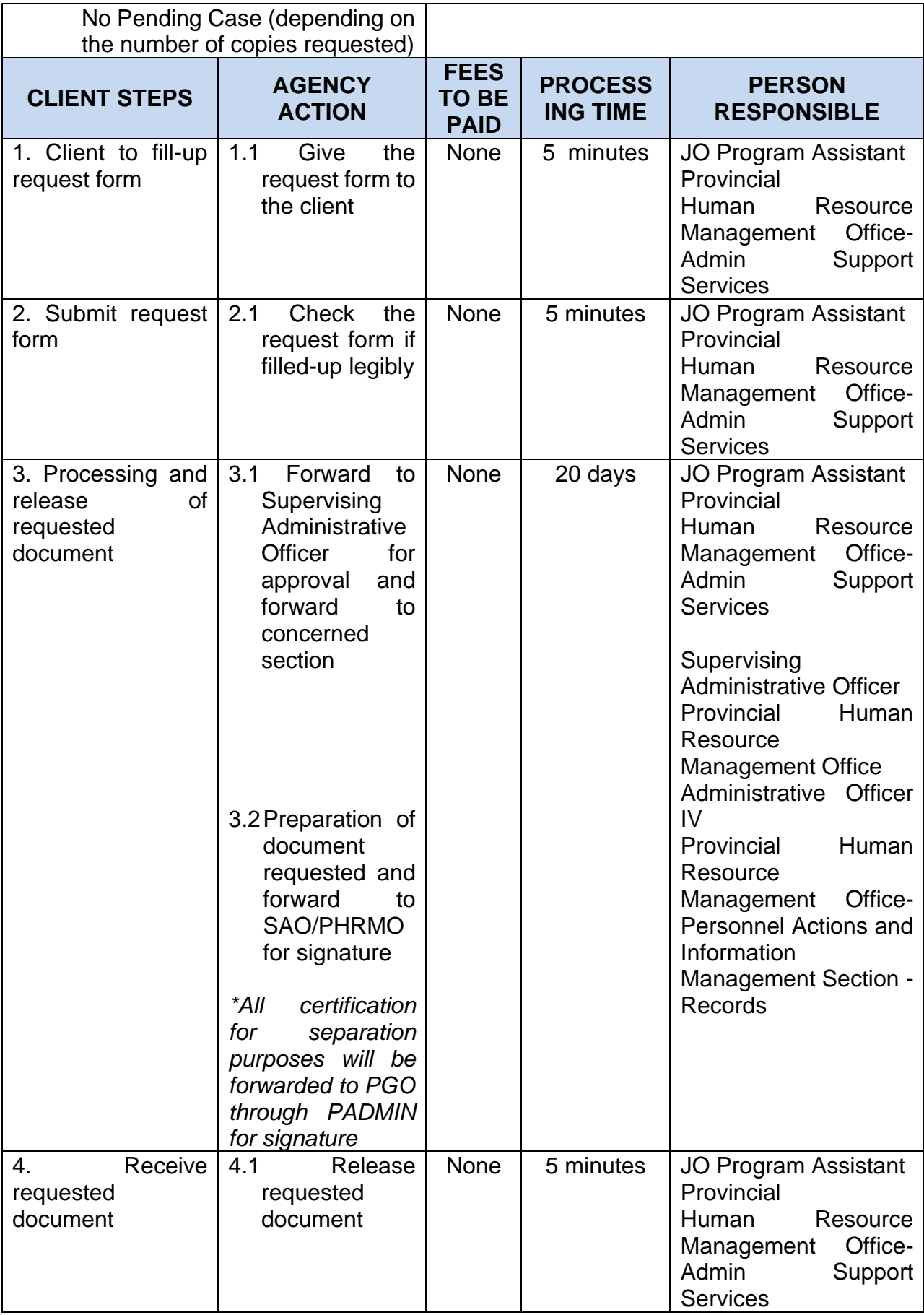

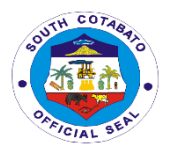

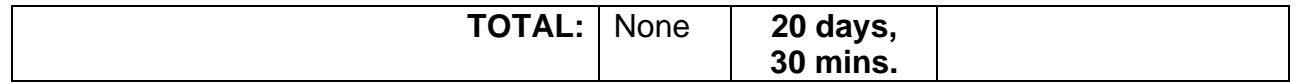

### **4. SUBMISSION AND REVIEW OF APPLICATION FOR LEAVE OF ABSENCE FOR TERMINAL LEAVE CLAIMS AND TRANSFER OF LEAVE CREDITS TO NEW AGENCY**

These documents are requested by PGSC Separated and/or Would-be Separated Employees for the current year for Processing Terminal Leave Claims.

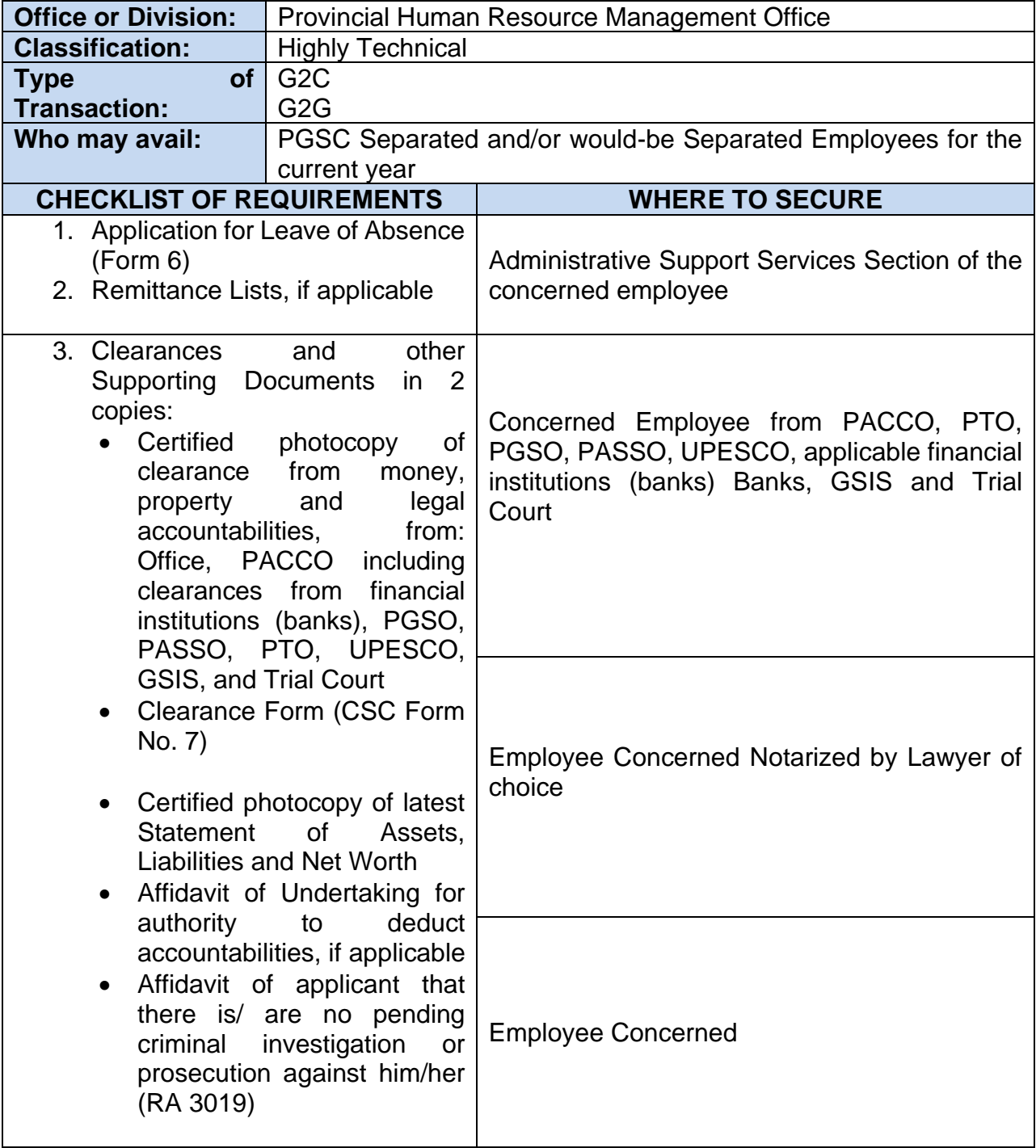

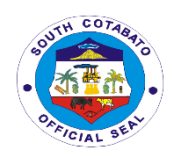

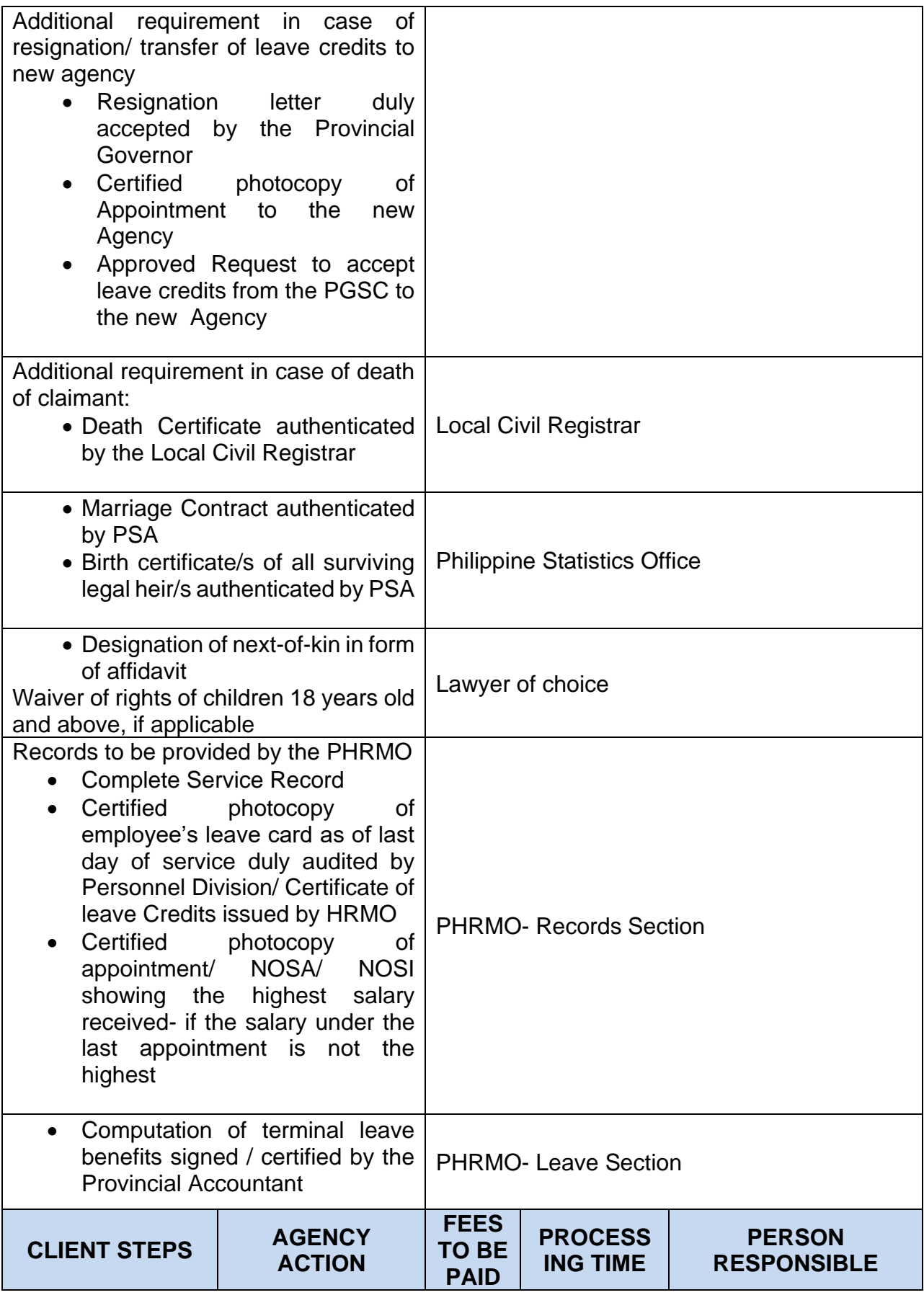

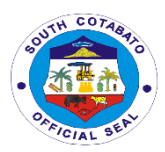

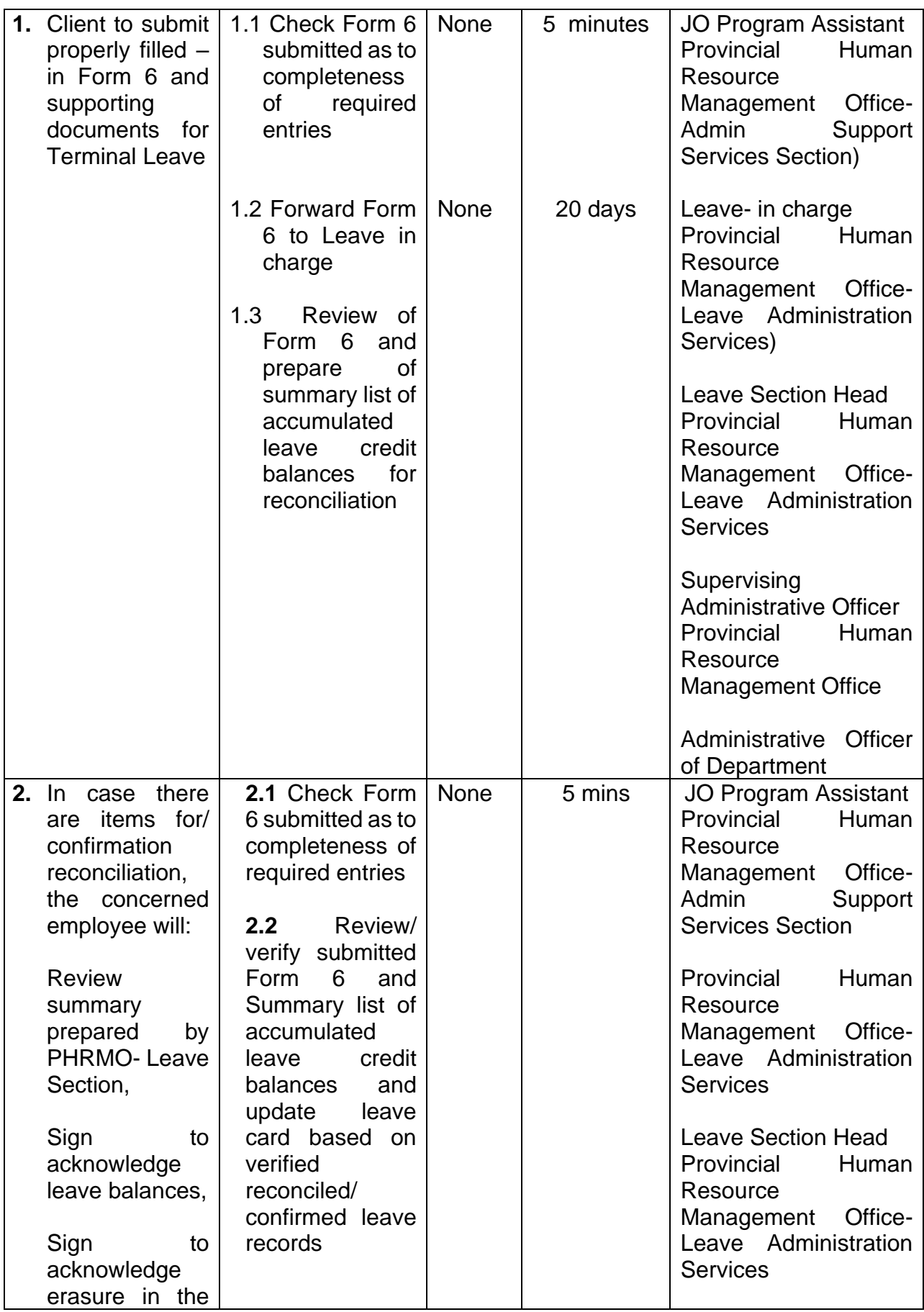

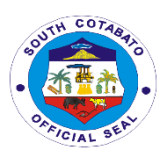

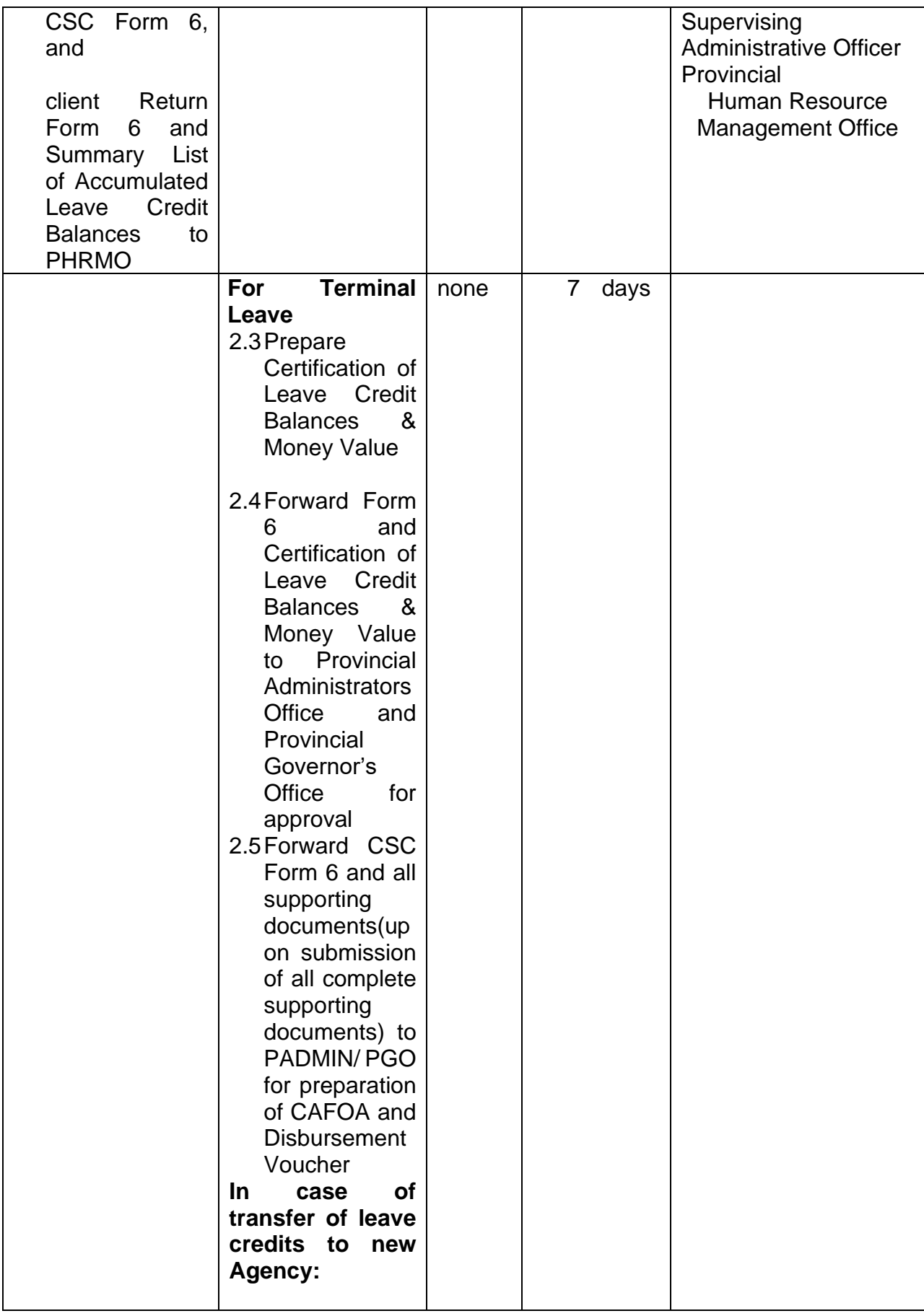

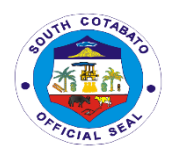

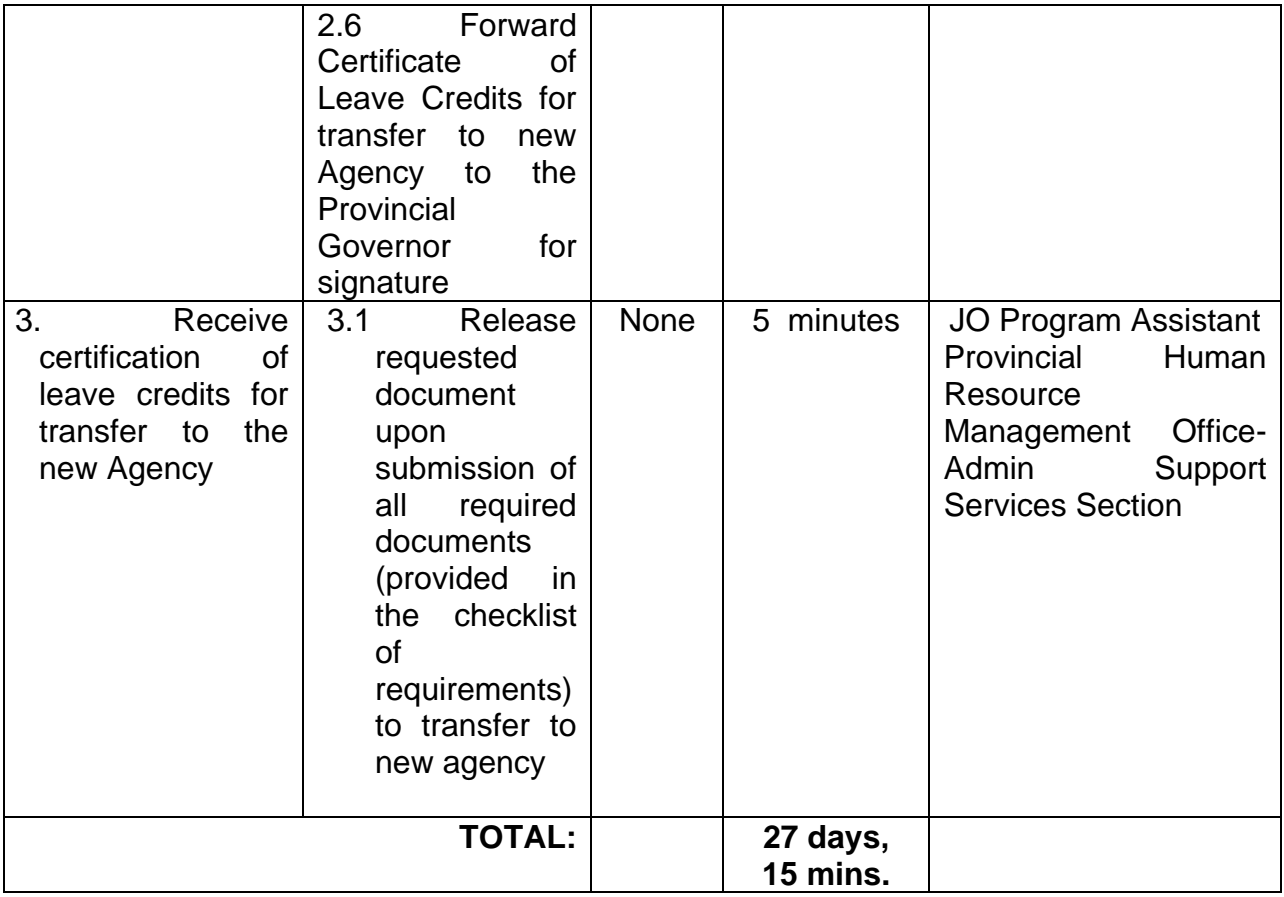

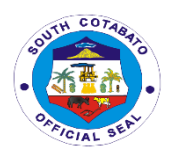

# **Provincial Human Resource Management Office Internal Services**

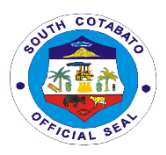

## **1. EMPLOYEES AND WORKERS BIOMETRIC REGISTRATION**

Employees and workers biometric registration is facilitated to register new PGSC employees and workers in the HRIS, capture unique physical features such as finger print and assignment of employee ID number.

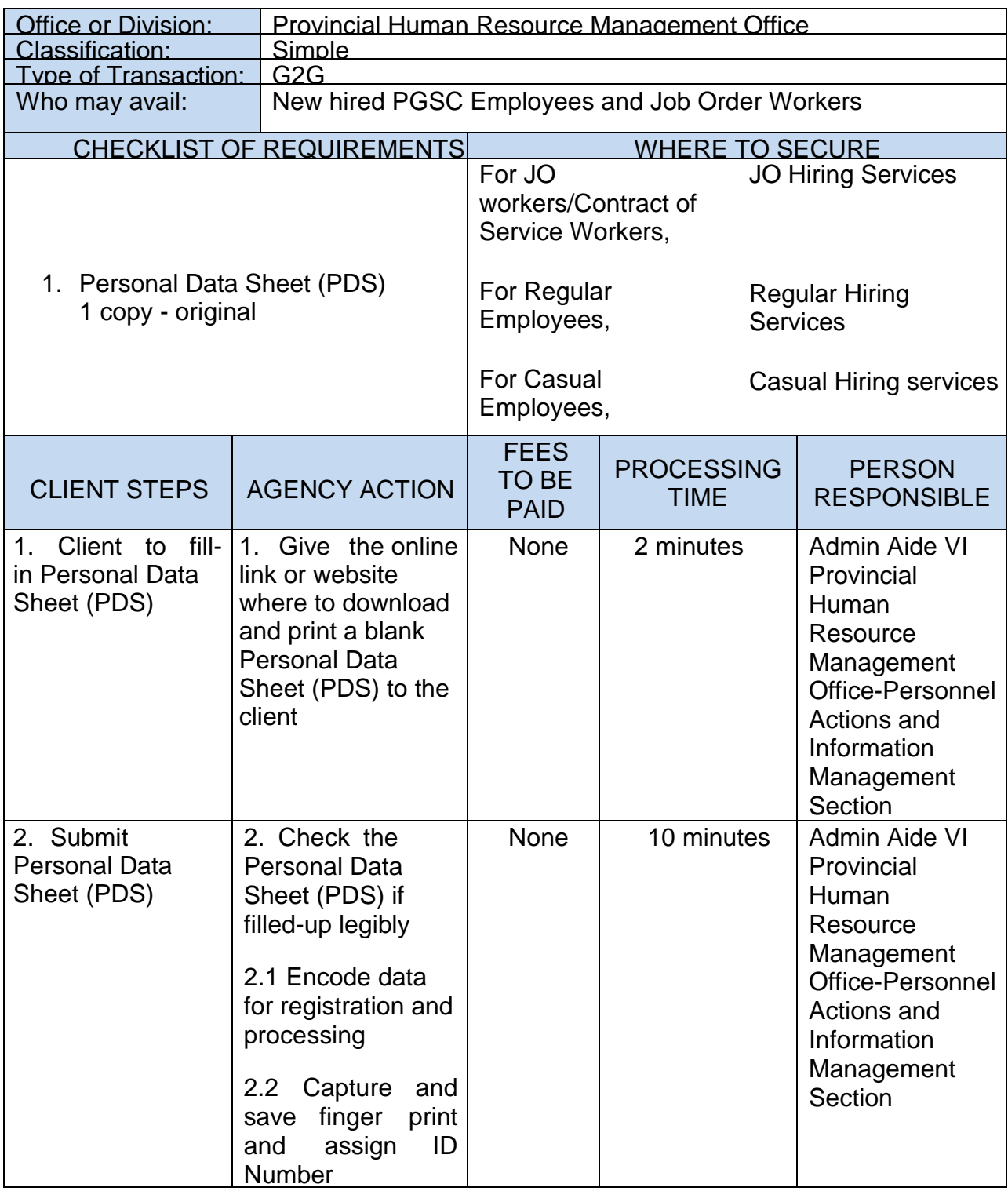

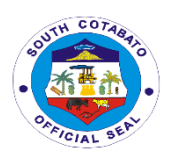

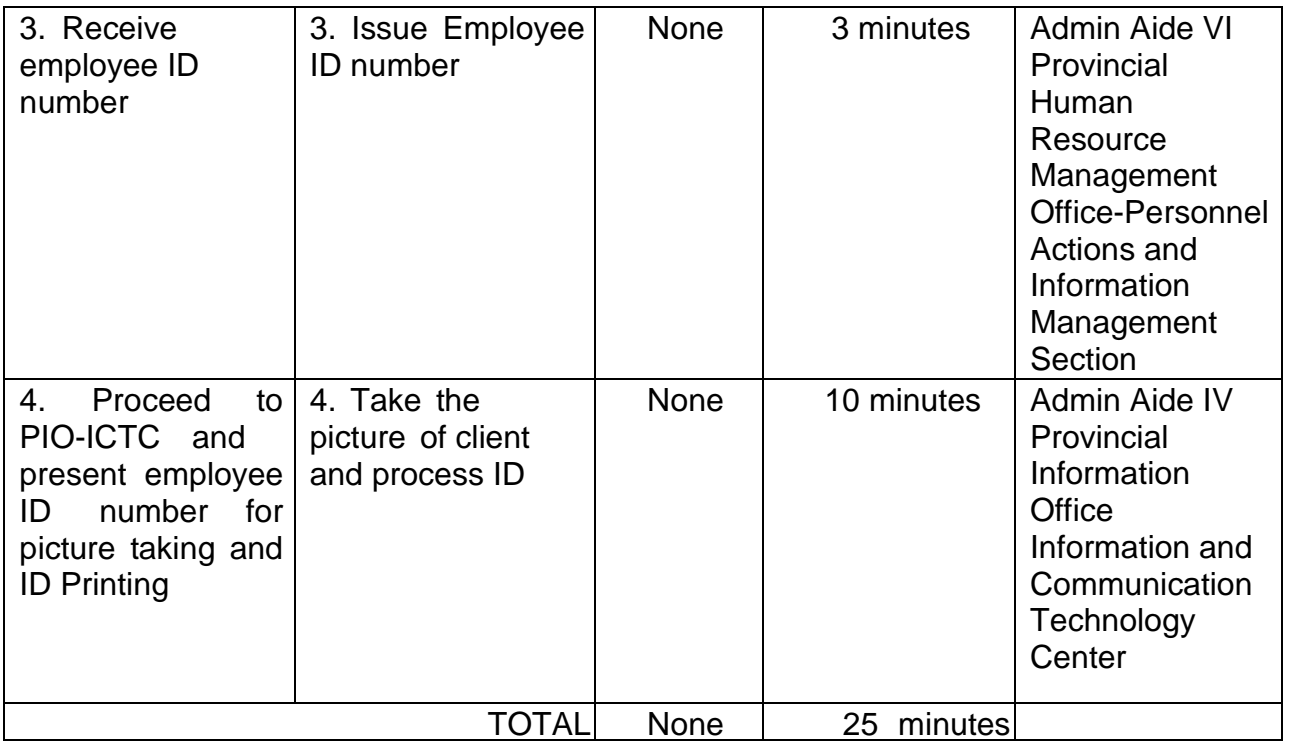

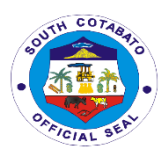

### **2. ISSUANCE OF CERTIFICATE OF RATING/CERTIFIED PHOTOCOPY OF IPCRS**

Certified IPCRs are requested by PGSC employees for employment applications/ promotion reference and/or office or personal file

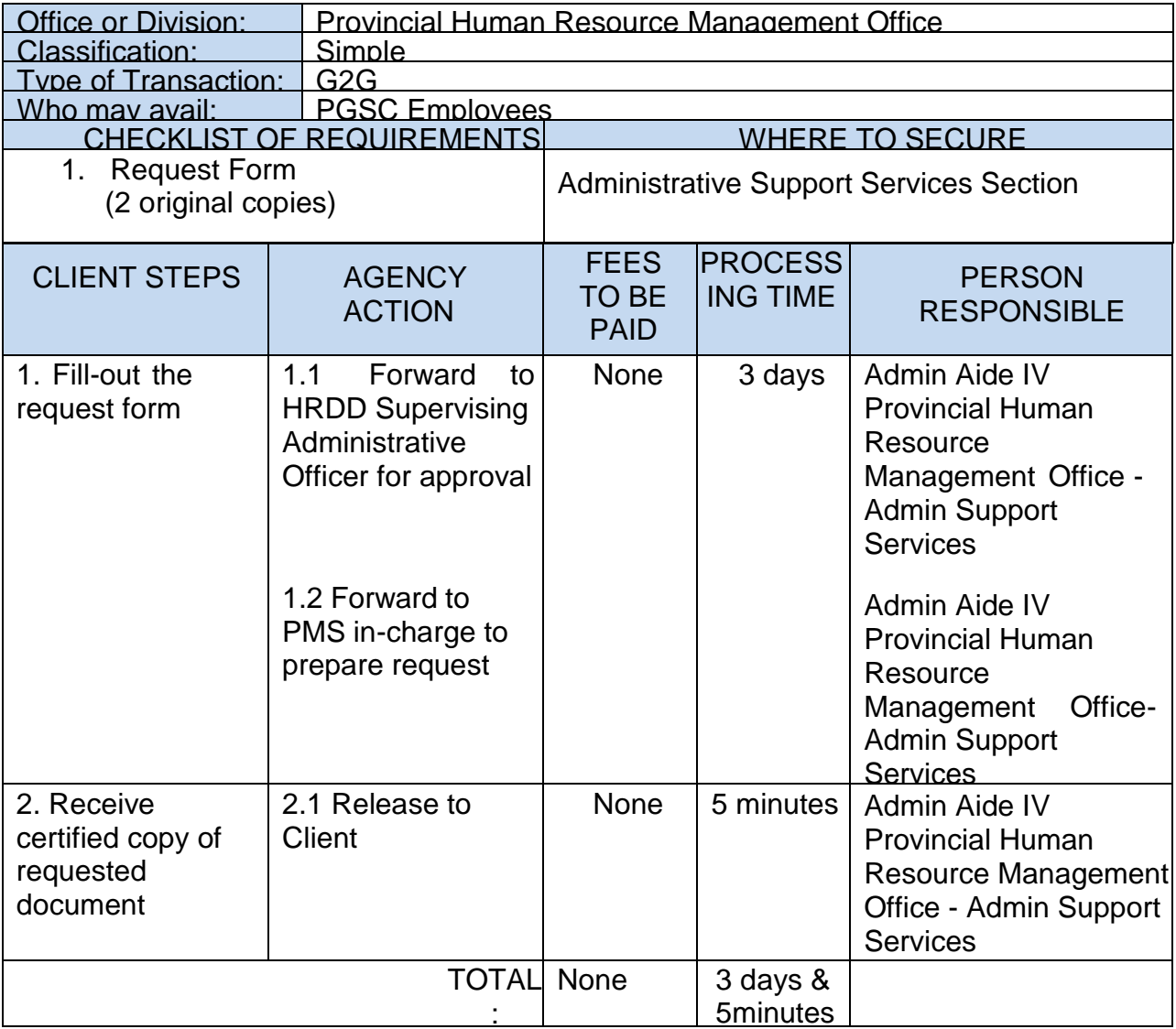

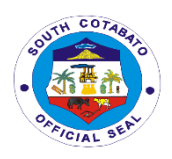

#### **3. ISSUANCE OF SERVICE RECORD, CERTIFICATE OF EMPLOYMENT, AND CERTIFICATE OF NO PENDING ADMIN CASE (PERSONAL/LEGAL PURPOSE, GSIS, AND PAGIBIG HDMF MATURITY PURPOSES) FOR PGSC ACTIVE EMPLOYEES**

These documents are requested by PGSC Active Employees for Personal and/or Legal Purpose, GSIS, and PAGIBIG HDMF Maturity Purposes. Certifications are issued to validate employees' employment information.

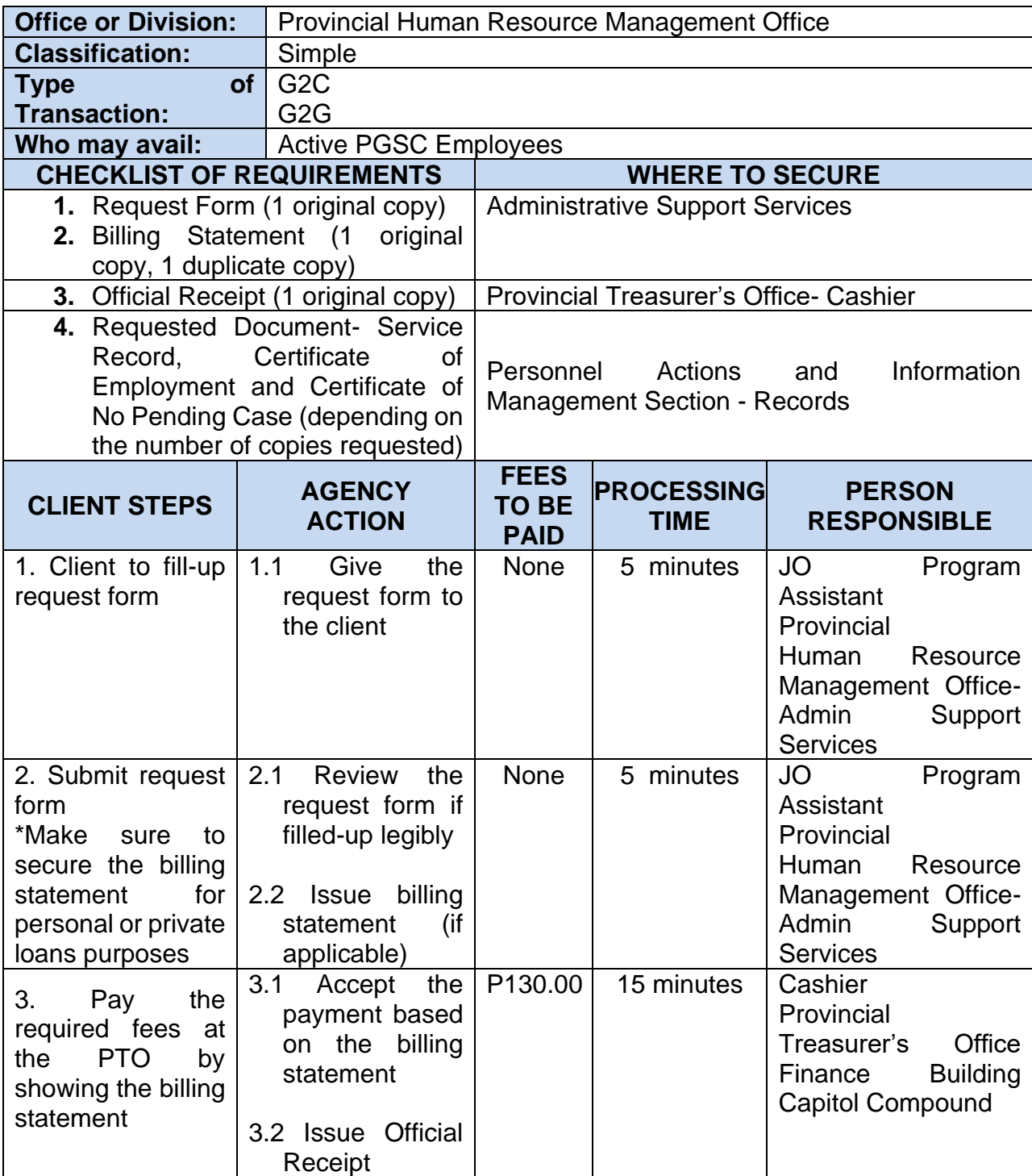

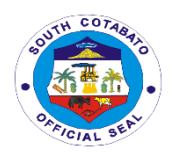

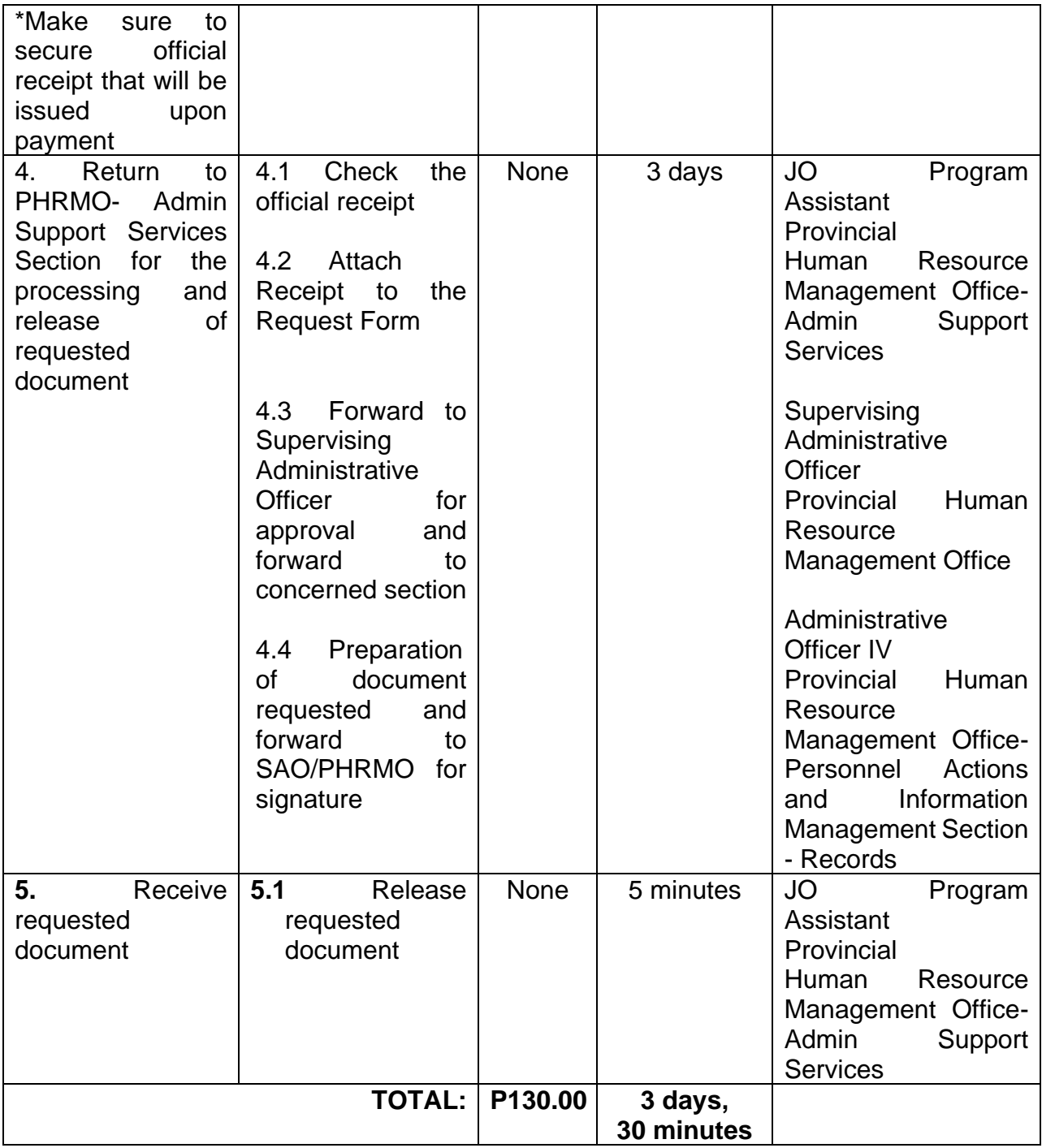

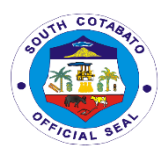

## **4. PROCESSING OF LEAVE APPLICATION**

Leave Application is filed by PGSC officials and employees as a right or privilege not to report for work with or without pay as may be provided by law and as prescribed under CSC Rules.

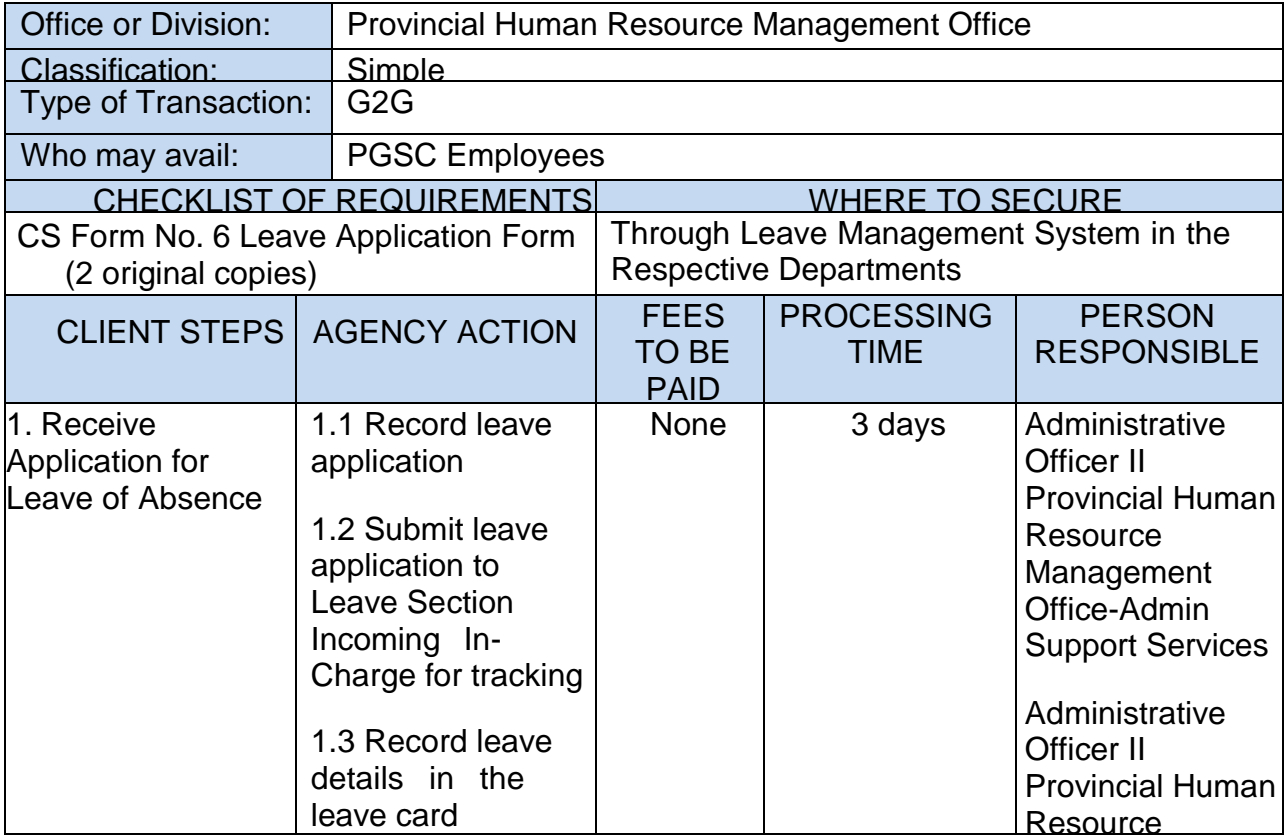

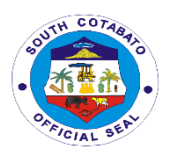

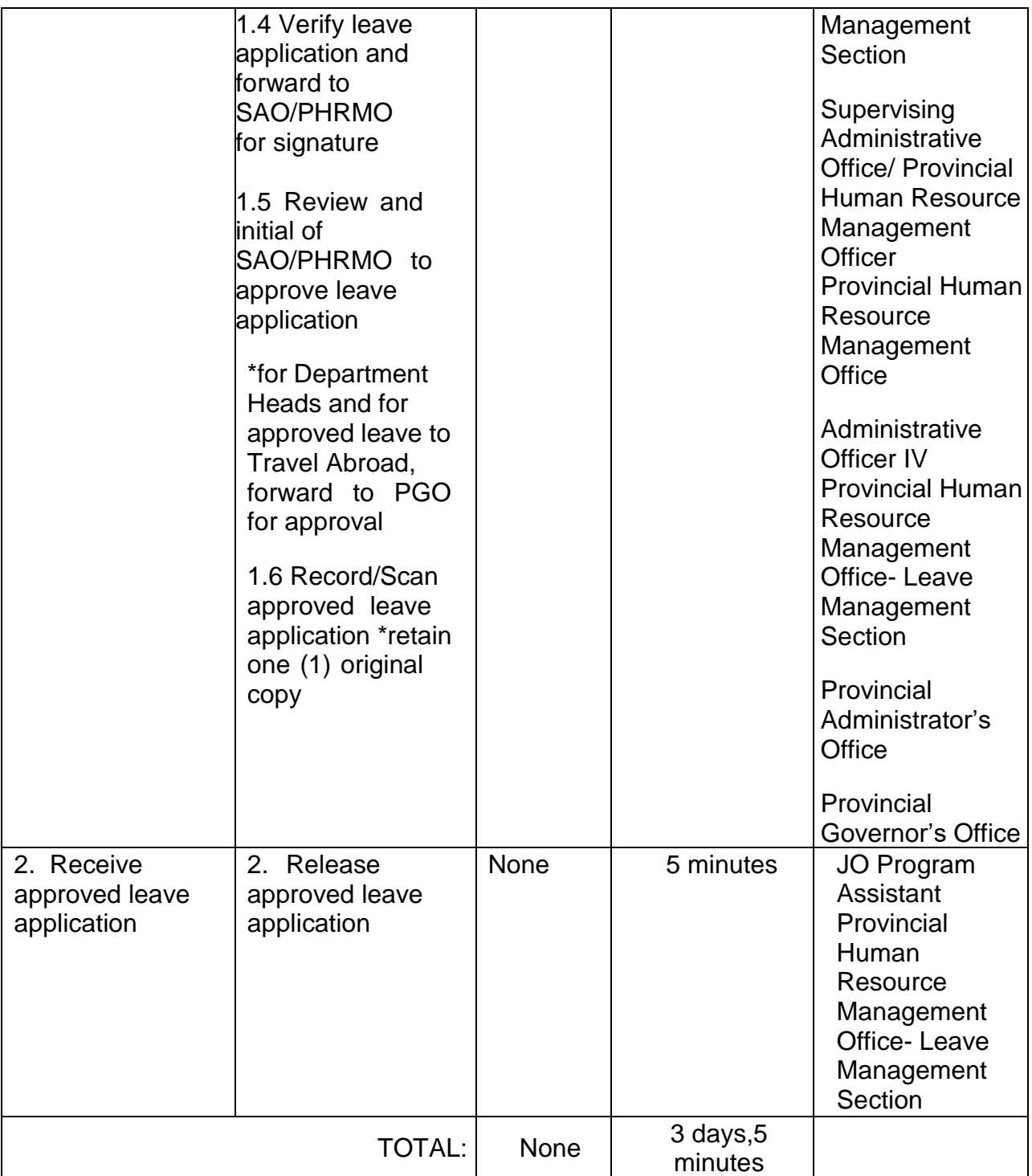

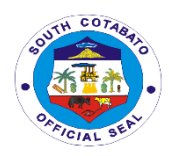

## **5. PROCESSING OF LEAVE MONETIZATION**

## **5.1. FOR REGULAR MONETIZATION**

A privilege given to officials and employees in the career and non-career who have accumulated leave credits to monetize portion of such leave credits in accordance with rules prescribed by the CSC and DBM.

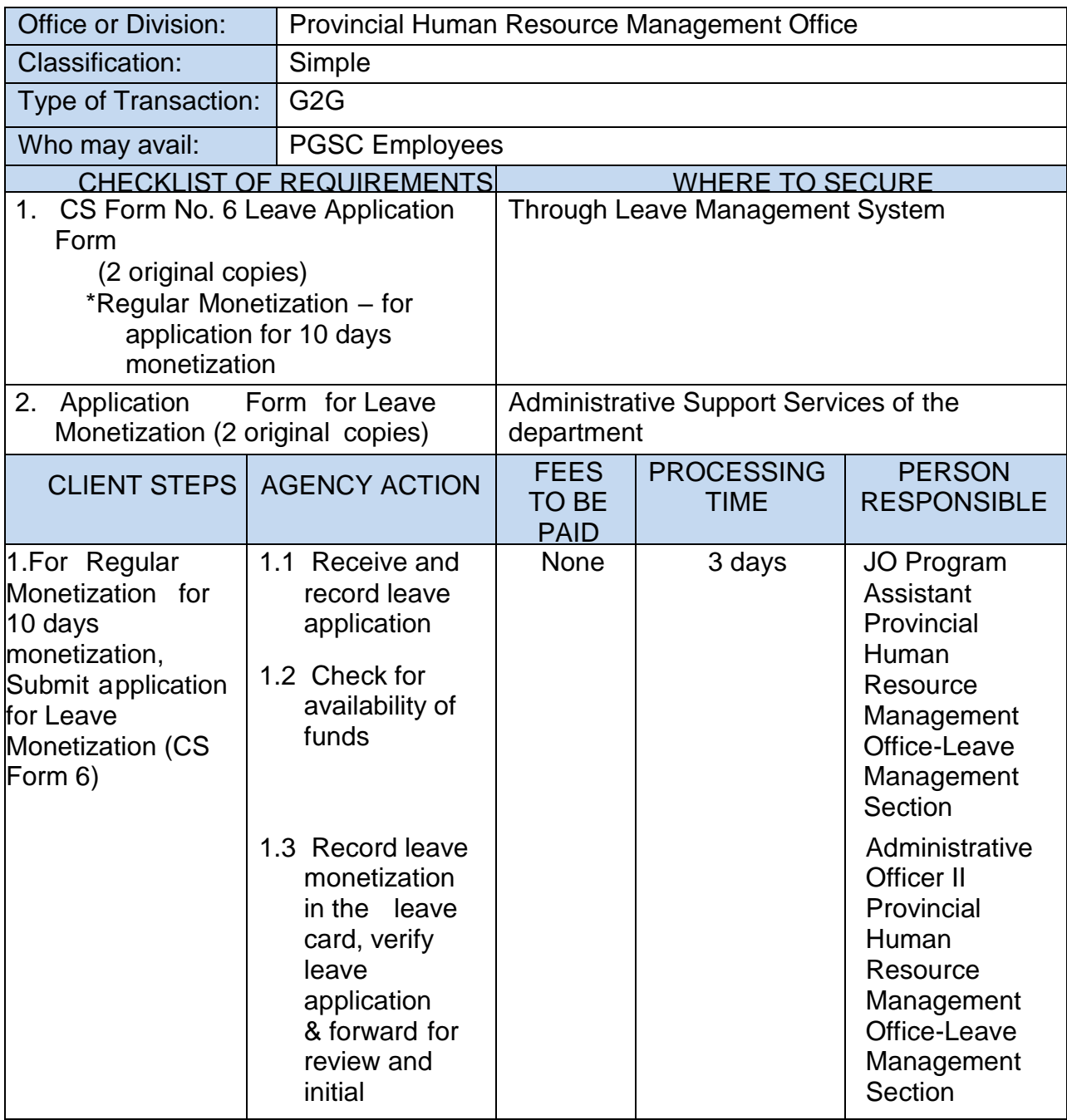

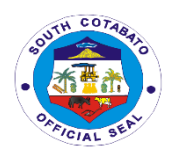

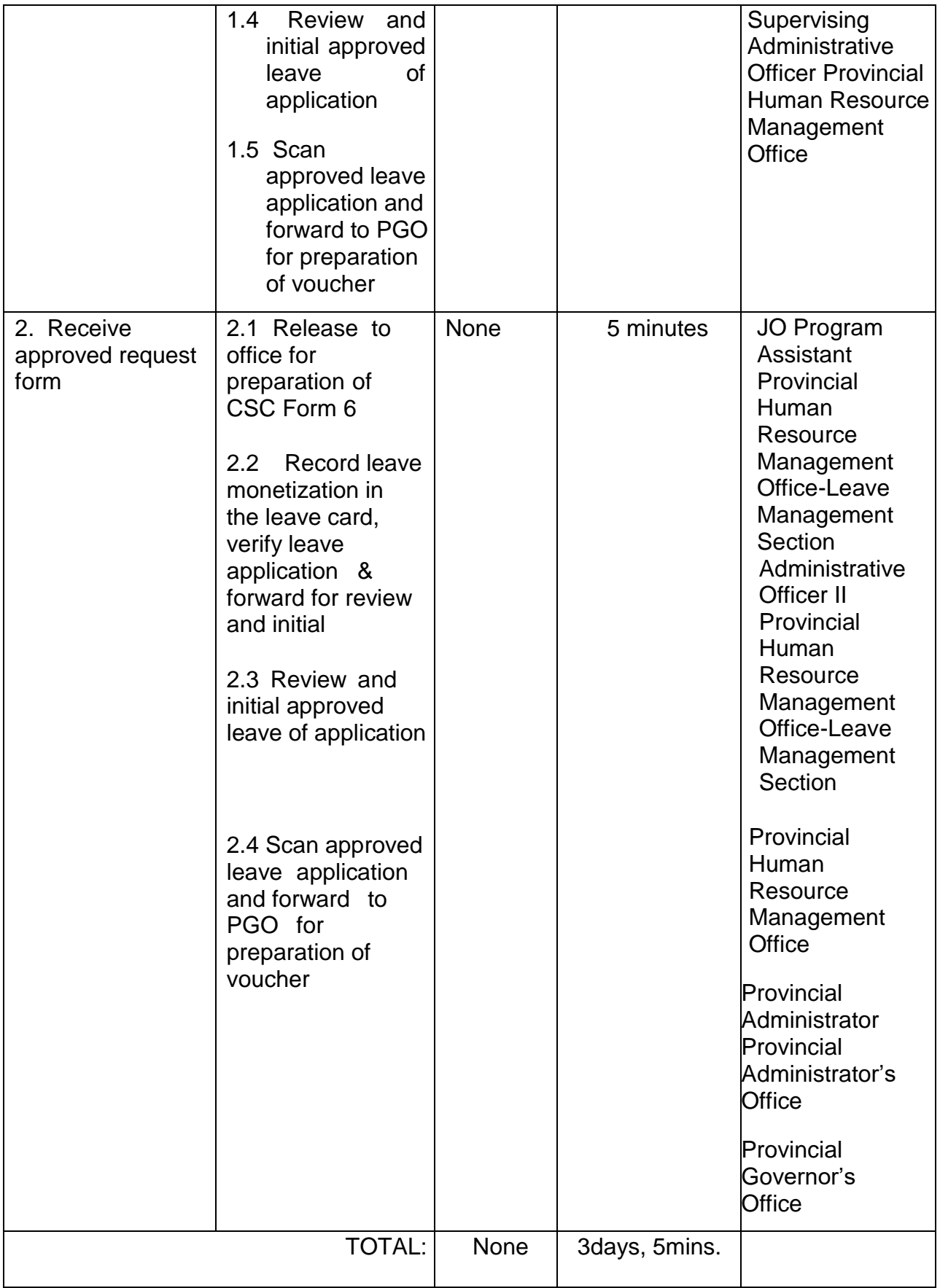

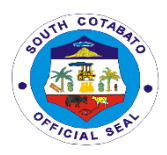

# **5.2 FOR SPECIAL MONETIZATION**

A privilege given to officials and employees in the career and non-career who have accumulated leave credits to monetize portion of such leave credits in accordance with rules prescribed by the CSC and DBM.

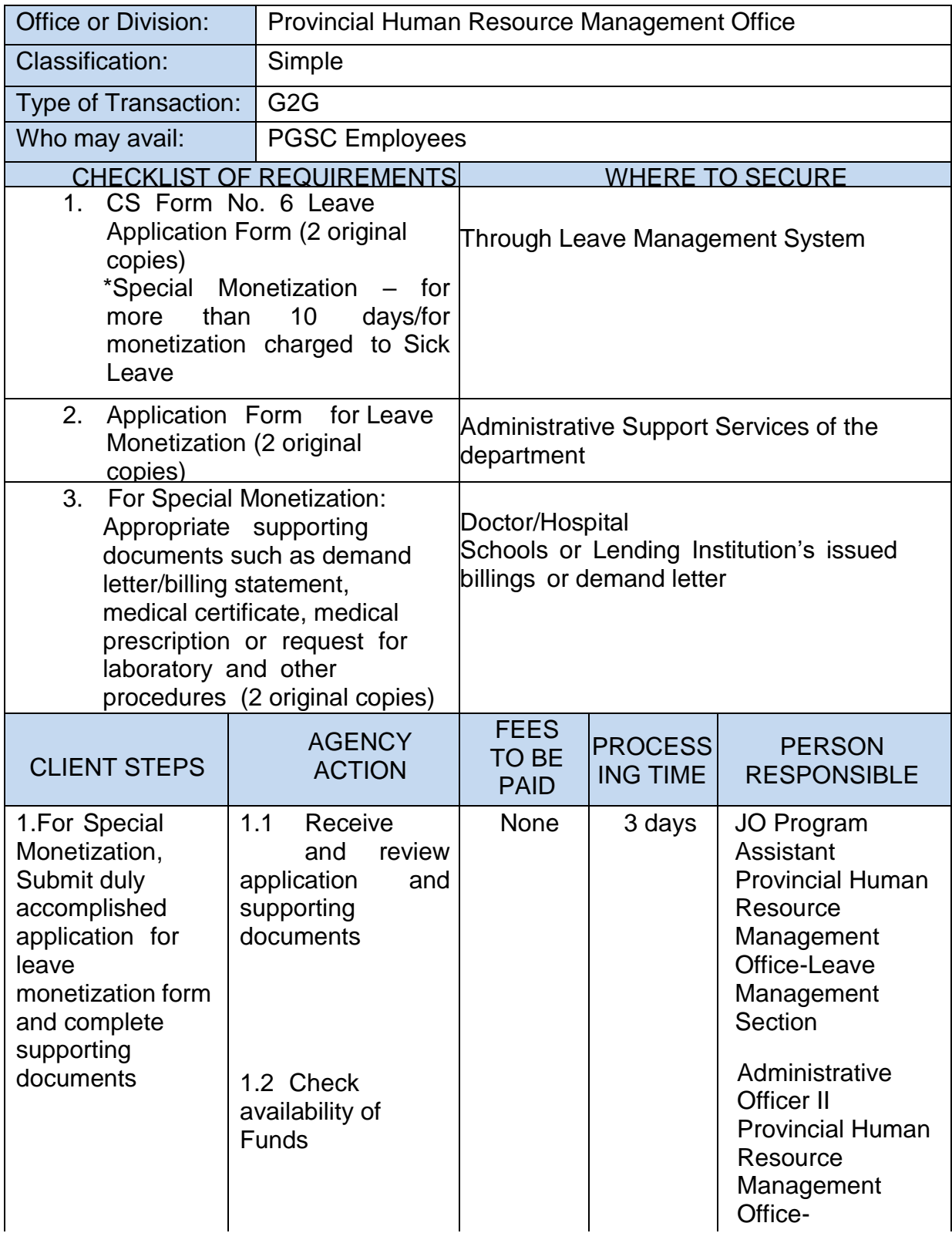

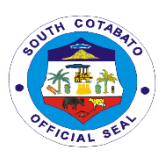

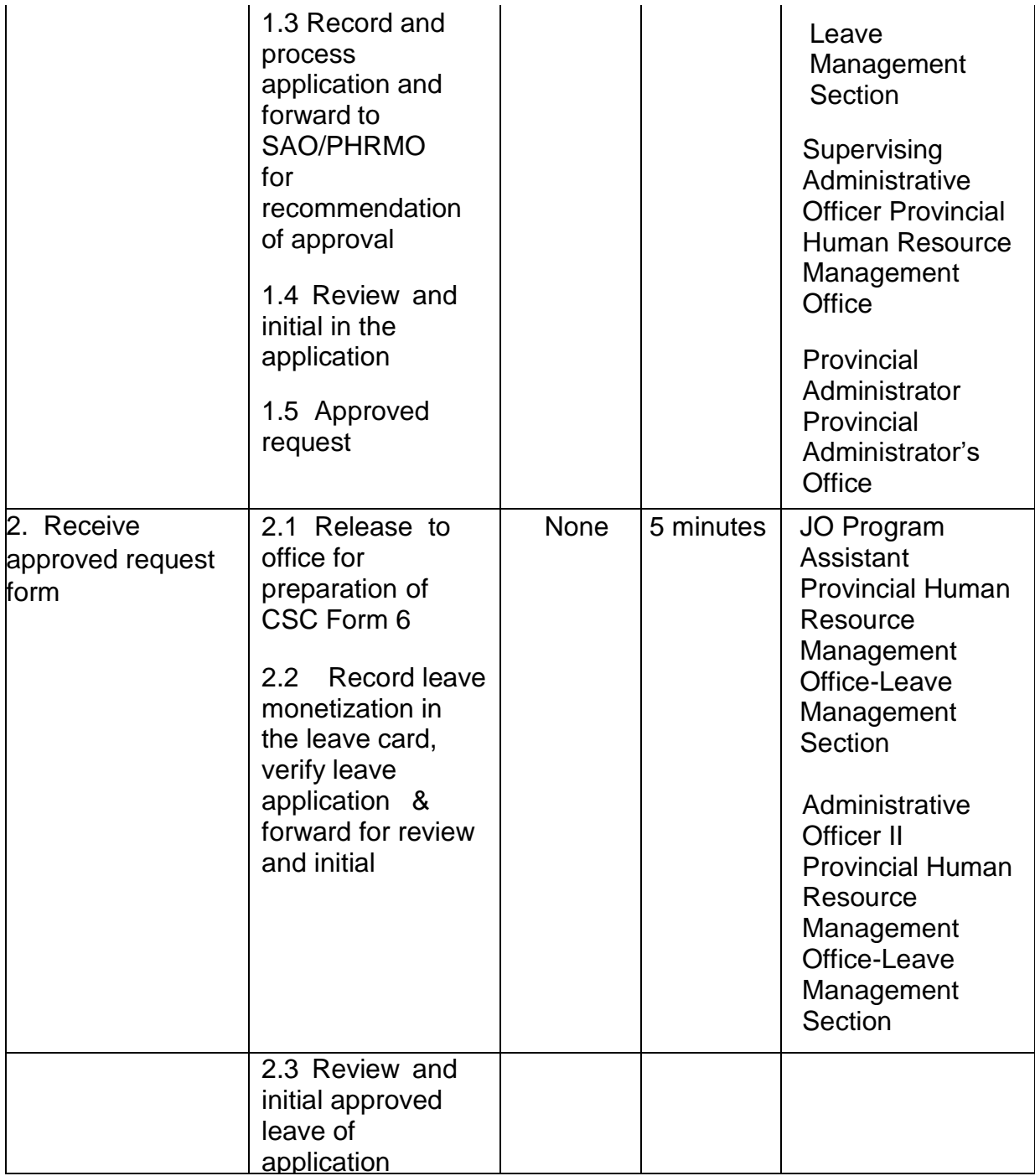

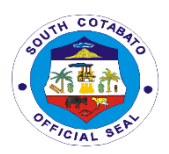

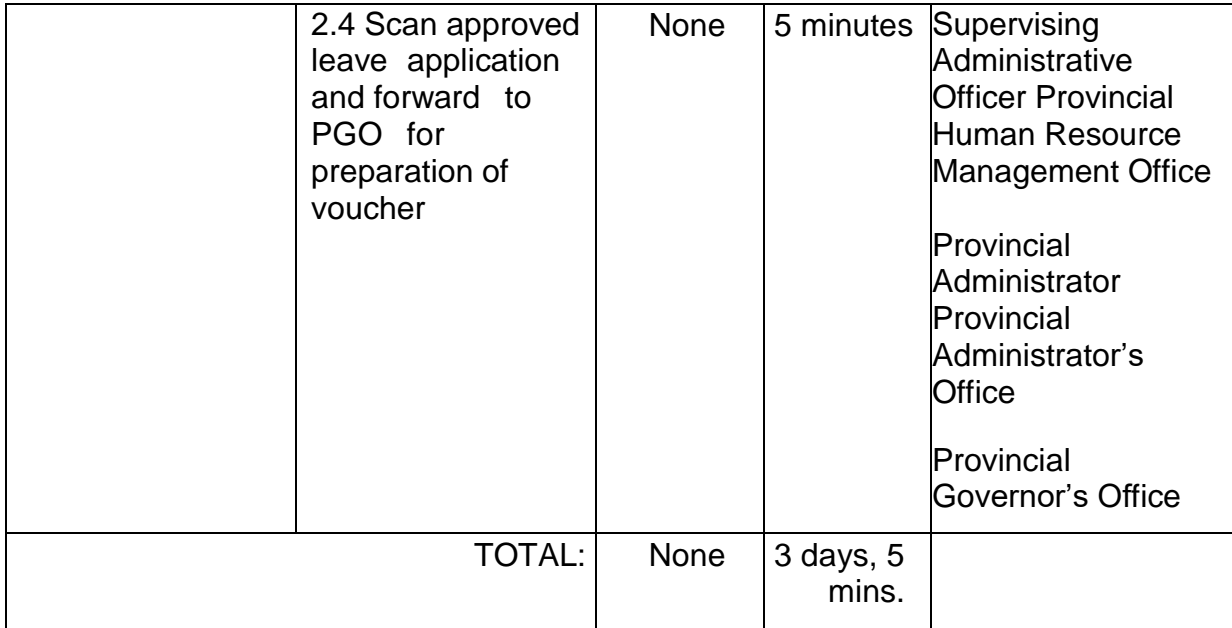

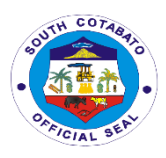

#### **6. PROVISION OF TECHNICAL ASSISTANCE/CONSULTATION (L&D/PMS/RME/HRD COMMITTEES)**

It provides technical assistance to other offices who seek consultation as aid in the respective office conduct of learning and development interventions such as but not limited to; training/seminar/fora etc. or for individual/ office seeking consultation and assistance concerning their Individual Performance Commitment Report or Performance Rating and other concerns.

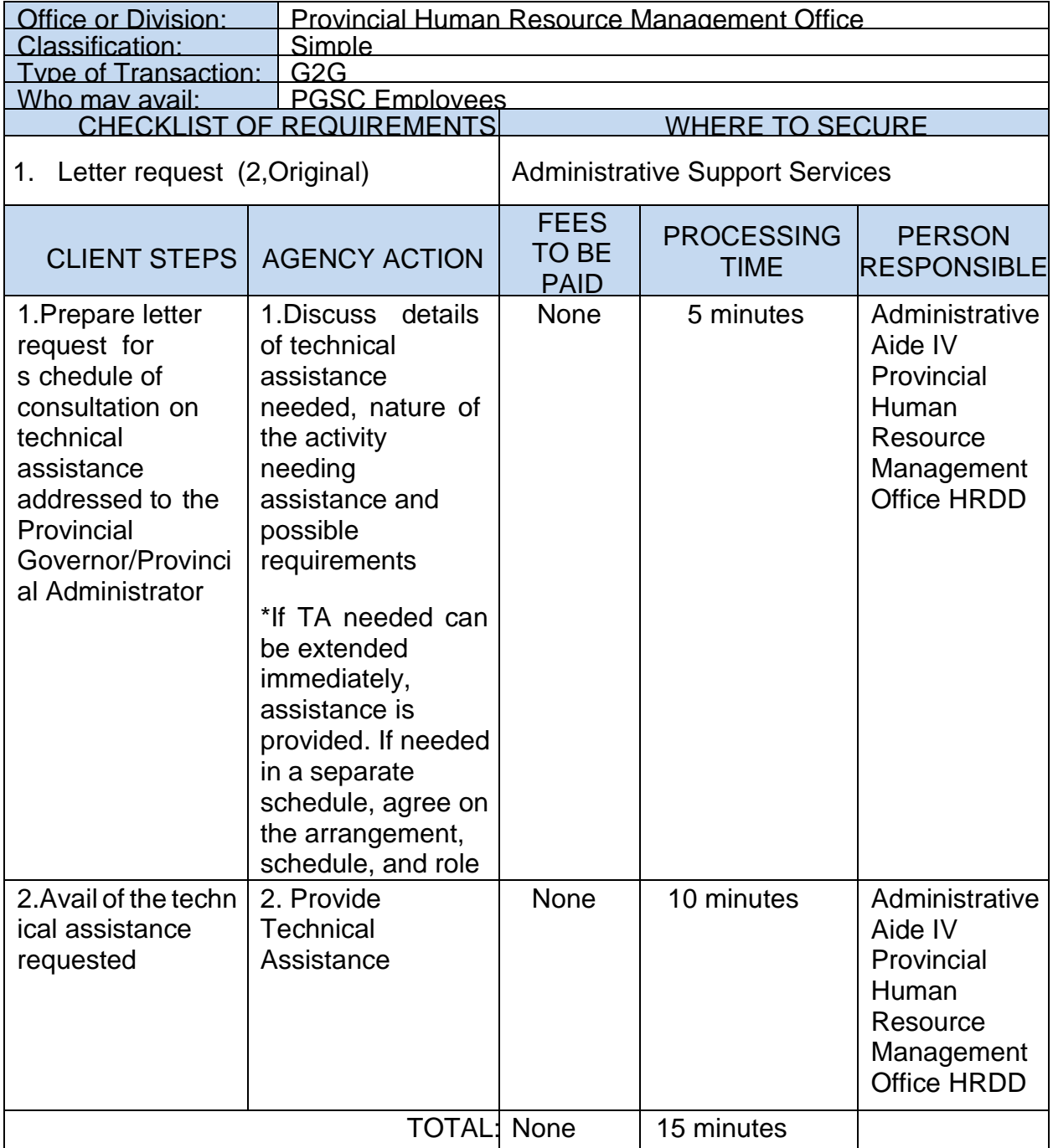

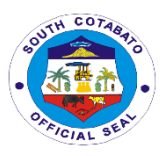

# **7. REQUEST FOR COPY OF MEDICAL CERTIFICATE**

These documents are requested by active employees for personal and/or legal purposes. It may only be requested by the concerned employee or their authorized representative. Request for a copy of Medical Certificate is granted only to the employee/s who underwent the agency-facilitated Annual Physical Examination and those who have prior records in the HR Health and Wellness System.

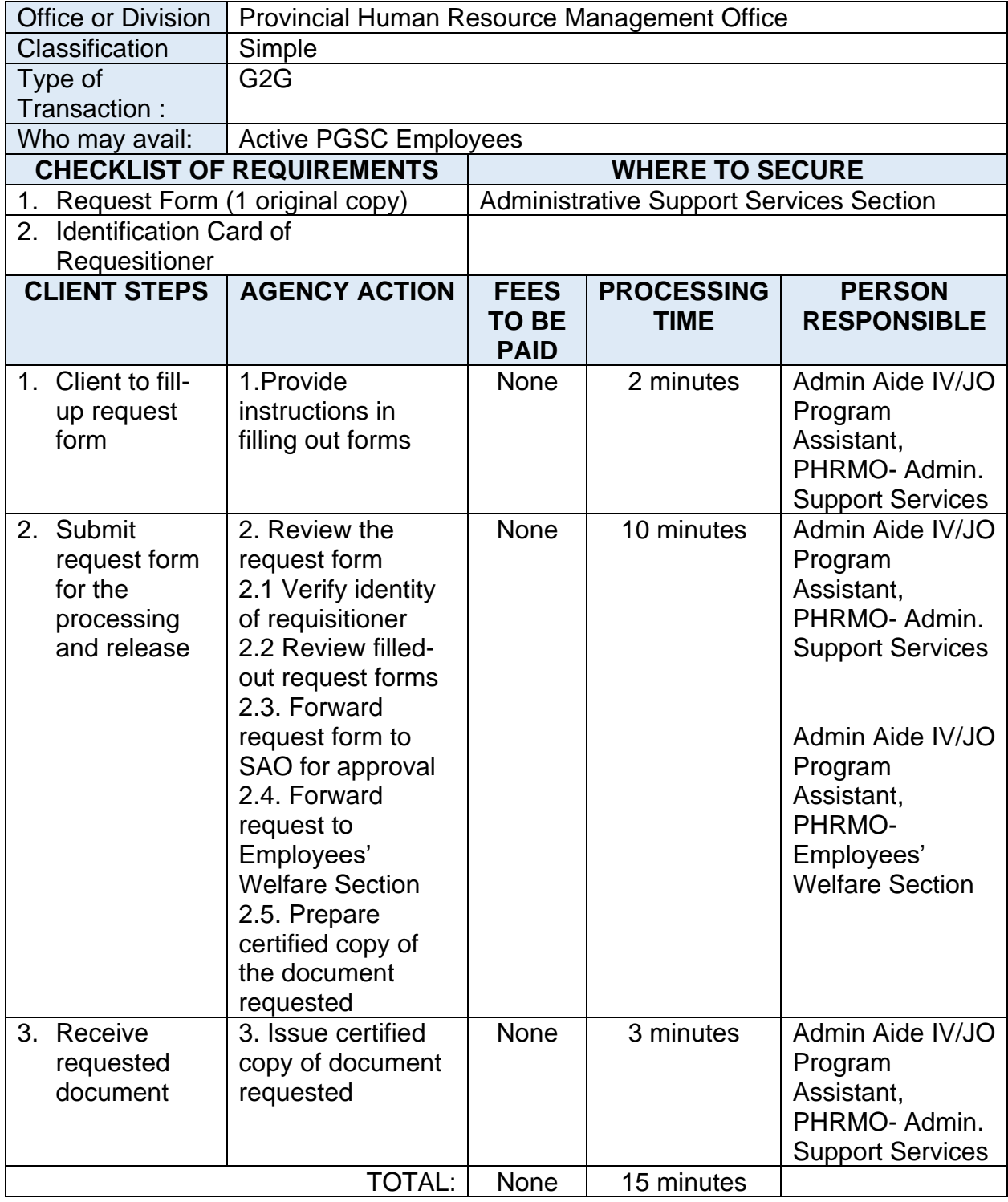

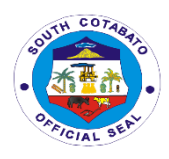

# **Provincial Information Office Internal Services**

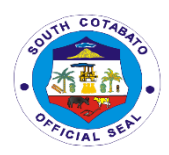

### **1. CONDUCT OF PRESS CONFERENCE**

Provide media services for the information of the constituents of the province.

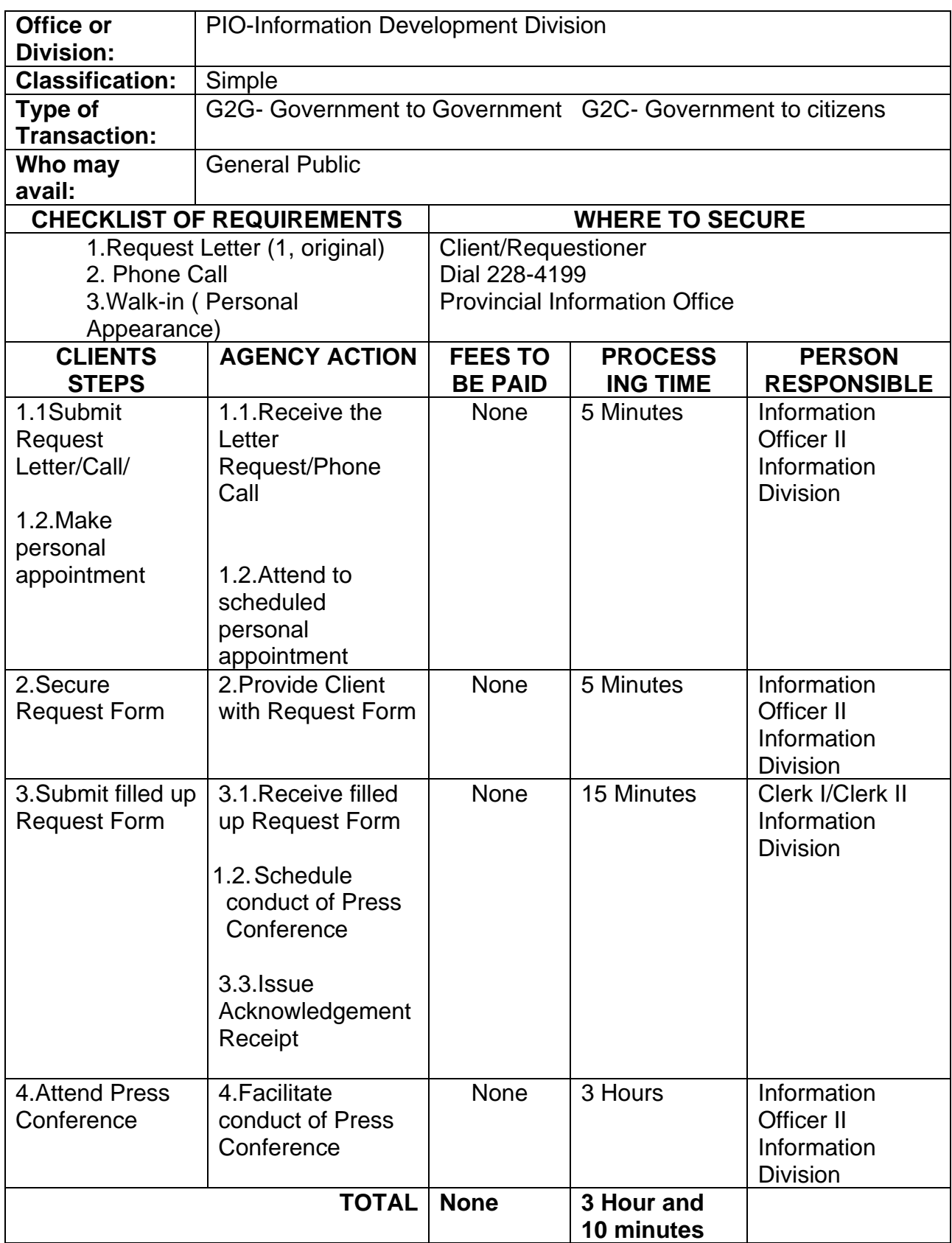
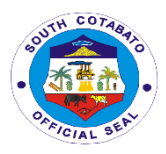

#### **2. HARDWARE SUPPORT AND MAINTENANCE**

#### **2.1 IT EQUIPMENTS SPECIFICATION GATHERING AND AWARDING OF BIDS**

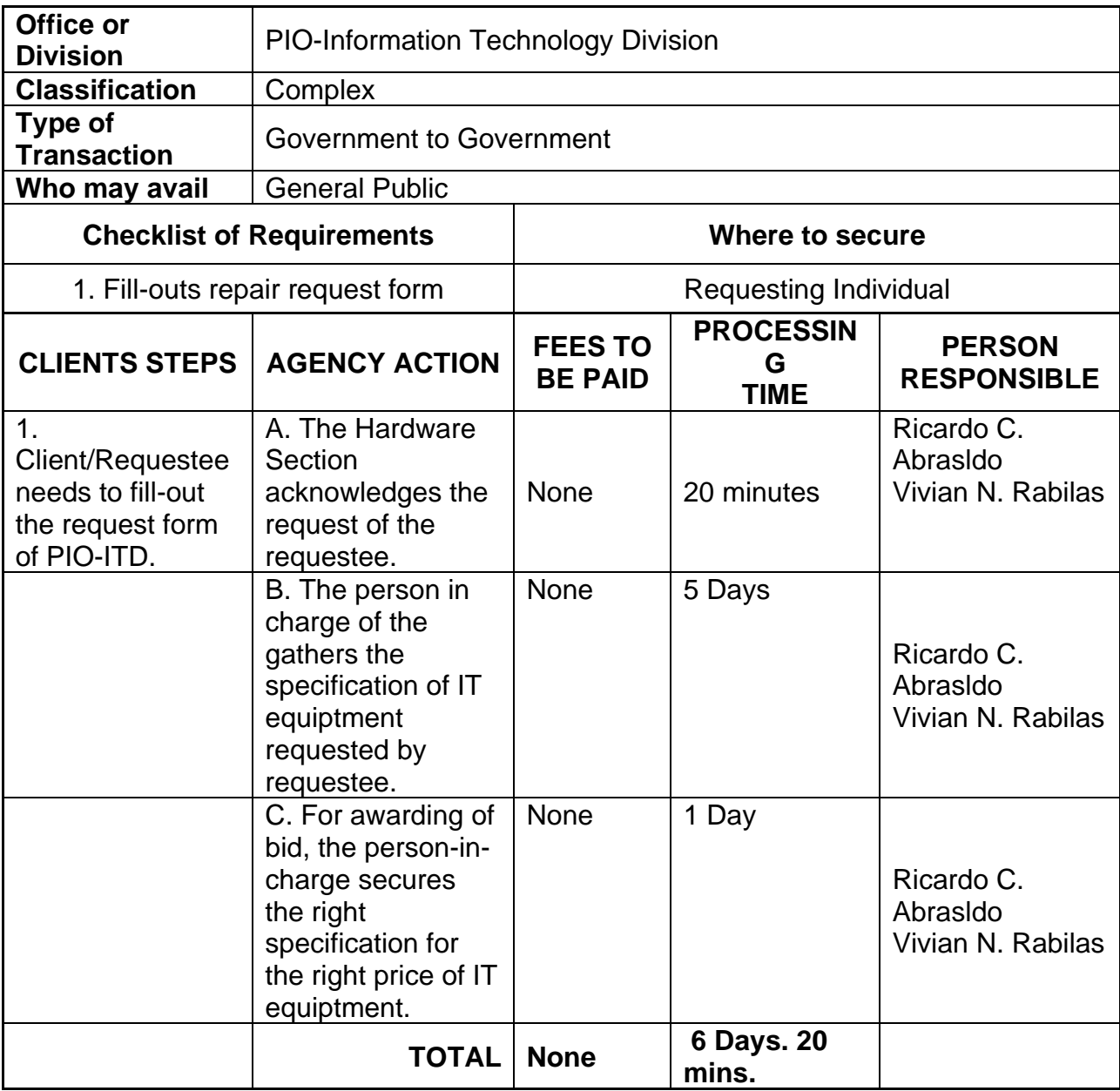

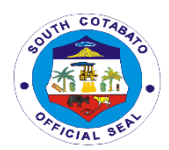

## **2.2 REPAIRS OF VARIOUS IT EQUIPMENTS**

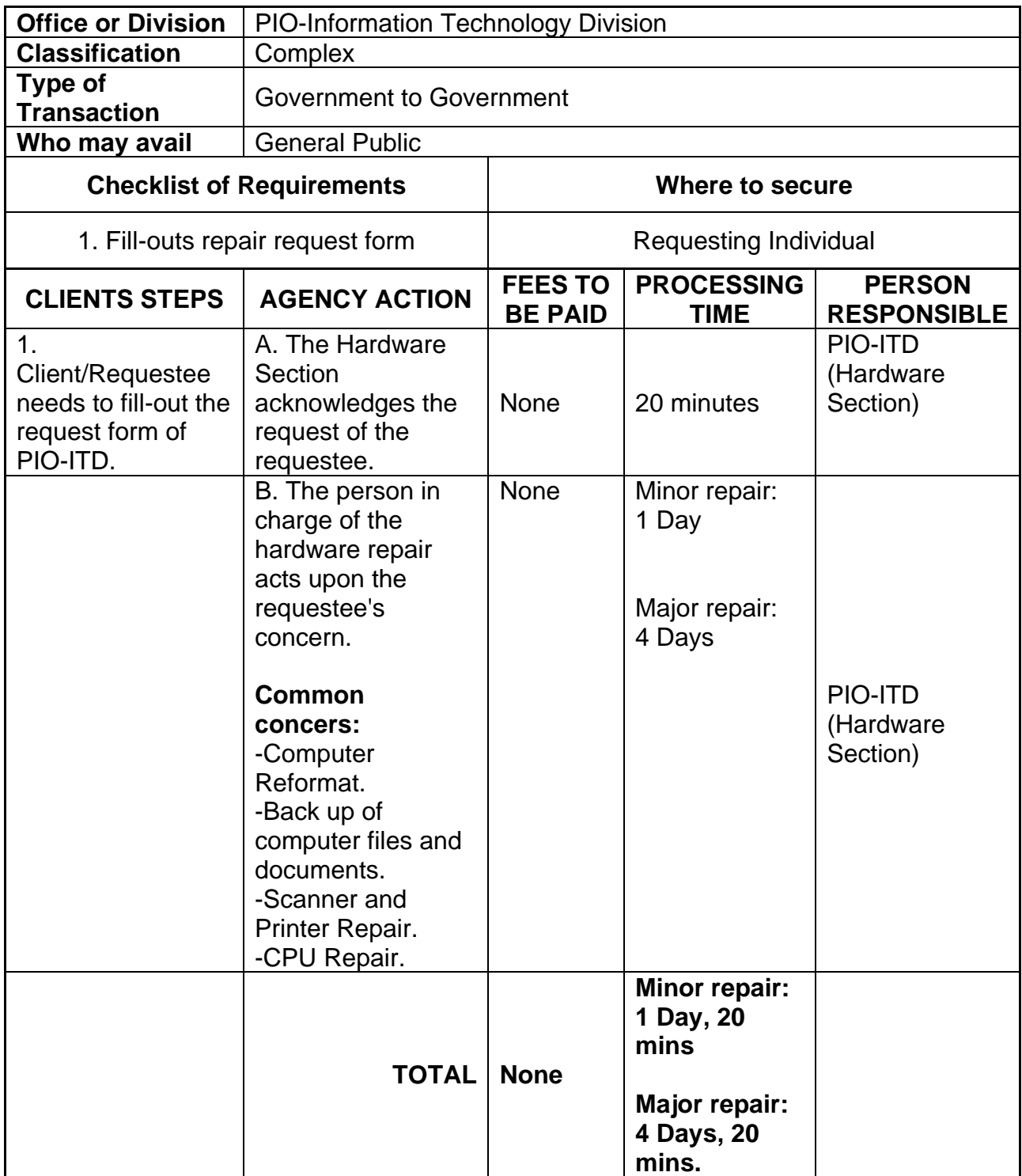

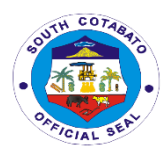

#### **3. MULTIMEDIA SERVICES**

## **3.1 ID REQUESTS (EXISTING EMPLOYEES)**

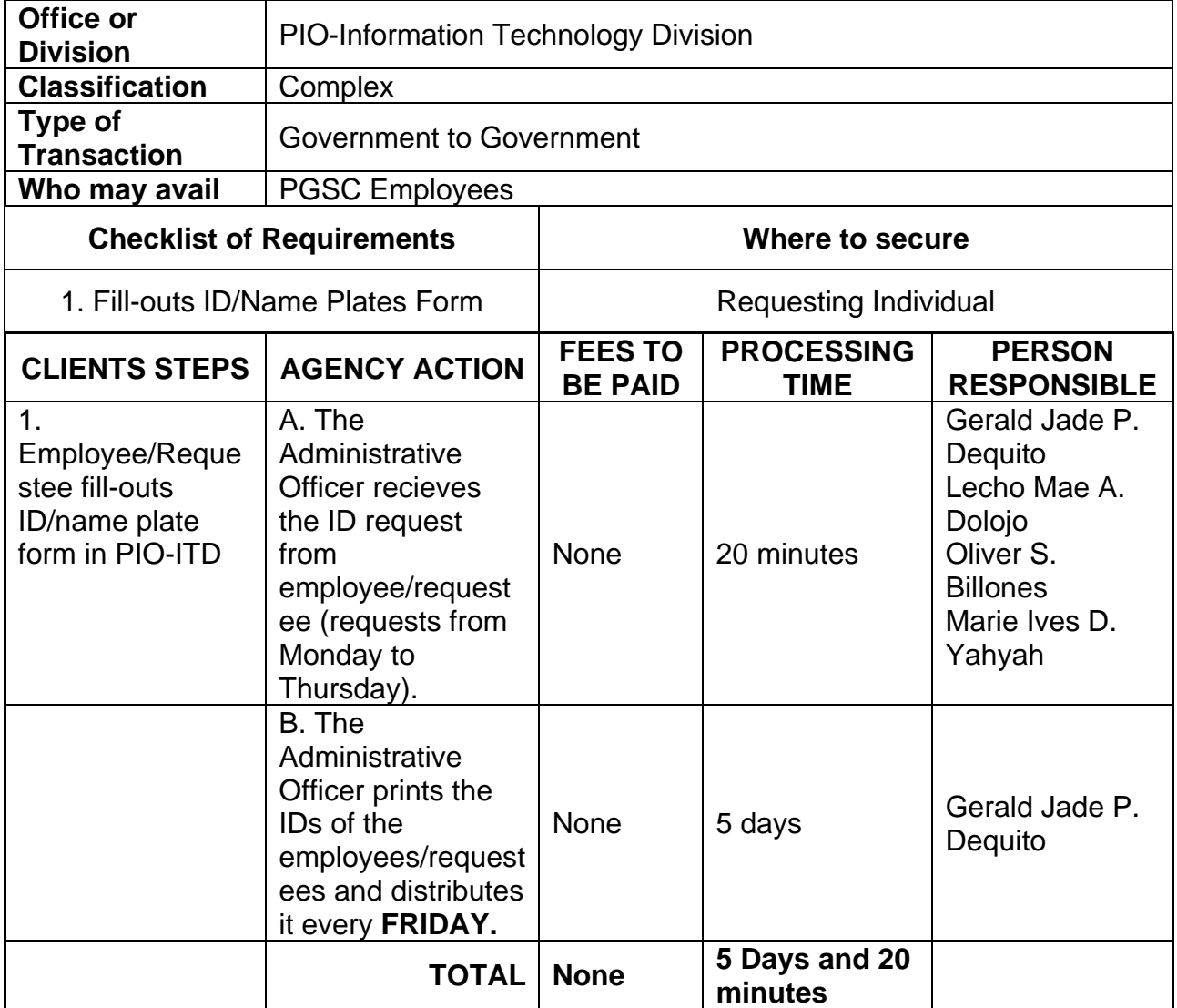

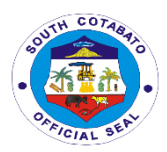

## **3.2 ID REQUESTS (NEWLY HIRED EMPLOYEES)**

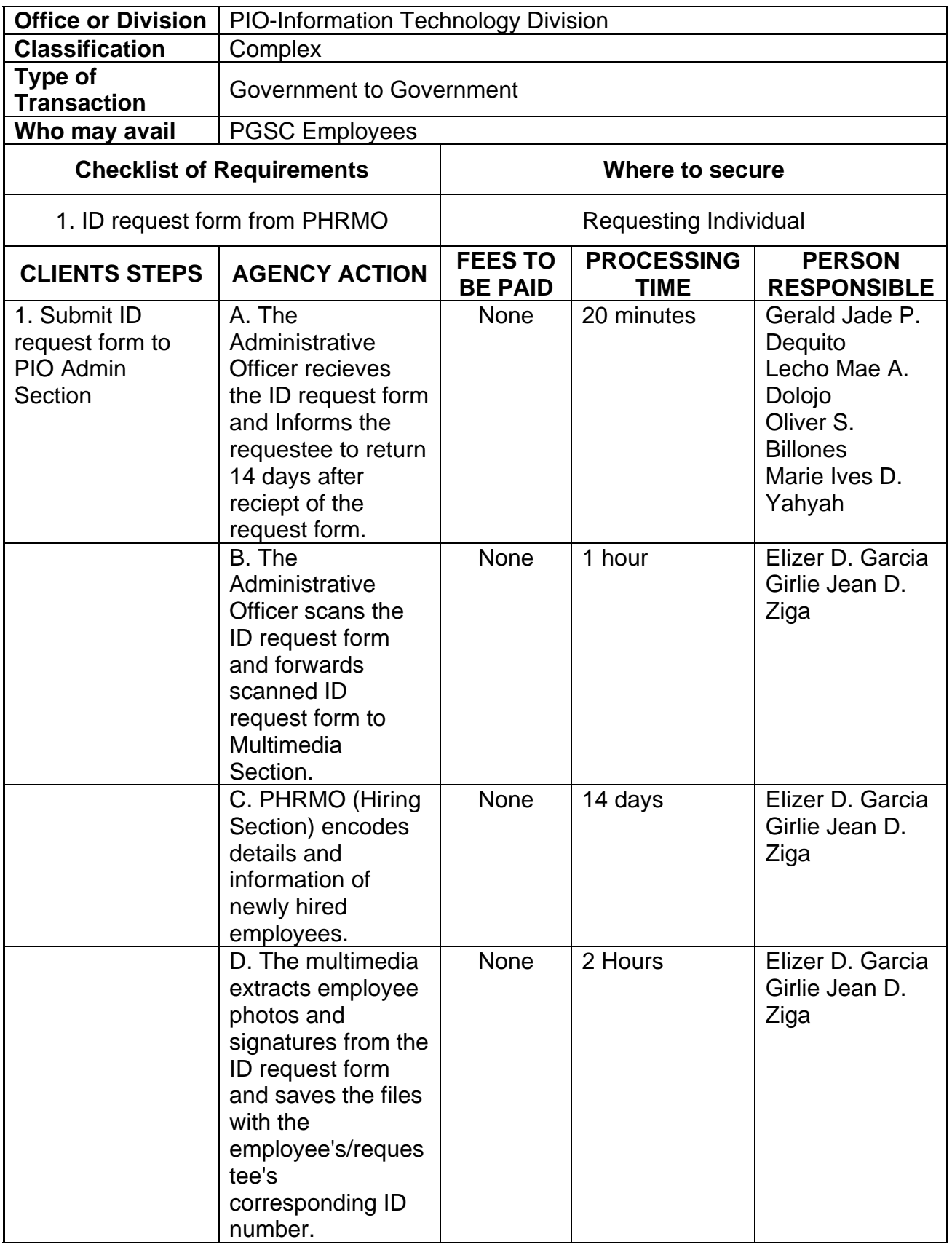

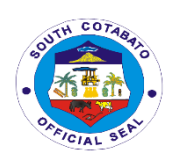

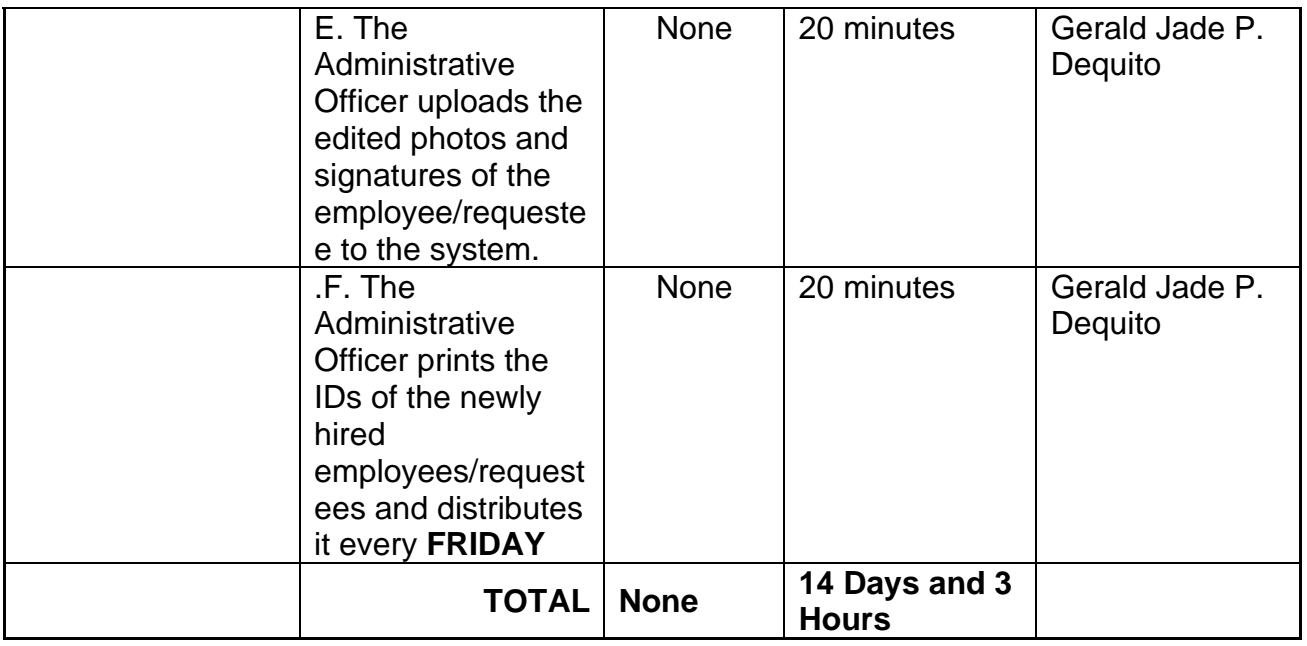

## **3.3 LAYOUT/GRAPHIC DESIGN REQUESTS**

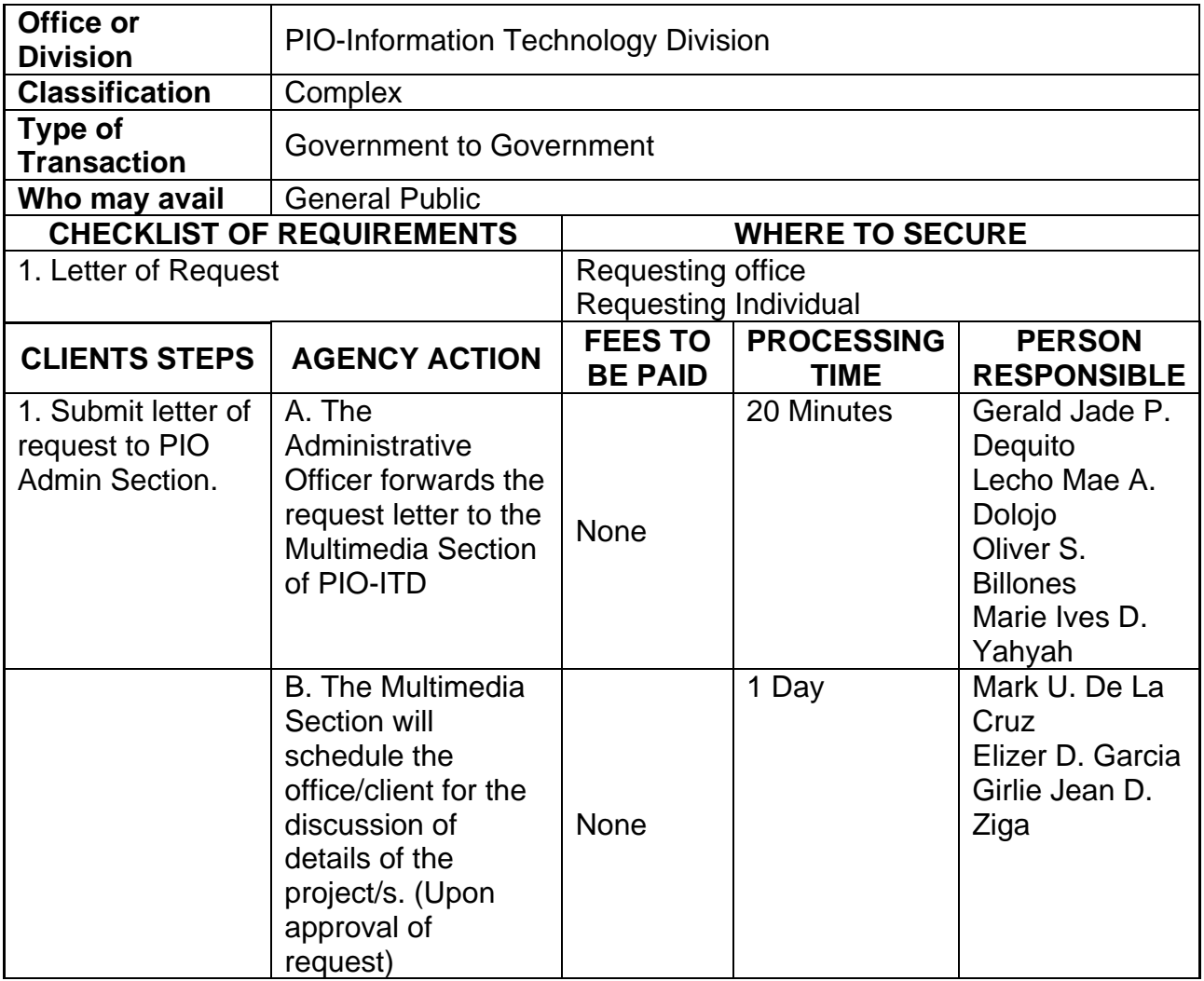

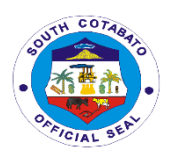

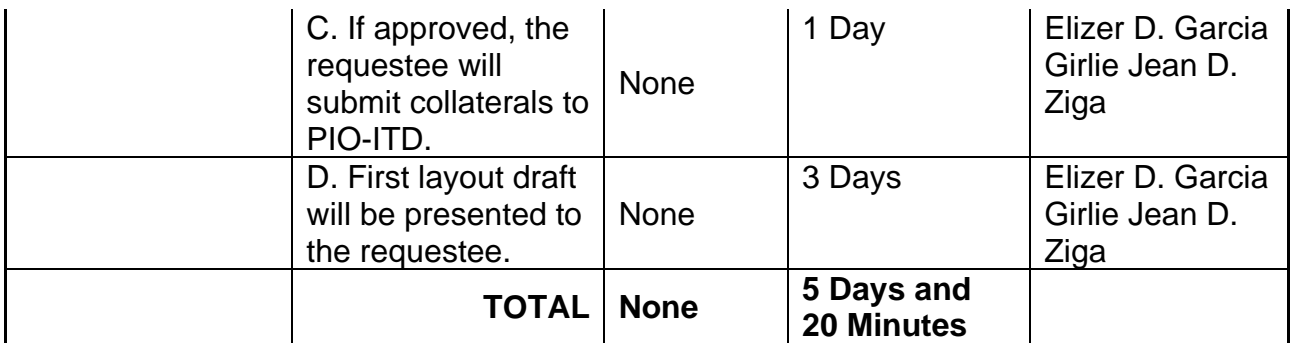

#### **3.4 VIDEO LAYOUT COMPOSITION REQUESTS**

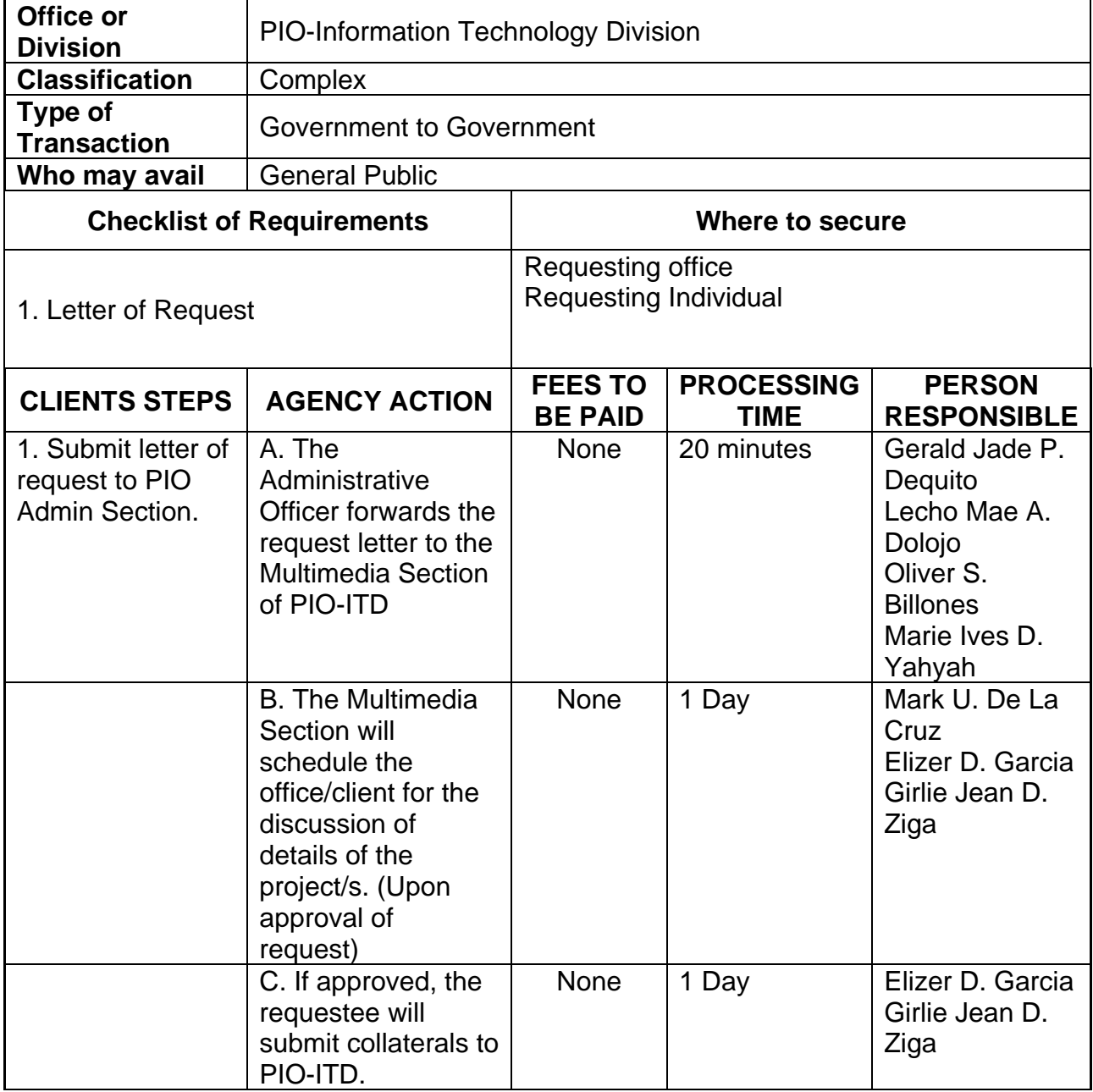

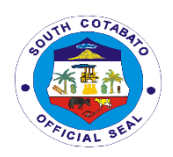

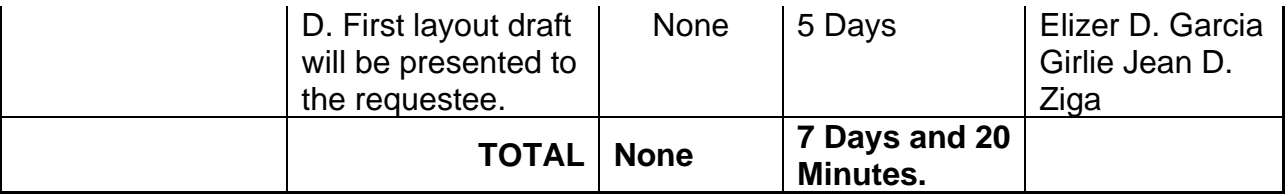

### **4. PRODUCTION OF RECORDED MATERIALS (Infomercials, AVP, News Plug and other Promotional Materials)**

Provide media services for promotional materials such as Infomercials, News Plug, Audio Visual Presentation and other recorded materials through our recording facilities.

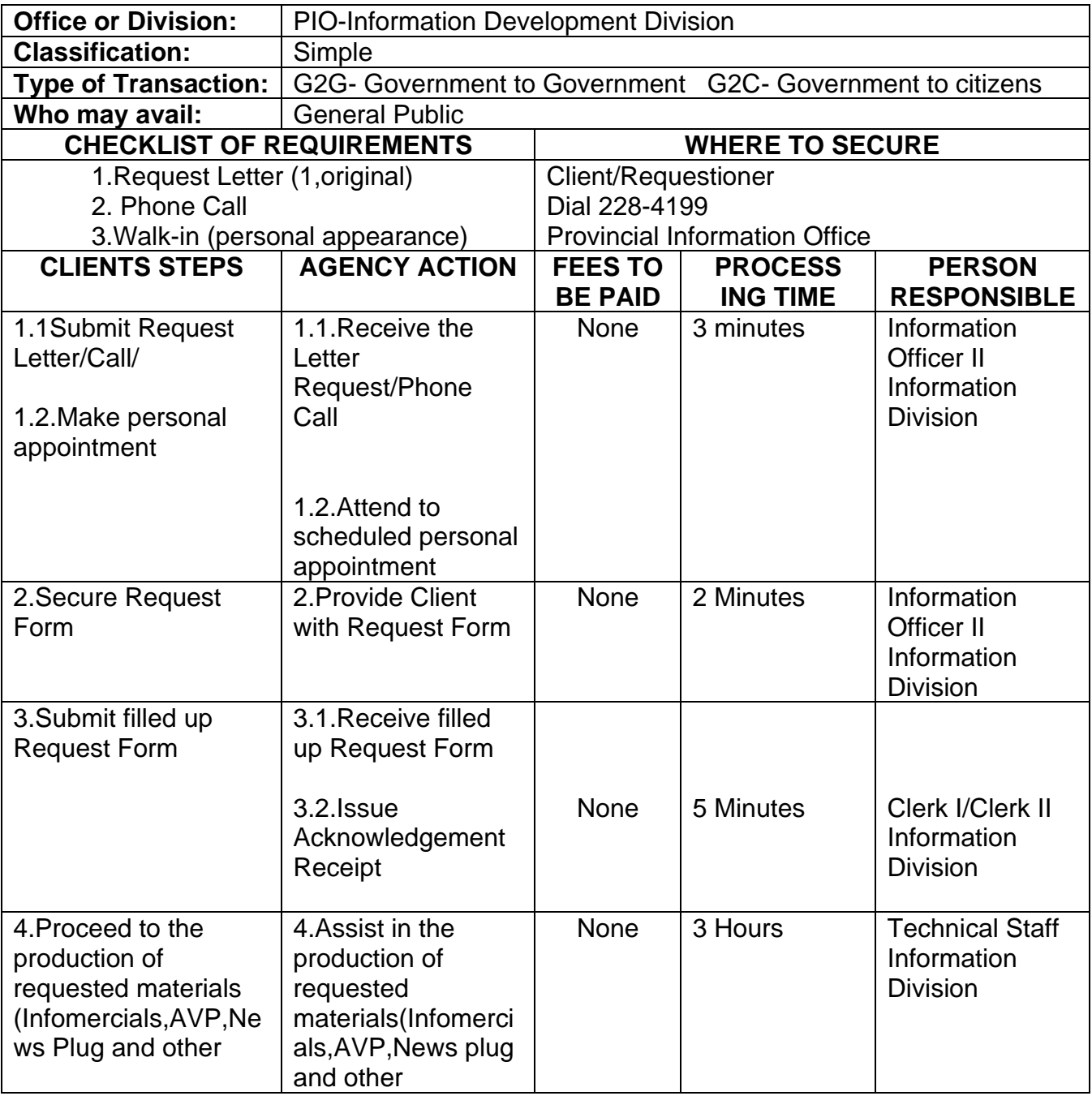

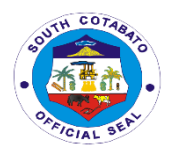

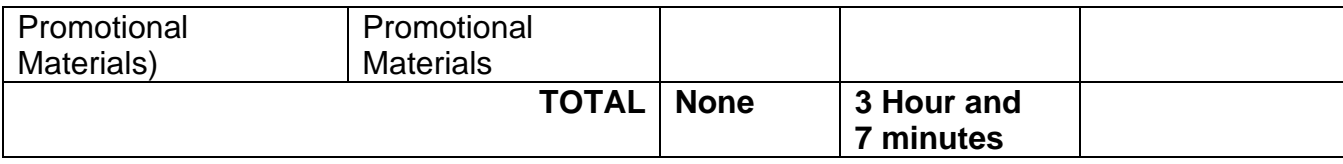

#### **5. SYSTEM SUPPORT AD MAINTENANCE**

#### **5.1 SUPPORT TO VARIOUS EXISTING SYSTEMS**

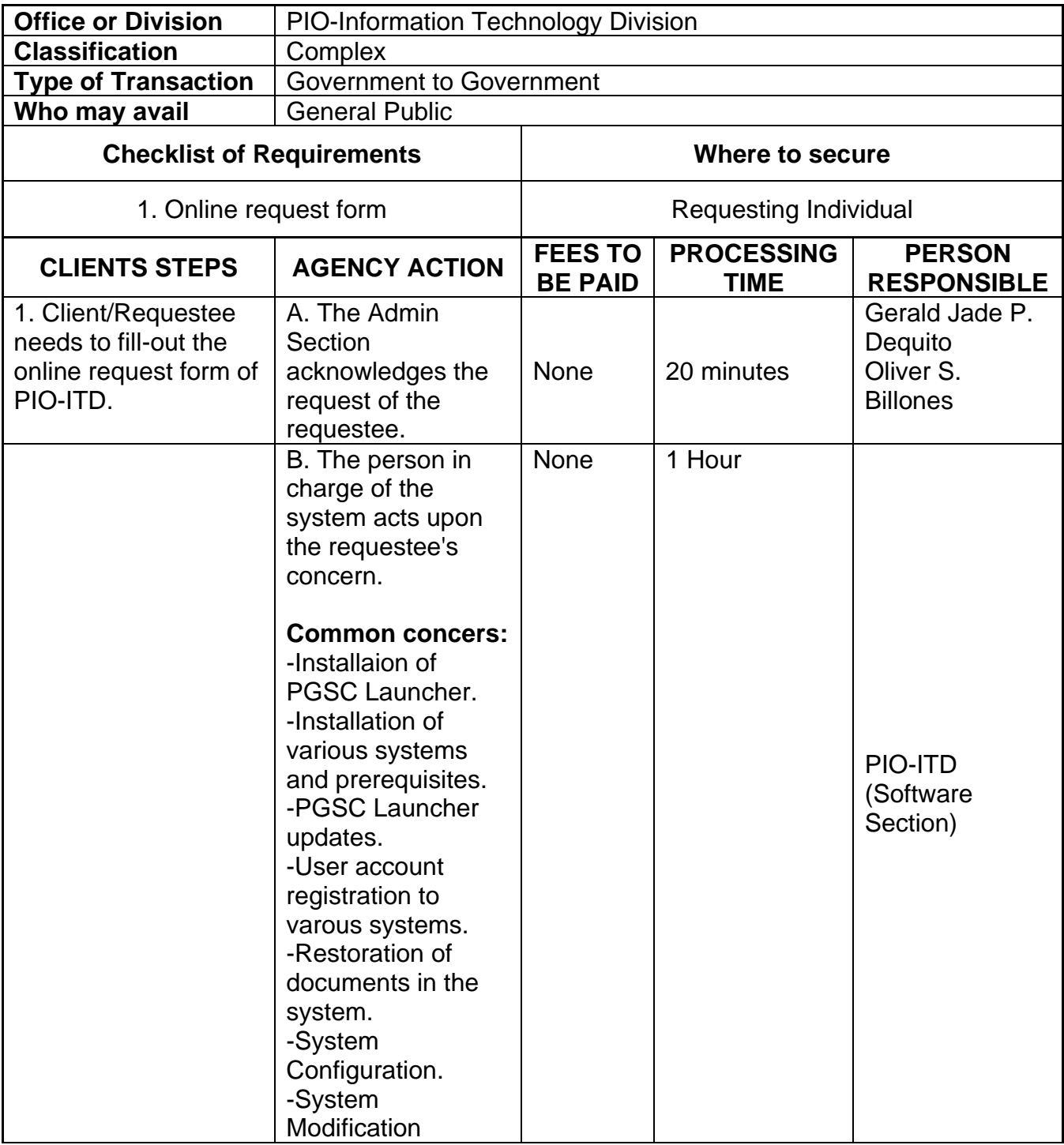

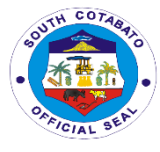

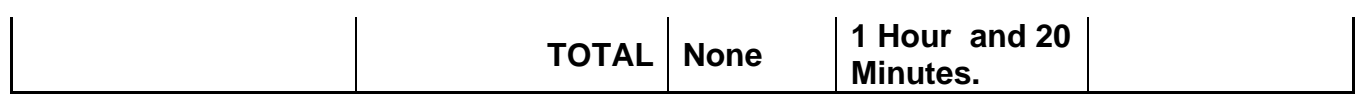

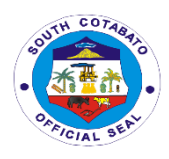

# **Integrated Provincial Health Office External Services**

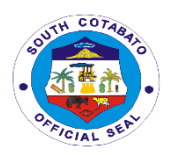

## **1. HIV TESTING AND COUNSELLING**

Provides HIV Counselling and Testing

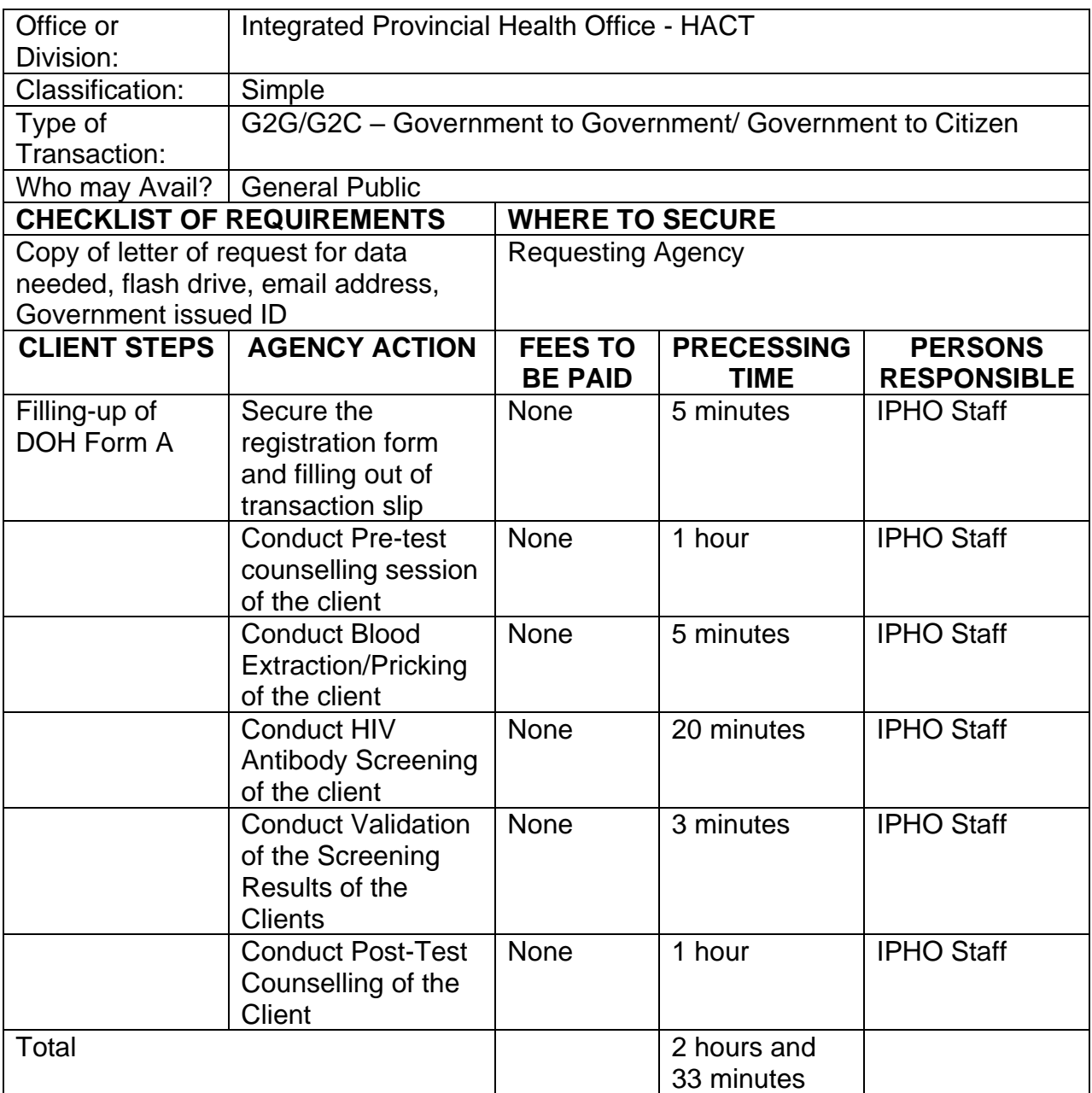

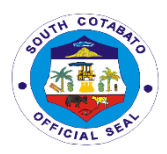

## **2. HIV TREATMENT/CONSULTATION**

Provide HIV Consultation

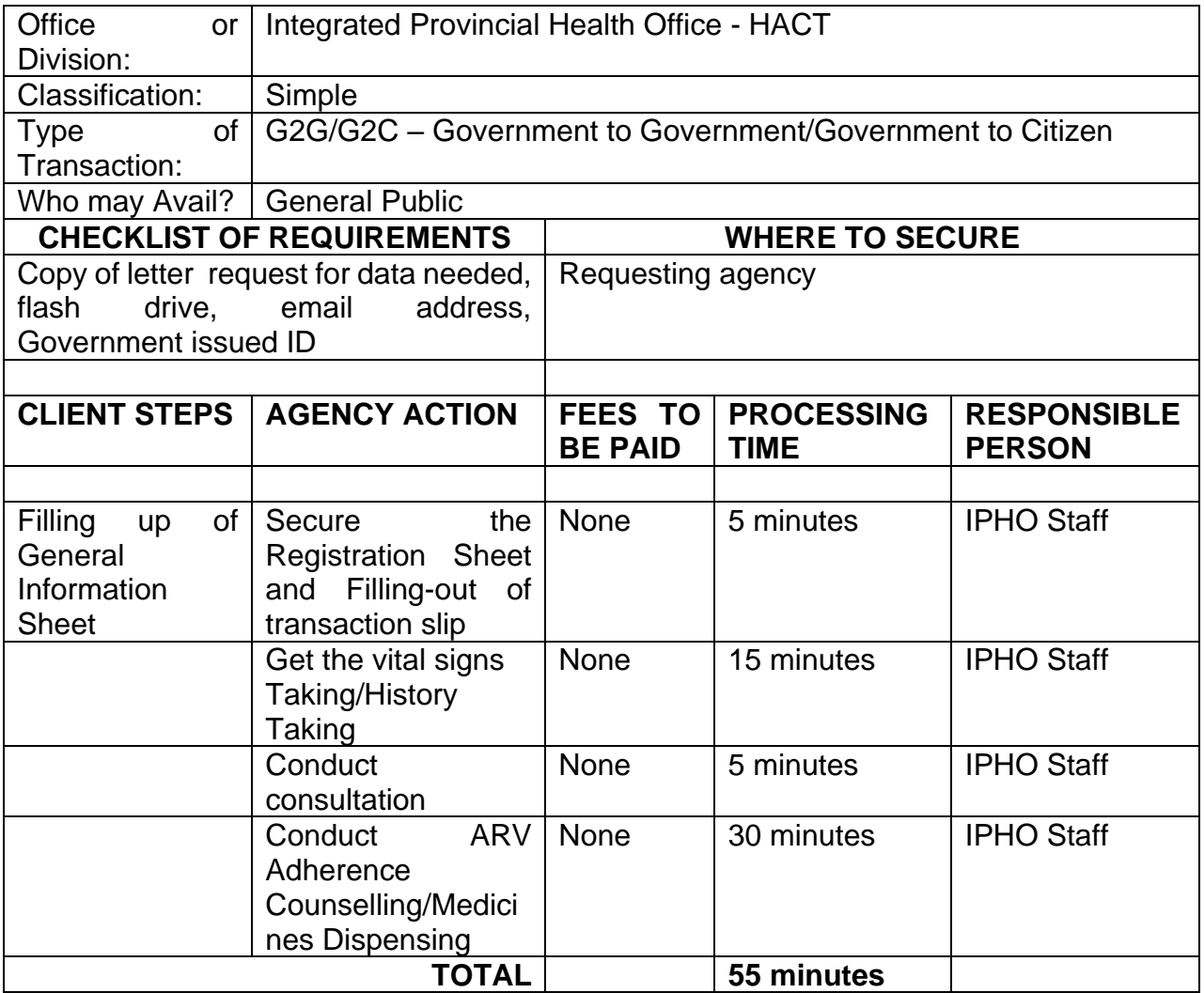

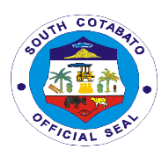

#### **3. REQUEST FOR PROVINCIAL HEALTH STATUS DATA**

Provide efficient health statistical data available for the clients

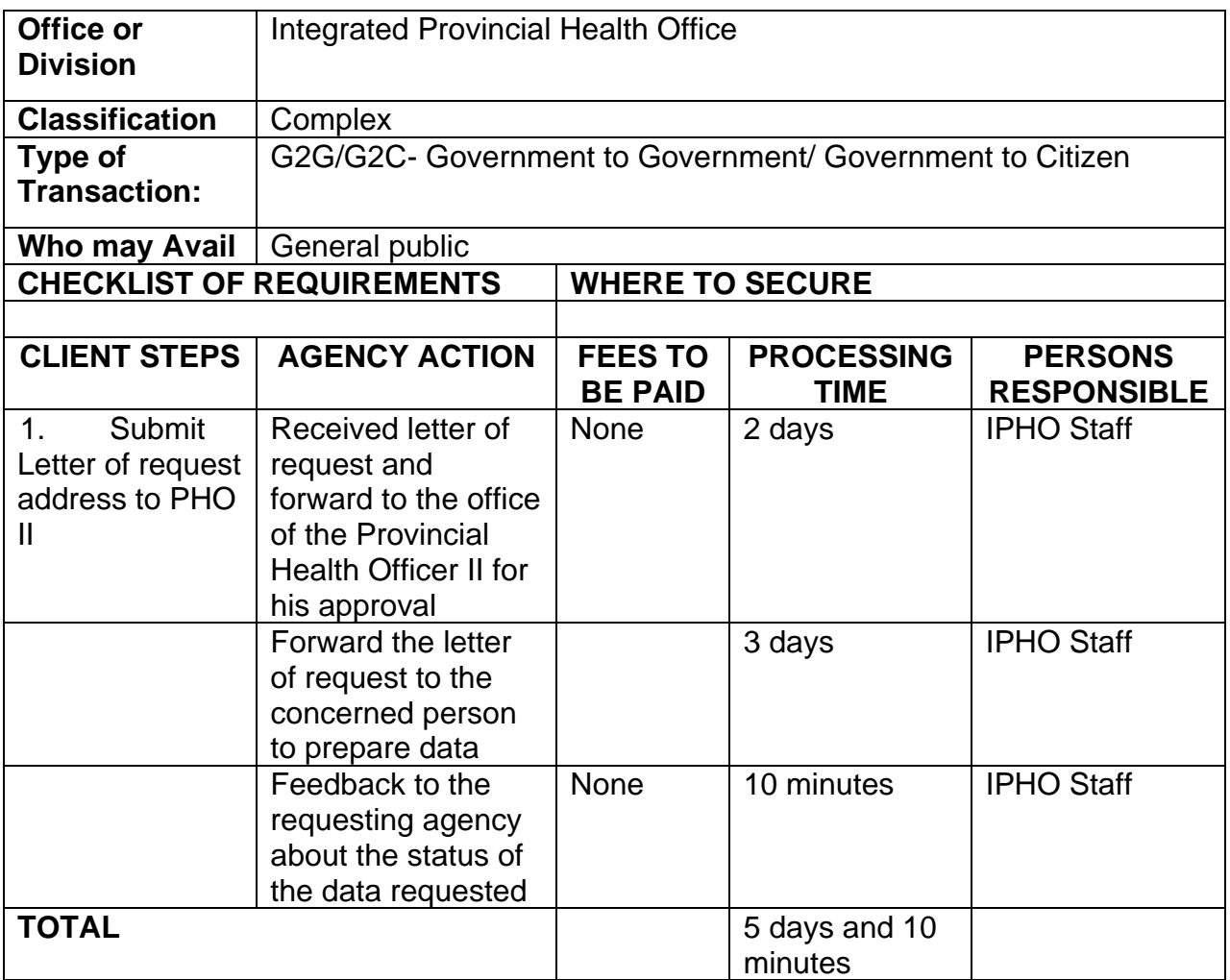

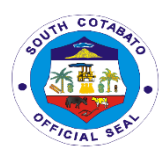

#### **4. REQUEST FOR THE RESOURCE PERSON**

Provide technical support for the conduct of Trainings/Seminars to other health partners and institution in the province of South Cotabato.

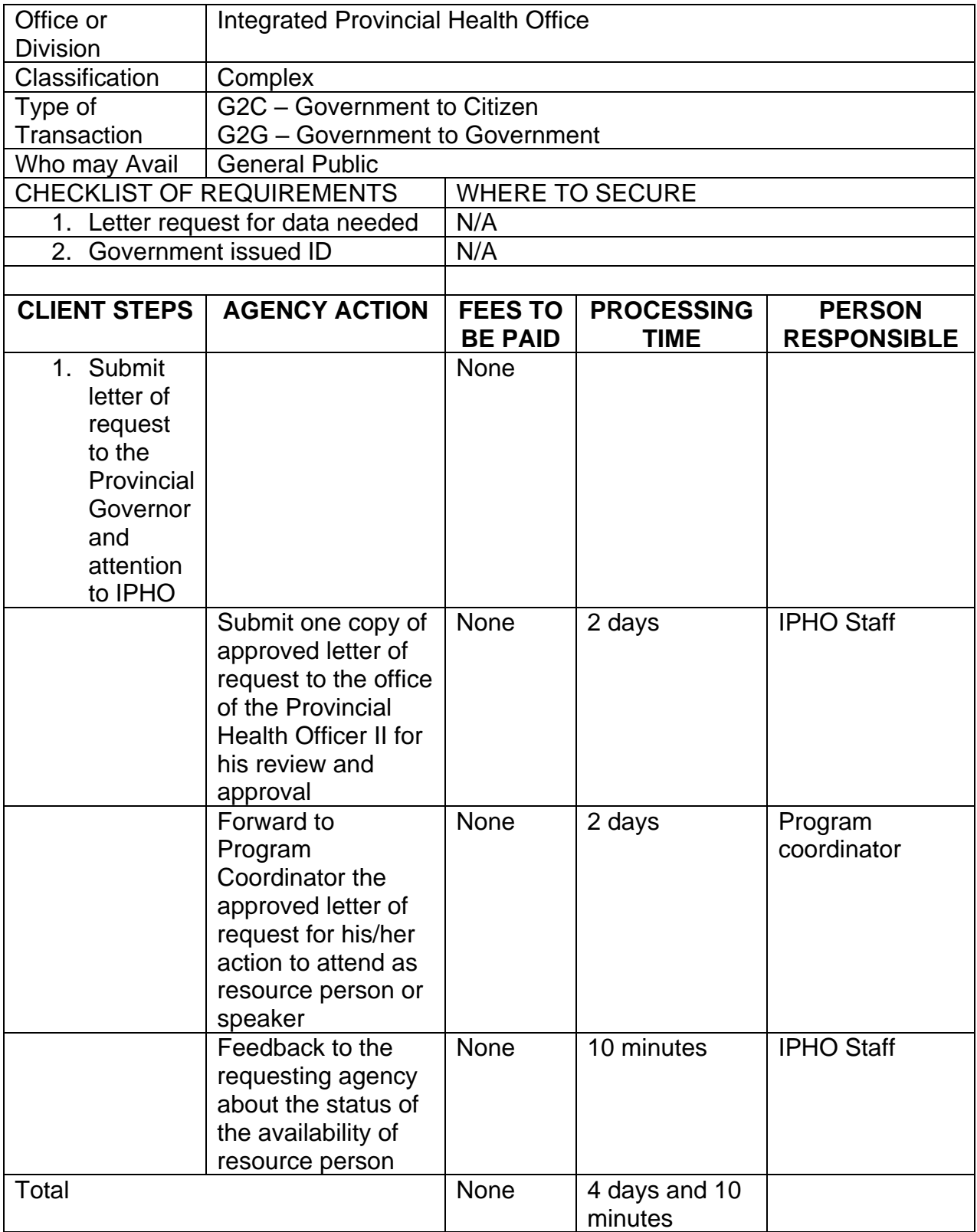

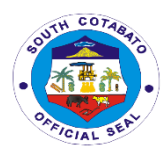

## **Norala District Hospital External Service**

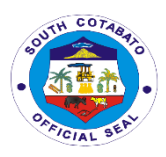

#### **1. AVAILING OF AMBULANCE SERVICES**

Hospital Ambulance Service Vehicle is a medically equipped vehicle which is vital in the delivery of pre and post hospital care to patients, from the site of incident to the emergency room of the appropriate receiving hospital for definitive care. It is important for the transfer of the patient to another hospital for further treatment & management.

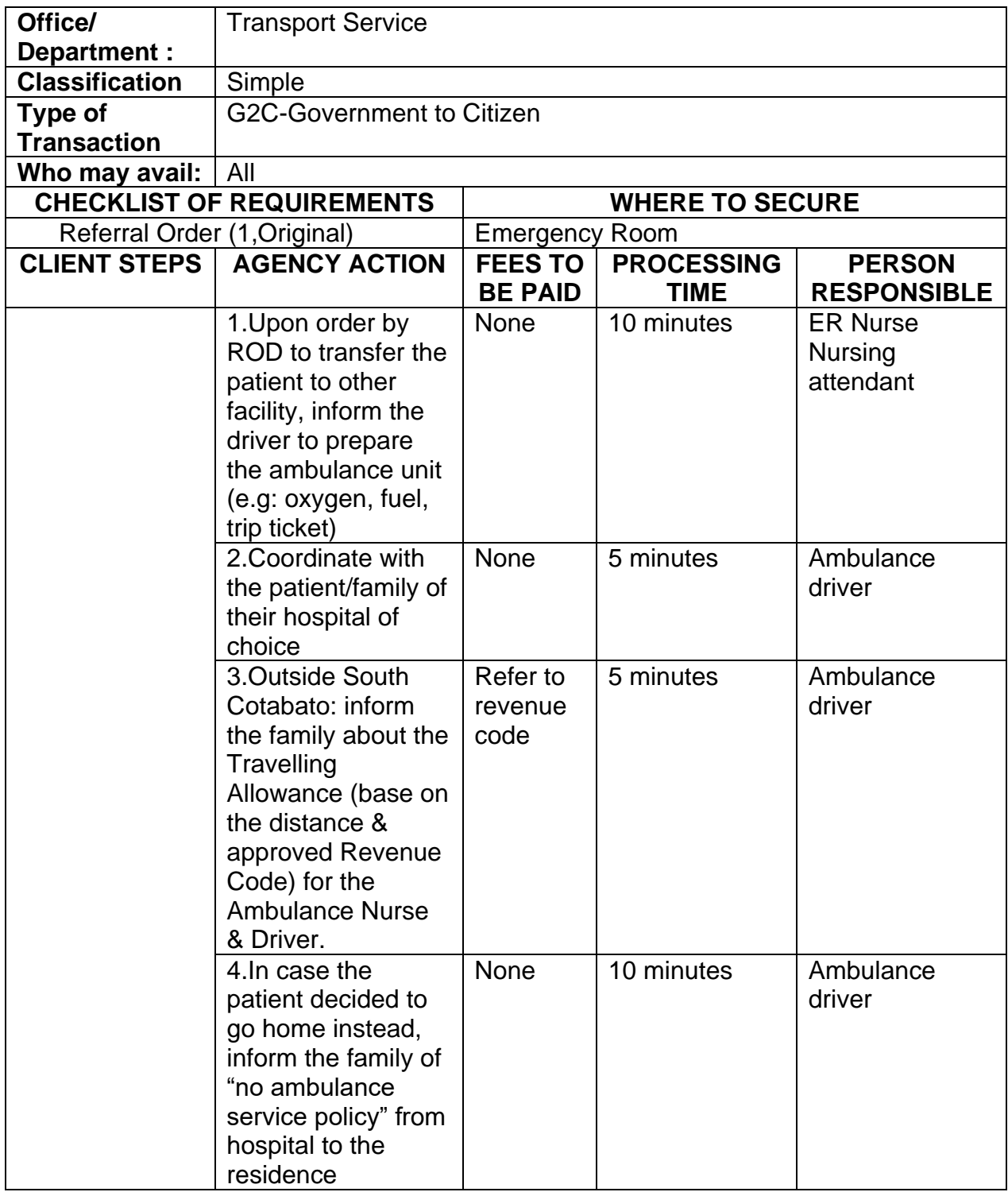

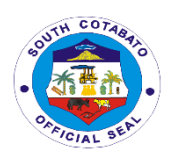

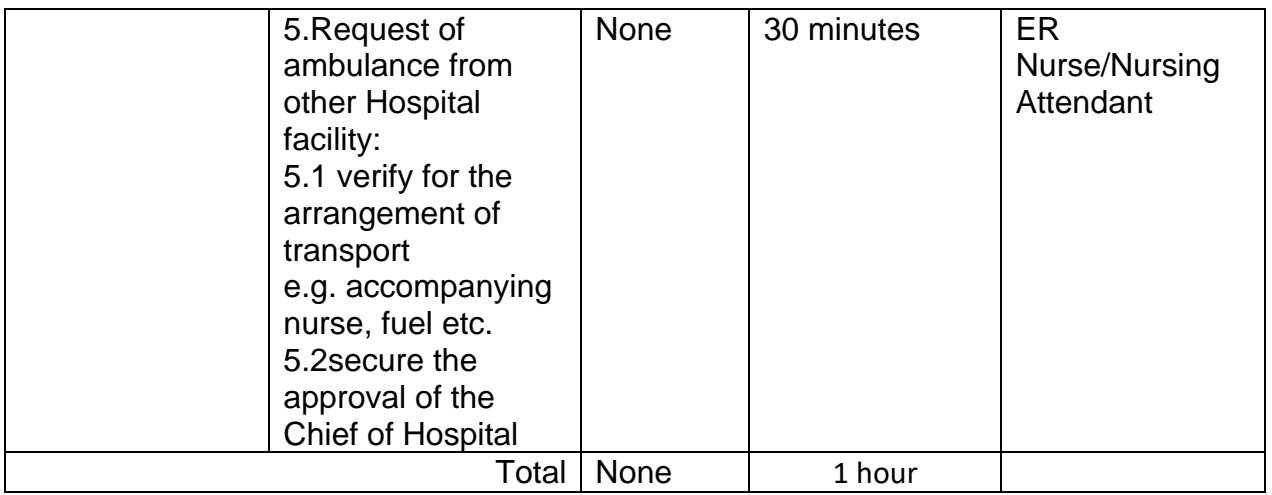

#### **2. AVAILING OF BILLING SERVICES**

**Billing Section System** implements the most efficient and quickest way using the Integrated Hospital Operations Management Information System (iHOMIS) to track down the number of patients being attended to on a daily basis and ensure the accurate accounting for bills of the patient. It manages the smooth healthcare performance along with administrative, medical and financial department for a convenient, clear and fast delivering healthcare services.

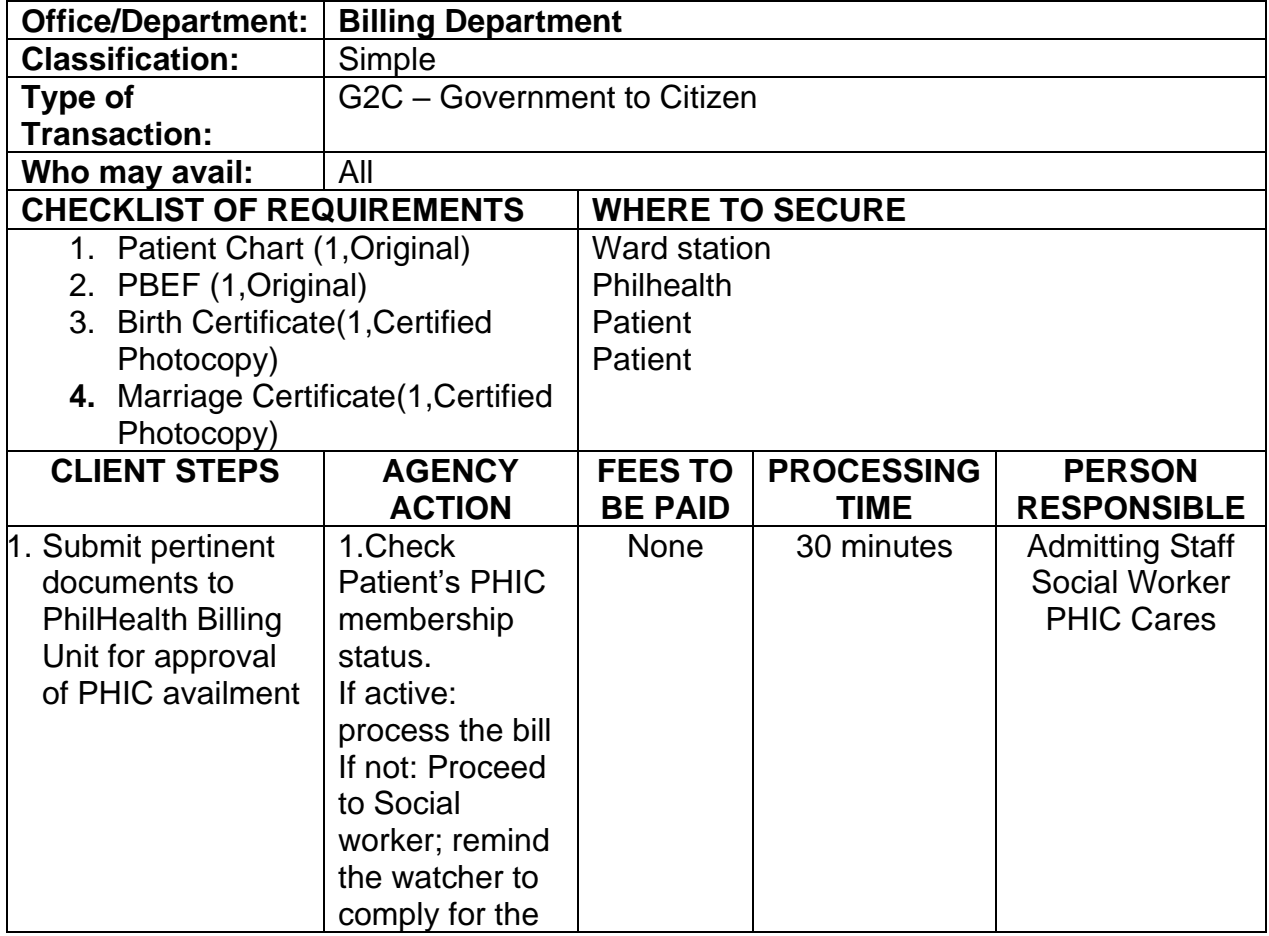

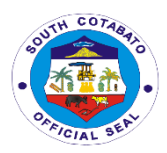

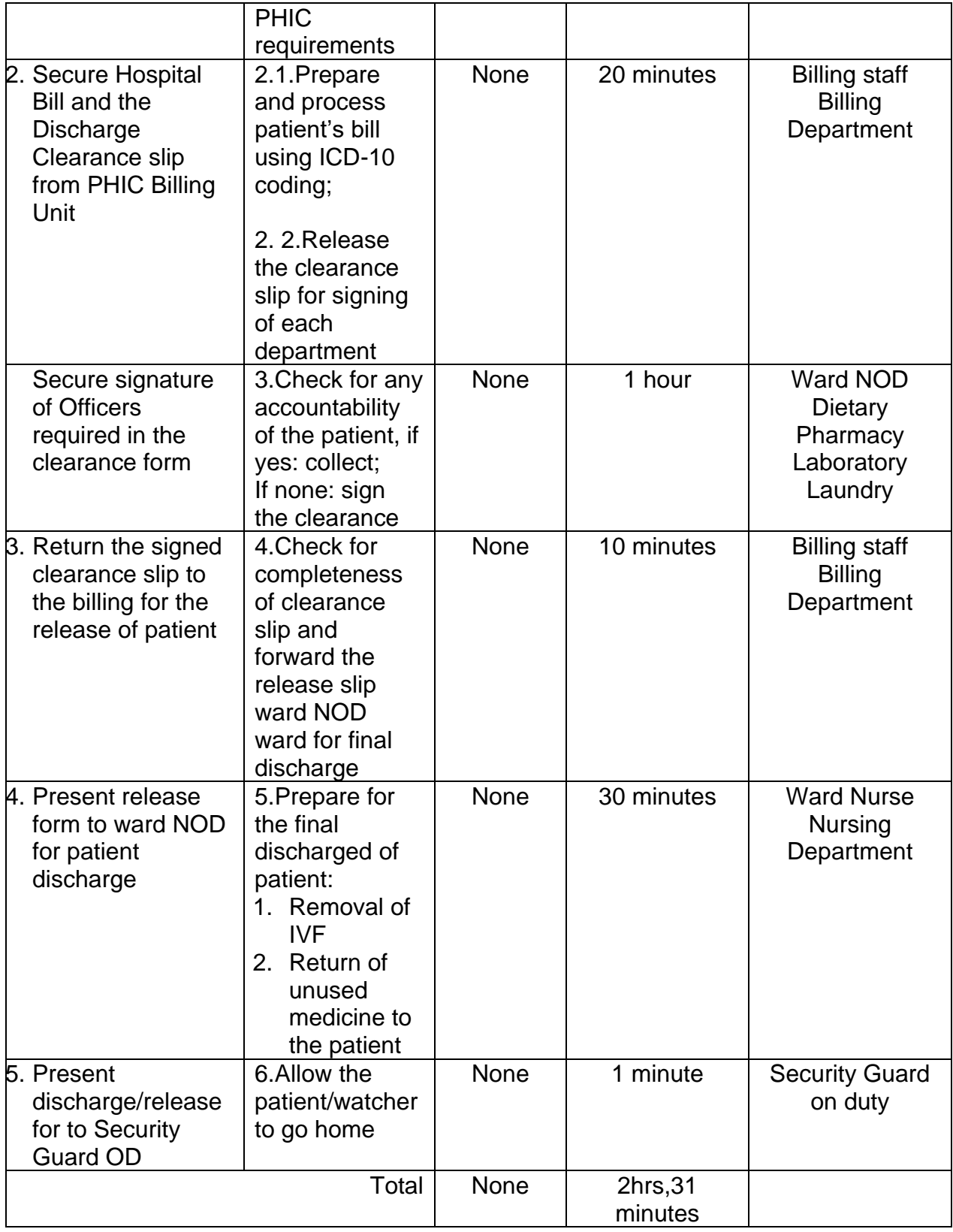

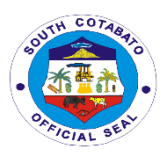

## **3. AVAILING DENTAL SERVICES (TOOTH EXTRACTION, ETC.)**

The Hospital has dental clinic offering services such as assessment and diagnosis of dental conditions, tooth extractions, oral surgery and inpatient dental services whose conditions require dental management e.g. accident victims who needs minor surgery performed under local anesthesia**.**

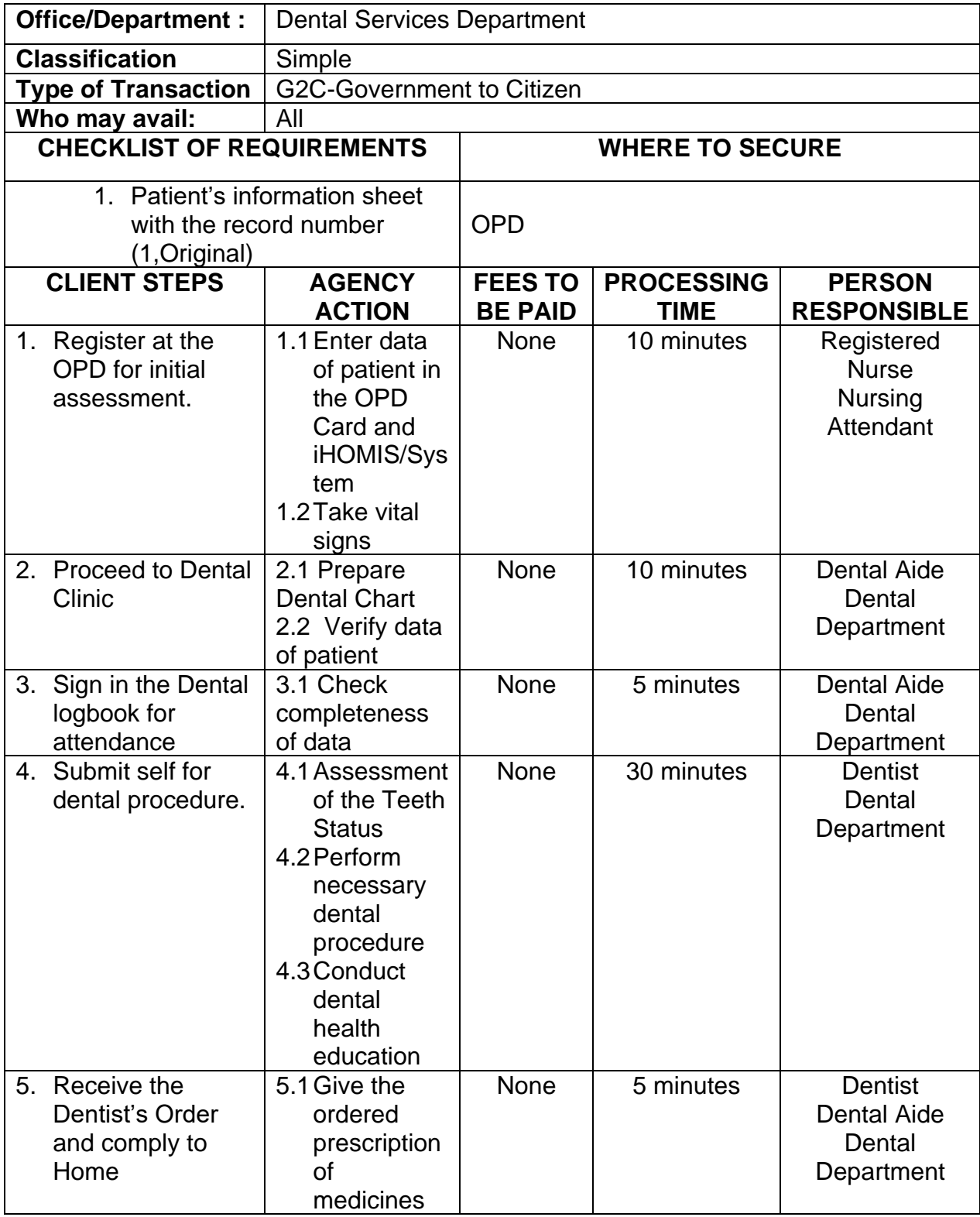

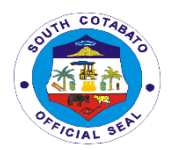

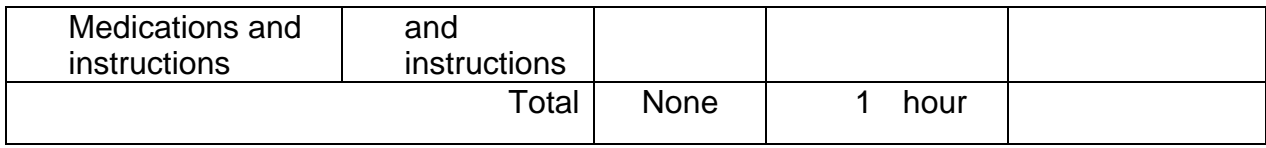

#### **4. AVAILING LABORATORY SERVICES**

Clinical Laboratory Services have been accredited as Secondary by the DOH and perform tests to aide diagnosis and treatment of patients. As level 1 Hospital, the types of services include Hematology, Clinical Chemistry, Blood Banking and Serology, Clinical Microscopy and Bacteriology.

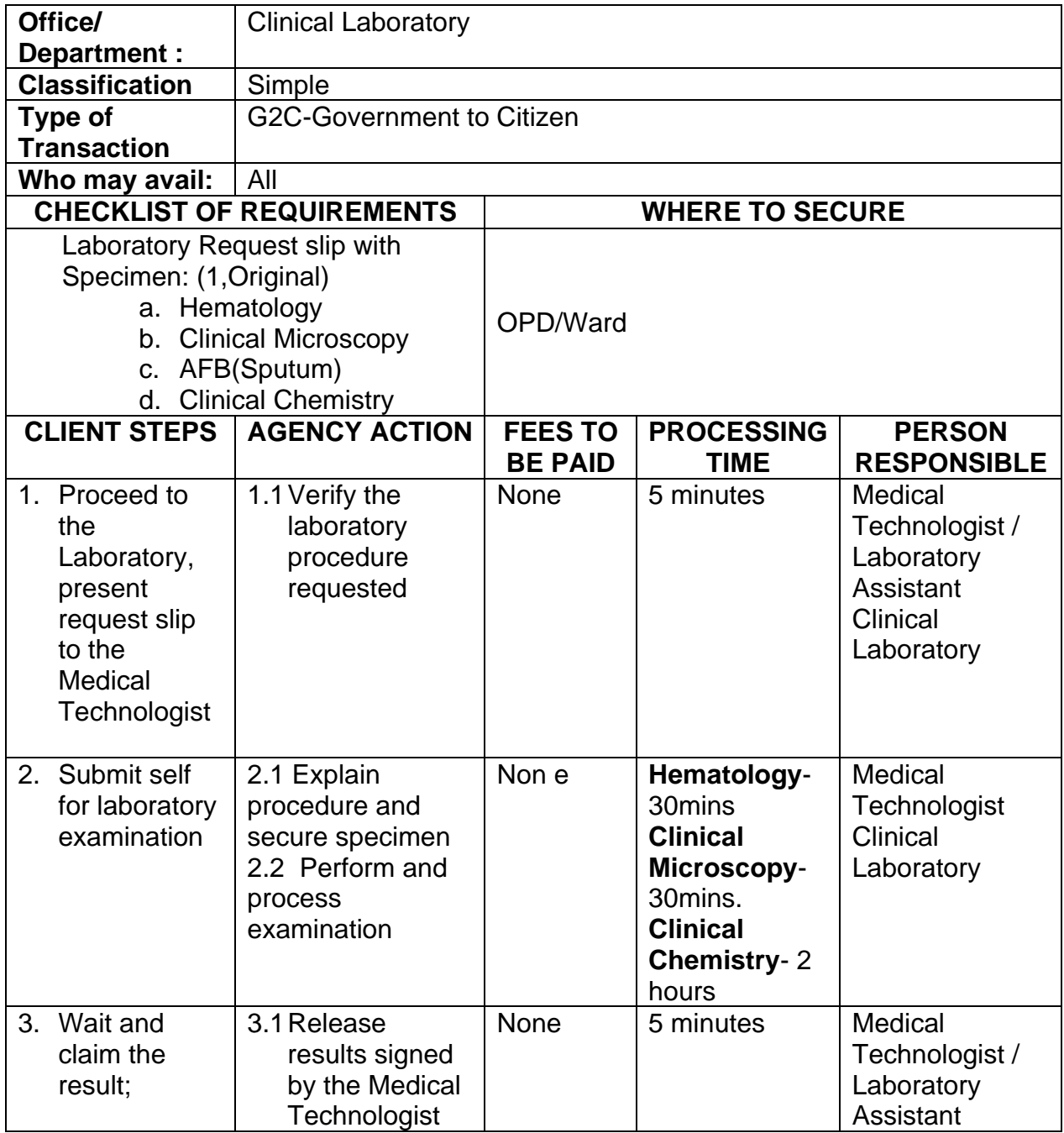

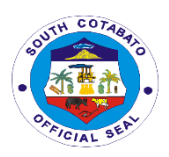

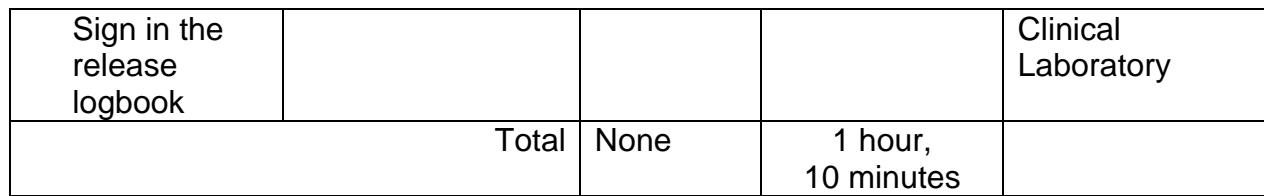

#### **5. AVAILING OPERATING ROOM SERVICES**

An Operating Room is a facility within a hospital where surgical operations are performed in an aseptic environment to provide specialized care to clients with a range of conditions which needed a surgical procedures.

### **5.1. ELECTIVE SURGERY**

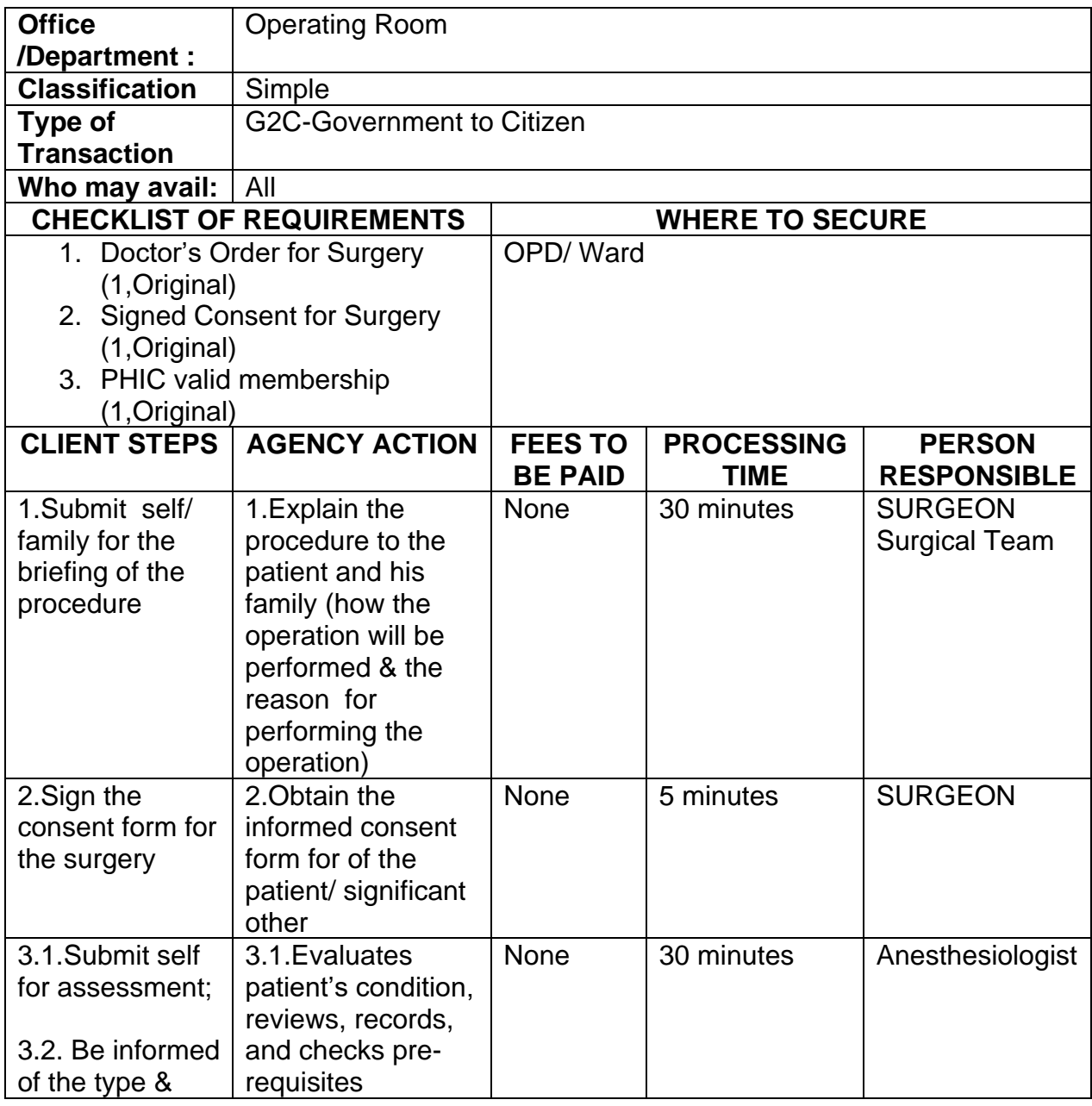

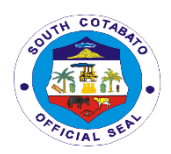

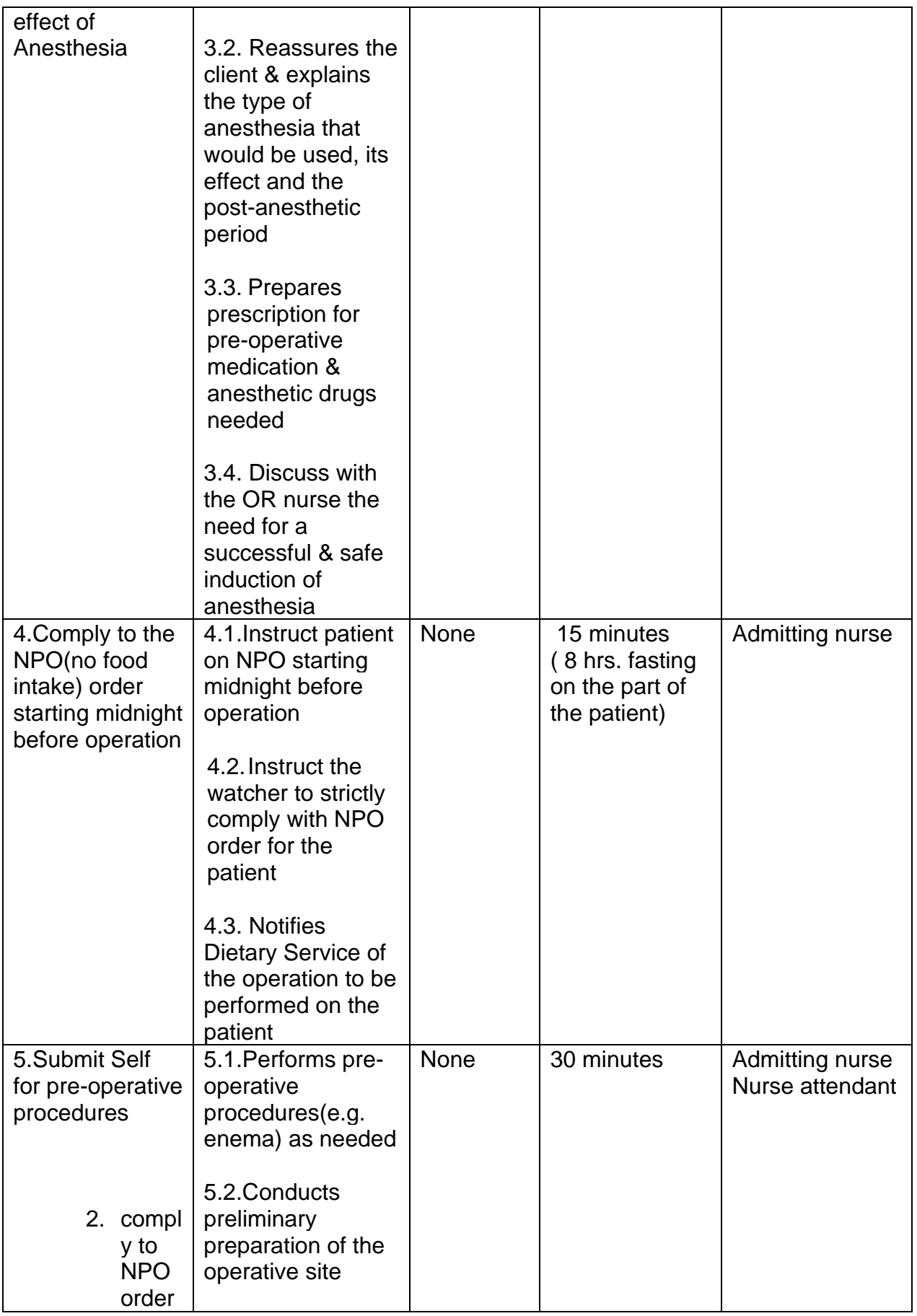

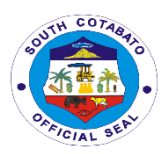

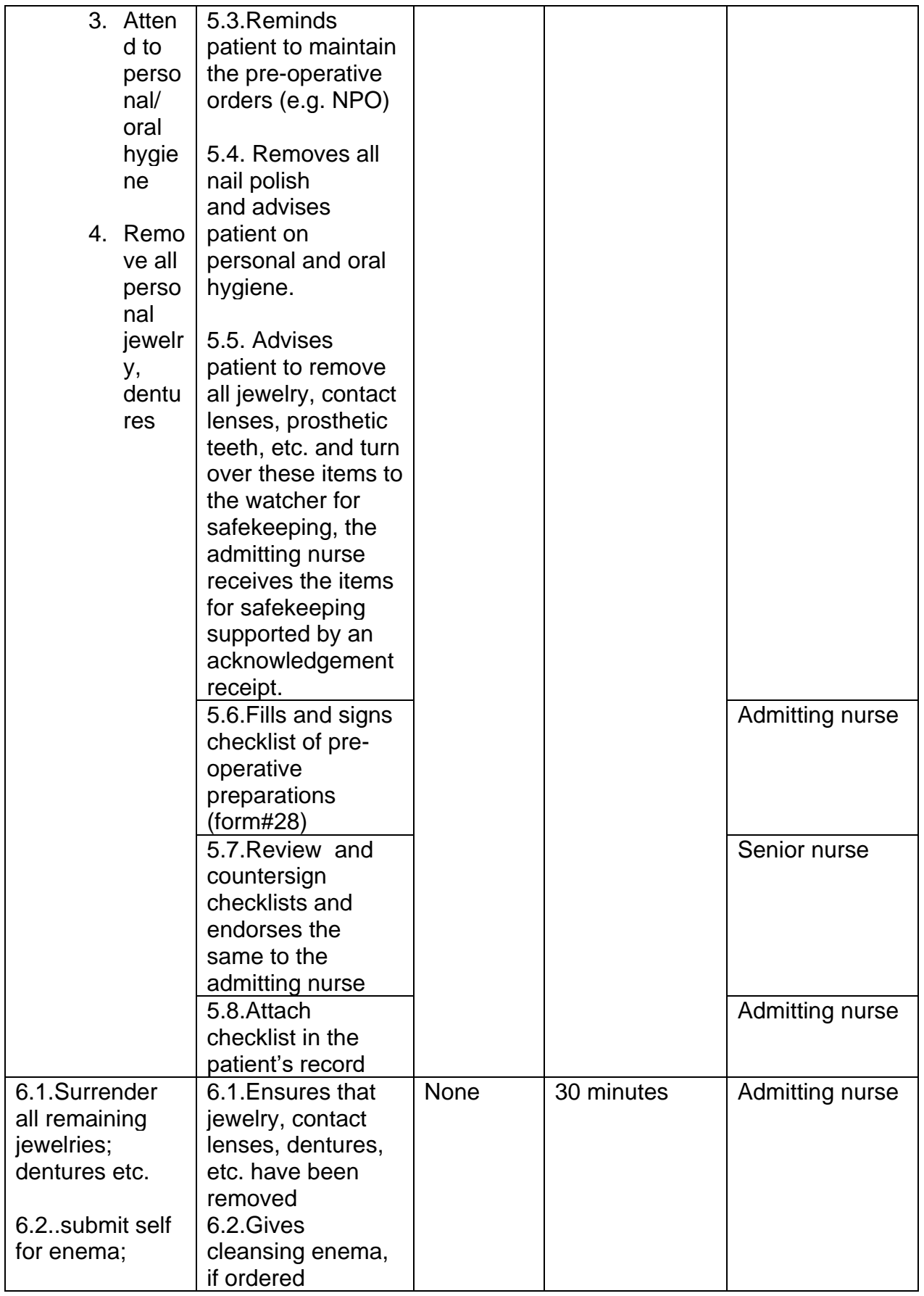

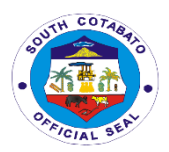

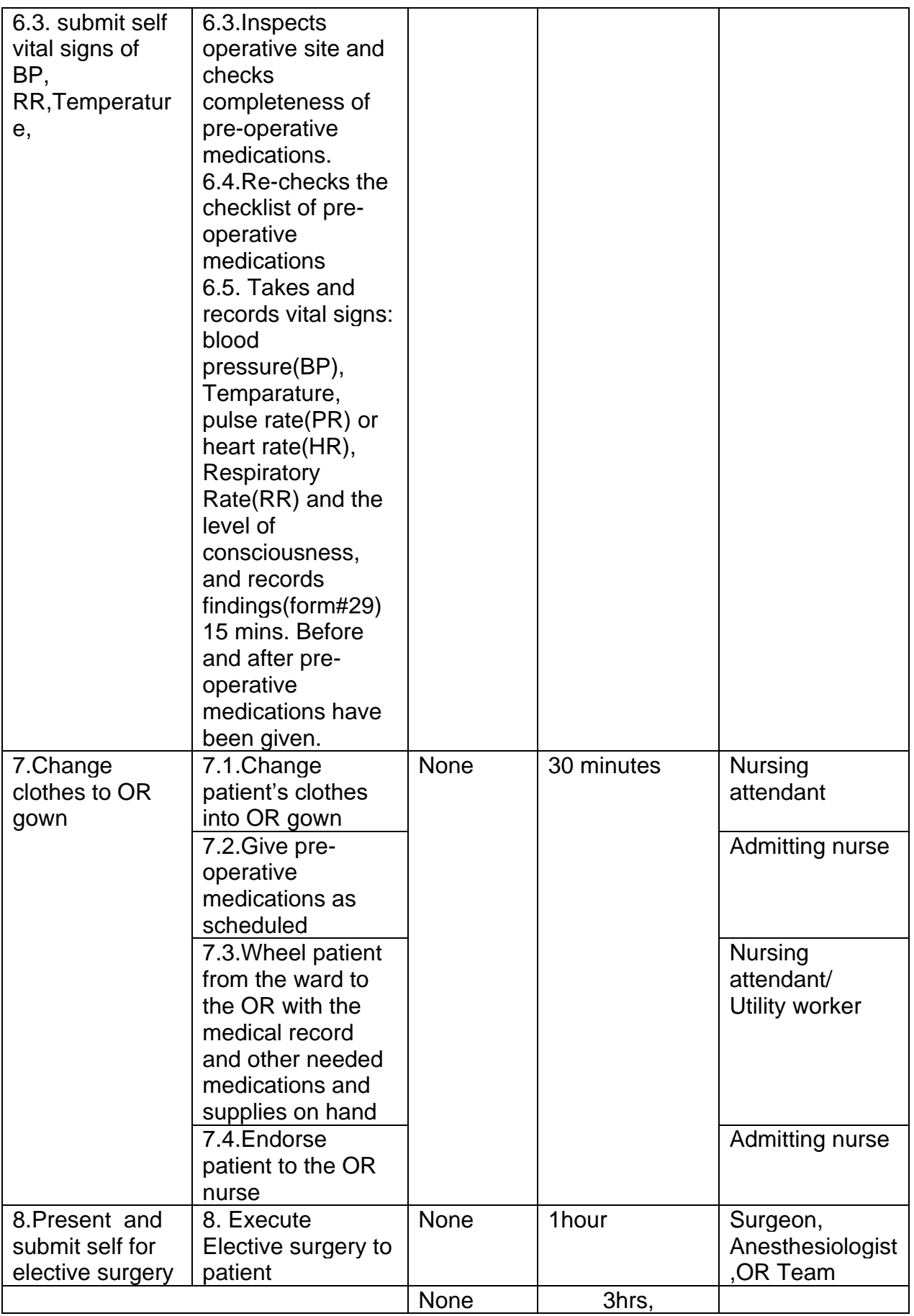

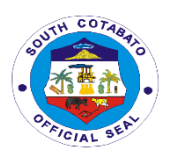

50 minutes

## **5.2. EMERGENCY SURGERY**

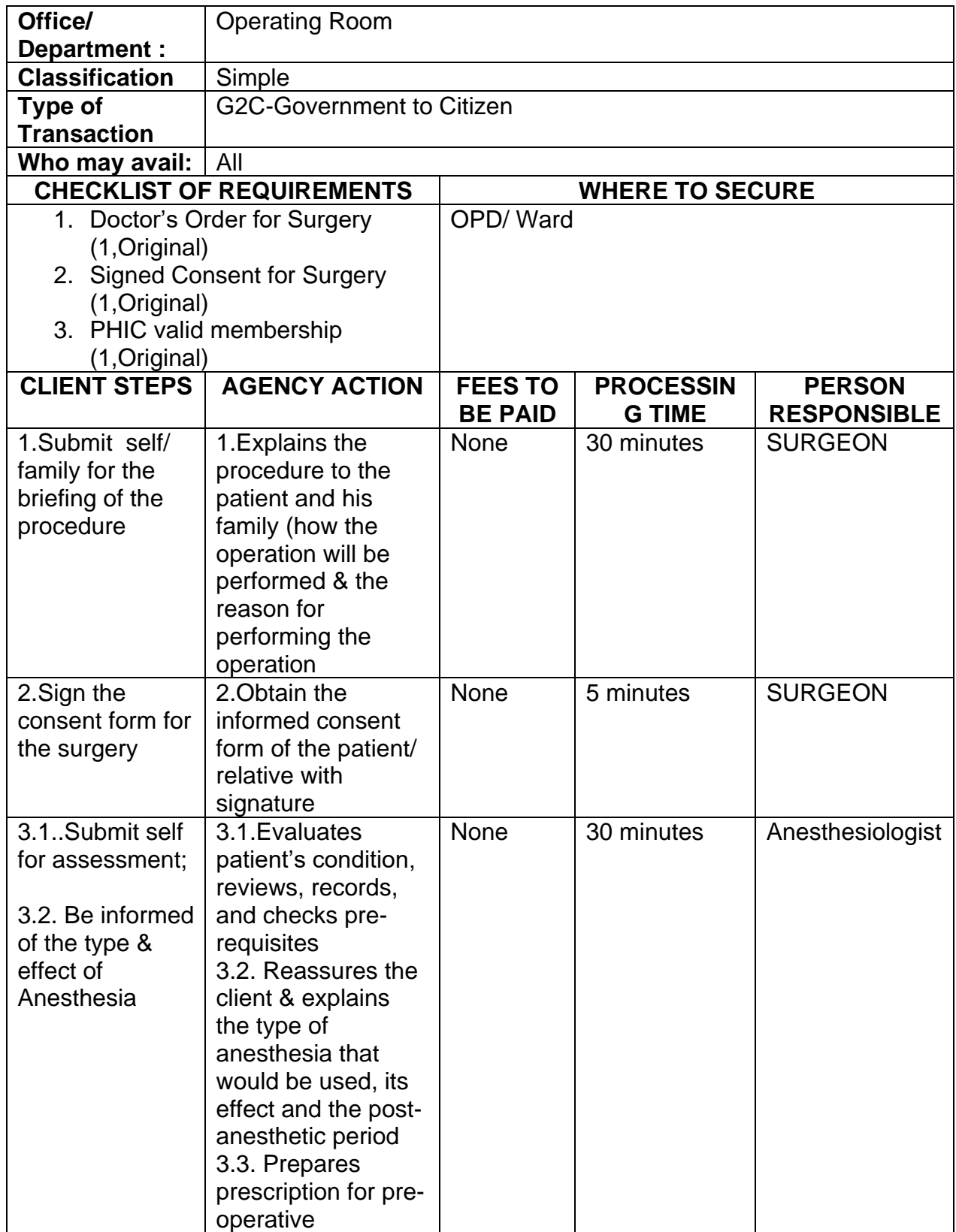

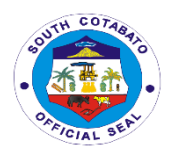

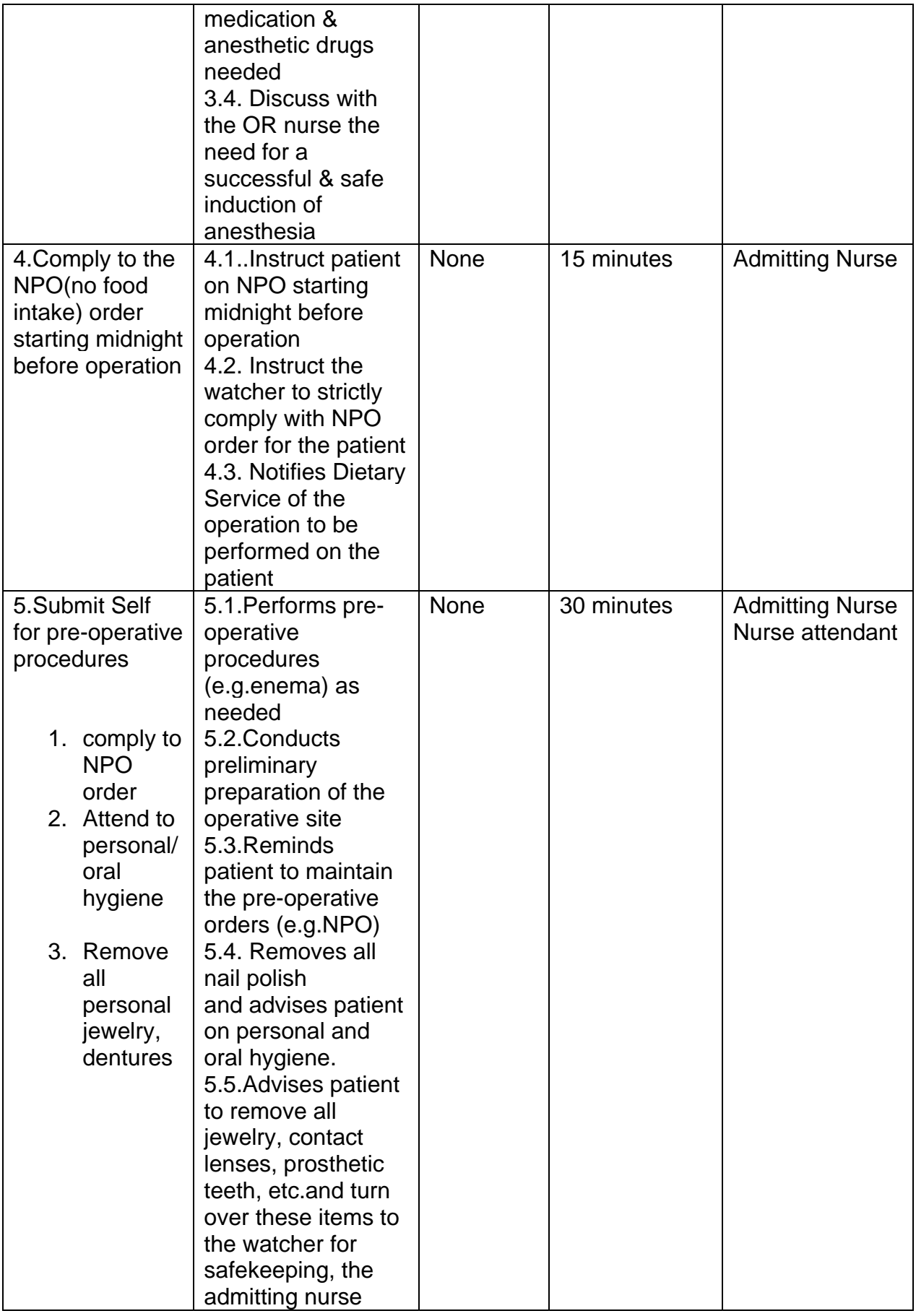

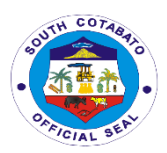

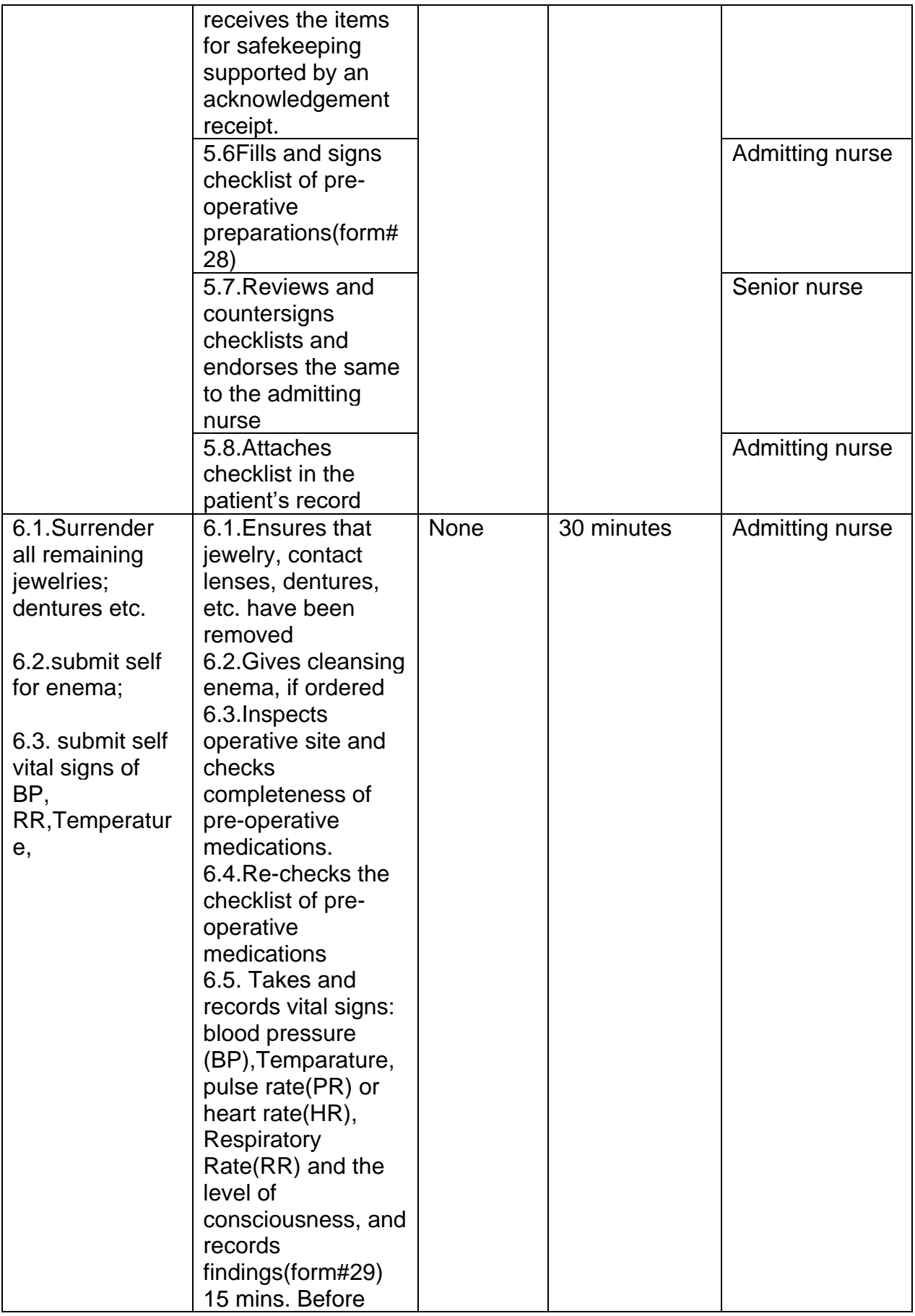

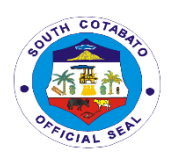

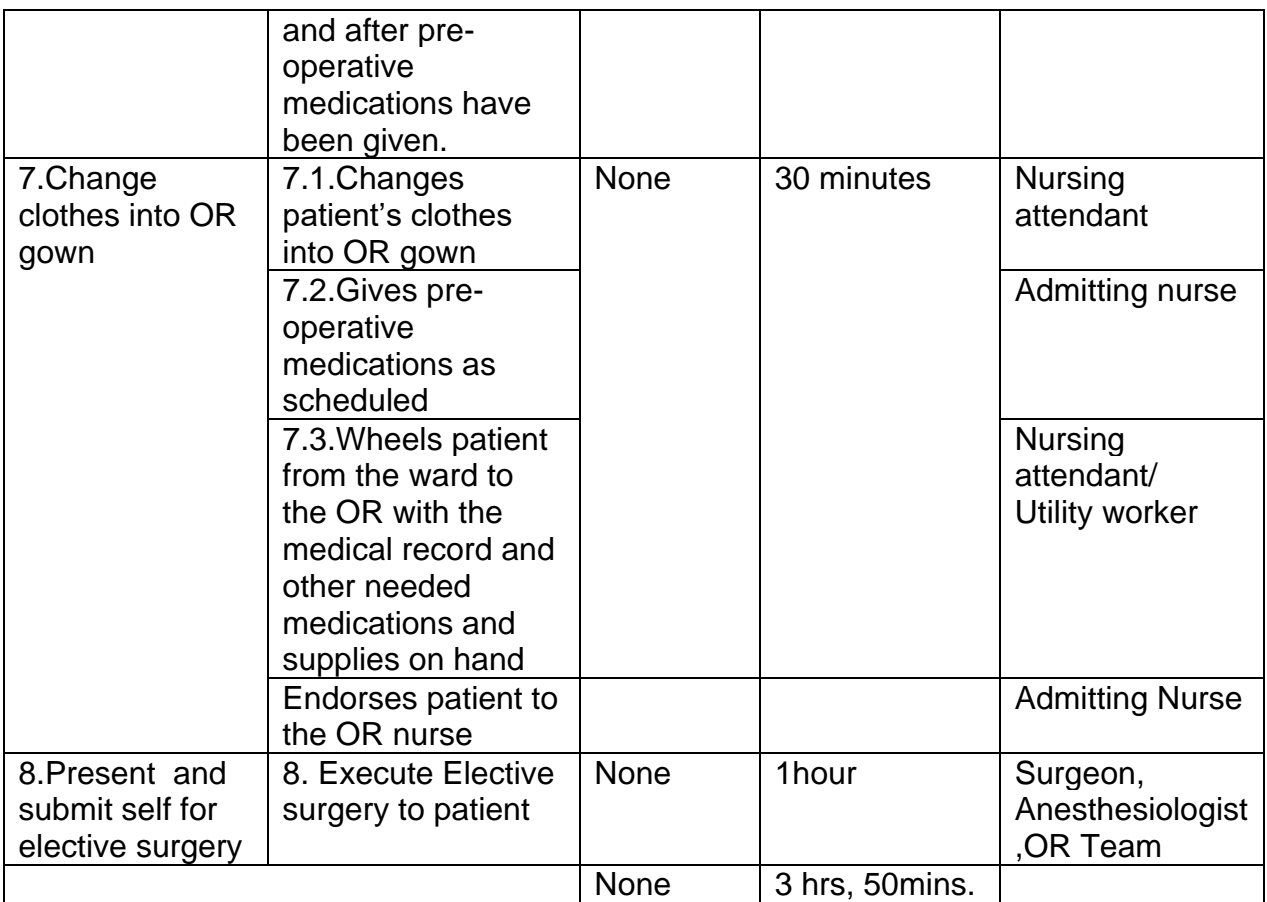

### **6. AVAILING OF RADIOLOGY SERVICE (X-RAY, ETC.)**

Radiology is a medical specialty that uses imaging as a tool to diagnose and treat diseases seen within the body by using X-ray and ultrasound. A Radiologist, a specially trained doctor, interprets diagnostic imaging to guide the management of disease.

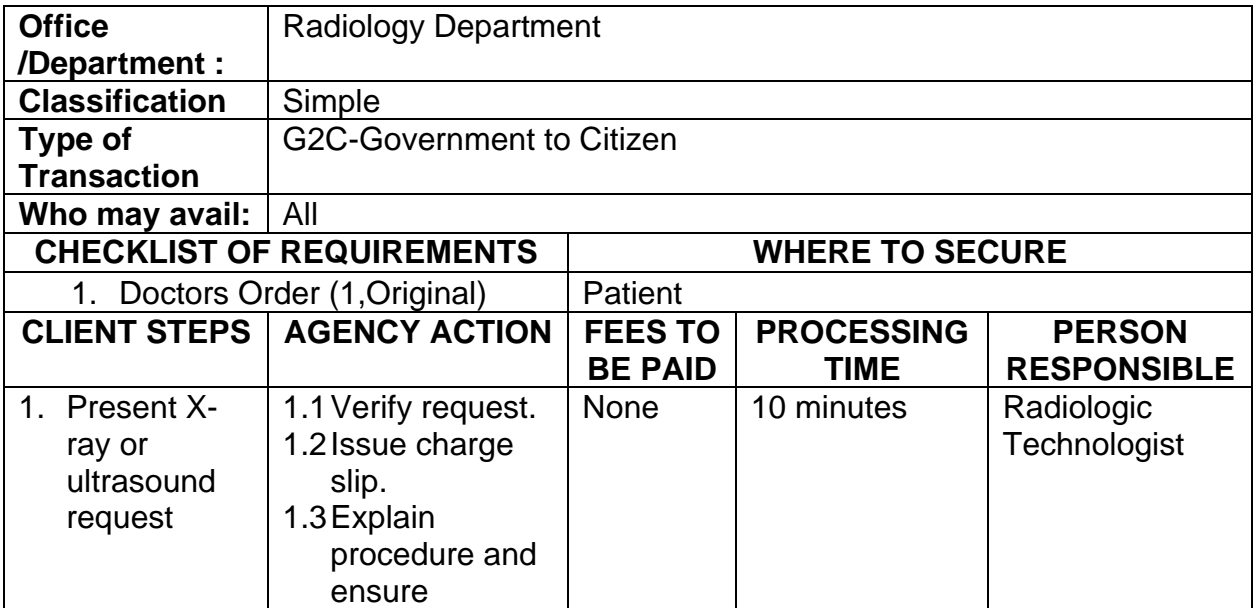

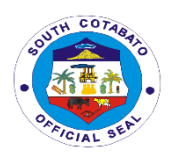

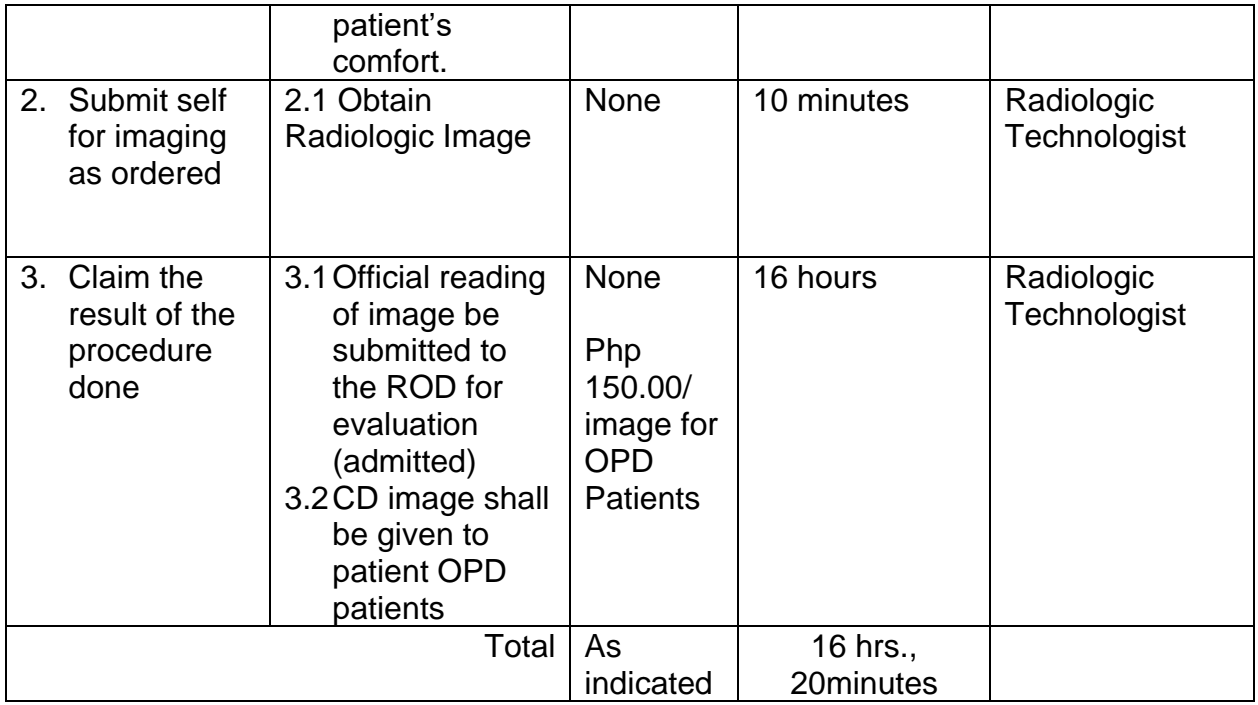

 **Note**: 1. In case there is no Radiologist on Duty; reading shall be done outside the hospital.

2. OPD patients shall ask for CD copy of image.

#### **7. DIETARY SERVICES (FOR IN-PATIENTS ONLY)**

Food service management provided by the Dietitian or Nutritionist play a crucial role in the recovery of the In-patients. They maintain the good nutritional status of all patients as well as educate clients about how diet plays a major role in the treatment of various diseases and correct deficiencies especially in patients with prolonged hospital stay.

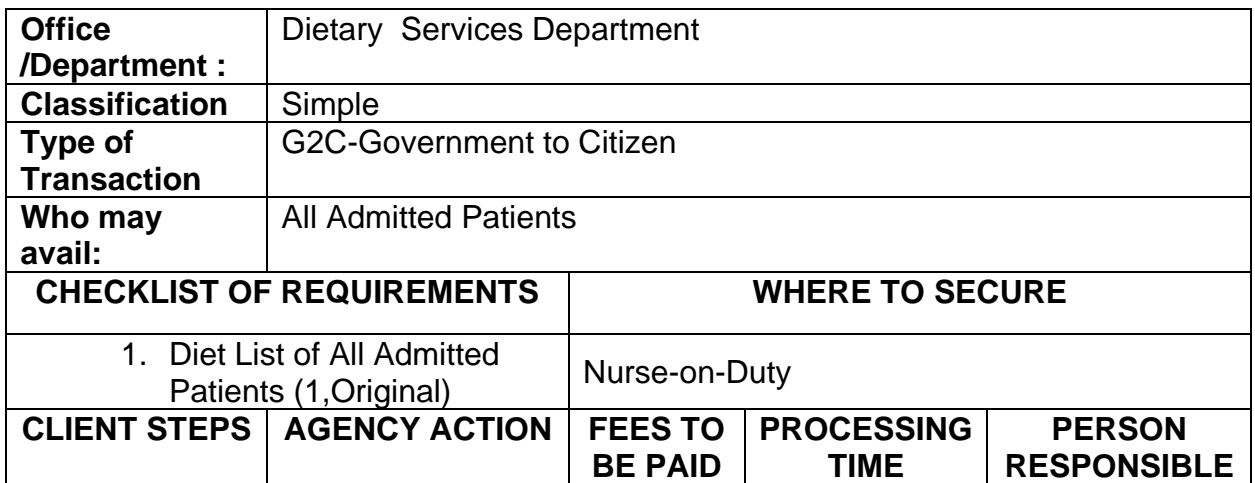

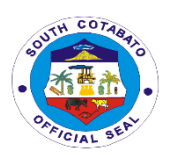

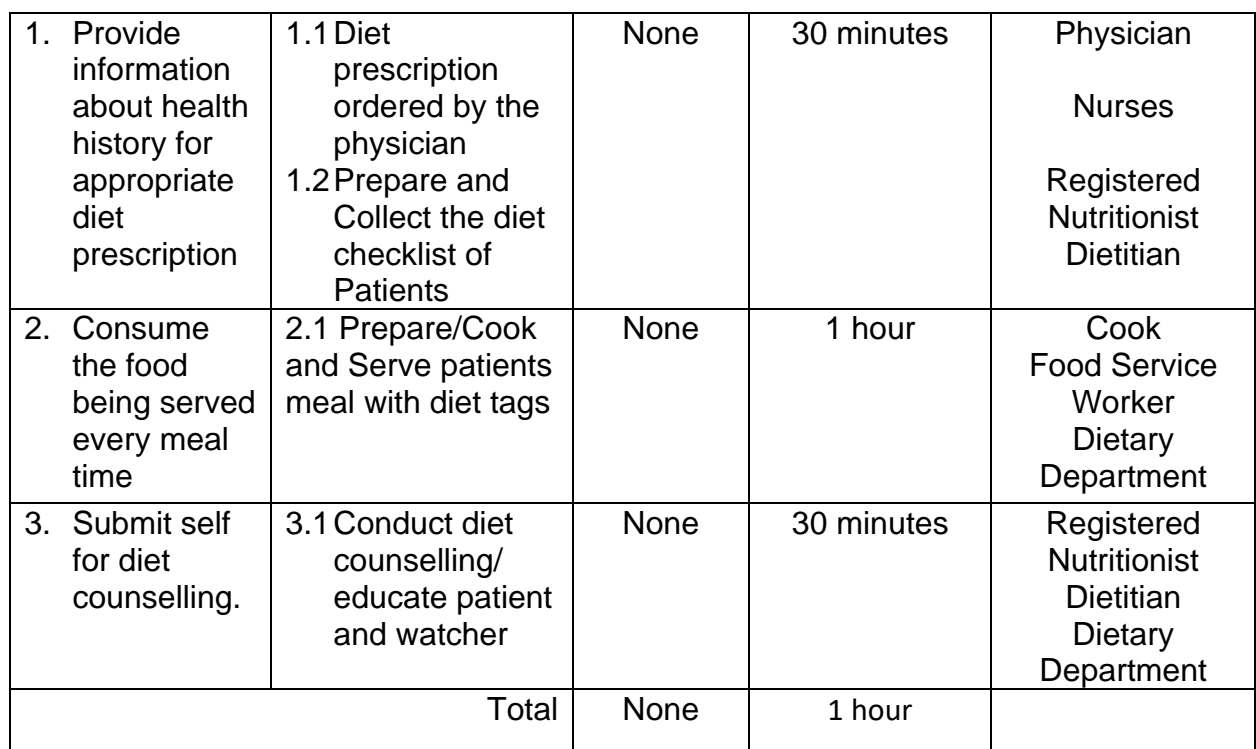

#### **8. DISPENSING OF DRUGS AND MEDICINES**

The Pharmacy provides inpatient and outpatient services. The scope of Pharmacy practice includes screening and dispensing of medications, its safety, efficacy, and providing drug information.

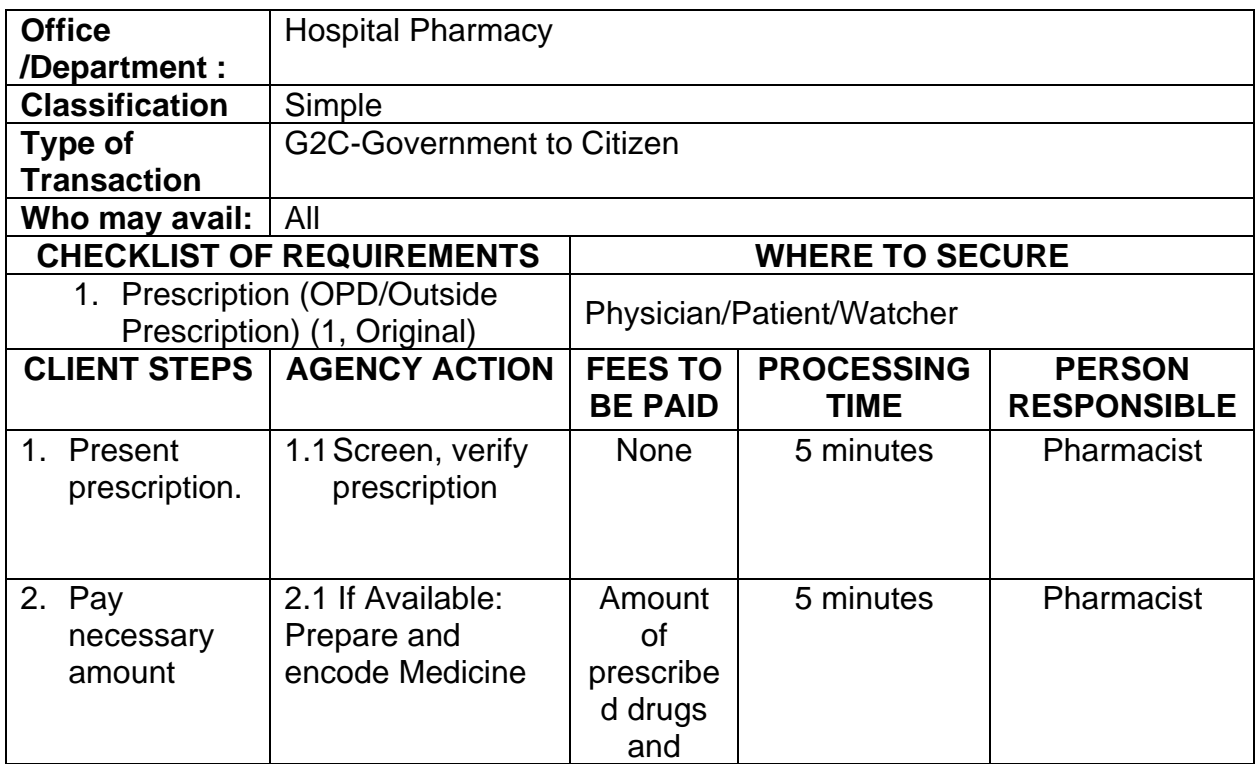

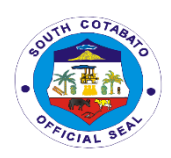

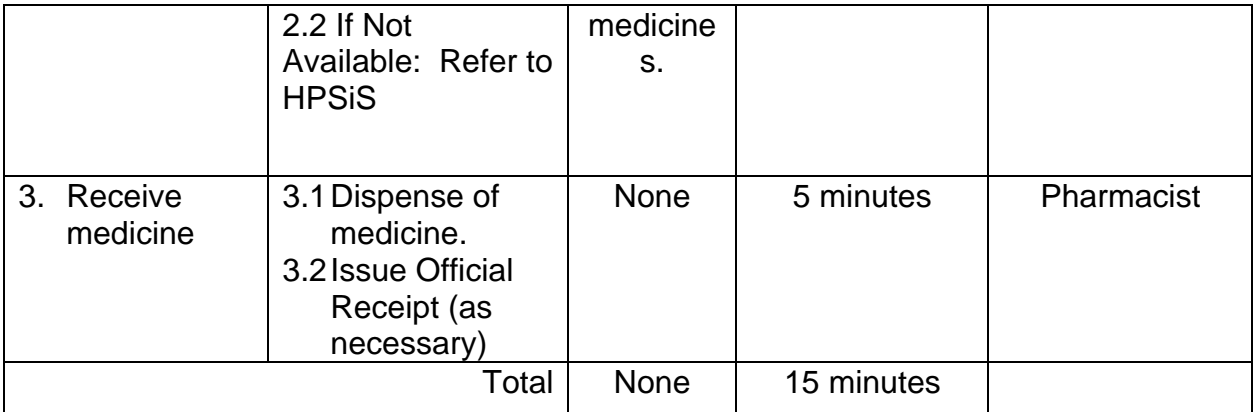

#### **Note**: In-patient prescribed drugs and medicines shall be facilitated by the Medicating Nurse in ER, OR, DR and Wards.

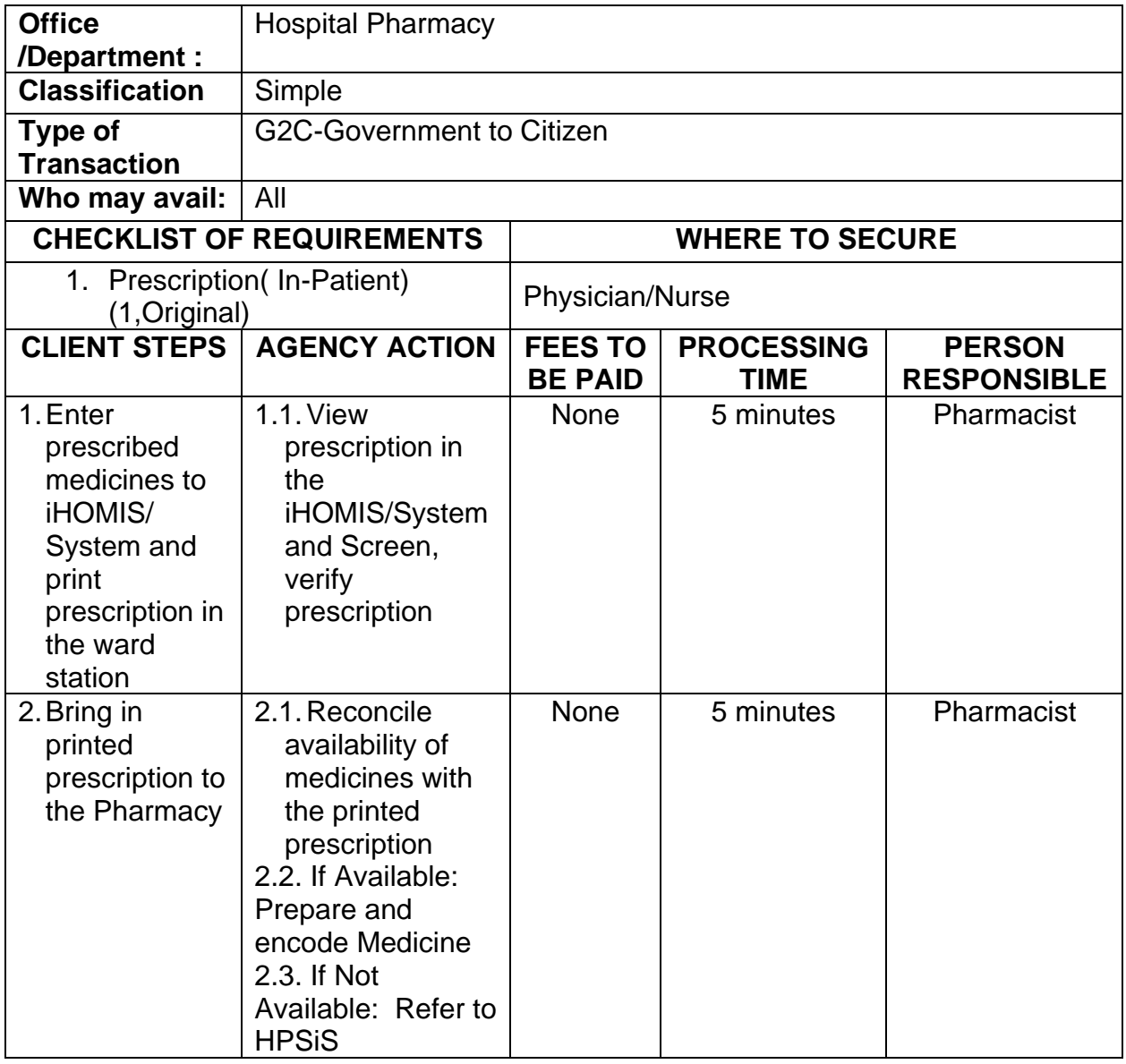

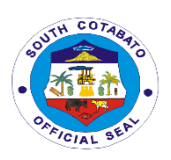

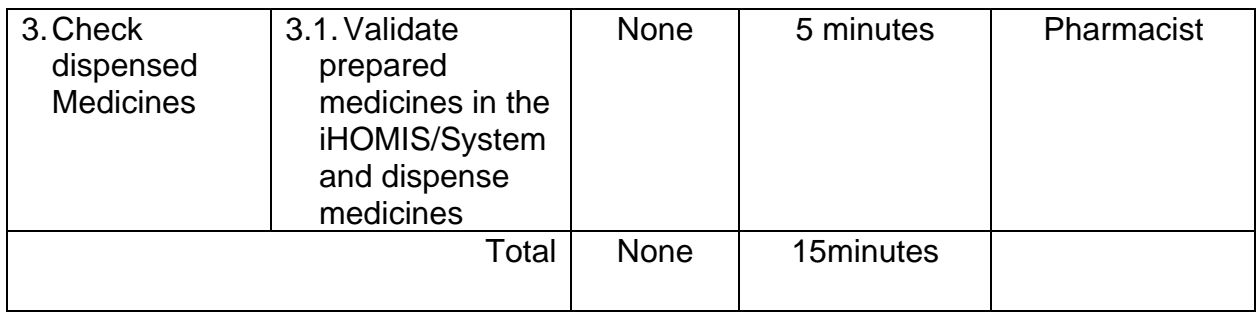

#### **9. EMERGENCY CONSULTATION / EMERGENCY ROOM CARE**

The Emergency Department at Norala District Hospital provides urgent care to patients who have traumatic injury, major illnesses or other issues that require immediate treatment. The staff includes physicians, nurses and other healthcare professionals who follow specific procedures so that patients can get the care they need as quickly as possible.

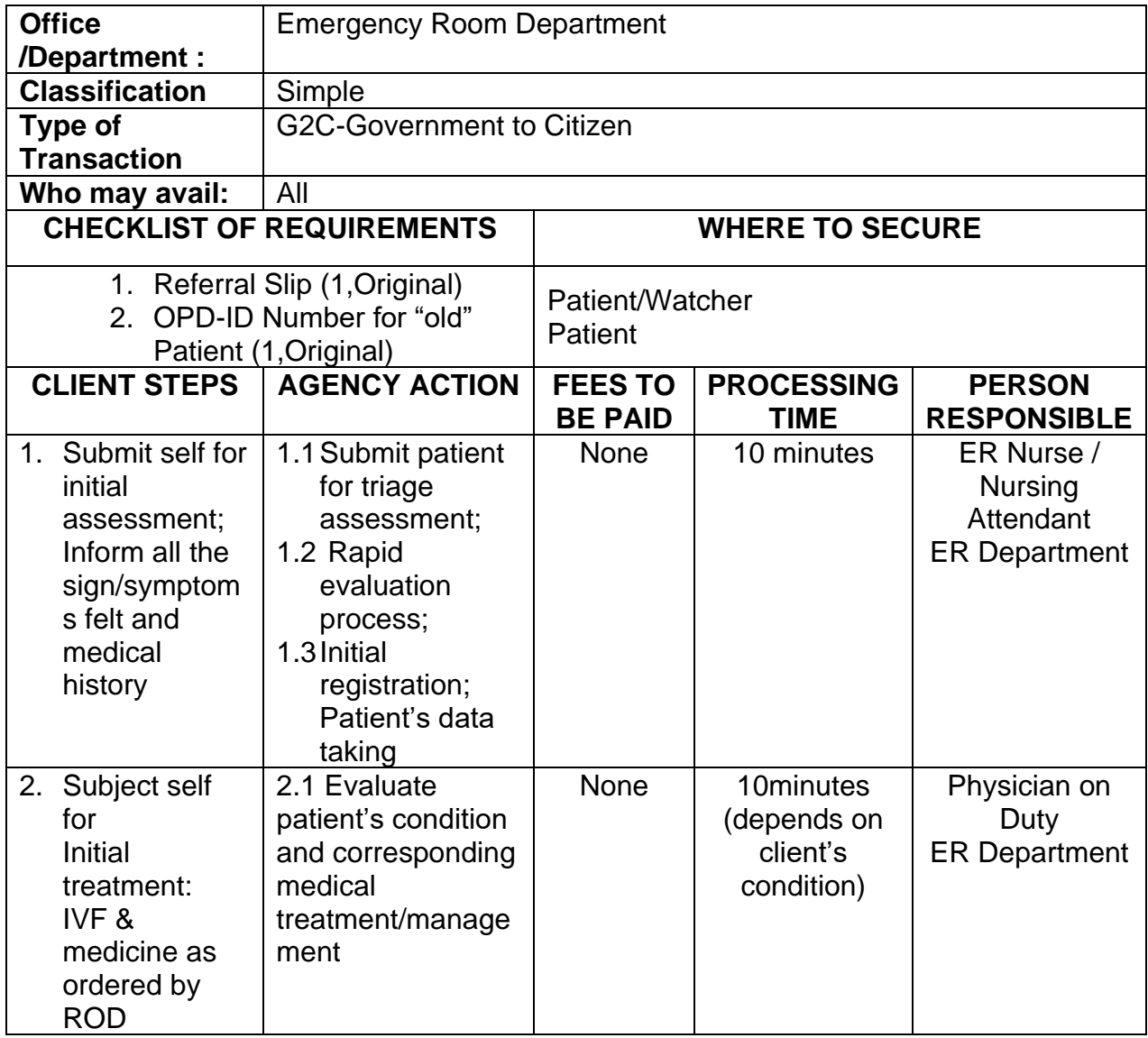

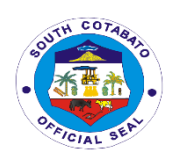

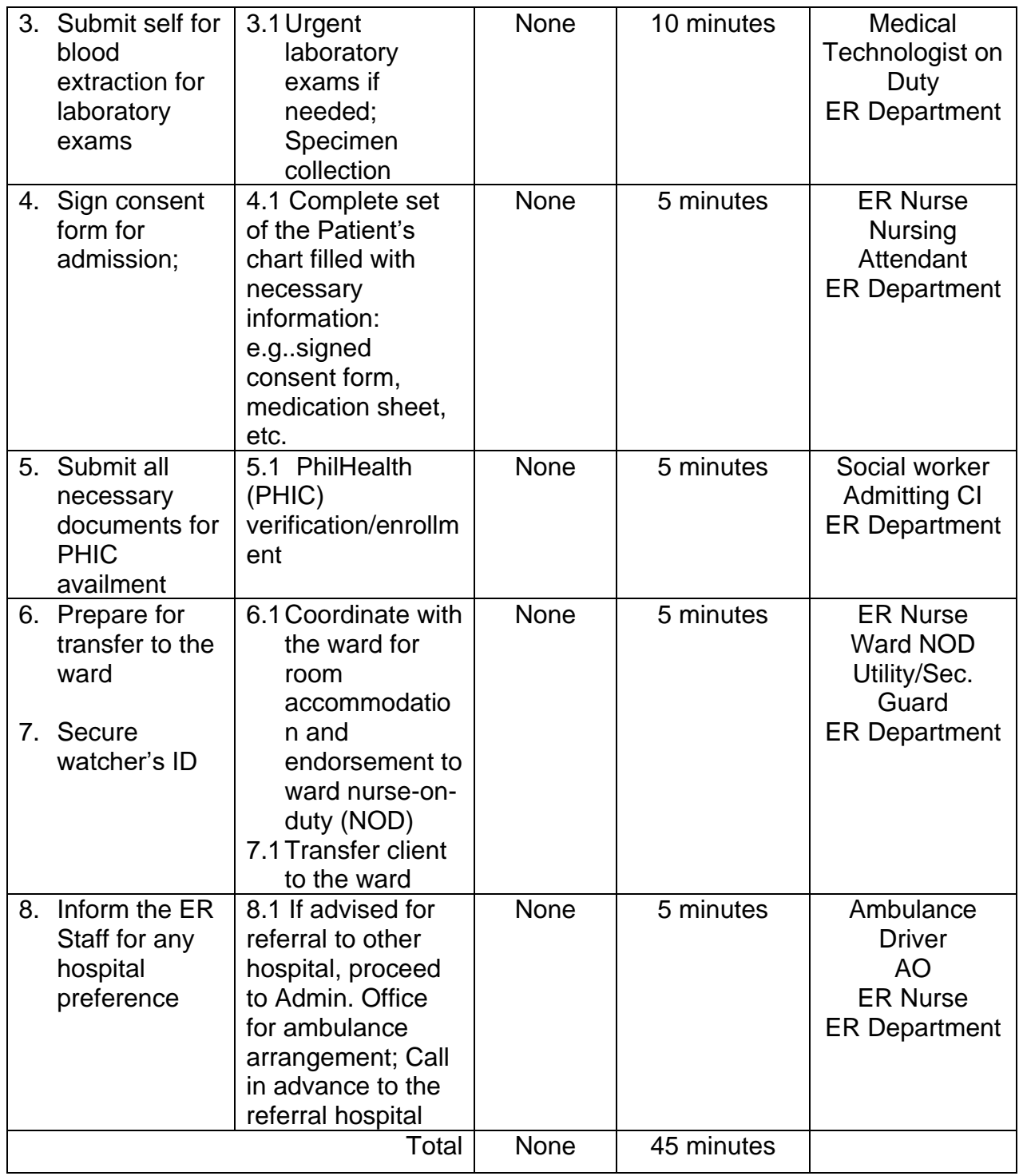

#### **10. SECURING MEDICAL RECORDS**

Medical Records Section contains the medical, treatment histories and personal data of patients bound in every Patient's Record.

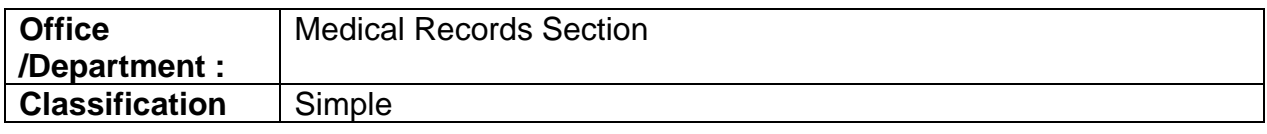

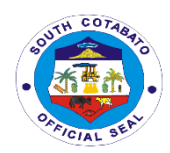

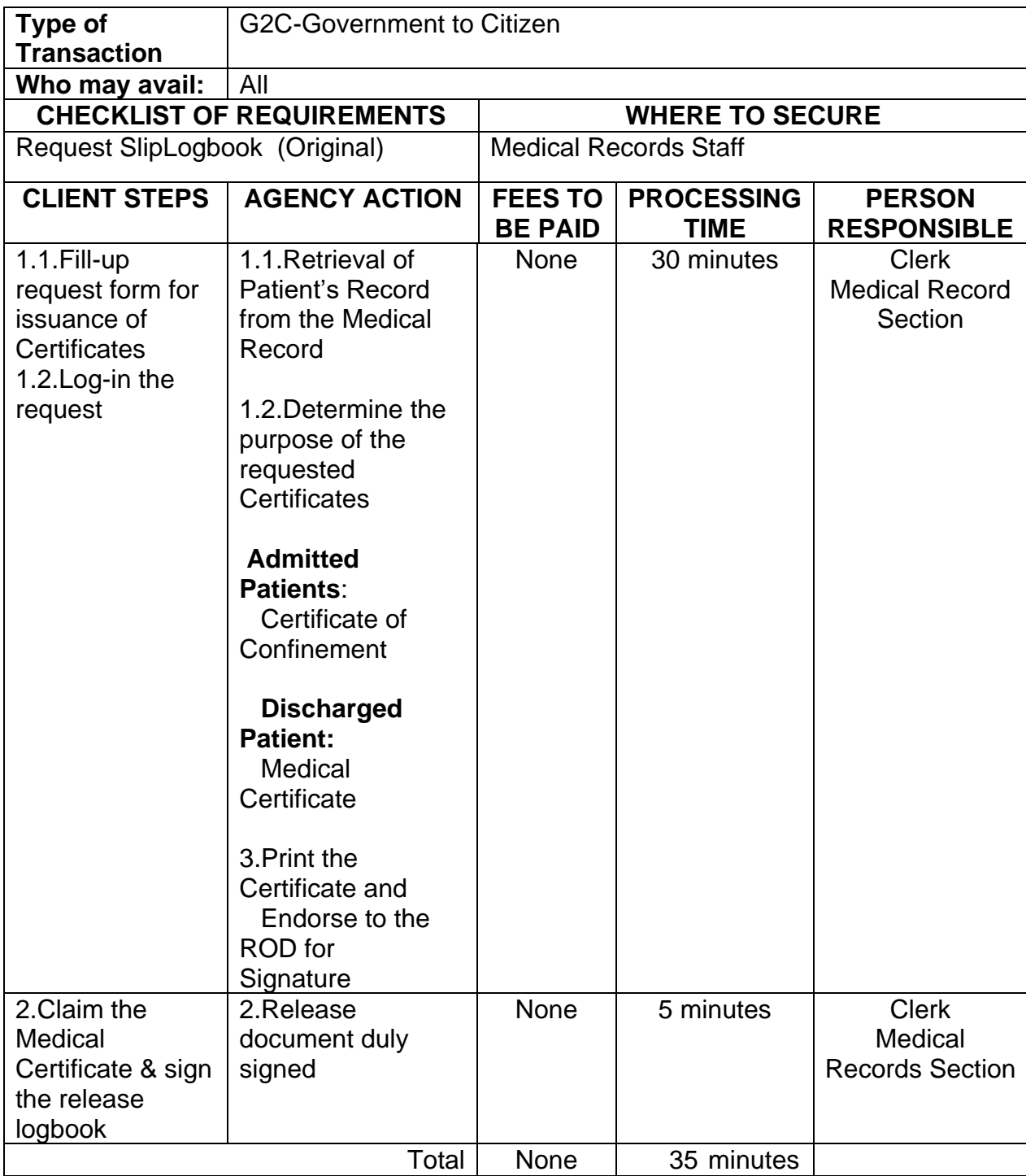

#### **11. SOCIAL WELFARE ASSISTANCE (PHIC Point of Service, Other Medical Assistance)**

The Medical Social Worker (MSW) is responsible for helping clients and family to cope with problems they're facing to improve their patients' lives. She is to assess their economic status and navigate in processing needed financial/medical assistance from other social agencies e.g. DSWD, PCSO. Further, MSW shall facilitate enrollment of patients to PHIC Point-Of-Service (POS). Furthermore, the MSW shall teach clients skills and developing mechanisms to be resilient for better living and life experiences.

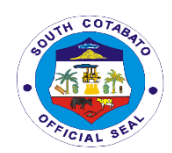

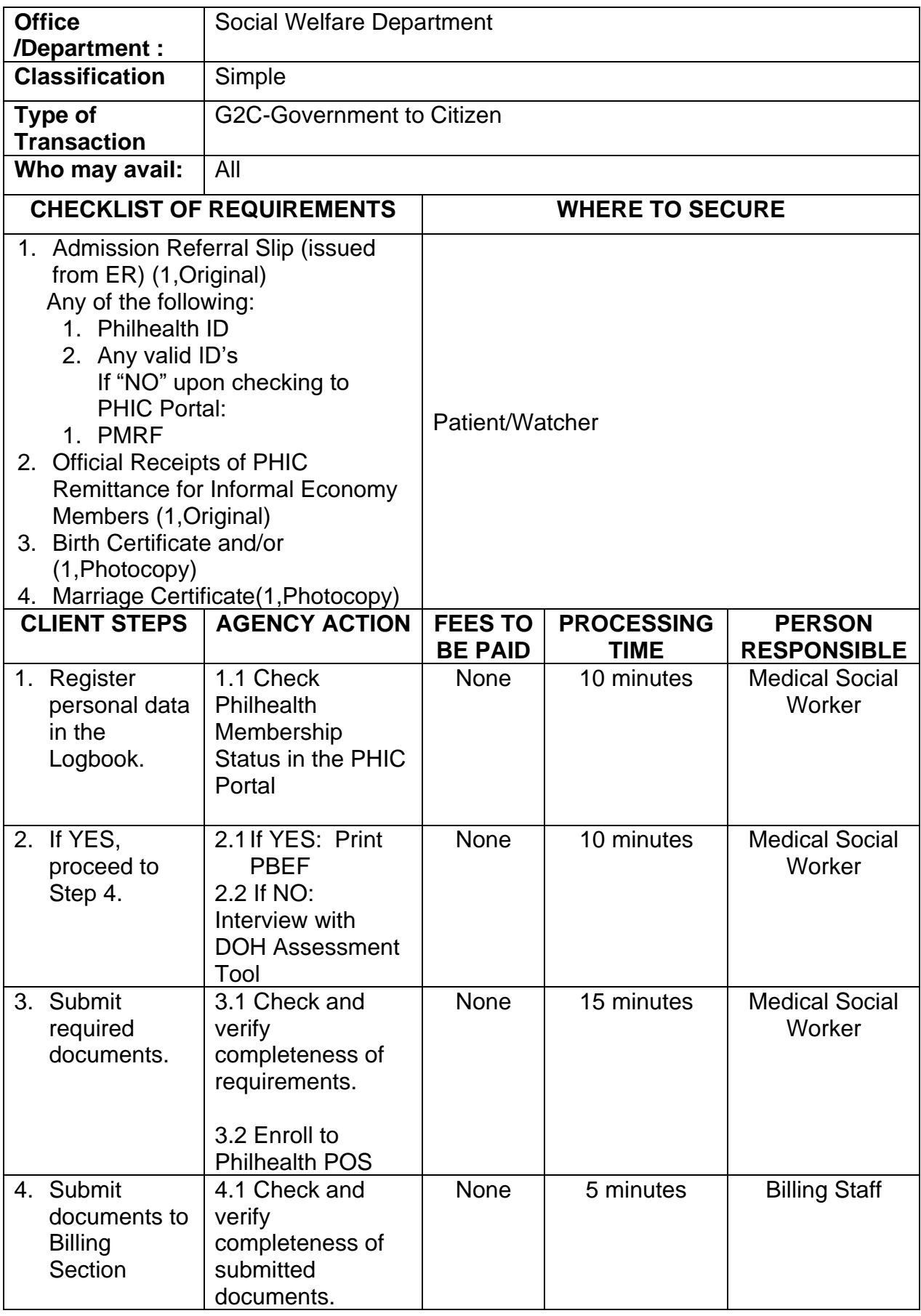

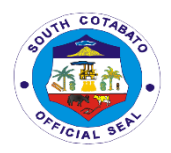

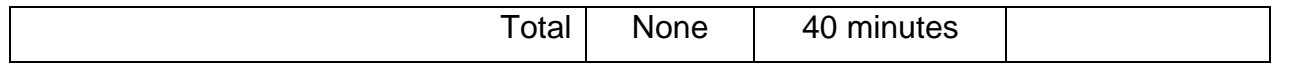

#### **12. WARD SERVICES (IN-PATIENT CARE)**

Inpatient care begins with an individual's admission to Norala District Hospital for further management and treatment of active illness. In the ward, the patient receives carefrom doctors, nurses, and support units, such as: Pharmacy, Dietary, Central Supply Room, Laboratory, Radiology, Medical Social Service, and Medical Records.

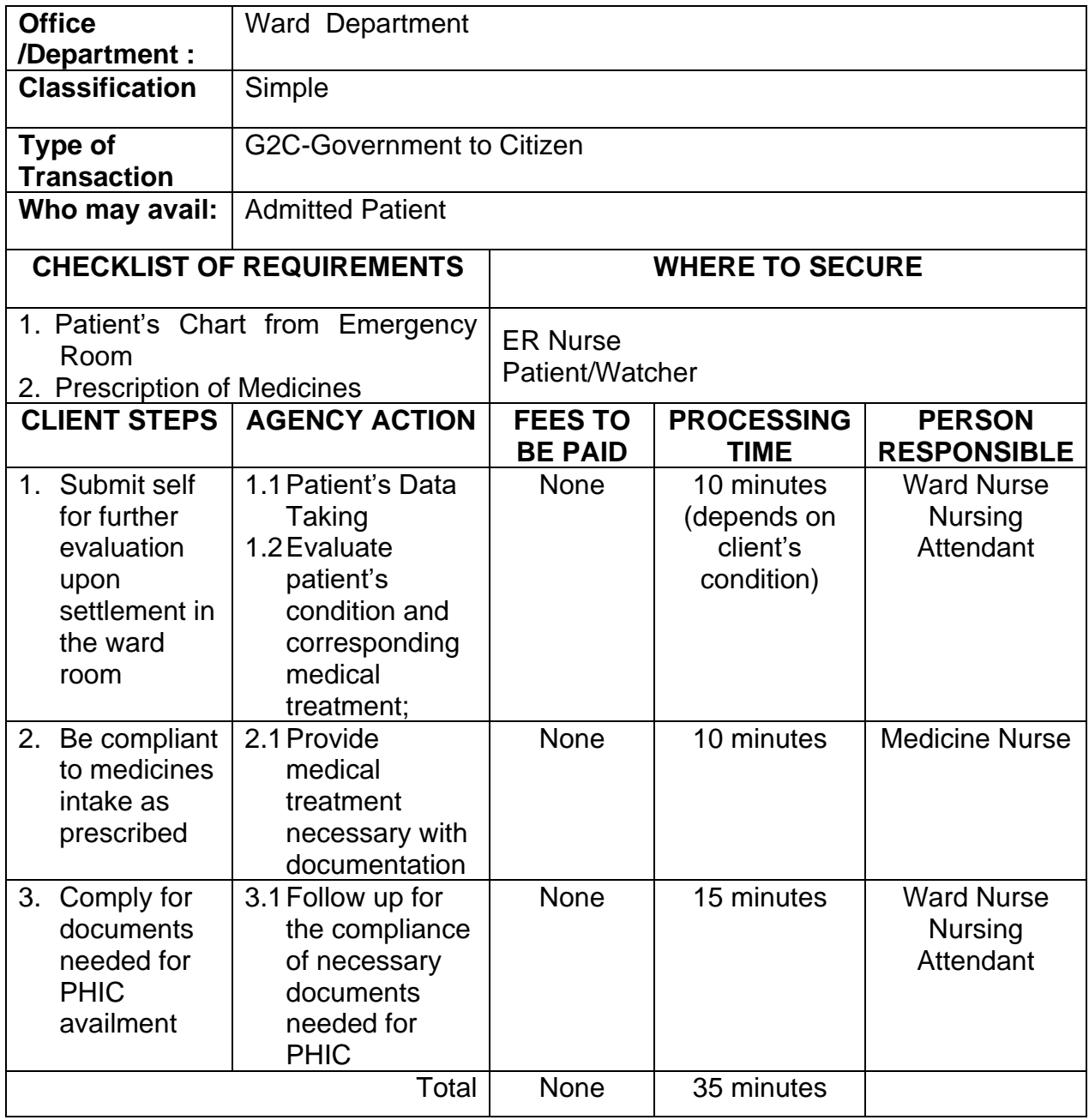
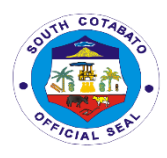

# **Norala District Hospital Internal Services**

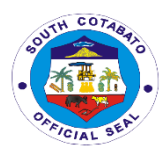

#### **1. BILLING SERVICES**

Billing Section System implements the most efficient and quickest way using the Integrated Hospital Operations Management Information System (iHOMIS) to track down the number of patients being attended to on a daily basis and ensure the accurate accounting for bills of the patient. It manages the smooth healthcare performance along with administrative, medical and financial department for a convenient, clear and fast delivering healthcare services.

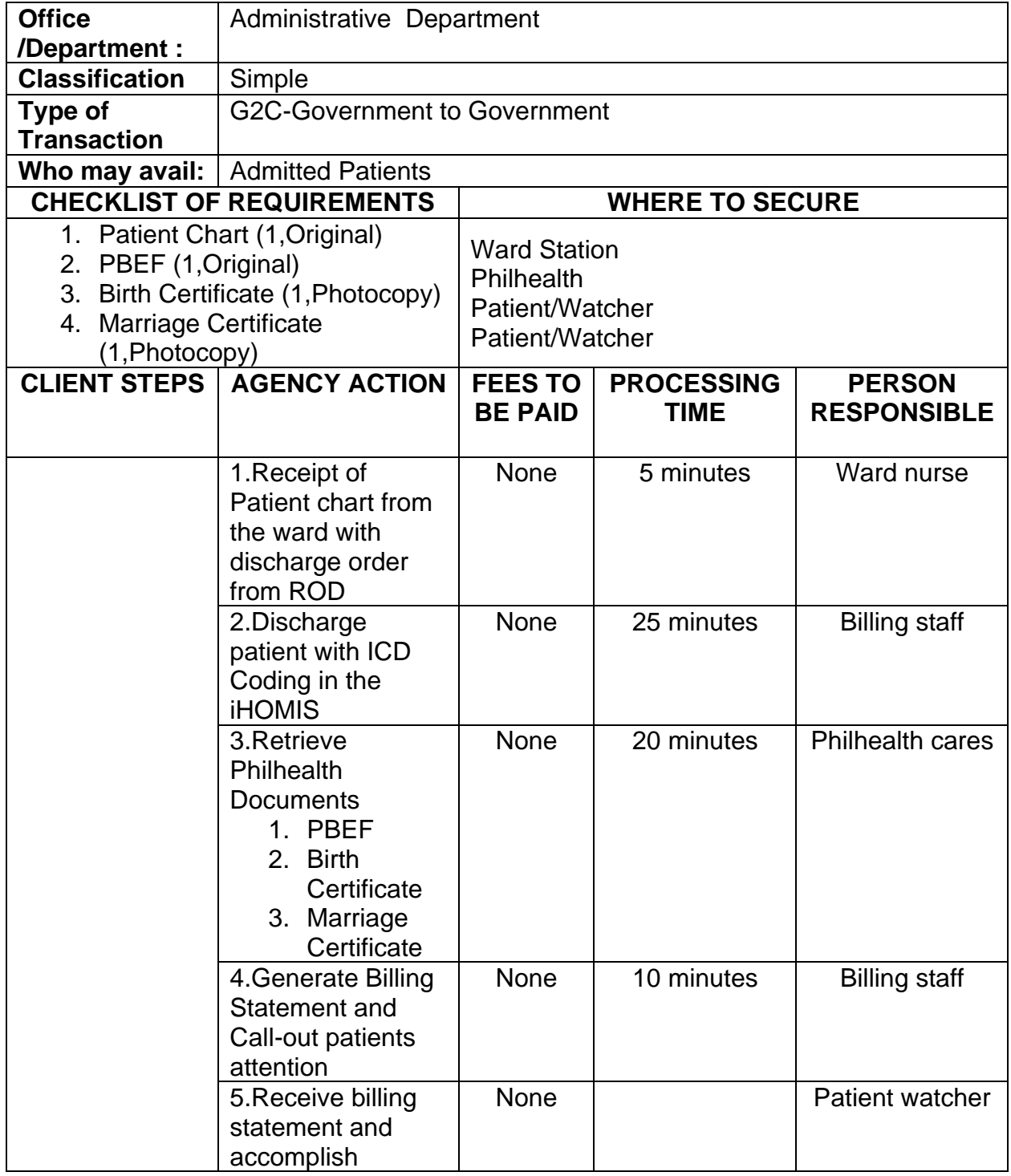

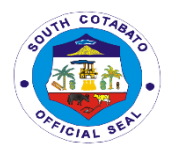

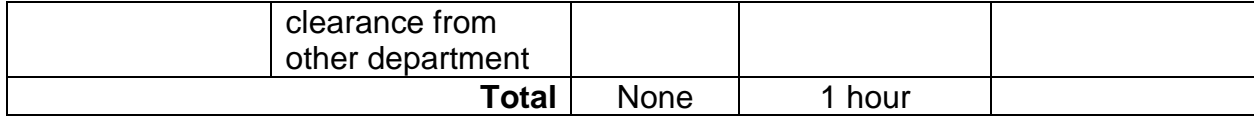

#### **2. REQUEST FOR VARIOUS DOCUMENTS**

The administrative and support services cover office administration, maintaining filing system and records, preparation of payroll, produce and distribute correspondence and memorandum, coordinating office activities and operations to secure efficiency and compliance to hospital policies. The Administrative office handles the issuance of various documents such as Certificate of Net Take Home Pay, Certificate of Employment, Certified Photo Copy of Approved Payroll to all employees.

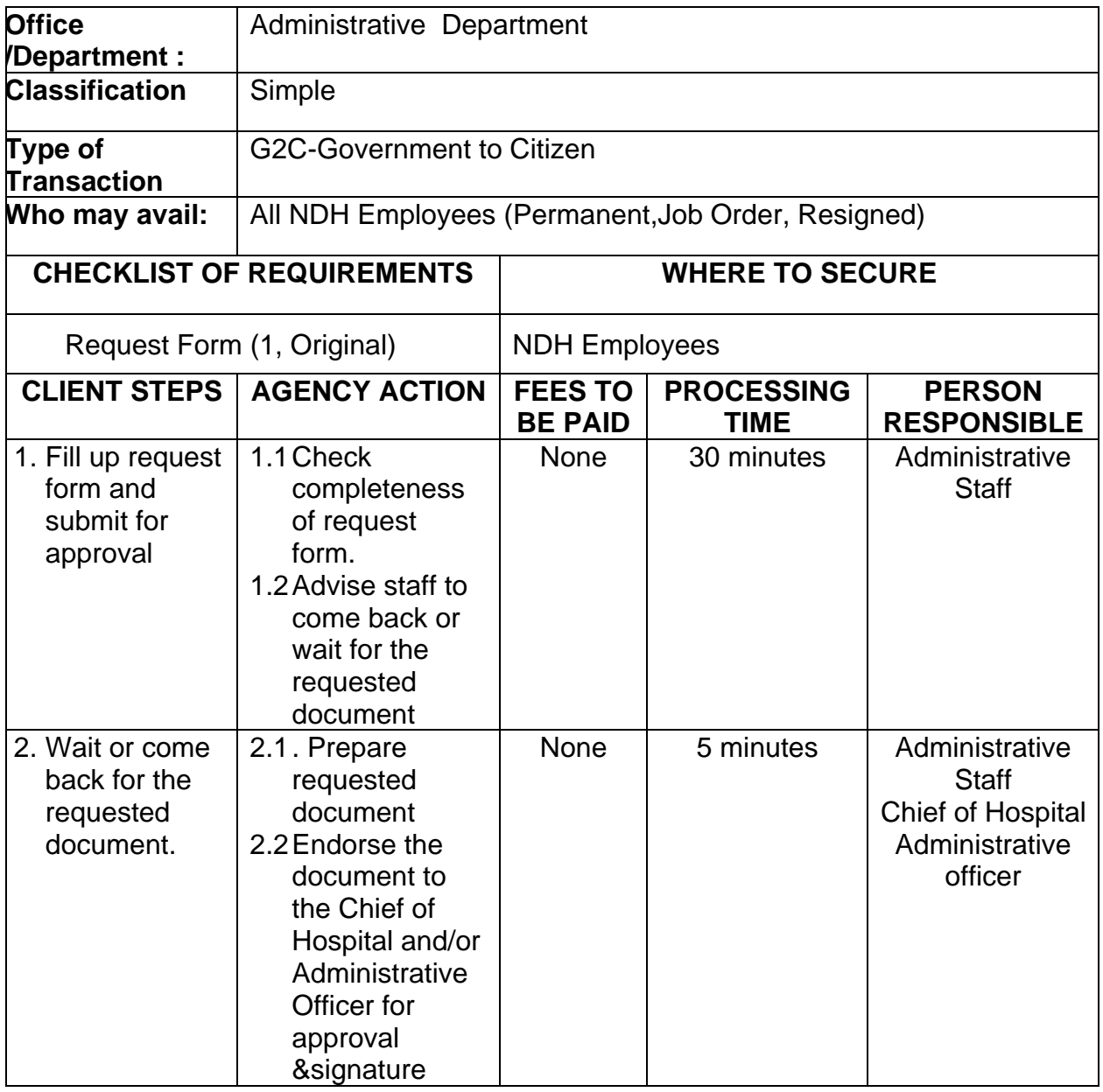

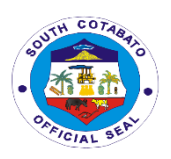

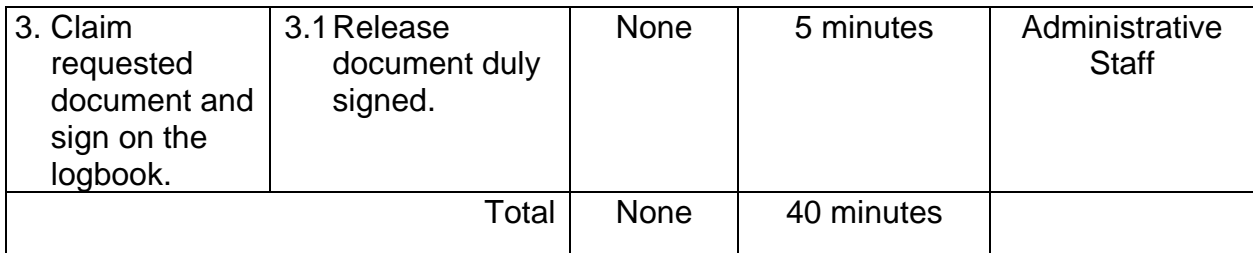

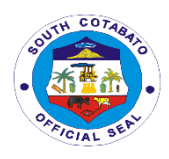

# **Polomolok Municipal Hospital External Services**

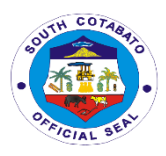

# **1. ADMIN SERVICES**

# **1.1 ADMIN. SERVICES- BILLING/CASHIERING SERVICES**

This service includes the processes of Discharge patients in the hospital. Billing services is available from Mondays to Sundays and Holidays from 11:00 am to 4:00 pm.

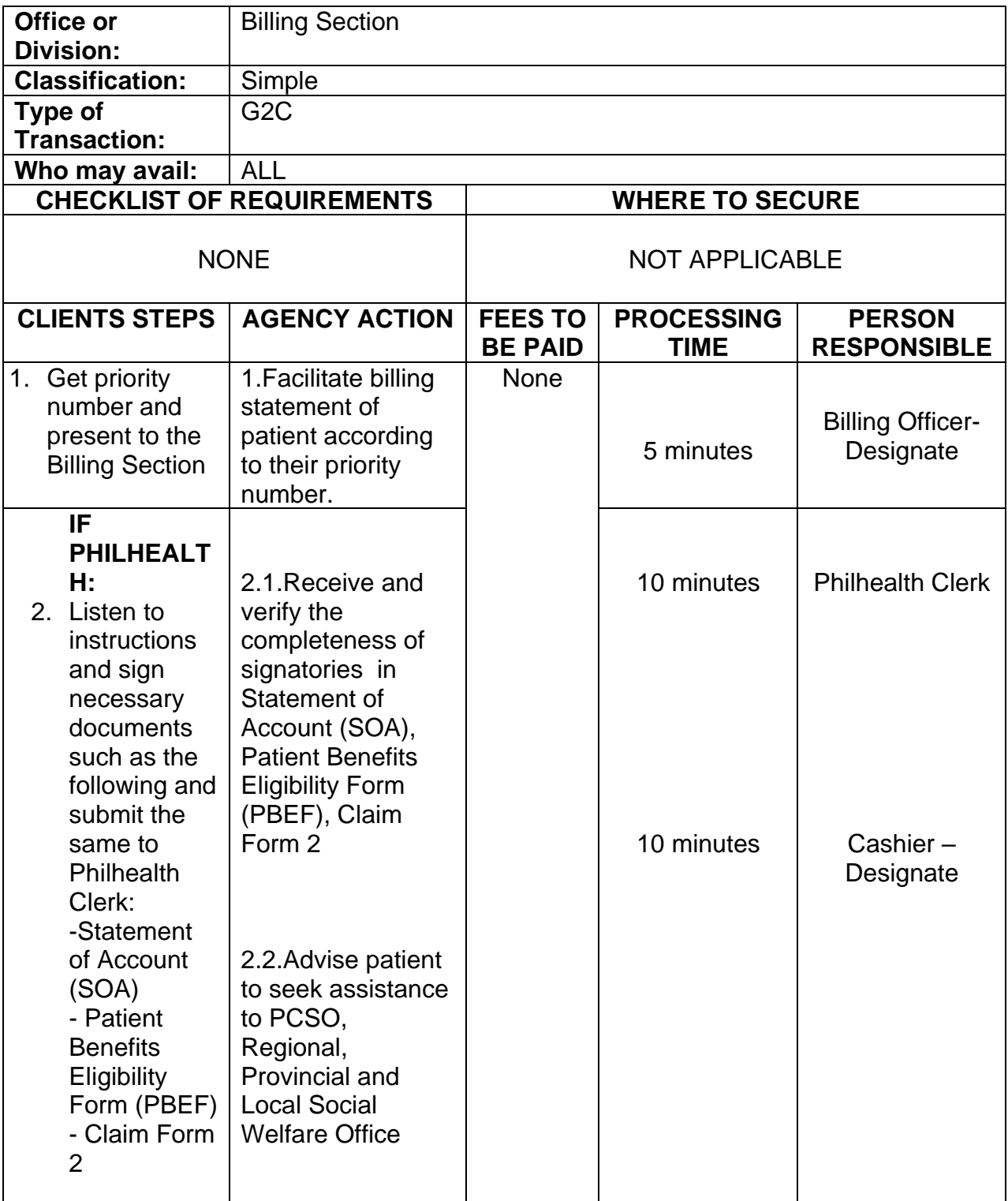

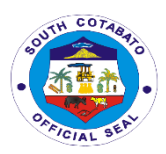

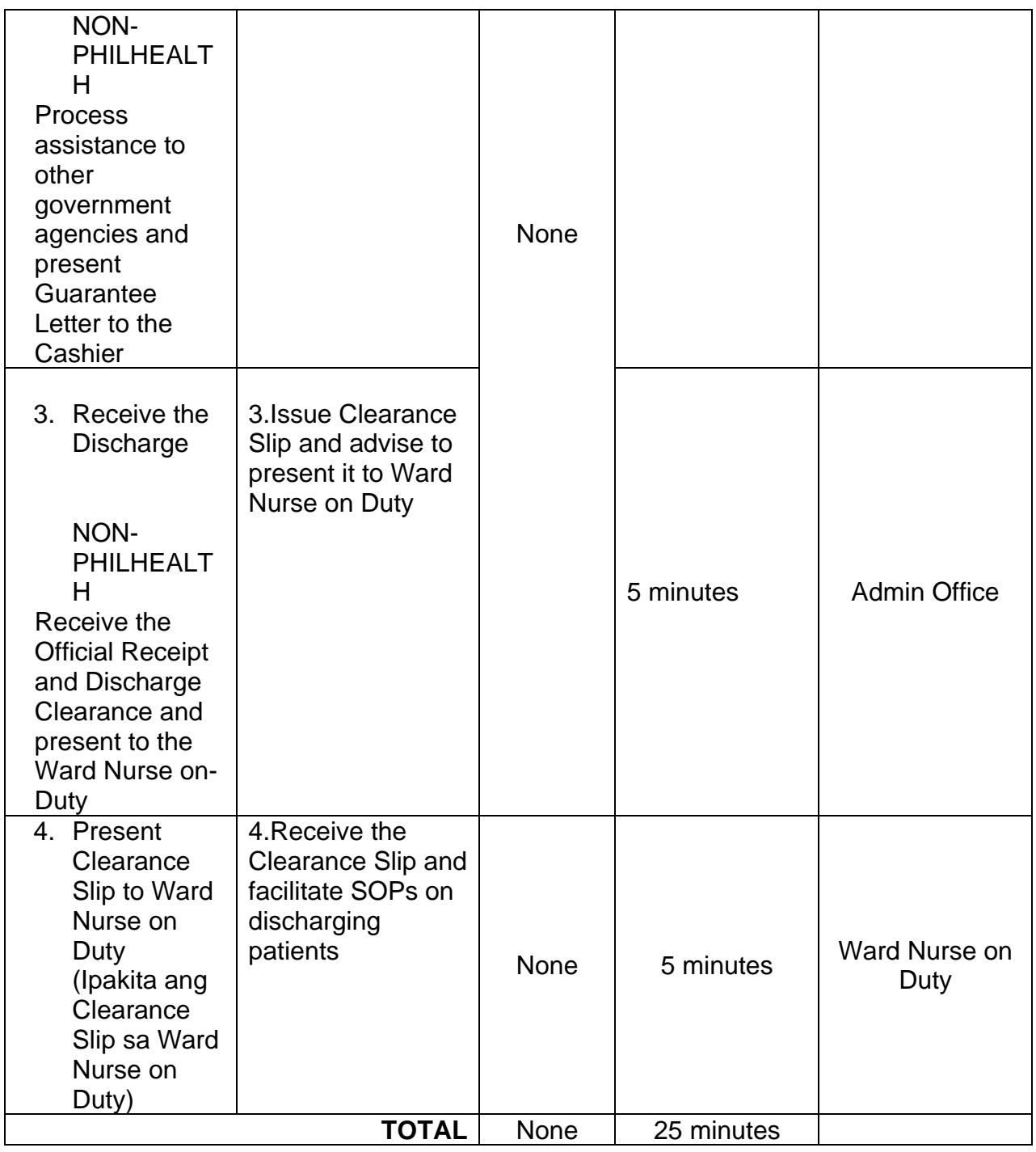

# **1.2 ADMIN. SERVICES- PHILHEALTH SERVICES**

This service includes processing Philhealth Benefit avai lment for admitted patients. This services is available from Mondays to Fridays from 8:00 am to 5:00pm and during Saturdays, Sundays and Holidays from 9:00 am to 5:00 pm.

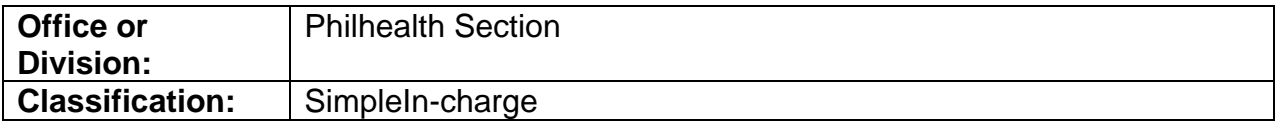

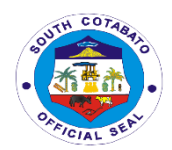

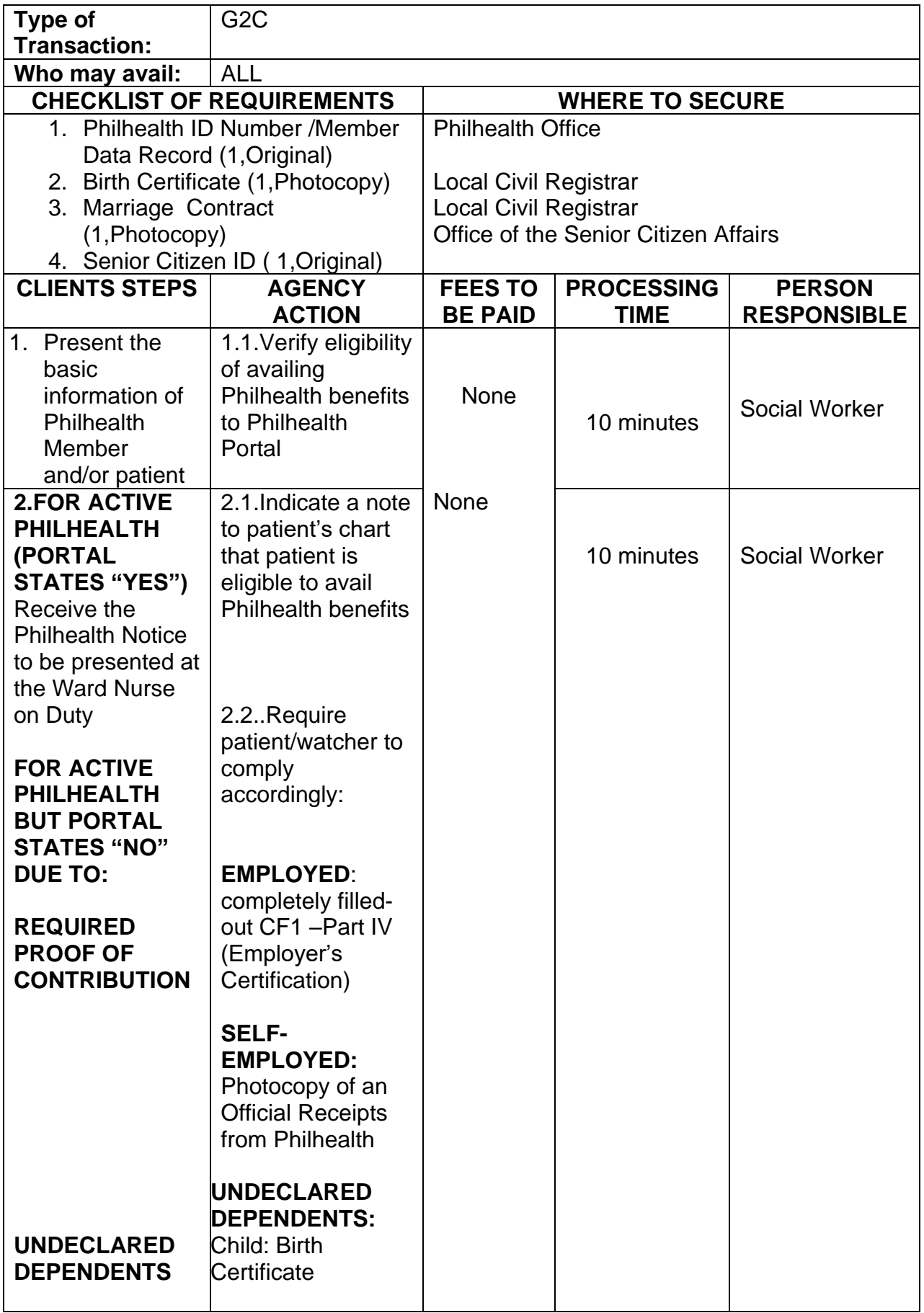

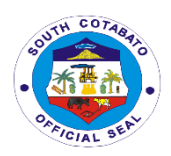

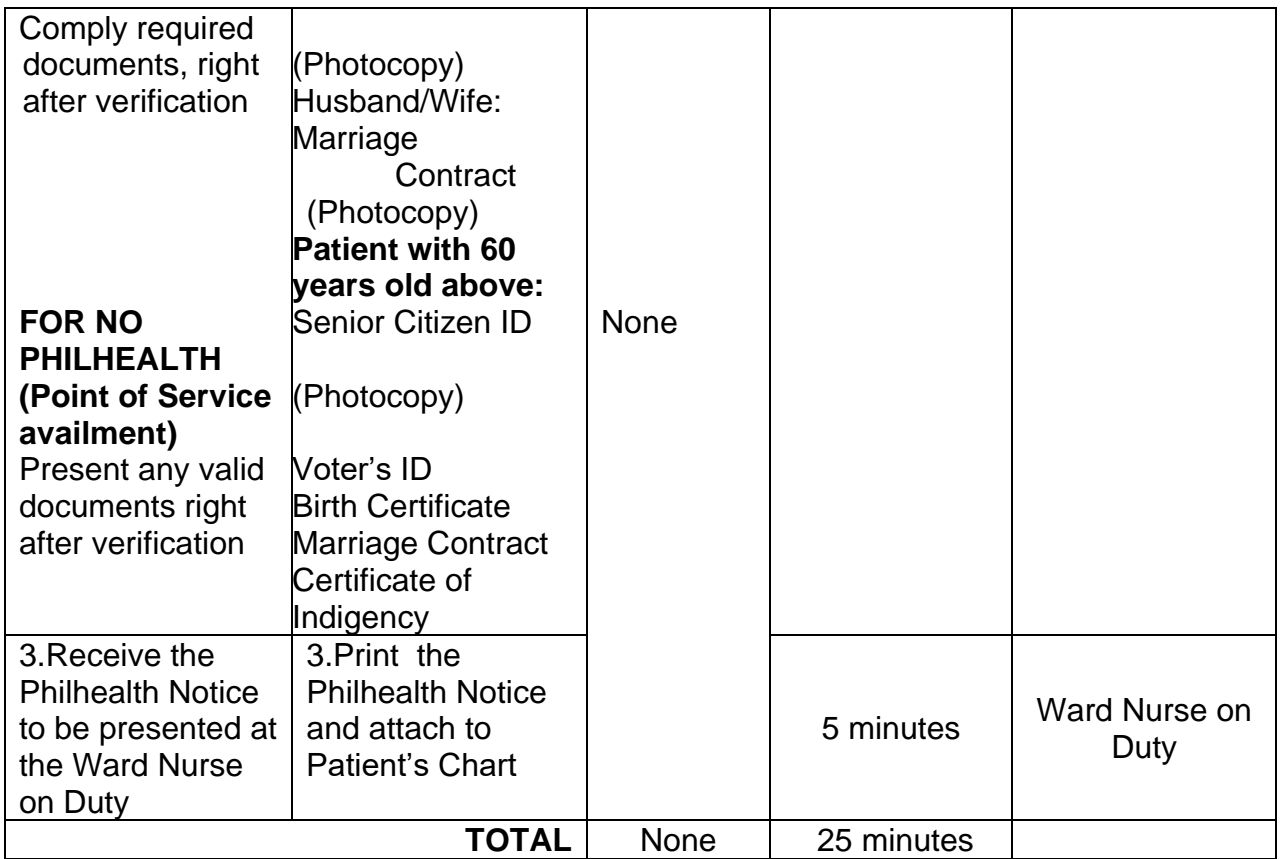

# **2. ANIMAL BITE TREATMENT CENTER (ABTC) CONSULTATION**

This service is in support with the Rabies Prevention & Control Program. ABTC provides access and help bite victims receive timely rabies post-exposure prophylaxis. Schedule for vaccination of Anti-Rabies is every TUESDAY AND FRIDAY from 8:00 am – 11:00 am and 1:00pm – 3:00 pm.

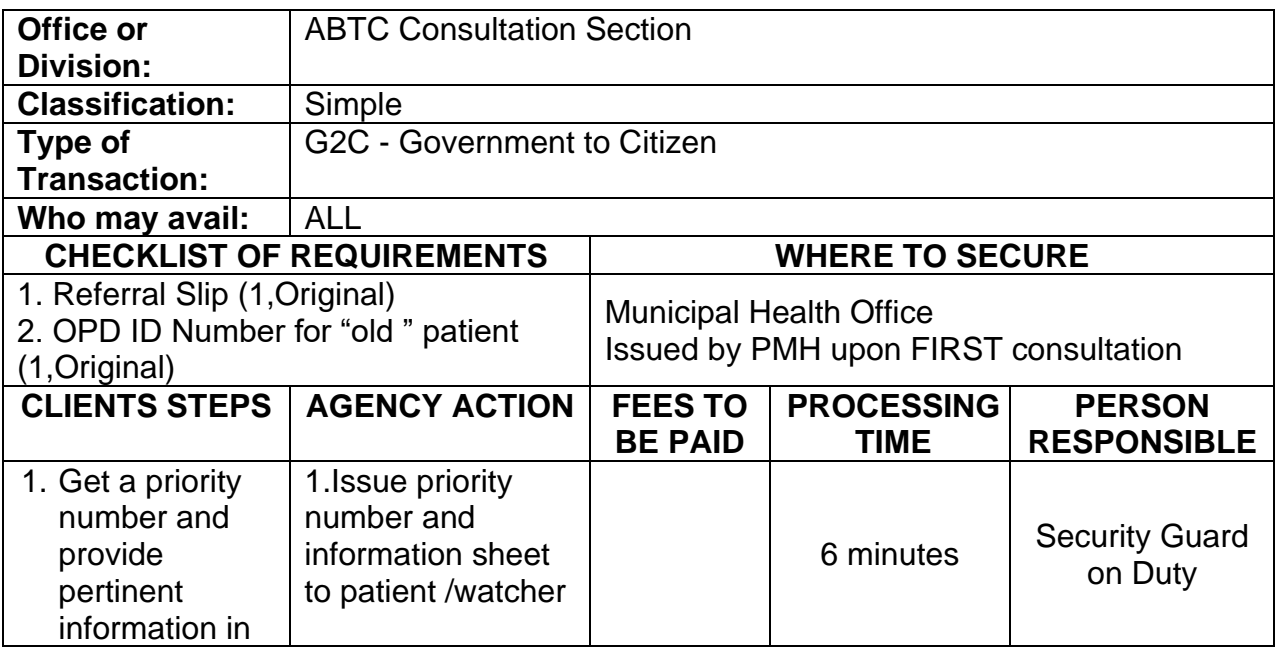

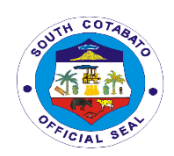

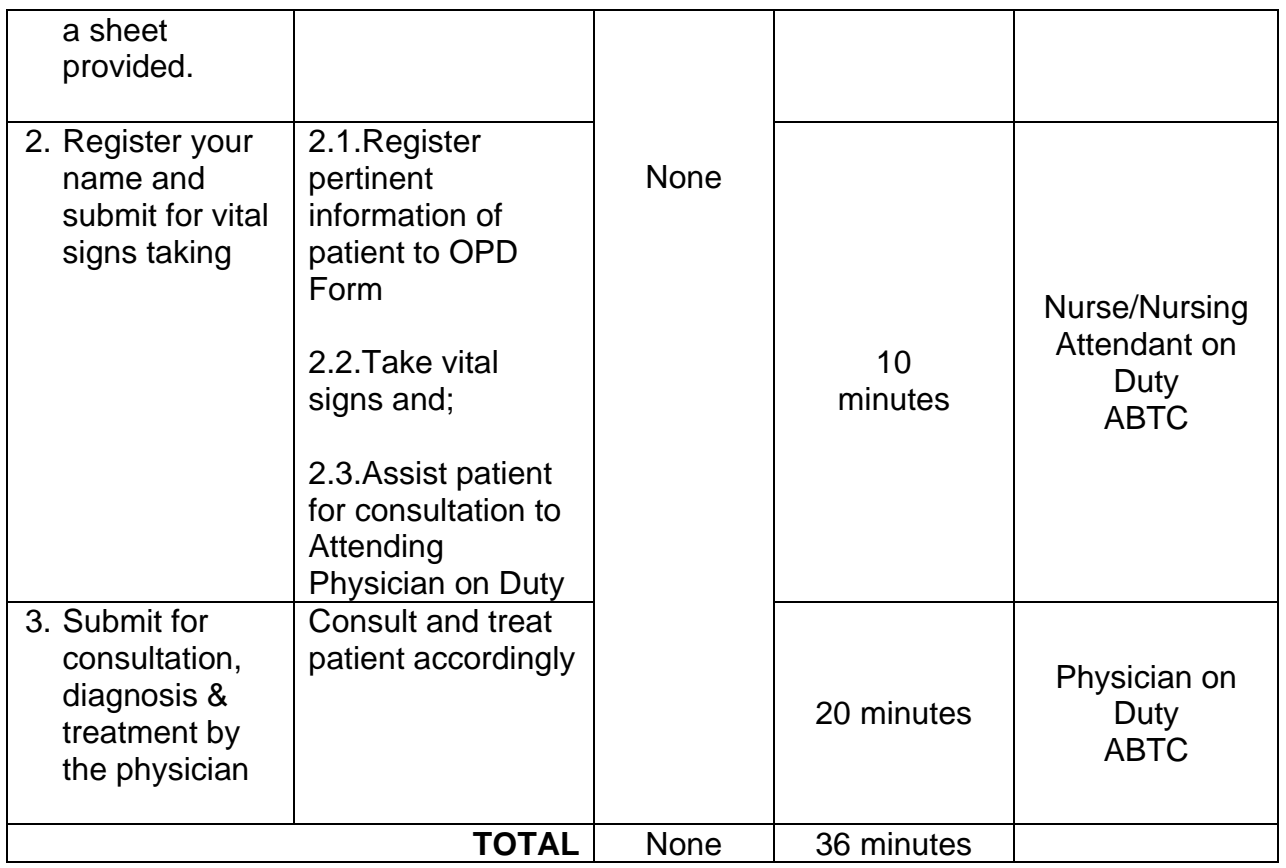

#### **3. AVAILING TRANSPORT SERVICES**

This service includes the processes in requesting hospital ambulance provided that it's available to be borrowed and subject to the consent of the Chief of Hospital or Resident on Duty in his behalf.

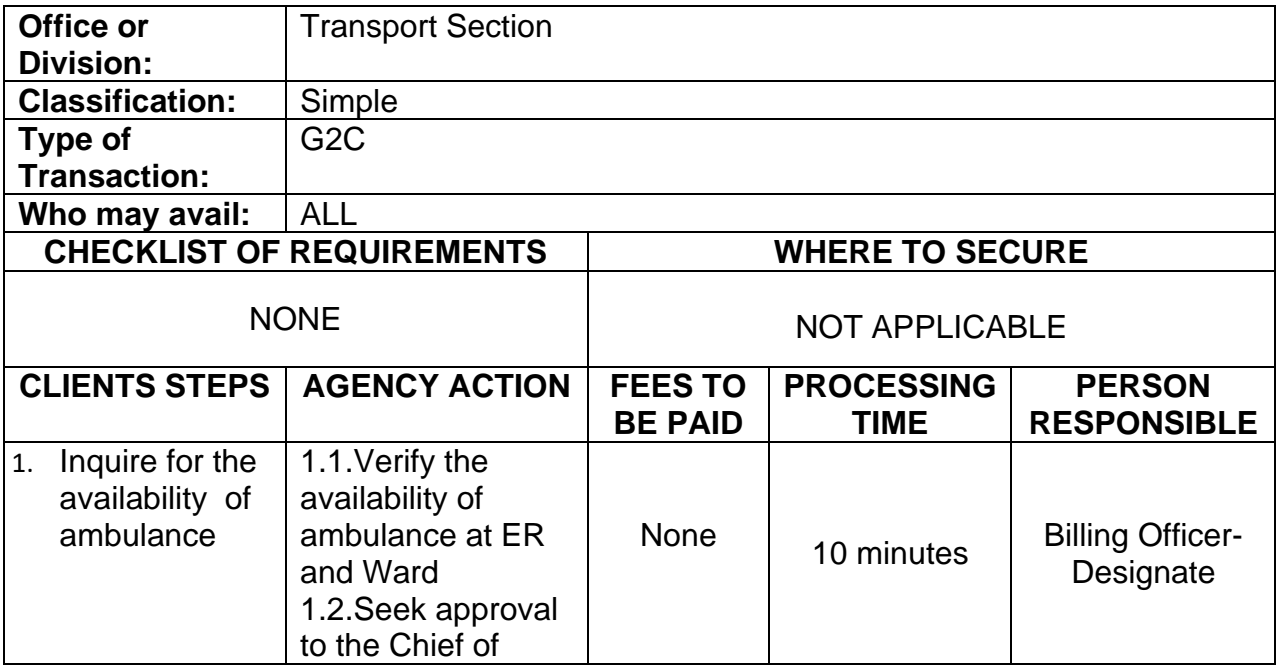

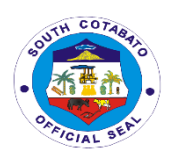

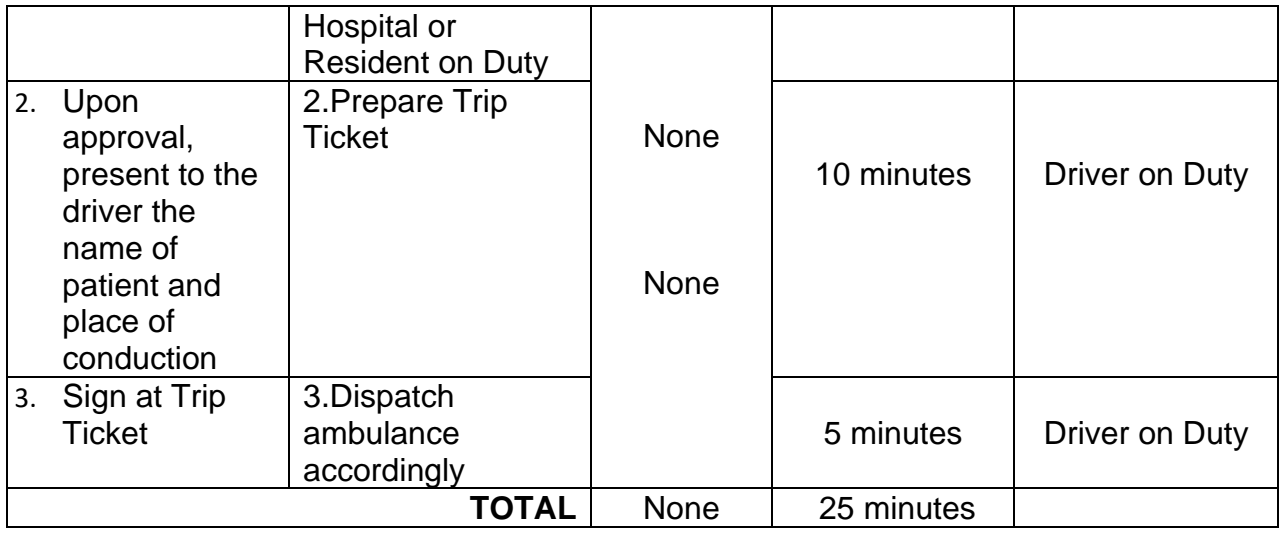

#### **4. EMERGENCY ROOM CARE**

Provides consultation to the patients coming beyond the regular consultation time. It provides initial care for emergency cases that needs to be transferred to a higher facility. It also serves as another entry point for patients to be hospitalized.

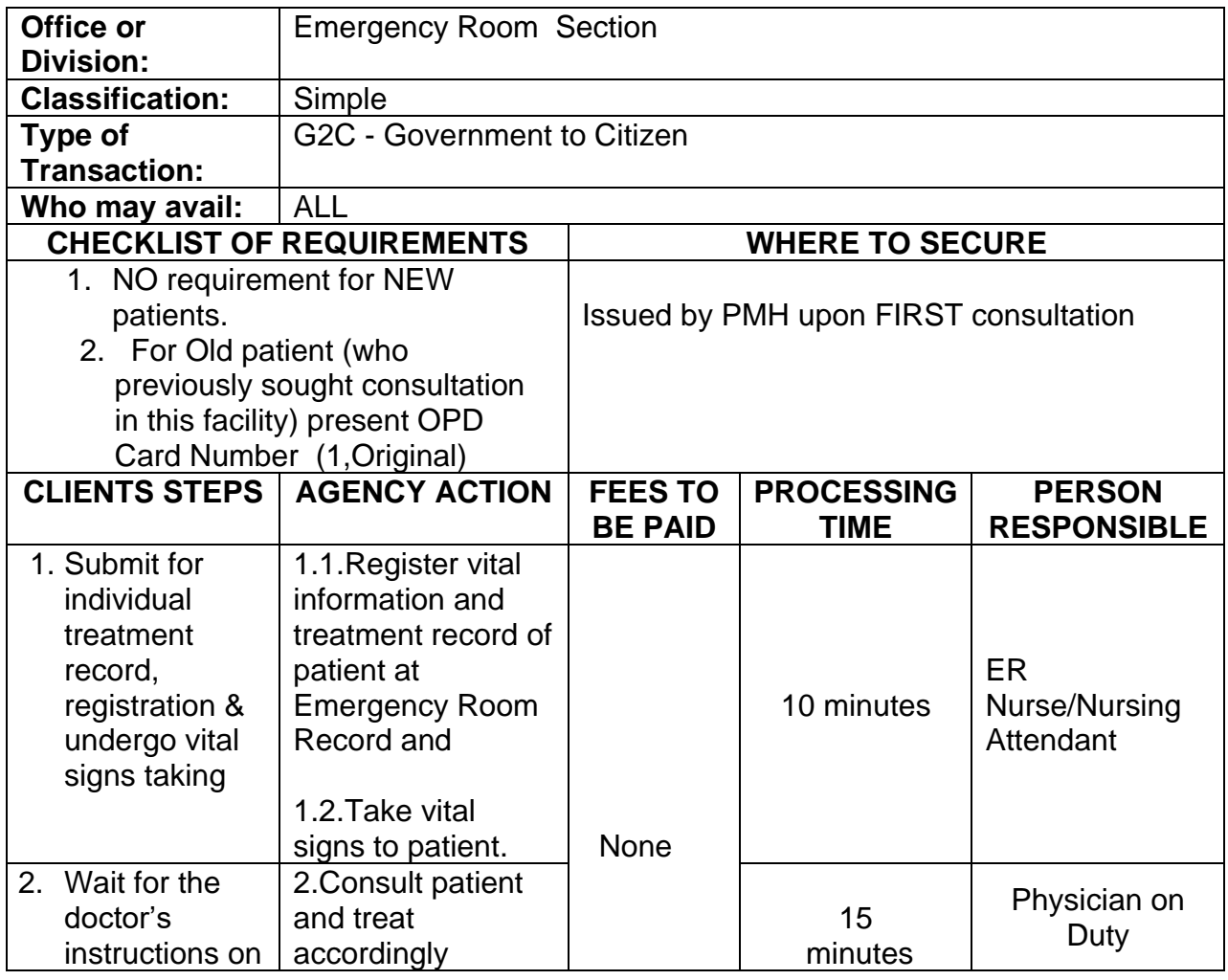

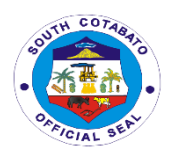

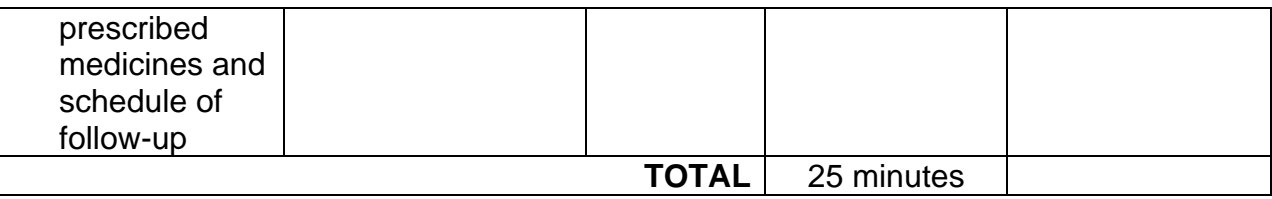

# **5. IN-PATIENT CARE (ADMISSION)**

This facilitates admission and care of admitted patients

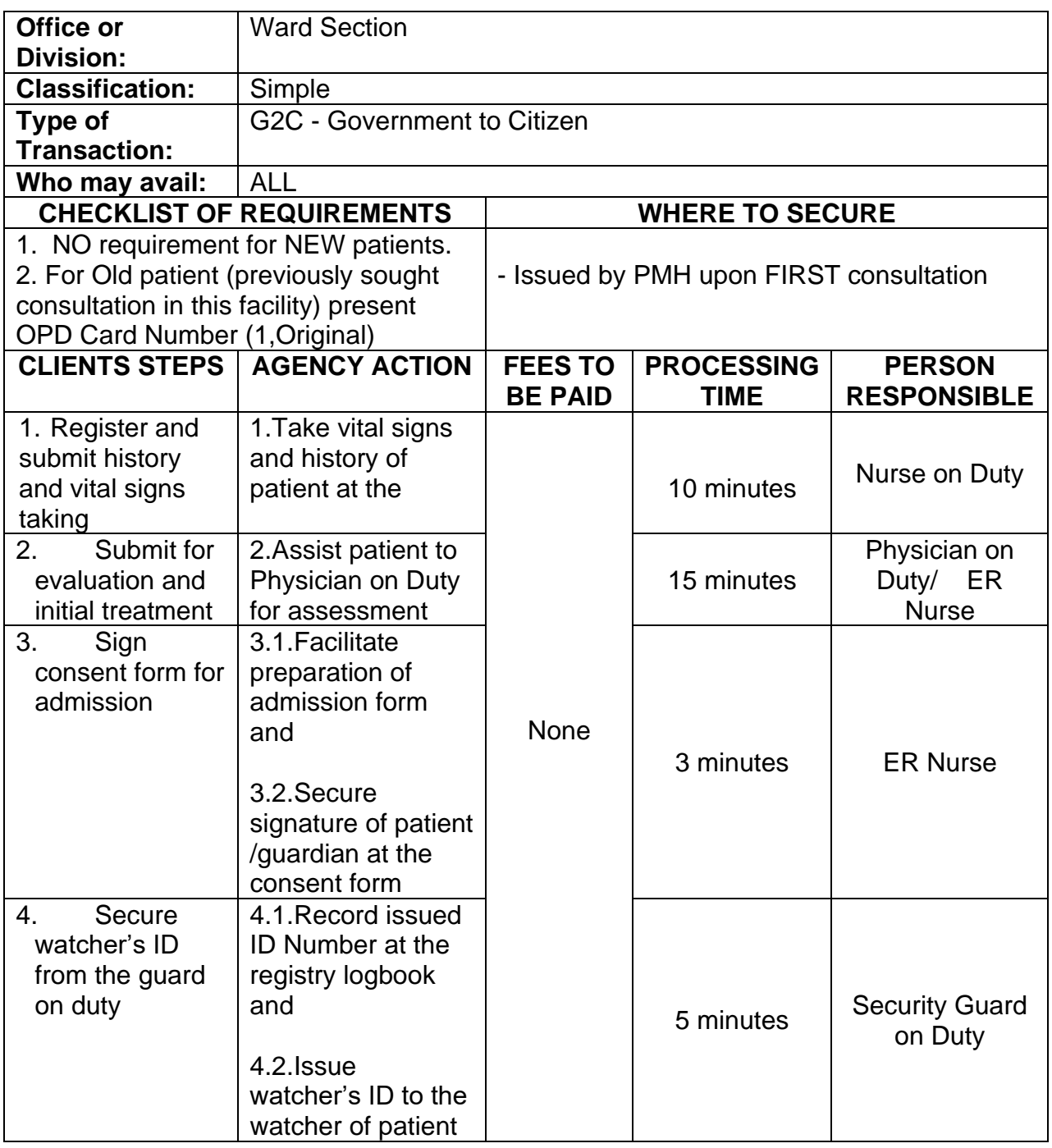

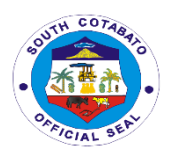

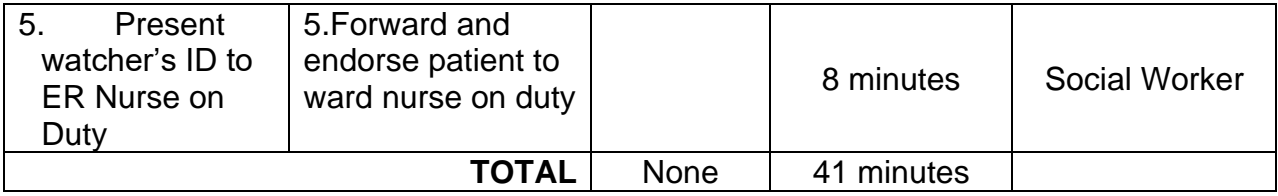

## **6. LABORATORY SERVICES**

This facilitates Hematology, Parasitology, Clinical Microscopy, Chemistry, Serology and Bacteriology examinations. This service plays a vital role in the early detection, diagnosis and treatment of the disease of patient.

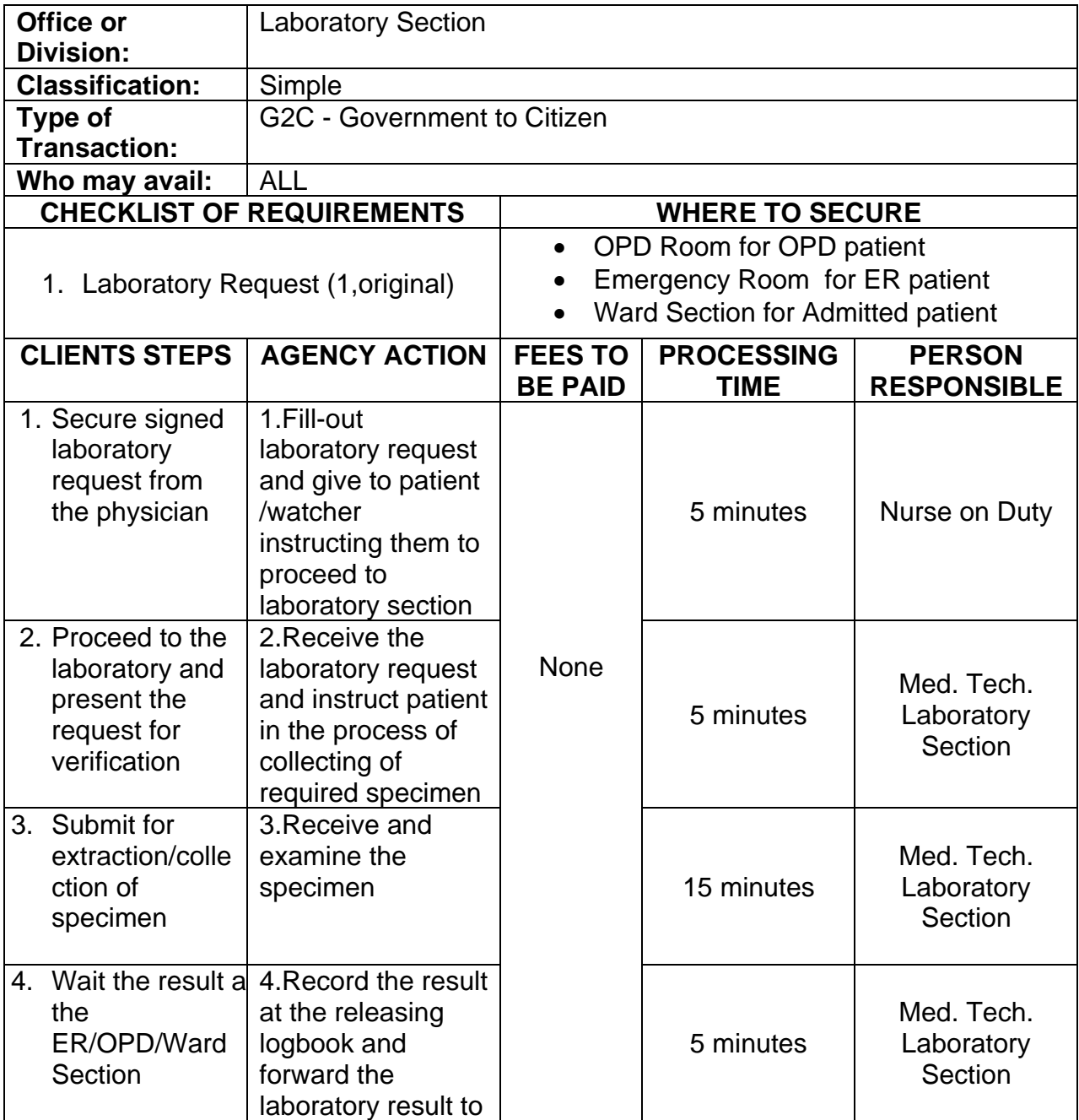

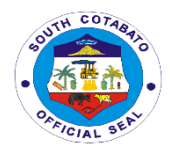

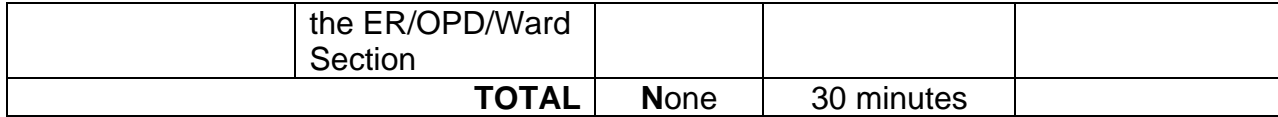

#### **7. MEDICAL RECORDS SERVICE**

# **7.1 MEDICAL RECORDS SERVICE -ISSUANCE OF BIRTH CERTIFICATE**

This services provides Birth Certificate to all Newborn babies who delivered in this facility hence, this services bestows a legal identity on children for life.

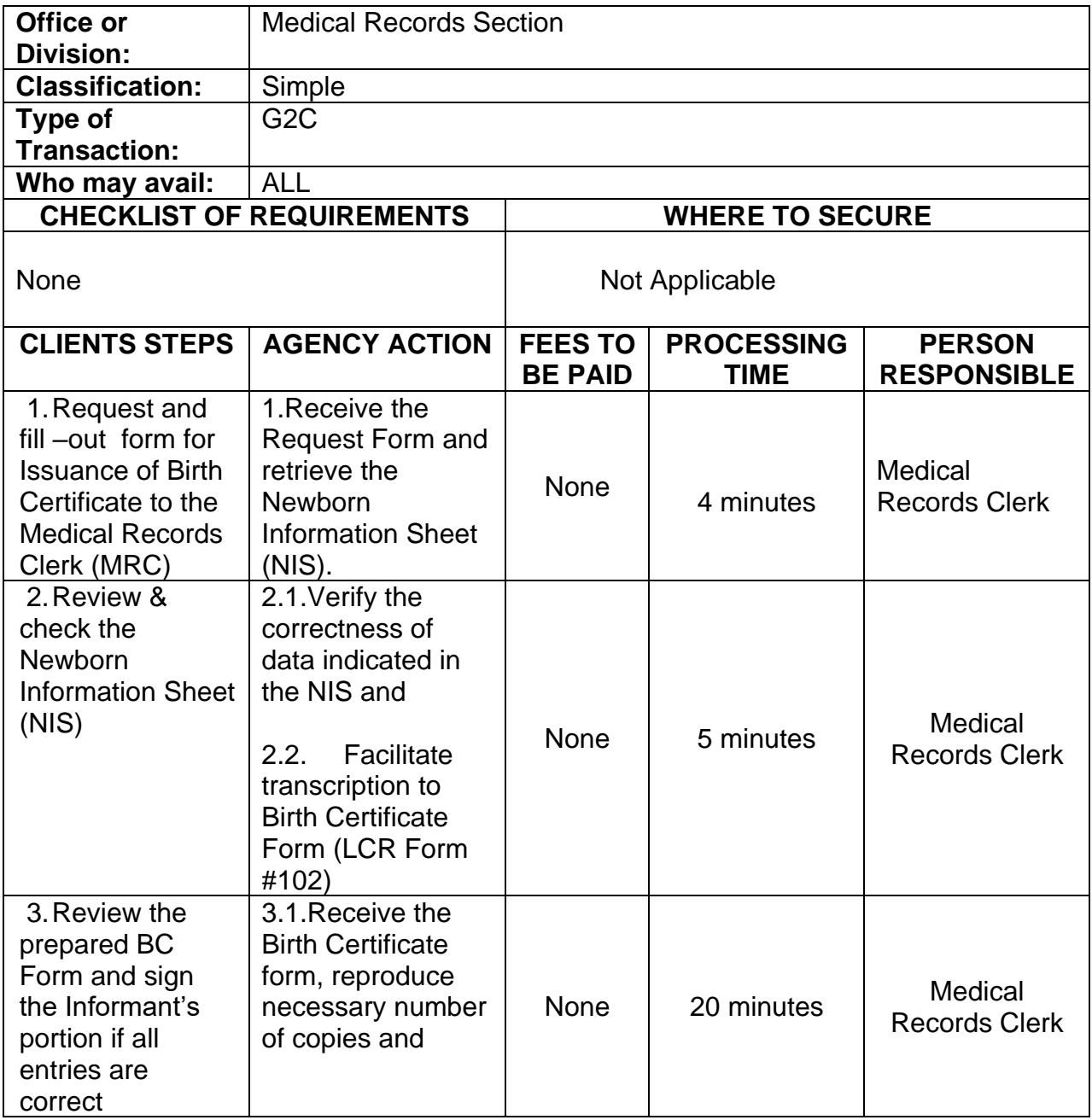

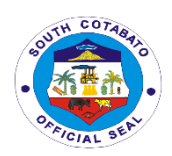

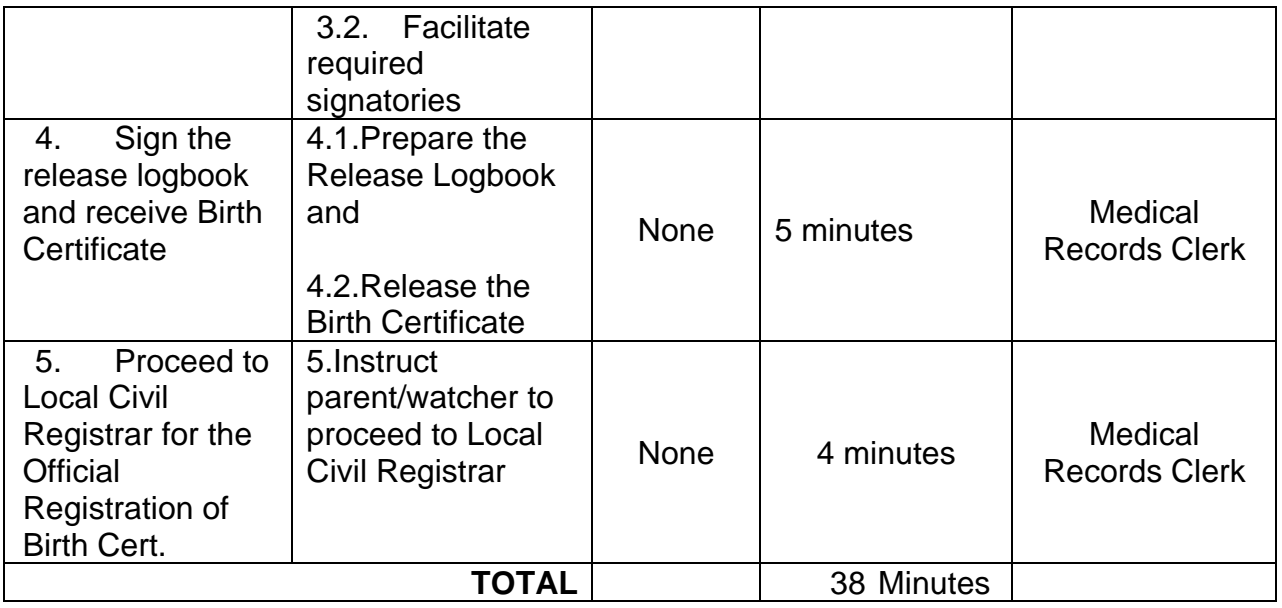

# **7.2 MEDICAL RECORDS SERVICE-ISSUANCE OF DEATH CERTIFICATE**

This services provides Death Certificate to all resuscitated patients and eventually died in this facility. Immediate family up to patient's nearest kin is strictly required to transact the issuance of Death Certificate.

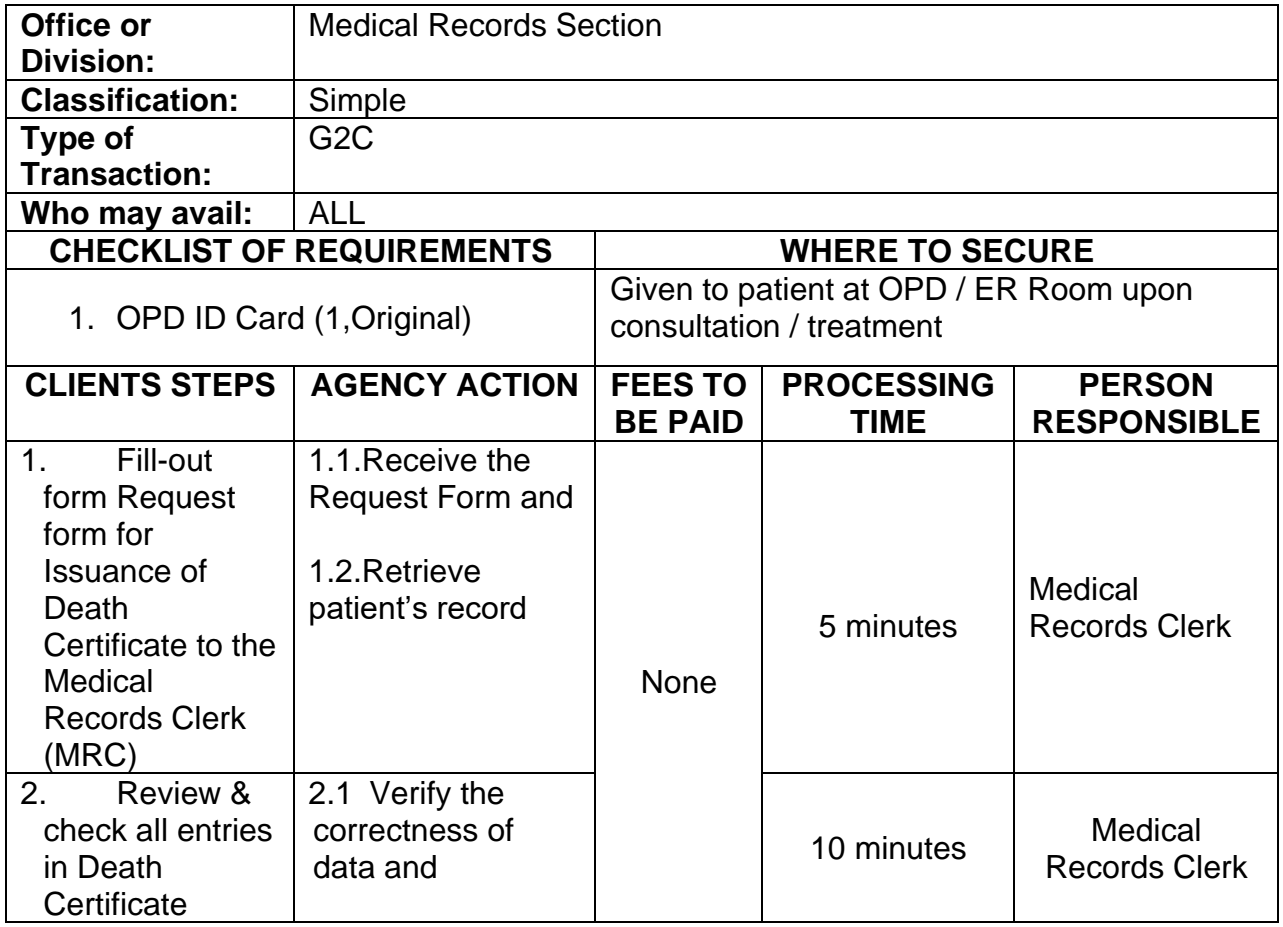

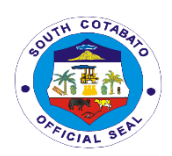

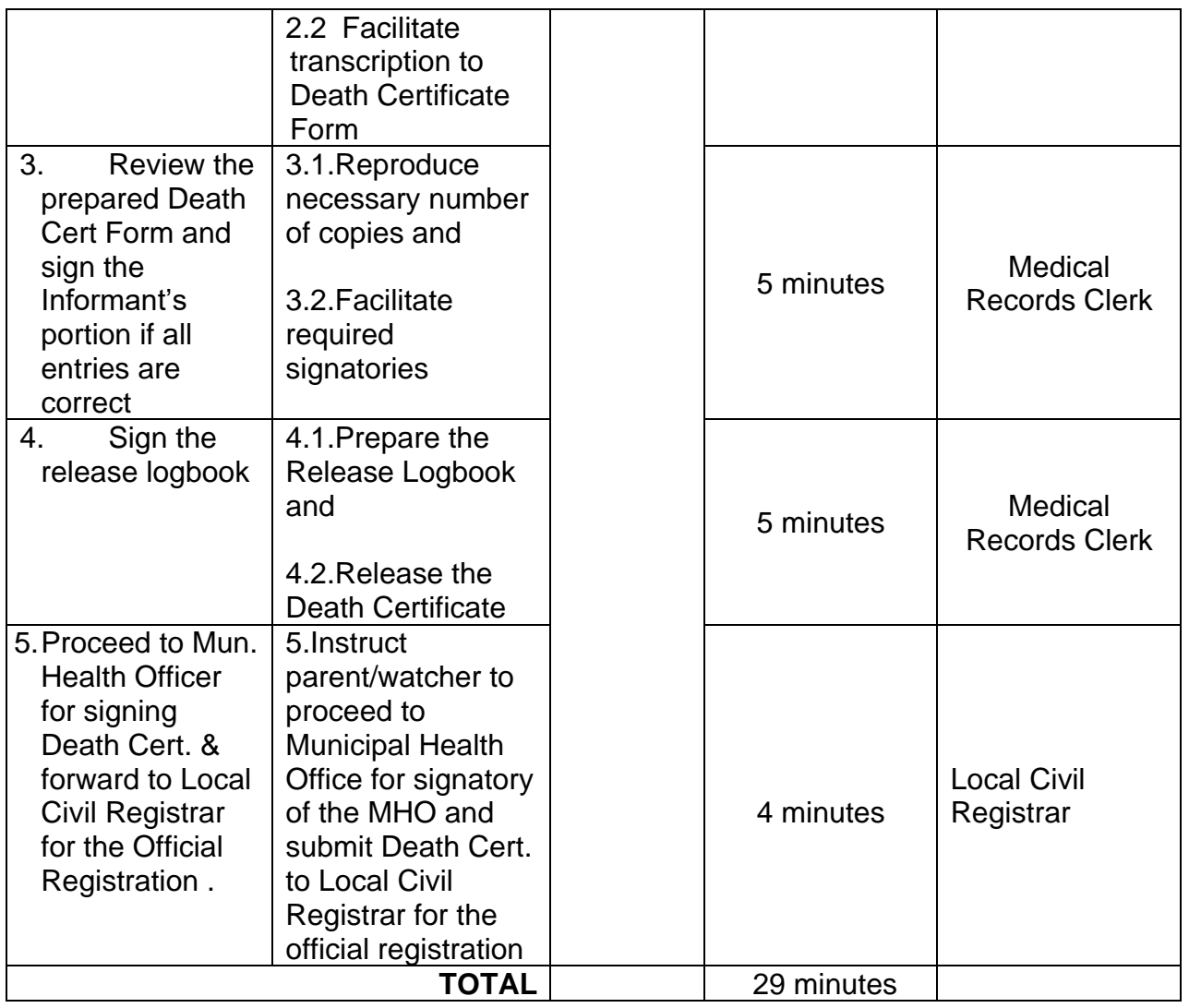

#### **7.3 MEDICAL RECORDS SERVICE-ISSUANCE OF MEDICAL CERTIFICATE**

This services facilitate issuance of Medical Certificate to all patients who requested. This Medical Certificate obtain certain health benefits to attest leave of absence from work or from school, to make an insurance claim or for certain legal procedures/ purposes.

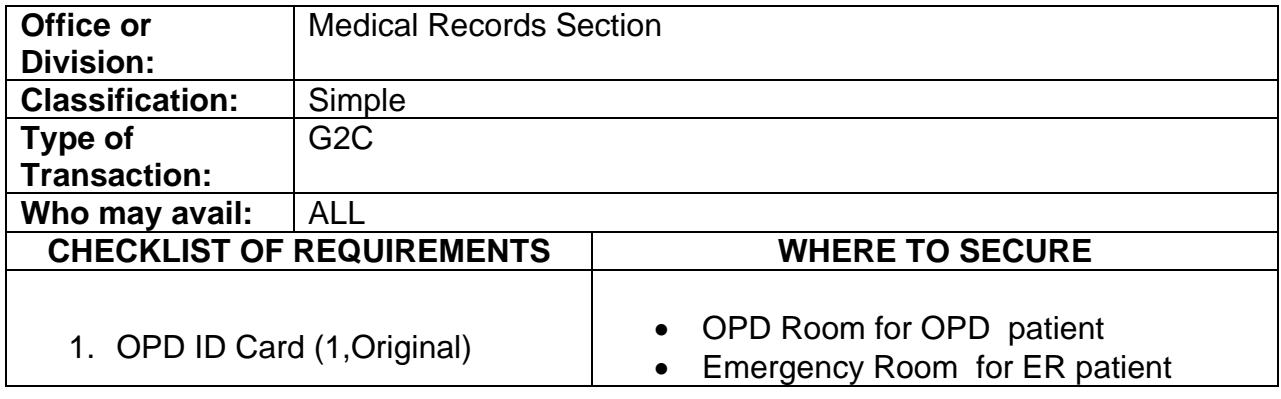

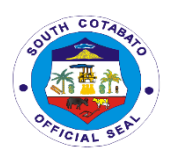

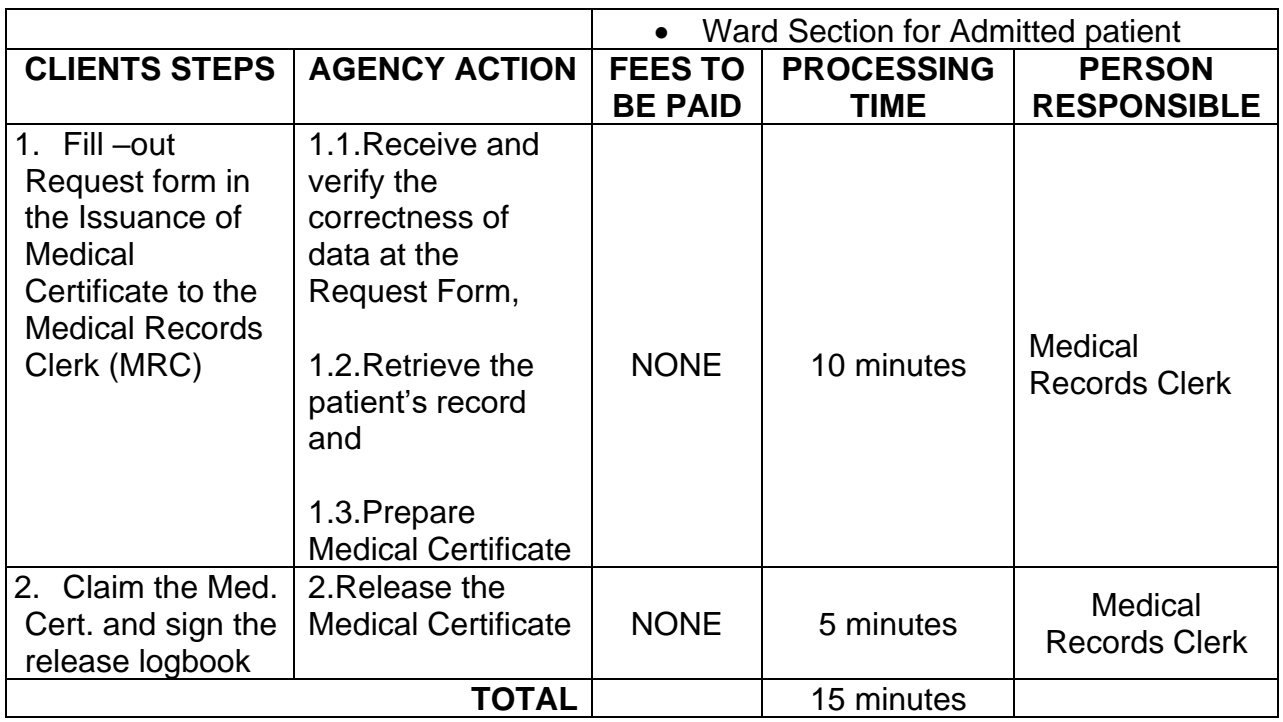

### **8. OUT-PATIENT CONSULTATION**

This section caters to the patients referred from the Rural Health Unit and Barangay Health Stations. It serves as one of the entry points for patients to be hospitalized.

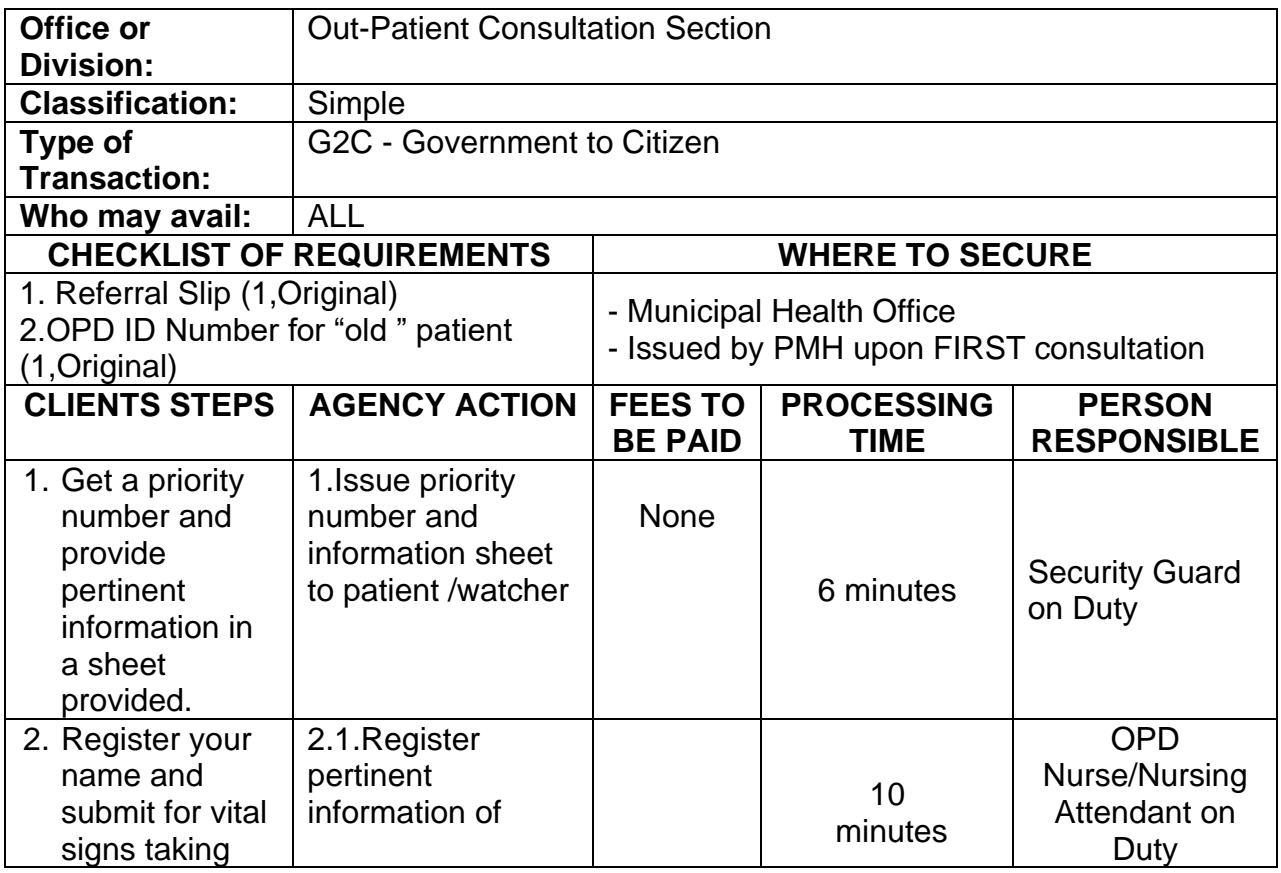

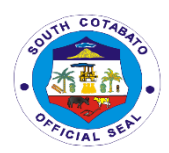

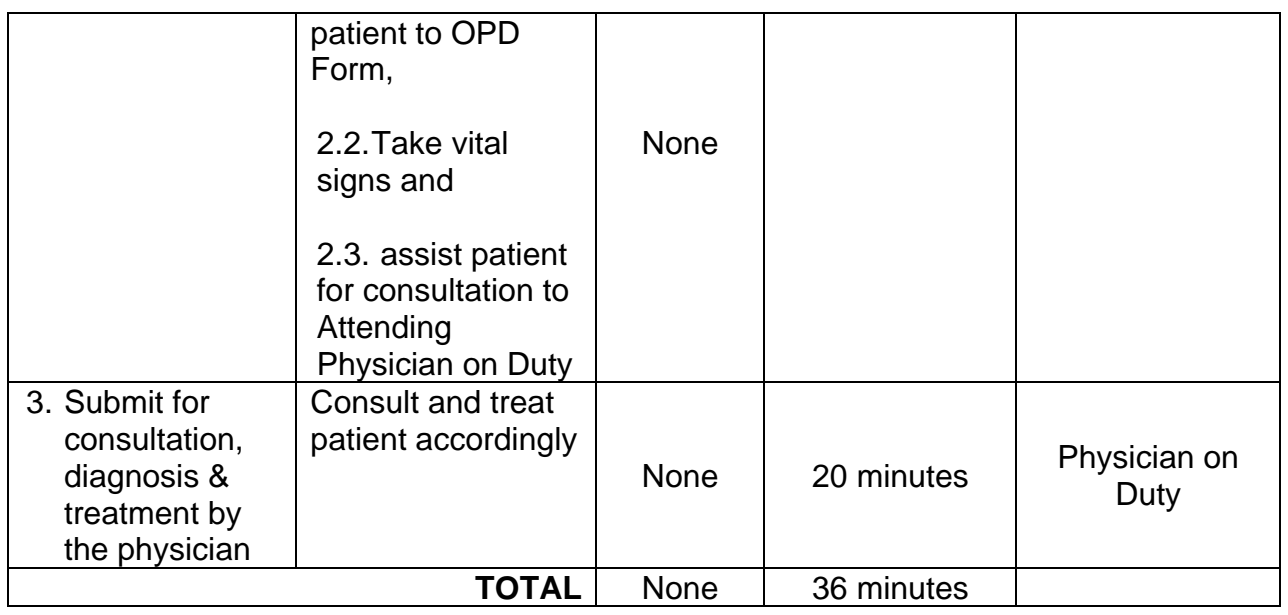

# **9. PHARMACY SERVICES for ER /OPD PATIENT**

This service includes dispensing of prescribed medicines and supplies to our patients. Pharmacy service is open from Mondays to Fridays from 8:00 am to 5:00pm and Saturdays, Sundays and Holidays from 9:00 am to 5:00 pm.

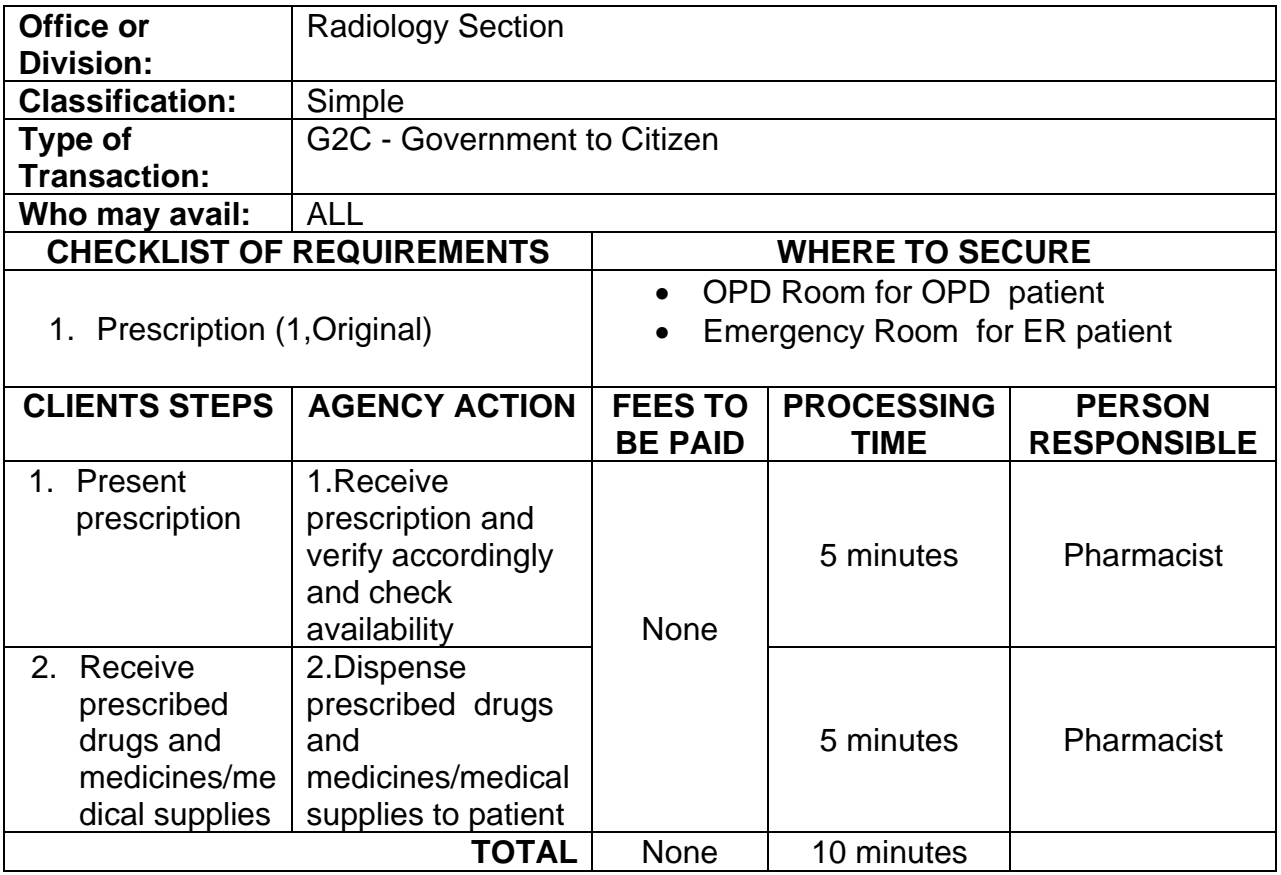

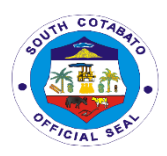

### **10. RADIOLOGY SERVICES**

This service includes radiologic examination. This is useful in diagnosing conditions and disease that affect the bones and chest.

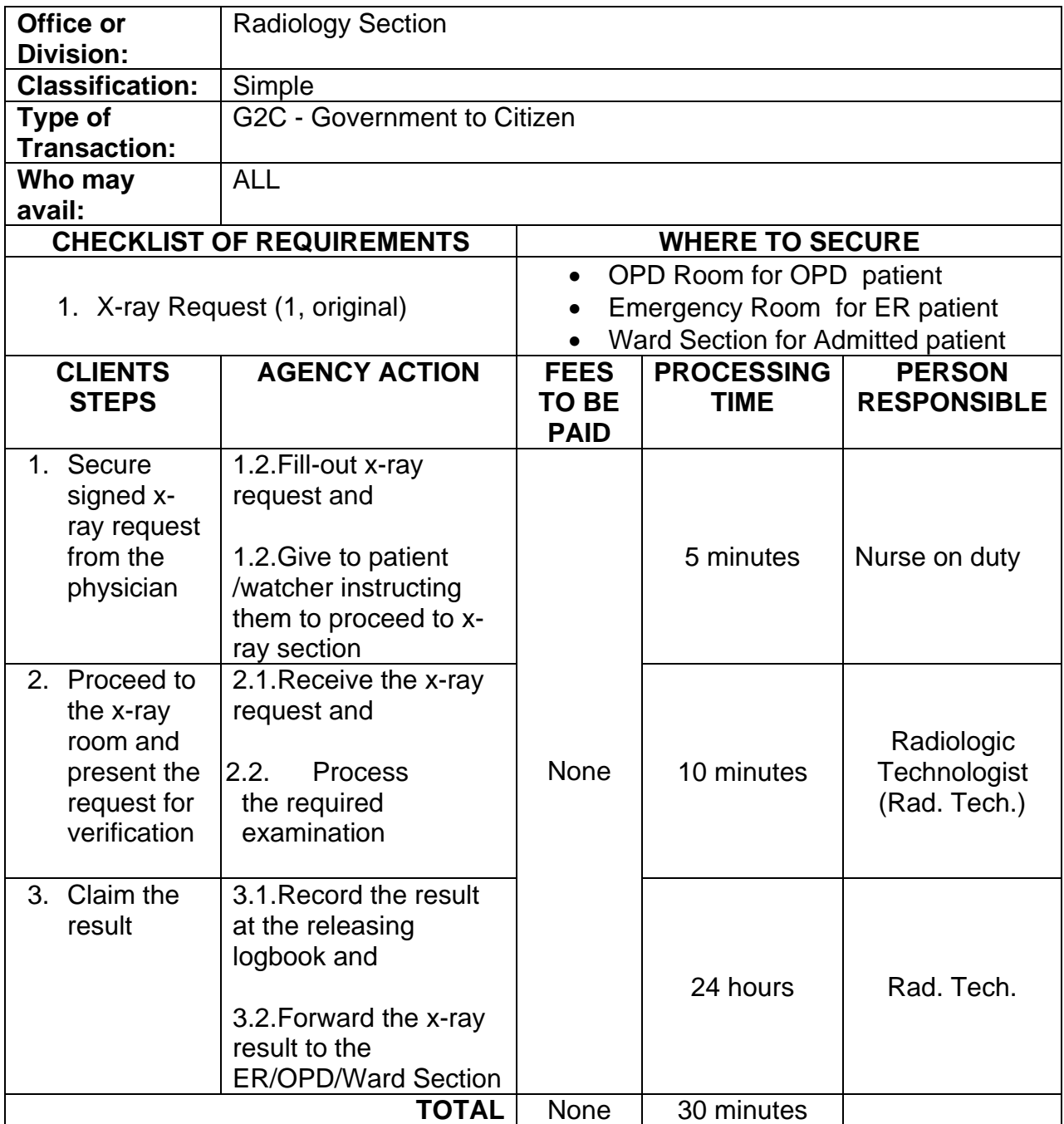

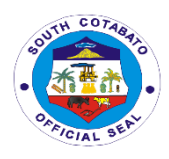

# **Polomolok Municipal Hospital Internal Services**

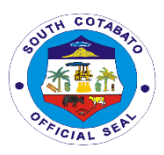

# **1. PHARMACY SERVICES FOR ADMITTED PATIENTS**

This service includes dispensing prescribed medicines and supplies to all admitted patients as per compliance to Philhealth Circular # 2017\_006 – Strengthening the Implementation of No Balance Billing Policy (Revision 1).

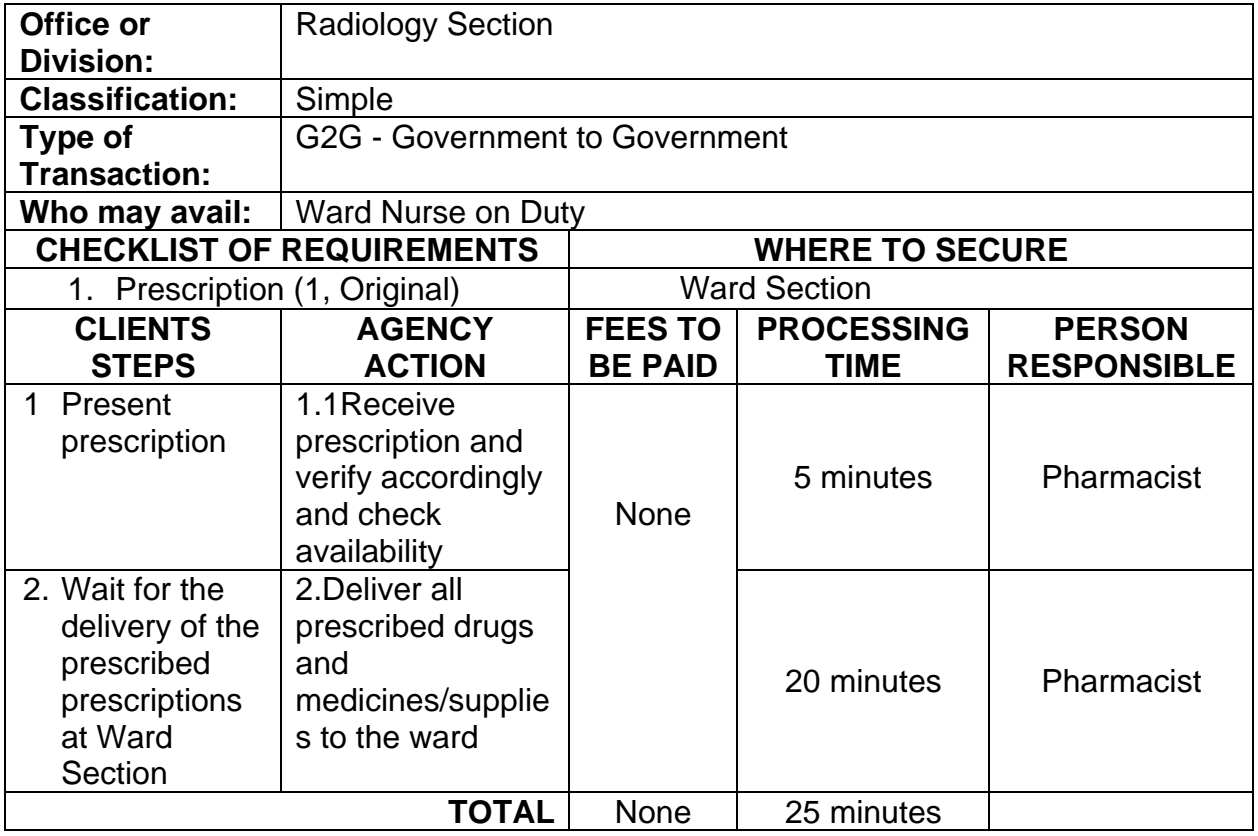

# **2. PROCESSING OF LEAVE APPLICATION**

This services facilitates leave availment of Regular employees.

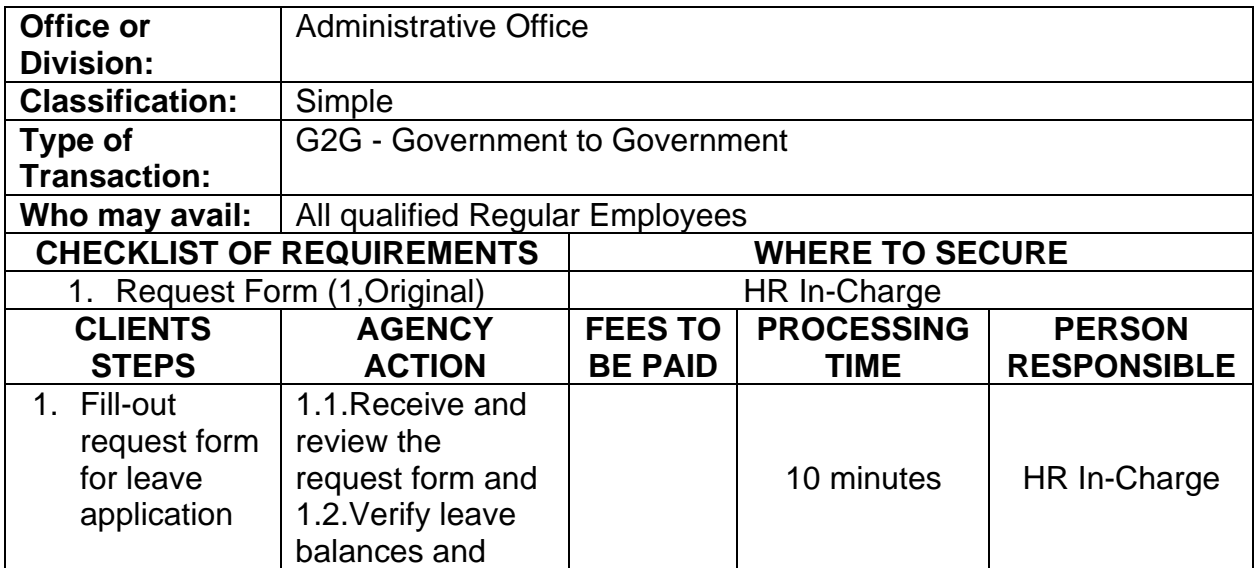

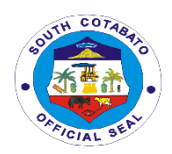

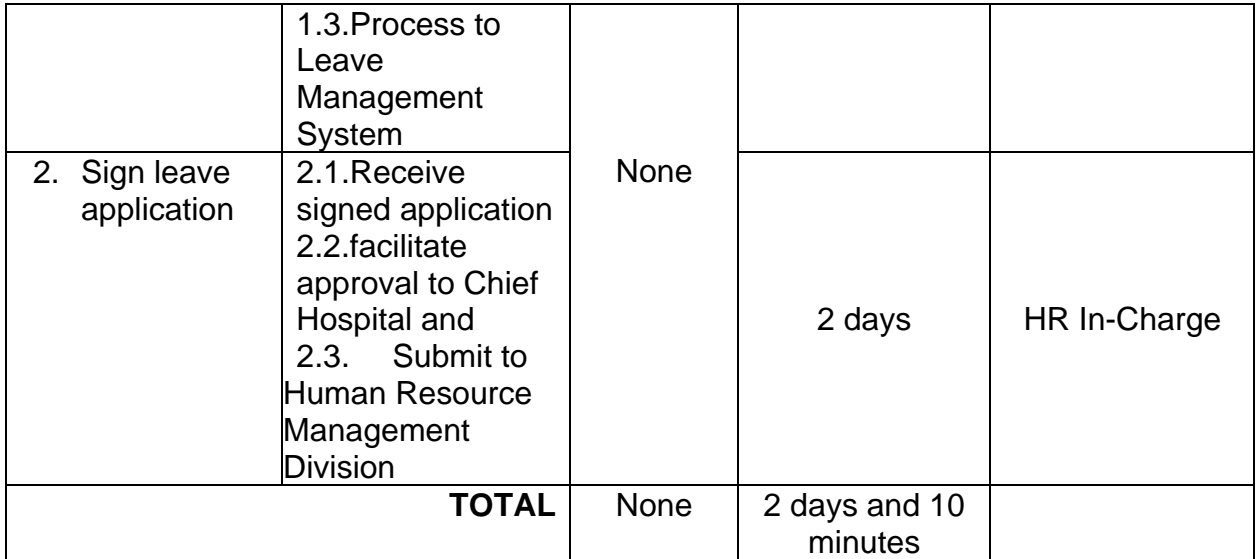

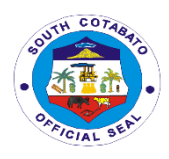

# **South Cotabato Provincial Hospital External Services**

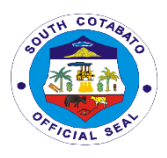

### **1. AVAILING 2D-ECHO ULTRASOUND SERVICES**

The Two-Dimensional Echocardiogram (2D-Echo) Ultrasound Service is a service provided by the Medical Imaging Unit belonging to the Ancillary and Diagnostic Services of the hospital. As a diagnostic procedure, it displays cross-sectional "slice" of the beating heart, including chamber, valves and the major blood vessels that exit from the left and right ventricle. This procedure is a non-invasive test that is used for detecting abnormal anatomy or abnormal movement of structures and is used to analyze the functioning and assess the sections of the patient's heart. It assists in checking damages, blockages, and blood flow rate.

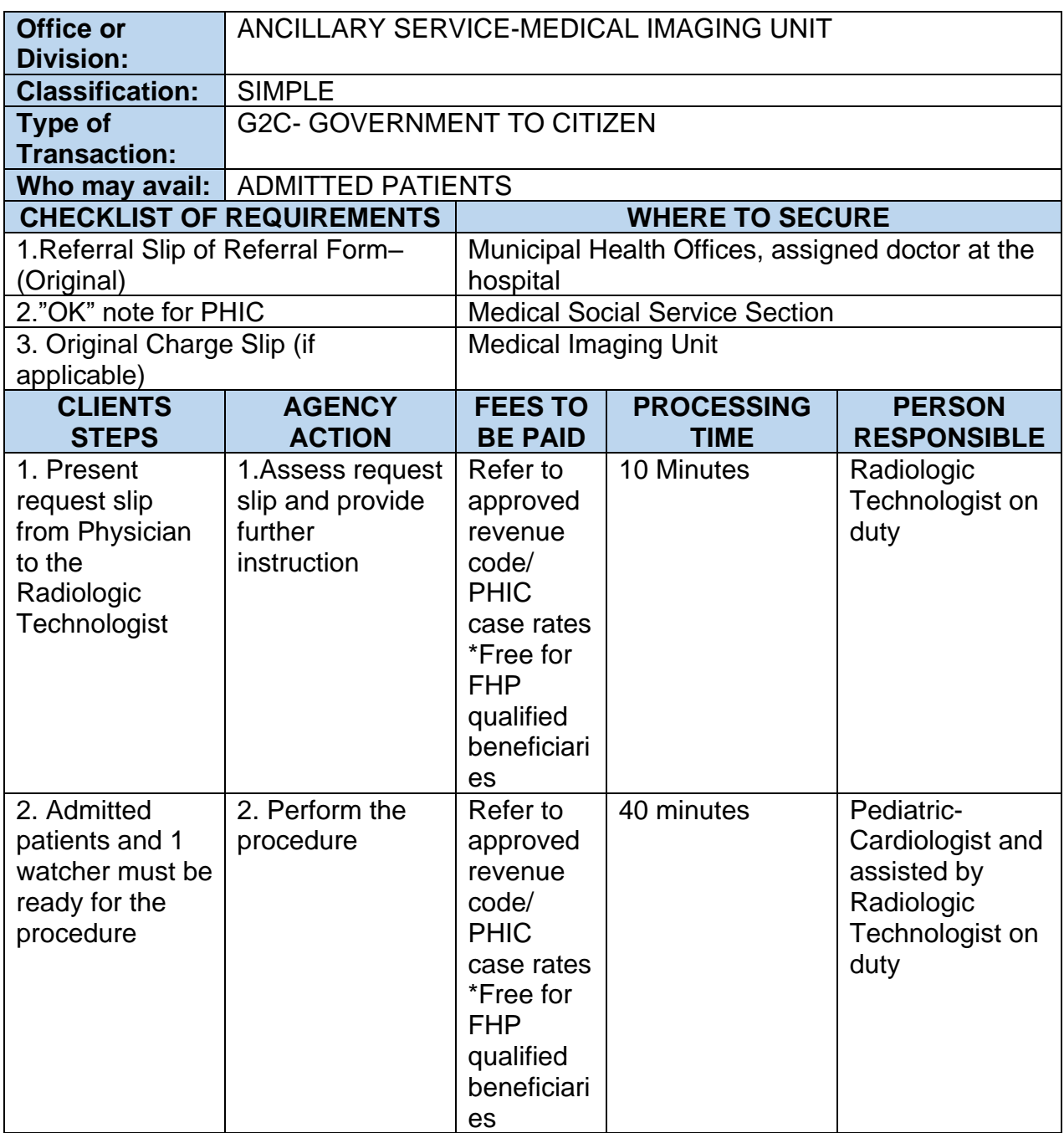

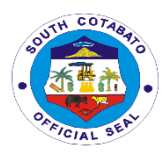

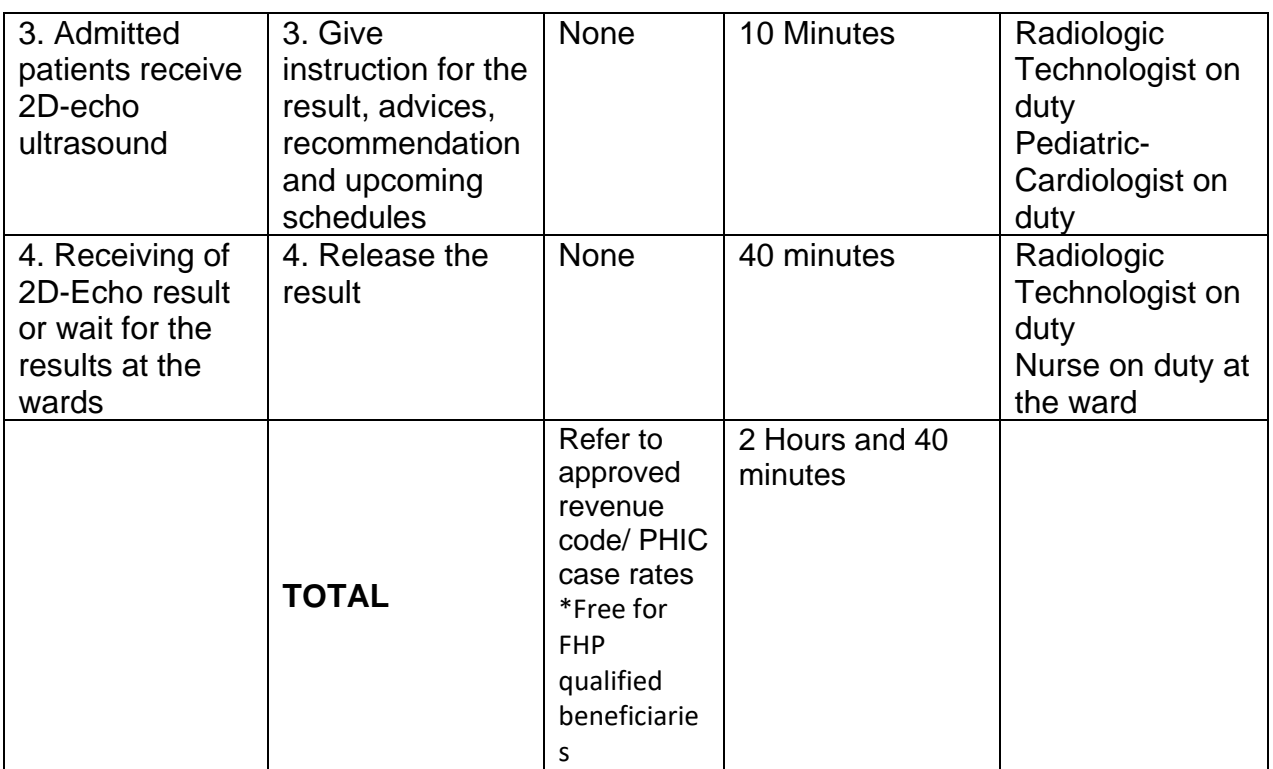

## **2. AVAILING AFFILIATION TRAINING/SERVICES**

As a level II hospital, SCPH maintains its Training Accreditation for Nursing Affiliation from the Department of Health. It caters to one Affiliate institution per approved 100 beds. Among the affiliation services provided include training and orientation on hospital policies and procedures, actual practicum and exposure in service areas and wards, provision of lectures and many others.

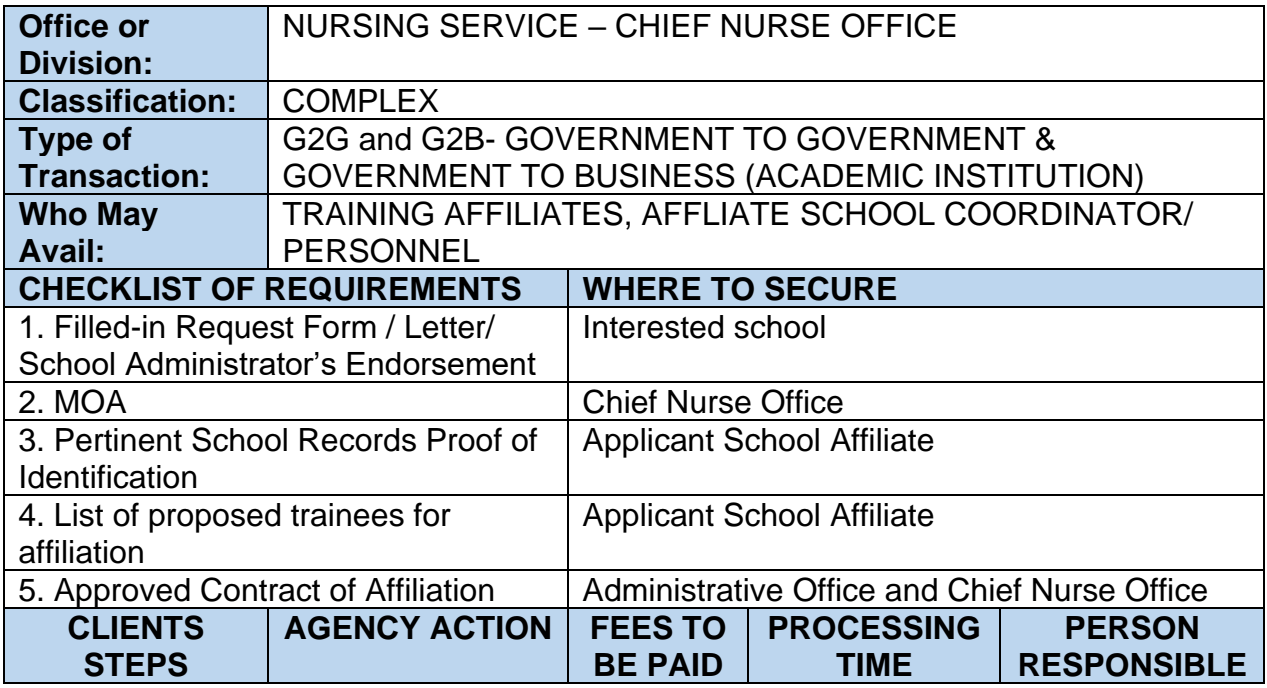

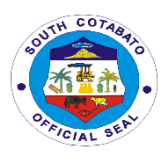

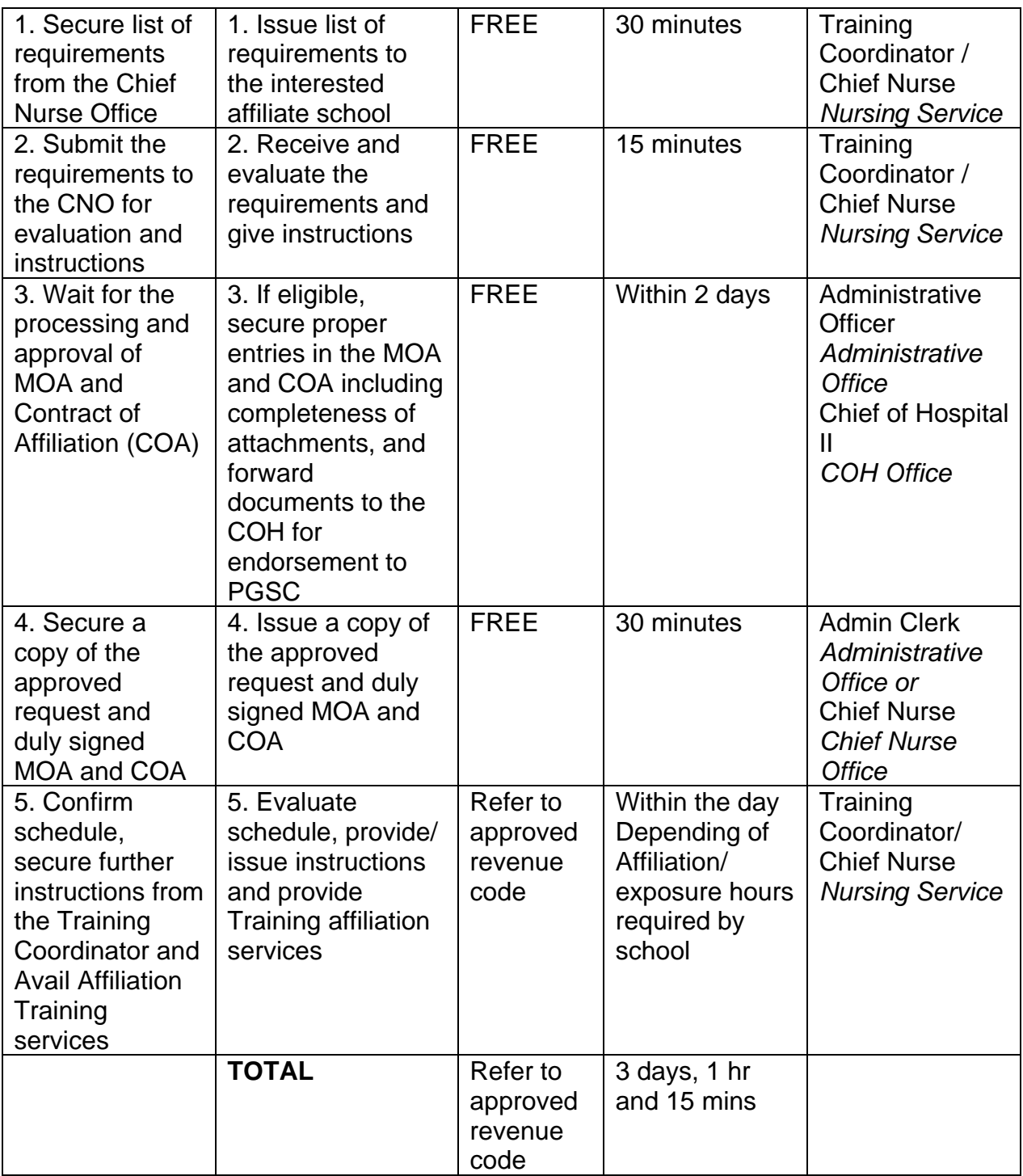

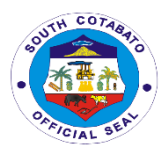

## **3. AVAILING ANIMAL BITE SERVICES (REVISED)**

Animal Bite Treatment Center (ABTC) is one of the services provided at the Out Patient Department of the South Cotabato Provincial Hospital relating to the Prevention and Control Program accredited under the Department of Health. Rabies is considered as one of the tropical neglected diseases. Although it is 100% preventable, it is 100% fatal. Effective and safe vaccines are available as prevention of the diseases.

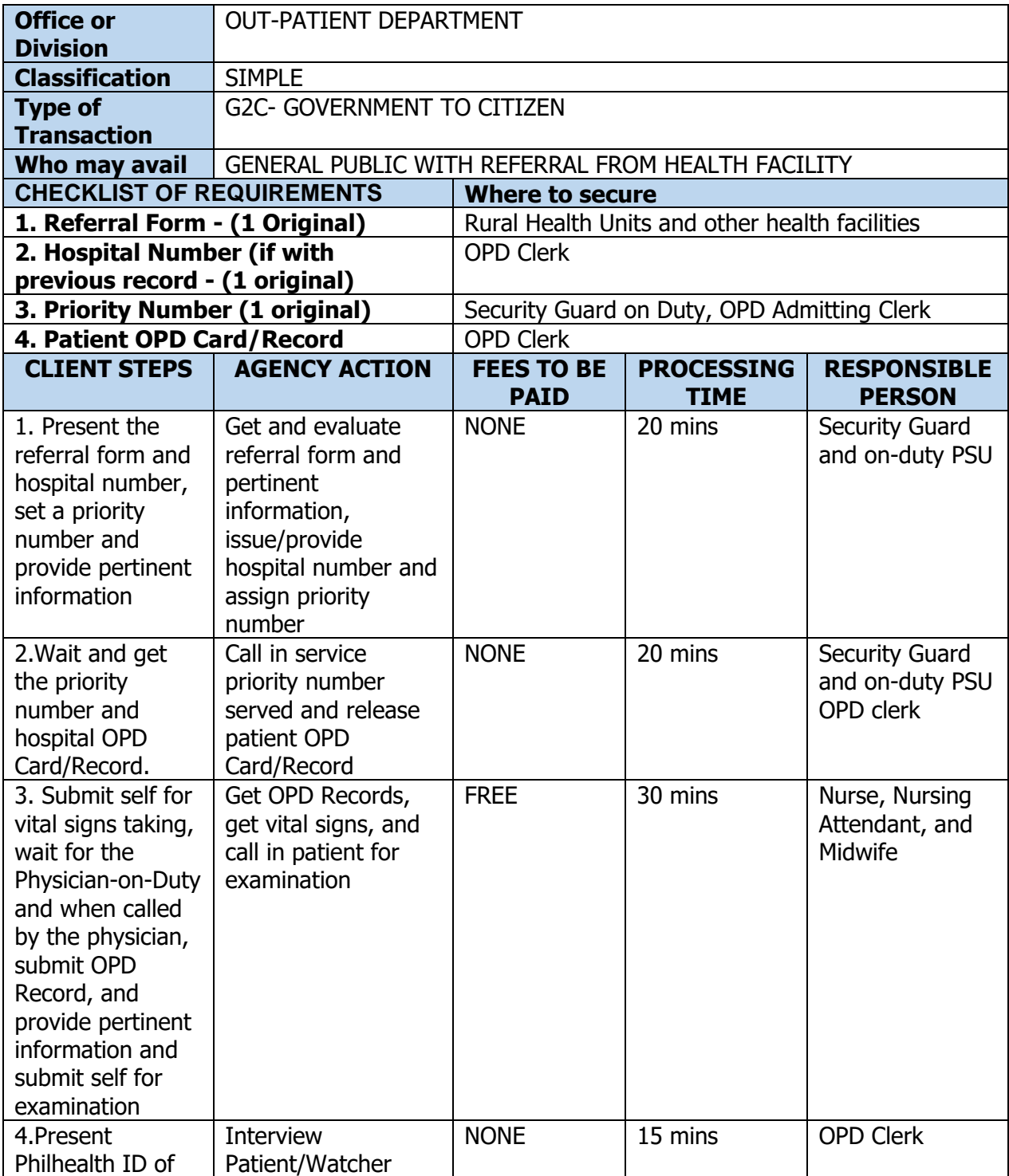

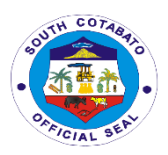

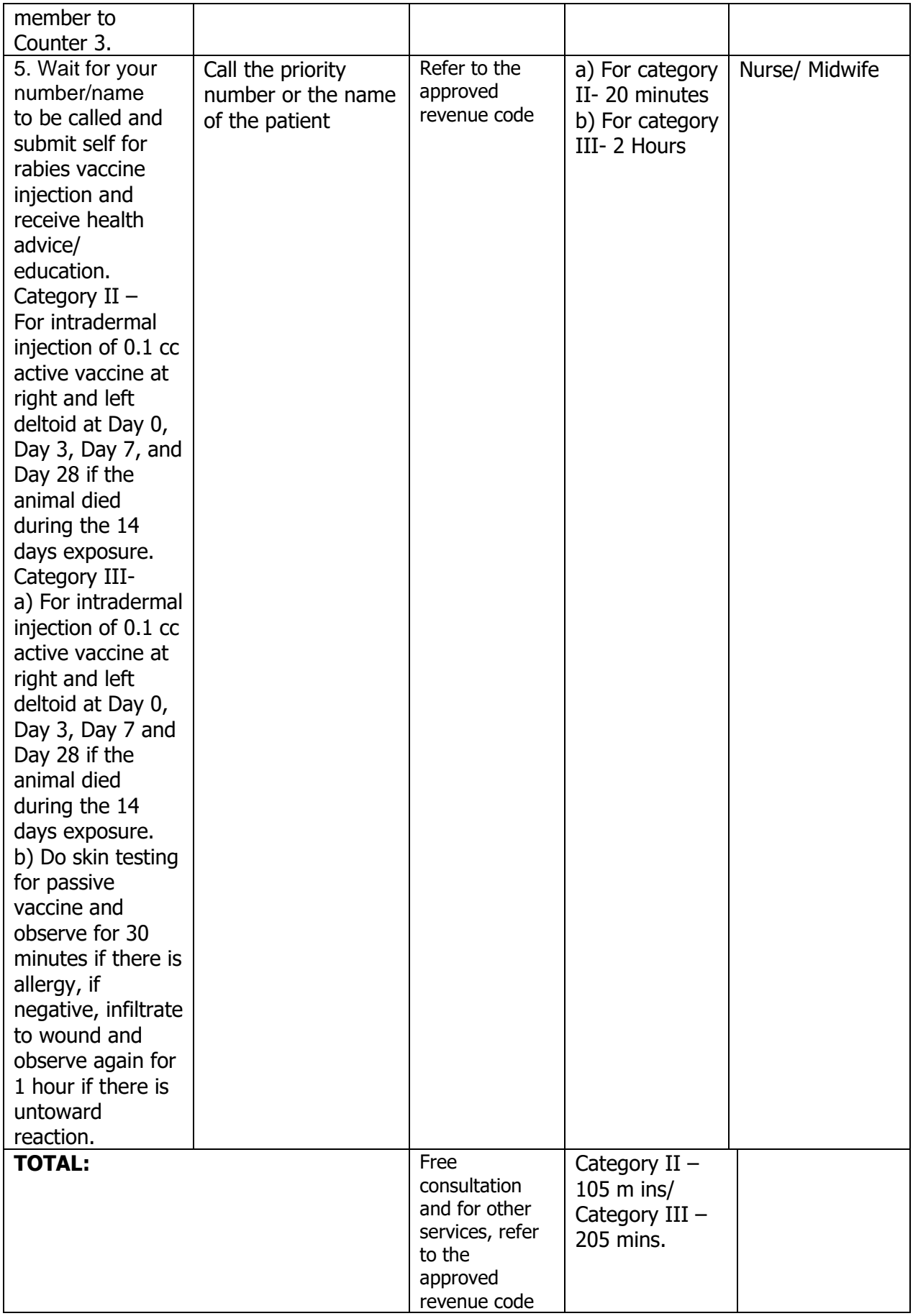

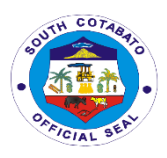

### **4. AVAILING CASHIERING SERVICES**

Cashiering services involve handling/ collecting of customers' payments for the services and goods provided or to be provided to them. Careful calculation of all the bills and charges for payments, review of the charges per applied standard revenue fees and evaluation of discounts (if there are any) and provision of exact change/ notation, recording of payments and issuance of Official Receipts are among the activities performed.

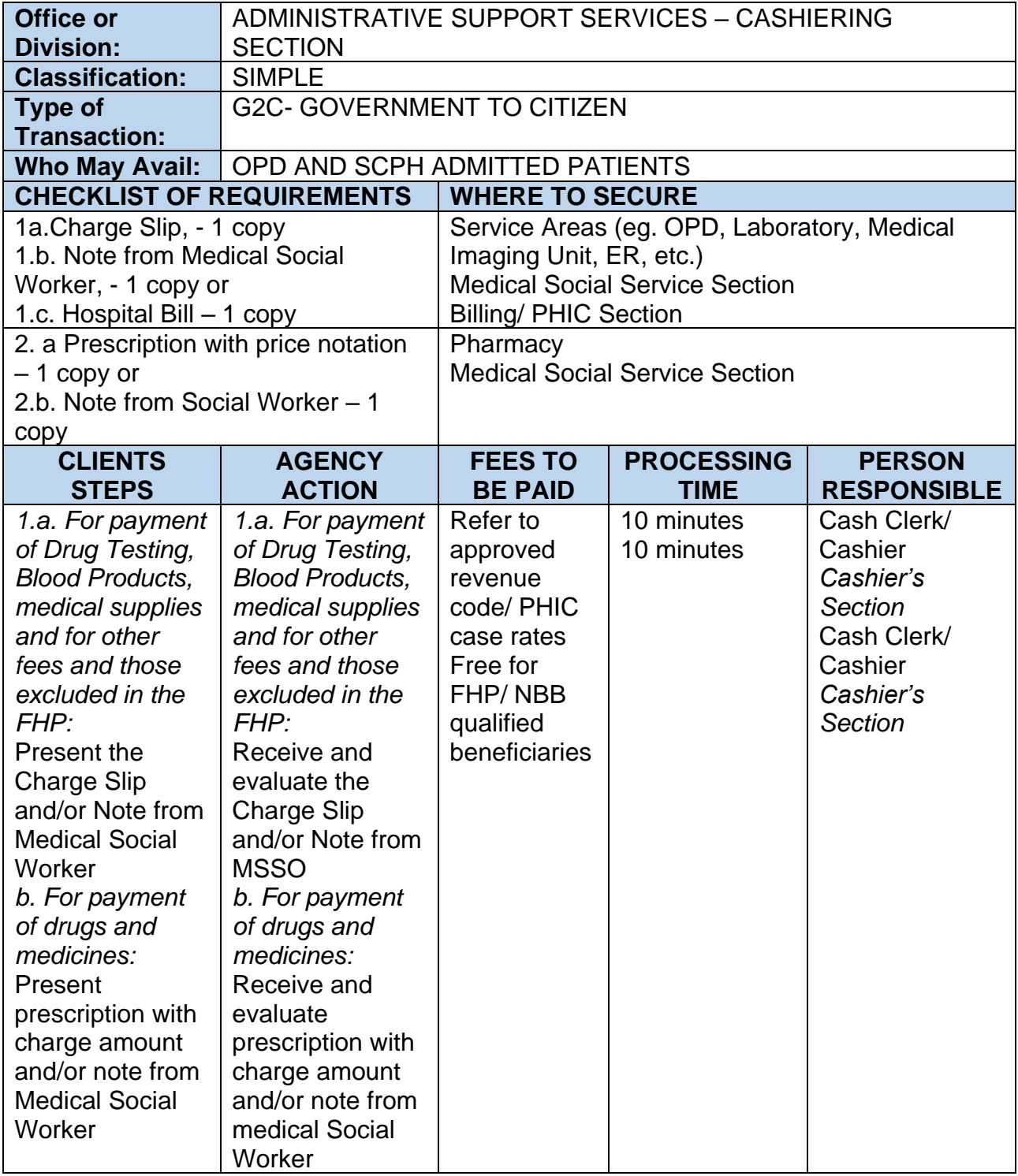

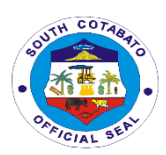

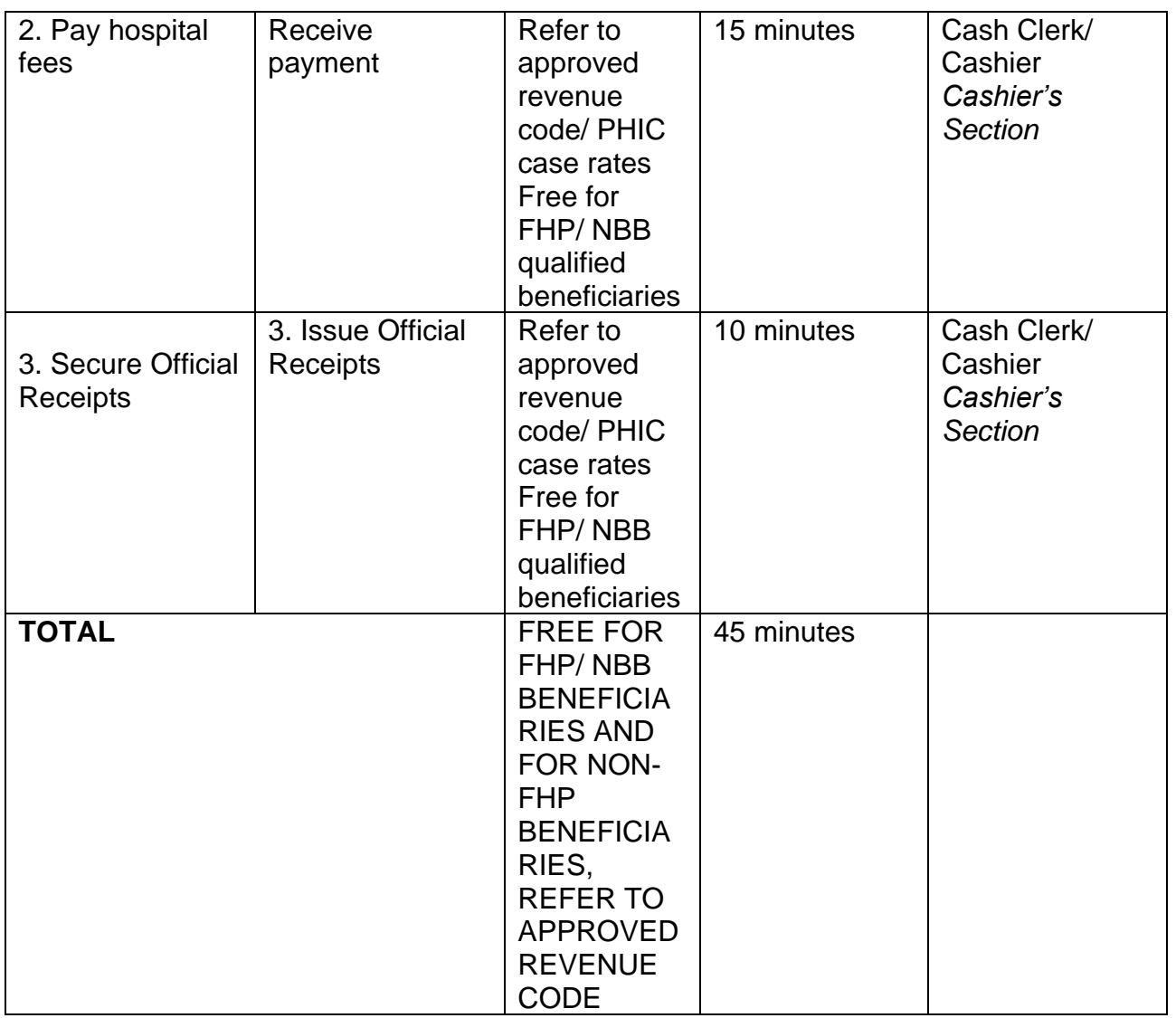

#### **5. AVAILING DENTAL SERVICES**

Dental services such as oral check-up/consultation, simple tooth extraction, drainage of dental abscess, alveolectomy and management of dental infections and trauma to periodontal mucosa are provided at the Out-Patient Department of the SCPH.

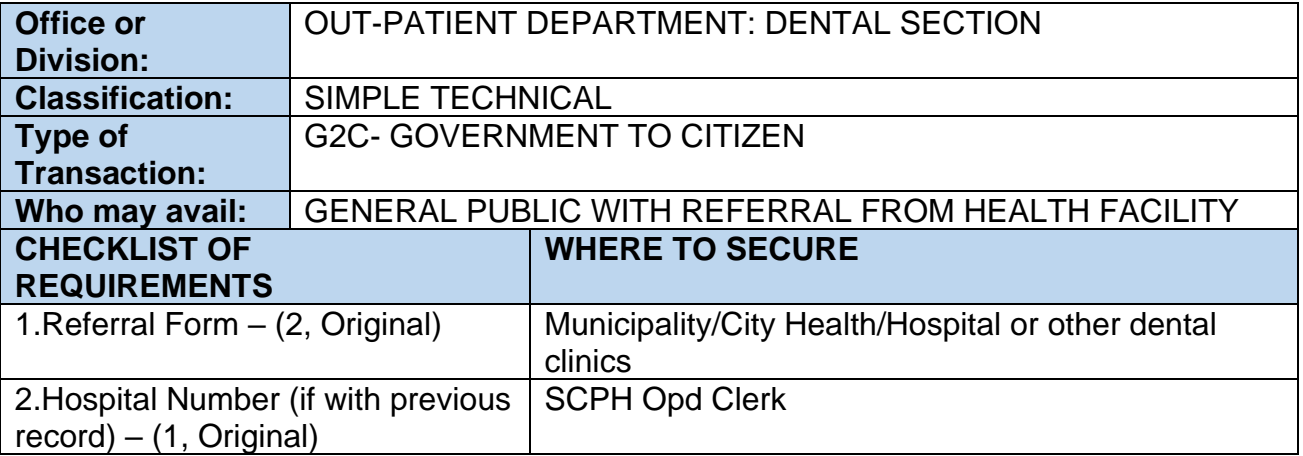

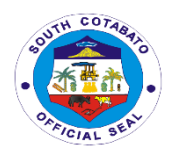

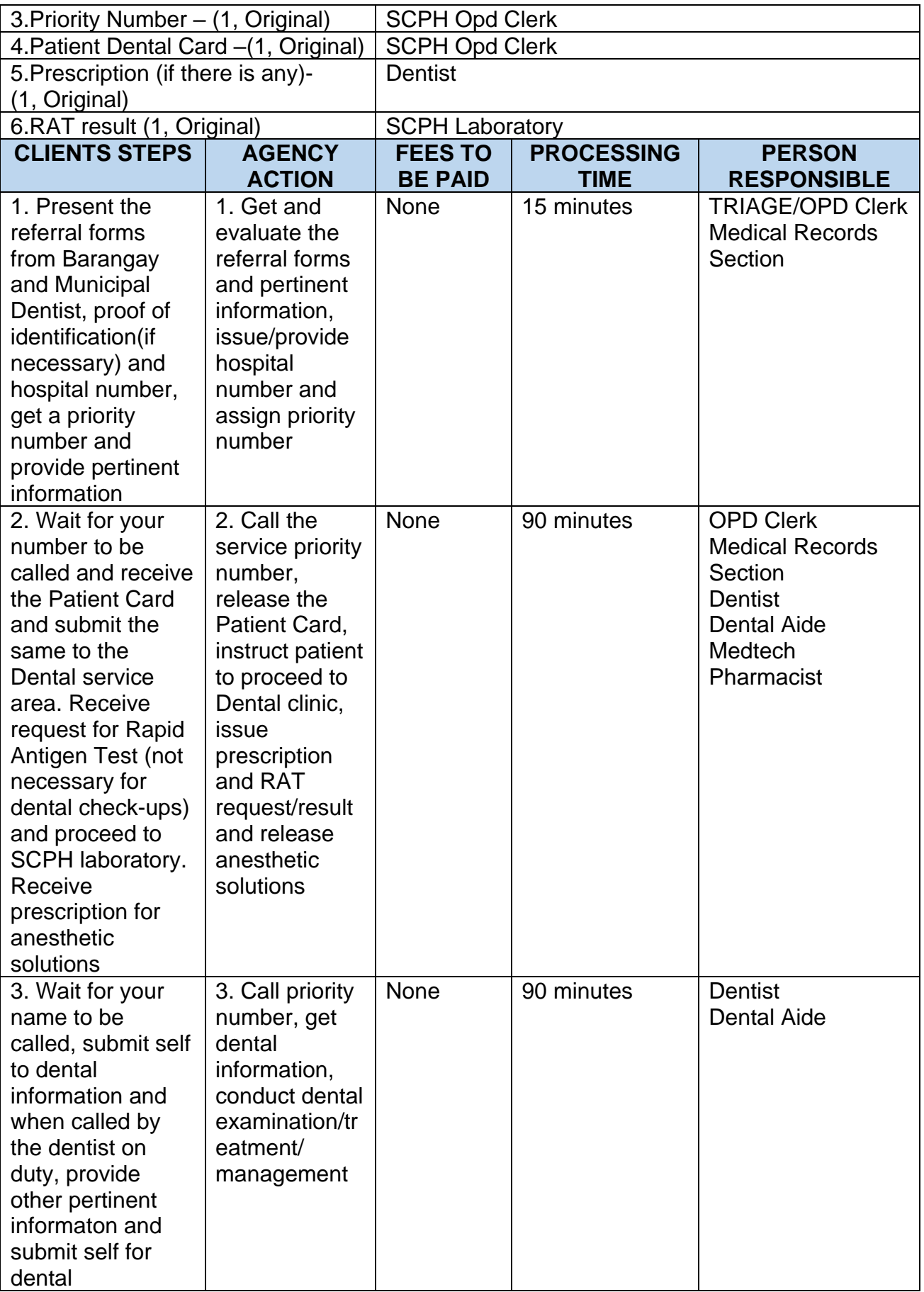

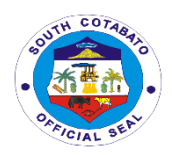

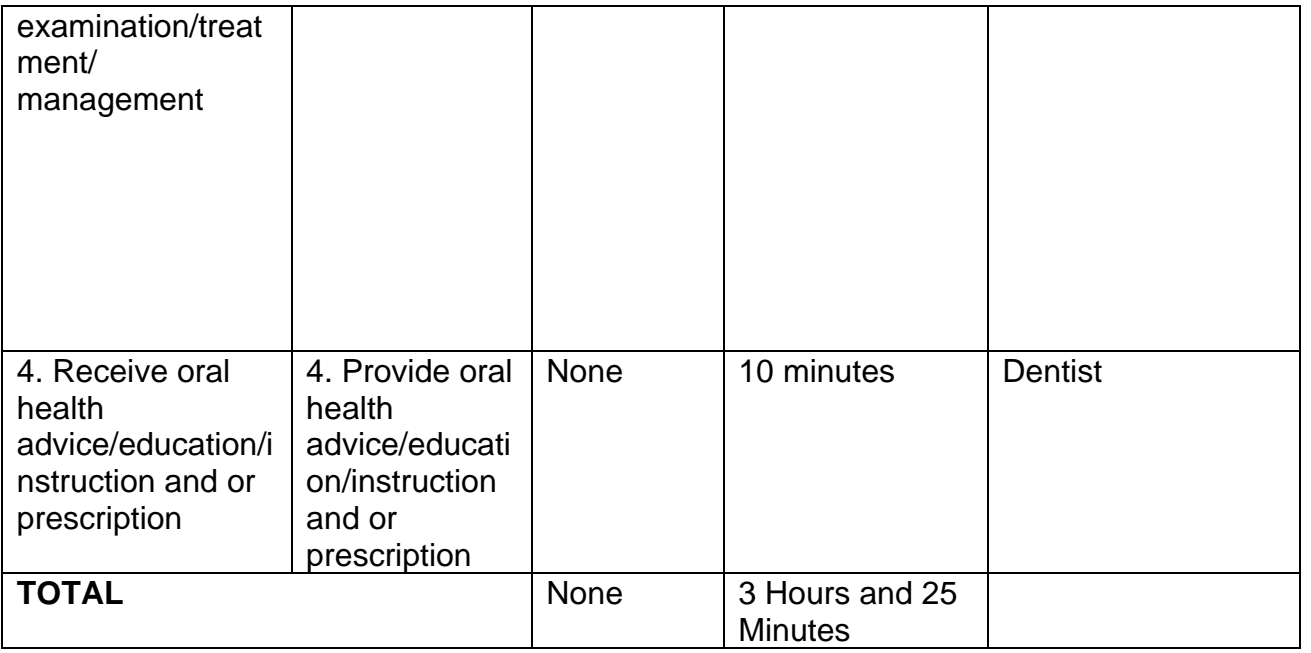

#### **6. AVAILING DISCHARGE SERVICES**

All admitted patients with "May Go Home" order from their attending physicians at South Cotabato Provincial Hospital are required to submit their clearances prior to their discharge from the hospital. With the premise that patients' conditions have already improved, they have to process their documents and requirements (eg. Pay hospital bills, provide PHIC documents like Marriage certificate, return borrowed equipment/ facility, etc.) prior to their discharge.

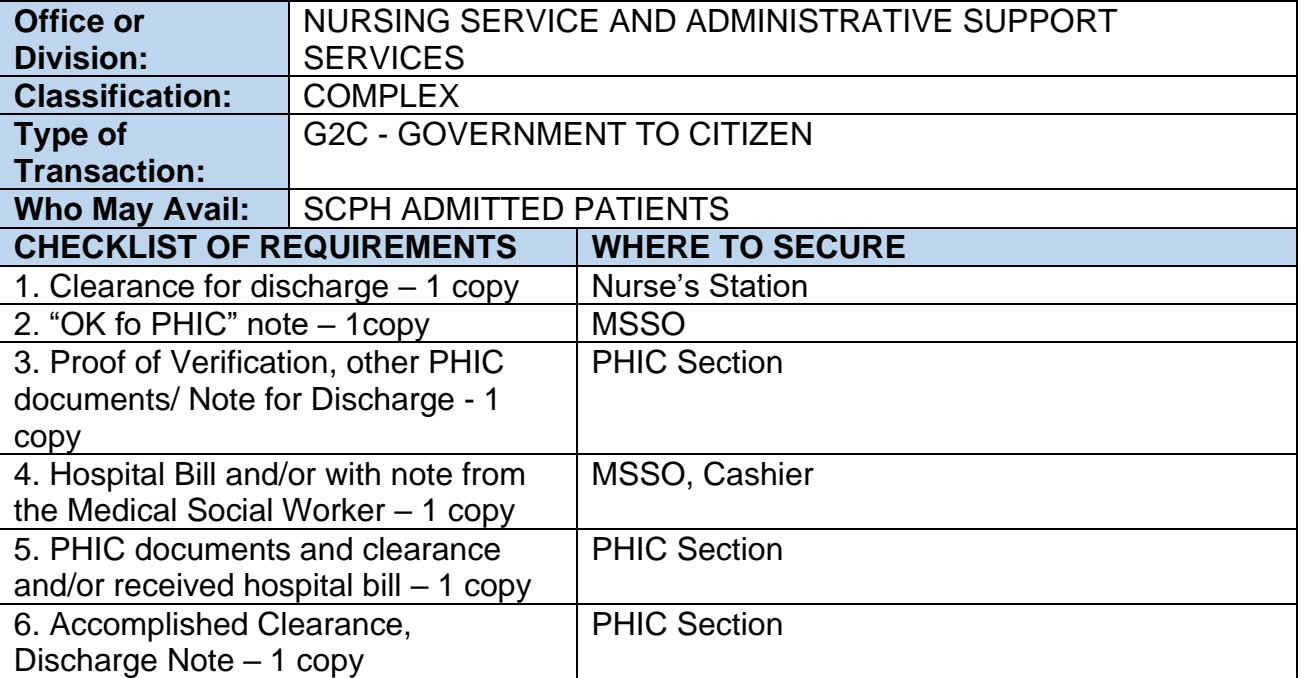

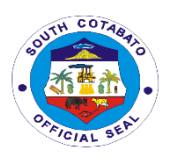

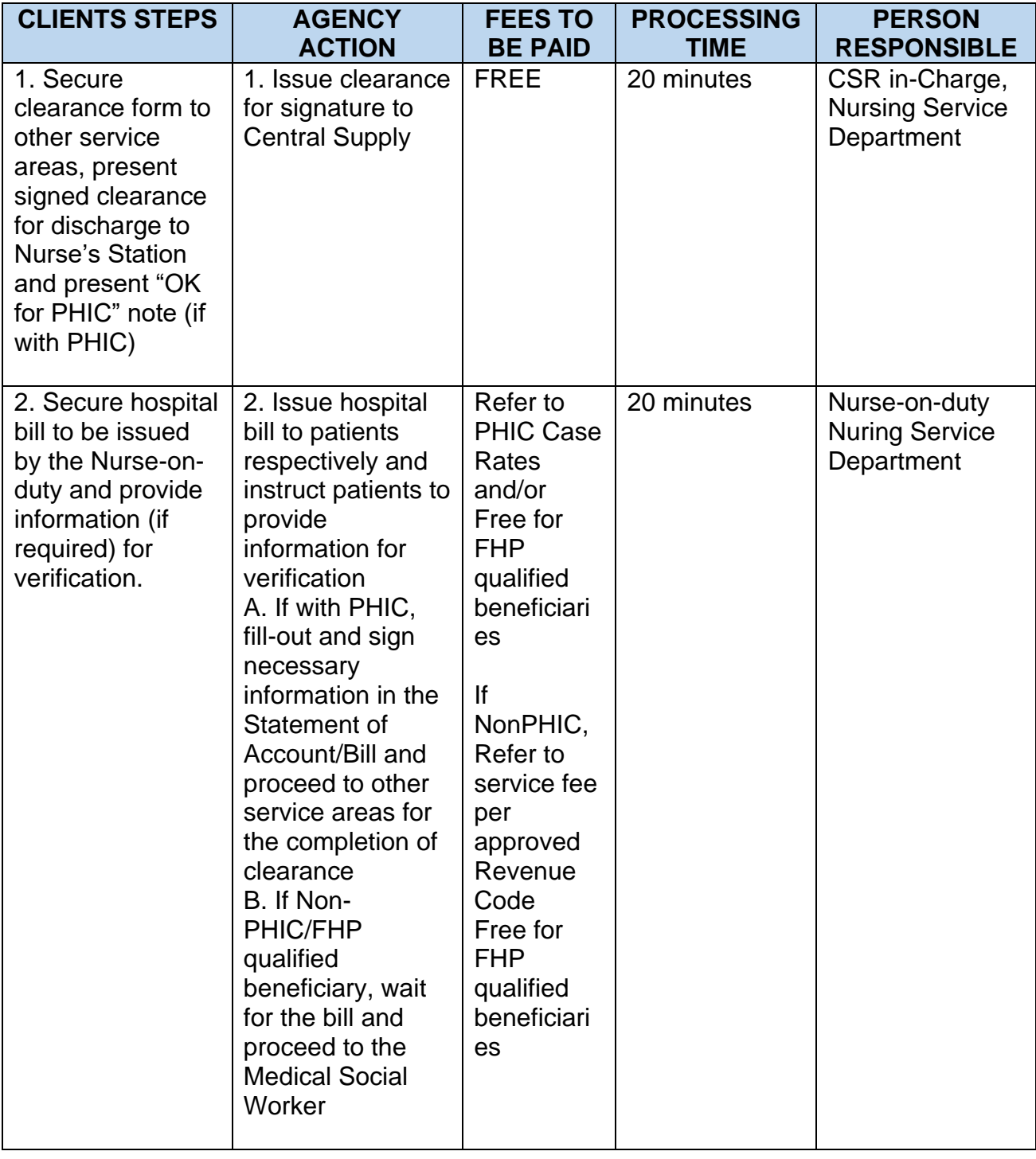

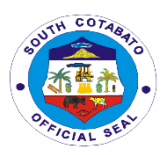

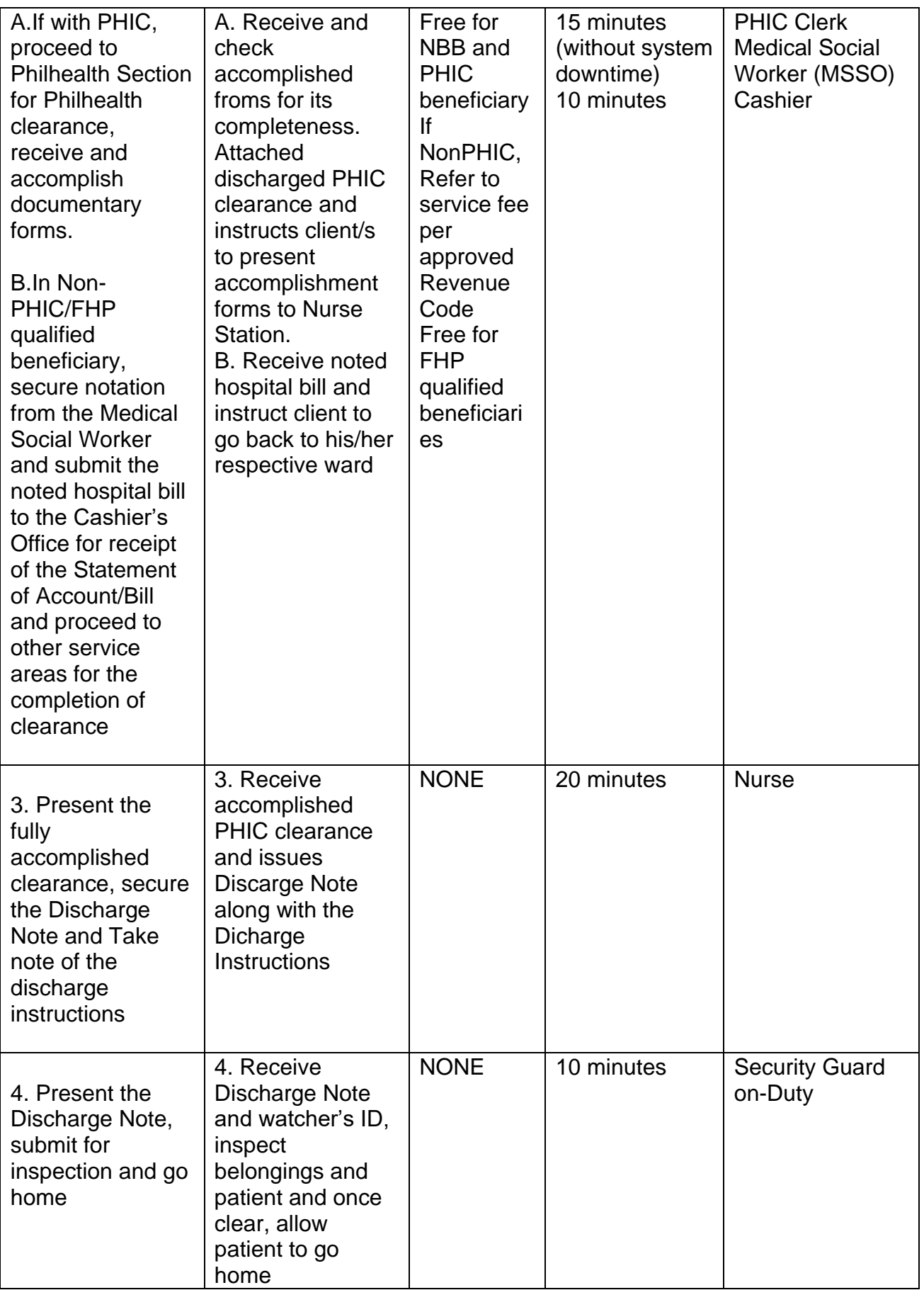

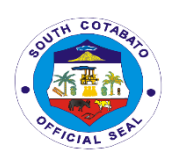

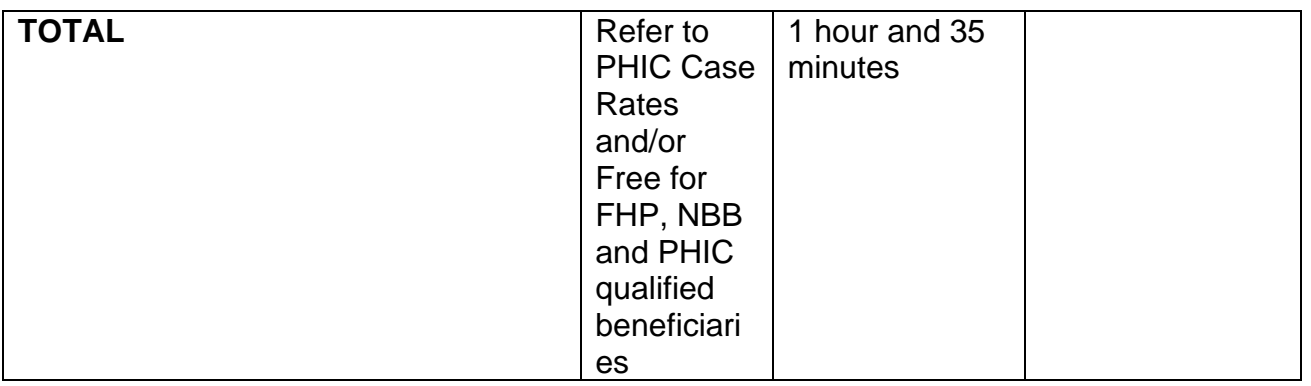

# **7. AVAILING DISCOUNTS**

The hospital through its Medical Social Services Section provides discounts on the goods and services provided to its clients/ patients who are not NBB, PHIC or FHP beneficiaries. Usual rates per approved revenue code are applied to services availed by walk-in patients from the OPD aside from consultation, eg. diagnostic services requested/ required by private hospitals/ physicians/other health facilities including the drugs and medicines, and the like which are prescribed upon consultation. All take home medicines are not considered free, thus, regular/ discounted rates apply.

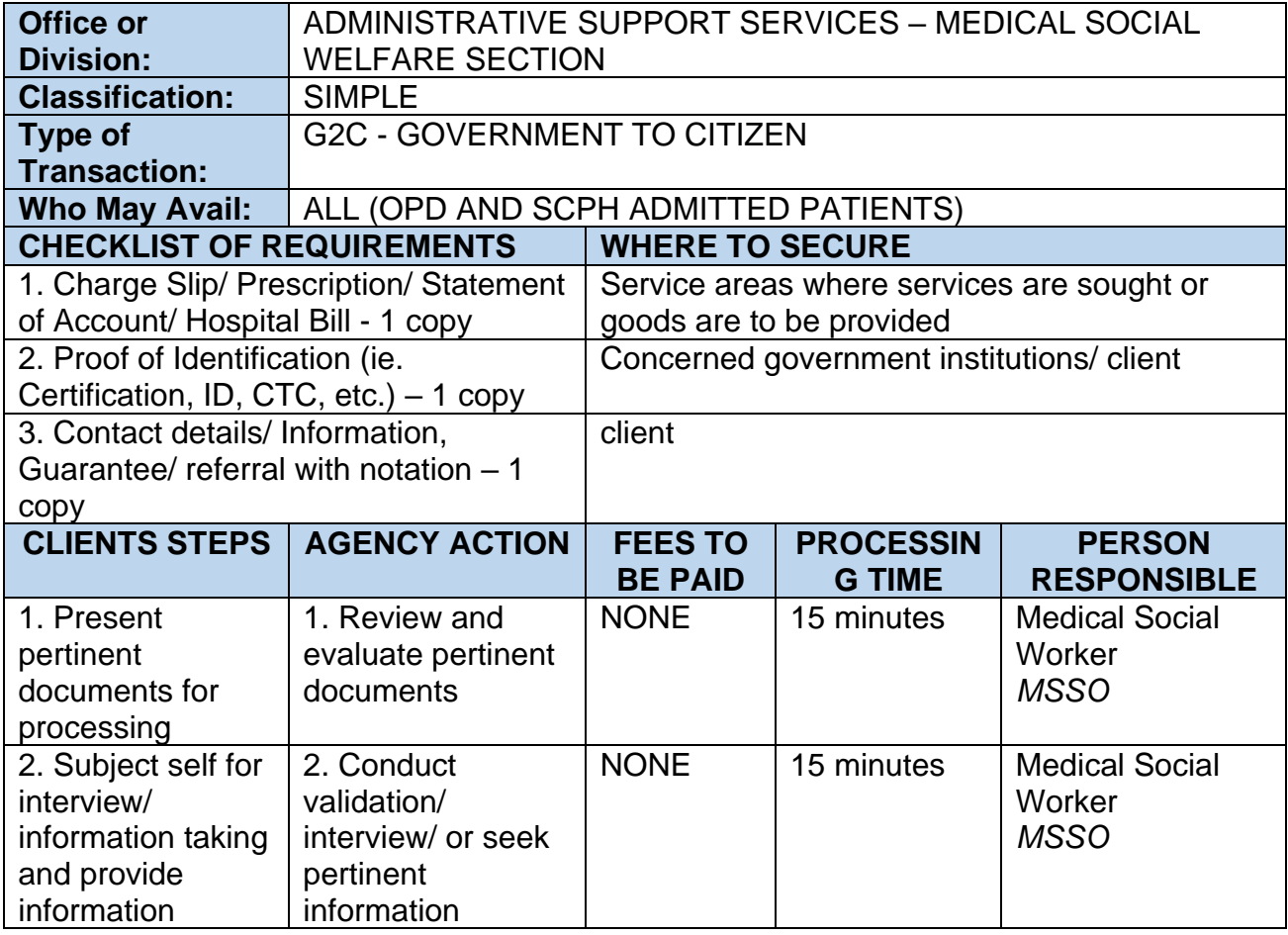

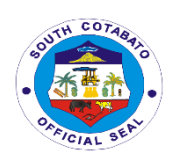

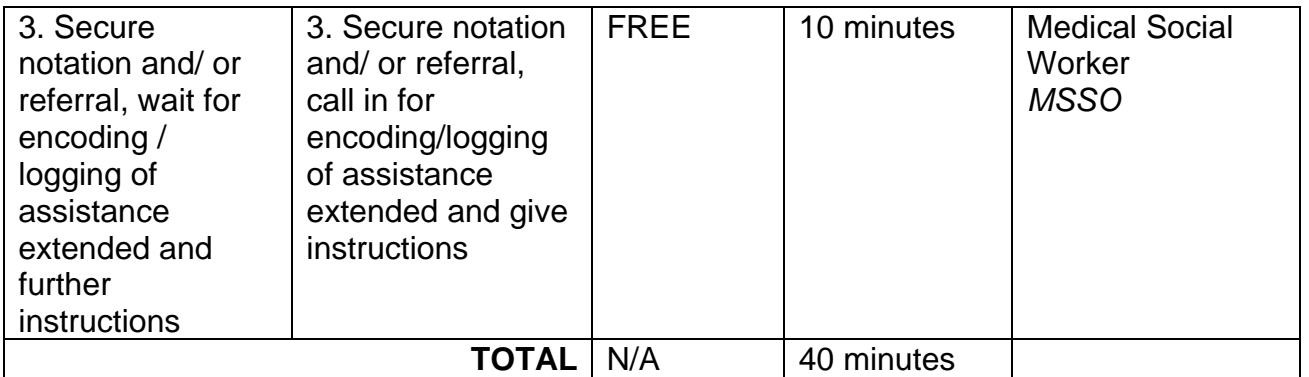

#### **8. AVAILING EMERGENCY ROOM SERVICES**

Emergency services are services provided by hospital workers at the Emergency Room to the patients referred by other health facilities. Depending on the Chief complaint and treatment management of the case per diagnosis of the physicians, varying emergency services needed by the patient and by the care management orders are provided. Some patients may be referred for observation and discharged while others are admitted for further management and treatment

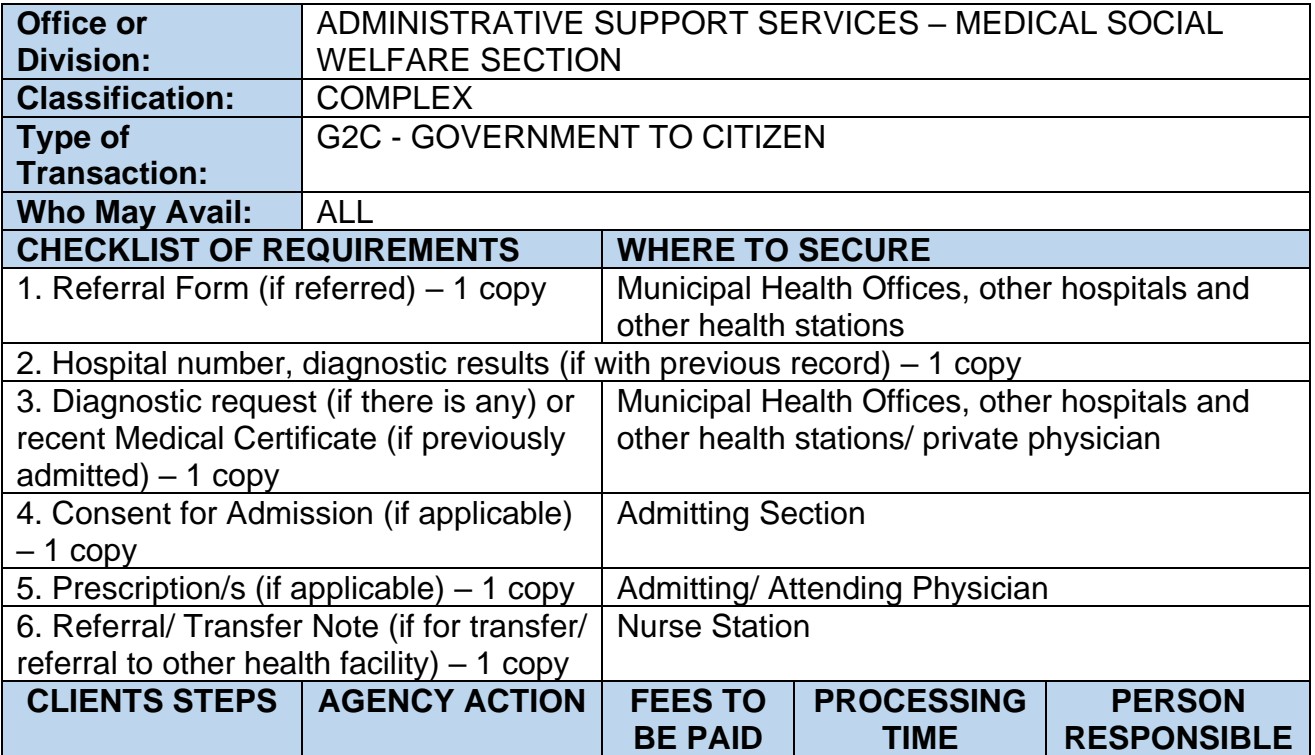
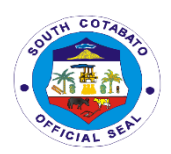

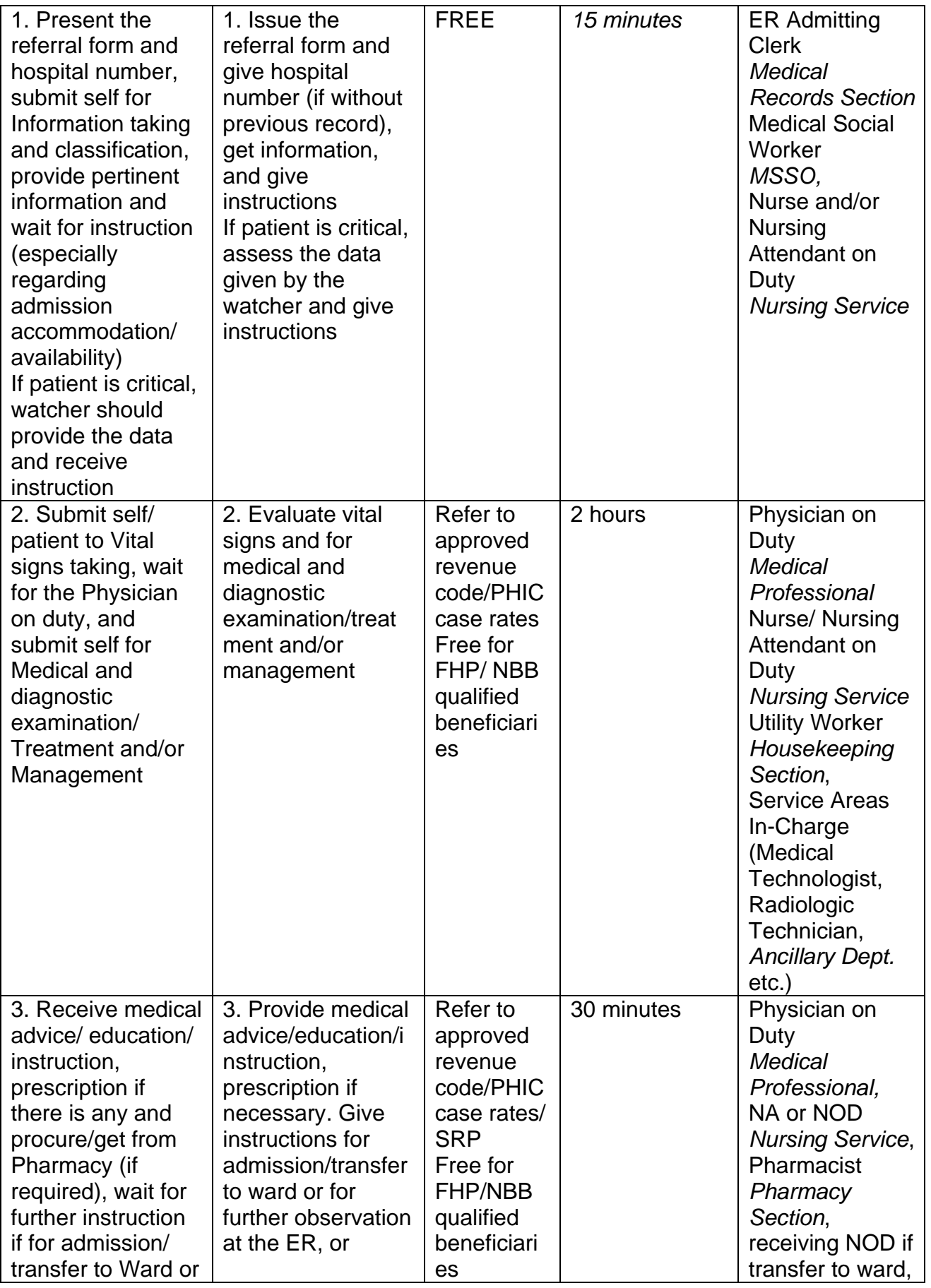

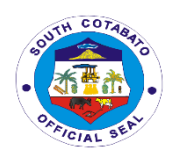

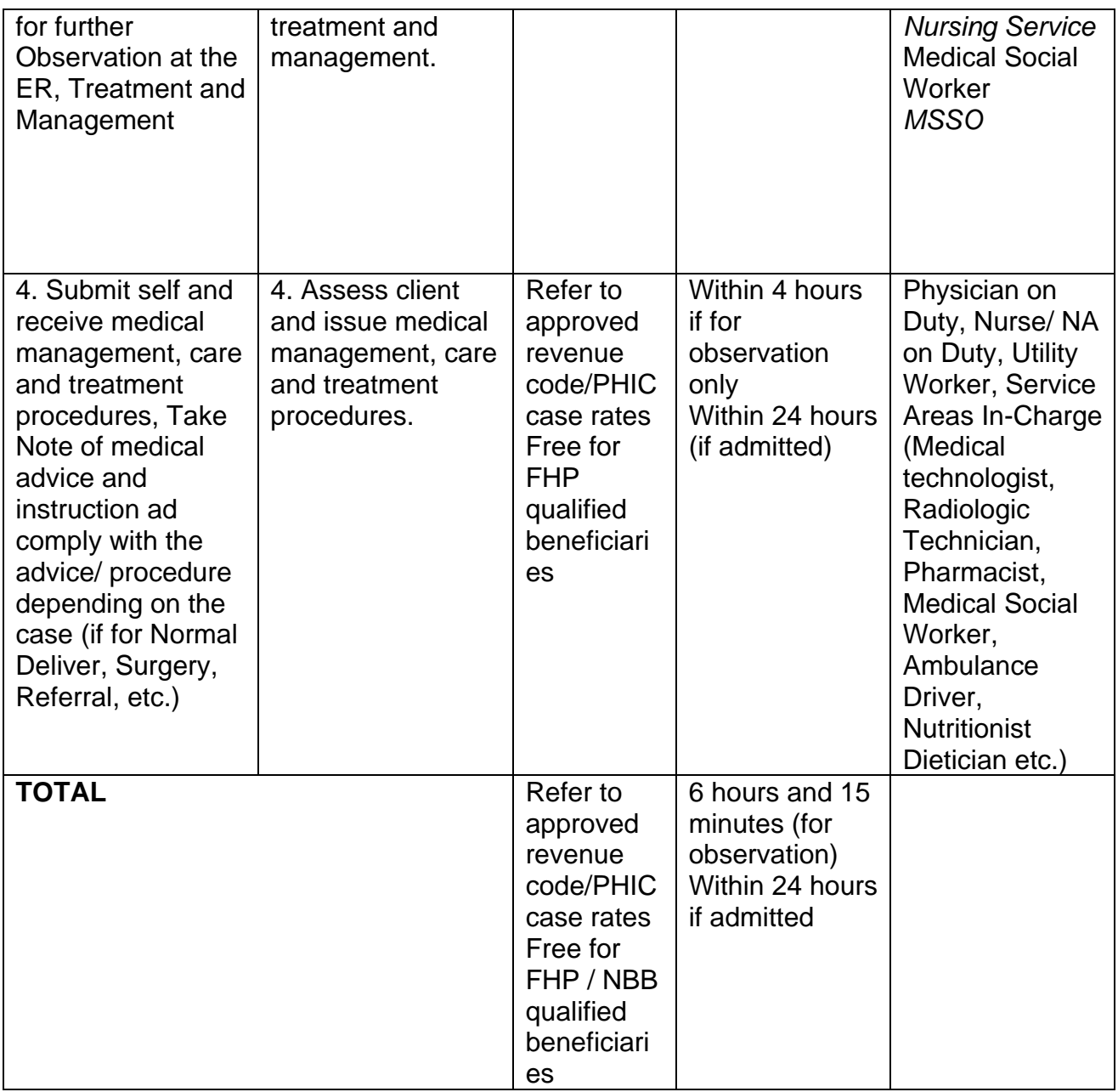

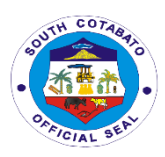

### **9. AVAILING GENE EXPERT SERVICES**

Gene expert services are services intended/ availed by potential/ suspected PTB patients whether admitted, OPD (walk-in) or referred by other health facilities.

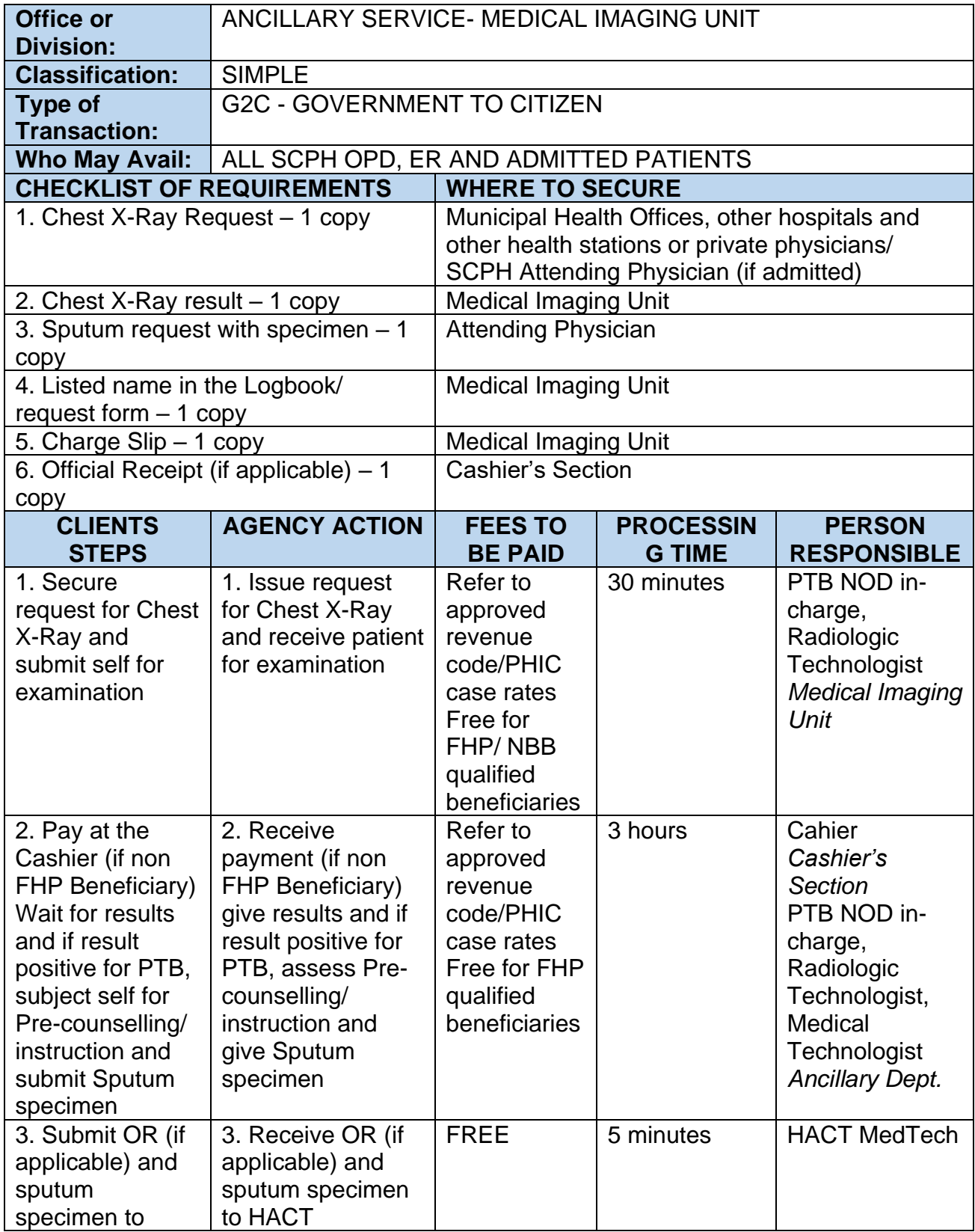

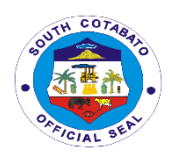

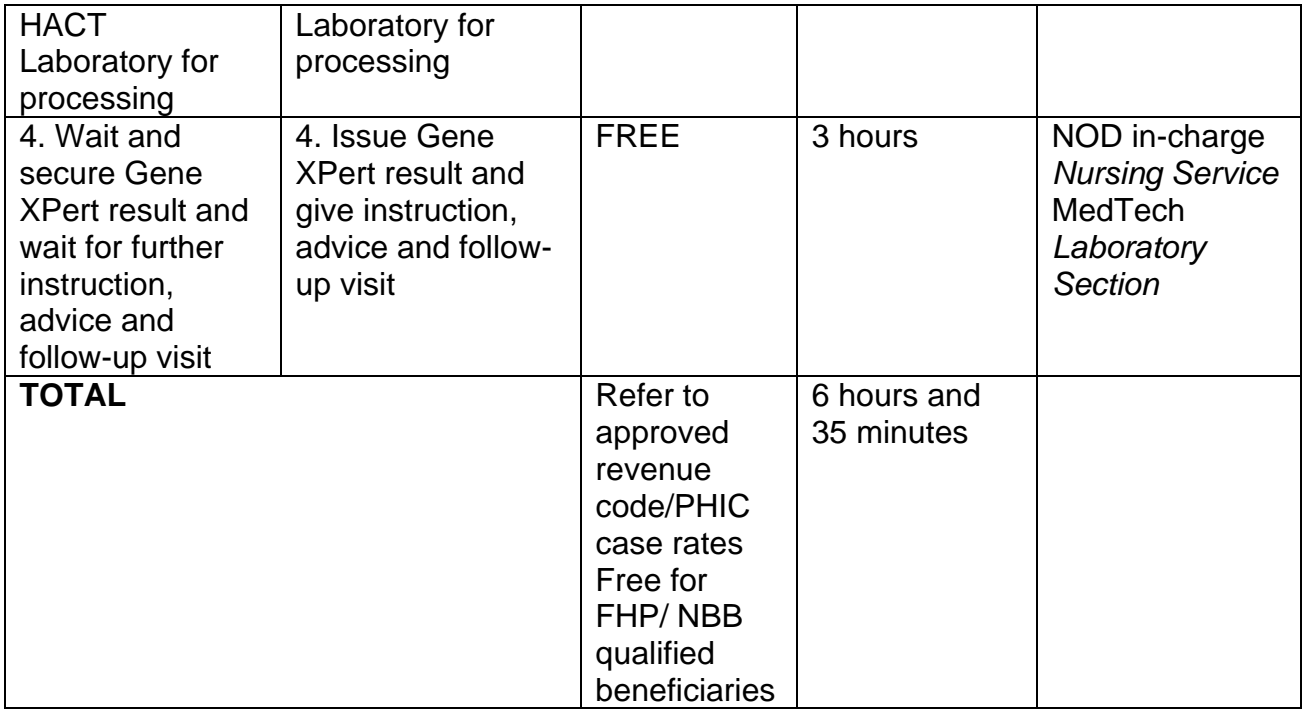

#### **10. AVAILING HEMODIALYSIS SERVICES**

The Hemodialysis Unit is one of the specialized areas of South Cotabato Provincial Hospital. The hospital's Renal Replacement Therapy Facility caters the underprivileged with the highest standards in renal replacement therapy under competent, compassionate, and professional staff. The unit provides this therapy to patients with renal failure either in-patient and out-patient on regular maintenance or temporary/transient basis/emergency basis.

The new dialysis patients admitted to this hospital require scheduling. This process covers patient securing dialysis treatment schedule. The service is offered Monday to Friday, 8:00am – 5:00pm except Saturdays and Sundays.

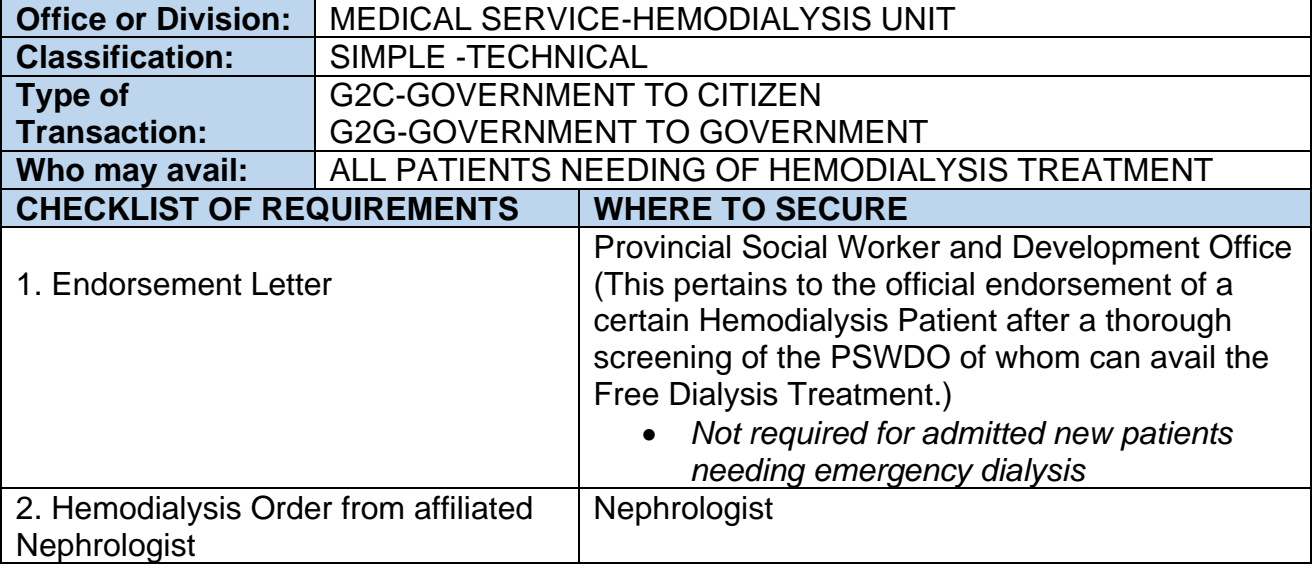

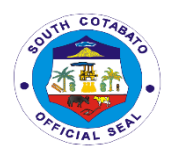

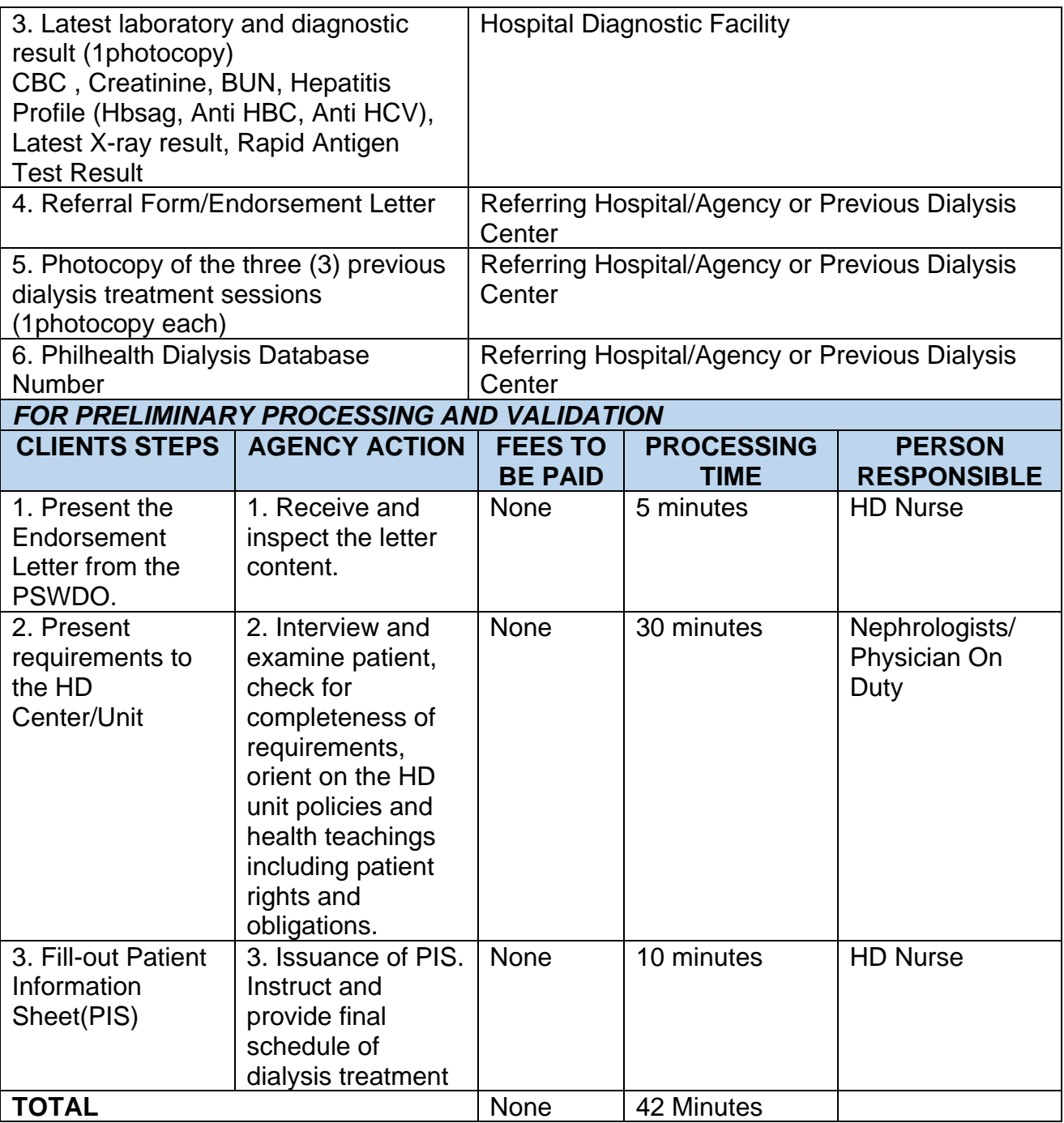

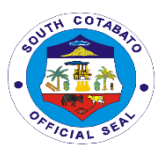

# **10.A. AVAILING OUT-PATIENT DIALYSIS TREATMENT**

This process pertains to the outpatient requiring hemodialysis treatment procedure. The service is offered Monday to Saturday 6:00am–6pm except Sunday. The schedule is divided into two shifts namely:

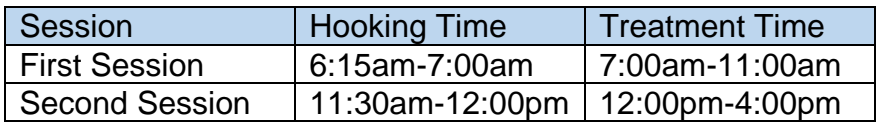

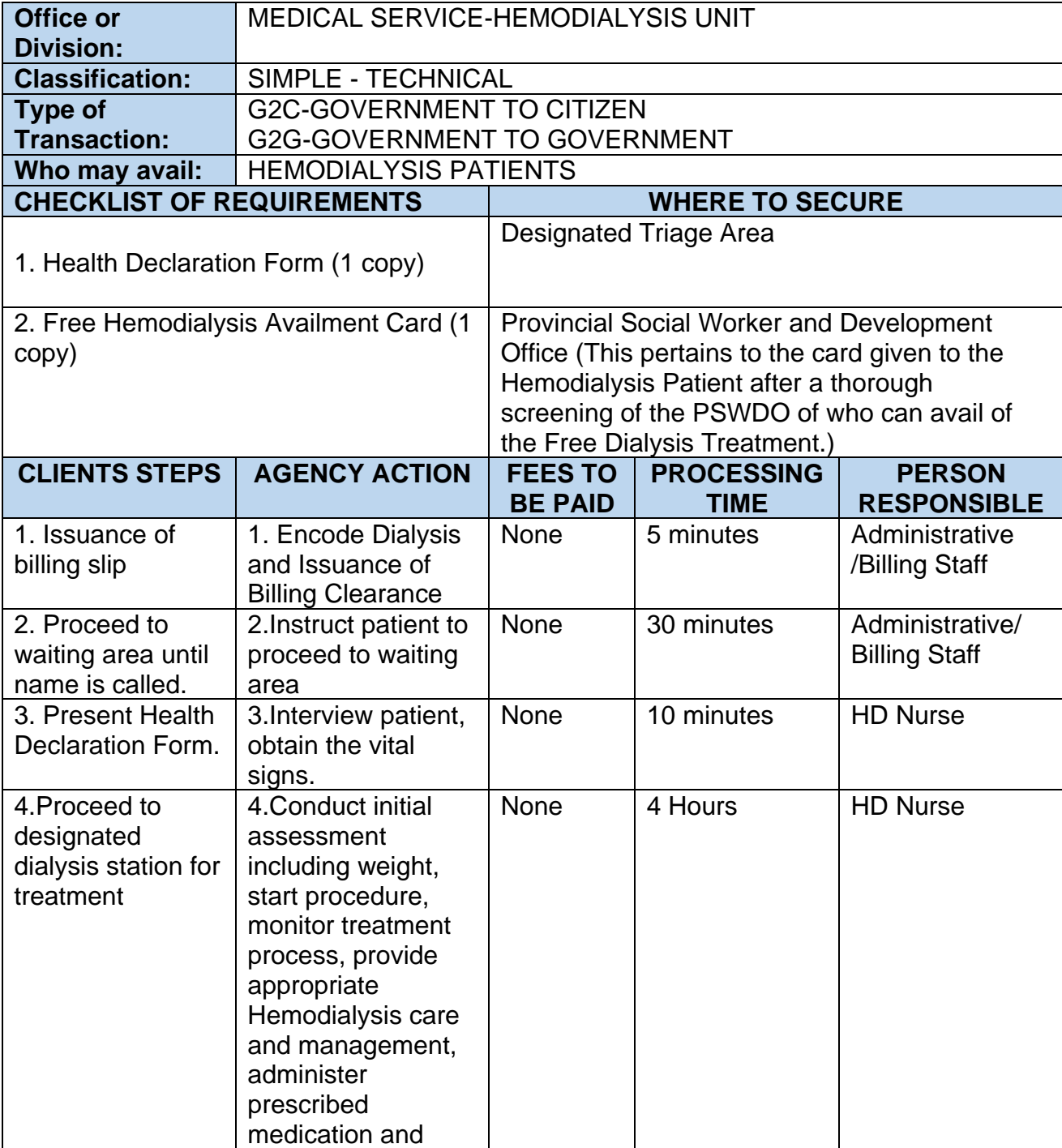

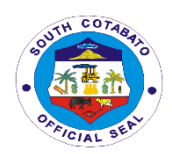

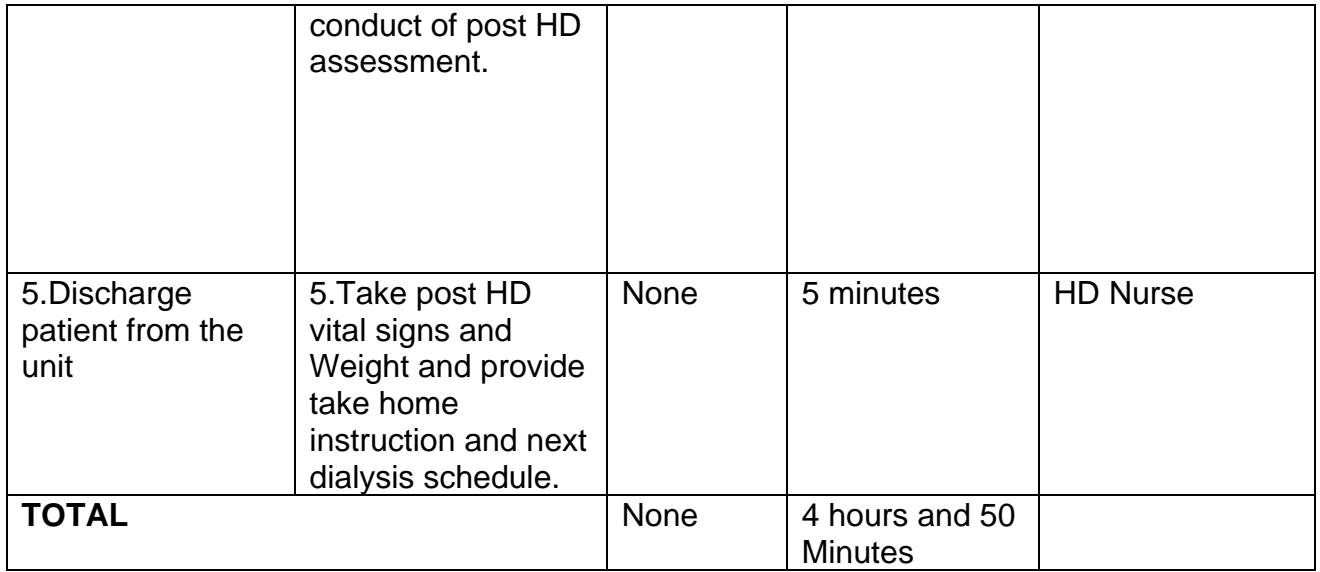

#### **10.B. AVAILING OF IN-PATIENT DIALYSIS TREATMENT**

This process pertains to the admitted patients (in-patients) requiring hemodialysis treatment procedure. The service is offered Monday to Saturday 6:00am–6pm except Sunday. The schedule is divided into two shifts namely:

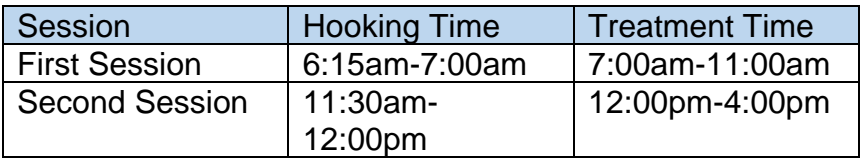

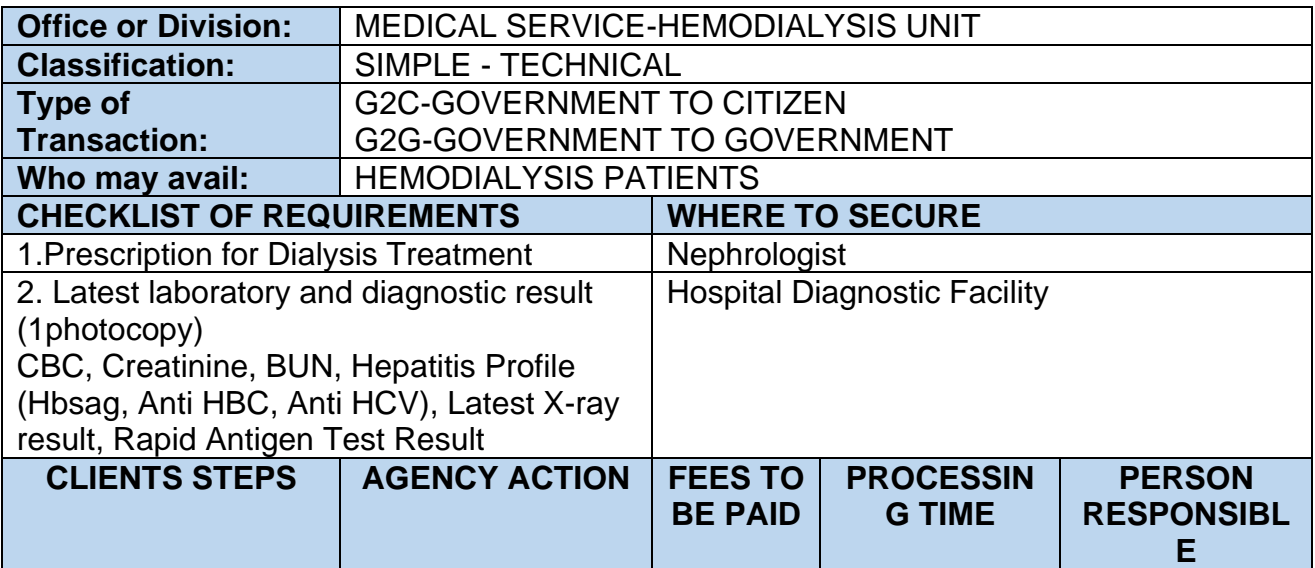

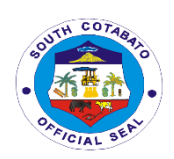

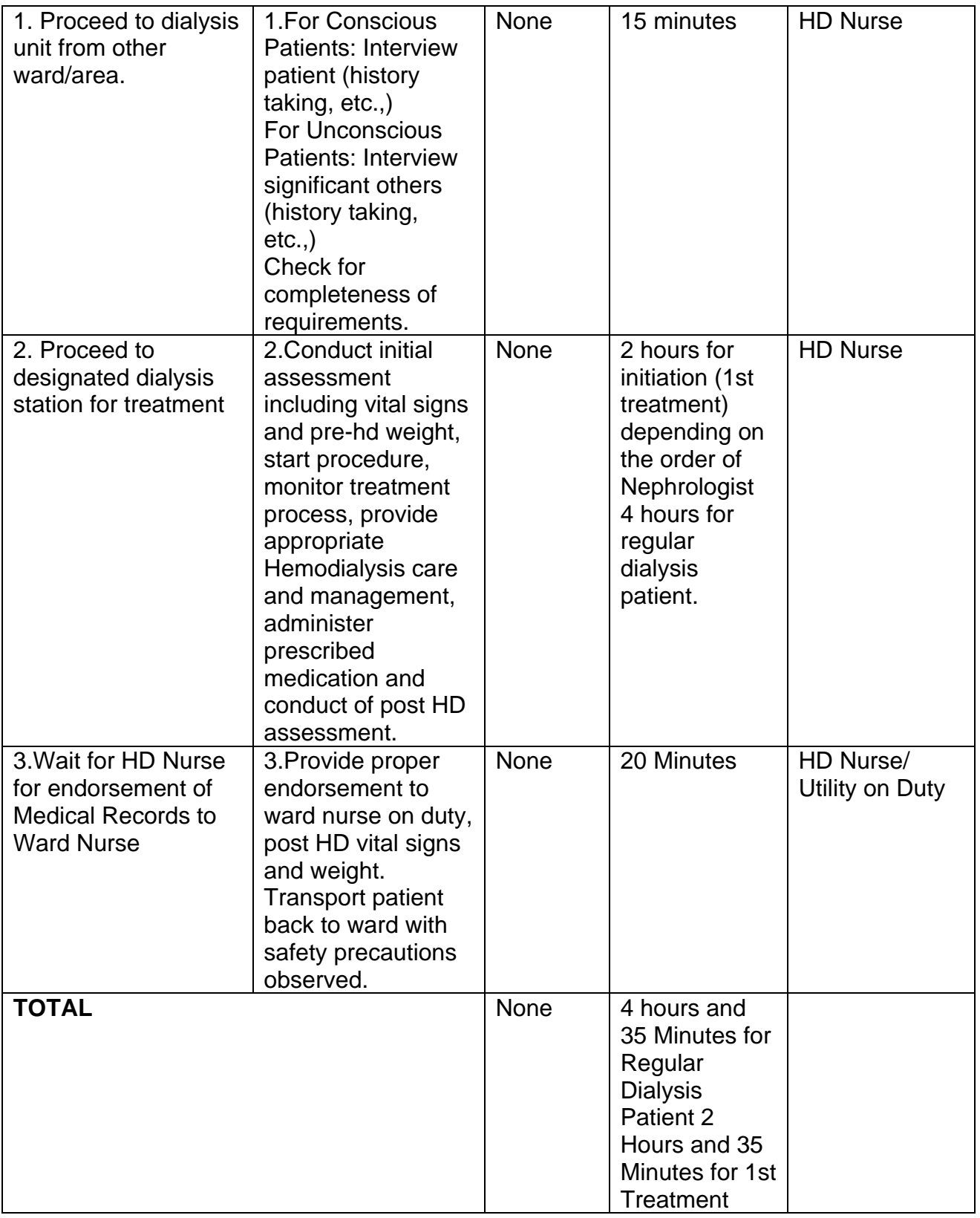

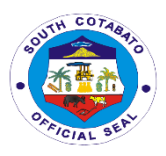

## **11. AVAILING OF HOSPITALIZATION ASSISTANCE**

Hospital Assistance is the financial assistance provided by the hospital to the patients served and/or admitted to the SCPH by way of discounting or providing guarantee referrals to defray their hospitalization expenses. Some are provided as discounts to the total hospital bill and charge slips, others are in the form of guarantee letters for the institutions where the hospital has existing MOA for out-sourced services while others are notes for non-payment/ free hospitalization (for No Balance Billing patients and Free Hospitalization Program Beneficiaries.

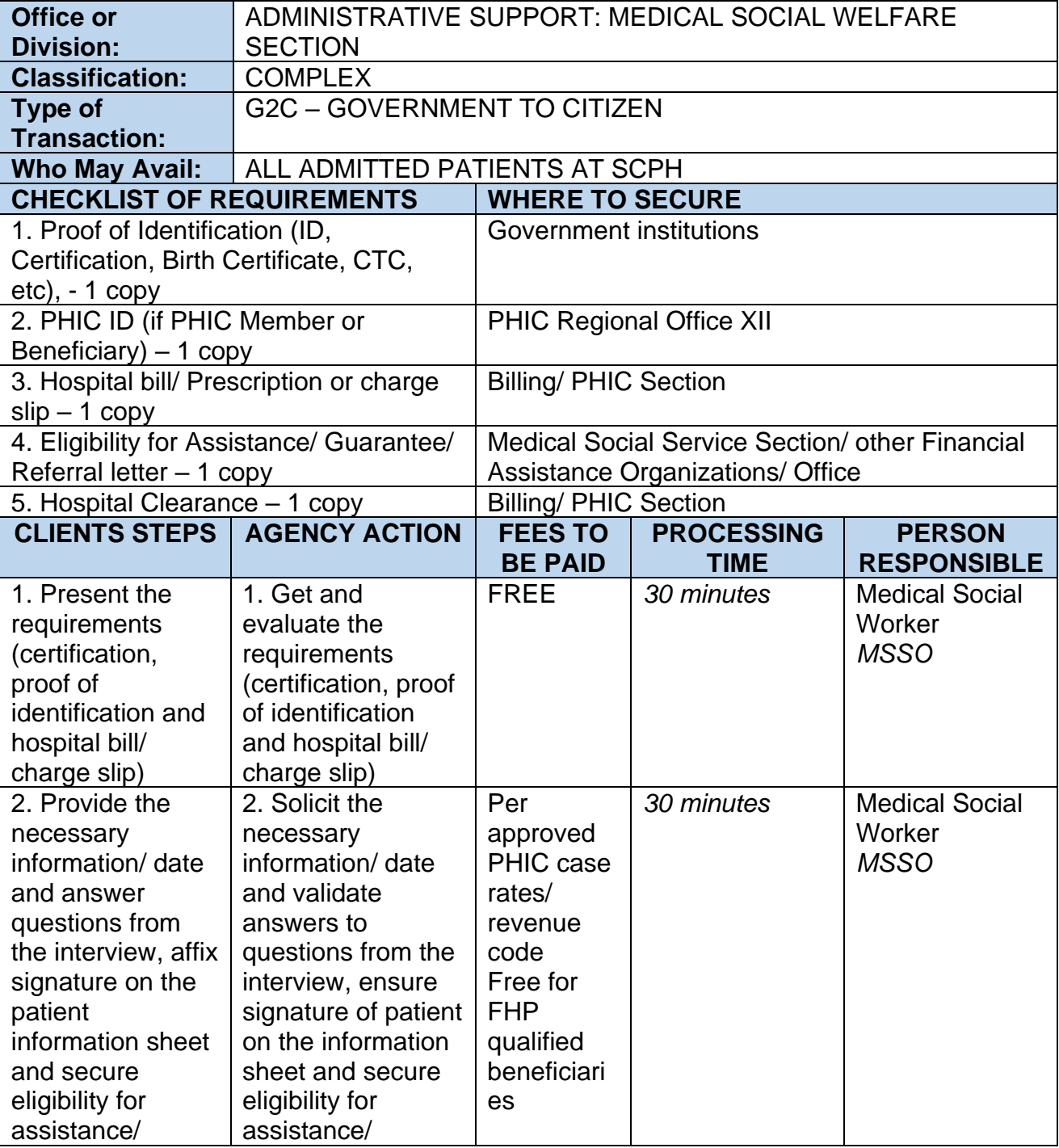

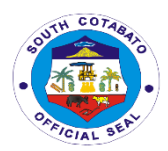

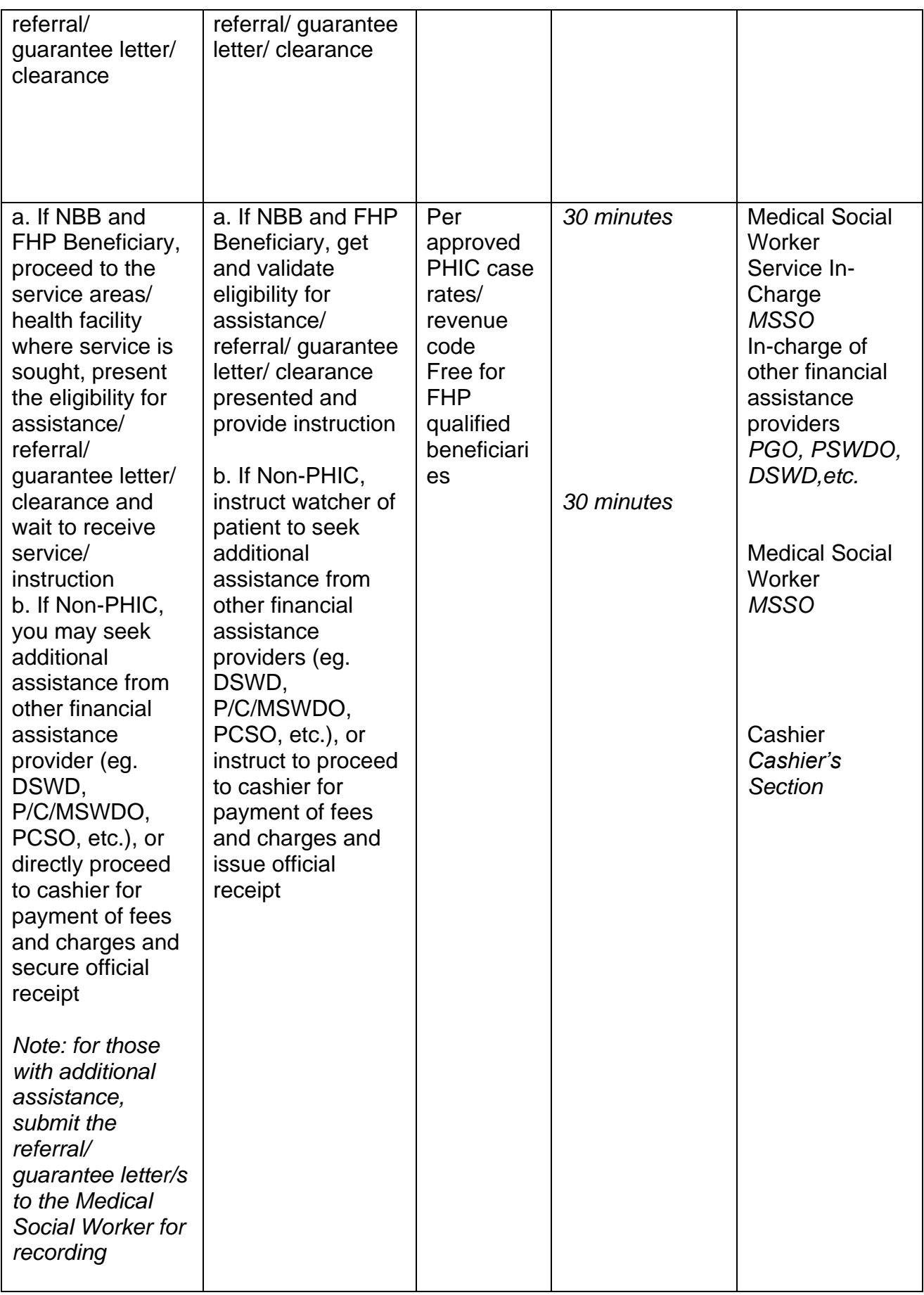

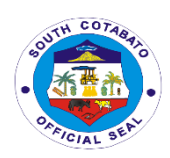

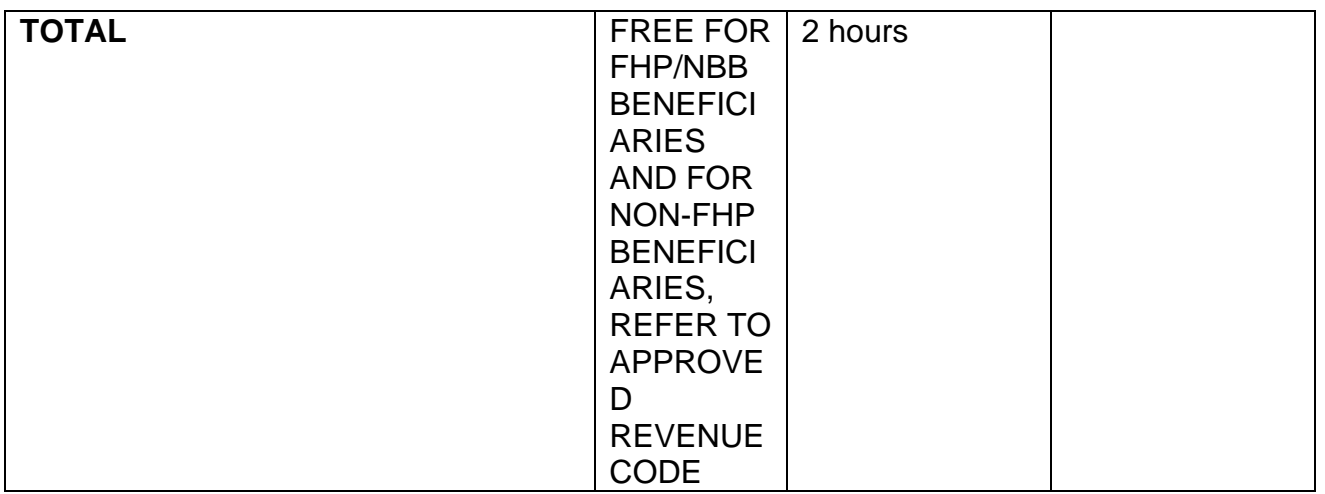

### **12. AVAILING OF HOSPITALIZATION SERVICES**

All patients seeking emergency medical attention and intervention at the SCPH are provided with hospitalization services such as Admission, Medical diagnosis and treatment, Ancillary services (Laboratory, Radiologic and Pharmacy services), Support Services (Medical Social Welfare, Linen and Laundry, Utility, Dietary, Billing and Cashiering, Transport, HOMIS, Medical Records, PHIC) and Patient Management and Care (Medical Professional and Nursing Services).

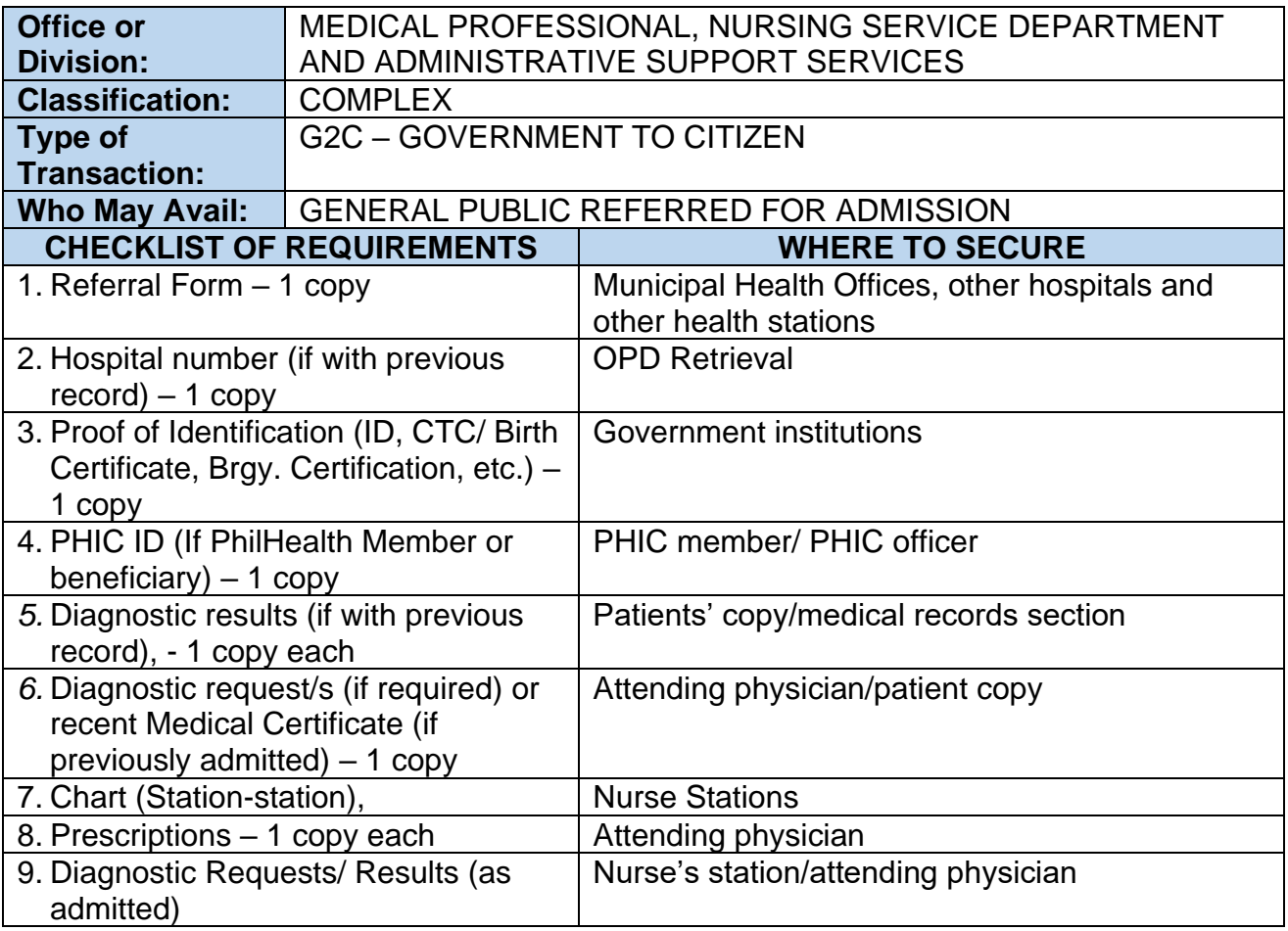

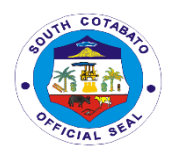

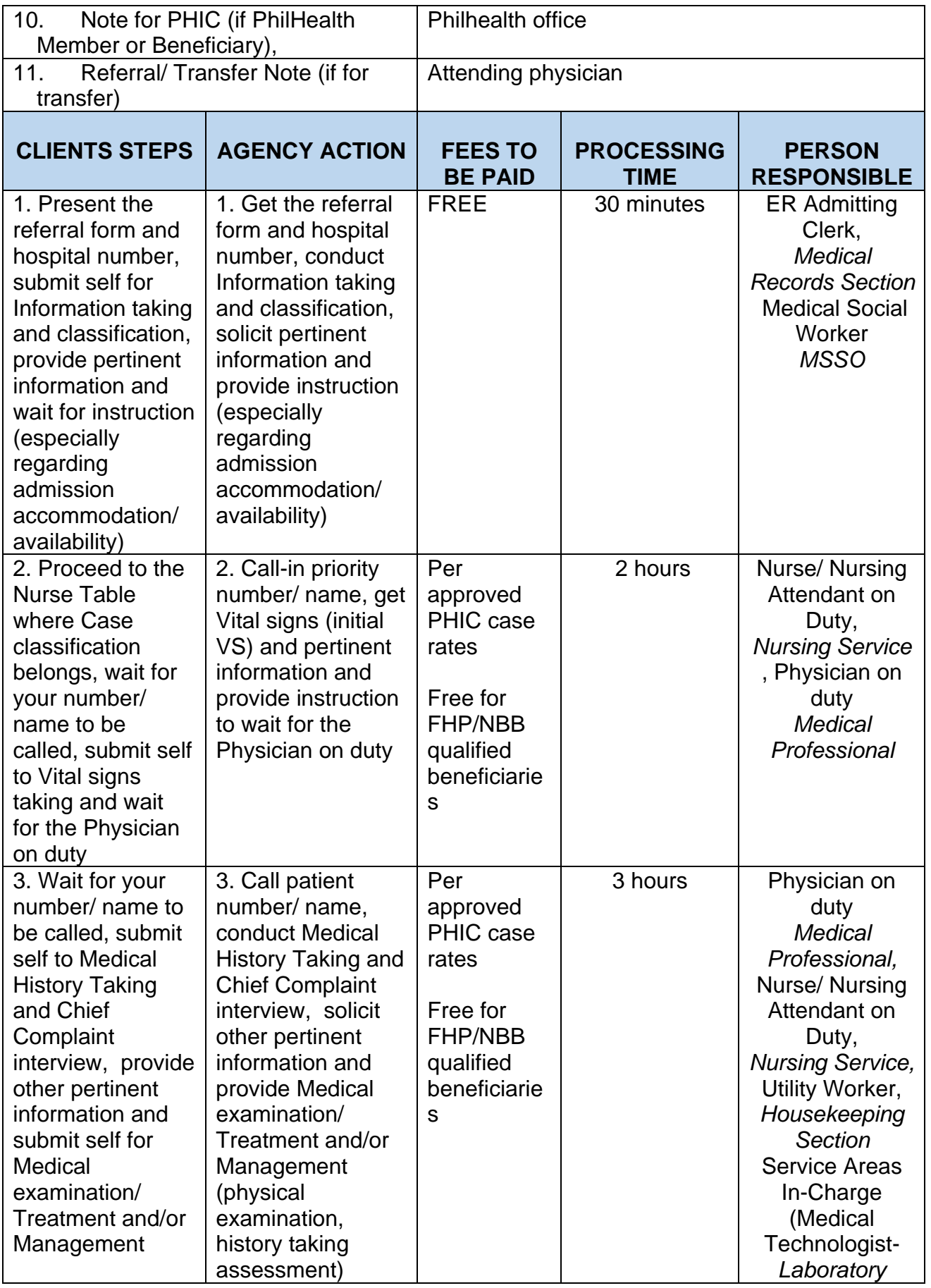

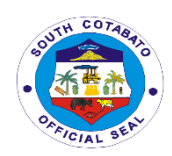

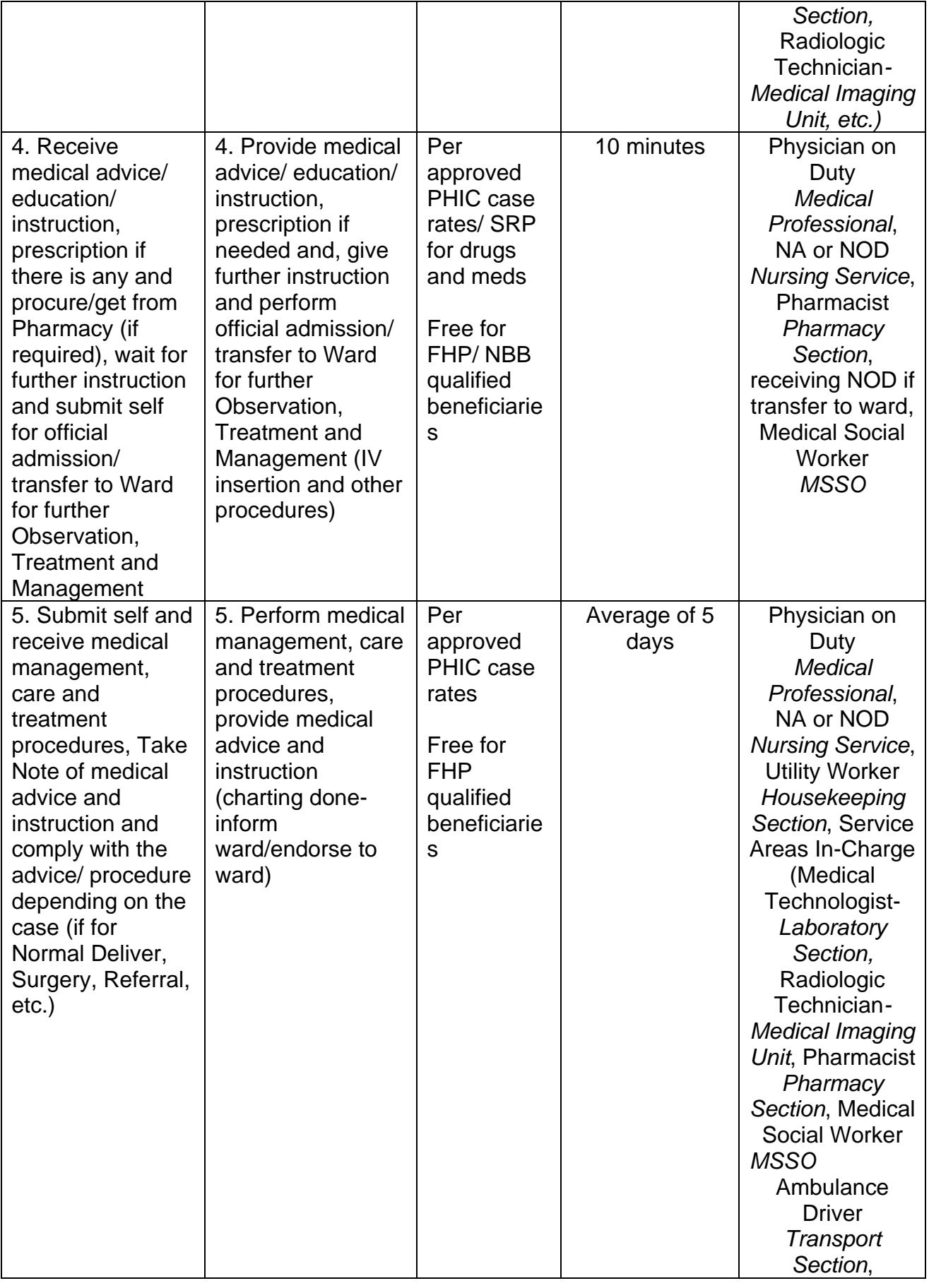

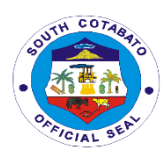

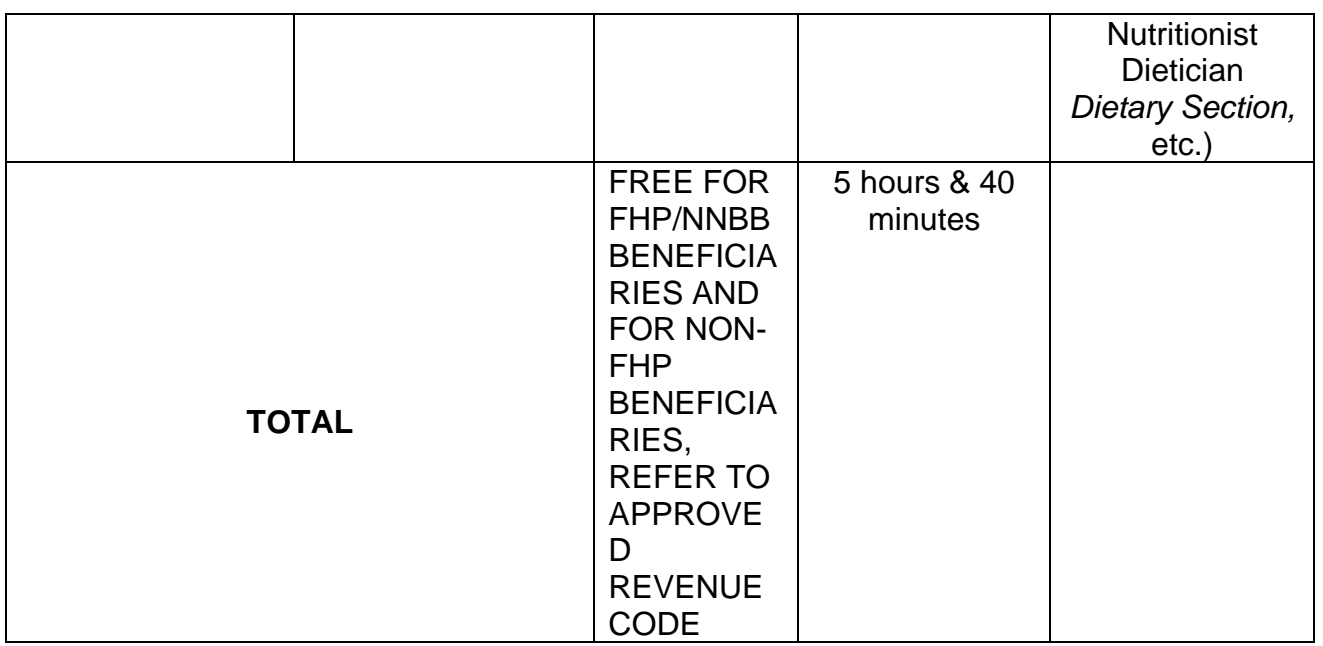

#### **13. AVAILING MINOR SURGERY/PROCEDURE**

Minor surgeries are minimally invasive operative procedures performed under local anesthesia without respiratory assistance. This is usually superficial and do not require penetration of a body cavity thus can shorten a patient's recovery time & effectively reduce their risk of infection. These include dental restorations, circumcision, breast biopsy, removal of foreign body, excision of cystic masses, incision/excision and drainage. They are performed in minor operating room under local anesthesia.

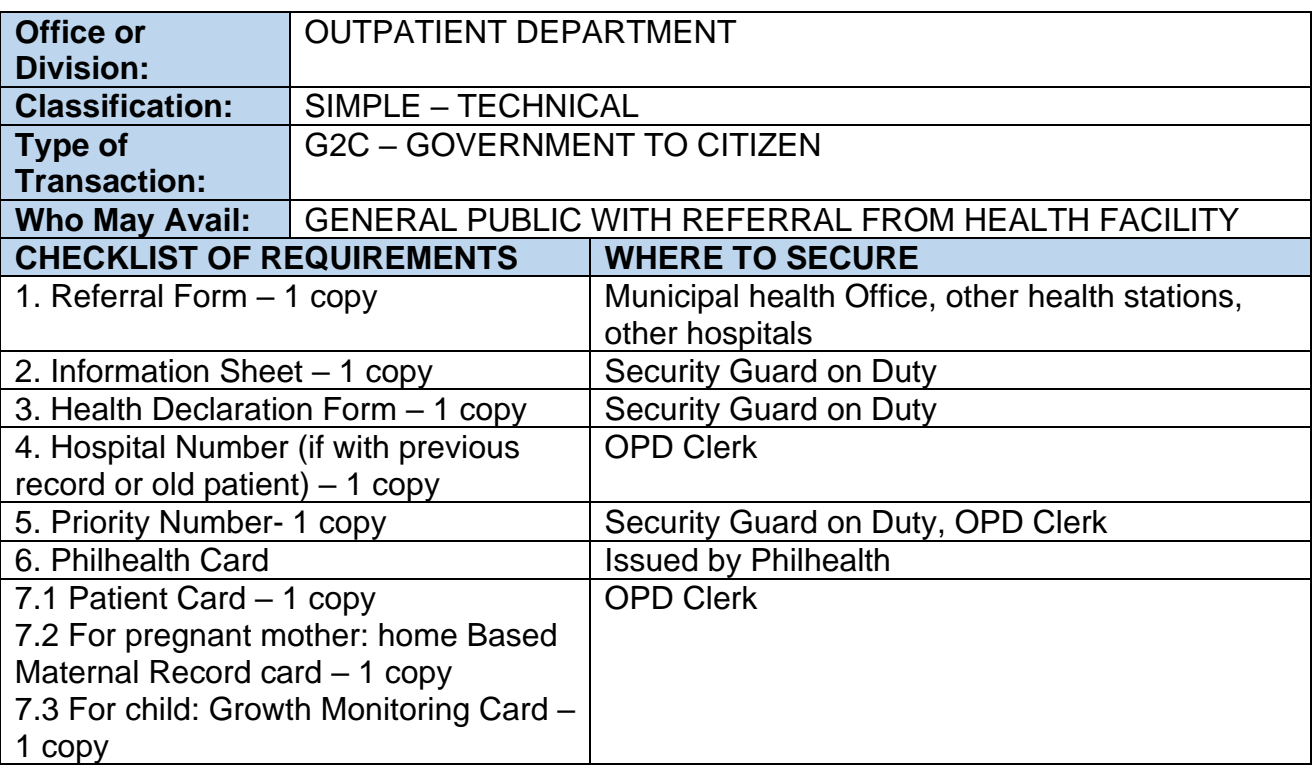

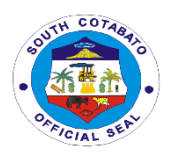

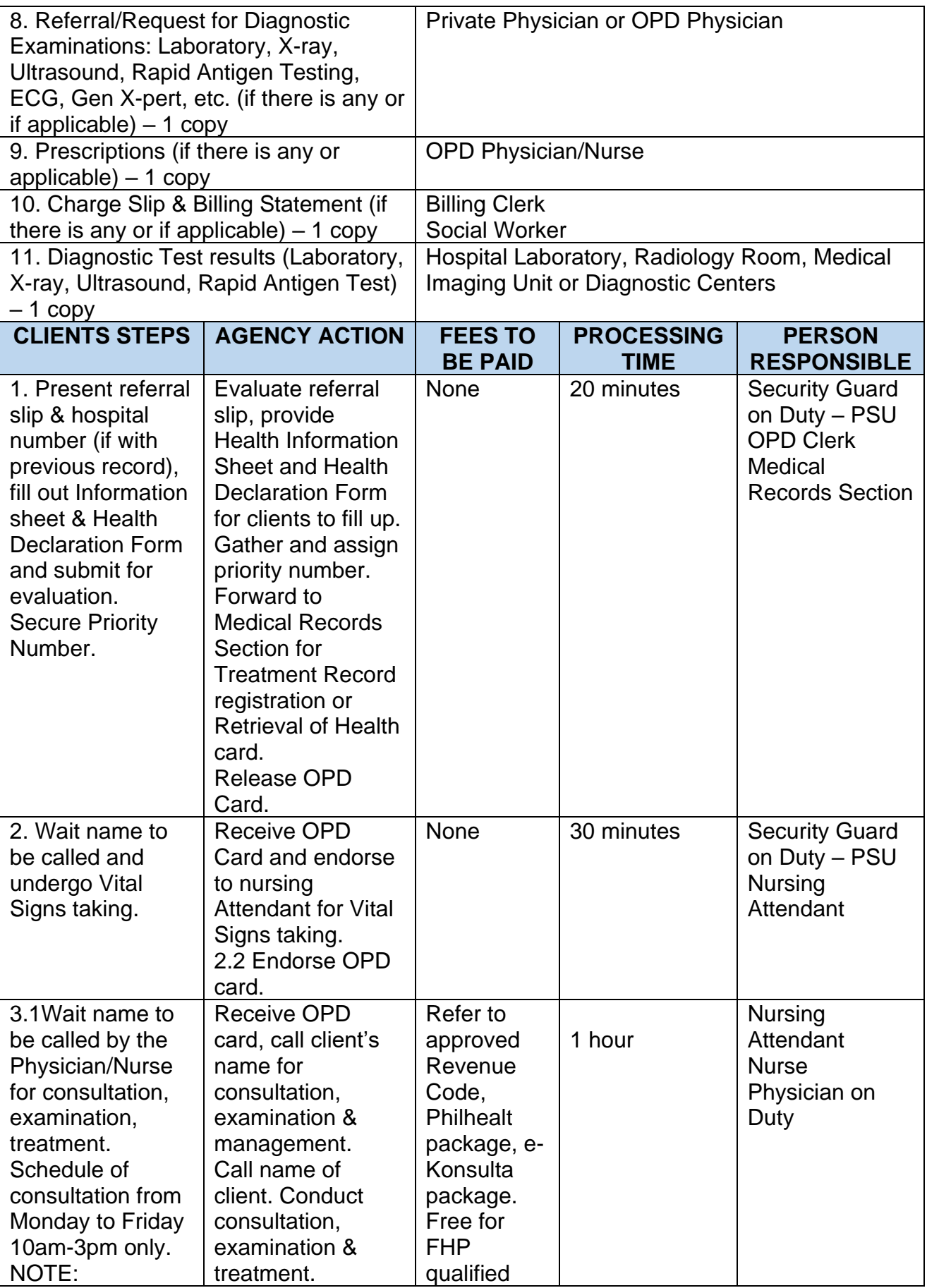

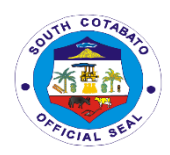

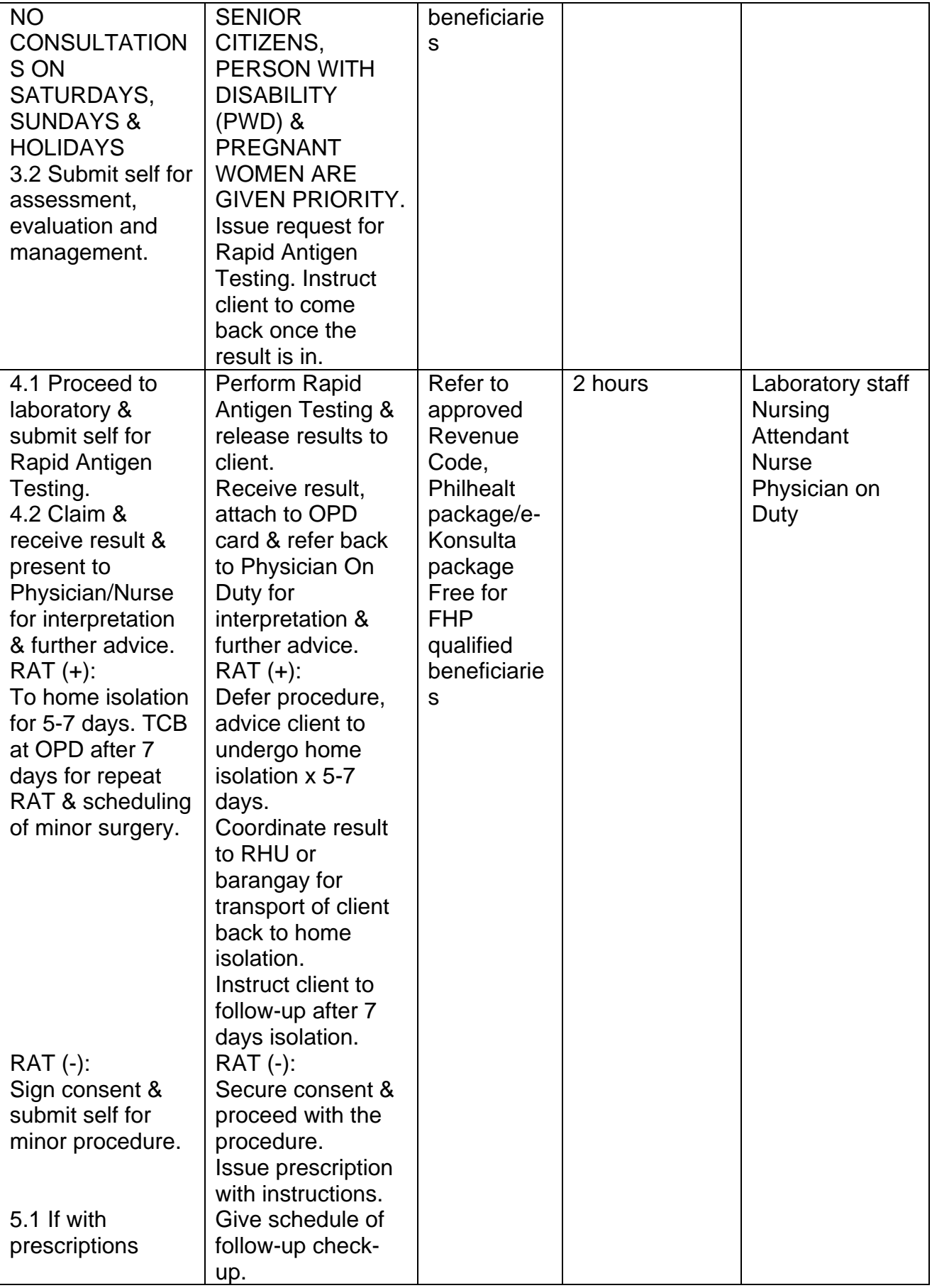

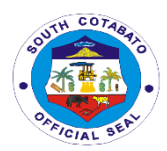

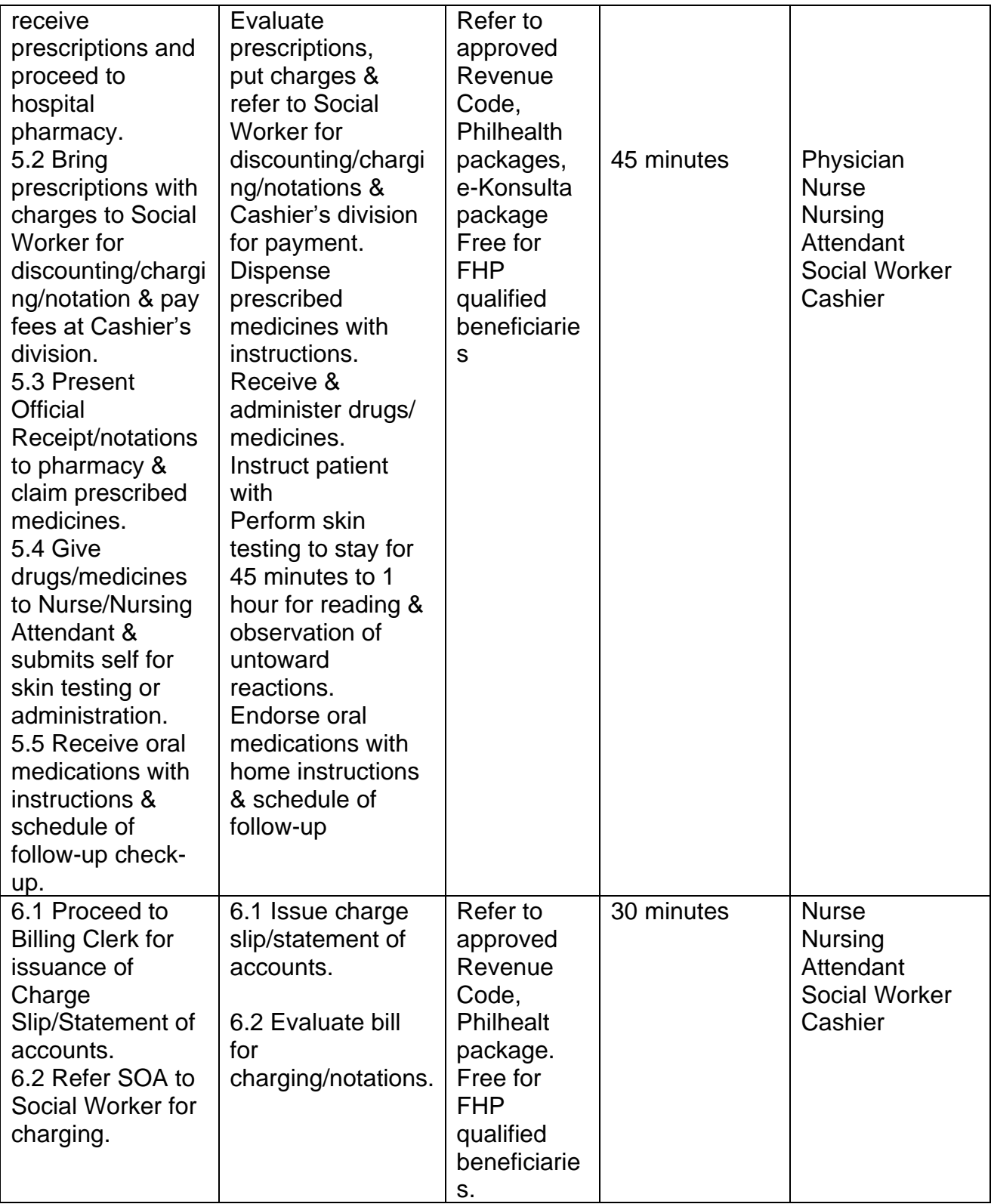

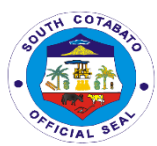

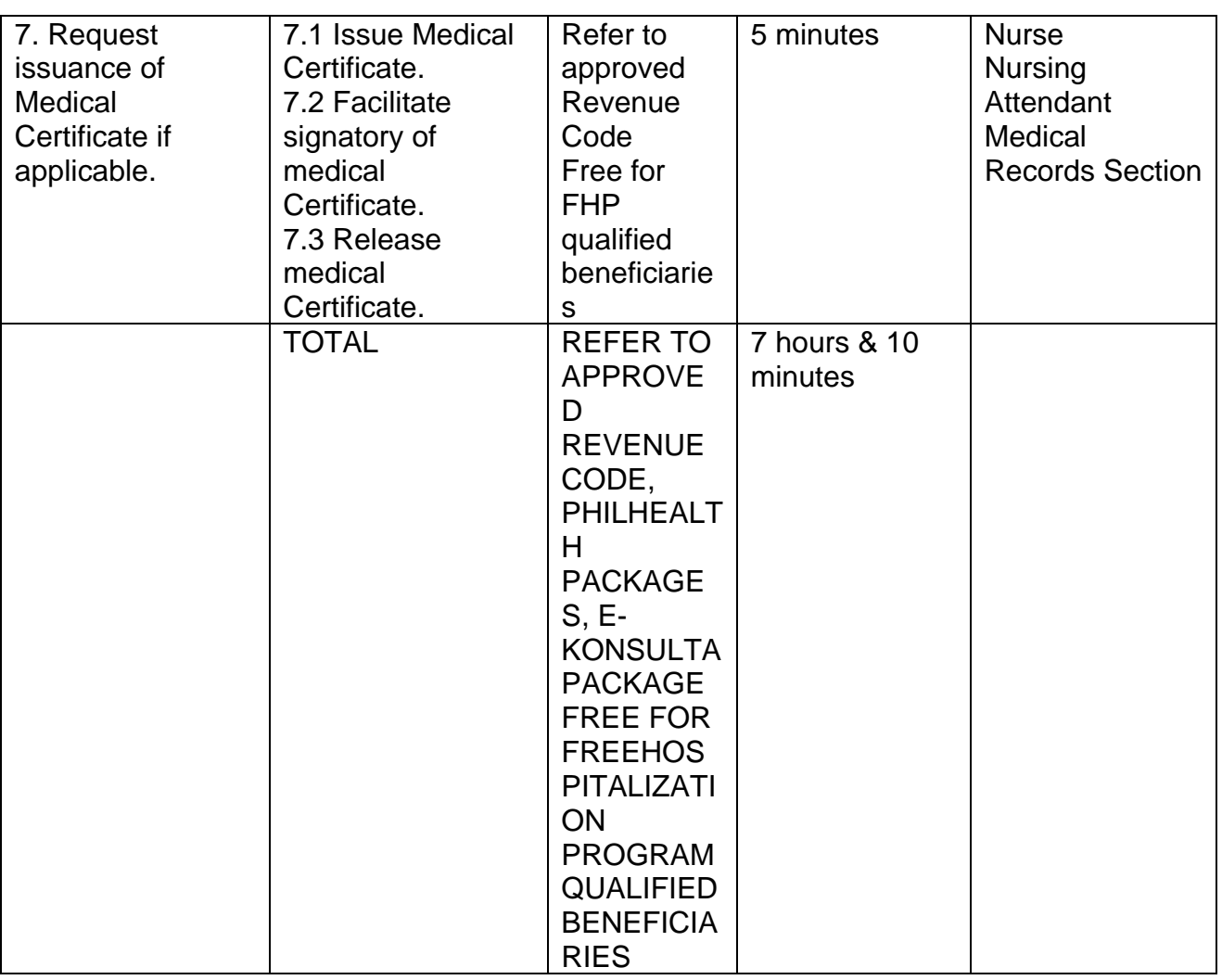

### **14. AVAILING OF BILLING SERVICES**

All hospital bills and expenses incurred by the hospitalization of patients are processed including charges of all the services provided to patients in the hospital are encoded and printed by the Billing Section. Both hospital bills of PHIC and Non-PHIC patients are catered and processed for reimbursement claims of the hospital.

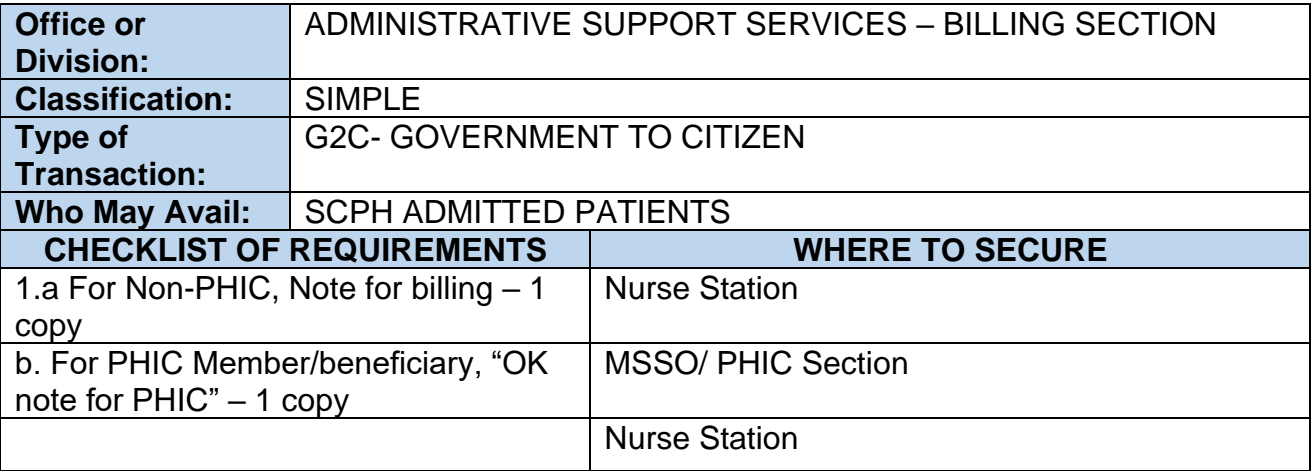

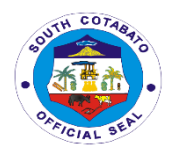

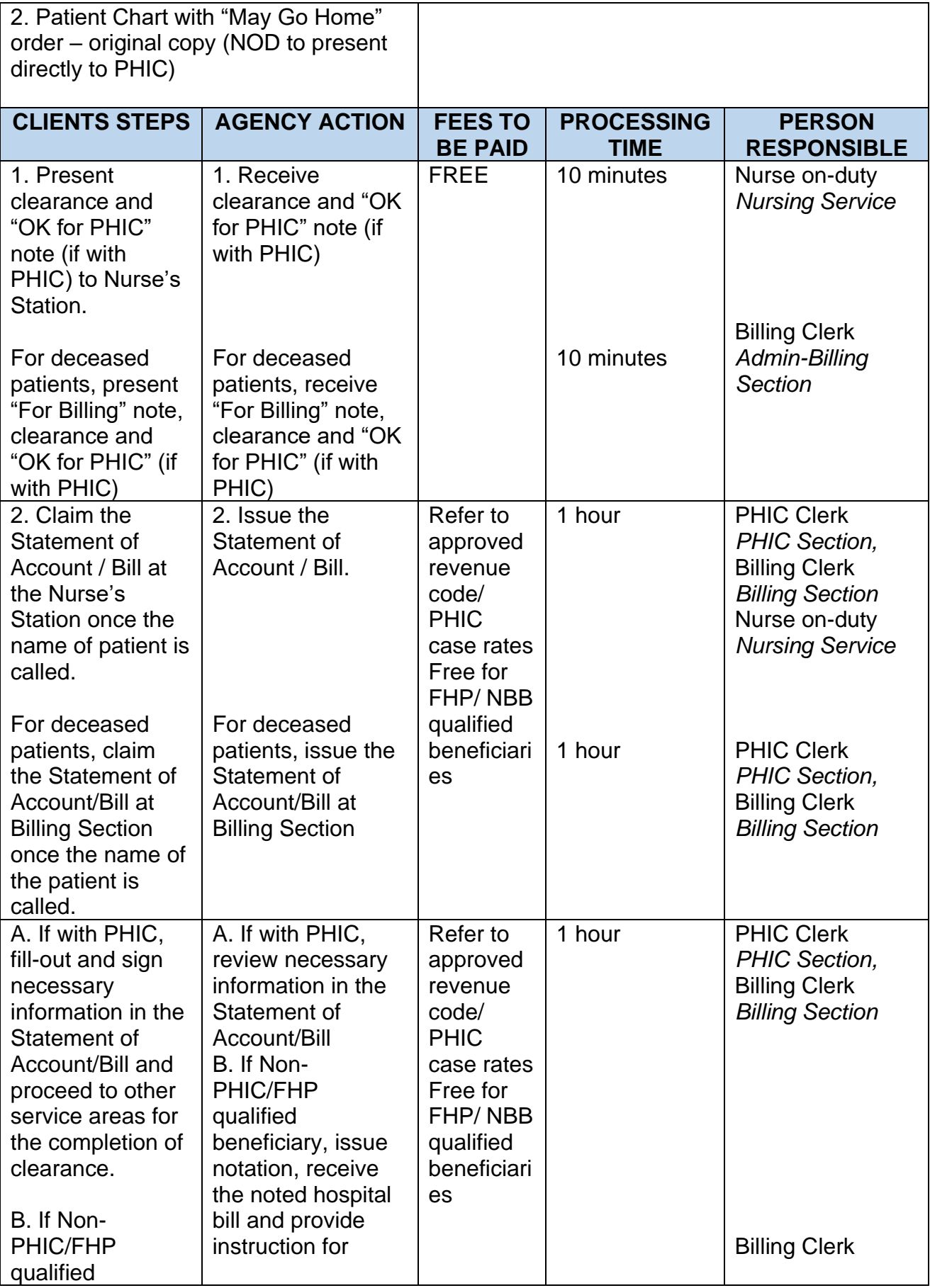

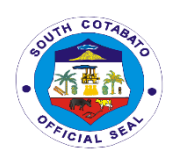

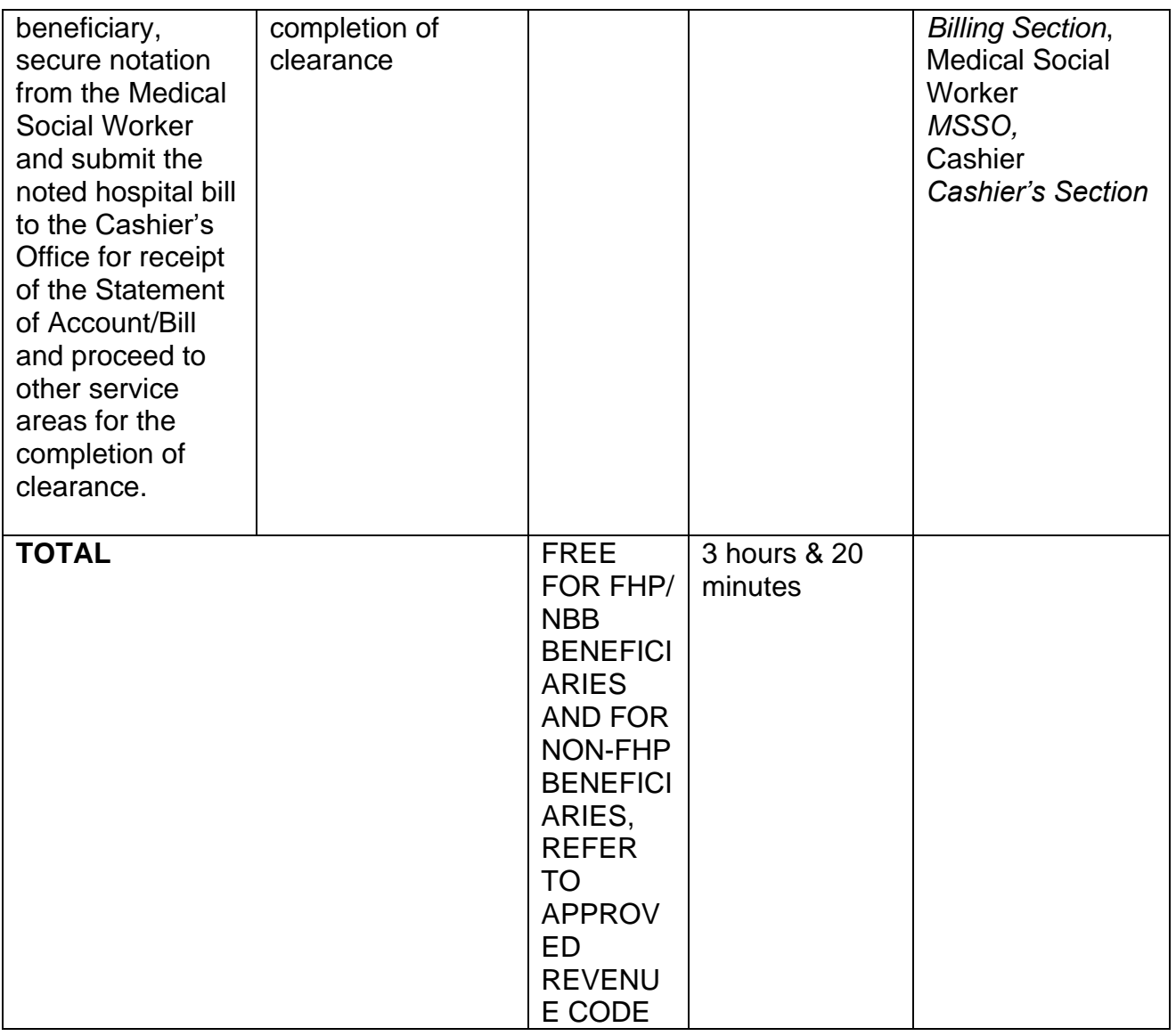

### **15. AVAILING OF LABORATORY SERVICES**

Laboratory services which can be availed by patients in the hospital include diagnostic examinations such as Blood Chemistry, urinalysis, fecalysis, lipid profile, calcium testing, thyphidot, CBC, Platelet count, conduct of Blood Cross matching, blood, bacteriology, histopathy and many others.

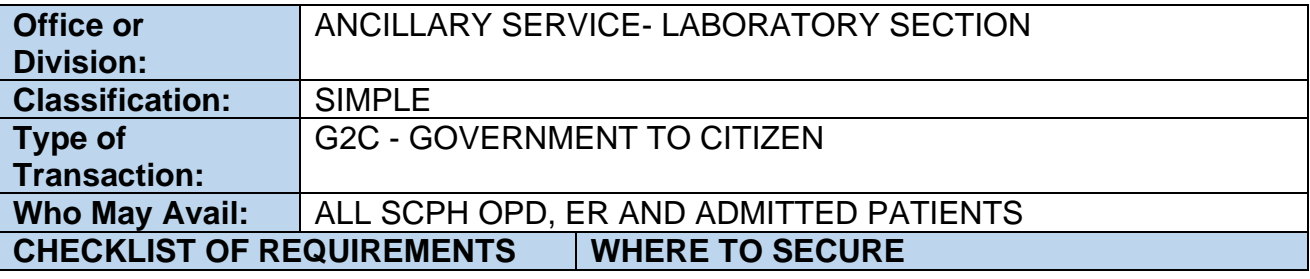

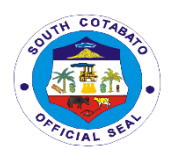

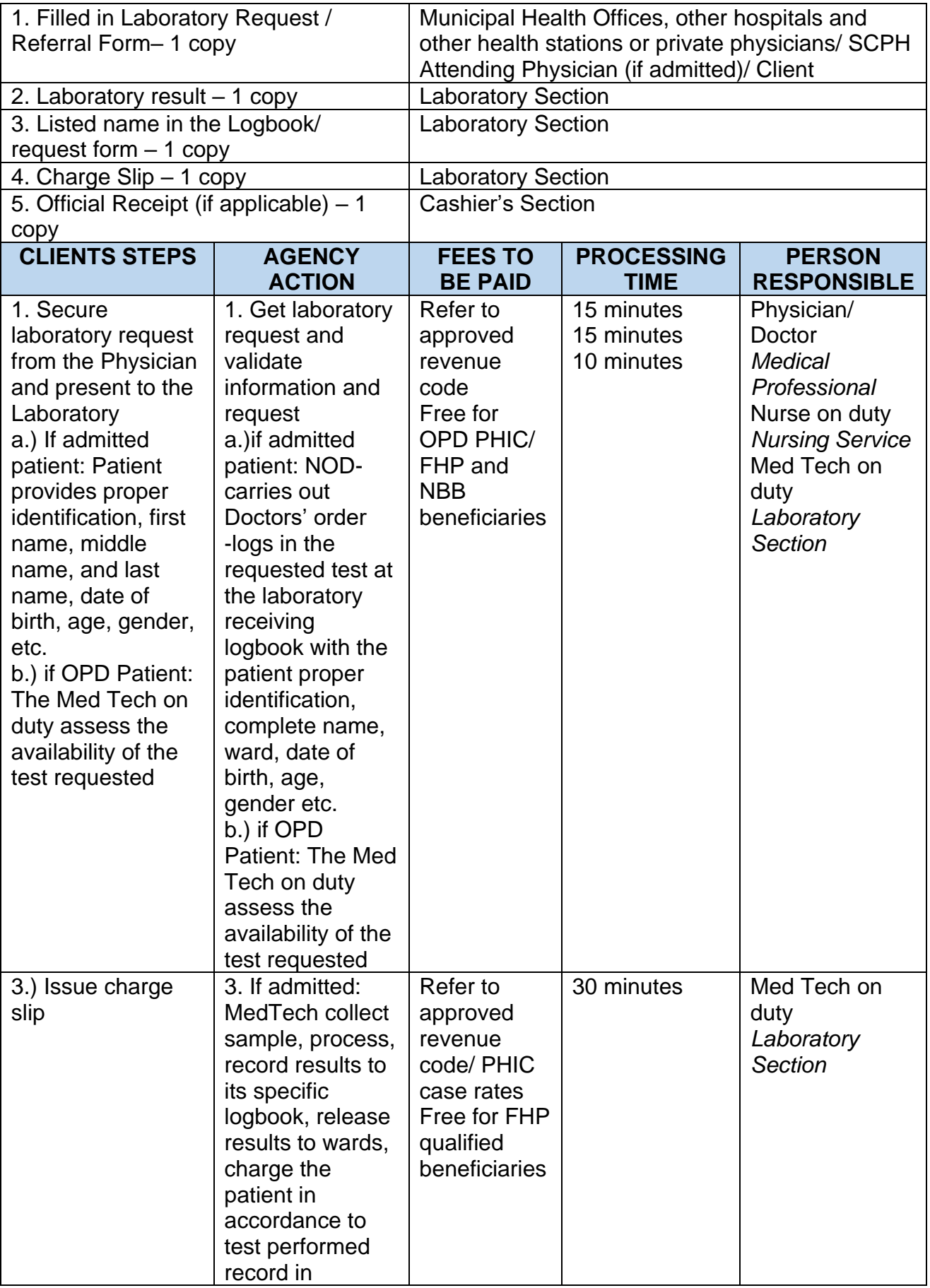

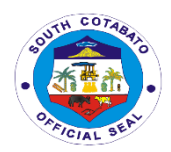

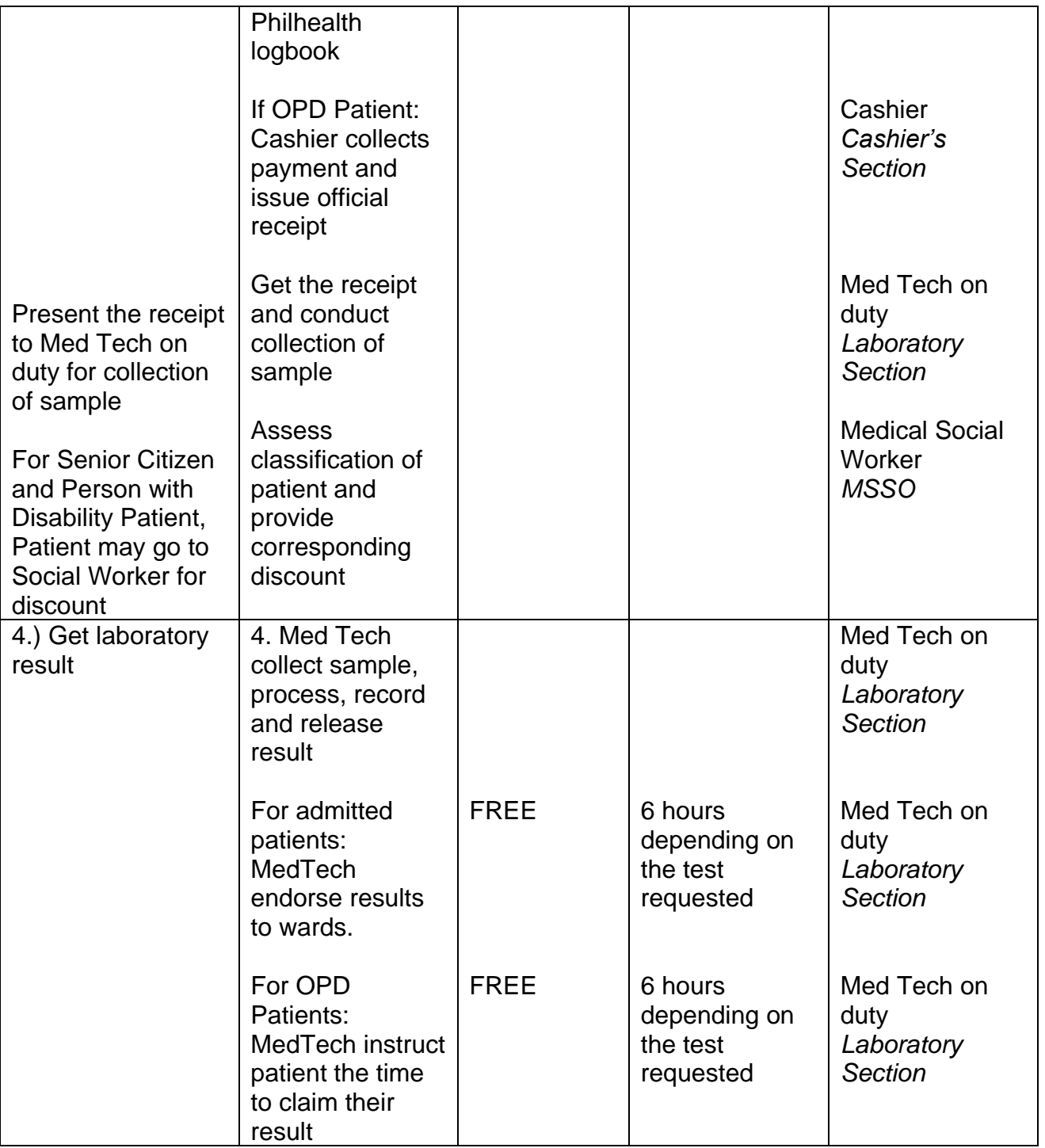

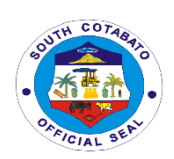

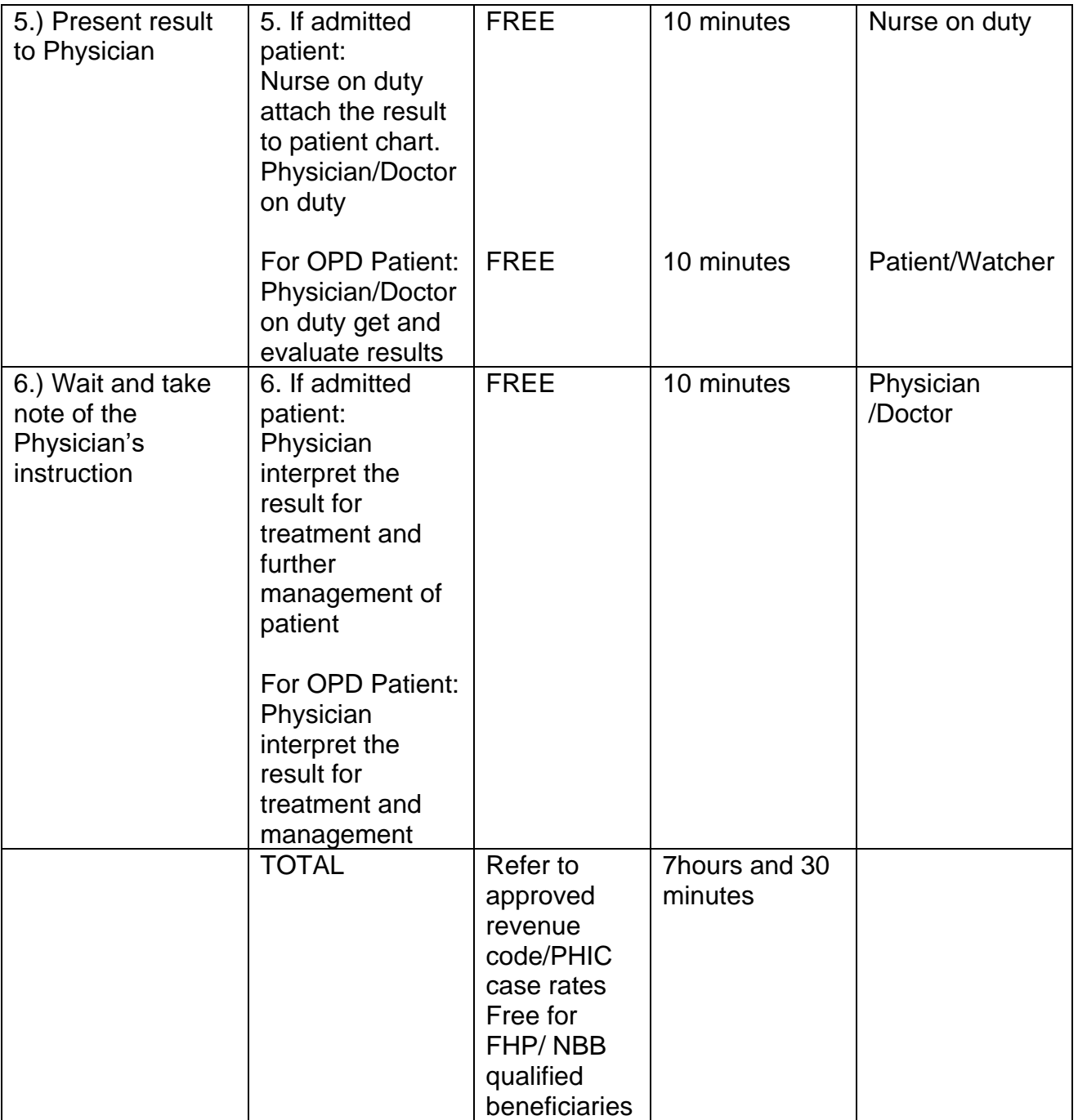

### **16. AVAILING OF MEDICAL SUPPLIES**

Medical supplies needed by the patients not available at the pharmacy are provided by the Central Supply Room. Some of these supplies include surgical masks, oxygen cannula, alcohol, and many others.

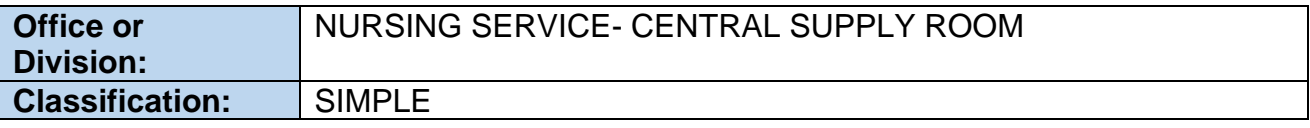

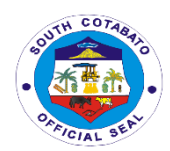

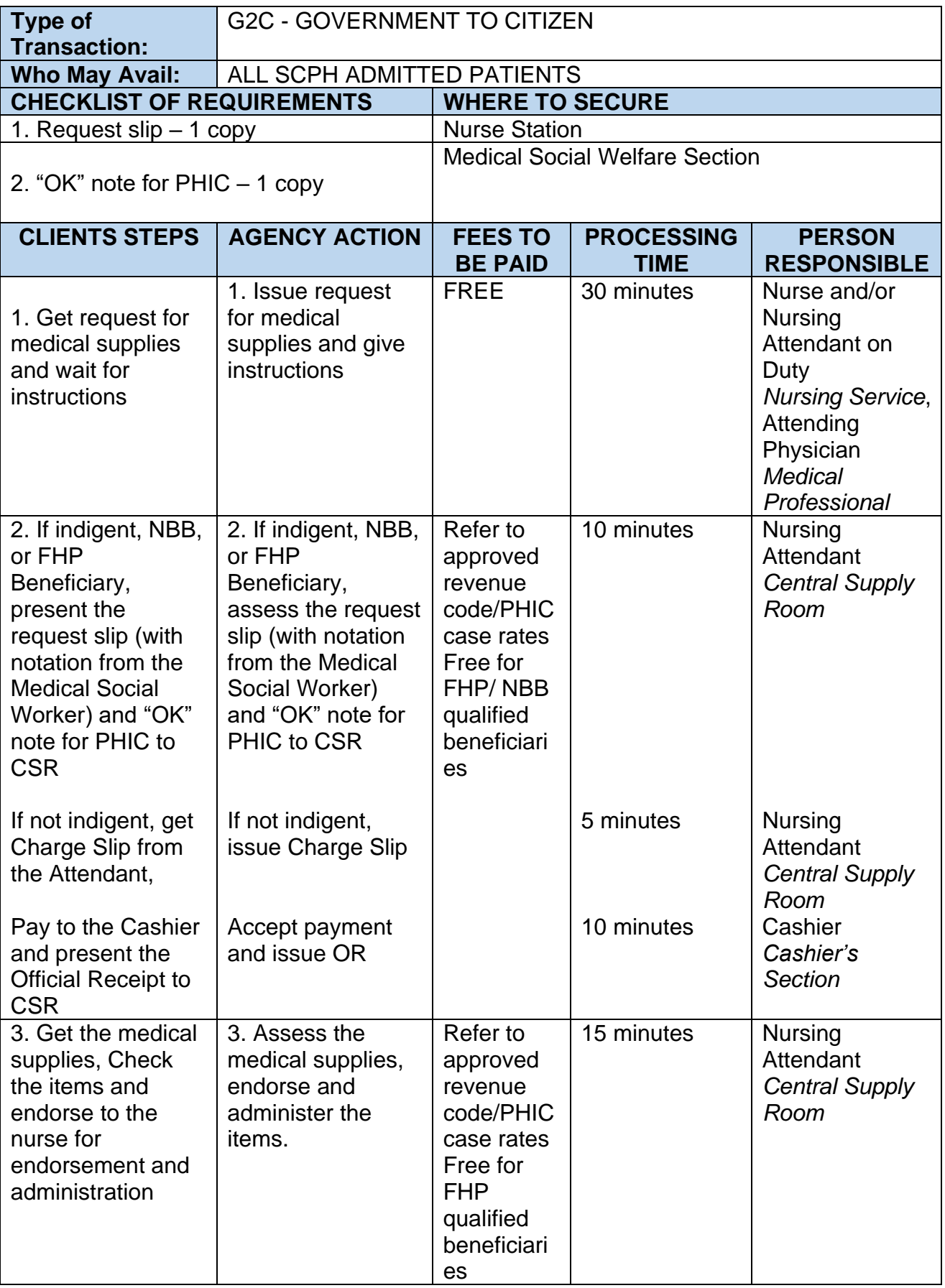

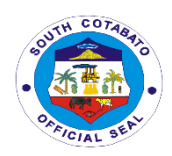

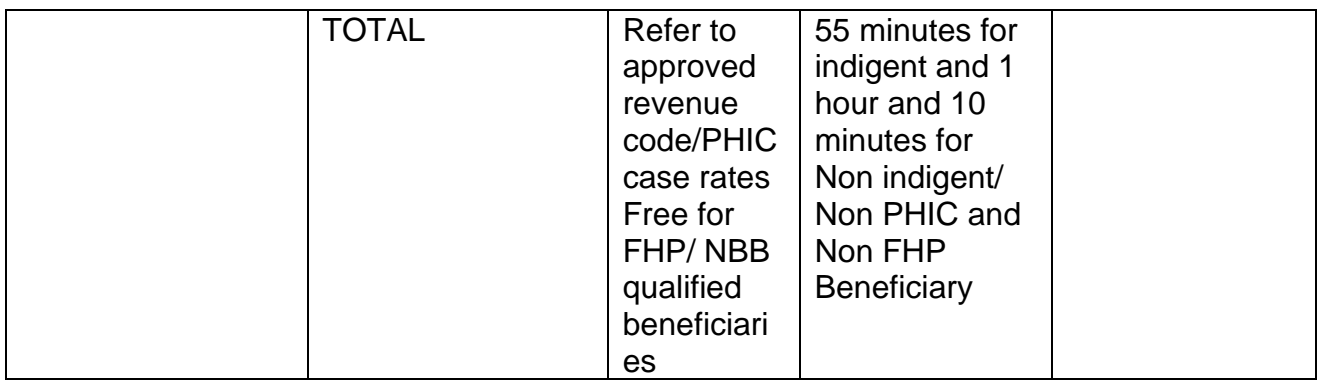

### **17. AVAILING OF NUTRITION AND DIETETIC SERVICES**

Nutrition and Dietetic services are hospital dietary services provided by the hospital which include provision of food to patients/ or watchers for NPO patients, diet counseling to those with health and nutritional issues, tube feeding and supplemental nourishment for those with special health needs and conditions

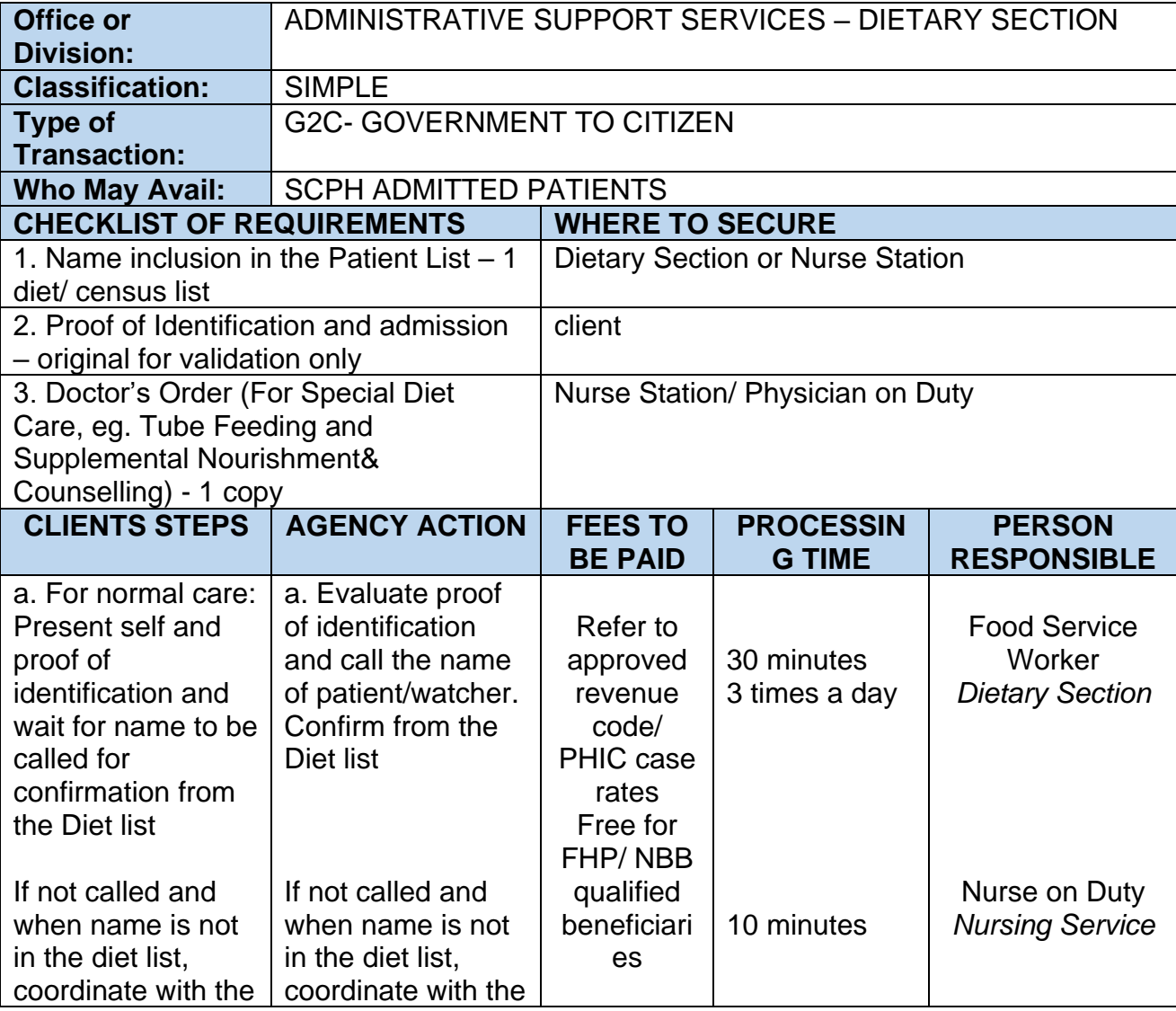

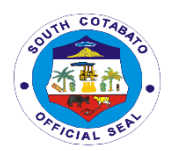

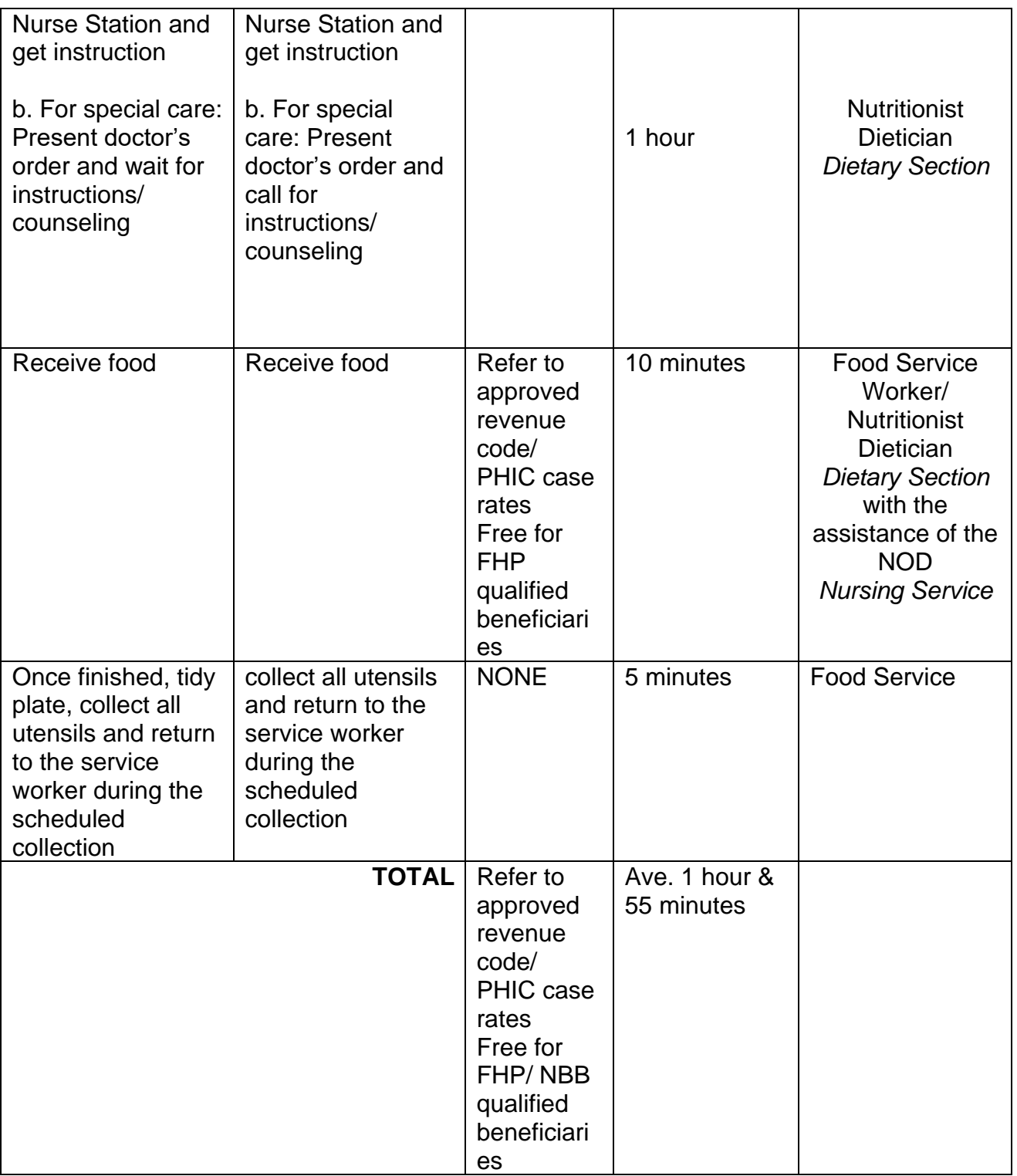

### **18. AVAILING OF PHARMACY SERVICES**

All drugs and medicine needs for Patient Care and Management are properly dispensed to the patients/watchers by the hospital pharmacy. If the drugs and medicines are not available in the main pharmacy, patients/ watchers are referred to

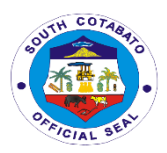

the adjoining Health Plus Shop-in a-Shop Pharmacy of the Hospital supervised by the Chief Pharmacist of the Hospital.

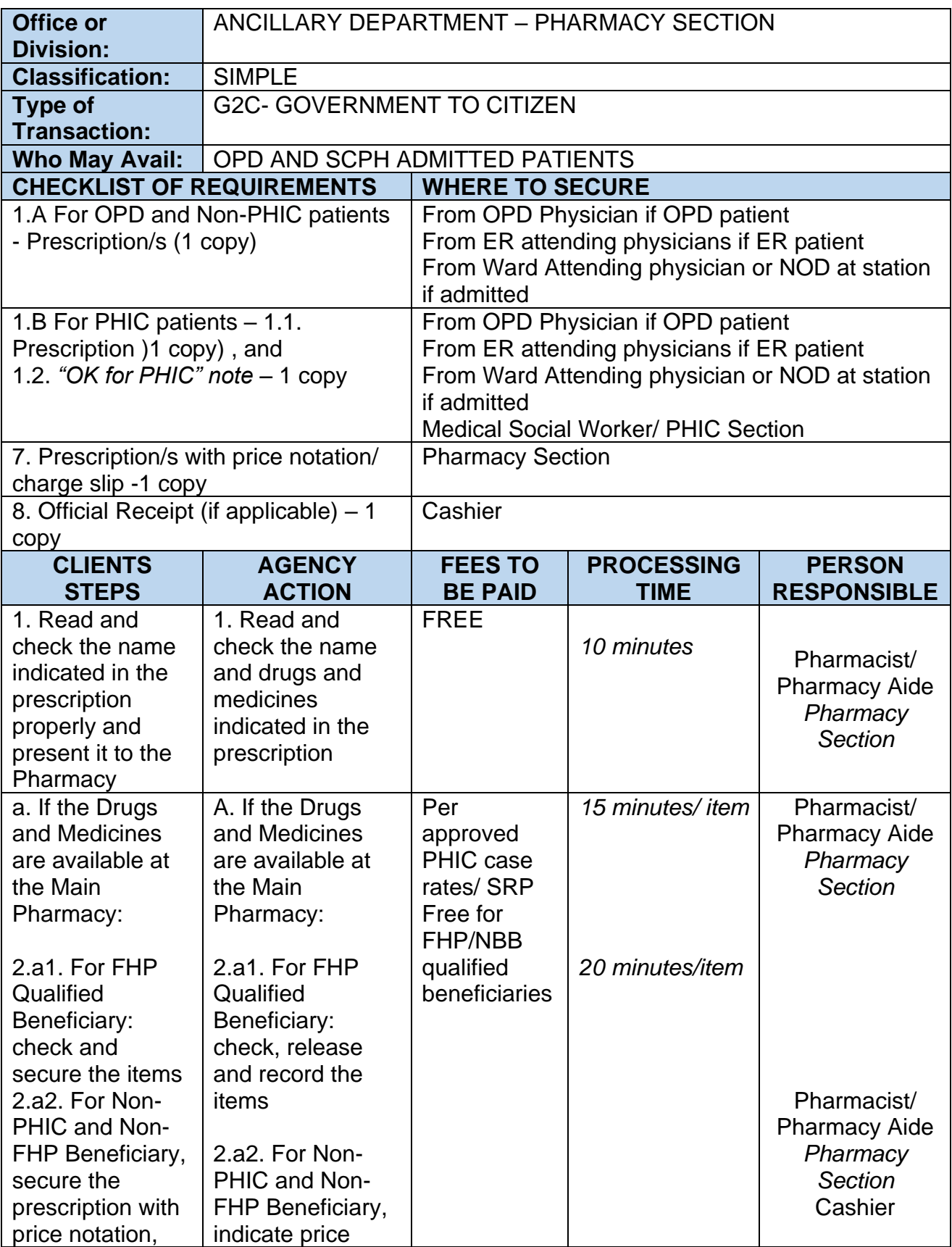

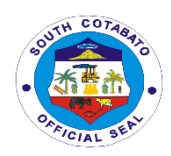

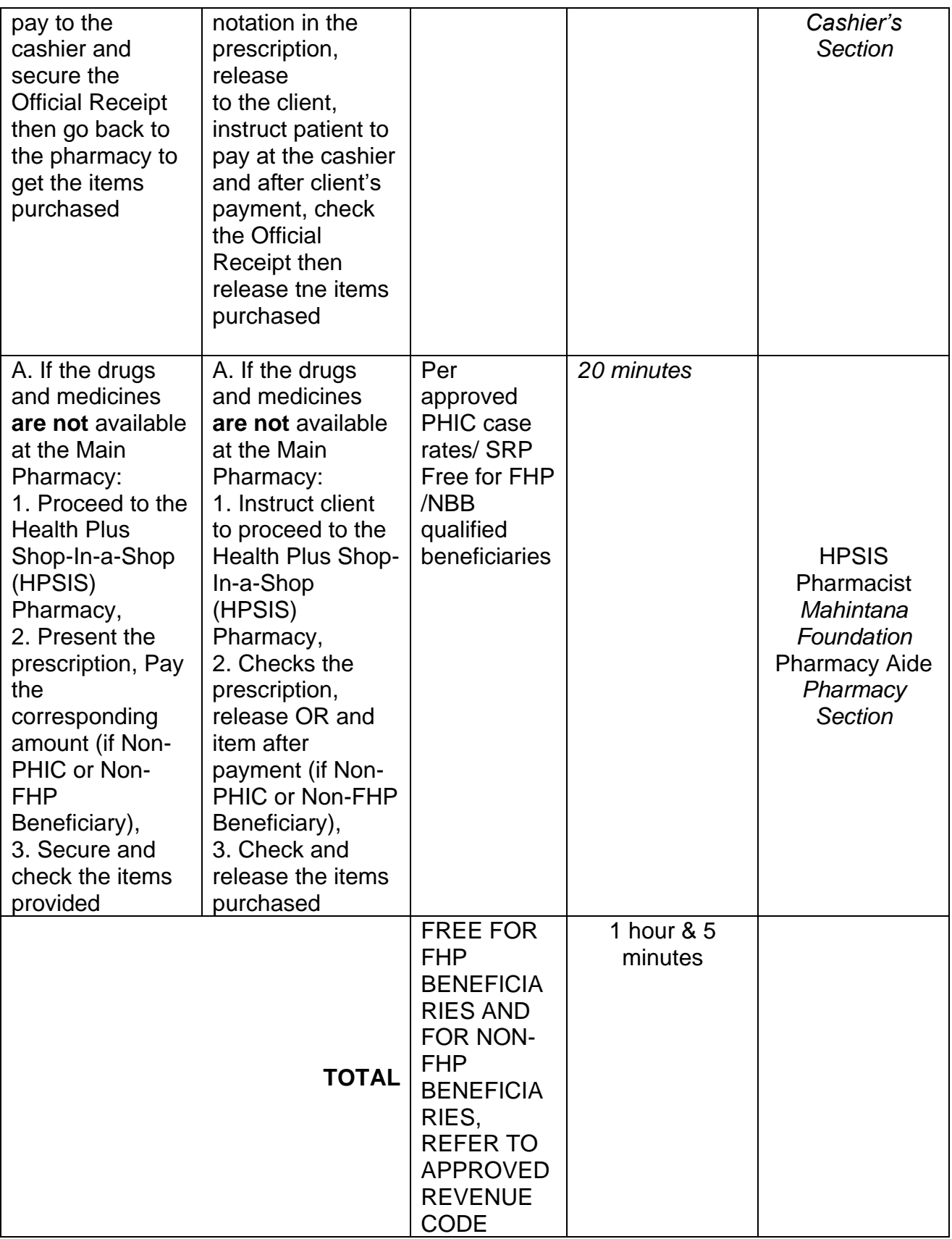

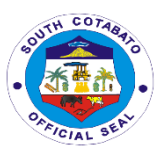

## **19. AVAILING OF X-RAY AND ULTRASOUND SERVICES**

X Ray and Ultrasound Services are the services provided by the Medical Imaging Unit belonging to the ancillary and diagnostic services of the hospital.

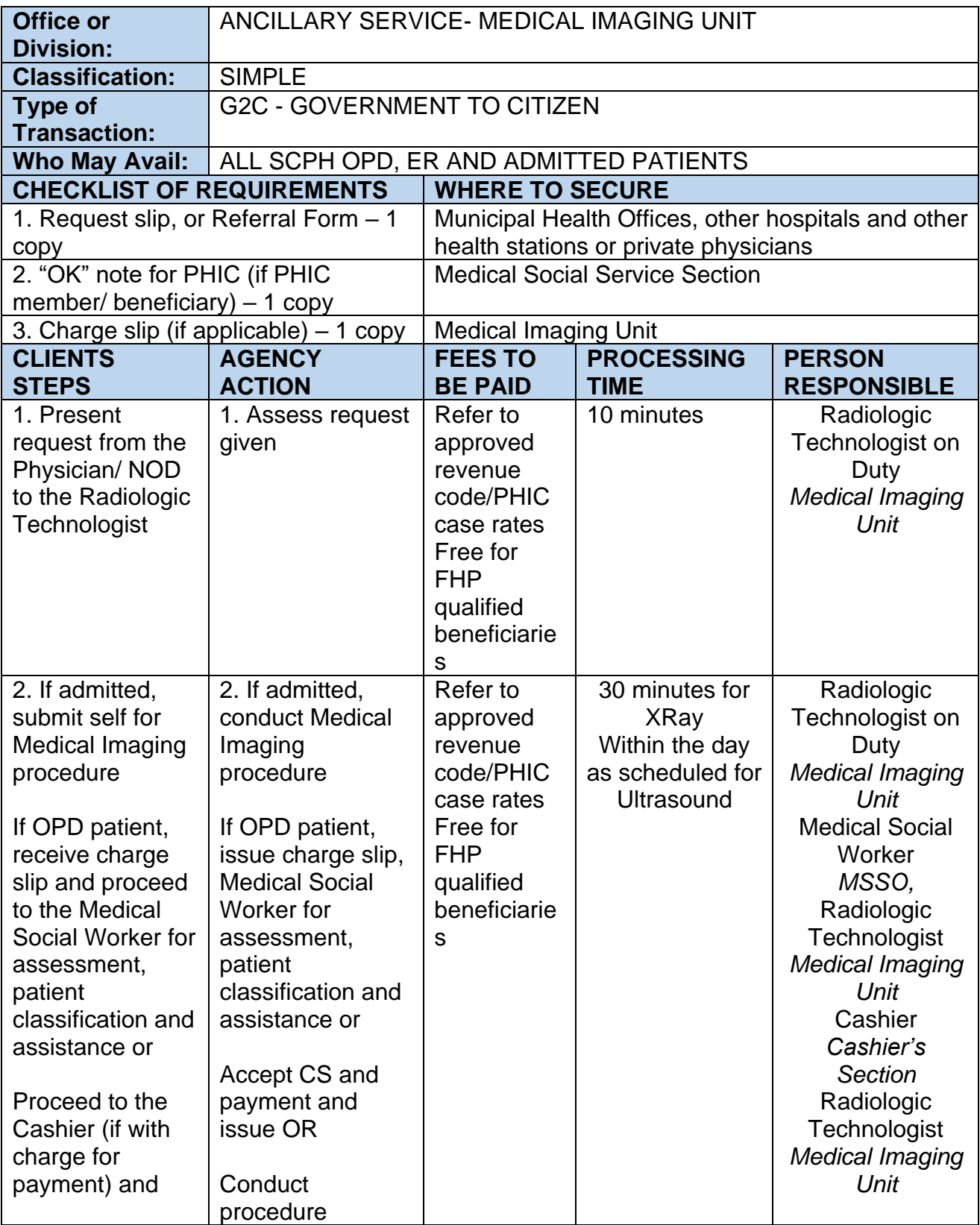

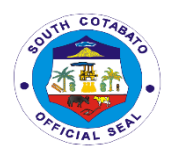

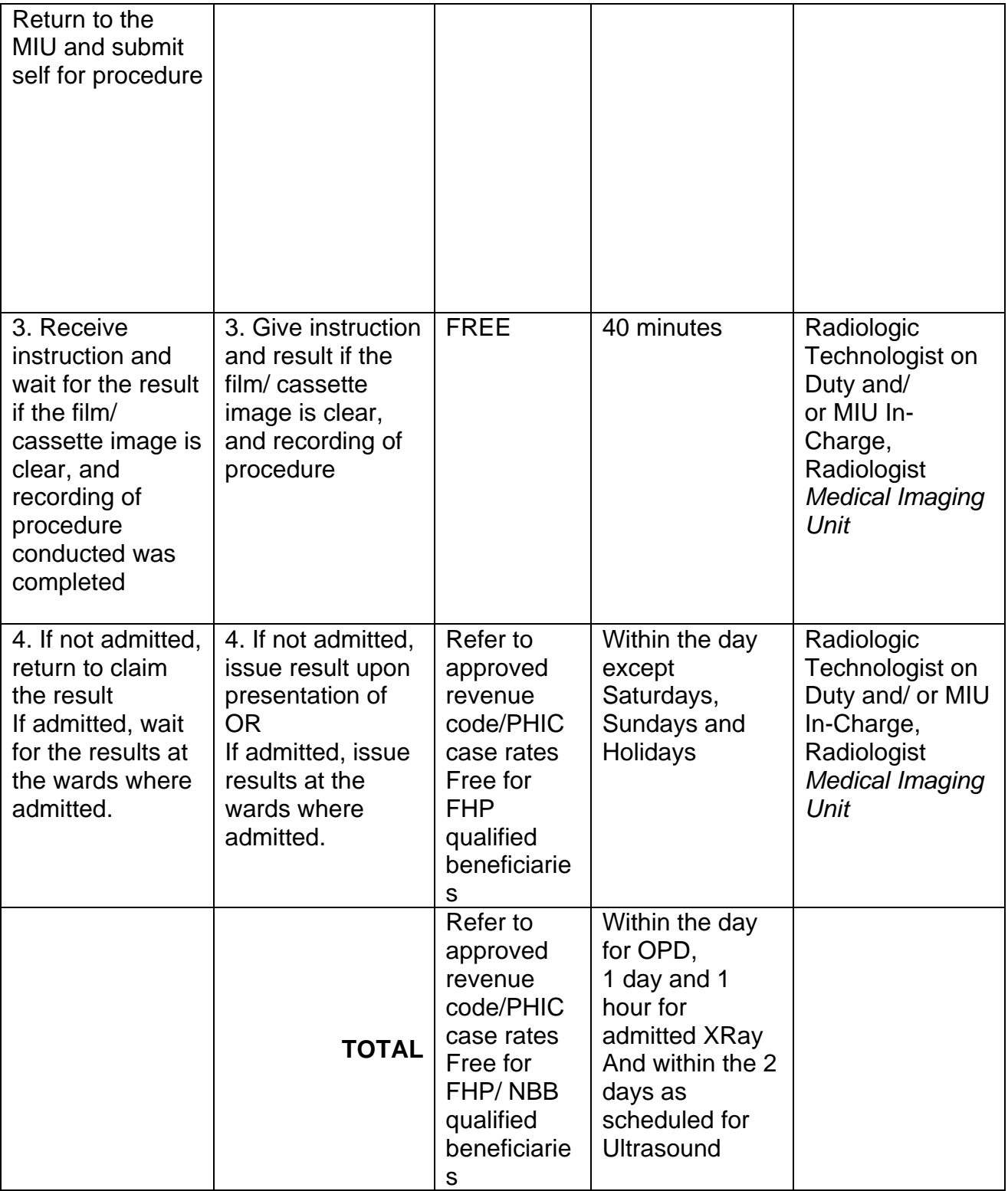

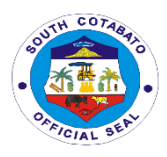

## **20. AVAILING OUTPATIENT CONSULTATION**

The South Cotabato Provincial Hospital Outpatient Department provides preventive, curative health services for a self-reliant community and ensures accessible, sustainable, and complete primary health care services for a better quality of life.

All non-emergency patients who need not be admitted but seek medical attention referred by Rural Health Units and other health facilities are catered to at the Out-Patient Department of the Hospital Services such as medical consultation, dental interventions, ophthalmology consultations, minor surgeries, animal bites treatment, CP clearance, and the like are provided to patients.

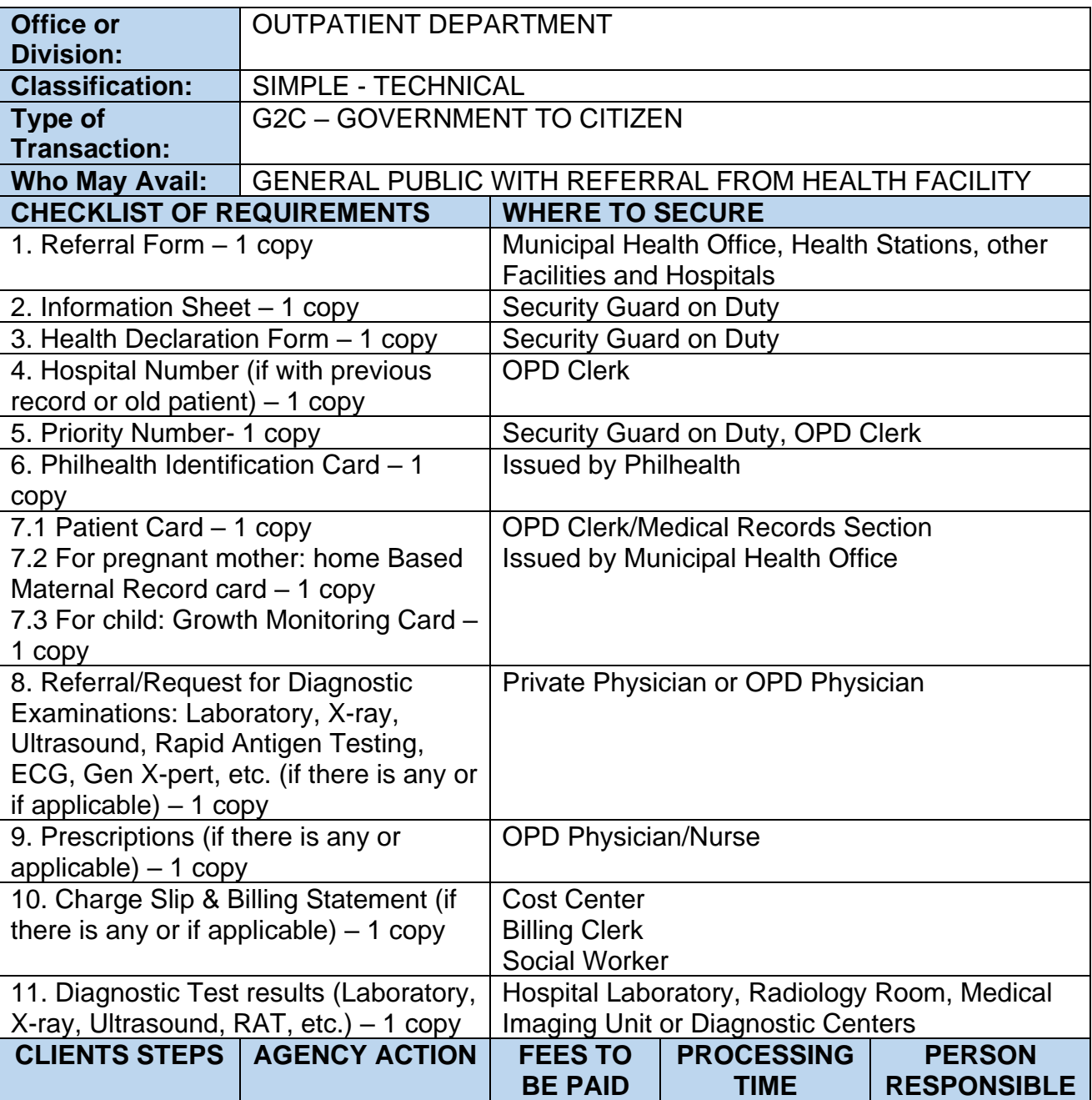

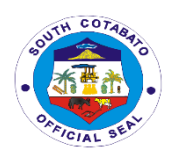

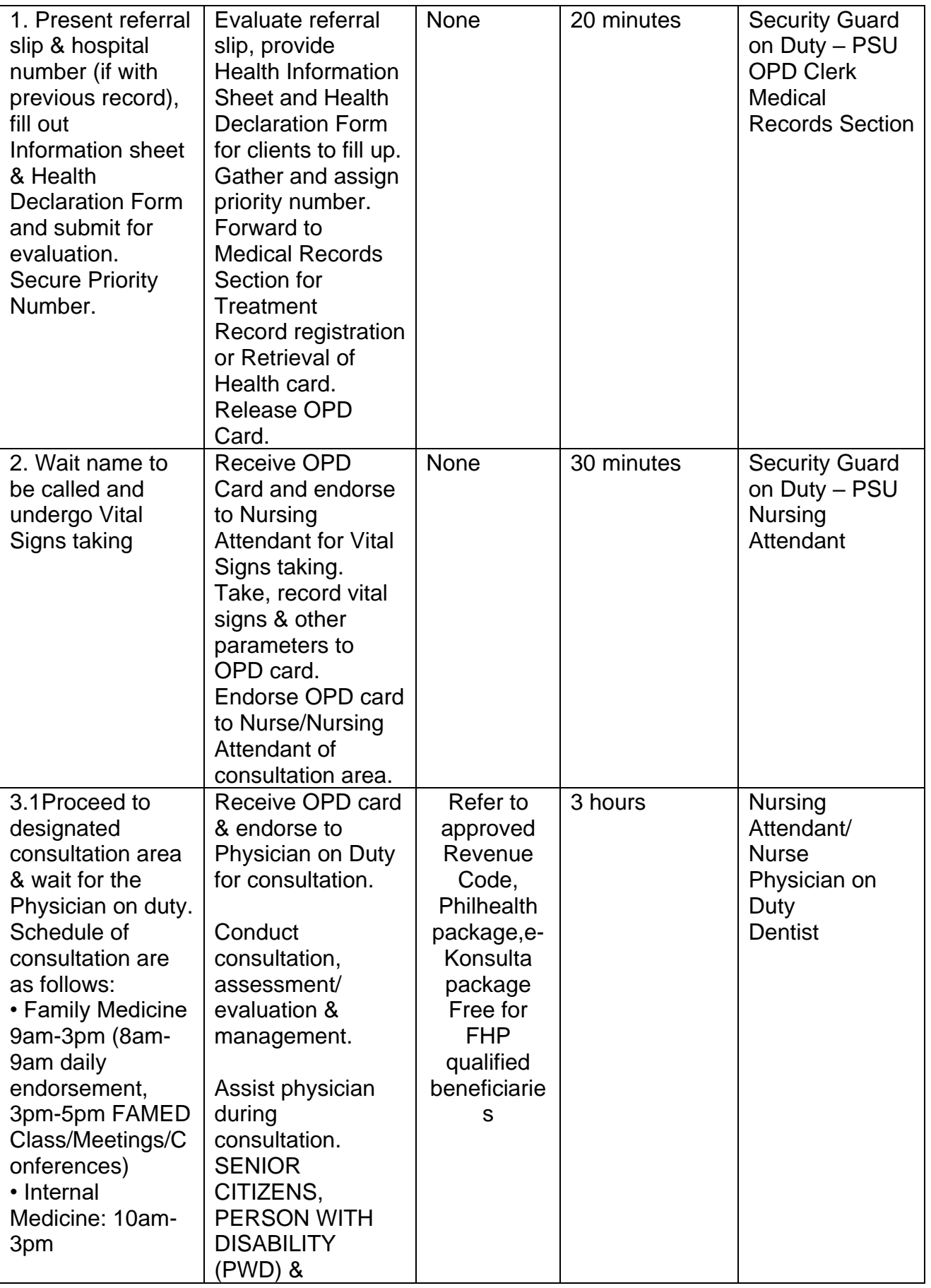

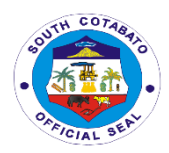

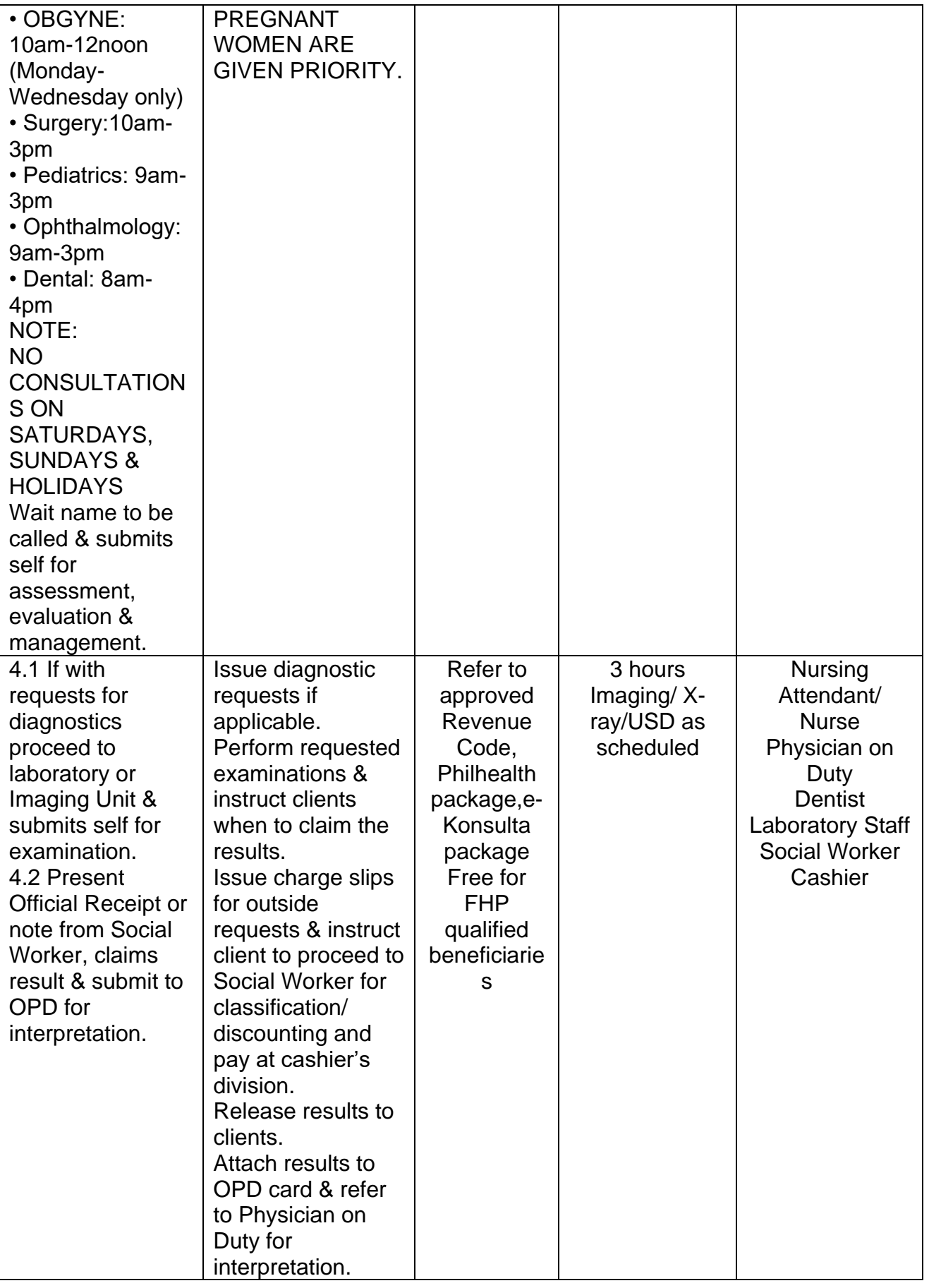

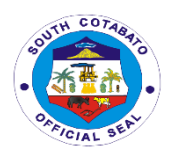

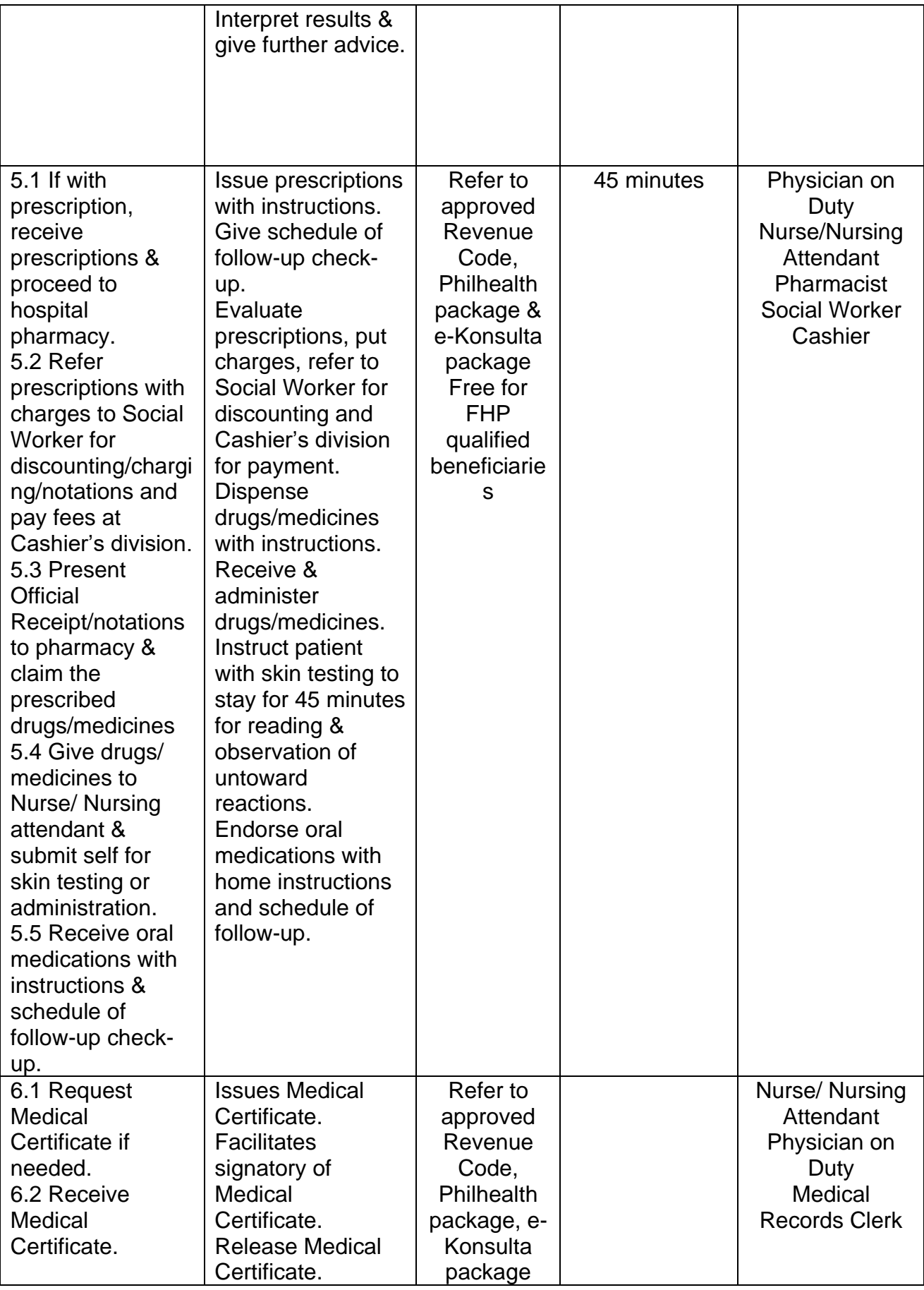

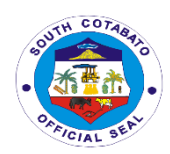

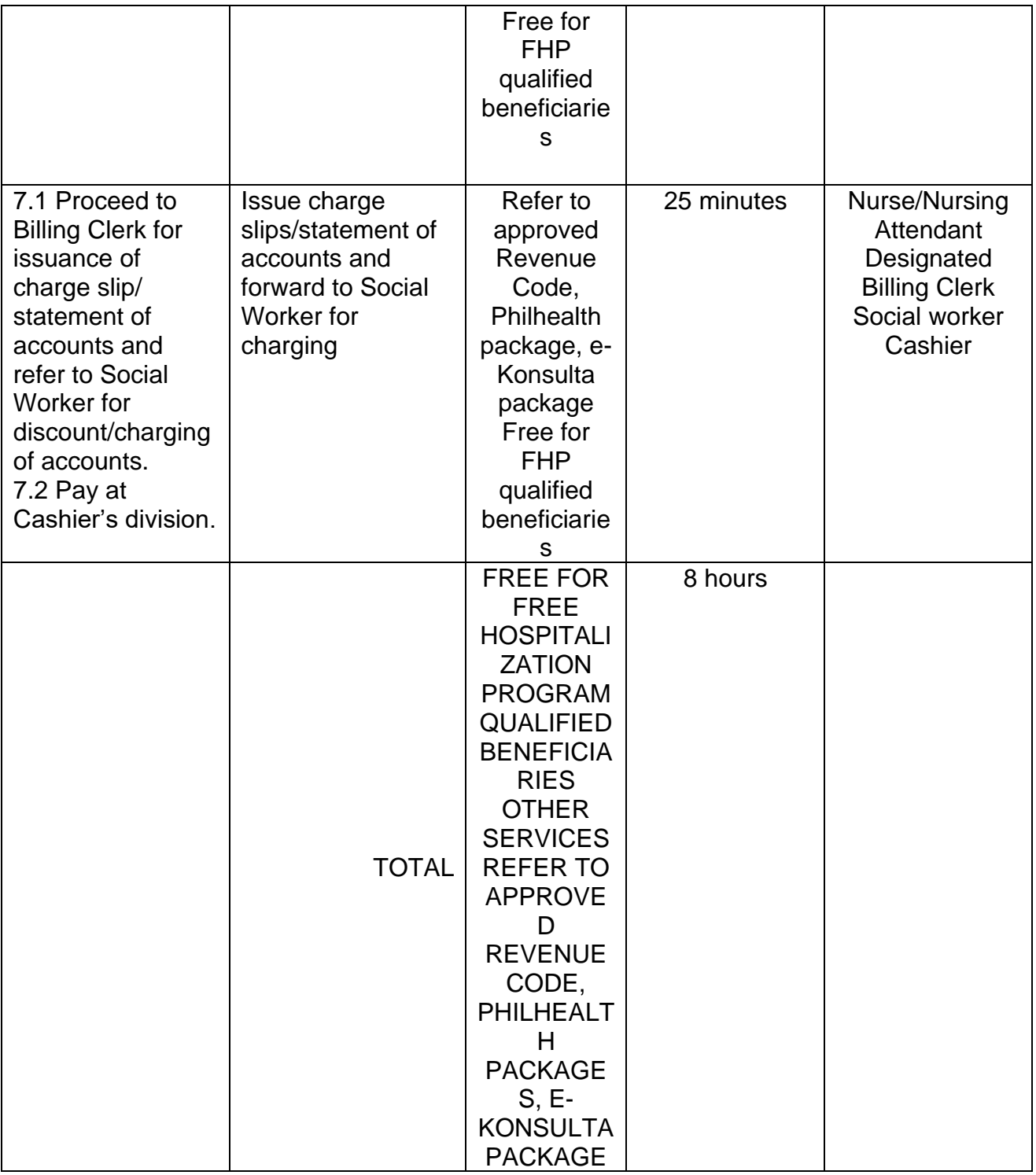

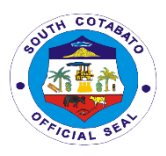

#### **21. AVAILING PHIC PACKAGE OF SERVICES THRU ENROLMENT TO POINT-OF-SERVICE**

All clients of South Cotabato Provincial Hospital are encouraged to avail of the Universal Health Coverage thru availment of PHIC health service packages by enrolling to the Point of Service program. The Medical Social Welfare Service Section of the Administrative Support Services

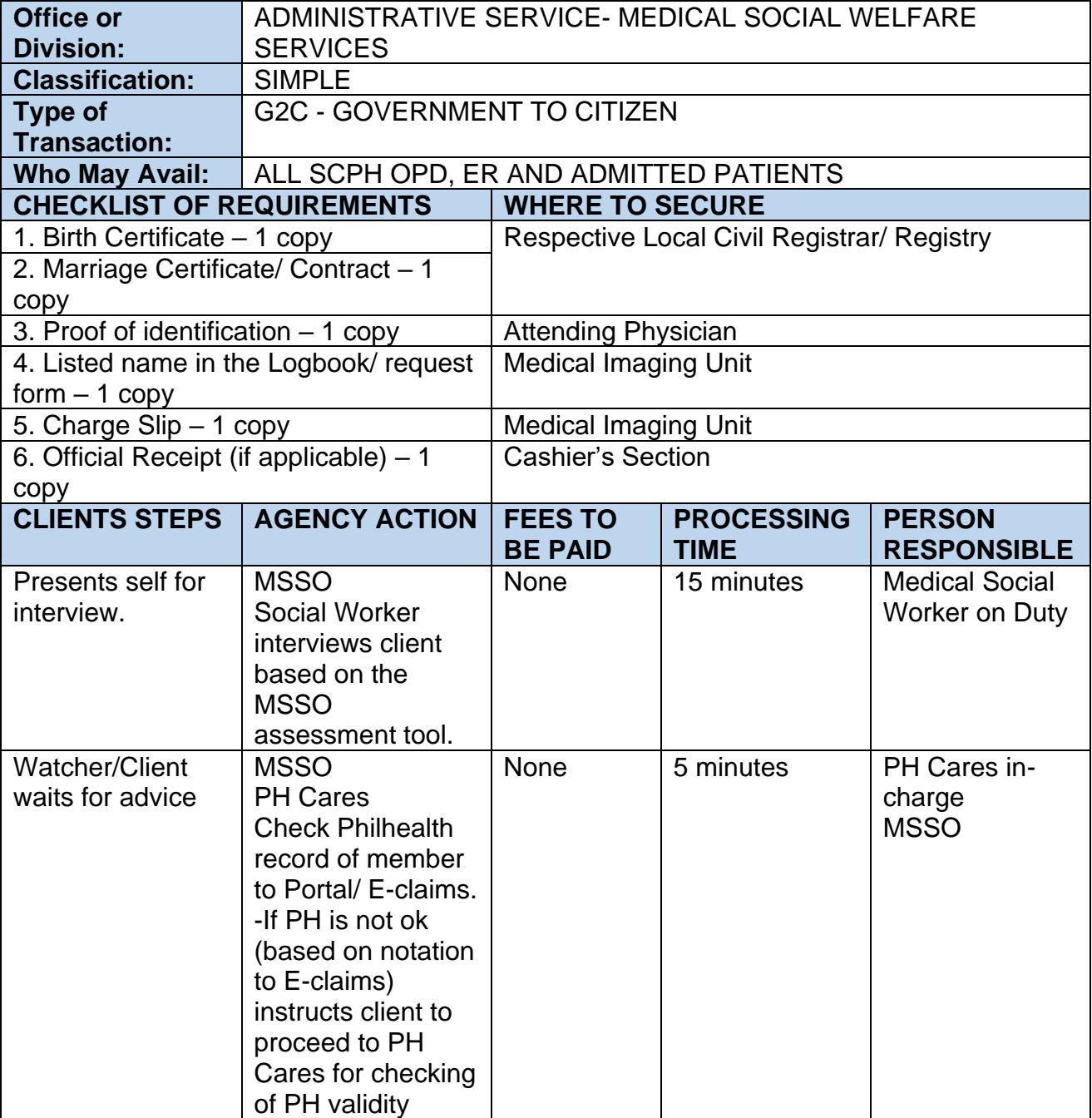
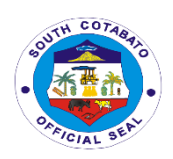

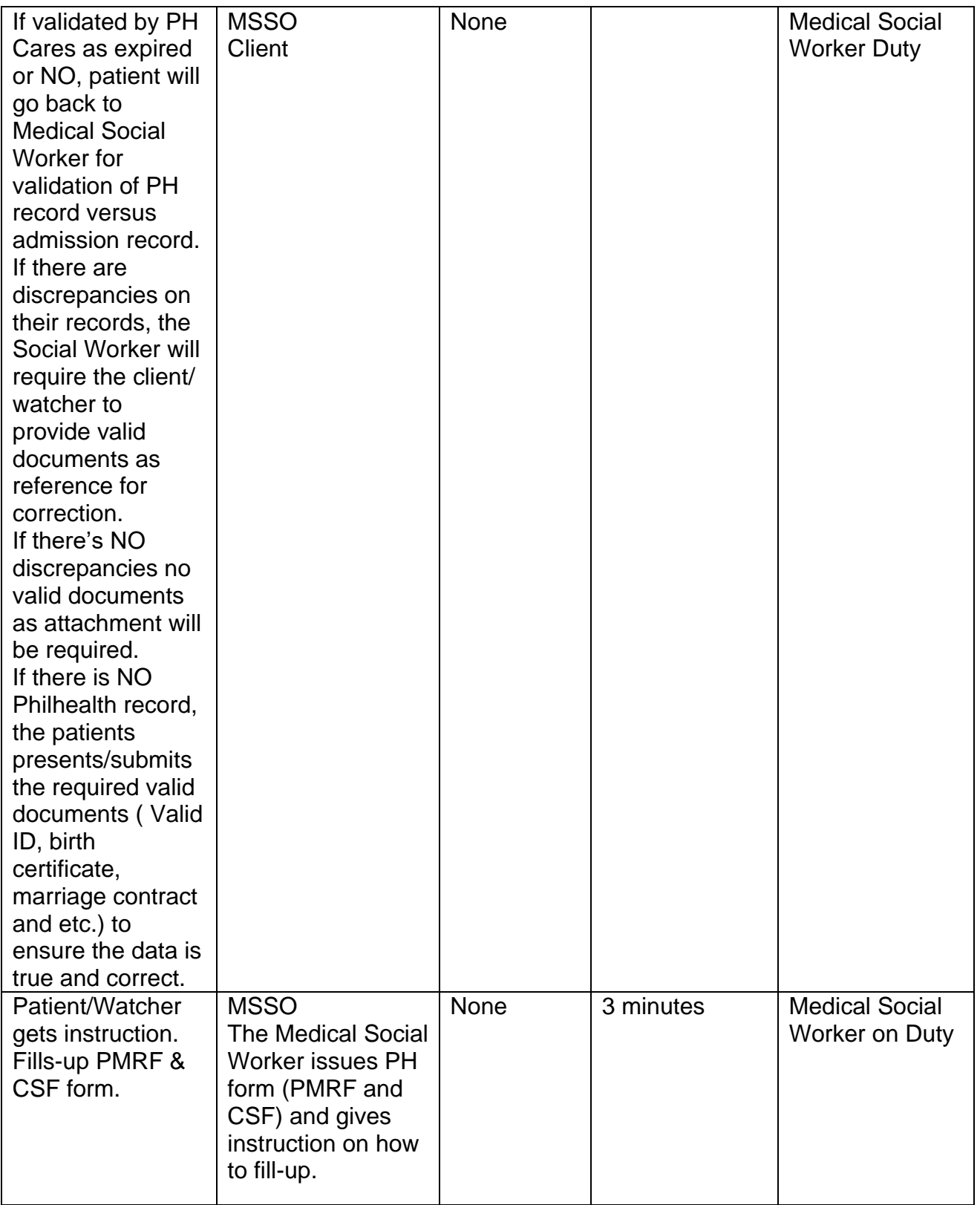

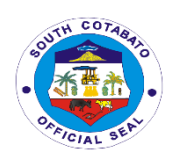

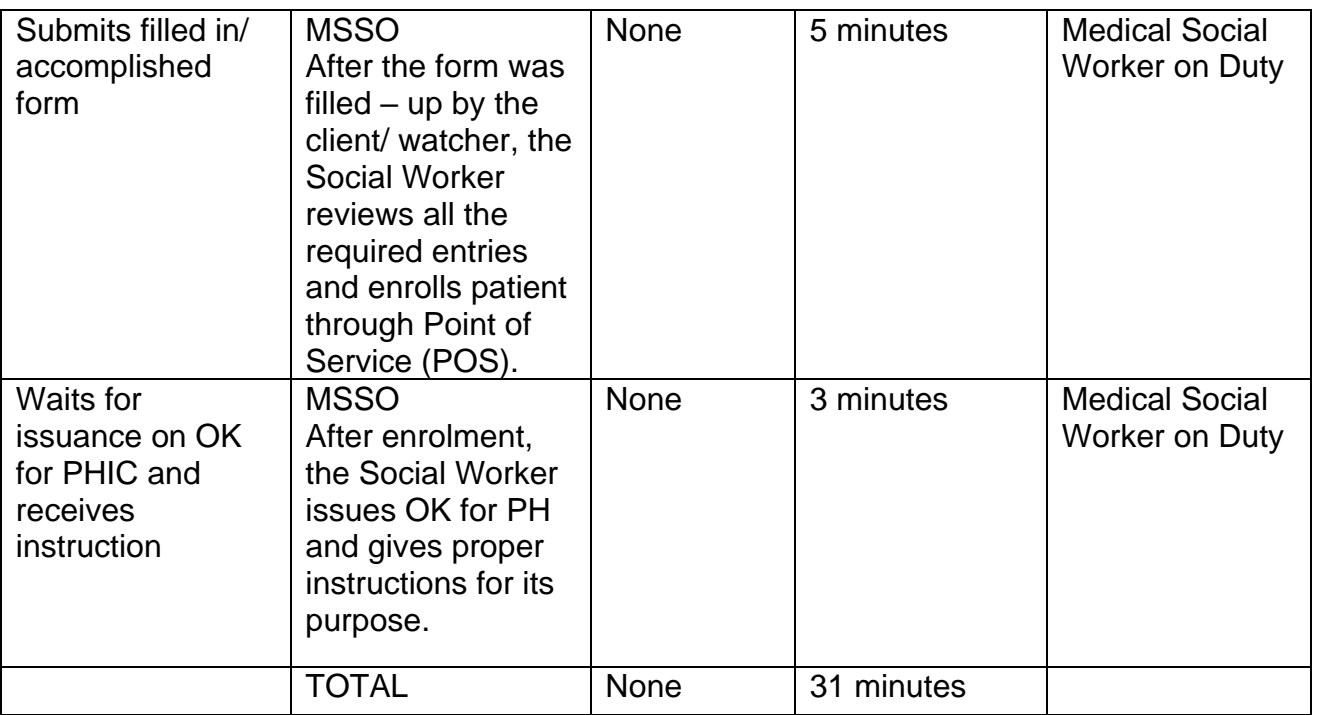

# **22. AVAILING PHILHEALTH SERVICES**

PhilHealth Services provide assistance to patients on how to avail membership and benefits of PhilHealth as a member or as a beneficiary. Benefits of PhilhHealth services vary based on the membership classification. However, if the patient belongs to the No Balance Billing Category or qualifies as a Free Hospitalization Program beneficiary, all fees are waived and hospitalization services shall be availed free of charge.

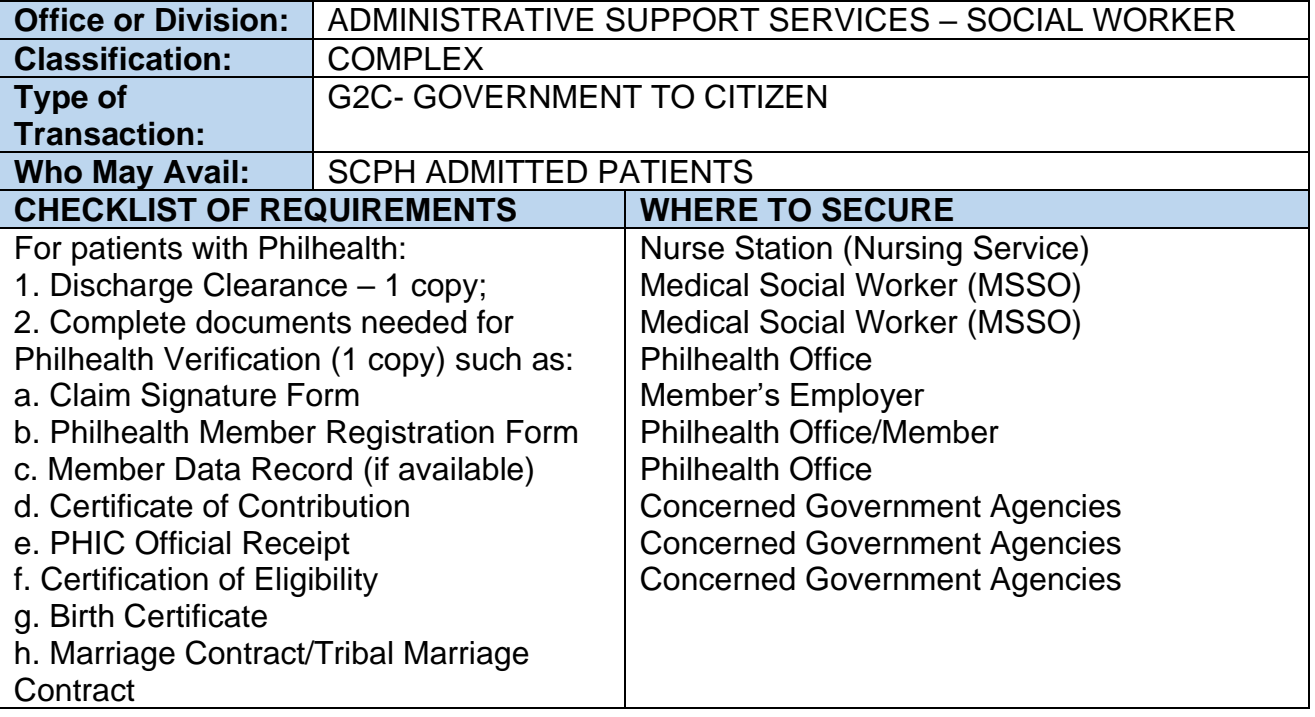

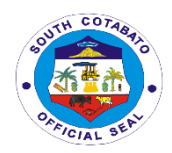

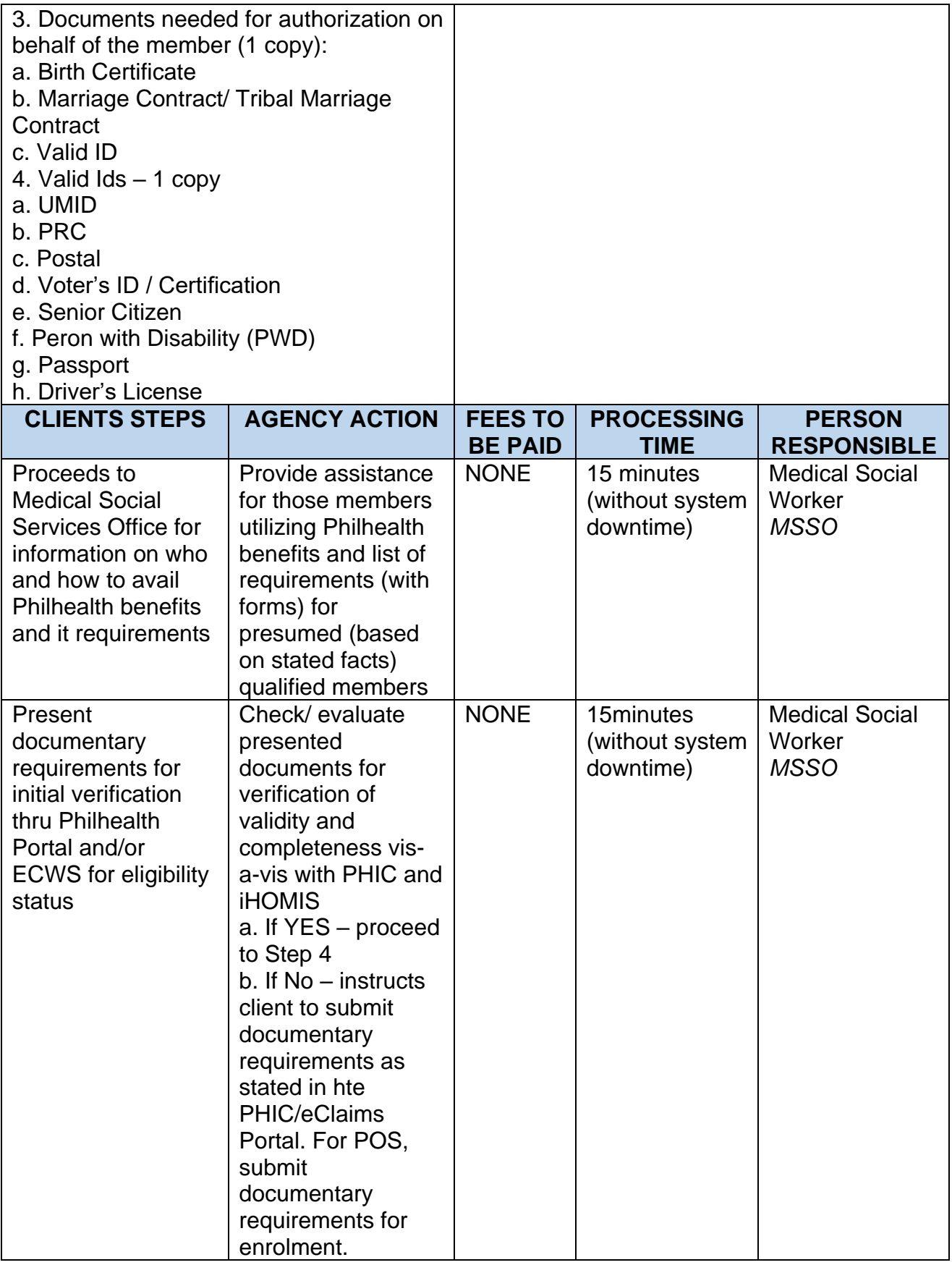

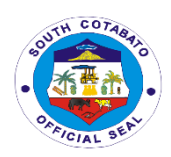

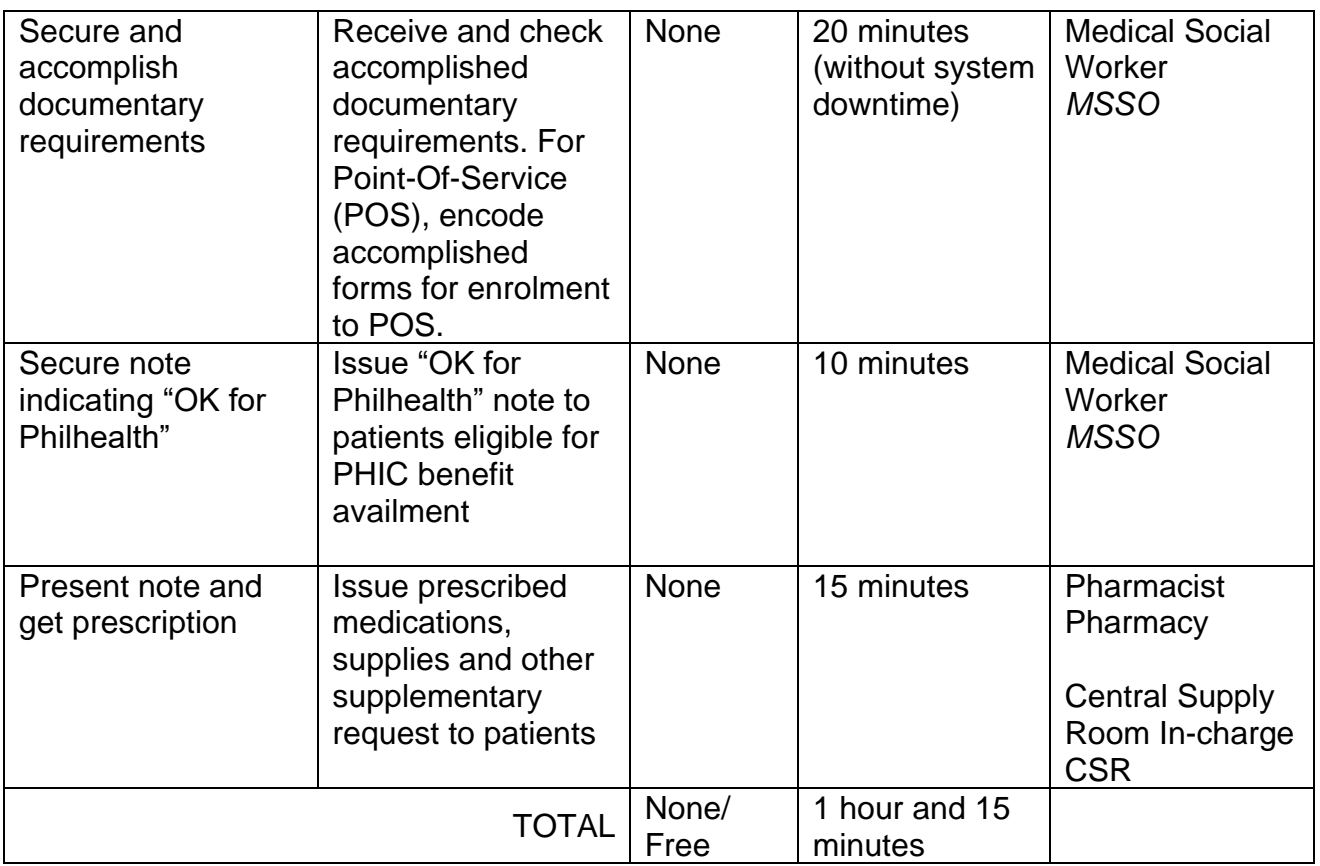

# **23. AVAILING TRANSPORT (AMBULANCE) SERVICES**

Ambulance services are services provided to transport and conduct patients to and from the hospital where they will be or had been admitted or will be getting outsourced services such as 2D echo, diagnostic procedures, CT scan, MRI, higher facility services referral and the like transported using the ambulance vehicle of the hospital. Patients who are discharged/ or with Home without Medical Advice (HAMA) cannot avail the service per standard regulation for hospitals.

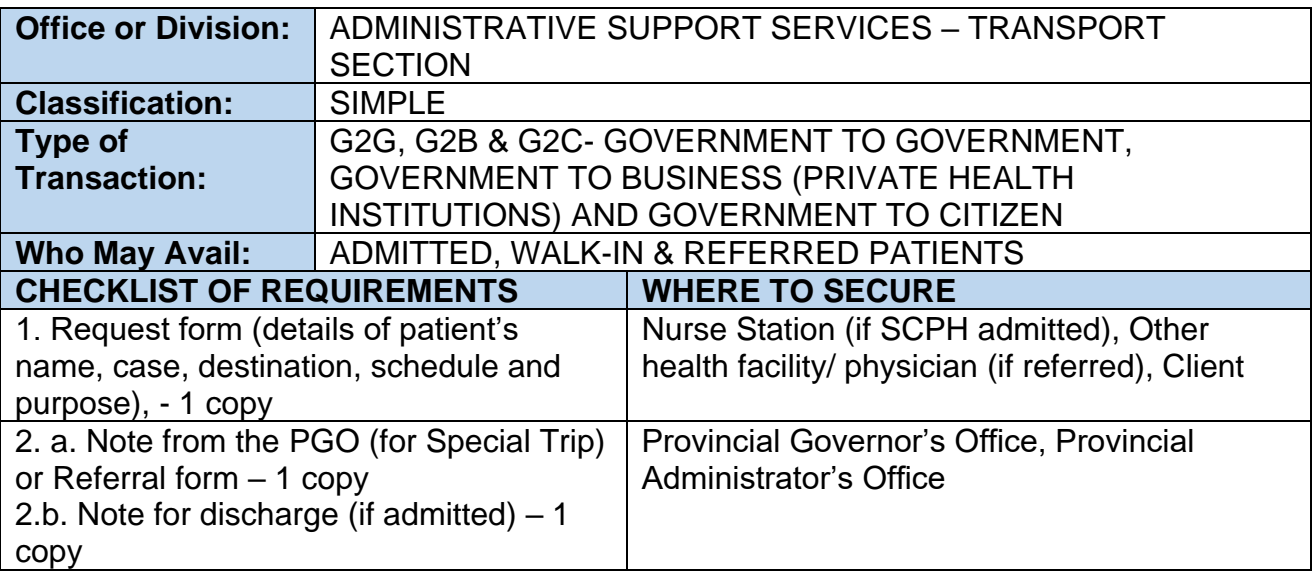

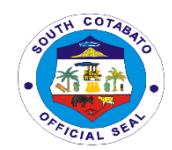

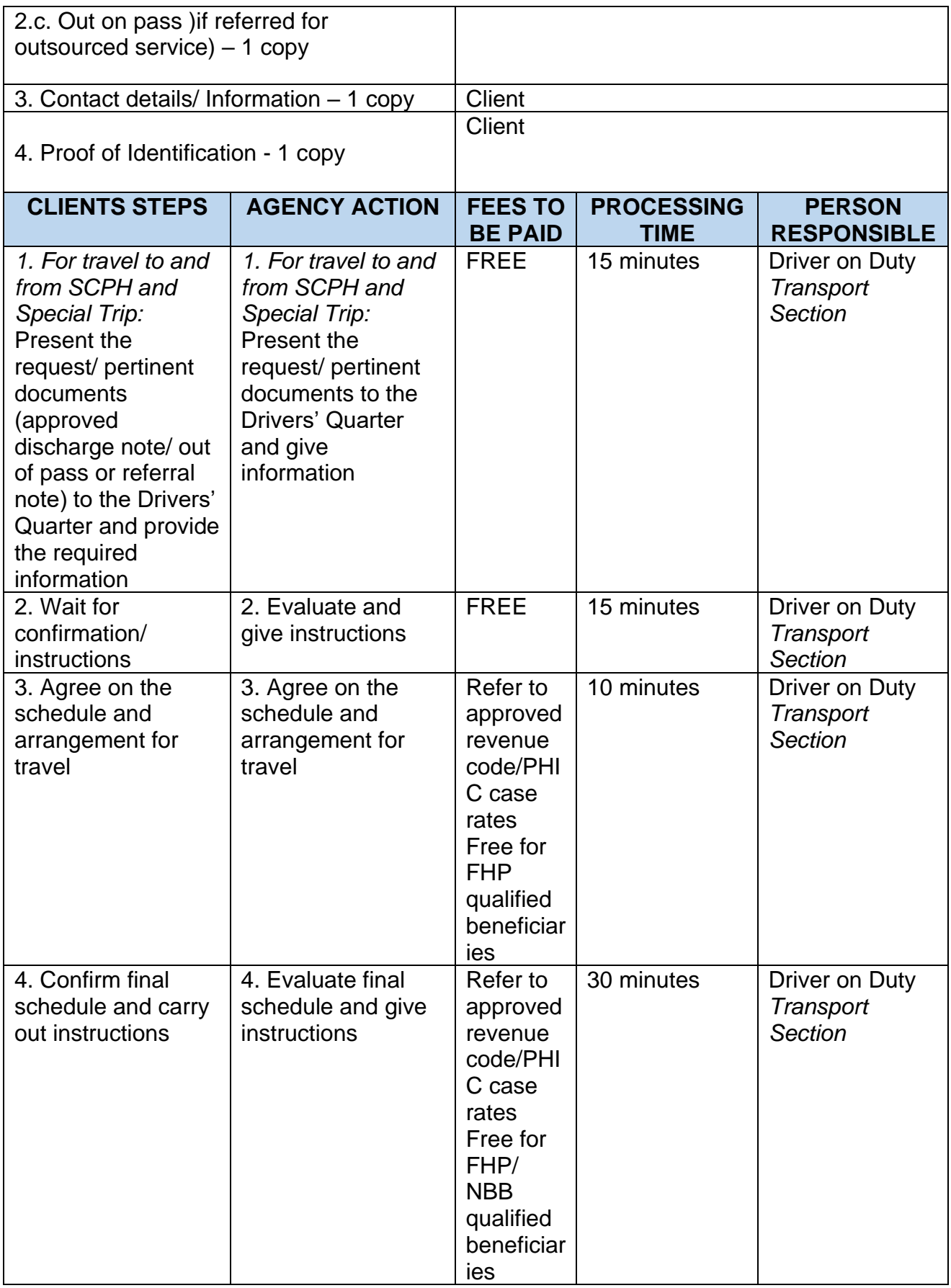

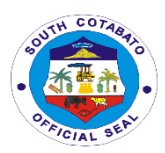

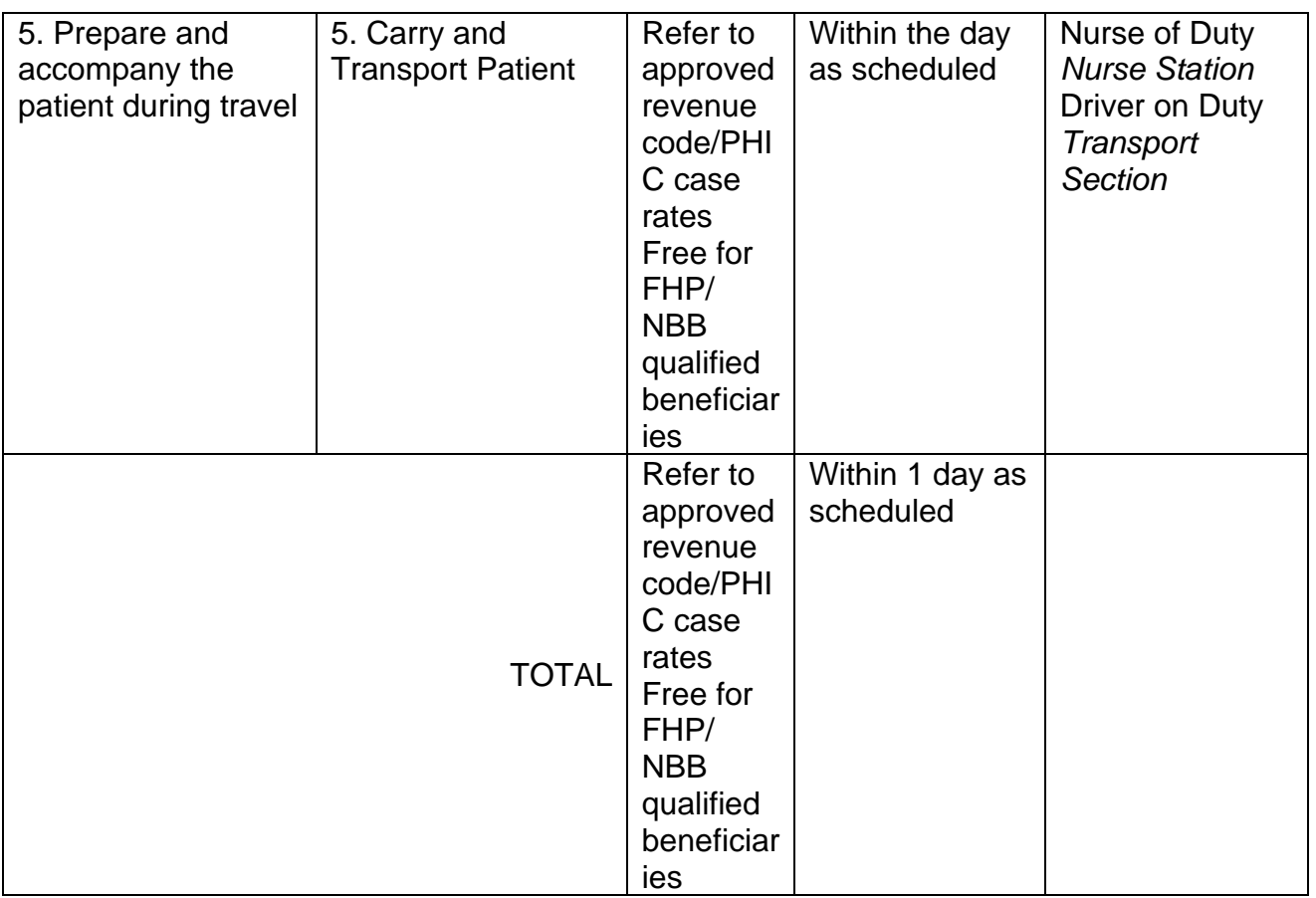

#### **24. AVAILING WARD SERVICES**

Ward services are services availed and provided at the wards to the patient who are admitted to the hospital per referral by the Emergency Room physician. These services vary depending on the cases and the wards where they belong, eg. dressing for surgery and CS OB patients or to patients suffering from abrasions and the like. Ancillary services are also provided like diagnostic tests required by the laboratory and the Medical Imaging unit as management and treatment per case of patients as ordered.

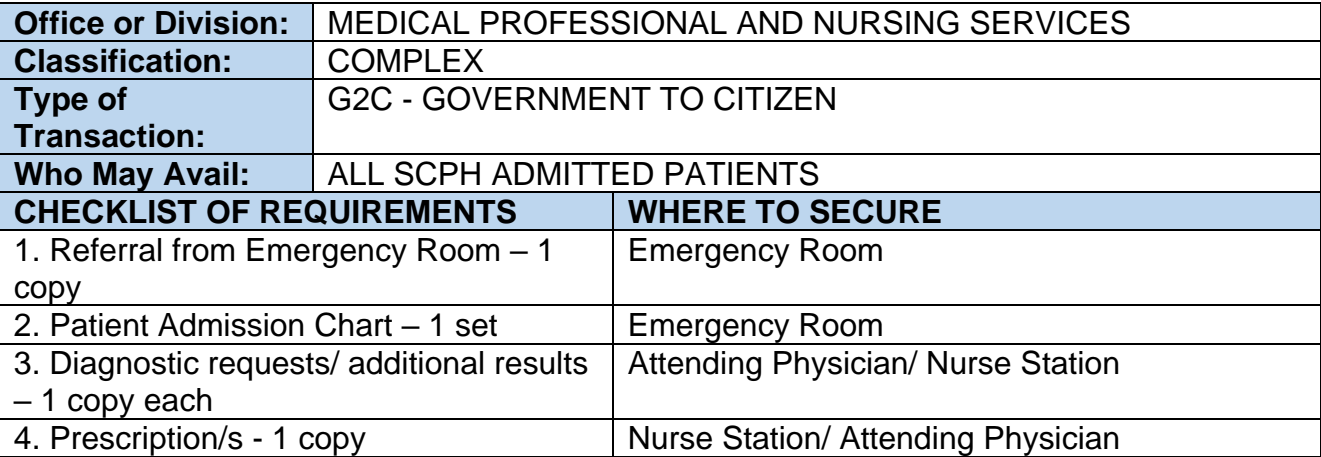

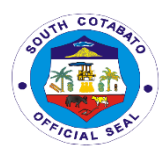

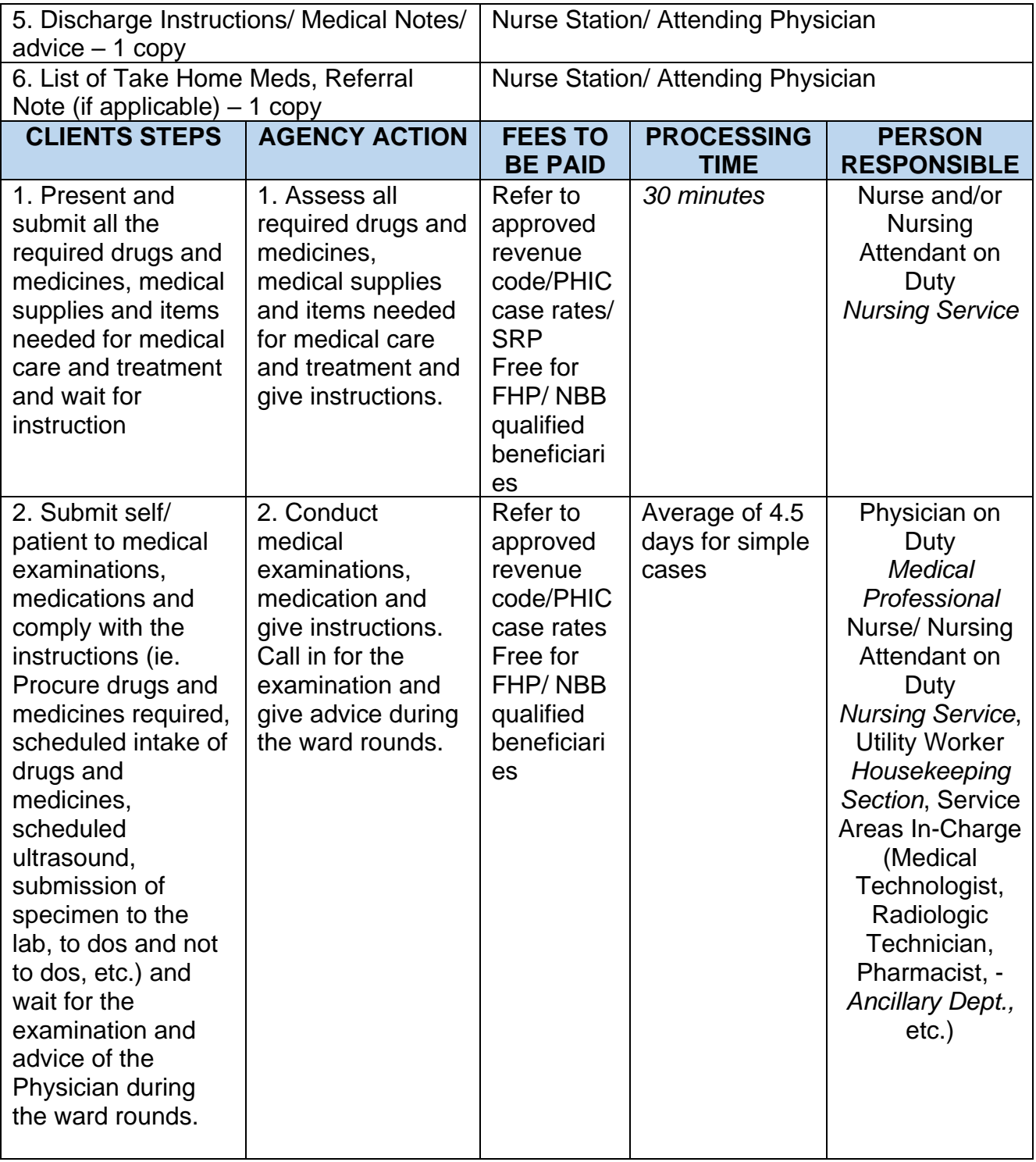

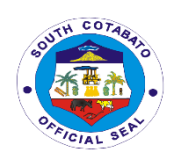

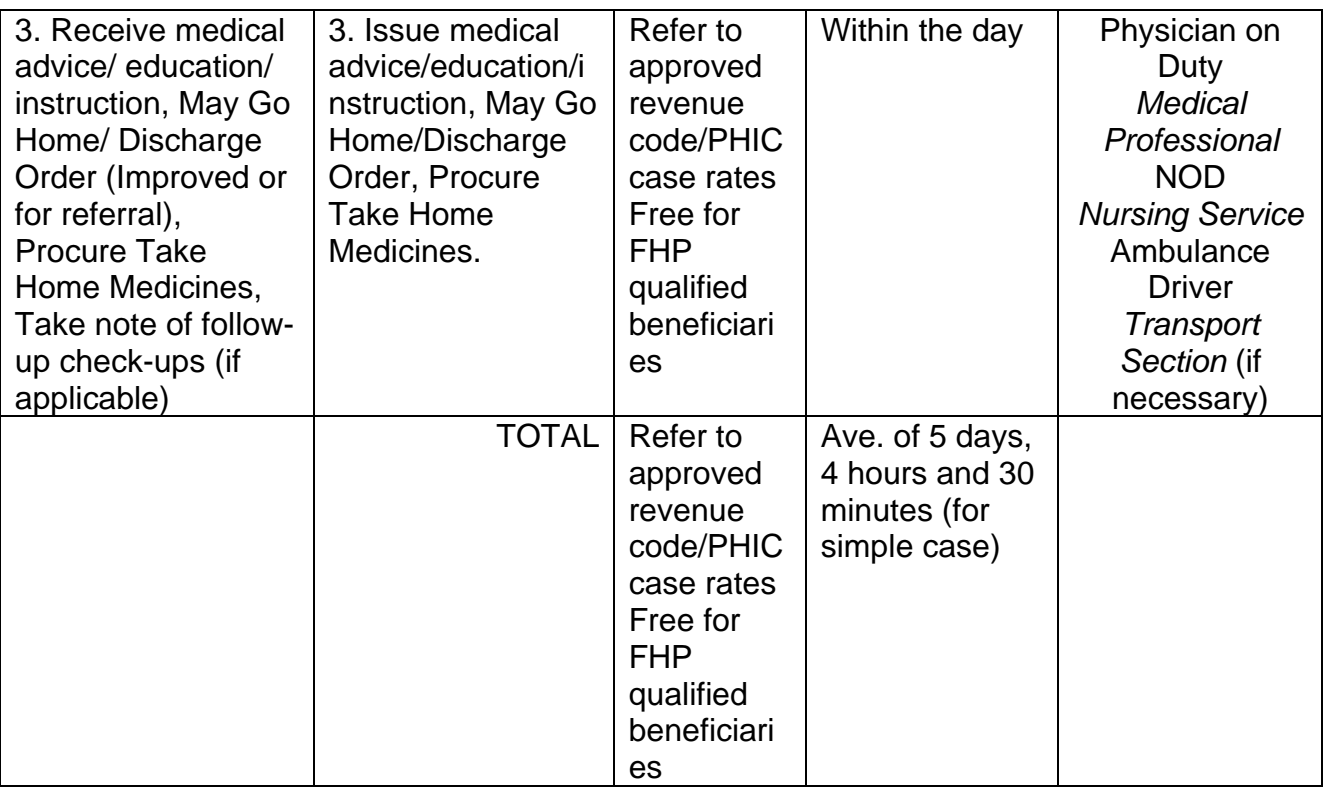

# **25. CLAIMING OF CADAVER**

The claiming of cadaver service applies to all folks or legitimate relatives/claimant whose patient/s die/s at the hospital. All cadavers are taken to the morgue immediately upon death of patient has been declared. The legitimate claimant should claim the cadaver within the day.

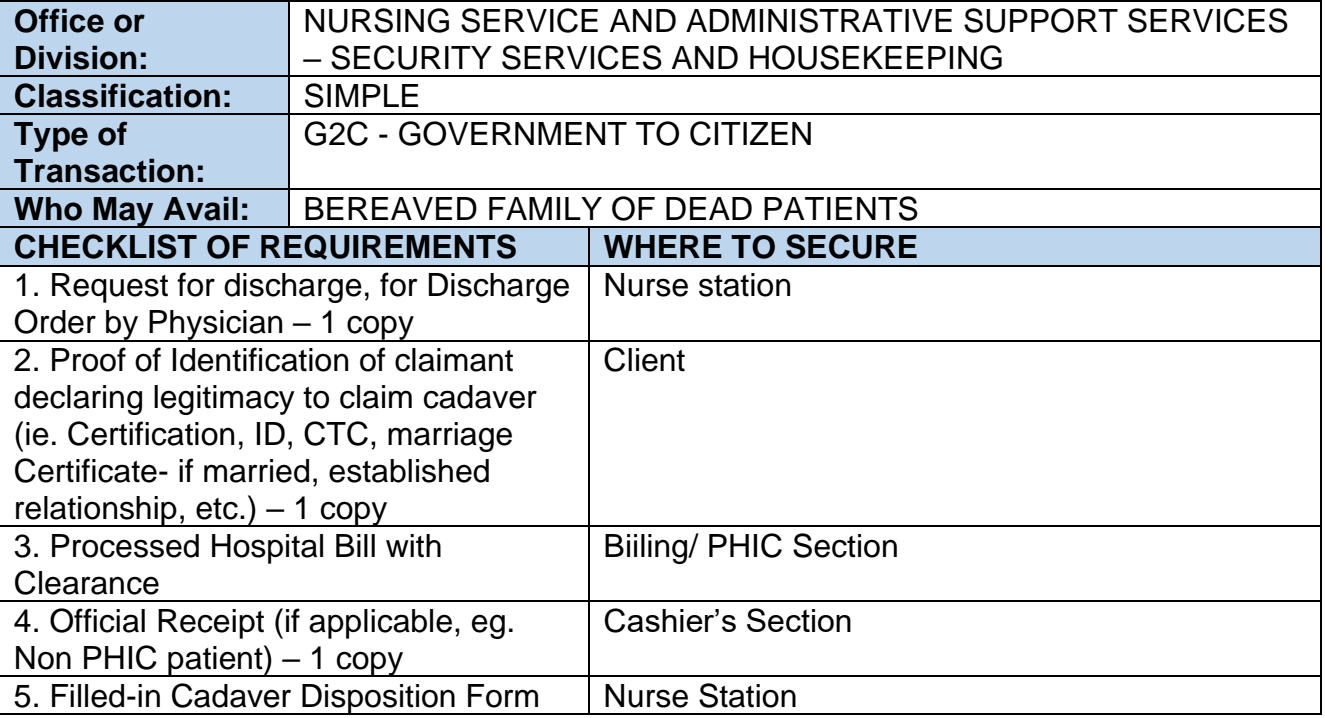

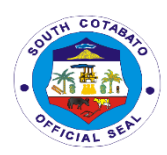

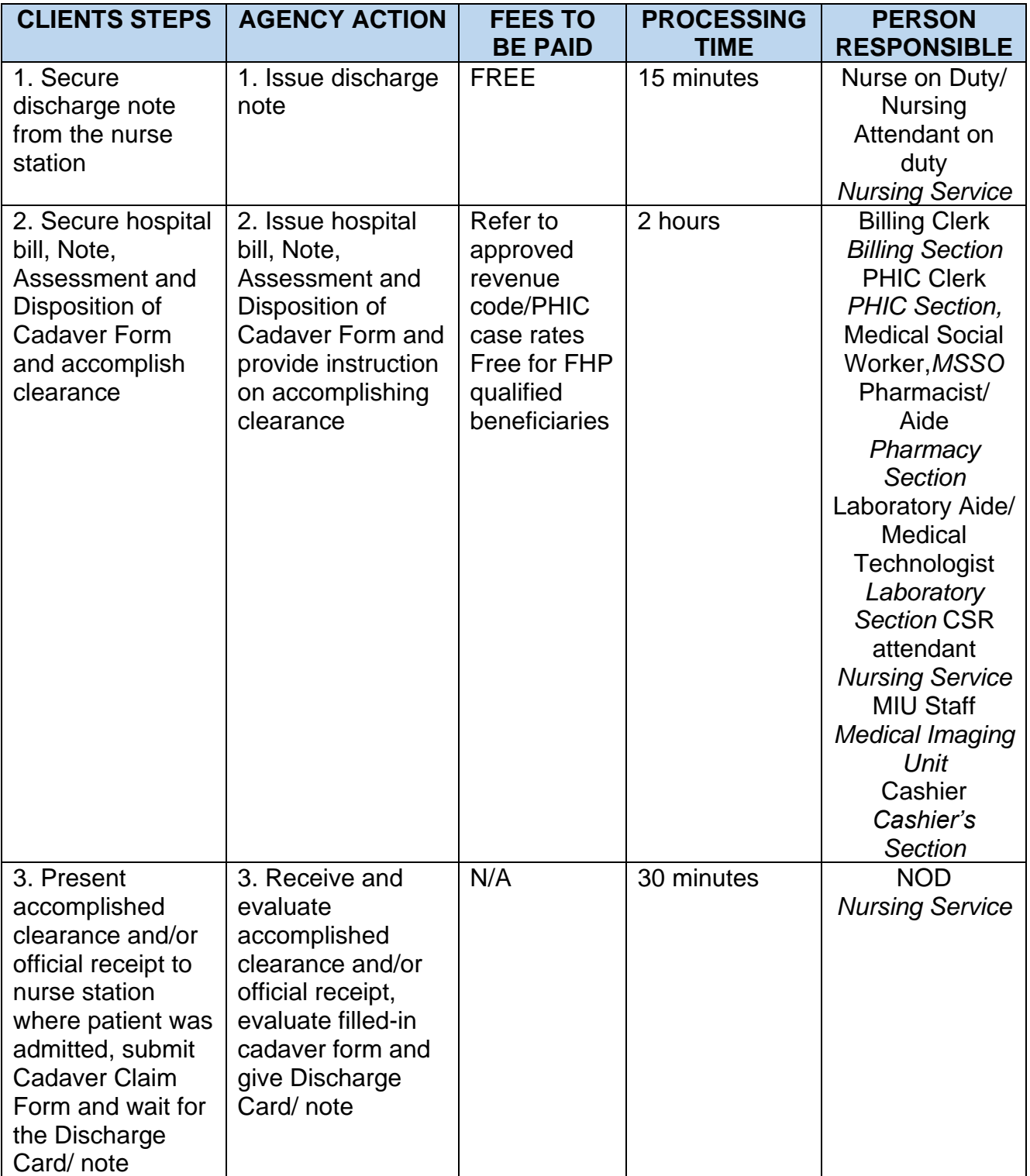

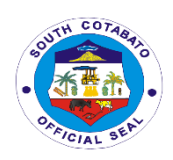

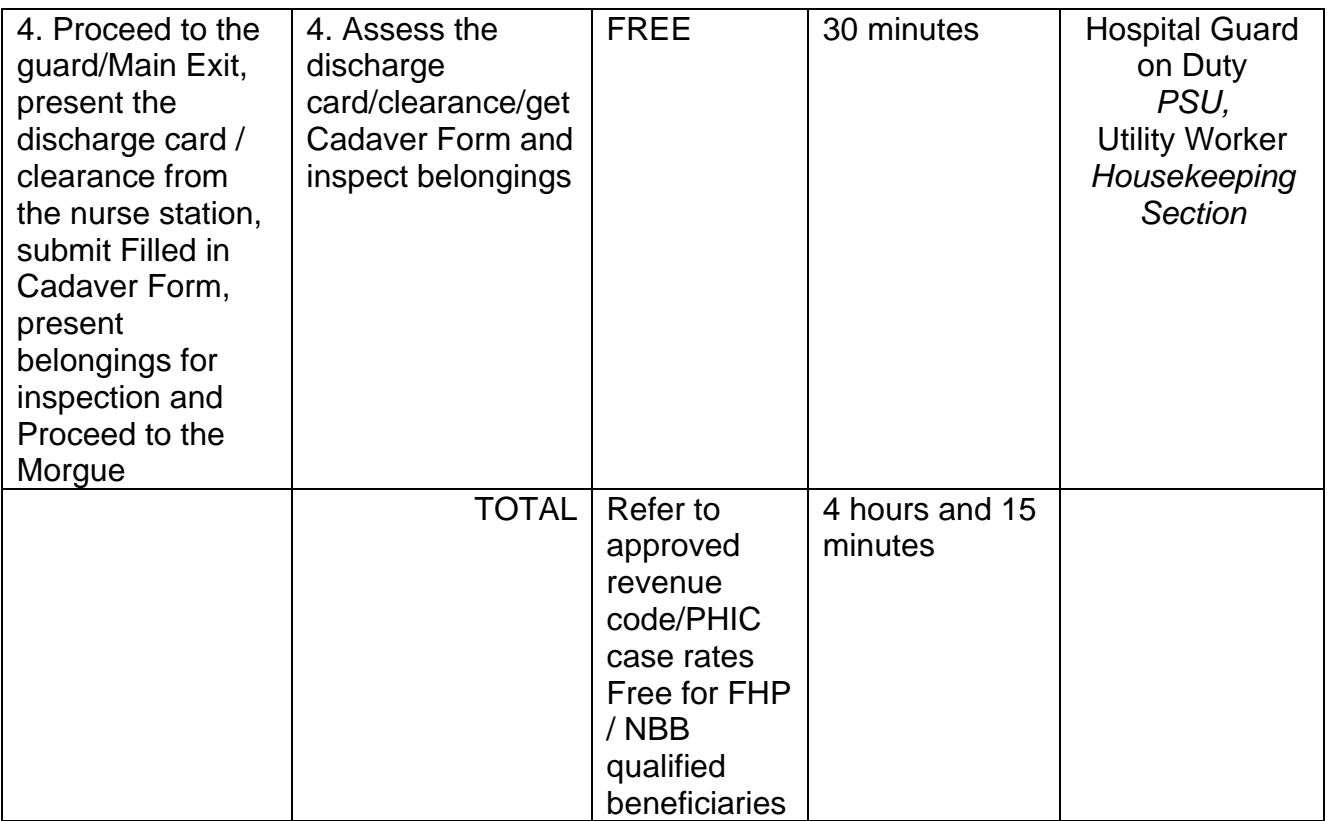

# **26. SECURING MEDICAL-RELATED CERTIFICATIONS**

Medical-related certifications are issued by the Medical Records section which are deemed needed for registration, insurance assistance, medico-legal cases, seeking financial assistance and for other legal purposes of patients and folks. Among these certifications are Birth Certificates, Newborn Admission, Death Certificates, Certificates of Confinement, Medical Certificates, Medico-Legal Certificates and Fetal Death Certificates.

#### *26. A. Filing & Issuance of Birth Certificate (BC) and Newborn Admission*

All newborn babies delivered at SCPH are issued with BC after father/guardian completely processed and complied requirements at Medical Records (MR) Section

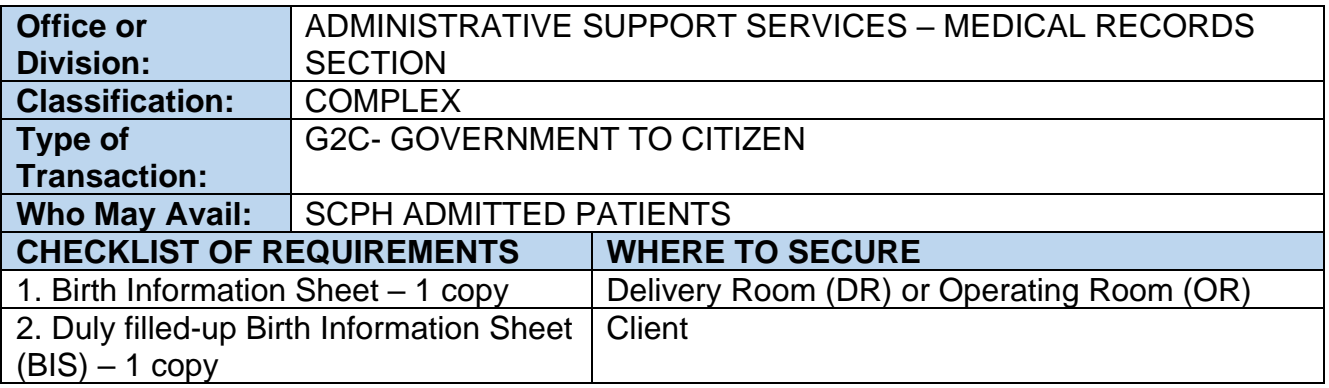

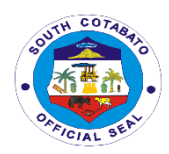

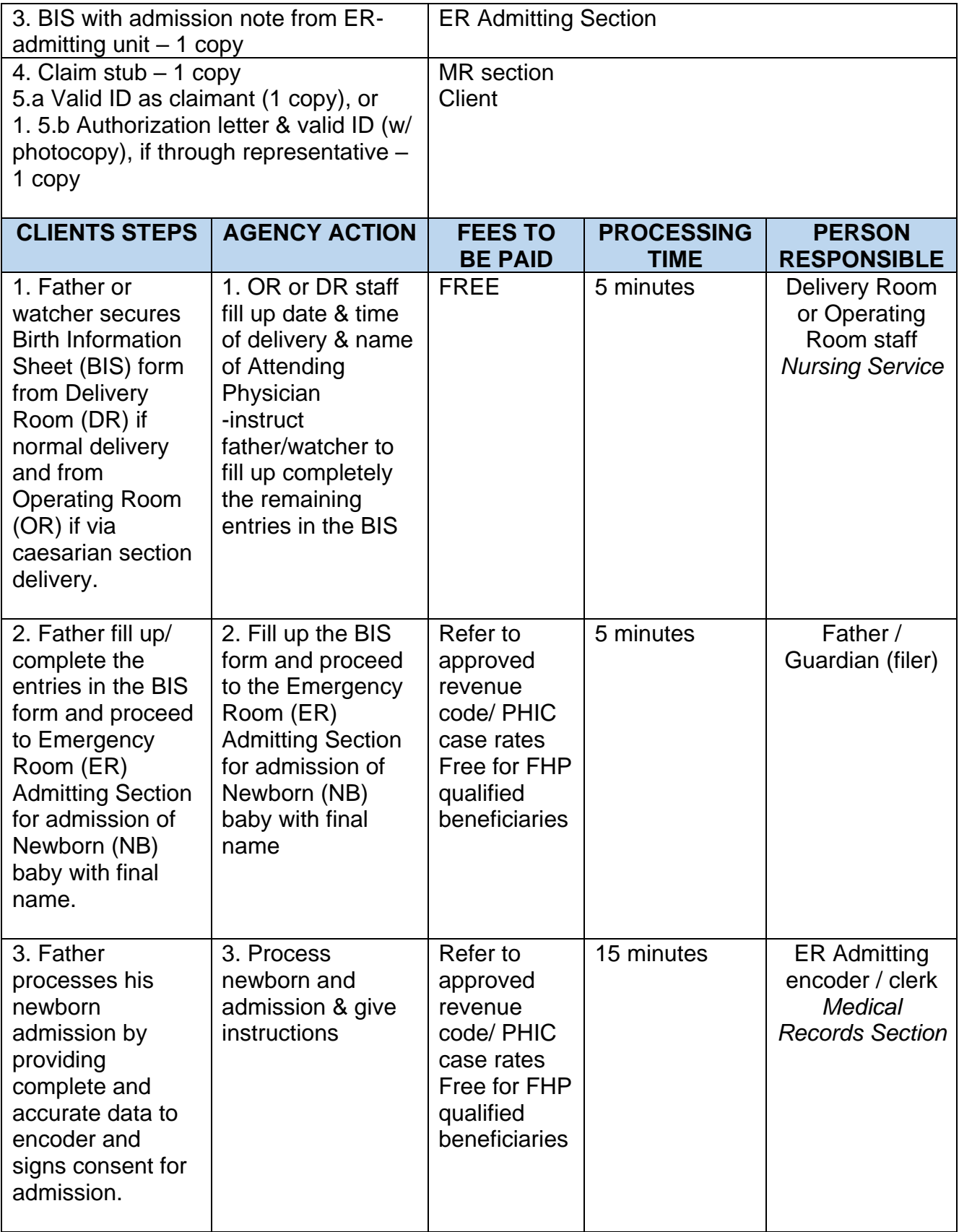

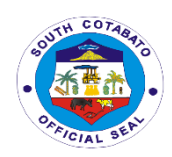

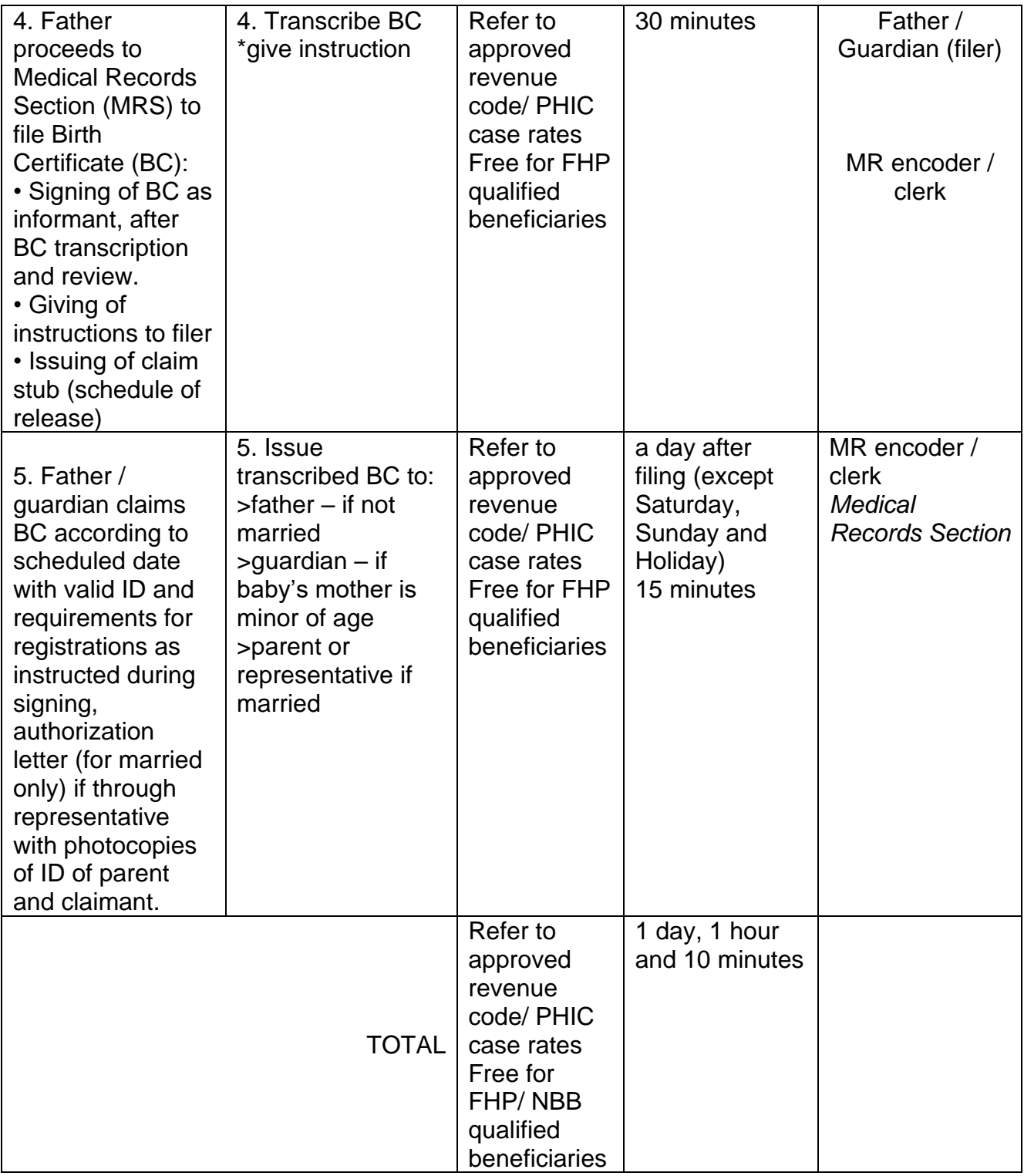

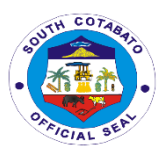

# *26. B. Filing & Issuance of Certificate of Confinement (CC)*

A certificate of confinement is issued to client/nearest kin while patient is still admitted at SCPH for simple purpose/use only. E.g. justification of patient confinement for school or employer use.

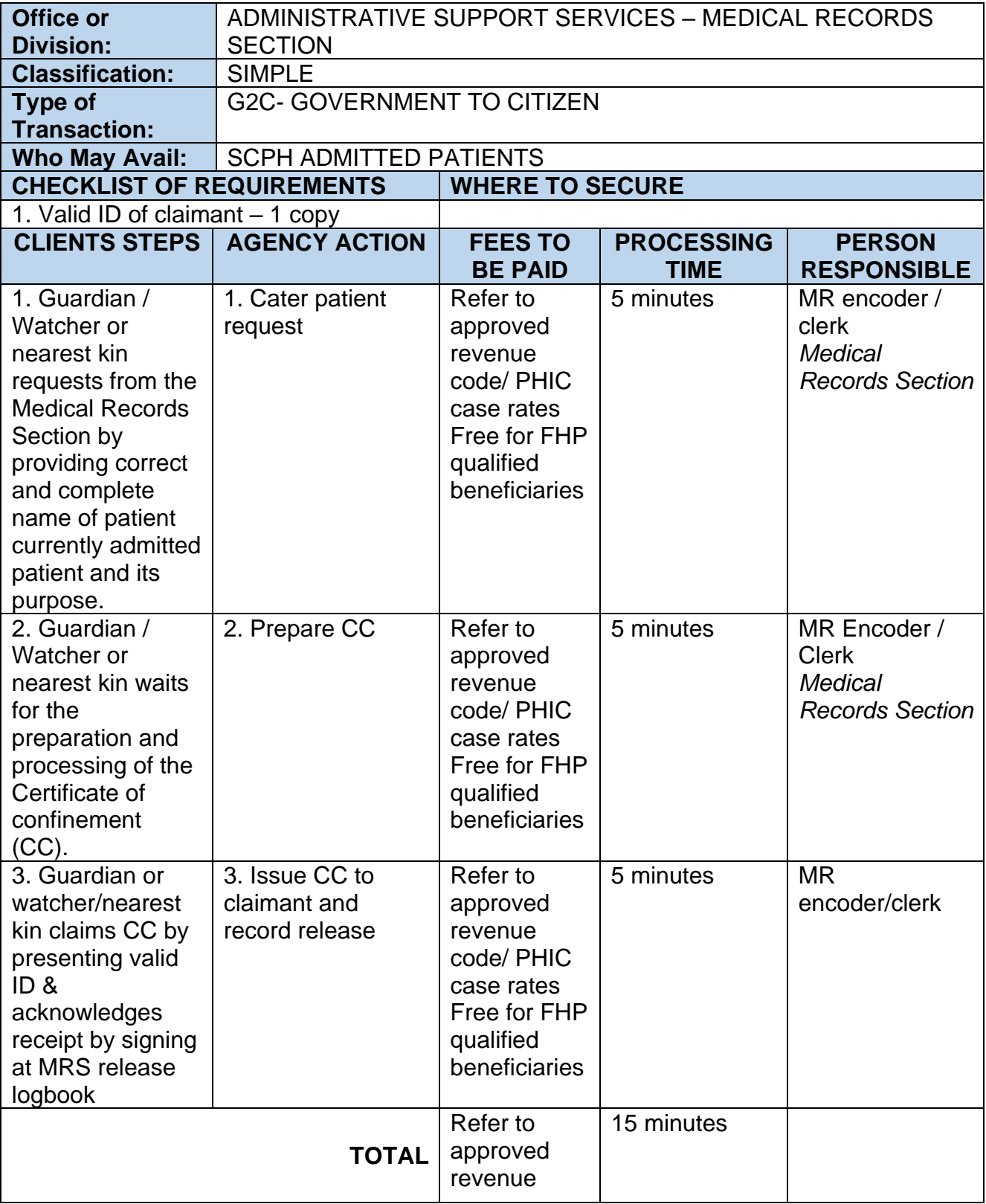

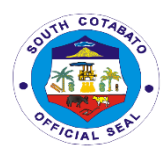

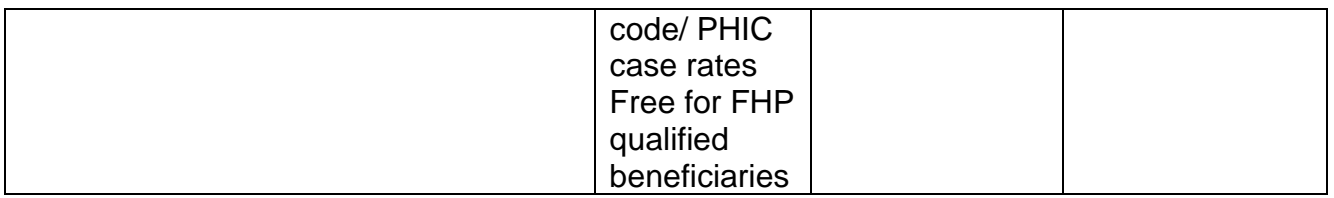

#### *26. C. Filing & Issuance of Death Certificate (DC)*

Death Certificate (DC) is issued to nearest kin of died patient at SCPH either admitted or ER death. All patients declared dead on arrival (DOA) are issued with DOA record only. DC will be prepared/issued by concerned city/municipal/Barangay Health Center of patient's place of origin.

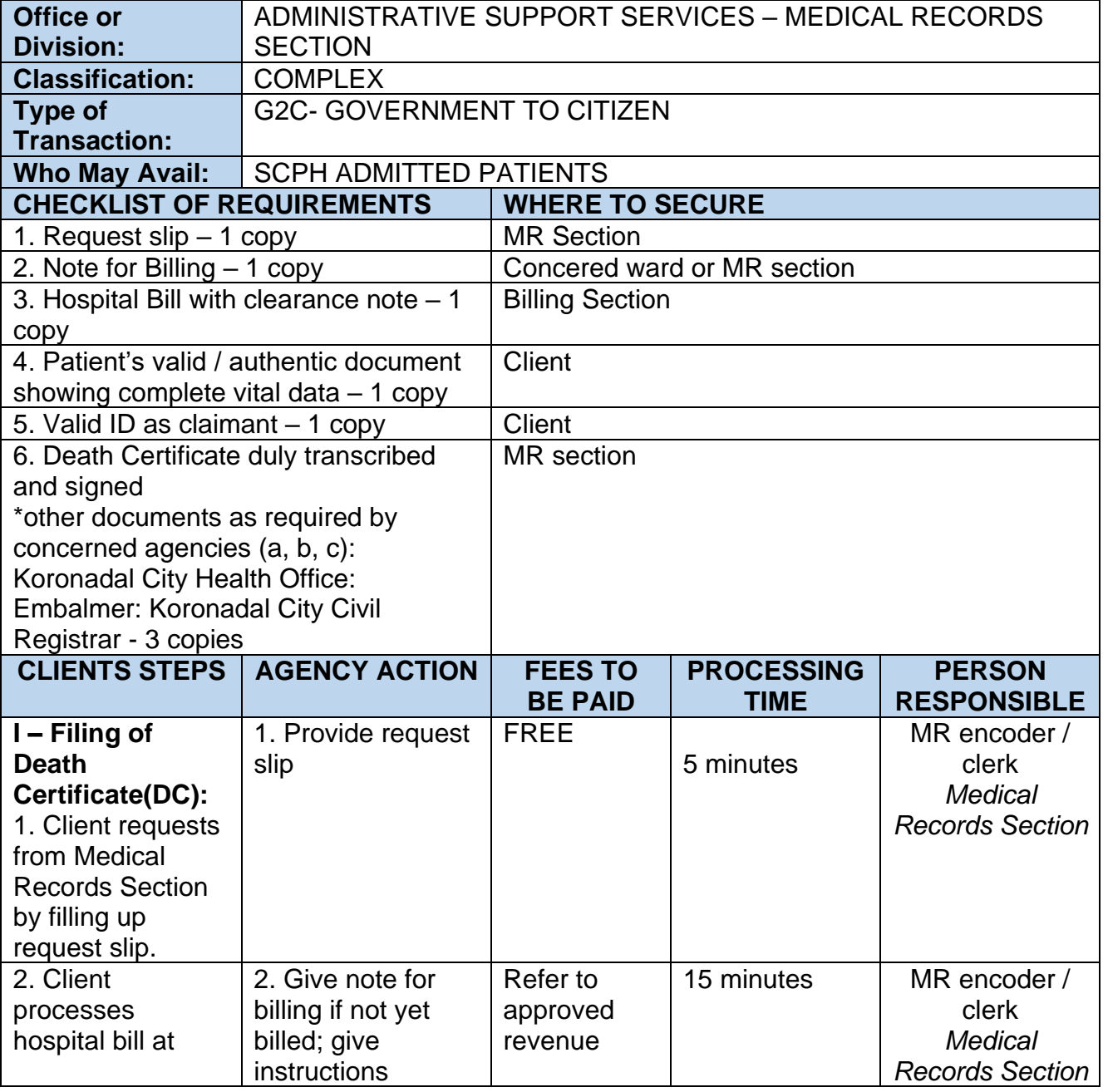

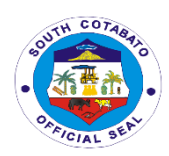

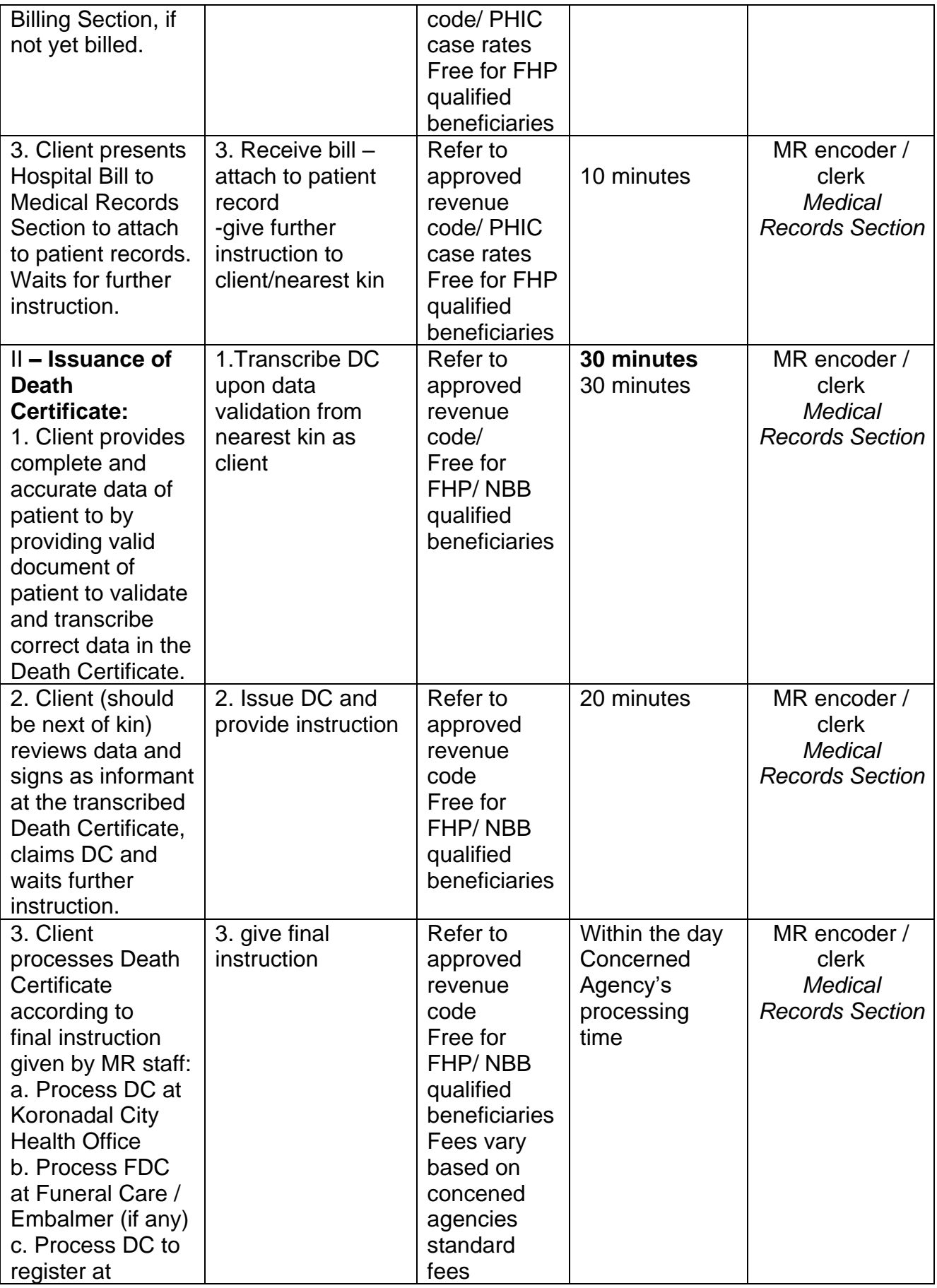

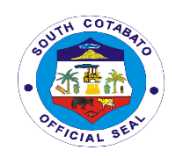

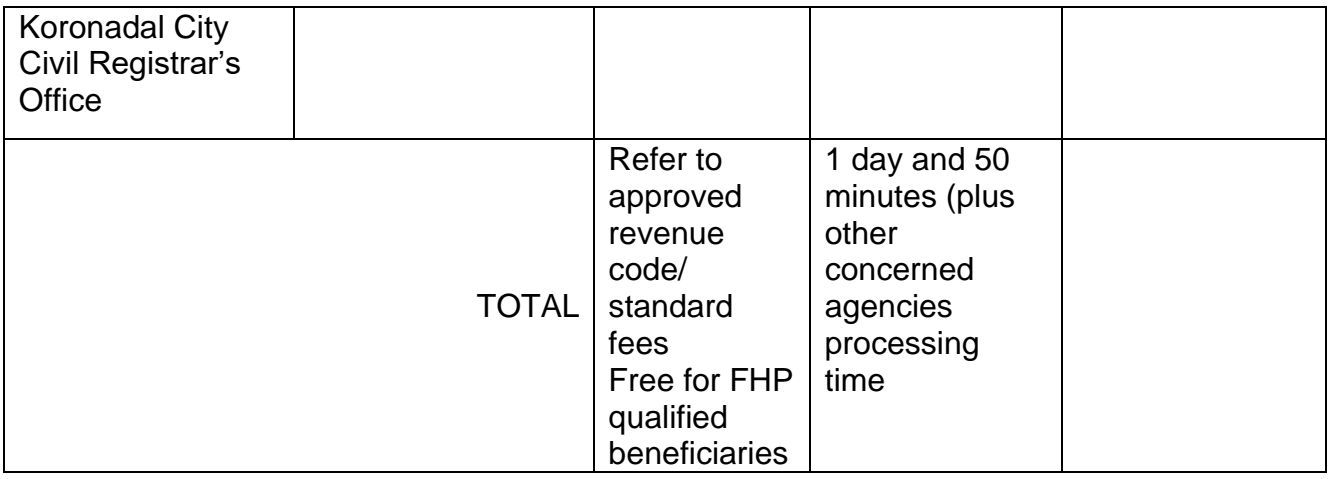

### *26. D. Filing & Issuance of Fetal Death Certificate (FDC)*

FDC is issued to a patient who delivered stillbirth and is usually used but not limited to burial purposes and insurance claims of parents

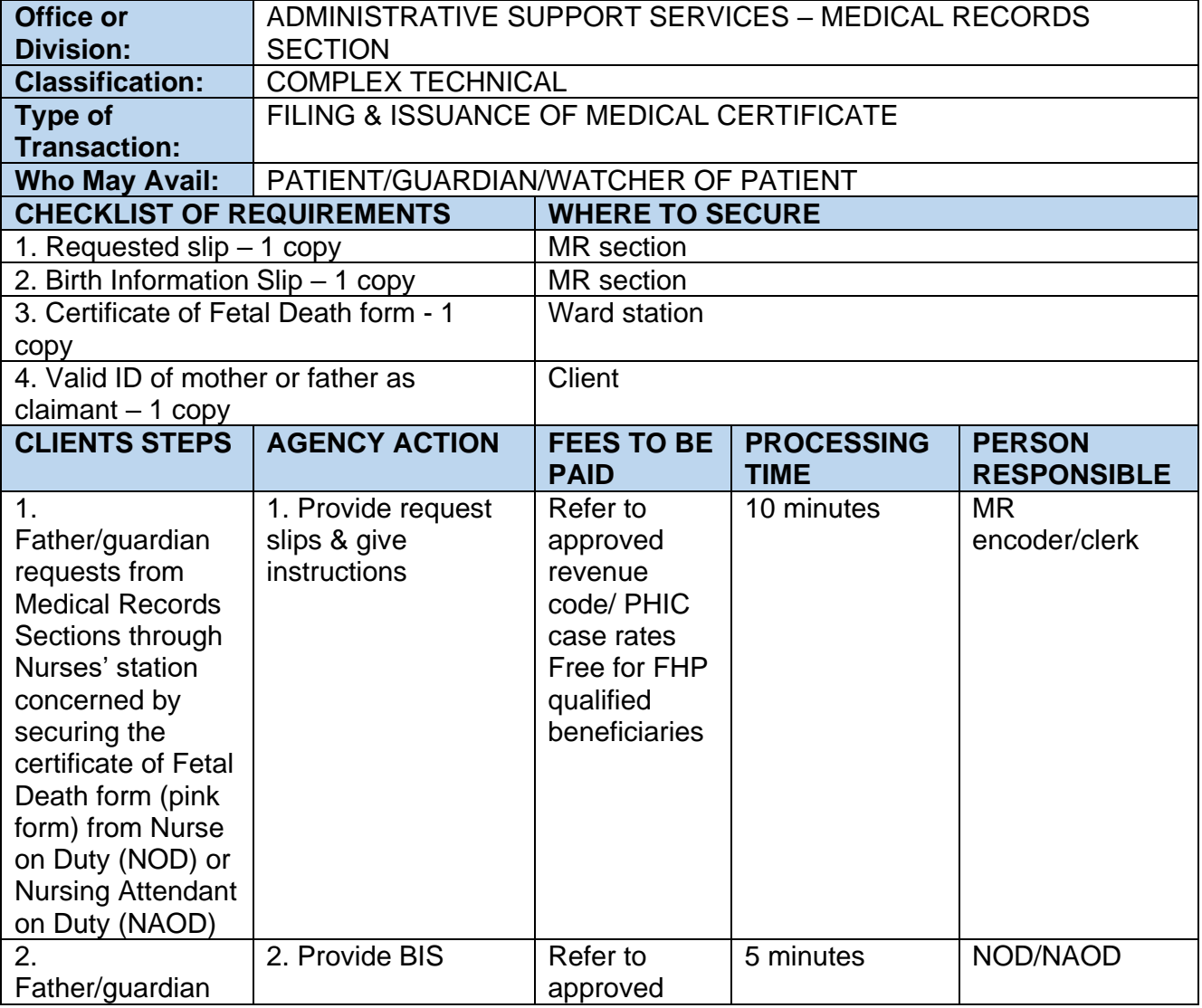

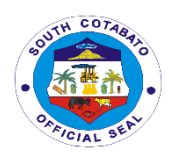

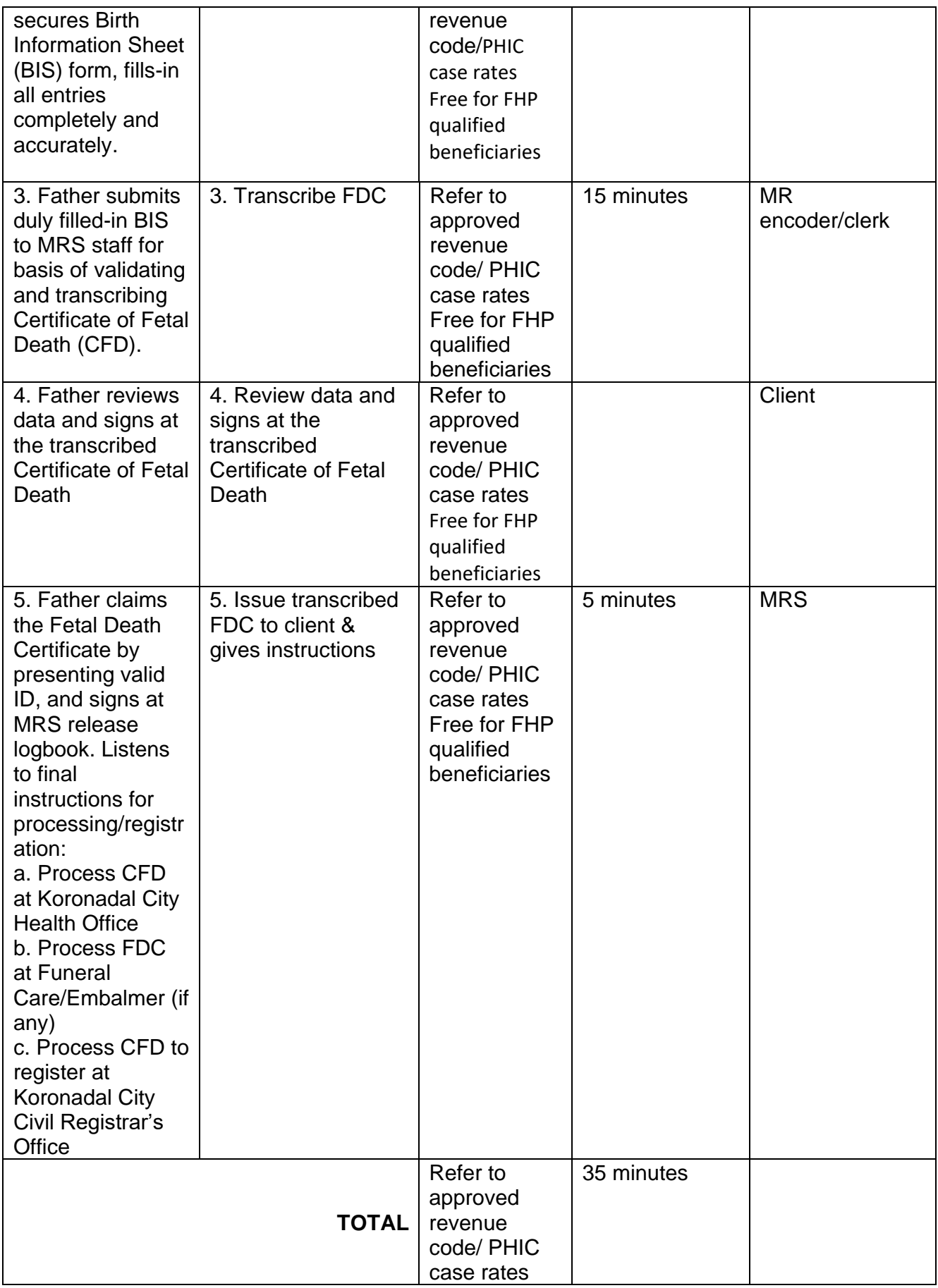

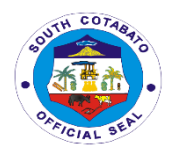

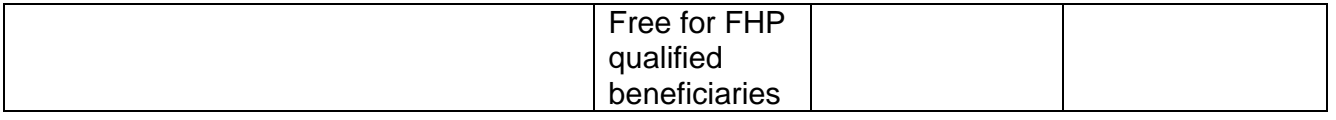

#### *26. E. Filing & Issuance of Medical Certificate (MC)*

A medical certificate is issued to patient with final diagnosis & for remarks, signed by patient's attending physician. The MC is advised not to be used in litigation purpose instead MLC is necessary.

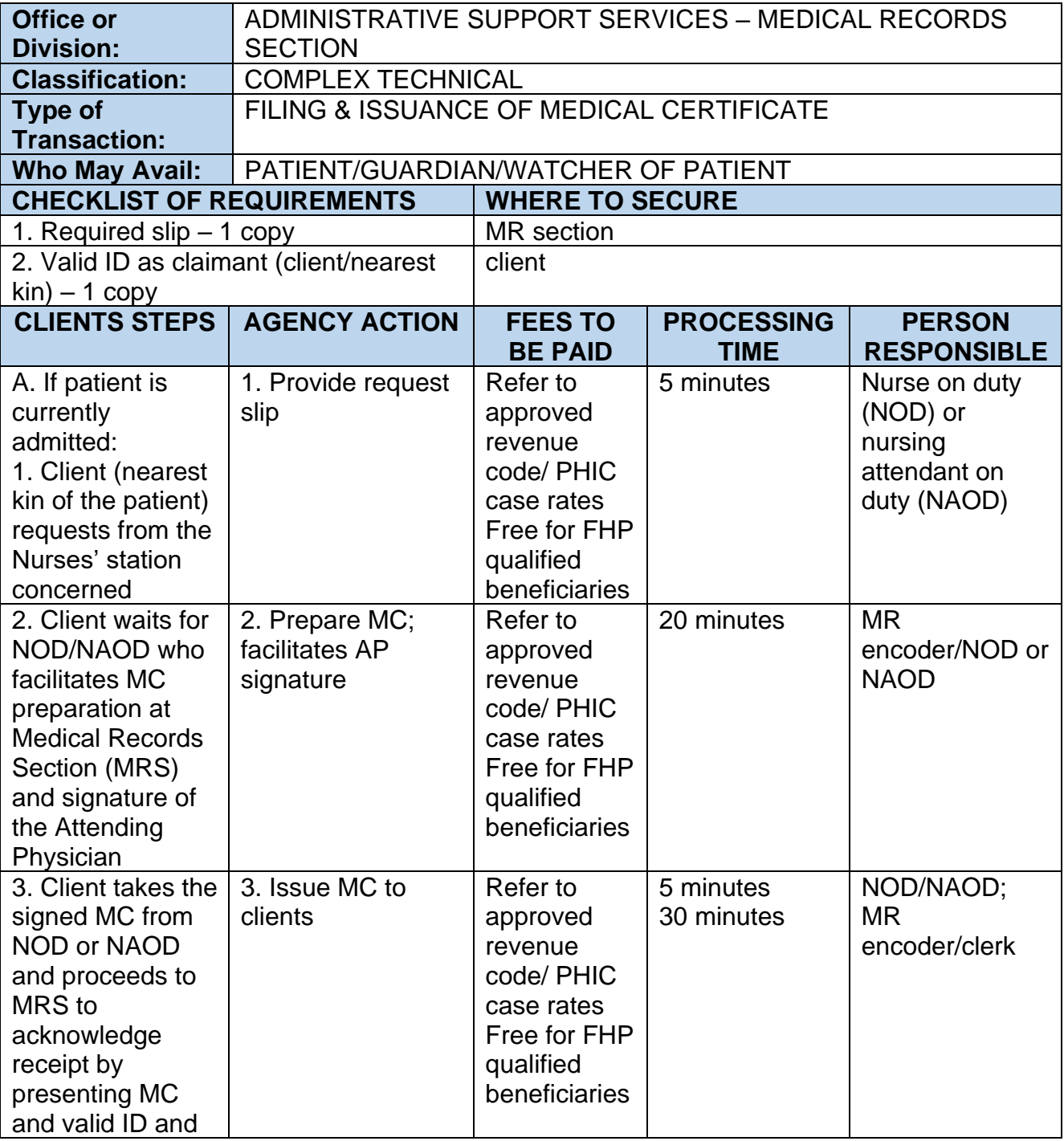

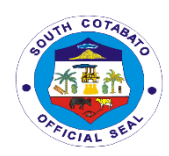

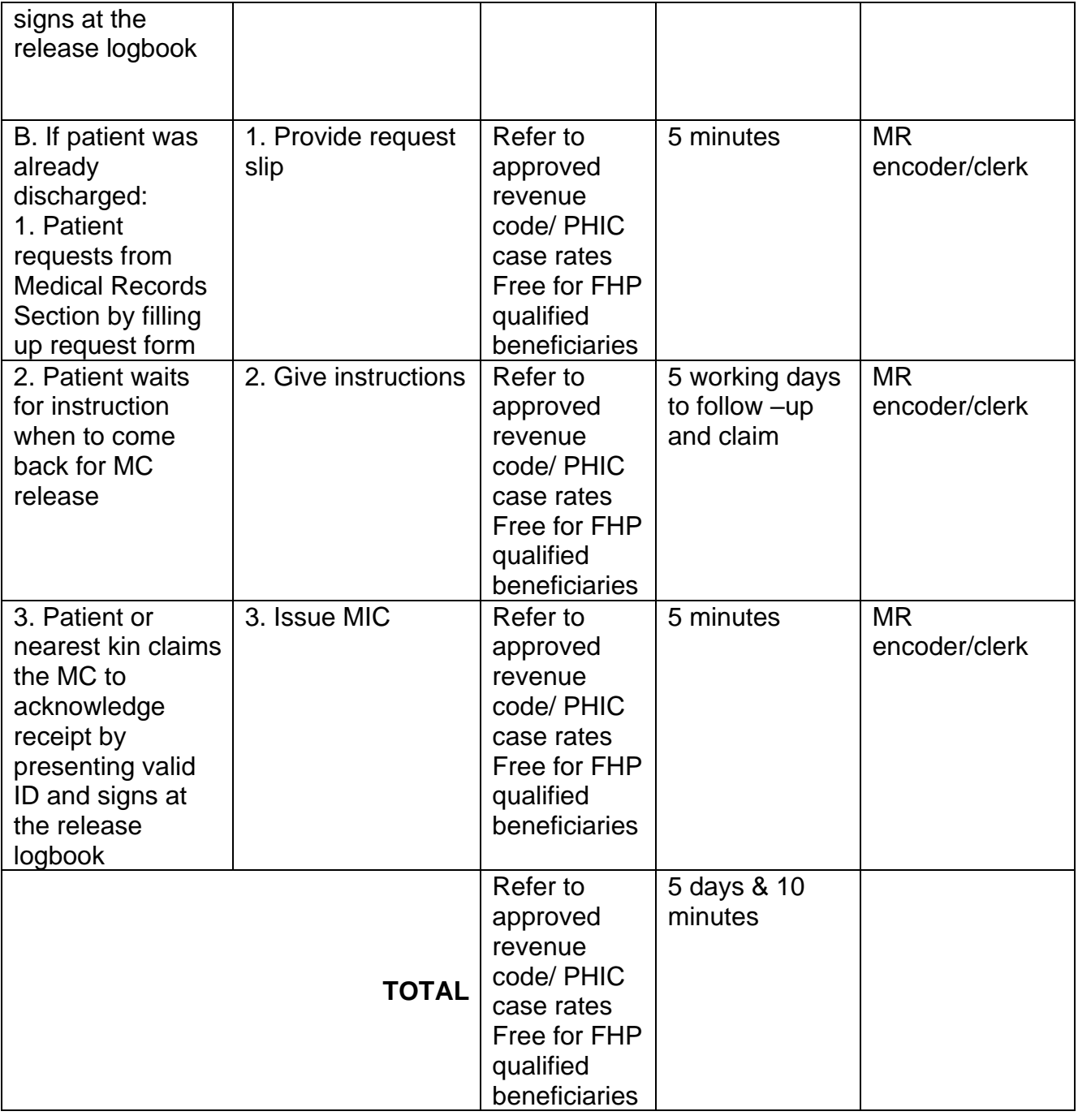

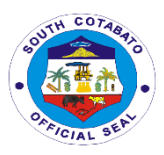

#### *26. F. Filing & Issuance of Medico-legal Certificate (MLC)*

A medico-legal certificate is patient basically to support his legal case in court. This certificate is issued only once & upon or after discharge only & is strictly released to patient only or if through representative (nearest kin), signed, named, relationship stated & authorization letter is required.

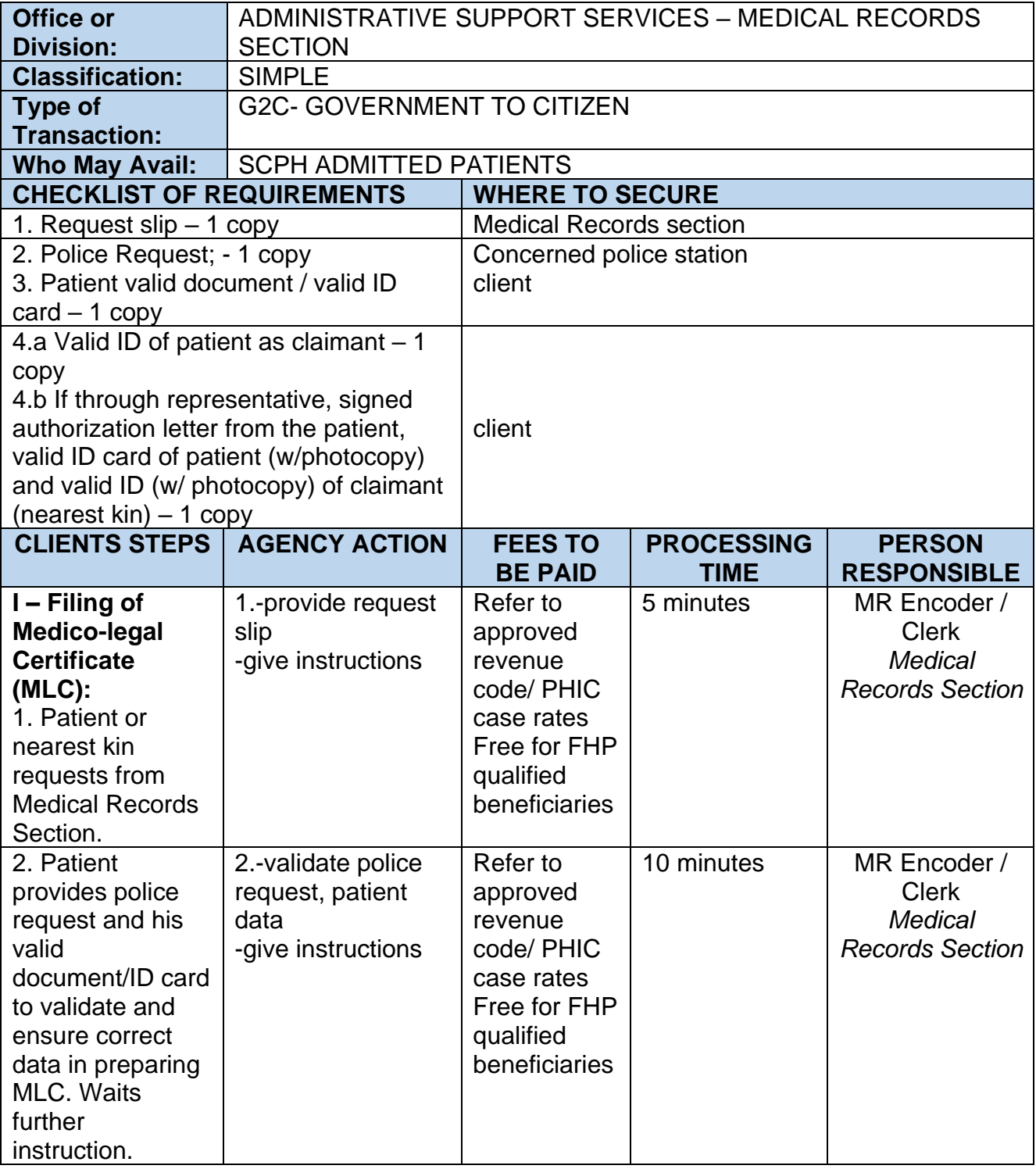

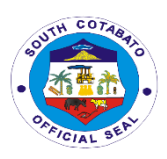

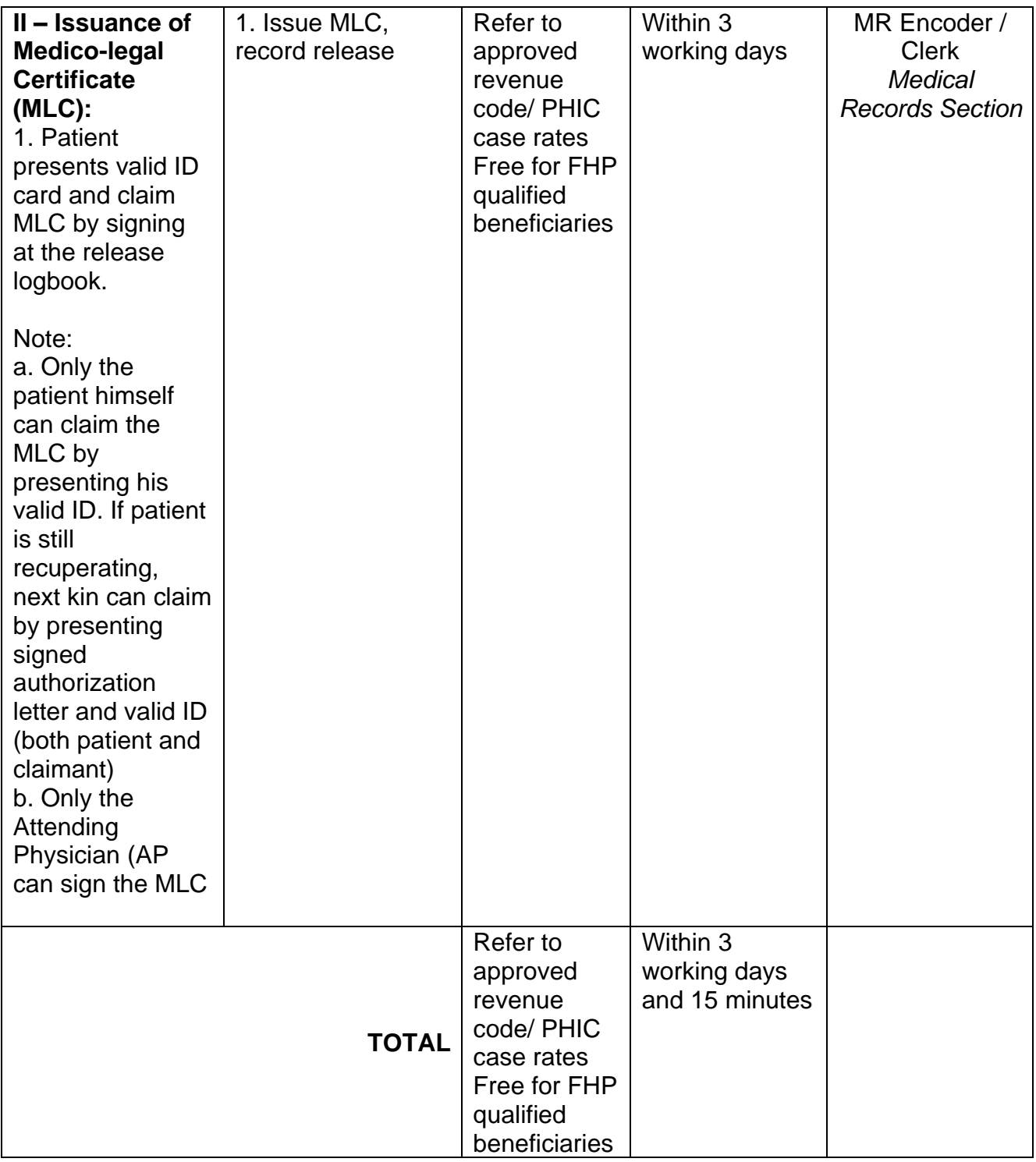

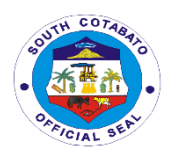

# **South Cotabato Provincial Hospital Internal Services**

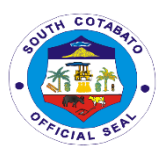

# **1. AVAILING TRANSPORT (OFFICE VEHICLE) SERVICES**

Transport services refer to conduct of hospital personnel to and from the hospital and other institutions/ areas declared on official travel for purposes such as attendance to meetings, conferences, pick-up or conducting personnel to airports, coordination, processing and official business with government and private institutions and the like using the office vehicle.

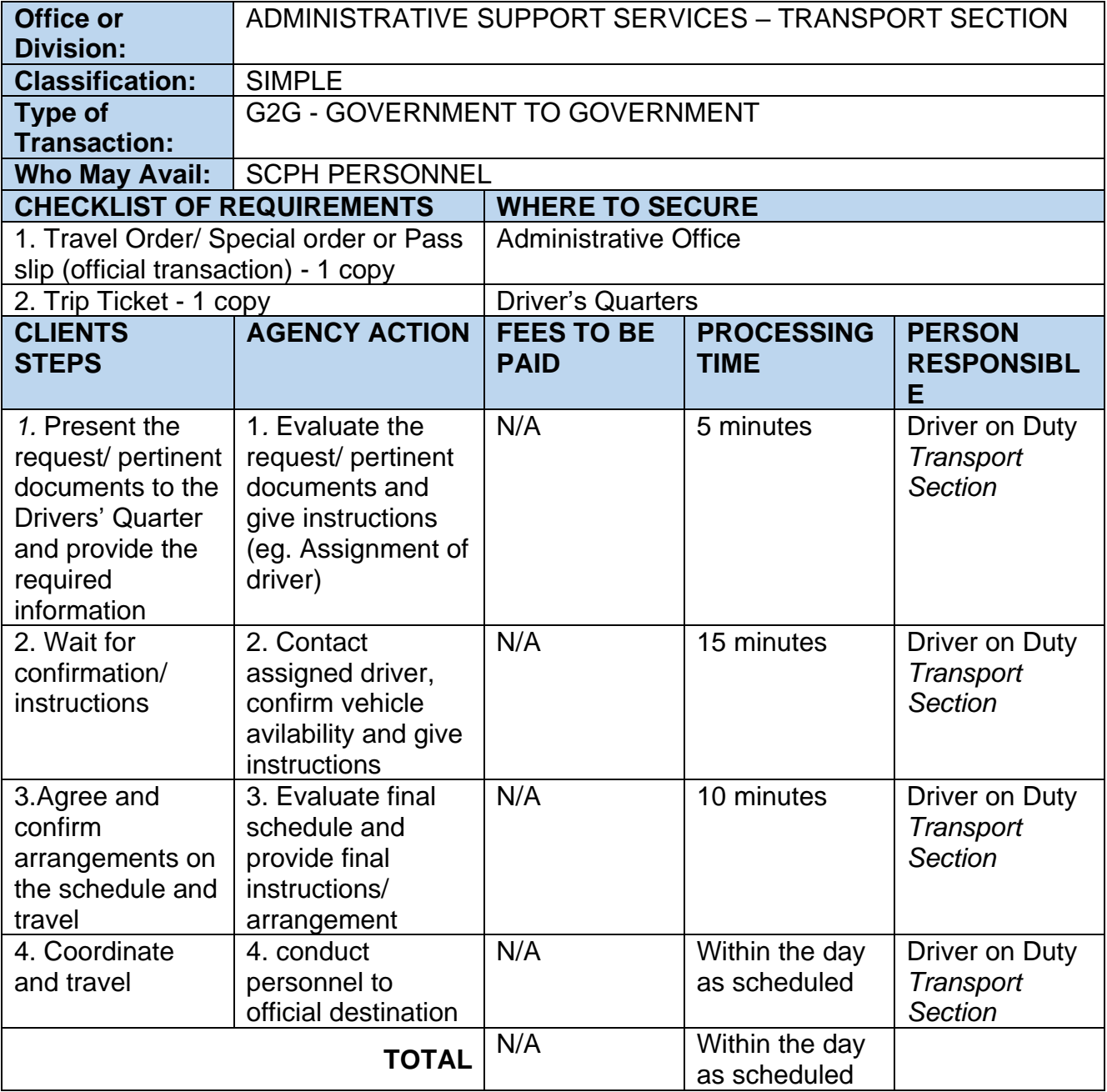

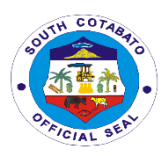

# **2. LEAVE APPLICATION**

Regular employees apply for their leave availments such as Forced Leave, Special Leave (MC#6), Solo Parent Leave (for entitled employees), Sick Leave, Monetization and the like at the Payroll Section of the Administrative Office.

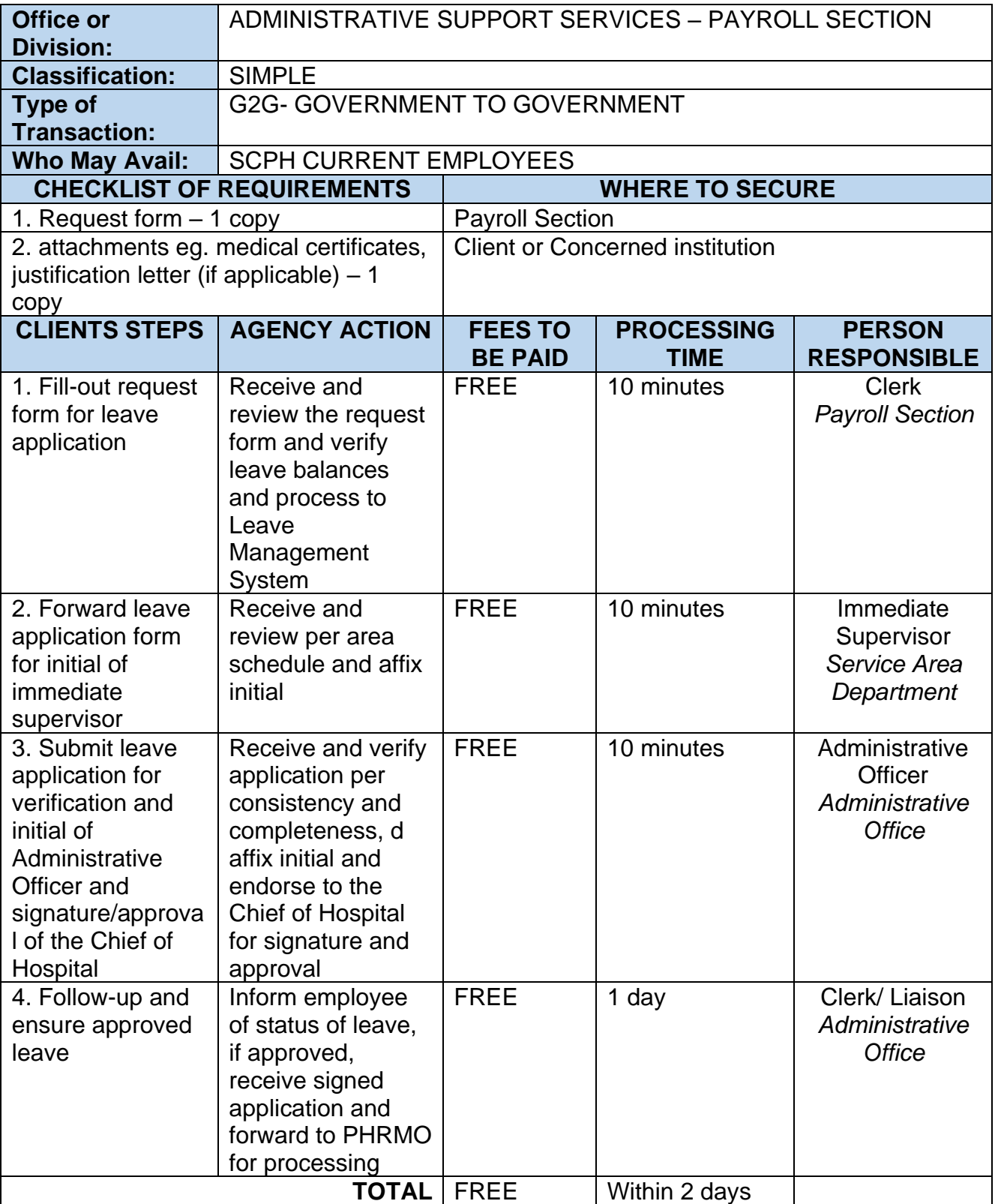

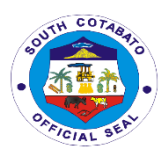

# **3. REQUEST FOR VARIOUS DOCUMENTS**

The administrative and support services of the hospital covers all the financial and administrative concerns of the hospital. As the operational arm of the Management, it provides support and coordination to all departments and performs functions such as housekeeping, security services, preventive maintenance, transport, information technology, supplies and property management, records management, financial management and the like. Most of the communications and correspondences including policies and procedures, manuals, directives and personal documents are handled by the Administrative. As such, various documents are being requested in and released by the office.

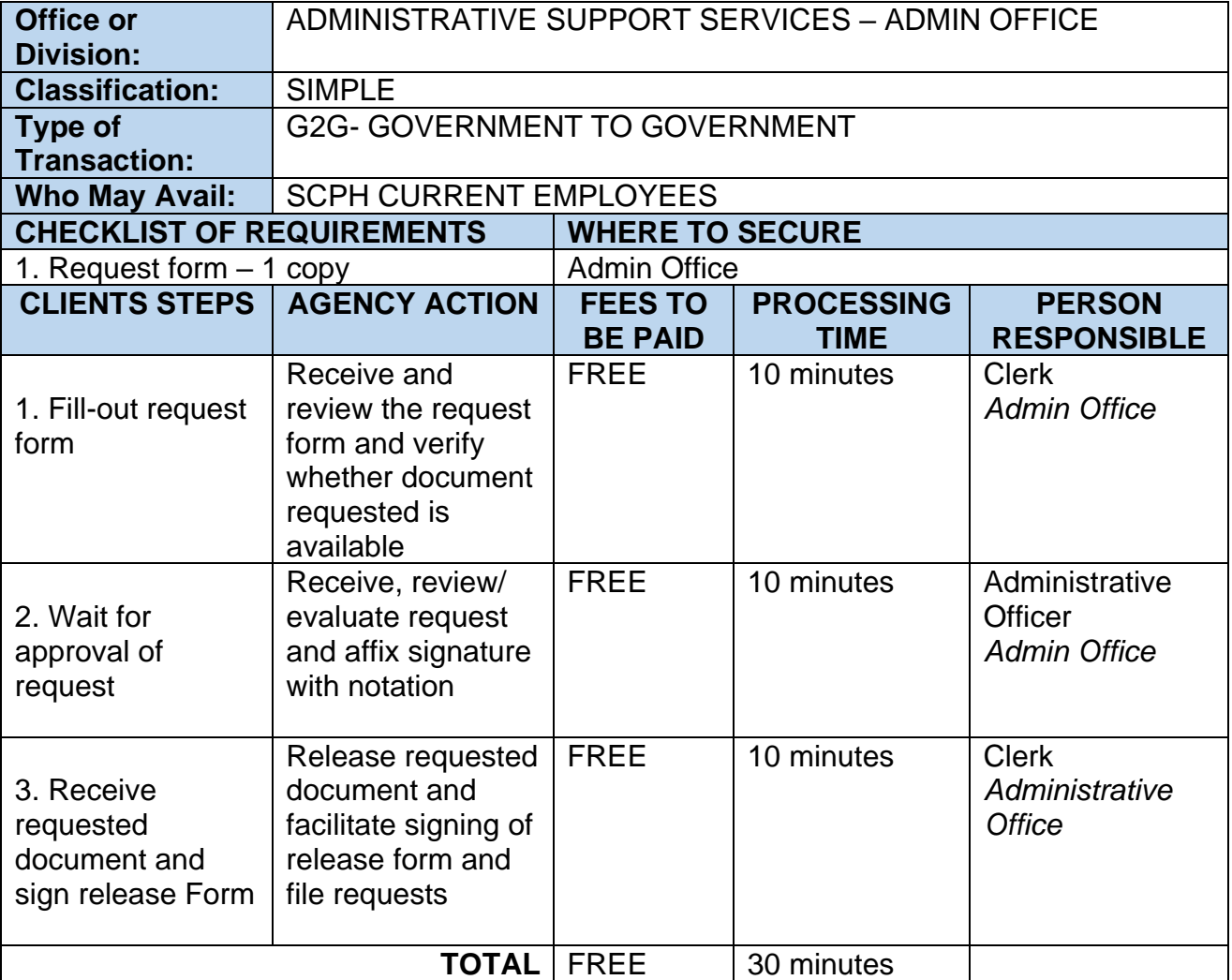

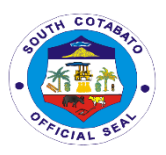

# **4. SECURING CERTIFICATIONS (EMPLOYMENT, SERVICE, ETC.)**

Certifications like employment certifications are also provided to employees (current and previously employed) at the hospital by the Payroll Section (all) and Nursing Service Office (for Nursing Staff only). Other certifications such as Net Take Home Pay and the like are also issued for purposes of loan attachments and many others by the Payroll Section.

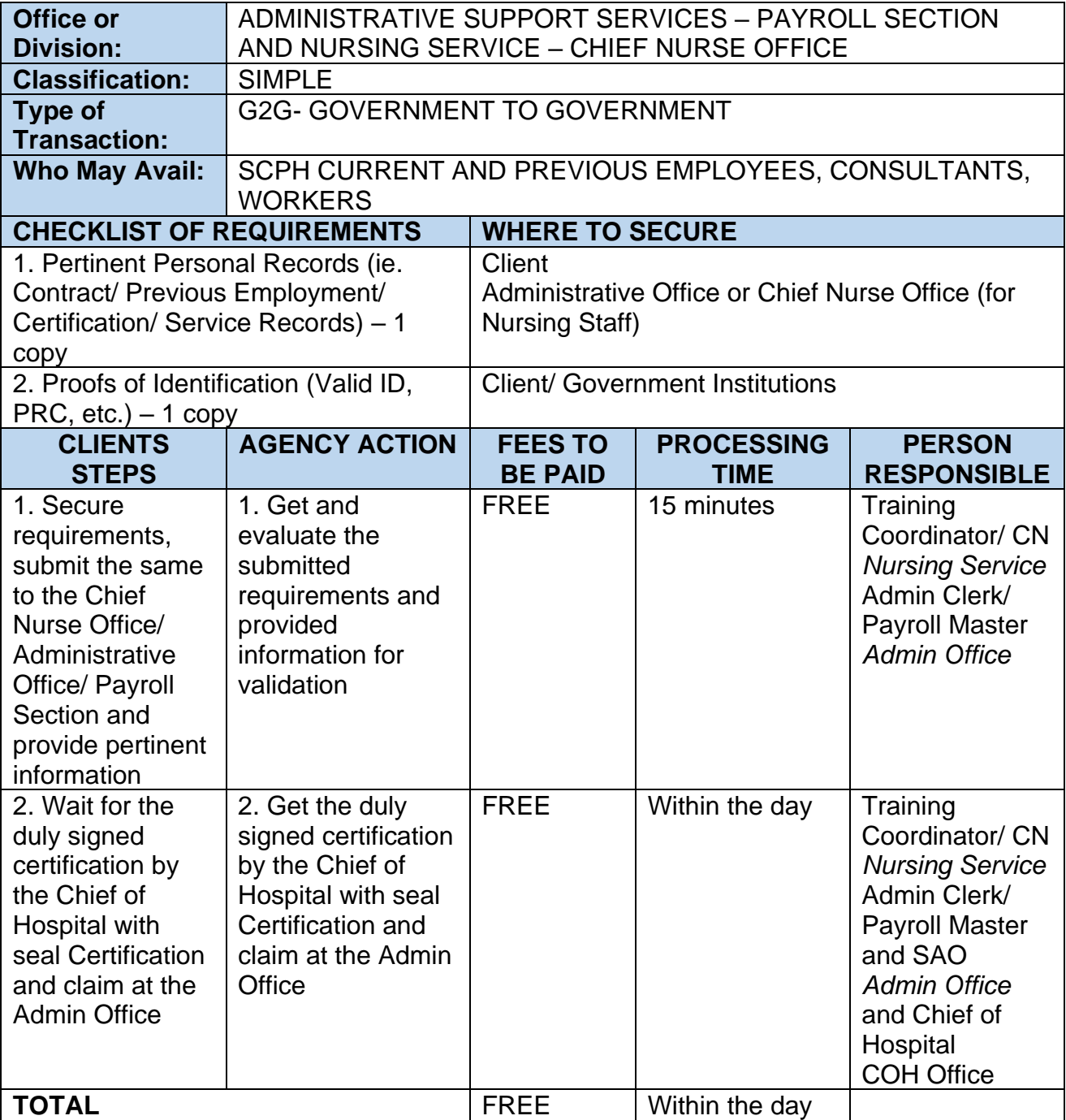

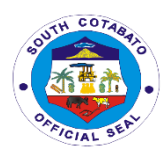

# **Provincial Legal Office External Services**

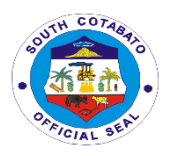

# **1. RENDERS LEGAL OPINION FOR THE GOVERNOR, VICE-GOVERNOR, MEMBERS OF THE SANGGUNIANG PANLALAWIGAN, DEPARTMENT HEADS, MAYORS, SANGGUNIAN BAYAN MEMBERS AND BARANGAY OFFICIALS WHEN DIRECTED OR REQUESTED.**

Rendering legal opinion is given to the governor, vice-governor, members of the sangguniang panlalawigan, department heads, mayors, sanggunian bayan members and barangay officials for review of all legal matters of any contract, resolutions, ordinances, MOA, MOU and other documents.

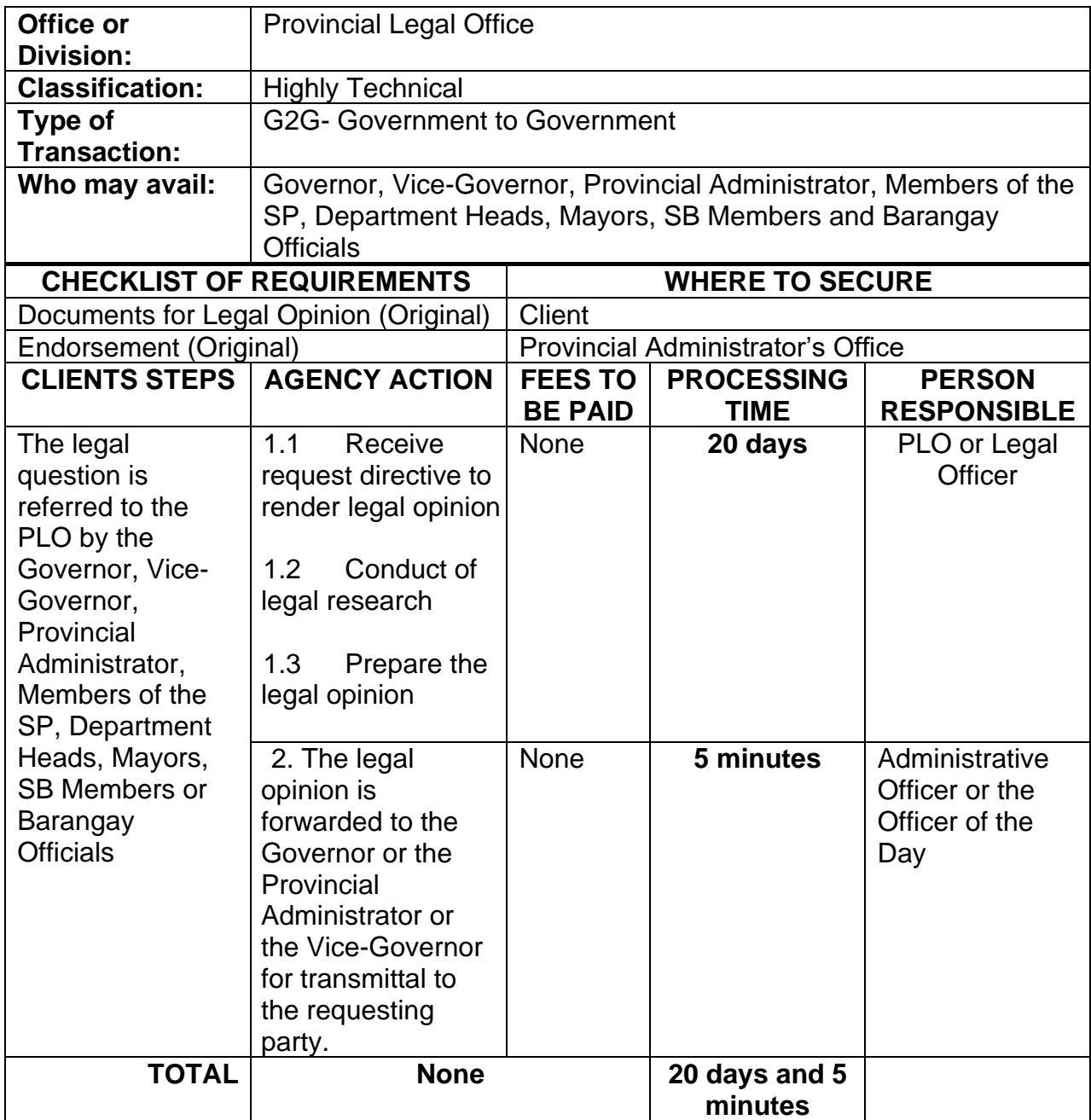

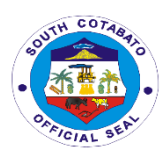

# **2. REQUEST OF CASE TRANSCRIPTION**

Request of Case Transcription is given to respondent of an Administrative Case whether pending or decided for any legal purpose.

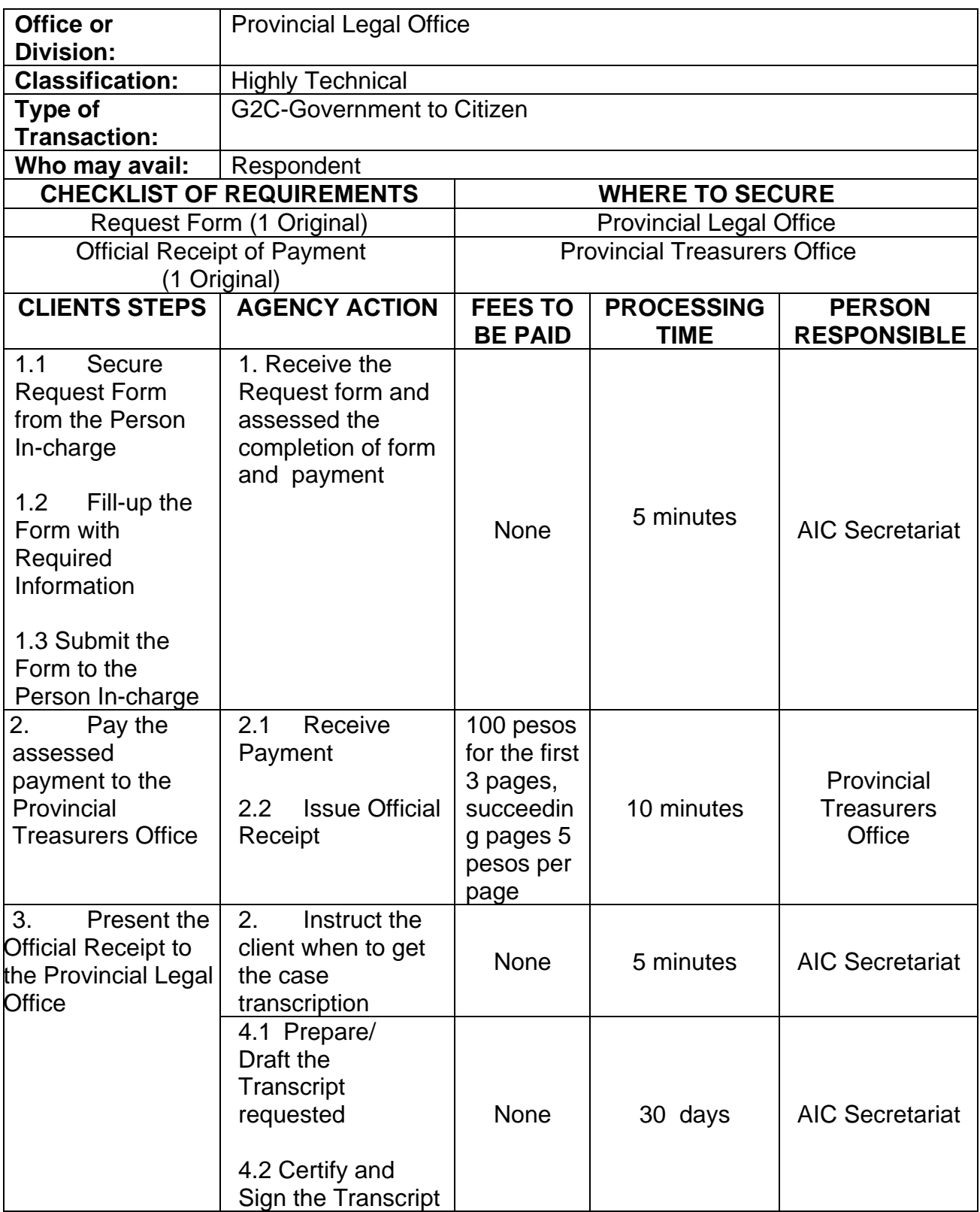

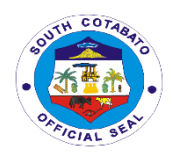

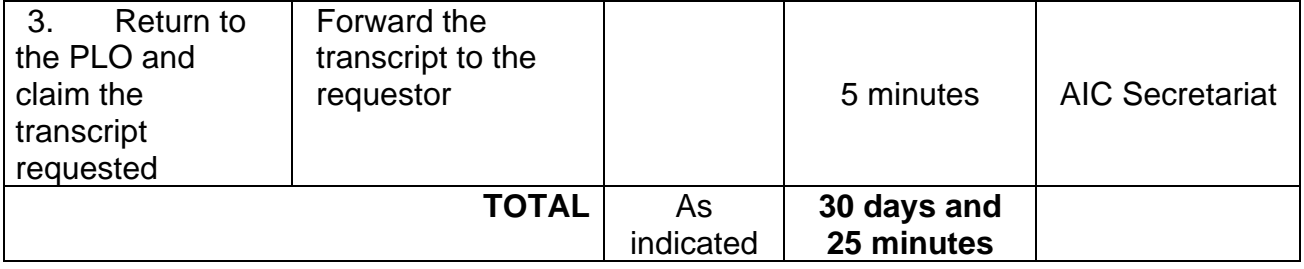

# **3. RESOLVE LEGAL ISSUES, GIVES LEGAL ADVICE AND RENDERS OTHER LEGAL SERVICES TO CLIENTS ON MATTERS OF PUBLIC CONCERNS.**

Resolving Legal issues, giving legal advice and rendering other legal services is given to all citizen who needs legal advice or any legal service so that they will be enlighten as to the legality of their problems and to know the legal steps that they may be taken.

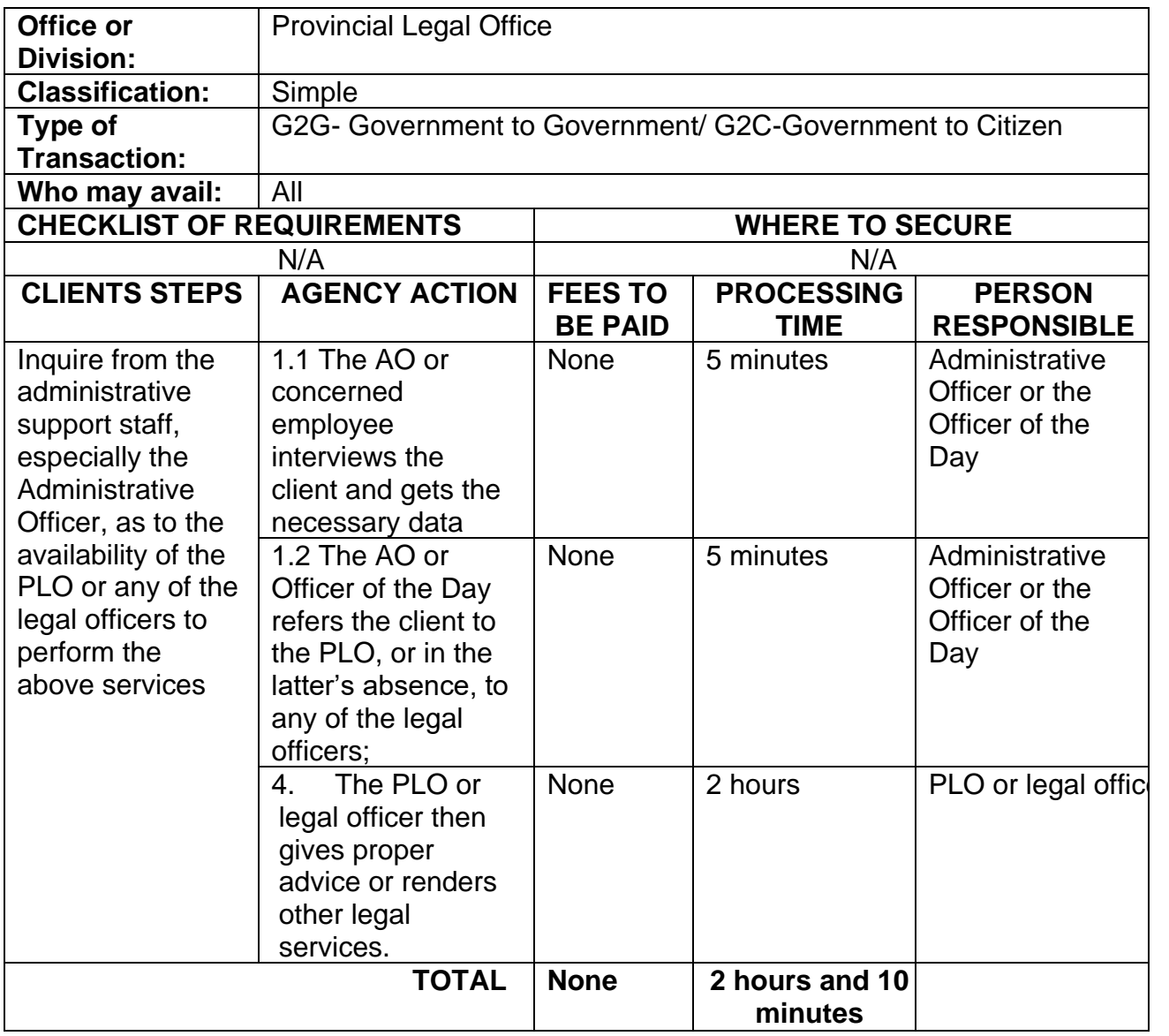

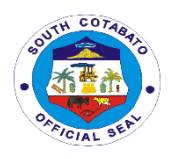

# **Provincial Planning and Development Office External Services**

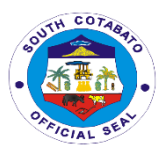

### **1. SERVICE NAME: EVALUATION AND MONITORING SERVICES**

#### **1.1 DESCRIPTION OF THE SERVICE: Request Evaluation and Monitoring Documents (Accomplishment Report, Monitoring Reports, OPCR)**

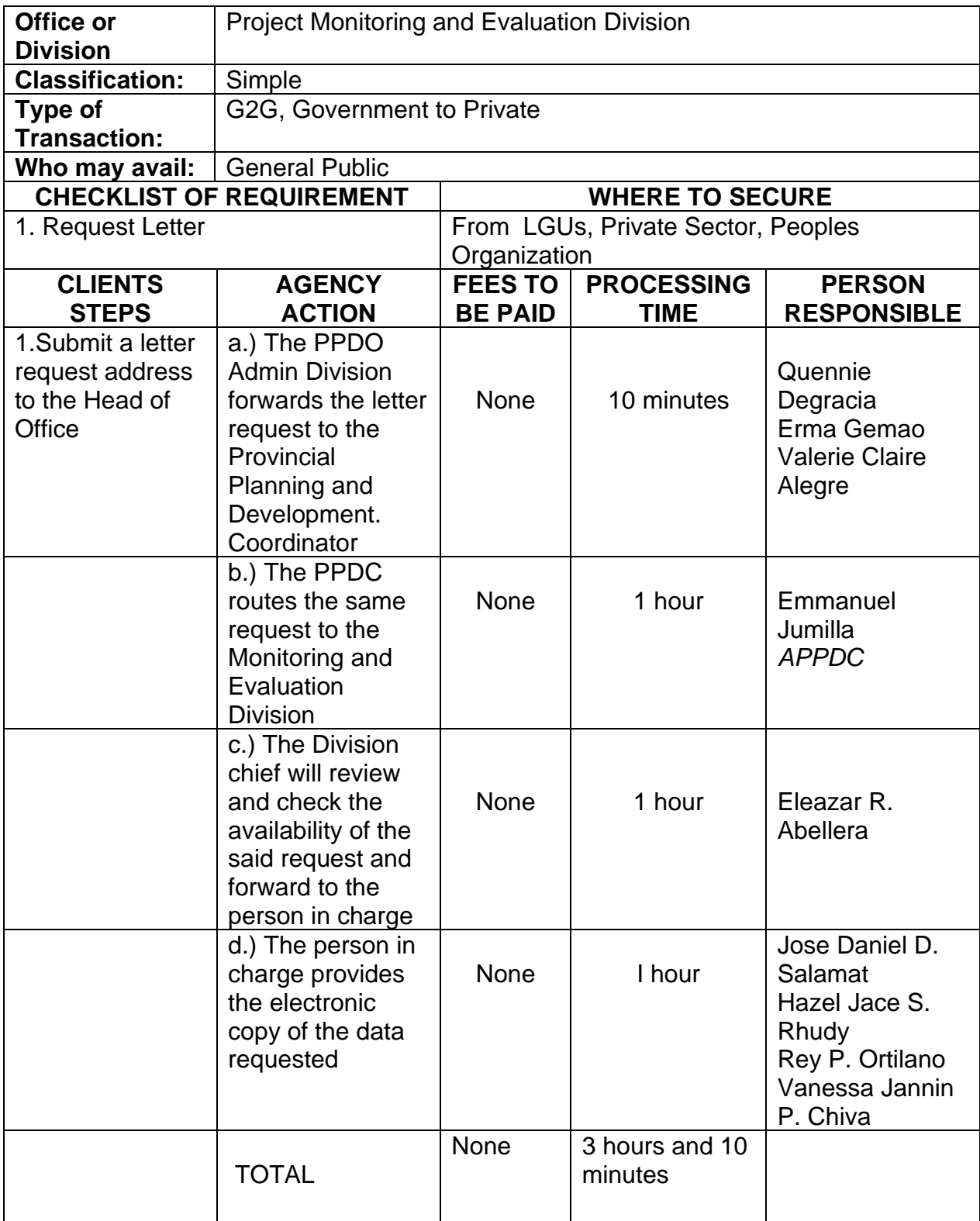

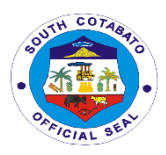

#### **1.2 DESCRIPTION OF THE SERVICE: Request for Monitoring and Site Inspection (PPMC and PMMT-LEPIC)**

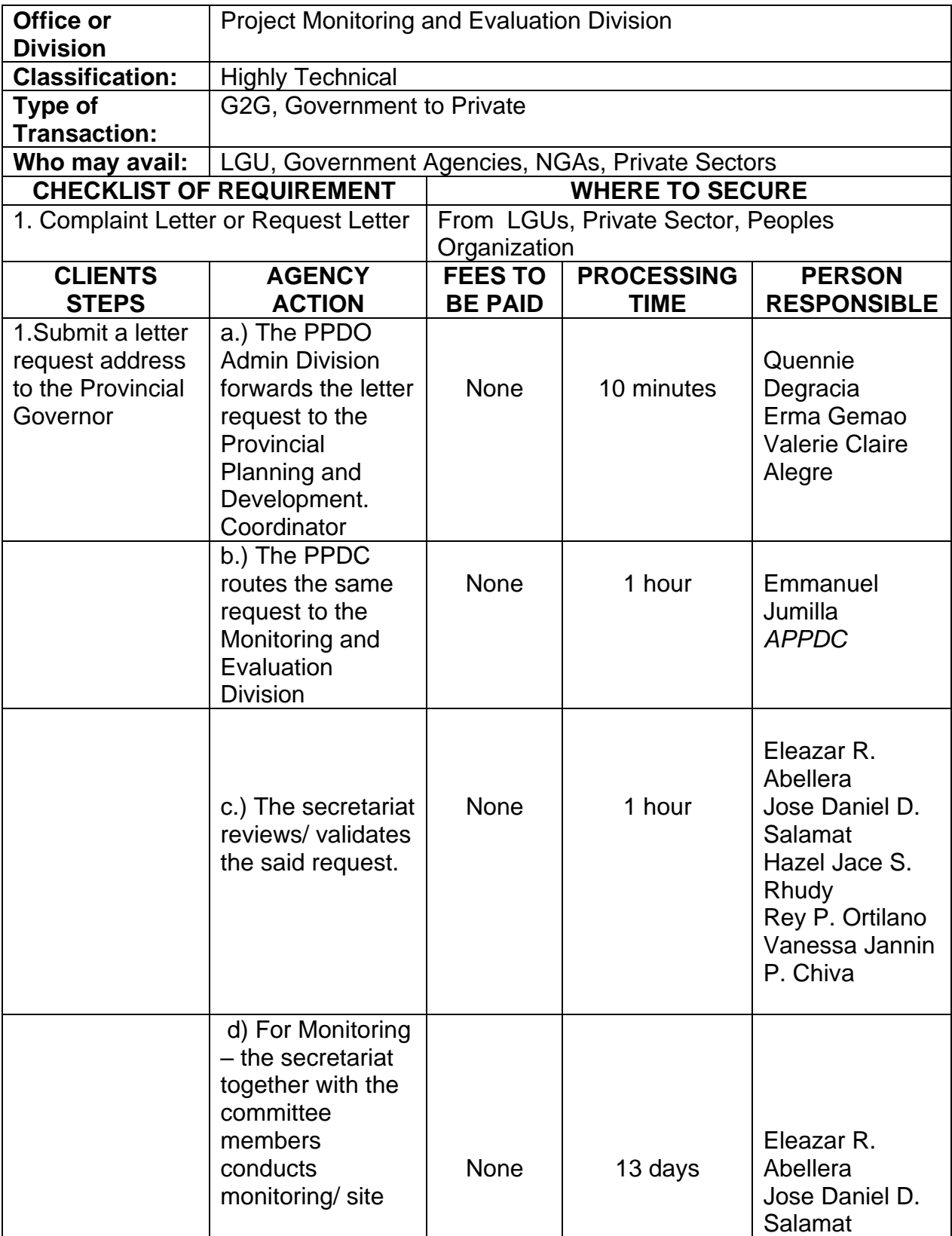

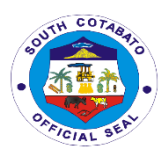

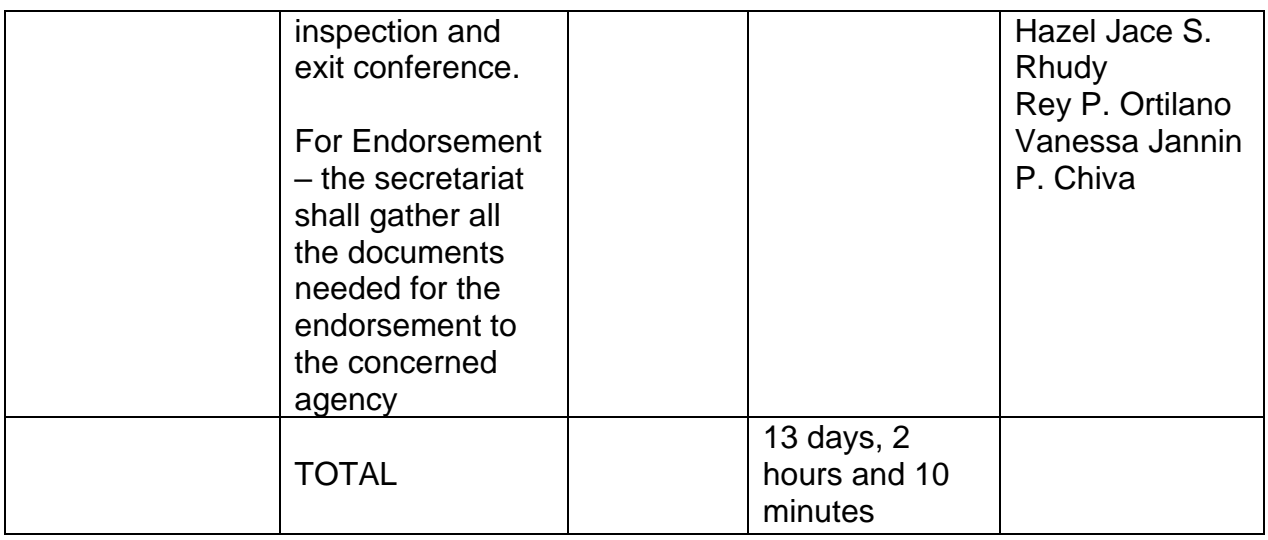

# **2. SERVICE NAME: PLANNING AND PROGRAMMING SERVICES**

# **2.1 DESCRIPTION OF THE SERVICE: Evaluation of CSO/NGO Accreditation Application**

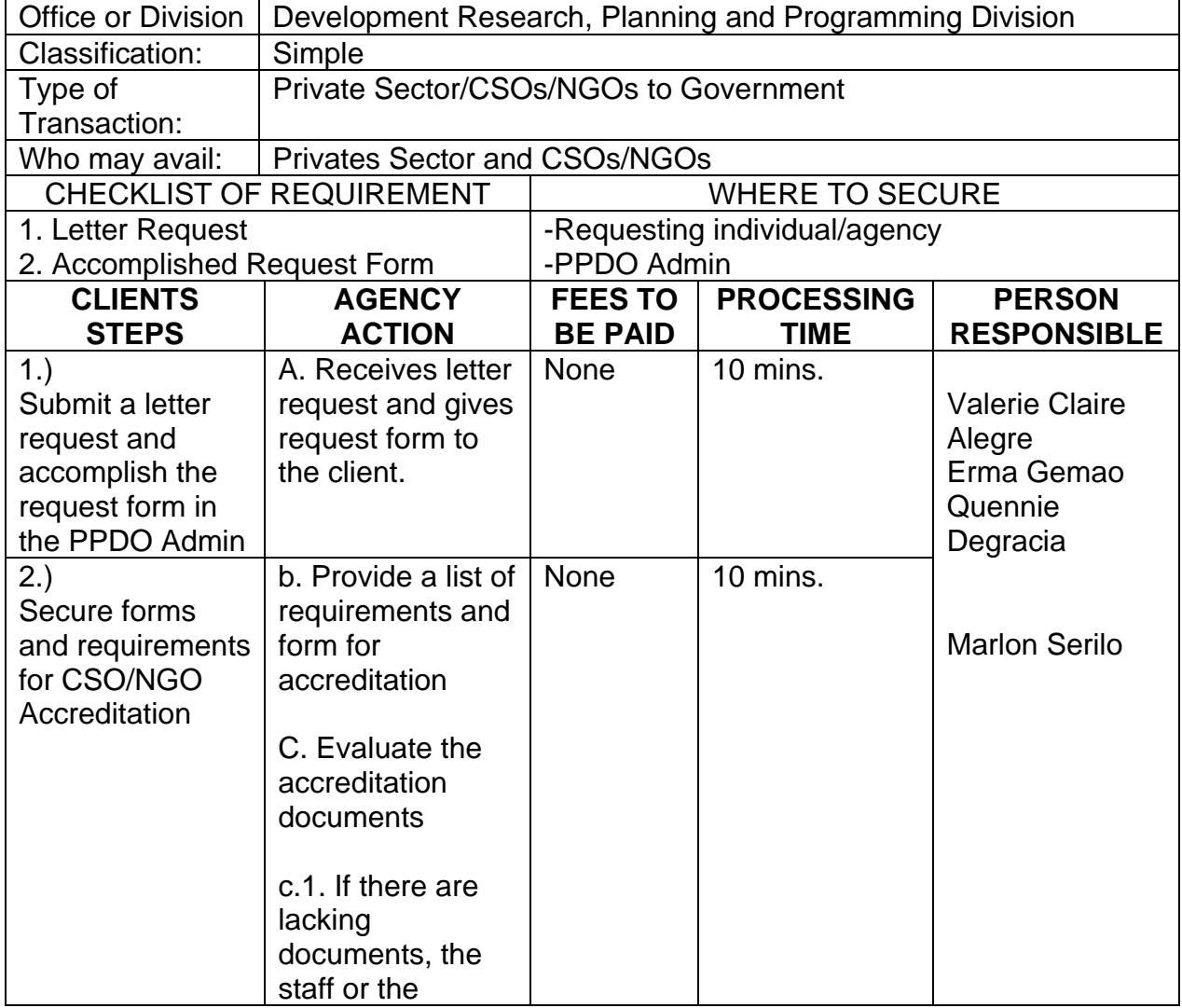

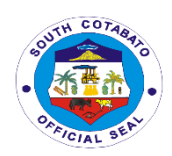

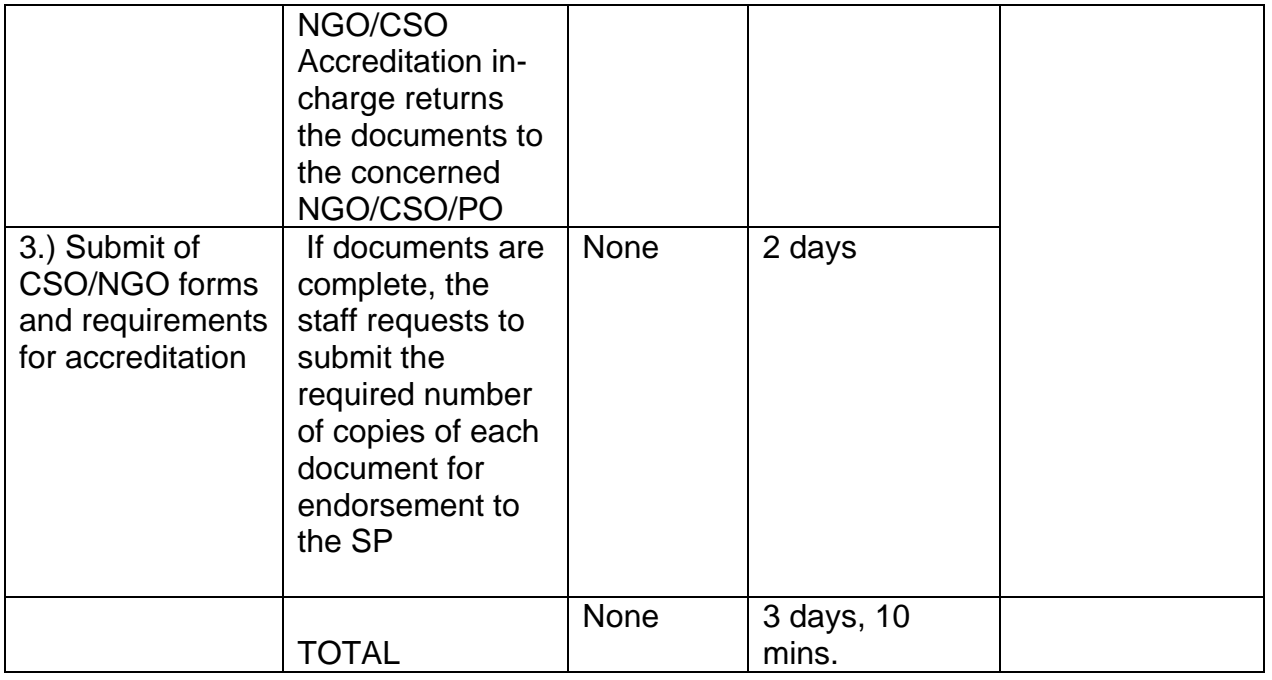

# **2.2 DESCRIPTION OF THE SERVICE: Provision of Statistical Data to Researchers**

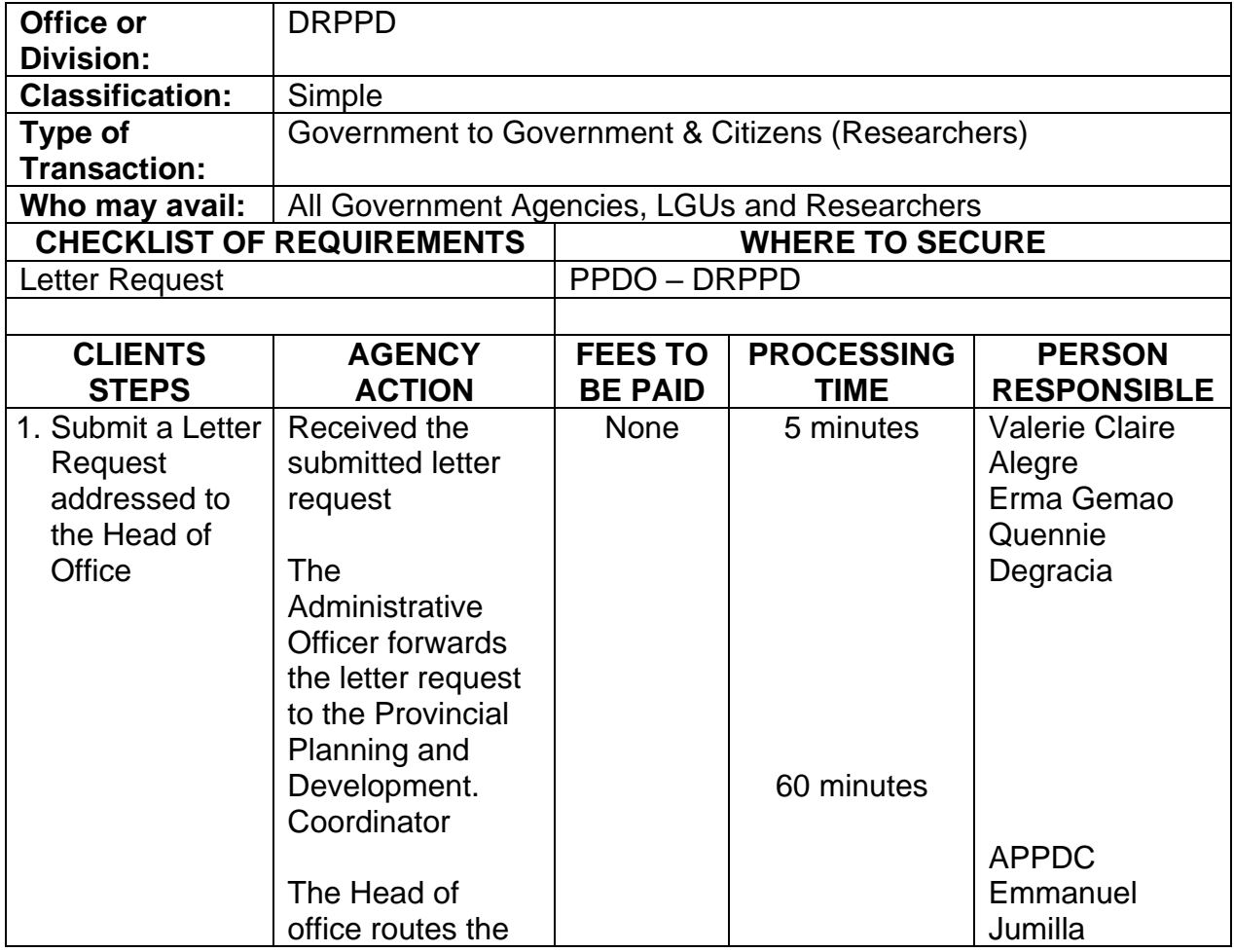

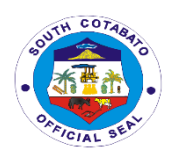

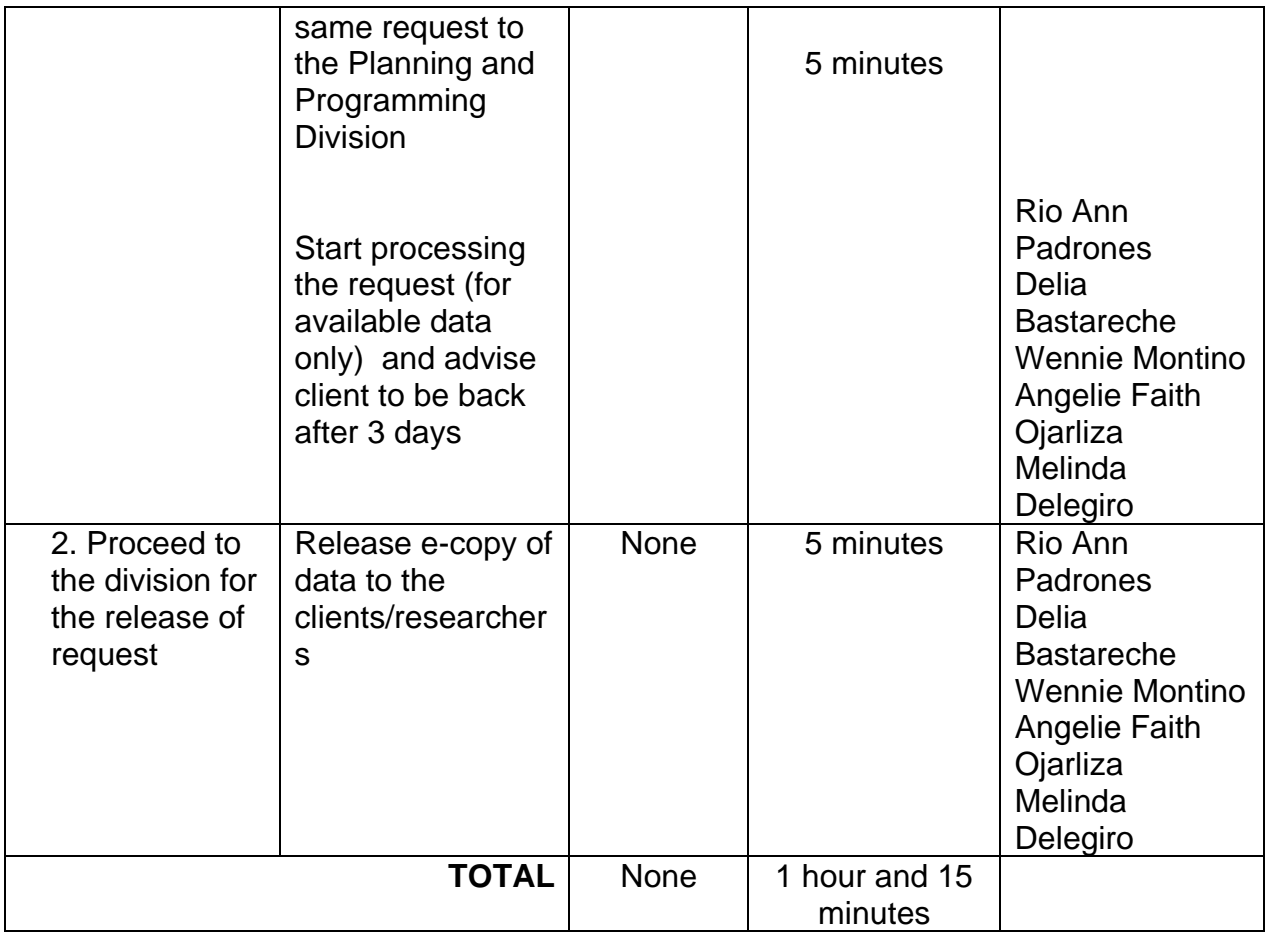

#### **2.3. DESCRIPTION OF THE SERVICE: Request for various maps, data, and shapefiles of documents (PDPFP, PDIP, ELA, DRR CCVA Reports)**

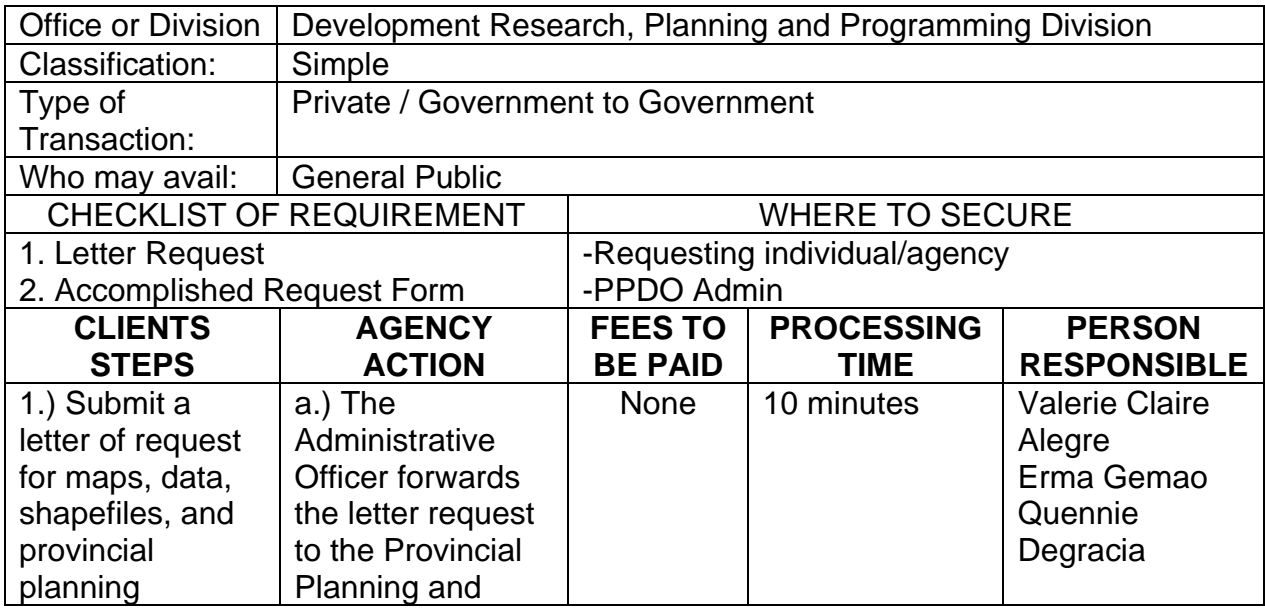
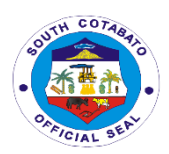

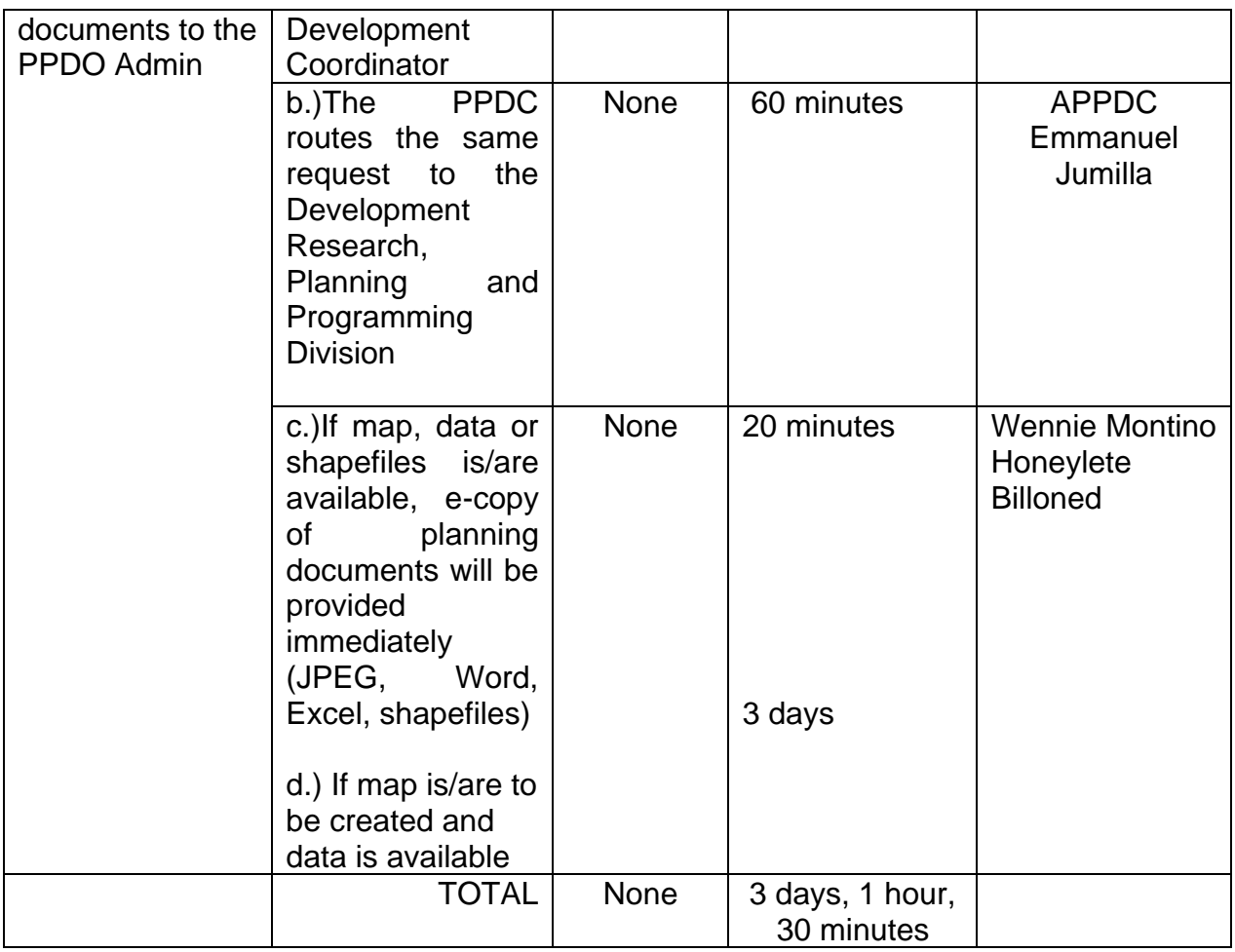

## **2.4 DESCRIPTION OF THE SERVICE: Review of AIP Office Proposals and Project Profiles**

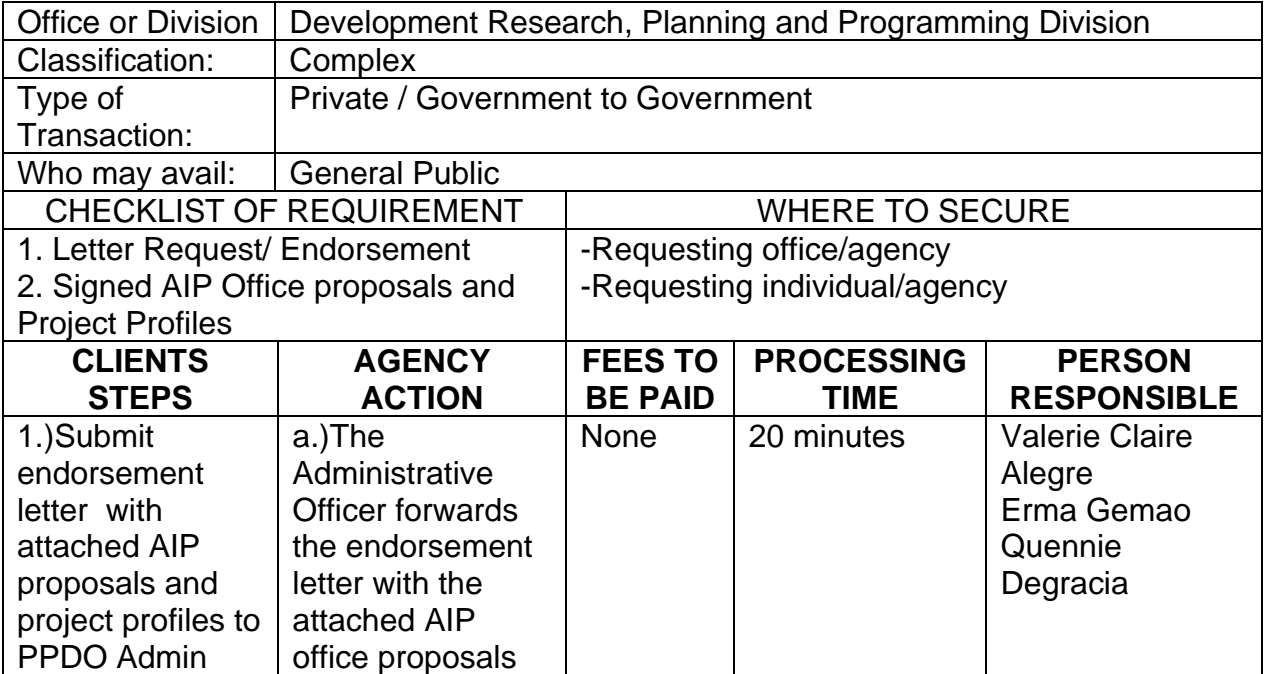

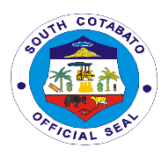

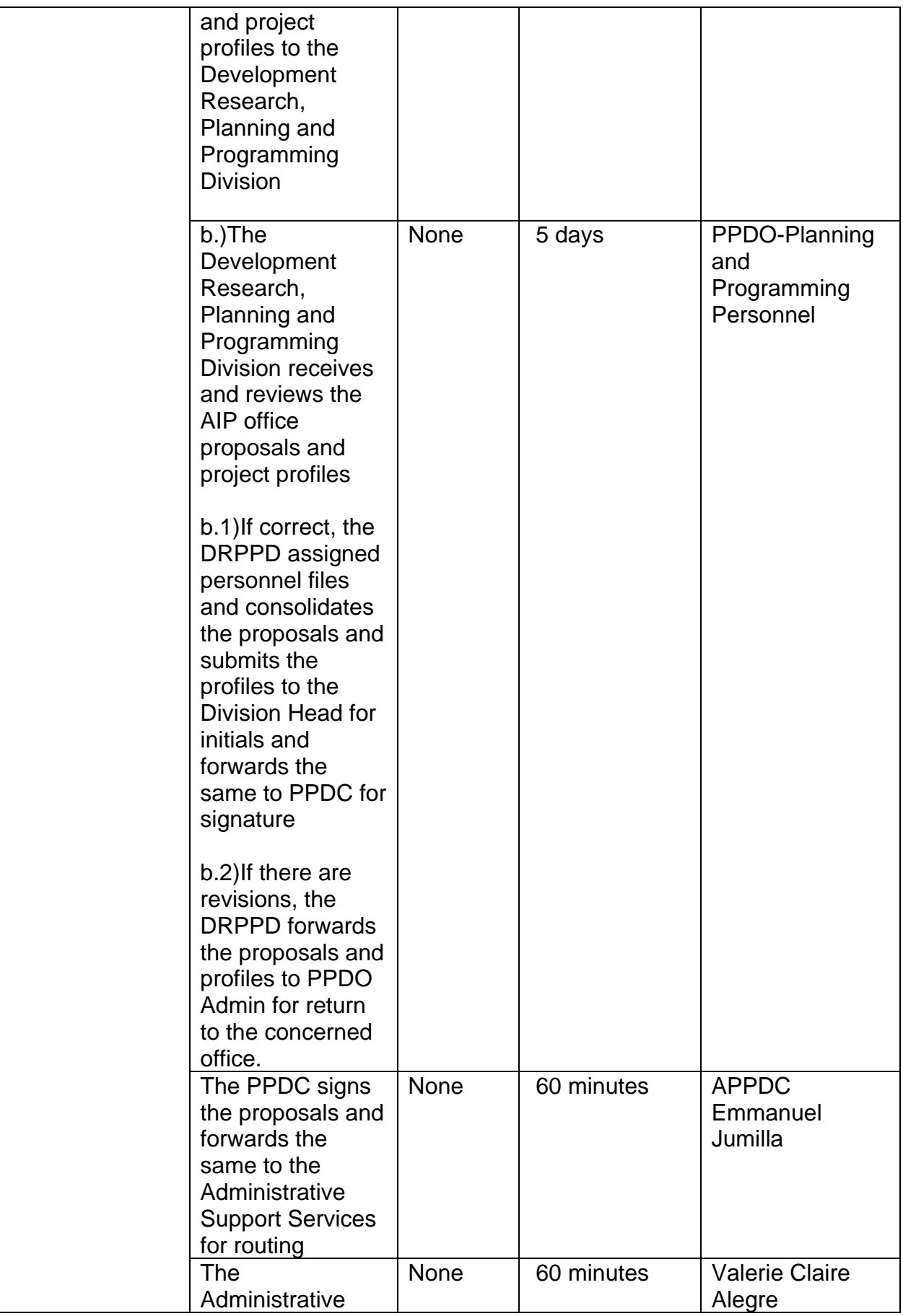

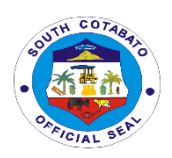

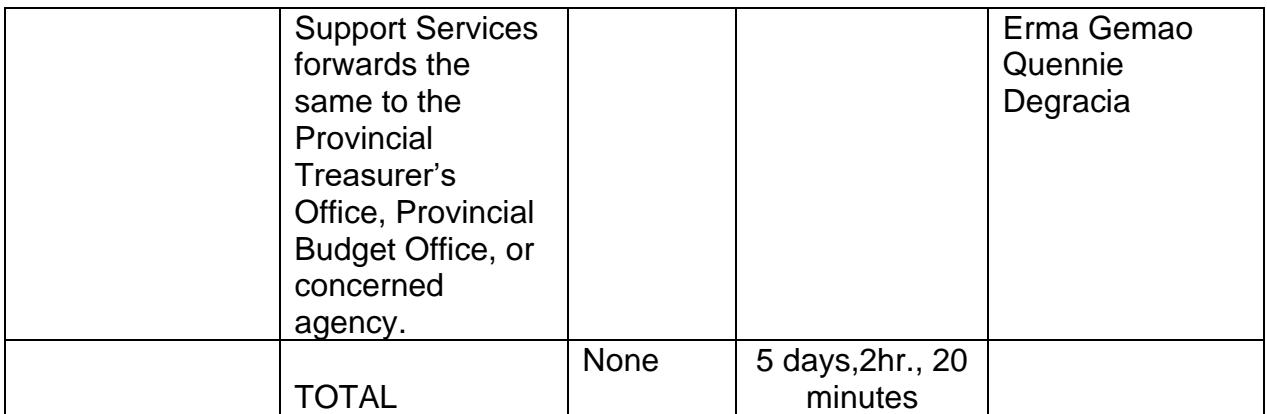

## **2.5 DESCRIPTION OF THE SERVICE: Review of Annual GAD Plan of C/MLGU**

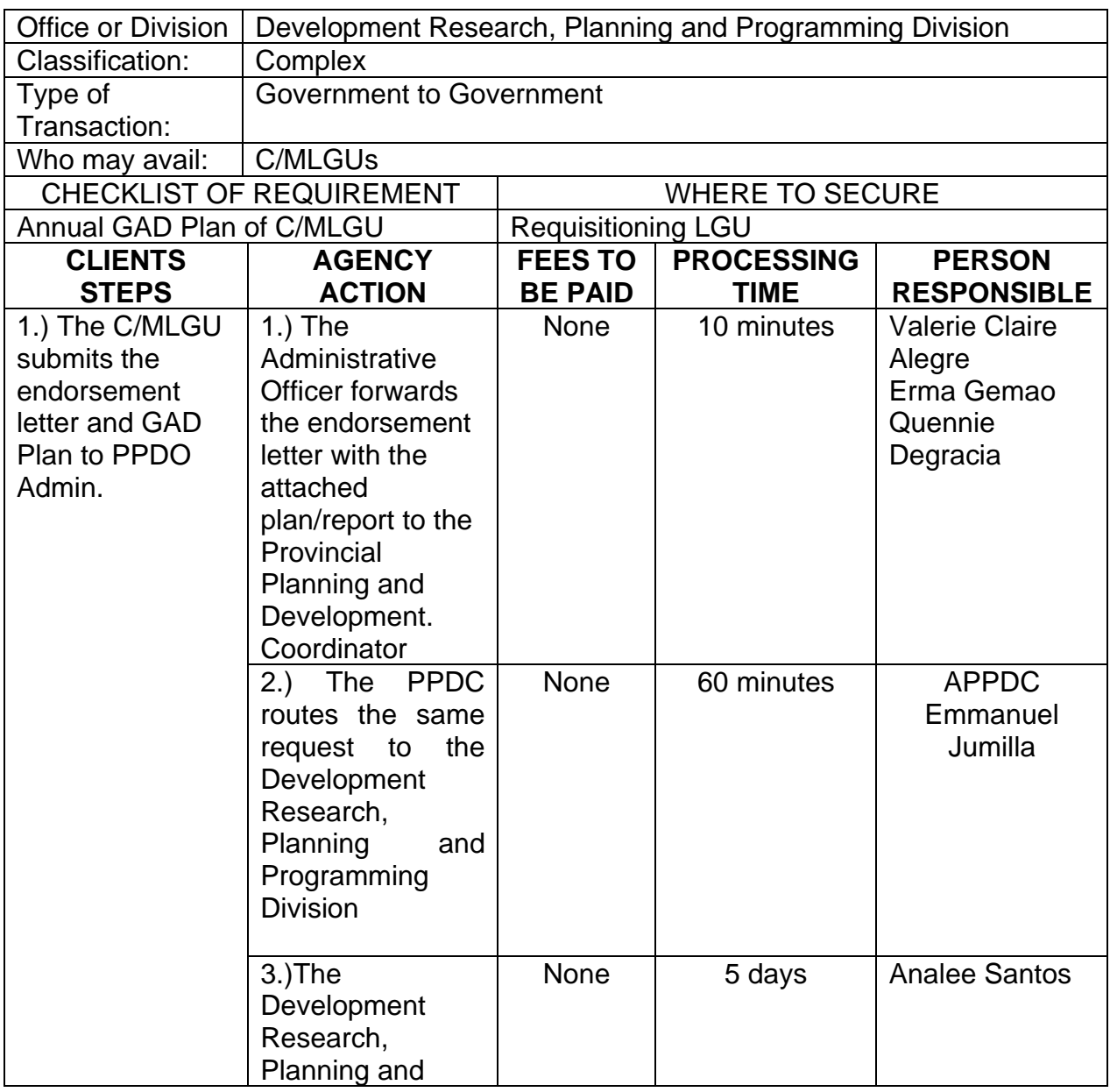

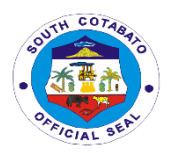

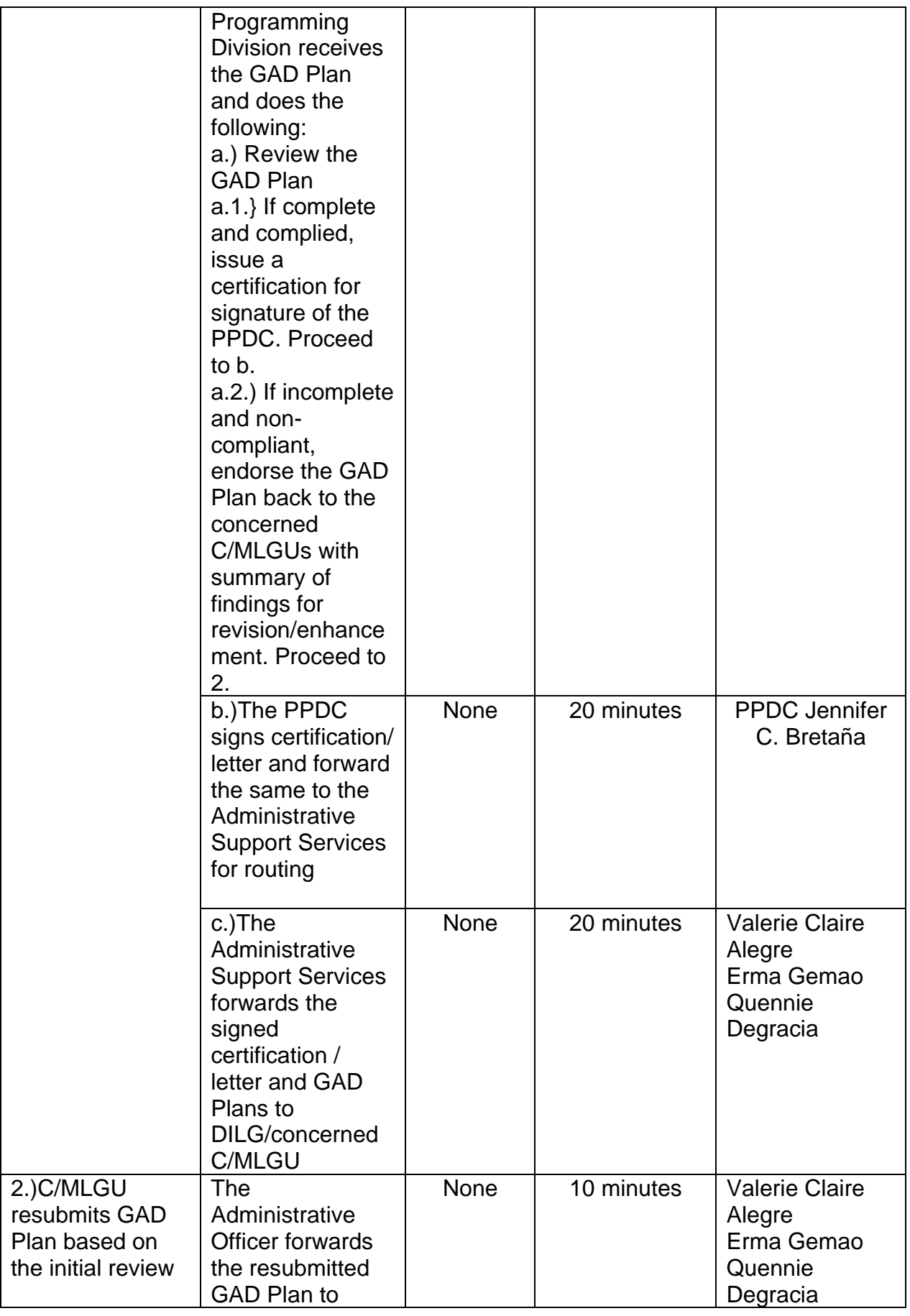

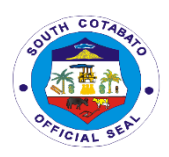

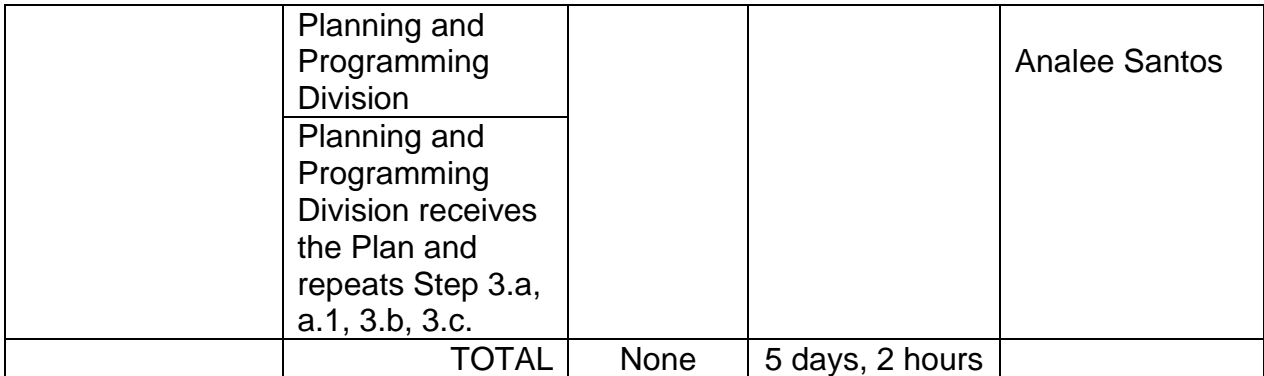

## **3. SPECIAL PROJECTS SERVICES**

## **3.1 DESCRIPTION OF THE SERVICE: Provision of Technical Services for project proposals and program/project formulation**

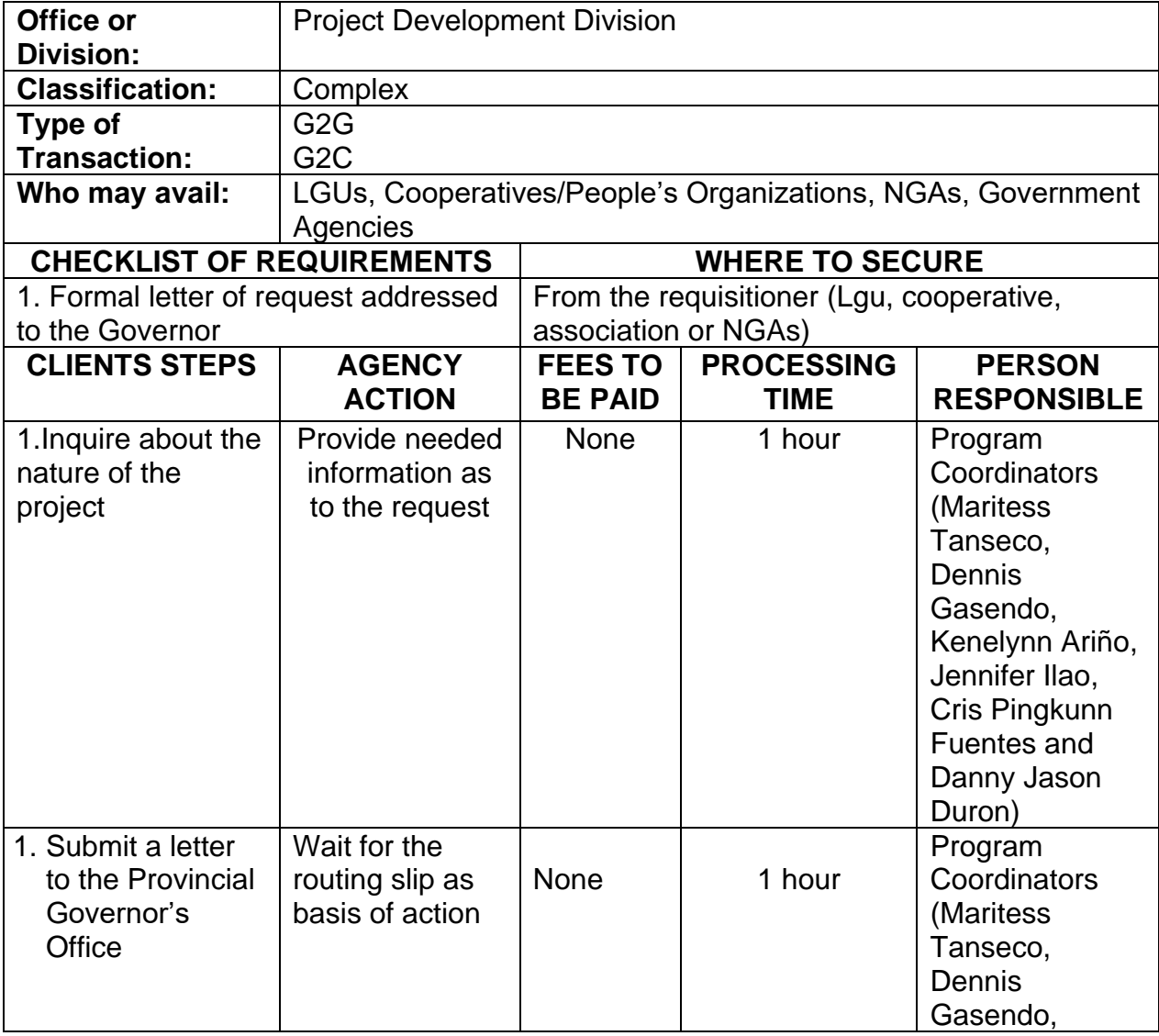

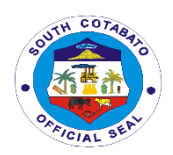

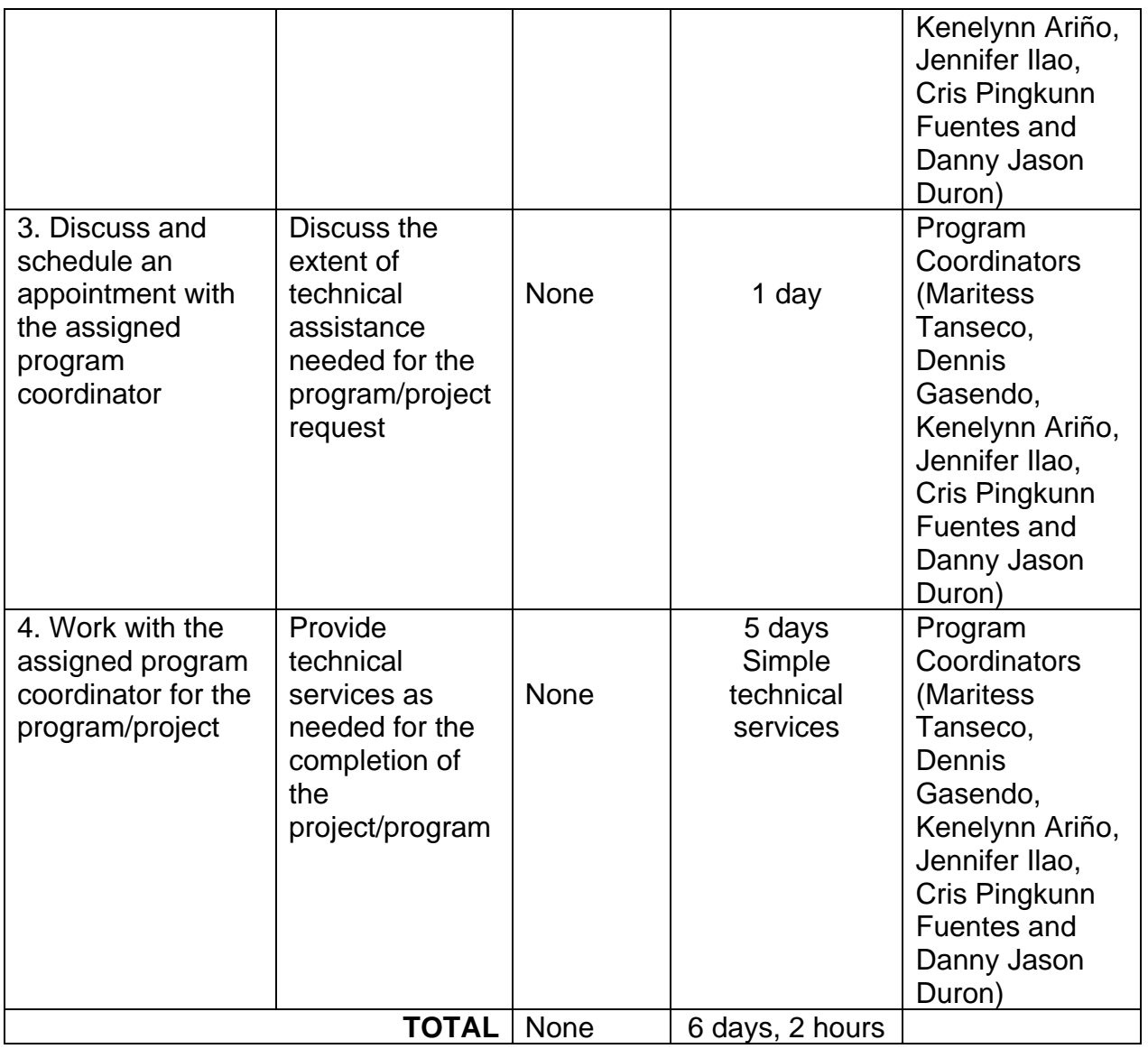

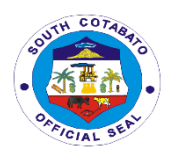

# **Provincial Population Office External Services**

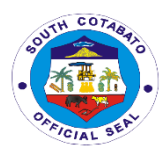

# **1. Request for PPO related data**

Availability of data for walk in clients.

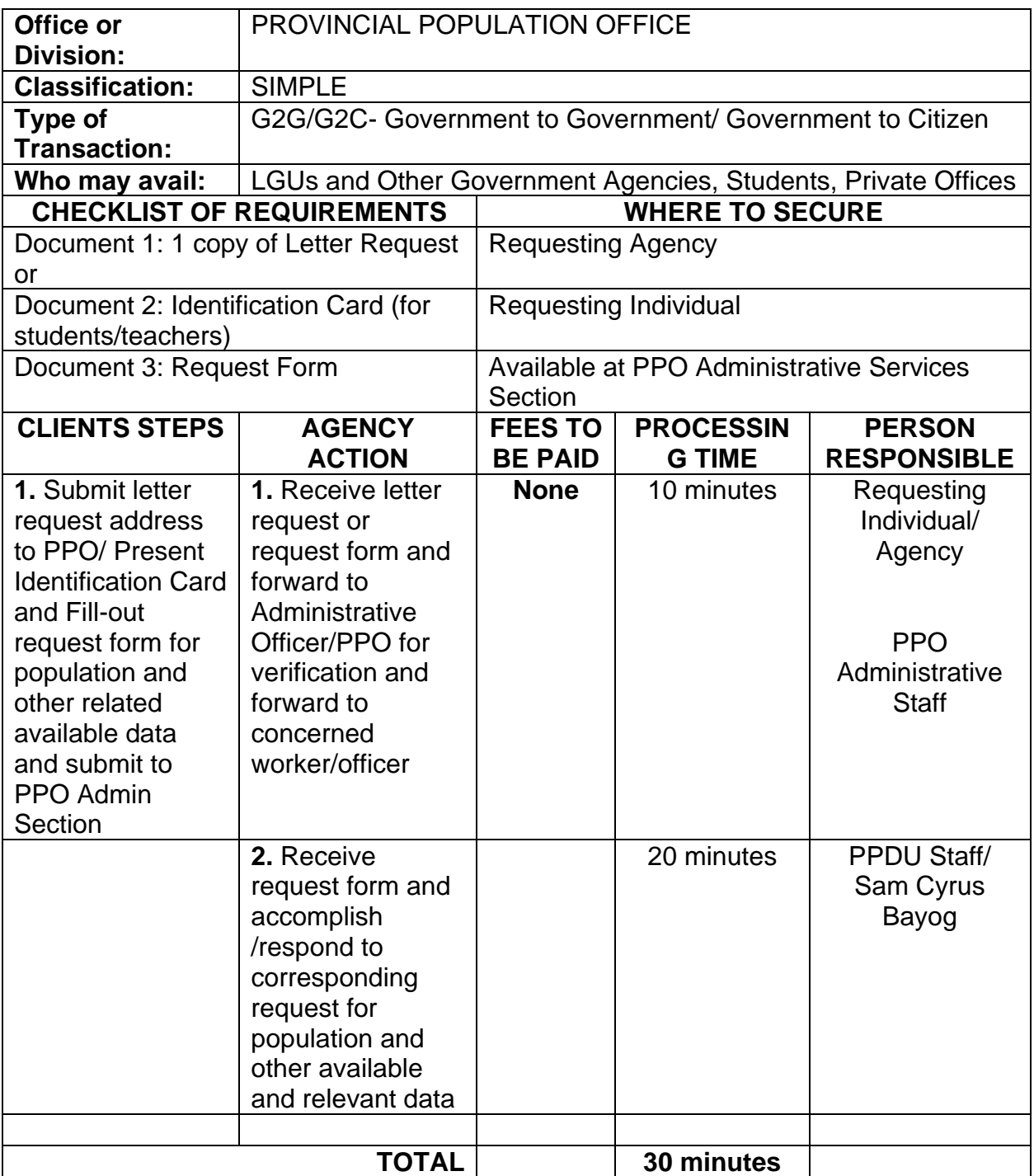

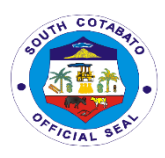

### **2. Request for Resource Person (by National Agencies, Cooperatives and other Non-Government Institution)**

#### **A. Gender and Development (GAD) Program**

- 1. Gender Sensitivity Training
- 2. GAD-VAWC Orientation
- 3. GAD Orientation

#### **B. Data Management**

- 1. Data Presentation
- 2. Technical Assistance on Population Data Banking

**DESCRIPTION OF THE SERVICE:** Request for Resource Person from the Provincial Population Office for the conduct of various population related training/seminars shall be submitted to the Provincial Governors Office. The PPO will contact the client immediately after the receipt of request for feedback.

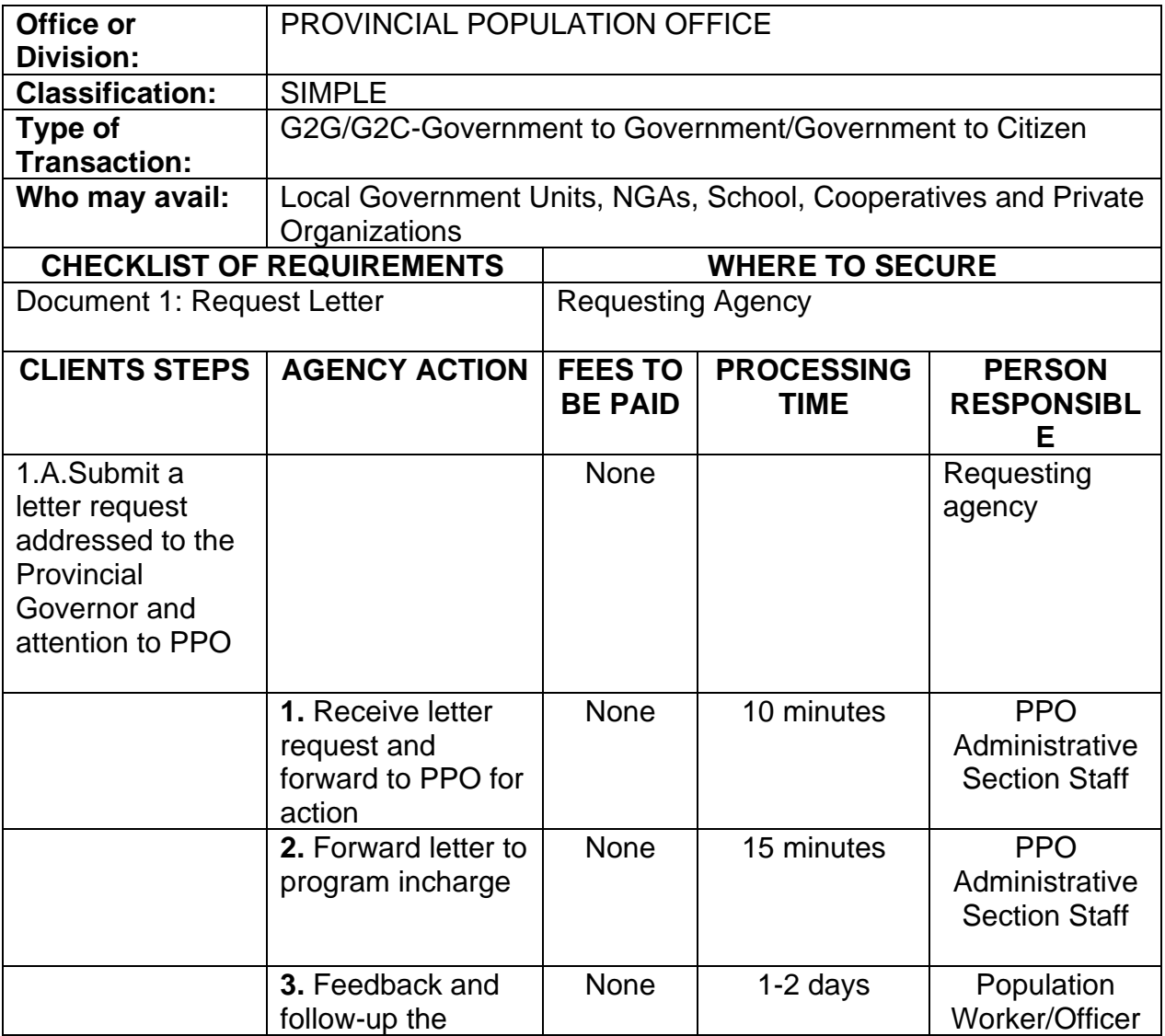

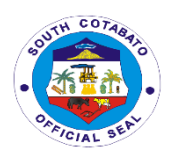

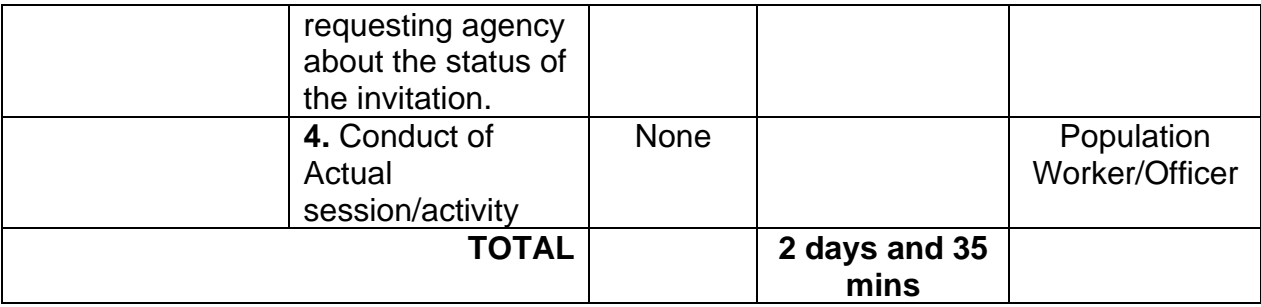

### **3. Request for Trainings and Seminars by (MLGUs, BLGUs, and partner institutions)**

#### **A. Responsible Parenthood and Family Planning Program**

- 1. Pre-marriage Counselling (PMC)
- 2. Responsible Parenthood and Family Planning Session
- 3. Learning Package for Parent Education on Adolescent Health and Development (LPPED) Seminar
- 4. Magulang at Anak: Pagsasamang Ayos (MAPA) Sessions
- 5. USAPAN Sessions
	- a. Usapang Buntis 1 c. Usapang Pwede Pa e. Usapang Batang Ina, Batang Ama
	- b. Usapang Buntis 2 d. Usapang Kontento Na f. Usapang Maguino-o

6. Kalalakihang Tumutugon sa Responsibilidad sa Pamilya (KATROPA) **Training** 

#### **B. Adolescent Development Program**

- 1. Responsible Adolescent Campaign thru Responsible Adolescent Seminar (RAC-RAS)
- 2. U4U Training
- 3. Usapang Barkadahan Training

4. Adolescent Health & Youth Development (AHYD) Film Dissemination **Sessions** 

#### **C. Other Technical Services**

- 1. Capacity-Building Activities for Program Partners and Local Population **Officers**
- 2. Training of Trainers/Facilitators Training

**DESCRIPTION OF THE SERVICE:** Provision of technical support for the conduct of Training/Seminars on PPO Programs by the LGUs and MLGUs, School and other partners institution must be coursed through the assigned Population Program Worker or Officers assigned each municipalities.

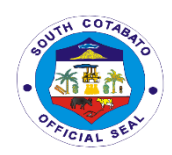

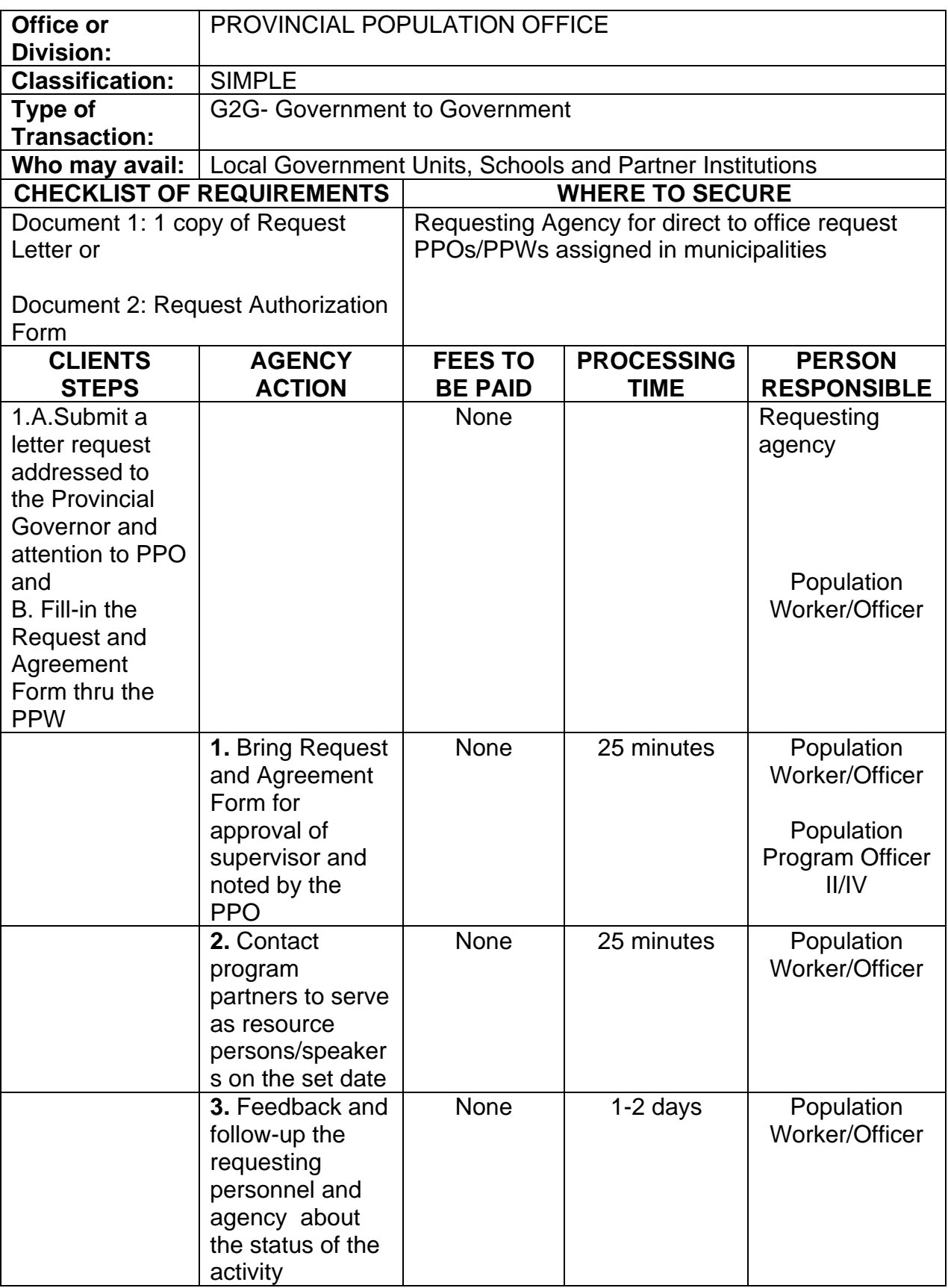

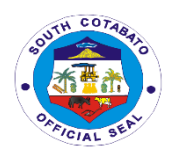

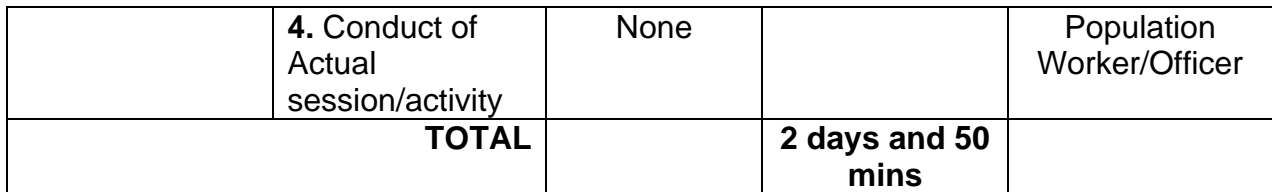

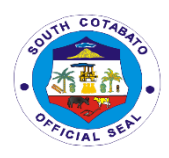

# **Provincial Social Welfare and Development Office External Services**

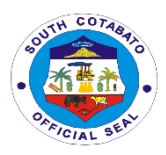

## **1. Alalay sa Negosyo, Ginahawa at Trabaho (ANGAT) Program**

ANGAT Program is a community-based livelihood program offering capital seed assistance through a one-time grant for qualified individuals and groups. A loan free of interest and collateral for registered/accredited associations that need additional capital to improve their micro-enterprise.

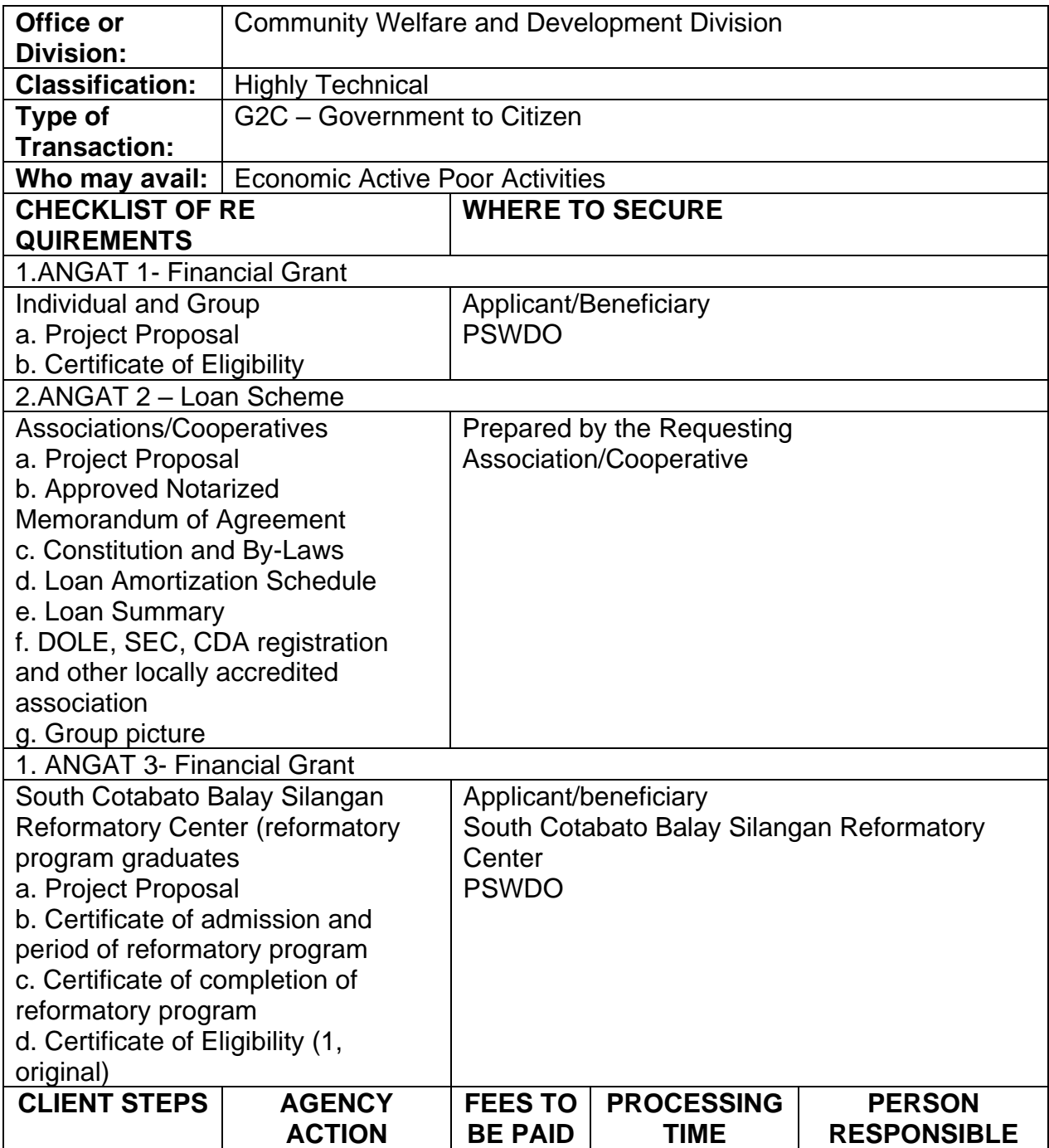

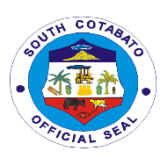

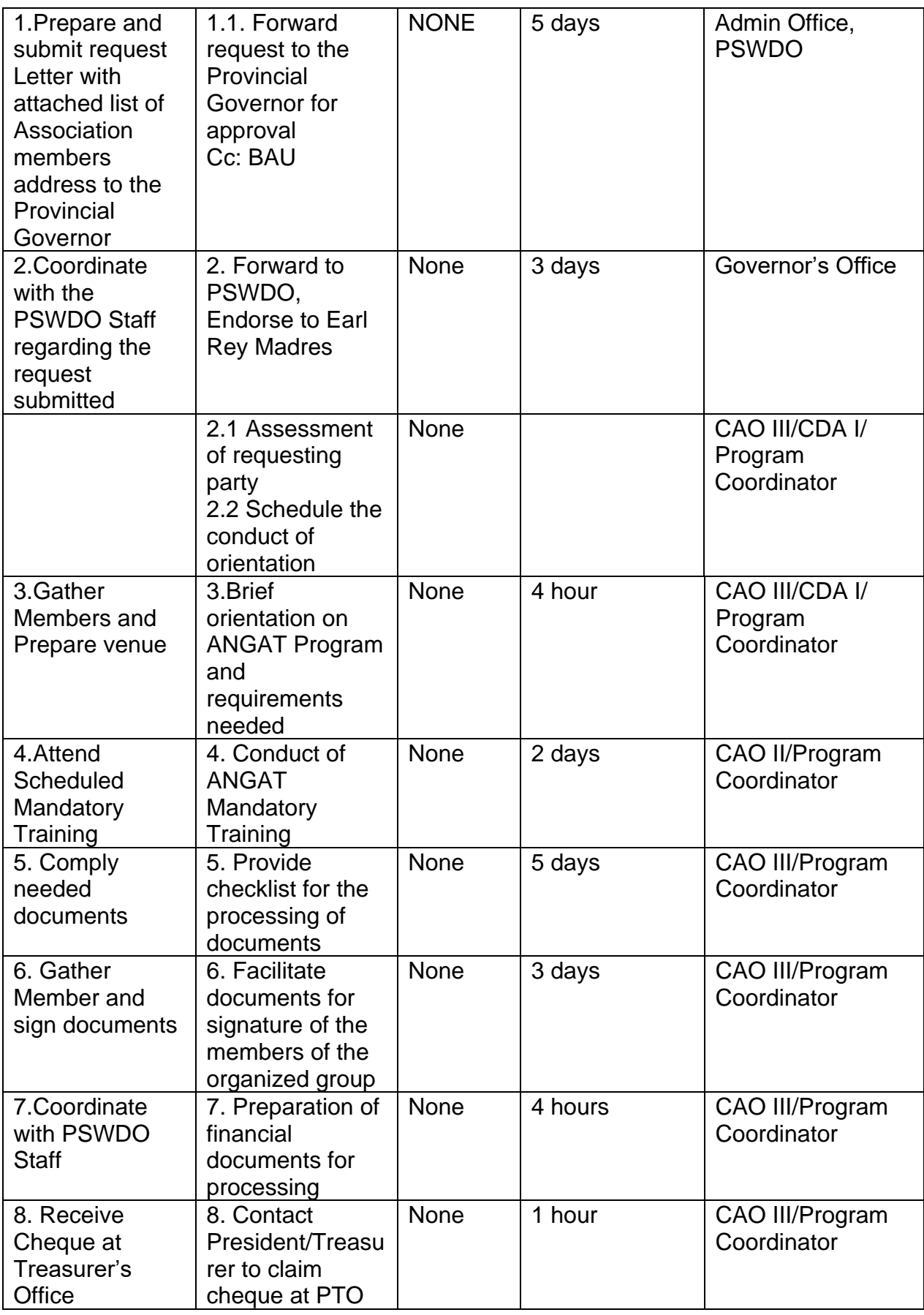

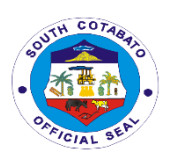

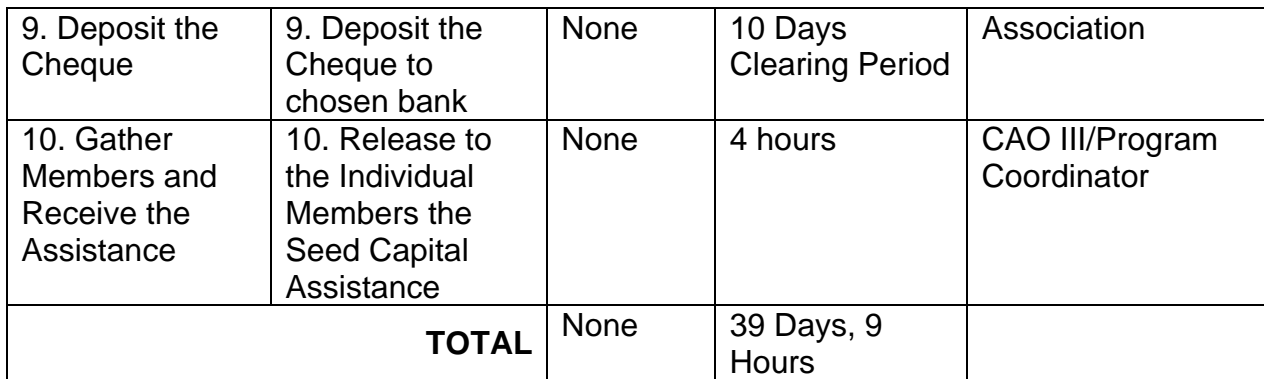

## **2. PRODUCTIVITY SKILLS AND CAPABILITY BUILDING (PSCB)**

PSCB is both a Center and Community Based Training Program of the Provincial Government which provide free Employee Livelihood Skills Training to Disadvantage and Marginalized Sectors in the Province. Training packages offered by the program are Curtain Making, Slipper, Rag and Bag Making, Flower Arrangement, Balloon Making, Beads Making, and Table Skirting.

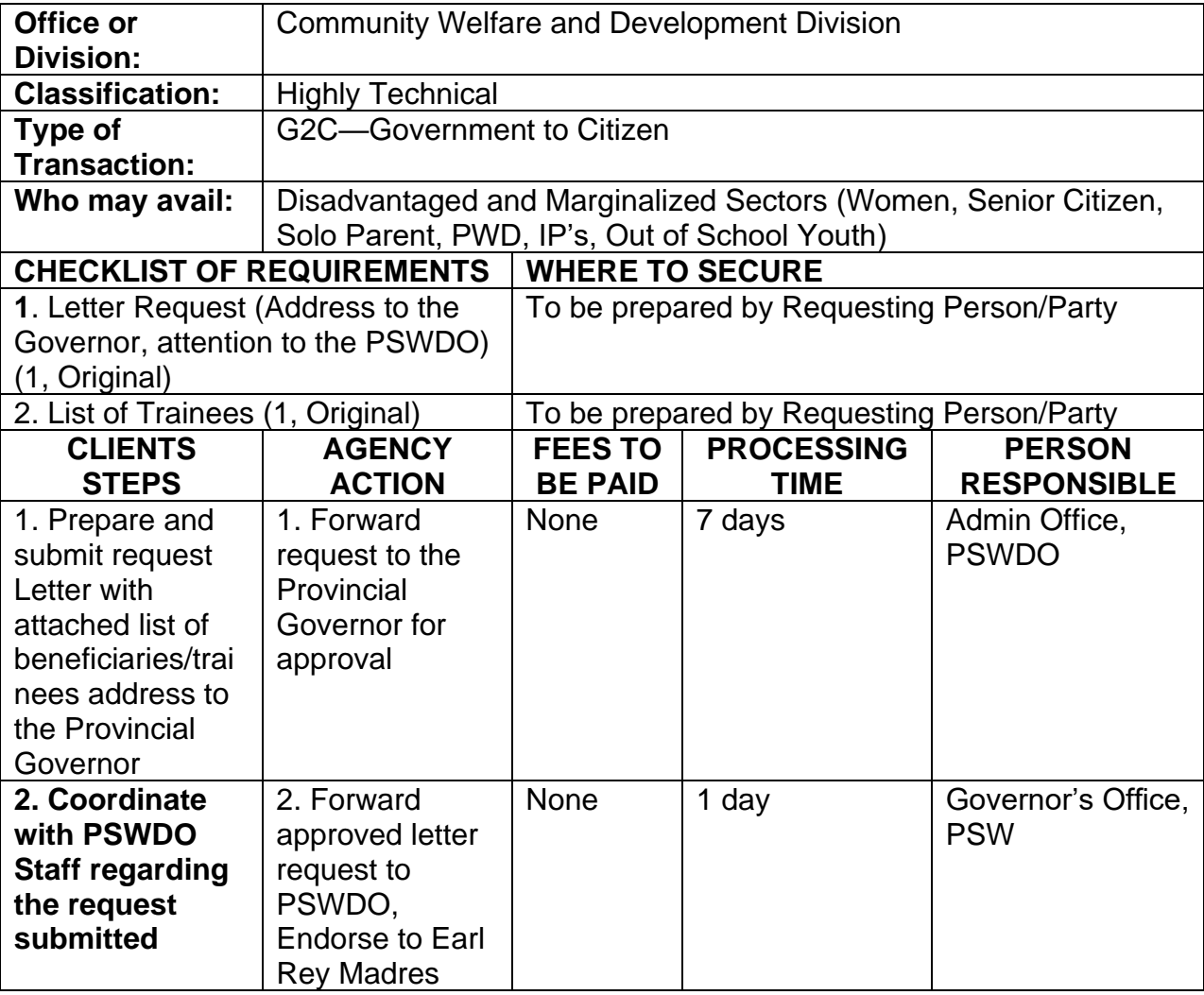

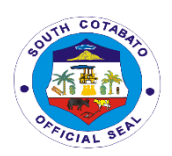

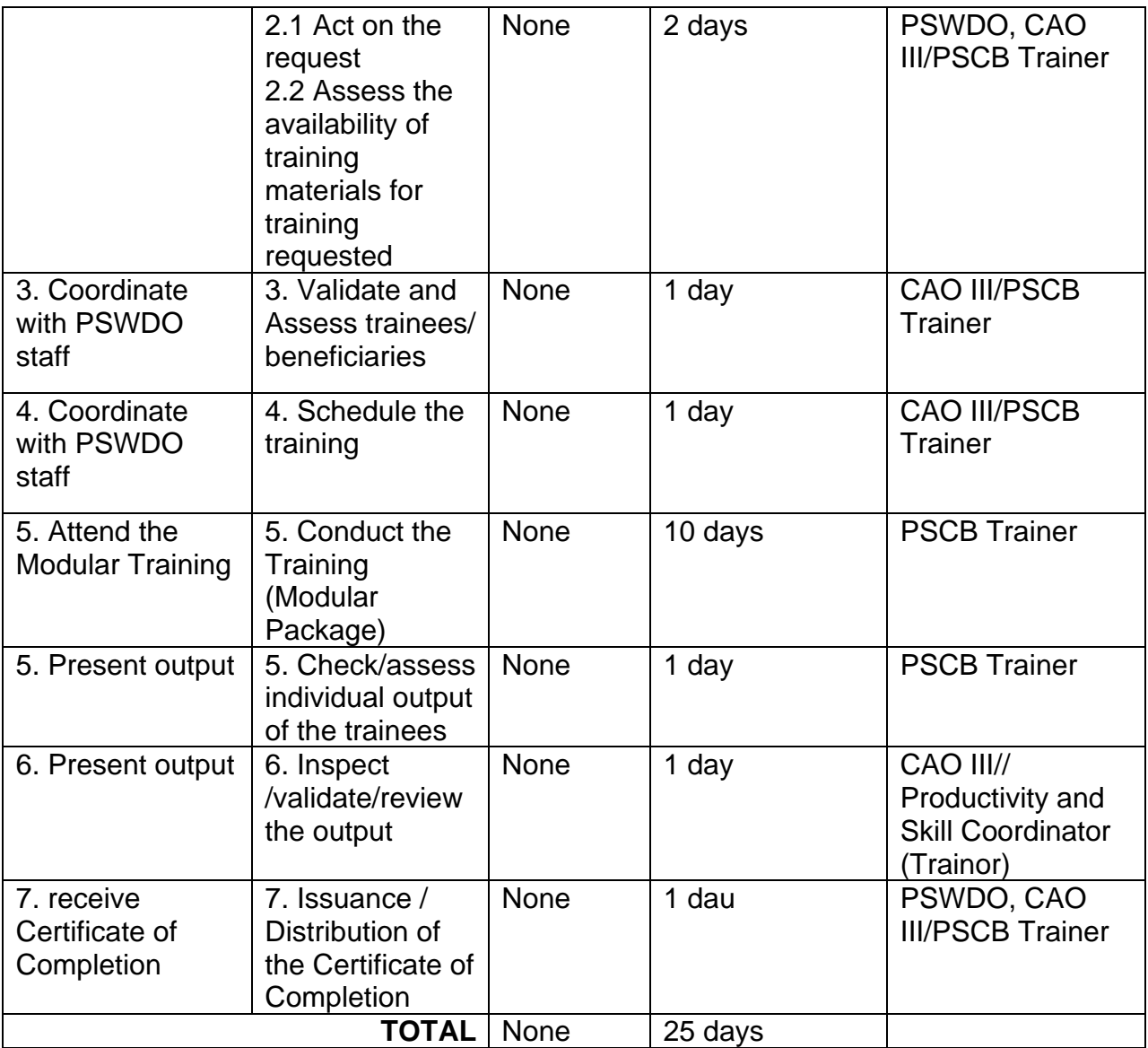

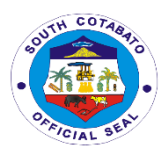

## **3. Provision of Financial/Food Assistance**

- a. Medical
- b. Hospitalization
- c. Burial/Mortuary
- d. Transportation
- e. Laboratory Test
- f. Food Packs

#### 3.1.1. General Public

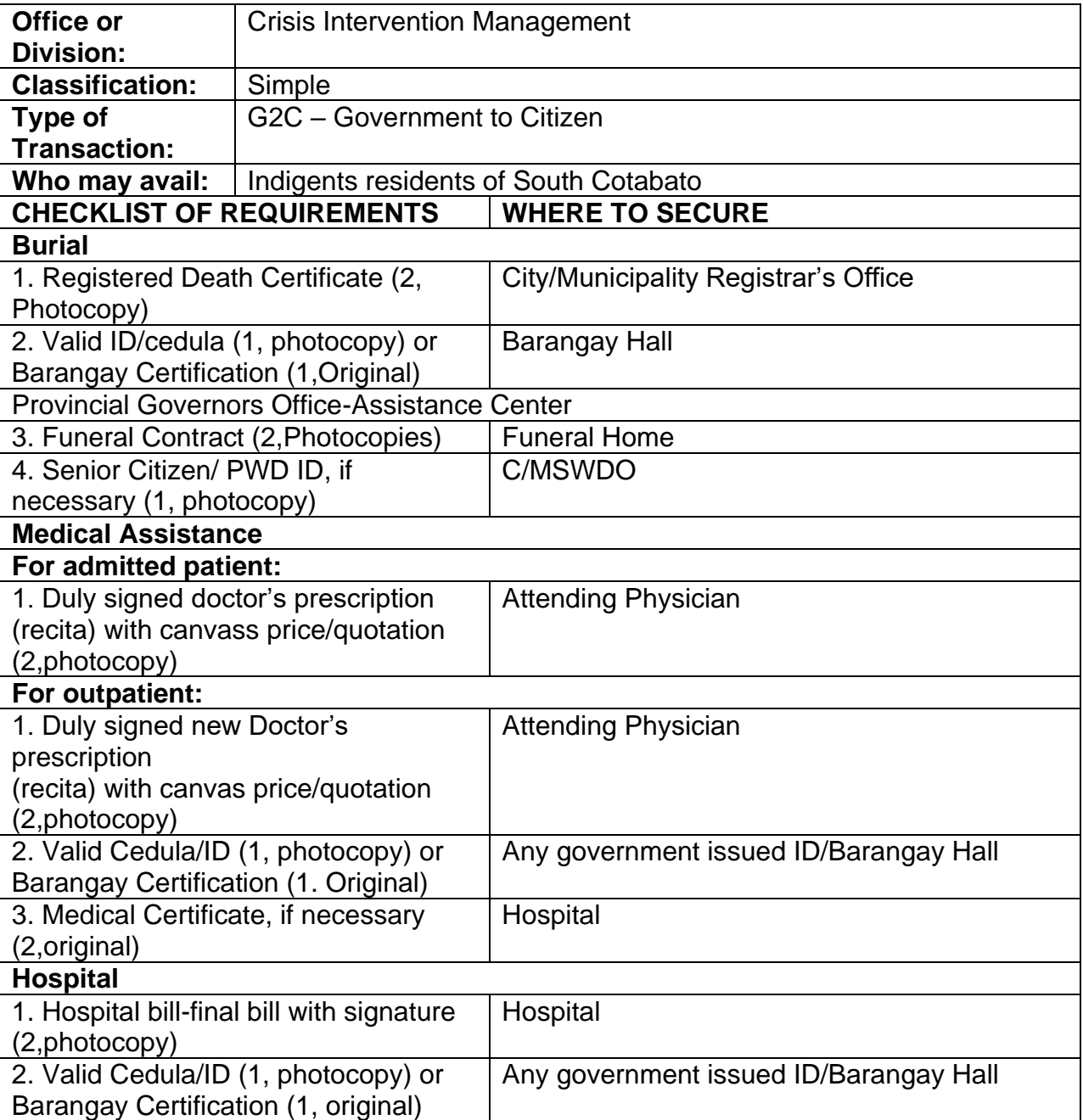

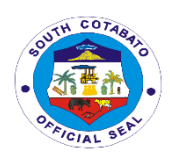

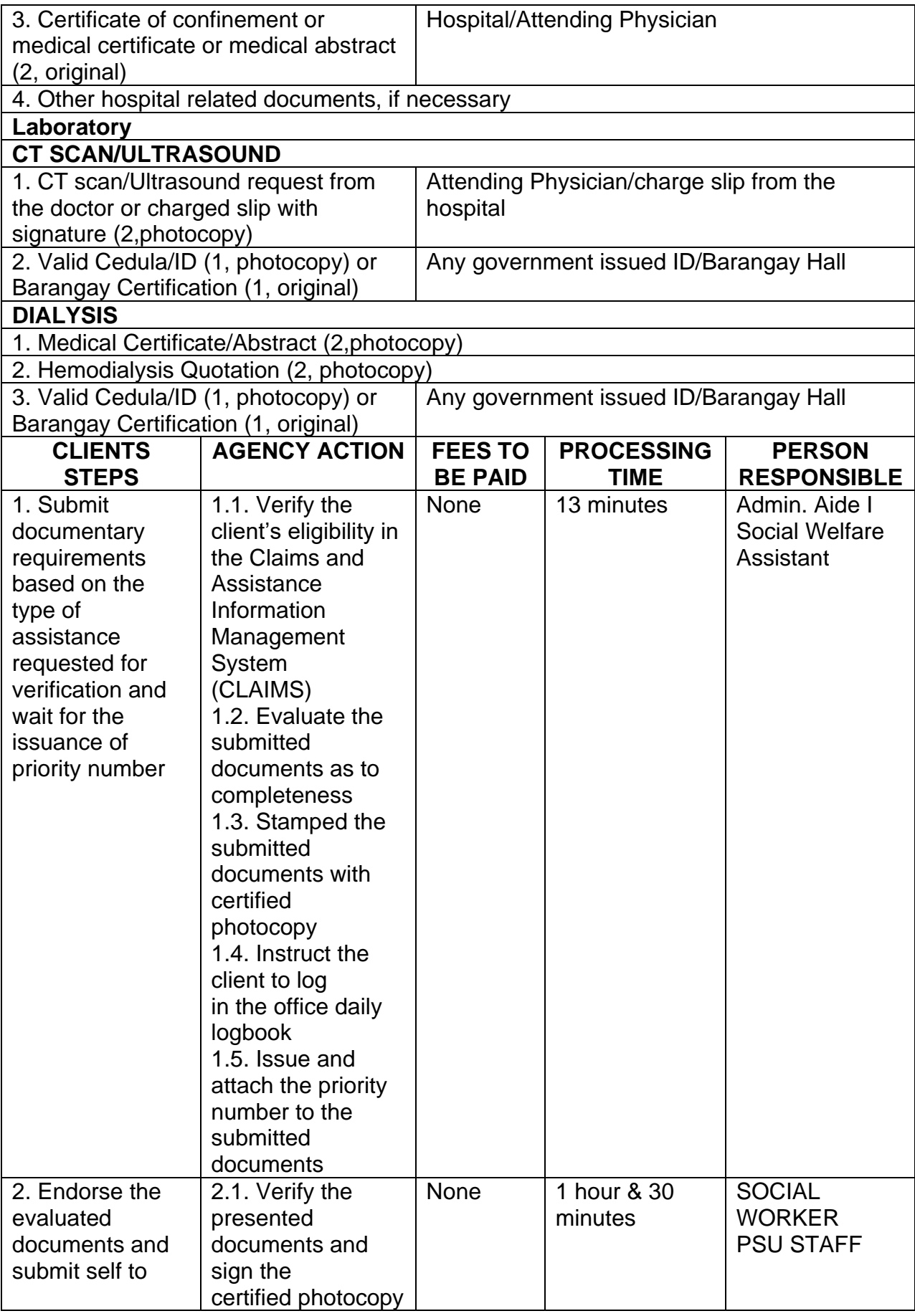

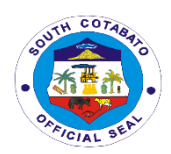

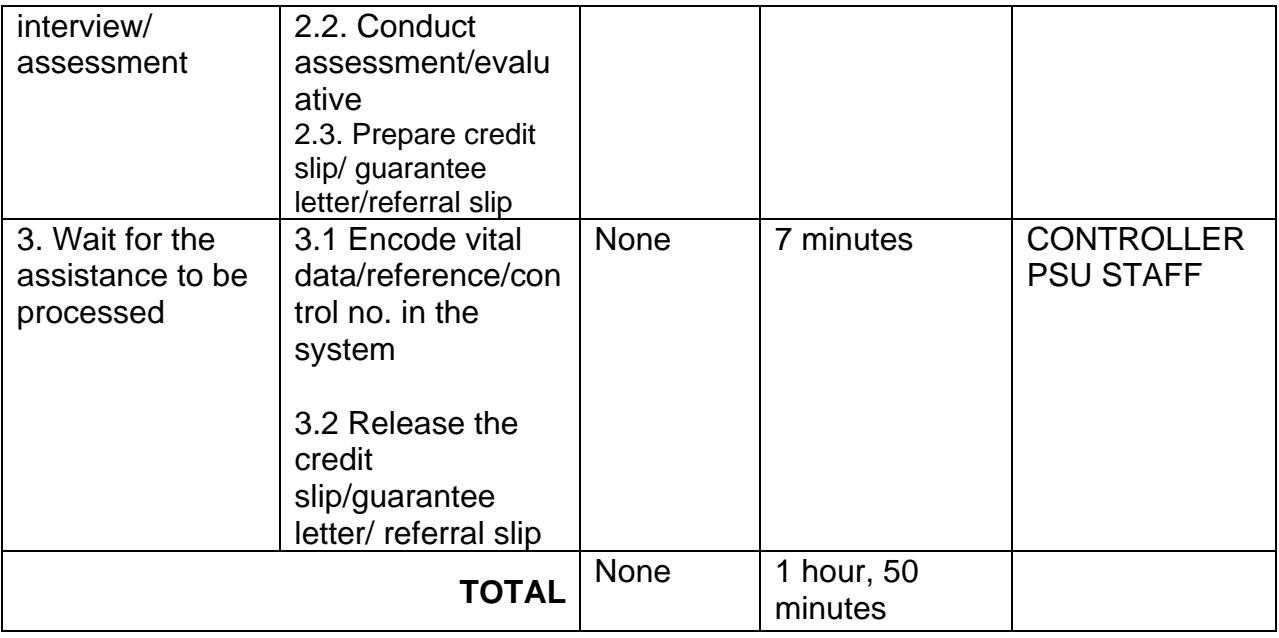

# 3.1.2. Special Lane for Pregnant Women/Senior Citizen/PWD

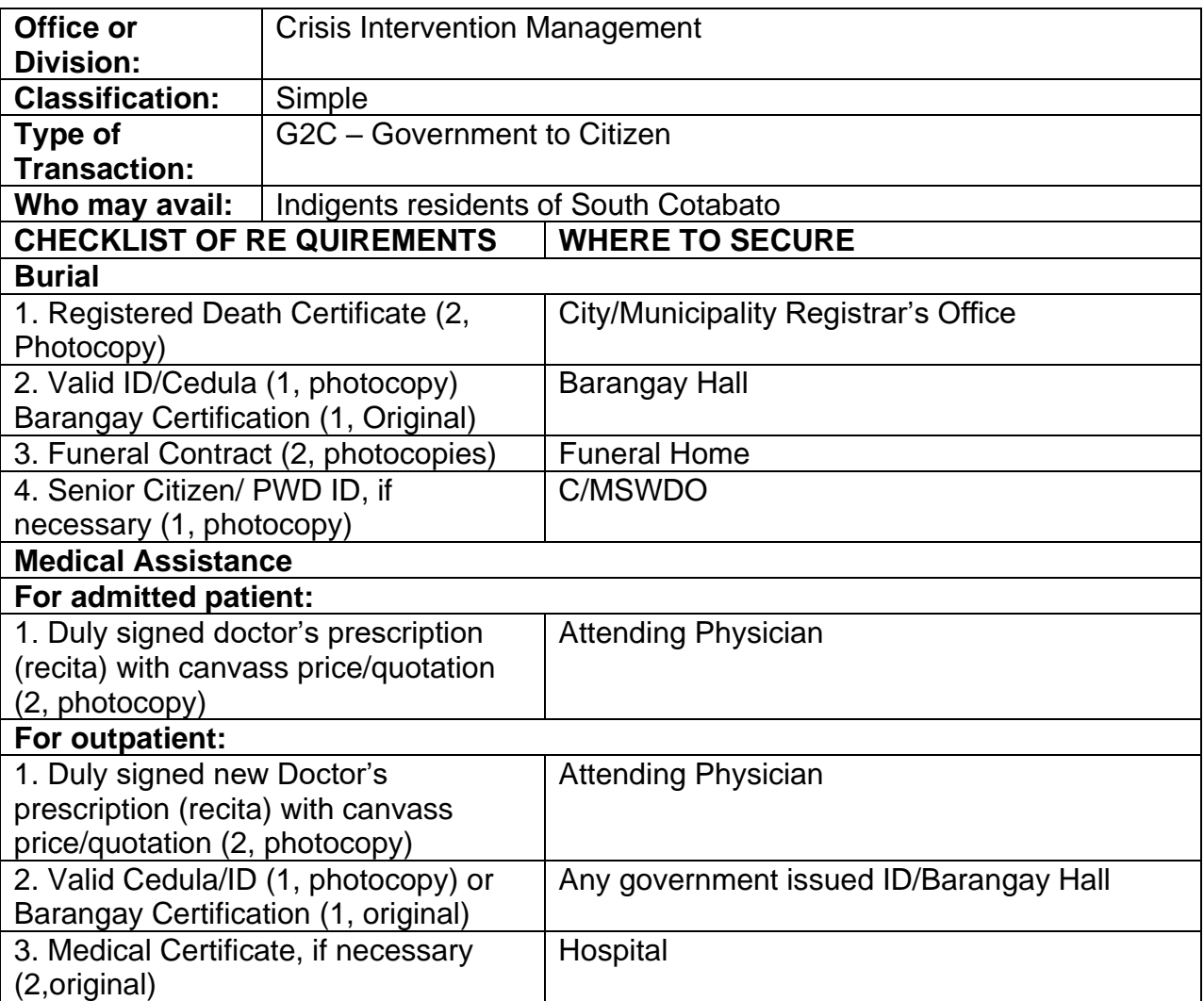

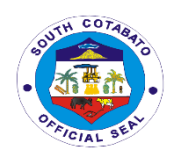

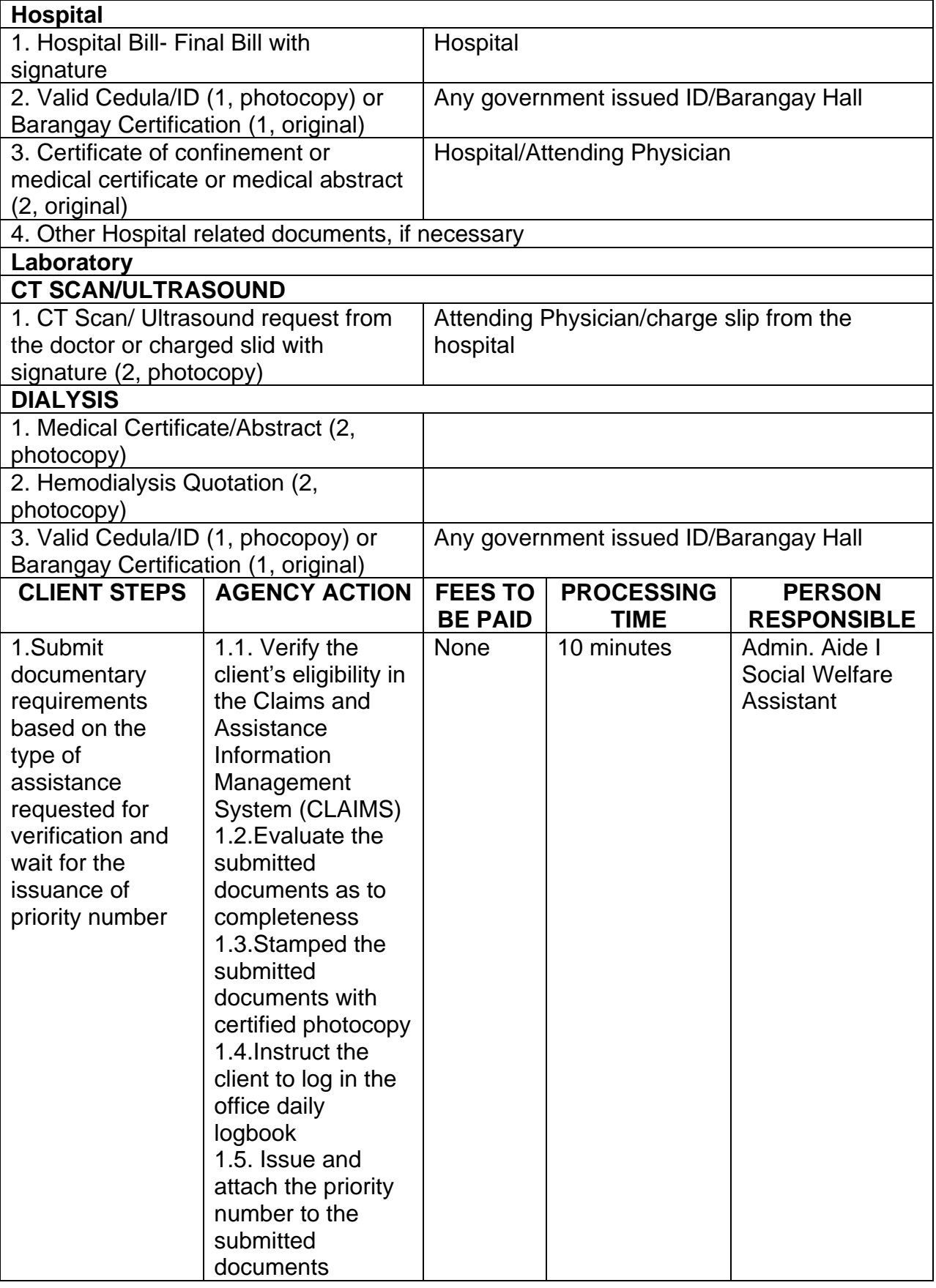

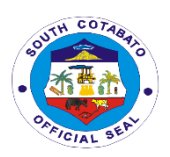

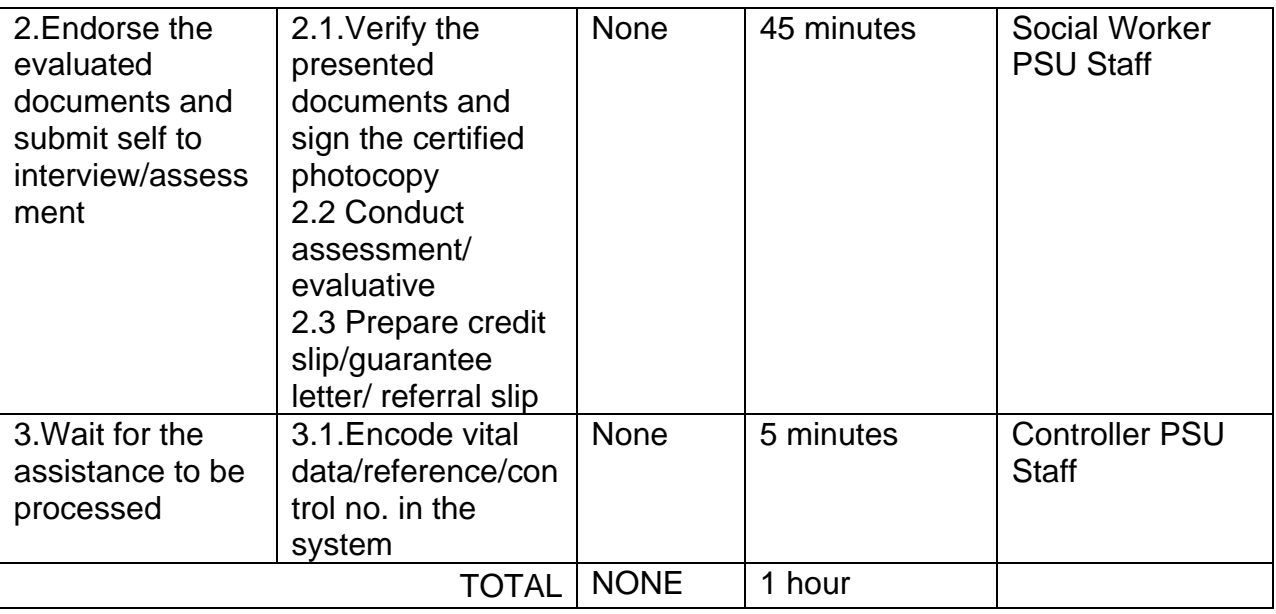

# 3.2. Food Assistance for drop in clients

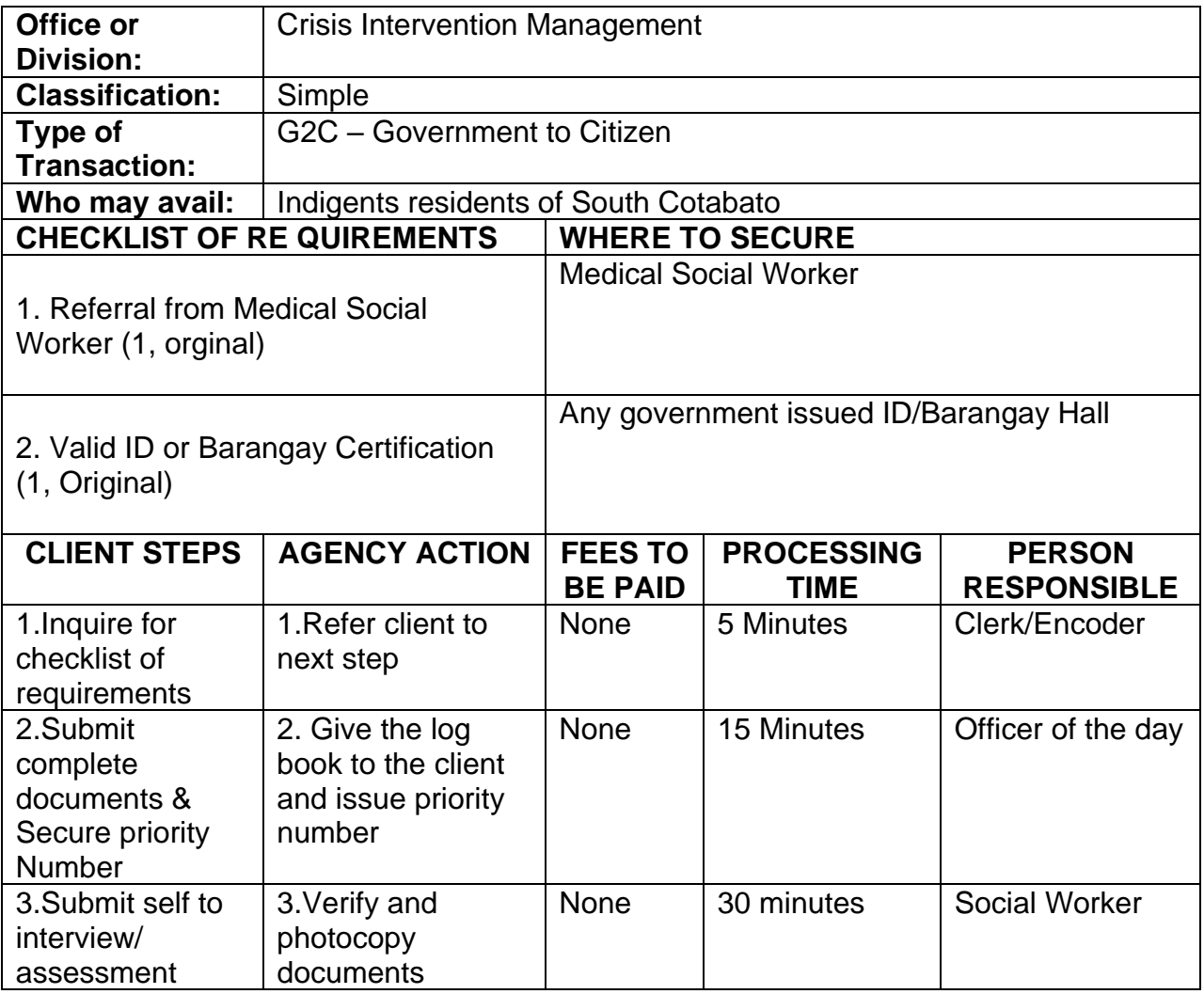

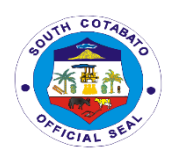

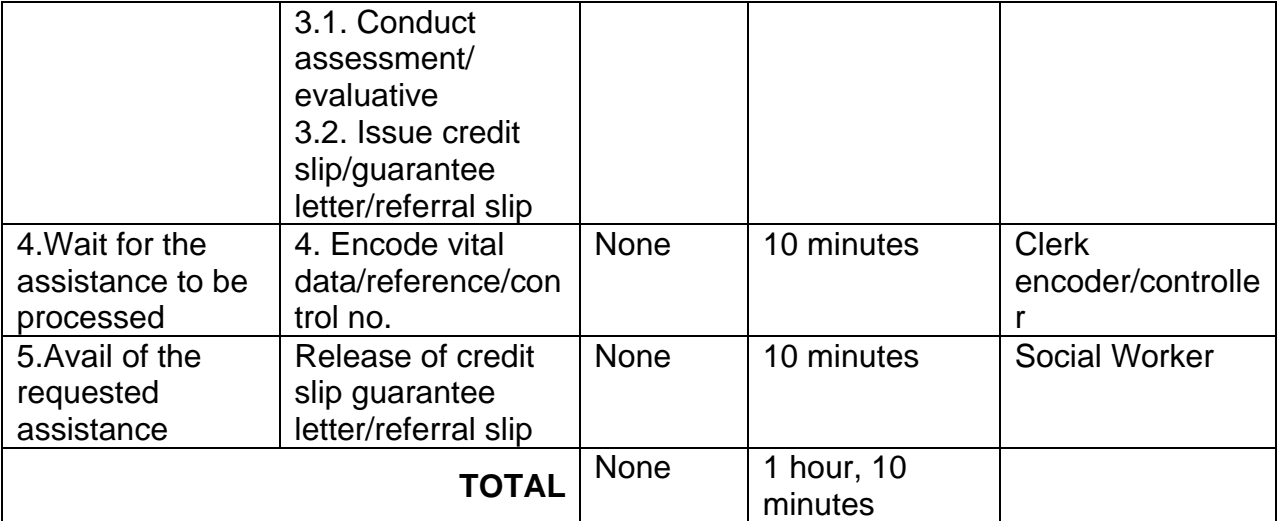

### 3.3. Transportation Assistance

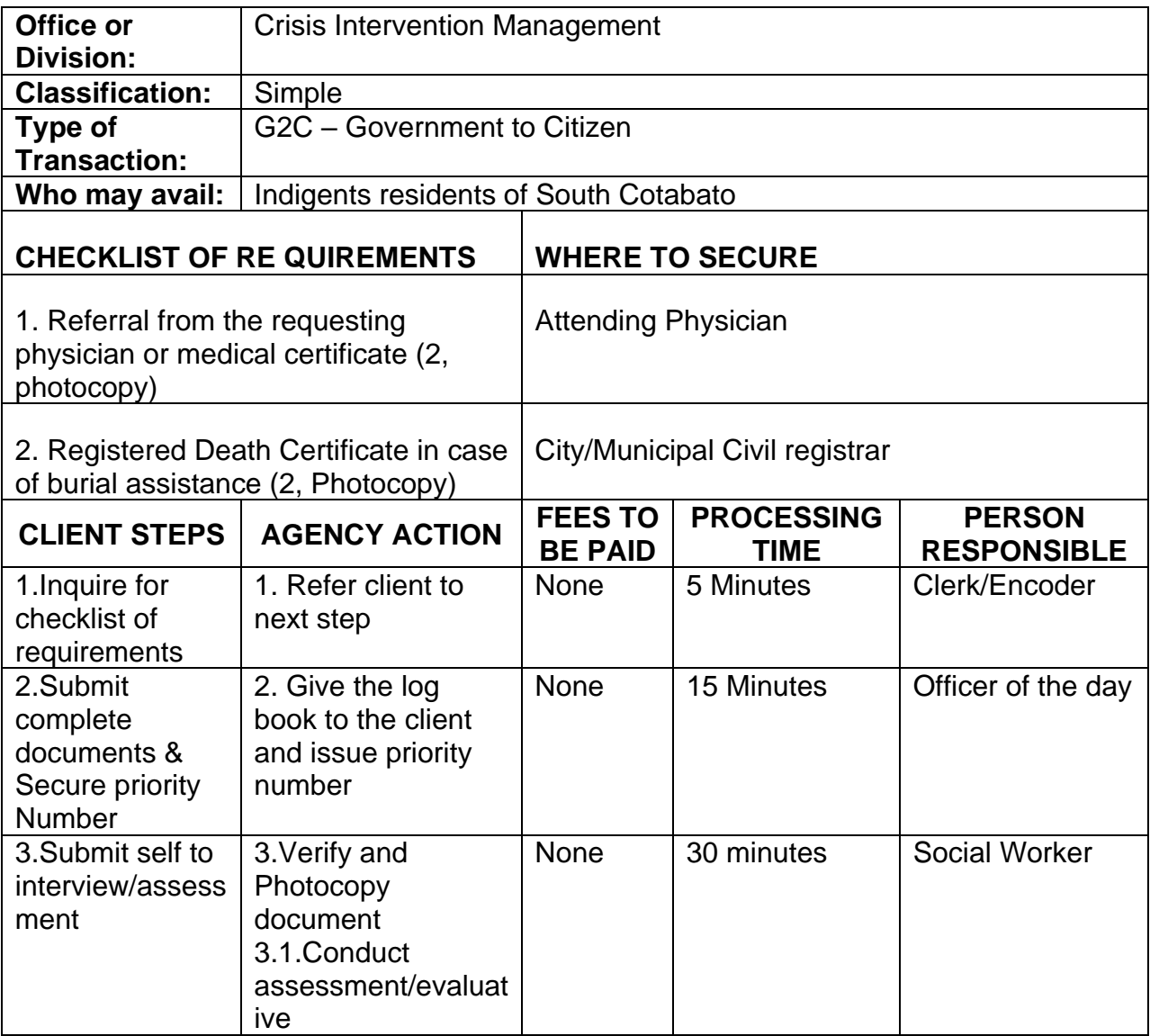

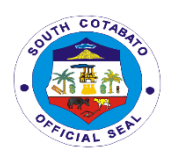

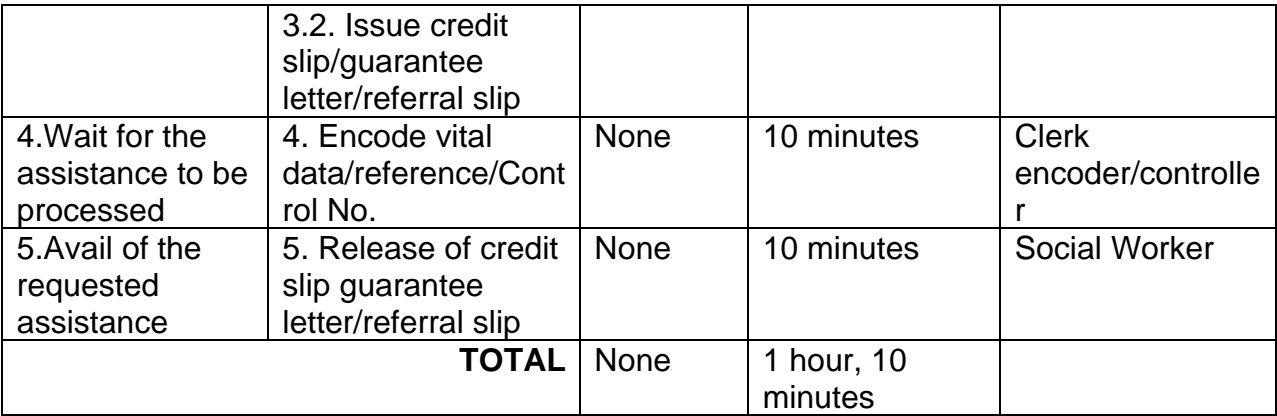

## **4. PROVISION OF NUTRITION SERVICES**

To address the malnutrition problem of South Cotabato, the Provincial Social Welfare and Development Office implements the Nutrition Program, this involves supplementary feeding to undernourished preschool and school children in the province as identified by BNS assigned in the area.

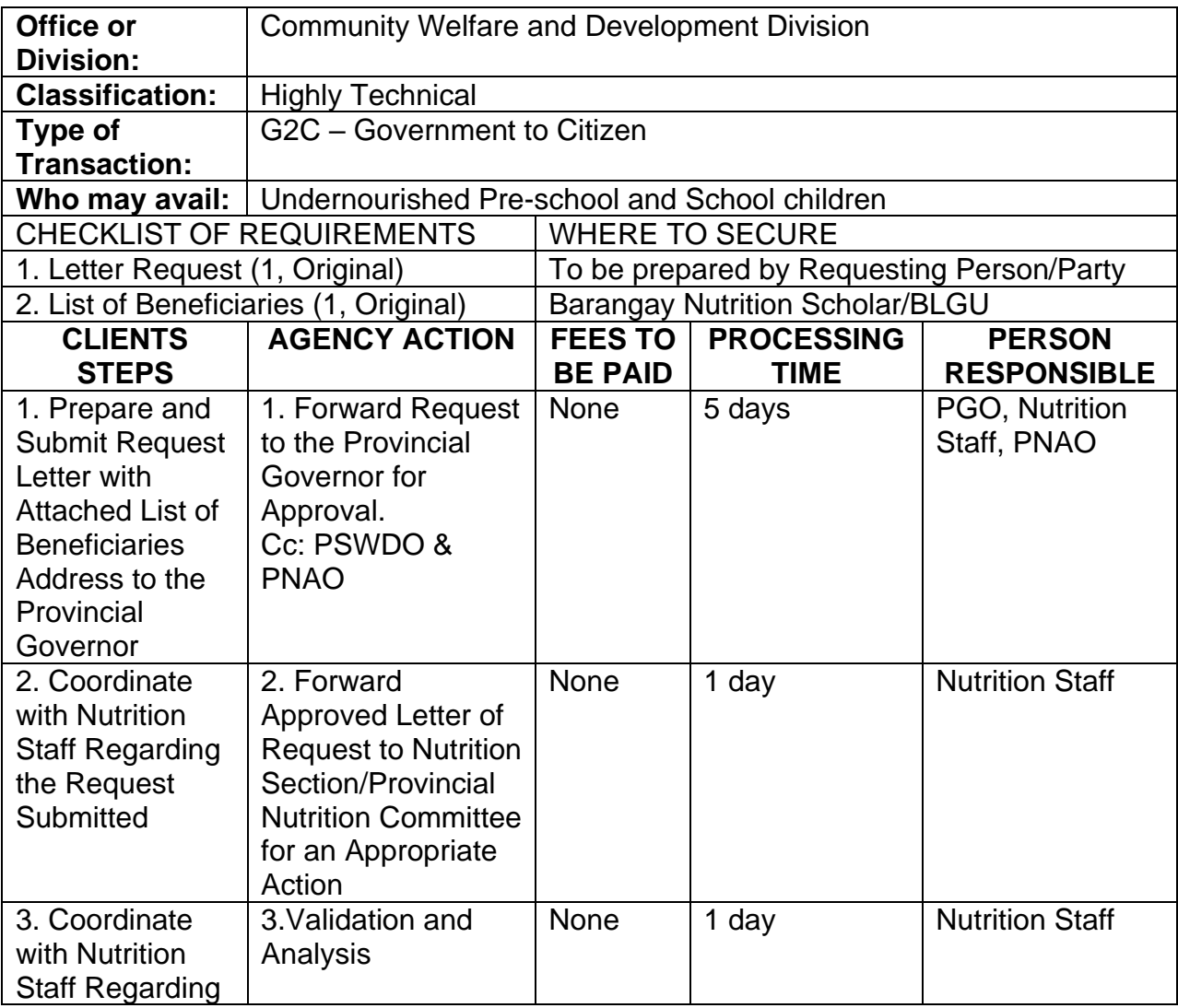

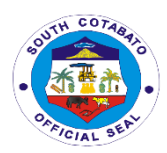

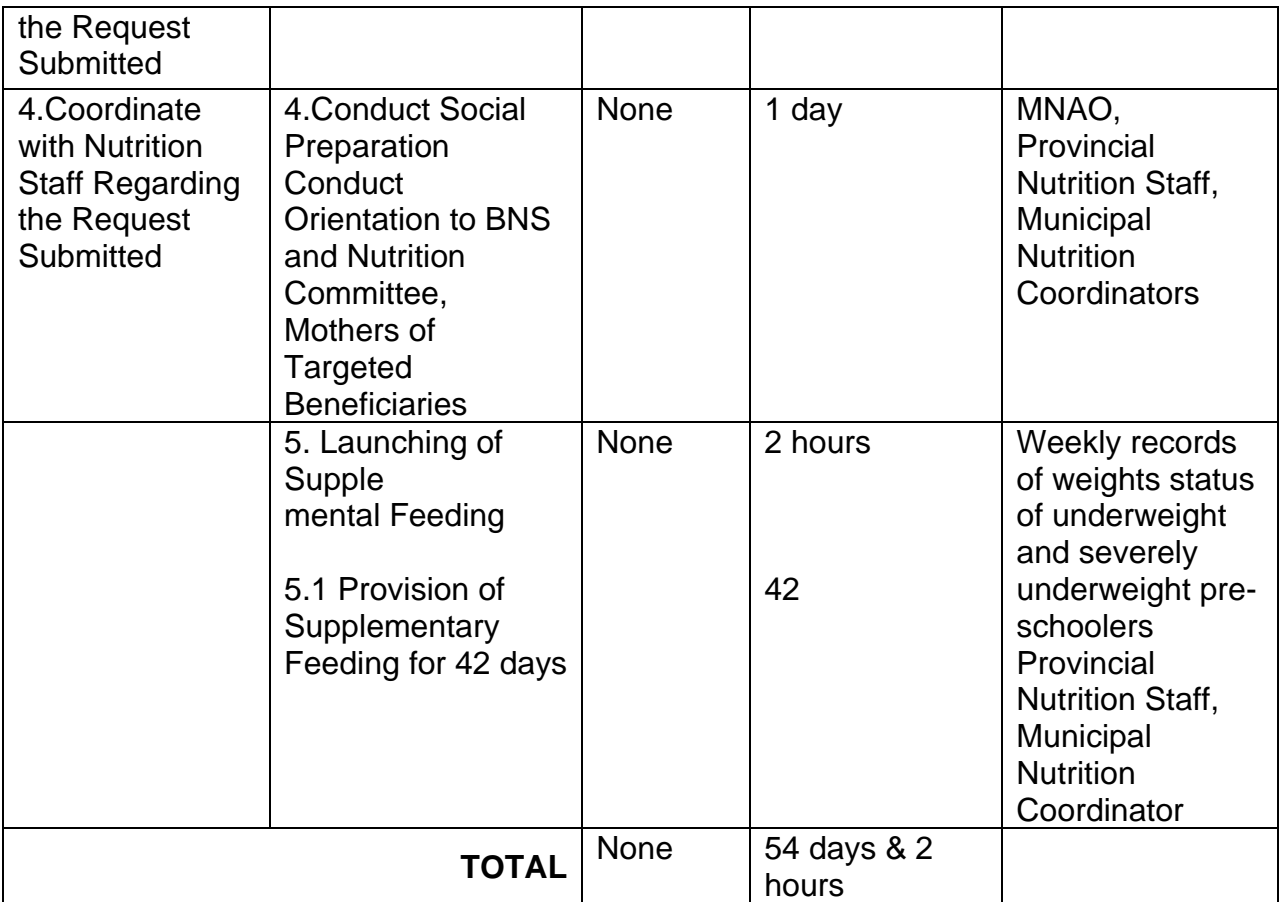

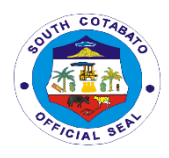

# **Provincial Treasurer's Office External Services**

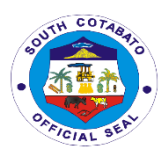

## **1. BILLING AND COLLECTION FOR WALK-IN TAXPAYERS**

It is the direct taxes imposed on the privilege to use real property such as land, building, machinery and other improvements, unless exempted. May also be taxes imposed on the sale, donation, barter, or any mode of transfer of ownership or title of real property within the territorial jurisdiction of South Cotabato.

#### 1.1. Simple Transaction

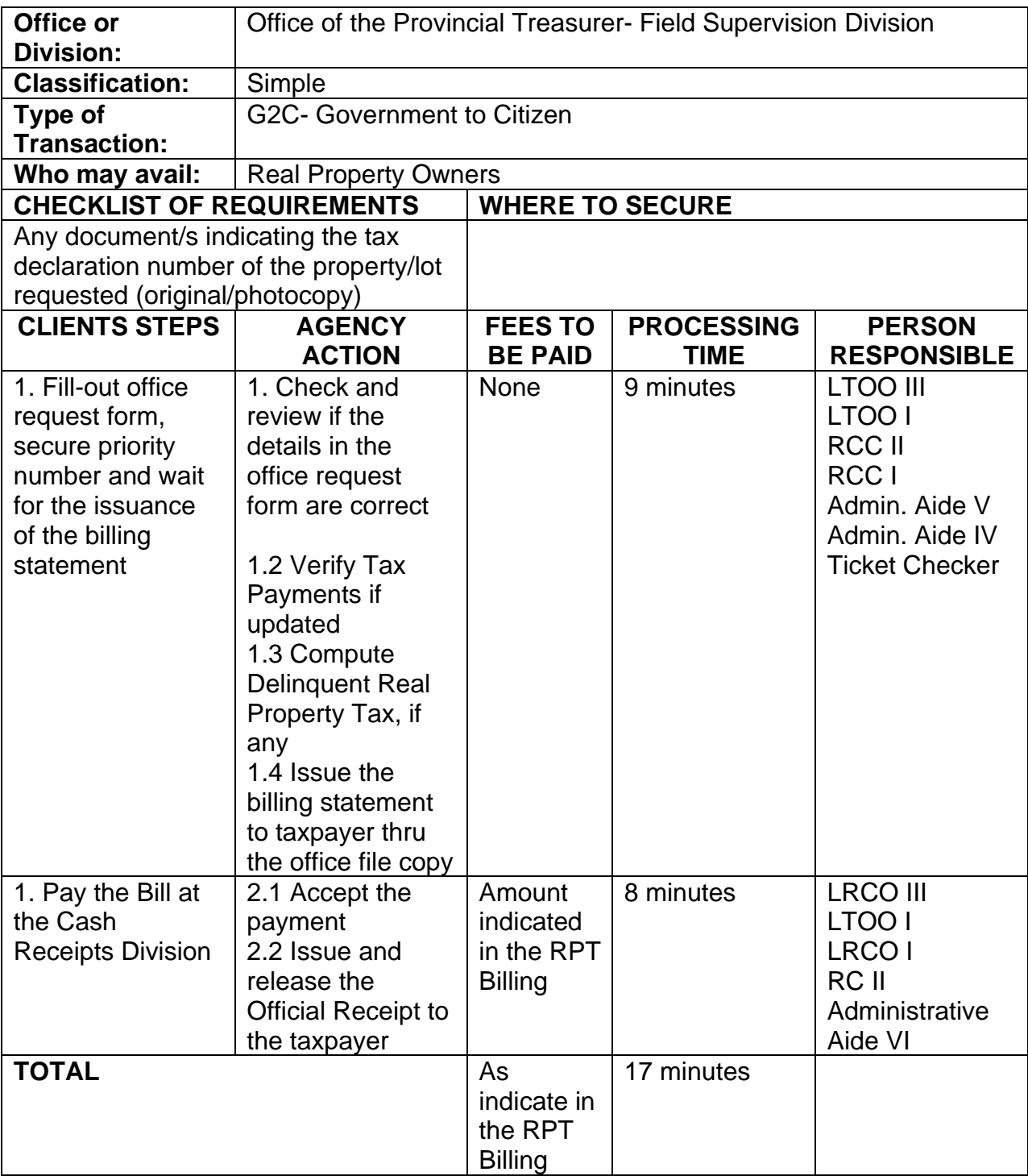

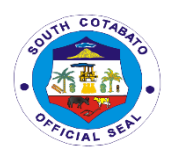

## 1.2. Complex Transaction

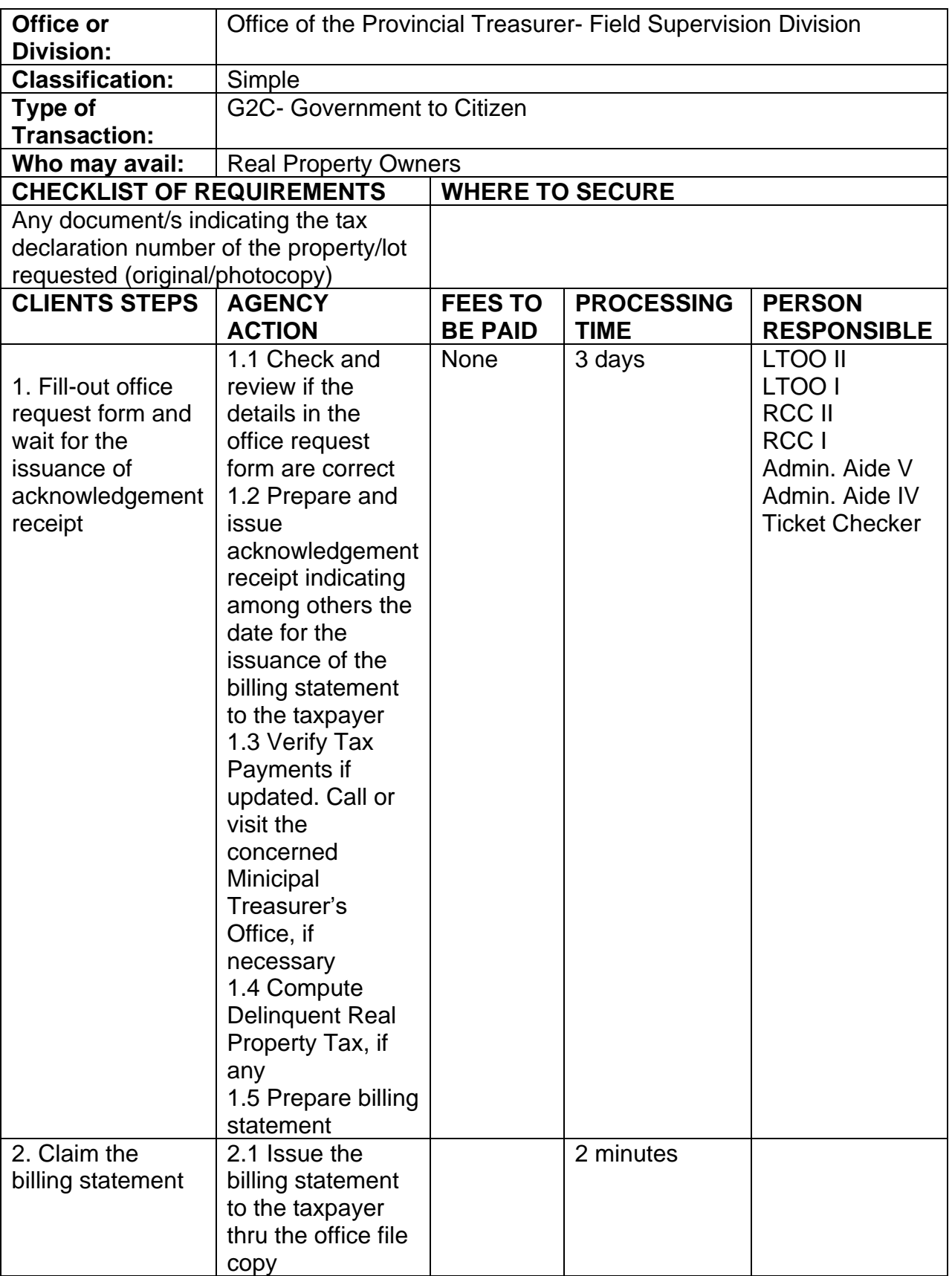

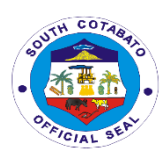

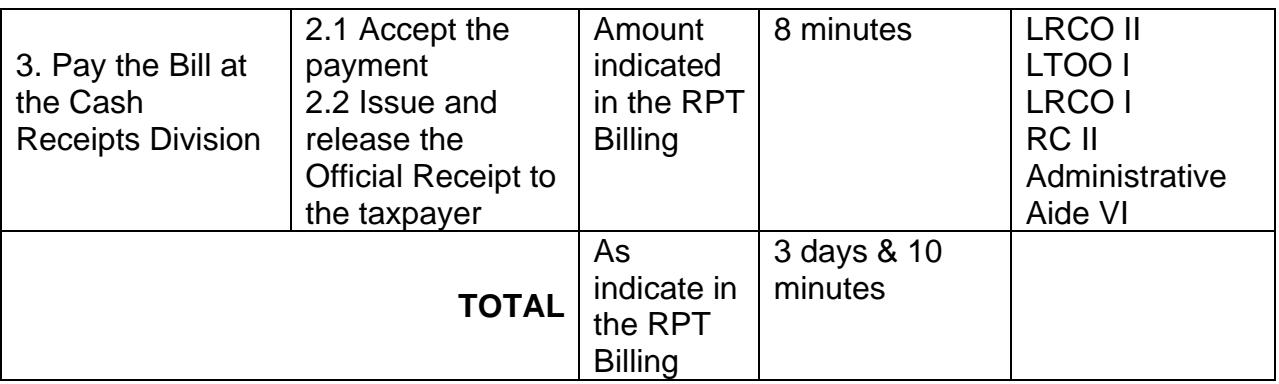

## **2. CLAIMING OF SALARIES, WAGES, HONORARIUM, AND INCENTIVES BY MEANS OF CASH**

Cash payment of payroll for salaries, wages, bonus, clothing, incentives, allowances & honorarium which cannot be conveniently paid by check or through ATM accounts of payees.

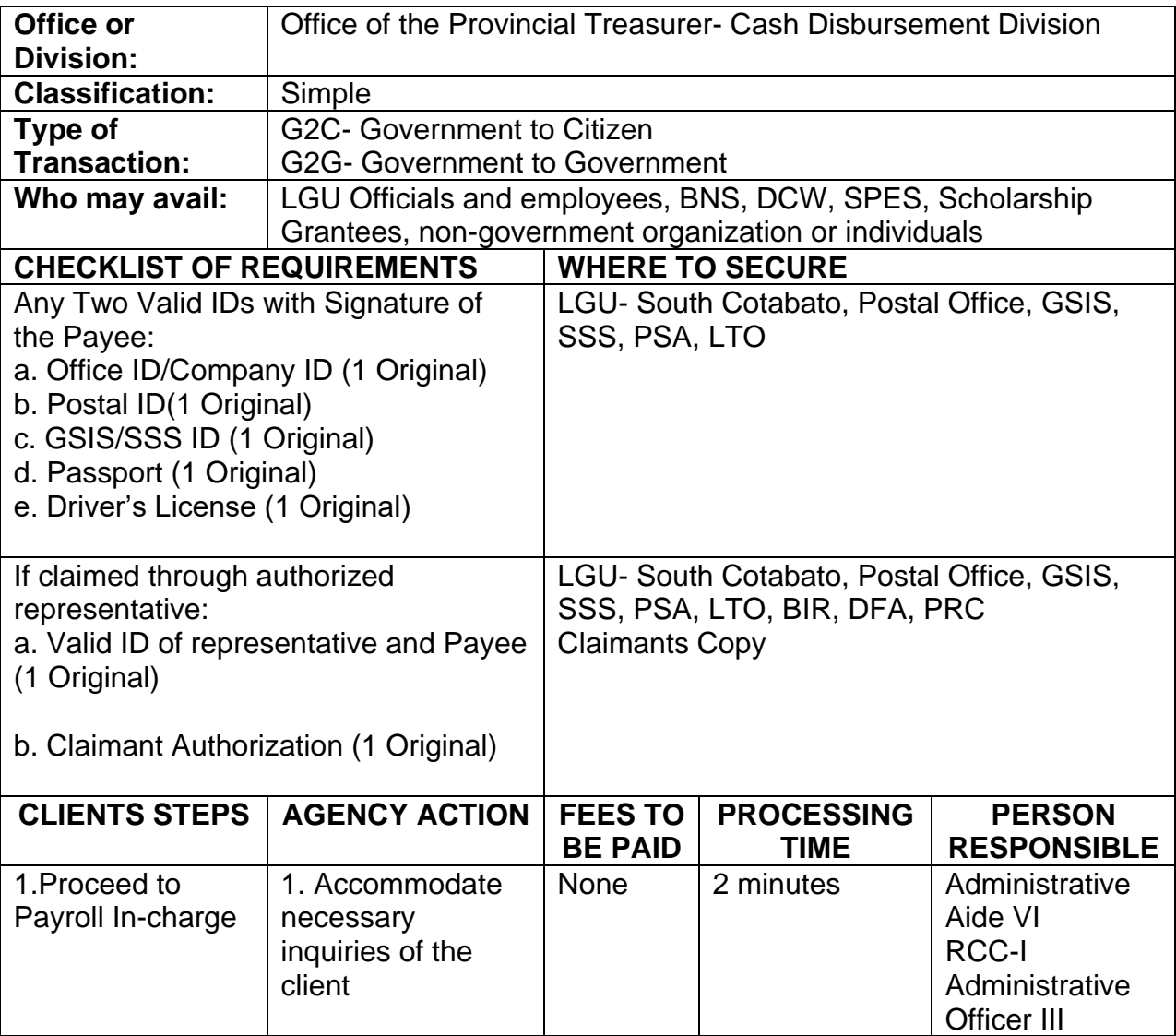

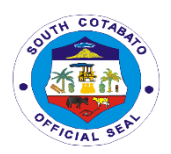

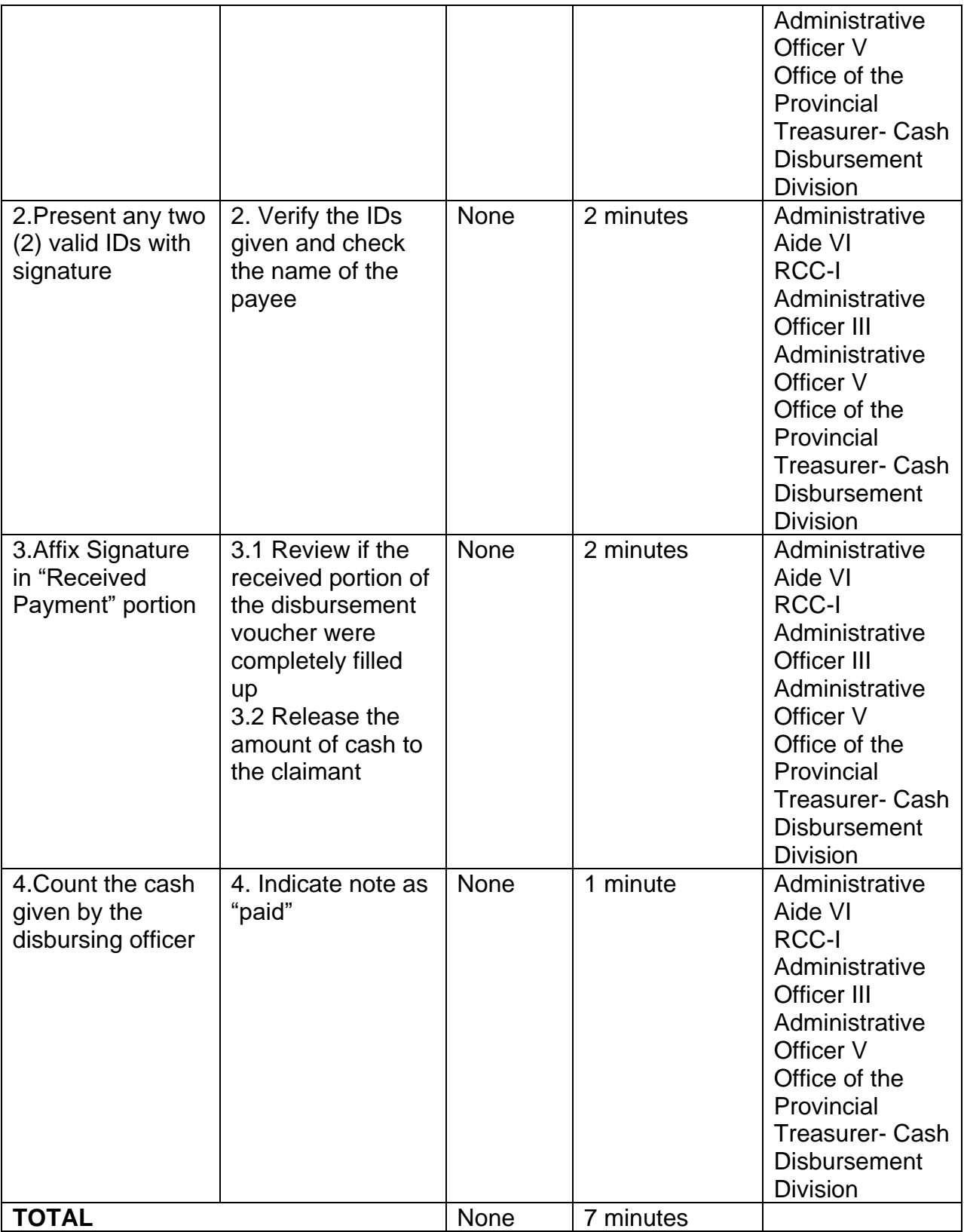

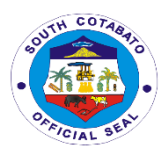

#### **3.COMPUTATION & BILLING OF TAX ON TRANSFER OF REAL PROPERTY OWNERSHIP**

These are the taxes for: Sand and gravel, Amusement, Printing and Publication, Franchise, Professional and Delivery Van/Truck, and fees and charges for use/rent from the Economic Enterprises (South Cotabato Gymnasium and Cultural Center, Zip line, Protech and South Cotabato Sports Complex), Certifications, health waste treatment and other fees

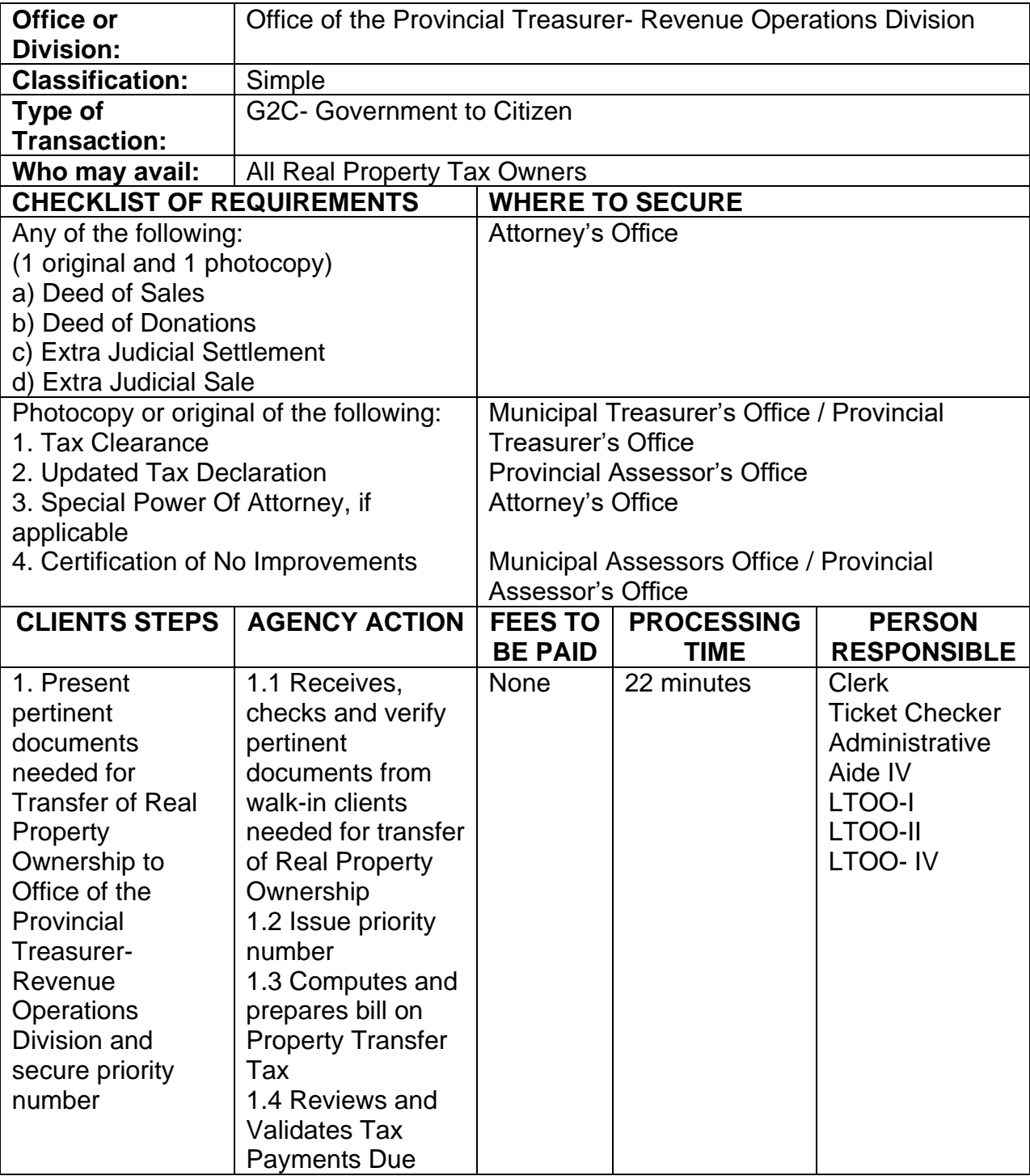

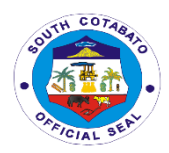

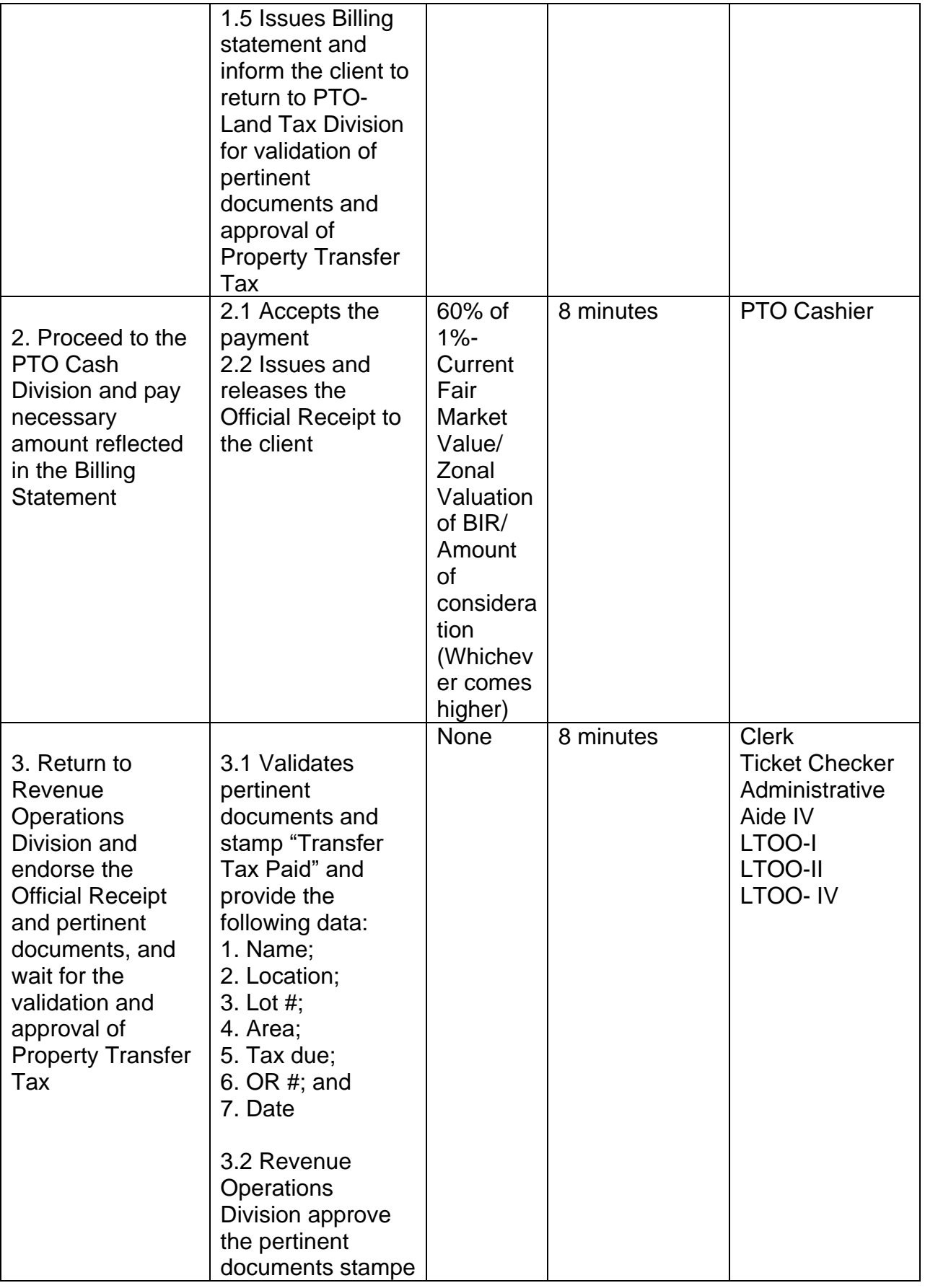

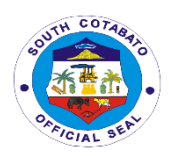

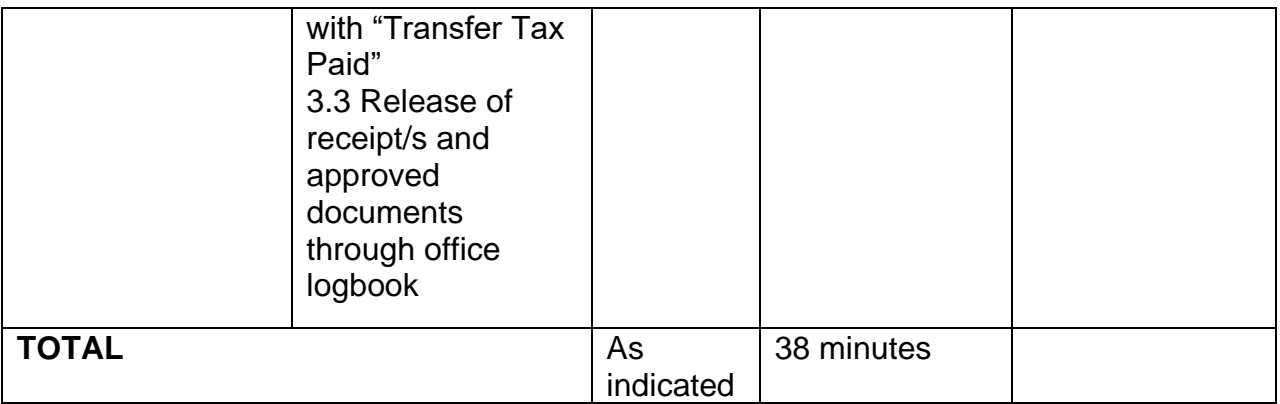

## **4. DISBURSEMENT OF CHECKS**

#### **4.1. For Individual claimants**

A check is a document that orders a bank to pay a specific amount of money from the provincial government's bank account to the person in whose name the check has been issued.

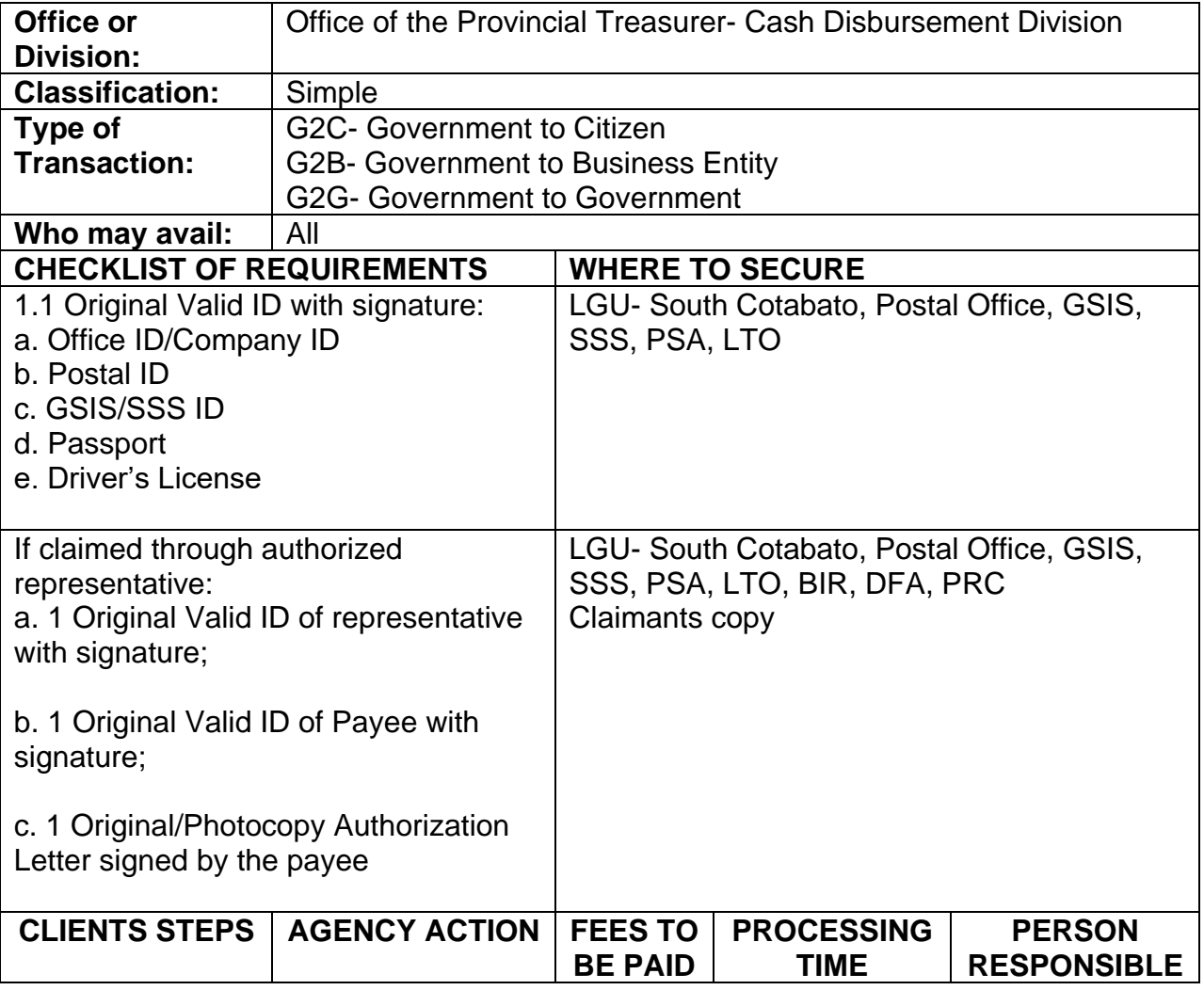

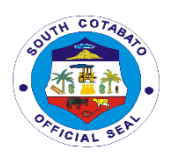

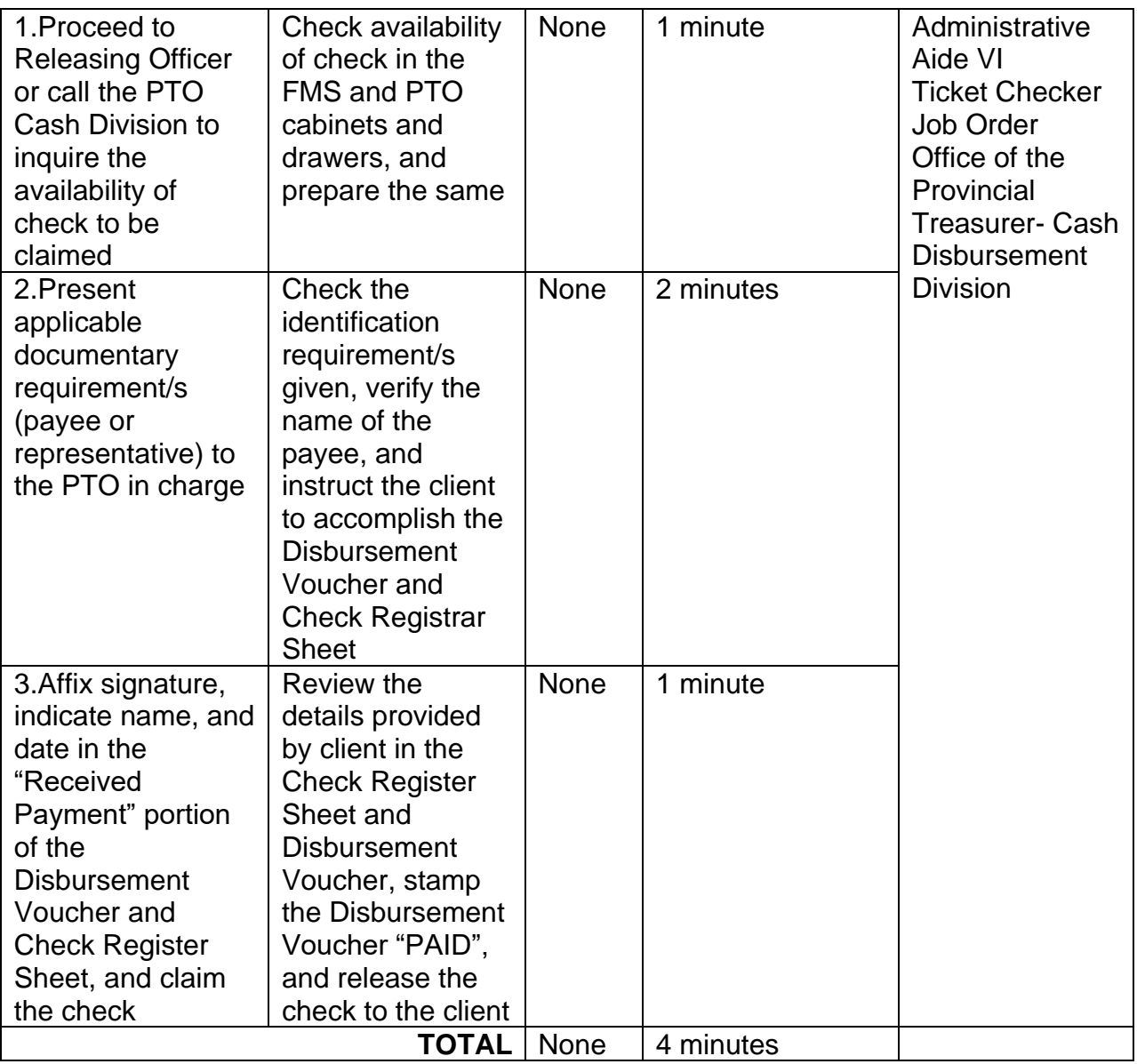

#### **4.2. For Contractors/Dealers/Suppliers**

A check is a document that orders a bank to pay a specific amount of money from the provincial government's bank account to the person in whose name the check has been issued.

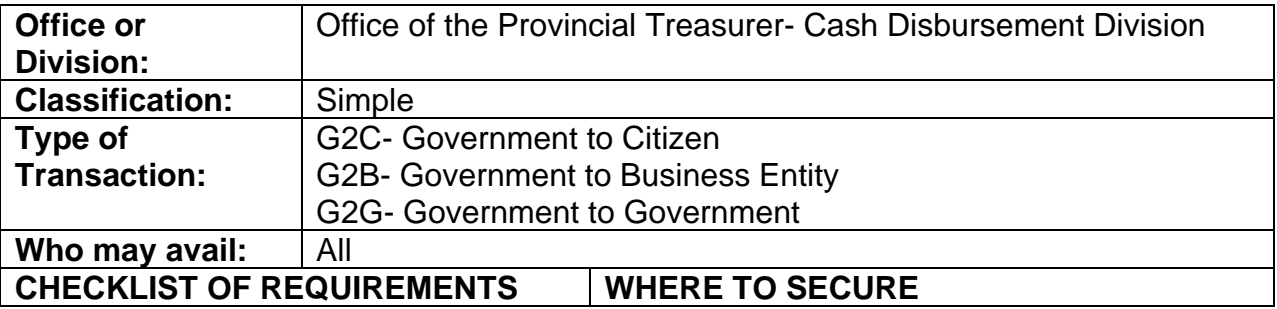

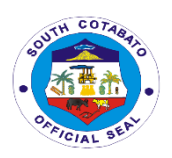

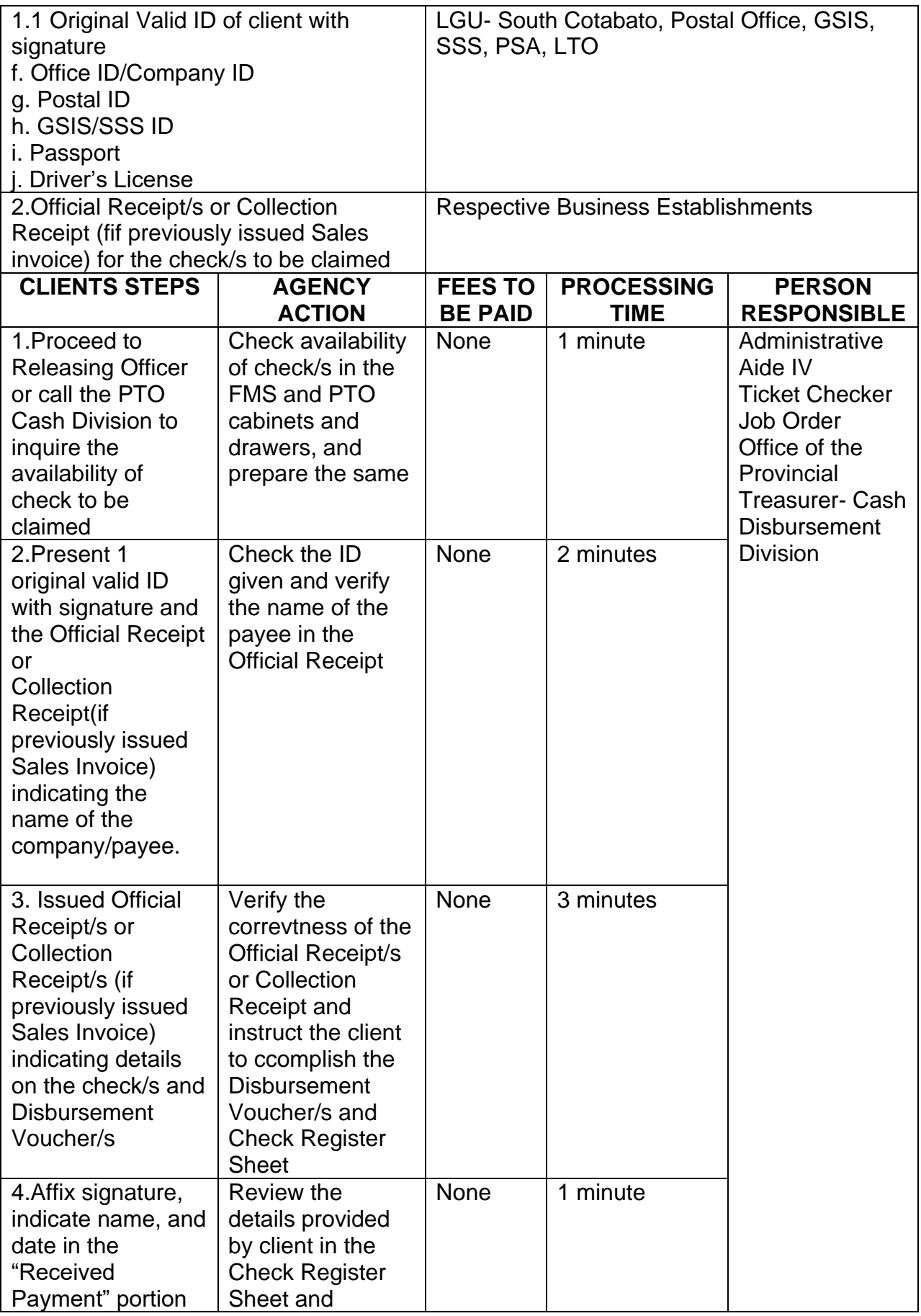

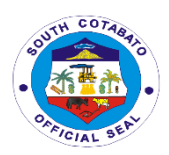

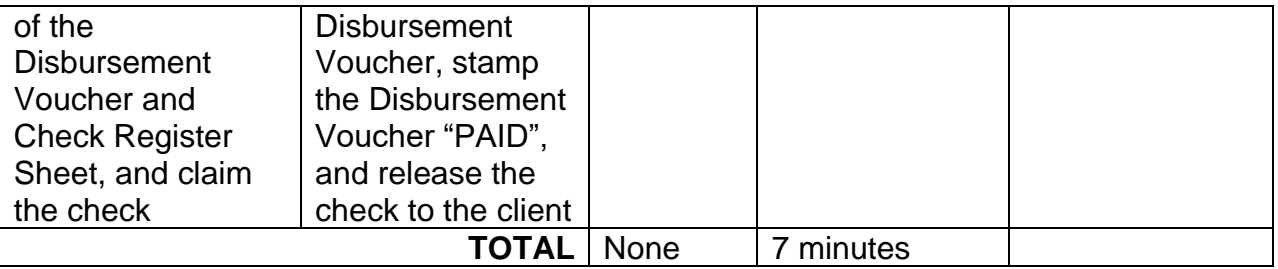

## **5. ISSUANCE OF ACCOUNTABLE FORMS**

Accountable forms is a document that acknowledges the receipt of money or issued for value that uses a sequential number or is a pre- numbered form used by different agencies in their monetary transactions.

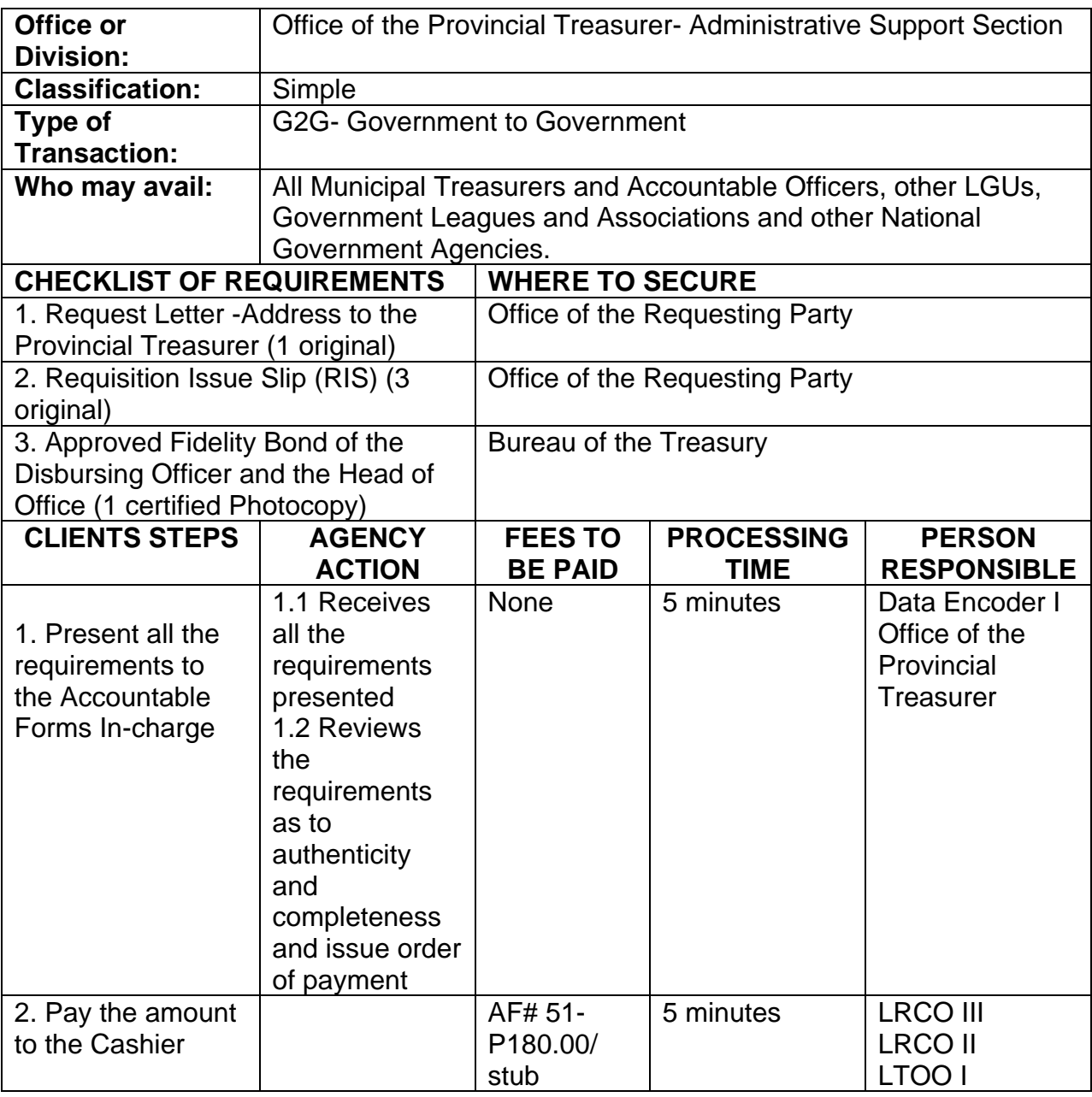
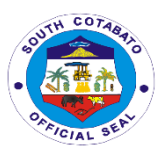

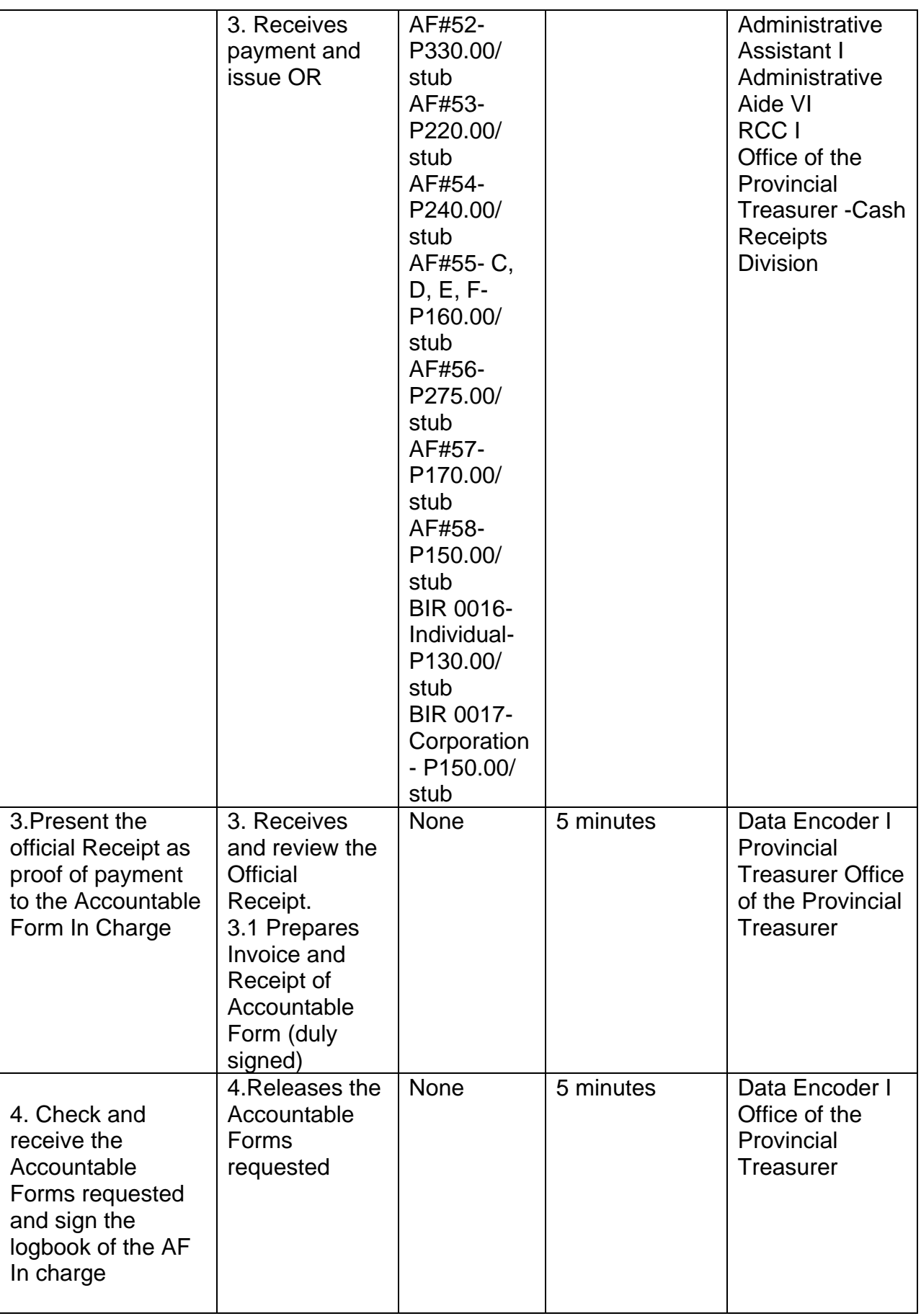

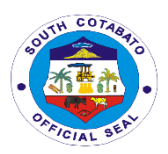

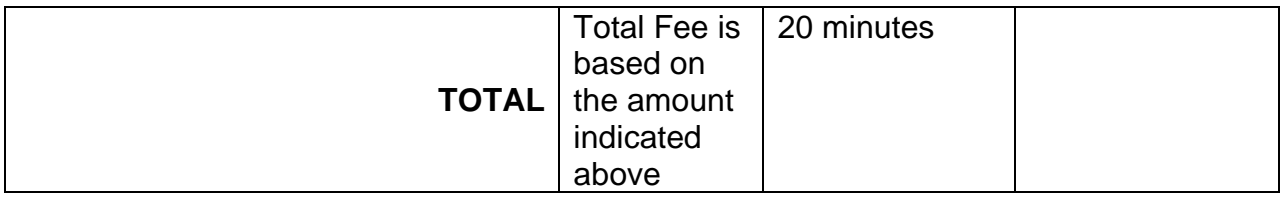

#### **6.ISSUANCE OF OFFICIAL RECEIPTS FOR SECRETARY'S FEE, ASSESSOR'S FEE, PHRMO (LEAVE CREDITS AND SERVICE RECORDS)**

Official receipt is issued by the cashier upon collection of payment to customer as evidence and proof for every sale of properties and services, payment of different taxes, fees and charges.

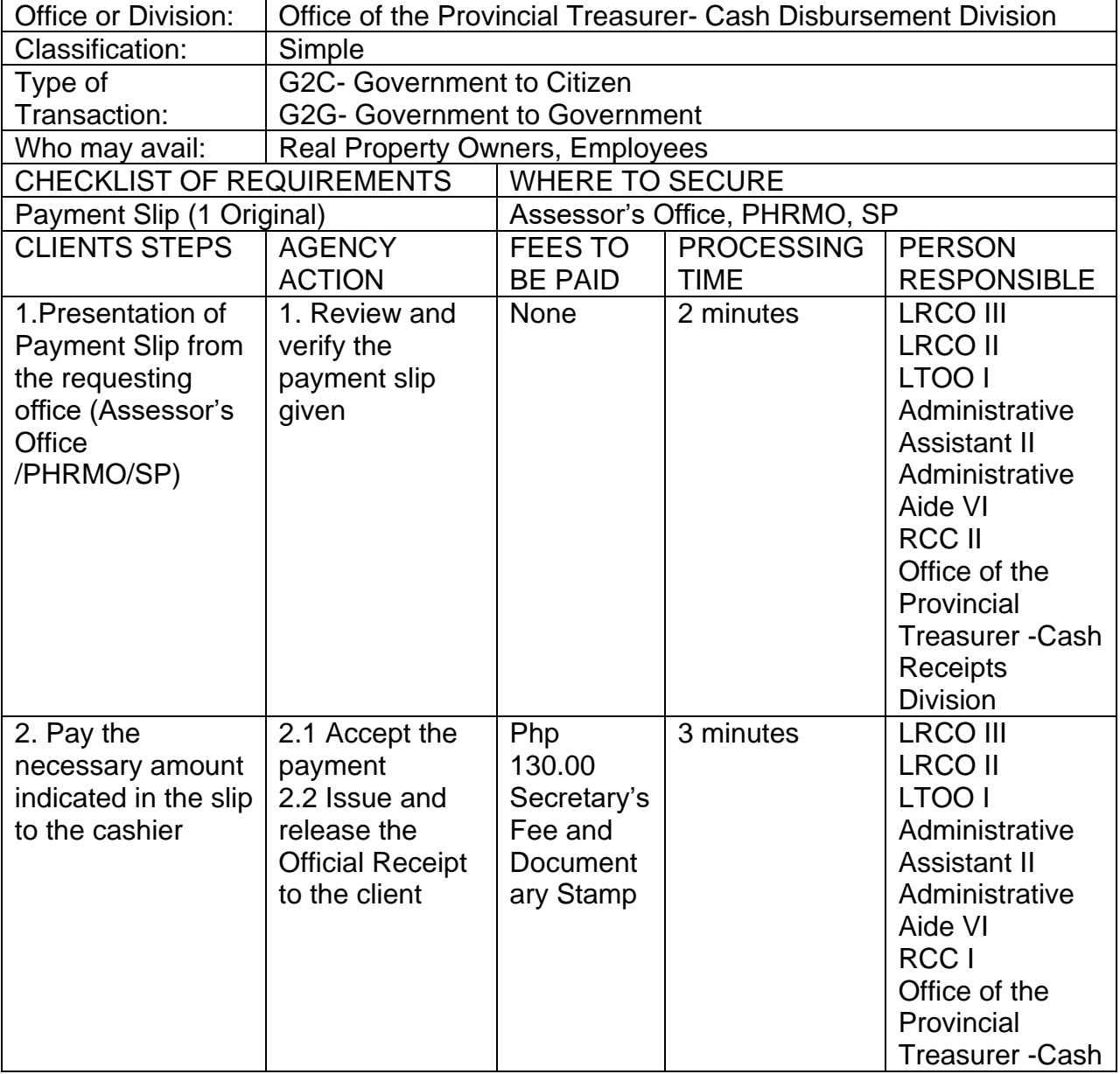

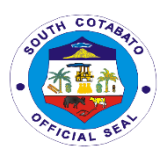

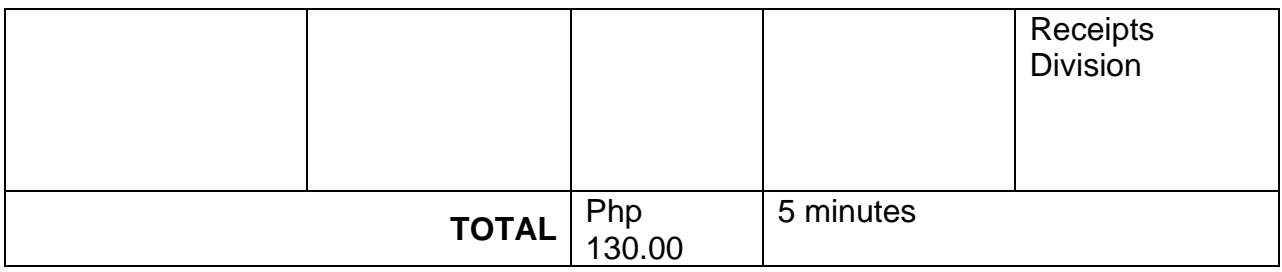

#### **7.ISSUANCE OF OFFICIAL RECEIPTS FOR THE BILLS FROM REVENUE OPERATIONS DIVISION (ROD) AND FIELD SUPERVISION DIVISION (FSD)**

Official receipt is issued by the cashier upon collection of payment to customer as evidence and proof for every sale of properties and services, payment of different taxes, fees and charges.

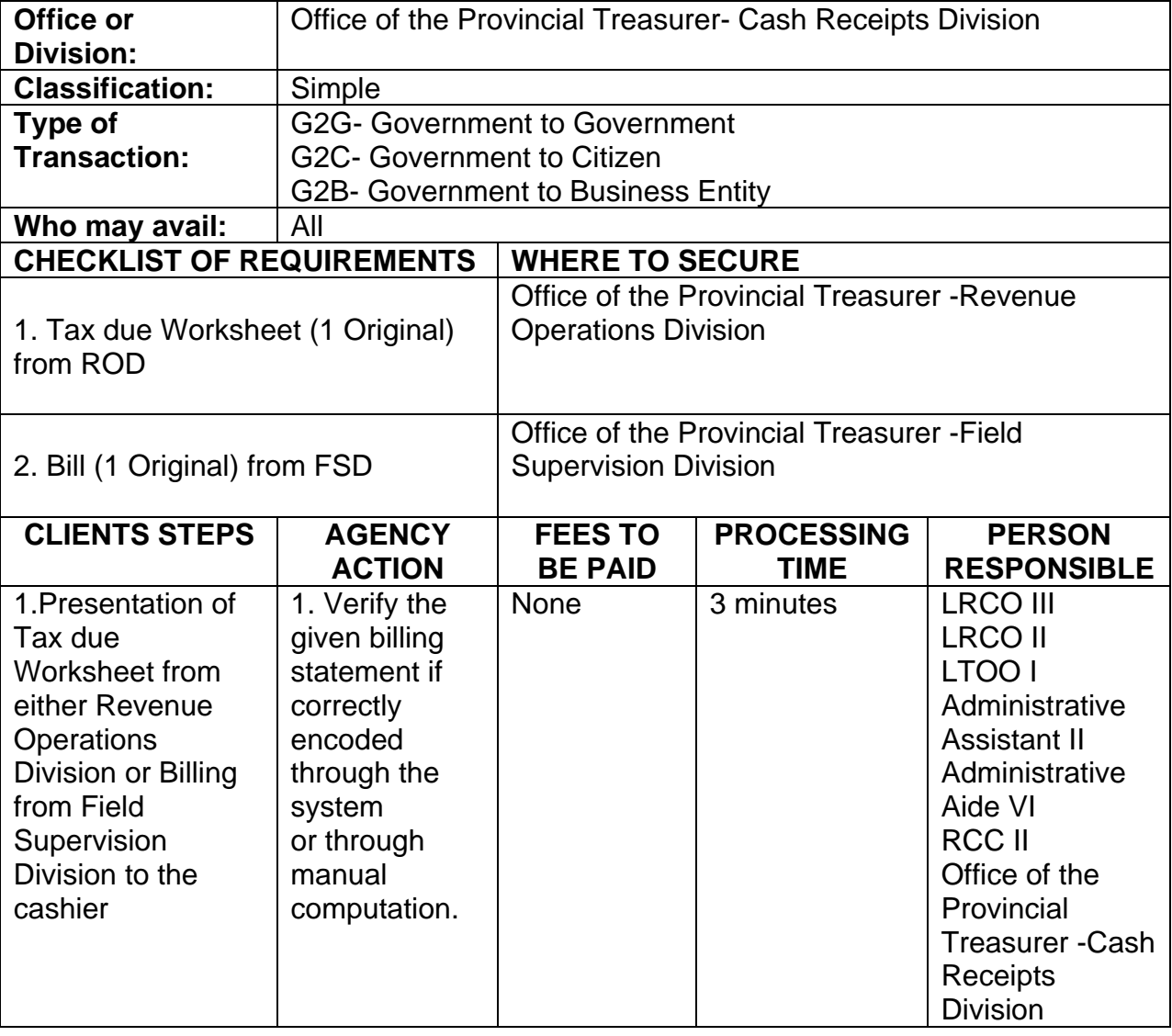

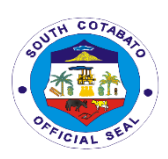

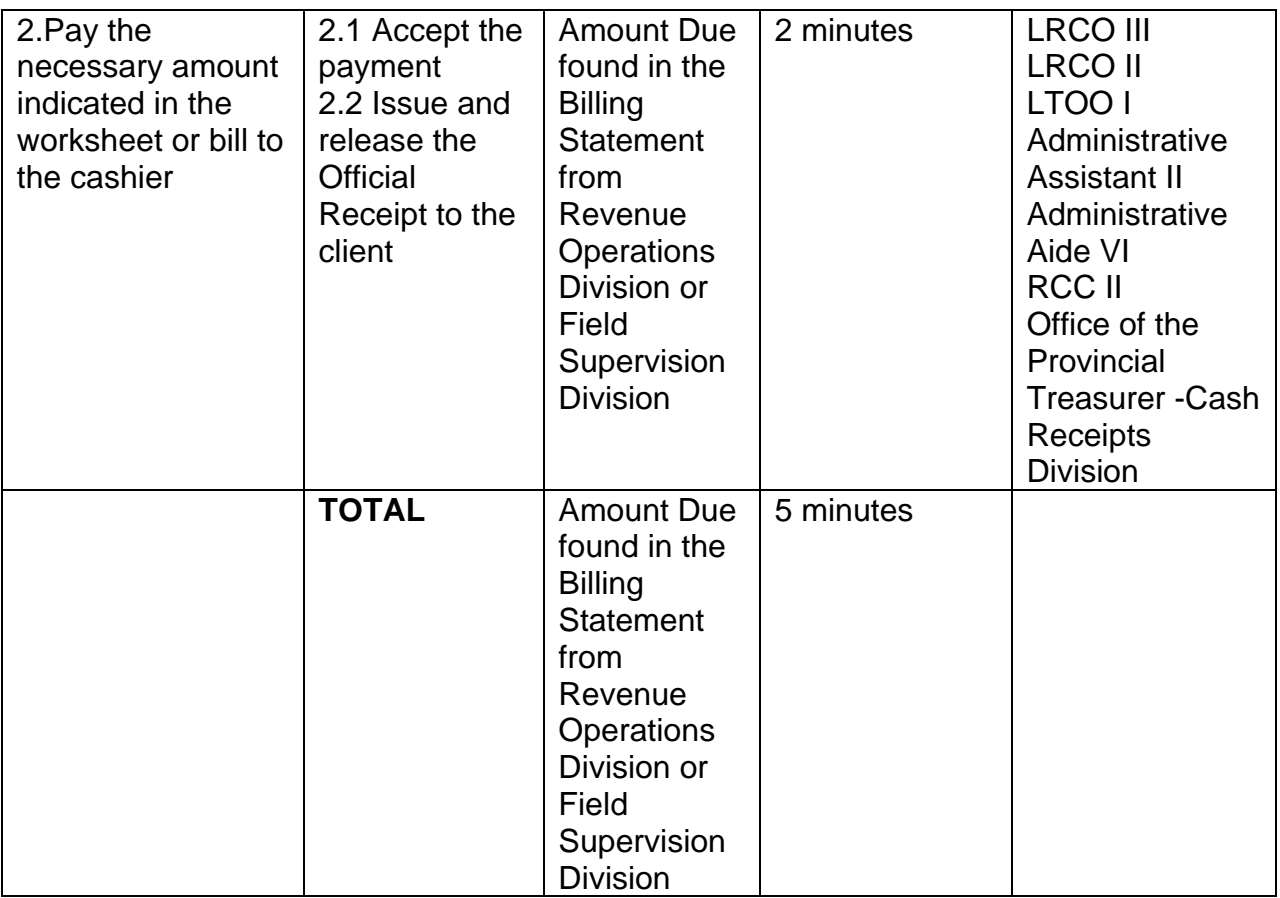

## **8.ISSUANCE OF PTO TAX CLEARANCE**

A tax clearance is issue to real property units with full payment on current accounts and no delinquency on prior- years accounts.

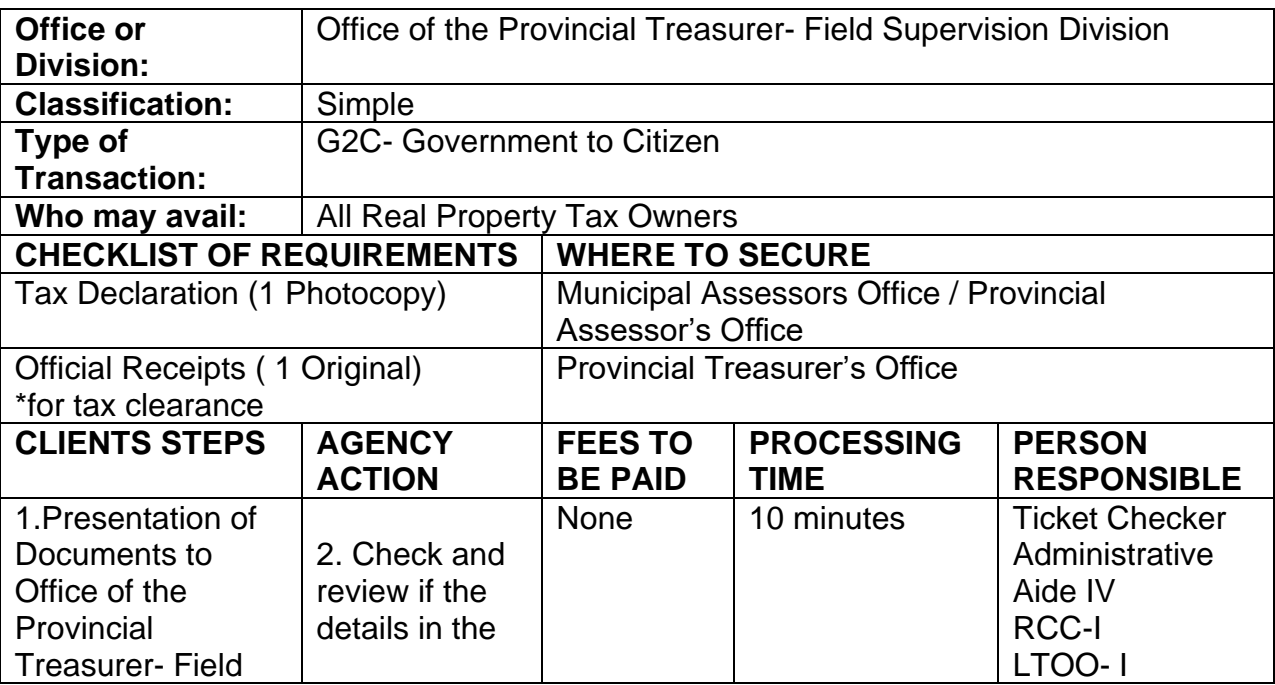

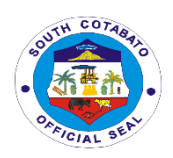

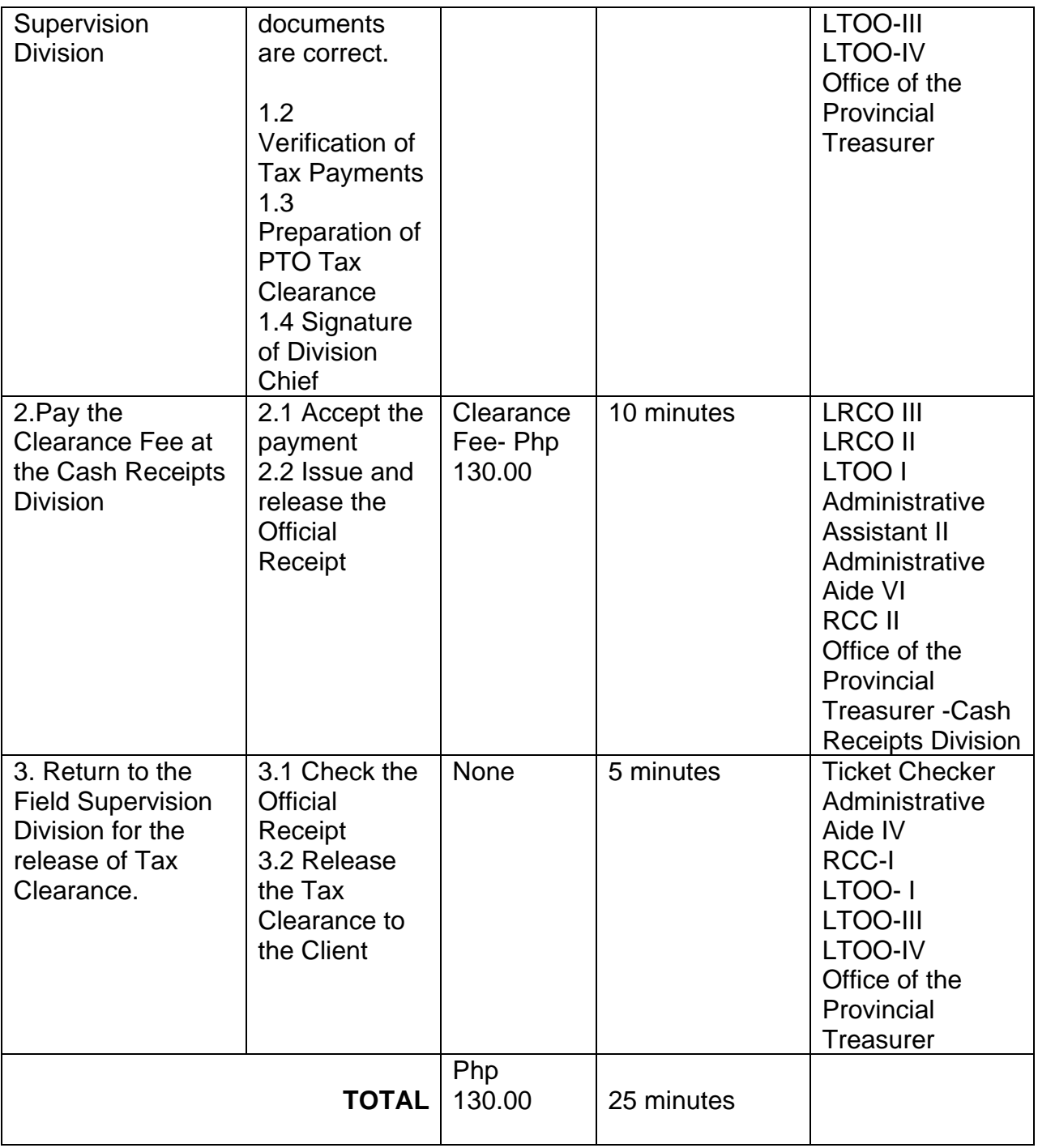

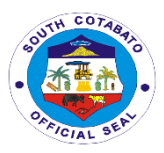

## **9.VERIFICATION OF RPT CLEARANCE ISSUED BY MTO**

Verifies that tax clearance is updated and certifies that taxpayer has either paid all taxes due and he is not liable to any taxes

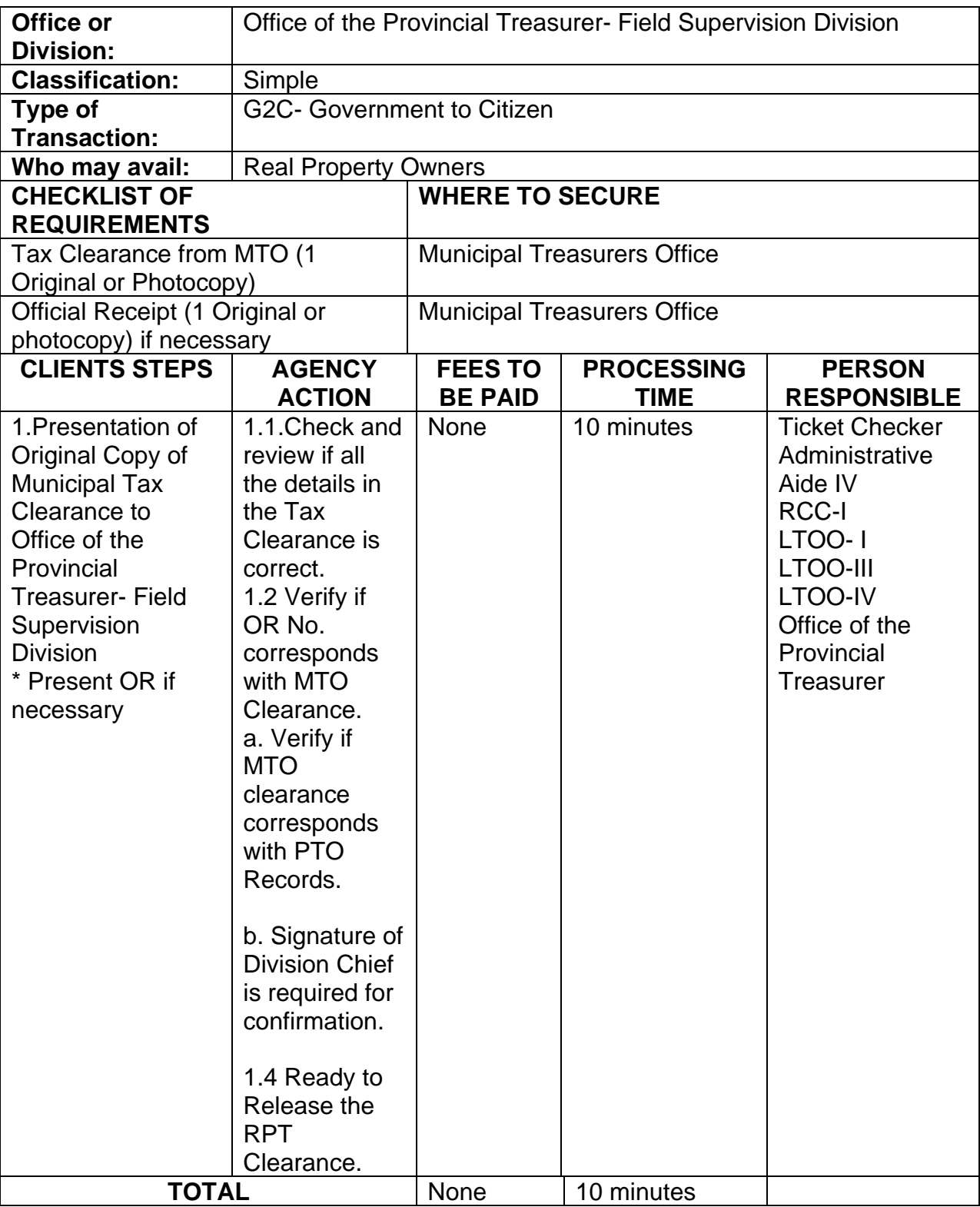

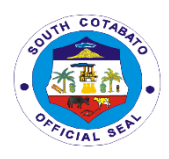

# **Provincial Veterinary Office External Services**

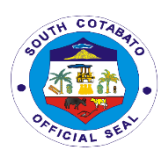

# **1. ALAY SA BARANGAY PROGRAM**

It is a conduct of animal deworming, vitamins supplementation and vaccination against hog cholera, hemosept, and avian flu in the barangays of South Cotabato

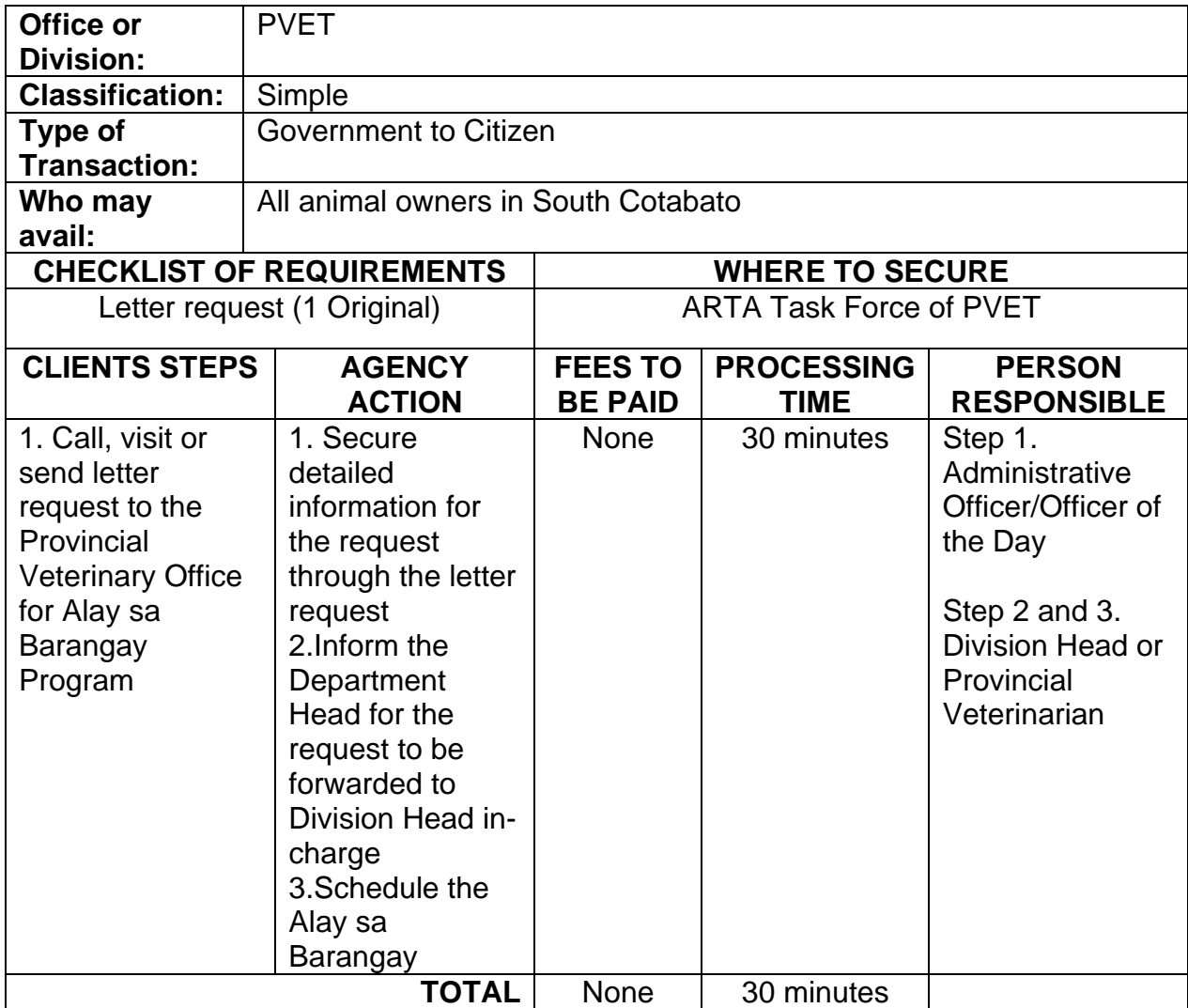

# **2. ANIMAL TREATMENT (WALK- IN)**

A treatment that an animal receives such as animal care, animal husbandry and humane treatment by providing them its medical needs. Includes Avitaminosis and Deworming

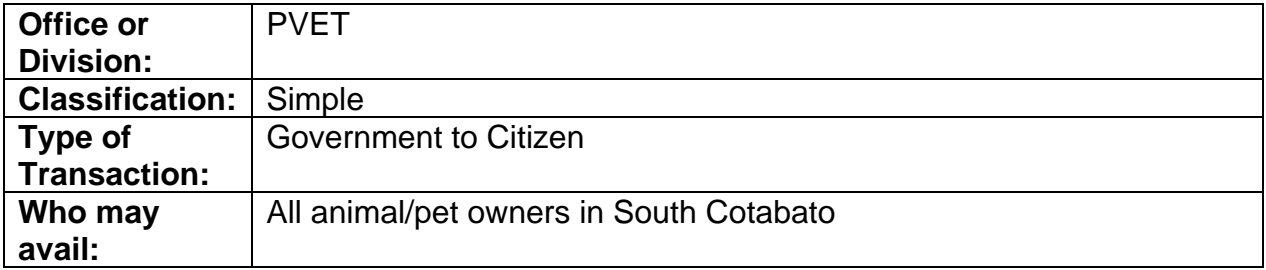

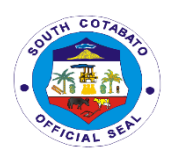

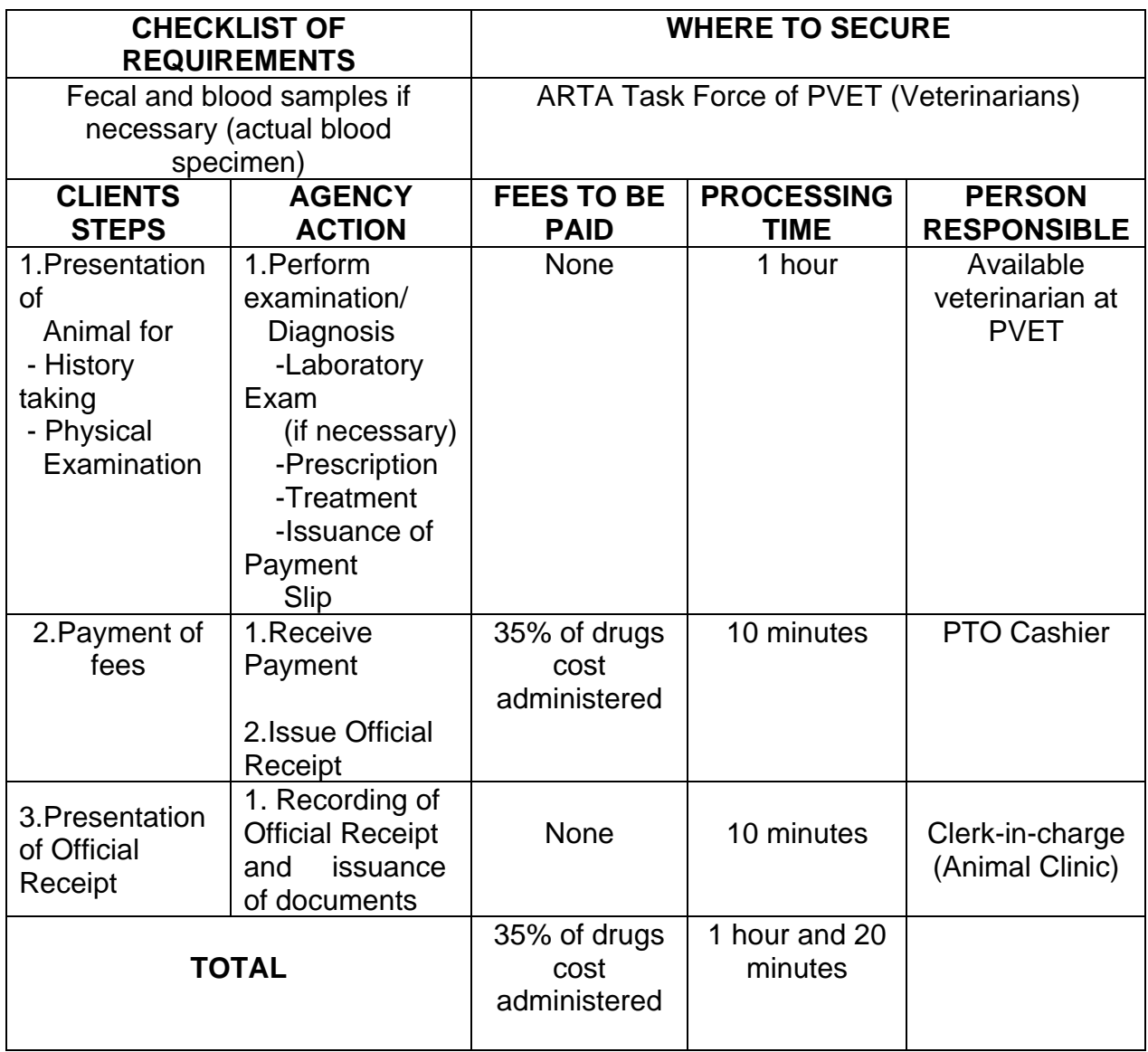

# **3. CASTRATION/SPAYING/MINOR SURGERIES FOR DOGS/CATS**

It is minor surgical operations made to prevent pets from reproducing as animal prevention control program and for welfare of these animals.

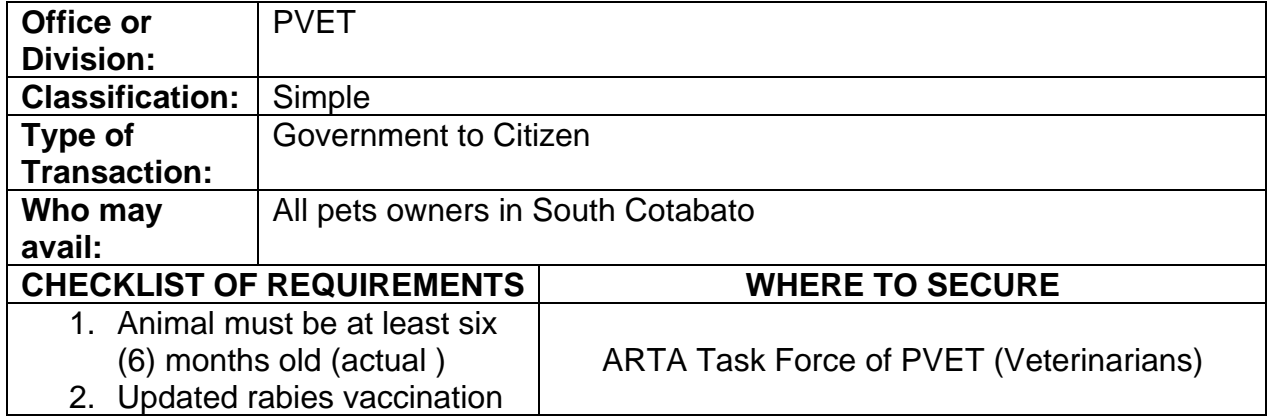

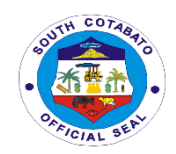

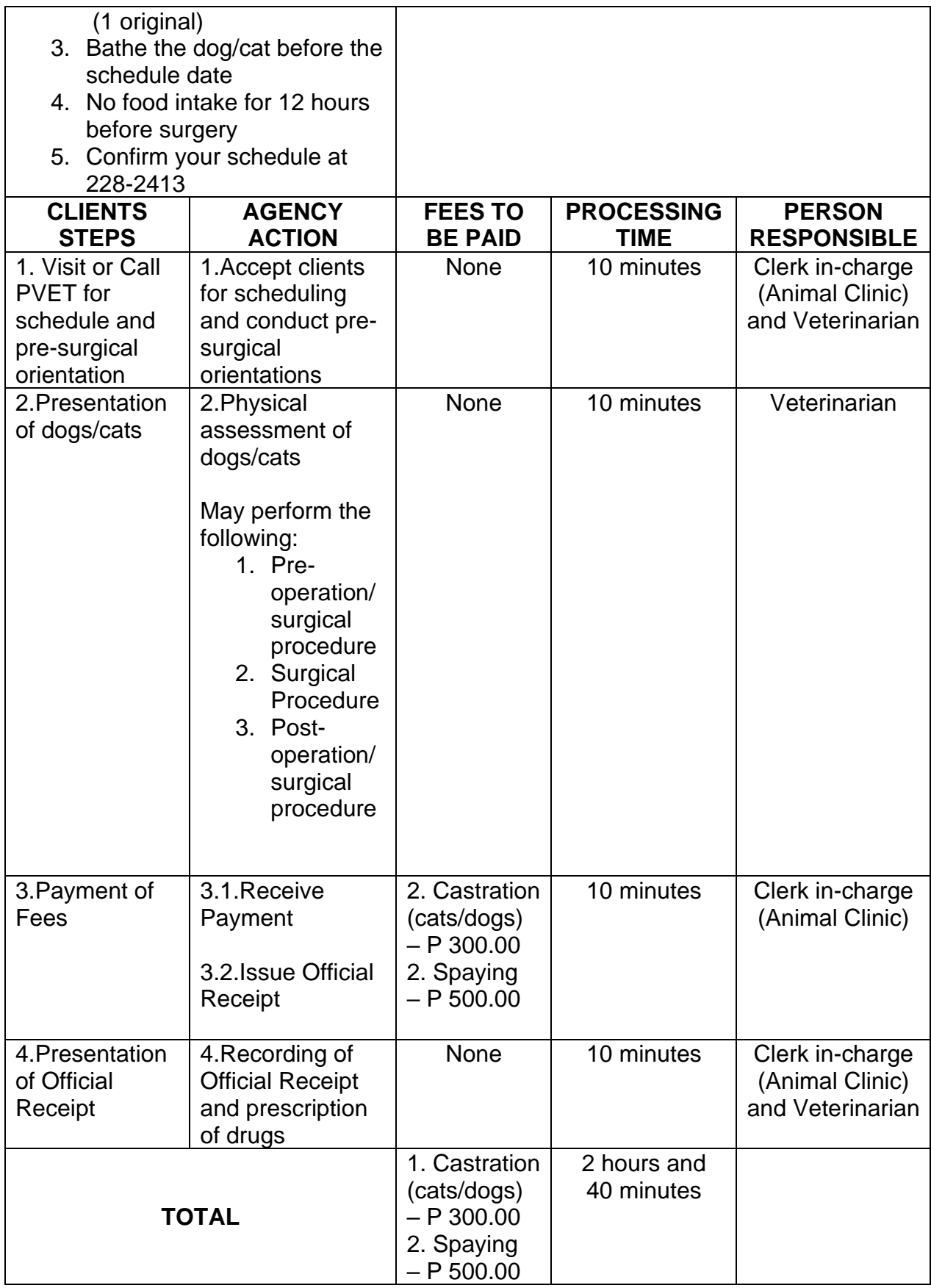

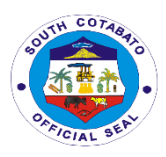

## **4. FARM MONITORING AND INSPECTION**

Monitoring and inspection of backyard and commercial livestock and poultry farms ensuring they are operating according to national laws and policies on animal welfare and food safety.

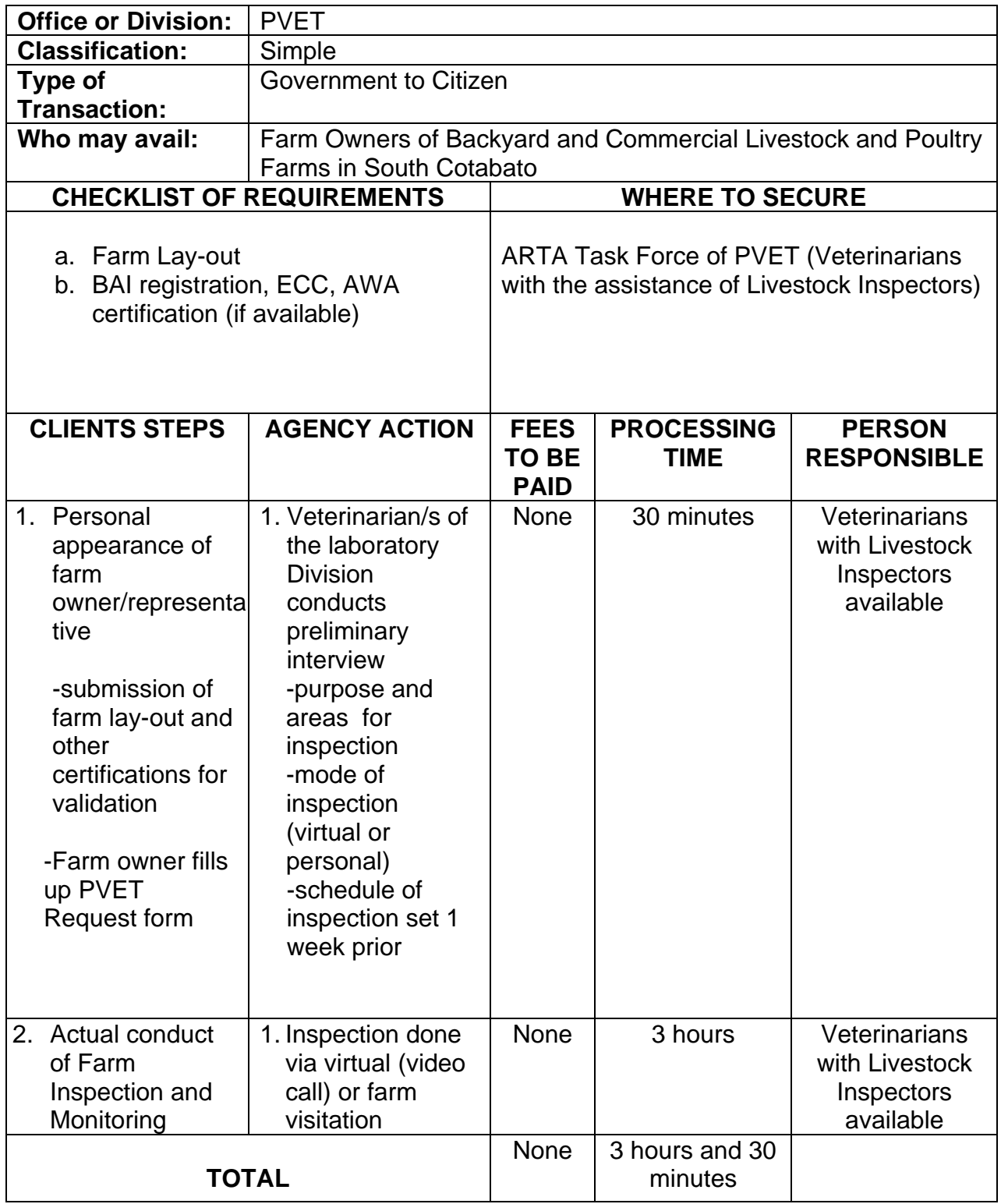

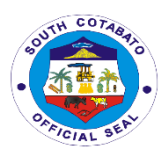

## **5. ISSUANCE OF TRANSPORT PERMIT/VETERINARY HEALTH CERTIFICATE FOR LIVESTOCK, POULTRY AND ITS BY –PRODUCT**

It is a requirement needed to be presented in the Veterinary Quarantine Checkpoint/s and Veterinary Quarantine in General Santos City for legal transport of animals and its by-product.

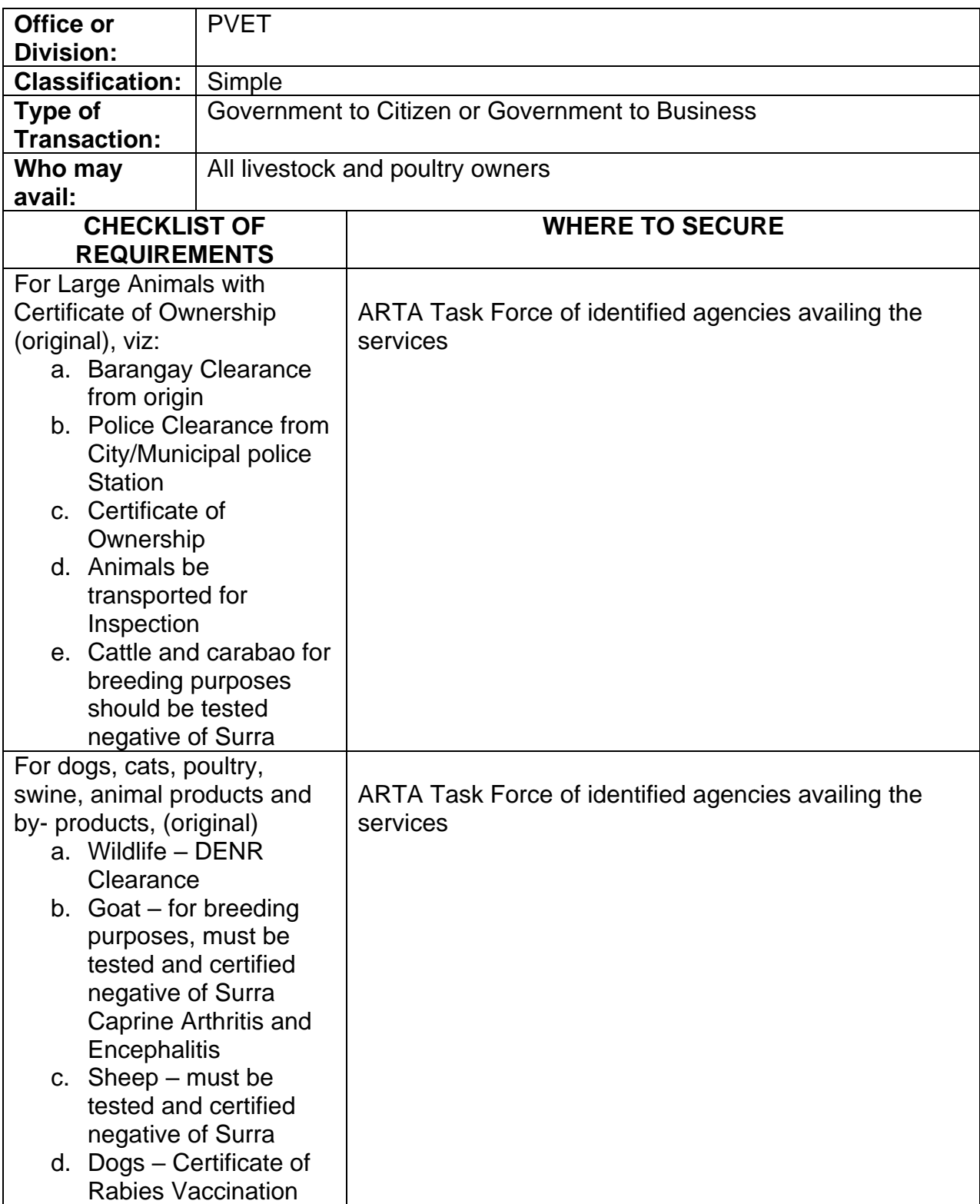

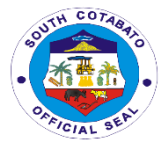

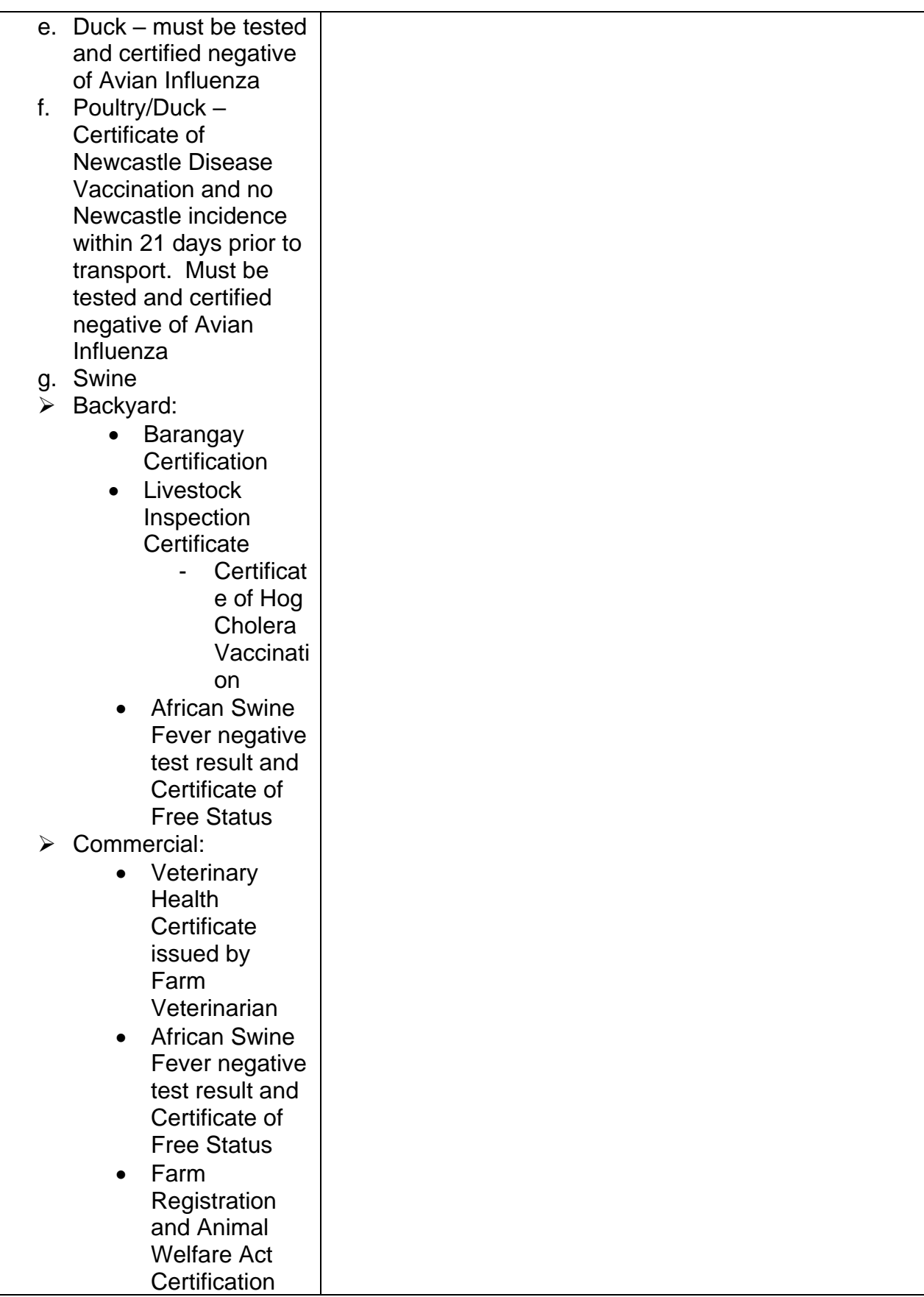

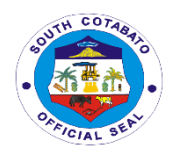

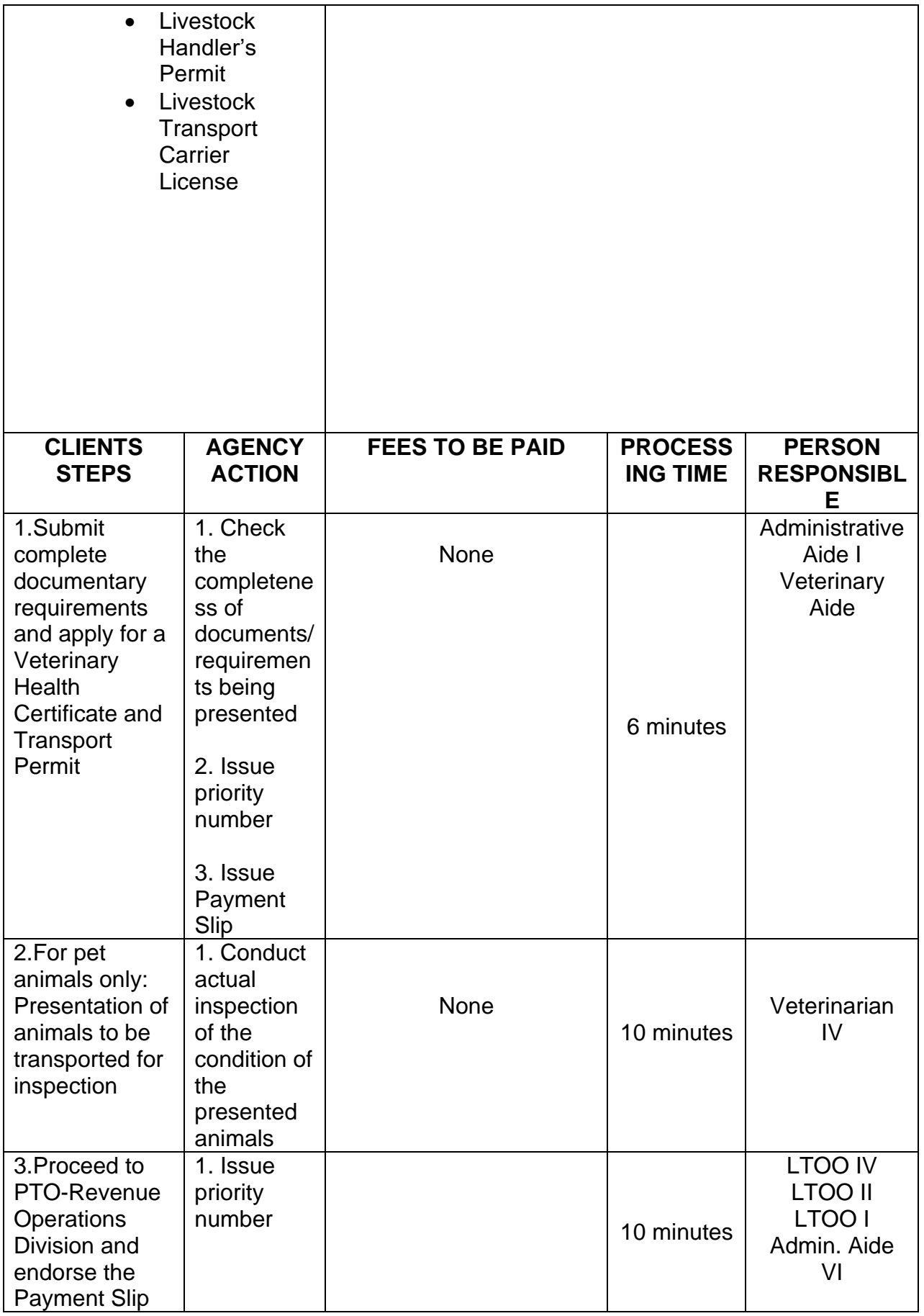

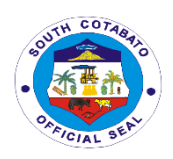

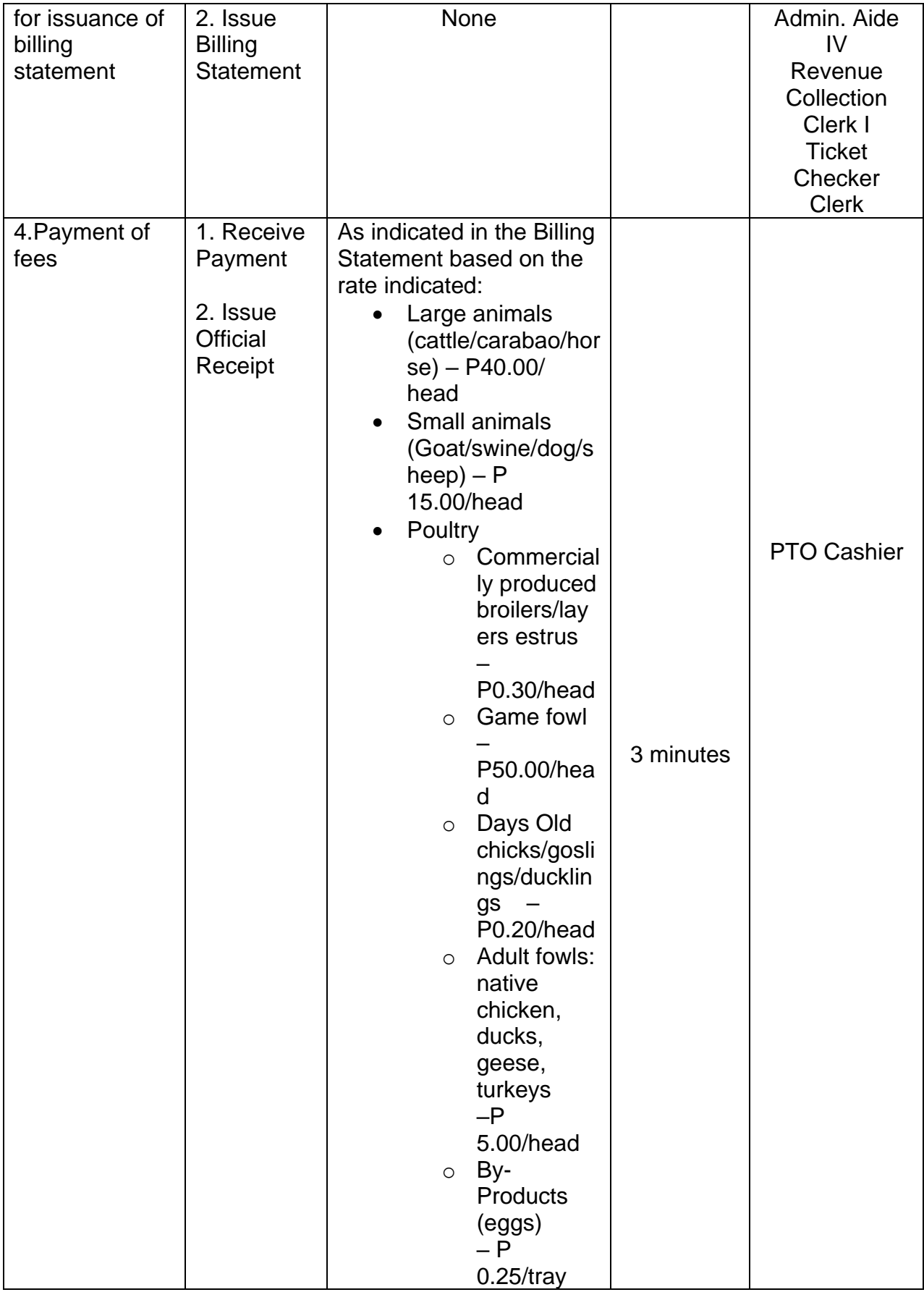

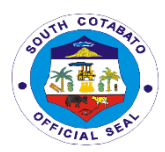

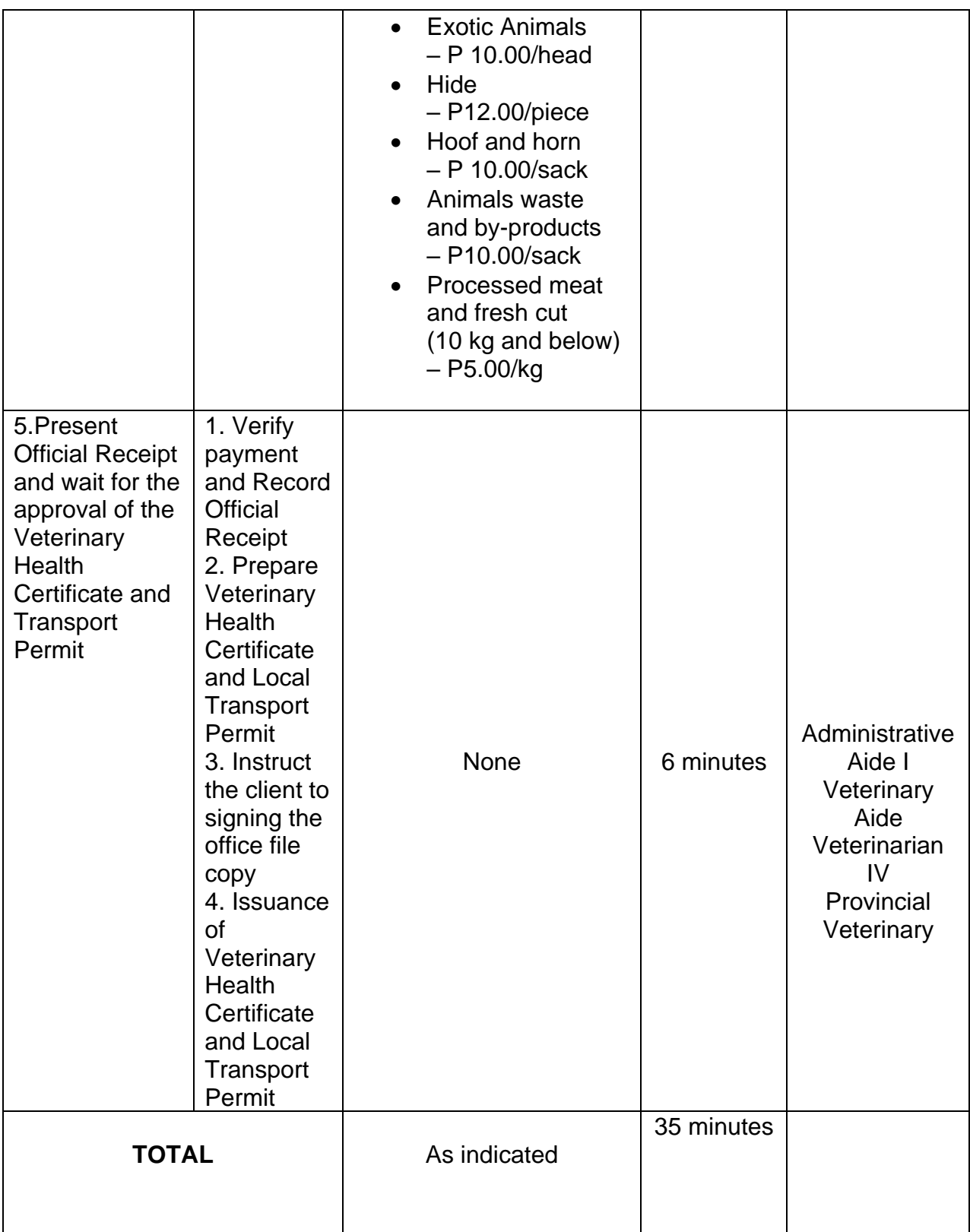

*Note: All Veterinary Services at PVET Office will depend on the availability of Veterinarian/s*

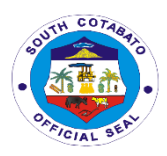

# **6. RABIES VACCINATION (WALK-IN)**

Injection of rabies vaccines to dogs/cats to prevent or control rabies in animals which is valid for 1 year.

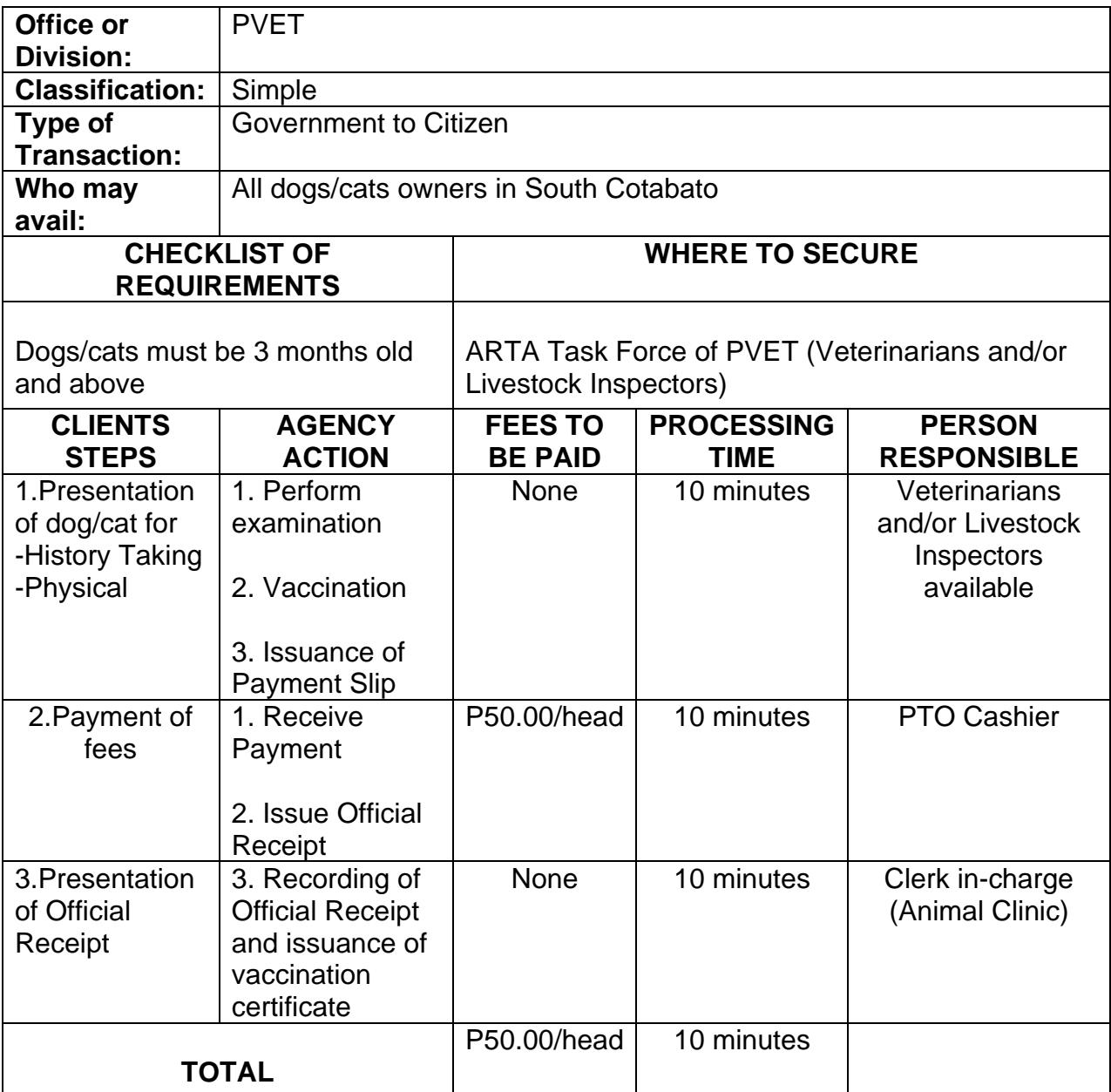

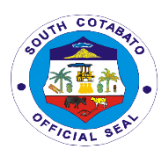

# **7. VETERINARY LABORATORY SERVICES**

Blood and faecal samples are collected by PVET personnel and the local livestock coordinator. Collected samples are either processed in the PVET Laboratory or endorsed to the Animal Disease and Diagnostic Laboratory (Regional and/or National) for further testing.

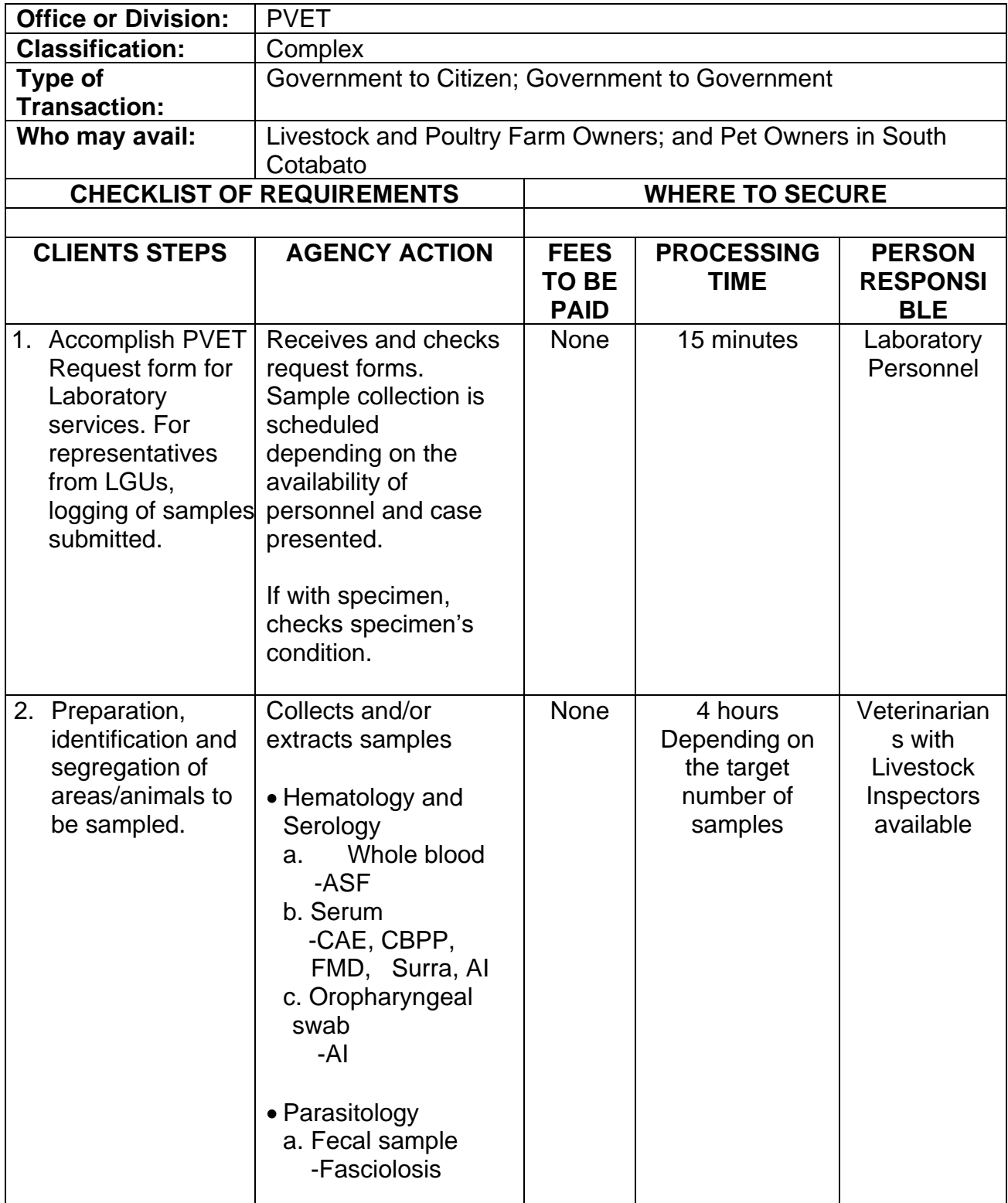

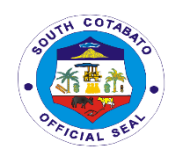

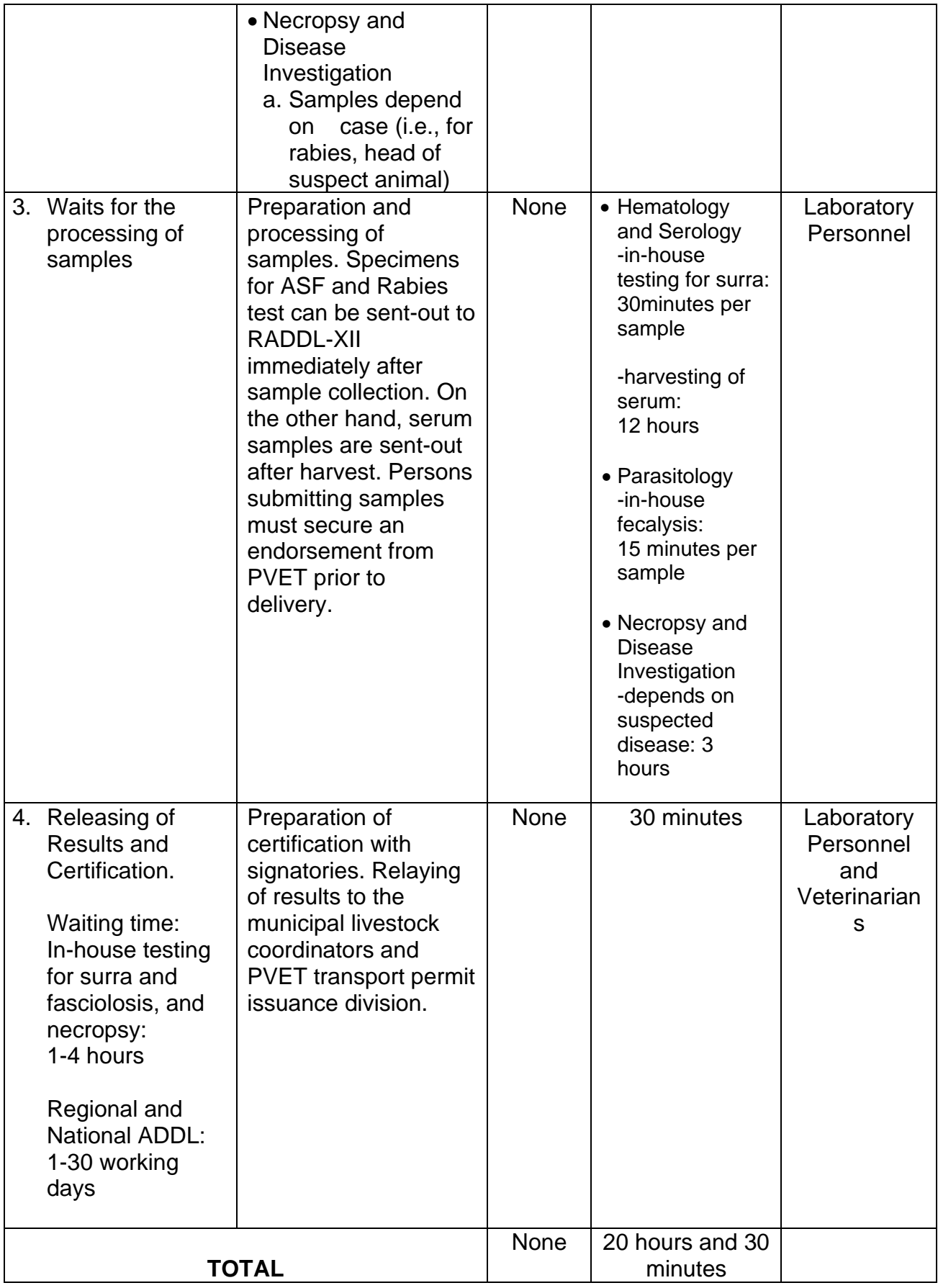

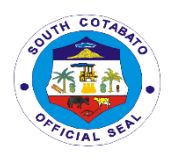

# **Sangguniang Panlalawigan External Services**

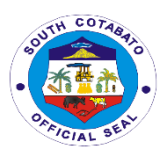

#### **1. ISSUANCE OF CERTIFICATE OF POSTING FOR WATER PERMIT APPLICATION, ENERGY REGULATORY COMMISSION'S (ERC) AND NATIONAL TELECOMMUNICATIONS (NTC) NOTICES OF HEARING AND PUBLIC HEARING**

Copies of Certificate of Posting for water permit application, ERC and NTC notice for posting is issued to the concerned agencies after compliance of the required posting.

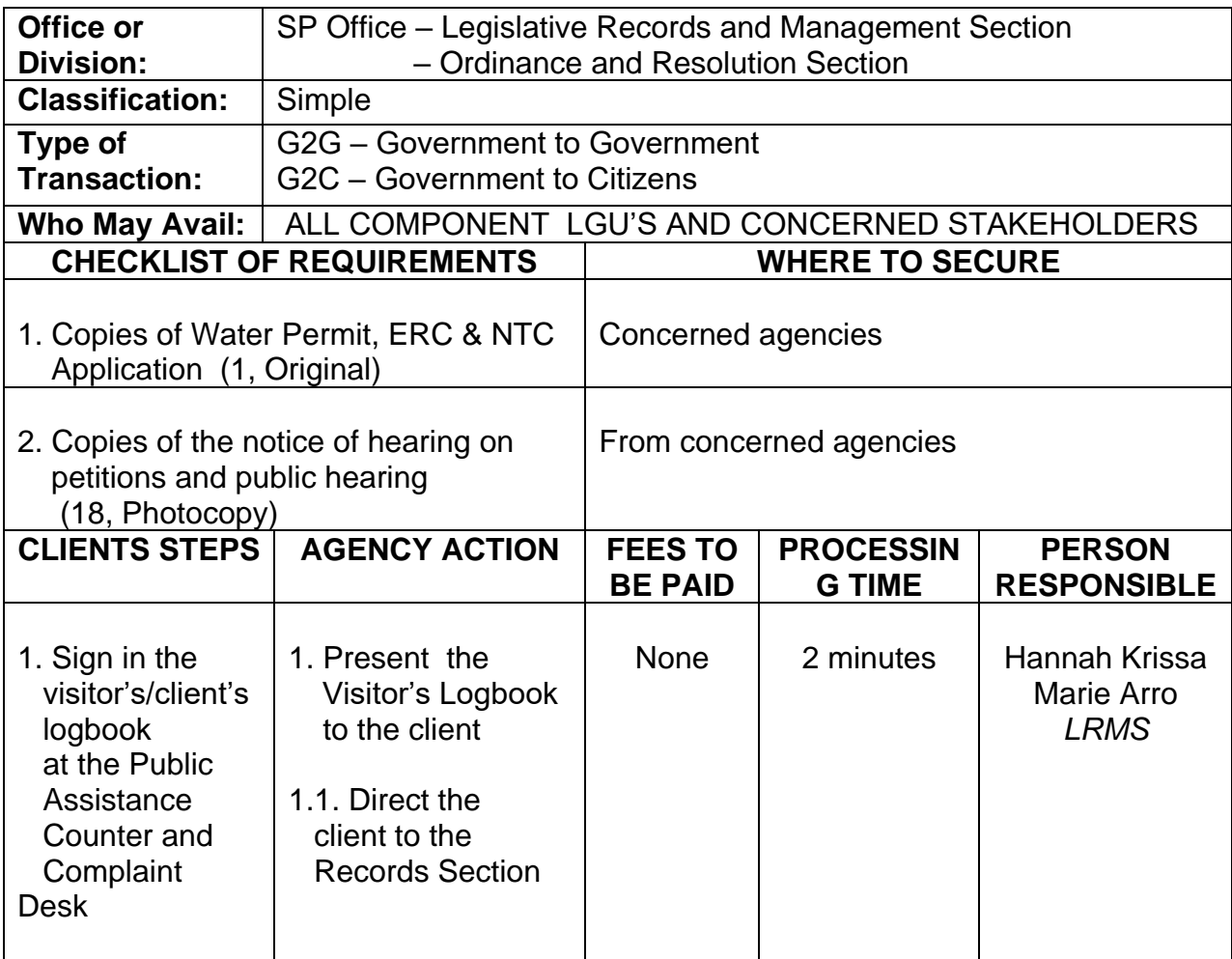

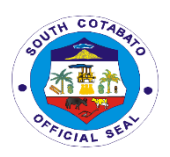

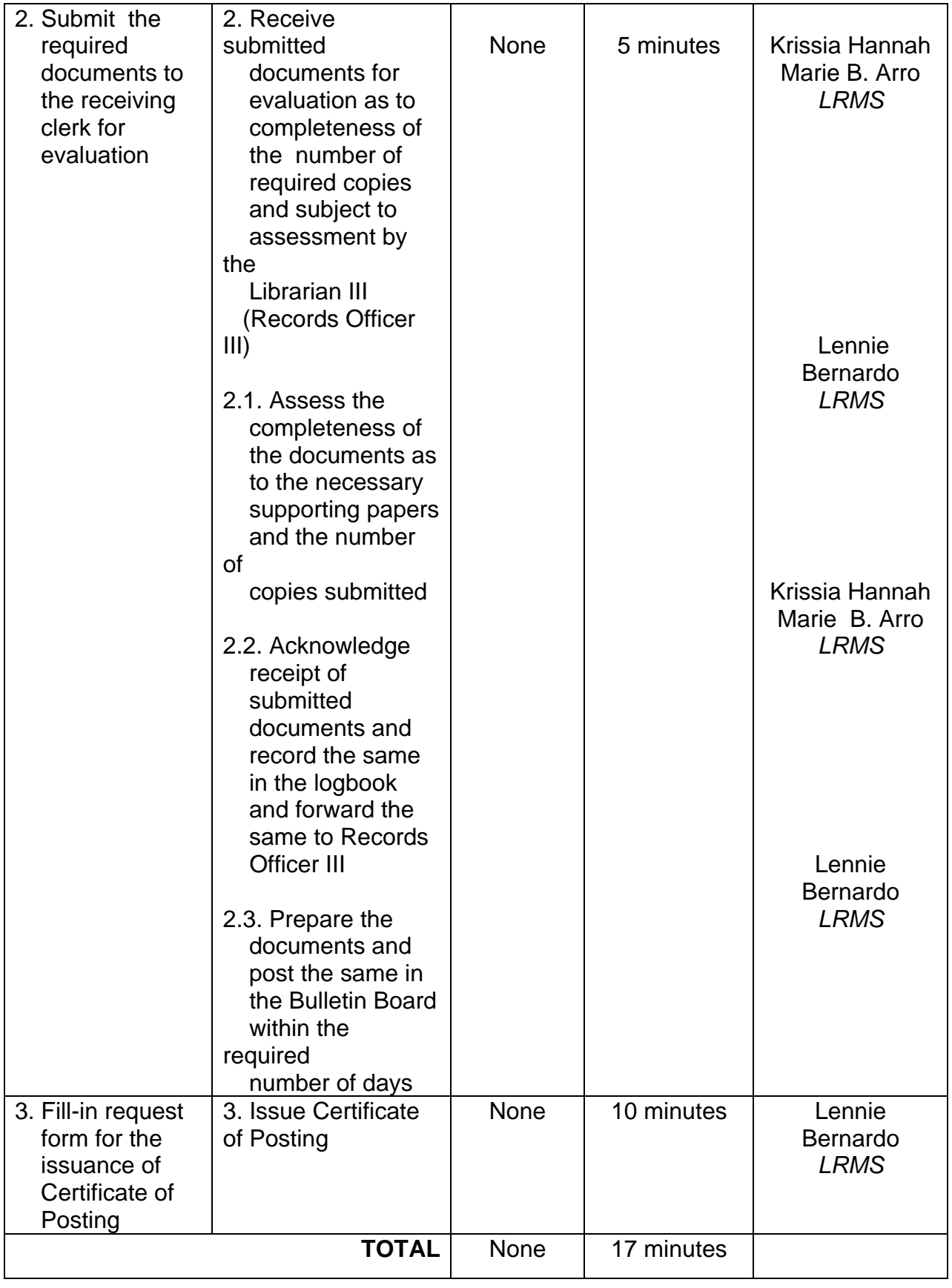

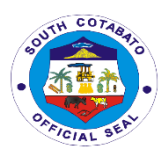

### **2. ISSUANCE OF CERTIFIED COPIES OF RESOLUTIONS/ ORDINANCES**

Copies of resolutions and ordinances are issued to government agencies and individuals needing the documents duly certified by the Records Officer III.

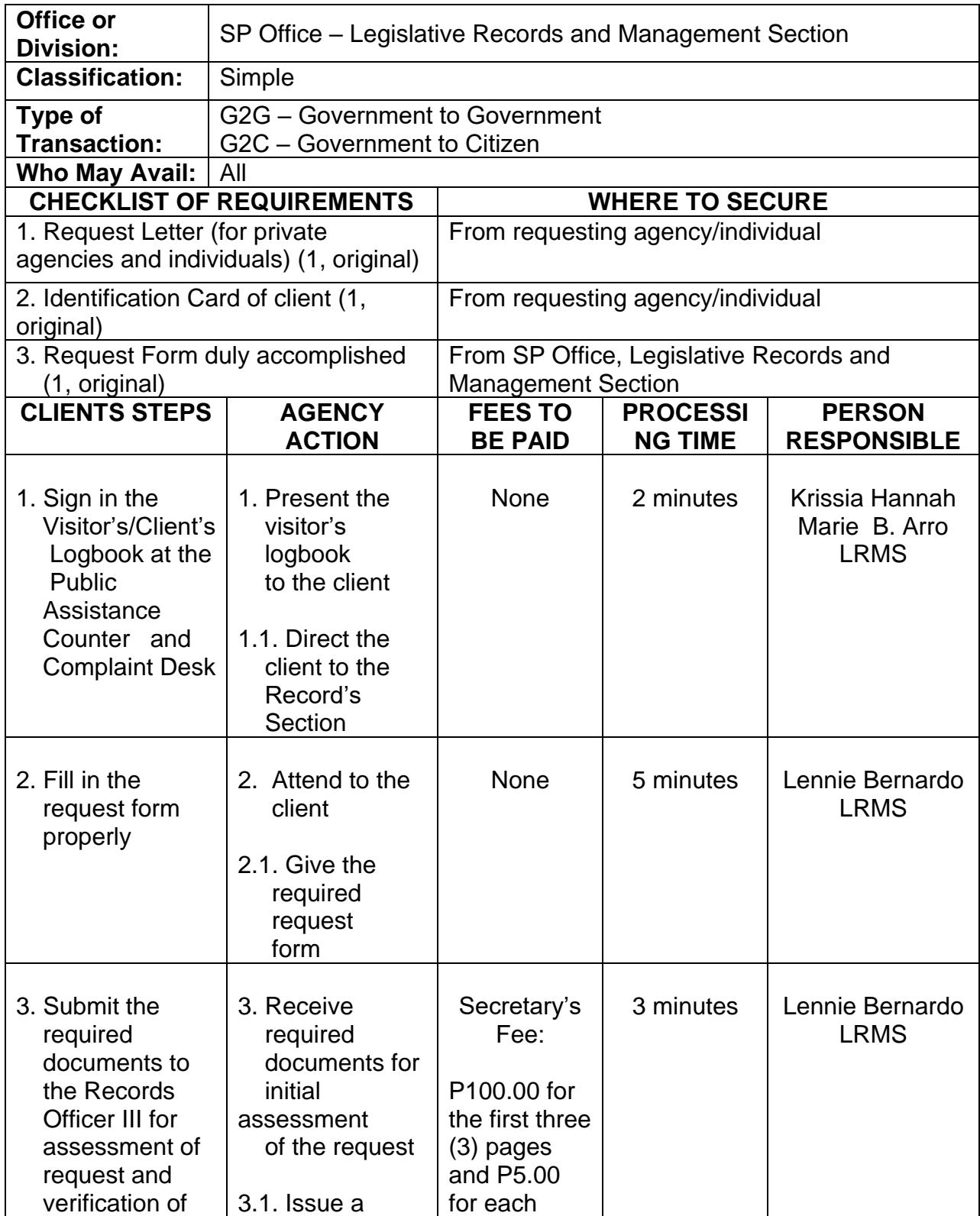

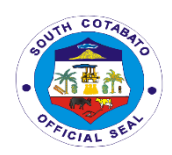

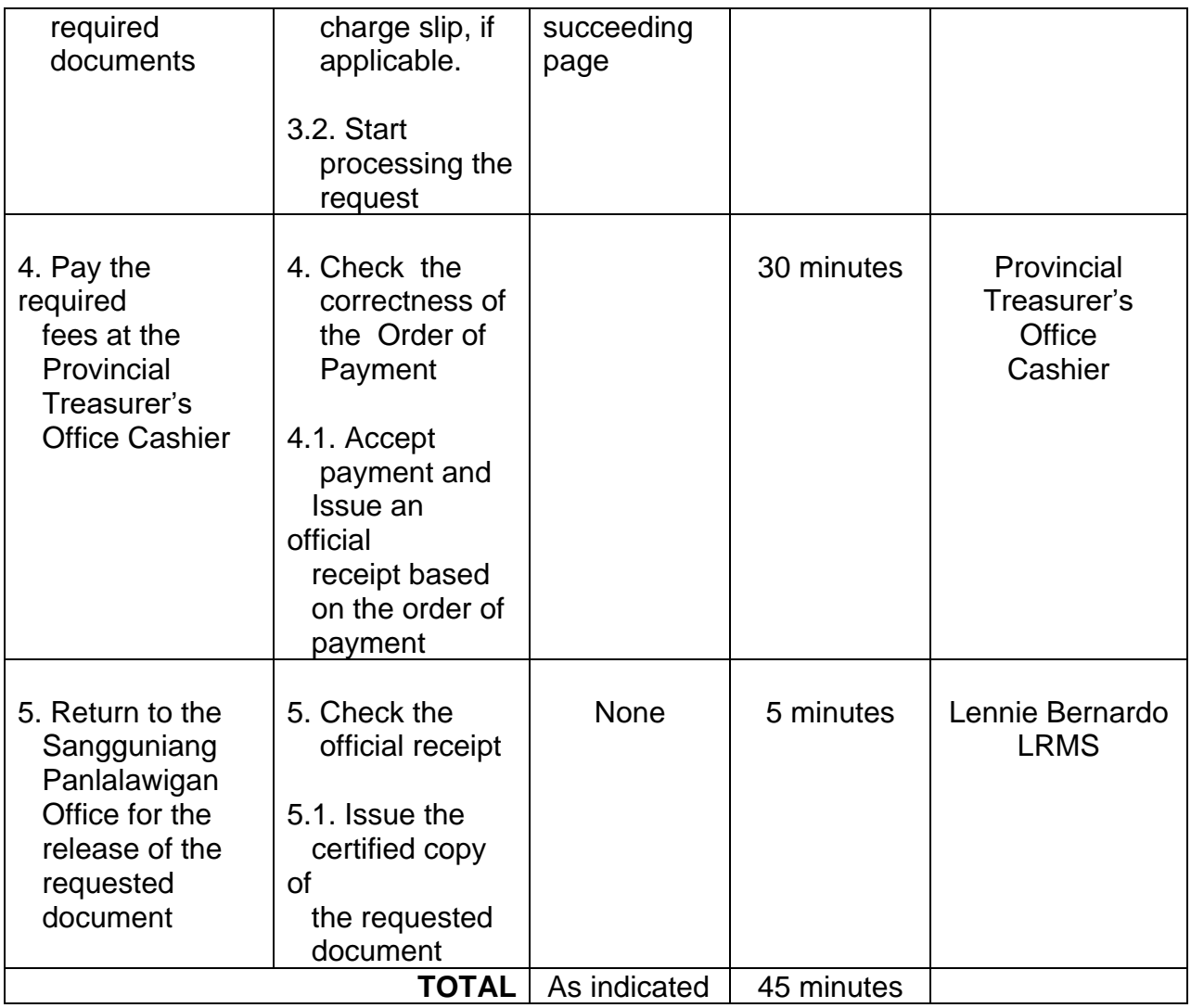

## **3. RECEIVING OF COMPLAINTS/ APPEALED CASES AGAINST OFFICIALS OF COMPONENT LGUS AND VARIOUS CONCERNS LODGED BY PRIVATE ENTITIES/ INDIVIDUALS REQUIRING APPROPRIATE ACTION BY THE SANGGUNIAN**

Cases filed with and acted by the local sanggunian concerned against any erring local officials are lodged before this office for appeal and re-investigation by the SP and other complaints by the concerned complainant for investigation in aid of legislation.

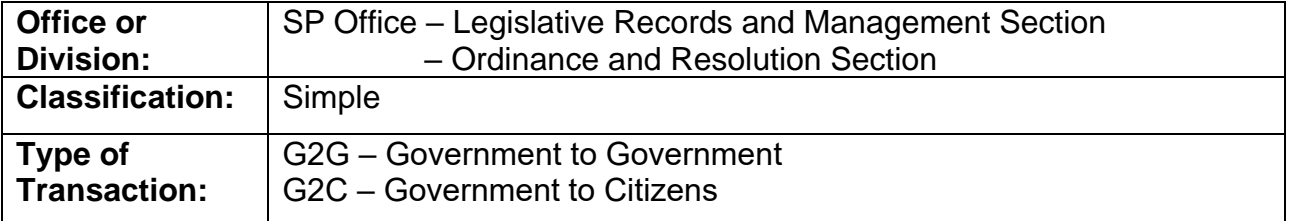

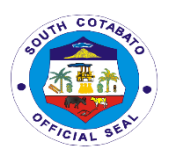

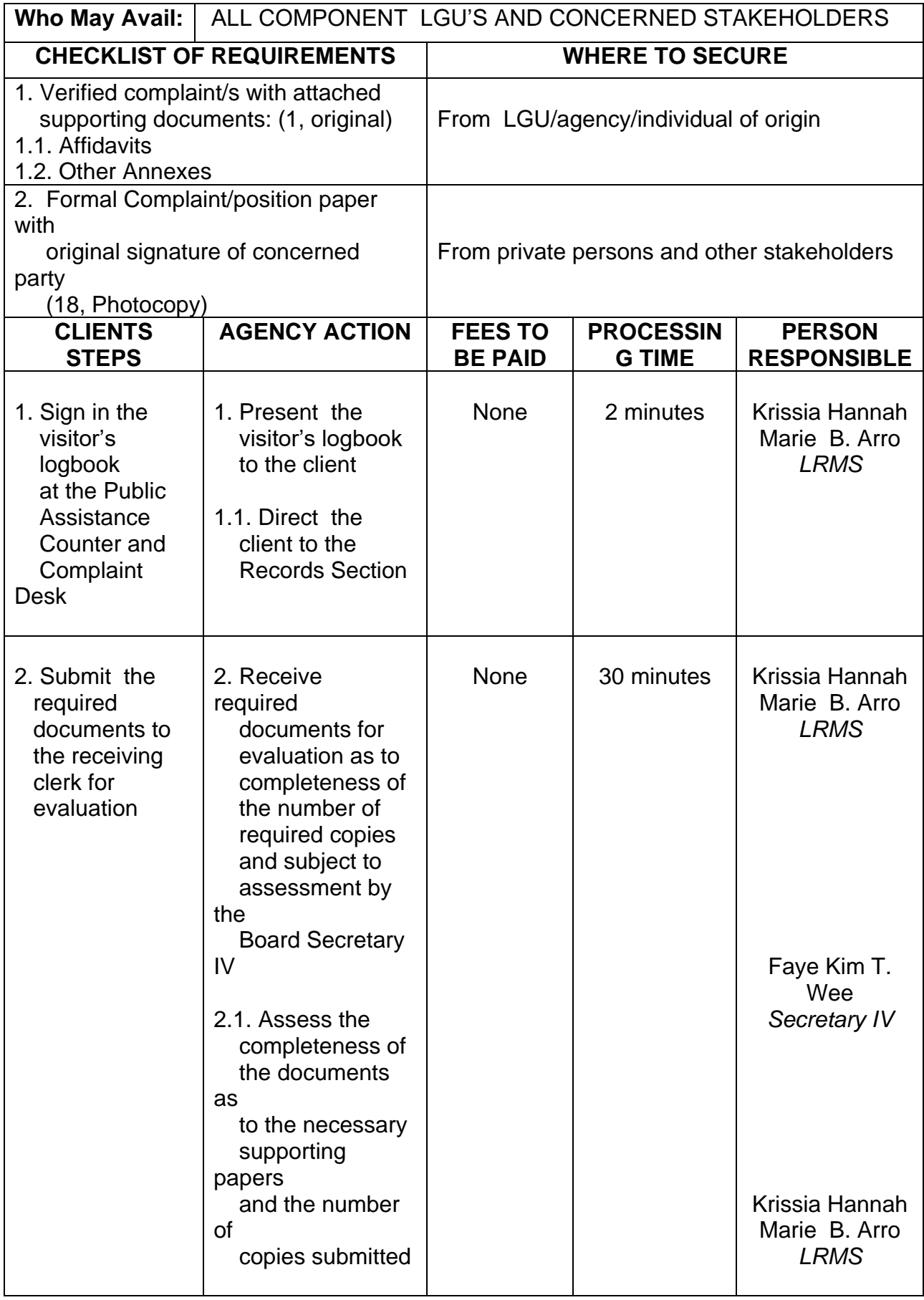

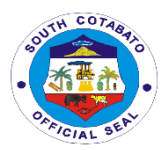

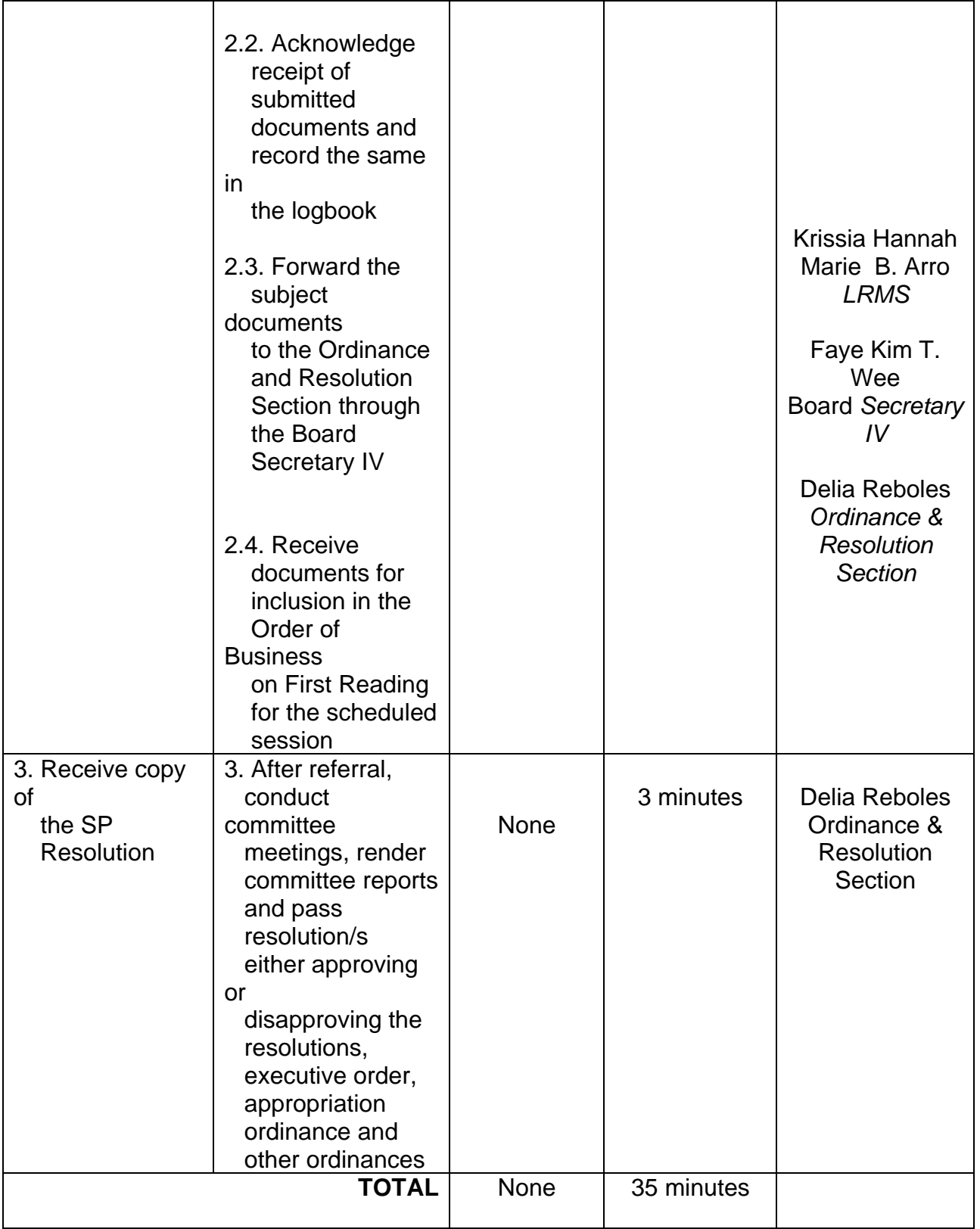

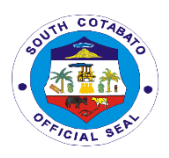

#### **4. RECEIVING OF RESOLUTIONS/ORDINANCES/ EXECUTIVE ORDERS OF COMPONENT LGU'S FOR SP REVIEW**

Copies of approved Annual Investment Plan (AIP), ordinances and executive orders by component LGUs are submitted to this august body for review. In simple transaction, the subject for review passes two (2) readings only from the time the same is calendared for first reading until disposed of by the concerned committee.

The foregoing procedure shall also apply as regards to the governor's request requiring passage of resolution by the Sanggunian. In cases where a request necessitates enactment of an ordinance, the three-reading rule shall apply. However, when the governor's request is certified urgent so as to address public emergency and/or is necessary for the delivery of basic services, the sanggunian may pass the necessary legislation on second and third reading on the same session day or on the scheduled special session for such purpose.

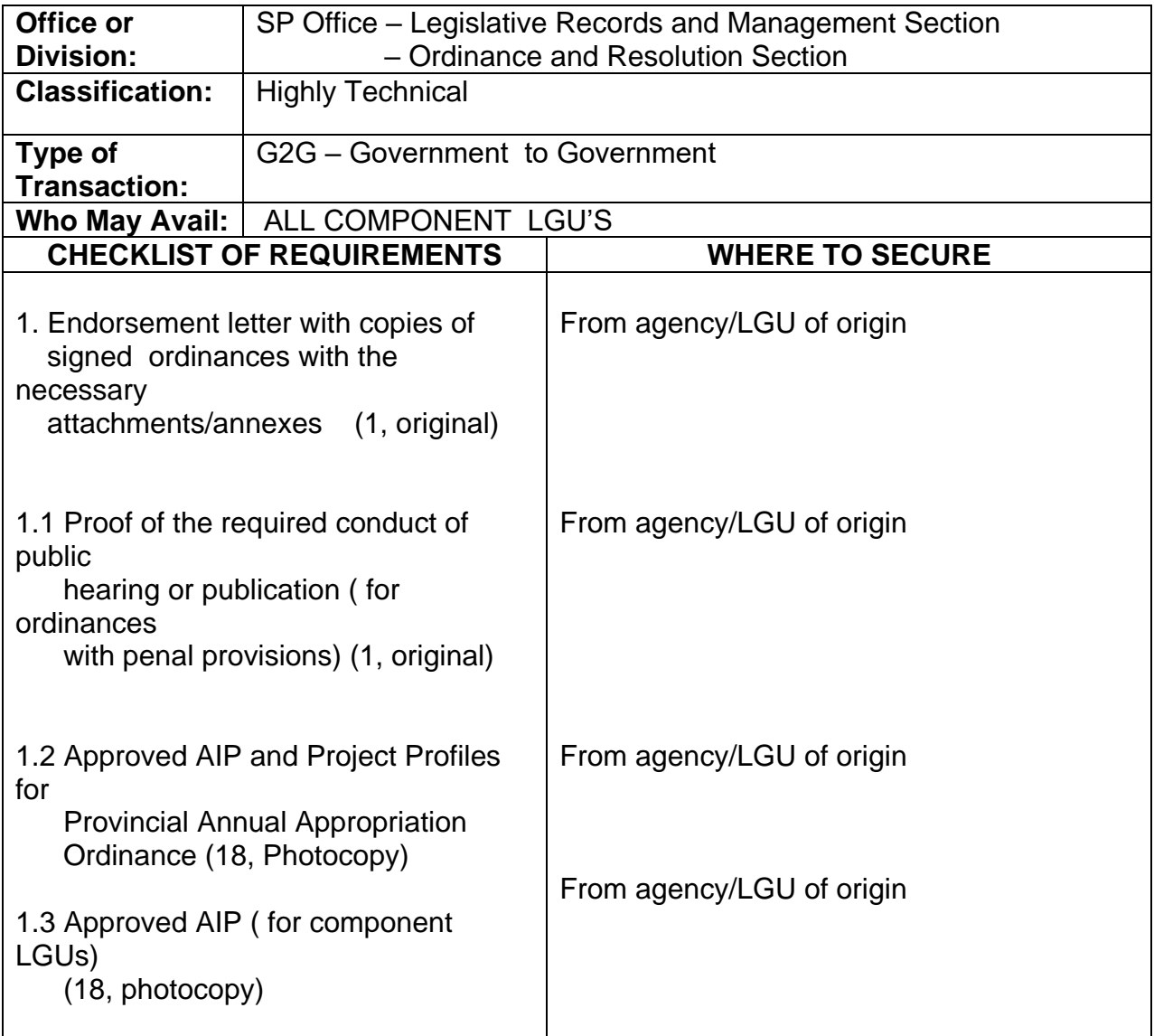

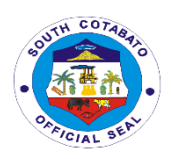

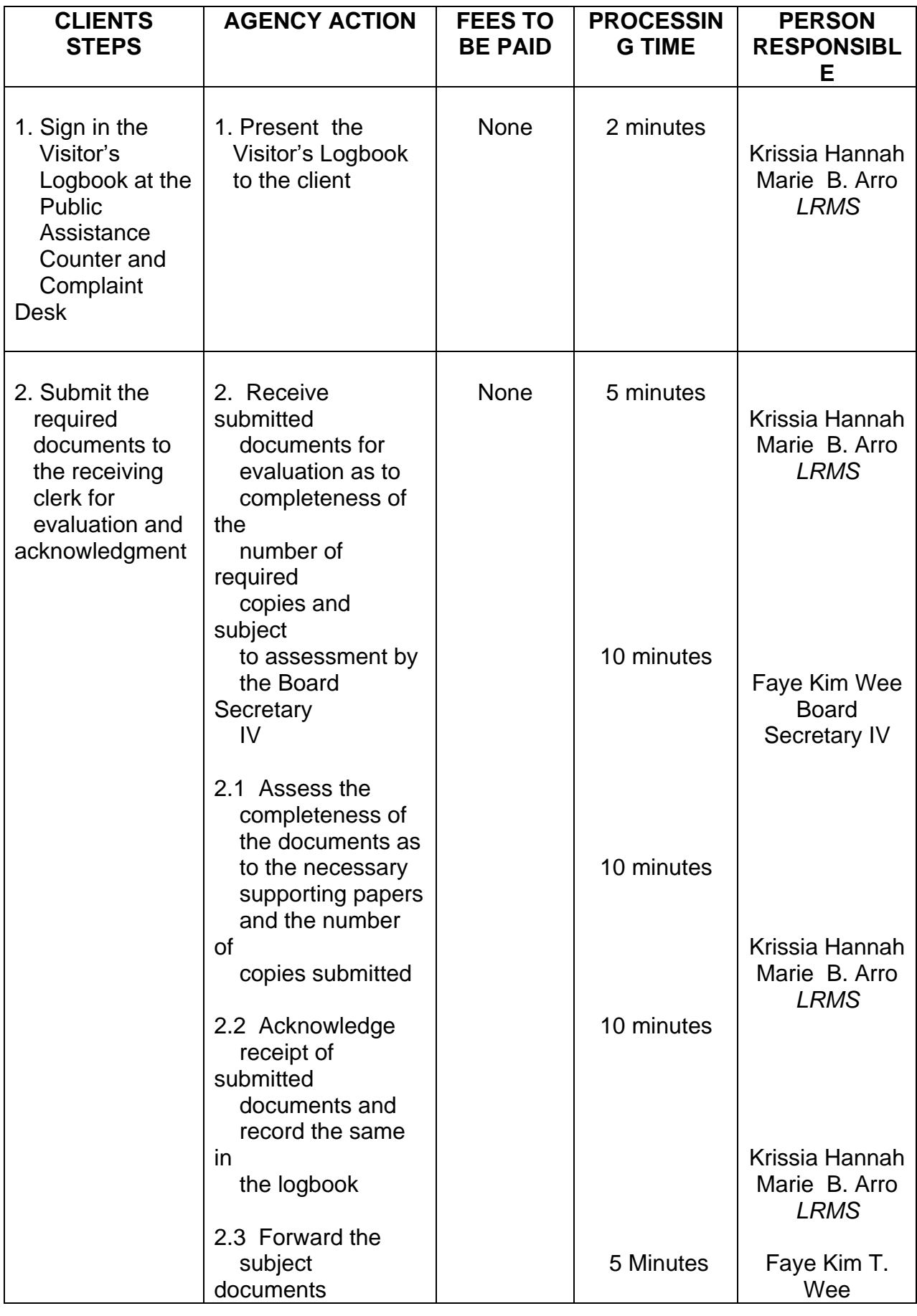

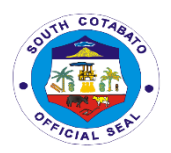

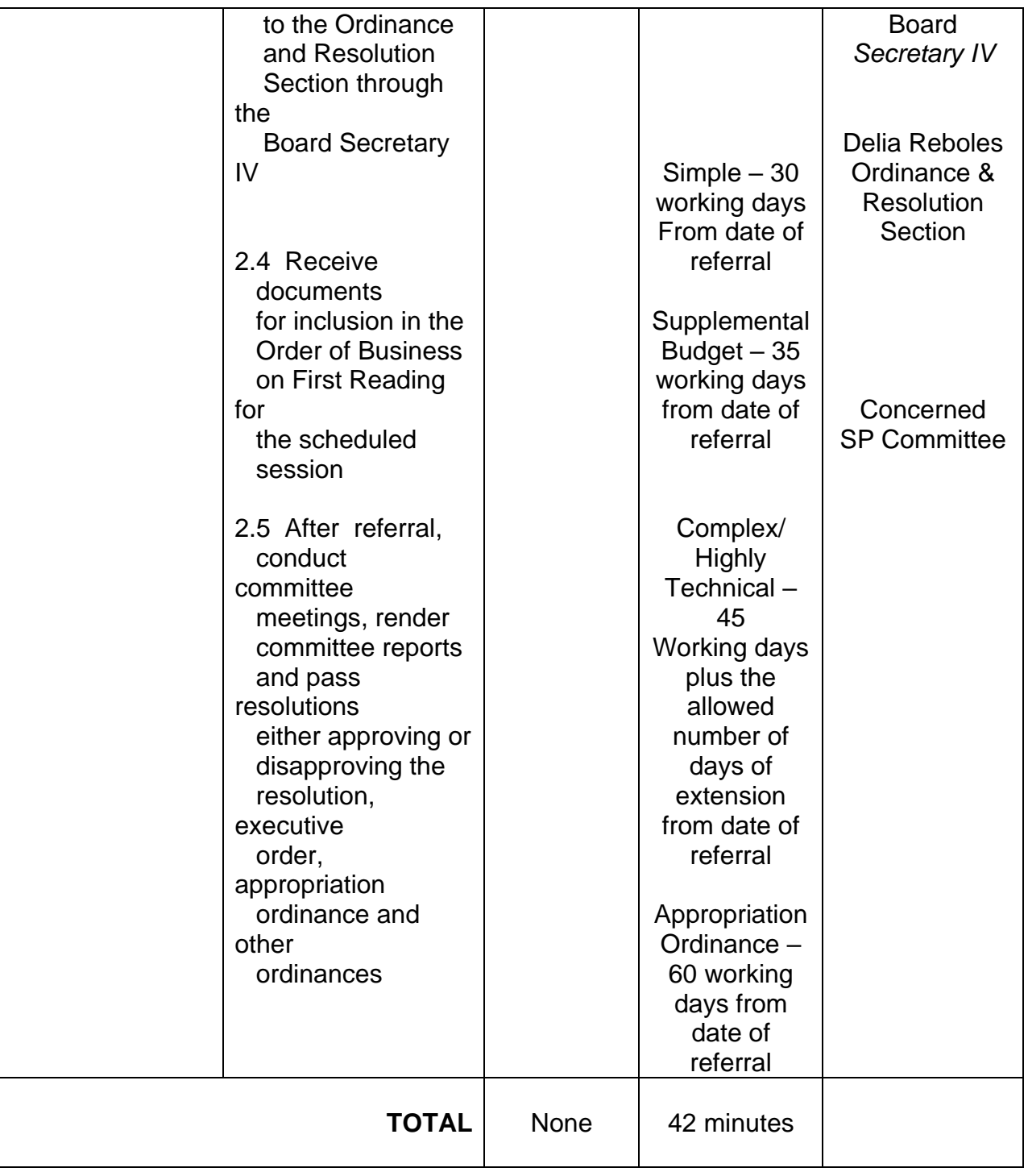

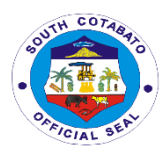

# **FEEDBACK AND COMPLAINTS MECHANISM**

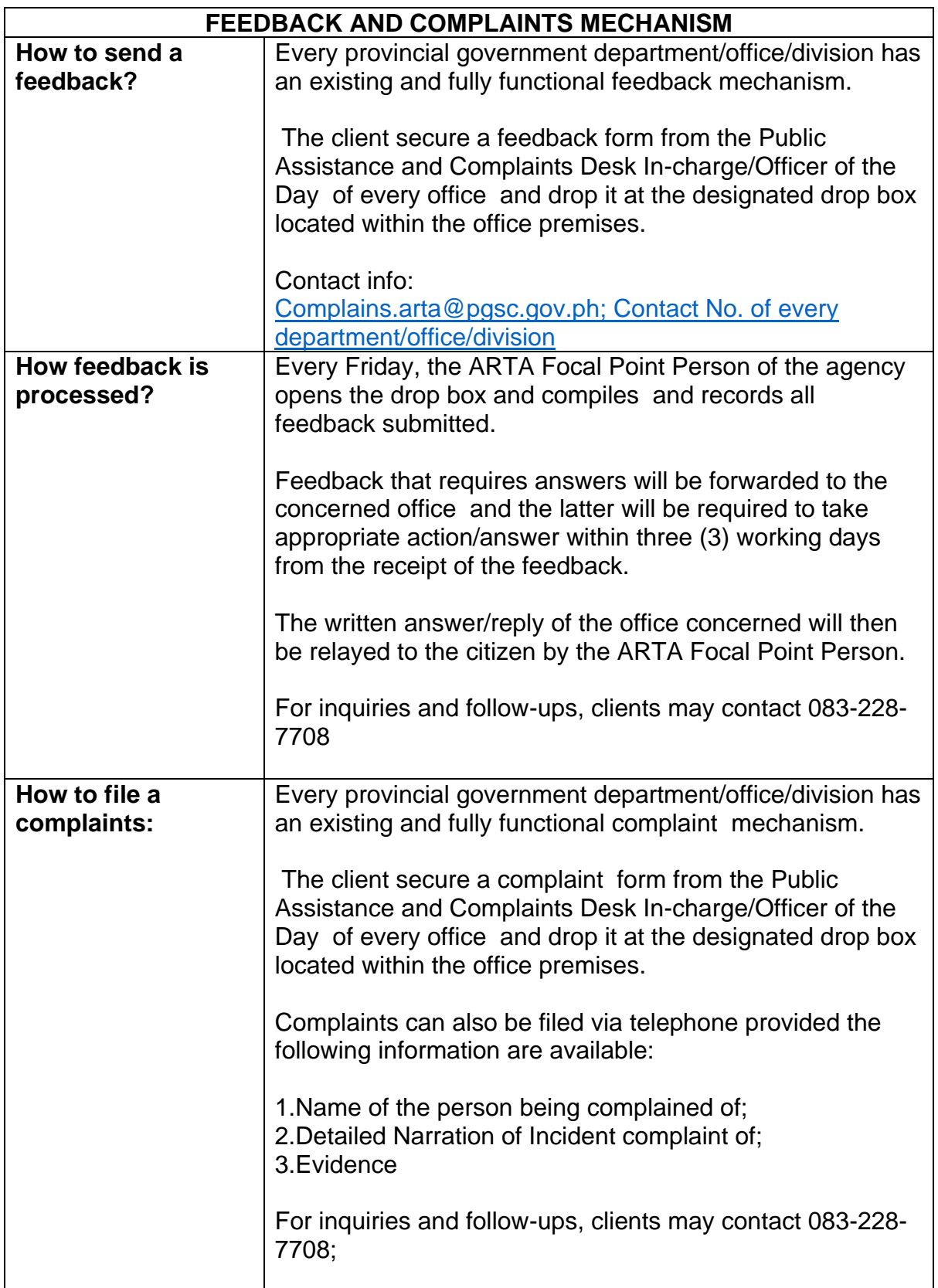

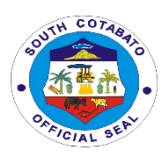

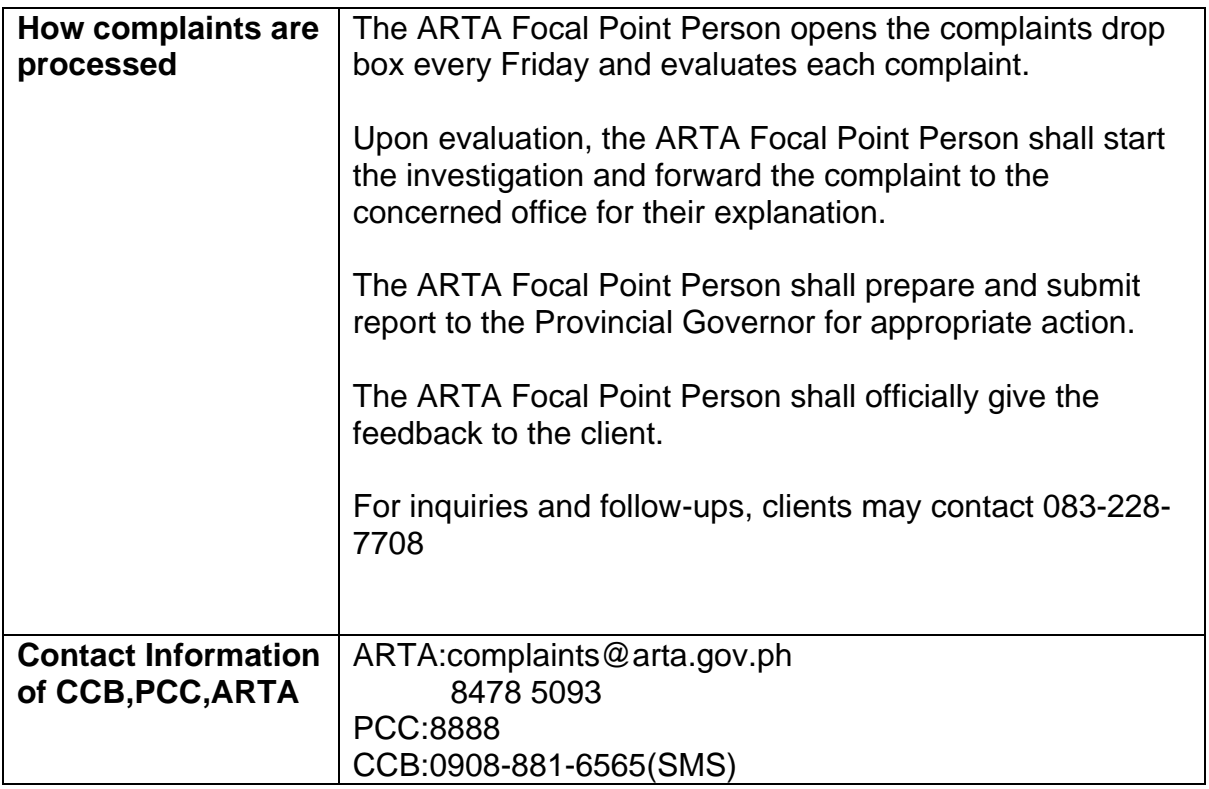

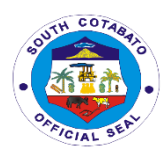

# **LIST OF OFFICES**

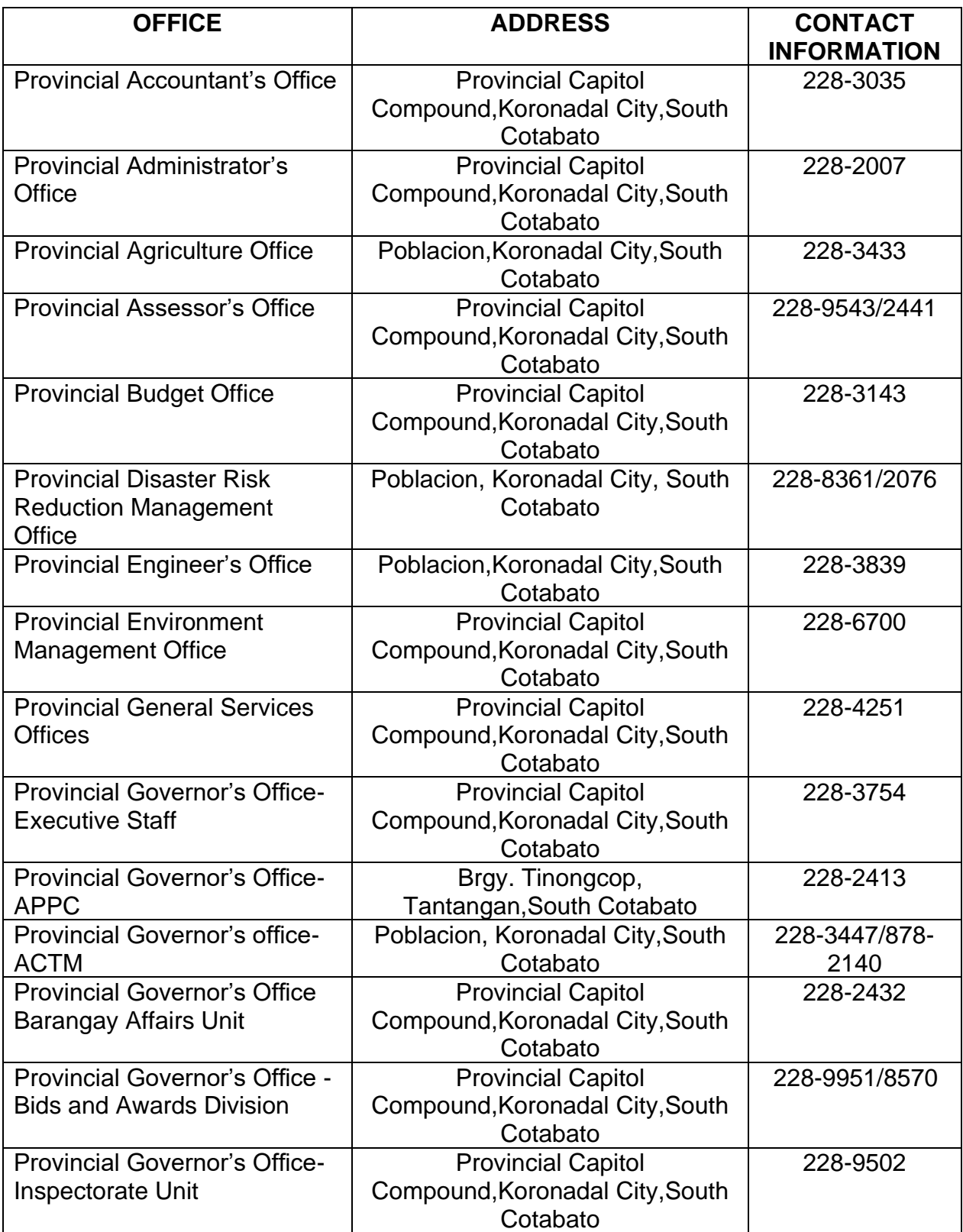

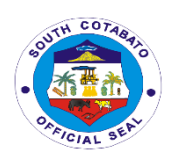

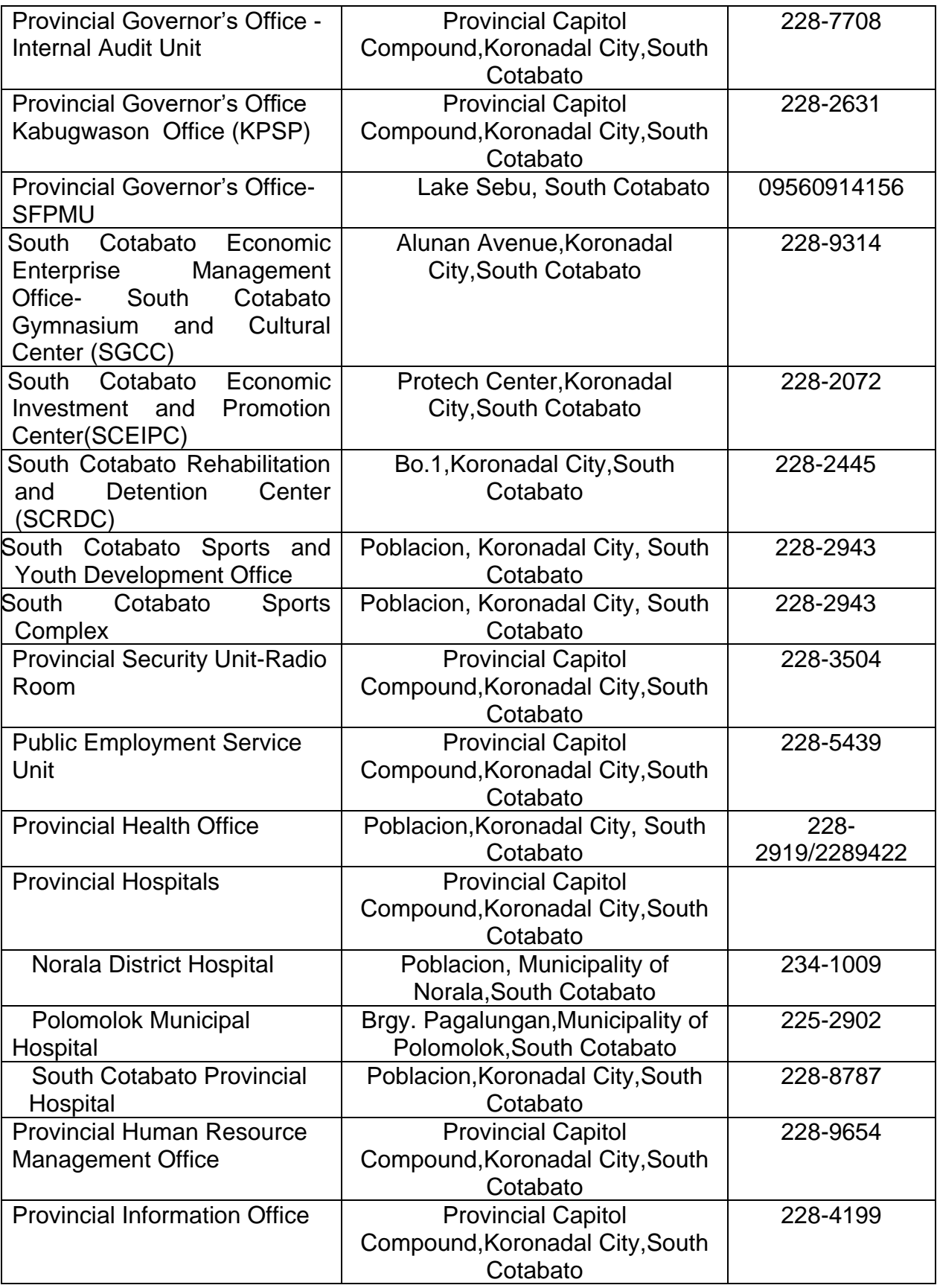

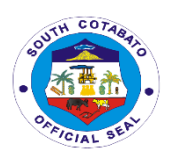

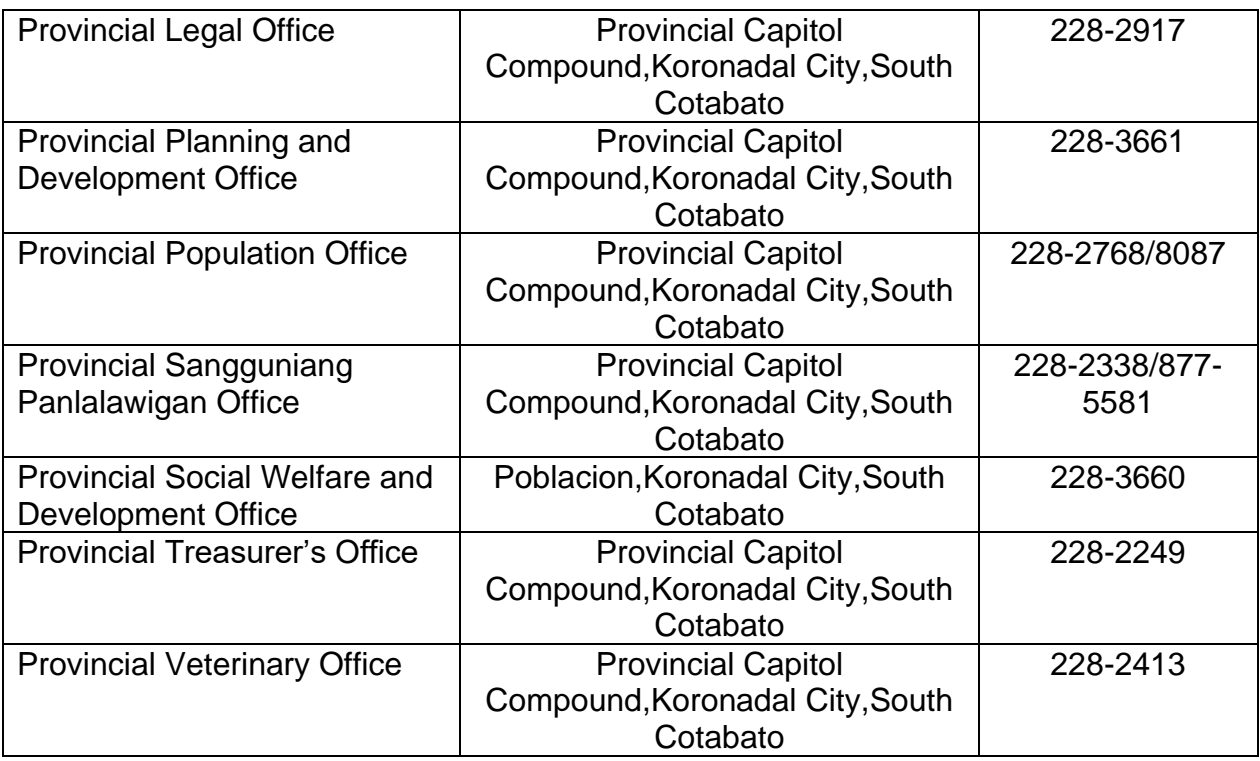